## CAS integration tests. Progress report Sympy 1.10.1 under Python 3.10.4 vs. Sympy 1.8 under Python 3.8.8

[Nasser M. Abbasi](mailto:nma@12000.org)

September 21, 2022 Compiled on September 21, 2022 at 7:30pm

## **Contents**

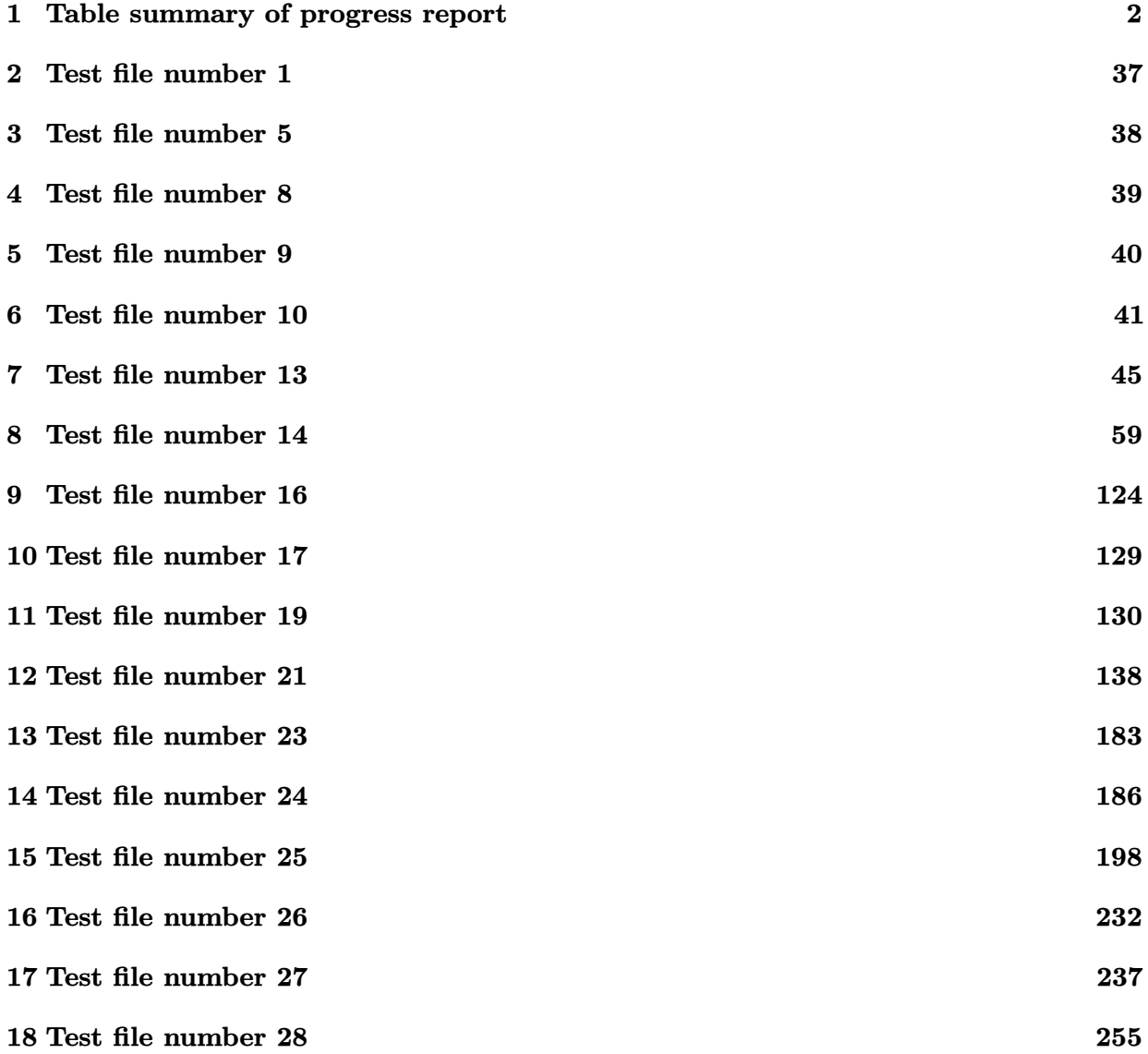

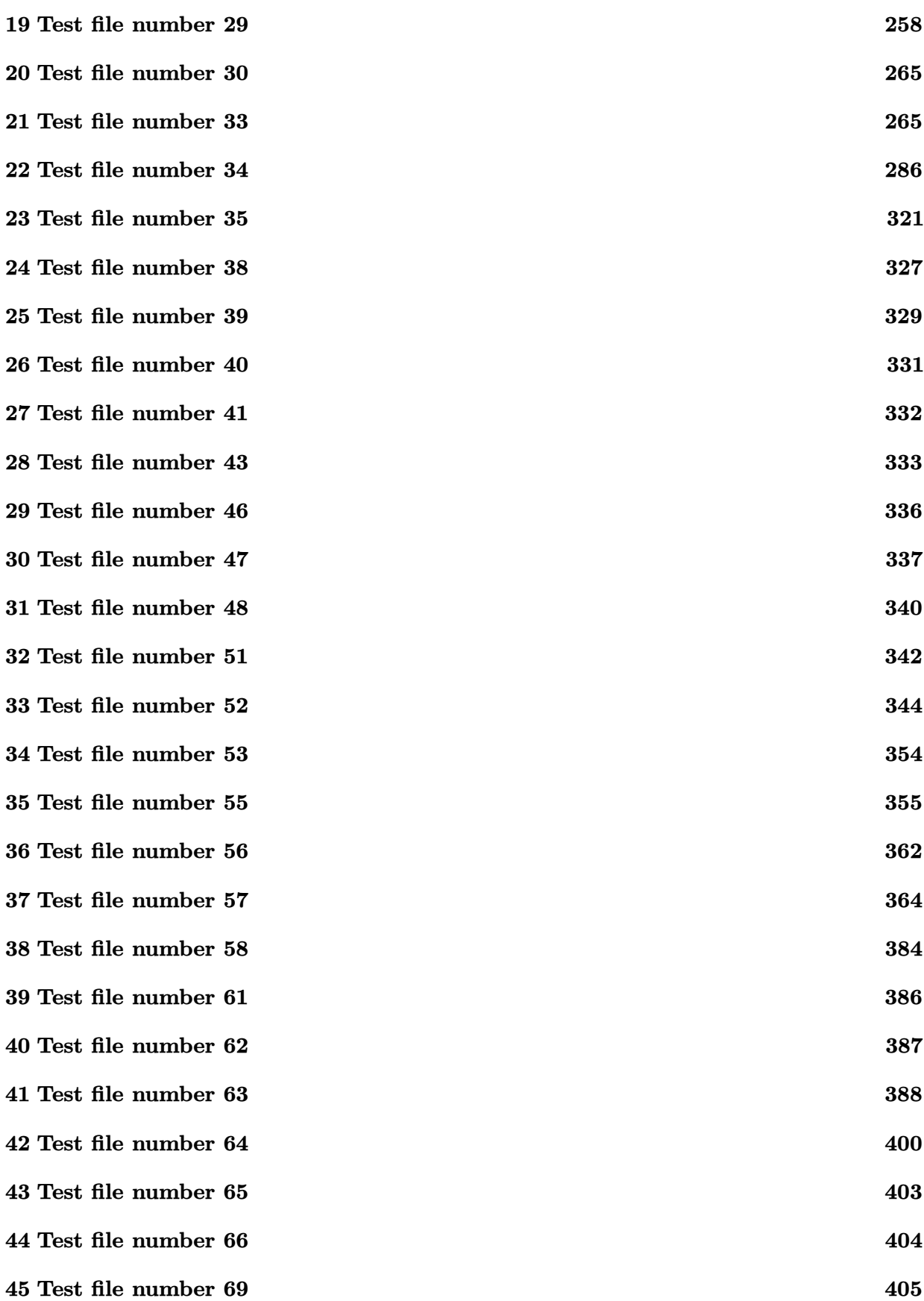

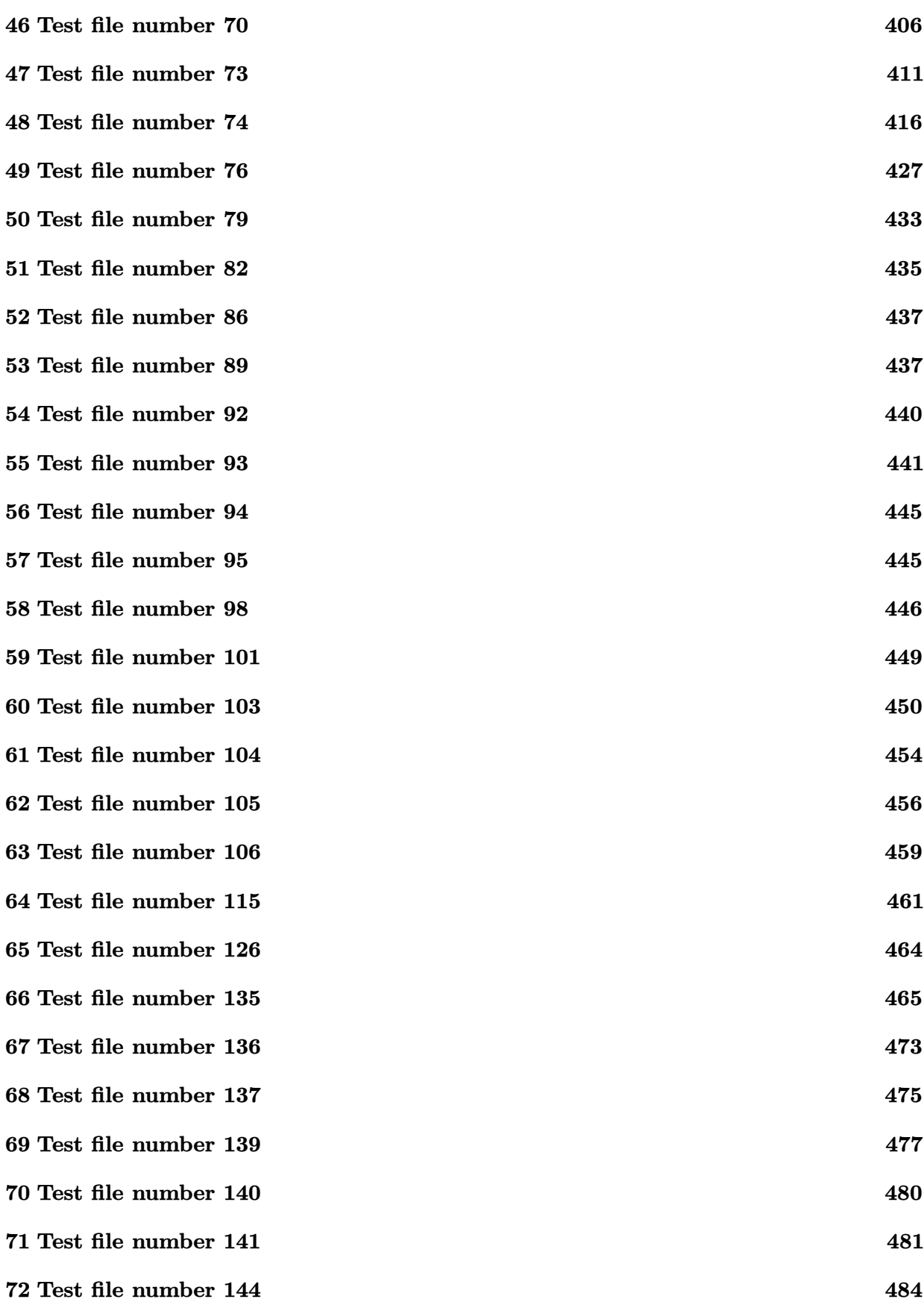

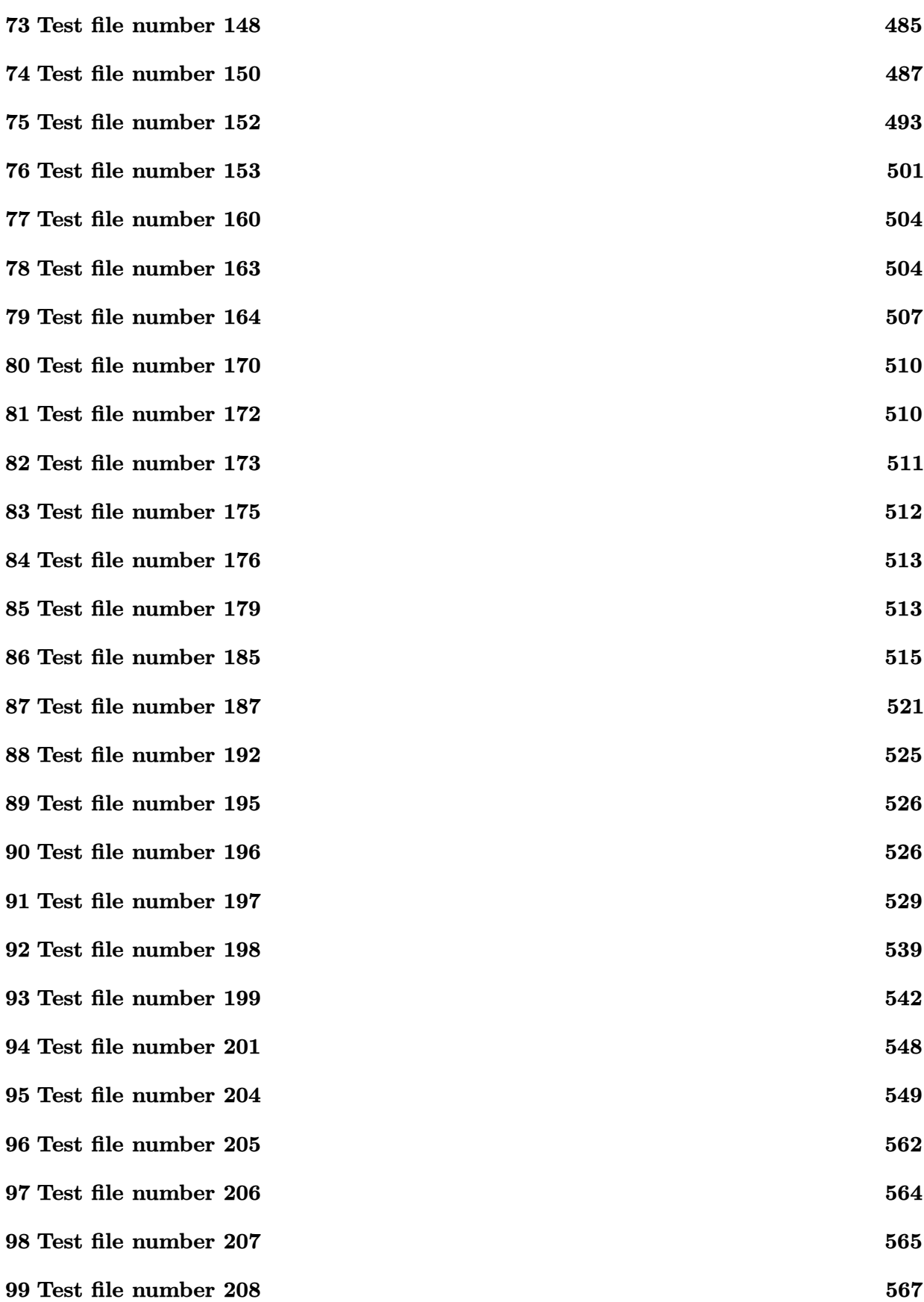

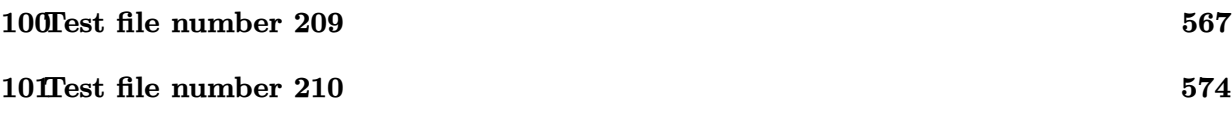

## <span id="page-5-0"></span>**Table summary of progress report**

| #                       | $\ensuremath{\mathsf{test}}$<br>file $#$ | inte-<br>gral<br>$^{\#}$ | Sympy 1.10.1<br>under<br>Python 3.10.4 | Sympy 1.8 under Python 3.8.8 |
|-------------------------|------------------------------------------|--------------------------|----------------------------------------|------------------------------|
| $\mathbf{1}$            | $\mathbf{1}$                             | 145                      | $1$ (pass)                             | $-1$ (time out)              |
| $\,2$                   | $\mathbf{1}$                             | 146                      | $1$ (pass)                             | $0$ (not solved)             |
| 3                       | $\overline{5}$                           | 123                      | $1$ (pass)                             | $-1$ (time out)              |
| $\overline{\mathbf{4}}$ | $\bf 5$                                  | 237                      | $1$ (pass)                             | $0$ (not solved)             |
| $\bf 5$                 | $\overline{5}$                           | 275                      | $1$ (pass)                             | $-1$ (time out)              |
| $\bf 6$                 | $8\,$                                    | 70                       | $1$ (pass)                             | $-1$ (time out)              |
| 7                       | $\boldsymbol{9}$                         | 251                      | $1$ (pass)                             | $-1$ (time out)              |
| $8\,$                   | 10                                       | 86                       | $1$ (pass)                             | $0$ (not solved)             |
| $9\phantom{.0}$         | 10                                       | 217                      | $1$ (pass)                             | $-1$ (time out)              |
| 10                      | 10                                       | 396                      | $1$ (pass)                             | $-1$ (time out)              |
| 11                      | 10                                       | 505                      | $1$ (pass)                             | $-1$ (time out)              |
| 12                      | 10                                       | 510                      | $1$ (pass)                             | $-1$ (time out)              |
| 13                      | 10                                       | 582                      | $1$ (pass)                             | $-1$ (time out)              |
| 14                      | 10                                       | 663                      | $1$ (pass)                             | $-1$ (time out)              |
| 15                      | 10                                       | 704                      | $1$ (pass)                             | $-1$ (time out)              |
| 16                      | 13                                       | 365                      | $1$ (pass)                             | $-1$ (time out)              |
| 17                      | 13                                       | 438                      | $1$ (pass)                             | $-1$ (time out)              |
| 18                      | 13                                       | 682                      | $1$ (pass)                             | $-1$ (time out)              |
| 19                      | 13                                       | 683                      | $1$ (pass)                             | $-1$ (time out)              |
| $20\,$                  | 13                                       | 688                      | $1$ (pass)                             | $-1$ (time out)              |
| 21                      | 13                                       | 689                      | $1$ (pass)                             | $-1$ (time out)              |
| $22\,$                  | 13                                       | 692                      | $1$ (pass)                             | $-1$ (time out)              |
| $\bf 23$                | 13                                       | 693                      | $1$ (pass)                             | $-1$ (time out)              |
| $24\,$                  | 13                                       | 694                      | $1$ (pass)                             | $-1$ (time out)              |
| $25\,$                  | 13                                       | 695                      | $1$ (pass)                             | $-1$ (time out)              |
| ${\bf 26}$              | 13                                       | 741                      | $1$ (pass)                             | $-1$ (time out)              |
| $27\,$                  | 13                                       | 742                      | $1$ (pass)                             | $-1$ (time out)              |
|                         |                                          |                          |                                        | Continued on next page       |

Table 1: Table summary of progress report

| $^{\#}$ | test<br>file $#$ | inte-<br>gral | 1.10.1<br>under<br>Sympy<br>Python 3.10.4 | Sympy 1.8 under Python 3.8.8 |
|---------|------------------|---------------|-------------------------------------------|------------------------------|
|         |                  | #             |                                           |                              |
| 28      | 13               | 744           | $1$ (pass)                                | $-1$ (time out)              |
| 29      | 13               | 749           | $1$ (pass)                                | $-1$ (time out)              |
| 30      | 13               | 753           | $1$ (pass)                                | $-1$ (time out)              |
| 31      | 13               | 989           | $1$ (pass)                                | $-1$ (time out)              |
| $32\,$  | 13               | 1136          | $1$ (pass)                                | $-1$ (time out)              |
| 33      | 13               | 1144          | $1$ (pass)                                | $-1$ (time out)              |
| $34\,$  | 13               | 1152          | $1$ (pass)                                | $-1$ (time out)              |
| $35\,$  | 13               | 1383          | $1$ (pass)                                | $-1$ (time out)              |
| 36      | 13               | 1394          | $1$ (pass)                                | $-1$ (time out)              |
| $37\,$  | 13               | 1406          | $1$ (pass)                                | $-1$ (time out)              |
| 38      | $14\,$           | 50            | $1$ (pass)                                | $-1$ (time out)              |
| $39\,$  | 14               | $55\,$        | $1$ (pass)                                | $-1$ (time out)              |
| 40      | 14               | 353           | $1$ (pass)                                | $-1$ (time out)              |
| 41      | 14               | 363           | $1$ (pass)                                | $-1$ (time out)              |
| 42      | 14               | 407           | $1$ (pass)                                | $-1$ (time out)              |
| 43      | 14               | 408           | $1$ (pass)                                | $-1$ (time out)              |
| 44      | 14               | 409           | $1$ (pass)                                | $-1$ (time out)              |
| $45\,$  | $14\,$           | 419           | $1$ (pass)                                | $-1$ (time out)              |
| 46      | 14               | 420           | $1$ (pass)                                | $-1$ (time out)              |
| $47\,$  | 14               | 421           | $1$ (pass)                                | $-1$ (time out)              |
| 48      | 14               | 422           | $1$ (pass)                                | $-1$ (time out)              |
| 49      | 14               | 443           | $1$ (pass)                                | $-1$ (time out)              |
| 50      | 14               | 461           | $1$ (pass)                                | $-1$ (time out)              |
| 51      | 14               | 462           | $1$ (pass)                                | $-1$ (time out)              |
| $52\,$  | 14               | 466           | $1$ (pass)                                | $-1$ (time out)              |
| 53      | $14\,$           | 467           | $1$ (pass)                                | $-1$ (time out)              |
| 54      | 14               | 469           | $1$ (pass)                                | $-1$ (time out)              |
| $55\,$  | 14               | 470           | $1$ (pass)                                | $-1$ (time out)              |
| 56      | 14               | 471           | $1$ (pass)                                | $-1$ (time out)              |
|         |                  |               |                                           | Continued on next page       |

Table – continued from previous page  $\,$ 

| $^{\#}$ | test<br>file $#$ | inte-<br>gral | under<br>1.10.1<br>Sympy<br>Python 3.10.4 | Sympy 1.8 under Python 3.8.8 |
|---------|------------------|---------------|-------------------------------------------|------------------------------|
|         |                  | #             |                                           |                              |
| 57      | 14               | 472           | $1$ (pass)                                | $-1$ (time out)              |
| 58      | 14               | 473           | $1$ (pass)                                | $-1$ (time out)              |
| 59      | 14               | 474           | $1$ (pass)                                | $-1$ (time out)              |
| 60      | 14               | 475           | $1$ (pass)                                | $-1$ (time out)              |
| 61      | 14               | 487           | $1$ (pass)                                | $-1$ (time out)              |
| 62      | 14               | 498           | $1$ (pass)                                | $-1$ (time out)              |
| 63      | 14               | 509           | $1$ (pass)                                | $-1$ (time out)              |
| 64      | 14               | 524           | $1$ (pass)                                | $-1$ (time out)              |
| 65      | 14               | 527           | $1$ (pass)                                | $-1$ (time out)              |
| 66      | 14               | 534           | $1$ (pass)                                | $-1$ (time out)              |
| 67      | 14               | 539           | $1$ (pass)                                | $-1$ (time out)              |
| 68      | 14               | 543           | $1$ (pass)                                | $-1$ (time out)              |
| 69      | 14               | 578           | $1$ (pass)                                | $-1$ (time out)              |
| $70\,$  | 14               | 723           | $1$ (pass)                                | $-1$ (time out)              |
| 71      | 14               | 724           | $1$ (pass)                                | $-1$ (time out)              |
| 72      | 14               | 827           | $1$ (pass)                                | $-1$ (time out)              |
| 73      | 14               | 948           | $1$ (pass)                                | $-1$ (time out)              |
| 74      | 14               | 990           | $1$ (pass)                                | $-1$ (time out)              |
| 75      | 14               | 991           | $1$ (pass)                                | $-1$ (time out)              |
| 76      | 14               | 1717          | $1$ (pass)                                | $-1$ (time out)              |
| 77      | 14               | 1752          | $1$ (pass)                                | $-1$ (time out)              |
| 78      | 14               | 1780          | $1$ (pass)                                | $-1$ (time out)              |
| 79      | $14\,$           | 1781          | $1$ (pass)                                | $-1$ (time out)              |
| 80      | 14               | 1782          | $1$ (pass)                                | $-1$ (time out)              |
| 81      | 14               | 1788          | $1$ (pass)                                | $-1$ (time out)              |
| 82      | $14\,$           | 1799          | $1$ (pass)                                | $-1$ (time out)              |
| 83      | 14               | 1800          | $1$ (pass)                                | $-1$ (time out)              |
| 84      | 14               | 1810          | $1$ (pass)                                | $-1$ (time out)              |
| 85      | 14               | 1822          | $1$ (pass)                                | $-1$ (time out)              |
|         |                  |               |                                           | Continued on next page       |

Table – continued from previous page  $\,$ 

| $^{\#}$ | test<br>file $#$ | inte-<br>gral | under<br>1.10.1<br>Sympy<br>Python 3.10.4 | Sympy 1.8 under Python 3.8.8 |
|---------|------------------|---------------|-------------------------------------------|------------------------------|
|         |                  | #             |                                           |                              |
| 86      | 14               | 1836          | $1$ (pass)                                | $-1$ (time out)              |
| 87      | 14               | 1837          | $1$ (pass)                                | $-1$ (time out)              |
| 88      | 14               | 1838          | $1$ (pass)                                | $-1$ (time out)              |
| 89      | 14               | 1846          | $1$ (pass)                                | $-1$ (time out)              |
| 90      | 14               | 1847          | $1$ (pass)                                | $-1$ (time out)              |
| 91      | 14               | 1850          | $1$ (pass)                                | $-1$ (time out)              |
| 92      | 14               | 1851          | $1$ (pass)                                | $-1$ (time out)              |
| 93      | 14               | 1854          | $1$ (pass)                                | $-1$ (time out)              |
| 94      | 14               | 1855          | $1$ (pass)                                | $-1$ (time out)              |
| $95\,$  | $14\,$           | 1856          | $1$ (pass)                                | $-1$ (time out)              |
| 96      | 14               | 1903          | $1$ (pass)                                | $-1$ (time out)              |
| 97      | 14               | 1914          | $1$ (pass)                                | $-1$ (time out)              |
| 98      | 14               | 2008          | $1$ (pass)                                | $-1$ (time out)              |
| 99      | 14               | 2045          | $1$ (pass)                                | $-1$ (time out)              |
| 100     | 14               | 2046          | $1$ (pass)                                | $-1$ (time out)              |
| 101     | 14               | 2052          | $1$ (pass)                                | $-1$ (time out)              |
| 102     | 14               | 2057          | $1$ (pass)                                | $-1$ (time out)              |
| 103     | $14\,$           | 2068          | $1$ (pass)                                | $-1$ (time out)              |
| 104     | 14               | 2142          | $1$ (pass)                                | $-1$ (time out)              |
| 105     | 14               | 2185          | $1$ (pass)                                | $-1$ (time out)              |
| 106     | 14               | 2203          | $1$ (pass)                                | $-1$ (time out)              |
| 107     | 14               | 2264          | $1$ (pass)                                | $-1$ (time out)              |
| $108\,$ | $14\,$           | 2274          | $1$ (pass)                                | $-1$ (time out)              |
| 109     | 14               | 2286          | $1$ (pass)                                | $-1$ (time out)              |
| 110     | 14               | 2287          | $1$ (pass)                                | $-1$ (time out)              |
| 111     | $14\,$           | 2361          | $1$ (pass)                                | $-1$ (time out)              |
| 112     | 14               | 2388          | $1$ (pass)                                | $-1$ (time out)              |
| 113     | 14               | 2426          | $1$ (pass)                                | $-1$ (time out)              |
| 114     | 14               | 2468          | $1$ (pass)                                | $-1$ (time out)              |
|         |                  |               |                                           | Continued on next page       |

Table – continued from previous page  $\,$ 

| #       | test<br>file $#$ | inte-<br>gral<br>#      | 1.10.1<br>under<br>Sympy<br>Python 3.10.4 | Sympy 1.8 under Python 3.8.8 |
|---------|------------------|-------------------------|-------------------------------------------|------------------------------|
| 115     | 14               | 2479                    | $1$ (pass)                                | $-1$ (time out)              |
| 116     | 14               | 3180                    | $1$ (pass)                                | $-1$ (time out)              |
| 117     | 16               | $\mathbf{1}$            | $1$ (pass)                                | $-1$ (time out)              |
| 118     | 16               | 10                      | $1$ (pass)                                | $-1$ (time out)              |
| 119     | 16               | 18                      | $1$ (pass)                                | $-1$ (time out)              |
| 120     | 16               | 19                      | $1$ (pass)                                | $-1$ (time out)              |
| 121     | 16               | 25                      | $1$ (pass)                                | $-1$ (time out)              |
| 122     | 16               | 26                      | $1$ (pass)                                | $-1$ (time out)              |
| 123     | 17               | $\overline{\mathbf{4}}$ | $1$ (pass)                                | $-1$ (time out)              |
| 124     | 19               | 296                     | $1$ (pass)                                | $-1$ (time out)              |
| 125     | 19               | 302                     | $1$ (pass)                                | $-1$ (time out)              |
| 126     | 19               | 306                     | $1$ (pass)                                | $-1$ (time out)              |
| 127     | 19               | 307                     | $1$ (pass)                                | $-1$ (time out)              |
| 128     | 19               | 308                     | $1$ (pass)                                | $-1$ (time out)              |
| 129     | 19               | 924                     | $1$ (pass)                                | $-1$ (time out)              |
| 130     | 19               | 936                     | $1$ (pass)                                | $-1$ (time out)              |
| 131     | 19               | 1052                    | $1$ (pass)                                | $-1$ (time out)              |
| 132     | 19               | 1055                    | $1$ (pass)                                | $-1$ (time out)              |
| 133     | 19               | 1067                    | $1$ (pass)                                | $-1$ (time out)              |
| 134     | 19               | 1069                    | $1$ (pass)                                | $-1$ (time out)              |
| $135\,$ | 19               | 1070                    | $1$ (pass)                                | $-1$ (time out)              |
| 136     | 19               | 1071                    | $1$ (pass)                                | $-1$ (time out)              |
| $137\,$ | $21\,$           | 375                     | $1$ (pass)                                | $-1$ (time out)              |
| 138     | $21\,$           | 380                     | $1$ (pass)                                | $-1$ (time out)              |
| 139     | $21\,$           | 381                     | $1$ (pass)                                | $-1$ (time out)              |
| 140     | $21\,$           | 385                     | $1$ (pass)                                | $-1$ (time out)              |
| 141     | $21\,$           | 387                     | $1$ (pass)                                | $-1$ (time out)              |
| 142     | $21\,$           | 415                     | $1$ (pass)                                | $-1$ (time out)              |
| 143     | $21\,$           | 416                     | $1$ (pass)                                | $-1$ (time out)              |
|         |                  |                         |                                           | Continued on next page       |

Table – continued from previous page  $\,$ 

| $^{\#}$ | test<br>file $#$ | inte-<br>gral | 1.10.1<br>under<br>Sympy<br>Python 3.10.4 | Sympy 1.8 under Python 3.8.8 |
|---------|------------------|---------------|-------------------------------------------|------------------------------|
|         |                  | #             |                                           |                              |
| 144     | 21               | 423           | $1$ (pass)                                | $-1$ (time out)              |
| 145     | $21\,$           | 424           | $1$ (pass)                                | $-1$ (time out)              |
| 146     | $21\,$           | 427           | $1$ (pass)                                | $-1$ (time out)              |
| 147     | 21               | 430           | $1$ (pass)                                | $-1$ (time out)              |
| 148     | $21\,$           | 431           | $1$ (pass)                                | $-1$ (time out)              |
| 149     | $21\,$           | 435           | $1$ (pass)                                | $-1$ (time out)              |
| 150     | $21\,$           | 436           | $1$ (pass)                                | $-1$ (time out)              |
| 151     | $21\,$           | 437           | $1$ (pass)                                | $-1$ (time out)              |
| 152     | $21\,$           | 441           | $1$ (pass)                                | $-1$ (time out)              |
| 153     | $21\,$           | 442           | $1$ (pass)                                | $-1$ (time out)              |
| 154     | $21\,$           | 447           | $1$ (pass)                                | $-1$ (time out)              |
| 155     | $21\,$           | 448           | $1$ (pass)                                | $-1$ (time out)              |
| 156     | $21\,$           | 449           | $1$ (pass)                                | $-1$ (time out)              |
| 157     | $21\,$           | 454           | $1$ (pass)                                | $-1$ (time out)              |
| 158     | 21               | 456           | $1$ (pass)                                | $-1$ (time out)              |
| 159     | 21               | 457           | $1$ (pass)                                | $-1$ (time out)              |
| 160     | $21\,$           | 458           | $1$ (pass)                                | $-1$ (time out)              |
| 161     | $21\,$           | 518           | $1$ (pass)                                | $-1$ (time out)              |
| 162     | $21\,$           | 520           | $1$ (pass)                                | $-1$ (time out)              |
| 163     | 21               | 533           | $1$ (pass)                                | $-1$ (time out)              |
| 164     | 21               | 535           | $1$ (pass)                                | $-1$ (time out)              |
| 165     | $21\,$           | 550           | $1$ (pass)                                | $-1$ (time out)              |
| 166     | $21\,$           | 552           | $1$ (pass)                                | $-1$ (time out)              |
| 167     | $21\,$           | 603           | $1$ (pass)                                | $-1$ (time out)              |
| 168     | $21\,$           | 604           | $1$ (pass)                                | $-1$ (time out)              |
| 169     | $21\,$           | 622           | $1$ (pass)                                | $-1$ (time out)              |
| 170     | $21\,$           | 624           | $1$ (pass)                                | $-1$ (time out)              |
| 171     | $21\,$           | 633           | $1$ (pass)                                | $-1$ (time out)              |
| 172     | $21\,$           | 635           | $1$ (pass)                                | $-1$ (time out)              |
|         |                  |               |                                           | Continued on next page       |

Table – continued from previous page  $\,$ 

| #   | test<br>file $#$ | inte-<br>gral  | under<br>1.10.1<br>Sympy<br>Python 3.10.4 | Sympy 1.8 under Python 3.8.8 |
|-----|------------------|----------------|-------------------------------------------|------------------------------|
|     |                  | #              |                                           |                              |
| 173 | 21               | 645            | $1$ (pass)                                | $-1$ (time out)              |
| 174 | 21               | 647            | $1$ (pass)                                | $-1$ (time out)              |
| 175 | 21               | 807            | $1$ (pass)                                | $-1$ (time out)              |
| 176 | 21               | 808            | $1$ (pass)                                | $-1$ (time out)              |
| 177 | $21\,$           | 816            | $1$ (pass)                                | $-1$ (time out)              |
| 178 | 21               | 817            | $1$ (pass)                                | $-1$ (time out)              |
| 179 | 21               | 820            | $1$ (pass)                                | $-1$ (time out)              |
| 180 | $21\,$           | 821            | $1$ (pass)                                | $-1$ (time out)              |
| 181 | $21\,$           | 1010           | $1$ (pass)                                | $0$ (not solved)             |
| 182 | $21\,$           | 1119           | $1$ (pass)                                | $-1$ (time out)              |
| 183 | $21\,$           | 1121           | $1$ (pass)                                | $-1$ (time out)              |
| 184 | $21\,$           | 1127           | $1$ (pass)                                | $-1$ (time out)              |
| 185 | $21\,$           | 1129           | $1$ (pass)                                | $-1$ (time out)              |
| 186 | $21\,$           | 1134           | $1$ (pass)                                | $-1$ (time out)              |
| 187 | $21\,$           | 1136           | $1$ (pass)                                | $-1$ (time out)              |
| 188 | 23               | $\overline{7}$ | $1$ (pass)                                | $-1$ (time out)              |
| 189 | 23               | 15             | $1$ (pass)                                | $-1$ (time out)              |
| 190 | 23               | 39             | $1$ (pass)                                | $-1$ (time out)              |
| 191 | 23               | 46             | $1$ (pass)                                | $-1$ (time out)              |
| 192 | 24               | 47             | $1$ (pass)                                | $-1$ (time out)              |
| 193 | $24\,$           | 48             | $1$ (pass)                                | $-1$ (time out)              |
| 194 | $24\,$           | 49             | $1$ (pass)                                | $-1$ (time out)              |
| 195 | $24\,$           | 50             | $1$ (pass)                                | $-1$ (time out)              |
| 196 | $24\,$           | 51             | $1$ (pass)                                | $-1$ (time out)              |
| 197 | $24\,$           | $57\,$         | $1$ (pass)                                | $-1$ (time out)              |
| 198 | $24\,$           | 148            | $1$ (pass)                                | $-1$ (time out)              |
| 199 | $24\,$           | 149            | $1$ (pass)                                | $-1$ (time out)              |
| 200 | $24\,$           | 150            | $1$ (pass)                                | $-1$ (time out)              |
| 201 | $24\,$           | 160            | $1$ (pass)                                | $-1$ (time out)              |
|     |                  |                |                                           | Continued on next page       |

Table – continued from previous page  $\,$ 

| #         | test<br>file $#$ | inte-<br>gral<br># | Sympy 1.10.1<br>under<br>Python 3.10.4 | Sympy 1.8 under Python 3.8.8 |
|-----------|------------------|--------------------|----------------------------------------|------------------------------|
| 202       | 24               | 161                | $1$ (pass)                             | $-1$ (time out)              |
| 203       | $24\,$           | 162                | $1$ (pass)                             | $-1$ (time out)              |
| 204       | 24               | 163                | $1$ (pass)                             | $-1$ (time out)              |
| 205       | $24\,$           | 164                | $1$ (pass)                             | $-1$ (time out)              |
| 206       | $24\,$           | 165                | $1$ (pass)                             | $-1$ (time out)              |
| 207       | $24\,$           | 166                | $1$ (pass)                             | $-1$ (time out)              |
| 208       | $24\,$           | 172                | $1$ (pass)                             | $-1$ (time out)              |
| 209       | $24\,$           | 173                | $1$ (pass)                             | $-1$ (time out)              |
| 210       | $24\,$           | 174                | $1$ (pass)                             | $-1$ (time out)              |
| 211       | $25\,$           | 590                | $1$ (pass)                             | $-1$ (time out)              |
| 212       | $25\,$           | 598                | $1$ (pass)                             | $-1$ (time out)              |
| 213       | $25\,$           | 738                | $1$ (pass)                             | $-1$ (time out)              |
| 214       | $25\,$           | 745                | $1$ (pass)                             | $-1$ (time out)              |
| $215\,$   | $25\,$           | 1483               | $1$ (pass)                             | $-1$ (time out)              |
| 216       | $25\,$           | 1484               | $1$ (pass)                             | $-1$ (time out)              |
| 217       | $25\,$           | 1485               | $1$ (pass)                             | $-1$ (time out)              |
| 218       | $25\,$           | 1486               | $1$ (pass)                             | $-1$ (time out)              |
| 219       | $25\,$           | 1487               | $1$ (pass)                             | $-1$ (time out)              |
| 220       | 25               | 1673               | $1$ (pass)                             | $-1$ (time out)              |
| 221       | $25\,$           | 1679               | $1$ (pass)                             | $-1$ (time out)              |
| 222       | $25\,$           | 1680               | $1$ (pass)                             | $-1$ (time out)              |
| 223       | $25\,$           | 1682               | $1$ (pass)                             | $-1$ (time out)              |
| $\bf 224$ | $25\,$           | 1686               | $1$ (pass)                             | $-1$ (time out)              |
| 225       | $25\,$           | 1687               | $1$ (pass)                             | $-1$ (time out)              |
| 226       | $25\,$           | 2266               | $1$ (pass)                             | $-1$ (time out)              |
| $227\,$   | $25\,$           | 2276               | $1$ (pass)                             | $-1$ (time out)              |
| $228\,$   | $25\,$           | 2546               | $1$ (pass)                             | $-1$ (time out)              |
| 229       | $25\,$           | 2556               | $1$ (pass)                             | $-1$ (time out)              |
| 230       | $25\,$           | 2557               | $1$ (pass)                             | $-1$ (time out)              |
|           |                  |                    |                                        | Continued on next page       |

Table – continued from previous page  $\,$ 

| $\#$ | test<br>file $#$ | inte-<br>gral<br># | Sympy 1.10.1<br>under<br>Python 3.10.4 | Sympy 1.8 under Python 3.8.8              |
|------|------------------|--------------------|----------------------------------------|-------------------------------------------|
| 231  | 25               | 2558               | $1$ (pass)                             | $-1$ (time out)                           |
| 232  | $25\,$           | 2559               | $1$ (pass)                             | $-1$ (time out)                           |
| 233  | $25\,$           | 2562               | $1$ (pass)                             | $-1$ (time out)                           |
| 234  | $25\,$           | 2563               | $1$ (pass)                             | $-1$ (time out)                           |
| 235  | $25\,$           | 2566               | $1$ (pass)                             | $-1$ (time out)                           |
| 236  | $25\,$           | 2567               | $1$ (pass)                             | $-1$ (time out)                           |
| 237  | $25\,$           | 2568               | $1$ (pass)                             | $-1$ (time out)                           |
| 238  | $25\,$           | 2569               | $1$ (pass)                             | $-1$ (time out)                           |
| 239  | 25               | 2570               | $1$ (pass)                             | $-1$ (time out)                           |
| 240  | $25\,$           | 2571               | $1$ (pass)                             | $-1$ (time out)                           |
| 241  | $25\,$           | $2572\,$           | $1$ (pass)                             | $-1$ (time out)                           |
| 242  | $25\,$           | 2573               | $1$ (pass)                             | $-1$ (time out)                           |
| 243  | $25\,$           | 2576               | $1$ (pass)                             | $-1$ (time out)                           |
| 244  | $25\,$           | 2584               | $1$ (pass)                             | $-1$ (time out)                           |
| 245  | 25               | 2585               | $1$ (pass)                             | $-1$ (time out)                           |
| 246  | $25\,$           | 2586               | $1$ (pass)                             | $-1$ (time out)                           |
| 247  | 25               | 2587               | $1$ (pass)                             | $-1$ (time out)                           |
| 248  | $25\,$           | 2588               | $1$ (pass)                             | $-1$ (time out)                           |
| 249  | 25               | 2589               | $1$ (pass)                             | $-1$ (time out)                           |
| 250  | $25\,$           | 2590               | $1$ (pass)                             | $-1$ (time out)                           |
| 251  | $25\,$           | 2591               | $1$ (pass)                             | $-1$ (time out)                           |
| 252  | $25\,$           | 2605               | $1$ (pass)                             | $-1$ (time out)                           |
| 253  | 25               | 2614               | $1$ (pass)                             | $-1$ (time out)                           |
| 254  | $25\,$           | 2623               | $1$ (pass)                             | $-1$ (time out)                           |
| 255  | $25\,$           | 2624               | $1$ (pass)                             | -2 (exception)                            |
|      |                  |                    |                                        | Exception raised:<br>HeuristicGCDFailed   |
| 256  | 25               | 2630               | $1$ (pass)                             | $-1$ (time out)<br>Continued on next page |

Table – continued from previous page  $\,$ 

| #           | test<br>file $#$ | inte-<br>gral<br># | Sympy 1.10.1<br>under<br>Python 3.10.4 | Sympy 1.8 under Python 3.8.8 |
|-------------|------------------|--------------------|----------------------------------------|------------------------------|
| 257         | 25               | 2639               | $1$ (pass)                             | $-1$ (time out)              |
| 258         | $25\,$           | 2643               | $1$ (pass)                             | $-1$ (time out)              |
| 259         | $25\,$           | 2667               | $1$ (pass)                             | $-1$ (time out)              |
| 260         | $25\,$           | 2725               | $1$ (pass)                             | $-1$ (time out)              |
| 261         | $25\,$           | 2740               | $1$ (pass)                             | $-1$ (time out)              |
| 262         | $25\,$           | 2798               | $1$ (pass)                             | $-1$ (time out)              |
| 263         | $25\,$           | 2799               | $1$ (pass)                             | $-1$ (time out)              |
| 264         | $25\,$           | 2800               | $1$ (pass)                             | $-1$ (time out)              |
| 265         | $25\,$           | 2801               | $1$ (pass)                             | $-1$ (time out)              |
| 266         | $25\,$           | 2851               | $1$ (pass)                             | $-1$ (time out)              |
| 267         | $25\,$           | 3017               | $1$ (pass)                             | $-1$ (time out)              |
| 268         | $25\,$           | 3020               | $1$ (pass)                             | $-1$ (time out)              |
| 269         | $25\,$           | 3077               | $1$ (pass)                             | $-1$ (time out)              |
| 270         | $25\,$           | 3078               | $1$ (pass)                             | $-1$ (time out)              |
| 271         | 26               | 31                 | $1$ (pass)                             | $-1$ (time out)              |
| 272         | ${\bf 26}$       | 61                 | $1$ (pass)                             | $-1$ (time out)              |
| 273         | 26               | 134                | $1$ (pass)                             | $-1$ (time out)              |
| 274         | 26               | 139                | $1$ (pass)                             | $-1$ (time out)              |
| 275         | 26               | 291                | $1$ (pass)                             | $-1$ (time out)              |
| 276         | 26               | 292                | $1$ (pass)                             | $-1$ (time out)              |
| 277         | $27\,$           | 128                | $1$ (pass)                             | $-1$ (time out)              |
| 278         | $27\,$           | 155                | $1$ (pass)                             | $-1$ (time out)              |
| $279\,$     | $27\,$           | 162                | $1$ (pass)                             | $-1$ (time out)              |
| 280         | $27\,$           | 164                | $1$ (pass)                             | $-1$ (time out)              |
| 281         | $27\,$           | 165                | $1$ (pass)                             | $-1$ (time out)              |
| ${\bf 282}$ | $27\,$           | 166                | $1$ (pass)                             | $-1$ (time out)              |
| 283         | $27\,$           | 167                | $1$ (pass)                             | $-1$ (time out)              |
| 284         | $27\,$           | 168                | $1$ (pass)                             | $-1$ (time out)              |
| 285         | $27\,$           | 248                | $1$ (pass)                             | $-1$ (time out)              |
|             |                  |                    |                                        | Continued on next page       |

Table – continued from previous page  $\,$ 

| #   | test<br>file $#$ | inte-<br>gral<br># | Sympy 1.10.1<br>under<br>Python 3.10.4 | Sympy 1.8 under Python 3.8.8            |
|-----|------------------|--------------------|----------------------------------------|-----------------------------------------|
| 286 | $27\,$           | 249                | $1$ (pass)                             | $-1$ (time out)                         |
| 287 | $27\,$           | 252                | $1$ (pass)                             | $-1$ (time out)                         |
| 288 | 27               | 253                | $1$ (pass)                             | $-1$ (time out)                         |
| 289 | 27               | 254                | $1$ (pass)                             | $-1$ (time out)                         |
| 290 | 27               | 257                | $1$ (pass)                             | $-1$ (time out)                         |
| 291 | $27\,$           | 258                | $1$ (pass)                             | $-1$ (time out)                         |
| 292 | 27               | 295                | $1$ (pass)                             | $-1$ (time out)                         |
| 293 | $27\,$           | 536                | $1$ (pass)                             | $-1$ (time out)                         |
| 294 | $27\,$           | 553                | $1$ (pass)                             | $-1$ (time out)                         |
| 295 | $27\,$           | 557                | $1$ (pass)                             | $-1$ (time out)                         |
| 296 | 27               | 558                | $1$ (pass)                             | $-1$ (time out)                         |
| 297 | $27\,$           | 562                | $1$ (pass)                             | $-1$ (time out)                         |
| 298 | $27\,$           | 946                | $1$ (pass)                             | $-1$ (time out)                         |
| 299 | $27\,$           | 1045               | $1$ (pass)                             | $-1$ (time out)                         |
| 300 | 27               | 1046               | $1$ (pass)                             | -2 (exception)                          |
|     |                  |                    |                                        | Exception raised:<br>HeuristicGCDFailed |
| 301 | 27               | 1064               | $1$ (pass)                             | $-1$ (time out)                         |
| 302 | 28               | $\mathbf{1}$       | $1$ (pass)                             | $-1$ (time out)                         |
| 303 | 28               | $\sqrt{2}$         | $1$ (pass)                             | $-1$ (time out)                         |
| 304 | 28               | $\boldsymbol{9}$   | $1$ (pass)                             | $-1$ (time out)                         |
| 305 | 28               | 10                 | $1$ (pass)                             | $-1$ (time out)                         |
| 306 | 28               | 17                 | $1$ (pass)                             | $-1$ (time out)                         |
| 307 | 28               | 18                 | $1$ (pass)                             | $-1$ (time out)                         |
| 308 | $\sqrt{29}$      | 3                  | $1$ (pass)                             | $-1$ (time out)                         |
| 309 | 29               | $\mathbf 5$        | $1$ (pass)                             | $-1$ (time out)                         |
| 310 | 29               | $\boldsymbol{6}$   | $1$ (pass)                             | $-1$ (time out)                         |
| 311 | 29               | 65                 | $1$ (pass)                             | $-1$ (time out)                         |
|     |                  |                    |                                        | Continued on next page                  |

Table – continued from previous page  $\,$ 

| #   | test<br>file $#$ | inte-<br>gral<br># | Sympy 1.10.1<br>under<br>Python 3.10.4 | Sympy 1.8 under Python 3.8.8 |
|-----|------------------|--------------------|----------------------------------------|------------------------------|
| 312 | 29               | 68                 | $1$ (pass)                             | $-1$ (time out)              |
| 313 | 29               | 69                 | $1$ (pass)                             | $-1$ (time out)              |
| 314 | $\sqrt{29}$      | 586                | $1$ (pass)                             | $-1$ (time out)              |
| 315 | 30               | 336                | $1$ (pass)                             | $-1$ (time out)              |
| 316 | 33               | 370                | $1$ (pass)                             | $-1$ (time out)              |
| 317 | 33               | 371                | $1$ (pass)                             | $-1$ (time out)              |
| 318 | 33               | 372                | $1$ (pass)                             | $-1$ (time out)              |
| 319 | 33               | 440                | $1$ (pass)                             | $-1$ (time out)              |
| 320 | 33               | 656                | $1$ (pass)                             | $-1$ (time out)              |
| 321 | 33               | 721                | $1$ (pass)                             | $-1$ (time out)              |
| 322 | 33               | 1281               | $1$ (pass)                             | $-1$ (time out)              |
| 323 | 33               | 1315               | $1$ (pass)                             | $-1$ (time out)              |
| 324 | 33               | 1438               | $1$ (pass)                             | $-1$ (time out)              |
| 325 | 33               | 1646               | $1$ (pass)                             | $-1$ (time out)              |
| 326 | 33               | 1647               | $1$ (pass)                             | $-1$ (time out)              |
| 327 | 33               | 1648               | $1$ (pass)                             | $-1$ (time out)              |
| 328 | 33               | 1659               | $1$ (pass)                             | $-1$ (time out)              |
| 329 | 33               | 1671               | $1$ (pass)                             | $-1$ (time out)              |
| 330 | 33               | 1731               | $1$ (pass)                             | $-1$ (time out)              |
| 331 | 33               | 1993               | $1$ (pass)                             | $-1$ (time out)              |
| 332 | 33               | 1996               | $1$ (pass)                             | $-1$ (time out)              |
| 333 | 33               | 2001               | $1$ (pass)                             | $-1$ (time out)              |
| 334 | 33               | 2288               | $1$ (pass)                             | $-1$ (time out)              |
| 335 | 33               | 2316               | $1$ (pass)                             | $-1$ (time out)              |
| 336 | 33               | 2317               | $1$ (pass)                             | $-1$ (time out)              |
| 337 | 33               | $\bf 2325$         | $1$ (pass)                             | $-1$ (time out)              |
| 338 | 33               | 2549               | $1$ (pass)                             | $-1$ (time out)              |
| 339 | 33               | 2550               | $1$ (pass)                             | $-1$ (time out)              |
| 340 | 34               | 178                | $1$ (pass)                             | $-1$ (time out)              |
|     |                  |                    |                                        | Continued on next page       |

Table – continued from previous page  $\,$ 

| $^{\#}$ | test<br>file $#$ | inte-<br>gral | 1.10.1<br>under<br>Sympy<br>Python 3.10.4 | Sympy 1.8 under Python 3.8.8 |
|---------|------------------|---------------|-------------------------------------------|------------------------------|
|         |                  | #             |                                           |                              |
| 341     | 34               | 184           | $1$ (pass)                                | $-1$ (time out)              |
| 342     | $34\,$           | 190           | $1$ (pass)                                | $-1$ (time out)              |
| 343     | 34               | 192           | $1$ (pass)                                | $-1$ (time out)              |
| 344     | 34               | 419           | $1$ (pass)                                | $-1$ (time out)              |
| 345     | $34\,$           | 466           | $1$ (pass)                                | $-1$ (time out)              |
| 346     | $34\,$           | 478           | $1$ (pass)                                | $-1$ (time out)              |
| 347     | 34               | 479           | $1$ (pass)                                | $-1$ (time out)              |
| 348     | 34               | 482           | $1$ (pass)                                | $-1$ (time out)              |
| 349     | $34\,$           | 483           | $1$ (pass)                                | $-1$ (time out)              |
| 350     | $34\,$           | 778           | $1$ (pass)                                | $-1$ (time out)              |
| 351     | 34               | 779           | $1$ (pass)                                | $-1$ (time out)              |
| 352     | 34               | 841           | $1$ (pass)                                | $-1$ (time out)              |
| 353     | $34\,$           | 842           | $1$ (pass)                                | $-1$ (time out)              |
| 354     | $34\,$           | 1009          | $1$ (pass)                                | $-1$ (time out)              |
| 355     | 34               | 1010          | $1$ (pass)                                | $-1$ (time out)              |
| 356     | $34\,$           | 1013          | $1$ (pass)                                | $-1$ (time out)              |
| 357     | $34\,$           | 1114          | $1$ (pass)                                | $-1$ (time out)              |
| 358     | 34               | 1127          | $1$ (pass)                                | $-1$ (time out)              |
| 359     | 34               | 1229          | $1$ (pass)                                | $-1$ (time out)              |
| 360     | $34\,$           | 1241          | $1$ (pass)                                | $-1$ (time out)              |
| 361     | 34               | 1251          | $1$ (pass)                                | $-1$ (time out)              |
| 362     | $34\,$           | 1444          | $1$ (pass)                                | $-1$ (time out)              |
| 363     | 34               | 1447          | $1$ (pass)                                | $-1$ (time out)              |
| 364     | $34\,$           | 1448          | $1$ (pass)                                | $-1$ (time out)              |
| 365     | $34\,$           | 1487          | $1$ (pass)                                | $-1$ (time out)              |
| 366     | 34               | 1488          | $1$ (pass)                                | $-1$ (time out)              |
| 367     | 34               | 1610          | $1$ (pass)                                | $-1$ (time out)              |
| 368     | $34\,$           | 1611          | $1$ (pass)                                | $-1$ (time out)              |
| 369     | $34\,$           | 1612          | $1$ (pass)                                | $-1$ (time out)              |
|         |                  |               |                                           | Continued on next page       |

Table – continued from previous page  $\,$ 

| #       | test<br>file $#$ | inte-<br>gral      | 1.10.1<br>under<br>Sympy<br>Python 3.10.4 | Sympy 1.8 under Python 3.8.8 |
|---------|------------------|--------------------|-------------------------------------------|------------------------------|
|         |                  | #                  |                                           |                              |
| 370     | 34               | 1654               | $1$ (pass)                                | $-1$ (time out)              |
| 371     | 34               | 1655               | $1$ (pass)                                | $-1$ (time out)              |
| 372     | 34               | 1804               | $1$ (pass)                                | $-1$ (time out)              |
| 373     | 34               | 1805               | $1$ (pass)                                | $-1$ (time out)              |
| 374     | 34               | 1806               | $1$ (pass)                                | $-1$ (time out)              |
| 375     | 34               | 1807               | $1$ (pass)                                | $-1$ (time out)              |
| 376     | 34               | 1810               | $1$ (pass)                                | $-1$ (time out)              |
| 377     | 34               | 1820               | $1$ (pass)                                | $-1$ (time out)              |
| 378     | 34               | 1884               | $1$ (pass)                                | $-1$ (time out)              |
| 379     | 34               | 2065               | $1$ (pass)                                | $-1$ (time out)              |
| 380     | 34               | 2066               | $1$ (pass)                                | $-1$ (time out)              |
| 381     | 34               | 2067               | $1$ (pass)                                | $-1$ (time out)              |
| 382     | 34               | 2068               | $1$ (pass)                                | $-1$ (time out)              |
| 383     | 34               | 2078               | $1$ (pass)                                | $-1$ (time out)              |
| 384     | 34               | 2146               | $1$ (pass)                                | $-1$ (time out)              |
| 385     | 34               | 2147               | $1$ (pass)                                | $-1$ (time out)              |
| 386     | 34               | 2570               | $1$ (pass)                                | $-1$ (time out)              |
| 387     | 34               | 2640               | $1$ (pass)                                | $-1$ (time out)              |
| 388     | 34               | 2641               | $1$ (pass)                                | $-1$ (time out)              |
| 389     | 35               | 359                | $1$ (pass)                                | $-1$ (time out)              |
| 390     | 35               | 360                | $1$ (pass)                                | $-1$ (time out)              |
| 391     | $35\,$           | 361                | $1$ (pass)                                | $-1$ (time out)              |
| 392     | 35               | 430                | $1$ (pass)                                | $-1$ (time out)              |
| 393     | $35\,$           | 589                | $1$ (pass)                                | $-1$ (time out)              |
| 394     | 35               | 805                | $1$ (pass)                                | $-1$ (time out)              |
| $395\,$ | $35\,$           | $\boldsymbol{925}$ | $1$ (pass)                                | $-1$ (time out)              |
| 396     | 35               | 926                | $1$ (pass)                                | $-1$ (time out)              |
| 397     | 38               | 367                | $1$ (pass)                                | $-1$ (time out)              |
| 398     | 38               | 368                | $1$ (pass)                                | $-1$ (time out)              |
|         |                  |                    |                                           | Continued on next page       |

Table – continued from previous page  $\,$ 

| #   | test<br>file $#$ | inte-<br>gral<br># | Sympy 1.10.1<br>under<br>Python 3.10.4 | Sympy 1.8 under Python 3.8.8 |
|-----|------------------|--------------------|----------------------------------------|------------------------------|
| 399 | 38               | 369                | $1$ (pass)                             | $-1$ (time out)              |
| 400 | 39               | 317                | $1$ (pass)                             | $-1$ (time out)              |
| 401 | 39               | 326                | $1$ (pass)                             | $-1$ (time out)              |
| 402 | 40               | 284                | $1$ (pass)                             | $-1$ (time out)              |
| 403 | 41               | 55                 | $1$ (pass)                             | $-1$ (time out)              |
| 404 | 41               | 65                 | $1$ (pass)                             | $-1$ (time out)              |
| 405 | 43               | 37                 | $1$ (pass)                             | $-1$ (time out)              |
| 406 | 43               | $38\,$             | $1$ (pass)                             | $-1$ (time out)              |
| 407 | 43               | 131                | $1$ (pass)                             | $-1$ (time out)              |
| 408 | 43               | 132                | $1$ (pass)                             | $-1$ (time out)              |
| 409 | 46               | 565                | $1$ (pass)                             | $-1$ (time out)              |
| 410 | 46               | 597                | $1$ (pass)                             | $-1$ (time out)              |
| 411 | 47               | $50\,$             | $1$ (pass)                             | $-1$ (time out)              |
| 412 | 47               | 61                 | $1$ (pass)                             | $-1$ (time out)              |
| 413 | 47               | 62                 | $1$ (pass)                             | $-1$ (time out)              |
| 414 | 48               | 41                 | $1$ (pass)                             | $-1$ (time out)              |
| 415 | 48               | 130                | $1$ (pass)                             | $-1$ (time out)              |
| 416 | 48               | 134                | $1$ (pass)                             | $-1$ (time out)              |
| 417 | 51               | 209                | $1$ (pass)                             | $-1$ (time out)              |
| 418 | 51               | 217                | $1$ (pass)                             | $-1$ (time out)              |
| 419 | 51               | 255                | $1$ (pass)                             | $-1$ (time out)              |
| 420 | 52               | 178                | $1$ (pass)                             | $-1$ (time out)              |
| 421 | 52               | 179                | $1$ (pass)                             | $-1$ (time out)              |
| 422 | 52               | 182                | $1$ (pass)                             | $-1$ (time out)              |
| 423 | $52\,$           | 183                | $1$ (pass)                             | $-1$ (time out)              |
| 424 | $52\,$           | 184                | $1$ (pass)                             | $-1$ (time out)              |
| 425 | 52               | 185                | $1$ (pass)                             | $-1$ (time out)              |
| 426 | 52               | 249                | $1$ (pass)                             | $-1$ (time out)              |
| 427 | 52               | 420                | $1$ (pass)                             | $-1$ (time out)              |
|     |                  |                    |                                        | Continued on next page       |

Table – continued from previous page  $\,$ 

| #   | test<br>file $#$ | inte-<br>gral<br># | Sympy 1.10.1<br>under<br>Python 3.10.4 | Sympy 1.8 under Python 3.8.8 |
|-----|------------------|--------------------|----------------------------------------|------------------------------|
| 428 | $52\,$           | 445                | $1$ (pass)                             | $-1$ (time out)              |
| 429 | 52               | 486                | $1$ (pass)                             | $-1$ (time out)              |
| 430 | $52\,$           | 553                | $1$ (pass)                             | $-1$ (time out)              |
| 431 | $52\,$           | 554                | $1$ (pass)                             | $-1$ (time out)              |
| 432 | $52\,$           | 555                | $1$ (pass)                             | $-1$ (time out)              |
| 433 | $52\,$           | 624                | $1$ (pass)                             | $-1$ (time out)              |
| 434 | 52               | 675                | $1$ (pass)                             | $-1$ (time out)              |
| 435 | $52\,$           | 690                | $1$ (pass)                             | $-1$ (time out)              |
| 436 | $52\,$           | 1015               | $1$ (pass)                             | $-1$ (time out)              |
| 437 | 53               | 31                 | $1$ (pass)                             | $-1$ (time out)              |
| 438 | 53               | $37\,$             | $1$ (pass)                             | $-1$ (time out)              |
| 439 | $55\,$           | 13                 | $1$ (pass)                             | $-1$ (time out)              |
| 440 | 55               | 16                 | $1$ (pass)                             | $-1$ (time out)              |
| 441 | $55\,$           | 183                | $1$ (pass)                             | $-1$ (time out)              |
| 442 | 55               | 184                | $1$ (pass)                             | $-1$ (time out)              |
| 443 | 55               | 189                | $1$ (pass)                             | $-1$ (time out)              |
| 444 | 55               | 190                | $1$ (pass)                             | $-1$ (time out)              |
| 445 | 55               | 191                | $1$ (pass)                             | $-1$ (time out)              |
| 446 | 55               | 193                | $1$ (pass)                             | $-1$ (time out)              |
| 447 | 55               | 588                | $1$ (pass)                             | $-1$ (time out)              |
| 448 | 55               | 592                | $1$ (pass)                             | $-1$ (time out)              |
| 449 | 55               | 596                | $1$ (pass)                             | $-1$ (time out)              |
| 450 | 56               | 89                 | $1$ (pass)                             | $-1$ (time out)              |
| 451 | 56               | 95                 | $1$ (pass)                             | $-1$ (time out)              |
| 452 | 56               | 146                | $1$ (pass)                             | $-1$ (time out)              |
| 453 | $57\,$           | 62                 | $1$ (pass)                             | $-1$ (time out)              |
| 454 | 57               | 63                 | $1$ (pass)                             | $-1$ (time out)              |
| 455 | 57               | 64                 | $1$ (pass)                             | $-1$ (time out)              |
| 456 | 57               | 65                 | $1$ (pass)                             | $-1$ (time out)              |
|     |                  |                    |                                        | Continued on next page       |

Table – continued from previous page  $\,$ 

| $^{\#}$ | test<br>file $#$ | inte-<br>gral<br># | Sympy 1.10.1<br>under<br>Python 3.10.4 | Sympy 1.8 under Python 3.8.8 |
|---------|------------------|--------------------|----------------------------------------|------------------------------|
| 457     | 57               | 66                 | $1$ (pass)                             | $-1$ (time out)              |
| 458     | $57\,$           | 67                 | $1$ (pass)                             | $-1$ (time out)              |
| 459     | $57\,$           | 68                 | $1$ (pass)                             | $-1$ (time out)              |
| 460     | $57\,$           | 69                 | $1$ (pass)                             | $-1$ (time out)              |
| 461     | $57\,$           | 70                 | $1$ (pass)                             | $-1$ (time out)              |
| 462     | $57\,$           | 71                 | $1$ (pass)                             | $-1$ (time out)              |
| 463     | $57\,$           | 72                 | $1$ (pass)                             | $-1$ (time out)              |
| 464     | $57\,$           | 73                 | $1$ (pass)                             | $-1$ (time out)              |
| 465     | $57\,$           | 144                | $1$ (pass)                             | $-1$ (time out)              |
| 466     | $57\,$           | 145                | $1$ (pass)                             | $-1$ (time out)              |
| 467     | $57\,$           | 146                | $1$ (pass)                             | $-1$ (time out)              |
| 468     | $57\,$           | 225                | $1$ (pass)                             | $-1$ (time out)              |
| 469     | $57\,$           | 232                | $1$ (pass)                             | $-1$ (time out)              |
| 470     | $57\,$           | 233                | $1$ (pass)                             | $-1$ (time out)              |
| 471     | 57               | 234                | $1$ (pass)                             | $-1$ (time out)              |
| 472     | $57\,$           | 318                | $1$ (pass)                             | $-1$ (time out)              |
| 473     | 57               | 352                | $1$ (pass)                             | $-1$ (time out)              |
| 474     | $57\,$           | 353                | $1$ (pass)                             | $-1$ (time out)              |
| 475     | 57               | 361                | $1$ (pass)                             | $-1$ (time out)              |
| 476     | 57               | 379                | $1$ (pass)                             | $-1$ (time out)              |
| 477     | $57\,$           | 408                | $1$ (pass)                             | $-1$ (time out)              |
| 478     | $57\,$           | 415                | $1$ (pass)                             | $-1$ (time out)              |
| 479     | $57\,$           | 424                | $1$ (pass)                             | $-1$ (time out)              |
| 480     | 57               | 425                | $1$ (pass)                             | $-1$ (time out)              |
| 481     | $57\,$           | 441                | $1$ (pass)                             | $-1$ (time out)              |
| 482     | 58               | $\overline{5}$     | $1$ (pass)                             | $-1$ (time out)              |
| 483     | 58               | 208                | $1$ (pass)                             | $-1$ (time out)              |
| 484     | 61               | $9\phantom{.0}$    | $1$ (pass)                             | $-1$ (time out)              |
| 485     | 61               | 48                 | $1$ (pass)                             | $-1$ (time out)              |
|         |                  |                    |                                        | Continued on next page       |

Table – continued from previous page  $\,$ 

| $^{\#}$ | test<br>file $#$ | inte-<br>gral<br># | Sympy 1.10.1<br>under<br>Python 3.10.4 | Sympy 1.8 under Python 3.8.8 |
|---------|------------------|--------------------|----------------------------------------|------------------------------|
| 486     | 62               | 143                | $1$ (pass)                             | $-1$ (time out)              |
| 487     | 63               | 11                 | $1$ (pass)                             | $-1$ (time out)              |
| 488     | 63               | $20\,$             | $1$ (pass)                             | $-1$ (time out)              |
| 489     | 63               | 52                 | $1$ (pass)                             | $-1$ (time out)              |
| 490     | 63               | 60                 | $1$ (pass)                             | $-1$ (time out)              |
| 491     | 63               | 192                | $1$ (pass)                             | $-1$ (time out)              |
| 492     | 63               | 268                | $1$ (pass)                             | $-1$ (time out)              |
| 493     | 63               | 289                | $1$ (pass)                             | $-1$ (time out)              |
| 494     | 63               | 315                | $1$ (pass)                             | $-1$ (time out)              |
| 495     | 63               | 322                | $1$ (pass)                             | $-1$ (time out)              |
| 496     | 63               | 332                | $1$ (pass)                             | $-1$ (time out)              |
| 497     | 63               | 335                | $1$ (pass)                             | $-1$ (time out)              |
| 498     | 63               | 336                | $1$ (pass)                             | $-1$ (time out)              |
| 499     | 63               | 406                | $1$ (pass)                             | $-1$ (time out)              |
| 500     | 63               | 426                | $1$ (pass)                             | $-1$ (time out)              |
| 501     | 63               | 447                | $1$ (pass)                             | $-1$ (time out)              |
| 502     | 63               | 465                | $1$ (pass)                             | $-1$ (time out)              |
| 503     | 63               | 494                | $1$ (pass)                             | $-1$ (time out)              |
| 504     | 63               | 630                | $1$ (pass)                             | $-1$ (time out)              |
| 505     | $64\,$           | 18                 | $1$ (pass)                             | $-1$ (time out)              |
| 506     | 64               | 20                 | $1$ (pass)                             | $-1$ (time out)              |
| 507     | 64               | 38                 | $1$ (pass)                             | $-1$ (time out)              |
| $508\,$ | 64               | $77\,$             | $1$ (pass)                             | $-1$ (time out)              |
| 509     | 65               | 192                | $1$ (pass)                             | $-1$ (time out)              |
| 510     | 65               | 208                | $1$ (pass)                             | $-1$ (time out)              |
| 511     | 65               | $255\,$            | $1$ (pass)                             | $-1$ (time out)              |
| 512     | 66               | 227                | $1$ (pass)                             | $-1$ (time out)              |
| 513     | 66               | 301                | $1$ (pass)                             | $-1$ (time out)              |
| 514     | 69               | 145                | $1$ (pass)                             | $-1$ (time out)              |
|         |                  |                    |                                        | Continued on next page       |

Table – continued from previous page  $\,$ 

| #       | test<br>file $#$ | inte-<br>gral | 1.10.1<br>under<br>Sympy<br>Python 3.10.4 | Sympy 1.8 under Python 3.8.8 |
|---------|------------------|---------------|-------------------------------------------|------------------------------|
|         |                  | #             |                                           |                              |
| 515     | 69               | 146           | $1$ (pass)                                | $-1$ (time out)              |
| 516     | 70               | $75\,$        | $1$ (pass)                                | $-1$ (time out)              |
| 517     | 70               | 92            | $1$ (pass)                                | $-1$ (time out)              |
| 518     | 70               | 94            | $1$ (pass)                                | $-1$ (time out)              |
| 519     | 70               | 129           | $1$ (pass)                                | $-1$ (time out)              |
| 520     | 70               | 131           | $1$ (pass)                                | $-1$ (time out)              |
| 521     | 70               | 433           | $1$ (pass)                                | $-1$ (time out)              |
| 522     | 70               | 495           | $1$ (pass)                                | $-1$ (time out)              |
| 523     | 70               | 496           | $1$ (pass)                                | $-1$ (time out)              |
| 524     | 70               | 632           | $1$ (pass)                                | $-1$ (time out)              |
| 525     | 73               | 178           | $1$ (pass)                                | $-1$ (time out)              |
| 526     | 73               | 260           | $1$ (pass)                                | $-1$ (time out)              |
| 527     | 73               | 439           | $1$ (pass)                                | $-1$ (time out)              |
| 528     | 73               | 458           | $1$ (pass)                                | $-1$ (time out)              |
| 529     | 73               | 461           | $1$ (pass)                                | $-1$ (time out)              |
| 530     | 73               | 470           | $1$ (pass)                                | $-1$ (time out)              |
| 531     | 73               | 471           | $1$ (pass)                                | $-1$ (time out)              |
| 532     | 73               | 682           | $1$ (pass)                                | $-1$ (time out)              |
| 533     | 73               | 700           | $1$ (pass)                                | $-1$ (time out)              |
| 534     | 74               | 420           | $1$ (pass)                                | $-1$ (time out)              |
| $535\,$ | 74               | 440           | $1$ (pass)                                | $-1$ (time out)              |
| 536     | 74               | 554           | $1$ (pass)                                | $-1$ (time out)              |
| 537     | 74               | 565           | $1$ (pass)                                | $-1$ (time out)              |
| 538     | 74               | 566           | $1$ (pass)                                | $-1$ (time out)              |
| 539     | $74\,$           | 567           | $1$ (pass)                                | $-1$ (time out)              |
| 540     | $74\,$           | 624           | $1$ (pass)                                | $-1$ (time out)              |
| 541     | 74               | 634           | $1$ (pass)                                | $-1$ (time out)              |
| 542     | 74               | 644           | $1$ (pass)                                | $-1$ (time out)              |
| 543     | 74               | 645           | $1$ (pass)                                | $-1$ (time out)              |
|         |                  |               |                                           | Continued on next page       |

Table – continued from previous page  $\,$ 

| #   | test<br>file $#$ | inte-<br>gral<br># | 1.10.1<br>under<br>Sympy<br>Python 3.10.4 | Sympy 1.8 under Python 3.8.8 |
|-----|------------------|--------------------|-------------------------------------------|------------------------------|
| 544 | 74               | 678                | $1$ (pass)                                | $-1$ (time out)              |
| 545 | 74               | 679                | $1$ (pass)                                | $-1$ (time out)              |
| 546 | 74               | 697                | $1$ (pass)                                | $-1$ (time out)              |
| 547 | 74               | 698                | $1$ (pass)                                | $-1$ (time out)              |
| 548 | 74               | 699                |                                           |                              |
|     |                  |                    | $1$ (pass)                                | $-1$ (time out)              |
| 549 | 74               | 706                | $1$ (pass)                                | $-1$ (time out)              |
| 550 | 74               | 707                | $1$ (pass)                                | $-1$ (time out)              |
| 551 | 74               | 725                | $1$ (pass)                                | $-1$ (time out)              |
| 552 | 74               | 741                | $1$ (pass)                                | $-1$ (time out)              |
| 553 | 74               | 1021               | $1$ (pass)                                | $-1$ (time out)              |
| 554 | 74               | 1235               | $1$ (pass)                                | $-1$ (time out)              |
| 555 | 76               | 37                 | $1$ (pass)                                | $-1$ (time out)              |
| 556 | 76               | 49                 | $1$ (pass)                                | $-1$ (time out)              |
| 557 | 76               | 50                 | $1$ (pass)                                | $-1$ (time out)              |
| 558 | 76               | 51                 | $1$ (pass)                                | $-1$ (time out)              |
| 559 | 76               | 80                 | $1$ (pass)                                | $-1$ (time out)              |
| 560 | 76               | 218                | $1$ (pass)                                | $-1$ (time out)              |
| 561 | 76               | 219                | $1$ (pass)                                | $-1$ (time out)              |
| 562 | 76               | 220                | $1$ (pass)                                | $-1$ (time out)              |
| 563 | 76               | 221                | $1$ (pass)                                | $-1$ (time out)              |
| 564 | 76               | 248                | $1$ (pass)                                | $-1$ (time out)              |
| 565 | 76               | 265                | $1$ (pass)                                | $-1$ (time out)              |
| 566 | 76               | ${\bf 272}$        | $1$ (pass)                                | $-1$ (time out)              |
| 567 | 79               | 81                 | $1$ (pass)                                | $-1$ (time out)              |
| 568 | 79               | 89                 | $1$ (pass)                                | $-1$ (time out)              |
| 569 | 79               | 396                | $1$ (pass)                                | $-1$ (time out)              |
| 570 | 82               | 142                | $1$ (pass)                                | $-1$ (time out)              |
| 571 | 82               | 153                | $1$ (pass)                                | $-1$ (time out)              |
| 572 | 82               | 175                | $1$ (pass)                                | $-1$ (time out)              |
|     |                  |                    |                                           | Continued on next page       |

Table – continued from previous page  $\,$ 

| $^{\#}$ | test<br>file $#$  | inte-<br>gral<br># | Sympy 1.10.1<br>under<br>Python 3.10.4 | Sympy 1.8 under Python 3.8.8    |
|---------|-------------------|--------------------|----------------------------------------|---------------------------------|
| 573     | 86                | 25                 | $1$ (pass)                             | $-1$ (time out)                 |
| 574     | 89                | 792                | $1$ (pass)                             | $-1$ (time out)                 |
| 575     | 89                | 852                | $1$ (pass)                             | $-1$ (time out)                 |
| 576     | 89                | 853                | $1$ (pass)                             | $-1$ (time out)                 |
| 577     | 89                | 867                | $1$ (pass)                             | $-1$ (time out)                 |
| 578     | 89                | $875\,$            | $1$ (pass)                             | $-1$ (time out)                 |
| 579     | 92                | $\bf 292$          | $1$ (pass)                             | $-1$ (time out)                 |
| 580     | $\boldsymbol{93}$ | 91                 | $1$ (pass)                             | $-1$ (time out)                 |
| 581     | 93                | $\boldsymbol{92}$  | $1$ (pass)                             | $-1$ (time out)                 |
| 582     | 93                | 118                | $1$ (pass)                             | $-1$ (time out)                 |
| 583     | 93                | 290                | $1$ (pass)                             | $-1$ (time out)                 |
| 584     | 93                | 291                | $1$ (pass)                             | $-1$ (time out)                 |
| 585     | 93                | 317                | $1$ (pass)                             | $-1$ (time out)                 |
| 586     | 94                | 595                | $1$ (pass)                             | $-1$ (time out)                 |
| 587     | $95\,$            | 31                 | $1$ (pass)                             | $-1$ (time out)                 |
| 588     | 98                | 304                | $1$ (pass)                             | $-1$ (time out)                 |
| 589     | 98                | 321                | $1$ (pass)                             | $-1$ (time out)                 |
| 590     | 98                | 326                | $1$ (pass)                             | $-1$ (time out)                 |
| 591     | 98                | 330                | $1$ (pass)                             | $-1$ (time out)                 |
| 592     | 98                | 332                | $1$ (pass)                             | $-1$ (time out)                 |
| 593     | 101               | 486                | $1$ (pass)                             | $0$ (not solved)                |
| 594     | 101               | 487                | $1$ (pass)                             | $0$ (not solved)                |
| 595     | 103               | 28                 | $1$ (pass)                             | -2 (exception)                  |
|         |                   |                    |                                        | Exception raised: NotInvertible |
| 596     | 103               | 29                 | $1$ (pass)                             | -2 (exception)                  |
|         |                   |                    |                                        | Exception raised: NotInvertible |
|         |                   |                    |                                        | Continued on next page          |

Table – continued from previous page  $\,$ 

| $\#$ | test<br>file $#$ | inte-<br>gral<br># | Sympy 1.10.1<br>under<br>Python 3.10.4 | Sympy 1.8 under Python 3.8.8    |
|------|------------------|--------------------|----------------------------------------|---------------------------------|
| 597  | 103              | 38                 | $1$ (pass)                             | -2 (exception)                  |
|      |                  |                    |                                        | Exception raised: NotInvertible |
|      |                  |                    |                                        |                                 |
| 598  | 103              | 40                 | $1$ (pass)                             | -2 (exception)                  |
|      |                  |                    |                                        | Exception raised: NotInvertible |
|      |                  |                    |                                        |                                 |
| 599  | 103              | 1094               | $1$ (pass)                             | $-1$ (time out)                 |
| 600  | 103              | 1099               | $1$ (pass)                             | $-1$ (time out)                 |
| 601  | 104              | 12                 | $1$ (pass)                             | -2 (exception)                  |
|      |                  |                    |                                        | Exception raised: NotInvertible |
|      |                  |                    |                                        |                                 |
| 602  | 104              | 13                 | $1$ (pass)                             | -2 (exception)                  |
|      |                  |                    |                                        | Exception raised: NotInvertible |
|      |                  |                    |                                        |                                 |
| 603  | 104              | 30                 | $1$ (pass)                             | -2 (exception)                  |
|      |                  |                    |                                        | Exception raised: NotInvertible |
|      |                  |                    |                                        |                                 |
| 604  | 104              | 31                 | $1$ (pass)                             | -2 (exception)                  |
|      |                  |                    |                                        | Exception raised: NotInvertible |
|      |                  |                    |                                        |                                 |
| 605  | 105              | 62                 | $1$ (pass)                             | $-1$ (time out)                 |
| 606  | 105              | 68                 | $1$ (pass)                             | $-1$ (time out)                 |
| 607  | 105              | 74                 | $1$ (pass)                             | $-1$ (time out)                 |
| 608  | 105              | 77                 | $1$ (pass)                             | $-1$ (time out)                 |
| 609  | 105              | 78                 | $1$ (pass)                             | $-1$ (time out)                 |
| 610  | 106              | 227                | $1$ (pass)                             | $-1$ (time out)                 |
| 611  | 106              | 228                | $1$ (pass)                             | $-1$ (time out)                 |
| 612  | 106              | 234                | $1$ (pass)                             | $-1$ (time out)                 |
| 613  | 115              | 148                | $1$ (pass)                             | $-1$ (time out)                 |
| 614  | 115              | 167                | $1$ (pass)                             | $-1$ (time out)                 |
|      |                  |                    |                                        | Continued on next page          |

Table  $1$  – continued from previous page  $\,$ 

| #   | test<br>file $#$ | inte-<br>gral<br># | Sympy 1.10.1<br>under<br>Python 3.10.4 | Sympy 1.8 under Python 3.8.8 |
|-----|------------------|--------------------|----------------------------------------|------------------------------|
| 615 | 115              | 180                | $1$ (pass)                             | $-1$ (time out)              |
| 616 | 115              | 182                | $1$ (pass)                             | $-1$ (time out)              |
| 617 | 126              | 363                | $1$ (pass)                             | $-1$ (time out)              |
| 618 | 126              | 364                | $1$ (pass)                             | $-1$ (time out)              |
| 619 | 126              | 365                | $1$ (pass)                             | $-1$ (time out)              |
| 620 | 135              | $\mathbf{1}$       | $1$ (pass)                             | $-1$ (time out)              |
| 621 | 135              | $\boldsymbol{2}$   | $1$ (pass)                             | $-1$ (time out)              |
| 622 | 135              | 13                 | $1$ (pass)                             | $-1$ (time out)              |
| 623 | 135              | $\bf 23$           | $1$ (pass)                             | $-1$ (time out)              |
| 624 | 135              | $\sqrt{24}$        | $1$ (pass)                             | $-1$ (time out)              |
| 625 | 135              | $39\,$             | $1$ (pass)                             | $-1$ (time out)              |
| 626 | 135              | 52                 | $1$ (pass)                             | $-1$ (time out)              |
| 627 | 135              | 129                | $1$ (pass)                             | $-1$ (time out)              |
| 628 | 135              | 130                | $1$ (pass)                             | $-1$ (time out)              |
| 629 | 135              | 141                | $1$ (pass)                             | $-1$ (time out)              |
| 630 | 135              | 151                | $1$ (pass)                             | $-1$ (time out)              |
| 631 | 135              | 152                | $1$ (pass)                             | $-1$ (time out)              |
| 632 | 135              | 190                | $1$ (pass)                             | $-1$ (time out)              |
| 633 | 135              | 208                | $1$ (pass)                             | $-1$ (time out)              |
| 634 | 135              | 226                | $1$ (pass)                             | $-1$ (time out)              |
| 635 | 135              | 246                | $1$ (pass)                             | $-1$ (time out)              |
| 636 | 136              | $9\phantom{.0}$    | $1$ (pass)                             | $-1$ (time out)              |
| 637 | 136              | 113                | $1$ (pass)                             | $-1$ (time out)              |
| 638 | 136              | $275\,$            | $1$ (pass)                             | $-1$ (time out)              |
| 639 | 137              | $52\,$             | $1$ (pass)                             | $-1$ (time out)              |
| 640 | 137              | 57                 | $1$ (pass)                             | $-1$ (time out)              |
| 641 | 139              | 23                 | $1$ (pass)                             | $-1$ (time out)              |
| 642 | 139              | 24                 | $1$ (pass)                             | $-1$ (time out)              |
| 643 | 139              | 223                | $1$ (pass)                             | $-1$ (time out)              |
|     |                  |                    |                                        | Continued on next page       |

Table – continued from previous page  $\,$ 

| #   | test<br>file $#$ | inte-<br>gral<br># | Sympy 1.10.1<br>under<br>Python 3.10.4 | Sympy 1.8 under Python 3.8.8 |
|-----|------------------|--------------------|----------------------------------------|------------------------------|
| 644 | 139              | 225                | $1$ (pass)                             | $-1$ (time out)              |
| 645 | 140              | 43                 | $1$ (pass)                             | $-1$ (time out)              |
| 646 | 140              | 45                 | $1$ (pass)                             | $-1$ (time out)              |
| 647 | 140              | 46                 | $1$ (pass)                             | $-1$ (time out)              |
| 648 | 141              | 211                | $1$ (pass)                             | $-1$ (time out)              |
| 649 | 141              | 479                | $1$ (pass)                             | $-1$ (time out)              |
| 650 | 141              | 480                | $1$ (pass)                             | $-1$ (time out)              |
| 651 | 141              | 704                | $1$ (pass)                             | $-1$ (time out)              |
| 652 | 141              | 893                | $1$ (pass)                             | $-1$ (time out)              |
| 653 | 141              | 942                | $1$ (pass)                             | $-1$ (time out)              |
| 654 | 144              | 463                | $1$ (pass)                             | $-1$ (time out)              |
| 655 | 148              | 96                 | $1$ (pass)                             | $-1$ (time out)              |
| 656 | 148              | 103                | $1$ (pass)                             | $-1$ (time out)              |
| 657 | 148              | 113                | $1$ (pass)                             | $-1$ (time out)              |
| 658 | 150              | 42                 | $1$ (pass)                             | $-1$ (time out)              |
| 659 | 150              | 125                | $1$ (pass)                             | $-1$ (time out)              |
| 660 | 150              | 477                | $1$ (pass)                             | $0$ (not solved)             |
| 661 | 150              | 546                | $1$ (pass)                             | $0$ (not solved)             |
| 662 | 150              | 622                | $1$ (pass)                             | $0$ (not solved)             |
| 663 | 150              | 859                | $1$ (pass)                             | $0$ (not solved)             |
| 664 | 150              | 928                | $1$ (pass)                             | $0$ (not solved)             |
| 665 | 150              | 986                | $1$ (pass)                             | $0$ (not solved)             |
| 666 | 150              | 1056               | $1$ (pass)                             | $0$ (not solved)             |
| 667 | 150              | 1159               | $1$ (pass)                             | $-1$ (time out)              |
| 668 | 152              | 248                | $1$ (pass)                             | $0$ (not solved)             |
| 669 | 152              | 249                | $1$ (pass)                             | $0$ (not solved)             |
| 670 | 152              | 250                | $1$ (pass)                             | $0$ (not solved)             |
| 671 | 152              | 251                | $1$ (pass)                             | $0$ (not solved)             |
| 672 | 152              | 252                | $1$ (pass)                             | $0$ (not solved)             |
|     |                  |                    |                                        | Continued on next page       |

Table – continued from previous page  $\,$ 

| #   | test<br>file $#$ | inte-<br>gral<br># | $Sympy$ 1.10.1<br>under<br>Python 3.10.4 | Sympy 1.8 under Python 3.8.8    |
|-----|------------------|--------------------|------------------------------------------|---------------------------------|
| 673 | 152              | 263                | $1$ (pass)                               | $0$ (not solved)                |
| 674 | 152              | 264                | $1$ (pass)                               | $0$ (not solved)                |
| 675 | 152              | 265                | $1$ (pass)                               | $0$ (not solved)                |
| 676 | 152              | 266                | $1$ (pass)                               | $0$ (not solved)                |
| 677 | 152              | 277                | $1$ (pass)                               | $0$ (not solved)                |
| 678 | 152              | $278\,$            | $1$ (pass)                               | $0$ (not solved)                |
| 679 | 152              | 279                | $1$ (pass)                               | $-1$ (time out)                 |
| 680 | 152              | 291                | $1$ (pass)                               | $0$ (not solved)                |
| 681 | 152              | $\bf 292$          | $1$ (pass)                               | $0$ (not solved)                |
| 682 | 152              | 343                | $1$ (pass)                               | $0$ (not solved)                |
| 683 | 153              | 127                | $1$ (pass)                               | $-1$ (time out)                 |
| 684 | 153              | 132                | $1$ (pass)                               | $-1$ (time out)                 |
| 685 | 160              | 231                | $1$ (pass)                               | $-1$ (time out)                 |
| 686 | 163              | 74                 | $1$ (pass)                               | $-1$ (time out)                 |
| 687 | 163              | 92                 | $1$ (pass)                               | -2 (exception)                  |
|     |                  |                    |                                          | Exception raised: NotInvertible |
|     |                  |                    |                                          |                                 |
| 688 | 163              | 93                 | $1$ (pass)                               | -2 (exception)                  |
|     |                  |                    |                                          | Exception raised: NotInvertible |
| 689 | 163              | 94                 | $1$ (pass)                               | -2 (exception)                  |
|     |                  |                    |                                          | Exception raised: NotInvertible |
|     |                  |                    |                                          |                                 |
| 690 | 163              | 95                 | $1$ (pass)                               | -2 (exception)                  |
|     |                  |                    |                                          | Exception raised: NotInvertible |
|     |                  |                    |                                          |                                 |
| 691 | 164              | 34                 | $1$ (pass)                               | $-1$ (time out)                 |
| 692 | 164              | 35                 | $1$ (pass)                               | $-1$ (time out)                 |
| 693 | 164              | 182                | $1$ (pass)                               | $-1$ (time out)                 |
|     |                  |                    |                                          | Continued on next page          |

Table – continued from previous page  $\,$ 

| $^{\#}$ | test<br>file $#$ | inte-<br>gral<br># | 1.10.1<br>under<br>Sympy<br>Python 3.10.4 | Sympy 1.8 under Python 3.8.8 |
|---------|------------------|--------------------|-------------------------------------------|------------------------------|
| 694     | 164              | 183                | $1$ (pass)                                | $-1$ (time out)              |
| 695     | 164              | $207\,$            | $1$ (pass)                                | $-1$ (time out)              |
| 696     | 170              | 26                 | $1$ (pass)                                | $-1$ (time out)              |
| 697     | 172              | 63                 | $1$ (pass)                                | $-1$ (time out)              |
| 698     |                  | 207                |                                           |                              |
|         | 173              |                    | $1$ (pass)                                | $0$ (not solved)             |
| 699     | 175              | 33                 | $1$ (pass)                                | $-1$ (time out)              |
| 700     | 176              | $\mathbf{1}$       | $1$ (pass)                                | $-1$ (time out)              |
| 701     | 179              | 31                 | $1$ (pass)                                | $-1$ (time out)              |
| 702     | 179              | 157                | $1$ (pass)                                | $-1$ (time out)              |
| 703     | 185              | 172                | $1$ (pass)                                | $-1$ (time out)              |
| 704     | 185              | 178                | $1$ (pass)                                | $-1$ (time out)              |
| 705     | 185              | 187                | $1$ (pass)                                | $-1$ (time out)              |
| 706     | 185              | 689                | $1$ (pass)                                | $-1$ (time out)              |
| 707     | 185              | 692                | $1$ (pass)                                | $-1$ (time out)              |
| 708     | 185              | 706                | $1$ (pass)                                | $-1$ (time out)              |
| 709     | 185              | 810                | $1$ (pass)                                | $-1$ (time out)              |
| 710     | 185              | 913                | $1$ (pass)                                | $-1$ (time out)              |
| 711     | 185              | 931                | $1$ (pass)                                | $-1$ (time out)              |
| 712     | 185              | 952                | $1$ (pass)                                | $-1$ (time out)              |
| 713     | 185              | 959                | $1$ (pass)                                | $-1$ (time out)              |
| 714     | 185              | 960                | $1$ (pass)                                | $-1$ (time out)              |
| 715     | 187              | 63                 | $1$ (pass)                                | $-1$ (time out)              |
| 716     | 187              | 64                 | $1$ (pass)                                | $-1$ (time out)              |
| 717     | 187              | 72                 | $1$ (pass)                                | $-1$ (time out)              |
| 718     | 187              | 73                 | $1$ (pass)                                | $-1$ (time out)              |
| 719     | 187              | 74                 | $1$ (pass)                                | $-1$ (time out)              |
| 720     | 187              | 252                | $1$ (pass)                                | $-1$ (time out)              |
| 721     | 192              | 194                | $1$ (pass)                                | $-1$ (time out)              |
| 722     | 195              | 37                 | $1$ (pass)                                | $-1$ (time out)              |
|         |                  |                    |                                           | Continued on next page       |

Table – continued from previous page  $\,$ 

| #   | test<br>file $#$ | inte-<br>gral<br># | Sympy 1.10.1 under<br>Python 3.10.4 | Sympy 1.8 under Python 3.8.8 |
|-----|------------------|--------------------|-------------------------------------|------------------------------|
| 723 | 196              | 444                | $1$ (pass)                          | $0$ (not solved)             |
| 724 | 196              | 445                | $1$ (pass)                          | $0$ (not solved)             |
| 725 | 196              | 446                | $1$ (pass)                          | $-1$ (time out)              |
| 726 | 196              | 1315               | $1$ (pass)                          | $0$ (not solved)             |
| 727 | 197              | 89                 | $1$ (pass)                          | -2 (exception)               |
|     |                  |                    |                                     | Exception raised: TypeError  |
| 728 | 197              | 97                 | $1$ (pass)                          | -2 (exception)               |
|     |                  |                    |                                     | Exception raised: TypeError  |
| 729 | 197              | 98                 | $1$ (pass)                          | -2 (exception)               |
|     |                  |                    |                                     | Exception raised: TypeError  |
|     |                  |                    |                                     |                              |
| 730 | 197              | 105                | $1$ (pass)                          | -2 (exception)               |
|     |                  |                    |                                     | Exception raised: TypeError  |
| 731 | 197              | 106                | $1$ (pass)                          | -2 (exception)               |
|     |                  |                    |                                     | Exception raised: TypeError  |
| 732 | 197              | 107                | $1$ (pass)                          | -2 (exception)               |
|     |                  |                    |                                     | Exception raised: TypeError  |
|     |                  |                    |                                     |                              |
| 733 | 197              | 130                | $1$ (pass)                          | $-1$ (time out)              |
| 734 | 197              | 131                | $1$ (pass)                          | $-1$ (time out)              |
| 735 | 197              | 132                | $1$ (pass)                          | $-1$ (time out)              |
| 736 | 197              | 133                | $1$ (pass)                          | $-1$ (time out)              |
| 737 | 197              | 144                | $1$ (pass)                          | -2 (exception)               |
|     |                  |                    |                                     | Exception raised: TypeError  |
|     |                  |                    |                                     | Continued on next page       |

Table  $1$  – continued from previous page  $\,$ 

| $^{\#}$ | test<br>file $#$ | inte-<br>gral<br># | Sympy 1.10.1 under<br>Python 3.10.4 | Sympy 1.8 under Python 3.8.8                  |
|---------|------------------|--------------------|-------------------------------------|-----------------------------------------------|
| 738     | 197              | 152                | $1$ (pass)                          | -2 (exception)                                |
|         |                  |                    |                                     | Exception raised: TypeError                   |
|         |                  |                    |                                     |                                               |
| 739     | 197              | 153                | $1$ (pass)                          | -2 (exception)                                |
|         |                  |                    |                                     | Exception raised: TypeError                   |
|         |                  |                    |                                     |                                               |
| 740     | 197              | 159                | $1$ (pass)                          | -2 (exception)                                |
|         |                  |                    |                                     | Exception raised: TypeError                   |
|         |                  |                    |                                     |                                               |
| 741     | 197              | 160                | $1$ (pass)                          | -2 (exception)                                |
|         |                  |                    |                                     | Exception raised: TypeError                   |
| 742     | 197              | 161                |                                     |                                               |
|         |                  |                    | $1$ (pass)                          | -2 (exception)<br>Exception raised: TypeError |
|         |                  |                    |                                     |                                               |
| 743     | 197              | 162                | $1$ (pass)                          | -2 (exception)                                |
|         |                  |                    |                                     | Exception raised: TypeError                   |
|         |                  |                    |                                     |                                               |
| 744     | 197              | 168                | $1$ (pass)                          | $-1$ (time out)                               |
| 745     | 197              | 176                | $1$ (pass)                          | $-1$ (time out)                               |
| 746     | 197              | 184                | $1$ (pass)                          | $-1$ (time out)                               |
| 747     | 198              | 108                | $1$ (pass)                          | $-1$ (time out)                               |
| 748     | 198              | 162                | $1$ (pass)                          | $-2$ (exception)                              |
|         |                  |                    |                                     | Exception raised: TypeError                   |
|         |                  |                    |                                     |                                               |
| 749     | 198              | 170                | $1$ (pass)                          | -2 (exception)                                |
|         |                  |                    |                                     | Exception raised: TypeError                   |
|         |                  |                    |                                     |                                               |
|         |                  |                    |                                     | Continued on next page                        |

Table  $1$  – continued from previous page  $\,$ 

| $^{\#}$ | test<br>file $#$ | inte-<br>gral<br># | Sympy 1.10.1<br>under<br>Python 3.10.4 | Sympy 1.8 under Python 3.8.8     |
|---------|------------------|--------------------|----------------------------------------|----------------------------------|
| 750     | 198              | 171                | $1$ (pass)                             | -2 (exception)                   |
|         |                  |                    |                                        | Exception raised: TypeError      |
| 751     | 198              | 178                | $1$ (pass)                             | -2 (exception)                   |
|         |                  |                    |                                        | Exception raised: TypeError      |
| 752     | 198              | 179                | $1$ (pass)                             | -2 (exception)                   |
|         |                  |                    |                                        | Exception raised: TypeError      |
|         |                  |                    |                                        |                                  |
| 753     | 198              | 180                | $1$ (pass)                             | -2 (exception)                   |
|         |                  |                    |                                        | Exception raised: TypeError      |
|         |                  |                    |                                        |                                  |
| 754     | 199              | 246                | $1$ (pass)                             | $-1$ (time out)                  |
| 755     | 199              | 321                | $1$ (pass)                             | $-1$ (time out)                  |
| 756     | 199              | 333                | $1$ (pass)                             | $0$ (not solved)                 |
| 757     | 199              | 334                | $1$ (pass)                             | $0$ (not solved)                 |
| 758     | 199              | 336                | $1$ (pass)                             | $-1$ (time out)                  |
| 759     | 199              | 369                | $1$ (pass)                             | $0$ (not solved)                 |
| 760     | 199              | 370                | $1$ (pass)                             | $0$ (not solved)                 |
| 761     | 199              | 371                | $1$ (pass)                             | $-1$ (time out)                  |
| 762     | 199              | 740                | $1$ (pass)                             | $0$ (not solved)                 |
| 763     | 201              | 80                 | $1$ (pass)                             | $0$ (not solved)                 |
| 764     | 204              | $\overline{4}$     | $1$ (pass)                             | -2 (exception)                   |
|         |                  |                    |                                        | Exception raised: AttributeError |
|         |                  |                    |                                        |                                  |
| 765     | 204              | 64                 | $1$ (pass)                             | $-1$ (time out)                  |
| 766     | 204              | 67                 | $1$ (pass)                             | -2 (exception)                   |
|         |                  |                    |                                        | Exception raised: AttributeError |
|         |                  |                    |                                        |                                  |
|         |                  |                    |                                        | Continued on next page           |

Table  $1$  – continued from previous page  $\,$ 

| $\#$ | test<br>file $#$ | inte-<br>gral<br># | Sympy 1.10.1<br>under<br>Python $3.10.4\,$ | Sympy 1.8 under Python 3.8.8                       |
|------|------------------|--------------------|--------------------------------------------|----------------------------------------------------|
| 767  | 204              | 68                 | $1$ (pass)                                 | -2 (exception)                                     |
|      |                  |                    |                                            | Exception raised: AttributeError                   |
|      |                  |                    |                                            |                                                    |
| 768  | 204              | 71                 | $1$ (pass)                                 | -2 (exception)                                     |
|      |                  |                    |                                            | Exception raised: AttributeError                   |
|      |                  |                    |                                            |                                                    |
| 769  | 204              | 72                 | $1$ (pass)                                 | -2 (exception)                                     |
|      |                  |                    |                                            | Exception raised: AttributeError                   |
|      |                  |                    |                                            |                                                    |
| 770  | 204              | 73                 | $1$ (pass)                                 | -2 (exception)                                     |
|      |                  |                    |                                            | Exception raised: AttributeError                   |
|      |                  |                    |                                            |                                                    |
| 771  | 204              | 74                 | $1$ (pass)                                 | $-1$ (time out)                                    |
| 772  | 204              | 107                | $1$ (pass)                                 | -2 (exception)                                     |
|      |                  |                    |                                            | Exception raised: AttributeError                   |
|      |                  |                    |                                            |                                                    |
| 773  | 204              | 167                | $1$ (pass)                                 | $-1$ (time out)                                    |
| 774  | 204              | 170                | $1$ (pass)                                 | -2 (exception)<br>Exception raised: AttributeError |
|      |                  |                    |                                            |                                                    |
| 775  | 204              | 171                | $1$ (pass)                                 | -2 (exception)                                     |
|      |                  |                    |                                            | Exception raised: AttributeError                   |
|      |                  |                    |                                            |                                                    |
| 776  | 204              | 174                | $1$ (pass)                                 | -2 (exception)                                     |
|      |                  |                    |                                            | Exception raised: AttributeError                   |
|      |                  |                    |                                            |                                                    |
| 777  | 204              | 175                | $1$ (pass)                                 | -2 (exception)                                     |
|      |                  |                    |                                            | Exception raised: AttributeError                   |
|      |                  |                    |                                            |                                                    |
|      |                  |                    |                                            | Continued on next page                             |

Table  $1$  – continued from previous page  $\,$ 

| $^{\#}$ | test<br>file $#$ | inte-<br>gral<br># | Sympy 1.10.1 under<br>Python 3.10.4 | Sympy 1.8 under Python 3.8.8                       |
|---------|------------------|--------------------|-------------------------------------|----------------------------------------------------|
| 778     | 204              | 176                | $1$ (pass)                          | -2 (exception)                                     |
|         |                  |                    |                                     | Exception raised: AttributeError                   |
|         |                  |                    |                                     |                                                    |
| 779     | 204              | 177                | $1$ (pass)                          | $-1$ (time out)                                    |
| 780     | 204              | 210                | $1$ (pass)                          | -2 (exception)                                     |
|         |                  |                    |                                     | Exception raised: AttributeError                   |
|         |                  |                    |                                     |                                                    |
| 781     | 204              | 270                | $1$ (pass)                          | $-1$ (time out)                                    |
| 782     | 204              | 273                | $1$ (pass)                          | -2 (exception)                                     |
|         |                  |                    |                                     | Exception raised: AttributeError                   |
|         |                  |                    |                                     |                                                    |
| 783     | 204              | 274                | $1$ (pass)                          | -2 (exception)                                     |
|         |                  |                    |                                     | Exception raised: AttributeError                   |
| 784     |                  |                    |                                     |                                                    |
|         | 204              | 275                | $1$ (pass)                          | -2 (exception)<br>Exception raised: AttributeError |
|         |                  |                    |                                     |                                                    |
| 785     | 204              | 278                | $1$ (pass)                          | -2 (exception)                                     |
|         |                  |                    |                                     | Exception raised: AttributeError                   |
|         |                  |                    |                                     |                                                    |
| 786     | 204              | 279                | $1$ (pass)                          | -2 (exception)                                     |
|         |                  |                    |                                     | Exception raised: AttributeError                   |
|         |                  |                    |                                     |                                                    |
| 787     | 204              | 280                | $1$ (pass)                          | -2 (exception)                                     |
|         |                  |                    |                                     | Exception raised: AttributeError                   |
|         |                  |                    |                                     |                                                    |
| 788     | 204              | 281                | $1$ (pass)                          | -2 (exception)                                     |
|         |                  |                    |                                     | Exception raised: AttributeError                   |
|         |                  |                    |                                     |                                                    |
| 789     | 204              | 282                | $1$ (pass)                          | $-1$ (time out)                                    |
|         |                  |                    |                                     | Continued on next page                             |

Table  $1$  – continued from previous page  $\,$
| $\#$ | test<br>file $#$ | inte-<br>gral<br># | Sympy 1.10.1<br>under<br>Python 3.10.4 | Sympy 1.8 under Python 3.8.8     |
|------|------------------|--------------------|----------------------------------------|----------------------------------|
| 790  | 205              | $9\phantom{.0}$    | $1$ (pass)                             | -2 (exception)                   |
|      |                  |                    |                                        | Exception raised: AttributeError |
|      |                  |                    |                                        |                                  |
| 791  | 205              | 71                 | $1$ (pass)                             | $-1$ (time out)                  |
| 792  | 205              | 118                | $1$ (pass)                             | -2 (exception)                   |
|      |                  |                    |                                        | Exception raised: AttributeError |
|      |                  |                    |                                        |                                  |
| 793  | 205              | 180                | $1$ (pass)                             | $-1$ (time out)                  |
| 794  | 206              | $6\phantom{1}6$    | $1$ (pass)                             | -2 (exception)                   |
|      |                  |                    |                                        | Exception raised: AttributeError |
|      |                  |                    |                                        |                                  |
| 795  | 206              | 74                 | $1$ (pass)                             | -2 (exception)                   |
|      |                  |                    |                                        | Exception raised: AttributeError |
|      |                  |                    |                                        |                                  |
| 796  | 207              | $6\phantom{1}6$    | $1$ (pass)                             | -2 (exception)                   |
|      |                  |                    |                                        | Exception raised: AttributeError |
|      |                  |                    |                                        |                                  |
| 797  | 207              | 74                 | $1$ (pass)                             | -2 (exception)                   |
|      |                  |                    |                                        | Exception raised: AttributeError |
|      |                  |                    |                                        |                                  |
| 798  | 208              | 31                 | $1$ (pass)                             | $-1$ (time out)                  |
| 799  | 209              | 491                | $1$ (pass)                             | $-1$ (time out)                  |
| 800  | 209              | 533                | $1$ (pass)                             | $-1$ (time out)                  |
| 801  | 209              | 555                | $1$ (pass)                             | $-1$ (time out)                  |
| 802  | 209              | 1123               | $1$ (pass)                             | -2 (exception)                   |
|      |                  |                    |                                        | Exception raised: SympifyError   |
|      |                  |                    |                                        |                                  |
| 803  | 209              | 1373               | $1$ (pass)                             | $-1$ (time out)                  |
| 804  | 209              | 1374               | $1$ (pass)                             | $-1$ (time out)                  |
| 805  | 209              | 1473               | $1$ (pass)                             | $-1$ (time out)                  |
|      |                  |                    |                                        | Continued on next page           |

Table  $1$  – continued from previous page  $\,$ 

| #   | test<br>file $#$ | $inte-$<br>gral<br># | Sympy 1.10.1<br>under<br>Python 3.10.4 | Sympy 1.8 under Python 3.8.8     |
|-----|------------------|----------------------|----------------------------------------|----------------------------------|
| 806 | 209              | 2027                 | $1$ (pass)                             | -2 (exception)                   |
|     |                  |                      |                                        | Exception raised: SympifyError   |
|     |                  |                      |                                        |                                  |
| 807 | 209              | 2178                 | $1$ (pass)                             | -2 (exception)                   |
|     |                  |                      |                                        | Exception raised: SympifyError   |
|     |                  |                      |                                        |                                  |
| 808 | 209              | 2179                 | $1$ (pass)                             | -2 (exception)                   |
|     |                  |                      |                                        | Exception raised: SympifyError   |
|     |                  |                      |                                        |                                  |
| 809 | 210              | 327                  | $1$ (pass)                             | $-1$ (time out)                  |
| 810 | 210              | 355                  | $1$ (pass)                             | -2 (exception)                   |
|     |                  |                      |                                        | Exception raised: CoercionFailed |
|     |                  |                      |                                        |                                  |
| 811 | 210              | 369                  | $1$ (pass)                             | $-1$ (time out)                  |
| 812 | 210              | 434                  | $1$ (pass)                             | $-1$ (time out)                  |
| 813 | 210              | 893                  | $1$ (pass)                             | $-1$ (time out)                  |
| 814 | 210              | 1056                 | $1$ (pass)                             | $-1$ (time out)                  |
| 815 | 210              | 1394                 | $1$ (pass)                             | $-1$ (time out)                  |
| 816 | 210              | 1777                 | $1$ (pass)                             | $-1$ (time out)                  |
| 817 | 210              | 1847                 | $1$ (pass)                             | $-1$ (time out)                  |
| 818 | 210              | 2047                 | $1$ (pass)                             | $-1$ (time out)                  |
| 819 | 210              | 2096                 | $1$ (pass)                             | -2 (exception)                   |
|     |                  |                      |                                        | Exception raised: CoercionFailed |
|     |                  |                      |                                        |                                  |
| 820 | 210              | 2165                 | $1$ (pass)                             | $-1$ (time out)                  |
| 821 | 210              | 2406                 | $1$ (pass)                             | $-1$ (time out)                  |
| 822 | 210              | 2485                 | $1$ (pass)                             | $-1$ (time out)                  |
| 823 | 210              | 2524                 | $1$ (pass)                             | $-1$ (time out)                  |
| 824 | 210              | 2856                 | $1$ (pass)                             | $-1$ (time out)                  |
| 825 | 210              | 3015                 | $1$ (pass)                             | $-1$ (time out)                  |
|     |                  |                      |                                        | Continued on next page           |

Table – continued from previous page  $\,$ 

| #   | test<br>file $#$ | inte-<br>gral<br># | $Sympy$ 1.10.1 under<br>Python 3.10.4 | Sympy 1.8 under Python 3.8.8     |
|-----|------------------|--------------------|---------------------------------------|----------------------------------|
| 826 | 210              | 3068               | $1$ (pass)                            | $-1$ (time out)                  |
| 827 | 210              | 3362               | $1$ (pass)                            | $-1$ (time out)                  |
| 828 | 210              | 3434               | $1$ (pass)                            | $-1$ (time out)                  |
| 829 | 210              | 3539               | $1$ (pass)                            | $-1$ (time out)                  |
| 830 | 210              | 3683               | $1$ (pass)                            | $-1$ (time out)                  |
| 831 | 210              | 3697               | $1$ (pass)                            | -2 (exception)                   |
|     |                  |                    |                                       | Exception raised: CoercionFailed |
|     |                  |                    |                                       |                                  |
| 832 | 210              | 4243               | $1$ (pass)                            | $-1$ (time out)                  |
| 833 | 210              | 4408               | $1$ (pass)                            | $-1$ (time out)                  |
| 834 | 210              | 4741               | $1$ (pass)                            | $-1$ (time out)                  |
| 835 | 210              | 4810               | $1$ (pass)                            | $-1$ (time out)                  |
| 836 | 210              | 4950               | $1$ (pass)                            | $-1$ (time out)                  |
| 837 | 210              | 5263               | $1$ (pass)                            | $-1$ (time out)                  |
| 838 | 210              | 5546               | $1$ (pass)                            | $-1$ (time out)                  |
| 839 | 210              | 5602               | $1$ (pass)                            | $-1$ (time out)                  |
| 840 | 210              | 5723               | $1$ (pass)                            | -2 (exception)                   |
|     |                  |                    |                                       | Exception raised: CoercionFailed |
|     |                  |                    |                                       |                                  |
| 841 | 210              | 5812               | $1$ (pass)                            | $-1$ (time out)                  |
| 842 | 210              | 5926               | $1$ (pass)                            | $-1$ (time out)                  |
| 843 | 210              | 6723               | $1$ (pass)                            | $-1$ (time out)                  |
| 844 | 210              | 6731               | $1$ (pass)                            | $-1$ (time out)                  |
| 845 | 210              | 6748               | $1$ (pass)                            | $-1$ (time out)                  |
| 846 | 210              | 6870               | $1$ (pass)                            | -2 (exception)                   |
|     |                  |                    |                                       | Exception raised: CoercionFailed |
|     |                  |                    |                                       |                                  |
| 847 | 210              | 6874               | $1$ (pass)                            | $-1$ (time out)                  |
| 848 | 210              | 6975               | $1$ (pass)                            | $-1$ (time out)                  |
|     |                  |                    |                                       | Continued on next page           |

Table – continued from previous page  $\,$ 

| #   | test<br>file $#$ | inte-<br>gral<br># | Sympy 1.10.1<br>under<br>Python 3.10.4 | Sympy 1.8 under Python 3.8.8     |
|-----|------------------|--------------------|----------------------------------------|----------------------------------|
| 849 | 210              | 7352               | $1$ (pass)                             | $-1$ (time out)                  |
| 850 | 210              | 7827               | $1$ (pass)                             | $0$ (not solved)                 |
| 851 | 210              | 7854               | $1$ (pass)                             | $-1$ (time out)                  |
| 852 | 210              | 8409               | $1$ (pass)                             | $-1$ (time out)                  |
| 853 | 210              | 8484               | $1$ (pass)                             | $-1$ (time out)                  |
| 854 | 210              | 8897               | $1$ (pass)                             | $-1$ (time out)                  |
| 855 | 210              | 9060               | $1$ (pass)                             | $-1$ (time out)                  |
| 856 | 210              | 9595               | $1$ (pass)                             | $-1$ (time out)                  |
| 857 | 210              | 9704               | $1$ (pass)                             | $-1$ (time out)                  |
| 858 | 210              | 9924               | $1$ (pass)                             | $-1$ (time out)                  |
| 859 | 210              | 10025              | $1$ (pass)                             | -2 (exception)                   |
|     |                  |                    |                                        | Exception raised: CoercionFailed |
|     |                  |                    |                                        |                                  |
| 860 | 210              | 10117              | $1$ (pass)                             | $-1$ (time out)                  |
| 861 | 210              | 10291              | $1$ (pass)                             | $-1$ (time out)                  |

Table – continued from previous page  $\,$ 

# **2 Test file number 1**

Test folder name:

test\_cases/0\_Independent\_test\_suites/1\_Apostol\_Problems

#### **2.1 Problem number 145**

$$
\int \frac{1}{b^2 \cos^2(x) + a^2 \sin^2(x)} dx
$$

Optimal antiderivative

$$
\frac{\arctan\left(\frac{a\tan(x)}{b}\right)}{ab}
$$

command

integrate(1/(b\*\*2\*cos(x)\*\*2+a\*\*2\*sin(x)\*\*2),x)

Sympy 1.10.1 under Python 3.10.4 output

output too large to display

Sympy 1.8 under Python 3.8.8 output

Timed out

## **2.2 Problem number 146**

$$
\int \frac{1}{(b\cos(x) + a\sin(x))^2} \, dx
$$

Optimal antiderivative

$$
\frac{\sin (x)}{b\left(b\cos \left(x\right)+a\sin \left(x\right)\right)}
$$

command

 $integrate(1/(b*cos(x)+a*sin(x))**2,x)$ Sympy 1.10.1 under Python 3.10.4 output

$$
\begin{cases} \frac{\tilde{\infty} \tan\left(\frac{x}{2}\right)}{\tan^2\left(\frac{x}{2}\right)-1} \\ \\ \frac{2b^2 \sin^2\left(x\right) \tan^4\left(\frac{x}{2}\right)-4b^2 \sin^2\left(x\right) \tan^2\left(\frac{x}{2}\right)+2b^2 \sin^2\left(x\right)+8b^2 \sin\left(x\right) \cos\left(x\right) \tan^3\left(\frac{x}{2}\right)-8b^2 \sin\left(x\right) \cos\left(x\right) \tan\left(\frac{x}{2}\right)+8b^2 \cos^2\left(x\right) \tan^2\left(\frac{x}{2}\right)}{2\left(\frac{\tan\left(\frac{x}{2}\right)}{a^2}-\frac{1}{2\tan\left(\frac{x}{2}\right)}\right)} \\ \frac{2 \tan\left(\frac{x}{2}\right)}{a^2} \\ \frac{2 \tan\left(\frac{x}{2}\right)}{2 ab \tan\left(\frac{x}{2}\right)-b^2 \tan^2\left(\frac{x}{2}\right)+b^2} \end{cases}
$$

Sympy 1.8 under Python 3.8.8 output

$$
\int \frac{1}{(a\sin(x) + b\cos(x))^2} \, dx
$$

# **3 Test file number 5**

Test folder name:

test\_cases/0\_Independent\_test\_suites/5\_Hearn\_Problems

### **3.1 Problem number 123**

$$
\int \frac{1}{a + \cos(x) + b\sin(x)} \, dx
$$

Optimal antiderivative

$$
-\frac{2\arctanh\left(\frac{b-(1-a)\tan\left(\frac{x}{2}\right)}{\sqrt{-a^2+b^2+1}}\right)}{\sqrt{-a^2+b^2+1}}
$$

command

integrate(1/(a+cos(x)+b\*sin(x)),x)

Sympy 1.10.1 under Python 3.10.4 output

output too large to display

Sympy 1.8 under Python 3.8.8 output

Timed out

**3.2 Problem number 237**

$$
\int \sqrt{1+\cos(x)} \ dx
$$

Optimal antiderivative

$$
\frac{2\sin\left(x\right)}{\sqrt{1+\cos\left(x\right)}}
$$

command

 $integrate((1+cos(x))**(1/2),x)$ 

Sympy 1.10.1 under Python 3.10.4 output

$$
2\sqrt{1-\frac{\tan^2\left(\frac{x}{2}\right)}{\tan^2\left(\frac{x}{2}\right)+1}+\frac{1}{\tan^2\left(\frac{x}{2}\right)+1}}\;\tan\left(\frac{x}{2}\right)
$$

Sympy 1.8 under Python 3.8.8 output

$$
\int \sqrt{\cos(x) + 1} \ dx
$$

### **3.3 Problem number 275**

$$
\int e^{\frac{x}{2}+xz}x^4\sin^4(\pi z)\,dz
$$

Optimal antiderivative

$$
\frac{24\,\mathrm{e}^{\frac{1}{2}x+xz}\pi^4 x^3}{64\pi^4+20\pi^2 x^2+x^4}-\frac{24\,\mathrm{e}^{\frac{1}{2}x+xz}\pi^3 x^4 \cos{(\pi z)} \sin{(\pi z)}}{64\pi^4+20\pi^2 x^2+x^4}+\frac{12\,\mathrm{e}^{\frac{1}{2}x+xz}\pi^2 x^5 (\sin^2{(\pi z)})}{64\pi^4+20\pi^2 x^2+x^4}}{\frac{4\,\mathrm{e}^{\frac{1}{2}x+xz}\pi\, x^4 \cos{(\pi z)} \left(\sin^3{(\pi z)}\right)}{16\pi^2+x^2}+\frac{\mathrm{e}^{\frac{1}{2}x+xz} x^5 (\sin^4{(\pi z)})}{16\pi^2+x^2}}
$$

command

#### integrate(x\*\*4\*exp(1/2\*x+x\*z)\*sin(pi\*z)\*\*4,z)

Sympy 1.10.1 under Python 3.10.4 output

output too large to display

Sympy 1.8 under Python 3.8.8 output

Timed out

## **4 Test file number 8**

Test folder name:

test\_cases/0\_Independent\_test\_suites/8\_Moses\_Problems

### **4.1 Problem number 70**

$$
\int \frac{(-A^2-B^2)\cos^2(z)}{B\left(1-\frac{(A^2+B^2)\sin^2(z)}{B^2}\right)}\,dz
$$

$$
-Bz - A \operatorname{arctanh}\left(\frac{A \tan\left(z\right)}{B}\right)
$$

integrate((-A\*\*2-B\*\*2)\*cos(z)\*\*2/B/(1-(A\*\*2+B\*\*2)\*sin(z)\*\*2/B\*\*2),z) Sympy 1.10.1 under Python 3.10.4 output

$$
(-A^{2}-B^{2})\sqrt{\frac{z\sin^{2}(z)}{2}+\frac{z\cos^{2}(z)}{2}+\frac{\sin(z)\cos(z)}{2}}+\frac{\sin(z)\cos(z)}{2A^{2}+B^{2}}+\frac{AB\log\left(-\frac{A}{B}+\tan\left(\frac{z}{2}\right)+\frac{\sqrt{A^{2}+B^{2}}}{B}\right)}{2A^{2}+2B^{2}}-\frac{AB\log\left(\frac{A}{B}+\tan\left(\frac{z}{2}\right)-\frac{\sqrt{A^{2}+B^{2}}}{B}\right)}{2A^{2}+2B^{2}}-\frac{AB\log\left(\frac{A}{B}+\tan\left(\frac{z}{2}\right)-\frac{\sqrt{A^{2}+B^{2}}}{B}\right)}{2A^{2}+2B^{2}}-\frac{AB\log\left(\frac{A}{B}+\tan\left(\frac{z}{2}\right)-\frac{\sqrt{A^{2}+B^{2}}}{B}\right)}{2A^{2}+2B^{2}}-\frac{AB\log\left(\frac{A}{B}+\tan\left(\frac{z}{2}\right)-\frac{\sqrt{A^{2}+B^{2}}}{B}\right)}{2A^{2}+2B^{2}}-\frac{AB\log\left(\frac{A}{B}+\tan\left(\frac{z}{2}\right)-\frac{\sqrt{A^{2}+B^{2}}}{B}\right)}{2A^{2}+2B^{2}}-\frac{AB\log\left(\frac{A}{B}+\tan\left(\frac{z}{2}\right)-\frac{\sqrt{A^{2}+B^{2}}}{B}\right)}{2A^{2}+2B^{2}}-\frac{AB\log\left(\frac{A}{B}+\tan\left(\frac{z}{2}\right)-\frac{\sqrt{A^{2}+B^{2}}}{B}\right)}{2A^{2}+2B^{2}}-\frac{AB\log\left(\frac{A}{B}+\tan\left(\frac{z}{2}\right)-\frac{\sqrt{A^{2}+B^{2}}}{B}\right)}{2A^{2}+2B^{2}}-\frac{AB\log\left(\frac{A}{B}+\tan\left(\frac{z}{2}\right)-\frac{\sqrt{A^{2}+B^{2}}}{B}\right)}{2A^{2}+2B^{2}}
$$

Sympy 1.8 under Python 3.8.8 output

Timed out

# **5 Test file number 9**

Test folder name:

test\_cases/0\_Independent\_test\_suites/9\_Stewart\_Problems

### **5.1 Problem number 251**

$$
\int \frac{1}{b^2 \cos^2(x) + a^2 \sin^2(x)} dx
$$

Optimal antiderivative

$$
\frac{\arctan\left(\frac{a\tan(x)}{b}\right)}{ab}
$$

command

integrate(1/(b\*\*2\*cos(x)\*\*2+a\*\*2\*sin(x)\*\*2),x)

Sympy 1.10.1 under Python 3.10.4 output

output too large to display

Sympy 1.8 under Python 3.8.8 output

# **6 Test file number 10**

Test folder name:

test\_cases/0\_Independent\_test\_suites/10\_Timofeev\_Problems

### **6.1 Problem number 86**

$$
\int \cos^{-1}\left(\sqrt{\frac{x}{1+x}}\,\right)\,dx
$$

Optimal antiderivative

$$
(1+x)\left(\arccos\left(\sqrt{\frac{x}{1+x}}\,\right)+\sqrt{\frac{1}{1+x}}\,\sqrt{\frac{x}{1+x}}\,\right)
$$

command

 $integrate(accos((x/(1+x))**(1/2)), x)$ 

Sympy 1.10.1 under Python 3.10.4 output

$$
x\, \text{acos}\left(\sqrt{\frac{x}{x+1}}\,\right) - 2\left(\left\{-\frac{\sqrt{\frac{x}{x+1}}}{2\sqrt{-\frac{x}{x+1}+1}} + \frac{\text{asin}\left(\sqrt{\frac{x}{x+1}}\,\right)}{2} \quad \text{for } \sqrt{\frac{x}{x+1}} > -1 \wedge \sqrt{\frac{x}{x+1}} < 1\right)\right)
$$

Sympy 1.8 under Python 3.8.8 output

$$
\int \mathrm{acos}\left(\sqrt{\frac{x}{x+1}}\,\right)dx
$$

### **6.2 Problem number 217**

$$
\int \frac{1}{(-1+x)^{2/3}x^5} \, dx
$$

$$
\frac{\left(-1+x\right)^{\frac{1}{3}}}{4x^4} + \frac{11\left(-1+x\right)^{\frac{1}{3}}}{36x^3} + \frac{11\left(-1+x\right)^{\frac{1}{3}}}{27x^2} + \frac{55\left(-1+x\right)^{\frac{1}{3}}}{81x} + \frac{55\ln\left(1+\left(-1+x\right)^{\frac{1}{3}}\right)}{81} - \frac{55\ln\left(x\right)}{243} - \frac{110\arctan\left(\frac{\left(1-2\left(-1+x\right)^{\frac{1}{3}}\right)\sqrt{3}}{3}\right)}{243}
$$

 $integrate(1/(-1+x)**(2/3)/x**5,x)$ 

Sympy 1.10.1 under Python 3.10.4 output

output too large to display

Sympy 1.8 under Python 3.8.8 output

Timed out

#### **6.3 Problem number 396**

$$
\int \frac{\cos(x)\left(-\cos^2(x) + 2\sqrt[4]{1+2\sin(x)}\right)}{(1+2\sin(x))^{3/2}}\,dx
$$

Optimal antiderivative

$$
-\frac{4}{\left(1+2\sin\left(x\right)\right)^{\frac{1}{4}}}+\frac{\left(1+2\sin\left(x\right)\right)^{\frac{3}{2}}}{12}+\frac{3}{4\sqrt{1+2\sin\left(x\right)}}-\frac{\sqrt{1+2\sin\left(x\right)}}{2}
$$

command

 $integrate(cos(x)*( - cos(x)*2+2*(1+2*sin(x))**(1/4))/(1+2*sin(x))**(3/2),x)$ 

Sympy 1.10.1 under Python 3.10.4 output

$$
\frac{4 {(2 \sin \left( {x} \right) + 1)^{\frac{3}{4}} \sin ^2 \left( x \right)}}{{6 \sqrt[4]{2 \sin \left( {x} \right) + 1} \sin \left( {x} \right) + 3 \sqrt[4]{2 \sin \left( {x} \right) + 1} }} - \frac{{2 {(2 \sin \left( {x} \right) + 1)^{\frac{3}{4}} \sin \left( x \right)}}{{6 \sqrt[4]{2 \sin \left( {x} \right) + 1} \sin \left( {x} \right) + 3 \sqrt[4]{2 \sin \left( {x} \right) + 1} }} \\ + \frac{{3 {(2 \sin \left( {x} \right) + 1)^{\frac{3}{4}} \cos ^2 \left( x \right)}}{{6 \sqrt[4]{2 \sin \left( {x} \right) + 1} \sin \left( {x} \right) + 3 \sqrt[4]{2 \sin \left( {x} \right) + 1} }} - \frac{{2 {(2 \sin \left( {x} \right) + 1)^{\frac{3}{4}} }}{{6 \sqrt[4]{2 \sin \left( {x} \right) + 1} \sin \left( {x} \right) + 3 \sqrt[4]{2 \sin \left( {x} \right) + 1} }} \\ - \frac{{2 {4 \sin \left( x \right)}}{{6 \sqrt[4]{2 \sin \left( {x} \right) + 1} \sin \left( {x} \right) + 3 \sqrt[4]{2 \sin \left( {x} \right) + 1} }} - \frac{{12}}{{6 \sqrt[4]{2 \sin \left( {x} \right) + 1} \sin \left( {x} \right) + 3 \sqrt[4]{2 \sin \left( {x} \right) + 1} }} \\ - \frac{{12}}{{6 \sqrt[4]{2 \sin \left( {x} \right) + 1} \sin \left( {x} \right) + 3 \sqrt[4]{2 \sin \left( {x} \right) + 1} }} \\ + \frac{{12}}{{6 \sqrt[4]{2 \sin \left( {x} \right) + 1} \sin \left( {x} \right) + 3 \sqrt[4]{2 \sin \left( {x} \right) + 1} }} \\ + \frac{{12}}{{6 \sqrt[4]{2 \sin \left( {x} \right) + 1} \sin \left( {x} \right) + 3 \sqrt[4]{2 \sin \left( {x} \right) + 1} }} \\ + \frac{{2 (2 \sin \left( {x} \right) + 1)^{\frac{3}{4}} \sin \left( {x
$$

Sympy 1.8 under Python 3.8.8 output

#### **6.4 Problem number 505**

$$
\int \left( a^{kx}+a^{lx}\right) ^{4}\,dx
$$

Optimal antiderivative

$$
\frac{a^{4kx}}{4k\ln(a)} + \frac{a^{4lx}}{4l\ln(a)} + \frac{3a^{2(k+l)x}}{(k+l)\ln(a)} + \frac{4a^{(3k+l)x}}{(3k+l)\ln(a)} + \frac{4a^{(k+3l)x}}{(k+3l)\ln(a)}
$$

command

 $integrate((a**k*x)+a**(1*x))**4,x)$ Sympy 1.10.1 under Python 3.10.4 output

output too large to display

Sympy 1.8 under Python 3.8.8 output

Timed out

#### **6.5 Problem number 510**

$$
\int \left( a^{kx}-a^{lx}\right) ^{4}\,dx
$$

Optimal antiderivative

$$
\frac{a^{4kx}}{4k\ln(a)} + \frac{a^{4lx}}{4l\ln(a)} + \frac{3a^{2(k+l)x}}{(k+l)\ln(a)} - \frac{4a^{(3k+l)x}}{(3k+l)\ln(a)} - \frac{4a^{(k+3l)x}}{(k+3l)\ln(a)}
$$

command

integrate((a\*\*(k\*x)-a\*\*(l\*x))\*\*4,x)

Sympy 1.10.1 under Python 3.10.4 output

output too large to display

Sympy 1.8 under Python 3.8.8 output

## **6.6 Problem number 582**

$$
\int \operatorname{sech}^{\frac{23}{4}}(x) \sinh^5(x)\,dx
$$

Optimal antiderivative

$$
-\frac{4 \text{sech}(x)^{\frac{3}{4}}}{3}+\frac{8 \text{sech}(x)^{\frac{11}{4}}}{11}-\frac{4 \text{sech}(x)^{\frac{19}{4}}}{19}
$$

command

 $integrate(sech(x)**(3/4)*tanh(x)**5,x)$ Sympy 1.10.1 under Python 3.10.4 output

$$
-\frac{4\tanh ^{4}\left(x\right)\text{sech}^{\frac{3}{4}}\left(x\right)}{19}-\frac{64\tanh ^{2}\left(x\right)\text{sech}^{\frac{3}{4}}\left(x\right)}{209}-\frac{512\text{sech}^{\frac{3}{4}}\left(x\right)}{627}
$$

Sympy 1.8 under Python 3.8.8 output

Timed out

### **6.7 Problem number 663**

$$
\int \frac{\sin^{-1}(x)}{(1-x^2)^{5/2}} dx
$$

Optimal antiderivative

$$
-\frac{1}{6\left(-x^2+1\right)} + \frac{x \arcsin\left(x\right)}{3\left(-x^2+1\right)^{\frac{3}{2}}} + \frac{\ln\left(-x^2+1\right)}{3} + \frac{2 x \arcsin\left(x\right)}{3 \sqrt{-x^2+1}}
$$

command

 $integrate(asin(x)/(-x**2+1)**(5/2),x)$ 

Sympy 1.10.1 under Python 3.10.4 output

$$
\left(\left\{\frac{x^3}{3(1-x^2)^{\frac{3}{2}}} + \frac{x}{\sqrt{1-x^2}} \quad \text{for } x > -1 \land x < 1\right) \text{asin}(x) \\
\qquad - \left\{\n\begin{array}{l}\n\text{NaN} & \text{for } x < -1 \\
-\frac{2x^2 \log(1-x^2)}{6x^2 - 6} - \frac{x^2}{6x^2 - 6} + \frac{2\log(1-x^2)}{6x^2 - 6} & \text{for } x < 1 \\
\text{NaN} & \text{otherwise}\n\end{array}\n\right.
$$

Sympy 1.8 under Python 3.8.8 output

#### **6.8 Problem number 704**

$$
\int \cot^{-1}(\cosh(x)) \coth(x) \operatorname{csch}^3(x) \, dx
$$

Optimal antiderivative

$$
\frac{\coth\left(x\right)}{6}-\frac{\mathrm{arccot}(\cosh\left(x\right))\mathrm{csch}(x)^{3}}{3}+\frac{\mathrm{arctanh}\left(\frac{\sqrt{2}\,\tanh(x)}{2}\right)\sqrt{2}}{12}
$$

command

integrate(acot(cosh(x))\*cosh(x)/sinh(x)\*\*4,x) Sympy 1.10.1 under Python 3.10.4 output

$$
\begin{array}{l} -\frac{\sqrt{2}\ \log \left( 4 \tanh ^2\left(\frac{x}{2}\right)-4 \sqrt{2}\ \tanh \left(\frac{x}{2}\right)+4 \right)}{24} \\+\frac{\sqrt{2}\ \log \left( 4 \tanh ^2\left(\frac{x}{2}\right)+4 \sqrt{2}\ \tanh \left(\frac{x}{2}\right)+4 \right)}{24}-\frac{\tanh ^3\left(\frac{x}{2}\right) \operatorname{acot}\left(\frac{\tanh ^2\left(\frac{x}{2}\right)}{\tanh ^2\left(\frac{x}{2}\right)-1}+\frac{1}{\tanh ^2\left(\frac{x}{2}\right)-1} \right)}{24} \\+\frac{\tanh \left(\frac{x}{2}\right) \operatorname{acot}\left(\frac{\tanh ^2\left(\frac{x}{2}\right)}{\tanh ^2\left(\frac{x}{2}\right)-1}+\frac{1}{\tanh ^2\left(\frac{x}{2}\right)-1} \right)}{8}+\frac{\tanh \left(\frac{x}{2}\right)}{12} \\-\frac{\operatorname{acot}\left(\frac{\tanh ^2\left(\frac{x}{2}\right)}{\tanh ^2\left(\frac{x}{2}\right)-1}+\frac{1}{\tanh ^2\left(\frac{x}{2}\right)-1} \right)}{8 \tanh \left(\frac{x}{2}\right)}+\frac{1}{12 \tanh \left(\frac{x}{2}\right)}+\frac{\operatorname{acot}\left(\frac{\tanh ^2\left(\frac{x}{2}\right)}{\tanh ^2\left(\frac{x}{2}\right)-1}+\frac{1}{\tanh ^2\left(\frac{x}{2}\right)-1} \right)}{24 \tanh ^3\left(\frac{x}{2}\right)}\end{array}
$$

Sympy 1.8 under Python 3.8.8 output

Timed out

# **7 Test file number 13**

Test folder name:

test\_cases/1\_Algebraic\_functions/1.1\_Binomial\_products/1.1.1\_Linear/13\_1.1.1.2-a+b\_x- ^m-c+d\_x-^n

### **7.1 Problem number 365**

$$
\int \frac{1}{x(-a+bx)^{5/2}}\,dx
$$

Optimal antiderivative

$$
-\frac{2}{3a\left(bx-a\right)^{\frac{3}{2}}}+\frac{2\arctan\left(\frac{\sqrt{bx-a}}{\sqrt{a}}\right)}{a^{\frac{5}{2}}}+\frac{2}{a^{2}\sqrt{bx-a}}
$$

command

 $integrate(1/x/(b*x-a)**(5/2),x)$ 

Sympy 1.10.1 under Python 3.10.4 output

output too large to display

Sympy 1.8 under Python 3.8.8 output

Timed out

### **7.2 Problem number 438**

$$
\int \sqrt{x} \, (a+bx)^2 \, dx
$$

Optimal antiderivative

$$
\frac{2a^2x^{\frac{3}{2}}}{3}+\frac{4ab\,x^{\frac{5}{2}}}{5}+\frac{2b^2x^{\frac{7}{2}}}{7}
$$

command

integrate((b\*x+a)\*\*2\*x\*\*(1/2),x)

Sympy 1.10.1 under Python 3.10.4 output

output too large to display

Sympy 1.8 under Python 3.8.8 output

#### **7.3 Problem number 682**

$$
\int \frac{x^{5/3}}{(a+bx)^2} \, dx
$$

Optimal antiderivative

$$
\frac{5x^{\frac{2}{3}}}{2b^2} - \frac{x^{\frac{5}{3}}}{b\left(bx+a\right)} + \frac{5a^{\frac{2}{3}}\ln\left(a^{\frac{1}{3}} + b^{\frac{1}{3}}x^{\frac{1}{3}}\right)}{2b^{\frac{8}{3}}} - \frac{5a^{\frac{2}{3}}\ln\left(bx+a\right)}{6b^{\frac{8}{3}}} + \frac{5a^{\frac{2}{3}}\arctan\left(\frac{\left(a^{\frac{1}{3}} - 2b^{\frac{1}{3}}x^{\frac{1}{3}}\right)\sqrt{3}}{3b^{\frac{8}{3}}}\right)\sqrt{3}}{3b^{\frac{8}{3}}}
$$

command

integrate(x\*\*(5/3)/(b\*x+a)\*\*2,x)

Sympy 1.10.1 under Python 3.10.4 output

$$
\begin{cases}\frac{\sqrt{3}x^{\frac{2}{3}}}{8a^{2}}\\ \frac{3x^{\frac{2}{3}}}{2b^{2}}\\ -\frac{10a^{2}\log\left(\sqrt[3]{x}-\sqrt[3]{-\frac{a}{b}}\right)}{6ab^{3}\sqrt[3]{-\frac{a}{b}}+6b^{4}x\sqrt[3]{-\frac{a}{b}}}}+\frac{5a^{2}\log\left(4x^{\frac{2}{3}}+4\sqrt[3]{x}\sqrt[3]{-\frac{a}{b}}+4(-\frac{a}{b})^{\frac{2}{3}}\right)}{6ab^{3}\sqrt[3]{-\frac{a}{b}}+6b^{4}x\sqrt[3]{-\frac{a}{b}}}}-\frac{10\sqrt{3}a^{2}\tan\left(\frac{2\sqrt{3}\sqrt[3]{x}}{3\sqrt[3]{-\frac{a}{b}}}+\frac{\sqrt{3}}{3}\right)}{6ab^{3}\sqrt[3]{-\frac{a}{b}}+6b^{4}x\sqrt[3]{-\frac{a}{b}}}}-\frac{10a^{2}\log\left(2\right)}{6ab^{3}\sqrt[3]{-\frac{a}{b}}+6b^{4}x\sqrt[3]{-\frac{a}{b}}}}-\frac{10a^{2}\log\left(2\right)}{6ab^{3}\sqrt[3]{-\frac{a}{b}}}+\frac{10a^{2}\log\left(2\right)}{6ab^{3}\sqrt[3]{-\frac{a}{b}}}+\frac{10a^{2}\log\left(2\right)}{6ab^{3}\sqrt[3]{-\frac{a}{b}}}+\frac{10a^{2}\log\left(2\right)}{6ab^{3}\sqrt[3]{-\frac{a}{b}}}+\frac{10a^{2}\log\left(2\right)}{6ab^{3}\sqrt[3]{-\frac{a}{b}}}+\frac{10a^{2}\log\left(2\right)}{6ab^{3}\sqrt[3]{-\frac{a}{b}}}+\frac{10a^{2}\log\left(2\right)}{6ab^{3}\sqrt[3]{-\frac{a}{b}}}+\frac{10a^{2}\log\left(2\right)}{6ab^{3}\sqrt[3]{-\frac{a}{b}}}+\frac{10a^{2}\log\left(2\right)}{6ab^{3}\sqrt[3]{-\frac{a}{b}}}+\frac{10a^{2}\log\left(2\right)}{6ab^{3}\sqrt[3]{-\frac{a}{b}}}+\frac{10a^{2}\log\left(2\right)}{6ab^{3}\sqrt[3]{-\frac{a}{b}}}+\frac{10a^{2}\log\left(2\right)}{
$$

Sympy 1.8 under Python 3.8.8 output

### Timed out

#### **7.4 Problem number 683**

$$
\int \frac{x^{4/3}}{(a+bx)^2} \, dx
$$

Optimal antiderivative

$$
\frac{4x^{\frac{1}{3}}}{b^2} - \frac{x^{\frac{4}{3}}}{b\left(bx+a\right)} - \frac{2a^{\frac{1}{3}}\ln\left(a^{\frac{1}{3}} + b^{\frac{1}{3}}x^{\frac{1}{3}}\right)}{b^{\frac{7}{3}}} + \frac{2a^{\frac{1}{3}}\ln\left(bx+a\right)}{3b^{\frac{7}{3}}} + \frac{4a^{\frac{1}{3}}\arctan\left(\frac{\left(a^{\frac{1}{3}} - 2b^{\frac{1}{3}}x^{\frac{1}{3}}\right)\sqrt{3}}{3b^{\frac{7}{3}}}\right)\sqrt{3}}{3b^{\frac{7}{3}}}
$$

command

integrate(x\*\*(4/3)/(b\*x+a)\*\*2,x)

$$
\begin{cases} \tilde{\infty}\sqrt[3]{x} \\ \frac{3x^{\frac{7}{3}}}{7a^{2}} \\ \frac{3\sqrt[3]{x}}{3ab^{2}+3b^{3}x} + \frac{4a\sqrt[3]{-\frac{a}{b}}\log\left(\sqrt[3]{x}-\sqrt[3]{-\frac{a}{b}}\right)}{3ab^{2}+3b^{3}x} - \frac{2a\sqrt[3]{-\frac{a}{b}}\log\left(4x^{\frac{2}{3}}+4\sqrt[3]{x}\sqrt[3]{-\frac{a}{b}}+4(-\frac{a}{b})^{\frac{2}{3}}\right)}{3ab^{2}+3b^{3}x} - \frac{4\sqrt{3}a\sqrt[3]{-\frac{a}{b}}\sqrt[3]{-\frac{a}{b}}\sqrt[3]{\frac{a}{b}}}{3ab^{2}+3b^{3}x} + \frac{4a\sqrt[3]{-\frac{a}{b}}\log\left(\sqrt[3]{x}-\sqrt[3]{-\frac{a}{b}}\right)}{3ab^{2}+3b^{3}x} - \frac{2a\sqrt[3]{-\frac{a}{b}}\log\left(4x^{\frac{2}{3}}+4\sqrt[3]{x}\sqrt[3]{-\frac{a}{b}}+4(-\frac{a}{b})^{\frac{2}{3}}\right)}{3ab^{2}+3b^{3}x} - \frac{4\sqrt{3}a\sqrt[3]{-\frac{a}{b}}\sqrt[3]{-\frac{a}{b}}}{3ab^{2}+3b^{3}x} + \frac{4a\sqrt[3]{-\frac{a}{b}}\log\left(\sqrt[3]{x}-\sqrt[3]{-\frac{a}{b}}\right)}{3ab^{2}+3b^{3}x} - \frac{2a\sqrt[3]{-\frac{a}{b}}\log\left(4x^{\frac{2}{3}}+4\sqrt[3]{x}\sqrt[3]{-\frac{a}{b}}+4(-\frac{a}{b})^{\frac{2}{3}}\right)}{3ab^{2}+3b^{3}x} + \frac{4a\sqrt[3]{-\frac{a}{b}}\log\left(\sqrt[3]{x}-\sqrt[3]{-\frac{a}{b}}\right)}{3ab^{2}+3b^{3}x} - \frac{2a\sqrt[3]{-\frac{a}{b}}\log\left(4x^{\frac{2}{3}}+4\sqrt[3]{x}\sqrt[3]{-\frac{a}{b}}+4(-\frac{a}{b})^{\frac{2}{3}}\right)}{3ab^{2}+3b^{3}x} - \
$$

Sympy 1.8 under Python 3.8.8 output

#### Timed out

### **7.5 Problem number 688**

$$
\int \frac{1}{x^{4/3}(a+bx)^2} \, dx
$$

Optimal antiderivative

$$
-\frac{4}{a^2 x^{\frac{1}{3}}}+\frac{1}{a\, x^{\frac{1}{3}}\, (bx+a)}+\frac{2 b^{\frac{1}{3}} \ln \left(a^{\frac{1}{3}}+b^{\frac{1}{3}} x^{\frac{1}{3}}\right)}{a^{\frac{7}{3}}}-\frac{2 b^{\frac{1}{3}} \ln \left(b x+a\right)}{3 a^{\frac{7}{3}}}+\frac{4 b^{\frac{1}{3}} \arctan \left(\frac{\left(a^{\frac{1}{3}}-2 b^{\frac{1}{3}} x^{\frac{1}{3}}\right) \sqrt{3}}{3 a^{\frac{7}{3}}}\right) \sqrt{3}}{3 a^{\frac{7}{3}}}
$$

command

integrate(1/x\*\*(4/3)/(b\*x+a)\*\*2,x) Sympy 1.10.1 under Python 3.10.4 output

$$
\begin{cases} \frac{\tilde{\infty}}{x^{\frac{7}{3}}} \\ -\frac{3}{a^{2}\sqrt[3]{x}} \\ -\frac{3}{7b^{2}x^{\frac{7}{3}}} \\ -\frac{4a\sqrt[3]{x}\log\left(\sqrt[3]{x}-\sqrt[3]{-\frac{a}{b}}\right)}{3a^{3}\sqrt[3]{x}\sqrt[3]{-\frac{a}{b}}} + \frac{2a\sqrt[3]{x}\log\left(4x^{\frac{2}{3}}+4\sqrt[3]{x}\sqrt[3]{-\frac{a}{b}}+4(-\frac{a}{b})^{\frac{2}{3}}\right)}{3a^{3}\sqrt[3]{x}\sqrt[3]{-\frac{a}{b}}} - \frac{4\sqrt{3}a\sqrt[3]{x}\tan\left(\frac{2\sqrt{3}\sqrt[3]{x}}{3\sqrt[3]{-\frac{a}{b}}}+\frac{\sqrt{3}}{3}\right)}{3a^{3}\sqrt[3]{x}\sqrt[3]{-\frac{a}{b}}} - \frac{4\sqrt{3}a\sqrt[3]{x}\tan\left(\frac{2\sqrt{3}\sqrt[3]{x}}{3\sqrt[3]{-\frac{a}{b}}}+\frac{\sqrt{3}}{3}\right)}{3a^{3}\sqrt[3]{x}\sqrt[3]{-\frac{a}{b}}} - \frac{4\sqrt[3]{a}}{3a^{3}\sqrt[3]{x}\sqrt[3]{-\frac{a}{b}}} + \frac{\sqrt{3}}{3a^{3}\sqrt[3]{\frac{a}{b}}} + \frac{\sqrt{3}}{3a^{3}\sqrt[3]{\frac{a}{b}}} + \frac{\sqrt{3}}{3a^{3}\sqrt[3]{\frac{a}{b}}} + \frac{\sqrt{3}}{3a^{3}\sqrt[3]{\frac{a}{b}}} + \frac{\sqrt{3}}{3a^{3}\sqrt[3]{\frac{a}{b}}} + \frac{\sqrt{3}}{3a^{3}\sqrt[3]{\frac{a}{b}}} + \frac{\sqrt{3}}{3a^{3}\sqrt[3]{\frac{a}{b}}} + \frac{\sqrt{3}}{3a^{3}\sqrt[3]{\frac{a}{b}}} + \frac{\sqrt{3}}{3a^{3}\sqrt[3]{\frac{a}{b}}} + \frac{\sqrt{3}}{3a^{3}\sqrt[3]{\frac{a}{b}}} + \frac{\sqrt{3}}{3a^{3}\sqrt[3]{\frac{a}{b}}} + \frac{\sqrt{3}}{3a^{3}\sqrt[3]{\frac{a}{b}}} + \frac{\sqrt{3}}{3a^{3}\sqrt[3]{\frac{a}{b}}} + \frac{\sqrt{3}}{3a^{3}\sqrt
$$

Sympy 1.8 under Python 3.8.8 output

#### **7.6 Problem number 689**

$$
\int \frac{1}{x^{5/3}(a+bx)^2} \, dx
$$

Optimal antiderivative

$$
-\frac{5}{2a^{2}x^{\frac{2}{3}}}+\frac{1}{a\,x^{\frac{2}{3}}\left(bx+a\right)}-\frac{5b^{\frac{2}{3}}\ln\left(a^{\frac{1}{3}}+b^{\frac{1}{3}}x^{\frac{1}{3}}\right)}{2a^{\frac{8}{3}}}\\\+\frac{5b^{\frac{2}{3}}\ln\left(bx+a\right)}{6a^{\frac{8}{3}}}+\frac{5b^{\frac{2}{3}}\arctan\left(\frac{\left(a^{\frac{1}{3}}-2b^{\frac{1}{3}}x^{\frac{1}{3}}\right)\sqrt{3}}{3a^{\frac{8}{3}}}\right)\sqrt{3}}{3a^{\frac{8}{3}}}
$$

command

 $integrate(1/x** (5/3)/(b*x+a)**2, x)$ Sympy 1.10.1 under Python 3.10.4 output

$$
\begin{pmatrix}\n\frac{\tilde{\infty}}{8} \\
x^{\frac{3}{3}} \\
-\frac{3}{2a^{2}x^{\frac{2}{3}}}\n\end{pmatrix}\n-\frac{3}{8b^{2}x^{\frac{5}{3}}}\n\begin{pmatrix}\n\frac{3}{2} \\
-\frac{3}{8b^{2}x^{\frac{5}{3}}}\n\end{pmatrix}\n-\frac{3}{6a^{4}x^{\frac{2}{3}}+6a^{3}bx^{\frac{5}{3}}}\n+\frac{10abx^{\frac{2}{3}}\sqrt[3]{-\frac{a}{b}}\log\left(\sqrt[3]{x}-\sqrt[3]{-\frac{a}{b}}\right)}{6a^{4}x^{\frac{2}{3}}+6a^{3}bx^{\frac{5}{3}}}\n-\frac{5abx^{\frac{2}{3}}\sqrt[3]{-\frac{a}{b}}\log\left(4x^{\frac{2}{3}}+4\sqrt[3]{x}\sqrt[3]{-\frac{a}{b}}+4\left(-\frac{a}{b}\right)^{\frac{2}{3}}\right)}{6a^{4}x^{\frac{2}{3}}+6a^{3}bx^{\frac{5}{3}}}\n-\frac{10\sqrt{3}abx^{\frac{2}{3}}\sqrt[3]{-\frac{a}{b}}}{6a^{4}x^{\frac{2}{3}}+6a^{3}bx^{\frac{5}{3}}}\n\end{pmatrix}
$$

Sympy 1.8 under Python 3.8.8 output

Timed out

### **7.7 Problem number 692**

$$
\int \frac{x^{2/3}}{(a+bx)^3} \, dx
$$

$$
-\frac{x^{\frac{2}{3}}}{2b\left(bx+a\right)^2}+\frac{x^{\frac{2}{3}}}{3ab\left(bx+a\right)}-\frac{\ln\left(a^{\frac{1}{3}}+b^{\frac{1}{3}}x^{\frac{1}{3}}\right)}{6a^{\frac{4}{3}}b^{\frac{5}{3}}}+\frac{\ln\left(bx+a\right)}{18a^{\frac{4}{3}}b^{\frac{5}{3}}}-\frac{\arctan\left(\frac{\left(a^{\frac{1}{3}}-2b^{\frac{1}{3}}x^{\frac{1}{3}}\right)\sqrt{3}}{3a^{\frac{1}{3}}b^{\frac{5}{3}}}\right)\sqrt{3}}{9a^{\frac{4}{3}}b^{\frac{5}{3}}}
$$

 $integrate(x**(2/3)/(b*x+a)**3,x)$ 

Sympy 1.10.1 under Python 3.10.4 output

output too large to display

Sympy 1.8 under Python 3.8.8 output

Timed out

#### **7.8 Problem number 693**

$$
\int \frac{\sqrt[3]{x}}{(a+bx)^3} \, dx
$$

Optimal antiderivative

$$
-\frac{x^{\frac{1}{3}}}{2b\left(bx+a\right)^2}+\frac{x^{\frac{1}{3}}}{6ab\left(bx+a\right)}+\frac{\ln\left(a^{\frac{1}{3}}+b^{\frac{1}{3}}x^{\frac{1}{3}}\right)}{6a^{\frac{5}{3}}b^{\frac{4}{3}}}-\frac{\ln\left(bx+a\right)}{18a^{\frac{5}{3}}b^{\frac{4}{3}}}-\frac{\arctan\left(\frac{\left(a^{\frac{1}{3}}-2b^{\frac{1}{3}}x^{\frac{1}{3}}\right)\sqrt{3}}{3a^{\frac{1}{3}}b^{\frac{4}{3}}}\right)\sqrt{3}}{9a^{\frac{5}{3}}b^{\frac{4}{3}}}
$$

command

integrate(x\*\*(1/3)/(b\*x+a)\*\*3,x)

Sympy 1.10.1 under Python 3.10.4 output

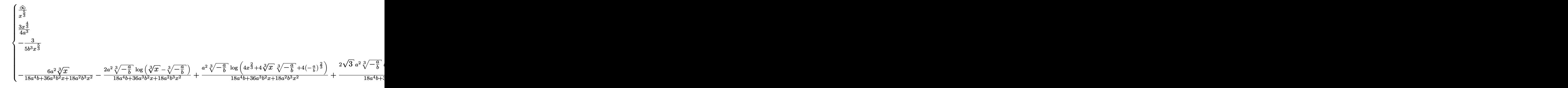

Sympy 1.8 under Python 3.8.8 output

### **7.9 Problem number 694**

$$
\int \frac{1}{\sqrt[3]{x} \ (a+bx)^3} \, dx
$$

Optimal antiderivative

$$
\frac{x^{\frac{2}{3}}}{2a\left(bx+a\right)^2}+\frac{2x^{\frac{2}{3}}}{3a^2\left(bx+a\right)}-\frac{\ln\left(a^{\frac{1}{3}}+b^{\frac{1}{3}}x^{\frac{1}{3}}\right)}{3a^{\frac{7}{3}}b^{\frac{2}{3}}}+\frac{\ln\left(bx+a\right)}{9a^{\frac{7}{3}}b^{\frac{2}{3}}}-\frac{2\arctan\left(\frac{\left(a^{\frac{1}{3}}-2b^{\frac{1}{3}}x^{\frac{1}{3}}\right)\sqrt{3}}{3a^{\frac{1}{3}}b^{\frac{2}{3}}}\right)\sqrt{3}}{9a^{\frac{7}{3}}b^{\frac{2}{3}}}
$$

command

integrate(1/x\*\*(1/3)/(b\*x+a)\*\*3,x) Sympy 1.10.1 under Python 3.10.4 output

output too large to display

Sympy 1.8 under Python 3.8.8 output

Timed out

### **7.10 Problem number 695**

$$
\int \frac{1}{x^{2/3}(a+bx)^3} \, dx
$$

Optimal antiderivative

$$
\frac{x^{\frac{1}{3}}}{2a\left(bx+a\right)^2}+\frac{5x^{\frac{1}{3}}}{6a^2\left(bx+a\right)}+\frac{5\ln\left(a^{\frac{1}{3}}+b^{\frac{1}{3}}x^{\frac{1}{3}}\right)}{6a^{\frac{8}{3}}b^{\frac{1}{3}}}-\frac{5\ln\left(bx+a\right)}{18a^{\frac{8}{3}}b^{\frac{1}{3}}}-\frac{5\arctan\left(\frac{\left(a^{\frac{1}{3}}-2b^{\frac{1}{3}}x^{\frac{1}{3}}\right)\sqrt{3}}{9a^{\frac{8}{3}}b^{\frac{1}{3}}}\right)\sqrt{3}}{9a^{\frac{8}{3}}b^{\frac{1}{3}}}
$$

command

integrate(1/x\*\*(2/3)/(b\*x+a)\*\*3,x) Sympy 1.10.1 under Python 3.10.4 output

$$
\begin{cases} \frac{\tilde{\infty}}{8} \\ -\frac{3}{8b^3x^{\frac{8}{3}}} \\ \frac{3\sqrt[3]{x}}{a^3} \\ \frac{24a^2\sqrt[3]{x}}{18a^5+36a^4bx+18a^3b^2x^2} - \frac{10a^2\sqrt[3]{-\frac{a}{b}}\log\left(\sqrt[3]{x}-\sqrt[3]{-\frac{a}{b}}\right)}{18a^5+36a^4bx+18a^3b^2x^2} + \frac{5a^2\sqrt[3]{-\frac{a}{b}}\log\left(4x^{\frac{2}{3}}+4\sqrt[3]{x}\sqrt[3]{-\frac{a}{b}}+4(-\frac{a}{b})^{\frac{2}{3}}\right)}{18a^5+36a^4bx+18a^3b^2x^2} + \frac{10\sqrt{3}a^2\sqrt[3]{-\frac{a}{b}}}{18a^5+36a^4bx+18a^3b^2x^2} + \frac{10\sqrt{3}a^2\sqrt[3]{-\frac{a}{b}}}{18a^5+36a^4bx+18a^3b^2x^2} + \frac{10\sqrt[3]{\frac{a}{b}}\log\left(\frac{a}{b}\right)}{18a^5+36a^4bx+18a^3b^2x^2} + \frac{10\sqrt[3]{\frac{a}{b}}\log\left(\frac{a}{b}\right)}{18a^5+36a^4bx+18a^3b^2x^2} + \frac{10\sqrt[3]{\frac{a}{b}}\log\left(\frac{a}{b}\right)}{18a^5+36a^4bx+18a^3b^2x^2} + \frac{10\sqrt[3]{\frac{a}{b}}\log\left(\frac{a}{b}\right)}{18a^5+36a^4bx+18a^3b^2x^2} + \frac{10\sqrt[3]{\frac{a}{b}}\log\left(\frac{a}{b}\right)}{18a^5+36a^4bx+18a^3b^2x^2} + \frac{10\sqrt[3]{\frac{a}{b}}\log\left(\frac{a}{b}\right)}{18a^5+36a^4bx+18a^3b^2x^2} + \frac{10\sqrt[3]{\frac{a}{b}}\log\left(\frac{a}{b}\right)}{18a^5+36a^4
$$

Sympy 1.8 under Python 3.8.8 output

### **7.11 Problem number 741**

$$
\int x^{-2+n}(a+bx)^{-n} dx
$$

Optimal antiderivative

$$
-\frac{x^{-1+n}(bx+a)^{1-n}}{a(1-n)}
$$

command

integrate(x\*\*(-2+n)/((b\*x+a)\*\*n),x) Sympy 1.10.1 under Python 3.10.4 output

$$
\begin{cases}\n-\frac{1}{bx} & \text{for } a = 0 \land n = 1 \\
-\frac{x^n(bx)^{-n}}{x} & \text{for } a = 0 \\
\frac{\log(x)}{a} - \frac{\log(\frac{a}{b} + x)}{a} & \text{for } n = 1 \\
\frac{ax^n}{\arctan(ax)^n} - ax(a+bx)^n} + \frac{bxx^n}{\arctan(ax)^n} & \text{otherwise}\n\end{cases}
$$

Sympy 1.8 under Python 3.8.8 output

Timed out

### **7.12 Problem number 742**

$$
\int x^{-1+n}(a+bx)^{-n}\,dx
$$

Optimal antiderivative

$$
\frac{x^n\big(1+\frac{bx}{a}\big)^n\,\mathrm{hypergeom}\left(\left[n,n\right],\left[1+n\right],-\frac{bx}{a}\right)(bx+a)^{-n}}{n}
$$

command

integrate(x\*\*(-1+n)/((b\*x+a)\*\*n),x) Sympy 1.10.1 under Python 3.10.4 output

$$
\frac{a^{-n}x^n\Gamma(n)\,{}_2F_1\left(\frac{n,n}{n+1}\bigg|\frac{bx e^{i\pi}}{a}\right)}{\Gamma\left(n+1\right)}
$$

Sympy 1.8 under Python 3.8.8 output

### **7.13 Problem number 744**

$$
\int x^{1+n} (a+bx)^{-n} \, dx
$$

Optimal antiderivative

$$
\frac{x^{2+n}\left(1+\frac{bx}{a}\right)^{n}\operatorname{hypergeom}\left(\left[n,2+n\right],\left[3+n\right],-\frac{bx}{a}\right)(bx+a)^{-n}}{2+n}
$$

command

integrate(x\*\*(1+n)/((b\*x+a)\*\*n),x) Sympy 1.10.1 under Python 3.10.4 output

$$
\frac{a^{-n}x^2x^n\Gamma(n+2)\,{}_2F_1\binom{n,n+2}{n+3}\frac{bxe^{i\pi}}{a}}{\Gamma(n+3)}
$$

Sympy 1.8 under Python 3.8.8 output

Timed out

### **7.14 Problem number 749**

$$
\int \frac{(a+bx)^n}{x^{5/2}}\,dx
$$

Optimal antiderivative

$$
-\frac{2(bx+a)^n \operatorname{hypergeom}\left(\left[-\frac{3}{2},-n\right],\left[-\frac{1}{2}\right],-\frac{bx}{a}\right)\left(1+\frac{bx}{a}\right)^{-n}}{3x^{\frac{3}{2}}}
$$

command

integrate((b\*x+a)\*\*n/x\*\*(5/2),x)

Sympy 1.10.1 under Python 3.10.4 output

$$
-\frac{2a^n {}_2F_1\left(-\frac 32,-n\middle|\frac{bx e^{i\pi}}a\right)}{3x^{\frac 32}}
$$

Sympy 1.8 under Python 3.8.8 output

### **7.15 Problem number 753**

$$
\int x^{-1+n}(a+bx)^{-1-n}\,dx
$$

Optimal antiderivative

$$
\frac{x^n(bx+a)^{-n}}{an}
$$

command

 $integrate(x**(-1+n)*(b*x+a)**(-1-n),x)$ Sympy 1.10.1 under Python 3.10.4 output

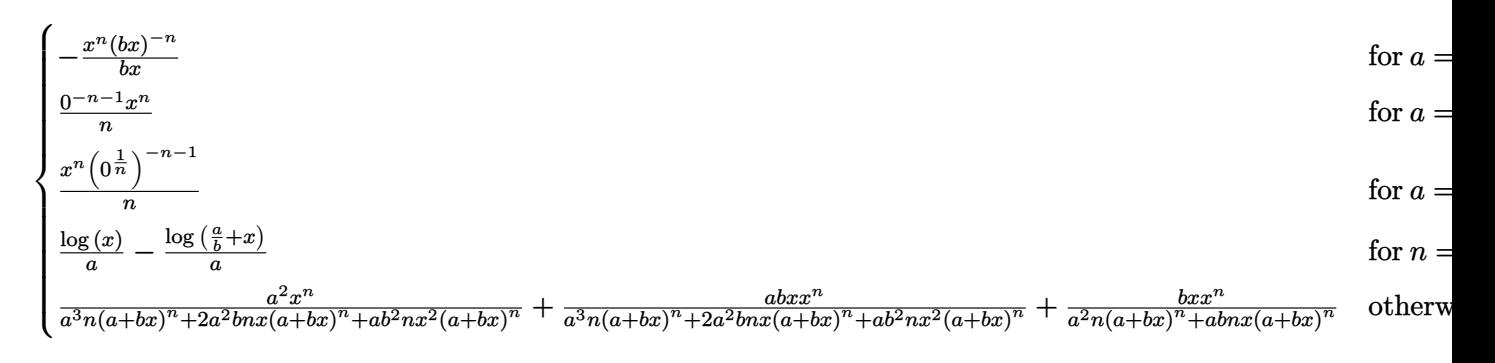

Sympy 1.8 under Python 3.8.8 output

#### Timed out

#### **7.16 Problem number 989**

$$
\int x (cx^2)^p (a+bx)^{-3-2p} dx
$$

Optimal antiderivative

$$
\frac{x^2\left(c\,x^2\right)^p\left(bx+a\right)^{-2-2p}}{2a\left(1+p\right)}
$$

command

integrate(x\*(c\*x\*\*2)\*\*p\*(b\*x+a)\*\*(-3-2\*p),x)

Sympy 1.10.1 under Python 3.10.4 output

output too large to display

Sympy 1.8 under Python 3.8.8 output

### **7.17 Problem number 1136**

$$
\int \frac{1}{(1-x)^{11/2}(1+x)^{5/2}} \, dx
$$

Optimal antiderivative

$$
\begin{aligned}[t]\frac{1}{9\left(1-x\right)^{\frac{9}{2}}\left(1+x\right)^{\frac{3}{2}}}+\frac{2}{21\left(1-x\right)^{\frac{7}{2}}\left(1+x\right)^{\frac{3}{2}}}+\frac{2}{21\left(1-x\right)^{\frac{5}{2}}\left(1+x\right)^{\frac{3}{2}}}\\+\frac{8x}{63\left(1-x\right)^{\frac{3}{2}}\left(1+x\right)^{\frac{3}{2}}}+\frac{16x}{63\sqrt{1-x}\,\,\sqrt{1+x}}\end{aligned}
$$

command

 $integrate(1/(1-x)*(11/2)/(1+x)*(5/2),x)$ Sympy 1.10.1 under Python 3.10.4 output

output too large to display

Sympy 1.8 under Python 3.8.8 output

Timed out

### **7.18 Problem number 1144**

$$
\int \frac{1}{(a+ax)^{9/2}(c-cx)^{9/2}} dx
$$

Optimal antiderivative

$$
\frac{x}{7ac\left(ax+a\right)^{\frac{7}{2}}\left(-cx+c\right)^{\frac{7}{2}}}+\frac{6x}{35a^{2}c^{2}\left(ax+a\right)^{\frac{5}{2}}\left(-cx+c\right)^{\frac{5}{2}}}}{8x+\frac{16x}{35a^{3}c^{3}\left(ax+a\right)^{\frac{3}{2}}\left(-cx+c\right)^{\frac{3}{2}}}+\frac{16x}{35a^{4}c^{4}\sqrt{ax+a}\sqrt{-cx+c}}}
$$

command

integrate(1/(a\*x+a)\*\*(9/2)/(-c\*x+c)\*\*(9/2),x)

Sympy 1.10.1 under Python 3.10.4 output

$$
\frac{4iG_{6,6}^{5,3}\Bigg(\frac{\frac{9}{4},\frac{11}{4},1}{\frac{9}{4},\frac{11}{4},4,\frac{9}{2},5},\frac{1}{0}\Bigg|\frac{1}{x^2}\Bigg)}{105\pi^{\frac{3}{2}}a^{\frac{9}{2}}c^{\frac{9}{2}}}\Bigg)}+\frac{4G_{6,6}^{2,6}\Bigg(\frac{-\frac{1}{2},0,\frac{1}{2},\frac{7}{4},\frac{9}{4},1}{\frac{7}{4},\frac{9}{4}}-\frac{1}{2},0,4,0\Bigg|\frac{e^{-2i\pi}}{x^2}\Bigg)}{105\pi^{\frac{3}{2}}a^{\frac{9}{2}}c^{\frac{9}{2}}}
$$

Sympy 1.8 under Python 3.8.8 output

### **7.19 Problem number 1152**

$$
\int \frac{1}{(a+bx)^{9/2}(ac-bcx)^{9/2}}\,dx
$$

Optimal antiderivative

$$
\frac{x}{7 a^2 c \left(b x+a\right)^{\frac{7}{2}} \left(-bc x+ac\right)^{\frac{7}{2}}}+\frac{6 x}{35 a^4 c^2 \left(b x+a\right)^{\frac{5}{2}} \left(-bc x+ac\right)^{\frac{5}{2}}}}{\frac{8 x}{35 a^6 c^3 \left(b x+a\right)^{\frac{3}{2}} \left(-bc x+ac\right)^{\frac{3}{2}}}+\frac{16 x}{35 a^8 c^4 \sqrt{bx+a} \ \sqrt{-bc x+ac}}}
$$

command

integrate(1/(b\*x+a)\*\*(9/2)/(-b\*c\*x+a\*c)\*\*(9/2),x)

Sympy 1.10.1 under Python 3.10.4 output

$$
\frac{4iG_{6,6}^{5,3}\left(\frac{\frac{9}{4},\frac{11}{4},1}{\frac{9}{4},\frac{11}{4},4,\frac{9}{2},5},\frac{1}{9}\left|\frac{a^2}{b^2x^2}\right)\right)}{105\pi^{\frac{3}{2}}a^8bc^{\frac{9}{2}}}\right)}+\frac{4G_{6,6}^{2,6}\left(\frac{-\frac{1}{2},0,\frac{1}{2},\frac{7}{4},\frac{9}{4},1}{\frac{7}{4},\frac{9}{4}}-\frac{1}{2},0,4,0\right)\frac{a^2e^{-2i\pi}}{b^2x^2}}{105\pi^{\frac{3}{2}}a^8bc^{\frac{9}{2}}}
$$

Sympy 1.8 under Python 3.8.8 output

Timed out

#### **7.20 Problem number 1383**

$$
\int \frac{\sqrt{c+dx}}{(a+bx)^3} \, dx
$$

Optimal antiderivative

$$
\frac{d^{2}\operatorname{arctanh}\left(\frac{\sqrt{b}\,\sqrt{dx+c}}{\sqrt{-ad+bc}}\right)}{4b^{\frac{3}{2}}\left(-ad+bc\right)^{\frac{3}{2}}}-\frac{\sqrt{dx+c}}{2b\left(bx+a\right)^{2}}-\frac{d\sqrt{dx+c}}{4b\left(-ad+bc\right)\left(bx+a\right)}
$$

command

integrate((d\*x+c)\*\*(1/2)/(b\*x+a)\*\*3,x) Sympy 1.10.1 under Python 3.10.4 output

output too large to display

Sympy 1.8 under Python 3.8.8 output

# **7.21 Problem number 1394**

$$
\int \frac{(c+dx)^{3/2}}{(a+bx)^2} dx
$$

Optimal antiderivative

$$
-\frac{\left(dx+c\right)^{\frac{3}{2}}}{b\left(bx+a\right)}-\frac{3d\arctanh\left(\frac{\sqrt{b}\,\sqrt{dx+c}}{\sqrt{-ad+bc}}\right)\sqrt{-ad+bc}}{b^{\frac{5}{2}}}+\frac{3d\sqrt{dx+c}}{b^2}
$$

command

 $integrate((d*x+c)**(3/2)/(b*x+a)**2,x)$ 

Sympy 1.10.1 under Python 3.10.4 output

$$
\frac{2a^{2}d^{3}\sqrt{c+dx}}{2a^{2}b^{2}d^{2}-2ab^{3}\cot + 2ab^{3}d^{2}x - 2b^{4}cdx}
$$
\n
$$
\frac{a^{2}d^{3}\sqrt{-\frac{1}{b(ad-bc)^{3}}} \log \left(-a^{2}d^{2}\sqrt{-\frac{1}{b(ad-bc)^{3}}} + 2abcd\sqrt{-\frac{1}{b(ad-bc)^{3}}} - b^{2}c^{2}\sqrt{-\frac{1}{b(ad-bc)^{3}}} + \sqrt{c+dx}
$$
\n
$$
+ \frac{a^{2}d^{3}\sqrt{-\frac{1}{b(ad-bc)^{3}}} \log \left(a^{2}d^{2}\sqrt{-\frac{1}{b(ad-bc)^{3}}} - 2abcd\sqrt{-\frac{1}{b(ad-bc)^{3}}} + b^{2}c^{2}\sqrt{-\frac{1}{b(ad-bc)^{3}}} + \sqrt{c+dx}\right)}{2b^{2}}
$$
\n
$$
+ \frac{4acd^{2}\sqrt{c+dx}}{\sqrt{-\frac{1}{b(ad-bc)^{3}}} \log \left(-a^{2}d^{2}\sqrt{-\frac{1}{b(ad-bc)^{3}}} + 2abcd\sqrt{-\frac{1}{b(ad-bc)^{3}}} - b^{2}c^{2}\sqrt{-\frac{1}{b(ad-bc)^{3}}} + \sqrt{c+dx}\right)}
$$
\n
$$
+ \frac{acd^{2}\sqrt{-\frac{1}{b(ad-bc)^{3}}} \log \left(a^{2}d^{2}\sqrt{-\frac{1}{b(ad-bc)^{3}}} + 2abcd\sqrt{-\frac{1}{b(ad-bc)^{3}}} - b^{2}c^{2}\sqrt{-\frac{1}{b(ad-bc)^{3}}} + b^{2}c^{2}\sqrt{-\frac{1}{b(ad-bc)^{3}}} + \sqrt{c+dx}\right)}
$$
\n
$$
+ \frac{acd^{2}\sqrt{-\frac{1}{b(ad-bc)^{3}}} \log \left(a^{2}d^{2}\sqrt{-\frac{1}{b(ad-bc)^{3}}} + 2abcd\sqrt{-\frac{1}{b(ad-bc)^{3}}} + b^{2}c^{2}\sqrt{-\frac{1}{b(ad-bc)^{3}}} + \sqrt{c+dx}\right)}{b^{3}\sqrt{\frac{ad}{b}-c}}
$$
\n
$$
+ \frac{c^{2}d\sqrt{-\frac{1}{b(ad-bc)^{3}}} \log \left(a^{2}d^{2}\sqrt{-\frac{1}{b(ad-bc)^{3}}} - 2abcd\sqrt{-\frac{1}{b(ad-b
$$

Sympy 1.8 under Python 3.8.8 output

### **7.22 Problem number 1406**

$$
\int \frac{(c+dx)^{5/2}}{(a+bx)^2} \, dx
$$

Optimal antiderivative

$$
\frac{5d(dx+c)^{\frac{3}{2}}}{3b^2}-\frac{(dx+c)^{\frac{5}{2}}}{b\left(bx+a\right)}-\frac{5d(-ad+bc)^{\frac{3}{2}}\,\text{arctanh}\left(\frac{\sqrt{b}\,\sqrt{dx+c}}{\sqrt{-ad+bc}}\right)}{b^{\frac{7}{2}}}+\frac{5d(-ad+bc)\,\sqrt{dx+c^2}}{b^3}
$$

command

 $integrate((d*x+c)**(5/2)/(b*x+a)**2,x)$ Sympy 1.10.1 under Python 3.10.4 output

output too large to display

Sympy 1.8 under Python 3.8.8 output

Timed out

## **8 Test file number 14**

Test folder name:

test\_cases/1\_Algebraic\_functions/1.1\_Binomial\_products/1.1.1\_Linear/14\_1.1.1.3-a+b\_x-  $\texttt{\char'13m-c+d_x--}\texttt{\char'13m-c+f_x--}\texttt{\char'23m-c+d_x--}\texttt{\char'23m-c+f_x--}\texttt{\char'23m-c+d_x--}\texttt{\char'23m-c+f_x--}\texttt{\char'23m-c+d_x--}\texttt{\char'23m-c+f_x--}\texttt{\char'23m-c+d_x--}\texttt{\char'23m-c+f_x--}\texttt{\char'23m-c+d_x--}\texttt{\char'23m-c+d_x--}\texttt{\char'23m-c+d_x--}\texttt{\char'23m-c+d_x--}\texttt{\char'23m-c+d_x--}\texttt{\char'23m-c+d_x--}\texttt{\char'23m-c+d_x$ 

### **8.1 Problem number 50**

$$
\int \frac{(ex)^{5/2}}{(a+bx)(ac-bcx)} dx
$$

Optimal antiderivative

$$
-\frac{2e(ex)^{\frac{3}{2}}}{3b^2c}-\frac{a^{\frac{3}{2}}e^{\frac{5}{2}}\arctan\left(\frac{\sqrt{b}\ \sqrt{ex}}{\sqrt{a}\ \sqrt{e}}\right)}{b^{\frac{7}{2}}c}+\frac{a^{\frac{3}{2}}e^{\frac{5}{2}}\arctanh\left(\frac{\sqrt{b}\ \sqrt{ex}}{\sqrt{a}\ \sqrt{e}}\right)}{b^{\frac{7}{2}}c}
$$

command

integrate((e\*x)\*\*(5/2)/(b\*x+a)/(-b\*c\*x+a\*c),x) Sympy 1.10.1 under Python 3.10.4 output

$$
\begin{cases} \frac{a^{\frac{3}{2}}e^{\frac{5}{2}}\operatorname{acoth}\left(\frac{\sqrt{a}}{\sqrt{b}\sqrt{x}}\right)}{b^{\frac{7}{2}}c} + \frac{a^{\frac{3}{2}}e^{\frac{5}{2}}\operatorname{atan}\left(\frac{\sqrt{a}}{\sqrt{b}\sqrt{x}}\right)}{b^{\frac{7}{2}}c} - \frac{2e^{\frac{5}{2}x^{\frac{3}{2}}}{3b^2c} - \frac{e^{\frac{5}{2}x^{\frac{5}{2}}}{5abc}} \quad \text{for } \left|\frac{a}{bx}\right| > 1 \\ \frac{a^{\frac{3}{2}}e^{\frac{5}{2}}\operatorname{atan}\left(\frac{\sqrt{a}}{\sqrt{b}\sqrt{x}}\right)}{b^{\frac{7}{2}}c} + \frac{a^{\frac{3}{2}}e^{\frac{5}{2}}\operatorname{atanh}\left(\frac{\sqrt{a}}{\sqrt{b}\sqrt{x}}\right)}{b^{\frac{7}{2}}c} - \frac{2e^{\frac{5}{2}x^{\frac{3}{2}}}{3b^2c} - \frac{e^{\frac{5}{2}x^{\frac{5}{2}}}{5abc}} \quad \text{otherwise} \end{cases}
$$

Sympy 1.8 under Python 3.8.8 output

Timed out

### **8.2 Problem number 55**

$$
\int \frac{1}{(ex)^{5/2}(a+bx)(ac-bcx)}\,dx
$$

Optimal antiderivative

$$
-\frac{2}{3a^{2}ce\left(ex\right)^{\frac{3}{2}}}+\frac{b^{\frac{3}{2}}\arctan\left(\frac{\sqrt{b}\ \sqrt{ex}}{\sqrt{a}\ \sqrt{e}}\right)}{a^{\frac{7}{2}}ce^{\frac{5}{2}}}+\frac{b^{\frac{3}{2}}\arctanh\left(\frac{\sqrt{b}\ \sqrt{ex}}{\sqrt{a}\ \sqrt{e}}\right)}{a^{\frac{7}{2}}ce^{\frac{5}{2}}}
$$

command

 $integrate(1/(e*x)**(5/2)/(b*x+a)/(-b*c*x+a*c),x)$ 

Sympy 1.10.1 under Python 3.10.4 output

$$
\begin{cases}\n\frac{1}{5abc\frac{5}{2}x^{\frac{5}{2}}} - \frac{2}{3a^{2}ce^{\frac{5}{2}x^{\frac{3}{2}}} + \frac{b^{\frac{3}{2}}\operatorname{acoth}\left(\frac{\sqrt{b}\sqrt{x}}{\sqrt{a}}\right)}{a^{\frac{7}{2}}ce^{\frac{5}{2}}} + \frac{b^{\frac{3}{2}}\operatorname{atan}\left(\frac{\sqrt{b}\sqrt{x}}{\sqrt{a}}\right)}{a^{\frac{7}{2}}ce^{\frac{5}{2}}} \\
-\frac{i(3+3i)}{30abc\frac{5}{2}x^{\frac{5}{2}}} + \frac{3+3i}{30abc\frac{5}{2}x^{\frac{5}{2}}} + \frac{-10-10i}{30a^{2}ce^{\frac{5}{2}x^{\frac{3}{2}}}} - \frac{i(-10-10i)}{30a^{2}ce^{\frac{5}{2}x^{\frac{3}{2}}}} - \frac{i(5+15i)\operatorname{atan}\left(\frac{\sqrt{b}\sqrt{x}}{\sqrt{a}}\right)}{30a^{\frac{7}{2}}ce^{\frac{5}{2}}} + \frac{i}{30a^{2}ce^{\frac{5}{2}}} - \frac{i}{30a^{2}ce^{\frac{5}{2}}} \\
-\frac{i}{30a^{2}ce^{\frac{5}{2}}} + \frac{i}{30a^{2}ce^{\frac{5}{2}x^{\frac{5}{2}}}} - \frac{i}{30a^{2}ce^{\frac{5}{2}x^{\frac{5}{2}}}} - \frac{i}{30a^{2}ce^{\frac{5}{2}}}}\n\end{cases}
$$

Sympy 1.8 under Python 3.8.8 output

#### **8.3 Problem number 353**

$$
\int \frac{A+Bx}{x^{11/2}(a+bx)}\,dx
$$

Optimal antiderivative

$$
-\frac{2A}{9a\,x^{\frac{9}{2}}} + \frac{\frac{2Ab}{7} - \frac{2Ba}{7}}{a^2x^{\frac{7}{2}}} - \frac{2b(Ab - Ba)}{5a^3x^{\frac{5}{2}}} + \frac{2b^2(Ab - Ba)}{3a^4x^{\frac{3}{2}}}
$$

$$
-\frac{2b^{\frac{7}{2}}(Ab - Ba)\arctan\left(\frac{\sqrt{b}\sqrt{x}}{\sqrt{a}}\right)}{a^{\frac{11}{2}}} - \frac{2b^3(Ab - Ba)}{a^5\sqrt{x}}
$$

command

integrate((B\*x+A)/x\*\*(11/2)/(b\*x+a),x)

Sympy 1.10.1 under Python 3.10.4 output

$$
\begin{cases}\n\tilde{\infty}\left(-\frac{2A}{11x^{\frac{11}{2}}}-\frac{2B}{9x^{\frac{9}{2}}}\right) \\
-\frac{2A}{11x^{\frac{11}{2}}}-\frac{2B}{9x^{\frac{9}{2}}}} \\
-\frac{2A}{9x^{\frac{9}{2}}}-\frac{2B}{7x^{\frac{9}{2}}}\n\end{cases}
$$
\n
$$
\begin{cases}\n-\frac{2A}{9x^{\frac{9}{2}}}-\frac{2B}{7x^{\frac{9}{2}}}\n\end{cases}
$$
\n
$$
-\frac{2A}{9x^{\frac{9}{2}}}+\frac{2Ab}{7a^2x^{\frac{7}{2}}}-\frac{2Ab^2}{5a^3x^{\frac{5}{2}}}+\frac{2Ab^3}{3a^4x^{\frac{3}{2}}}-\frac{Ab^4\log\left(\sqrt{x}-\sqrt{-\frac{a}{b}}\right)}{a^5\sqrt{-\frac{a}{b}}}\n+ \frac{Ab^4\log\left(\sqrt{x}+\sqrt{-\frac{a}{b}}\right)}{a^5\sqrt{-\frac{a}{b}}}-\frac{2Ab^4}{a^5\sqrt{x}}-\frac{2B}{7ax^{\frac{7}{2}}}+\frac{2Bb}{5a^2x^{\frac{5}{2}}}-\frac{2Bb}{3a^3x^{\frac{5}{2}}}\n\end{cases}
$$

Sympy 1.8 under Python 3.8.8 output

Timed out

#### **8.4 Problem number 363**

$$
\int \frac{x^{7/2}(A+Bx)}{(a+bx)^3} dx
$$

$$
\frac{7(5Ab-9Ba)\,x^{\frac{3}{2}}}{12b^{4}}-\frac{7(5Ab-9Ba)\,x^{\frac{5}{2}}}{20a\,b^{3}}+\frac{(Ab-Ba)\,x^{\frac{9}{2}}}{2ab\,(bx+a)^{2}}+\frac{(5Ab-9Ba)\,x^{\frac{7}{2}}}{4a\,b^{2}\,(bx+a)}
$$

$$
+\frac{7a^{\frac{3}{2}}(5Ab-9Ba)\,\arctan\left(\frac{\sqrt{b}\,\sqrt{x}}{\sqrt{a}}\right)}{4b^{\frac{11}{2}}}-\frac{7a(5Ab-9Ba)\,\sqrt{x}}{4b^{5}}
$$

integrate(x\*\*(7/2)\*(B\*x+A)/(b\*x+a)\*\*3,x)

Sympy 1.10.1 under Python 3.10.4 output

output too large to display

Sympy 1.8 under Python 3.8.8 output

Timed out

#### **8.5 Problem number 407**

$$
\int \frac{(a+bx)^{3/2}(A+Bx)}{x^5}\,dx
$$

Optimal antiderivative

$$
\frac{\left(3Ab - 8Ba\right)\left(bx + a\right)^{\frac{3}{2}}}{24x^{3}a} - \frac{A(bx + a)^{\frac{5}{2}}}{4a x^{4}} - \frac{b^{3} (3Ab - 8Ba) \arctanh\left(\frac{\sqrt{bx + a}}{\sqrt{a}}\right)}{64a^{\frac{5}{2}}}
$$

$$
+\frac{b(3Ab - 8Ba) \sqrt{bx + a}}{32a x^{2}} + \frac{b^{2} (3Ab - 8Ba) \sqrt{bx + a}}{64a^{2} x}
$$

command

integrate((b\*x+a)\*\*(3/2)\*(B\*x+A)/x\*\*5,x)

Sympy 1.10.1 under Python 3.10.4 output

output too large to display

Sympy 1.8 under Python 3.8.8 output

Timed out

#### **8.6 Problem number 408**

$$
\int \frac{(a+bx)^{3/2}(A+Bx)}{x^6} \, dx
$$

 $\overline{\phantom{a}}$ 

$$
\frac{(Ab-2Ba)\left(bx+a\right)^{\frac{3}{2}}}{8a\,x^4}-\frac{A(bx+a)^{\frac{5}{2}}}{5a\,x^5}+\frac{3b^4(Ab-2Ba)\arctanh\left(\frac{\sqrt{bx+a}}{\sqrt{a}}\right)}{128a^{\frac{7}{2}}}
$$
\n
$$
+\frac{b(Ab-2Ba)\sqrt{bx+a}}{16x^3a}+\frac{b^2(Ab-2Ba)\sqrt{bx+a}}{64a^2x^2}-\frac{3b^3(Ab-2Ba)\sqrt{bx+a}}{128a^3x}
$$

#### integrate((b\*x+a)\*\*(3/2)\*(B\*x+A)/x\*\*6,x)

Sympy 1.10.1 under Python 3.10.4 output

output too large to display

Sympy 1.8 under Python 3.8.8 output

Timed out

#### **8.7 Problem number 409**

$$
\int \frac{(a+bx)^{3/2}(A+Bx)}{x^7} dx
$$

Optimal antiderivative

$$
\begin{aligned}[t]\frac{(7Ab-12Ba)(bx+a)^{\frac{3}{2}}}{60a\,x^5}-\frac{A(bx+a)^{\frac{5}{2}}}{6a\,x^6}-\frac{b^5(7Ab-12Ba)\arctanh\left(\frac{\sqrt{bx+a}}{\sqrt{a}}\right)}{512a^{\frac{9}{2}}}\\&+\frac{b(7Ab-12Ba)\,\sqrt{bx+a}}{160a\,x^4}+\frac{b^2(7Ab-12Ba)\,\sqrt{bx+a}}{960a^2x^3}\\&-\frac{b^3(7Ab-12Ba)\,\sqrt{bx+a}}{768a^3x^2}+\frac{b^4(7Ab-12Ba)\,\sqrt{bx+a}}{512a^4x}\end{aligned}
$$

command

 $integrate((b*x+a)**(3/2)*(B*x+A)/x**7,x)$ Sympy 1.10.1 under Python 3.10.4 output

output too large to display

Sympy 1.8 under Python 3.8.8 output

Timed out

### **8.8 Problem number 419**

$$
\int \frac{(a+bx)^{5/2}(A+Bx)}{x^5} \, dx
$$

$$
\frac{5b(Ab-8Ba)(bx+a)^{\frac{3}{2}}}{96a x^2} + \frac{(Ab-8Ba)(bx+a)^{\frac{5}{2}}}{24x^3 a} - \frac{A(bx+a)^{\frac{7}{2}}}{4a x^4} + \frac{5b^3(Ab-8Ba)\arctanh\left(\frac{\sqrt{bx+a}}{\sqrt{a}}\right)}{64a^{\frac{3}{2}}} + \frac{5b^2(Ab-8Ba)\sqrt{bx+a}}{64ax}
$$

 $integrate((b*x+a)**(5/2)*(B*x+A)/x**5,x)$ 

Sympy 1.10.1 under Python 3.10.4 output

output too large to display

Sympy 1.8 under Python 3.8.8 output

Timed out

#### **8.9 Problem number 420**

$$
\int \frac{(a+bx)^{5/2}(A+Bx)}{x^6} dx
$$

Optimal antiderivative

$$
\frac{b(3Ab-10Ba)\left(bx+a\right)^{\frac{3}{2}}}{48x^{3}a} + \frac{(3Ab-10Ba)\left(bx+a\right)^{\frac{5}{2}}}{40a\,x^{4}} - \frac{A(bx+a)^{\frac{7}{2}}}{5a\,x^{5}} - \frac{b^{4}(3Ab-10Ba)\arctanh\left(\frac{\sqrt{bx+a}}{\sqrt{a}}\right)}{128a^{\frac{5}{2}}}
$$

$$
+ \frac{b^{2}(3Ab-10Ba)\sqrt{bx+a}}{64a\,x^{2}} + \frac{b^{3}(3Ab-10Ba)\sqrt{bx+a}}{128a^{2}x}
$$

command

 $integrate((b*x+a)**(5/2)*(B*x+A)/x**6,x)$ 

Sympy 1.10.1 under Python 3.10.4 output

output too large to display

Sympy 1.8 under Python 3.8.8 output

Timed out

**8.10 Problem number 421**

$$
\int \frac{(a+bx)^{5/2}(A+Bx)}{x^7} dx
$$

$$
\frac{b(5Ab - 12Ba)(bx + a)^{\frac{3}{2}}}{96a x^4} + \frac{(5Ab - 12Ba)(bx + a)^{\frac{5}{2}}}{60a x^5} - \frac{A(bx + a)^{\frac{7}{2}}}{6a x^6} + \frac{b^5(5Ab - 12Ba)\arctanh\left(\frac{\sqrt{bx + a}}{\sqrt{a}}\right)}{512a^{\frac{7}{2}}} + \frac{b^2(5Ab - 12Ba)\sqrt{bx + a}}{192x^3a} + \frac{b^3(5Ab - 12Ba)\sqrt{bx + a}}{768a^2 x^2} - \frac{b^4(5Ab - 12Ba)\sqrt{bx + a}}{512a^3 x}
$$

#### integrate((b\*x+a)\*\*(5/2)\*(B\*x+A)/x\*\*7,x)

Sympy 1.10.1 under Python 3.10.4 output

output too large to display

Sympy 1.8 under Python 3.8.8 output

Timed out

### **8.11 Problem number 422**

$$
\int \frac{(a+bx)^{5/2}(A+Bx)}{x^8} dx
$$

Optimal antiderivative

$$
\begin{aligned}[t]\frac{b(Ab-2Ba)(bx+a)^{\frac{3}{2}}}{24a\,x^5} + \frac{(Ab-2Ba)(bx+a)^{\frac{5}{2}}}{12a\,x^6} - \frac{A(bx+a)^{\frac{7}{2}}}{7a\,x^7} \\ - \frac{5b^6(Ab-2Ba)\arctanh\left(\frac{\sqrt{bx+a}}{\sqrt{a}}\right)}{1024a^{\frac{9}{2}}} + \frac{b^2(Ab-2Ba)\sqrt{bx+a}}{64a\,x^4} \\ + \frac{b^3(Ab-2Ba)\sqrt{bx+a}}{384a^2x^3} - \frac{5b^4(Ab-2Ba)\sqrt{bx+a}}{1536a^3x^2} + \frac{5b^5(Ab-2Ba)\sqrt{bx+a}}{1024a^4x} \end{aligned}
$$

command

 $integrate((b*x+a)**(5/2)*(B*x+A)/x**8,x)$ 

Sympy 1.10.1 under Python 3.10.4 output

output too large to display

Sympy 1.8 under Python 3.8.8 output

Timed out

### **8.12 Problem number 443**

$$
\int \frac{A+Bx}{x^5(a+bx)^{3/2}}\,dx
$$

$$
-\frac{35b^3(9Ab-8Ba)\arctanh\left(\frac{\sqrt{bx+a}}{\sqrt{a}}\right)}{64a^{\frac{11}{2}}}+\frac{35b^3(9Ab-8Ba)}{64a^5\sqrt{bx+a}}-\frac{A}{4a\,x^4\sqrt{bx+a}}+\frac{9Ab-8Ba}{24a^2x^3\sqrt{bx+a}}-\frac{7b(9Ab-8Ba)}{96a^3x^2\sqrt{bx+a}}+\frac{35b^2(9Ab-8Ba)}{192a^4x\sqrt{bx+a}}
$$

# integrate((B\*x+A)/x\*\*5/(b\*x+a)\*\*(3/2),x)

Sympy 1.10.1 under Python 3.10.4 output

$$
A\left(-\frac{1}{4a\sqrt{b}x^{\frac{9}{2}}\sqrt{\frac{a}{bx}+1}}+\frac{3\sqrt{b}}{8a^{2}x^{\frac{7}{2}}\sqrt{\frac{a}{bx}+1}}-\frac{21b^{\frac{3}{2}}}{32a^{3}x^{\frac{5}{2}}\sqrt{\frac{a}{bx}+1}}+\frac{105b^{\frac{5}{2}}}{64a^{4}x^{\frac{3}{2}}\sqrt{\frac{a}{bx}+1}}\right)+\frac{315b^{\frac{7}{2}}}{64a^{5}\sqrt{x}\sqrt{\frac{a}{bx}+1}}-\frac{315b^{4}\operatorname{asinh}\left(\frac{\sqrt{a}}{\sqrt{b}\sqrt{x}}\right)}{64a^{\frac{11}{2}}}\right)+B\left(-\frac{1}{3a\sqrt{b}x^{\frac{7}{2}}\sqrt{\frac{a}{bx}+1}}+\frac{7\sqrt{b}}{12a^{2}x^{\frac{5}{2}}\sqrt{\frac{a}{bx}+1}}-\frac{35b^{\frac{3}{2}}}{24a^{3}x^{\frac{3}{2}}\sqrt{\frac{a}{bx}+1}}-\frac{35b^{\frac{5}{2}}}{8a^{4}\sqrt{x}\sqrt{\frac{a}{bx}+1}}+\frac{35b^{3}\operatorname{asinh}\left(\frac{\sqrt{a}}{\sqrt{b}\sqrt{x}}\right)}{8a^{\frac{9}{2}}}\right)
$$

Sympy 1.8 under Python 3.8.8 output

Timed out

### **8.13 Problem number 461**

$$
\int \frac{(c+dx)^{5/2}}{x^3(a+bx)}\,dx
$$

Optimal antiderivative

$$
-\frac{c(dx+c)^{\frac{3}{2}}}{2a x^2}+\frac{2(-ad+bc)^{\frac{5}{2}}\operatorname{arctanh}\left(\frac{\sqrt{b}\ \sqrt{dx+c}}{\sqrt{-ad+bc}}\right)}{a^3\sqrt{b}} \\-\frac{(15a^2d^2-20abcd+8b^2c^2)\operatorname{arctanh}\left(\frac{\sqrt{dx+c}}{\sqrt{c}}\right)\sqrt{c}}{4a^3}+\frac{c(-7ad+4bc)\sqrt{dx+c}}{4a^2x}
$$

command

 $integrate((d*x+c)**(5/2)/x**3/(b*x+a),x)$ Sympy 1.10.1 under Python 3.10.4 output

$$
-\frac{10c^{4}d^{2} \sqrt{c+dx}}{-8ac^{4}-16ac^{3}dx+8ac^{2}(c+dx)^{2}} + \frac{6c^{3}d^{2}(c+dx)^{\frac{3}{2}}}{-8ac^{4}-16ac^{3}dx+8ac^{2}(c+dx)^{2}}
$$
\n
$$
2d^{3} \operatorname{atan}\left(\frac{\sqrt{c+dx}}{\sqrt{\frac{ad}{b}-c}}\right) - \frac{3c^{3}d^{2}\sqrt{\frac{1}{c^{5}}}\log\left(-c^{3}\sqrt{\frac{1}{c^{5}}}+\sqrt{c+dx}\right)}{8a}
$$
\n
$$
-\frac{3c^{3}d^{2}\sqrt{\frac{1}{c^{5}}}\log\left(c^{3}\sqrt{\frac{1}{c^{5}}}+\sqrt{c+dx}\right)}{8a} - \frac{3c^{2}d^{2}\sqrt{\frac{1}{c^{3}}}\log\left(-c^{2}\sqrt{\frac{1}{c^{3}}}+\sqrt{c+dx}\right)}{2a}
$$
\n
$$
+\frac{3c^{2}d^{2}\sqrt{\frac{1}{c^{3}}}\log\left(c^{2}\sqrt{\frac{1}{c^{3}}}+\sqrt{c+dx}\right)}{2a} - \frac{6cd^{2} \operatorname{atan}\left(\frac{\sqrt{c+dx}}{\sqrt{\frac{ad}{b}-c}\right)}{a\sqrt{\frac{ad}{b}-c}}
$$
\n
$$
+\frac{6cd^{2} \operatorname{atan}\left(\frac{\sqrt{c+dx}}{\sqrt{-c}}\right)}{a\sqrt{-c}} - \frac{3cd\sqrt{c+dx}}{ax} + \frac{bc^{3}d\sqrt{\frac{1}{c^{3}}}\log\left(-c^{2}\sqrt{\frac{1}{c^{3}}}+\sqrt{c+dx}\right)}{2a^{2}}
$$
\n
$$
-\frac{bc^{3}d\sqrt{\frac{1}{c^{3}}}\log\left(c^{2}\sqrt{\frac{1}{c^{3}}}+\sqrt{c+dx}\right)}{2a^{2}} + \frac{6bc^{2}d \operatorname{atan}\left(\frac{\sqrt{c+dx}}{\sqrt{\frac{ad}{b}-c}\right)}{a^{2}\sqrt{\frac{ad}{b}-c}}
$$
\n
$$
-\frac{6bc^{2}d \operatorname{atan}\left(\frac{\sqrt{c+dx}}{\sqrt{-c}}\right)}{a^{2}\sqrt{-c}} + \frac{bc^{2}\sqrt{c+dx}}{a^{2}x}
$$
\n
$$
-\frac{2b^{2}c^{3} \operatorname{atan}\left
$$

Sympy 1.8 under Python 3.8.8 output

Timed out

### **8.14 Problem number 462**

$$
\int \frac{(c+dx)^{5/2}}{x^4(a+bx)}\,dx
$$

Optimal antiderivative

$$
-\frac{c(dx + c)^{\frac{3}{2}}}{3x^3a} - \frac{2(-ad + bc)^{\frac{5}{2}}\operatorname{arctanh}\left(\frac{\sqrt{b}\sqrt{dx + c}}{\sqrt{-ad + bc}}\right)\sqrt{b}}{a^4} + \frac{(-5a^3d^3 + 30a^2bc\,d^2 - 40a\,b^2c^2d + 16b^3c^3)\operatorname{arctanh}\left(\frac{\sqrt{dx + c}}{\sqrt{c}}\right)}{8a^4\sqrt{c}} + \frac{c(-3ad + 2bc)\sqrt{dx + c}}{4a^2x^2} - \frac{(11a^2d^2 - 18abcd + 8b^2c^2)\sqrt{dx + c}}{8a^3x}
$$

command

integrate((d\*x+c)\*\*(5/2)/x\*\*4/(b\*x+a),x)

Sympy 1.10.1 under Python 3.10.4 output

output too large to display

Sympy 1.8 under Python 3.8.8 output

Timed out

#### **8.15 Problem number 466**

$$
\int \frac{(c+dx)^{3/2}}{x(a+bx)^2} \, dx
$$

Optimal antiderivative

$$
-\frac{2c^{\frac{3}{2}}\operatorname{arctanh}\left(\frac{\sqrt{dx+c}}{\sqrt{c}}\right)}{a^2} + \frac{(ad+2bc)\operatorname{arctanh}\left(\frac{\sqrt{b}\sqrt{dx+c}}{\sqrt{-ad+bc}}\right)\sqrt{-ad+bc}}{a^2b^{\frac{3}{2}}} + \frac{(-ad+bc)\sqrt{dx+c}}{ab\left(bx+a\right)}
$$

command

integrate((d\*x+c)\*\*(3/2)/x/(b\*x+a)\*\*2,x)

Sympy 1.10.1 under Python 3.10.4 output
$$
-\frac{2a^{2}b d^{2}-2a b^{2}c d+2a b^{2}d^{2}x-2b^{3}c d x}{a d^{3}\sqrt{-\frac{1}{b\left(ad-bc\right)^{3}}}}\log\left(-a^{2}d^{2}\sqrt{-\frac{1}{b\left(ad-bc\right)^{3}}}+2a b c d \sqrt{-\frac{1}{b\left(ad-bc\right)^{3}}}-b^{2}c^{2}\sqrt{-\frac{1}{b\left(ad-bc\right)^{3}}}+ \sqrt{c+dx}\right)\\+\frac{a d^{3}\sqrt{-\frac{1}{b\left(ad-bc\right)^{3}}}}{\log\left(a^{2}d^{2}\sqrt{-\frac{1}{b\left(ad-bc\right)^{3}}}-2a b c d \sqrt{-\frac{1}{b\left(ad-bc\right)^{3}}}+b^{2}c^{2}\sqrt{-\frac{1}{b\left(ad-bc\right)^{3}}}+\sqrt{c+dx}\right)\\-\frac{2b c^{2}d \sqrt{c+dx}}{2a^{3}d^{2}-2a^{2}b c d+2a^{2}b d^{2}x-2a b^{2}c d x}}\\-\frac{c d^{2}\sqrt{-\frac{1}{b\left(ad-bc\right)^{3}}}}{\log\left(-a^{2}d^{2}\sqrt{-\frac{1}{b\left(ad-bc\right)^{3}}}+2a b c d \sqrt{-\frac{1}{b\left(ad-bc\right)^{3}}}+b^{2}c^{2}\sqrt{-\frac{1}{b\left(ad-bc\right)^{3}}}+\sqrt{c+dx}\right)\\+\frac{4 c d^{2}\sqrt{-\frac{1}{b\left(ad-bc\right)^{3}}}}{\log\left(a^{2}d^{2}\sqrt{-\frac{1}{b\left(ad-bc\right)^{3}}}-2a b c d \sqrt{-\frac{1}{b\left(ad-bc\right)^{3}}}+b^{2}c^{2}\sqrt{-\frac{1}{b\left(ad-bc\right)^{3}}}+\sqrt{c+dx}\right)\\+\frac{4 c d^{2}\sqrt{c+dx}}{2a^{2}d^{2}-2a b c d+2a b d^{2}x-2b^{2}c d x}+\frac{b^{2}\sqrt{\frac{d}{b\left(a^{2}-c\right)}}}{b^{2}d^{2}-c}\right)\\+\frac{b c^{2}d \sqrt{-\frac{1}{b\left(ad-bc\right)^{3}}}\log\left(a^{2}d^{2}\sqrt{-\frac{1}{b\left(ad-bc\right)^{3}}+2a b c d \sqrt{-\frac{1}{b\left
$$

## **8.16 Problem number 467**

$$
\int \frac{(c+dx)^{3/2}}{x^2(a+bx)^2} \, dx
$$

Optimal antiderivative

$$
\frac{\left(-3ad+4bc\right)\arctanh\left(\frac{\sqrt{dx+c}}{\sqrt{c}}\right)\sqrt{c}}{-\frac{a^3}{a^3\sqrt{b}}}
$$
\n
$$
-\frac{\left(-ad+4bc\right)\arctanh\left(\frac{\sqrt{b}\sqrt{dx+c}}{\sqrt{-ad+bc}}\right)\sqrt{-ad+bc}}{a^3\sqrt{b}} - \frac{\left(-ad+2bc\right)\sqrt{dx+c}}{a^2(bx+a)} - \frac{c\sqrt{dx+c}}{ax(bx+a)}
$$

command

integrate((d\*x+c)\*\*(3/2)/x\*\*2/(b\*x+a)\*\*2,x) Sympy 1.10.1 under Python 3.10.4 output

$$
\begin{array}{l} \displaystyle \frac{2 b^2 c^2 d \sqrt{c+dx}}{2 a^3 b c d + 2 a^3 b d^2 x - 2 a^2 b^2 c dx} - \frac{4 b c d^2 \sqrt{c+dx}}{2 a^3 d^2 - 2 a^2 b c d + 2 a^2 b d^2 x - 2 a b^2 c dx} \\ \displaystyle \frac{d^3 \sqrt{-\frac{1}{b \, (ad - b c)^3}} \log \left( - a^2 d^2 \sqrt{-\frac{1}{b \, (ad - b c)^3}} + 2 a b c d \sqrt{-\frac{1}{b \, (ad - b c)^3}} - b^2 c^2 \sqrt{-\frac{1}{b \, (ad - b c)^3}} + \sqrt{c+dx} \right) \\ \displaystyle + \frac{d^3 \sqrt{-\frac{1}{b \, (ad - b c)^3}} \log \left( a^2 d^2 \sqrt{-\frac{1}{b \, (ad - b c)^3}} - 2 a b c d \sqrt{-\frac{1}{b \, (ad - b c)^3}} + b^2 c^2 \sqrt{-\frac{1}{b \, (ad - b c)^3}} + \sqrt{c+dx} \right) \\ \displaystyle + \frac{2 a^3 \sqrt{c+dx}}{2 a^2 d^2 - 2 a b c d + 2 a b d^2 x - 2 b^2 c dx} \\ \displaystyle + \frac{b c d^2 \sqrt{-\frac{1}{b \, (ad - b c)^3}} \log \left( - a^2 d^2 \sqrt{-\frac{1}{b \, (ad - b c)^3}} + 2 a b c d \sqrt{-\frac{1}{b \, (ad - b c)^3}} - b^2 c^2 \sqrt{-\frac{1}{b \, (ad - b c)^3}} + \sqrt{c+dx} \right) \\ \displaystyle - \frac{b c d^2 \sqrt{-\frac{1}{b \, (ad - b c)^3}} \log \left( a^2 d^2 \sqrt{-\frac{1}{b \, (ad - b c)^3}} - 2 a b c d \sqrt{-\frac{1}{b \, (ad - b c)^3}} - b^2 c^2 \sqrt{-\frac{1}{b \, (ad - b c)^3}} + \sqrt{c+dx} \right) \\ \displaystyle - \frac{b^2 c^2 d \sqrt{-\frac{1}{b \, (ad - b c)^3}} \log \left( - a^2 d^2 \sqrt{-\frac{1}{b \, (ad - b c)^3}} - 2 a b c d \sqrt{-\frac{1}{b \, (ad - b c)^3}} - b^2 c^
$$

### **8.17 Problem number 469**

$$
\int \frac{x^2(c+dx)^{5/2}}{(a+bx)^2} dx
$$

Optimal antiderivative

$$
-\frac{a(-9ad+4bc)(dx+c)^{\frac{3}{2}}}{3b^4}-\frac{a(-9ad+4bc)(dx+c)^{\frac{5}{2}}}{5b^3(-ad+bc)}+\frac{2(dx+c)^{\frac{7}{2}}}{7b^2d}-\frac{a^2(dx+c)^{\frac{7}{2}}}{b^2(-ad+bc)(bx+a)}
$$
  
+
$$
+\frac{a(-9ad+4bc)(-ad+bc)^{\frac{3}{2}}\arctanh\left(\frac{\sqrt{b}\sqrt{dx+c}}{\sqrt{-ad+bc}}\right)}{b^{\frac{11}{2}}}-\frac{a(-9ad+4bc)(-ad+bc)\sqrt{dx+c}}{b^5}
$$

command

integrate(x\*\*2\*(d\*x+c)\*\*(5/2)/(b\*x+a)\*\*2,x)

Sympy 1.10.1 under Python 3.10.4 output

output too large to display

Sympy 1.8 under Python 3.8.8 output

Timed out

### **8.18 Problem number 470**

$$
\int \frac{x(c+dx)^{5/2}}{(a+bx)^2} \, dx
$$

Optimal antiderivative

$$
\frac{\left(-7ad+2bc\right)\left(dx+c\right)^{\frac{3}{2}}}{3b^{3}} + \frac{\left(-7ad+2bc\right)\left(dx+c\right)^{\frac{5}{2}}}{5b^{2}\left(-ad+bc\right)} + \frac{a(dx+c)^{\frac{7}{2}}}{b\left(-ad+bc\right)\left(bx+a\right)}
$$
\n
$$
-\frac{\left(-7ad+2bc\right)\left(-ad+bc\right)^{\frac{3}{2}}\arctanh\left(\frac{\sqrt{b}\sqrt{dx+c}}{\sqrt{-ad+bc}}\right)}{b^{\frac{9}{2}}} + \frac{\left(-7ad+2bc\right)\left(-ad+bc\right)\sqrt{dx+c}}{b^{4}}
$$

command

 $integrate(x*(d*x+c)**(5/2)/(b*x+a)**2,x)$ 

Sympy 1.10.1 under Python 3.10.4 output

output too large to display

Sympy 1.8 under Python 3.8.8 output

### **8.19 Problem number 471**

$$
\int \frac{(c+dx)^{5/2}}{(a+bx)^2} dx
$$

Optimal antiderivative

$$
\frac{5d(dx + c)^{\frac{3}{2}}}{3b^2} - \frac{(dx + c)^{\frac{5}{2}}}{b(bx + a)} - \frac{5d(-ad + bc)^{\frac{3}{2}}\arctanh\left(\frac{\sqrt{b}\sqrt{dx + c}}{\sqrt{-ad + bc}}\right)}{b^{\frac{7}{2}}} + \frac{5d(-ad + bc)\sqrt{dx + c}}{b^3}
$$

command

integrate((d\*x+c)\*\*(5/2)/(b\*x+a)\*\*2,x) Sympy 1.10.1 under Python 3.10.4 output

output too large to display

Sympy 1.8 under Python 3.8.8 output

Timed out

### **8.20 Problem number 472**

$$
\int \frac{(c+dx)^{5/2}}{x(a+bx)^2} \, dx
$$

Optimal antiderivative

$$
\frac{\left(-ad+bc\right)\left(dx+c\right)^{\frac{3}{2}}}{ab\left(bx+a\right)}-\frac{2c^{\frac{5}{2}}\operatorname{arctanh}\left(\frac{\sqrt{dx+c}}{\sqrt{c}}\right)}{a^{2}}\\+\frac{\left(-ad+bc\right)^{\frac{3}{2}}\left(3ad+2bc\right)\operatorname{arctanh}\left(\frac{\sqrt{b}\sqrt{dx+c}}{\sqrt{-ad+bc}}\right)}{a^{2}b^{\frac{5}{2}}}-\frac{d(-3ad+bc)\sqrt{dx+c}}{a^{2}}\\
$$

command

 $integrate((d*x+c)**(5/2)/x/(b*x+a)**2,x)$ Sympy 1.10.1 under Python 3.10.4 output

output too large to display

Sympy 1.8 under Python 3.8.8 output

### **8.21 Problem number 473**

$$
\int \frac{(c+dx)^{5/2}}{x^2(a+bx)^2} \, dx
$$

Optimal antiderivative

$$
\frac{c^{\frac{3}{2}}(-5ad+4bc)\arctanh\left(\frac{\sqrt{dx+c}}{\sqrt{c}}\right)}{a^3}-\frac{(-ad+bc)^{\frac{3}{2}}(ad+4bc)\arctanh\left(\frac{\sqrt{b}\sqrt{dx+c}}{\sqrt{-ad+bc}}\right)}{a^3b^{\frac{3}{2}}}
$$

$$
-\frac{c^2\sqrt{dx+c}}{a^2x}-\frac{(-ad+bc)^2\sqrt{dx+c}}{a^2b\left(bx+a\right)}
$$

command

integrate((d\*x+c)\*\*(5/2)/x\*\*2/(b\*x+a)\*\*2,x) Sympy 1.10.1 under Python 3.10.4 output

output too large to display

Sympy 1.8 under Python 3.8.8 output

Timed out

### **8.22 Problem number 474**

$$
\int \frac{(c+dx)^{5/2}}{x^3(a+bx)^2} \, dx
$$

Optimal antiderivative

$$
-\frac{c(dx + c)^{\frac{3}{2}}}{2a x^2 (bx + a)} + \frac{(-ad + bc)^{\frac{3}{2}} (-ad + 6bc) \operatorname{arctanh}\left(\frac{\sqrt{b} \sqrt{dx + c}}{\sqrt{-ad + bc}}\right)}{a^4 \sqrt{b}}
$$
  
- 
$$
\frac{(15a^2d^2 - 40abcd + 24b^2c^2) \operatorname{arctanh}\left(\frac{\sqrt{dx + c}}{\sqrt{c}}\right)\sqrt{c}}{4a^4} + \frac{(4a^2d^2 - 17abcd + 12b^2c^2) \sqrt{dx + c}}{4a^3 (bx + a)} + \frac{c(-7ad + 6bc) \sqrt{dx + c}}{4a^2x (bx + a)}
$$

command

integrate((d\*x+c)\*\*(5/2)/x\*\*3/(b\*x+a)\*\*2,x) Sympy 1.10.1 under Python 3.10.4 output

output too large to display

Sympy 1.8 under Python 3.8.8 output

### **8.23 Problem number 475**

$$
\int \frac{(c+dx)^{5/2}}{x^4(a+bx)^2} \, dx
$$

Optimal antiderivative

$$
-\frac{c(dx + c)^{\frac{3}{2}}}{3a x^3 (bx + a)} - \frac{(-3ad + 8bc) (-ad + bc)^{\frac{3}{2}} \operatorname{arctanh}\left(\frac{\sqrt{b} \sqrt{dx + c}}{\sqrt{-ad + bc}}\right) \sqrt{b}}{a^5} + \frac{(-5a^3d^3 + 60a^2bc d^2 - 120a b^2c^2d + 64b^3c^3) \operatorname{arctanh}\left(\frac{\sqrt{dx + c}}{\sqrt{c}}\right)}{8a^5 \sqrt{c}} - \frac{b(19a^2d^2 - 52abcd + 32b^2c^2) \sqrt{dx + c}}{8a^4 (bx + a)} + \frac{c(-9ad + 8bc) \sqrt{dx + c}}{12a^2x^2 (bx + a)} - \frac{(33a^2d^2 - 82abcd + 48b^2c^2) \sqrt{dx + c}}{24a^3x (bx + a)}
$$

command

$$
integrate((d*x+c)**(5/2)/x**4/(b*x+a)**2,x)
$$
  
Sympy 1.10.1 under Python 3.10.4 output

output too large to display

Sympy 1.8 under Python 3.8.8 output

Timed out

### **8.24 Problem number 487**

$$
\int \frac{\sqrt{a+bx} (A+Bx)}{x^{11/2}} dx
$$

Optimal antiderivative

$$
-\frac{2A(bx+a)^{\frac{3}{2}}}{9a\, x^{\frac{9}{2}}}+\frac{2(2Ab-3Ba)\,(bx+a)^{\frac{3}{2}}}{21a^2 x^{\frac{7}{2}}}-\frac{8b(2Ab-3Ba)\,(bx+a)^{\frac{3}{2}}}{105a^3 x^{\frac{5}{2}}}+\frac{16b^2(2Ab-3Ba)\,(bx+a)^{\frac{3}{2}}}{315a^4 x^{\frac{3}{2}}}
$$

command

integrate((B\*x+A)\*(b\*x+a)\*\*(1/2)/x\*\*(11/2),x)

Sympy 1.10.1 under Python 3.10.4 output

$$
A\left(-\frac{70a^{7}b^{\frac{19}{2}}\sqrt{\frac{a}{bx}+1}}{315a^{7}b^{9}x^{4}+945a^{6}b^{10}x^{5}+945a^{5}b^{11}x^{6}+315a^{4}b^{12}x^{7}}}{220a^{6}b^{\frac{32}{2}}x\sqrt{\frac{a}{bx}+1}}-\frac{220a^{6}b^{\frac{32}{2}}x^{\frac{1}{2}}\sqrt{\frac{a}{bx}+1}}{315a^{7}b^{9}x^{4}+945a^{6}b^{10}x^{5}+945a^{5}b^{11}x^{6}+315a^{4}b^{12}x^{7}}}{315a^{7}b^{9}x^{4}+945a^{6}b^{10}x^{5}+945a^{5}b^{11}x^{6}+315a^{4}b^{12}x^{7}}-\frac{80a^{4}b^{\frac{25}{2}}x^{3}\sqrt{\frac{a}{bx}+1}}{315a^{7}b^{9}x^{4}+945a^{6}b^{10}x^{5}+945a^{5}b^{11}x^{6}+315a^{4}b^{12}x^{7}} +\frac{10a^{3}b^{\frac{27}{2}}x^{4}\sqrt{\frac{a}{bx}+1}}{315a^{7}b^{9}x^{4}+945a^{6}b^{10}x^{5}+945a^{5}b^{11}x^{6}+315a^{4}b^{12}x^{7}} +\frac{10a^{3}b^{\frac{27}{2}}x^{4}\sqrt{\frac{a}{bx}+1}}{315a^{7}b^{9}x^{4}+945a^{6}b^{10}x^{5}+945a^{5}b^{11}x^{6}+315a^{4}b^{12}x^{7}} +\frac{60a^{3}\frac{32}{2}x^{5}\sqrt{\frac{a}{bx}+1}}{315a^{7}b^{9}x^{4}+945a^{6}b^{10}x^{5}+945a^{5}b^{11}x^{6}+315a^{4}b^{12}x^{7}} +\frac{80ab^{\frac{13}{2}}x^{5}\sqrt{\frac{a}{bx}+1}}{315a^{7}b^{9}x^{4}
$$

### **8.25 Problem number 498**

$$
\int \frac{(a+bx)^{3/2}(A+Bx)}{x^{11/2}} \, dx
$$

Optimal antiderivative

$$
-\frac{2A(bx+a)^{\frac{5}{2}}}{9a\, x^{\frac{9}{2}}}+\frac{2(4Ab-9Ba)\,(bx+a)^{\frac{5}{2}}}{63a^2 x^{\frac{7}{2}}}-\frac{4b(4Ab-9Ba)\,(bx+a)^{\frac{5}{2}}}{315a^3 x^{\frac{5}{2}}}
$$

command

integrate((b\*x+a)\*\*(3/2)\*(B\*x+A)/x\*\*(11/2),x)

Sympy 1.10.1 under Python 3.10.4 output

$$
A\left(-\frac{70a^6b^{\frac{9}{2}}\sqrt{\frac{a}{bx}+1}}{315a^5b^4x^4+630a^4b^5x^5+315a^3b^6x^6}-\frac{240a^5b^{\frac{11}{2}}x\sqrt{\frac{a}{bx}+1}}{315a^5b^4x^4+630a^4b^5x^5+315a^3b^6x^6}\right.-\frac{276a^4b^{\frac{13}{2}}x^2\sqrt{\frac{a}{bx}+1}}{315a^5b^4x^4+630a^4b^5x^5+315a^3b^6x^6}-\frac{104a^3b^{\frac{15}{2}}x^3\sqrt{\frac{a}{bx}+1}}{315a^5b^4x^4+630a^4b^5x^5+315a^3b^6x^6}\right.-\frac{6a^2b^{\frac{17}{2}}x^4\sqrt{\frac{a}{bx}+1}}{315a^5b^4x^4+630a^4b^5x^5+315a^3b^6x^6}-\frac{24ab^{\frac{19}{2}}x^5\sqrt{\frac{a}{bx}+1}}{315a^5b^4x^4+630a^4b^5x^5+315a^3b^6x^6}\right.-\frac{16b^{\frac{21}{2}}x^6\sqrt{\frac{a}{bx}+1}}{315a^5b^4x^4+630a^4b^5x^5+315a^3b^6x^6}
$$
  
 $+B\left(-\frac{2a\sqrt{b}\sqrt{\frac{a}{bx}+1}}{7x^3}-\frac{16b^{\frac{3}{2}}\sqrt{\frac{a}{bx}+1}}{35x^2}-\frac{2b^{\frac{5}{2}}\sqrt{\frac{a}{bx}+1}}{35ax}+\frac{4b^{\frac{7}{2}}\sqrt{\frac{a}{bx}+1}}{35a^2}\right)$ 

Sympy 1.8 under Python 3.8.8 output

### **8.26 Problem number 509**

$$
\int \frac{(a+bx)^{5/2}(A+Bx)}{x^{11/2}} dx
$$

Optimal antiderivative

$$
-\frac{2A(bx+a)^{\frac{7}{2}}}{9a\,x^{\frac{9}{2}}}+\frac{2(2Ab-9Ba)\,(bx+a)^{\frac{7}{2}}}{63a^2x^{\frac{7}{2}}}
$$

command

integrate((b\*x+a)\*\*(5/2)\*(B\*x+A)/x\*\*(11/2),x) Sympy 1.10.1 under Python 3.10.4 output

$$
A\left(-\frac{2a^2\sqrt{b}\sqrt{\frac{a}{bx}+1}}{9x^4}-\frac{38ab^{\frac{3}{2}}\sqrt{\frac{a}{bx}+1}}{63x^3}-\frac{10b^{\frac{5}{2}}\sqrt{\frac{a}{bx}+1}}{21x^2}-\frac{2b^{\frac{7}{2}}\sqrt{\frac{a}{bx}+1}}{63ax}+\frac{4b^{\frac{9}{2}}\sqrt{\frac{a}{bx}+1}}{63a^2}\right) +B\left(-\frac{2a^2\sqrt{b}\sqrt{\frac{a}{bx}+1}}{7x^3}-\frac{6ab^{\frac{3}{2}}\sqrt{\frac{a}{bx}+1}}{7x^2}-\frac{6b^{\frac{5}{2}}\sqrt{\frac{a}{bx}+1}}{7x}-\frac{2b^{\frac{7}{2}}\sqrt{\frac{a}{bx}+1}}{7x}\right)
$$

Sympy 1.8 under Python 3.8.8 output

Timed out

### **8.27 Problem number 524**

$$
\int \frac{A + Bx}{x^{13/2}\sqrt{a + bx}} dx
$$

Optimal antiderivative

$$
\begin{aligned}[t]\frac{2A\sqrt{bx+a}}{11a\,x^{\frac{11}{2}}}+\frac{2(10Ab-11Ba)\,\sqrt{bx+a}}{99a^2x^{\frac{9}{2}} }\\-\frac{16b(10Ab-11Ba)\,\sqrt{bx+a}}{693a^3x^{\frac{7}{2}}}+\frac{32b^2(10Ab-11Ba)\,\sqrt{bx+a}}{1155a^4x^{\frac{5}{2}} }\\-\frac{128b^3(10Ab-11Ba)\,\sqrt{bx+a}}{3465a^5x^{\frac{3}{2}}}+\frac{256b^4(10Ab-11Ba)\,\sqrt{bx+a}}{3465a^6\sqrt{x}}\end{aligned}
$$

command

$$
integrate((B*x+A)/x**(13/2)/(b*x+a)**(1/2),x)
$$

Sympy 1.10.1 under Python 3.10.4 output

output too large to display

Sympy 1.8 under Python 3.8.8 output

Timed out

### **8.28 Problem number 527**

$$
\int \frac{x^{5/2}(A + Bx)}{(a + bx)^{3/2}} \, dx
$$

Optimal antiderivative

$$
\frac{5a^2(6Ab - 7Ba)\arctanh\left(\frac{\sqrt{b}\sqrt{x}}{\sqrt{bx + a}}\right)}{8b^{\frac{9}{2}}} + \frac{2(Ab - Ba)x^{\frac{7}{2}}}{ab\sqrt{bx + a}} + \frac{5(6Ab - 7Ba)x^{\frac{3}{2}}\sqrt{bx + a}}{12b^3} - \frac{(6Ab - 7Ba)x^{\frac{5}{2}}\sqrt{bx + a}}{3a b^2} - \frac{5a(6Ab - 7Ba)\sqrt{x}\sqrt{bx + a}}{8b^4}
$$

command

$$
integrate(x**(5/2)*(B*x+A)/(b*x+a)**(3/2),x)
$$

Sympy 1.10.1 under Python 3.10.4 output

$$
A\left(-\frac{15a^{\frac{3}{2}}\sqrt{x}}{4b^3\sqrt{1+\frac{bx}{a}}} - \frac{5\sqrt{a}x^{\frac{3}{2}}}{4b^2\sqrt{1+\frac{bx}{a}}} + \frac{15a^2\operatorname{asinh}\left(\frac{\sqrt{b}\sqrt{x}}{\sqrt{a}}\right)}{4b^{\frac{7}{2}}} + \frac{x^{\frac{5}{2}}}{2\sqrt{a}b\sqrt{1+\frac{bx}{a}}} \right)
$$
  
+ 
$$
B\left(\frac{35a^{\frac{5}{2}}\sqrt{x}}{8b^4\sqrt{1+\frac{bx}{a}}} + \frac{35a^{\frac{3}{2}}x^{\frac{3}{2}}}{24b^3\sqrt{1+\frac{bx}{a}}} - \frac{7\sqrt{a}x^{\frac{5}{2}}}{12b^2\sqrt{1+\frac{bx}{a}}} \right)
$$
  
- 
$$
\frac{35a^3\operatorname{asinh}\left(\frac{\sqrt{b}\sqrt{x}}{\sqrt{a}}\right)}{8b^{\frac{3}{2}}} + \frac{x^{\frac{7}{2}}}{3\sqrt{a}b\sqrt{1+\frac{bx}{a}}} \right)
$$

Sympy 1.8 under Python 3.8.8 output

# **8.29 Problem number 534**

$$
\int \frac{A+ Bx}{x^{9/2}(a+bx)^{3/2}}\,dx
$$

Optimal antiderivative

$$
-\frac{2A}{7a\,x^{\frac{7}{2}}\sqrt{bx+a}}-\frac{2(8Ab-7Ba)}{7a^2x^{\frac{5}{2}}\sqrt{bx+a}}+\frac{12(8Ab-7Ba)\,\sqrt{bx+a}}{35a^3x^{\frac{5}{2}}} \\-\frac{16b(8Ab-7Ba)\,\sqrt{bx+a}}{35a^4x^{\frac{3}{2}}}+\frac{32b^2(8Ab-7Ba)\,\sqrt{bx+a}}{35a^5\sqrt{x}}
$$

command

integrate((B\*x+A)/x\*\*(9/2)/(b\*x+a)\*\*(3/2),x)

Sympy 1.10.1 under Python 3.10.4 output

$$
\begin{split} A&\left(-\frac{10a^{7}b^{\frac{33}{2}}\sqrt{\frac{a}{bx}+1}}{35a^{9}b^{16}x^{3}+140a^{8}b^{17}x^{4}+210a^{7}b^{18}x^{5}+140a^{6}b^{19}x^{6}+35a^{5}b^{20}x^{7}}}{14a^{6}b^{\frac{35}{2}}x\sqrt{\frac{a}{bx}+1}} \\&-\frac{14a^{6}b^{\frac{35}{2}}x\sqrt{\frac{a}{bx}+1}}{35a^{9}b^{16}x^{3}+140a^{8}b^{17}x^{4}+210a^{7}b^{18}x^{5}+140a^{6}b^{19}x^{6}+35a^{5}b^{20}x^{7}}}{14a^{5}b^{\frac{37}{2}}x^{2}\sqrt{\frac{a}{bx}+1}} \\&+\frac{1}{35a^{9}b^{16}x^{3}+140a^{8}b^{17}x^{4}+210a^{7}b^{18}x^{5}+140a^{6}b^{19}x^{6}+35a^{5}b^{20}x^{7}}{70a^{4}b^{\frac{39}{2}}x^{3}\sqrt{\frac{a}{bx}+1}} \\&+\frac{1}{35a^{9}b^{16}x^{3}+140a^{8}b^{17}x^{4}+210a^{7}b^{18}x^{5}+140a^{6}b^{19}x^{6}+35a^{5}b^{20}x^{7}}{560a^{3}b^{\frac{31}{2}}x^{4}\sqrt{\frac{a}{bx}+1}} \\&+\frac{1}{35a^{9}b^{16}x^{3}+140a^{8}b^{17}x^{4}+210a^{7}b^{18}x^{5}+140a^{6}b^{19}x^{6}+35a^{5}b^{20}x^{7}}{560a^{3}b^{\frac{4}{2}}x^{6}\sqrt{\frac{a}{bx}+1}} \\&+\frac{1}{35a^{9}b^{16}x^{3}+140a^{8}b^{17}x^{4}+210a^{7}b^{18}x^{5}+140a^{6}b^{19}x^{6}+35a^{5}b^{20}x^{7}}}{256
$$

 $\setminus$ 

 $\Big\}$ 

#### Timed out

### **8.30 Problem number 539**

$$
\int \frac{x^{3/2}(A+Bx)}{(a+bx)^{5/2}} \, dx
$$

Optimal antiderivative

$$
\frac{2(Ab - Ba) x^{\frac{5}{2}}}{3ab (bx + a)^{\frac{3}{2}}} + \frac{(2Ab - 5Ba) \arctanh\left(\frac{\sqrt{b} \sqrt{x}}{\sqrt{bx + a}}\right)}{b^{\frac{7}{2}}}
$$

$$
+ \frac{2(2Ab - 5Ba) x^{\frac{3}{2}}}{3a b^2 \sqrt{bx + a}} - \frac{(2Ab - 5Ba) \sqrt{x} \sqrt{bx + a}}{a b^3}
$$

command

integrate(x\*\*(3/2)\*(B\*x+A)/(b\*x+a)\*\*(5/2),x)

Sympy 1.10.1 under Python 3.10.4 output

$$
A\left(\frac{6a^{\frac{39}{2}}b^{11}x^{\frac{27}{2}}\sqrt{1+\frac{bx}{a}}\operatorname{asinh}\left(\frac{\sqrt{b}\sqrt{x}}{\sqrt{a}}\right)}{3a^{\frac{39}{2}}b^{\frac{27}{2}}x^{\frac{27}{2}}\sqrt{1+\frac{bx}{a}}+3a^{\frac{37}{2}}b^{\frac{29}{2}}x^{\frac{29}{2}}\sqrt{1+\frac{bx}{a}}}\right.\newline+\frac{6a^{\frac{37}{2}}b^{12}x^{\frac{29}{2}}\sqrt{1+\frac{bx}{a}}\operatorname{asinh}\left(\frac{\sqrt{b}\sqrt{x}}{\sqrt{a}}\right)}{3a^{\frac{39}{2}}b^{\frac{27}{2}}x^{\frac{27}{2}}\sqrt{1+\frac{bx}{a}}+3a^{\frac{37}{2}}b^{\frac{29}{2}}x^{\frac{29}{2}}\sqrt{1+\frac{bx}{a}}}\right.\newline-\frac{6a^{19}b^{\frac{33}{2}}x^{14}}{3a^{\frac{39}{2}}b^{\frac{27}{2}}x^{\frac{27}{2}}\sqrt{1+\frac{bx}{a}}+3a^{\frac{37}{2}}b^{\frac{29}{2}}x^{\frac{29}{2}}\sqrt{1+\frac{bx}{a}}}\right.\newline-\frac{8a^{18}b^{\frac{25}{2}}x^{15}}{3a^{\frac{39}{2}}b^{\frac{27}{2}}x^{\frac{27}{2}}\sqrt{1+\frac{bx}{a}}+3a^{\frac{37}{2}}b^{\frac{29}{2}}x^{\frac{29}{2}}\sqrt{1+\frac{bx}{a}}}\right.\newline+\left.B\left(-\frac{15a^{\frac{81}{2}}b^{22}x^{\frac{51}{2}}\sqrt{1+\frac{bx}{a}}+3a^{\frac{7}{2}}b^{\frac{29}{2}}x^{\frac{29}{2}}\sqrt{1+\frac{bx}{a}}}\right)\right.\newline+\left.B\left(-\frac{15a^{\frac{59}{2}}b^{22}x^{\frac{51}{2}}\sqrt{1+\frac{bx}{a}}+3a^{\frac{7}{2}}b^{\frac{53}{2}}x^{\frac{53}{2}}\sqrt{1+\frac{bx}{a}}}\right.\newline-\frac{15a^{\frac{79}{2}}b^{\frac{51}{2}}x^{\
$$

### **8.31 Problem number 543**

$$
\int \frac{A+ Bx}{x^{5/2}(a+bx)^{5/2}}\,dx
$$

Optimal antiderivative

$$
-\frac{2A}{3a\,x^{\frac{3}{2}}\left(bx+a\right)^{\frac{3}{2}}}-\frac{2(2Ab-Ba)}{3a^2\left(bx+a\right)^{\frac{3}{2}}\sqrt{x}}-\frac{8(2Ab-Ba)}{3a^3\sqrt{x}\,\sqrt{bx+a}}+\frac{16(2Ab-Ba)\,\sqrt{bx+a}}{3a^4\sqrt{x}}
$$

command

integrate((B\*x+A)/x\*\*(5/2)/(b\*x+a)\*\*(5/2),x) Sympy 1.10.1 under Python 3.10.4 output

$$
A\left(-\frac{2a^4b^{\frac{19}{2}}\sqrt{\frac{a}{bx}+1}}{3a^7b^9x+9a^6b^{10}x^2+9a^5b^{11}x^3+3a^4b^{12}x^4}+\frac{10a^3b^{\frac{21}{2}}x\sqrt{\frac{a}{bx}+1}}{3a^7b^9x+9a^6b^{10}x^2+9a^5b^{11}x^3+3a^4b^{12}x^4}+\frac{60a^2b^{\frac{23}{2}}x^2\sqrt{\frac{a}{bx}+1}}{3a^7b^9x+9a^6b^{10}x^2+9a^5b^{11}x^3+3a^4b^{12}x^4}+\frac{80ab^{\frac{25}{2}}x^3\sqrt{\frac{a}{bx}+1}}{3a^7b^9x+9a^6b^{10}x^2+9a^5b^{11}x^3+3a^4b^{12}x^4}+\frac{32b^{\frac{27}{2}}x^4\sqrt{\frac{a}{bx}+1}}{3a^7b^9x+9a^6b^{10}x^2+9a^5b^{11}x^3+3a^4b^{12}x^4}\right)
$$
  
+
$$
B\left(-\frac{6a^2b^{\frac{9}{2}}\sqrt{\frac{a}{bx}+1}}{3a^5b^4+6a^4b^5x+3a^3b^6x^2}\right)
$$

$$
- \frac{24ab^{\frac{11}{2}}x\sqrt{\frac{a}{bx}+1}}{3a^5b^4+6a^4b^5x+3a^3b^6x^2}-\frac{16b^{\frac{13}{2}}x^2\sqrt{\frac{a}{bx}+1}}{3a^5b^4+6a^4b^5x+3a^3b^6x^2}\right)
$$

Sympy 1.8 under Python 3.8.8 output

### **8.32 Problem number 578**

$$
\int \frac{x\sqrt{a+bx}}{\sqrt{c+dx}}\,dx
$$

Optimal antiderivative

$$
\frac{\left(-ad+bc\right)\left(ad+3bc\right)\operatorname{arctanh}\left(\frac{\sqrt{d}\,\sqrt{bx+a}}{\sqrt{b}\,\sqrt{dx+c}}\right)}{4b^{\frac{3}{2}}d^{\frac{5}{2}}}
$$
\n
$$
+\frac{\left(bx+a\right)^{\frac{3}{2}}\sqrt{dx+c}}{2bd}-\frac{\left(ad+3bc\right)\sqrt{bx+a}\,\sqrt{dx+c}}{4b\,d^2}
$$

command

integrate(x\*(b\*x+a)\*\*(1/2)/(d\*x+c)\*\*(1/2),x)

Sympy 1.10.1 under Python 3.10.4 output

output too large to display

Sympy 1.8 under Python 3.8.8 output

Timed out

### **8.33 Problem number 723**

$$
\int \frac{x^4(1+x)^{3/2}}{\sqrt{1-x}} dx
$$

Optimal antiderivative

$$
\frac{11\arcsin(x)}{16}-\frac{11\sqrt{1-x}\,\left(1+x\right)^{\frac{3}{2}}}{48}-\frac{x^2(1+x)^{\frac{5}{2}}\,\sqrt{1-x}}{15}\\-\frac{x^3(1+x)^{\frac{5}{2}}\,\sqrt{1-x}}{6}-\frac{(1+x)^{\frac{5}{2}}\,(18+19x)\,\sqrt{1-x}}{120}-\frac{11\sqrt{1-x}\,\sqrt{1+x}}{16}
$$

command

 $integrate(x**4*(1+x)**(3/2)/(1-x)*(1/2),x)$ Sympy 1.10.1 under Python 3.10.4 output

$$
2\left(\left\{\frac{x\sqrt{1-x}\sqrt{x+1}}{4}-\sqrt{1-x}\sqrt{x+1}+\frac{3\sin\left(\frac{\sqrt{2}\sqrt{x+1}}{2}\right)}{2}\right.\right.\left.\left.\left.\left.\left.\left.\left.\left.\left.\left(-\frac{3x\sqrt{1-x}\sqrt{x+1}}{4}+\frac{(1-x)^{\frac{3}{2}}(x+1)^{\frac{3}{2}}}{6}-2\sqrt{1-x}\sqrt{x+1}+\frac{5\sin\left(\frac{\sqrt{2}\sqrt{x+1}}{2}\right)}{2}\right.\right.\right.\right.\right) \right.
$$
\n
$$
+12\left(\left\{\frac{-3x\sqrt{1-x}\sqrt{x+1}}{4}+\frac{(1-x)^{\frac{3}{2}}(x+1)^{\frac{3}{2}}}{4}+\frac{\sqrt{1-x}\sqrt{x+1}\left(-5x-2(x+1)^{3}+6(x+1)^{2}-4\right)}{16}-4\sqrt{1-x}\sqrt{x+1}+\frac{35}{4}\right.\right).
$$
\n
$$
+8\left(\left\{\frac{15x\sqrt{1-x}\sqrt{x+1}}{4}-\frac{(1-x)^{\frac{5}{2}}(x+1)^{\frac{5}{2}}}{10}+2(1-x)^{\frac{3}{2}}\left(x+1\right)^{\frac{3}{2}}+\frac{5\sqrt{1-x}\sqrt{x+1}\left(-5x-2(x+1)^{3}+6(x+1)^{2}-4\right)}{16}-8\right.\right.
$$
\n
$$
+2\left(\left\{\frac{x^{3}(1-x)^{\frac{3}{2}}(x+1)^{\frac{3}{2}}}{12}-\frac{31x\sqrt{1-x}\sqrt{x+1}}{4}-\frac{3(1-x)^{\frac{5}{2}}(x+1)^{\frac{5}{2}}}{5}+\frac{16(1-x)^{\frac{3}{2}}(x+1)^{\frac{3}{2}}}{3}+\frac{33\sqrt{1-x}\sqrt{x+1}\left(-5x-2(x+1)^{3}+6(x+1)^{3}+6(x+1)^{2}-4\right)}{32}\right)\right\}.
$$

Timed out

# **8.34 Problem number 724**

$$
\int \frac{x^3(1+x)^{3/2}}{\sqrt{1-x}} dx
$$

Optimal antiderivative

$$
\frac{3\arcsin (x)}{4}-\frac{\sqrt{1-x} \left(1+x\right)^{\frac{3}{2}}}{4}-\frac{\sqrt{1-x} \left(1+x\right)^{\frac{5}{2}}}{10} \\-\frac{x^2(1+x)^{\frac{5}{2}} \sqrt{1-x}}{5}-\frac{(1+x)^{\frac{7}{2}} \sqrt{1-x}}{10}-\frac{3 \sqrt{1-x} \sqrt{1+x}}{4}
$$

command

integrate(x\*\*3\*(1+x)\*\*(3/2)/(1-x)\*\*(1/2),x) Sympy 1.10.1 under Python 3.10.4 output

$$
-2\left(\left\{\frac{x\sqrt{1-x}\sqrt{x+1}}{4}-\sqrt{1-x}\sqrt{x+1}+\frac{3\sin\left(\frac{\sqrt{2}\sqrt{x+1}}{2}\right)}{2}\right.\right.\left.\left.\text{for }\sqrt{x+1}\right\rangle -\sqrt{2}\wedge\sqrt{x+1}\right.<\sqrt{2}\right)+6\left(\left\{\frac{-3x\sqrt{1-x}\sqrt{x+1}}{4}+\frac{(1-x)^{\frac{3}{2}}(x+1)^{\frac{3}{2}}}{6}-2\sqrt{1-x}\sqrt{x+1}+\frac{5\sin\left(\frac{\sqrt{2}\sqrt{x+1}}{2}\right)}{2}\right.\right.\left.\text{for }\sqrt{x+1}\right\rangle -\sqrt{2}\wedge\sqrt{x+1}\right)-6\left(\left\{\frac{7x\sqrt{1-x}\sqrt{x+1}}{4}+\frac{2(1-x)^{\frac{3}{2}}(x+1)^{\frac{3}{2}}}{3}+\frac{\sqrt{1-x}\sqrt{x+1}\left(-5x-2(x+1)^{3}+6(x+1)^{2}-4\right)}{16}-4\sqrt{1-x}\sqrt{x+1}+\frac{35x}{16}\right)\right\}+2\left(\left\{\frac{15x\sqrt{1-x}\sqrt{x+1}}{4}-\frac{(1-x)^{\frac{5}{2}}(x+1)^{\frac{5}{2}}}{10}+2(1-x)^{\frac{3}{2}}(x+1)^{\frac{3}{2}}+\frac{5\sqrt{1-x}\sqrt{x+1}\left(-5x-2(x+1)^{3}+6(x+1)^{2}-4\right)}{16}-8\right)\right\}
$$

#### Timed out

### **8.35 Problem number 827**

$$
\int x^{-m}(-a-bx)^{-n}(a+bx)^n dx
$$

Optimal antiderivative

$$
\frac{x^{1-m}(bx+a)^{n}(-bx-a)^{-n}}{1-m}
$$

command

integrate((b\*x+a)\*\*n/(x\*\*m)/((-b\*x-a)\*\*n),x)

Sympy 1.10.1 under Python 3.10.4 output

$$
\begin{cases} -\frac{x(a+bx)^n}{mx^m(-a-bx)^n - x^m(-a-bx)^n} & \text{for } m \neq 1\\ \begin{cases} e^{-im} \log\left(-1 + \frac{b(\frac{a}{b}+x)}{a}\right) & \text{for } \left|\frac{b(\frac{a}{b}+x)}{a}\right| > 1\\ e^{-im} \log\left(1 - \frac{b(\frac{a}{b}+x)}{a}\right) & \text{otherwise} \end{cases} & \text{otherwise} \end{cases}
$$

Sympy 1.8 under Python 3.8.8 output

Timed out

#### **8.36 Problem number 948**

$$
\int (bx)^{5/2} (c+dx)^n (e+fx)^2 dx
$$

Optimal antiderivative

$$
-\frac{2f(9cf-de(13+2n)) (bx)^{\frac{7}{2}} (dx+c)^{1+n}}{b d^2 (9+2n) (11+2n)}+\frac{2f(bx)^{\frac{7}{2}} (dx+c)^{1+n} (fx+e)}{b d (11+2n)} \\+\frac{2(63c^2f^2-14cdef(11+2n)+d^2e^2(4n^2+40n+99)) (bx)^{\frac{7}{2}} (dx+c)^n \,\text{hypergeom}\left(\left[\frac{7}{2},-n\right],\left[\frac{9}{2}\right],-\frac{dx}{c}\right) \left(1+\frac{dx}{c}\right)^n}{7b d^2 (9+2n) (11+2n)}
$$

command

$$
integrate((b*x)**(5/2)*(d*x+c)**n*(f*x+e)**2,x)
$$

$$
\frac{2 b^{\frac{5}{2}} c^n e^2 x^{\frac{7}{2}} {}_2F_1\left(\frac{\frac{7}{2},-n}{\frac{9}{2}}\middle|\frac{dx e^{i\pi}}{c}\right)}{7}+\frac{4 b^{\frac{5}{2}} c^n e f x^{\frac{9}{2}} {}_2F_1\left(\frac{\frac{9}{2},-n}{\frac{11}{2}}\middle|\frac{dx e^{i\pi}}{c}\right)}{9}+\frac{2 b^{\frac{5}{2}} c^n f^2 x^{\frac{11}{2}} {}_2F_1\left(\frac{\frac{11}{2},-n}{\frac{13}{2}}\middle|\frac{dx e^{i\pi}}{c}\right)}{11}
$$

Timed out

### **8.37 Problem number 990**

$$
\int x^m (3 - 2ax)^{2+n} (6 + 4ax)^n dx
$$

Optimal antiderivative

$$
\begin{aligned}[t]& \frac{2^n9^{1+n}x^{1+m} \operatorname{hypergeom}\left(\left[-n,\frac{1}{2}+\frac{m}{2}\right],\left[\frac{3}{2}+\frac{m}{2}\right],\frac{4a^2x^2}{9}\right)}{1+m} \\& -\frac{2^{2+n}3^{1+2n}a\,x^{2+m} \operatorname{hypergeom}\left(\left[-n,1+\frac{m}{2}\right],\left[2+\frac{m}{2}\right],\frac{4a^2x^2}{9}\right)}{2+m} \\& +\frac{2^{2+n}9^n a^2 x^{3+m} \operatorname{hypergeom}\left(\left[-n,\frac{3}{2}+\frac{m}{2}\right],\left[\frac{5}{2}+\frac{m}{2}\right],\frac{4a^2x^2}{9}\right)}{3+m}\end{aligned}
$$

command

integrate(x\*\*m\*(-2\*a\*x+3)\*\*(2+n)\*(4\*a\*x+6)\*\*n,x) Sympy 1.10.1 under Python 3.10.4 output

output too large to display

Sympy 1.8 under Python 3.8.8 output

Timed out

### **8.38 Problem number 991**

$$
\int x^m (3 - 2ax)^{1+n} (6 + 4ax)^n \, dx
$$

### Optimal antiderivative

$$
\frac{2^n 3^{1+2n} x^{1+m} \text{ hypergeom}\left(\left[-n,\frac{1}{2}+\frac{m}{2}\right],\left[\frac{3}{2}+\frac{m}{2}\right],\frac{4a^2 x^2}{9}\right)}{1+m}
$$

$$
-\frac{2^{1+n} 9^n a \, x^{2+m} \text{ hypergeom}\left(\left[-n,1+\frac{m}{2}\right],\left[2+\frac{m}{2}\right],\frac{4a^2 x^2}{9}\right)}{2+m}
$$

command

integrate(x\*\*m\*(-2\*a\*x+3)\*\*(1+n)\*(4\*a\*x+6)\*\*n,x) Sympy 1.10.1 under Python 3.10.4 output

$$
9.18^{n}4^{-\frac{m}{2}} \cdot 9^{\frac{m}{2}}a^{-m}G_{6,6}^{5,3}\left(-\frac{m}{2}-n-\frac{1}{2},-\frac{m}{2}-n,-\frac{m}{2}-\frac{n}{2},-\frac{m}{2}-n+\frac{1}{2},1\right)
$$
\n
$$
-\frac{m}{2}-\frac{m}{2},-\frac{m}{2}-n,-\frac{m}{2}-\frac{n}{2},-\frac{m}{2}-n+\frac{1}{2},-\frac{m}{2}-\frac{n}{2}+\frac{1}{2}\right)
$$
\n
$$
9.18^{n}4^{-\frac{m}{2}} \cdot 9^{\frac{m}{2}}a^{-m}G_{6,6}^{5,3}\left(-\frac{m}{2}-n-1,-\frac{m}{2}-n-\frac{1}{2},-\frac{m}{2}-\frac{n}{2}-\frac{1}{2},-\frac{m}{2}-n,-\frac{m}{2}-\frac{n}{2},-\frac{m}{2}-n-\frac{1}{2},-\frac{m}{2}-n-\frac{1}{2},0
$$
\n
$$
9.18^{n}4^{-\frac{m}{2}} \cdot 9^{\frac{m}{2}}a^{-m}G_{6,6}^{2,6}\left(-\frac{m}{2}-\
$$

Sympy 1.8 under Python 3.8.8 output

### Timed out

### **8.39 Problem number 1717**

$$
\int \frac{(c+dx)^{3/2}}{(a+bx)^2(e+fx)} dx
$$

Optimal antiderivative

$$
-\frac{\left(-adf-2bcf+3bde\right)\arctanh\left(\frac{\sqrt{b}\ \sqrt{dx+c}}{\sqrt{-ad+bc}}\right)\sqrt{-ad+bc}}{b^{\frac{3}{2}}\left(-af+be\right)^{2}} \\+\frac{2(-cf+de)^{\frac{3}{2}}\arctan\left(\frac{\sqrt{f}\ \sqrt{dx+c}}{\sqrt{-cf+de}}\right)}{\left(-af+be\right)^{2}\sqrt{f}}-\frac{\left(-ad+bc\right)\sqrt{dx+c}}{b\left(-af+be\right)\left(bx+a\right)}
$$

command

### integrate((d\*x+c)\*\*(3/2)/(b\*x+a)\*\*2/(f\*x+e),x)

Sympy 1.10.1 under Python 3.10.4 output

output too large to display

Sympy 1.8 under Python 3.8.8 output

Timed out

#### **8.40 Problem number 1752**

$$
\int \frac{(A+Bx)(d+ex)^{3/2}}{(a+bx)^2} dx
$$

Optimal antiderivative

$$
\frac{\left(3Abe-5Bae+2Bbd\right)\left(ex+d\right)^{\frac{3}{2}}}{3b^2\left(-ae+bd\right)}-\frac{\left(Ab-Ba\right)\left(ex+d\right)^{\frac{5}{2}}}{b\left(-ae+bd\right)\left(bx+a\right)}\\-\frac{\left(3Abe-5Bae+2Bbd\right)\arctanh\left(\frac{\sqrt{b}\sqrt{ex+d}}{\sqrt{-ae+bd}}\right)\sqrt{-ae+bd}}{b^{\frac{7}{2}}}\\\quad+\frac{\left(3Abe-5Bae+2Bbd\right)\sqrt{ex+d}}{b^3}
$$

command

integrate((B\*x+A)\*(e\*x+d)\*\*(3/2)/(b\*x+a)\*\*2,x) Sympy 1.10.1 under Python 3.10.4 output

output too large to display

Sympy 1.8 under Python 3.8.8 output

Timed out

### **8.41 Problem number 1780**

$$
\int \frac{(a+bx)^2}{(c+dx)(e+fx)^{7/2}}\,dx
$$

Optimal antiderivative

$$
\frac{2(-af+be)^2}{5f^2\left(-cf+de\right)\left(fx+e\right)^{\frac{5}{2}}}-\frac{2(-af+be)\left(adf-2bcf+bde\right)}{3f^2\left(-cf+de\right)^2\left(fx+e\right)^{\frac{3}{2}}}\t\t-\frac{2(-ad+bc)^2\arctanh\left(\frac{\sqrt{d}\sqrt{fx+e}}{\sqrt{-cf+de}}\right)\sqrt{d}}{\left(-cf+de\right)^{\frac{7}{2}}}+\frac{2(-ad+bc)^2}{\left(-cf+de\right)^3\sqrt{fx+e}}
$$

command

# integrate((b\*x+a)\*\*2/(d\*x+c)/(f\*x+e)\*\*(7/2),x) Sympy 1.10.1 under Python 3.10.4 output

$$
2(ad-bc)^2 \operatorname{atan}\left(\frac{\sqrt{e+fx}}{\sqrt{\frac{cf-de}{d}}}\right) \\ -\frac{2(ad-bc)^2}{\sqrt{e+fx^{}}\left(cf-de)^3} - \frac{\sqrt{\frac{cf-de}{d}}\left(cf-de\right)^3}{\sqrt{\frac{cf-de}{d}}\left(cf-de\right)^3} \\ +\frac{2(af-be)\left(adf-2bcf+bde\right)}{3f^2\left(e+fx\right)^{\frac{3}{2}}\left(cf-de\right)^2} - \frac{2(af-be)^2}{5f^2\left(e+fx\right)^{\frac{5}{2}}\left(cf-de\right)}
$$

Sympy 1.8 under Python 3.8.8 output

Timed out

### **8.42 Problem number 1781**

$$
\int \frac{(a+bx)^2}{(c+dx)(e+fx)^{9/2}} dx
$$

Optimal antiderivative

$$
\frac{2(-af+be)^2}{7f^2(-cf+de)\left(fx+e\right)^{\frac{7}{2}}}-\frac{2(-af+be)\left(adf-2bcf+bde\right)}{5f^2\left(-cf+de\right)^2\left(fx+e\right)^{\frac{5}{2}}}+\frac{2(-ad+bc)^2}{3\left(-cf+de\right)^3\left(fx+e\right)^{\frac{3}{2}}}\n-\frac{2d^{\frac{3}{2}}(-ad+bc)^2\arctanh\left(\frac{\sqrt{d}\sqrt{fx+e}}{\sqrt{-cf+de}}\right)}{\left(-cf+de\right)^{\frac{9}{2}}}+\frac{2d(-ad+bc)^2}{\left(-cf+de\right)^4\sqrt{fx+e}}
$$

command

integrate((b\*x+a)\*\*2/(d\*x+c)/(f\*x+e)\*\*(9/2),x) Sympy 1.10.1 under Python 3.10.4 output

$$
2d(ad-bc)^2 \text{atan } \left( \frac{\sqrt{e+fx}}{\sqrt{\frac{cf-de}{d}}} \right)
$$
  

$$
\frac{2d(ad-bc)^2}{\sqrt{e+fx}(cf-de)^4} + \frac{\sqrt{\frac{cf-de}{d}}(cf-de)}{\sqrt{\frac{cf-de}{d}}(cf-de)^4} - \frac{2(ad-bc)^2}{3(e+fx)^{\frac{3}{2}}(cf-de)^3}
$$
  

$$
+ \frac{2(af-be)(adf-2bcf+bde)}{5f^2(e+fx)^{\frac{5}{2}}(cf-de)^2} - \frac{2(af-be)^2}{7f^2(e+fx)^{\frac{7}{2}}(cf-de)}
$$

Sympy 1.8 under Python 3.8.8 output

### **8.43 Problem number 1782**

$$
\int \frac{(a+bx)^3(e+fx)^{5/2}}{c+dx}\,dx
$$

Optimal antiderivative

$$
-\frac{2(-ad+bc)^3(-cf+de)(fx+e)^{\frac{3}{2}}}{3d^5}-\frac{2(-ad+bc)^3(fx+e)^{\frac{5}{2}}}{5d^4} +\frac{2b(3a^2d^2f^2-3abdf(cf+de)+b^2(c^2f^2+cdef+d^2e^2))\,(fx+e)^{\frac{7}{2}}}{7d^3f^3} -\frac{2b^2(-3adf+bcf+2bde)(fx+e)^{\frac{9}{2}}}{9d^2f^3}+\frac{2b^3(fx+e)^{\frac{11}{2}}}{11d\,f^3} 2(-ad+bc)^3(-cf+de)^{\frac{5}{2}}\,{\rm arctanh}\left(\frac{\sqrt{d}\,\,\sqrt{fx+e}}{\sqrt{-cf+de}}\right) +\frac{d^{\frac{13}{2}}}{d^{\frac{13}{2}}}
$$
  
-\frac{2(-ad+bc)^3(-cf+de)^2\,\,\sqrt{fx+e}}{d^6}

command

integrate((b\*x+a)\*\*3\*(f\*x+e)\*\*(5/2)/(d\*x+c),x) Sympy 1.10.1 under Python 3.10.4 output

$$
\begin{aligned}[t] \frac{2b^3(e+fx)^{\frac{11}{2}}}{11df^3}+\frac{(e+fx)^{\frac{5}{2}}\cdot(6ab^2df-2b^3cf-4b^3de)}{9d^2f^3}\\+\frac{(e+fx)^{\frac{7}{2}}\cdot(6a^2bd^2f^2-6ab^2cd^2-6ab^2d^2ef+2b^3c^2f^2+2b^3cdef+2b^3d^2e^2)}{7d^3f^3}\\+\frac{(e+fx)^{\frac{5}{2}}\cdot(2a^3d^3-6a^2bcd^2+6ab^2c^2d-2b^3c^3)}{5d^4}\\+\frac{(e+fx)^{\frac{3}{2}}\left(-2a^3cd^3f+2a^3d^4e+6a^2bc^2d^2f-6a^2bcd^3e-6ab^2c^3df+6ab^2c^2d^2e+2b^3c^4f-2b^3c^3de\right)}{3d^5}\\+\frac{\sqrt{e+fx}\left(2a^3c^2d^3f^2-4a^3cd^4ef+2a^3d^5e^2-6a^2bc^3d^2f^2+12a^2bc^2d^3ef-6a^2bcd^4e^2+6ab^2c^4df^2-12ab^2c^3d^2e}{d^6}\\-2(ad-bc)^3\left(cf-de\right)^3\tanh\left(\frac{\sqrt{e+fx}}{\sqrt{\frac{cf-de}}}\right)\\d\tau\sqrt{\frac{cf-de}{d}}\end{aligned}
$$

Sympy 1.8 under Python 3.8.8 output

### **8.44 Problem number 1788**

$$
\int \frac{(a+bx)^3}{(c+dx)(e+fx)^{7/2}}\,dx
$$

Optimal antiderivative

$$
-\frac{2(-af+be)^3}{5f^3(-cf+de)\left(fx+e\right)^{\frac{5}{2}}}+\frac{2(-af+be)^2\left(adf-3bcf+2bde\right)}{3f^3\left(-cf+de\right)^2\left(fx+e\right)^{\frac{3}{2}}} \\+\frac{2(-ad+bc)^3\arctanh\left(\frac{\sqrt{d}\sqrt{fx+e}}{\sqrt{-cf+de}}\right)}{\left(-cf+de)^{\frac{7}{2}}\sqrt{d}} \\-\frac{2(-af+be)\left(a^2d^2f^2+abdf(-3cf+de)+b^2(3c^2f^2-3cdef+d^2e^2)\right)}{f^3\left(-cf+de\right)^3\sqrt{fx+e}}
$$

command

integrate((b\*x+a)\*\*3/(d\*x+c)/(f\*x+e)\*\*(7/2),x) Sympy 1.10.1 under Python 3.10.4 output

$$
-\frac{2(af - be) (a^{2}d^{2}f^{2} - 3abcdf^{2} + abd^{2}ef + 3b^{2}c^{2}f^{2} - 3b^{2}cdef + b^{2}d^{2}e^{2})}{f^{3}\sqrt{e + fx'} (cf - de)^{3}} \\ + \frac{2(af - be)^{2}(adf - 3bcf + 2bde)}{3f^{3}(e + fx)^{\frac{3}{2}}(cf - de)^{2}} - \frac{2(af - be)^{3}}{5f^{3}(e + fx)^{\frac{5}{2}}(cf - de)} \\ 2(ad - bc)^{3} \text{atan}\left(\frac{\sqrt{e + fx'}}{\sqrt{\frac{cf - de}{d}}}\right) \\ - \frac{d\sqrt{\frac{cf - de}{d}}(cf - de)^{3}}{(cf - de)^{3}}
$$

Sympy 1.8 under Python 3.8.8 output

### **8.45 Problem number 1799**

$$
\int \frac{\sqrt{1-2x}\,(3+5x)}{(2+3x)^3}\,dx
$$

Optimal antiderivative

$$
\frac{\left(1-2x\right)^{\frac{3}{2}}}{42\left(2+3x\right)^2}+\frac{23\arctanh\left(\frac{\sqrt{21}\,\sqrt{1-2x}}{7}\right)\sqrt{21}}{441}-\frac{23\sqrt{1-2x}}{42\left(2+3x\right)}
$$

command

integrate((3+5\*x)\*(1-2\*x)\*\*(1/2)/(2+3\*x)\*\*3,x)

Sympy 1.10.1 under Python 3.10.4 output

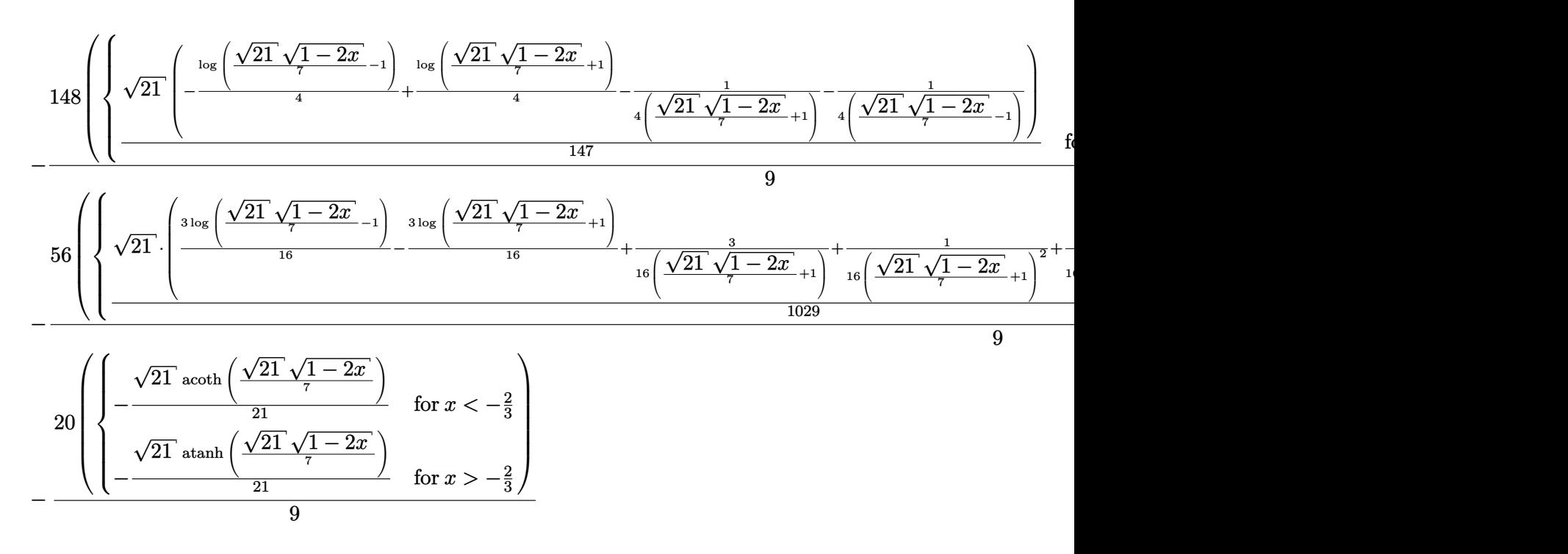

Sympy 1.8 under Python 3.8.8 output

### **8.46 Problem number 1800**

$$
\int \frac{\sqrt{1-2x}(3+5x)}{(2+3x)^4} \, dx
$$

Optimal antiderivative

$$
\frac{\left(1-2x\right)^{\frac{3}{2}}}{63\left(2+3x\right)^3}+\frac{34\arctanh\left(\frac{\sqrt{21}\,\sqrt{1-2x}}{7}\right)\sqrt{21}}{9261}-\frac{17\sqrt{1-2x}}{63\left(2+3x\right)^2}+\frac{17\sqrt{1-2x}}{441\left(2+3x\right)}
$$

command

 $integrate((3+5*x)*(1-2*x)*(1/2)/(2+3*x)**4,x)$ 

Sympy 1.10.1 under Python 3.10.4 output

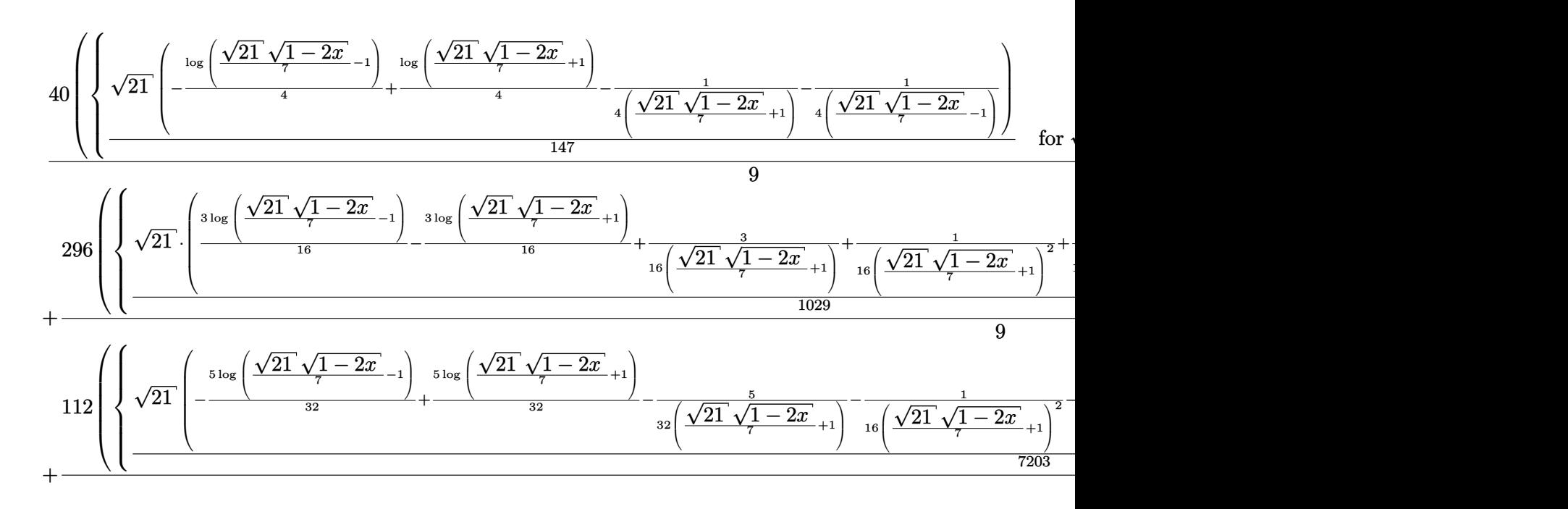

Sympy 1.8 under Python 3.8.8 output

### **8.47 Problem number 1810**

$$
\int \frac{\sqrt{1-2x}(3+5x)^2}{(2+3x)^3} \, dx
$$

Optimal antiderivative

$$
-\frac{(1-2x)^{\frac{3}{2}}}{126\left(2+3x\right)^2}+\frac{139(1-2x)^{\frac{3}{2}}}{882\left(2+3x\right)}-\frac{863\arctanh\left(\frac{\sqrt{21}\ \sqrt{1-2x}}{7}\right)\sqrt{21}}{1323}+\frac{863\sqrt{1-2x}}{441}
$$

command

integrate((3+5\*x)\*\*2\*(1-2\*x)\*\*(1/2)/(2+3\*x)\*\*3,x)

Sympy 1.10.1 under Python 3.10.4 output

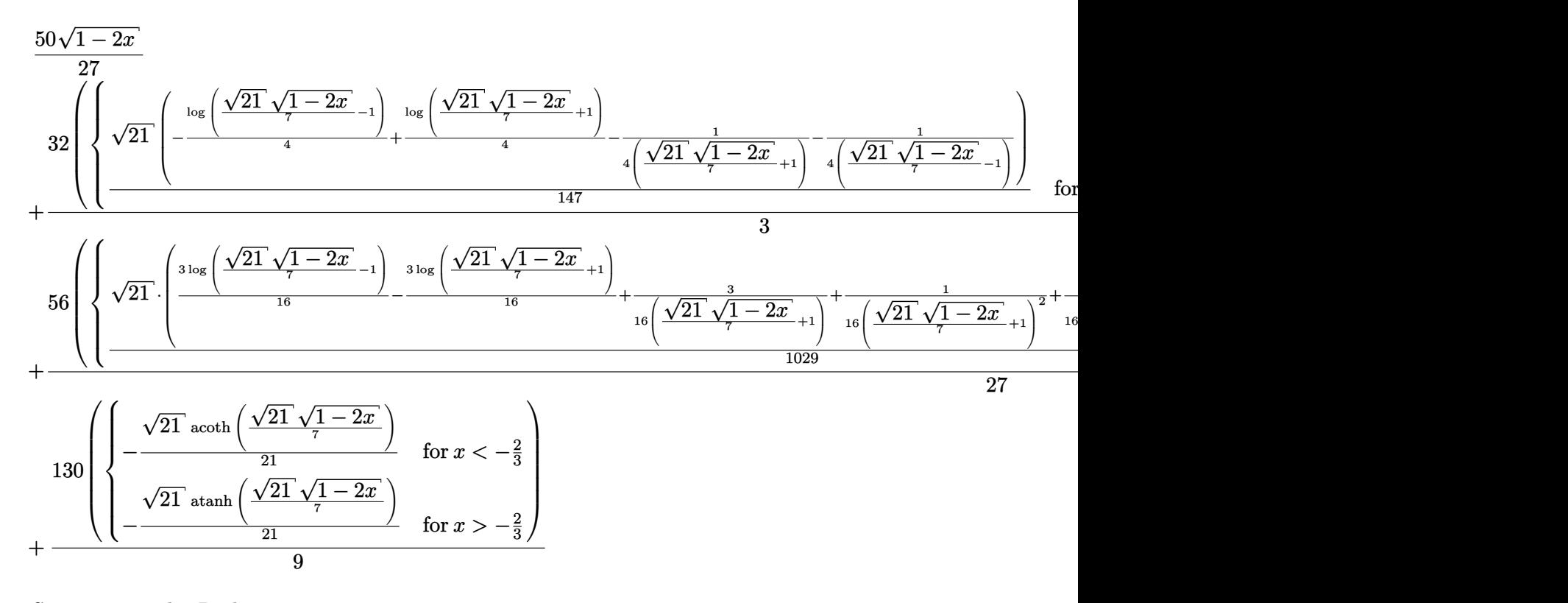

Sympy 1.8 under Python 3.8.8 output

### **8.48 Problem number 1822**

$$
\int \frac{\sqrt{1-2x}(3+5x)^3}{(2+3x)^3} \, dx
$$

Optimal antiderivative

$$
\frac{7559 \arctanh\left(\frac{\sqrt{21} \sqrt{1-2x}}{7}\right)\sqrt{21}}{11907}-\frac{53(3+5x)^2 \sqrt{1-2x}}{63(2+3x)}\\-\frac{(3+5x)^3 \sqrt{1-2x}}{6(2+3x)^2}+\frac{5(323+2815x) \sqrt{1-2x}}{1134}
$$

command

integrate((3+5\*x)\*\*3\*(1-2\*x)\*\*(1/2)/(2+3\*x)\*\*3,x)

Sympy 1.10.1 under Python 3.10.4 output

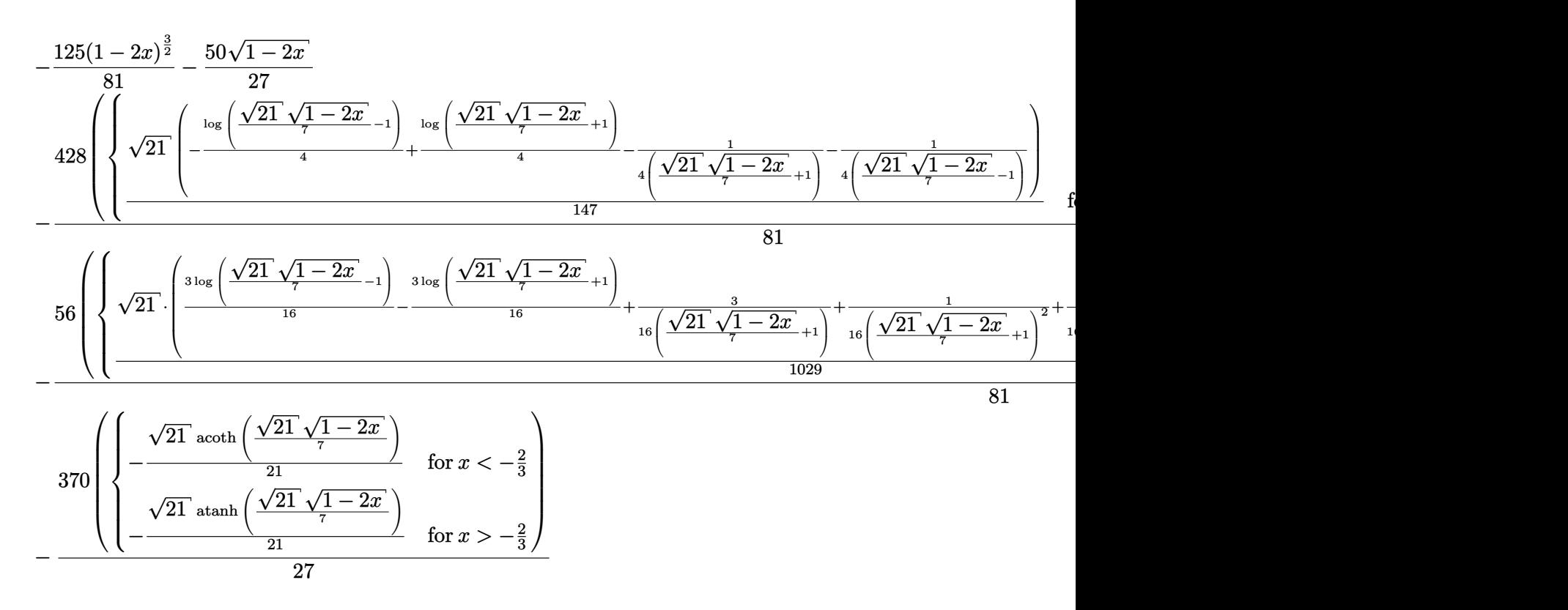

Sympy 1.8 under Python 3.8.8 output

### **8.49 Problem number 1836**

$$
\int \frac{\sqrt{1-2x}}{(2+3x)^4(3+5x)} dx
$$

Optimal antiderivative

$$
83264 \operatorname{arctanh}\left(\frac{\sqrt{21} \sqrt{1-2x}}{7}\right) \sqrt{21} - 50 \operatorname{arctanh}\left(\frac{\sqrt{55} \sqrt{1-2x}}{11}\right) \sqrt{55} + \frac{\sqrt{1-2x}}{3(2+3x)^3} + \frac{52\sqrt{1-2x}}{21(2+3x)^2} + \frac{1207\sqrt{1-2x}}{49(2+3x)}
$$

command

integrate((1-2\*x)\*\*(1/2)/(2+3\*x)\*\*4/(3+5\*x),x)

Sympy 1.10.1 under Python 3.10.4 output

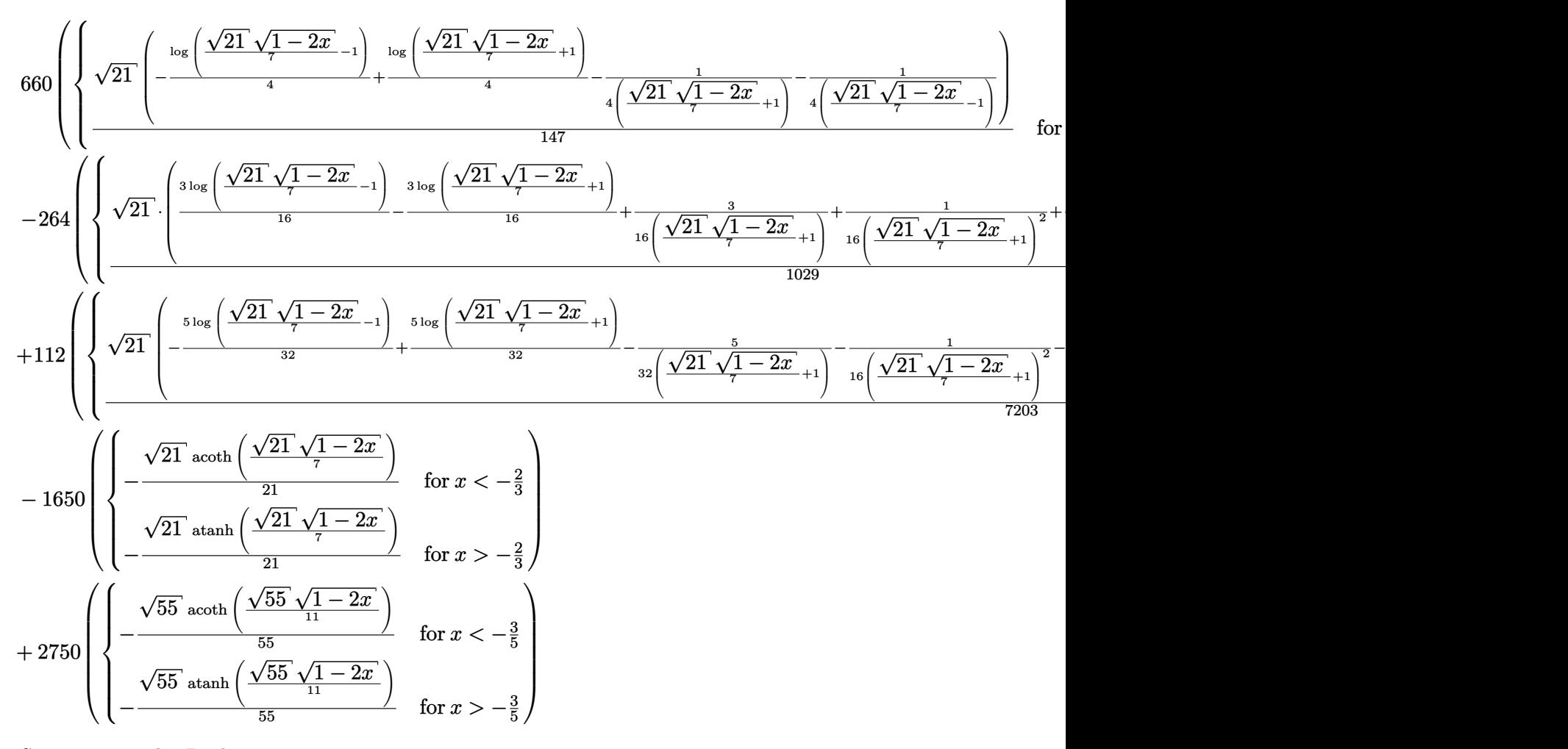

Sympy 1.8 under Python 3.8.8 output

### **8.50 Problem number 1837**

$$
\int \frac{\sqrt{1-2x}}{(2+3x)^5(3+5x)}\,dx
$$

Optimal antiderivative

$$
\frac{11656955\arctanh\left(\frac{\sqrt{21}\,\sqrt{1-2x}}{7}\right)\sqrt{21}}{28812}-250\arctanh\left(\frac{\sqrt{55}\,\sqrt{1-2x}}{11}\right)\sqrt{55}}\\+\frac{\sqrt{1-2x}}{4\left(2+3x\right)^4}+\frac{139\sqrt{1-2x}}{84\left(2+3x\right)^3}+\frac{14555\sqrt{1-2x}}{1176\left(2+3x\right)^2}+\frac{337955\sqrt{1-2x}}{2744\left(2+3x\right)}
$$

command

integrate((1-2\*x)\*\*(1/2)/(2+3\*x)\*\*5/(3+5\*x),x)

Sympy 1.10.1 under Python 3.10.4 output

output too large to display

Sympy 1.8 under Python 3.8.8 output

Timed out

### **8.51 Problem number 1838**

$$
\int \frac{\sqrt{1-2x}(2+3x)^5}{(3+5x)^2} \, dx
$$

Optimal antiderivative

$$
-\frac{328\arctanh\left(\frac{\sqrt{55}\,\sqrt{1-2x}}{11}\right)\sqrt{55}}{859375}-\frac{172(2+3x)^2\,\sqrt{1-2x}}{3125}+\frac{64(2+3x)^3\,\sqrt{1-2x}}{2625}\\\qquad\qquad+\frac{11(2+3x)^4\,\sqrt{1-2x}}{75}-\frac{(2+3x)^5\,\sqrt{1-2x}}{5\,(3+5x)}-\frac{4(10998+3625x)\,\sqrt{1-2x}}{15625}
$$

command

integrate((2+3\*x)\*\*5\*(1-2\*x)\*\*(1/2)/(3+5\*x)\*\*2,x)

Sympy 1.10.1 under Python 3.10.4 output

104

$$
\frac{27(1-2x)^{\frac{9}{2}}}{200} - \frac{8829(1-2x)^{\frac{7}{2}}}{7000} + \frac{107109(1-2x)^{\frac{5}{2}}}{25000} - \frac{144681(1-2x)^{\frac{3}{2}}}{25000} + \frac{6\sqrt{1-2x}}{3125}
$$
\n
$$
44\left(\sqrt{55}\left(-\frac{\log\left(\frac{\sqrt{55}}{11}-\frac{\sqrt{55}}{11}\right)}{\frac{1}{4}}\right) + \frac{\log\left(\frac{\sqrt{55}}{11}-\frac{\sqrt{55}}{11}\right)}{\frac{1}{4}} - \frac{\log\left(\frac{\sqrt{55}}{11}-\frac{\sqrt{55}}{11}\right)}{\frac{1}{4}}\right) - \frac{\log\left(\frac{\sqrt{55}}{11}-\frac{\sqrt{55}}{11}\right)}{\frac{1}{4}} - \frac{\log\left(\frac{\sqrt{55}}{11}-\frac{\sqrt{55}}{11}\right)}{\frac{1}{4}}\right)}
$$
\n
$$
326\left(\left(-\frac{\sqrt{55}\left(\frac{\sqrt{55}}{11}-\frac{\sqrt{55}}{11}\right)}{\frac{55}{11}}\right) - \frac{\log\left(\frac{\sqrt{55}}{11}\right)}{\frac{55}{11}}\right) - \frac{\log\left(\frac{\sqrt{55}}{11}\right)}{\frac{55}{11}}\right)
$$
\n
$$
605 + \frac{\log\left(\frac{\sqrt{55}}{11}\right)}{\frac{55}{11}} - \frac{\log\left(\frac{\sqrt{55}}{11}\right)}{\frac{55}{11}}\right) - \frac{\log\left(\frac{\sqrt{55}}{11}\right)}{\frac{55}{11}}\right) - \frac{\log\left(\frac{\sqrt{55}}{11}\right)}{\frac{55}{11}}\left(-\frac{\log\left(\frac{\sqrt{55}}{11}\right)}{\frac{55}{11}}\right) - \frac{\log\left(\frac{\sqrt{55}}{11}\right)}{\frac{1}{4}}\right) - \frac{\log\left(\frac{\sqrt{55}}{11}\right)}{\frac{1}{4}}\right) - \frac{\log\left(\frac{\sqrt{55}}{11}\right)}{\frac{1}{4}}\right) - \frac{\log\
$$

Sympy 1.8 under Python 3.8.8 output

Timed out

### **8.52 Problem number 1846**

$$
\int \frac{\sqrt{1-2x}}{(2+3x)^3(3+5x)^2} \, dx
$$

Optimal antiderivative

$$
-\frac{7209\arctanh\left(\frac{\sqrt{21}\sqrt{1-2x}}{7}\right)\sqrt{21}}{14\left(3+5x\right)}+\frac{1000\arctanh\left(\frac{\sqrt{55}\sqrt{1-2x}}{11}\right)\sqrt{55}}{52\sqrt{1-2x}}\n+\frac{52\sqrt{1-2x}}{7\left(2+3x\right)\left(3+5x\right)}\n+\frac{52\sqrt{1-2x}}{7\left(2+3x\right)\left(3+5x\right)}
$$

command

integrate((1-2\*x)\*\*(1/2)/(2+3\*x)\*\*3/(3+5\*x)\*\*2,x) Sympy 1.10.1 under Python 3.10.4 output

$$
-816\left(\sqrt{21}\left(-\frac{\sqrt{21}\sqrt{1-2x}}{4}-1\right)+\frac{\log\left(\frac{\sqrt{21}\sqrt{1-2x}}{4}+1\right)}{4}-\frac{\log\left(\frac{\sqrt{21}\sqrt{1-2x}}{4}+1\right)}{4}\right)-\frac{\log\left(\frac{\sqrt{21}\sqrt{1-2x}}{4}+1\right)}{4}\right)-\frac{\log\left(\sqrt{21}\sqrt{1-2x}}{4}-1\right)}{16}
$$
\n
$$
+168\left(\sqrt{21}\cdot\left(\frac{3\log\left(\frac{\sqrt{21}\sqrt{1-2x}}{4}-1\right)}{16}-\frac{3\log\left(\frac{\sqrt{21}\sqrt{1-2x}}{4}+1\right)}{16}+\frac{\log\left(\frac{\sqrt{21}\sqrt{1-2x}}{4}+1\right)}{16}\right)+\frac{\log\left(\frac{\sqrt{21}\sqrt{1-2x}}{4}+1\right)}{1029}+\frac{\log\left(\frac{\sqrt{21}\sqrt{1-2x}}{4}+1\right)}{1029}-\frac{\log\left(\frac{\sqrt{21}\sqrt{1-2x}}{4}+1\right)}{1029}-\frac{\log\left(\frac{\sqrt{21}\sqrt{1-2x}}{4}+1\right)}{4}\right)-\frac{\log\left(\frac{\sqrt{21}\sqrt{1-2x}}{4}+1\right)}{4}\right)-\frac{\log\left(\frac{\sqrt{21}\sqrt{1-2x}}{4}+1\right)}{4}\left(\frac{\sqrt{21}\sqrt{1-2x}}{4}-1\right)}\right)
$$
\n
$$
+3030\left(\sqrt{21}\left(-\frac{\sqrt{21}\left(\frac{\sqrt{21}\sqrt{1-2x}}{4}\right)}{21}\right) \quad \text{for } x < -\frac{2}{3}\right)
$$
\n
$$
-5050\left(\sqrt{21}\frac{\sqrt{55}\sqrt{1-2x}}{4}\right) \quad \text{for } x > -\frac{3}{5}\right)
$$
\n
$$
-5050\left(\sqrt{\frac{\sqrt{55}\sqrt{1-2x}}{5}\right) \quad \text{for } x > -\frac{3}{5}\right)
$$
\n
$$
+505\left(\frac{\sqrt{55}\sqrt{1-2x}}{5}\
$$

Timed out

# **8.53 Problem number 1847**

$$
\int \frac{\sqrt{1-2x}}{(2+3x)^4(3+5x)^2} \, dx
$$

Optimal antiderivative

$$
-\frac{335579\arctanh\left(\frac{\sqrt{21}\sqrt{1-2x}}{7}\right)\sqrt{21}}{343}+\frac{6650\arctanh\left(\frac{\sqrt{55}\sqrt{1-2x}}{11}\right)\sqrt{55}}{11}
$$

$$
-\frac{48645\sqrt{1-2x}}{98\left(3+5x\right)}+\frac{\sqrt{1-2x}}{3\left(2+3x\right)^3\left(3+5x\right)}+\frac{139\sqrt{1-2x}}{42\left(2+3x\right)^2\left(3+5x\right)}+\frac{7261\sqrt{1-2x}}{147\left(2+3x\right)\left(3+5x\right)}
$$

command

16

Sympy 1.10.1 under Python 3.10.4 output

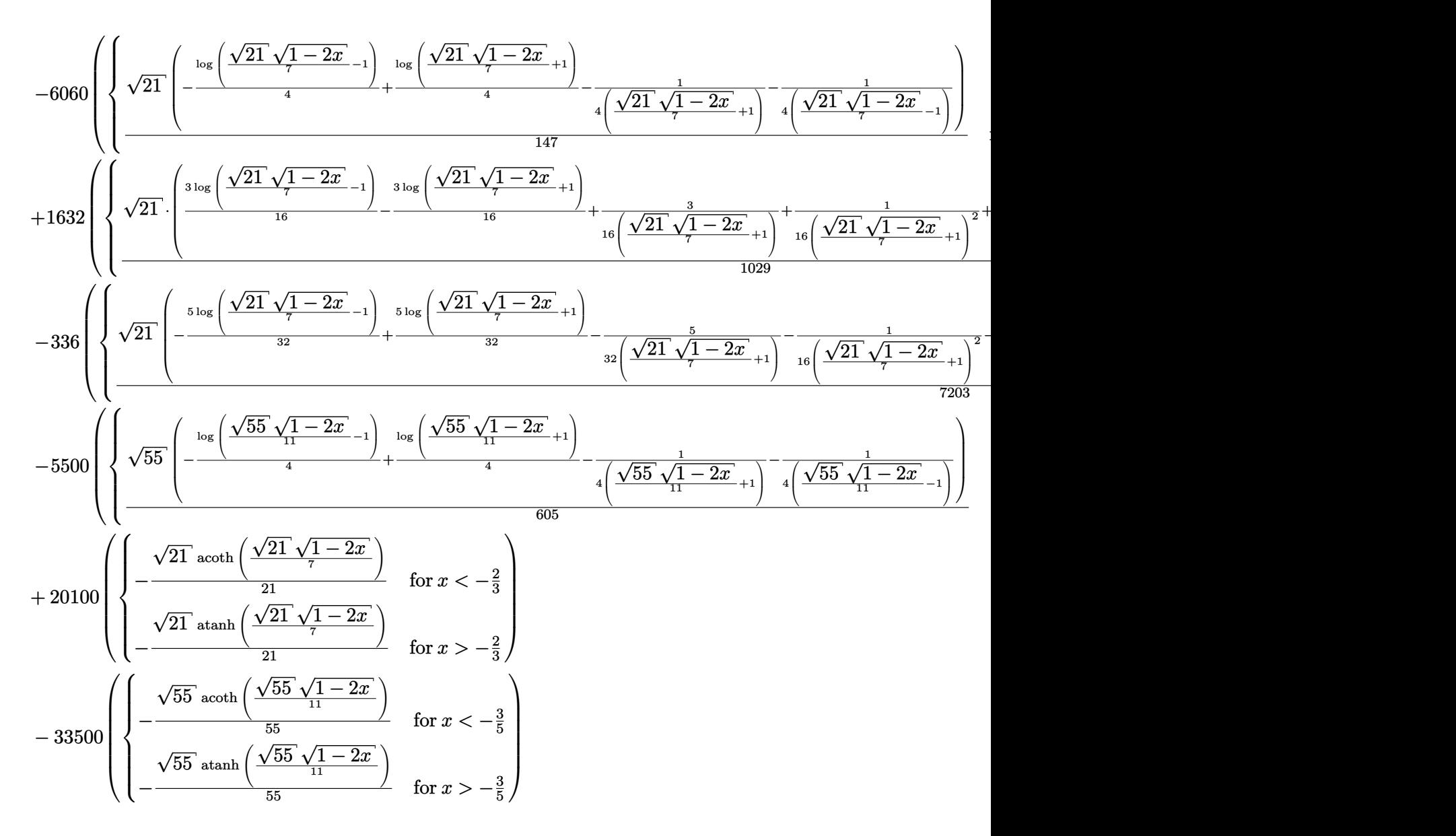

Sympy 1.8 under Python 3.8.8 output

### **8.54 Problem number 1850**

$$
\int \frac{\sqrt{1-2x}(2+3x)^2}{(3+5x)^3} \, dx
$$

Optimal antiderivative

$$
-\frac{(1-2x)^{\frac{3}{2}}}{550\left(3+5x\right)^2}-\frac{133(1-2x)^{\frac{3}{2}}}{6050\left(3+5x\right)}-\frac{409\arctanh\left(\frac{\sqrt{55}\ \sqrt{1-2x}}{11}\right)\sqrt{55}}{15125}+\frac{409\sqrt{1-2x}}{3025}
$$

command

integrate((2+3\*x)\*\*2\*(1-2\*x)\*\*(1/2)/(3+5\*x)\*\*3,x)

Sympy 1.10.1 under Python 3.10.4 output

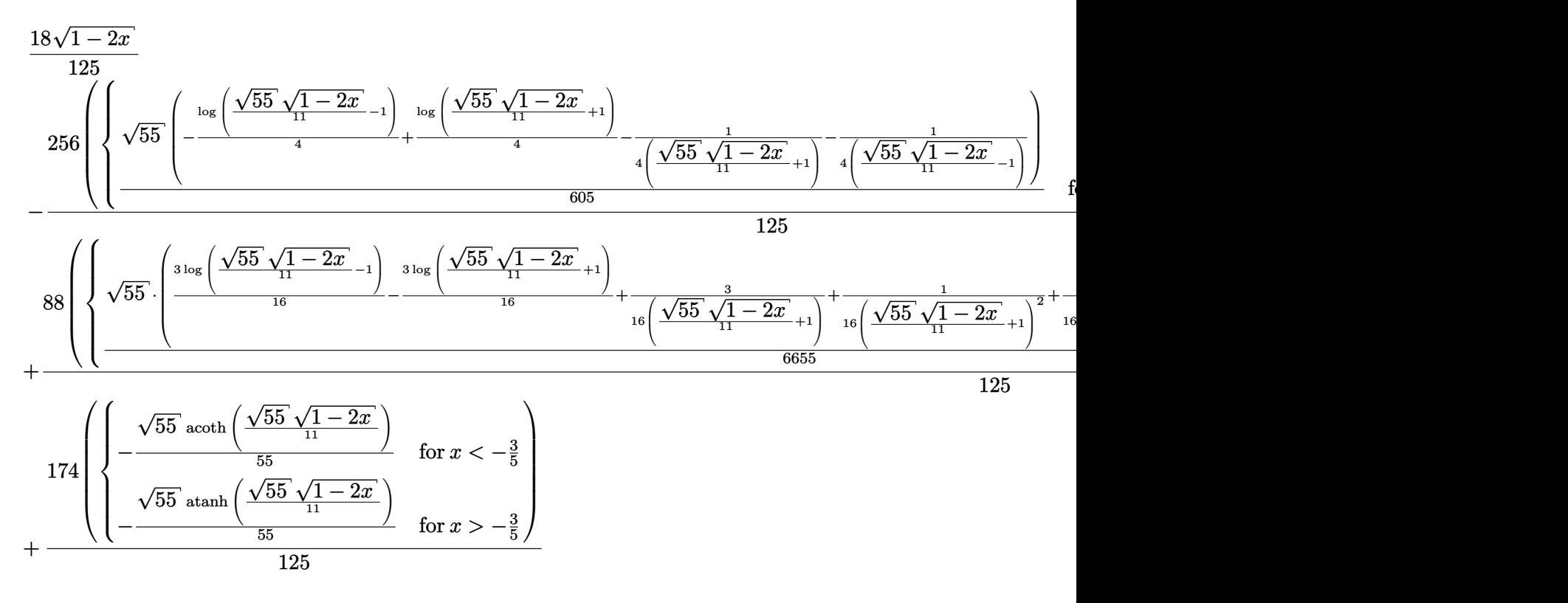

Sympy 1.8 under Python 3.8.8 output

### **8.55 Problem number 1851**

$$
\int \frac{\sqrt{1-2x^2(2+3x)}}{(3+5x)^3} dx
$$

Optimal antiderivative

$$
-\frac{\left(1-2x\right)^{\frac{3}{2}}}{110\left(3+5x\right)^2} + \frac{67 \operatorname{arctanh}\left(\frac{\sqrt{55}\ \sqrt{1-2x}}{11}\right)\sqrt{55}}{15125}-\frac{67 \sqrt{1-2x}}{550\left(3+5x\right)}
$$

command

integrate((2+3\*x)\*(1-2\*x)\*\*(1/2)/(3+5\*x)\*\*3,x)

Sympy 1.10.1 under Python 3.10.4 output

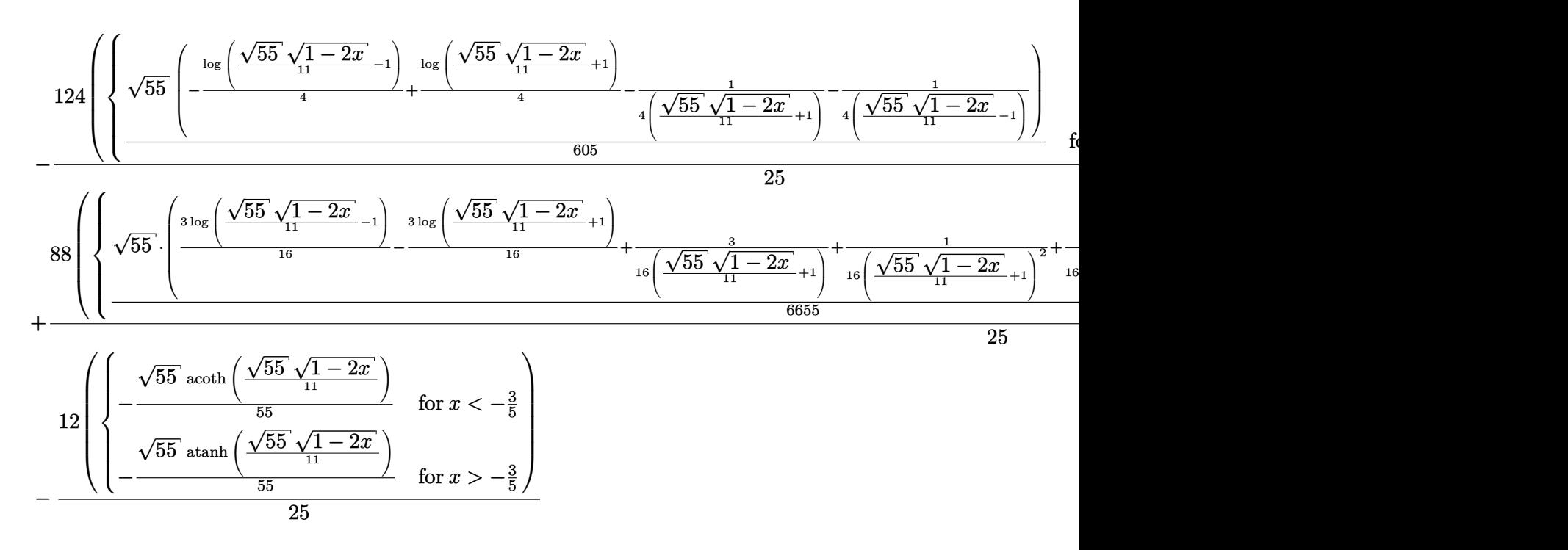

Sympy 1.8 under Python 3.8.8 output
## **8.56 Problem number 1854**

$$
\int \frac{\sqrt{1-2x}}{(2+3x)^2(3+5x)^3} \, dx
$$

Optimal antiderivative

Ĺ

$$
\frac{624 \operatorname{arctanh}\left(\frac{\sqrt{21} \sqrt{1-2x}}{7}\right) \sqrt{21}}{7} - \frac{6665 \operatorname{arctanh}\left(\frac{\sqrt{55} \sqrt{1-2x}}{11}\right) \sqrt{55}}{2 \left(3+5x\right)^2} + \frac{\sqrt{1-2x}}{\left(2+3x\right) \left(3+5x\right)^2} + \frac{995\sqrt{1-2x}}{22 \left(3+5x\right)} \qquad (2 + 3x)
$$

command

integrate((1-2\*x)\*\*(1/2)/(2+3\*x)\*\*2/(3+5\*x)\*\*3,x)

Sympy 1.10.1 under Python 3.10.4 output

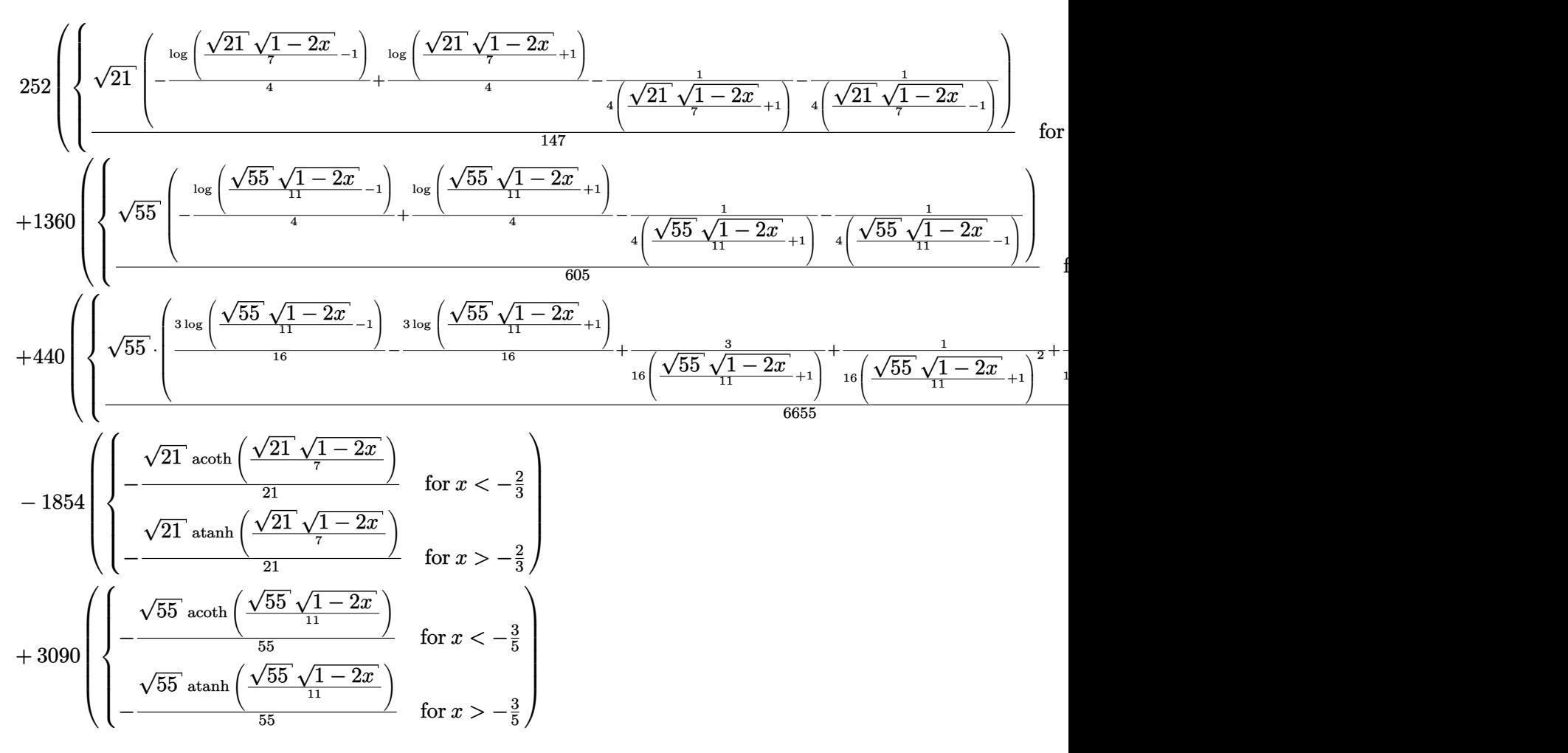

Sympy 1.8 under Python 3.8.8 output

# **8.57 Problem number 1855**

$$
\int \frac{\sqrt{1-2x}}{(2+3x)^3(3+5x)^3} \, dx
$$

Optimal antiderivative

$$
\frac{43467 \operatorname{arctanh}\left(\frac{\sqrt{21}\sqrt{1-2x}}{7}\right)\sqrt{21}}{14\left(3+5x\right)^2} - \frac{66325 \operatorname{arctanh}\left(\frac{\sqrt{55}\sqrt{1-2x}}{11}\right)\sqrt{55}}{14\left(2+3x\right)^2} + \frac{139\sqrt{1-2x}}{14\left(2+3x\right)\left(3+5x\right)^2} + \frac{34655\sqrt{1-2x}}{77\left(3+5x\right)}
$$

command

 $integrate((1-2*x)*((1/2)/(2+3*x)**3/(3+5*x)**3,x)$ 

Sympy 1.10.1 under Python 3.10.4 output

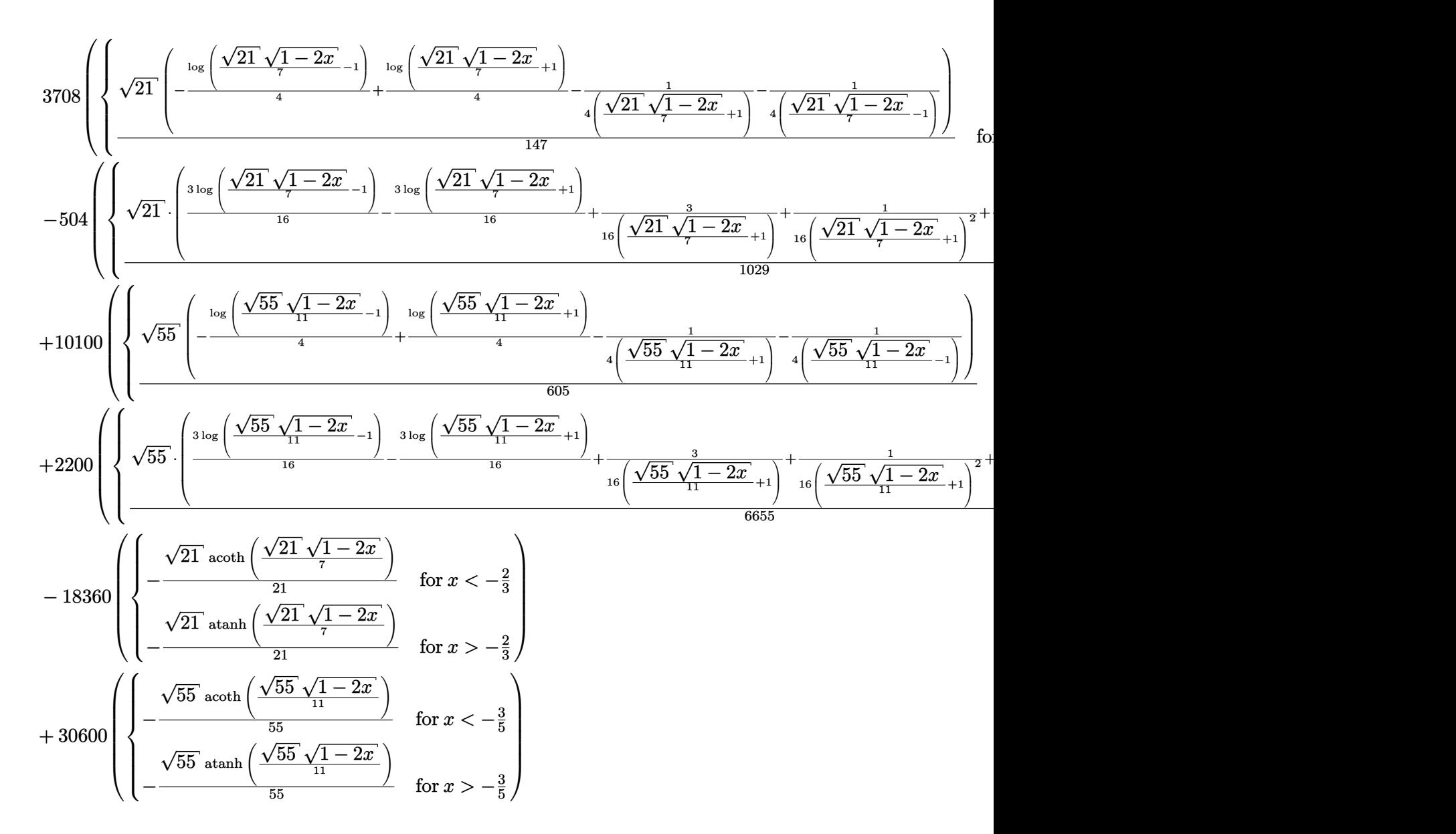

Sympy 1.8 under Python 3.8.8 output

Timed out

### **8.58 Problem number 1856**

$$
\int \frac{\sqrt{1-2x}}{(2+3x)^4(3+5x)^3} \, dx
$$

#### Optimal antiderivative

$$
\frac{2528082\arctanh\left(\frac{\sqrt{21}\sqrt{1-2x}}{7}\right)\sqrt{21}}{343}-\frac{551075\arctanh\left(\frac{\sqrt{55}\sqrt{1-2x}}{11}\right)\sqrt{55}}{294\left(3+5x\right)^2}+\frac{\sqrt{1-2x}}{3\left(2+3x\right)^3\left(3+5x\right)^2}+\frac{29\sqrt{1-2x}}{7\left(2+3x\right)^2\left(3+5x\right)^2}+\frac{4042\sqrt{1-2x}}{49\left(2+3x\right)\left(3+5x\right)^2}+\frac{4031135\sqrt{1-2x}}{1078\left(3+5x\right)}
$$

command

integrate((1-2\*x)\*\*(1/2)/(2+3\*x)\*\*4/(3+5\*x)\*\*3,x) Sympy 1.10.1 under Python 3.10.4 output

output too large to display

Sympy 1.8 under Python 3.8.8 output

Timed out

## **8.59 Problem number 1903**

$$
\int \frac{(1-2x)^{3/2}}{(2+3x)^2(3+5x)} dx
$$

Optimal antiderivative

$$
-\frac{22\arctanh\left(\frac{\sqrt{55}\,\sqrt{1-2x}}{11}\right)\sqrt{55}}{5}+\frac{64\arctanh\left(\frac{\sqrt{21}\,\sqrt{1-2x}}{7}\right)\sqrt{21}}{9}+\frac{7\sqrt{1-2x}}{3\,(2+3x)}
$$

command

integrate((1-2\*x)\*\*(3/2)/(2+3\*x)\*\*2/(3+5\*x),x)

Sympy 1.10.1 under Python 3.10.4 output

$$
196\left(\sqrt{21}\left(-\frac{\log\left(\frac{\sqrt{21}\sqrt{1-2x}}{7}-1\right)}{4}+\frac{\log\left(\frac{\sqrt{21}\sqrt{1-2x}}{7}+1\right)}{4}-\frac{1}{4\left(\frac{\sqrt{21}\sqrt{1-2x}}{7}+1\right)}-\frac{1}{4\left(\frac{\sqrt{21}\sqrt{1-2x}}{7}-1\right)}\right)}{\log\left(\frac{\sqrt{21}\sqrt{1-2x}}{7}-1\right)}\right)
$$
for  

$$
147
$$
3  

$$
143\left(\left(-\frac{\sqrt{21}\left(\frac{\sqrt{21}\sqrt{1-2x}}{7}\right)}{21}\right) \left(-\frac{\sqrt{21}\left(\frac{\sqrt{21}\sqrt{1-2x}}{7}\right)}{21}\right) \left(-\frac{\sqrt{21}\left(\frac{\sqrt{21}\sqrt{1-2x}}{1}\right)}{11}\right) \left(-\frac{\sqrt{21}\left(\frac{\sqrt{21}\sqrt{1-2x}}{11}\right)}{55}\right) \left(-\frac{\sqrt{55}\left(\frac{\sqrt{55}\sqrt{1-2x}}{11}\right)}{55}\right) \left(-\frac{\sqrt{55}\left(\frac{\sqrt{55}\sqrt{1-2x}}{11}\right)}{55}\right) \left(-\frac{\sqrt{55}\left(\frac{\sqrt{55}\sqrt{1-2x}}{11}\right)}{55}\right) \left(-\frac{\sqrt{55}\left(\frac{\sqrt{55}\sqrt{1-2x}}{11}\right)}{55}\right) \left(-\frac{\sqrt{55}\left(\frac{\sqrt{55}\sqrt{1-2x}}{11}\right)}{55}\right) \left(-\frac{\sqrt{55}\left(\frac{\sqrt{55}\sqrt{1-2x}}{11}\right)}{55}\right) \left(-\frac{\sqrt{55}\left(\frac{\sqrt{55}\sqrt{1-2x}}{11}\right)}{55}\right) \left(-\frac{\sqrt{55}\left(\frac{\sqrt{55}\sqrt{1-2x}}{11}\right)}{55}\right) \left(-\frac{\sqrt{55}\left(\frac{\sqrt{55}\sqrt{1-2x}}{11}\right)}{55}\right) \left(-\frac{\sqrt{55}\left(\frac{\sqrt{55}\sqrt{1-2x}}{11}\right)}{55}\right) \left(-\frac{\sqrt{55}\left(\frac{\sqrt{5
$$

Sympy 1.8 under Python 3.8.8 output

Timed out

## **8.60 Problem number 1914**

$$
\int \frac{(1-2x)^{3/2}}{(2+3x)(3+5x)^2} dx
$$

Optimal antiderivative

$$
\frac{72\arctanh\left(\frac{\sqrt{55}\,\sqrt{1-2x}}{11}\right)\sqrt{55}}{25}-\frac{14\arctanh\left(\frac{\sqrt{21}\,\sqrt{1-2x}}{7}\right)\sqrt{21}}{3}-\frac{11\sqrt{1-2x}}{5\,(3+5x)}
$$

command

integrate((1-2\*x)\*\*(3/2)/(2+3\*x)/(3+5\*x)\*\*2,x) Sympy 1.10.1 under Python 3.10.4 output

$$
484\left(\sqrt{55}\left(-\frac{\frac{\log\left(\sqrt{55}\sqrt{1-2x}\right)}{4}+\frac{\log\left(\sqrt{55}\sqrt{1-2x}\right)}{4}+\frac{\log\left(\sqrt{55}\sqrt{1-2x}\right)}{4}-\frac{\log\left(\sqrt{55}\sqrt{1-2x}\right)}{4}\right)}{4\left(\sqrt{55}\sqrt{1-2x}\right)}\right)\right)+\frac{605}{5}
$$
\n
$$
+98\left(\sqrt{21}\left(\frac{\sqrt{21}\sqrt{1-2x}}{2}\right)\right)+\frac{21}{5}\left(\sqrt{21}\left(\frac{\sqrt{21}\sqrt{1-2x}}{2}\right)\right)+\frac{21}{5}\left(\sqrt{21}\left(\frac{\sqrt{21}\sqrt{1-2x}}{2}\right)\right)}{21}\right)+\frac{605}{5}
$$
\n
$$
814\left(\left(-\frac{\sqrt{55}\left(\sqrt{1-2x}\right)}{2}\right)\right)+\frac{605}{5}\left(\frac{\sqrt{55}\sqrt{1-2x}}{2}\right)\right)+\frac{605}{5}\left(\sqrt{55}\left(\frac{\sqrt{21}\sqrt{1-2x}}{2}\right)\right)+\frac{605}{5}\left(\sqrt{55}\left(\frac{\sqrt{21}\sqrt{1-2x}}{2}\right)\right)+\frac{605}{5}\left(\sqrt{55}\left(\frac{\sqrt{21}\sqrt{1-2x}}{2}\right)\right)+\frac{605}{5}\left(\sqrt{55}\left(\frac{\sqrt{21}\sqrt{1-2x}}{2}\right)\right)+\frac{605}{5}\left(\sqrt{55}\left(\frac{\sqrt{21}\sqrt{1-2x}}{2}\right)\right)+\frac{605}{5}\left(\sqrt{55}\left(\frac{\sqrt{21}\sqrt{1-2x}}{2}\right)\right)+\frac{605}{5}\left(\sqrt{55}\left(\frac{\sqrt{21}\sqrt{1-2x}}{2}\right)\right)+\frac{605}{5}\left(\sqrt{55}\left(\frac{\sqrt{21}\sqrt{1-2x}}{2}\right)\right)+\frac{605}{5}\left(\sqrt{55}\left(\frac{\sqrt{21}\sqrt{1-2x}}{2}\right)\right)+\frac{605}{5}\left(\sqrt{55}\left(\frac{\sqrt{21}\sqrt{1-2x}}{2}\right)\right)+\frac{605}{5}\left(\sqrt{5
$$

Sympy 1.8 under Python 3.8.8 output

Timed out

# **8.61 Problem number 2008**

$$
\int \frac{3+5x}{\sqrt{1-2x}(2+3x)^2} dx
$$

Optimal antiderivative

$$
-\frac{68 \arctanh\left(\frac{\sqrt{21} \sqrt{1-2x}}{7}\right) \sqrt{21}}{441} + \frac{\sqrt{1-2x}}{42+63x}
$$

command

integrate((3+5\*x)/(2+3\*x)\*\*2/(1-2\*x)\*\*(1/2),x)

Sympy 1.10.1 under Python 3.10.4 output

$$
4\left(\left(\sqrt{21}\left(-\frac{\log\left(-1+\frac{\sqrt{21}}{3\sqrt{1-2x}}\right)}{4}+\frac{\log\left(1+\frac{\sqrt{21}}{3\sqrt{1-2x}}\right)}{4}-\frac{1}{4\left(1+\frac{\sqrt{21}}{3\sqrt{1-2x}}\right)}-\frac{1}{4\left(-1+\frac{\sqrt{21}}{3\sqrt{1-2x}}\right)}\right)}{\log\left(\sqrt{1-2x}\right)}\right)\right)
$$
\n
$$
22\left(\left(-\frac{\sqrt{21}\left(\frac{\sqrt{21}}{3\sqrt{1-2x}}\right)}{21}\right)\left(\sqrt{21}\left(\frac{\sqrt{21}}{3\sqrt{1-2x}}\right)\right)\right)+\frac{\sqrt{21}\left(\frac{\sqrt{21}}{3\sqrt{1-2x}}\right)}{21}\left(\sqrt{21}\left(\frac{\sqrt{21}}{3\sqrt{1-2x}}\right)\right)\right)+\frac{\sqrt{21}\left(\frac{\sqrt{21}}{3\sqrt{1-2x}}\right)}{7}
$$

Sympy 1.8 under Python 3.8.8 output

Timed out

### **8.62 Problem number 2045**

$$
\int \frac{1}{\sqrt{1-2x}(2+3x)^4(3+5x)}\,dx
$$

Optimal antiderivative

$$
\frac{88310\arctanh\left(\frac{\sqrt{21}\sqrt{1-2x}}{7}\right)\sqrt{21}}{2401}-\frac{250\arctanh\left(\frac{\sqrt{55}\sqrt{1-2x}}{11}\right)\sqrt{55}}{11}
$$

$$
+\frac{\sqrt{1-2x}}{7(2+3x)^3}+\frac{55\sqrt{1-2x}}{49(2+3x)^2}+\frac{3840\sqrt{1-2x}}{343(2+3x)}
$$

command

 $integrate(1/(2+3*x)*4/(3+5*x)/(1-2*x)*(1/2),x)$ 

Sympy 1.10.1 under Python 3.10.4 output

output too large to display

Sympy 1.8 under Python 3.8.8 output

## **8.63 Problem number 2046**

$$
\int \frac{1}{\sqrt{1-2x}(2+3x)^5(3+5x)}\,dx
$$

Optimal antiderivative

$$
\frac{36045 \operatorname{arctanh}\left(\frac{\sqrt{21} \sqrt{1-2x}}{7}\right) \sqrt{21}}{196} - \frac{1250 \operatorname{arctanh}\left(\frac{\sqrt{55} \sqrt{1-2x}}{11}\right) \sqrt{55}}{1} + \frac{3\sqrt{1-2x}}{28(2+3x)^4} + \frac{3\sqrt{1-2x}}{4(2+3x)^3} + \frac{45\sqrt{1-2x}}{8(2+3x)^2} + \frac{3135\sqrt{1-2x}}{56(2+3x)}
$$

command

 $integrate(1/(2+3*x)**5/(3+5*x)/(1-2*x)**(1/2),x)$ 

Sympy 1.10.1 under Python 3.10.4 output

output too large to display

Sympy 1.8 under Python 3.8.8 output

Timed out

## **8.64 Problem number 2052**

$$
\int \frac{2+3x}{\sqrt{1-2x}(3+5x)^2} \, dx
$$

Optimal antiderivative

$$
-\frac{68 \arctanh\left(\frac{\sqrt{55}\sqrt{1-2x}}{11}\right)\sqrt{55}}{3025}-\frac{\sqrt{1-2x}}{55\left(3+5x\right)}
$$

command

integrate((2+3\*x)/(3+5\*x)\*\*2/(1-2\*x)\*\*(1/2),x)

Sympy 1.10.1 under Python 3.10.4 output

$$
4\left(\sqrt{55}\left(-\frac{\log\left(-1+\frac{\sqrt{55}}{5\sqrt{1-2x}}\right)}{4}+\frac{\log\left(1+\frac{\sqrt{55}}{5\sqrt{1-2x}}\right)}{4} - \frac{1}{4\left(1+\frac{\sqrt{55}}{5\sqrt{1-2x}}\right)} - \frac{1}{4\left(-1+\frac{\sqrt{55}}{5\sqrt{1-2x}}\right)}\right)}\right) + \frac{1}{\log\left(\sqrt{55}\right)} \left(\sqrt{55}\right) + \frac{1}{\sqrt{55}\left(\sqrt{55}\right)} \left(\sqrt{55}\right) + \frac{1}{\sqrt{55}} \left(\sqrt{55}\right) + \frac{1}{\sqrt{55}} \left(\sqrt{55}\right) + \frac{1
$$

117

Sympy 1.8 under Python 3.8.8 output

Timed out

### **8.65 Problem number 2057**

$$
\int \frac{1}{\sqrt{1-2x}(2+3x)^4(3+5x)^2} \, dx
$$

Optimal antiderivative

$$
-\frac{1051695\arctanh\left(\frac{\sqrt{21}\,\sqrt{1-2x}}{7}\right)\sqrt{21}}{2401}+\frac{32750\arctanh\left(\frac{\sqrt{55}\,\sqrt{1-2x}}{11}\right)\sqrt{55}}{121}\\-\frac{1676975\sqrt{1-2x}}{7546\left(3+5x\right)}+\frac{\sqrt{1-2x}}{7\left(2+3x\right)^3\left(3+5x\right)}+\frac{145\sqrt{1-2x}}{98\left(2+3x\right)^2\left(3+5x\right)}+\frac{7585\sqrt{1-2x}}{343\left(2+3x\right)\left(3+5x\right)}
$$

command

integrate(1/(2+3\*x)\*\*4/(3+5\*x)\*\*2/(1-2\*x)\*\*(1/2),x)

Sympy 1.10.1 under Python 3.10.4 output

output too large to display

Sympy 1.8 under Python 3.8.8 output

#### **8.66 Problem number 2068**

$$
\int \frac{1}{\sqrt{1-2x}(2+3x)^4(3+5x)^3} \, dx
$$

Optimal antiderivative

$$
\frac{7852680\arctanh\left(\frac{\sqrt{21}\sqrt{1-2x}}{7}\right)\sqrt{21}}{2401}-\frac{2689875\arctanh\left(\frac{\sqrt{55}\sqrt{1-2x}}{11}\right)\sqrt{55}}{7546\left(3+5x\right)^2}+\frac{\sqrt{1-2x}}{7(2+3x)^3\left(3+5x\right)^2}+\frac{90\sqrt{1-2x}}{49\left(2+3x\right)^2\left(3+5x\right)^2}+\frac{12555\sqrt{1-2x}}{343\left(2+3x\right)\left(3+5x\right)^2}+\frac{137735775\sqrt{1-2x}}{83006\left(3+5x\right)}
$$

command

integrate(1/(2+3\*x)\*\*4/(3+5\*x)\*\*3/(1-2\*x)\*\*(1/2),x) Sympy 1.10.1 under Python 3.10.4 output

output too large to display

Sympy 1.8 under Python 3.8.8 output

Timed out

## **8.67 Problem number 2142**

$$
\int \frac{3+5x}{(1-2x)^{5/2}(2+3x)^2} \, dx
$$

Optimal antiderivative

$$
\frac{20}{147 \left(1-2 x\right)^{\frac{3}{2}}}+\frac{1}{21 \left(1-2 x\right)^{\frac{3}{2}} \left(2+3 x\right)}-\frac{60 \arctanh \left(\frac{\sqrt{21} \ \sqrt{1-2 x}}{7}\right) \sqrt{21}}{2401}+\frac{60}{343 \sqrt{1-2 x}}
$$

command

integrate((3+5\*x)/(1-2\*x)\*\*(5/2)/(2+3\*x)\*\*2,x) Sympy 1.10.1 under Python 3.10.4 output

$$
\frac{12\left(\left(\sqrt{21}\left(-\frac{\sqrt{21}\sqrt{1-2x}}{4}-1\right)+\frac{\log\left(\frac{\sqrt{21}\sqrt{1-2x}}{7}+1\right)}{4}-\frac{1}{4\left(\sqrt{21}\sqrt{1-2x}+1\right)}-\frac{1}{4\left(\sqrt{21}\sqrt{1-2x}-1\right)}\right)}{\frac{147}{147}}\right)}\text{ for }\sqrt{49}
$$
\n
$$
\frac{186\left(\left(-\frac{\sqrt{21}\left(\sqrt{1-2x}\right)}{21}\right)+\frac{21}{\sqrt{21}\left(\arctan\left(\frac{\sqrt{21}\sqrt{1-2x}}{7}\right)\right)}\right)\text{ for }x<-\frac{2}{3}\right)}{\frac{21}{343}\left(\sqrt{1-2x}\right)}\text{ for }x>\frac{2}{343}+\frac{62}{343\sqrt{1-2x}}+\frac{22}{147\left(1-2x\right)^{\frac{3}{2}}}
$$

119

Sympy 1.8 under Python 3.8.8 output

#### Timed out

#### **8.68 Problem number 2185**

$$
\int \frac{2+3x}{(1-2x)^{5/2}(3+5x)^2} \, dx
$$

Optimal antiderivative

$$
\frac{76}{1815 \left(1-2x\right)^{\frac{3}{2}}}-\frac{1}{55 \left(1-2x\right)^{\frac{3}{2}} \left(3+5x\right)}-\frac{76 \operatorname{arctanh}\left(\frac{\sqrt{55} \ \sqrt{1-2x}}{11}\right) \sqrt{55}}{14641}+\frac{76}{1331 \sqrt{1-2x}}
$$

command

integrate((2+3\*x)/(1-2\*x)\*\*(5/2)/(3+5\*x)\*\*2,x)

Sympy 1.10.1 under Python 3.10.4 output

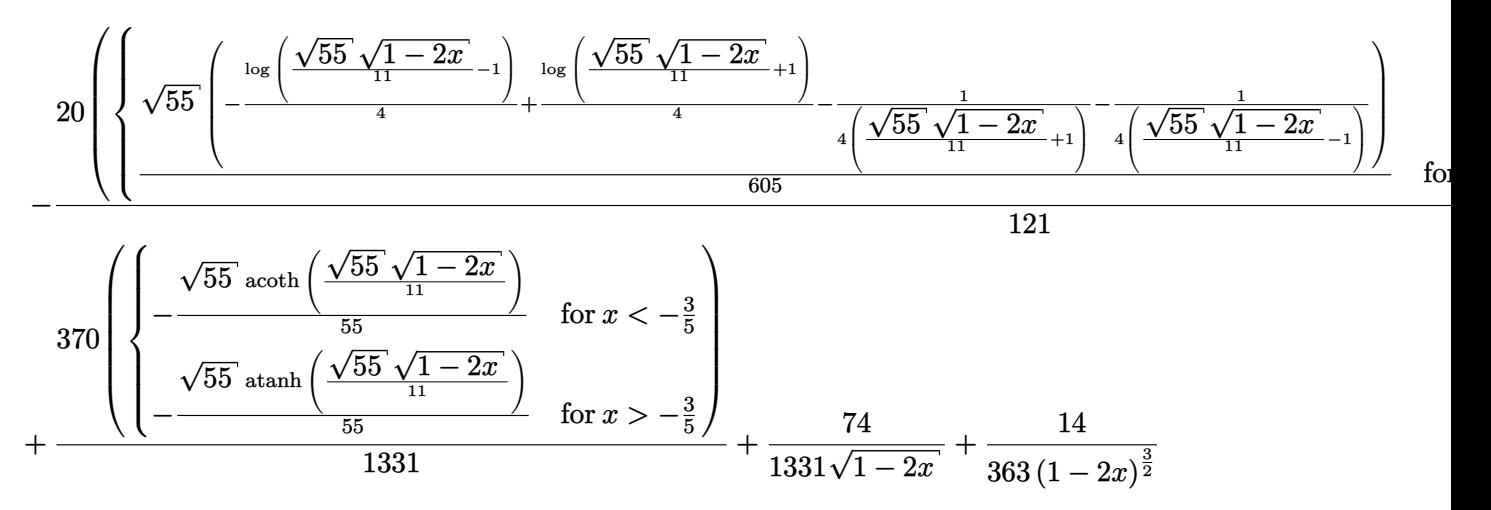

Sympy 1.8 under Python 3.8.8 output

### **8.69 Problem number 2203**

$$
\int \frac{\sqrt{a+bx}(A+Bx)}{\sqrt{d+ex}} dx
$$

Optimal antiderivative

$$
\frac{\left(-ae+bd\right)\left(-4Abe+Bae+3Bbd\right)\arctanh\left(\frac{\sqrt{e}\;\sqrt{bx+a}}{\sqrt{b}\;\sqrt{ex+d}}\right)}{4b^{\frac{3}{2}}e^{\frac{5}{2}}}
$$
\n
$$
+\frac{B(bx+a)^{\frac{3}{2}}\sqrt{ex+d}}{2be}-\frac{\left(-4Abe+Bae+3Bbd\right)\sqrt{bx+a}\;\sqrt{ex+d}}{4be^2}
$$

command

integrate((B\*x+A)\*(b\*x+a)\*\*(1/2)/(e\*x+d)\*\*(1/2),x)

Sympy 1.10.1 under Python 3.10.4 output

output too large to display

Sympy 1.8 under Python 3.8.8 output

Timed out

## **8.70 Problem number 2264**

$$
\int \sqrt{1-2x} (2+3x)^2 \sqrt{3+5x} dx
$$

Optimal antiderivative

$$
\begin{aligned}[t]-\frac{37(1-2x)^{\frac{3}{2}}\left(3+5x\right)^{\frac{3}{2}}}{160}-\frac{3(1-2x)^{\frac{3}{2}}\left(2+3x\right)\left(3+5x\right)^{\frac{3}{2}}}{40}\\+\frac{158873\arcsin\left(\frac{\sqrt{22}\,\sqrt{3+5x}}{11}\right)\sqrt{10}}{128000}\\-\frac{1313(1-2x)^{\frac{3}{2}}\,\sqrt{3+5x}}{1280}+\frac{14443\sqrt{1-2x}\,\sqrt{3+5x}}{12800}\end{aligned}
$$

command

integrate((2+3\*x)\*\*2\*(1-2\*x)\*\*(1/2)\*(3+5\*x)\*\*(1/2),x)

Sympy 1.10.1 under Python 3.10.4 output

$$
49\sqrt{2}\left(\left\{\frac{121\sqrt{5}\left(-\frac{\sqrt{5}\sqrt{1-2x}}{121}\sqrt{10x+6}\cdot(20x+1)+\frac{1}{211}}\right)\right)}{200}\right\}
$$
 for  $\sqrt{1-2x} > -\frac{\sqrt{55}}{5}\wedge\sqrt{1-2x}$   
\n
$$
21\sqrt{2}\left(\left\{\frac{1331\sqrt{5}\left(-\frac{5\sqrt{5}\cdot(1-2x)^{\frac{3}{2}}(10x+6)^{\frac{3}{2}}}{7986}-\frac{\sqrt{5}\sqrt{1-2x}\sqrt{10x+6}\cdot(20x+1)}{1936}+\frac{\frac{1}{21}\left(\frac{\sqrt{55}\sqrt{1-2x}}{11}\right)\right)}{125}\right\}}{125}
$$
 for  $\sqrt{1-2x}$   
\n
$$
4
$$
  
\n
$$
9\sqrt{2}\left(\left\{\frac{14641\sqrt{5}\left(-\frac{5\sqrt{5}\cdot(1-2x)^{\frac{3}{2}}(10x+6)^{\frac{3}{2}}}{7986}-\frac{\sqrt{5}\sqrt{1-2x}\sqrt{10x+6}\cdot(20x+1)}{3872}-\frac{\sqrt{5}\sqrt{1-2x}\sqrt{10x+6}\cdot(12100x-2000(1-2x+1)}{1874048}-\frac{\sqrt{5}\sqrt{1-2x}\sqrt{10x+6}\cdot(12100x-2000(1-2x+1)}{1874048}-\frac{\sqrt{5}\sqrt{1-2x}\sqrt{10x+6}\cdot(12100x-2000(1-2x+1)}{1874048}-\frac{\sqrt{5}\sqrt{1-2x}\sqrt{10x+6}\cdot(12100x-2000(1-2x+1)}{1874048}-\frac{\sqrt{5}\sqrt{1-2x}\sqrt{10x+6}\cdot(12100x-2000(1-2x+1)}{1874048}-\frac{\sqrt{5}\sqrt{1-2x}\sqrt{10x+6}\cdot(12100x-2000(1-2x+1)}{1874048}-\frac{\sqrt{5}\sqrt{10x+6}\cdot(12100x-200
$$

121

Sympy 1.8 under Python 3.8.8 output

Timed out

## **8.71 Problem number 2274**

$$
\int \sqrt{1-2x} \, (2+3x)^4 (3+5x)^{3/2} \, dx
$$

Optimal antiderivative

$$
-\frac{52760369(1-2x)^{\frac{3}{2}}(3+5x)^{\frac{3}{2}}}{7680000}-\frac{3(1-2x)^{\frac{3}{2}}(2+3x)^2(3+5x)^{\frac{5}{2}}}{70}-\frac{(1-2x)^{\frac{3}{2}}(3+5x)^{\frac{5}{2}}(1480103+874608x)}{640000}
$$

$$
+\frac{70224051139\arcsin\left(\frac{\sqrt{22}\sqrt{3+5x}}{11}\right)\sqrt{10}}{2048000000}
$$

$$
-\frac{580364059(1-2x)^{\frac{3}{2}}\sqrt{3+5x}}{204800000}+\frac{6384004649\sqrt{1-2x}\sqrt{3+5x}}{204800000}
$$

command

 $integrate((2+3*x)*4*(3+5*x)**(3/2)*(1-2*x)*(1/2),x)$ Sympy 1.10.1 under Python 3.10.4 output

output too large to display

Sympy 1.8 under Python 3.8.8 output

## **8.72 Problem number 2286**

$$
\int \sqrt{1-2x} \,(2+3x)^4(3+5x)^{5/2}\,dx
$$

Optimal antiderivative

$$
-\frac{1493993699(1-2x)^{\frac{3}{2}}(3+5x)^{\frac{3}{2}}}{49152000}-\frac{1419(1-2x)^{\frac{3}{2}}(2+3x)^2(3+5x)^{\frac{7}{2}}}{11200}-\frac{3(1-2x)^{\frac{3}{2}}(2+3x)^3(3+5x)^{\frac{7}{2}}}{11200}
$$
\n
$$
-\frac{3(1-2x)^{\frac{3}{2}}(3+5x)^{\frac{7}{2}}(899099+522420x)}{1280000}
$$
\n
$$
1988505613369 \arcsin\left(\frac{\sqrt{22} \sqrt{3+5x}}{11}\right) \sqrt{10}
$$
\n
$$
+\frac{13107200000}{1310720000}
$$
\n
$$
-\frac{16433930689(1-2x)^{\frac{3}{2}}\sqrt{3+5x}}{131072000}+\frac{180773237579\sqrt{1-2x}\sqrt{3+5x}}{131072000}
$$

command

$$
integrate((2+3*x)*44*(3+5*x)**(5/2)*(1-2*x)**(1/2),x)
$$
  
Sympy 1.10.1 under Python 3.10.4 output

output too large to display

Sympy 1.8 under Python 3.8.8 output

Timed out

## **8.73 Problem number 2287**

$$
\int \sqrt{1-2x} \,(2+3x)^3(3+5x)^{5/2}\,dx
$$

Optimal antiderivative

$$
-\frac{3262963(1-2x)^{\frac{3}{2}}(3+5x)^{\frac{3}{2}}}{307200}-\frac{296633(1-2x)^{\frac{3}{2}}(3+5x)^{\frac{5}{2}}}{128000}\n-\frac{3(1-2x)^{\frac{3}{2}}(2+3x)^2(3+5x)^{\frac{7}{2}}}{70}-\frac{3(1-2x)^{\frac{3}{2}}(3+5x)^{\frac{7}{2}}(1963+1140x)}{8000}\n+\frac{4343003753 \arcsin \left(\frac{\sqrt{22} \sqrt{3+5x}}{11}\right) \sqrt{10}}{81920000}\n-\frac{35892593(1-2x)^{\frac{3}{2}} \sqrt{3+5x}}{819200}+\frac{394818523 \sqrt{1-2x} \sqrt{3+5x}}{8192000}
$$

command

integrate((2+3\*x)\*\*3\*(3+5\*x)\*\*(5/2)\*(1-2\*x)\*\*(1/2),x)

Sympy 1.10.1 under Python 3.10.4 output

output too large to display

Sympy 1.8 under Python 3.8.8 output

Timed out

## **8.74 Problem number 2361**

$$
\int \frac{(1-2x)^{3/2}(2+3x)^3}{\sqrt{3+5x}} dx
$$

Optimal antiderivative

$$
\frac{18648399 \arcsin\left(\frac{\sqrt{22}\sqrt{3+5x}}{11}\right)\sqrt{10}}{32000000} + \frac{51373(1-2x)^{\frac{3}{2}}\sqrt{3+5x}}{320000} - \frac{3(1-2x)^{\frac{5}{2}}(2+3x)^2\sqrt{3+5x}}{50} - \frac{3(1-2x)^{\frac{5}{2}}(14629+11580x)\sqrt{3+5x}}{80000} + \frac{1695309\sqrt{1-2x}\sqrt{3+5x}}{3200000}
$$

command

integrate((1-2\*x)\*\*(3/2)\*(2+3\*x)\*\*3/(3+5\*x)\*\*(1/2),x) Sympy 1.10.1 under Python 3.10.4 output

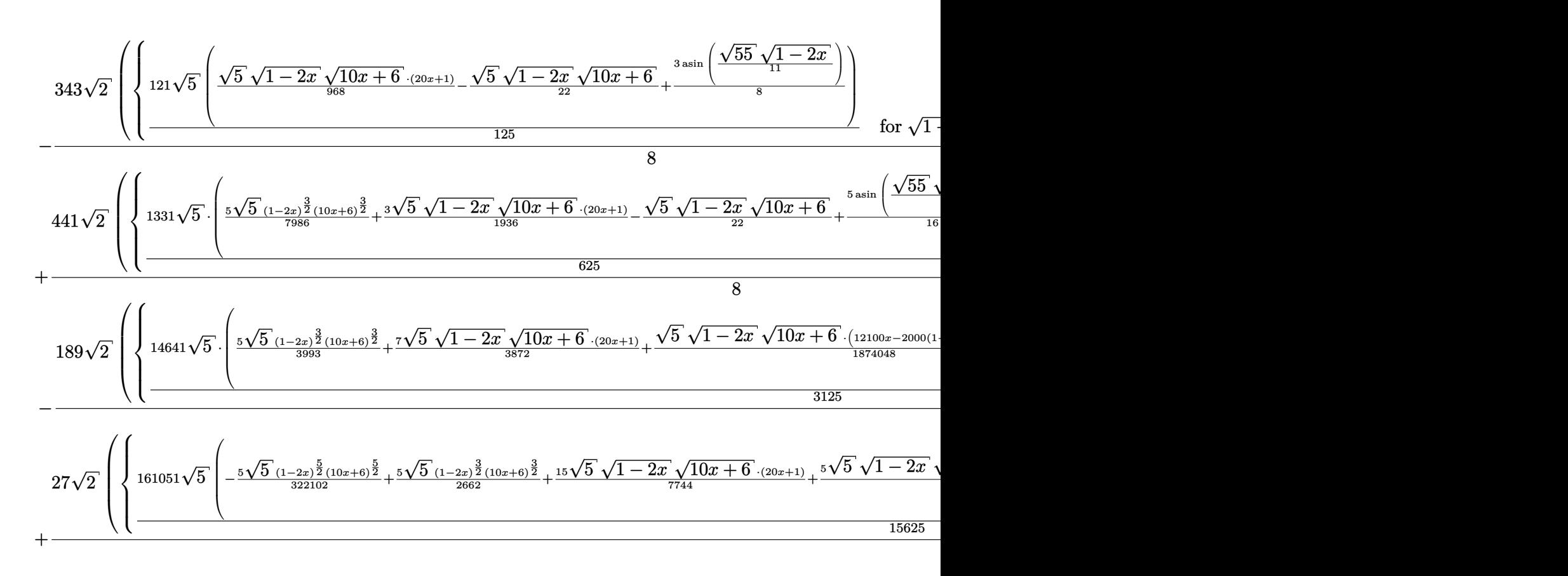

Sympy 1.8 under Python 3.8.8 output

#### Timed out

#### **8.75 Problem number 2388**

$$
\int (1 - 2x)^{5/2} (2 + 3x)^3 \sqrt{3 + 5x} \, dx
$$

Optimal antiderivative

$$
\begin{aligned}[t]\frac{3 (1-2 x)^{\frac{7}{2}} \left(2+3 x\right)^2 \left(3+5 x\right)^{\frac{3}{2}}}{70}-\frac{3 (1-2 x)^{\frac{7}{2}} \left(3+5 x\right)^{\frac{3}{2}} \left(33857+26700 x\right)}{280000}\\+\frac{3735929329329 \arcsin \left(\frac{\sqrt{22} \ \sqrt{3+5 x}}{11}\right) \sqrt{10}}{25600000000}+\frac{30875449 (1-2 x)^{\frac{3}{2}} \ \sqrt{3+5 x}}{76800000}+\frac{2806859 (1-2 x)^{\frac{5}{2}} \ \sqrt{3+5 x}}{19200000}-\frac{255169 (1-2 x)^{\frac{7}{2}} \ \sqrt{3+5 x}}{640000}+\frac{339629939 \sqrt{1-2 x} \ \sqrt{3+5 x}}{256000000}\end{aligned}
$$

command

$$
integrate((1-2*x)**(5/2)*(2+3*x)**3*(3+5*x)**(1/2),x)
$$

Sympy 1.10.1 under Python 3.10.4 output

output too large to display

Sympy 1.8 under Python 3.8.8 output

Timed out

#### **8.76 Problem number 2426**

$$
\int \frac{(1-2x)^{5/2}(2+3x)^2}{\sqrt{3+5x}} dx
$$

Optimal antiderivative

$$
\frac{6531217\arcsin\left(\frac{\sqrt{22}\sqrt{3+5x}}{11}\right)\sqrt{10}}{16000000} + \frac{4907(1-2x)^{\frac{5}{2}}\sqrt{3+5x}}{120000} - \frac{369(1-2x)^{\frac{7}{2}}\sqrt{3+5x}}{50} - \frac{369(1-2x)^{\frac{7}{2}}\sqrt{3+5x}}{1600000} - \frac{3(1-2x)^{\frac{7}{2}}(2+3x)\sqrt{3+5x}}{50} + \frac{593747\sqrt{1-2x}\sqrt{3+5x}}{1600000}
$$

command

 $integrate((1-2*x)**(5/2)*(2+3*x)**2/(3+5*x)**(1/2),x)$ 

Sympy 1.10.1 under Python 3.10.4 output

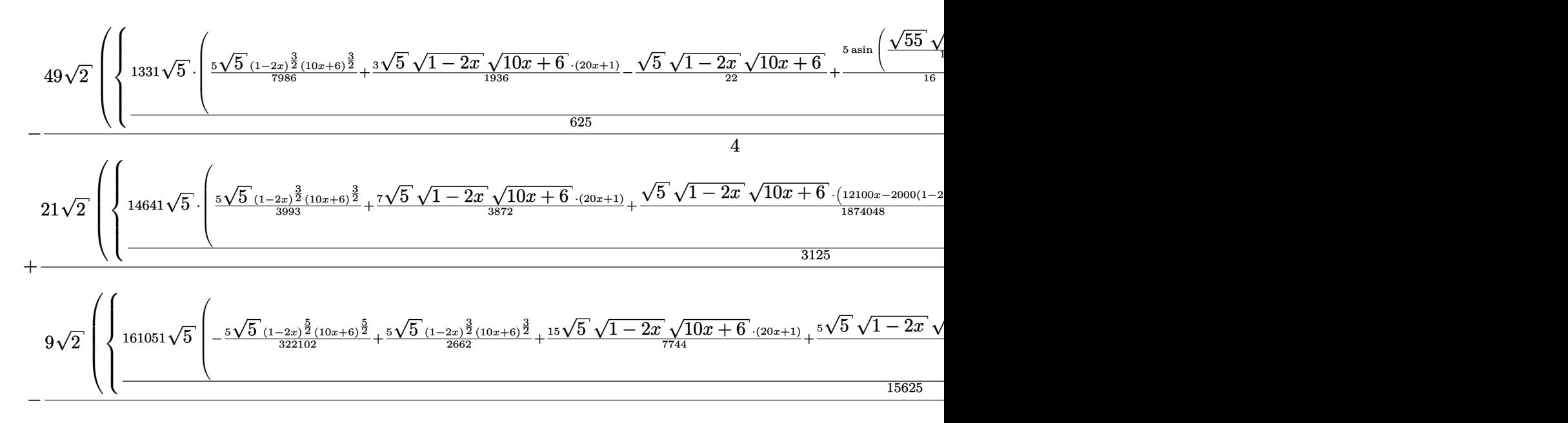

Sympy 1.8 under Python 3.8.8 output

#### **8.77 Problem number 2468**

$$
\int \frac{(2+3x)^3(3+5x)^{3/2}}{\sqrt{1-2x}} dx
$$

Optimal antiderivative

$$
333216939 \arcsin\left(\frac{\sqrt{22} \sqrt{3+5x}}{11}\right) \sqrt{10} \n- \frac{917953(3+5x)^{\frac{3}{2}} \sqrt{1-2x}}{128000} - \frac{3(2+3x)^2 (3+5x)^{\frac{5}{2}} \sqrt{1-2x}}{16000} - \frac{3(3+5x)^{\frac{5}{2}} (7889+3900x) \sqrt{1-2x}}{16000} - \frac{30292449 \sqrt{1-2x} \sqrt{3+5x}}{512000}
$$

command

 $integrate((2+3*x)*3*(3+5*x)**(3/2)/(1-2*x)*(1/2),x)$ 

Sympy 1.10.1 under Python 3.10.4 output

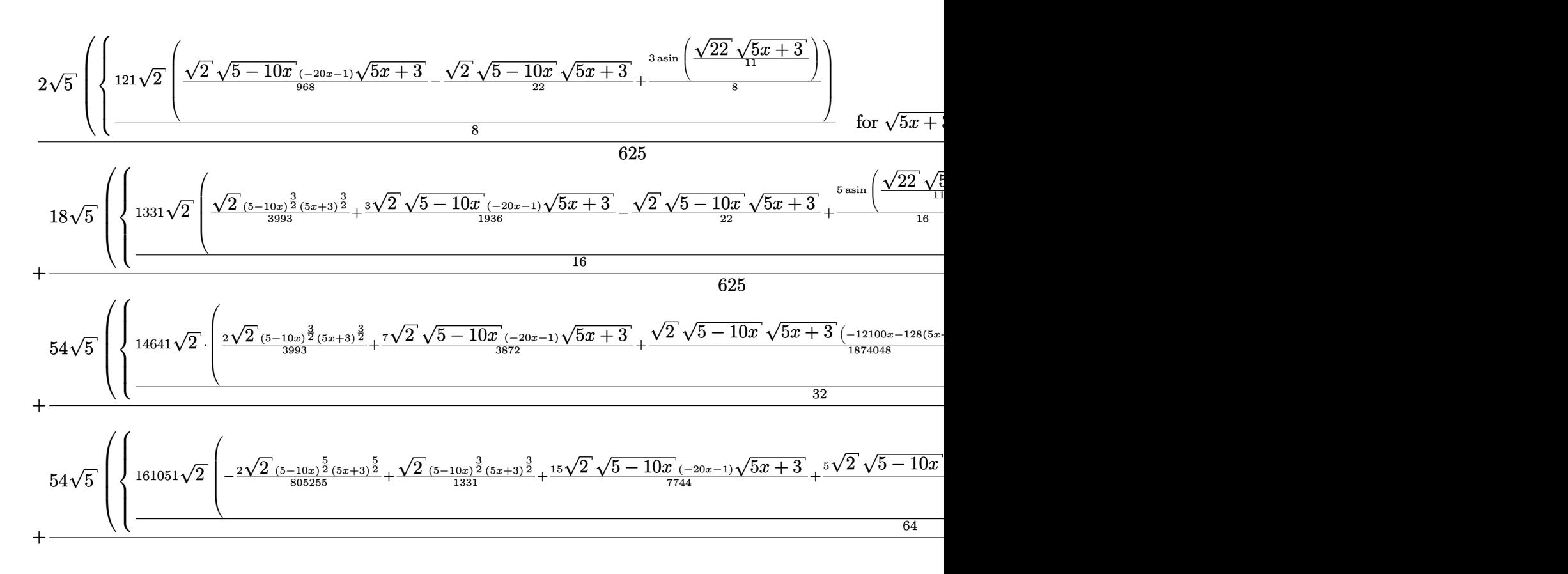

Sympy 1.8 under Python 3.8.8 output

#### **8.78 Problem number 2479**

$$
\int \frac{(2+3x)^2(3+5x)^{5/2}}{\sqrt{1-2x}} dx
$$

Optimal antiderivative

$$
\frac{104040277\arcsin\left(\frac{\sqrt{22}\sqrt{3+5x}}{11}\right)\sqrt{10}}{1024000}-\frac{859837(3+5x)^{\frac{3}{2}}\sqrt{1-2x}}{76800}\right.\\\left.-\frac{78167(3+5x)^{\frac{5}{2}}\sqrt{1-2x}}{48000}-\frac{963(3+5x)^{\frac{7}{2}}\sqrt{1-2x}}{4000}\right.\\\left.-\frac{3(2+3x)\left(3+5x\right)^{\frac{7}{2}}\sqrt{1-2x}}{50}-\frac{9458207\sqrt{1-2x}\ \sqrt{3+5x}}{102400}\right.
$$

command

 $integrate((2+3*x)*2*(3+5*x)**(5/2)/(1-2*x)**(1/2),x)$ Sympy 1.10.1 under Python 3.10.4 output

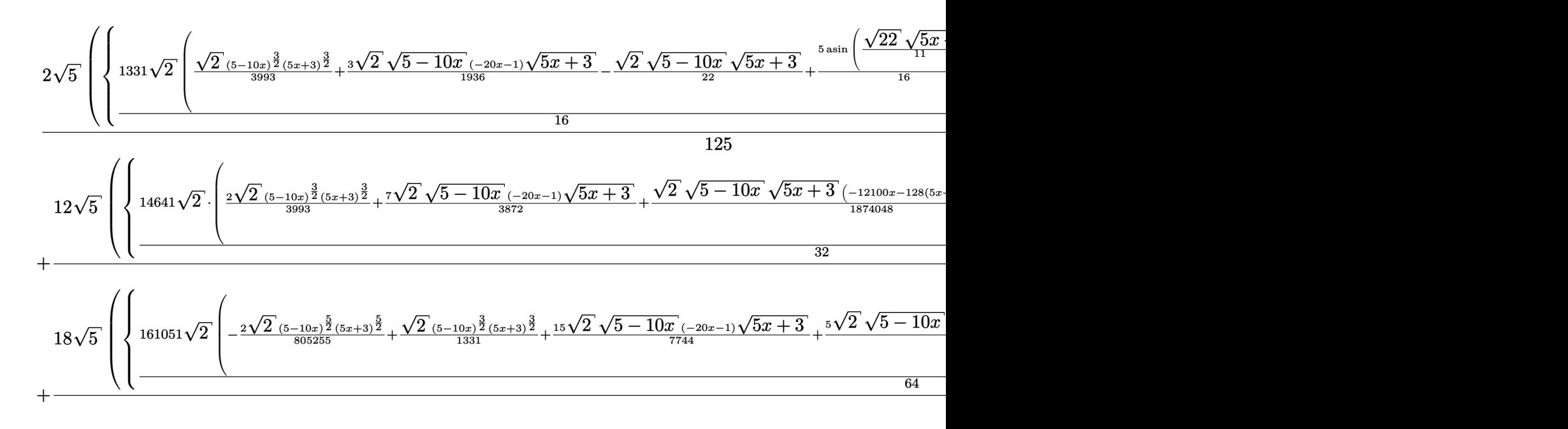

Sympy 1.8 under Python 3.8.8 output

## **8.79 Problem number 3180**

$$
\int (a+bx)^4 (A+Bx)(d+ex)^m dx
$$

Optimal antiderivative

$$
-\frac{(-ae+bd)^4(-Ae+Bd)(ex+d)^{1+m}}{e^6(1+m)} + \frac{(-ae+bd)^3(-4Abe-Bae+5Bbd)(ex+d)^{2+m}}{e^6(2+m)}
$$
  

$$
-\frac{2b(-ae+bd)^2(-3Abe-2Bae+5Bbd)(ex+d)^{3+m}}{e^6(3+m)}
$$
  

$$
+\frac{2b^2(-ae+bd)(-2Abe-3Bae+5Bbd)(ex+d)^{4+m}}{e^6(4+m)}
$$
  

$$
-\frac{b^3(-Abe-4Bae+5Bbd)(ex+d)^{5+m}}{e^6(5+m)} + \frac{b^4B(ex+d)^{6+m}}{e^6(6+m)}
$$

command

$$
integrate((b*x+a)**4*(B*x+A)*(e*x+d)**m,x)
$$

Sympy 1.10.1 under Python 3.10.4 output

output too large to display

Sympy 1.8 under Python 3.8.8 output

Timed out

# **9 Test file number 16**

Test folder name:

test\_cases/1\_Algebraic\_functions/1.1\_Binomial\_products/1.1.1\_Linear/16\_1.1.1.5\_P-x $a+b_x-\text{m-c+d}_x-\text{m}$ 

## **9.1 Problem number 1**

$$
\int \frac{(a+bx)^3 (A+Bx+Cx^2+Dx^3)}{\sqrt{c+dx}} dx
$$

Optimal antiderivative

$$
-\frac{2(-ad+bc)^2 (ad(-Bd^2+2cCd-3c^2D)-b(3Ad^3-4Bcd^2+5c^2Cd-6c^3D))(dx+c)^{\frac{3}{2}}}{3d^7}\\-\frac{2(-ad+bc) (a^2d^2(Cd-3cD)-abd(-3Bd^2+8cCd-15c^2D)+b^2(3Ad^3-6Bcd^2+10c^2Cd-15c^3D))(dx+c)^{\frac{3}{2}}}{5d^7}\\+\frac{2(a^3d^3D+3a^2b\,d^2(Cd-4cD)-3a\,b^2d(-Bd^2+4cCd-10c^2D)+b^3(Ad^3-4Bcd^2+10c^2Cd-20c^3D))(dx+c)^{\frac{7}{2}}}{7d^7}\\+\frac{2b(3a^2d^2D+3abd(Cd-5cD)-b^2(-Bd^2+5cCd-15c^2D))(dx+c)^{\frac{9}{2}}}{9d^7}\\+\frac{2b^2(bCd+3adD-6bcD)(dx+c)^{\frac{11}{2}}}{11d^7}+\frac{2b^3D(dx+c)^{\frac{13}{2}}}{13d^7}\\-\frac{2(-ad+bc)^3(Ad^3-Bcd^2+c^2Cd-c^3D)\sqrt{dx+c}}{d^7}
$$

command

integrate((b\*x+a)\*\*3\*(D\*x\*\*3+C\*x\*\*2+B\*x+A)/(d\*x+c)\*\*(1/2),x) Sympy 1.10.1 under Python 3.10.4 output

output too large to display

Sympy 1.8 under Python 3.8.8 output

Timed out

## **9.2 Problem number 10**

$$
\int \frac{(a+bx)^3\left( A + Bx + Cx^2 + Dx^3 \right)}{(c+dx)^{3/2}}\, dx
$$

Optimal antiderivative

$$
-\frac{2(-ad+bc)\left(a^2d^2(Cd-3cD)-abd(-3Bd^2+8cCd-15c^2D)+b^2(3Ad^3-6Bcd^2+10c^2Cd-15c^3D)\right)(dx+3d^7}{3d^7} +\frac{2(a^3d^3D+3a^2b\,d^2(Cd-4cD)-3a\,b^2d(-B\,d^2+4cCd-10c^2D)+b^3\left(A\,d^3-4Bc\,d^2+10c^2Cd-20c^3D\right)\right)(dx+5d^7} +\frac{2b(3a^2d^2D+3abd(Cd-5cD)-b^2(-B\,d^2+5cCd-15c^2D))\left(dx+c\right)^{\frac{7}{2}}}{7d^7} +\frac{2b^2(bCd+3adD-6bcD)\left(dx+c\right)^{\frac{9}{2}}} {9d^7} + \frac{2b^3D(dx+c)^{\frac{11}{2}}}{11d^7} +\frac{2(-ad+bc)^3\left(A\,d^3-Bc\,d^2+c^2Cd-c^3D\right)}{d^7\sqrt{dx+c}} -\frac{2(-ad+bc)^2\left(ad(-B\,d^2+2cCd-3c^2D)-b(3Ad^3-4Bc\,d^2+5c^2Cd-6c^3D)\right)\sqrt{dx+c}}{d^7}
$$

command

# integrate((b\*x+a)\*\*3\*(D\*x\*\*3+C\*x\*\*2+B\*x+A)/(d\*x+c)\*\*(3/2),x) Sympy 1.10.1 under Python 3.10.4 output

$$
\begin{aligned}[t]& \frac{2Db^3(c+dx)^{\frac{11}{2}}}{11d^7}+\frac{(c+dx)^{\frac{3}{2}}\cdot\left(2Cb^3d+6Dab^2d-12Db^3c\right)}{9d^7}\\&+\frac{(c+dx)^{\frac{7}{2}}\cdot\left(2Bb^3d^2+6Cab^2d^2-10Cb^3cd+6Da^2bd^2-30Dab^2cd+30Db^3c^2\right)}{7d^7}\\&+\frac{(c+dx)^{\frac{5}{2}}\cdot\left(2Ab^3d^3+6Bab^2d^3-8Bb^3cd^2+6Ca^2bd^3-24Cab^2cd^2+20Cb^3c^2d+2Da^3d^3-24Da^2bcd^2+60Dab^2d^2)}{5d^7}\\&+\frac{(c+dx)^{\frac{3}{2}}\cdot\left(6Aab^2d^4-6Ab^3cd^3+6Ba^2bd^4-18Bab^2cd^3+12Bb^3c^2d^2+2Ca^3d^4-18Ca^2bcd^3+36Cab^2c^2d^2-28ab^2d^2d^2+2Ca^2d^2-28ab^2d^2d^2-120db^2bd^2d^2+24ba^2d^2+24ba^2d^2+180db^2c^2d^3-8Bb^3c^3d^2-4Ca^3cd^4+18Ca^2bd^2+240db^2d^2d^2+240db^2d^2d^2+240db^2d^2d^2+240db^2d^2d^2+240db^2d^2d^2+240db^2d^2d^2+240db^2d^2d^2+240db^2d^2d^2+80db^2d^2d^2+80db^2d^2+180db^2d^2d^2+80db^2d^2d^2+80db^2d^2d^2+80db^2d^2+180db^2d^2d^2+80db^2d^2d^2+80db^2d^2d^2+80db^2d^2d^2+80db^2d^2d^2+80db^2d^2d^2+80db^2d^2d^2+80db^2d^2d^2+80db^2d^2d^2+80db^2d^2d^2+
$$

Sympy 1.8 under Python 3.8.8 output

Timed out

# **9.3 Problem number 18**

$$
\int \frac{(a+bx)^3 (A+Bx+Cx^2+Dx^3)}{(c+dx)^{5/2}} dx
$$

Optimal antiderivative

$$
\begin{aligned}[t] &\frac{2(-ad+bc)^3 \left(A\,d^3-Bc\,d^2+c^2Cd-c^3D\right)}{3d^7 \left(dx+c\right)^{\frac{3}{2}}} \\& + \frac{2 \left(a^3 d^3D+3 a^2 b \, d^2 (Cd-4cD)-3 a \, b^2 d \left(-B \, d^2+4cCd-10 c^2D\right)+b^3 \left(A \, d^3-4B c \, d^2+10 c^2 Cd-20 c^3D\right)\right) \left(dx+3 d^7\right)}{3d^7} \\& + \frac{2 b \left(3 a^2 d^2D+3 a b d (Cd-5cD)-b^2 \left(-B \, d^2+5cCd-15 c^2D\right)\right) \left(dx+c\right)^{\frac{5}{2}}}{5d^7} \\& + \frac{2 b^2 (bCd+3 a dD-6 b cD) \left(dx+c\right)^{\frac{7}{2}}}{7d^7} + \frac{2 b^3 D (dx+c)^{\frac{9}{2}}}{9d^7} \\& + \frac{2 (-ad+bc)^2 \left(a d (-B \, d^2+2cCd-3c^2D)-b \left(3A \, d^3-4B c \, d^2+5 c^2Cd-6 c^3D\right)\right)}{d^7 \sqrt{dx+c}} \\& - \frac{2 (-ad+bc) \left(a^2 d^2 (Cd-3cD)-ab d (-3B \, d^2+8cCd-15 c^2D)+b^2 \left(3A \, d^3-6B c \, d^2+10 c^2 Cd-15 c^3D\right)\right) \sqrt{dx-d^7}}{d^7} \end{aligned}
$$

command

integrate((b\*x+a)\*\*3\*(D\*x\*\*3+C\*x\*\*2+B\*x+A)/(d\*x+c)\*\*(5/2),x)

Sympy 1.10.1 under Python 3.10.4 output

$$
\begin{aligned}[t]& \frac{2Db^3(c+dx)^{\frac{9}{2}}}{9d^7}+\frac{(c+dx)^{\frac{7}{2}}\cdot(2Cb^3d+6Dab^2d-12Db^3c)}{7d^7}\\&+\frac{(c+dx)^{\frac{5}{2}}\cdot(2Bb^3d^2+6Cab^2d^2-10Cb^3cd+6Da^2bd^2-30Dab^2cd+30Db^3c^2)}{5d^7}\\&+\frac{(c+dx)^{\frac{3}{2}}\cdot(2Ab^3d^3+6Bab^2d^3-8Bb^3cd^2+6Ca^2bd^3-24Cab^2cd^2+20Cb^3c^2d+2Da^3d^3-24Da^2bcd^2+60Dad^2bd^2+60Dab^2d^3)}{3d^7}\\&+\frac{\sqrt{c+dx}\left(6Aab^2d^4-6Ab^3cd^3+6Ba^2bd^4-18Bab^2cd^3+12Bb^3c^2d^2+2Ca^3d^4-18Ca^2bcd^3+36Cab^2c^2d^2-200cd^2b^2b^2d^2+200db^2c^2d^2+200db^2c^2d^2-200db^2d^3+600db^2c^2d^2+60db^2d^3+800db^2c^2d^2-200db^2d^2+60db^2d^2+160db^2d^2+1
$$

Sympy 1.8 under Python 3.8.8 output

Timed out

#### **9.4 Problem number 19**

$$
\int \frac{(a+bx)^2\left( A + Bx + Cx^2 + Dx^3 \right)}{(c+dx)^{5/2}}\, dx
$$

Optimal antiderivative

$$
\begin{aligned}[t] & -\frac{2(-ad+bc)^2\left(A\,d^3-Bc\,d^2+c^2Cd-c^3D\right)}{3d^6\left(dx+c\right)^{\frac{3}{2}}} \\& +\frac{2\left(a^2d^2D+2abd(Cd-4cD)-b^2(-B\,d^2+4cCd-10c^2D)\right)\left(dx+c\right)^{\frac{3}{2}}}{3d^6} \\& +\frac{2b(bCd+2adD-5bcD)\left(dx+c\right)^{\frac{5}{2}}}{5d^6} +\frac{2b^2D(dx+c)^{\frac{7}{2}}}{7d^6} \\& -\frac{2(-ad+bc)\left(ad(-B\,d^2+2cCd-3c^2D)-b(2A\,d^3-3Bc\,d^2+4c^2Cd-5c^3D)\right)}{d^6\sqrt{dx+c}} \\& +\frac{2\left(a^2d^2(Cd-3cD)-2abd(-B\,d^2+3cCd-6c^2D)+b^2(A\,d^3-3Bc\,d^2+6c^2Cd-10c^3D)\right)\sqrt{dx+c}}{d^6} \end{aligned}
$$

command

integrate((b\*x+a)\*\*2\*(D\*x\*\*3+C\*x\*\*2+B\*x+A)/(d\*x+c)\*\*(5/2),x) Sympy 1.10.1 under Python 3.10.4 output

$$
\begin{aligned}[t]& \frac{2Db^2(c+dx)^{\frac{7}{2}}}{7d^6} + \frac{(c+dx)^{\frac{5}{2}} \cdot (2Cb^2d+4Dabd-10Db^2c)}{5d^6} \\& + \frac{(c+dx)^{\frac{3}{2}} \cdot (2Bb^2d^2+4Cabd^2-8Cb^2cd+2Da^2d^2-16Dabcd+20Db^2c^2)}{3d^6} \\& + \frac{\sqrt{c+dx} \left(2Ab^2d^3+4Babd^3-6Bb^2cd^2+2Ca^2d^3-12Cabcd^2+12Cb^2c^2d-6Da^2cd^2+24Dabc^2d-20Db^2c^3\right)}{d^6} \\& - \frac{2(ad-bc) \left(2Abd^3+Bad^3-3Bbcd^2-2Cacd^2+4Cbc^2d+3Dac^2d-5Dbc^3\right)}{d^6\sqrt{c+dx}} \\& + \frac{2(ad-bc)^2 \left(-Ad^3+Bcd^2-Cc^2d+Dc^3\right)}{3d^6 \left(c+dx\right)^{\frac{3}{2}}} \end{aligned}
$$

Sympy 1.8 under Python 3.8.8 output

#### Timed out

### **9.5 Problem number 25**

$$
\int (a+bx)^3(c+dx)^n (A+Bx+Cx^2+Dx^3) dx
$$

Optimal antiderivative

$$
-\frac{(-ad+bc)^{3}(A d^{3}-B c d^{2}+c^{2} C d-c^{3} D)(dx+c)^{1+n}}{d^{7}(1+n)} \\-\frac{(-ad+bc)^{2}(ad (-B d^{2}+2 c C d-3 c^{2} D)-b(3 A d^{3}-4 B c d^{2}+5 c^{2} C d-6 c^{3} D))(dx+c)^{2+n}}{d^{7}(2+n)} \\-\frac{(-ad+bc)(a^{2} d^{2} (C d-3 c D)-ab d(-3 B d^{2}+8 c C d-15 c^{2} D)+b^{2}(3 A d^{3}-6 B c d^{2}+10 c^{2} C d-15 c^{3} D))(dx+c)^{4}}{d^{7}(3+n)} \\+\frac{(a^{3} d^{3} D+3 a^{2} b d^{2} (C d-4 c D)-3 a b^{2} d (-B d^{2}+4 c C d-10 c^{2} D)+b^{3}(A d^{3}-4 B c d^{2}+10 c^{2} C d-20 c^{3} D))(dx+c)^{4}}{d^{7}(4+n)} \\+\frac{b(3 a^{2} d^{2} D+3 a b d (C d-5 c D)-b^{2}(-B d^{2}+5 c C d-15 c^{2} D))(dx+c)^{5+n}}{d^{7}(5+n)} \\+\frac{b^{2}(b C d+3 a d D-6 b c D)(dx+c)^{6+n}}{d^{7}(6+n)}+\frac{b^{3} D(dx+c)^{7+n}}{d^{7}(7+n)}
$$

command

 $\verb|integerate((b*x+a)*x3*(d*x+c)*x*x*(b*x*x3+C*x*x*2+B*x+A),x)|$ Sympy 1.10.1 under Python 3.10.4 output

output too large to display

Sympy 1.8 under Python 3.8.8 output

#### **9.6 Problem number 26**

$$
\int (a+bx)^2(c+dx)^n (A+Bx+Cx^2+Dx^3) dx
$$

Optimal antiderivative

$$
\frac{(-ad+bc)^2 (A d^3 - B c d^2 + c^2 C d - c^3 D) (dx + c)^{1+n}}{d^6 (1+n)} + \frac{(-ad+bc) (ad(-B d^2 + 2 c C d - 3 c^2 D) - b(2 A d^3 - 3 B c d^2 + 4 c^2 C d - 5 c^3 D)) (dx + c)^{2+n}}{d^6 (2+n)} + \frac{(a^2 d^2 (C d - 3 c D) - 2 a b d (-B d^2 + 3 c C d - 6 c^2 D) + b^2 (A d^3 - 3 B c d^2 + 6 c^2 C d - 10 c^3 D)) (dx + c)^{3+n}}{d^6 (3+n)} + \frac{(a^2 d^2 D + 2 a b d (C d - 4 c D) - b^2 (-B d^2 + 4 c C d - 10 c^2 D)) (dx + c)^{4+n}}{d^6 (4+n)} + \frac{b (b C d + 2 a d D - 5 b c D) (dx + c)^{5+n}}{d^6 (5+n)} + \frac{b^2 D (dx + c)^{6+n}}{d^6 (6+n)}
$$

command

integrate((b\*x+a)\*\*2\*(d\*x+c)\*\*n\*(D\*x\*\*3+C\*x\*\*2+B\*x+A),x)

Sympy 1.10.1 under Python 3.10.4 output

output too large to display

Sympy 1.8 under Python 3.8.8 output

Timed out

# **10 Test file number 17**

Test folder name:

test\_cases/1\_Algebraic\_functions/1.1\_Binomial\_products/1.1.1\_Linear/17\_1.1.1.6\_P-x $a+b_x-\text{m-ct-d}_x-\text{m-et}_x-\text{p}$ 

## **10.1 Problem number 4**

$$
\int \sqrt{1 - dx} \sqrt{1 + dx} \left( A + Bx + Cx^2 \right) dx
$$

Optimal antiderivative

$$
-\frac{B \left(-d^2 x^2+1\right)^{\frac{3}{2}}}{3 d^2}-\frac{Cx \left(-d^2 x^2+1\right)^{\frac{3}{2}}}{4 d^2}+\frac{\left(4 A \, d^2+C\right) \arcsin \left(dx\right)}{8 d^3}+\frac{\left(4 A \, d^2+C\right) x \sqrt{-d^2 x^2+1}}{8 d^2}
$$

command

integrate((C\*x\*\*2+B\*x+A)\*(-d\*x+1)\*\*(1/2)\*(d\*x+1)\*\*(1/2),x)

Sympy 1.10.1 under Python 3.10.4 output

output too large to display

Sympy 1.8 under Python 3.8.8 output

Timed out

# **11 Test file number 19**

Test folder name:

test\_cases/1\_Algebraic\_functions/1.1\_Binomial\_products/1.1.2\_Quadratic/19\_1.1.2.2  $c_x - m - a + b_x^2 - p$ 

#### **11.1 Problem number 296**

$$
\int \frac{x^{7/2}}{\left(a+bx^2\right)^2} \, dx
$$

Optimal antiderivative

$$
-\frac{x^{\frac{5}{2}}}{2b(bx^{2}+a)} + \frac{5a^{\frac{1}{4}}\arctan\left(1 - \frac{b^{\frac{1}{4}}\sqrt{2}\sqrt{x}}{a^{\frac{1}{4}}}\right)\sqrt{2}}{8b^{\frac{9}{4}}}
$$
  
 
$$
-\frac{5a^{\frac{1}{4}}\arctan\left(1 + \frac{b^{\frac{1}{4}}\sqrt{2}\sqrt{x}}{a^{\frac{1}{4}}}\right)\sqrt{2}}{8b^{\frac{9}{4}}} + \frac{5a^{\frac{1}{4}}\ln\left(\sqrt{a} + x\sqrt{b} - a^{\frac{1}{4}}b^{\frac{1}{4}}\sqrt{2}\sqrt{x}\right)\sqrt{2}}{16b^{\frac{9}{4}}}
$$
  
 
$$
-\frac{5a^{\frac{1}{4}}\ln\left(\sqrt{a} + x\sqrt{b} + a^{\frac{1}{4}}b^{\frac{1}{4}}\sqrt{2}\sqrt{x}\right)\sqrt{2}}{16b^{\frac{9}{4}}} + \frac{5\sqrt{x}}{2b^{2}}
$$

command

integrate(x\*\*(7/2)/(b\*x\*\*2+a)\*\*2,x) Sympy 1.10.1 under Python 3.10.4 output

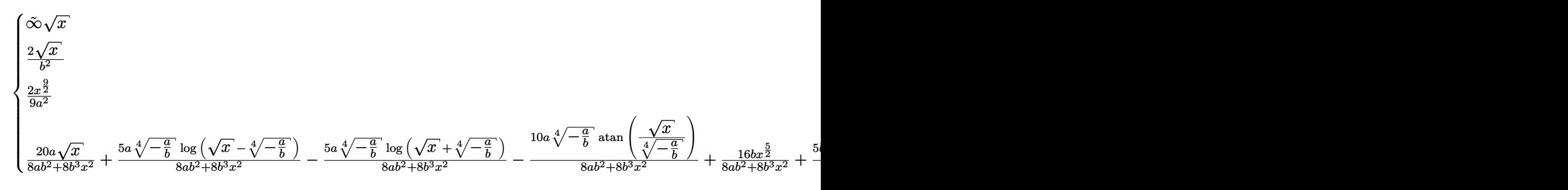

Sympy 1.8 under Python 3.8.8 output

134

## **11.2 Problem number 302**

$$
\int \frac{1}{x^{5/2} \left(a + bx^2\right)^2} \, dx
$$

Optimal antiderivative

$$
-\frac{7}{6a^2x^{\frac{3}{2}}}+\frac{1}{2a\,x^{\frac{3}{2}}(b\,x^2+a)}+\frac{7b^{\frac{3}{4}}\arctan\left(1-\frac{b^{\frac{1}{4}}\sqrt{2}\,\sqrt{x}}{a^{\frac{1}{4}}}\right)\sqrt{2}}{8a^{\frac{11}{4}}}
$$
\n
$$
-\frac{7b^{\frac{3}{4}}\arctan\left(1+\frac{b^{\frac{1}{4}}\sqrt{2}\,\sqrt{x}}{a^{\frac{1}{4}}}\right)\sqrt{2}}{8a^{\frac{11}{4}}}+\frac{7b^{\frac{3}{4}}\ln\left(\sqrt{a}+x\sqrt{b}-a^{\frac{1}{4}}b^{\frac{1}{4}}\sqrt{2}\,\sqrt{x}\,\right)\sqrt{2}}{16a^{\frac{11}{4}}}
$$
\n
$$
-\frac{7b^{\frac{3}{4}}\ln\left(\sqrt{a}+x\sqrt{b}+a^{\frac{1}{4}}b^{\frac{1}{4}}\sqrt{2}\,\sqrt{x}\,\right)\sqrt{2}}{16a^{\frac{11}{4}}}
$$

command

integrate(1/x\*\*(5/2)/(b\*x\*\*2+a)\*\*2,x) Sympy 1.10.1 under Python 3.10.4 output

$$
\begin{cases} \frac{\tilde{\infty}}{11} \\ -\frac{2}{11b^2x^{\frac{11}{2}}} \\ -\frac{2}{3a^2x^{\frac{3}{2}}} \\ -\frac{16a^2}{24a^4x^{\frac{3}{2}}+24a^3bx^{\frac{7}{2}}} + \frac{21abx^{\frac{3}{2}}\sqrt[4]{-\frac{a}{b}}\log\left(\sqrt{x}-\sqrt[4]{-\frac{a}{b}}\,\right)}{24a^4x^{\frac{3}{2}}+24a^3bx^{\frac{7}{2}}} - \frac{21abx^{\frac{3}{2}}\sqrt[4]{-\frac{a}{b}}\log\left(\sqrt{x}+\sqrt[4]{-\frac{a}{b}}\,\right)}{24a^4x^{\frac{3}{2}}+24a^3bx^{\frac{7}{2}}} - \frac{42abx^{\frac{3}{2}}\sqrt[4]{-\frac{a}{b}}\,\tan\left(\frac{\sqrt{x}}{\sqrt[4]{-\frac{a}{b}}}\,\right)}{24a^4x^{\frac{3}{2}}+24a^3bx^{\frac{7}{2}}} \end{cases}
$$

Sympy 1.8 under Python 3.8.8 output

Timed out

# **11.3 Problem number 306**

$$
\int \frac{x^{3/2}}{\left(a+bx^2\right)^3} \, dx
$$

#### Optimal antiderivative

$$
-\frac{3\arctan\left(1-\frac{b^{\frac{1}{4}}\sqrt{2}\sqrt{x}}{a^{\frac{1}{4}}}\right)\sqrt{2}}{64a^{\frac{7}{4}}b^{\frac{5}{4}}}+\frac{3\arctan\left(1+\frac{b^{\frac{1}{4}}\sqrt{2}\sqrt{x}}{a^{\frac{1}{4}}}\right)\sqrt{2}}{64a^{\frac{7}{4}}b^{\frac{5}{4}}}}-\frac{3\ln\left(\sqrt{a}+x\sqrt{b}-a^{\frac{1}{4}}b^{\frac{1}{4}}\sqrt{2}\sqrt{x}\right)\sqrt{2}}{128a^{\frac{7}{4}}b^{\frac{5}{4}}}\n+\frac{3\ln\left(\sqrt{a}+x\sqrt{b}+a^{\frac{1}{4}}b^{\frac{1}{4}}\sqrt{2}\sqrt{x}\right)\sqrt{2}}{128a^{\frac{7}{4}}b^{\frac{5}{4}}}-\frac{\sqrt{x}}{4b\left(bx^2+a\right)^2}+\frac{\sqrt{x}}{16ab\left(bx^2+a\right)}
$$

command

 $integrate(x**(3/2)/(b*x**2+a)**3,x)$ 

Sympy 1.10.1 under Python 3.10.4 output

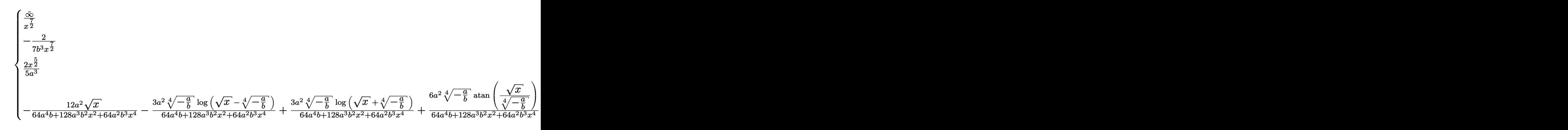

Sympy 1.8 under Python 3.8.8 output

Timed out

#### **11.4 Problem number 307**

$$
\int \frac{\sqrt{x}}{(a+bx^2)^3} \, dx
$$

Optimal antiderivative

$$
\frac{x^{\frac{3}{2}}}{4a (b x^2 + a)^2} + \frac{5x^{\frac{3}{2}}}{16a^2 (b x^2 + a)} - \frac{5 \arctan\left(1 - \frac{b^{\frac{1}{4}} \sqrt{2} \sqrt{x}}{a^{\frac{1}{4}}}\right) \sqrt{2}}{64a^{\frac{9}{4}}b^{\frac{3}{4}}}
$$
\n
$$
+ \frac{5 \arctan\left(1 + \frac{b^{\frac{1}{4}} \sqrt{2} \sqrt{x}}{a^{\frac{1}{4}}}\right) \sqrt{2}}{64a^{\frac{9}{4}}b^{\frac{3}{4}}} + \frac{5 \ln\left(\sqrt{a} + x\sqrt{b} - a^{\frac{1}{4}}b^{\frac{1}{4}}\sqrt{2} \sqrt{x}\right) \sqrt{2}}{128a^{\frac{9}{4}}b^{\frac{3}{4}}}
$$
\n
$$
- \frac{5 \ln\left(\sqrt{a} + x\sqrt{b} + a^{\frac{1}{4}}b^{\frac{1}{4}}\sqrt{2} \sqrt{x}\right) \sqrt{2}}{128a^{\frac{9}{4}}b^{\frac{3}{4}}}
$$

command

 $integrate(x**(1/2)/(b*x**2+a)**3,x)$ Sympy 1.10.1 under Python 3.10.4 output

$$
\begin{cases}\n\frac{\tilde{\infty}}{2} \\
-\frac{2}{9b^3x^{\frac{9}{2}}}\n\end{cases}
$$
\n
$$
\begin{cases}\n\frac{2x^{\frac{3}{2}}}{3a^3} \\
\frac{5a^2\log\left(\sqrt{x} - \sqrt[4]{-\frac{a}{b}}\right)}{64a^4b\sqrt[4]{-\frac{a}{b}}+128a^3b^2x^2\sqrt[4]{-\frac{a}{b}}+64a^2b^3x^4\sqrt[4]{-\frac{a}{b}}}} - \frac{5a^2\log\left(\sqrt{x} + \sqrt[4]{-\frac{a}{b}}\right)}{64a^4b\sqrt[4]{-\frac{a}{b}}+128a^3b^2x^2\sqrt[4]{-\frac{a}{b}}+64a^2b^3x^4\sqrt[4]{-\frac{a}{b}}}} + \frac{10a^2\arctan\left(\frac{a}{b}\right)}{64a^4b\sqrt[4]{-\frac{a}{b}}+128a^3b^2x^2\sqrt[4]{-\frac{a}{b}}+128a^3b^2x^2}}
$$
\n
$$
\frac{10a^2\arctan\left(\frac{a}{b}\right)}{64a^4b\sqrt[4]{-\frac{a}{b}}+128a^3b^2x^2\sqrt[4]{-\frac{a}{b}}+128a^3b^2x^2}}
$$
\n
$$
\frac{10a^2\arctan\left(\frac{a}{b}\right)}{64a^4b\sqrt[4]{-\frac{a}{b}}+128a^3b^2x^2}
$$

Sympy 1.8 under Python 3.8.8 output

Timed out

## **11.5 Problem number 308**

$$
\int \frac{1}{\sqrt{x}} \frac{1}{(a+bx^2)^3} \, dx
$$

Optimal antiderivative

$$
-\frac{21 \arctan\left(1-\frac{b^{\frac{1}{4}}\sqrt{2}\sqrt{x}}{a^{\frac{1}{4}}}\right)\sqrt{2}}{64 a^{\frac{11}{4}} b^{\frac{1}{4}}}+\frac{21 \arctan\left(1+\frac{b^{\frac{1}{4}}\sqrt{2}\sqrt{x}}{a^{\frac{1}{4}}}\right)\sqrt{2}}{64 a^{\frac{11}{4}} b^{\frac{1}{4}}}\n-\frac{21 \ln\left(\sqrt{a}+x\sqrt{b}-a^{\frac{1}{4}}b^{\frac{1}{4}}\sqrt{2}\sqrt{x}\right)\sqrt{2}}{128 a^{\frac{11}{4}} b^{\frac{1}{4}}}\n+\frac{21 \ln\left(\sqrt{a}+x\sqrt{b}+a^{\frac{1}{4}}b^{\frac{1}{4}}\sqrt{2}\sqrt{x}\right)\sqrt{2}}{128 a^{\frac{11}{4}} b^{\frac{1}{4}}}\n+\frac{\sqrt{x}}{4 a \left(b x^2+a\right)^2}+\frac{7 \sqrt{x}}{16 a^2 \left(b x^2+a\right)}
$$

command

integrate(1/(b\*x\*\*2+a)\*\*3/x\*\*(1/2),x)

Sympy 1.10.1 under Python 3.10.4 output

$$
\begin{cases} \frac{\tilde{\infty}}{x^{\frac{11}{2}}} \\ -\frac{2}{11b^{3}x^{\frac{11}{2}}} \\ \frac{2\sqrt{x}}{a^{3}} \\ \frac{44a^{2}\sqrt{x}}{64a^{5}+128a^{4}bx^{2}+64a^{3}b^{2}x^{4}} -\frac{21a^{2}\sqrt[4]{-\frac{a}{b}}\log\left(\sqrt{x}-\sqrt[4]{-\frac{a}{b}}\right)}{64a^{5}+128a^{4}bx^{2}+64a^{3}b^{2}x^{4}} +\frac{21a^{2}\sqrt[4]{-\frac{a}{b}}\log\left(\sqrt{x}+\sqrt[4]{-\frac{a}{b}}\right)}{64a^{5}+128a^{4}bx^{2}+64a^{3}b^{2}x^{4}} +\frac{42a^{2}\sqrt[4]{-\frac{a}{b}}\sqrt[4]{-\frac{a}{b}}\sqrt[4]{\frac{\sqrt{x}}{\sqrt[4]{-\frac{a}{b}}}}}{64a^{5}+128a^{4}bx^{2}+64a^{3}b^{2}x^{4}} +\frac{42a^{2}\sqrt[4]{-\frac{a}{b}}\sqrt[4]{-\frac{a}{b}}\sqrt[4]{\frac{\sqrt{x}}{\sqrt[4]{-\frac{a}{b}}}}}{64a^{5}+128a^{4}bx^{2}+64a^{3}b^{2}x^{4}} +\frac{42a^{2}\sqrt[4]{-\frac{a}{b}}\sqrt[4]{-\frac{a}{b}}\sqrt[4]{\frac{\sqrt{x}}{\sqrt[4]{-\frac{a}{b}}}}}{64a^{5}+128a^{4}bx^{2}+64a^{3}b^{2}x^{4}} +\frac{42a^{2}\sqrt[4]{-\frac{a}{b}}\sqrt[4]{\frac{\sqrt{a}}{\sqrt[4]{-\frac{a}{b}}}}}{64a^{5}+128a^{4}bx^{2}+64a^{3}b^{2}x^{4}} +\frac{21a^{2}\sqrt[4]{-\frac{a}{b}}\sqrt[4]{\frac{\sqrt{a}}{\sqrt[4]{-\frac{a}{b}}}}}{64a^{5}+128a^{4}bx^{2}+64a^{3}b^{2}x^{4}} +\frac{21a^{2}\sqrt[4]{-\frac{a}{b}}\log\left(\sqrt{x}+\sqrt[4]{-\frac{a}{b}}\right)}{64a^{5}+128a^{4}bx^{2
$$

#### Timed out

## **11.6 Problem number 924**

$$
\int \frac{\sqrt[4]{a+bx^2}}{(cx)^{13/2}}\,dx
$$

Optimal antiderivative

$$
-\frac{2(b x^2 + a)^{\frac{1}{4}}}{11c (cx)^{\frac{11}{2}}} - \frac{2b(b x^2 + a)^{\frac{1}{4}}}{77a c^3 (cx)^{\frac{7}{2}}} + \frac{4b^2 (b x^2 + a)^{\frac{1}{4}}}{77a^2 c^5 (cx)^{\frac{3}{2}}}
$$
  

$$
4b^{\frac{7}{2}} (1 + \frac{a}{bx^2})^{\frac{3}{4}} (cx)^{\frac{3}{2}} \sqrt{2} \sqrt{\frac{x\sqrt{b} + \sqrt{a} \sqrt{\frac{bx^2 + a}{a}}}{\sqrt{a} \sqrt{\frac{bx^2 + a}{a}}} \text{ EllipticF}\left(\sin\left(\frac{\arccot(\frac{x\sqrt{b}}{\sqrt{a}})}{2}\right), \sqrt{2}\right)
$$
  

$$
77 \cos\left(\frac{\arccot(\frac{x\sqrt{b}}{\sqrt{a}})}{2}\right) a^{\frac{5}{2}} c^8 (bx^2 + a)^{\frac{3}{4}}
$$

command

integrate((b\*x\*\*2+a)\*\*(1/4)/(c\*x)\*\*(13/2),x)

Sympy 1.10.1 under Python 3.10.4 output

$$
-\frac{\sqrt[4]{b} \ _2F_1 \left(\begin{matrix}-\frac{1}{4},\frac{5}{2} \ \frac{7}{2} \ \frac{1}{2} \ \frac{1}{2} \ \frac{7}{2} \ \frac{1}{2} \ \frac{3}{2} \ \frac{1}{2} \ \frac{3}{2} \ \frac{1}{2} \ \frac{3}{2} \ \frac{1}{2} \ \frac{1}{2} \ \frac
$$

Sympy 1.8 under Python 3.8.8 output

Timed out

#### **11.7 Problem number 936**

$$
\int \frac{\sqrt[4]{a-bx^2}}{(cx)^{13/2}} dx
$$

Optimal antiderivative

$$
-\frac{2(-b x^2 + a)^{\frac{1}{4}}}{11c (cx)^{\frac{11}{2}}} + \frac{2b(-b x^2 + a)^{\frac{1}{4}}}{77a c^3 (cx)^{\frac{7}{2}}} + \frac{4b^2(-b x^2 + a)^{\frac{1}{4}}}{77a^2 c^5 (cx)^{\frac{3}{2}}}
$$
  

$$
8b^{\frac{7}{2}} (1 - \frac{a}{bx^2})^{\frac{3}{4}} (cx)^{\frac{3}{2}} \sqrt{\frac{\sqrt{1 - \frac{a}{bx^2}}}{2} + \frac{1}{2}} \text{ EllipticF}\left(\sin\left(\frac{\arccsc(\frac{x\sqrt{b}}{\sqrt{a}})}{2}\right), \sqrt{2}\right)
$$
  
+ 
$$
\frac{77 \cos\left(\frac{\arccsc(\frac{x\sqrt{b}}{\sqrt{a}})}{2}\right) a^{\frac{5}{2}} c^8 (-bx^2 + a)^{\frac{3}{4}}}
$$

command

integrate((-b\*x\*\*2+a)\*\*(1/4)/(c\*x)\*\*(13/2),x) Sympy 1.10.1 under Python 3.10.4 output

$$
- \frac{i \sqrt[4]{b} e^{-\frac{i\pi}{4}} {}_{2}F_{1}\left(\begin{array}{c} -\frac{1}{4}, \frac{5}{2} \\ \frac{7}{2} \end{array}\middle| \frac{a}{bx^{2}} \right)}{5c^{\frac{13}{2}}x^{5}}
$$

Sympy 1.8 under Python 3.8.8 output

Timed out

## **11.8 Problem number 1052**

$$
\int x^{3/2} (a + bx^2)^p dx
$$

Optimal antiderivative

$$
\frac{2x^{\frac{5}{2}}(b x^2+a)^{1+p} \text{ hypergeom}\left(\left[1,\frac{9}{4}+p\right],\left[\frac{9}{4}\right],-\frac{bx^2}{a}\right)}{5a}
$$

command

 $integerate(x**(3/2)*(b*x**2+a)**p,x)$ Sympy 1.10.1 under Python 3.10.4 output

$$
\frac{a^px^{\frac{5}{2}}\Gamma(\frac{5}{4})\;{}_2F_1\left(\begin{matrix}\frac{5}{4},-p\\\frac{9}{4}\end{matrix}\bigg|\frac{bx^2e^{i\pi}}{a}\right)}{2\Gamma\left(\frac{9}{4}\right)}
$$

Sympy 1.8 under Python 3.8.8 output

#### **11.9 Problem number 1055**

$$
\int \frac{\left(a+bx^2\right)^p}{x^{3/2}}\,dx
$$

Optimal antiderivative

$$
-\frac{2(b\,x^2+a)^{1+p}\,\mathrm{hypergeom}\left(\left[1,\frac{3}{4}+p\right],\left[\frac{3}{4}\right],-\frac{bx^2}{a}\right)}{a\sqrt{x}}
$$

command

integrate((b\*x\*\*2+a)\*\*p/x\*\*(3/2),x) Sympy 1.10.1 under Python 3.10.4 output

$$
\frac{a^p\Gamma(-\frac{1}{4})\;{_2F_1}\left(\begin{array}{c}-\frac{1}{4},-p\\\frac{3}{4}\\\frac{3}{4}\end{array}\middle|\frac{bx^2e^{i\pi}}{a}\right)}{2\sqrt{x}\;\Gamma\left(\frac{3}{4}\right)}
$$

Sympy 1.8 under Python 3.8.8 output

Timed out

#### **11.10 Problem number 1067**

$$
\int x^{-1-2p} \big(a+bx^2\big)^p\ dx
$$

Optimal antiderivative

$$
-\frac{\left(b\,x^{2}+a\right)^{1+p}\mathrm{hypergeom}\left(\left[1,1\right],\left[1-p\right],-\frac{bx^{2}}{a}\right)x^{-2p}}{2ap}
$$

command

integrate(x\*\*(-1-2\*p)\*(b\*x\*\*2+a)\*\*p,x)

Sympy 1.10.1 under Python 3.10.4 output

$$
\frac{a^px^{-2p}\Gamma(-p)\,{}_2F_1\left(\begin{array}{c}-p,-p\b \frac{bx^2e^{i\pi}}{a}\\1-p\end{array}\right)}{2\Gamma\left(1-p\right)}
$$

Sympy 1.8 under Python 3.8.8 output

## **11.11 Problem number 1069**

$$
\int x^{1-2p} \big(a+bx^2\big)^p\ dx
$$

Optimal antiderivative

$$
\frac{x^{2-2p}(b x^2+a)^{1+p}\operatorname{hypergeom}\left(\left[1,2\right],\left[2-p\right],-\frac{b x^2}{a}\right)}{2 a \left(1-p\right)}
$$

command

integrate(x\*\*(1-2\*p)\*(b\*x\*\*2+a)\*\*p,x) Sympy 1.10.1 under Python 3.10.4 output

$$
\frac{a^px^2x^{-2p}\Gamma(1-p) \, {}_2F_1\left(\begin{array}{c} -p,1-p \ \frac{bx^2e^{i\pi}}{a} \end{array}\right)}{2\Gamma(2-p)}
$$

Sympy 1.8 under Python 3.8.8 output

Timed out

## **11.12 Problem number 1070**

$$
\int x^{2-2p} \big(a+bx^2\big)^p\ dx
$$

Optimal antiderivative

$$
\frac{x^{3-2p}(b\,x^2+a)^{1+p}\,\mathrm{hypergeom}\left(\left[1,\frac{5}{2}\right],\left[\frac{5}{2}-p\right],-\frac{bx^2}{a}\right)}{a\,(3-2p)}
$$

command

integrate(x\*\*(2-2\*p)\*(b\*x\*\*2+a)\*\*p,x)

Sympy 1.10.1 under Python 3.10.4 output

$$
\frac{a^px^3x^{-2p}\Gamma\left(\frac{3}{2}-p\right){}_2F_1\left(\begin{array}{c}-p,\frac{3}{2}-p\\ \frac{5}{2}-p\\ \end{array}\middle|\frac{bx^2e^{i\pi}}{a}\right)}{2\Gamma\left(\frac{5}{2}-p\right)}
$$

Sympy 1.8 under Python 3.8.8 output

#### **11.13 Problem number 1071**

$$
\int x^{3-2p} \big(a+bx^2\big)^p\ dx
$$

Optimal antiderivative

$$
\frac{x^{4-2p}(b\,x^2+a)^{1+p}\,\mathrm{hypergeom}\left(\left[1,3\right],\left[3-p\right],-\frac{bx^2}{a}\right)}{2a\,(2-p)}
$$

command

integrate(x\*\*(3-2\*p)\*(b\*x\*\*2+a)\*\*p,x) Sympy 1.10.1 under Python 3.10.4 output

$$
\frac{a^px^4x^{-2p}\Gamma(2-p)\,{}_2F_1\left(\begin{array}{c|c}-p,2-p\end{array}\;\middle|\frac{bx^2e^{i\pi}}{a}\right)}{2\Gamma\left(3-p\right)}
$$

Sympy 1.8 under Python 3.8.8 output

Timed out

# **12 Test file number 21**

Test folder name:

test\_cases/1\_Algebraic\_functions/1.1\_Binomial\_products/1.1.2\_Quadratic/21\_1.1.2.4  $e_x - m - a + b_x^2 - p - c + d_x^2 - q$ 

## **12.1 Problem number 375**

$$
\int \frac{x^{7/2} \left(A+Bx^2\right)}{\left(a+bx^2\right)^2} \, dx
$$

Optimal antiderivative

$$
-\frac{(5Ab-9Ba)x^{\frac{5}{2}}}{10a b^2} + \frac{(Ab-Ba)x^{\frac{9}{2}}}{2ab (b x^2 + a)} + \frac{a^{\frac{1}{4}} (5Ab-9Ba) \arctan\left(1 - \frac{b^{\frac{1}{4}} \sqrt{2} \sqrt{x}}{a^{\frac{1}{4}}}\right) \sqrt{2}}{8b^{\frac{13}{4}}}
$$
  

$$
-\frac{a^{\frac{1}{4}} (5Ab-9Ba) \arctan\left(1 + \frac{b^{\frac{1}{4}} \sqrt{2} \sqrt{x}}{a^{\frac{1}{4}}}\right) \sqrt{2}}{8b^{\frac{13}{4}}}
$$
  

$$
+\frac{a^{\frac{1}{4}} (5Ab-9Ba) \ln\left(\sqrt{a} + x\sqrt{b} - a^{\frac{1}{4}} b^{\frac{1}{4}} \sqrt{2} \sqrt{x}\right) \sqrt{2}}{16b^{\frac{13}{4}}}
$$
  

$$
-\frac{a^{\frac{1}{4}} (5Ab-9Ba) \ln\left(\sqrt{a} + x\sqrt{b} + a^{\frac{1}{4}} b^{\frac{1}{4}} \sqrt{2} \sqrt{x}\right) \sqrt{2}}{16b^{\frac{13}{4}}} + \frac{(5Ab-9Ba) \sqrt{x}}{2b^3}
$$

#### command

#### integrate(x\*\*(7/2)\*(B\*x\*\*2+A)/(b\*x\*\*2+a)\*\*2,x)

Sympy 1.10.1 under Python 3.10.4 output

$$
\begin{cases}\n\tilde{\infty}\left(2A\sqrt{x} + \frac{2Bx^{\frac{5}{2}}}{5}\right) \\
\frac{2A\sqrt{x} + \frac{2Bx^{\frac{5}{2}}}{5}}{a^{2}} \\
\frac{2A\sqrt{x} + \frac{2Bx^{\frac{5}{2}}}{5}}{40ab^{3} + 40b^{4}x^{2}} + \frac{25Aab\sqrt[4]{-\frac{a}{b}}\log\left(\sqrt{x} - \sqrt[4]{-\frac{a}{b}}\right)}{40ab^{3} + 40b^{4}x^{2}} - \frac{25Aab\sqrt[4]{-\frac{a}{b}}\log\left(\sqrt{x} + \sqrt[4]{-\frac{a}{b}}\right)}{40ab^{3} + 40b^{4}x^{2}} - \frac{50Aab\sqrt[4]{-\frac{a}{b}}\tan\left(\frac{\sqrt{x}}{\sqrt[4]{-\frac{a}{b}}}\right)}{40ab^{3} + 40b^{4}x^{2}} + \frac{80Aab\sqrt[4]{\frac{a}{b}}}{40ab^{3} + 40b^{4}x^{2}}\n\end{cases}
$$

Sympy 1.8 under Python 3.8.8 output

Timed out

## **12.2 Problem number 380**

$$
\int \frac{A + Bx^2}{x^{3/2} (a + bx^2)^2} \, dx
$$

Optimal antiderivative

$$
\frac{(5Ab - Ba) \arctan\left(1 - \frac{b^{\frac{1}{4}}\sqrt{2}\sqrt{x}}{a^{\frac{1}{4}}}\right)\sqrt{2}}{8a^{\frac{9}{4}}b^{\frac{3}{4}}} - \frac{(5Ab - Ba) \arctan\left(1 + \frac{b^{\frac{1}{4}}\sqrt{2}\sqrt{x}}{a^{\frac{1}{4}}}\right)\sqrt{2}}{8a^{\frac{9}{4}}b^{\frac{3}{4}}}
$$
\n
$$
-\frac{(5Ab - Ba) \ln\left(\sqrt{a} + x\sqrt{b} - a^{\frac{1}{4}}b^{\frac{1}{4}}\sqrt{2}\sqrt{x}\right)\sqrt{2}}{16a^{\frac{9}{4}}b^{\frac{3}{4}}}
$$
\n
$$
+\frac{(5Ab - Ba) \ln\left(\sqrt{a} + x\sqrt{b} + a^{\frac{1}{4}}b^{\frac{1}{4}}\sqrt{2}\sqrt{x}\right)\sqrt{2}}{16a^{\frac{9}{4}}b^{\frac{3}{4}}} + \frac{-5Ab + Ba}{2a^2b\sqrt{x}} + \frac{Ab - Ba}{2ab(bx^2 + a)\sqrt{x}}
$$

command

 $integrate((B*x**2+A)/x**(3/2)/(b*x**2+a)**2,x)$ Sympy 1.10.1 under Python 3.10.4 output

$$
A\left(\begin{matrix} \frac{\tilde{\infty}}{x^{2}} \\ -\frac{2}{9b^{2}x^{2}} \\ -\frac{2}{a^{2}\sqrt{x}} \\ -\frac{5a\sqrt{x}\log\left(\sqrt{x}-\sqrt[4]{-\frac{a}{b}}\right)}{8a^{3}\sqrt{x}\sqrt[4]{-\frac{a}{b}}+8a^{2}bx^{2}} + \frac{5a\sqrt{x}\log\left(\sqrt{x}+\sqrt[4]{-\frac{a}{b}}\right)}{8a^{3}\sqrt{x}\sqrt[4]{-\frac{a}{b}}+8a^{2}bx^{2}} + \frac{5a\sqrt{x}\log\left(\sqrt{x}+\sqrt[4]{-\frac{a}{b}}\right)}{8a^{3}\sqrt{x}\sqrt[4]{-\frac{a}{b}}+8a^{2}bx^{2}} + \frac{16a\sqrt[4]{x}}{4a^{2}+4abx^{2}} + 2B \text{ RootSum}\left(65536t^{4}a^{5}b^{3}+1, \left(t\mapsto t\log\left(4096t^{3}a^{4}b^{2}+\sqrt{x}\right)\right)\right)\end{matrix}\right)
$$

Sympy 1.8 under Python 3.8.8 output

Timed out

#### **12.3 Problem number 381**

$$
\int \frac{A + Bx^2}{x^{5/2} (a + bx^2)^2} \, dx
$$

Optimal antiderivative

$$
\frac{-7Ab + 3Ba}{6a^2b x^{\frac{3}{2}}} + \frac{Ab - Ba}{2ab x^{\frac{3}{2}} (b x^2 + a)} + \frac{(7Ab - 3Ba)\arctan\left(1 - \frac{b^{\frac{1}{4}}\sqrt{2}\sqrt{x}}{a^{\frac{1}{4}}}\right)\sqrt{2}}{8a^{\frac{11}{4}}b^{\frac{1}{4}}}
$$
\n
$$
-\frac{(7Ab - 3Ba)\arctan\left(1 + \frac{b^{\frac{1}{4}}\sqrt{2}\sqrt{x}}{a^{\frac{1}{4}}}\right)\sqrt{2}}{8a^{\frac{11}{4}}b^{\frac{1}{4}}}
$$
\n
$$
+\frac{(7Ab - 3Ba)\ln\left(\sqrt{a} + x\sqrt{b} - a^{\frac{1}{4}}b^{\frac{1}{4}}\sqrt{2}\sqrt{x}\right)\sqrt{2}}{16a^{\frac{11}{4}}b^{\frac{1}{4}}}
$$
\n
$$
-\frac{(7Ab - 3Ba)\ln\left(\sqrt{a} + x\sqrt{b} + a^{\frac{1}{4}}b^{\frac{1}{4}}\sqrt{2}\sqrt{x}\right)\sqrt{2}}{16a^{\frac{11}{4}}b^{\frac{1}{4}}}
$$

command

integrate((B\*x\*\*2+A)/x\*\*(5/2)/(b\*x\*\*2+a)\*\*2,x) Sympy 1.10.1 under Python 3.10.4 output
$$
\begin{cases}\n\tilde{\infty}\left(-\frac{2A}{11x^{\frac{11}{2}}}-\frac{2B}{7x^{\frac{7}{2}}}\right) \\
-\frac{2A}{3x^{\frac{3}{2}}}-2B\sqrt{x} \\
-\frac{2A}{11x^{\frac{11}{2}}}-\frac{2B}{7x^{\frac{7}{2}}}} \\
-\frac{2A}{11x^{\frac{11}{2}}}-\frac{2B}{7x^{\frac{7}{2}}}\n\end{cases}
$$
\n
$$
-\frac{16Aa^2}{24a^4x^{\frac{3}{2}}+24a^3bx^{\frac{3}{2}}} + \frac{21Aabx^{\frac{3}{2}}\sqrt[4]{-\frac{a}{b}}\log\left(\sqrt{x}-\sqrt[4]{-\frac{a}{b}}\right)}{24a^4x^{\frac{3}{2}}+24a^3bx^{\frac{7}{2}}} - \frac{21Aabx^{\frac{3}{2}}\sqrt[4]{-\frac{a}{b}}\log\left(\sqrt{x}+\sqrt[4]{-\frac{a}{b}}\right)}{24a^4x^{\frac{3}{2}}+24a^3bx^{\frac{7}{2}}}\n-\n\frac{42Aabx^{\frac{3}{2}}\sqrt[4]{-\frac{a}{b}}\tan\left(\frac{\sqrt[4]{a^2}}{\sqrt[4]{\frac{a}{b}}}\right)}{24a^4x^{\frac{3}{2}}+24a^3bx^{\frac{7}{2}}}
$$

145

*x*

Sympy 1.8 under Python 3.8.8 output

Timed out

### **12.4 Problem number 385**

$$
\int \frac{x^{3/2} \left(A + Bx^2\right)}{\left(a + bx^2\right)^3} \, dx
$$

Optimal antiderivative

$$
\frac{(Ab - Ba) x^{\frac{5}{2}}}{4ab (b x^2 + a)^2} - \frac{(3Ab + 5Ba) \arctan\left(1 - \frac{b^{\frac{1}{4}} \sqrt{2} \sqrt{x}}{a^{\frac{1}{4}}}\right) \sqrt{2}}{64a^{\frac{7}{4}} b^{\frac{9}{4}}}
$$
\n
$$
+ \frac{(3Ab + 5Ba) \arctan\left(1 + \frac{b^{\frac{1}{4}} \sqrt{2} \sqrt{x}}{a^{\frac{1}{4}}}\right) \sqrt{2}}{-\frac{(3Ab + 5Ba) \ln\left(\sqrt{a} + x\sqrt{b} - a^{\frac{1}{4}} b^{\frac{1}{4}} \sqrt{2} \sqrt{x}\right) \sqrt{2}}{128a^{\frac{7}{4}} b^{\frac{9}{4}}}}
$$
\n
$$
+ \frac{(3Ab + 5Ba) \ln\left(\sqrt{a} + x\sqrt{b} + a^{\frac{1}{4}} b^{\frac{1}{4}} \sqrt{2} \sqrt{x}\right) \sqrt{2}}{128a^{\frac{7}{4}} b^{\frac{9}{4}}}
$$
\n
$$
- \frac{(3Ab + 5Ba) \sqrt{x}}{128a^{\frac{7}{4}} b^{\frac{9}{4}}}
$$

command

integrate(x\*\*(3/2)\*(B\*x\*\*2+A)/(b\*x\*\*2+a)\*\*3,x)

Sympy 1.10.1 under Python 3.10.4 output

output too large to display

Sympy 1.8 under Python 3.8.8 output

### **12.5 Problem number 387**

$$
\int \frac{A + Bx^2}{\sqrt{x} (a + bx^2)^3} \, dx
$$

Optimal antiderivative

$$
-\frac{3(7Ab+Ba)\arctan\left(1-\frac{b^{\frac{1}{4}}\sqrt{2}\sqrt{x}}{a^{\frac{1}{4}}}\right)\sqrt{2}}{64a^{\frac{11}{4}}b^{\frac{5}{4}}}+\frac{3(7Ab+Ba)\arctan\left(1+\frac{b^{\frac{1}{4}}\sqrt{2}\sqrt{x}}{a^{\frac{1}{4}}}\right)\sqrt{2}}{64a^{\frac{11}{4}}b^{\frac{5}{4}}}
$$

$$
-\frac{3(7Ab+Ba)\ln\left(\sqrt{a}+x\sqrt{b}-a^{\frac{1}{4}}b^{\frac{1}{4}}\sqrt{2}\sqrt{x}\right)\sqrt{2}}{128a^{\frac{11}{4}}b^{\frac{5}{4}}}
$$

$$
+\frac{3(7Ab+Ba)\ln\left(\sqrt{a}+x\sqrt{b}+a^{\frac{1}{4}}b^{\frac{1}{4}}\sqrt{2}\sqrt{x}\right)\sqrt{2}}{128a^{\frac{11}{4}}b^{\frac{5}{4}}}+\frac{(Ab-Ba)\sqrt{x}}{4ab(bx^{2}+a)^{2}}+\frac{(7Ab+Ba)\sqrt{x}}{16a^{2}b(bx^{2}+a)}
$$

command

integrate((B\*x\*\*2+A)/(b\*x\*\*2+a)\*\*3/x\*\*(1/2),x) Sympy 1.10.1 under Python 3.10.4 output

output too large to display

Sympy 1.8 under Python 3.8.8 output

Timed out

#### **12.6 Problem number 415**

$$
\int \frac{x^{7/2} \left(a + bx^2\right)^2}{c + dx^2} \, dx
$$

Optimal antiderivative

$$
\begin{aligned}&\frac{2(-ad+bc)^2\, x^{\frac{5}{2}}}{5d^3}-\frac{2b(-2ad+bc)\, x^{\frac{9}{2}}}{9d^2}+\frac{2b^2 x^{\frac{13}{2}}}{13d}\\&-\frac{c^{\frac{5}{4}}(-ad+bc)^2\arctan\,\left(1-\frac{d^{\frac{1}{4}}\sqrt{2}\,\sqrt{x}}{c^{\frac{1}{4}}}\right)\sqrt{2}}{2d^{\frac{17}{4}}}\\&+\frac{c^{\frac{5}{4}}(-ad+bc)^2\arctan\,\left(1+\frac{d^{\frac{1}{4}}\sqrt{2}\,\sqrt{x}}{c^{\frac{1}{4}}}\right)\sqrt{2}}{2d^{\frac{17}{4}}}\\&-\frac{c^{\frac{5}{4}}(-ad+bc)^2\ln\,\left(\sqrt{c}\,+x\sqrt{d}\,-c^{\frac{1}{4}}d^{\frac{1}{4}}\sqrt{2}\,\sqrt{x}\,\right)\sqrt{2}}{4d^{\frac{17}{4}}}\\&+\frac{c^{\frac{5}{4}}(-ad+bc)^2\ln\,\left(\sqrt{c}\,+x\sqrt{d}\,+c^{\frac{1}{4}}d^{\frac{1}{4}}\sqrt{2}\,\sqrt{x}\,\right)\sqrt{2}}{4d^{\frac{17}{4}}}-\frac{2c(-ad+bc)^2\,\sqrt{x}}{d^4}\end{aligned}
$$

command

integrate(x\*\*(7/2)\*(b\*x\*\*2+a)\*\*2/(d\*x\*\*2+c),x)

Sympy 1.10.1 under Python 3.10.4 output

$$
\begin{cases}\n\tilde{\infty}\left(\frac{2a^2x^{\frac{5}{2}}}{5}+\frac{4abx^{\frac{9}{2}}}{9}+\frac{2b^2x^{\frac{13}{2}}}{13}\right) \\
\frac{2a^2x^{\frac{5}{2}}}{5}+\frac{4abx^{\frac{9}{2}}+2b^2x^{\frac{13}{2}}}{d}\right) \\
\frac{2a^2x^{\frac{9}{2}}}{9}+\frac{4abx^{\frac{13}{2}}+2b^2x^{\frac{17}{2}}}{13} \\
-\frac{2a^2c\sqrt{x}}{a^2}-\frac{a^2c\sqrt[4]{-\frac{c}{d}}\log\left(\sqrt{x}-\sqrt[4]{-\frac{c}{d}}\right)}{2d^2}+\frac{a^2c\sqrt[4]{-\frac{c}{d}}\log\left(\sqrt{x}+\sqrt[4]{-\frac{c}{d}}\right)}{2d^2}+\frac{a^2c\sqrt[4]{-\frac{c}{d}}\log\left(\sqrt{x}+\sqrt[4]{-\frac{c}{d}}\right)}{2d^2}+\frac{a^2c\sqrt[4]{-\frac{c}{d}}\tan\left(\frac{\sqrt{x}}{\sqrt[4]{-\frac{c}{d}}}\right)}{d^2}+\frac{2a^2x^{\frac{5}{2}}}{5d}+\frac{4abc^2}{d^2}\n\end{cases}
$$

Sympy 1.8 under Python 3.8.8 output

Timed out

### **12.7 Problem number 416**

$$
\int \frac{x^{5/2} \left(a + bx^2\right)^2}{c + dx^2} \, dx
$$

Optimal antiderivative

$$
\begin{aligned}[t]\frac{2(-ad+bc)^2 \, x^{\frac{3}{2}}}{3d^3}-\frac{2b(-2ad+bc) \, x^{\frac{7}{2}}}{7d^2}+\frac{2b^2 x^{\frac{11}{2}}}{11d}\\+\frac{c^{\frac{3}{4}}(-ad+bc)^2 \arctan\left(1-\frac{d^{\frac{1}{4}} \sqrt{2} \, \sqrt{x}}{c^{\frac{1}{4}}}\right) \sqrt{2}}{2d^{\frac{15}{4}}}\\-\frac{c^{\frac{3}{4}}(-ad+bc)^2 \arctan\left(1+\frac{d^{\frac{1}{4}} \sqrt{2} \, \sqrt{x}}{c^{\frac{1}{4}}}\right) \sqrt{2}}{2d^{\frac{15}{4}}}\\-\frac{c^{\frac{3}{4}}(-ad+bc)^2 \ln\left(\sqrt{c}\right) + x\sqrt{d}\right. -c^{\frac{1}{4}} d^{\frac{1}{4}} \sqrt{2} \, \sqrt{x}\,\right) \sqrt{2}}{4d^{\frac{15}{4}}} \\+\frac{c^{\frac{3}{4}}(-ad+bc)^2 \ln\left(\sqrt{c}\right) + x\sqrt{d}\right. +c^{\frac{1}{4}} d^{\frac{1}{4}} \sqrt{2} \, \sqrt{x}\,\right) \sqrt{2}}{4d^{\frac{15}{4}}} \end{aligned}
$$

command

integrate(x\*\*(5/2)\*(b\*x\*\*2+a)\*\*2/(d\*x\*\*2+c),x) Sympy 1.10.1 under Python 3.10.4 output

$$
a^{2}\begin{pmatrix} \frac{\sin^{2}\frac{\pi}{3d}}{2\pi} & \text{for } c=0 \wedge d=0 \\ \frac{2\pi\frac{3}{2}}{2\pi} & \text{for } c=0 \\ -\frac{\cos\left(\sqrt{x}-\sqrt[4]{-\frac{c}{d}}\right)}{2d^{2}\sqrt[4]{-\frac{c}{d}}}+\frac{\cos\left(\sqrt{x}+\sqrt[4]{-\frac{c}{d}}\right)}{2d^{2}\sqrt[4]{-\frac{c}{d}}}-\frac{\cosh\left(\frac{\sqrt{x}}{\sqrt[4]{-\frac{c}{d}}}\right)}{d^{2}\sqrt[4]{-\frac{c}{d}}+2\frac{c}{2d}}+\frac{2\pi\frac{3}{2d}}{3d} & \text{otherwise} \end{pmatrix}
$$
\n
$$
+2ab\begin{pmatrix} \frac{\sin\left(\sqrt{x}-\sqrt[4]{-\frac{c}{d}}\right)}{2\pi^{2}}+\frac{2\pi\frac{3}{2d}}{11c} & \text{for } c=0 \wedge d=0 \\ \frac{2\pi\frac{1}{2}}{11c} & \text{for } c=0 \\ \frac{c^{2}\log\left(\sqrt{x}-\sqrt[4]{-\frac{c}{d}}\right)}{2d^{3}\sqrt[4]{-\frac{c}{d}}} -\frac{c^{2}\log\left(\sqrt{x}+\sqrt[4]{-\frac{c}{d}}\right)}{2d^{3}\sqrt[4]{-\frac{c}{d}}}+\frac{c^{2}\tan\left(\frac{\sqrt{x}}{\sqrt[4]{-\frac{c}{d}}}\right)}{d^{3}\sqrt[4]{-\frac{c}{d}}}-\frac{2c\pi\frac{3}{2}}{3d^{2}}+\frac{2\pi\frac{7}{2}}{7d} & \text{otherwise} \end{pmatrix}
$$
\n
$$
+b^{2}\begin{pmatrix} \frac{\sin\left(\frac{\sqrt{x}}{2}\right)}{2\pi^{2}} & \frac{\sin\left(\frac{\sqrt{x}}{2}\right)}{2\pi^{2}} & \frac{c^{2}\tan\left(\frac{\sqrt{x}}{\sqrt[4]{-\frac{c}{d}}}\right)}{2d^{3}\sqrt[4]{-\frac{c}{d}}}-\frac{c^{3}\tan\left(\frac{\sqrt{x}}{\sqrt[4]{-\frac{c}{d}}}\right)}{d^{3}\sqrt[4]{-\frac{c}{d}}}-\frac{2c\pi\frac{3}{2}}{3d^{2}}+\frac{2\pi\frac{7}{2}}{7d} & \text{otherwise} \end{pmatrix
$$

Sympy 1.8 under Python 3.8.8 output

Timed out

∖

#### **12.8 Problem number 423**

$$
\int \frac{\left(a+bx^2\right)^2}{x^{9/2}\left(c+dx^2\right)}\,dx
$$

Optimal antiderivative

$$
-\frac{2a^2}{7c\,x^{\frac{7}{2}}} - \frac{2a(-ad+2bc)}{3c^2x^{\frac{3}{2}}} - \frac{(-ad+bc)^2\arctan\left(1 - \frac{d^{\frac{1}{4}}\sqrt{2}\,\sqrt{x}}{c^{\frac{1}{4}}}\right)\sqrt{2}}{2c^{\frac{11}{4}}d^{\frac{1}{4}}} \\ + \frac{(-ad+bc)^2\arctan\left(1 + \frac{d^{\frac{1}{4}}\sqrt{2}\,\sqrt{x}}{c^{\frac{1}{4}}}\right)\sqrt{2}}{2c^{\frac{11}{4}}d^{\frac{1}{4}}} \\ - \frac{(-ad+bc)^2\ln\left(\sqrt{c}\, + x\sqrt{d}\, - c^{\frac{1}{4}}d^{\frac{1}{4}}\sqrt{2}\,\sqrt{x}\,\right)\sqrt{2}}{4c^{\frac{11}{4}}d^{\frac{1}{4}}} \\ + \frac{(-ad+bc)^2\ln\left(\sqrt{c}\, + x\sqrt{d}\, + c^{\frac{1}{4}}d^{\frac{1}{4}}\sqrt{2}\,\sqrt{x}\,\right)\sqrt{2}}{4c^{\frac{11}{4}}d^{\frac{1}{4}}}
$$

command

integrate((b\*x\*\*2+a)\*\*2/x\*\*(9/2)/(d\*x\*\*2+c),x) Sympy 1.10.1 under Python 3.10.4 output

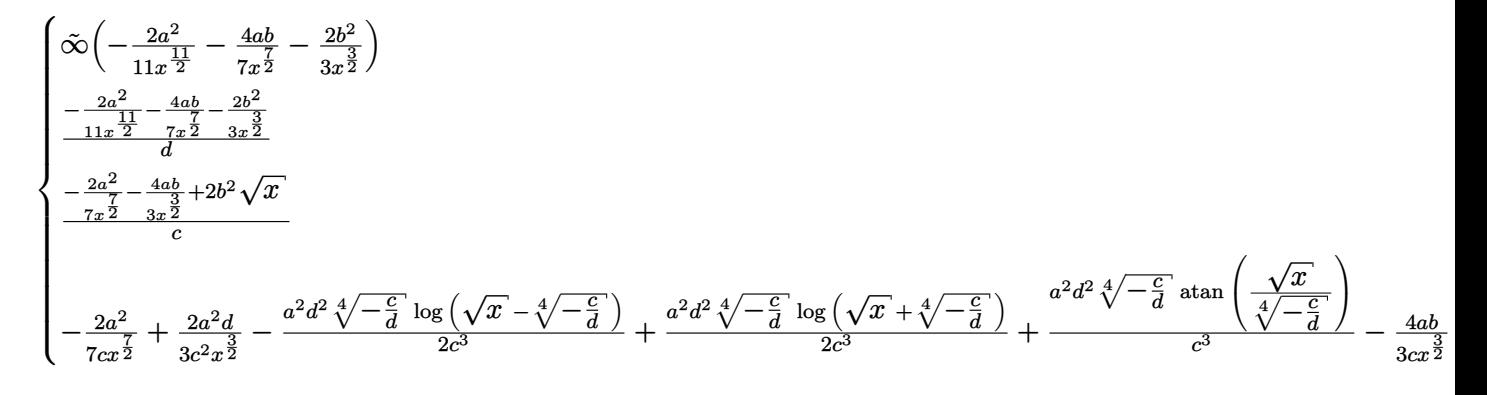

Sympy 1.8 under Python 3.8.8 output

# **12.9 Problem number 424**

$$
\int \frac{\left(c+dx^2\right)^2}{x^{11/2}\left(a+bx^2\right)}\,dx
$$

Optimal antiderivative

$$
-\frac{2c^2}{9a\,x^{\frac{9}{2}}}+\frac{2c(-2ad+bc)}{5a^2x^{\frac{5}{2}}}+\frac{b^{\frac{1}{4}}(-ad+bc)^2\arctan\left(1-\frac{b^{\frac{1}{4}}\sqrt{2}\,\sqrt{x}}{a^{\frac{1}{4}}}\right)\sqrt{2}}{2a^{\frac{13}{4}}}
$$
\n
$$
-\frac{b^{\frac{1}{4}}(-ad+bc)^2\arctan\left(1+\frac{b^{\frac{1}{4}}\sqrt{2}\,\sqrt{x}}{a^{\frac{1}{4}}}\right)\sqrt{2}}{2a^{\frac{13}{4}}}
$$
\n
$$
-\frac{b^{\frac{1}{4}}(-ad+bc)^2\ln\left(\sqrt{a}\,+x\sqrt{b}\,-a^{\frac{1}{4}}b^{\frac{1}{4}}\sqrt{2}\,\sqrt{x}\,\right)\sqrt{2}}{4a^{\frac{13}{4}}}
$$
\n
$$
+\frac{b^{\frac{1}{4}}(-ad+bc)^2\ln\left(\sqrt{a}\,+x\sqrt{b}\,+a^{\frac{1}{4}}b^{\frac{1}{4}}\sqrt{2}\,\sqrt{x}\,\right)\sqrt{2}}{4a^{\frac{13}{4}}}-\frac{2(-ad+bc)^2}{a^3\sqrt{x}}
$$

command

integrate((d\*x\*\*2+c)\*\*2/x\*\*(11/2)/(b\*x\*\*2+a),x) Sympy 1.10.1 under Python 3.10.4 output

$$
c^{2}\begin{pmatrix}\n\frac{\sqrt{6}}{\pi^{\frac{13}{2}}} & \text{for } a = 0 \wedge b = 0 \\
-\frac{2}{13bx^{\frac{13}{2}}}\n\end{pmatrix}
$$
\n
$$
c^{2}\begin{pmatrix}\n\frac{-2}{9ax^{\frac{9}{2}}}\n\end{pmatrix}
$$
\n
$$
c^{2}\begin{pmatrix}\n-\frac{2}{9ax^{\frac{9}{2}}}\n+\frac{2b}{5a^{2}x^{\frac{5}{2}}}\n-\frac{b^{2}\log\left(\sqrt{x} - \sqrt[4]{-\frac{a}{b}}\right)}{2a^{3}\sqrt[4]{-\frac{a}{b}}}\n+\frac{b^{2}\log\left(\sqrt{x} + \sqrt[4]{-\frac{a}{b}}\right)}{2a^{3}\sqrt[4]{-\frac{a}{b}}}\n-\frac{b^{2}\tan\left(\frac{\sqrt{x}}{\sqrt[4]{-\frac{a}{b}}}\right)}{a^{3}\sqrt[4]{-\frac{a}{b}}}\n-\frac{2b^{2}}{a^{3}\sqrt[4]{x}}\n\end{pmatrix}
$$
\notherwise\nfor  $a = 0 \wedge b = 0$   
\nfor  $a = 0 \wedge b = 0$   
\nfor  $a = 0$   
\nfor  $b = 0$   
\nfor  $a = 0$   
\nfor  $b = 0$   
\nfor  $a = 0$   
\nfor  $b = 0$   
\nfor  $a = 0$   
\nfor  $b = 0$   
\nfor  $a = 0$   
\nfor  $a = 0$   
\nfor  $b = 0$   
\nfor  $a = 0$   
\nfor  $a = 0$   
\nfor  $a = 0$   
\nfor  $a = 0$   
\nfor  $a = 0$   
\nfor  $a = 0$   
\nfor  $a = 0$   
\nfor  $a = 0$   
\nfor  $a = 0$   
\nfor  $a = 0$   
\nfor  $a = 0$   
\nfor  $a = 0$   
\nfor  $a = 0$   
\nfor  $a = 0$   
\nfor  $a = 0$   
\nfor  $a = 0$   
\nfor  $a = 0$   
\nfor  $a =$ 

Sympy 1.8 under Python 3.8.8 output

Timed out

֡֡֡֡֡

#### **12.10 Problem number 427**

$$
\int \frac{x^{3/2} (a + bx^2)^2}{(c + dx^2)^2} \, dx
$$

#### Optimal antiderivative

$$
\begin{aligned}&\frac{2b^2x^{\frac{5}{2}}}{5d^2}+\frac{(-ad+bc)^2x^{\frac{5}{2}}}{2cd^2\left(d\,x^2+c\right)}-\frac{(-ad+bc)\left(-ad+9bc\right)\arctan\left(1-\frac{d^{\frac{1}{4}}\sqrt{2}\,\sqrt{x}}{c^{\frac{1}{4}}}\right)\sqrt{2}}{8c^{\frac{3}{4}}d^{\frac{13}{4}}}\\&\quad \left(-ad+bc\right)\left(-ad+9bc\right)\arctan\left(1+\frac{d^{\frac{1}{4}}\sqrt{2}\,\sqrt{x}}{c^{\frac{1}{4}}}\right)\sqrt{2}\\&+\frac{8c^{\frac{3}{4}}d^{\frac{13}{4}}}{3c^{\frac{3}{4}}d^{\frac{13}{4}}}\right.\\&\left.-\frac{\left(-ad+bc\right)\left(-ad+9bc\right)\ln\left(\sqrt{c}\right)+x\sqrt{d}\right.\left.-c^{\frac{1}{4}}d^{\frac{1}{4}}\sqrt{2}\,\sqrt{x}\,\right)\sqrt{2}}{16c^{\frac{3}{4}}d^{\frac{13}{4}}}\right.\\&+\frac{\left(-ad+bc\right)\left(-ad+9bc\right)\ln\left(\sqrt{c}\right)+x\sqrt{d}\right.\\&\left.\left.+\frac{16c^{\frac{3}{4}}d^{\frac{13}{4}}}{2cd^3}\right.\right.\\&\left.\left.-\frac{\left(-ad+bc\right)\left(-ad+9bc\right)\sqrt{x}}{2c\,d^3}\right.\end{aligned}
$$

command

integrate(x\*\*(3/2)\*(b\*x\*\*2+a)\*\*2/(d\*x\*\*2+c)\*\*2,x)

Sympy 1.10.1 under Python 3.10.4 output

output too large to display

Sympy 1.8 under Python 3.8.8 output

Timed out

### **12.11 Problem number 430**

$$
\int \frac{\left(a+bx^2\right)^2}{x^{3/2}\left(c+dx^2\right)^2} \, dx
$$

$$
-\frac{\left(5a^2d^2-2abcd+b^2c^2\right)x^{\frac{3}{2}}}{2c^2d\left(d\,x^2+c\right)}-\frac{\left(-ad+bc\right)\left(5ad+3bc\right)\arctan\left(1-\frac{d^{\frac{1}{4}}\sqrt{2}\,\sqrt{x}}{c^{\frac{1}{4}}}\right)\sqrt{2}}{8c^{\frac{9}{4}}d^{\frac{7}{4}}}}{\left(-ad+bc\right)\left(5ad+3bc\right)\arctan\left(1+\frac{d^{\frac{1}{4}}\sqrt{2}\,\sqrt{x}}{c^{\frac{1}{4}}}\right)\sqrt{2}}\\+\frac{\left(-ad+bc\right)\left(5ad+3bc\right)\ln\left(\sqrt{c}\,+x\sqrt{d}\,-c^{\frac{1}{4}}d^{\frac{1}{4}}\sqrt{2}\,\sqrt{x}\,\right)\sqrt{2}}{16c^{\frac{9}{4}}d^{\frac{7}{4}}}}\\-\frac{\left(-ad+bc\right)\left(5ad+3bc\right)\ln\left(\sqrt{c}\,+x\sqrt{d}\,+c^{\frac{1}{4}}d^{\frac{1}{4}}\sqrt{2}\,\sqrt{x}\,\right)\sqrt{2}}{16c^{\frac{9}{4}}d^{\frac{7}{4}}}-\frac{2a^2}{c\left(d\,x^2+c\right)\sqrt{x}}
$$

command

integrate((b\*x\*\*2+a)\*\*2/x\*\*(3/2)/(d\*x\*\*2+c)\*\*2,x)

Sympy 1.10.1 under Python 3.10.4 output

output too large to display

Sympy 1.8 under Python 3.8.8 output

Timed out

### **12.12 Problem number 431**

$$
\int \frac{\left(a+bx^2\right)^2}{x^{5/2}\left(c+dx^2\right)^2} \, dx
$$

Optimal antiderivative

$$
-\frac{2a^2}{3c\,x^{\frac{3}{2}}\left(d\,x^2+c\right)}-\frac{\left(-ad+bc\right)\left(7ad+bc\right)\arctan\left(1-\frac{d^{\frac{1}{4}}\sqrt{2}\,\sqrt{x}}{c^{\frac{11}{4}}}\right)\sqrt{2}}{8c^{\frac{11}{4}}d^{\frac{5}{4}}}
$$
\n
$$
(-ad+bc)\left(7ad+bc\right)\arctan\left(1+\frac{d^{\frac{1}{4}}\sqrt{2}\,\sqrt{x}}{c^{\frac{11}{4}}}\right)\sqrt{2}}
$$
\n
$$
+\frac{\frac{6c^{\frac{11}{4}}d^{\frac{5}{4}}}{6c^{\frac{11}{4}}d^{\frac{5}{4}}}}{-\frac{\left(-ad+bc\right)\left(7ad+bc\right)\ln\left(\sqrt{c}\right)+x\sqrt{d}\right)-c^{\frac{1}{4}}d^{\frac{1}{4}}\sqrt{2}\,\sqrt{x}\,\right)\sqrt{2}}{16c^{\frac{11}{4}}d^{\frac{5}{4}}}
$$
\n
$$
+\frac{\left(-ad+bc\right)\left(7ad+bc\right)\ln\left(\sqrt{c}\right)+x\sqrt{d}\right)+c^{\frac{1}{4}}d^{\frac{1}{4}}\sqrt{2}\,\sqrt{x}\,\right)\sqrt{2}}{16c^{\frac{11}{4}}d^{\frac{5}{4}}}
$$
\n
$$
-\frac{\left(7a^2d^2-6abcd+3b^2c^2\right)\sqrt{x}}{6c^2d\left(d\,x^2+c\right)}
$$

command

#### integrate((b\*x\*\*2+a)\*\*2/x\*\*(5/2)/(d\*x\*\*2+c)\*\*2,x)

Sympy 1.10.1 under Python 3.10.4 output

output too large to display

Sympy 1.8 under Python 3.8.8 output

Timed out

### **12.13 Problem number 435**

$$
\int \frac{x^{3/2} (a + bx^2)^2}{(c + dx^2)^3} \, dx
$$

Optimal antiderivative

$$
\frac{(-ad+bc)^2x^{\frac{5}{2}}}{4cd^2(dx^2+c)^2} - \frac{(-ad+bc)(3ad+13bc)x^{\frac{5}{2}}}{16c^2d^2(dx^2+c)}
$$
\n
$$
+\frac{(-3a^2d^2-10abcd+45b^2c^2)\arctan\left(1-\frac{d^{\frac{1}{4}}\sqrt{2}\sqrt{x}}{c^{\frac{1}{4}}}\right)\sqrt{2}}{64c^{\frac{7}{4}}d^{\frac{13}{4}}}
$$
\n
$$
-\frac{(-3a^2d^2-10abcd+45b^2c^2)\arctan\left(1+\frac{d^{\frac{1}{4}}\sqrt{2}\sqrt{x}}{c^{\frac{1}{4}}}\right)\sqrt{2}}{64c^{\frac{7}{4}}d^{\frac{13}{4}}}
$$
\n
$$
+\frac{(-3a^2d^2-10abcd+45b^2c^2)\ln\left(\sqrt{c}+x\sqrt{d}-c^{\frac{1}{4}}d^{\frac{1}{4}}\sqrt{2}\sqrt{x}\right)\sqrt{2}}{128c^{\frac{7}{4}}d^{\frac{13}{4}}}
$$
\n
$$
-\frac{(-3a^2d^2-10abcd+45b^2c^2)\ln\left(\sqrt{c}+x\sqrt{d}+c^{\frac{1}{4}}d^{\frac{1}{4}}\sqrt{2}\sqrt{x}\right)\sqrt{2}}{128c^{\frac{7}{4}}d^{\frac{13}{4}}}
$$
\n
$$
-\frac{\left(10ab-\frac{45b^2c}{d}+\frac{3a^2d}{c}\right)\sqrt{x}}{16c d^2}
$$

command

integrate(x\*\*(3/2)\*(b\*x\*\*2+a)\*\*2/(d\*x\*\*2+c)\*\*3,x) Sympy 1.10.1 under Python 3.10.4 output

output too large to display

Sympy 1.8 under Python 3.8.8 output

#### **12.14 Problem number 436**

$$
\int \frac{\sqrt{x} (a+bx^2)^2}{(c+dx^2)^3} dx
$$

### Optimal antiderivative

$$
\begin{aligned}&\frac{\left(-ad+bc\right)^2x^{\frac{3}{2}}}{4c\,d^2\left(d\,x^2+c\right)^2}-\frac{\left(-ad+bc\right)\left(5ad+11bc\right)x^{\frac{3}{2}}}{16c^2d^2\left(d\,x^2+c\right)}\\&-\frac{\left(5a^2d^2+6abcd+21b^2c^2\right)\arctan\left(1-\frac{d^{\frac{1}{4}}\sqrt{2}\,\sqrt{x}}{c^{\frac{1}{4}}}\right)\sqrt{2}}{64c^{\frac{9}{4}}d^{\frac{11}{4}}}\\&+\frac{\left(5a^2d^2+6abcd+21b^2c^2\right)\arctan\left(1+\frac{d^{\frac{1}{4}}\sqrt{2}\,\sqrt{x}}{c^{\frac{1}{4}}}\right)\sqrt{2}}{64c^{\frac{9}{4}}d^{\frac{11}{4}}}\\&+\frac{\left(5a^2d^2+6abcd+21b^2c^2\right)\ln\left(\sqrt{c}\right)+x\sqrt{d}\right)-c^{\frac{1}{4}}d^{\frac{1}{4}}\sqrt{2}\,\sqrt{x}\,\right)\sqrt{2}}{128c^{\frac{9}{4}}d^{\frac{11}{4}}}\\&-\frac{\left(5a^2d^2+6abcd+21b^2c^2\right)\ln\left(\sqrt{c}\right)+x\sqrt{d}\right)+c^{\frac{1}{4}}d^{\frac{1}{4}}\sqrt{2}\,\sqrt{x}\,\right)\sqrt{2}}{128c^{\frac{9}{4}}d^{\frac{11}{4}}}\\&-\frac{128c^{\frac{9}{4}}d^{\frac{11}{4}}}{128c^{\frac{9}{4}}d^{\frac{11}{4}}}\\&-\frac{128c^{\frac{9}{4}}d^{\frac{11}{4}}}{128c^{\frac{9}{4}}d^{\frac{11}{4}}} \end{aligned}
$$

command

integrate((b\*x\*\*2+a)\*\*2\*x\*\*(1/2)/(d\*x\*\*2+c)\*\*3,x) Sympy 1.10.1 under Python 3.10.4 output

$$
\begin{aligned}[t] \frac{4ab{x}^{\frac{3}{2}}}{4c^2d+4cd^2{x}^2}+\frac{4ab\operatorname{RootSum}\left(65536t^4c^5{d}^3+1,(t\mapsto t\log \left(4096t^3c^4{d}^2+\sqrt{x}\ \right)\right)\right)}{d}\\-\frac{4b^2cx^{\frac{3}{2}}}{4c^2{d}^2+4cd^3{x}^2}-\frac{4b^2c\operatorname{RootSum}\left(65536t^4c^5{d}^3+1,(t\mapsto t\log \left(4096t^3c^4{d}^2+\sqrt{x}\ \right)\right))}{d^2}\\+\frac{2b^2\operatorname{RootSum}\left(256t^4cd^3+1,(t\mapsto t\log \left(64t^3cd^2+\sqrt{x}\ \right)\right))}{d^2}\\+\frac{18cx^{\frac{3}{2}}(ad-bc)^2}{32c^4{d}^2+64c^3d^3{x}^2+32c^2d^4{x}^4}+\frac{10x^{\frac{7}{2}}(ad-bc)^2}{32c^4{d}+64c^3d^2{x}^2+32c^2d^3{x}^4}\\+\frac{2(ad-bc)^2\operatorname{RootSum}\left(268435456t^4c^9{d}^3+625,\left(t\mapsto t\log \left(\frac{2097152t^3c^7{d}^2}{125}+\sqrt{x}\ \right)\right)\right)}{d^2}\\+\frac{d^2}{d^2}\end{aligned}
$$

Sympy 1.8 under Python 3.8.8 output

155

#### **12.15 Problem number 437**

$$
\int \frac{\left(a+bx^2\right)^2}{\sqrt{x}\,\left(c+dx^2\right)^3} \, dx
$$

## Optimal antiderivative

$$
-\frac{\left(21a^2d^2+6abcd+5b^2c^2\right)\arctan\left(1-\frac{d^{\frac{1}{4}}\sqrt{2}\sqrt{x}}{c^{\frac{1}{4}}}\right)\sqrt{2}}{64c^{\frac{11}{4}}d^{\frac{9}{4}}}
$$
\n
$$
+\frac{\left(21a^2d^2+6abcd+5b^2c^2\right)\arctan\left(1+\frac{d^{\frac{1}{4}}\sqrt{2}\sqrt{x}}{c^{\frac{1}{4}}}\right)\sqrt{2}}{64c^{\frac{11}{4}}d^{\frac{9}{4}}}
$$
\n
$$
-\frac{\left(21a^2d^2+6abcd+5b^2c^2\right)\ln\left(\sqrt{c}\right)+x\sqrt{d}\right)-c^{\frac{1}{4}}d^{\frac{1}{4}}\sqrt{2}\sqrt{x}\right)\sqrt{2}}{128c^{\frac{11}{4}}d^{\frac{9}{4}}}
$$
\n
$$
+\frac{\left(21a^2d^2+6abcd+5b^2c^2\right)\ln\left(\sqrt{c}\right)+x\sqrt{d}\right)+c^{\frac{1}{4}}d^{\frac{1}{4}}\sqrt{2}\sqrt{x}\right)\sqrt{2}}{128c^{\frac{11}{4}}d^{\frac{9}{4}}}
$$
\n
$$
+\frac{\left(-ad+bc\right)^2\sqrt{x}}{4cd^2\left(dx^2+c\right)^2}-\frac{\left(-ad+bc\right)\left(7ad+9bc\right)\sqrt{x}}{16c^2d^2\left(dx^2+c\right)}
$$

command

integrate((b\*x\*\*2+a)\*\*2/(d\*x\*\*2+c)\*\*3/x\*\*(1/2),x)

Sympy 1.10.1 under Python 3.10.4 output

output too large to display

Sympy 1.8 under Python 3.8.8 output

Timed out

**12.16 Problem number 441**

$$
\int \frac{x^{5/2}(c+dx^2)^3}{a+bx^2} \, dx
$$

$$
\frac{2(-ad+bc)^3 x^{\frac{3}{2}}}{3b^4} + \frac{2d(a^2d^2 - 3abcd + 3b^2c^2) x^{\frac{7}{2}}}{7b^3} + \frac{2d^2(-ad+3bc) x^{\frac{11}{2}}}{11b^2} \n+ \frac{2d^3 x^{\frac{15}{2}}}{15b} + \frac{a^{\frac{3}{4}}(-ad+bc)^3 \arctan\left(1 - \frac{b^{\frac{1}{4}}\sqrt{2}\sqrt{x}}{a^{\frac{1}{4}}}\right)\sqrt{2}}{2b^{\frac{19}{4}}}} \n- \frac{a^{\frac{3}{4}}(-ad+bc)^3 \arctan\left(1 + \frac{b^{\frac{1}{4}}\sqrt{2}\sqrt{x}}{a^{\frac{1}{4}}}\right)\sqrt{2}}{2b^{\frac{19}{4}}}} \n- \frac{a^{\frac{3}{4}}(-ad+bc)^3 \ln\left(\sqrt{a} + x\sqrt{b} - a^{\frac{1}{4}}b^{\frac{1}{4}}\sqrt{2}\sqrt{x}\right)\sqrt{2}}{4b^{\frac{19}{4}}}} \n+ \frac{a^{\frac{3}{4}}(-ad+bc)^3 \ln\left(\sqrt{a} + x\sqrt{b} + a^{\frac{1}{4}}b^{\frac{1}{4}}\sqrt{2}\sqrt{x}\right)\sqrt{2}}{4b^{\frac{19}{4}}}
$$

command

integrate(x\*\*(5/2)\*(d\*x\*\*2+c)\*\*3/(b\*x\*\*2+a),x) Sympy 1.10.1 under Python 3.10.4 output

$$
\begin{cases}\n\tilde{\infty}\left(\frac{2c^3x^{\frac{3}{2}}}{3}+\frac{6c^2dx^{\frac{7}{2}}}{7}+\frac{6cd^2x^{\frac{11}{2}}}{11}+\frac{2d^3x^{\frac{15}{2}}}{15}\right) \\
\frac{2c^3x^{\frac{7}{2}}}{7}+\frac{6c^2dx^{\frac{11}{2}}}{11}+\frac{2cd^2x^{\frac{15}{2}}}{5}+\frac{2d^3x^{\frac{19}{2}}}{19}\n\end{cases}\n\frac{\frac{15}{2}}{a} \\
\frac{2c^3x^{\frac{3}{2}}}{3}+\frac{6c^2dx^{\frac{7}{2}}}{7}+\frac{6cd^2x^{\frac{1}{2}}}{11}+\frac{2d^3x^{\frac{15}{2}}}{15}\n\begin{pmatrix}\n\frac{15}{3} \\
\frac{2c^3x^{\frac{3}{2}}}{3}+\frac{6c^2dx^{\frac{7}{2}}}{7}+\frac{6cd^2x^{\frac{1}{2}}}{11}+\frac{2d^3x^{\frac{15}{2}}}{15}\n\end{pmatrix}\n\begin{pmatrix}\n\frac{15}{3} \\
\frac{2c^3x^{\frac{3}{2}}}{3}+\frac{6c^2dx^{\frac{7}{2}}}{7}+\frac{6cd^2x^{\frac{1}{2}}}{11}+\frac{2d^3x^{\frac{15}{2}}}{15}\n\end{pmatrix}\n\begin{pmatrix}\n\frac{15}{3} \\
\frac{15}{3} \\
-\frac{2a^3d^3x^{\frac{3}{2}}}{3b^4}-\frac{a^3d^3(-\frac{a}{b})^{\frac{3}{4}}\log\left(\sqrt{x}-\sqrt[4]{-\frac{a}{b}}\right)}{2b^4}+\frac{a^3d^3(-\frac{a}{b})^{\frac{3}{4}}\log\left(\sqrt{x}+\sqrt[4]{-\frac{a}{b}}\right)}{2b^4}-\frac{a^3d^3(-\frac{a}{b})^{\frac{3}{4}}\tan\left(\frac{\sqrt{x}}{\sqrt[4]{-\frac{a}{b}}}\right)}{b^4}+\frac{2a^2cd^2x^{\frac{3}{2}}}{b^3}+\frac{3a^2x^{\frac{11}{2}}}{b^3}+\frac{a^2b^2x^{\frac{11
$$

Sympy 1.8 under Python 3.8.8 output

Timed out

### **12.17 Problem number 442**

$$
\int \frac{x^{3/2} (c + dx^2)^3}{a + bx^2} \, dx
$$

$$
\frac{2d(a^2d^2 - 3abcd + 3b^2c^2) x^{\frac{5}{2}}}{5b^3} + \frac{2d^2(-ad + 3bc) x^{\frac{9}{2}}}{9b^2} \n+ \frac{2d^3x^{\frac{13}{2}}}{13b} + \frac{a^{\frac{1}{4}}(-ad + bc)^3 \arctan\left(1 - \frac{b^{\frac{1}{4}}\sqrt{2}\sqrt{x}}{a^{\frac{1}{4}}}\right)\sqrt{2}}{2b^{\frac{17}{4}}}} \n- \frac{a^{\frac{1}{4}}(-ad + bc)^3 \arctan\left(1 + \frac{b^{\frac{1}{4}}\sqrt{2}\sqrt{x}}{a^{\frac{1}{4}}}\right)\sqrt{2}}{2b^{\frac{17}{4}}}} \n+ \frac{a^{\frac{1}{4}}(-ad + bc)^3 \ln\left(\sqrt{a} + x\sqrt{b} - a^{\frac{1}{4}}b^{\frac{1}{4}}\sqrt{2}\sqrt{x}\right)\sqrt{2}}{4b^{\frac{17}{4}}}} \n- \frac{a^{\frac{1}{4}}(-ad + bc)^3 \ln\left(\sqrt{a} + x\sqrt{b} + a^{\frac{1}{4}}b^{\frac{1}{4}}\sqrt{2}\sqrt{x}\right)\sqrt{2}}{4b^{\frac{17}{4}}} + \frac{2(-ad + bc)^3 \sqrt{x}}{b^4}
$$

command

integrate(x\*\*(3/2)\*(d\*x\*\*2+c)\*\*3/(b\*x\*\*2+a),x) Sympy 1.10.1 under Python 3.10.4 output

$$
\begin{cases}\n\tilde{\infty}\left(2c^3\sqrt{x} + \frac{6c^2dx^{\frac{5}{2}}}{5} + \frac{2cd^2x^{\frac{9}{2}}}{3} + \frac{2d^3x^{\frac{13}{2}}}{13}\right) \\
\frac{2c^3x^{\frac{5}{2}} + 2c^2dx^{\frac{9}{2}} + 6cd^2x^{\frac{13}{2}} + 2d^3x^{\frac{17}{2}}}{a} \\
\frac{2c^3\sqrt{x} + \frac{6c^2dx^{\frac{5}{2}}}{5} + \frac{2cd^2x^{\frac{9}{2}}}{b} + \frac{2d^3x^{\frac{13}{2}}}{13}\n\end{cases}\n\frac{13}{b}\n\begin{cases}\n\frac{13}{2} \\
\frac{2c^3\sqrt{x} + \frac{6c^2dx^{\frac{5}{2}}}{5} + \frac{2cd^2x^{\frac{9}{2}}}{b} + \frac{2d^3x^{\frac{13}{2}}}{13}\n\end{cases}
$$

Sympy 1.8 under Python 3.8.8 output

Timed out

### **12.18 Problem number 447**

$$
\int \frac{\left(c+dx^2\right)^3}{x^{7/2}\left(a+bx^2\right)}\,dx
$$

$$
-\frac{2c^3}{5a\,x^{\frac{5}{2}}}+\frac{2d^3x^{\frac{3}{2}}}{3b}-\frac{(-ad+bc)^3\arctan\left(1-\frac{b^{\frac{1}{4}}\sqrt{2}\,\sqrt{x}}{a^{\frac{1}{4}}}\right)\sqrt{2}}{2a^{\frac{9}{4}}b^{\frac{7}{4}}} \\+\frac{(-ad+bc)^3\arctan\left(1+\frac{b^{\frac{1}{4}}\sqrt{2}\,\sqrt{x}}{a^{\frac{1}{4}}}\right)\sqrt{2}}{2a^{\frac{9}{4}}b^{\frac{7}{4}}} \\+\frac{(-ad+bc)^3\ln\left(\sqrt{a}\,+x\sqrt{b}\,-a^{\frac{1}{4}}b^{\frac{1}{4}}\sqrt{2}\,\sqrt{x}\,\right)\sqrt{2}}{4a^{\frac{9}{4}}b^{\frac{7}{4}}} \\-\frac{(-ad+bc)^3\ln\left(\sqrt{a}\,+x\sqrt{b}\,+a^{\frac{1}{4}}b^{\frac{1}{4}}\sqrt{2}\,\sqrt{x}\,\right)\sqrt{2}}{4a^{\frac{9}{4}}b^{\frac{7}{4}}}+\frac{2c^2(-3ad+bc)}{a^2\sqrt{x}}
$$

command

integrate((d\*x\*\*2+c)\*\*3/x\*\*(7/2)/(b\*x\*\*2+a),x) Sympy 1.10.1 under Python 3.10.4 output

$$
c^{3}\left(\begin{pmatrix} \frac{\infty}{x^{\frac{3}{2}}} & \text{for } a = 0 \wedge b = 0\\ -\frac{2}{9bx^{\frac{5}{2}}}& -\frac{1}{5ax^{\frac{5}{2}}}\end{pmatrix}\begin{pmatrix} \text{for } a = 0 \wedge b = 0\\ -\frac{2}{5ax^{\frac{5}{2}}}+\frac{b\log\left(\sqrt{x}-\sqrt[4]{-\frac{a}{b}}\right)}{2a^{2}\sqrt[4]{-\frac{a}{b}}}-\frac{b\log\left(\sqrt{x}+\sqrt[4]{-\frac{a}{b}}\right)}{2a^{2}\sqrt[4]{-\frac{a}{b}}}+\frac{b\tan\left(\frac{\sqrt{x}}{\sqrt[4]{-\frac{a}{b}}}\right)}{a^{2}\sqrt[4]{-\frac{a}{b}}}+\frac{2b}{a^{2}\sqrt{x}}\end{pmatrix} \text{otherwise} \right)
$$
\n
$$
+3c^{2}d\left(\begin{pmatrix} \frac{\infty}{x^{\frac{5}{2}}}&\frac{2}{3ax^{\frac{5}{2}}}\end{pmatrix}-\frac{2}{a\sqrt{x}}\end{pmatrix}+\frac{1}{2a\sqrt[4]{-\frac{a}{b}}}-\frac{b\tan\left(\frac{\sqrt{x}}{\sqrt[4]{-\frac{a}{b}}}\right)}{2a^{2}\sqrt[4]{-\frac{a}{b}}}-\frac{2}{a^{2}\sqrt[4]{-\frac{a}{b}}}-\frac{2b}{a^{2}\sqrt[4]{-\frac{a}{b}}}-\frac{2b}{a\sqrt[4]{-\frac{a}{b}}}-\frac{2b}{a\
$$

Timed out

### **12.19 Problem number 448**

$$
\int \frac{\left(c+dx^2\right)^3}{x^{9/2}\left(a+bx^2\right)}\,dx
$$

Optimal antiderivative

$$
-\frac{2c^3}{7a\,x^{\frac{7}{2}}}+\frac{2c^2(-3ad+bc)}{3a^2x^{\frac{3}{2}}} -\frac{(-ad+bc)^3\arctan\left(1-\frac{b^{\frac{1}{4}}\sqrt{2}\,\sqrt{x}}{a^{\frac{1}{4}}}\right)\sqrt{2}}{2a^{\frac{11}{4}}b^{\frac{5}{4}}}
$$
  
+
$$
\frac{(-ad+bc)^3\arctan\left(1+\frac{b^{\frac{1}{4}}\sqrt{2}\,\sqrt{x}}{a^{\frac{1}{4}}}\right)\sqrt{2}}{-\frac{(-ad+bc)^3\ln\left(\sqrt{a}+x\sqrt{b}-a^{\frac{1}{4}}b^{\frac{1}{4}}\sqrt{2}\,\sqrt{x}\,\right)\sqrt{2}}{4a^{\frac{11}{4}}b^{\frac{5}{4}}}}
$$
  
+
$$
\frac{(-ad+bc)^3\ln\left(\sqrt{a}+x\sqrt{b}+a^{\frac{1}{4}}b^{\frac{1}{4}}\sqrt{2}\,\sqrt{x}\,\right)\sqrt{2}}{4a^{\frac{11}{4}}b^{\frac{5}{4}}}
$$
  
+
$$
\frac{2d^3\sqrt{x}}{4a^{\frac{11}{4}}b^{\frac{5}{4}}}
$$

command

integrate((d\*x\*\*2+c)\*\*3/x\*\*(9/2)/(b\*x\*\*2+a),x) Sympy 1.10.1 under Python 3.10.4 output

$$
\begin{cases}\n\tilde{\infty}\left(-\frac{2c^3}{11x^{\frac{11}{2}}}-\frac{6c^2d}{7x^{\frac{7}{2}}}-\frac{2cd^2}{x^{\frac{3}{2}}}+2d^3\sqrt{x}\right) \\
-\frac{2c^3}{11x^{\frac{11}{2}}}-\frac{6c^2d}{7x^{\frac{7}{2}}}-\frac{2cd^2}{x^{\frac{3}{2}}}+2d^3\sqrt{x} \\
-\frac{7c^3}{11x^{\frac{11}{2}}}-\frac{2c^3d}{x^{\frac{3}{2}}}+6cd^2\sqrt{x}+\frac{2d^3x^{\frac{5}{2}}}{b}\n\end{cases}
$$
\n
$$
\begin{cases}\n\frac{2d^3\sqrt{x}}{b}+\frac{d^3\sqrt[4]{-\frac{a}{b}}}{2b}\log\left(\sqrt{x}-\sqrt[4]{-\frac{a}{b}}\right) \\
\frac{2d^3\sqrt{x}}{b}+\frac{d^3\sqrt[4]{-\frac{a}{b}}}{2b}\log\left(\sqrt{x}-\sqrt[4]{-\frac{a}{b}}\right) \\
\frac{2d^3\sqrt{x}}{b}+\frac{d^3x^{\frac{4}{2}}-\frac{a}{b}\log\left(\sqrt{x}-\sqrt[4]{-\frac{a}{b}}\right)}{2b}\n\end{cases} - \frac{d^3\sqrt[4]{-\frac{a}{b}}\log\left(\sqrt{x}+\sqrt[4]{-\frac{a}{b}}\right)}{2b}\n\begin{cases}\n\frac{d^3\sqrt[4]{-\frac{a}{b}}}{2b} & \frac{d^3\sqrt[4]{-\frac{a}{b}}}{2b} & \frac{d^3\sqrt[4]{-\frac{a}{b}}}{2b}\n\end{cases} - \frac{2c^3}{7ax^{\frac{5}{2}}} - \frac{2c^2d}{ax^{\frac{3}{2}}} - \frac{3cd^2}{a^2}
$$

Sympy 1.8 under Python 3.8.8 output

## **12.20 Problem number 449**

$$
\int \frac{\left(c+dx^2\right)^3}{x^{11/2}\left(a+bx^2\right)}\,dx
$$

Optimal antiderivative

$$
-\frac{2c^3}{9a\,x^{\frac{9}{2}}}+\frac{2c^2(-3ad+bc)}{5a^2x^{\frac{5}{2}}}+\frac{(-ad+bc)^3\arctan\left(1-\frac{b^{\frac{1}{4}}\sqrt{2}\,\sqrt{x}}{a^{\frac{1}{4}}}\right)\sqrt{2}}{2a^{\frac{13}{4}}b^{\frac{3}{4}}}\\\-\frac{(-ad+bc)^3\arctan\left(1+\frac{b^{\frac{1}{4}}\sqrt{2}\,\sqrt{x}}{a^{\frac{1}{4}}}\right)\sqrt{2}}{2a^{\frac{13}{4}}b^{\frac{3}{4}}}\\\-\frac{(-ad+bc)^3\ln\left(\sqrt{a}\,+x\sqrt{b}\,-a^{\frac{1}{4}}b^{\frac{1}{4}}\sqrt{2}\,\sqrt{x}\,\right)\sqrt{2}}{4a^{\frac{13}{4}}b^{\frac{3}{4}}}\\\+\frac{(-ad+bc)^3\ln\left(\sqrt{a}\,+x\sqrt{b}\,+a^{\frac{1}{4}}b^{\frac{1}{4}}\sqrt{2}\,\sqrt{x}\,\right)\sqrt{2}}{4a^{\frac{13}{4}}b^{\frac{3}{4}}}\\\-\frac{2c(3a^2d^2-3abcd+b^2c^2)}{a^3\sqrt{x}}
$$

command

integrate((d\*x\*\*2+c)\*\*3/x\*\*(11/2)/(b\*x\*\*2+a),x) Sympy 1.10.1 under Python 3.10.4 output

$$
c^{3}\left(\begin{pmatrix} \frac{\sqrt{5}}{x^{1/2}} & \text{for } a=0 \wedge b=0 \\ -\frac{2}{13bx^{1/2}} & & & & \text{for } a=0 \\ -\frac{2}{9ax^{2}} & +\frac{2b}{5a^{2}x^{2}} & -\frac{b^{2}\log\left(\sqrt{x}-\sqrt[4]{-\frac{a}{b}}\right)}{2a^{3}\sqrt[4]{-\frac{a}{b}}} + \frac{b^{2}\log\left(\sqrt{x}+\sqrt[4]{-\frac{a}{b}}\right)}{2a^{3}\sqrt[4]{-\frac{a}{b}}} - \frac{b^{2}\sinh\left(\frac{\sqrt{x}}{\sqrt[4]{-\frac{a}{b}}}\right)}{a^{3}\sqrt[4]{-\frac{a}{b}}} - \frac{2b^{2}}{a^{3}\sqrt[4]{x}} & & \text{otherwise} \end{pmatrix} \right)
$$
\n
$$
+3c^{2}d\left(\begin{array}{c} \frac{\sqrt{5}}{x^{2}} & \frac{2}{3x^{2}} & -\frac{b^{2}\log\left(\sqrt{x}-\sqrt[4]{-\frac{a}{b}}\right)}{2a^{3}\sqrt[4]{-\frac{a}{b}}} + \frac{b^{2}\log\left(\sqrt{x}+\sqrt[4]{-\frac{a}{b}}\right)}{2a^{3}\sqrt[4]{-\frac{a}{b}}} - \frac{b^{3}\sinh\left(\frac{\sqrt{x}}{\sqrt[4]{-\frac{a}{b}}}\right)}{a^{3}\sqrt[4]{-\frac{a}{b}}} - \frac{2b^{2}}{a^{3}\sqrt[4]{x}} & & \text{otherwise} \end{array} \right)
$$
\n
$$
+3c^{2}d\left(\begin{array}{c} -\frac{2}{3ax^{2}} & +\frac{b\log\left(\sqrt{x}-\sqrt[4]{-\frac{a}{b}}\right)}{2a^{2}\sqrt[4]{-\frac{a}{b}}}-\frac{b\log\left(\sqrt{x}+\sqrt[4]{-\frac{a}{b}}\right)}{2a^{2}\sqrt[4]{-\frac{a}{b}}}-\frac{b\tan\left(\frac{\sqrt{x}}{\sqrt[4]{-\frac{a}{b}}}\right)}{a^{2}\sqrt[4]{-\frac{a}{b}}}-\frac{2b}{a^{2}\sqrt{x}} & & \text{otherwise} \end{array} \right)
$$
\n
$$
+3cd^{2}\left(\begin{array}{c} \frac{\sqrt{5}}{x^{2}} & \text{otherwise} \\ -\frac{2}{5ax^{2}} &
$$

Sympy 1.8 under Python 3.8.8 output

Timed out

# **12.21 Problem number 454**

$$
\int \frac{x^{3/2} (c + dx^2)^3}{(a + bx^2)^2} \, dx
$$

֡֡֡֡֡

$$
-\frac{(-13ad+bc)\left(-ad+bc\right)^2\arctan\left(1-\frac{b^{\frac{1}{4}}\sqrt{2}\sqrt{x}}{a^{\frac{1}{4}}}\right)\sqrt{2}}{8a^{\frac{3}{4}}b^{\frac{17}{4}}} \\+\frac{(-13ad+bc)\left(-ad+bc\right)^2\arctan\left(1+\frac{b^{\frac{1}{4}}\sqrt{2}\sqrt{x}}{a^{\frac{1}{4}}}\right)\sqrt{2}}{8a^{\frac{3}{4}}b^{\frac{17}{4}}} \\-\frac{(-13ad+bc)\left(-ad+bc\right)^2\ln\left(\sqrt{a}+x\sqrt{b}\right)-a^{\frac{1}{4}}b^{\frac{1}{4}}\sqrt{2}\sqrt{x}\right)\sqrt{2}}{16a^{\frac{3}{4}}b^{\frac{17}{4}}} \\+\frac{(-13ad+bc)\left(-ad+bc\right)^2\ln\left(\sqrt{a}+x\sqrt{b}\right)+a^{\frac{1}{4}}b^{\frac{1}{4}}\sqrt{2}\sqrt{x}\right)\sqrt{2}}{16a^{\frac{3}{4}}b^{\frac{17}{4}}} \\+\frac{d(585a^2d^2-1098abcd+497b^2c^2)\sqrt{x}}{90b^4}+\frac{d(-117ad+113bc)\left(d\,x^2+c\right)\sqrt{x}}{90b^3} \\ +\frac{13d\left(d\,x^2+c\right)^2\sqrt{x}}{18b^2}-\frac{\left(d\,x^2+c\right)^3\sqrt{x}}{2b\left(b\,x^2+a\right)}
$$

command

integrate(x\*\*(3/2)\*(d\*x\*\*2+c)\*\*3/(b\*x\*\*2+a)\*\*2,x) Sympy 1.10.1 under Python 3.10.4 output

output too large to display

Sympy 1.8 under Python 3.8.8 output

Timed out

### **12.22 Problem number 456**

$$
\int \frac{\left(c+dx^2\right)^3}{\sqrt{x}(a+bx^2)^2} \, dx
$$

$$
\frac{2d^3x^{\frac{5}{2}}}{5b^2} - \frac{3(-ad+bc)^2(3ad+bc)\arctan\left(1-\frac{b^{\frac{1}{4}}\sqrt{2}\sqrt{x}}{a^{\frac{1}{4}}}\right)\sqrt{2}}{8a^{\frac{7}{4}}b^{\frac{13}{4}}}
$$
  

$$
3(-ad+bc)^2(3ad+bc)\arctan\left(1+\frac{b^{\frac{1}{4}}\sqrt{2}\sqrt{x}}{a^{\frac{1}{4}}}\right)\sqrt{2}}
$$
  

$$
-\frac{3(-ad+bc)^2(3ad+bc)\ln\left(\sqrt{a}+x\sqrt{b}-a^{\frac{1}{4}}b^{\frac{1}{4}}\sqrt{2}\sqrt{x}\right)\sqrt{2}}{16a^{\frac{7}{4}}b^{\frac{13}{4}}}
$$
  

$$
+\frac{3(-ad+bc)^2(3ad+bc)\ln\left(\sqrt{a}+x\sqrt{b}+a^{\frac{1}{4}}b^{\frac{1}{4}}\sqrt{2}\sqrt{x}\right)\sqrt{2}}{16a^{\frac{7}{4}}b^{\frac{13}{4}}}
$$
  

$$
+\frac{2d^2(-2ad+3bc)\sqrt{x}}{b^3} + \frac{(-ad+bc)^3\sqrt{x}}{2a b^3(b x^2 + a)}
$$

command

integrate((d\*x\*\*2+c)\*\*3/(b\*x\*\*2+a)\*\*2/x\*\*(1/2),x) Sympy 1.10.1 under Python 3.10.4 output

output too large to display

Sympy 1.8 under Python 3.8.8 output

Timed out

### **12.23 Problem number 457**

$$
\int \frac{\left(c + dx^2\right)^3}{x^{3/2} \left(a + bx^2\right)^2} \, dx
$$

Optimal antiderivative

$$
-\frac{d^2(-7ad+3bc)x^{\frac{3}{2}}}{6a b^2} + \frac{(-ad+bc)^2(7ad+5bc)\arctan\left(1-\frac{b^{\frac{1}{4}}\sqrt{2}\sqrt{x}}{a^{\frac{1}{4}}}\right)\sqrt{2}}{8a^{\frac{9}{4}}b^{\frac{11}{4}}}
$$
  
 
$$
-\frac{(-ad+bc)^2(7ad+5bc)\arctan\left(1+\frac{b^{\frac{1}{4}}\sqrt{2}\sqrt{x}}{a^{\frac{1}{4}}}\right)\sqrt{2}}{8a^{\frac{9}{4}}b^{\frac{11}{4}}}
$$
  
 
$$
-\frac{(-ad+bc)^2(7ad+5bc)\ln\left(\sqrt{a}+x\sqrt{b}-a^{\frac{1}{4}}b^{\frac{1}{4}}\sqrt{2}\sqrt{x}\right)\sqrt{2}}{16a^{\frac{9}{4}}b^{\frac{11}{4}}}
$$
  
 
$$
+\frac{(-ad+bc)^2(7ad+5bc)\ln\left(\sqrt{a}+x\sqrt{b}+a^{\frac{1}{4}}b^{\frac{1}{4}}\sqrt{2}\sqrt{x}\right)\sqrt{2}}{16a^{\frac{9}{4}}b^{\frac{11}{4}}}
$$
  
 
$$
-\frac{c^2(-ad+5bc)}{2a^2b\sqrt{x}} + \frac{(-ad+bc)(dx^2+c)^2}{2ab(bx^2+a)\sqrt{x}}
$$

command

integrate((d\*x\*\*2+c)\*\*3/x\*\*(3/2)/(b\*x\*\*2+a)\*\*2,x)

Sympy 1.10.1 under Python 3.10.4 output

output too large to display

Sympy 1.8 under Python 3.8.8 output

Timed out

### **12.24 Problem number 458**

$$
\int \frac{\left(c + dx^2\right)^3}{x^{5/2} \left(a + bx^2\right)^2} \, dx
$$

Optimal antiderivative

$$
-\frac{c^2(-3ad+7bc)}{6a^2b x^{\frac{3}{2}}}+\frac{(-ad+bc)\left(d x^2+c\right)^2}{2ab x^{\frac{3}{2}}\left(b x^2+a\right)} \\+\frac{(-ad+bc)^2\left(5ad+7bc\right)\arctan\left(1-\frac{b^{\frac{1}{4}}\sqrt{2}\sqrt{x}}{a^{\frac{1}{4}}}\right)\sqrt{2}}{8a^{\frac{11}{4}}b^{\frac{9}{4}}}} \\-\frac{(-ad+bc)^2\left(5ad+7bc\right)\arctan\left(1+\frac{b^{\frac{1}{4}}\sqrt{2}\sqrt{x}}{a^{\frac{1}{4}}}\right)\sqrt{2}}{8a^{\frac{11}{4}}b^{\frac{9}{4}}}} \\+\frac{(-ad+bc)^2\left(5ad+7bc\right)\ln\left(\sqrt{a}+x\sqrt{b}\right)-a^{\frac{1}{4}}b^{\frac{1}{4}}\sqrt{2}\sqrt{x}\right)\sqrt{2}}{16a^{\frac{11}{4}}b^{\frac{9}{4}}}} \\-\frac{(-ad+bc)^2\left(5ad+7bc\right)\ln\left(\sqrt{a}+x\sqrt{b}\right)+a^{\frac{1}{4}}b^{\frac{1}{4}}\sqrt{2}\sqrt{x}\right)\sqrt{2}}{16a^{\frac{11}{4}}b^{\frac{9}{4}}} -\frac{d^2(-5ad+bc)\sqrt{x}}{2a b^2}
$$

command

integrate((d\*x\*\*2+c)\*\*3/x\*\*(5/2)/(b\*x\*\*2+a)\*\*2,x) Sympy 1.10.1 under Python 3.10.4 output

output too large to display

Sympy 1.8 under Python 3.8.8 output

#### **12.25 Problem number 518**

$$
\int \frac{\sqrt{a+bx^2}\left(A+Bx^2\right)}{x^9}\,dx
$$

Optimal antiderivative

$$
-\frac{A(b\,x^2 + a)^{\frac{3}{2}}}{8a\,x^8} + \frac{b^3(5Ab - 8Ba)\arctanh\left(\frac{\sqrt{bx^2 + a}}{\sqrt{a}}\right)}{128a^{\frac{7}{2}}} + \frac{(5Ab - 8Ba)\,\sqrt{bx^2 + a}}{48a\,x^6} + \frac{b(5Ab - 8Ba)\,\sqrt{bx^2 + a}}{192a^2x^4} - \frac{b^2(5Ab - 8Ba)\,\sqrt{bx^2 + a}}{128a^3x^2}
$$

command

integrate((B\*x\*\*2+A)\*(b\*x\*\*2+a)\*\*(1/2)/x\*\*9,x)

Sympy 1.10.1 under Python 3.10.4 output

$$
-\frac{Aa}{8\sqrt{b}x^{9}\sqrt{\frac{a}{bx^{2}}+1}}-\frac{7A\sqrt{b}}{48x^{7}\sqrt{\frac{a}{bx^{2}}+1}}+\frac{Ab^{\frac{3}{2}}}{192ax^{5}\sqrt{\frac{a}{bx^{2}}+1}}-\frac{5Ab^{\frac{5}{2}}}{384a^{2}x^{3}\sqrt{\frac{a}{bx^{2}}+1}}-\frac{5Ab^{\frac{7}{2}}}{128a^{3}x\sqrt{\frac{a}{bx^{2}}+1}}+\frac{5Ab^{4}\operatorname{asinh}\left(\frac{\sqrt{a}}{\sqrt{b}x}\right)}{128a^{\frac{7}{2}}}-\frac{Ba}{6\sqrt{b}x^{7}\sqrt{\frac{a}{bx^{2}}+1}}-\frac{2Bb^{\frac{3}{2}}\operatorname{asinh}\left(\frac{\sqrt{a}}{\sqrt{b}x}\right)}{24x^{5}\sqrt{\frac{a}{bx^{2}}+1}}+\frac{Bb^{\frac{3}{2}}}{48ax^{3}\sqrt{\frac{a}{bx^{2}}+1}}+\frac{Bb^{\frac{5}{2}}}{16a^{2}x\sqrt{\frac{a}{bx^{2}}+1}}-\frac{Bb^{3}\operatorname{asinh}\left(\frac{\sqrt{a}}{\sqrt{b}x}\right)}{16a^{\frac{5}{2}}}
$$

Sympy 1.8 under Python 3.8.8 output

Timed out

### **12.26 Problem number 520**

$$
\int \frac{\sqrt{a+bx^2}\left(A+Bx^2\right)}{x^{11}}\,dx
$$

Optimal antiderivative

$$
-\frac{A\big(b\,x^2+a\big)^{\frac{3}{2}}}{10a\,x^{10}}-\frac{b^4(7Ab-10Ba)\arctanh\bigg(\frac{\sqrt{b\,x^2+a}}{\sqrt{a}}\bigg)}{256a^{\frac{9}{2}}}+\frac{(7Ab-10Ba)\,\sqrt{b\,x^2+a}}{80a\,x^8}}{80a\,x^8} \\+\frac{b(7Ab-10Ba)\,\sqrt{b\,x^2+a}}{480a^2x^6}-\frac{b^2(7Ab-10Ba)\,\sqrt{b\,x^2+a}}{384a^3x^4}+\frac{b^3(7Ab-10Ba)\,\sqrt{b\,x^2+a}}{256a^4x^2}
$$

command

#### integrate((B\*x\*\*2+A)\*(b\*x\*\*2+a)\*\*(1/2)/x\*\*11,x)

### Sympy 1.10.1 under Python 3.10.4 output

$$
-\frac{Aa}{10\sqrt{b} x^{11} \sqrt{\frac{a}{bx^2}+1}} - \frac{9A\sqrt{b}}{80x^9 \sqrt{\frac{a}{bx^2}+1}} + \frac{Ab^{\frac{3}{2}}}{480ax^7 \sqrt{\frac{a}{bx^2}+1}} \n- \frac{7Ab^{\frac{5}{2}}}{1920a^2x^5 \sqrt{\frac{a}{bx^2}+1}} + \frac{7Ab^{\frac{7}{2}}}{768a^3x^3 \sqrt{\frac{a}{bx^2}+1}} + \frac{7Ab^{\frac{9}{2}}}{256a^4x \sqrt{\frac{a}{bx^2}+1}} \n- \frac{7Ab^5 \operatorname{asinh}\left(\frac{\sqrt{a}}{\sqrt{b} x}\right)}{256a^{\frac{9}{2}}} - \frac{Ba}{8\sqrt{b} x^9 \sqrt{\frac{a}{bx^2}+1}} - \frac{7B\sqrt{b}}{48x^7 \sqrt{\frac{a}{bx^2}+1}} + \frac{Bb^{\frac{3}{2}}}{192ax^5 \sqrt{\frac{a}{bx^2}+1}} \n- \frac{5Bb^{\frac{5}{2}}}{384a^2x^3 \sqrt{\frac{a}{bx^2}+1}} - \frac{5Bb^{\frac{7}{2}}}{128a^3x \sqrt{\frac{a}{bx^2}+1}} + \frac{5Bb^4 \operatorname{asinh}\left(\frac{\sqrt{a}}{\sqrt{b} x}\right)}{128a^{\frac{7}{2}}}
$$

Sympy 1.8 under Python 3.8.8 output

#### Timed out

### **12.27 Problem number 533**

$$
\int \frac{(a+bx^2)^{3/2}(A+Bx^2)}{x^7} dx
$$

Optimal antiderivative

$$
\frac{(Ab-6Ba)\left(bx^2+a\right)^{\frac{3}{2}}}{24a\,x^4} - \frac{A\left(bx^2+a\right)^{\frac{5}{2}}}{6a\,x^6} + \frac{b^2(Ab-6Ba)\arctanh\left(\frac{\sqrt{bx^2+a}}{\sqrt{a}}\right)}{16a^{\frac{3}{2}}} + \frac{b(Ab-6Ba)\sqrt{bx^2+a}}{16a\,x^2}
$$

command

integrate((b\*x\*\*2+a)\*\*(3/2)\*(B\*x\*\*2+A)/x\*\*7,x) Sympy 1.10.1 under Python 3.10.4 output

$$
-\frac{Aa^2}{6\sqrt{b} x^7 \sqrt{\frac{a}{bx^2}+1}} - \frac{11Aa\sqrt{b}}{24x^5 \sqrt{\frac{a}{bx^2}+1}} - \frac{17Ab^{\frac{3}{2}}}{48x^3 \sqrt{\frac{a}{bx^2}+1}} - \frac{Ab^{\frac{5}{2}}}{16ax\sqrt{\frac{a}{bx^2}+1}}
$$
  
+ 
$$
\frac{Ab^3 \operatorname{asinh}\left(\frac{\sqrt{a}}{\sqrt{b} x}\right)}{16a^{\frac{3}{2}}} - \frac{Ba^2}{4\sqrt{b} x^5 \sqrt{\frac{a}{bx^2}+1}} - \frac{3Ba\sqrt{b}}{8x^3 \sqrt{\frac{a}{bx^2}+1}}
$$
  
- 
$$
\frac{Bb^{\frac{3}{2}} \sqrt{\frac{a}{bx^2}+1}}{2x} - \frac{Bb^{\frac{3}{2}}}{8x \sqrt{\frac{a}{bx^2}+1}} - \frac{3Bb^2 \operatorname{asinh}\left(\frac{\sqrt{a}}{\sqrt{b} x}\right)}{8\sqrt{a}}
$$

Sympy 1.8 under Python 3.8.8 output

#### Timed out

### **12.28 Problem number 535**

$$
\int \frac{(a+bx^2)^{3/2}(A+Bx^2)}{x^9} dx
$$

Optimal antiderivative

$$
\frac{\left(3Ab-8Ba\right)\left(b\,x^{2}+a\right)^{\frac{3}{2}}}{48a\,x^{6}}-\frac{A\!\left(b\,x^{2}+a\right)^{\frac{5}{2}}}{8a\,x^{8}}-\frac{b^{3}(3Ab-8Ba)\arctanh\left(\frac{\sqrt{b\,x^{2}+a}}{\sqrt{a}}\right)}{128a^{\frac{5}{2}}}\+\frac{b(3Ab-8Ba)\,\sqrt{b\,x^{2}+a}}{64a\,x^{4}}+\frac{b^{2}(3Ab-8Ba)\,\sqrt{b\,x^{2}+a}}{128a^{2}x^{2}}
$$

command

$$
integrate((b*x**2+a)**(3/2)*(B*x**2+A)/x**9,x)
$$
  
Sympy 1.10.1 under Python 3.10.4 output

$$
-\frac{Aa^2}{8\sqrt{b}x^9\sqrt{\frac{a}{bx^2}+1}}-\frac{5Aa\sqrt{b}}{16x^7\sqrt{\frac{a}{bx^2}+1}}-\frac{13Ab^{\frac{3}{2}}}{64x^5\sqrt{\frac{a}{bx^2}+1}}+\frac{Ab^{\frac{5}{2}}}{128ax^3\sqrt{\frac{a}{bx^2}+1}}\\+\frac{3Ab^{\frac{7}{2}}}{128a^2x\sqrt{\frac{a}{bx^2}+1}}-\frac{3Ab^4\operatorname{asinh}\left(\frac{\sqrt{a}}{\sqrt{b}x}\right)}{128a^{\frac{5}{2}}}-\frac{Ba^2}{6\sqrt{b}x^7\sqrt{\frac{a}{bx^2}+1}}\\-\frac{11Ba\sqrt{b}}{24x^5\sqrt{\frac{a}{bx^2}+1}}-\frac{17Bb^{\frac{3}{2}}}{48x^3\sqrt{\frac{a}{bx^2}+1}}-\frac{Bb^{\frac{5}{2}}}{16ax\sqrt{\frac{a}{bx^2}+1}}+\frac{Bb^3\operatorname{asinh}\left(\frac{\sqrt{a}}{\sqrt{b}x}\right)}{16a^{\frac{3}{2}}}
$$

Timed out

### **12.29 Problem number 550**

$$
\int \frac{\left(a+bx^2\right)^{5/2} \left(A+Bx^2\right)}{x^7} \, dx
$$

Optimal antiderivative

$$
-\frac{5b(Ab+6Ba)\left(bx^2+a\right)^{\frac{3}{2}}}{48a\,x^2}-\frac{\left(Ab+6Ba\right)\left(bx^2+a\right)^{\frac{5}{2}}}{24a\,x^4}-\frac{A\left(bx^2+a\right)^{\frac{7}{2}}}{6a\,x^6}-\frac{5b^2(Ab+6Ba)\arctanh\left(\frac{\sqrt{bx^2+a}}{\sqrt{a}}\right)}{16\sqrt{a}}+\frac{5b^2(Ab+6Ba)\,\sqrt{bx^2+a}}{16a}
$$

command

$$
integrate((b*x**2+a)**(5/2)*(B*x**2+A)/x**7,x)
$$
  
Sympy 1.10.1 under Python 3.10.4 output

$$
-\frac{Aa^3}{6\sqrt{b} x^7 \sqrt{\frac{a}{bx^2}+1}} - \frac{17Aa^2 \sqrt{b}}{24x^5 \sqrt{\frac{a}{bx^2}+1}} - \frac{35Aab^{\frac{3}{2}}}{48x^3 \sqrt{\frac{a}{bx^2}+1}} - \frac{Ab^{\frac{5}{2}} \sqrt{\frac{a}{bx^2}+1}}{2x} \n- \frac{3Ab^{\frac{5}{2}}}{16x \sqrt{\frac{a}{bx^2}+1}} - \frac{5Ab^3 \operatorname{asinh}\left(\frac{\sqrt{a}}{\sqrt{b} x}\right)}{16\sqrt{a}} - \frac{15B\sqrt{a} b^2 \operatorname{asinh}\left(\frac{\sqrt{a}}{\sqrt{b} x}\right)}{8} \n- \frac{Ba^3}{4\sqrt{b} x^5 \sqrt{\frac{a}{bx^2}+1}} - \frac{3Ba^2 \sqrt{b}}{8x^3 \sqrt{\frac{a}{bx^2}+1}} - \frac{Bab^{\frac{3}{2}} \sqrt{\frac{a}{bx^2}+1}}{x} + \frac{7Bab^{\frac{3}{2}}}{8x \sqrt{\frac{a}{bx^2}+1}} + \frac{Bb^{\frac{5}{2}} x}{\sqrt{\frac{a}{bx^2}+1}}
$$

r

Sympy 1.8 under Python 3.8.8 output

### **12.30 Problem number 552**

$$
\int \frac{(a+bx^2)^{5/2}(A+Bx^2)}{x^9} dx
$$

Optimal antiderivative

$$
\frac{5b(Ab-8Ba)\left(bx^2+a\right)^{\frac{3}{2}}}{192a\,x^4}+\frac{\left(Ab-8Ba\right)\left(bx^2+a\right)^{\frac{5}{2}}}{48a\,x^6}-\frac{A\left(bx^2+a\right)^{\frac{7}{2}}}{8a\,x^8}+\frac{5b^3(Ab-8Ba)\arctanh\left(\frac{\sqrt{b\,x^2+a}}{\sqrt{a}}\right)}{128a^{\frac{3}{2}}}+\frac{5b^2(Ab-8Ba)\,\sqrt{b\,x^2+a}}{128a\,x^2}
$$

command

integrate((b\*x\*\*2+a)\*\*(5/2)\*(B\*x\*\*2+A)/x\*\*9,x)

Sympy 1.10.1 under Python 3.10.4 output

$$
-\frac{Aa^3}{8\sqrt{b} \ x^9 \sqrt{\frac{a}{bx^2}+1}}-\frac{23Aa^2\sqrt{b}}{48x^7\sqrt{\frac{a}{bx^2}+1}}-\frac{127Aab^{\frac{3}{2}}}{192x^5\sqrt{\frac{a}{bx^2}+1}}-\frac{133Ab^{\frac{5}{2}}}{384x^3\sqrt{\frac{a}{bx^2}+1}}-\frac{133Ab^{\frac{5}{2}}}{128a^2}+\frac{5Ab^4}{128a^{\frac{3}{2}}}+\frac{5Ab^4}{128a^{\frac{3}{2}}}-\frac{Ba^3}{6\sqrt{b} \ x^7\sqrt{\frac{a}{bx^2}+1}}-\frac{17Ba^2\sqrt{b}}{24x^5\sqrt{\frac{a}{bx^2}+1}}-\frac{35Bab^{\frac{3}{2}}}{48x^3\sqrt{\frac{a}{bx^2}+1}}-\frac{Bb^{\frac{5}{2}}\sqrt{\frac{a}{bx^2}+1}}{2x}-\frac{3Bb^{\frac{5}{2}}}{16x\sqrt{\frac{a}{bx^2}+1}}-\frac{5Bb^3}{16\sqrt{a}}\frac{\sinh\left(\frac{\sqrt{a}}{\sqrt{b} \ x}\right)}{16\sqrt{a}}}
$$

Sympy 1.8 under Python 3.8.8 output

Timed out

### **12.31 Problem number 603**

$$
\int \frac{\left(a+bx^2\right)^2 \sqrt{c+dx^2}}{x^5} \, dx
$$

Optimal antiderivative

$$
-\frac{a^2 (d x^2 + c)^{\frac{3}{2}}}{4 c x^4} - \frac{a (-ad + 8bc) (d x^2 + c)^{\frac{3}{2}}}{8 c^2 x^2} + \frac{(8b^2 c^2 + ad (-ad + 8bc)) \arctanh\left(\frac{\sqrt{d x^2 + c}}{\sqrt{c}}\right)}{8c^{\frac{3}{2}}} + \frac{(8b^2 c^2 + ad (-ad + 8bc)) \sqrt{d x^2 + c}}{8c^2}
$$

#### command

### integrate((b\*x\*\*2+a)\*\*2\*(d\*x\*\*2+c)\*\*(1/2)/x\*\*5,x)

Sympy 1.10.1 under Python 3.10.4 output

$$
-\frac{a^2c}{4\sqrt{d}x^5\sqrt{\frac{c}{dx^2}+1}} - \frac{3a^2\sqrt{d}}{8x^3\sqrt{\frac{c}{dx^2}+1}} - \frac{a^2d^{\frac{3}{2}}}{8cx\sqrt{\frac{c}{dx^2}+1}}
$$
  
+ 
$$
\frac{a^2d^2}{8c^{\frac{3}{2}}} \frac{a\sinh\left(\frac{\sqrt{c}}{\sqrt{d}x}\right)}{x} - \frac{ab\sqrt{d}\sqrt{\frac{c}{dx^2}+1}}{x} - \frac{abd}{\sqrt{c}} \frac{a\sinh\left(\frac{\sqrt{c}}{\sqrt{d}x}\right)}{\sqrt{c}}
$$

$$
-b^2\sqrt{c} \operatorname{asinh}\left(\frac{\sqrt{c}}{\sqrt{d}x}\right) + \frac{b^2c}{\sqrt{d}x\sqrt{\frac{c}{dx^2}+1}} + \frac{b^2\sqrt{d}x}{\sqrt{\frac{c}{dx^2}+1}}
$$

Sympy 1.8 under Python 3.8.8 output

Timed out

### **12.32 Problem number 604**

$$
\int \frac{\left(a+bx^2\right)^2 \sqrt{c+dx^2}}{x^7} \, dx
$$

Optimal antiderivative

$$
\begin{aligned}[t]\frac{a^2\big(d\,x^2+c\big)^{\frac{3}{2}}}{6c\,x^6}-\frac{a(-ad+4bc)\,\big(d\,x^2+c\big)^{\frac{3}{2}}}{8c^2x^4} \\-\frac{d\big(a^2d^2-4abcd+8b^2c^2\big)\arctanh\left(\frac{\sqrt{d\,x^2+c}}{\sqrt{c}}\right)}{16c^{\frac{5}{2}}}-\frac{\big(a^2d^2-4abcd+8b^2c^2\big)\,\sqrt{d\,x^2+c}}{16c^2x^2}\end{aligned}
$$

command

integrate((b\*x\*\*2+a)\*\*2\*(d\*x\*\*2+c)\*\*(1/2)/x\*\*7,x) Sympy 1.10.1 under Python 3.10.4 output

$$
-\frac{a^2c}{6\sqrt{d} x^7 \sqrt{\frac{c}{dx^2} + 1}} - \frac{5a^2 \sqrt{d}}{24x^5 \sqrt{\frac{c}{dx^2} + 1}} + \frac{a^2d^{\frac{3}{2}}}{48cx^3 \sqrt{\frac{c}{dx^2} + 1}} + \frac{a^2d^{\frac{5}{2}}}{16c^2x \sqrt{\frac{c}{dx^2} + 1}}
$$
  

$$
-\frac{a^2d^3\operatorname{asinh}\left(\frac{\sqrt{c}}{\sqrt{d} x}\right)}{16c^{\frac{5}{2}}} - \frac{abc}{2\sqrt{d} x^5 \sqrt{\frac{c}{dx^2} + 1}} - \frac{3ab\sqrt{d}}{4x^3 \sqrt{\frac{c}{dx^2} + 1}} - \frac{abd^{\frac{3}{2}}}{4cx\sqrt{\frac{c}{dx^2} + 1}}
$$
  

$$
+\frac{abd^2\operatorname{asinh}\left(\frac{\sqrt{c}}{\sqrt{d} x}\right)}{4c^{\frac{3}{2}}} - \frac{b^2\sqrt{d}\sqrt{\frac{c}{dx^2} + 1}}{2x} - \frac{b^2d\operatorname{asinh}\left(\frac{\sqrt{c}}{\sqrt{d} x}\right)}{2\sqrt{c}}
$$

Timed out

### **12.33 Problem number 622**

$$
\int \frac{(a+bx^2)^2 (c+dx^2)^{3/2}}{x^5} dx
$$

Optimal antiderivative

$$
\frac{\left(8 b^2 c^2+3 a d (a d+8 b c)\right) \left(d x^2+c\right)^{\frac{3}{2}}}{24 c^2}-\frac{a^2 \left(d x^2+c\right)^{\frac{5}{2}}}{4 c \, x^4}-\frac{a (a d+8 b c) \left(d x^2+c\right)^{\frac{5}{2}}}{8 c^2 x^2} \\-\frac{\left(8 b^2 c^2+3 a d (a d+8 b c)\right) \arctanh\left(\frac{\sqrt{d x^2+c}}{\sqrt{c}}\right)}{8 \sqrt{c}}+\frac{\left(8 b^2 c^2+3 a d (a d+8 b c)\right) \sqrt{d x^2+c}}{8 c}
$$

command

# integrate((b\*x\*\*2+a)\*\*2\*(d\*x\*\*2+c)\*\*(3/2)/x\*\*5,x) Sympy 1.10.1 under Python 3.10.4 output

$$
-\frac{a^2c^2}{4\sqrt{d}x^5\sqrt{\frac{c}{dx^2}+1}} - \frac{3a^2c\sqrt{d}}{8x^3\sqrt{\frac{c}{dx^2}+1}} - \frac{a^2d^{\frac{3}{2}}\sqrt{\frac{c}{dx^2}+1}}{2x} \n- \frac{a^2d^{\frac{3}{2}}}{8x\sqrt{\frac{c}{dx^2}+1}} - \frac{3a^2d^2\operatorname{asinh}\left(\frac{\sqrt{c}}{\sqrt{d}x}\right)}{8\sqrt{c}} - 3ab\sqrt{c}\operatorname{dasinh}\left(\frac{\sqrt{c}}{\sqrt{d}x}\right) \n- \frac{abc\sqrt{d}\sqrt{\frac{c}{dx^2}+1}}{x} + \frac{2abc\sqrt{d}}{x\sqrt{\frac{c}{dx^2}+1}} + \frac{2abd^{\frac{3}{2}}x}{\sqrt{\frac{c}{dx^2}+1}} - b^2c^{\frac{3}{2}}\operatorname{asinh}\left(\frac{\sqrt{c}}{\sqrt{d}x}\right) \n+ \frac{b^2c^2}{\sqrt{d}x\sqrt{\frac{c}{dx^2}+1}} + \frac{b^2c\sqrt{d}x}{\sqrt{\frac{c}{dx^2}+1}} + b^2d\left(\begin{cases} \frac{\sqrt{c}x^2}{2} & \text{for } d = 0 \\ \frac{(-dx^2)^{\frac{3}{2}}}{3d} & \text{otherwise} \end{cases}\right)
$$

Sympy 1.8 under Python 3.8.8 output

172

### **12.34 Problem number 624**

$$
\int \frac{(a+bx^2)^2 (c+dx^2)^{3/2}}{x^7} dx
$$

Optimal antiderivative

$$
-\frac{\left(24b^2c^2+ad(-ad+12bc)\right)\left(d\,x^2+c\right)^{\frac{3}{2}}}{48c^2x^2}-\frac{a^2\left(d\,x^2+c\right)^{\frac{5}{2}}}{6c\,x^6}-\frac{a(-ad+12bc)\left(d\,x^2+c\right)^{\frac{5}{2}}}{24c^2x^4}}{a(24b^2c^2+ad(-ad+12bc))\arctanh\left(\frac{\sqrt{d\,x^2+c}}{\sqrt{c}}\right)}{\frac{16c^{\frac{3}{2}}}{16c^2}} \\+\frac{d\left(24b^2c^2+ad(-ad+12bc)\right)\sqrt{d\,x^2+c}}{16c^2}
$$

command

integrate((b\*x\*\*2+a)\*\*2\*(d\*x\*\*2+c)\*\*(3/2)/x\*\*7,x) Sympy 1.10.1 under Python 3.10.4 output

$$
-\frac{a^2c^2}{6\sqrt{d} x^7 \sqrt{\frac{c}{dx^2} + 1}} - \frac{11a^2c\sqrt{d}}{24x^5 \sqrt{\frac{c}{dx^2} + 1}} - \frac{17a^2d^{\frac{3}{2}}}{48x^3 \sqrt{\frac{c}{dx^2} + 1}} - \frac{a^2d^{\frac{5}{2}}}{16cx\sqrt{\frac{c}{dx^2} + 1}}
$$
  
+ 
$$
\frac{a^2d^3\operatorname{asinh}\left(\frac{\sqrt{c}}{\sqrt{d} x}\right)}{16c^{\frac{3}{2}}} - \frac{abc^2}{2\sqrt{d} x^5 \sqrt{\frac{c}{dx^2} + 1}} - \frac{3abc\sqrt{d}}{4x^3 \sqrt{\frac{c}{dx^2} + 1}}
$$
  
- 
$$
\frac{abd^{\frac{3}{2}}\sqrt{\frac{c}{dx^2} + 1}}{x} - \frac{abd^{\frac{3}{2}}}{4x\sqrt{\frac{c}{dx^2} + 1}} - \frac{3abd^2\operatorname{asinh}\left(\frac{\sqrt{c}}{\sqrt{d} x}\right)}{4\sqrt{c}}
$$
  
- 
$$
\frac{3b^2\sqrt{c}\;d\operatorname{asinh}\left(\frac{\sqrt{c}}{\sqrt{d} x}\right)}{2} - \frac{b^2c\sqrt{d}\sqrt{\frac{c}{dx^2} + 1}}{2x} + \frac{b^2c\sqrt{d}}{x\sqrt{\frac{c}{dx^2} + 1}} + \frac{b^2d^{\frac{3}{2}}x}{\sqrt{\frac{c}{dx^2} + 1}}
$$

Sympy 1.8 under Python 3.8.8 output

### **12.35 Problem number 633**

$$
\int \frac{(a+bx^{2})^{2}(c+dx^{2})^{5/2}}{x^{5}} dx
$$

Optimal antiderivative

$$
\frac{\left(8b^2c^2+5ad(3ad+8bc)\right)\left(d\,x^2+c\right)^{\frac{3}{2}}}{24c}+\frac{\left(8b^2c^2+5ad(3ad+8bc)\right)\left(d\,x^2+c\right)^{\frac{5}{2}}}{40c^2} \\-\frac{a^2\left(d\,x^2+c\right)^{\frac{7}{2}}}{4c\,x^4}-\frac{a(3ad+8bc)\left(d\,x^2+c\right)^{\frac{7}{2}}}{8c^2x^2} \\-\frac{\left(8b^2c^2+5ad(3ad+8bc)\right)\arctanh\left(\frac{\sqrt{d\,x^2+c}}{\sqrt{c}}\right)\sqrt{c}}{8} \\+\frac{\left(8b^2c^2+5ad(3ad+8bc)\right)\sqrt{d\,x^2+c}}{8} \\
$$

command

integrate((b\*x\*\*2+a)\*\*2\*(d\*x\*\*2+c)\*\*(5/2)/x\*\*5,x) Sympy 1.10.1 under Python 3.10.4 output

$$
-\frac{15a^{2}\sqrt{c} d^{2} \operatorname{asinh}\left(\frac{\sqrt{c}}{\sqrt{d} x}\right)}{8}-\frac{a^{2}c^{3}}{4\sqrt{d} x^{5} \sqrt{\frac{c}{dx^{2}}+1}}-\frac{3a^{2}c^{2}\sqrt{d}}{8x^{3} \sqrt{\frac{c}{dx^{2}}+1}}-\frac{a^{2}c d^{\frac{3}{2}}\sqrt{\frac{c}{dx^{2}}+1}}{x}
$$
\n
$$
+\frac{7a^{2}c d^{\frac{3}{2}}}{8x\sqrt{\frac{c}{dx^{2}}+1}}+\frac{a^{2}d^{\frac{5}{2}}x}{\sqrt{\frac{c}{dx^{2}}+1}}-\frac{5abc^{\frac{3}{2}}d \operatorname{asinh}\left(\frac{\sqrt{c}}{\sqrt{d} x}\right)-\frac{abc^{2}\sqrt{d}}{x}\sqrt{\frac{c}{dx^{2}}+1}}{x}
$$
\n
$$
+\frac{4abc^{2}\sqrt{d}}{x\sqrt{\frac{c}{dx^{2}}+1}}+\frac{4abcd^{\frac{3}{2}}x}{\sqrt{\frac{c}{dx^{2}}+1}}+2abd^{2}\left(\begin{cases}\frac{\sqrt{c} x^{2}}{2} & \text{for } d=0\\ \frac{(c+dx^{2})^{\frac{3}{2}}}{3d} & \text{otherwise}\end{cases}\right)-b^{2}c^{\frac{5}{2}}\operatorname{asinh}\left(\frac{\sqrt{c}}{\sqrt{d} x}\right)
$$
\n
$$
+\frac{b^{2}c^{3}}{\sqrt{d} x\sqrt{\frac{c}{dx^{2}}+1}}+\frac{b^{2}c^{2}\sqrt{d} x}{\sqrt{\frac{c}{dx^{2}}+1}}+2b^{2}cd\left(\begin{cases}\frac{\sqrt{c} x^{2}}{2} & \text{for } d=0\\ \frac{(c+dx^{2})^{\frac{3}{2}}}{3d} & \text{otherwise}\end{cases}\right)
$$
\n
$$
+b^{2}d^{2}\left(\begin{cases}\frac{-2c^{2}\sqrt{c} + dx^{2}}{15d^{2}} + \frac{cx^{2}\sqrt{c} + dx^{2}}{15d} + \frac{x^{4}\sqrt{c} + dx^{2}}{5} & \text{for } d \neq 0\\ \frac{\sqrt{c} x^{4}}{4}\end{cases}\right)
$$

Sympy 1.8 under Python 3.8.8 output

### **12.36 Problem number 635**

$$
\int \frac{(a+bx^2)^2 (c+dx^2)^{5/2}}{x^7} dx
$$

Optimal antiderivative

$$
\begin{aligned}[t]\displaystyle{\frac{5d\big(8b^2c^2+a d(ad+12bc)\big)\left(d\,x^2+c\right)^{\frac{3}{2}}-\frac{\big(8b^2c^2+a d(ad+12bc)\big)\left(d\,x^2+c\right)^{\frac{5}{2}}}{48c^2}}\\-\frac{a^2\big(d\,x^2+c\big)^{\frac{7}{2}}}{6c\,x^6}-\frac{a(ad+12bc)\left(d\,x^2+c\right)^{\frac{7}{2}}}{24c^2x^4} \\-\frac{5d\big(8b^2c^2+a d(ad+12bc)\big)\arctanh\left(\frac{\sqrt{d\,x^2+c}}{\sqrt{c}}\right)}{16\sqrt{c}}\\+\frac{5d\big(8b^2c^2+a d(ad+12bc)\big)\,\sqrt{d\,x^2+c}}{16c}\end{aligned}
$$

command

integrate((b\*x\*\*2+a)\*\*2\*(d\*x\*\*2+c)\*\*(5/2)/x\*\*7,x) Sympy 1.10.1 under Python 3.10.4 output

$$
-\frac{a^2c^3}{6\sqrt{d} x^7 \sqrt{\frac{c}{dx^2}+1}} - \frac{17a^2c^2\sqrt{d}}{24x^5 \sqrt{\frac{c}{dx^2}+1}} - \frac{35a^2c d^{\frac{3}{2}}}{48x^3 \sqrt{\frac{c}{dx^2}+1}} - \frac{a^2d^{\frac{5}{2}}\sqrt{\frac{c}{dx^2}+1}}{2x}
$$

$$
-\frac{3a^2d^{\frac{5}{2}}}{16x\sqrt{\frac{c}{dx^2}+1}} - \frac{5a^2d^3\operatorname{asinh}\left(\frac{\sqrt{c}}{\sqrt{d} x}\right)}{16\sqrt{c}} - \frac{15ab\sqrt{c} d^2\operatorname{asinh}\left(\frac{\sqrt{c}}{\sqrt{d} x}\right)}{4}
$$

$$
-\frac{abc^3}{2\sqrt{d} x^5 \sqrt{\frac{c}{dx^2}+1}} - \frac{3abc^2\sqrt{d}}{4x^3 \sqrt{\frac{c}{dx^2}+1}} - \frac{2abcd^{\frac{3}{2}}\sqrt{\frac{c}{dx^2}+1}}{x} + \frac{7abcd^{\frac{3}{2}}}{4x\sqrt{\frac{c}{dx^2}+1}}
$$

$$
+\frac{2abd^{\frac{5}{2}}x}{\sqrt{\frac{c}{dx^2}+1}} - \frac{5b^2c^{\frac{3}{2}}d\operatorname{asinh}\left(\frac{\sqrt{c}}{\sqrt{d} x}\right)}{2} - \frac{b^2c^2\sqrt{d}\sqrt{\frac{c}{dx^2}+1}}{2x}
$$

$$
+\frac{2b^2c^2\sqrt{d}}{x\sqrt{\frac{c}{dx^2}+1}} + \frac{2b^2cd^{\frac{3}{2}}x}{\sqrt{\frac{c}{dx^2}+1}} + b^2d^2\left(\begin{cases} \frac{\sqrt{c} x^2}{2} & \text{for } d = 0\\ \frac{\left(c+dx^2\right)^{\frac{3}{2}}}{3d} & \text{otherwise} \end{cases}\right)
$$

Sympy 1.8 under Python 3.8.8 output

### **12.37 Problem number 645**

$$
\int \frac{\left(a+bx^2\right)^2}{x^5\sqrt{c+dx^2}}\,dx
$$

Optimal antiderivative

$$
-\frac{\left(3 a^2 d^2-8 a b c d+8 b^2 c^2\right) \arctanh\left(\frac{\sqrt{d \,x^2+c}}{\sqrt{c}}\right)}{8 c^{\frac{5}{2}}}-\frac{a^2 \sqrt{d \,x^2+c}}{4 c \,x^4}-\frac{a (-3 a d +8 b c) \,\sqrt{d \,x^2+c}}{8 c^2 x^2}
$$

command

integrate((b\*x\*\*2+a)\*\*2/x\*\*5/(d\*x\*\*2+c)\*\*(1/2),x)

Sympy 1.10.1 under Python 3.10.4 output

$$
-\frac{a^2}{4\sqrt{d} x^5 \sqrt{\frac{c}{dx^2} + 1}} + \frac{a^2 \sqrt{d}}{8cx^3 \sqrt{\frac{c}{dx^2} + 1}} + \frac{3a^2 d^{\frac{3}{2}}}{8c^2 x \sqrt{\frac{c}{dx^2} + 1}} - \frac{3a^2 d^2 \operatorname{asinh}\left(\frac{\sqrt{c}}{\sqrt{d} x}\right)}{8c^{\frac{5}{2}}}
$$

$$
-\frac{ab\sqrt{d}}{cx} \sqrt{\frac{c}{dx^2} + 1} + \frac{abd \operatorname{asinh}\left(\frac{\sqrt{c}}{\sqrt{d} x}\right)}{c^{\frac{3}{2}}} - \frac{b^2 \operatorname{asinh}\left(\frac{\sqrt{c}}{\sqrt{d} x}\right)}{\sqrt{c}}
$$

Sympy 1.8 under Python 3.8.8 output

Timed out

### **12.38 Problem number 647**

$$
\int \frac{\left(a+bx^2\right)^2}{x^7\sqrt{c+dx^2}}\,dx
$$

Optimal antiderivative

$$
\frac{d \big(5a^2d^2 - 12abcd + 8b^2c^2 \big) \operatorname{arctanh}\left(\frac{\sqrt{dx^2 + c}}{\sqrt{c}} \right)}{16c^{\frac{7}{2}}} - \frac{a^2\sqrt{dx^2 + c}}{6c\,x^6} - \frac{a (-5ad + 12bc)\,\sqrt{dx^2 + c}}{24c^2x^4} - \frac{\big(5a^2d^2 - 12abcd + 8b^2c^2 \big)\,\sqrt{dx^2 + c}}{16c^3x^2}}
$$

command

$$
integrate((b*x**2+a)**2/x**7/(d*x**2+c)**(1/2),x)
$$

Sympy 1.10.1 under Python 3.10.4 output

$$
-\frac{a^2}{6\sqrt{d} x^7 \sqrt{\frac{c}{dx^2}+1} + \frac{a^2 \sqrt{d}}{24cx^5 \sqrt{\frac{c}{dx^2}+1}} - \frac{5a^2d^{\frac{3}{2}}}{48c^2x^3 \sqrt{\frac{c}{dx^2}+1} - \frac{5a^2d^{\frac{5}{2}}}{16c^3x \sqrt{\frac{c}{dx^2}+1}}
$$
  
+ 
$$
\frac{5a^2d^3}{16c^{\frac{7}{2}}} \frac{\text{asinh}\left(\frac{\sqrt{c}}{\sqrt{d} x}\right)}{16c^{\frac{7}{2}}} - \frac{ab}{2\sqrt{d} x^5 \sqrt{\frac{c}{dx^2}+1}} + \frac{ab\sqrt{d}}{4cx^3 \sqrt{\frac{c}{dx^2}+1}} + \frac{3abd^{\frac{3}{2}}}{4c^2x \sqrt{\frac{c}{dx^2}+1}}
$$
  
- 
$$
\frac{3abd^2 \operatorname{asinh}\left(\frac{\sqrt{c}}{\sqrt{d} x}\right)}{4c^{\frac{5}{2}}} - \frac{b^2\sqrt{d} \sqrt{\frac{c}{dx^2}+1}}{2cx} + \frac{b^2d \operatorname{asinh}\left(\frac{\sqrt{c}}{\sqrt{d} x}\right)}{2c^{\frac{3}{2}}}
$$

Sympy 1.8 under Python 3.8.8 output

Timed out

### **12.39 Problem number 807**

$$
\int \frac{(ex)^{7/2} (A+Bx^2)}{(a+bx^2)^{3/2}} dx
$$

Optimal antiderivative

$$
-\frac{(7Ab-9Ba)e(ex)^{\frac{5}{2}}}{7b^2\sqrt{bx^2+a}}+\frac{2B(ex)^{\frac{9}{2}}}{7be\sqrt{bx^2+a}}+\frac{5(7Ab-9Ba)e^3\sqrt{ex}\sqrt{bx^2+a}}{21b^3} 5a^{\frac{3}{4}}(7Ab-9Ba)e^{\frac{7}{2}}\sqrt{\frac{\cos\left(4\arctan\left(\frac{b^{\frac{1}{4}}\sqrt{ex}}{a^{\frac{1}{4}}\sqrt{e}}\right)\right)}{2}+\frac{1}{2}}+\frac{1}{2}\text{ EllipticF}\left(\sin\left(2\arctan\left(\frac{b^{\frac{1}{4}}\sqrt{ex}}{a^{\frac{1}{4}}\sqrt{e}}\right)\right),\frac{\sqrt{2}}{2}\right)\left(\sqrt{a}+x\right)} 42\cos\left(2\arctan\left(\frac{b^{\frac{1}{4}}\sqrt{ex}}{a^{\frac{1}{4}}\sqrt{e}}\right)\right)b^{\frac{13}{4}}\sqrt{bx^2+a}}
$$

command

integrate((e\*x)\*\*(7/2)\*(B\*x\*\*2+A)/(b\*x\*\*2+a)\*\*(3/2),x) Sympy 1.10.1 under Python 3.10.4 output

$$
\frac{Ae^{\frac{7}{2}}x^{\frac{9}{2}}\Gamma(\frac{9}{4})\,{}_2F_1\left(\begin{matrix}\frac{3}{2},\frac{9}{4}\\\frac{13}{4}\end{matrix}\Bigg|\frac{bx^2e^{i\pi}}{a}\right)}{2a^{\frac{3}{2}}\Gamma\left(\frac{13}{4}\right)}+ \frac{Be^{\frac{7}{2}}x^{\frac{13}{2}}\Gamma(\frac{13}{4})\,{}_2F_1\left(\begin{matrix}\frac{3}{2},\frac{13}{4}\\\frac{17}{4}\end{matrix}\Bigg|\frac{bx^2e^{i\pi}}{a}\right)}{2a^{\frac{3}{2}}\Gamma\left(\frac{17}{4}\right)}
$$

Sympy 1.8 under Python 3.8.8 output

#### **12.40 Problem number 808**

$$
\int \frac{(ex)^{5/2} (A+Bx^2)}{(a+bx^2)^{3/2}} dx
$$

Optimal antiderivative

$$
-\frac{(5Ab-7Ba)\,e(ex)^{\frac{3}{2}}}{5b^2\sqrt{bx^2+a}}+\frac{2B(ex)^{\frac{7}{2}}}{5be\sqrt{bx^2+a}}+\frac{3(5Ab-7Ba)\,e^2\sqrt{ex}\,\sqrt{bx^2+a}}{5b^{\frac{5}{2}}\left(\sqrt{a}+x\sqrt{b}\,\right)}
$$
  

$$
3a^{\frac{1}{4}}(5Ab-7Ba)\,e^{\frac{5}{2}}\sqrt{\frac{\cos\left(4\arctan\left(\frac{b^{\frac{1}{4}}\sqrt{ex}}{a^{\frac{1}{4}}\sqrt{e}}\,\right)\right)}{2}}+\frac{1}{2}\text{ EllipticE}\left(\sin\left(2\arctan\left(\frac{b^{\frac{1}{4}}\sqrt{ex}}{a^{\frac{1}{4}}\sqrt{e}}\,\right)\right),\frac{\sqrt{2}}{2}\right)\left(\sqrt{a}+x\sqrt{a^{\frac{1}{4}}\sqrt{e^{\frac{1}{4}}\sqrt{e^{\frac{1}{4
$$

command

integrate((e\*x)\*\*(5/2)\*(B\*x\*\*2+A)/(b\*x\*\*2+a)\*\*(3/2),x) Sympy 1.10.1 under Python 3.10.4 output

$$
\frac{Ae^{\frac{5}{2}}x^{\frac{7}{2}}\Gamma(\frac{7}{4})\,{}_{2}F_{1}\left(\begin{matrix}\frac{3}{2},\frac{7}{4}\\\frac{11}{4}\end{matrix}\Bigg|\frac{bx^{2}e^{i\pi}}{a}\right)}{2a^{\frac{3}{2}}\Gamma\left(\frac{11}{4}\right)}+ \frac{Be^{\frac{5}{2}}x^{\frac{11}{2}}\Gamma(\frac{11}{4})\,{}_{2}F_{1}\left(\begin{matrix}\frac{3}{2},\frac{11}{4}\\\frac{15}{4}\end{matrix}\Bigg|\frac{bx^{2}e^{i\pi}}{a}\right)}{2a^{\frac{3}{2}}\Gamma\left(\frac{15}{4}\right)}
$$

Sympy 1.8 under Python 3.8.8 output

### **12.41 Problem number 816**

$$
\int \frac{(ex)^{5/2} (A+Bx^2)}{(a+bx^2)^{5/2}} dx
$$

Optimal antiderivative

$$
\frac{(Ab - Ba)(ex)^{\frac{7}{2}}}{3abe(bx^{2} + a)^{\frac{3}{2}}} + \frac{(Ab - 7Ba)e(ex)^{\frac{3}{2}}}{6ab^{2}\sqrt{bx^{2} + a}} - \frac{(Ab - 7Ba)e^{2}\sqrt{ex}\sqrt{bx^{2} + a}}{2ab^{\frac{5}{2}}(\sqrt{a} + x\sqrt{b})}
$$
\n
$$
(Ab - 7Ba)e^{\frac{5}{2}}\sqrt{\frac{\cos\left(4\arctan\left(\frac{b^{\frac{1}{4}}\sqrt{ex}}{a^{\frac{1}{4}}\sqrt{e}}\right)\right)}{2} + \frac{1}{2}\text{ EllipticE}\left(\sin\left(2\arctan\left(\frac{b^{\frac{1}{4}}\sqrt{ex}}{a^{\frac{1}{4}}\sqrt{e}}\right)\right), \frac{\sqrt{2}}{2}\right)(\sqrt{a} + x\sqrt{b})}
$$
\n+
$$
\frac{2\cos\left(2\arctan\left(\frac{b^{\frac{1}{4}}\sqrt{ex}}{a^{\frac{1}{4}}\sqrt{e}}\right)\right)a^{\frac{3}{4}}b^{\frac{11}{4}}\sqrt{bx^{2} + a}}
$$
\n
$$
(Ab - 7Ba)e^{\frac{5}{2}}\sqrt{\frac{\cos\left(4\arctan\left(\frac{b^{\frac{1}{4}}\sqrt{ex}}{a^{\frac{1}{4}}\sqrt{e}}\right)\right)}{2} + \frac{1}{2}\text{ EllipticF}\left(\sin\left(2\arctan\left(\frac{b^{\frac{1}{4}}\sqrt{ex}}{a^{\frac{1}{4}}\sqrt{e}}\right)\right), \frac{\sqrt{2}}{2}\right)(\sqrt{a} + x\sqrt{b})}
$$
\n-
$$
\frac{4\cos\left(2\arctan\left(\frac{b^{\frac{1}{4}}\sqrt{ex}}{a^{\frac{1}{4}}\sqrt{e}}\right)\right)a^{\frac{3}{4}}b^{\frac{11}{4}}\sqrt{bx^{2} + a}}
$$

command

integrate((e\*x)\*\*(5/2)\*(B\*x\*\*2+A)/(b\*x\*\*2+a)\*\*(5/2),x) Sympy 1.10.1 under Python 3.10.4 output

$$
\frac{Ae^{\frac{5}{2}}x^{\frac{7}{2}}\Gamma(\frac{7}{4})\,{}_{2}F_{1}\left(\begin{matrix}\frac{7}{4},\frac{5}{2} \\\frac{11}{4} \end{matrix}\Bigg|\frac{bx^{2}e^{i\pi}}{a}\right)}{2a^{\frac{5}{2}}\Gamma\left(\frac{11}{4}\right)}+ \frac{Be^{\frac{5}{2}}x^{\frac{11}{2}}\Gamma(\frac{11}{4})\,{}_{2}F_{1}\left(\begin{matrix}\frac{5}{2},\frac{11}{4} \\\frac{15}{4} \end{matrix}\Bigg|\frac{bx^{2}e^{i\pi}}{a}\right)}{2a^{\frac{5}{2}}\Gamma\left(\frac{15}{4}\right)}
$$

Sympy 1.8 under Python 3.8.8 output

#### **12.42 Problem number 817**

$$
\int \frac{(ex)^{3/2} (A+Bx^2)}{(a+bx^2)^{5/2}} dx
$$

Optimal antiderivative

$$
\frac{(Ab - Ba) (ex)^{\frac{5}{2}}}{3abe (bx^{2} + a)^{\frac{3}{2}}} - \frac{(Ab + 5Ba) e\sqrt{ex}}{6ab^{2}\sqrt{bx^{2} + a}}
$$
\n
$$
(Ab + 5Ba) e^{\frac{3}{2}} \sqrt{\frac{\cos \left(4 \arctan \left(\frac{b^{\frac{1}{4}} \sqrt{ex}}{a^{\frac{1}{4}} \sqrt{e}}\right)\right)}{2} + \frac{1}{2}} + \frac{1}{2} \text{ EllipticF}\left(\sin \left(2 \arctan \left(\frac{b^{\frac{1}{4}} \sqrt{ex}}{a^{\frac{1}{4}} \sqrt{e}}\right)\right), \frac{\sqrt{2}}{2}\right) \left(\sqrt{a} + x\sqrt{b}\right)}
$$
\n
$$
+ \frac{12 \cos \left(2 \arctan \left(\frac{b^{\frac{1}{4}} \sqrt{ex}}{a^{\frac{1}{4}} \sqrt{e}}\right)\right) a^{\frac{5}{4}}b^{\frac{9}{4}}\sqrt{bx^{2} + a}}
$$

command

integrate((e\*x)\*\*(3/2)\*(B\*x\*\*2+A)/(b\*x\*\*2+a)\*\*(5/2),x)

Sympy 1.10.1 under Python 3.10.4 output

$$
\frac{Ae^{\frac{3}{2}} x^{\frac{5}{2}} \Gamma(\frac{5}{4}) \, _2F_1 \left(\begin{matrix} \frac{5}{4},\frac{5}{2} \\\frac{9}{4} \end{matrix}\Bigg| \frac{bx^2 e^{i\pi}}{a} \right)}{2 a^{\frac{5}{2}} \Gamma \left(\frac{9}{4}\right)}+ \frac{Be^{\frac{3}{2}} x^{\frac{9}{2}} \Gamma(\frac{9}{4}) \, _2F_1 \left(\begin{matrix} \frac{9}{4},\frac{5}{2} \\\frac{13}{4} \end{matrix}\Bigg| \frac{bx^2 e^{i\pi}}{a} \right)}{2 a^{\frac{5}{2}} \Gamma \left(\frac{13}{4}\right)}
$$

Sympy 1.8 under Python 3.8.8 output

Timed out

# **12.43 Problem number 820**

$$
\int \frac{A + Bx^2}{(ex)^{3/2} (a + bx^2)^{5/2}} dx
$$
√

Optimal antiderivative

$$
-\frac{(7Ab - Ba)(ex)^{\frac{3}{2}}}{3a^{2}e^{3}(bx^{2}+a)^{\frac{3}{2}}}-\frac{2A}{ae(bx^{2}+a)^{\frac{3}{2}}\sqrt{ex}}-\frac{(7Ab - Ba)(ex)^{\frac{3}{2}}}{2a^{3}e^{3}\sqrt{bx^{2}+a}}+\frac{(7Ab - Ba)\sqrt{ex}\sqrt{bx^{2}+a}}{2a^{3}e^{2}\sqrt{b}\left(\sqrt{a}+x\sqrt{b}\right)}
$$
  

$$
(7Ab - Ba)\sqrt{\frac{\cos\left(4\arctan\left(\frac{b^{\frac{1}{4}}\sqrt{ex}}{a^{\frac{1}{4}}\sqrt{e}}\right)\right)}{2}+\frac{1}{2}}\text{ EllipticE}\left(\sin\left(2\arctan\left(\frac{b^{\frac{1}{4}}\sqrt{ex}}{a^{\frac{1}{4}}\sqrt{e}}\right)\right),\frac{\sqrt{2}}{2}\right)\left(\sqrt{a}+x\sqrt{b}\right)\sqrt{\frac{2\cos\left(2\arctan\left(\frac{b^{\frac{1}{4}}\sqrt{ex}}{a^{\frac{1}{4}}\sqrt{e}}\right)\right)a^{\frac{11}{4}}b^{\frac{3}{4}}e^{\frac{3}{2}}\sqrt{bx^{2}+a}}
$$
  

$$
(7Ab - Ba)\sqrt{\frac{\cos\left(4\arctan\left(\frac{b^{\frac{1}{4}}\sqrt{ex}}{a^{\frac{1}{4}}\sqrt{e}}\right)\right)}{2}+\frac{1}{2}\text{ EllipticF}\left(\sin\left(2\arctan\left(\frac{b^{\frac{1}{4}}\sqrt{ex}}{a^{\frac{1}{4}}\sqrt{e}}\right)\right),\frac{\sqrt{2}}{2}\right)\left(\sqrt{a}+x\sqrt{b}\right)\sqrt{\frac{2\cos\left(2\arctan\left(\frac{b^{\frac{1}{4}}\sqrt{ex}}{a^{\frac{1}{4}}\sqrt{e}}\right)\right)a^{\frac{11}{4}}b^{\frac{3}{4}}e^{\frac{3}{2}}\sqrt{bx^{2}+a}}
$$

command

integrate((B\*x\*\*2+A)/(e\*x)\*\*(3/2)/(b\*x\*\*2+a)\*\*(5/2),x) Sympy 1.10.1 under Python 3.10.4 output

$$
\frac{A\Gamma(-\frac{1}{4})\, {{}_2F_1}\left(-\frac{1}{4},\frac{5}{2}\left|\frac{bx^2 e^{i\pi}}{a}\right.\right)}{2 a^{\frac{5}{2}} e^{\frac{3}{2}} \sqrt{x}\,\Gamma\left(\frac{3}{4}\right)}\,+\, \frac{Bx^{\frac{3}{2}}\Gamma(\frac{3}{4})\, {{}_2F_1}\left(\frac{3}{4},\frac{5}{2}\left|\frac{bx^2 e^{i\pi}}{a}\right.\right)}{2 a^{\frac{5}{2}} e^{\frac{3}{2}} \Gamma\left(\frac{7}{4}\right)}
$$

Sympy 1.8 under Python 3.8.8 output

Timed out

# **12.44 Problem number 821**

$$
\int \frac{A + Bx^2}{\left(ex\right)^{5/2} \left(a + bx^2\right)^{5/2}} \, dx
$$

$$
-\frac{2A}{3ae\left(ex\right)^{\frac{3}{2}}\left(b\,x^2+a\right)^{\frac{3}{2}}}-\frac{(3Ab-Ba)\,\sqrt{ex}}{3a^2e^3\left(b\,x^2+a\right)^{\frac{3}{2}}}-\frac{5(3Ab-Ba)\,\sqrt{ex}}{6a^3e^3\sqrt{b\,x^2+a}}
$$
\n
$$
5(3Ab-Ba)\,\sqrt{\frac{\cos\left(4\arctan\left(\frac{b^{\frac{1}{4}}\sqrt{ex}}{a^{\frac{1}{4}}\sqrt{e}}\right)\right)}{2}+\frac{1}{2}\,\text{ EllipticF}\left(\sin\left(2\arctan\left(\frac{b^{\frac{1}{4}}\sqrt{ex}}{a^{\frac{1}{4}}\sqrt{e}}\right)\right),\frac{\sqrt{2}}{2}\right)\left(\sqrt{a}+x\sqrt{b}\right)}{12\cos\left(2\arctan\left(\frac{b^{\frac{1}{4}}\sqrt{ex}}{a^{\frac{1}{4}}\sqrt{e}}\right)\right)a^{\frac{13}{4}}b^{\frac{1}{4}}e^{\frac{5}{2}}\sqrt{b\,x^2+a}}
$$

integrate((B\*x\*\*2+A)/(e\*x)\*\*(5/2)/(b\*x\*\*2+a)\*\*(5/2),x)

Sympy 1.10.1 under Python 3.10.4 output

$$
\frac{A\Gamma(-\frac{3}{4})\, {{}_2F_1}\left(\begin{matrix}-\frac{3}{4},\frac{5}{2} \\\frac{1}{4} \end{matrix} \Bigg| \frac{bx^2 e^{i\pi}}{a}\right)}{2a^{\frac{5}{2}}e^{\frac{5}{2}}x^{\frac{3}{2}}\Gamma\left(\frac{1}{4}\right)}+\frac{B\sqrt{x}\,\Gamma\left(\frac{1}{4}\right){}_2F_1\left(\begin{matrix} \frac{1}{4},\frac{5}{2} \\\frac{5}{4} \end{matrix} \Bigg| \frac{bx^2 e^{i\pi}}{a}\right)}{2a^{\frac{5}{2}}e^{\frac{5}{2}}\Gamma\left(\frac{5}{4}\right)}
$$

Sympy 1.8 under Python 3.8.8 output

Timed out

#### **12.45 Problem number 1010**

$$
\int \frac{x}{\sqrt[3]{1-x^2}} \frac{dx}{(3+x^2)}
$$

Optimal antiderivative

$$
-\frac{\ln \left(x^2+3\right) 2^{\frac{1}{3}}}{8}+\frac{3 \ln \left(2^{\frac{2}{3}}-\left(-x^2+1\right)^{\frac{1}{3}}\right) 2^{\frac{1}{3}}}{8}+\frac{\arctan \left(\frac{\left(1+\left(-2 x^2+2\right)^{\frac{1}{3}}\right) \sqrt{3}}{3} \right) \sqrt{3} \ 2^{\frac{1}{3}}}{4}
$$

command

integrate(x/(-x\*\*2+1)\*\*(1/3)/(x\*\*2+3),x) Sympy 1.10.1 under Python 3.10.4 output

$$
\left\{\sqrt[3]{2}\left(\frac{\log\left(\sqrt[3]{2-2x^2}-2\right)}{4}-\frac{\log\left((2-2x^2)^{\frac{2}{3}}+2\sqrt[3]{2-2x^2}+4\right)}{8}+\frac{\sqrt{3}\,\tan\left(\frac{\sqrt{3}\left(\sqrt[3]{2-2x^2}+1\right)}{3}\right)}{4}\right)\;\;\text{for}\;x>-1\,\wedge\,x<
$$

Sympy 1.8 under Python 3.8.8 output

$$
\int \frac{x}{\sqrt[3]{-(x-1)(x+1)} (x^2+3)} dx
$$

# **12.46 Problem number 1119**

$$
\int \frac{c + dx^2}{(e x)^{7/2} (a + b x^2)^{7/4}} dx
$$

Optimal antiderivative

$$
-\frac{2 c }{5 a e \left( e x \right)^{\frac{5}{2}} \left( b \, x^{2}+a \right)^{\frac{3}{4}}}-\frac{2 (-5 a d+8 b c)}{15 a^{2} e^{3} \left( b \, x^{2}+a \right)^{\frac{3}{4}} \sqrt{e x}}+\frac{8 (-5 a d+8 b c) \left( b \, x^{2}+a \right)^{\frac{1}{4}}}{15 a^{3} e^{3} \sqrt{e x}}
$$

command

integrate((d\*x\*\*2+c)/(e\*x)\*\*(7/2)/(b\*x\*\*2+a)\*\*(7/4),x) Sympy 1.10.1 under Python 3.10.4 output

$$
c\left(-\frac{3a^3b^{\frac{17}{4}}\sqrt[4]{\frac{a}{bx^2}+1}\,\Gamma(-\frac{5}{4})}{32a^5b^4e^{\frac{7}{2}}x^2\Gamma(\frac{7}{4})+64a^4b^5e^{\frac{7}{2}}x^4\Gamma(\frac{7}{4})+32a^3b^6e^{\frac{7}{2}}x^6\Gamma(\frac{7}{4})}{32a^5b^4e^{\frac{7}{2}}x^2\Gamma(\frac{7}{4})+64a^4b^5e^{\frac{7}{2}}x^4\Gamma(\frac{7}{4})+32a^3b^6e^{\frac{7}{2}}x^6\Gamma(\frac{7}{4})}{56ab^{\frac{25}{4}}x^4\sqrt[4]{\frac{a}{bx^2}+1}\,\Gamma(-\frac{5}{4})}\right.+\frac{56ab^{\frac{25}{4}}x^4\sqrt[4]{\frac{a}{bx^2}+1}\,\Gamma(-\frac{5}{4})}{32a^5b^4e^{\frac{7}{2}}x^2\Gamma(\frac{7}{4})+64a^4b^5e^{\frac{7}{2}}x^4\Gamma(\frac{7}{4})+32a^3b^6e^{\frac{7}{2}}x^6\Gamma(\frac{7}{4})}{32a^5b^4e^{\frac{7}{2}}x^2\Gamma(\frac{7}{4})+64a^4b^5e^{\frac{7}{2}}x^4\Gamma(\frac{7}{4})+32a^3b^6e^{\frac{7}{2}}x^6\Gamma(\frac{7}{4})}\right.+d\left(\frac{3\Gamma(-\frac{1}{4})}{3ab^{\frac{3}{4}}e^{\frac{7}{2}}x^2\Gamma(\frac{a}{b^2}+1)^{\frac{3}{4}}\Gamma(\frac{7}{4})+\frac{\sqrt[4]{b}\,\Gamma(-\frac{1}{4})}{2a^2e^{\frac{7}{2}}\left(\frac{a}{bx^2}+1\right)^{\frac{3}{4}}\Gamma(\frac{7}{4})}\right)
$$

Sympy 1.8 under Python 3.8.8 output

# **12.47 Problem number 1121**

$$
\int \frac{(e x)^{7/2} (c + d x^2)}{(a + b x^2)^{7/4}} dx
$$

Optimal antiderivative

2(−*ad* + *bc*) (*ex*) 9 2 3*abe* (*b x*<sup>2</sup> + *a*) 3 4 − (−3*ad* + 2*bc*) *e*(*ex*) 5 2 *b x*<sup>2</sup> + *a* 1 4 3*a b*<sup>2</sup> + 5(−3*ad* + 2*bc*) *e* 2 1 + *<sup>a</sup> b x*<sup>2</sup> 3 <sup>4</sup> (*ex*) 3 2 √ 2 vuuuuut *x* √ *b* + √ *a* r *b x*<sup>2</sup> + *a a* √ *a* r *b x*<sup>2</sup> + *a a* EllipticF sin arccot *x* √ √ *b a* ! 2 *,* √ 2 √ *a* 12 cos arccot *x* √ √ *b a* ! 2 *b* 5 <sup>2</sup> (*b x*<sup>2</sup> + *a*) 3 4 + 5(−3*ad* + 2*bc*) *e* 3 *b x*<sup>2</sup> + *a* 1 4 √ *ex* 6*b* 3

command

integrate((e\*x)\*\*(7/2)\*(d\*x\*\*2+c)/(b\*x\*\*2+a)\*\*(7/4),x) Sympy 1.10.1 under Python 3.10.4 output

$$
\frac{c e^{\frac{7}{2}} x^{\frac{9}{2}} \Gamma(\frac{9}{4})\, {}_2F_1\left(\frac{\frac{7}{4},\frac{9}{4}}{\frac{13}{4}}\middle|\frac{bx^2 e^{i\pi}}{a}\right)}{2 a^{\frac{7}{4}} \Gamma\left(\frac{13}{4}\right)}+\frac{d e^{\frac{7}{2}} x^{\frac{13}{2}} \Gamma(\frac{13}{4})\, {}_2F_1\left(\frac{\frac{7}{4},\frac{13}{4}}{\frac{17}{4}}\middle|\frac{bx^2 e^{i\pi}}{a}\right)}{2 a^{\frac{7}{4}} \Gamma\left(\frac{17}{4}\right)}
$$

Sympy 1.8 under Python 3.8.8 output

Timed out

### **12.48 Problem number 1127**

$$
\int \frac{(e x)^{3/2} (c + d x^2)}{(a + b x^2)^{9/4}} dx
$$

$$
\frac{2(-ad+bc)\left(ex\right)^{\frac{5}{2}}}{5abe\left(b\,x^{2}+a\right)^{\frac{5}{4}}}+\frac{de^{\frac{3}{2}}\arctan\left(\frac{b^{\frac{1}{4}}\sqrt{ex}}{(bx^{2}+a)^{\frac{1}{4}}\sqrt{e}}\right)}{b^{\frac{9}{4}}}+\frac{de^{\frac{3}{2}}\arctanh\left(\frac{b^{\frac{1}{4}}\sqrt{ex}}{(bx^{2}+a)^{\frac{1}{4}}\sqrt{e}}\right)}{b^{\frac{9}{4}}} -\frac{2de\sqrt{ex}}{b^{2}\left(b\,x^{2}+a\right)^{\frac{1}{4}}}
$$

# integrate((e\*x)\*\*(3/2)\*(d\*x\*\*2+c)/(b\*x\*\*2+a)\*\*(9/4),x)

Sympy 1.10.1 under Python 3.10.4 output

$$
\frac{ce^{\frac{3}{2}}x^{\frac{5}{2}}\Gamma(\frac{5}{4})}{2a^{\frac{9}{4}}\sqrt{1+\frac{bx^{2}}{a}}\Gamma\left(\frac{9}{4}\right)+2a^{\frac{5}{4}}bx^{2}\sqrt[4]{1+\frac{bx^{2}}{a}}\Gamma\left(\frac{9}{4}\right)}+\frac{de^{\frac{3}{2}}x^{\frac{9}{2}}\Gamma(\frac{9}{4})\left.\right. x+\left.\frac{13}{2a^{\frac{9}{4}}\Gamma\left(\frac{13}{4}\right)}\right)}{2a^{\frac{9}{4}}\Gamma\left(\frac{13}{4}\right)}
$$

Sympy 1.8 under Python 3.8.8 output

Timed out

# **12.49 Problem number 1129**

$$
\int \frac{c + dx^2}{(e x)^{5/2} (a + b x^2)^{9/4}} dx
$$

Optimal antiderivative

$$
-\frac{2 c}{3 a e \left(ex\right)^{\frac{3}{2}} \left(b \, x^{2}+a\right)^{\frac{5}{4}}}-\frac{2 (-3 a d+8 b c) \sqrt{e x}}{15 a^{2} e^{3} \left(b \, x^{2}+a\right)^{\frac{5}{4}}}-\frac{8 (-3 a d+8 b c) \sqrt{e x}}{15 a^{3} e^{3} \left(b \, x^{2}+a\right)^{\frac{1}{4}}}
$$

command

integrate((d\*x\*\*2+c)/(e\*x)\*\*(5/2)/(b\*x\*\*2+a)\*\*(9/4),x)

Sympy 1.10.1 under Python 3.10.4 output

$$
\begin{aligned}[t]& c\left(\frac{5a^2b^{\frac{19}{4}}\left(\frac{a}{bx^2}+1\right)^{\frac{3}{4}}\Gamma\left(-\frac{3}{4}\right)}{32a^5b^4e^{\frac{5}{2}}\Gamma\left(\frac{9}{4}\right)+64a^4b^5e^{\frac{5}{2}}x^2\Gamma\left(\frac{9}{4}\right)+32a^3b^6e^{\frac{5}{2}}x^4\Gamma\left(\frac{9}{4}\right)}{32a^5b^4e^{\frac{5}{2}}\Gamma\left(\frac{9}{4}\right)+64a^4b^5e^{\frac{5}{2}}x^2\Gamma\left(\frac{9}{4}\right)+32a^3b^6e^{\frac{5}{2}}x^4\Gamma\left(\frac{9}{4}\right)}{32a^5b^4e^{\frac{5}{2}}\Gamma\left(\frac{9}{4}\right)+64a^4b^5e^{\frac{5}{2}}x^2\Gamma\left(\frac{9}{4}\right)+32a^3b^6e^{\frac{5}{2}}x^4\Gamma\left(\frac{9}{4}\right)}{32a^5b^4e^{\frac{5}{2}}\Gamma\left(\frac{9}{4}\right)+64a^4b^5e^{\frac{5}{2}}x^2\Gamma\left(\frac{9}{4}\right)+32a^3b^6e^{\frac{5}{2}}x^4\Gamma\left(\frac{9}{4}\right)}\right) \\&+d\left(\frac{5a\Gamma\left(\frac{1}{4}\right)}{8a^3\sqrt[4]{b}e^{\frac{5}{2}}\sqrt[4]{\frac{a}{bx^2}+1}\Gamma\left(\frac{9}{4}\right)+8a^2b^{\frac{5}{4}}e^{\frac{5}{2}}x^2\sqrt[4]{\frac{a}{bx^2}+1}\Gamma\left(\frac{9}{4}\right)}\right) \\&+\frac{4bx^2\Gamma\left(\frac{1}{4}\right)}{8a^3\sqrt[4]{b}e^{\frac{5}{2}}\sqrt[4]{\frac{a}{bx^2}+1}\Gamma\left(\frac{9}{4}\right)+8a^2b^{\frac{5}{4}}e^{\frac{5}{2}}x^2\sqrt[4]{\frac{a}{bx^2}+1}\Gamma\left(\frac{9}{4}\right)}\right)\end{aligned}
$$

Timed out

# **12.50 Problem number 1134**

$$
\int \frac{(ex)^{5/2} (c + dx^2)}{(a + bx^2)^{9/4}} dx
$$

Optimal antiderivative

$$
\frac{2(-ad+bc)\left(ex\right)^{\frac{7}{2}}}{5abe\left(bx^{2}+a\right)^{\frac{5}{4}}}-\frac{(-7ad+2bc)\left(e(x)^{\frac{3}{2}}\right)}{5ab^{2}\left(bx^{2}+a\right)^{\frac{1}{4}}}\sqrt{2}\sqrt{\frac{x\sqrt{b}+\sqrt{a}\sqrt{\frac{bx^{2}+a}{a}}}{\sqrt{a}\sqrt{\frac{bx^{2}+a}{a}}}}\text{ EllipticE}\left(\sin\left(\frac{\arccot\left(\frac{x\sqrt{b}}{\sqrt{a}}\right)}{2}\right),\sqrt{2}\right)\sqrt{ex}
$$

$$
-\frac{10\cos\left(\frac{\arccot\left(\frac{x\sqrt{b}}{\sqrt{a}}\right)}{2}\right)b^{\frac{5}{2}}\left(bx^{2}+a\right)^{\frac{1}{4}}\sqrt{a}}\sqrt{2}\right)\sqrt{ex}
$$

command

integrate((e\*x)\*\*(5/2)\*(d\*x\*\*2+c)/(b\*x\*\*2+a)\*\*(9/4),x) Sympy 1.10.1 under Python 3.10.4 output

$$
\frac{c e^{\frac{5}{2}} x^{\frac{7}{2}} \Gamma (\frac{7}{4}) \, _2F_1 \frac{\left(\frac{7}{4},\frac{9}{4}\right)}{\frac{11}{4}} \frac{b x^2 e^{i \pi}}{a}}{2 a^{\frac{9}{4}} \Gamma \left( \frac{11}{4} \right)} + \frac{d e^{\frac{5}{2}} x^{\frac{11}{2}} \Gamma (\frac{11}{4}) \, _2F_1 \left(\frac{9}{4},\frac{11}{4}\right)}{\frac{15}{4}} \frac{b x^2 e^{i \pi}}{a} \right)}{2 a^{\frac{9}{4}} \Gamma \left( \frac{11}{4} \right)}
$$

Sympy 1.8 under Python 3.8.8 output

# **12.51 Problem number 1136**

$$
\int \frac{c + dx^2}{(ex)^{3/2} (a + bx^2)^{9/4}} dx
$$

Optimal antiderivative

$$
-\frac{2(-ad+6bc)(ex)^{\frac{3}{2}}}{5a^{2}e^{3}(bx^{2}+a)^{\frac{5}{4}}}-\frac{2c}{ae(bx^{2}+a)^{\frac{5}{4}}\sqrt{ex}}
$$
  
2(-ad+6bc)(1+ $\frac{a}{bx^{2}})^{\frac{1}{4}}\sqrt{2}$ 
$$
\sqrt{\frac{x\sqrt{b}+\sqrt{a}\sqrt{\frac{bx^{2}+a}{a}}}{\sqrt{a}\sqrt{\frac{bx^{2}+a}{a}}}} \text{ EllipticE}\left(\sin\left(\frac{\arccot(\frac{x\sqrt{b}}{\sqrt{a}})}{2}\right),\sqrt{2}\right)\sqrt{ex}
$$
  
+
$$
5\cos\left(\frac{\arccot(\frac{x\sqrt{b}}{\sqrt{a}})}{2}\right)a^{\frac{5}{2}}e^{2}(bx^{2}+a)^{\frac{1}{4}}\sqrt{b}
$$

command

# integrate((d\*x\*\*2+c)/(e\*x)\*\*(3/2)/(b\*x\*\*2+a)\*\*(9/4),x) Sympy 1.10.1 under Python 3.10.4 output

$$
\frac{c\Gamma(-\frac{1}{4})\, {{}_2F_1}\left(\begin{matrix}-\frac{1}{4},\frac{9}{4} \\\frac{3}{4} \end{matrix} \Bigg| \frac{bx^2 e^{i\pi}}{a}\right)}{2 a^{\frac{9}{4}} e^{\frac{3}{2}} \sqrt{x}\ \Gamma\left(\frac{3}{4}\right)} \, +\, \frac{d x^{\frac{3}{2}} \Gamma\left(\frac{3}{4}\right) \, {}_2F_1\left(\begin{matrix}\frac{3}{4},\frac{9}{4} \\\frac{7}{4} \end{matrix} \Bigg| \frac{bx^2 e^{i\pi}}{a}\right)}{2 a^{\frac{9}{4}} e^{\frac{3}{2}} \Gamma\left(\frac{7}{4}\right)}
$$

Sympy 1.8 under Python 3.8.8 output

Timed out

# **13 Test file number 23**

Test folder name:

test\_cases/1\_Algebraic\_functions/1.1\_Binomial\_products/1.1.2\_Quadratic/23\_1.1.2.6  $g_x - \hat{m}-a+b_x^2 - \hat{p}-c+d_x^2 - \hat{q}-e+f_x^2 - \hat{r}$ 

# **13.1 Problem number 7**

$$
\int \frac{(ex)^m (A+Bx^2) (c+dx^2)}{(a+bx^2)^3} dx
$$

Optimal antiderivative

$$
-\frac{(Ab(ad(1-m)-bc(3-m))-aB(bc(1+m)-ad(3+m)))(ex)^{1+m}}{8a^2b^2e(bx^2+a)} + \frac{(Ab-Ba)(ex)^{1+m}(dx^2+c)}{4abe(bx^2+a)^2} + \frac{(Ab(1-m)(bc(3-m)+ad(1+m))+aB(1+m)(ad(3+m)+b(-cm+c))) (ex)^{1+m} hypergeom([1,\frac{1}{2}+\frac{m}{2}],
$$

command

integrate((e\*x)\*\*m\*(B\*x\*\*2+A)\*(d\*x\*\*2+c)/(b\*x\*\*2+a)\*\*3,x) Sympy 1.10.1 under Python 3.10.4 output

output too large to display

Sympy 1.8 under Python 3.8.8 output

Timed out

## **13.2 Problem number 15**

$$
\int (ex)^{m} (a + bx^{2})^{3} (A + Bx^{2}) (c + dx^{2})^{3} dx
$$

$$
\begin{aligned} &\frac{a^3A\,c^3 (e x)^{1+m}}{e\left(1+m\right)}+\frac{a^2c^2(aBc+3A(ad+bc))\left(e x\right)^{3+m}}{e^3\left(3+m\right)}\\&+\frac{3ac(aBc(ad+bc)+A(a^2d^2+3abcd+b^2c^2))\left(e x\right)^{5+m}}{e^5\left(5+m\right)}\\&+\frac{\left(3aBc\big(a^2d^2+3abcd+b^2c^2\big)+A\big(a^3d^3+9a^2bc\,d^2+9a\,b^2c^2d+b^3c^3\big)\right)\left(ex\right)^{7+m}}{e^7\left(7+m\right)}\\&+\frac{\left(a^3B\,d^3+9a\,b^2cd(Ad+Bc)+3a^2b\,d^2(Ad+3Bc)+b^3c^2(3Ad+Bc)\right)\left(ex\right)^{9+m}}{e^9\left(9+m\right)}\\&+\frac{3bd\big(a^2B\,d^2+b^2c(Ad+Bc)+abd(Ad+3Bc)\right)\left(ex\right)^{11+m}}{e^{11}\left(11+m\right)}\\&+\frac{b^2d^2(Abd+3aBd+3bBc)\left(ex\right)^{13+m}}{e^{13}\left(13+m\right)}+\frac{b^3B\,d^3(ex)^{15+m}}{e^{15}\left(15+m\right)}\end{aligned}
$$

integrate((e\*x)\*\*m\*(b\*x\*\*2+a)\*\*3\*(B\*x\*\*2+A)\*(d\*x\*\*2+c)\*\*3,x) Sympy 1.10.1 under Python 3.10.4 output

output too large to display

Sympy 1.8 under Python 3.8.8 output

Timed out

## **13.3 Problem number 39**

$$
\int \frac{(ex)^m\left(a+bx^2\right)\left(A+Bx^2\right)}{\left(c+dx^2\right)^3} \, dx
$$

Optimal antiderivative

$$
-\frac{(-ad+bc)(ex)^{1+m}(Bx^2+A)}{4cde(dx^2+c)^2} + \frac{(bc(Ad(1+m)-Bc(3+m))+ad(Ad(3-m)-B(-cm+c)))(ex)^{1+m}}{8c^2d^2e(dx^2+c)}
$$
  
+ 
$$
\frac{(ad(1-m)(Ad(3-m)+Bc(1+m))+bc(1+m)(Ad(1-m)+Bc(3+m))) (ex)^{1+m} \text{hypergeom}\left(\left[1,\frac{1}{2}+\frac{m}{2}\right],\frac{1}{2}\right)}{8c^3d^2e(1+m)}
$$

command

integrate((e\*x)\*\*m\*(b\*x\*\*2+a)\*(B\*x\*\*2+A)/(d\*x\*\*2+c)\*\*3,x) Sympy 1.10.1 under Python 3.10.4 output

output too large to display

Sympy 1.8 under Python 3.8.8 output

Timed out

# **13.4 Problem number 46**

$$
\int (ex)^m \left(a + bx^2\right)^p \left(A + Bx^2\right) \left(c + dx^2\right) dx
$$

$$
\begin{aligned}&-\frac{\left(aBd(3+m)-b(2Ad+Bc(5+m+2p))\right)\left(ex\right)^{1+m}\left(b\,x^2+a\right)^{1+p}}{b^2e\left(3+m+2p\right)\left(5+m+2p\right)}\\&+\frac{d(ex)^{1+m}\left(b\,x^2+a\right)^{1+p}\left(B\,x^2+A\right)}{be\left(5+m+2p\right)}\\&-\frac{\left(Ab(3+m+2p)\left(ad(1+m)-bc(5+m+2p)\right)-a(1+m)\left(aBd(3+m)-b(2Ad+Be(5+m+2p))\right)\right)\left(ex\right)^{1+m}}{b^2e\left(1+m\right)\left(3+m+2p\right)\left(5+m+2p\right)}\end{aligned}
$$

integrate((e\*x)\*\*m\*(b\*x\*\*2+a)\*\*p\*(B\*x\*\*2+A)\*(d\*x\*\*2+c),x) Sympy 1.10.1 under Python 3.10.4 output

$$
Aa^{p}ce^{m}xx^{m}\Gamma\left(\frac{m}{2}+\frac{1}{2}\right) {}_{2}F_{1}\left(\frac{-p, \frac{m}{2}+\frac{1}{2}}{\frac{m}{2}+\frac{3}{2}}\middle|\frac{bx^{2}e^{i\pi}}{a}\right) \n2\Gamma\left(\frac{m}{2}+\frac{3}{2}\right) \n2F_{1}\left(\frac{-p, \frac{m}{2}+\frac{3}{2}}{\frac{m}{2}+\frac{5}{2}}\middle|\frac{bx^{2}e^{i\pi}}{a}\right) \n+ \frac{2\Gamma\left(\frac{m}{2}+\frac{3}{2}\right) {}_{2}F_{1}\left(\frac{-p, \frac{m}{2}+\frac{3}{2}}{\frac{m}{2}+\frac{5}{2}}\middle|\frac{bx^{2}e^{i\pi}}{a}\right) \n+ \frac{2\Gamma\left(\frac{m}{2}+\frac{3}{2}\right) {}_{2}F_{1}\left(\frac{-p, \frac{m}{2}+\frac{3}{2}}{\frac{m}{2}+\frac{5}{2}}\middle|\frac{bx^{2}e^{i\pi}}{a}\right) \n+ \frac{2\Gamma\left(\frac{m}{2}+\frac{5}{2}\right) }{Ba^{p}de^{m}x^{5}x^{m}\Gamma\left(\frac{m}{2}+\frac{5}{2}\right) {}_{2}F_{1}\left(\frac{-p, \frac{m}{2}+\frac{5}{2}}{\frac{m}{2}+\frac{7}{2}}\middle|\frac{bx^{2}e^{i\pi}}{a}\right) \n+ \frac{2\Gamma\left(\frac{m}{2}+\frac{7}{2}\right)}
$$

Sympy 1.8 under Python 3.8.8 output

Timed out

# **14 Test file number 24**

Test folder name:

test\_cases/1\_Algebraic\_functions/1.1\_Binomial\_products/1.1.2\_Quadratic/24\_1.1.2.8\_P $x-c_x-\hat{m}-a+b_x^2-^p$ 

# **14.1 Problem number 47**

$$
\int \frac{x^7 (A + Bx + Cx^2)}{(a + bx^2)^{9/2}} dx
$$

$$
-\frac{x^{7}(Ba - (Ab - aC)x)}{7ab(bx^{2} + a)^{\frac{7}{2}}} - \frac{x^{5}(7Ba - (Ab - 8aC)x)}{35a b^{2}(b x^{2} + a)^{\frac{5}{2}}} - \frac{x^{3}(35Ba - 6(Ab - 8aC)x)}{105a b^{3}(b x^{2} + a)^{\frac{3}{2}}}
$$

$$
+\frac{B\arctanh\left(\frac{x\sqrt{b}}{\sqrt{b x^{2} + a}}\right)}{b^{\frac{9}{2}}} - \frac{x(35Ba - 8(Ab - 8aC)x)}{35a b^{4}\sqrt{b x^{2} + a}} - \frac{16(Ab - 8aC)\sqrt{b x^{2} + a}}{35a b^{5}}
$$

### integrate(x\*\*7\*(C\*x\*\*2+B\*x+A)/(b\*x\*\*2+a)\*\*(9/2),x)

Sympy 1.10.1 under Python 3.10.4 output

output too large to display

Sympy 1.8 under Python 3.8.8 output

Timed out

# **14.2 Problem number 48**

$$
\int \frac{x^6 (A + Bx + Cx^2)}{(a + bx^2)^{9/2}} dx
$$

Optimal antiderivative

$$
-\frac{x^{6}(Ba - (Ab - aC)x)}{7ab(bx^{2} + a)^{\frac{7}{2}}} - \frac{x^{4}(7Cx + 6B)}{35b^{2}(bx^{2} + a)^{\frac{5}{2}}} - \frac{x^{2}(35Cx + 24B)}{105b^{3}(bx^{2} + a)^{\frac{3}{2}}}
$$

$$
+\frac{C \operatorname{arctanh}\left(\frac{x\sqrt{b}}{\sqrt{b}x^{2} + a}\right)}{b^{\frac{9}{2}}} + \frac{-35Cx - 16B}{35b^{4}\sqrt{b}x^{2} + a}
$$

command

integrate(x\*\*6\*(C\*x\*\*2+B\*x+A)/(b\*x\*\*2+a)\*\*(9/2),x) Sympy 1.10.1 under Python 3.10.4 output

output too large to display

Sympy 1.8 under Python 3.8.8 output

Timed out

#### **14.3 Problem number 49**

$$
\int \frac{x^5 (A + Bx + Cx^2)}{(a + bx^2)^{9/2}} \, dx
$$

$$
-\frac{x^{5}(Ba-(Ab-aC)\,x)}{7ab\,(b\,x^{2}+a)^{\frac{7}{2}}}-\frac{x^{4}(-5bBx+Ab+6aC)}{35a\,b^{2}\,(b\,x^{2}+a)^{\frac{5}{2}}}+\frac{\frac{4Ab}{105}+\frac{8aC}{35}}{b^{4}\,(b\,x^{2}+a)^{\frac{3}{2}}}-\frac{4(Ab+6aC)}{35a\,b^{4}\sqrt{b\,x^{2}+a}}
$$

## integrate(x\*\*5\*(C\*x\*\*2+B\*x+A)/(b\*x\*\*2+a)\*\*(9/2),x)

Sympy 1.10.1 under Python 3.10.4 output

$$
A\left(\begin{cases}\frac{8a^{2}}{105a^{3}b^{3}\sqrt{a+bx^{2}}+315a^{2}b^{4}x^{2}\sqrt{a+bx^{2}}+315ab^{5}x^{4}\sqrt{a+bx^{2}}+105b^{6}x^{6}\sqrt{a+bx^{2}}}-\frac{8a^{2}}{105a^{3}b^{3}\sqrt{a+bx^{2}}+315a^{2}b^{4}x^{2}\sqrt{a+bx^{2}}+315a^{2}b^{4}x^{2}\sqrt{a+bx^{2}}+315a^{2}b^{4}x^{2}\sqrt{a+bx^{2}}+315a^{2}b^{4}x^{2}\sqrt{a+bx^{2}}+315a^{2}b^{4}x^{2}\sqrt{a+bx^{2}}+315a^{2}b^{2}x^{2}\sqrt{a+bx^{2}}+315a^{2}b^{2}x^{4}\sqrt{1+\frac{bx^{2}}{a}}+7a^{\frac{3}{2}}b^{3}x^{6}\sqrt{1+\frac{bx^{2}}{a+4x^{2}}+315a^{2}b^{2}x^{2}\sqrt{a+bx^{2}}+315a^{2}b^{2}x^{2}\sqrt{a+bx^{2}}+315a^{2}b^{2}x
$$

Sympy 1.8 under Python 3.8.8 output

Timed out

## **14.4 Problem number 50**

$$
\int \frac{x^4 (A + Bx + Cx^2)}{(a + bx^2)^{9/2}} dx
$$

Optimal antiderivative

$$
-\frac{x^4(Ba-(Ab-aC)x)}{7ab (b x^2+a)^{\frac{7}{2}}}-\frac{x^2(4Ba+(2Ab+5aC)x)}{35a b^2 (b x^2+a)^{\frac{5}{2}}}+\frac{-8Ba-3(2Ab+5aC)x}{105a b^3 (b x^2+a)^{\frac{3}{2}}}+\frac{(2Ab+5aC)x}{35a^2 b^3 \sqrt{b x^2+a}}
$$

command

integrate(x\*\*4\*(C\*x\*\*2+B\*x+A)/(b\*x\*\*2+a)\*\*(9/2),x)

Sympy 1.10.1 under Python 3.10.4 output

$$
\begin{aligned}&A\Bigg(\frac{7ax^5}{35 a^{\frac{11}{2}} \sqrt{1+\frac{bx^2}{a}}+105 a^{\frac{9}{2}} bx^2 \sqrt{1+\frac{bx^2}{a}}+105 a^{\frac{7}{2}} b^2 x^4 \sqrt{1+\frac{bx^2}{a}}+35 a^{\frac{5}{2}} b^3 x^6 \sqrt{1+\frac{bx^2}{a}}} \\&+\frac{2bx^7}{35 a^{\frac{11}{2}} \sqrt{1+\frac{bx^2}{a}}+105 a^{\frac{9}{2}} bx^2 \sqrt{1+\frac{bx^2}{a}}+105 a^{\frac{7}{2}} b^2 x^4 \sqrt{1+\frac{bx^2}{a}}+35 a^{\frac{5}{2}} b^3 x^6 \sqrt{1+\frac{bx^2}{a}}}\Bigg)} \\&+B\Bigg(\Bigg\{\frac{-\frac{8 a^2}{105 a^3 b^3 \sqrt{a+bx^2}+315 a^2 b^4 x^2 \sqrt{a+bx^2}+315 a b^5 x^4 \sqrt{a+bx^2}+105 b^6 x^6 \sqrt{a+bx^2}}{6 a^{\frac{6}{2}}}\nonumber\\&+\frac{Cx^7}{7 a^{\frac{9}{2}} \sqrt{1+\frac{bx^2}{a}}+21 a^{\frac{7}{2}} bx^2 \sqrt{1+\frac{bx^2}{a}}+21 a^{\frac{5}{2}} b^2 x^4 \sqrt{1+\frac{bx^2}{a}}+7 a^{\frac{3}{2}} b^3 x^6 \sqrt{1+\frac{bx^2}{a}}} \Bigg.\\ \end{aligned}
$$

Sympy 1.8 under Python 3.8.8 output

Timed out

# **14.5 Problem number 51**

$$
\int \frac{x^3 (A + Bx + Cx^2)}{(a + bx^2)^{9/2}} dx
$$

Optimal antiderivative

$$
-\frac{x^3(Ba-(Ab-aC)\,x)}{7ab\,(b\,x^2+a)^{\frac{7}{2}}}-\frac{x(3Ba+(3Ab+4aC)\,x)}{35a\,b^2\,(b\,x^2+a)^{\frac{5}{2}}}+\frac{3bBx-6Ab-8aC}{105a\,b^3\,(b\,x^2+a)^{\frac{3}{2}}}+\frac{2Bx}{35a^2b^2\sqrt{b\,x^2+a}}.
$$

command

integrate(x\*\*3\*(C\*x\*\*2+B\*x+A)/(b\*x\*\*2+a)\*\*(9/2),x)

Sympy 1.10.1 under Python 3.10.4 output

$$
A\left(\begin{cases}\frac{-\frac{2a}{35a^3b^2\sqrt{a+bx^2}+105a^2b^3x^2\sqrt{a+bx^2}+105ab^4x^4\sqrt{a+bx^2}+35b^5x^6\sqrt{a+bx^2}}{-\frac{2a}{35a^3b^2\sqrt{a+bx^2}+105a^2b^3x^2\sqrt{a+bx^2}+105a^2b^3x^2\sqrt{a+bx^2}+105a^2b^3x^2\sqrt{a+bx^2}+105a^2b^2x^2\sqrt{a+bx^2}+105a^2b^2x^2\sqrt{a+bx^2}+105a^2b^2x^4\sqrt{1+\frac{bx^2}{a}}+35a^2b^3x^6\sqrt{1+\frac{bx^2}{a}}+\frac{2bx^7}{a}\end{cases}\right.
$$
  
+
$$
\frac{2bx^7}{35a^{\frac{11}{2}}\sqrt{1+\frac{bx^2}{a}}+105a^{\frac{9}{2}}bx^2\sqrt{1+\frac{bx^2}{a}}+105a^{\frac{7}{2}}b^2x^4\sqrt{1+\frac{bx^2}{a}}+35a^{\frac{5}{2}}b^3x^6\sqrt{1+\frac{bx^2}{a}}+\frac{2bx^7}{a}\right)}
$$
+
$$
C\left(\begin{cases}\n-\frac{8a^2}{105a^3b^3\sqrt{a+bx^2}+315a^2b^4x^2\sqrt{a+bx^2}+315ab^5x^4\sqrt{a+bx^2}+105b^6x^6\sqrt{a+bx^2}}-\frac{8a^2}{105a^3b^3\sqrt{a+bx^2}+315a^2b^4x^2\sqrt{a+bx^2}+105b^2x^4\sqrt{a+bx^2}+105b^2x^4\sqrt{a+bx^2}+105b^2x^4\sqrt{a+bx^2}+105a^2b^3\sqrt{a+bx^2}+105a^2b^4x^2\sqrt{a+bx^2}+105a^2b^4x^2\sqrt{a+bx^2}+105a^2b^4x^2\sqrt{a+bx^2}+105a^2b^2x^2\sqrt{a+bx^2}+105a
$$

Sympy 1.8 under Python 3.8.8 output

Timed out

# **14.6 Problem number 57**

$$
\int \frac{A + Bx + Cx^2}{x^3 (a + bx^2)^{9/2}} dx
$$

Optimal antiderivative

$$
\frac{-a\left(\frac{Ab}{a}-C\right)-bBx}{7a^2\left(bx^2+a\right)^{\frac{7}{2}}}+\frac{-13bBx-14Ab+7aC}{35a^3\left(bx^2+a\right)^{\frac{5}{2}}} \\+\frac{-87bBx-105Ab+35aC}{105a^4\left(bx^2+a\right)^{\frac{3}{2}}}+\frac{\left(9Ab-2aC\right)\operatorname{arctanh}\left(\frac{\sqrt{bx^2+a}}{\sqrt{a}}\right)}{2a^{\frac{11}{2}}} \\+\frac{-93bBx-140Ab+35aC}{35a^5\sqrt{bx^2+a}}-\frac{A\sqrt{bx^2+a}}{2a^5x^2}-\frac{B\sqrt{bx^2+a}}{a^5x}
$$

command

integrate((C\*x\*\*2+B\*x+A)/x\*\*3/(b\*x\*\*2+a)\*\*(9/2),x) Sympy 1.10.1 under Python 3.10.4 output

output too large to display

Sympy 1.8 under Python 3.8.8 output

# **14.7 Problem number 148**

$$
\int \frac{c+dx^2+ex^4+fx^6}{x^5\sqrt{a+bx^2}}\,dx
$$

Optimal antiderivative

$$
-\frac{\left(8a^2e-4abd+3b^2c\right)\arctanh\left(\frac{\sqrt{bx^2+a}}{\sqrt{a}}\right)}{-\frac{c\sqrt{bx^2+a}}{4a\,x^4}+\frac{\left(-4ad+3bc\right)\sqrt{bx^2+a}}{8a^2x^2}}+\frac{f\sqrt{bx^2+a}}{b}
$$

command

integrate((f\*x\*\*6+e\*x\*\*4+d\*x\*\*2+c)/x\*\*5/(b\*x\*\*2+a)\*\*(1/2),x)

Sympy 1.10.1 under Python 3.10.4 output

$$
f\left(\begin{cases} \frac{x^2}{2\sqrt{a}} & \text{for } b=0\\ \frac{\sqrt{a+bx^2}}{b} & \text{otherwise} \end{cases}\right) - \frac{c}{4\sqrt{b}x^5\sqrt{\frac{a}{bx^2}+1}} + \frac{\sqrt{b}c}{8ax^3\sqrt{\frac{a}{bx^2}+1}} - \frac{\sqrt{b}d\sqrt{\frac{a}{bx^2}+1}}{2ax} + \frac{3b^{\frac{3}{2}}c}{8a^2x\sqrt{\frac{a}{bx^2}+1}} - \frac{e\operatorname{asinh}\left(\frac{\sqrt{a}}{\sqrt{b}x}\right)}{\sqrt{a}} + \frac{bd\operatorname{asinh}\left(\frac{\sqrt{a}}{\sqrt{b}x}\right)}{2a^{\frac{3}{2}}} - \frac{3b^2c\operatorname{asinh}\left(\frac{\sqrt{a}}{\sqrt{b}x}\right)}{8a^{\frac{5}{2}}}
$$

Sympy 1.8 under Python 3.8.8 output

Timed out

## **14.8 Problem number 149**

$$
\int \frac{c + dx^2 + ex^4 + fx^6}{x^7 \sqrt{a + bx^2}} dx
$$

$$
\frac{\left(-16 a^3 f+8 a^2 b e-6 a \, b^2 d+5 b^3 c\right) \arctanh\left(\frac{\sqrt{b \, x^2+a}}{\sqrt{a}}\right)}{16 a^{\frac{7}{2}}}{+\frac{\left(-6 a d+5 b c\right) \sqrt{b \, x^2+a}}{24 a^2 x^4}-\frac{\left(8 a^2 e-6 a b d+5 b^2 c\right) \sqrt{b \, x^2+a}}{16 a^3 x^2}}
$$

# integrate((f\*x\*\*6+e\*x\*\*4+d\*x\*\*2+c)/x\*\*7/(b\*x\*\*2+a)\*\*(1/2),x)

Sympy 1.10.1 under Python 3.10.4 output

$$
-\frac{c}{6\sqrt{b}x^{7}\sqrt{\frac{a}{bx^{2}}+1}}-\frac{d}{4\sqrt{b}x^{5}\sqrt{\frac{a}{bx^{2}}+1}}+\frac{\sqrt{b}c}{24ax^{5}\sqrt{\frac{a}{bx^{2}}+1}}+\frac{\sqrt{b}d}{8ax^{3}\sqrt{\frac{a}{bx^{2}}+1}}-\frac{\sqrt{b}e\sqrt{\frac{a}{bx^{2}}+1}}{2ax}-\frac{5b^{\frac{3}{2}}c}{48a^{2}x^{3}\sqrt{\frac{a}{bx^{2}}+1}}+\frac{3b^{\frac{3}{2}}d}{8a^{2}x\sqrt{\frac{a}{bx^{2}}+1}}-\frac{5b^{\frac{5}{2}}c}{16a^{3}x\sqrt{\frac{a}{bx^{2}}+1}}-\frac{\sqrt{b}e\sqrt{\frac{a}{bx^{2}}+1}}{\sqrt{a}}-\frac{f\operatorname{asinh}\left(\frac{\sqrt{a}}{\sqrt{b}x}\right)}{\sqrt{a}}+\frac{be\operatorname{asinh}\left(\frac{\sqrt{a}}{\sqrt{b}x}\right)}{2a^{\frac{3}{2}}}-\frac{3b^{2}d\operatorname{asinh}\left(\frac{\sqrt{a}}{\sqrt{b}x}\right)}{8a^{\frac{5}{2}}}+\frac{5b^{3}c\operatorname{asinh}\left(\frac{\sqrt{a}}{\sqrt{b}x}\right)}{16a^{\frac{7}{2}}}
$$

Sympy 1.8 under Python 3.8.8 output

Timed out

## **14.9 Problem number 150**

$$
\int \frac{c + dx^2 + ex^4 + fx^6}{x^9 \sqrt{a + bx^2}} dx
$$

Optimal antiderivative

$$
\begin{aligned}[t]\frac{b\big(-64a^3f+48a^2be-40a\,b^2d+35b^3c\big)\arctanh\bigg(\frac{\sqrt{b\,x^2+a^2}}{\sqrt{a}}\bigg)}{128a^{\frac{9}{2}}}-\frac{c\sqrt{b\,x^2+a^2}}{8a\,x^8} \\+\frac{\big(-8ad+7bc\big)\,\sqrt{b\,x^2+a}}{48a^2x^6}-\frac{\big(48a^2e-40abd+35b^2c\big)\,\sqrt{b\,x^2+a}}{192a^3x^4} \\+\frac{\big(-64a^3f+48a^2be-40a\,b^2d+35b^3c\big)\,\sqrt{b\,x^2+a}}{128a^4x^2}\end{aligned}
$$

command

integrate((f\*x\*\*6+e\*x\*\*4+d\*x\*\*2+c)/x\*\*9/(b\*x\*\*2+a)\*\*(1/2),x) Sympy 1.10.1 under Python 3.10.4 output

$$
-\frac{c}{8\sqrt{b}x^{9}\sqrt{\frac{a}{bx^{2}}+1}}-\frac{d}{6\sqrt{b}x^{7}\sqrt{\frac{a}{bx^{2}}+1}}-\frac{e}{4\sqrt{b}x^{5}\sqrt{\frac{a}{bx^{2}}+1}}
$$
  
+
$$
\frac{\sqrt{b}c}{48ax^{7}\sqrt{\frac{a}{bx^{2}}+1}}+\frac{\sqrt{b}d}{24ax^{5}\sqrt{\frac{a}{bx^{2}}+1}}+\frac{\sqrt{b}e}{8ax^{3}\sqrt{\frac{a}{bx^{2}}+1}}-\frac{\sqrt{b}f\sqrt{\frac{a}{bx^{2}}+1}}{2ax}
$$
  
-
$$
\frac{7b^{\frac{3}{2}}c}{192a^{2}x^{5}\sqrt{\frac{a}{bx^{2}}+1}}-\frac{5b^{\frac{3}{2}}d}{48a^{2}x^{3}\sqrt{\frac{a}{bx^{2}}+1}}+\frac{3b^{\frac{3}{2}}e}{8a^{2}x\sqrt{\frac{a}{bx^{2}}+1}}
$$
  
+
$$
\frac{35b^{\frac{5}{2}}c}{384a^{3}x^{3}\sqrt{\frac{a}{bx^{2}}+1}}-\frac{5b^{\frac{5}{2}}d}{16a^{3}x\sqrt{\frac{a}{bx^{2}}+1}}+\frac{35b^{\frac{7}{2}}c}{128a^{4}x\sqrt{\frac{a}{bx^{2}}+1}}+\frac{b f \operatorname{asinh}\left(\frac{\sqrt{a}}{\sqrt{b}x}\right)}{2a^{\frac{3}{2}}}
$$
  
-
$$
\frac{3b^{2}e \operatorname{asinh}\left(\frac{\sqrt{a}}{\sqrt{b}x}\right)}{8a^{\frac{5}{2}}}+\frac{5b^{3}d \operatorname{asinh}\left(\frac{\sqrt{a}}{\sqrt{b}x}\right)}{16a^{\frac{7}{2}}}-\frac{35b^{4}c \operatorname{asinh}\left(\frac{\sqrt{a}}{\sqrt{b}x}\right)}{128a^{\frac{9}{2}}}
$$

Timed out

## **14.10 Problem number 160**

$$
\int \frac{x^6 (A + Bx^2 + Cx^4 + Dx^6)}{(a + bx^2)^{9/2}} dx
$$

Optimal antiderivative

$$
\begin{aligned}&\frac{\left(A-\frac{a(b^2B-abC+a^2D)}{b^3}\right)x^7}{7a\left(bx^2+a\right)^{\frac{7}{2}}}+\frac{\left(b^2B-2abC+3a^2D\right)x^7}{5a\,b^3\left(b\,x^2+a\right)^{\frac{5}{2}}}+\frac{\left(8b^2B-36abC+99a^2D\right)x^5}{60a\,b^4\left(b\,x^2+a\right)^{\frac{3}{2}}}\\&+\frac{Dx^7}{4b^3\left(b\,x^2+a\right)^{\frac{3}{2}}}+\frac{\left(8b^2B-36abC+99a^2D\right)\mathrm{arctanh}\left(\frac{x\sqrt{b}}{\sqrt{b\,x^2+a}}\right)}{8b^{\frac{13}{2}}}\\&+\frac{\left(8b^2B-36abC+99a^2D\right)x^3}{12a\,b^5\,\sqrt{b\,x^2+a}}-\frac{\left(8b^2B-36abC+99a^2D\right)x\sqrt{b\,x^2+a}}{8a\,b^6}\end{aligned}
$$

command

integrate(x\*\*6\*(D\*x\*\*6+C\*x\*\*4+B\*x\*\*2+A)/(b\*x\*\*2+a)\*\*(9/2),x) Sympy 1.10.1 under Python 3.10.4 output

output too large to display

Sympy 1.8 under Python 3.8.8 output

Sympy 1.8 under Python 3.8.8 output

## **14.11 Problem number 161**

$$
\int \frac{x^4 (A + Bx^2 + Cx^4 + Dx^6)}{(a + bx^2)^{9/2}} dx
$$

Optimal antiderivative

$$
\frac{\left(A-\frac{a (b^2 B - a b C + a^2 D)}{b^3}\right) x^5}{7 a \left(b x^2+a\right)^{\frac{7}{2}}}+\frac{\left(2 A \, b^3+a \left(5 b^2 B-12 a b C+19 a^2 D\right)\right) x^5}{35 a^2 b^3 \left(b x^2+a\right)^{\frac{5}{2}}}+\frac{a (b C-3 a D) \, x}{3 b^5 \left(b x^2+a\right)^{\frac{3}{2}}}}{2 b^{\frac{11}{2}}} \\+\frac{\left(2 b C-9 a D\right) \arctanh\left(\frac{x \sqrt{b}}{\sqrt{b \, x^2+a}}\right)}{2 b^{\frac{11}{2}}}-\frac{\left(4 b C-15 a D\right) x}{3 b^5 \sqrt{b \, x^2+a}}+\frac{D x \sqrt{b \, x^2+a}}{2 b^5}
$$

command

integrate(x\*\*4\*(D\*x\*\*6+C\*x\*\*4+B\*x\*\*2+A)/(b\*x\*\*2+a)\*\*(9/2),x)

Sympy 1.10.1 under Python 3.10.4 output

output too large to display

Sympy 1.8 under Python 3.8.8 output

Timed out

# **14.12 Problem number 162**

$$
\int \frac{x^2 (A + Bx^2 + Cx^4 + Dx^6)}{(a + bx^2)^{9/2}} dx
$$

Optimal antiderivative

$$
-\frac{a^3Dx}{b^4 (b x^2 + a)^{\frac{7}{2}}} + \frac{(A b^3 - 10 a^3 D) x^3}{3 a b^3 (b x^2 + a)^{\frac{7}{2}}} + \frac{(A A b^3 + 3 B a b^2 - 58 a^3 D) x^5}{15 a^2 b^2 (b x^2 + a)^{\frac{7}{2}}}
$$

$$
+\frac{(8 A b^3 + 6 B a b^2 + 15 C a^2 b - 176 a^3 D) x^7}{105 a^3 b (b x^2 + a)^{\frac{7}{2}}} + \frac{D \operatorname{arctanh}\left(\frac{x \sqrt{b}}{\sqrt{b x^2 + a}}\right)}{b^{\frac{9}{2}}}
$$

command

integrate(x\*\*2\*(D\*x\*\*6+C\*x\*\*4+B\*x\*\*2+A)/(b\*x\*\*2+a)\*\*(9/2),x) Sympy 1.10.1 under Python 3.10.4 output

output too large to display

Sympy 1.8 under Python 3.8.8 output

### **14.13 Problem number 163**

$$
\int \frac{A + Bx^2 + Cx^4 + Dx^6}{(a + bx^2)^{9/2}} dx
$$

Optimal antiderivative

$$
\begin{aligned}[t]\frac{Ax}{a\left(b\,x^2+a\right)^{\frac{7}{2}}}+\frac{\left(6Ab+Ba\right)x^3}{3a^2\left(b\,x^2+a\right)^{\frac{7}{2}}}+\frac{\left(24A\,b^2+a(4bB+3aC)\right)x^5}{15a^3\left(b\,x^2+a\right)^{\frac{7}{2}}}\\+\frac{\left(48A\,b^3+a\left(8b^2B+6abC+15a^2D\right)\right)x^7}{105a^4\left(b\,x^2+a\right)^{\frac{7}{2}}} \end{aligned}
$$

command

integrate((D\*x\*\*6+C\*x\*\*4+B\*x\*\*2+A)/(b\*x\*\*2+a)\*\*(9/2),x)

Sympy 1.10.1 under Python 3.10.4 output

output too large to display

Sympy 1.8 under Python 3.8.8 output

Timed out

# **14.14 Problem number 164**

$$
\int \frac{A + Bx^2 + Cx^4 + Dx^6}{x^2 (a + bx^2)^{9/2}} dx
$$

Optimal antiderivative

$$
-\frac{A}{ax\left(b\,x^2+a\right)^{\frac{7}{2}}}-\frac{\left(8Ab-Ba\right)x}{a^2\left(b\,x^2+a\right)^{\frac{7}{2}}}-\frac{\left(48A\,b^2-a(6bB+aC)\right)x^3}{3a^3\left(b\,x^2+a\right)^{\frac{7}{2}}}}{2a^2\left(ba^2+a\right)^{\frac{7}{2}}}-\frac{\left(4b\left(48A\,b^2-a(6bB+aC)\right)-3a^3D\right)x^5}{15a^4\left(b\,x^2+a\right)^{\frac{7}{2}}} -\frac{2b\left(4b\left(48A\,b^2-a(6bB+aC)\right)-3a^3D\right)x^7}{105a^5\left(b\,x^2+a\right)^{\frac{7}{2}}}
$$

command

integrate((D\*x\*\*6+C\*x\*\*4+B\*x\*\*2+A)/x\*\*2/(b\*x\*\*2+a)\*\*(9/2),x) Sympy 1.10.1 under Python 3.10.4 output

output too large to display

Sympy 1.8 under Python 3.8.8 output

## **14.15 Problem number 165**

$$
\int \frac{A + Bx^2 + Cx^4 + Dx^6}{x^4 (a + bx^2)^{9/2}} dx
$$

Optimal antiderivative

$$
\begin{aligned}[t]\frac{A}{3a\,x^3\,(b\,x^2+a)^{\frac{7}{2}}}+\frac{10Ab-3Ba}{3a^2x\,(b\,x^2+a)^{\frac{7}{2}}}+\frac{\left(80A\,b^2-3a(8bB-aC)\right)x}{3a^3\,(b\,x^2+a)^{\frac{7}{2}}}\\+\frac{\left(160A\,b^3-a\left(48b^2B-6abC-a^2D\right)\right)x^3}{3a^4\,(b\,x^2+a)^{\frac{7}{2}}}+\frac{4b\big(160A\,b^3-a\big(48b^2B-6abC-a^2D\big)\big)\,x^5}{15a^5\,(b\,x^2+a)^{\frac{7}{2}}}\\+\frac{8b^2\big(160A\,b^3-a\big(48b^2B-6abC-a^2D\big)\big)\,x^7}{105a^6\,(b\,x^2+a)^{\frac{7}{2}}} \end{aligned}
$$

command

integrate((D\*x\*\*6+C\*x\*\*4+B\*x\*\*2+A)/x\*\*4/(b\*x\*\*2+a)\*\*(9/2),x)

Sympy 1.10.1 under Python 3.10.4 output

output too large to display

Sympy 1.8 under Python 3.8.8 output

Timed out

# **14.16 Problem number 166**

$$
\int \frac{A + Bx^2 + Cx^4 + Dx^6}{x^6 (a + bx^2)^{9/2}} dx
$$

Optimal antiderivative

$$
-\frac{A}{5 a \, x^{5} \left(b \, x^{2}+a\right)^{\frac{7}{2}}}+\frac{12 A b-5 B a}{15 a^{2} x^{3} \left(b \, x^{2}+a\right)^{\frac{7}{2}}}+\frac{-24 A \, b^{2}+a (10 b B-3 a C)}{3 a^{3} x \left(b \, x^{2}+a\right)^{\frac{7}{2}}}\ \\-\frac{\left(192 A \, b^{3}-a \left(80 b^{2} B-24 a b C+3 a^{2} D\right)\right) x}{21 a^{4} \left(b \, x^{2}+a\right)^{\frac{7}{2}}}-\frac{2 \left(192 A \, b^{3}-a \left(80 b^{2} B-24 a b C+3 a^{2} D\right)\right) x}{35 a^{5} \left(b \, x^{2}+a\right)^{\frac{5}{2}}}\ \\-\frac{8 \left(192 A \, b^{3}-a \left(80 b^{2} B-24 a b C+3 a^{2} D\right)\right) x}{105 a^{6} \left(b \, x^{2}+a\right)^{\frac{3}{2}}}-\frac{16 \left(192 A \, b^{3}-a \left(80 b^{2} B-24 a b C+3 a^{2} D\right)\right) x}{105 a^{7} \sqrt{b \, x^{2}+a}}
$$

command

integrate((D\*x\*\*6+C\*x\*\*4+B\*x\*\*2+A)/x\*\*6/(b\*x\*\*2+a)\*\*(9/2),x) Sympy 1.10.1 under Python 3.10.4 output

output too large to display

Sympy 1.8 under Python 3.8.8 output

# **14.17 Problem number 172**

$$
\int \frac{x^2 (A + Bx^2 + Cx^4 + Dx^6 + Fx^8)}{(a + bx^2)^{9/2}} dx
$$

Optimal antiderivative

$$
\begin{aligned}&\displaystyle{\frac{\left(A\,b^4 - a\big(B\,b^3 - Ca\,b^2 + Da^2b - F\,a^3\big)\right)x^3}{7a\,b^4\,\left(b\,x^2 + a\right)^{\frac{7}{2}}}}\\&+\frac{\left(4A\,b^4 + a\big(3B\,b^3 - 10Ca\,b^2 + 17Da^2b - 24F\,a^3\big)\right)x^3}{35a^2b^4\,\left(b\,x^2 + a\right)^{\frac{5}{2}}}\\&+\frac{\left(8A\,b^4 + a\big(6B\,b^3 + 15Ca\,b^2 - 71Da^2b + 162F\,a^3\big)\right)x^3}{105a^3b^4\,\left(b\,x^2 + a\right)^{\frac{3}{2}}}\\&+\frac{\left(2Db - 9Fa\right)\arctanh\left(\frac{x\sqrt{b}}{\sqrt{b\,x^2 + a}}\right)}{2b^{\frac{11}{2}}} - \frac{\left(Db - 4Fa\right)x}{b^5\sqrt{b\,x^2 + a}} + \frac{Fx\sqrt{b\,x^2 + a}}{2b^5}\end{aligned}
$$

command

integrate(x\*\*2\*(F\*x\*\*8+D\*x\*\*6+C\*x\*\*4+B\*x\*\*2+A)/(b\*x\*\*2+a)\*\*(9/2),x) Sympy 1.10.1 under Python 3.10.4 output

output too large to display

Sympy 1.8 under Python 3.8.8 output

Timed out

# **14.18 Problem number 173**

$$
\int \frac{A + Bx^2 + Cx^4 + Dx^6 + Fx^8}{(a + bx^2)^{9/2}} dx
$$

Optimal antiderivative

$$
\begin{aligned}[t]\frac{\left(A\,b^4-F\,a^4\right)x}{a\,b^4\left(b\,x^2+a\right)^{\frac{7}{2}}}+\frac{\left(6A\,b^4+Ba\,b^3-10F\,a^4\right)x^3}{3a^2b^3\left(b\,x^2+a\right)^{\frac{7}{2}}}+\frac{\left(24A\,b^4+a\left(4B\,b^3+3Ca\,b^2-58F\,a^3\right)\right)x^5}{15a^3b^2\left(b\,x^2+a\right)^{\frac{7}{2}}}\\+\frac{\left(48A\,b^4+a\left(8B\,b^3+6Ca\,b^2+15Da^2b-176F\,a^3\right)\right)x^7}{105a^4b\left(b\,x^2+a\right)^{\frac{7}{2}}}+\frac{F\arctanh\left(\frac{x\sqrt{b}}{\sqrt{b\,x^2+a}}\right)}{b^{\frac{9}{2}}} \end{aligned}
$$

command

integrate((F\*x\*\*8+D\*x\*\*6+C\*x\*\*4+B\*x\*\*2+A)/(b\*x\*\*2+a)\*\*(9/2),x)

#### output too large to display

Sympy 1.8 under Python 3.8.8 output

Timed out

## **14.19 Problem number 174**

$$
\int \frac{A + Bx^2 + Cx^4 + Dx^6 + Fx^8}{x^2 (a + bx^2)^{9/2}} dx
$$

Optimal antiderivative

$$
-\frac{A}{ax\left(bx^2+a\right)^{\frac{7}{2}}}-\frac{\left(8Ab-Ba\right)x}{a^2\left(bx^2+a\right)^{\frac{7}{2}}}-\frac{\left(48A\,b^2-a(6bB+aC)\right)x^3}{3a^3\left(bx^2+a\right)^{\frac{7}{2}}}}{15a^4\left(bx^2+a\right)^{\frac{7}{2}}}\t-\frac{\left(192A\,b^3-a\left(24b^2B+4abcC+3a^2D\right)\right)x^5}{15a^4\left(bx^2+a\right)^{\frac{7}{2}}}}{\left(105a^5\left(bx^2+a\right)^{\frac{7}{2}}\right)}
$$

command

integrate((F\*x\*\*8+D\*x\*\*6+C\*x\*\*4+B\*x\*\*2+A)/x\*\*2/(b\*x\*\*2+a)\*\*(9/2),x)

Sympy 1.10.1 under Python 3.10.4 output

output too large to display

Sympy 1.8 under Python 3.8.8 output

Timed out

# **15 Test file number 25**

Test folder name:

test\_cases/1\_Algebraic\_functions/1.1\_Binomial\_products/1.1.3\_General/25\_1.1.3.2-c\_x-  $\hat{m}-a+b_x\hat{n}-\hat{p}$ 

#### **15.1 Problem number 590**

$$
\int \frac{x^m}{\left(a+bx^3\right)^3} \, dx
$$

Optimal antiderivative

$$
\frac{x^{1+m} \text{ hypergeom}\left(\left[3, \frac{1}{3} + \frac{m}{3}\right], \left[\frac{4}{3} + \frac{m}{3}\right], -\frac{bx^3}{a}\right)}{a^3 \left(1 + m\right)}
$$

command

 $integrate(x**m/(b*x**3+a)**3,x)$ 

Sympy 1.10.1 under Python 3.10.4 output

output too large to display

Sympy 1.8 under Python 3.8.8 output

Timed out

#### **15.2 Problem number 598**

$$
\int (cx)^m \left(a + bx^3\right)^p dx
$$

Optimal antiderivative

$$
\frac{\left(cx\right)^{1+m}\left(b\,x^{3}+a\right)^{p}\mathrm{hypergeom}\left(\left[-p,\frac{1}{3}+\frac{m}{3}\right],\left[\frac{4}{3}+\frac{m}{3}\right],-\frac{bx^{3}}{a}\right)\left(1+\frac{bx^{3}}{a}\right)^{-p}}{c\left(1+m\right)}
$$

command

integrate((c\*x)\*\*m\*(b\*x\*\*3+a)\*\*p,x)

Sympy 1.10.1 under Python 3.10.4 output

$$
\frac{a^p c^m x x^m \Gamma\left(\frac{m}{3}+\frac{1}{3}\right) 2F_1\left(\frac{-p,\frac{m}{3}+\frac{1}{3}}{\frac{m}{3}+\frac{4}{3}}\middle|\frac{bx^3 e^{i\pi}}{a}\right)}{3\Gamma\left(\frac{m}{3}+\frac{4}{3}\right)}
$$

Sympy 1.8 under Python 3.8.8 output

## **15.3 Problem number 738**

$$
\int \frac{x^{9/2}}{a+cx^4} \, dx
$$

Optimal antiderivative

$$
\frac{2x^{\frac{3}{2}}}{3c} + \frac{(-a)^{\frac{3}{8}}\arctan\left(\frac{c^{\frac{1}{8}}\sqrt{x}}{(-a)^{\frac{1}{8}}}\right)}{2c^{\frac{11}{8}}}- \frac{(-a)^{\frac{3}{8}}\arctanh\left(\frac{c^{\frac{1}{8}}\sqrt{x}}{(-a)^{\frac{1}{8}}}\right)}{2c^{\frac{11}{8}}}} - \frac{2c^{\frac{11}{8}}}{2c^{\frac{11}{8}}}}{c^{\frac{11}{8}}}
$$
\n
$$
-\frac{(-a)^{\frac{3}{8}}\arctan\left(-1 + \frac{c^{\frac{1}{8}}\sqrt{2}\sqrt{x}}{(-a)^{\frac{1}{8}}}\right)\sqrt{2}}{4c^{\frac{11}{8}}}- \frac{(-a)^{\frac{3}{8}}\arctan\left(1 + \frac{c^{\frac{1}{8}}\sqrt{2}\sqrt{x}}{(-a)^{\frac{1}{8}}}\right)\sqrt{2}}{4c^{\frac{11}{8}}}}
$$
\n
$$
-\frac{(-a)^{\frac{3}{8}}\ln\left((-a)^{\frac{1}{4}} + c^{\frac{1}{4}}x - (-a)^{\frac{1}{8}}c^{\frac{1}{8}}\sqrt{2}\sqrt{x}\right)\sqrt{2}}{8c^{\frac{11}{8}}}
$$
\n
$$
+\frac{(-a)^{\frac{3}{8}}\ln\left((-a)^{\frac{1}{4}} + c^{\frac{1}{4}}x + (-a)^{\frac{1}{8}}c^{\frac{1}{8}}\sqrt{2}\sqrt{x}\right)\sqrt{2}}{8c^{\frac{11}{8}}}
$$

command

integrate(x\*\*(9/2)/(c\*x\*\*4+a),x) Sympy 1.10.1 under Python 3.10.4 output

$$
\begin{cases} \tilde{\infty}x^{\frac{3}{2}} \\ \frac{2x^{\frac{1}{2}}}{11a} \\ \frac{2x^{\frac{3}{2}}}{3c} \\ \frac{2x^{\frac{3}{2}}}{3c} + \frac{(-\frac{a}{c})^{\frac{3}{8}}\log\left(\sqrt{x} - \sqrt[8]{-\frac{a}{c}}\right)}{4c} - \frac{(-\frac{a}{c})^{\frac{3}{8}}\log\left(\sqrt{x} + \sqrt[8]{-\frac{a}{c}}\right)}{4c} - \frac{\sqrt{2}\left(-\frac{a}{c}\right)^{\frac{3}{8}}\log\left(-4\sqrt{2}\sqrt{x}\sqrt[8]{-\frac{a}{c}} + 4x + 4\sqrt[4]{-\frac{a}{c}}\right)}{8c} + \frac{\sqrt{2}\left(-\frac{a}{c}\right)^{\frac{3}{8}}\log\left(-4\sqrt{2}\right)\log\left(-4\sqrt{2}\right)\log\left(-4\sqrt{2}\right)}{8c} \end{cases}
$$

Sympy 1.8 under Python 3.8.8 output

# **15.4 Problem number 745**

$$
\int \frac{1}{x^{5/2} \left(a + cx^4\right)} \, dx
$$

Optimal antiderivative

$$
-\frac{2}{3a x^{\frac{3}{2}}}-\frac{c^{\frac{3}{8}} \arctan\left(\frac{c^{\frac{1}{8}} \sqrt{x}}{(-a)^{\frac{1}{8}}}\right)}{2(-a)^{\frac{11}{8}}}-\frac{c^{\frac{3}{8}} \arctan\left(\frac{c^{\frac{1}{8}} \sqrt{x}}{(-a)^{\frac{1}{8}}}\right)}{2(-a)^{\frac{11}{8}}}+\frac{c^{\frac{3}{8}} \arctan\left(-1+\frac{c^{\frac{1}{8}} \sqrt{2} \sqrt{x}}{(-a)^{\frac{1}{8}}}\right) \sqrt{2}}{4(-a)^{\frac{11}{8}}}}\\+\frac{c^{\frac{3}{8}} \arctan\left(1+\frac{c^{\frac{1}{8}} \sqrt{2} \sqrt{x}}{(-a)^{\frac{11}{8}}}\right) \sqrt{2}}{4(-a)^{\frac{11}{8}}}-\frac{c^{\frac{3}{8}} \ln\left((-a)^{\frac{1}{4}}+c^{\frac{1}{4}} x-(-a)^{\frac{1}{8}} c^{\frac{1}{8}} \sqrt{2} \sqrt{x}\right) \sqrt{2}}{8(-a)^{\frac{11}{8}}}}\\+\frac{c^{\frac{3}{8}} \ln\left((-a)^{\frac{1}{4}}+c^{\frac{1}{4}} x+(-a)^{\frac{1}{8}} c^{\frac{1}{8}} \sqrt{2} \sqrt{x}\right) \sqrt{2}}{8(-a)^{\frac{11}{8}}}
$$

command

integrate(1/x\*\*(5/2)/(c\*x\*\*4+a),x)

Sympy 1.10.1 under Python 3.10.4 output

$$
\begin{cases} \frac{\tilde{\infty}}{x^{\frac{11}{2}}} \\ -\frac{2}{11cx^{\frac{1}{2}}} \\ -\frac{2}{3ax^{\frac{3}{2}}} \\ -\frac{\log\left(\sqrt{x} - \sqrt[8]{-\frac{a}{c}}\right)}{4a\left(-\frac{a}{c}\right)^{\frac{3}{8}}} + \frac{\log\left(\sqrt{x} + \sqrt[8]{-\frac{a}{c}}\right)}{4a\left(-\frac{a}{c}\right)^{\frac{3}{8}}} + \frac{\sqrt{2}\log\left(-4\sqrt{2}\sqrt{x}\sqrt[8]{-\frac{a}{c}} + 4x + 4\sqrt[4]{-\frac{a}{c}}\right)}{8a\left(-\frac{a}{c}\right)^{\frac{3}{8}}} - \frac{\sqrt{2}\log\left(4\sqrt{2}\sqrt{x}\sqrt[8]{-\frac{a}{c}} + 4x + 4x + 4\sqrt[8]{\frac{a}{c}}\right)}{8a\left(-\frac{a}{c}\right)^{\frac{3}{8}}} \end{cases}
$$

Sympy 1.8 under Python 3.8.8 output

Timed out

# **15.5 Problem number 1483**

$$
\int \frac{x^4}{1-x^8} \, dx
$$

$$
\frac{\arctan\left(x\right)}{4} + \frac{\arctanh\left(x\right)}{4} - \frac{\arctan\left(-1 + x\sqrt{2}\right)\sqrt{2}}{8} - \frac{\arctan\left(1 + x\sqrt{2}\right)\sqrt{2}}{8} + \frac{\ln\left(1 + x^2 - x\sqrt{2}\right)\sqrt{2}}{16} - \frac{\ln\left(1 + x^2 + x\sqrt{2}\right)\sqrt{2}}{16}
$$

integrate(x\*\*4/(-x\*\*8+1),x)

Sympy 1.10.1 under Python 3.10.4 output

$$
-\frac{\log (x-1)}{8}+\frac{\log (x+1)}{8}-\frac{i \log (x-i)}{8}+\frac{i \log (x+i)}{8}\\-\text{RootSum}\left(4096 t^4+1,(t\mapsto t \log \left(-32768 t^5+x\right)\right)\right)
$$

Sympy 1.8 under Python 3.8.8 output

Timed out

## **15.6 Problem number 1484**

$$
\int \frac{x^2}{1-x^8} \, dx
$$

Optimal antiderivative

$$
-\frac{\arctan\left(x\right)}{4} + \frac{\arctan\left(x\right)}{4} + \frac{\arctan\left(-1 + x\sqrt{2}\right)\sqrt{2}}{8} + \frac{\arctan\left(1 + x\sqrt{2}\right)\sqrt{2}}{8} + \frac{\ln\left(1 + x^2 - x\sqrt{2}\right)\sqrt{2}}{16} - \frac{\ln\left(1 + x^2 + x\sqrt{2}\right)\sqrt{2}}{16}
$$

command

 $integrate(x**2/(-x**8+1),x)$ 

Sympy 1.10.1 under Python 3.10.4 output

$$
-\frac{\log\left(x-1\right)}{8}+\frac{\log\left(x+1\right)}{8}+\frac{i\log\left(x-i\right)}{8}-\frac{i\log\left(x+i\right)}{8}\\-\text{RootSum}\left(4096t^4+1,\left(t\mapsto t\log\left(-512t^3+x\right)\right)\right)
$$

Sympy 1.8 under Python 3.8.8 output

# **15.7 Problem number 1485**

$$
\int \frac{1}{1-x^8} \, dx
$$

Optimal antiderivative

$$
\frac{\arctan\left(x\right)}{4} + \frac{\arctan\left(x\right)}{4} + \frac{\arctan\left(-1 + x\sqrt{2}\right)\sqrt{2}}{8} + \frac{\arctan\left(1 + x\sqrt{2}\right)\sqrt{2}}{8} - \frac{\ln\left(1 + x^2 - x\sqrt{2}\right)\sqrt{2}}{16} + \frac{\ln\left(1 + x^2 + x\sqrt{2}\right)\sqrt{2}}{16}
$$

command

integrate(1/(-x\*\*8+1),x)

Sympy 1.10.1 under Python 3.10.4 output

$$
-\frac{\log(x-1)}{8} + \frac{\log(x+1)}{8} - \frac{i\log(x-i)}{8} + \frac{i\log(x+i)}{8} - \text{RootSum} (4096t^4 + 1, (t \mapsto t\log(-8t+x)))
$$

Sympy 1.8 under Python 3.8.8 output

Timed out

# **15.8 Problem number 1486**

$$
\int \frac{1}{x^2\,(1-x^8)}\,dx
$$

Optimal antiderivative

−

$$
\frac{1}{x} - \frac{\arctan\left(x\right)}{4} + \frac{\arctan\left(x\right)}{4} - \frac{\arctan\left(-1 + x\sqrt{2}\right)\sqrt{2}}{8}
$$
\n
$$
-\frac{\arctan\left(1 + x\sqrt{2}\right)\sqrt{2}}{8} - \frac{\ln\left(1 + x^2 - x\sqrt{2}\right)\sqrt{2}}{16} + \frac{\ln\left(1 + x^2 + x\sqrt{2}\right)\sqrt{2}}{16}
$$

command

integrate(1/x\*\*2/(-x\*\*8+1),x)

Sympy 1.10.1 under Python 3.10.4 output

$$
-\frac{\log(x-1)}{8} + \frac{\log(x+1)}{8} + \frac{i \log(x-i)}{8} - \frac{i \log(x+i)}{8} - \text{RootSum} (4096t^4 + 1, (t \mapsto t \log(-2097152t^7 + x))) - \frac{1}{x}
$$

Sympy 1.8 under Python 3.8.8 output

# **15.9 Problem number 1487**

$$
\int \frac{1}{x^4\,(1-x^8)}\,dx
$$

Optimal antiderivative

$$
-\frac{1}{3x^3} + \frac{\arctan\left(x\right)}{4} + \frac{\arctan\left(x\right)}{4} - \frac{\arctan\left(-1 + x\sqrt{2}\right)\sqrt{2}}{8} - \frac{\arctan\left(1 + x\sqrt{2}\right)\sqrt{2}}{8} + \frac{\ln\left(1 + x^2 - x\sqrt{2}\right)\sqrt{2}}{16} - \frac{\ln\left(1 + x^2 + x\sqrt{2}\right)\sqrt{2}}{16}
$$

command

integrate(1/x\*\*4/(-x\*\*8+1),x)

Sympy 1.10.1 under Python 3.10.4 output

$$
-\frac{\log (x-1)}{8}+\frac{\log (x+1)}{8}-\frac{i \log (x-i)}{8}+\frac{i \log (x+i)}{8}\\-\text{RootSum}\left(4096t^{4}+1,(t\mapsto t \log \left(-32768t^{5}+x\right)\right))-\frac{1}{3 x^{3}}
$$

Sympy 1.8 under Python 3.8.8 output

#### Timed out

# **15.10 Problem number 1673**

$$
\int \frac{x^{5/2}}{\left(a+\frac{b}{x}\right)^2} \, dx
$$

Optimal antiderivative

$$
\frac{3b^2x^{\frac{3}{2}}}{a^4} - \frac{9b\,x^{\frac{5}{2}}}{5a^3} + \frac{9x^{\frac{7}{2}}}{7a^2} - \frac{x^{\frac{9}{2}}}{a\,(ax+b)} + \frac{9b^{\frac{7}{2}}\arctan\left(\frac{\sqrt{a}\,\sqrt{x}}{\sqrt{b}}\right)}{a^{\frac{11}{2}}} - \frac{9b^3\sqrt{x}}{a^5}
$$

command

integrate(x\*\*(5/2)/(a+b/x)\*\*2,x) Sympy 1.10.1 under Python 3.10.4 output

$$
\left(\begin{matrix} \tilde{\infty}x^{\frac{11}{2}} \\ \frac{2x^{\frac{11}{2}}}{11b^2} \\ \frac{2x^{\frac{7}{2}}}{7a^2} \end{matrix}\right)^{\frac{7}{2}} \frac{2x^{\frac{7}{2}}}{7a^2} \\ - \frac{20a^5x^{\frac{9}{2}}\sqrt{-\frac{b}{a}}}{70a^7x\sqrt{-\frac{b}{a}}} - \frac{36a^4bx^{\frac{7}{2}}\sqrt{-\frac{b}{a}}}{70a^7x\sqrt{-\frac{b}{a}}} + \frac{84a^3b^2x^{\frac{5}{2}}\sqrt{-\frac{b}{a}}}{70a^7x\sqrt{-\frac{b}{a}}} - \frac{420a^2b^3x^{\frac{3}{2}}\sqrt{-\frac{b}{a}}}{70a^7x\sqrt{-\frac{b}{a}}} - \frac{420a^2b^3x^{\frac{3}{2}}\sqrt{-\frac{b}{a}}}{70a^7x\sqrt{-\frac{b}{a}}} + \frac{64a^3b^2x^{\frac{5}{2}}\sqrt{-\frac{b}{a}}} - \frac{420a^2b^3x^{\frac{3}{2}}\sqrt{-\frac{b}{a}}}{70a^7x\sqrt{-\frac{b}{a}}} + \frac{20a^2b^3x^{\frac{5}{2}}\sqrt{-\frac{b}{a}}} {70a^7x\sqrt{-\frac{b}{a}}} + \frac{20a^2b^2x^{\frac{5}{2}}\sqrt{-\frac{b}{a}}} {70a^7x\sqrt{-\frac{b}{a}}} + \frac{20a^2b^2x^{\frac{5}{2}}\sqrt{-\frac{b}{a}}} {70a^7x\sqrt{-\frac{b}{a}}} + \frac{20a^2b^2x^{\frac{5}{2}}\sqrt{-\frac{b}{a}}} {70a^7x\sqrt{-\frac{b}{a}}} + \frac{20a^2b^2x^{\frac{5}{2}}\sqrt{-\frac{b}{a}}} {70a^7x\sqrt{-\frac{b}{a}}} + \frac{20a^2b^2x^{\frac{5}{2}}\sqrt{-\frac{b}{a}}} {70a^7x\sqrt{-\frac{b}{a}}} + \frac{20a^2b^2x^{\frac{5}{2}}\sqrt{-\frac{b}{a}}} {70a^7x\sqrt{-\frac{b}{a}}} + \frac{20a^
$$

209

630*ab*<sup>4</sup>

Sympy 1.8 under Python 3.8.8 output

Timed out

# **15.11 Problem number 1679**

$$
\int \frac{1}{\left(a+\frac{b}{x}\right)^2 x^{7/2}} \, dx
$$

Optimal antiderivative

$$
-\frac{3\arctan\left(\frac{\sqrt{a}\;\sqrt{x}}{\sqrt{b}}\right)\sqrt{a}}{b^{\frac{5}{2}}}-\frac{3}{b^2\sqrt{x}}+\frac{1}{b\left(ax+b\right)\sqrt{x}}
$$

command

integrate(1/(a+b/x)\*\*2/x\*\*(7/2),x) Sympy 1.10.1 under Python 3.10.4 output

$$
\left\{\begin{aligned} &\frac{\tilde{\infty}}{-\frac{2}{b^2\sqrt{x}}} \\ &-\frac{2}{5a^2x^{\frac{5}{2}}} \\ &-\frac{3ax^{\frac{3}{2}}\log\left(\sqrt{x}-\sqrt{-\frac{b}{a}}^{\intercal}\right)}{-\frac{2ab^2x^{\frac{3}{2}}\sqrt{-\frac{b}{a}}+2b^3\sqrt{x}\sqrt{-\frac{b}{a}}}} + \frac{3ax^{\frac{3}{2}}\log\left(\sqrt{x}+\sqrt{-\frac{b}{a}}^{\intercal}\right)}{-\frac{2ab^2x^{\frac{3}{2}}\sqrt{-\frac{b}{a}}+2b^3\sqrt{x}\sqrt{-\frac{b}{a}}}} - \frac{6ax\sqrt{-\frac{b}{a}}}{2ab^2x^{\frac{3}{2}}\sqrt{-\frac{b}{a}}+2b^3\sqrt{x}\sqrt{-\frac{b}{a}}}} - \frac{3b\sqrt{x}\log\left(\sqrt{x}-\sqrt{-\frac{b}{a}}^{\intercal}\right)}{-\frac{2ab^2x^{\frac{3}{2}}\sqrt{-\frac{b}{a}}+2b^3\sqrt{x}\sqrt{-\frac{b}{a}}}} \end{aligned}\right\}
$$

Sympy 1.8 under Python 3.8.8 output

# **15.12 Problem number 1680**

$$
\int \frac{1}{\left(a+\frac{b}{x}\right)^2 x^{9/2}} dx
$$

Optimal antiderivative

$$
-\frac{5}{3 b^2 x^{\frac{3}{2}}}+\frac{1}{b x^{\frac{3}{2}} (a x+b)}+\frac{5 a^{\frac{3}{2}} \arctan\left(\frac{\sqrt{a} \sqrt{x}}{\sqrt{b}}\right)}{b^{\frac{7}{2}}}+\frac{5 a}{b^3 \sqrt{x}}
$$

command

integrate(1/(a+b/x)\*\*2/x\*\*(9/2),x) Sympy 1.10.1 under Python 3.10.4 output

$$
\left(\begin{matrix}\frac{\tilde{\infty}}{3}\\- \frac{2}{3b^2x^{\frac{7}{2}}}\\-\frac{2}{7a^2x^{\frac{7}{2}}}\\ \frac{15a^2x^{\frac{5}{2}}\log\left(\sqrt{x}-\sqrt{-\frac{b}{a}}\,\right)}{6ab^3x^{\frac{5}{2}}\sqrt{-\frac{b}{a}}}-\frac{15a^2x^{\frac{5}{2}}\log\left(\sqrt{x}+\sqrt{-\frac{b}{a}}\,\right)}{6ab^3x^{\frac{5}{2}}\sqrt{-\frac{b}{a}}+6b^4x^{\frac{3}{2}}\sqrt{-\frac{b}{a}}}\right.\end{matrix}\rightleftharpoons\\\frac{30a^2x^2\sqrt{-\frac{b}{a}}}{6ab^3x^{\frac{5}{2}}\sqrt{-\frac{b}{a}}+6b^4x^{\frac{3}{2}}\sqrt{-\frac{b}{a}}}\rightleftharpoons\\\frac{30a^2x^2\sqrt{-\frac{b}{a}}}{6ab^3x^{\frac{5}{2}}\sqrt{-\frac{b}{a}}}\rightleftharpoons\\\frac{15abx^{\frac{3}{2}}\log\left(\sqrt{x}-\sqrt{-\frac{b}{a}}\,\right)}{6ab^3x^{\frac{5}{2}}\sqrt{-\frac{b}{a}}+6b^4x^{\frac{3}{2}}\sqrt{-\frac{b}{a}}}\rightleftharpoons\\\frac{15abx^{\frac{3}{2}}\log\left(\sqrt{x}-\sqrt{-\frac{b}{a}}\,\right)}{6ab^3x^{\frac{5}{2}}\sqrt{-\frac{b}{a}}+6b^4x^{\frac{3}{2}}\sqrt{-\frac{b}{a}}}\rightleftharpoons\\\frac{15abx^{\frac{3}{2}}\log\left(\sqrt{x}-\sqrt{-\frac{b}{a}}\,\right)}{6ab^3x^{\frac{5}{2}}\sqrt{-\frac{b}{a}}+6b^4x^{\frac{3}{2}}\sqrt{-\frac{b}{a}}}\rightleftharpoons\\\frac{15abx^{\frac{3}{2}}\log\left(\sqrt{x}-\sqrt{-\frac{b}{a}}\,\right)}{6ab^3x^{\frac{5}{2}}\sqrt{-\frac{b}{a}}+6b^4x^{\frac{3}{2}}\sqrt{-\frac{b}{a}}}\rightleftharpoons\\\frac{15abx^{\frac{3}{2}}\log\left(\sqrt{x}-\sqrt{-\frac{b}{a}}\,\right)}{6ab^3x^{\frac{5}{2
$$

Sympy 1.8 under Python 3.8.8 output

Timed out

### **15.13 Problem number 1682**

$$
\int \frac{x^{3/2}}{\left(a+\frac{b}{x}\right)^3} \, dx
$$

Optimal antiderivative

$$
-\frac{21b\,x^{\frac{3}{2}}}{4a^4}+\frac{63x^{\frac{5}{2}}}{20a^3}-\frac{x^{\frac{9}{2}}}{2a\left(ax+b\right)^2}-\frac{9x^{\frac{7}{2}}}{4a^2\left(ax+b\right)}-\frac{63b^{\frac{5}{2}}\arctan\left(\frac{\sqrt{a}\;\sqrt{x}}{\sqrt{b}}\right)}{4a^{\frac{11}{2}}}+\frac{63b^2\sqrt{x}}{4a^5}
$$

command

integrate(x\*\*(3/2)/(a+b/x)\*\*3,x)

$$
\left\{\begin{matrix} \tilde{\infty}x^{\frac{11}{2}} \\ \frac{2x^{\frac{5}{2}}}{5a^3} \\ \\ \frac{16a^5x^{\frac{9}{2}}\sqrt{-\frac{b}{a}}}{40a^8x^2\sqrt{-\frac{b}{a}}} + 80a^7bx\sqrt{-\frac{b}{a}} \\ \\ \frac{16a^5x^{\frac{9}{2}}\sqrt{-\frac{b}{a}}}{40a^8x^2\sqrt{-\frac{b}{a}}} + 40a^6b^2\sqrt{-\frac{b}{a}} \end{matrix}\right. - \frac{48a^4bx^{\frac{7}{2}}\sqrt{-\frac{b}{a}}}{40a^8x^2\sqrt{-\frac{b}{a}}} + \frac{336a^3b^2x^{\frac{5}{2}}\sqrt{-\frac{b}{a}}}{40a^8x^2\sqrt{-\frac{b}{a}}} + \frac{336a^3b^2x^{\frac{5}{2}}\sqrt{-\frac{b}{a}}} {40a^8x^2\sqrt{-\frac{b}{a}}} + 80a^7bx\sqrt{-\frac{b}{a}} + 40a^6b^2x^2\sqrt{-\frac{b}{a}} \end{matrix}
$$

Sympy 1.8 under Python 3.8.8 output

Timed out

## **15.14 Problem number 1686**

$$
\int \frac{1}{\left(a+\frac{b}{x}\right)^3 x^{5/2}} \, dx
$$

Optimal antiderivative

$$
\frac{\arctan\left(\frac{\sqrt{a}\sqrt{x}}{\sqrt{b}}\right)}{4a^{\frac{3}{2}}b^{\frac{3}{2}}}-\frac{\sqrt{x}}{2a\left(ax+b\right)^{2}}+\frac{\sqrt{x}}{4ab\left(ax+b\right)}
$$

command

 $integrate(1/(a+b/x)***3/x**(5/2),x)$ Sympy 1.10.1 under Python 3.10.4 output

$$
\begin{cases} \tilde{\infty}x^{\frac{3}{2}} \\ \frac{2x^{\frac{3}{2}}}{3b^3} \\ -\frac{2}{3a^3x^{\frac{3}{2}}} \\ \frac{2a^2x^{\frac{3}{2}}\sqrt{-\frac{b}{a}}}{8a^4bx^2\sqrt{-\frac{b}{a}}+16a^3b^2x\sqrt{-\frac{b}{a}}+8a^2b^3\sqrt{-\frac{b}{a}}} + \frac{a^2x^2\log\left(\sqrt{x}-\sqrt{-\frac{b}{a}}\right)}{8a^4bx^2\sqrt{-\frac{b}{a}}+16a^3b^2x\sqrt{-\frac{b}{a}}+16a^3b^2x\sqrt{-\frac{b}{a}}+8a^2b^3\sqrt{-\frac{b}{a}}} - \frac{a^2x^2\log\left(\sqrt{x}+\sqrt{-\frac{b}{a}}\right)}{8a^4bx^2\sqrt{-\frac{b}{a}}+16a^3b^2x\sqrt{-\frac{b}{a}}+16a^3b^2x\sqrt{-\frac{b}{a}}
$$

Sympy 1.8 under Python 3.8.8 output

# **15.15 Problem number 1687**

$$
\int \frac{1}{\left(a+\frac{b}{x}\right)^3 x^{7/2}}\,dx
$$

Optimal antiderivative

$$
\frac{3\arctan\left(\frac{\sqrt{a}\sqrt{x}}{\sqrt{b}}\right)}{4b^{\frac{5}{2}}\sqrt{a}} + \frac{\sqrt{x}}{2b\left(ax+b\right)^2} + \frac{3\sqrt{x}}{4b^2\left(ax+b\right)}
$$

command

integrate(1/(a+b/x)\*\*3/x\*\*(7/2),x) Sympy 1.10.1 under Python 3.10.4 output

$$
\left\{\begin{aligned} &\frac{\tilde{\infty}\sqrt{x}}{-\frac{2}{5a^3x^{\frac{5}{2}}}} \\ &\frac{2\sqrt{x}}{b^3} \\ &\frac{6a^2x^{\frac{3}{2}}\sqrt{-\frac{b}{a}}}{8a^3b^2x^2\sqrt{-\frac{b}{a}}+16a^2b^3x\sqrt{-\frac{b}{a}}+8ab^4\sqrt{-\frac{b}{a}}} + \frac{3a^2x^2\log\left(\sqrt{x}-\sqrt{-\frac{b}{a}}\right)}{8a^3b^2x^2\sqrt{-\frac{b}{a}}+16a^2b^3x\sqrt{-\frac{b}{a}}+16a^2b^3x\sqrt{-\frac{b}{a}}+8ab^4\sqrt{-\frac{b}{a}}} - \frac{3a^2x^2\log\left(\sqrt{x}+\sqrt{-\frac{b}{a}}\right)}{8a^3b^2x^2\sqrt{-\frac{b}{a}}+16a^2b^3x\sqrt{-\frac{b}{a}}+16a^2b^3x\sqrt{-\frac{b}{a}}} \end{aligned}\right.
$$

Sympy 1.8 under Python 3.8.8 output

#### Timed out

# **15.16 Problem number 2266**

$$
\int \left(a+b\sqrt{x}\,\right)^p x\,dx
$$

Optimal antiderivative

$$
-\frac{2a^3(a+b\sqrt{x}\,)^{1+p}}{b^4\,(1+p)}+\frac{6a^2(a+b\sqrt{x}\,)^{2+p}}{b^4\,(2+p)}-\frac{6a(a+b\sqrt{x}\,)^{3+p}}{b^4\,(3+p)}+\frac{2(a+b\sqrt{x}\,)^{4+p}}{b^4\,(4+p)}
$$

command

 $integrate(x*(a+b*x**(1/2))**p,x)$ Sympy 1.10.1 under Python 3.10.4 output

output too large to display

Sympy 1.8 under Python 3.8.8 output

$$
\int \frac{x^8}{\left(a + bx^{3/2}\right)^{2/3}} \, dx
$$

Optimal antiderivative

$$
-\frac{2a^5\left(a+b\,x^{\frac{3}{2}}\right)^{\frac{1}{3}}}{b^6}+\frac{5a^4\left(a+b\,x^{\frac{3}{2}}\right)^{\frac{4}{3}}}{2b^6}-\frac{20a^3\left(a+b\,x^{\frac{3}{2}}\right)^{\frac{7}{3}}}{7b^6}+\frac{2a^2\left(a+b\,x^{\frac{3}{2}}\right)^{\frac{10}{3}}}{b^6}-\frac{10a\left(a+b\,x^{\frac{3}{2}}\right)^{\frac{13}{3}}}{13b^6}+\frac{\left(a+b\,x^{\frac{3}{2}}\right)^{\frac{16}{3}}}{8b^6}
$$

command

integrate(x\*\*8/(a+b\*x\*\*(3/2))\*\*(2/3),x)

Sympy 1.10.1 under Python 3.10.4 output

$$
\left\{\frac{729a^5\sqrt[3]{a+bx^{\frac{3}{2}}}}{728b^6}+\frac{243a^4x^{\frac{3}{2}}\sqrt[3]{a+bx^{\frac{3}{2}}}}{728b^5}-\frac{81a^3x^3\sqrt[3]{a+bx^{\frac{3}{2}}}}{364b^4}+\frac{9a^2x^{\frac{9}{2}}\sqrt[3]{a+bx^{\frac{3}{2}}}}{52b^3}-\frac{15ax^6\sqrt[3]{a+bx^{\frac{3}{2}}}}{104b^2}+\frac{x^{\frac{15}{2}}\sqrt[3]{a+b}}{8b}\right\}
$$

Sympy 1.8 under Python 3.8.8 output

Timed out

## **15.18 Problem number 2546**

$$
\int x^{-1-3n}(a+bx^n)^3\ dx
$$

Optimal antiderivative

$$
-\frac{a^3x^{-3n}}{3n} - \frac{3a^2b x^{-2n}}{2n} - \frac{3a b^2 x^{-n}}{n} + b^3 \ln(x)
$$

command

 $integrate(x**(-1-3*n)*(a+b*x**n)**3,x)$ 

Sympy 1.10.1 under Python 3.10.4 output

$$
\begin{cases} a^3x+\frac{9a^2bx^{\frac{2}{3}}}{2}+9ab^2\sqrt[3]{x}+b^3\log{(x)} \\ (a+b)^3\log{(x)} \\ -\frac{6a^3n}{18n^2x^{3n}+6nx^{3n}}-\frac{2a^3}{18n^2x^{3n}+6nx^{3n}}-\frac{27a^2bnx^n}{18n^2x^{3n}+6nx^{3n}}-\frac{9a^2bx^n}{18n^2x^{3n}+6nx^{3n}}-\frac{54ab^2nx^{2n}}{18n^2x^{3n}+6nx^{3n}}-\frac{18ab^2x^{2n}}{18n^2x^{3n}+6nx^{3n}}+\frac{18b^3nx^{3n}\log{(x)}}{18n^2x^{3n}+6nx^{3n}}-\frac{18ab^2x^{2n}}{18n^2x^{3n}+6nx^{3n}}-\frac{18ab^2x^{2n}}{18n^2x^{3n}+6nx^{3
$$

Sympy 1.8 under Python 3.8.8 output

# **15.19 Problem number 2556**

$$
\int x^{-1-n} (a+bx^n)^5\ dx
$$

Optimal antiderivative

$$
-\frac{a^5 x^{-n}}{n} + \frac{10a^3 b^2 x^n}{n} + \frac{5a^2 b^3 x^{2n}}{n} + \frac{5a b^4 x^{3n}}{3n} + \frac{b^5 x^{4n}}{4n} + 5a^4 b \ln(x)
$$

command

 $integrate(x**(-1-n)*(a+b*x**n)**5,x)$ 

Sympy 1.10.1 under Python 3.10.4 output

$$
\begin{cases} a^5x + 5a^4b\log(x) - \frac{10a^3b^2}{x} - \frac{5a^2b^3}{x^2} - \frac{5ab^4}{3x^3} - \frac{b^5}{4x^4} \\ (a+b)^5\log(x) \\ - \frac{12a^5n}{12n^2x^n+12nx^n} - \frac{12a^5}{12n^2x^n+12nx^n} - \frac{60a^4bnx^n\log(x^{-n})}{12n^2x^n+12nx^n} + \frac{60a^4bnx^n}{12n^2x^n+12nx^n} - \frac{60a^4bx^n\log(x^{-n})}{12n^2x^n+12nx^n} + \frac{120a^3b^2nx^{2n}}{12n^2x^n+12nx^n} + \frac{120a^3b^2x^{2n}}{12n^2x^n+12nx^n} \end{cases}
$$

Sympy 1.8 under Python 3.8.8 output

Timed out

# **15.20 Problem number 2557**

$$
\int x^{-1-2n}(a+bx^n)^5\ dx
$$

Optimal antiderivative

$$
-\frac{a^{5}x^{-2n}}{2n}-\frac{5a^{4}b\,x^{-n}}{n}+\frac{10a^{2}b^{3}x^{n}}{n}+\frac{5a\,b^{4}x^{2n}}{2n}+\frac{b^{5}x^{3n}}{3n}+10a^{3}b^{2}\ln{(x)}
$$

command

integrate(x\*\*(-1-2\*n)\*(a+b\*x\*\*n)\*\*5,x)

Sympy 1.10.1 under Python 3.10.4 output

$$
\begin{cases} a^5x + 10a^4b\sqrt{x} + 10a^3b^2\log(x) - \frac{20a^2b^3}{\sqrt{x}} - \frac{5ab^4}{x} - \frac{2b^5}{3x^{\frac{3}{2}}} \\ (a+b)^5\log(x) \\ -\frac{6a^5n}{12n^2x^{2n}+6nx^{2n}} - \frac{3a^5}{12n^2x^{2n}+6nx^{2n}} - \frac{60a^4bnx^n}{12n^2x^{2n}+6nx^{2n}} - \frac{30a^4bx^n}{12n^2x^{2n}+6nx^{2n}} + \frac{120a^3b^2nx^{2n}\log(x^n)}{12n^2x^{2n}+6nx^{2n}} + \frac{60a^3b^2nx^{2n}}{12n^2x^{2n}+6nx^{2n}} + \frac{60a^3b^2nx^{2n}}{12n^2x^{2n}+6nx^{2n}} \end{cases}
$$

Sympy 1.8 under Python 3.8.8 output

# **15.21 Problem number 2558**

$$
\int x^{-1-3n}(a+bx^n)^5\ dx
$$

Optimal antiderivative

$$
-\frac{a^5 x^{-3 n}}{3 n}-\frac{5 a^4 b x^{-2 n}}{2 n}-\frac{10 a^3 b^2 x^{-n}}{n}+\frac{5 a b^4 x^n}{n}+\frac{b^5 x^{2 n}}{2 n}+10 a^2 b^3 \ln{(x)}
$$

command

 $integrate(x**(-1-3*n)*(a+b*x*n)**5,x)$ 

Sympy 1.10.1 under Python 3.10.4 output

$$
\begin{cases} a^5x + \frac{15a^4bx^{\frac{2}{3}}}{2} + 30a^3b^2\sqrt[3]{x} + 10a^2b^3\log(x) - \frac{15ab^4}{\sqrt[3]{x}} - \frac{3b^5}{2x^{\frac{2}{3}}} \\ (a+b)^5\log(x) \\ -\frac{6a^5n}{18n^2x^{3n} + 6nx^{3n}} - \frac{2a^5}{18n^2x^{3n} + 6nx^{3n}} - \frac{45a^4bx^n}{18n^2x^{3n} + 6nx^{3n}} - \frac{15a^4bx^n}{18n^2x^{3n} + 6nx^{3n}} - \frac{180a^3b^2nx^{2n}}{18n^2x^{3n} + 6nx^{3n}} - \frac{60a^3b^2x^{2n}}{18n^2x^{3n} + 6nx^{3n}} + \frac{180a^2b^3nx^{3n}\log(x)}{18n^2x^{3n} + 6nx^{3n}} \end{cases}
$$

Sympy 1.8 under Python 3.8.8 output

#### Timed out

# **15.22 Problem number 2559**

$$
\int x^{-1-4n}(a+bx^n)^5\ dx
$$

Optimal antiderivative

$$
-\frac{a^5 x^{-4n}}{4n} - \frac{5a^4 b x^{-3n}}{3n} - \frac{5a^3 b^2 x^{-2n}}{n} - \frac{10a^2 b^3 x^{-n}}{n} + \frac{b^5 x^n}{n} + 5a b^4 \ln(x)
$$

command

 $integrate(x**(-1-4*n)*(a+b*x*n)**5,x)$ 

Sympy 1.10.1 under Python 3.10.4 output

$$
\begin{cases}\na^5x + \frac{20a^4bx^{\frac{3}{4}}}{3} + 20a^3b^2\sqrt{x} + 40a^2b^3\sqrt[4]{x} - 20ab^4\log\left(\frac{1}{\sqrt[4]{x}}\right) - \frac{4b^5}{\sqrt[4]{x}} \\
(a+b)^5\log(x) \\
-\frac{12a^5n}{48n^2x^{4n}+12nx^{4n}} - \frac{3a^5}{48n^2x^{4n}+12nx^{4n}} - \frac{80a^4bx^n}{48n^2x^{4n}+12nx^{4n}} - \frac{20a^4bx^n}{48n^2x^{4n}+12nx^{4n}} - \frac{240a^3b^2nx^{2n}}{48n^2x^{4n}+12nx^{4n}} - \frac{60a^3b^2x^{2n}}{48n^2x^{4n}+12nx^{4n}} - \frac{480a^2}{48n^2x^{4n}+12nx^{4n}}\n\end{cases}
$$

Sympy 1.8 under Python 3.8.8 output

# **15.23 Problem number 2562**

$$
\int x^{-1-7n}(a+bx^n)^5\ dx
$$

Optimal antiderivative

$$
-\frac{(a+b\,x^n)^6\,x^{-7n}}{7an}+\frac{b(a+b\,x^n)^6\,x^{-6n}}{42a^2n}
$$

command

 $integrate(x**(-1-7*n)*(a+b*x*n)**5,x)$ Sympy 1.10.1 under Python 3.10.4 output

$$
\begin{cases}\n-\frac{a^5x^{-7n}}{7n} - \frac{5a^4bx^{-6n}}{6n} - \frac{2a^3b^2x^{-5n}}{n} - \frac{5a^2b^3x^{-4n}}{2n} - \frac{5ab^4x^{-3n}}{3n} - \frac{b^5x^{-2n}}{2n} & \text{for } n \neq 0 \\
(a+b)^5\log(x) & \text{otherwise}\n\end{cases}
$$

Sympy 1.8 under Python 3.8.8 output

Timed out

# **15.24 Problem number 2563**

$$
\int x^{-1-8n} (a+bx^n)^5\ dx
$$

Optimal antiderivative

$$
-\frac{\left(a+b\,x^n\right)^6 x^{-8 n}}{8 a n}+\frac{b (a+b\,x^n)^6\,x^{-7 n}}{28 a^2 n}-\frac{b^2 (a+b\,x^n)^6\,x^{-6 n}}{168 a^3 n}
$$

command

integrate(x\*\*(-1-8\*n)\*(a+b\*x\*\*n)\*\*5,x)

Sympy 1.10.1 under Python 3.10.4 output

$$
\begin{cases}\n-\frac{a^5x^{-8n}}{8n} - \frac{5a^4bx^{-7n}}{7n} - \frac{5a^3b^2x^{-6n}}{3n} - \frac{2a^2b^3x^{-5n}}{n} - \frac{5ab^4x^{-4n}}{4n} - \frac{b^5x^{-3n}}{3n} & \text{for } n \neq 0 \\
(a+b)^5\log(x) & \text{otherwise}\n\end{cases}
$$

Sympy 1.8 under Python 3.8.8 output
## **15.25 Problem number 2566**

$$
\int x^{-1+9n}(a+bx^n)^8\ dx
$$

Optimal antiderivative

$$
\frac{a^8x^{9n}}{9n} + \frac{4a^7b x^{10n}}{5n} + \frac{28a^6b^2x^{11n}}{11n} + \frac{14a^5b^3x^{12n}}{3n} + \frac{70a^4b^4x^{13n}}{13n} + \frac{4a^3b^5x^{14n}}{n} + \frac{28a^2b^6x^{15n}}{15n} + \frac{a\,^7x^{16n}}{2n} + \frac{b^8x^{17n}}{17n}
$$

command

integrate(x\*\*(-1+9\*n)\*(a+b\*x\*\*n)\*\*8,x)

Sympy 1.10.1 under Python 3.10.4 output

$$
\begin{cases} \frac{a^8 x^{9n}}{9n} + \frac{4a^7 bx^{10n}}{5n} + \frac{28a^6 b^2 x^{11n}}{11n} + \frac{14a^5 b^3 x^{12n}}{3n} + \frac{70a^4 b^4 x^{13n}}{13n} + \frac{4a^3 b^5 x^{14n}}{n} + \frac{28a^2 b^6 x^{15n}}{15n} + \frac{ab^7 x^{16n}}{2n} + \frac{b^8 x^{17n}}{17n} & \text{for } n \neq 0\\ (a+b)^8 \log(x) & \text{otherwise} \end{cases}
$$

Sympy 1.8 under Python 3.8.8 output

Timed out

### **15.26 Problem number 2567**

$$
\int x^{-1+8n}(a+bx^n)^8\ dx
$$

Optimal antiderivative

$$
\frac{a^8x^{8n}}{8n} + \frac{8a^7b x^{9n}}{9n} + \frac{14a^6b^2x^{10n}}{5n} + \frac{56a^5b^3x^{11n}}{11n} + \frac{35a^4b^4x^{12n}}{6n} + \frac{56a^3b^5x^{13n}}{13n} + \frac{2a^2b^6x^{14n}}{n} + \frac{8a\,b^7x^{15n}}{15n} + \frac{b^8x^{16n}}{16n}
$$

command

integrate(x\*\*(-1+8\*n)\*(a+b\*x\*\*n)\*\*8,x)

Sympy 1.10.1 under Python 3.10.4 output

$$
\begin{cases} \frac{a^8x^{8n}}{8n} + \frac{8a^7bx^{9n}}{9n} + \frac{14a^6b^2x^{10n}}{5n} + \frac{56a^5b^3x^{11n}}{11n} + \frac{35a^4b^4x^{12n}}{6n} + \frac{56a^3b^5x^{13n}}{13n} + \frac{2a^2b^6x^{14n}}{n} + \frac{8ab^7x^{15n}}{15n} + \frac{b^8x^{16n}}{16n} \quad \text{for } n \neq 0\\ (a+b)^8\log(x) \qquad \text{otherwise} \end{cases}
$$

Sympy 1.8 under Python 3.8.8 output

## **15.27 Problem number 2568**

$$
\int x^{-1+7n} (a+bx^n)^8\ dx
$$

Optimal antiderivative

$$
\frac{a^6(a + b\,x^n)^9}{9b^7n} - \frac{3a^5(a + b\,x^n)^{10}}{5b^7n} + \frac{15a^4(a + b\,x^n)^{11}}{11b^7n} - \frac{5a^3(a + b\,x^n)^{12}}{3b^7n} + \frac{15a^2(a + b\,x^n)^{13}}{13b^7n} - \frac{3a(a + b\,x^n)^{14}}{7b^7n} + \frac{(a + b\,x^n)^{15}}{15b^7n}
$$

command

 $integrate(x**(-1+7*n)*(a+b*x*n)**8,x)$ 

Sympy 1.10.1 under Python 3.10.4 output

$$
\begin{cases} \frac{a^8 x^{7n}}{7n} + \frac{a^7 b x^{8n}}{n} + \frac{28 a^6 b^2 x^{9n}}{9n} + \frac{28 a^5 b^3 x^{10n}}{5n} + \frac{70 a^4 b^4 x^{11n}}{11n} + \frac{14 a^3 b^5 x^{12n}}{3n} + \frac{28 a^2 b^6 x^{13n}}{13n} + \frac{4 a b^7 x^{14n}}{7n} + \frac{b^8 x^{15n}}{15n} & \text{for } n \neq 0\\ (a+b)^8 \log(x) & \text{otherwise} \end{cases}
$$

Sympy 1.8 under Python 3.8.8 output

Timed out

## **15.28 Problem number 2569**

$$
\int x^{-1+6n} (a+bx^n)^8\ dx
$$

Optimal antiderivative

$$
-\frac{a^5(a + b x^n)^9}{9b^6 n} + \frac{a^4(a + b x^n)^{10}}{2b^6 n} - \frac{10a^3(a + b x^n)^{11}}{11b^6 n} + \frac{5a^2(a + b x^n)^{12}}{6b^6 n} - \frac{5a(a + b x^n)^{13}}{13b^6 n} + \frac{(a + b x^n)^{14}}{14b^6 n}
$$

command

integrate(x\*\*(-1+6\*n)\*(a+b\*x\*\*n)\*\*8,x)

Sympy 1.10.1 under Python 3.10.4 output

$$
\begin{cases} \frac{a^8 x^{6n}}{6n} + \frac{8a^7 bx^{7n}}{7n} + \frac{7a^6 b^2 x^{8n}}{2n} + \frac{56a^5 b^3 x^{9n}}{9n} + \frac{7a^4 b^4 x^{10n}}{n} + \frac{56a^3 b^5 x^{11n}}{11n} + \frac{7a^2 b^6 x^{12n}}{3n} + \frac{8ab^7 x^{13n}}{13n} + \frac{b^8 x^{14n}}{14n} & \text{for } n \neq 0\\ (a+b)^8 \log(x) & \text{otherwise} \end{cases}
$$

Sympy 1.8 under Python 3.8.8 output

## **15.29 Problem number 2570**

$$
\int x^{-1+5n}(a+bx^n)^8\ dx
$$

Optimal antiderivative

$$
\frac{a^4(a + b\,x^n)^9}{9b^5n} - \frac{2a^3(a + b\,x^n)^{10}}{5b^5n} + \frac{6a^2(a + b\,x^n)^{11}}{11b^5n} - \frac{a(a + b\,x^n)^{12}}{3b^5n} + \frac{(a + b\,x^n)^{13}}{13b^5n}
$$

command

 $integrate(x**(-1+5*n)*(a+b*x*n)*8,x)$ 

Sympy 1.10.1 under Python 3.10.4 output

$$
\begin{cases} \frac{a^8 x^{5n}}{5n} + \frac{4a^7 bx^{6n}}{3n} + \frac{4a^6 b^2 x^{7n}}{n} + \frac{7a^5 b^3 x^{8n}}{n} + \frac{70a^4 b^4 x^{9n}}{9n} + \frac{28a^3 b^5 x^{10n}}{5n} + \frac{28a^2 b^6 x^{11n}}{11n} + \frac{2ab^7 x^{12n}}{3n} + \frac{b^8 x^{13n}}{13n} & \text{for } n \neq 0\\ (a+b)^8 \log(x) & \text{otherwise} \end{cases}
$$

Sympy 1.8 under Python 3.8.8 output

Timed out

## **15.30 Problem number 2571**

$$
\int x^{-1+4n} (a+bx^n)^8\ dx
$$

Optimal antiderivative

$$
-\frac{a^3(a + b\,x^n)^9}{9b^4n} + \frac{3a^2(a + b\,x^n)^{10}}{10b^4n} - \frac{3a(a + b\,x^n)^{11}}{11b^4n} + \frac{(a + b\,x^n)^{12}}{12b^4n}
$$

command

integrate(x\*\*(-1+4\*n)\*(a+b\*x\*\*n)\*\*8,x)

Sympy 1.10.1 under Python 3.10.4 output

$$
\begin{cases} \frac{a^8 x^{4n}}{4n} + \frac{8a^7 b x^{5n}}{5n} + \frac{14a^6 b^2 x^{6n}}{3n} + \frac{8a^5 b^3 x^{7n}}{n} + \frac{35a^4 b^4 x^{8n}}{4n} + \frac{56a^3 b^5 x^{9n}}{9n} + \frac{14a^2 b^6 x^{10n}}{5n} + \frac{8ab^7 x^{11n}}{11n} + \frac{b^8 x^{12n}}{12n} & \text{for } n \neq 0\\ (a+b)^8 \log(x) & \text{otherwise} \end{cases}
$$

## **15.31 Problem number 2572**

$$
\int x^{-1+3n}(a+bx^n)^8\ dx
$$

Optimal antiderivative

$$
\frac{a^2(a + b x^n)^9}{9b^3n} - \frac{a(a + b x^n)^{10}}{5b^3n} + \frac{(a + b x^n)^{11}}{11b^3n}
$$

command

integrate(x\*\*(-1+3\*n)\*(a+b\*x\*\*n)\*\*8,x)

Sympy 1.10.1 under Python 3.10.4 output

$$
\begin{cases} \frac{a^8 x^{3n}}{3n} + \frac{2a^7 b x^{4n}}{n} + \frac{28a^6 b^2 x^{5n}}{5n} + \frac{28a^5 b^3 x^{6n}}{3n} + \frac{10a^4 b^4 x^{7n}}{n} + \frac{7a^3 b^5 x^{8n}}{n} + \frac{28a^2 b^6 x^{9n}}{9n} + \frac{4ab^7 x^{10n}}{5n} + \frac{b^8 x^{11n}}{11n} & \text{for } n \neq 0\\ (a+b)^8 \log(x) & \text{otherwise} \end{cases}
$$

Sympy 1.8 under Python 3.8.8 output

Timed out

#### **15.32 Problem number 2573**

$$
\int x^{-1+2n}(a+bx^n)^8\ dx
$$

Optimal antiderivative

$$
-\frac{a(a+b\,x^n)^9}{9b^2n}+\frac{(a+b\,x^n)^{10}}{10b^2n}
$$

command

integrate(x\*\*(-1+2\*n)\*(a+b\*x\*\*n)\*\*8,x)

Sympy 1.10.1 under Python 3.10.4 output

$$
\begin{cases} \frac{a^8 x^{2n}}{2n} + \frac{8a^7 b x^{3n}}{3n} + \frac{7a^6 b^2 x^{4n}}{n} + \frac{56a^5 b^3 x^{5n}}{5n} + \frac{35a^4 b^4 x^{6n}}{3n} + \frac{8a^3 b^5 x^{7n}}{n} + \frac{7a^2 b^6 x^{8n}}{2n} + \frac{8ab^7 x^{9n}}{9n} + \frac{b^8 x^{10n}}{10n} & \text{for } n \neq 0\\ (a+b)^8 \log(x) & \text{otherwise} \end{cases}
$$

Sympy 1.8 under Python 3.8.8 output

#### **15.33 Problem number 2576**

$$
\int x^{-1-n} (a+bx^n)^8\ dx
$$

Optimal antiderivative

$$
-\frac{a^8x^{-n}}{n} + \frac{28a^6b^2x^n}{n} + \frac{28a^5b^3x^{2n}}{n} + \frac{70a^4b^4x^{3n}}{3n} + \frac{14a^3b^5x^{4n}}{n} + \frac{28a^2b^6x^{5n}}{5n} + \frac{4a b^7x^{6n}}{3n} + \frac{b^8x^{7n}}{7n} + 8a^7b\ln(x)
$$

command

 $integrate(x**(-1-n)*(a+b*x**n)**8,x)$ 

Sympy 1.10.1 under Python 3.10.4 output

$$
\begin{cases} a^8x + 8a^7b\log(x) - \frac{28a^6b^2}{x} - \frac{28a^5b^3}{x^2} - \frac{70a^4b^4}{3x^3} - \frac{14a^3b^5}{x^4} - \frac{28a^2b^6}{5x^5} - \frac{4ab^7}{3x^6} - \frac{b^8}{7x^7} \\ (a+b)^8\log(x) \\ - \frac{105a^8n}{105n^2x^n + 105nx^n} - \frac{105a^8}{105n^2x^n + 105nx^n} - \frac{840a^7bx^n\log(x^{-n})}{105n^2x^n + 105nx^n} + \frac{840a^7bx^n}{105n^2x^n + 105nx^n} - \frac{840a^7bx^n\log(x^{-n})}{105n^2x^n + 105nx^n} + \frac{2940a^6b^2nx^{2n}}{105n^2x^n + 105nx^n} + \frac{105a^8b^2}{105n^2x^n + 105nx^n} \end{cases}
$$

Sympy 1.8 under Python 3.8.8 output

#### Timed out

#### **15.34 Problem number 2584**

$$
\int x^{-1-9n}(a+bx^n)^8\ dx
$$

Optimal antiderivative

$$
-\frac{\left(a+b\,x^n\right)^9x^{-9n}}{9an}
$$

command

integrate(x\*\*(-1-9\*n)\*(a+b\*x\*\*n)\*\*8,x)

Sympy 1.10.1 under Python 3.10.4 output

$$
\begin{cases}\n-\frac{a^8x^{-9n}}{9n} - \frac{a^7bx^{-8n}}{n} - \frac{4a^6b^2x^{-7n}}{n} - \frac{28a^5b^3x^{-6n}}{3n} - \frac{14a^4b^4x^{-5n}}{n} - \frac{14a^3b^5x^{-4n}}{n} - \frac{28a^2b^6x^{-3n}}{3n} - \frac{4ab^7x^{-2n}}{n} - \frac{b^8x^{-n}}{n} & \text{for } n \neq 0 \\
(a+b)^8\log(x) & \text{otherwise}\n\end{cases}
$$

#### **15.35 Problem number 2585**

$$
\int x^{-1-10n}(a+bx^n)^8\ dx
$$

Optimal antiderivative

$$
-\frac{(a+b\,x^n)^9\,x^{-10n}}{10an}+\frac{b(a+b\,x^n)^9\,x^{-9n}}{90a^2n}
$$

command

 $integrate(x**(-1-10*n)*(a+b*x*n)*8,x)$ 

Sympy 1.10.1 under Python 3.10.4 output

$$
\begin{cases}\n-\frac{a^8x^{-10n}}{10n} - \frac{8a^7bx^{-9n}}{9n} - \frac{7a^6b^2x^{-8n}}{2n} - \frac{8a^5b^3x^{-7n}}{n} - \frac{35a^4b^4x^{-6n}}{3n} - \frac{56a^3b^5x^{-5n}}{5n} - \frac{7a^2b^6x^{-4n}}{n} - \frac{8ab^7x^{-3n}}{3n} - \frac{b^8x^{-2n}}{2n} & \text{for } n \neq 0 \\
(a+b)^8\log(x) & \text{otherwise}\n\end{cases}
$$

Sympy 1.8 under Python 3.8.8 output

Timed out

## **15.36 Problem number 2586**

$$
\int x^{-1-11n} (a+bx^n)^8\ dx
$$

Optimal antiderivative

$$
-\frac{(a+b\,x^n)^9\,x^{-11n}}{11an}+\frac{b(a+b\,x^n)^9\,x^{-10n}}{55a^2n}-\frac{b^2(a+b\,x^n)^9\,x^{-9n}}{495a^3n}
$$

command

integrate(x\*\*(-1-11\*n)\*(a+b\*x\*\*n)\*\*8,x)

Sympy 1.10.1 under Python 3.10.4 output

$$
\begin{cases}\n-\frac{a^8x^{-11n}}{11n} - \frac{4a^7bx^{-10n}}{5n} - \frac{28a^6b^2x^{-9n}}{9n} - \frac{7a^5b^3x^{-8n}}{n} - \frac{10a^4b^4x^{-7n}}{n} - \frac{28a^3b^5x^{-6n}}{3n} - \frac{28a^2b^6x^{-5n}}{5n} - \frac{2ab^7x^{-4n}}{n} - \frac{b^8x^{-3n}}{3n} & \text{for } n \\
(a+b)^8\log(x) & \text{other}\n\end{cases}
$$

## **15.37 Problem number 2587**

$$
\int x^{-1-12n}(a+bx^n)^8\ dx
$$

Optimal antiderivative

$$
-\frac{(a+b\,x^n)^9\,x^{-12n}}{12an}+\frac{b(a+b\,x^n)^9\,x^{-11n}}{44a^2n}-\frac{b^2(a+b\,x^n)^9\,x^{-10n}}{220a^3n}+\frac{b^3(a+b\,x^n)^9\,x^{-9n}}{1980a^4n}
$$

command

 $integrate(x**(-1-12*n)*(a+b*x*n)*8,x)$ 

Sympy 1.10.1 under Python 3.10.4 output

$$
\begin{cases}\n-\frac{a^8x^{-12n}}{12n} - \frac{8a^7bx^{-11n}}{11n} - \frac{14a^6b^2x^{-10n}}{5n} - \frac{56a^5b^3x^{-9n}}{9n} - \frac{35a^4b^4x^{-8n}}{4n} - \frac{8a^3b^5x^{-7n}}{n} - \frac{14a^2b^6x^{-6n}}{3n} - \frac{8ab^7x^{-5n}}{5n} - \frac{b^8x^{-4n}}{4n} & \text{for } n \\
(a+b)^8\log(x) & \text{other } (a+b)^8\log(x)\n\end{cases}
$$

Sympy 1.8 under Python 3.8.8 output

Timed out

#### **15.38 Problem number 2588**

$$
\int x^{-1-13n}(a+bx^n)^8\ dx
$$

Optimal antiderivative

$$
-\frac{(a+b\,x^n)^9\,x^{-13n}}{13an}+\frac{b(a+b\,x^n)^9\,x^{-12n}}{39a^2n}-\frac{b^2(a+b\,x^n)^9\,x^{-11n}}{143a^3n} \\\qquad +\frac{b^3(a+b\,x^n)^9\,x^{-10n}}{715a^4n}-\frac{b^4(a+b\,x^n)^9\,x^{-9n}}{6435a^5n}
$$

command

 $integrate(x**(-1-13*n)*(a+b*x*n)*8,x)$ 

Sympy 1.10.1 under Python 3.10.4 output

$$
\begin{cases}\n-\frac{a^8x^{-13n}}{13n} - \frac{2a^7bx^{-12n}}{3n} - \frac{28a^6b^2x^{-11n}}{11n} - \frac{28a^5b^3x^{-10n}}{5n} - \frac{70a^4b^4x^{-9n}}{9n} - \frac{7a^3b^5x^{-8n}}{n} - \frac{4a^2b^6x^{-7n}}{n} - \frac{4ab^7x^{-6n}}{3n} - \frac{b^8x^{-5n}}{5n} & \text{for } n \\
(a+b)^8\log(x) & \text{other } (a+b)^8\log(x) & \text{other } (a+b)^8\log(x)\n\end{cases}
$$

## **15.39 Problem number 2589**

$$
\int x^{-1-14n}(a+bx^n)^8\ dx
$$

Optimal antiderivative

$$
-\frac{a^8x^{-14n}}{14n}-\frac{8a^7b\,x^{-13n}}{13n}-\frac{7a^6b^2x^{-12n}}{3n}-\frac{56a^5b^3x^{-11n}}{11n} \\-\frac{7a^4b^4x^{-10n}}{n}-\frac{56a^3b^5x^{-9n}}{9n}-\frac{7a^2b^6x^{-8n}}{2n}-\frac{8a\,b^7x^{-7n}}{7n}-\frac{b^8x^{-6n}}{6n}
$$

command

integrate(x\*\*(-1-14\*n)\*(a+b\*x\*\*n)\*\*8,x)

Sympy 1.10.1 under Python 3.10.4 output

$$
\begin{cases}\n-\frac{a^8x^{-14n}}{14n} - \frac{8a^7bx^{-13n}}{13n} - \frac{7a^6b^2x^{-12n}}{3n} - \frac{56a^5b^3x^{-11n}}{11n} - \frac{7a^4b^4x^{-10n}}{n} - \frac{56a^3b^5x^{-9n}}{9n} - \frac{7a^2b^6x^{-8n}}{2n} - \frac{8ab^7x^{-7n}}{7n} - \frac{b^8x^{-6n}}{6n} & \text{for } n \\
(a+b)^8\log(x) & \text{other } (a+b)^8\log(x)\n\end{cases}
$$

Sympy 1.8 under Python 3.8.8 output

Timed out

### **15.40 Problem number 2590**

$$
\int x^{-1-15n}(a+bx^n)^8\ dx
$$

Optimal antiderivative

$$
-\frac{a^8 x^{-15 n}}{15 n}-\frac{4 a^7 b \, x^{-14 n}}{7 n}-\frac{28 a^6 b^2 x^{-13 n}}{13 n}-\frac{14 a^5 b^3 x^{-12 n}}{3 n}\\-\frac{70 a^4 b^4 x^{-11 n}}{11 n}-\frac{28 a^3 b^5 x^{-10 n}}{5 n}-\frac{28 a^2 b^6 x^{-9 n}}{9 n}-\frac{a \, b^7 x^{-8 n}}{n}-\frac{b^8 x^{-7 n}}{7 n}
$$

command

 $integrate(x**(-1-15*n)*(a+b*x*n)*8,x)$ 

Sympy 1.10.1 under Python 3.10.4 output

$$
\begin{cases}\n-\frac{a^8x^{-15n}}{15n} - \frac{4a^7bx^{-14n}}{7n} - \frac{28a^6b^2x^{-13n}}{13n} - \frac{14a^5b^3x^{-12n}}{3n} - \frac{70a^4b^4x^{-11n}}{11n} - \frac{28a^3b^5x^{-10n}}{5n} - \frac{28a^2b^6x^{-9n}}{9n} - \frac{ab^7x^{-8n}}{n} - \frac{b^8x^{-7n}}{7n} & \text{for } x \neq 0 \\
(a+b)^8\log(x) & \text{ot } x & \text{otherwise.}\n\end{cases}
$$

Sympy 1.8 under Python 3.8.8 output

## **15.41 Problem number 2591**

$$
\int x^{-1+n}(a+bx^n)^{16}\ dx
$$

Optimal antiderivative

$$
\frac{(a+b\,x^n)^{17}}{17bn}
$$

command

 $integrate(x**(-1+n)*(a+b*x**n)**16,x)$ 

Sympy 1.10.1 under Python 3.10.4 output

$$
\begin{cases} \frac{a^{16}x^n}{n} + \frac{8a^{15}bx^{2n}}{n} + \frac{40a^{14}b^2x^{3n}}{n} + \frac{140a^{13}b^3x^{4n}}{n} + \frac{364a^{12}b^4x^{5n}}{n} + \frac{728a^{11}b^5x^{6n}}{n} + \frac{1144a^{10}b^6x^{7n}}{n} + \frac{1430a^9b^7x^{8n}}{n} + \frac{1430a^8b^8x^{9n}}{n} + \left( (a+b)^{16} \log(x) \right. \end{cases}
$$

Sympy 1.8 under Python 3.8.8 output

Timed out

### **15.42 Problem number 2605**

$$
\int \frac{x^{-1-3n}}{a+bx^n} \, dx
$$

Optimal antiderivative

$$
-\frac{x^{-3n}}{3an}+\frac{bx^{-2n}}{2a^2n}-\frac{b^2x^{-n}}{a^3n}-\frac{b^3\ln{(x)}}{a^4}+\frac{b^3\ln{(a+bx^n)}}{a^4n}
$$

command

integrate(x\*\*(-1-3\*n)/(a+b\*x\*\*n),x) Sympy 1.10.1 under Python 3.10.4 output

$$
\begin{cases}\n\tilde{\infty} \log(x) & \text{for } a = 0 \land b = 0 \land n = 0 \\
-\frac{x^{-4n}}{4bn} & \text{for } a = 0 \\
\frac{\log(x)}{a+b} & \text{for } n = 0\n\end{cases}
$$
\n
$$
\begin{cases}\n-\frac{x^{-3n}}{3an} & \text{for } n = 0 \\
-\frac{x^{-3n}}{3an} + \frac{bx^{-2n}}{2a^2n} - \frac{b^2x^{-n}}{a^3n} - \frac{b^3\log(x^n)}{a^4n} + \frac{b^3\log(\frac{a}{b} + x^n)}{a^4n} & \text{otherwise}\n\end{cases}
$$

Sympy 1.8 under Python 3.8.8 output

## **15.43 Problem number 2614**

$$
\int \frac{x^{-4-3(-1+n)}}{a+bx^n}\,dx
$$

Optimal antiderivative

$$
-\frac{x^{-3n}}{3an}+\frac{bx^{-2n}}{2a^2n}-\frac{b^2x^{-n}}{a^3n}-\frac{b^3\ln{(x)}}{a^4}+\frac{b^3\ln{(a+bx^n)}}{a^4n}
$$

command

 $integrate(x**(-1-3*n)/(a+b*x*n),x)$ 

Sympy 1.10.1 under Python 3.10.4 output

$$
\begin{cases}\n\tilde{\infty} \log(x) & \text{for } a = 0 \wedge b = 0 \wedge n = 0 \\
-\frac{x^{-4n}}{4bn} & \text{for } a = 0 \\
\frac{\log(x)}{a+b} & \text{for } n = 0 \\
-\frac{x^{-3n}}{3an} & \frac{b x^{-2n}}{2a^2 n} - \frac{b^2 x^{-n}}{a^3 n} - \frac{b^3 \log(x^n)}{a^4 n} + \frac{b^3 \log(\frac{a}{b} + x^n)}{a^4 n} & \text{otherwise}\n\end{cases}
$$

Sympy 1.8 under Python 3.8.8 output

Timed out

#### **15.44 Problem number 2623**

$$
\int \frac{x^{-1-3n}}{2+bx^n} \, dx
$$

Optimal antiderivative

$$
-\frac{x^{-3n}}{6n}+\frac{b\,x^{-2n}}{8n}-\frac{b^2 x^{-n}}{8n}-\frac{b^3 \ln{(x)}}{16}+\frac{b^3 \ln{(2+b\, x^n)}}{16n}
$$

command

integrate(x\*\*(-1-3\*n)/(2+b\*x\*\*n),x)

Sympy 1.10.1 under Python 3.10.4 output

$$
\begin{cases}\n\frac{\log(x)}{2} & \text{for } b = 0 \land n = 0 \\
\frac{\log(x)}{b+2} & \text{for } n = 0 \\
-\frac{x^{-3n}}{6n} & \text{for } b = 0\n\end{cases}
$$
\n
$$
-\frac{b^3 \log(x^n)}{16n} + \frac{b^3 \log(x^n + \frac{2}{b})}{16n} - \frac{b^2 x^{-n}}{8n} + \frac{bx^{-2n}}{8n} - \frac{x^{-3n}}{6n} \quad \text{otherwise}
$$

#### Sympy 1.8 under Python 3.8.8 output

#### Timed out

## **15.45 Problem number 2624**

$$
\int \frac{x^{-1+4n}}{\left(a+bx^n\right)^2} \, dx
$$

Optimal antiderivative

$$
-\frac{2a\,x^n}{b^3n} + \frac{x^{2n}}{2b^2n} + \frac{a^3}{b^4n\,(a+b\,x^n)} + \frac{3a^2\ln\,(a+b\,x^n)}{b^4n}
$$

command

$$
integrate(x**(-1+4*n)/(a+b*x*n)**2,x)
$$

Sympy 1.10.1 under Python 3.10.4 output

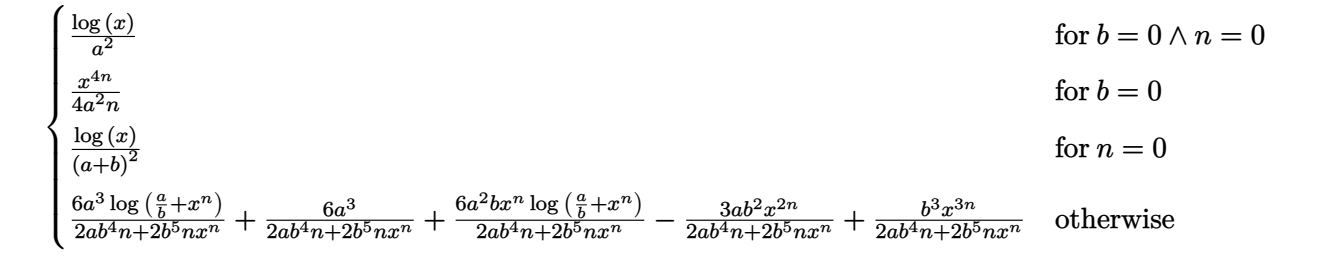

Sympy 1.8 under Python 3.8.8 output

Exception raised: HeuristicGCDFailed

#### **15.46 Problem number 2630**

$$
\int \frac{x^{-1-2n}}{\left(a+bx^n\right)^2} \, dx
$$

Optimal antiderivative

$$
-\frac{x^{-2n}}{2a^{2}n} + \frac{2b x^{-n}}{a^{3}n} + \frac{b^{2}}{a^{3}n(a+b x^{n})} + \frac{3b^{2}\ln(x)}{a^{4}} - \frac{3b^{2}\ln(a+b x^{n})}{a^{4}n}
$$

command

integrate(x\*\*(-1-2\*n)/(a+b\*x\*\*n)\*\*2,x) Sympy 1.10.1 under Python 3.10.4 output

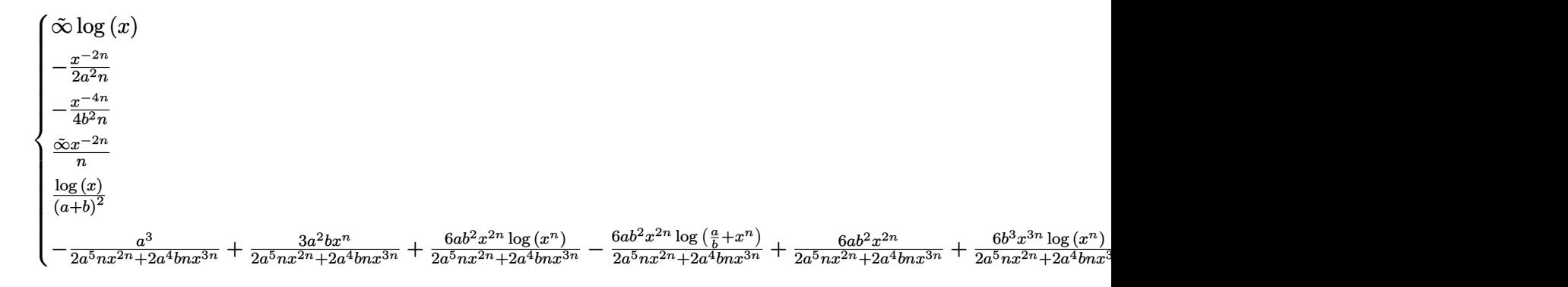

Sympy 1.8 under Python 3.8.8 output

Timed out

#### **15.47 Problem number 2639**

$$
\int \frac{x^{-1-\frac{n}{2}}}{a+bx^n}\,dx
$$

Optimal antiderivative

$$
-\frac{2x^{-\frac{n}{2}}}{an}+\frac{2\arctan\left(\frac{\sqrt{a}\ \ x^{-\frac{n}{2}}}{\sqrt{b}}\right)\sqrt{b}}{a^{\frac{3}{2}}n}
$$

command

integrate(x\*\*(-1-1/2\*n)/(a+b\*x\*\*n),x)

Sympy 1.10.1 under Python 3.10.4 output

$$
\begin{cases}\n\tilde{\infty} \log(x) & \text{for } a = 0 \land b = 0 \land n = 0 \\
-\frac{2x^{-\frac{3n}{2}}}{3bn} & \text{for } a = 0 \\
\frac{\log(x)}{a+b} & \text{for } n = 0\n\end{cases}
$$
\n
$$
\begin{cases}\n-\frac{2x^{-\frac{n}{2}}}{an} & \text{for } b = 0 \\
-\frac{2x^{-\frac{n}{2}}}{an} + \frac{b \log\left(-\sqrt{-\frac{b}{a}} + x^{-\frac{n}{2}}\right)}{a^2 n \sqrt{-\frac{b}{a}}} - \frac{b \log\left(\sqrt{-\frac{b}{a}} + x^{-\frac{n}{2}}\right)}{a^2 n \sqrt{-\frac{b}{a}}} & \text{otherwise}\n\end{cases}
$$

Sympy 1.8 under Python 3.8.8 output

#### Timed out

## **15.48 Problem number 2643**

$$
\int \frac{x^{-1-\frac{n}{2}}}{a+bx^n} \, dx
$$

Optimal antiderivative

$$
-\frac{2x^{-\frac{n}{2}}}{an}+\frac{2\arctan\left(\frac{\sqrt{a}\hspace{1mm} x^{-\frac{n}{2}}}{\sqrt{b}}\right)\sqrt{b}}{a^{\frac{3}{2}}n}
$$

command

 $integrate(x**(-1-1/2*n)/(a+b*x*n),x)$ Sympy 1.10.1 under Python 3.10.4 output

$$
\begin{cases}\n\tilde{\infty} \log(x) & \text{for } a = 0 \land b = 0 \land n = 0 \\
-\frac{2x^{-\frac{3n}{2}}}{3bn} & \text{for } a = 0 \\
\frac{\log(x)}{a+b} & \text{for } n = 0\n\end{cases}
$$
\n
$$
\begin{cases}\n-\frac{2x^{-\frac{n}{2}}}{an} & \text{for } b = 0 \\
-\frac{2x^{-\frac{n}{2}}}{an} + \frac{b \log\left(-\sqrt{-\frac{b}{a}} + x^{-\frac{n}{2}}\right)}{a^2 n \sqrt{-\frac{b}{a}}} - \frac{b \log\left(\sqrt{-\frac{b}{a}} + x^{-\frac{n}{2}}\right)}{a^2 n \sqrt{-\frac{b}{a}}} & \text{otherwise}\n\end{cases}
$$

Sympy 1.8 under Python 3.8.8 output

## **15.49 Problem number 2667**

$$
\int x^m(a+bx^n)^3\ dx
$$

Optimal antiderivative

$$
\frac{a^3 x^{1+m}}{1+m} + \frac{3 a^2 b \, x^{1+m+n}}{1+m+n} + \frac{3 a \, b^2 x^{1+m+2n}}{1+m+2n} + \frac{b^3 x^{1+m+3n}}{1+m+3n}
$$

command

integrate(x\*\*m\*(a+b\*x\*\*n)\*\*3,x)

Sympy 1.10.1 under Python 3.10.4 output

output too large to display

Sympy 1.8 under Python 3.8.8 output

Timed out

## **15.50 Problem number 2725**

$$
\int x^{-1-9n}(a+bx^n)^8\ dx
$$

Optimal antiderivative

$$
-\frac{\left(a+b\,x^n\right)^9 x^{-9n}}{9an}
$$

command

integrate(x\*\*(-1-9\*n)\*(a+b\*x\*\*n)\*\*8,x)

Sympy 1.10.1 under Python 3.10.4 output

$$
\begin{cases}\n-\frac{a^8x^{-9n}}{9n} - \frac{a^7bx^{-8n}}{n} - \frac{4a^6b^2x^{-7n}}{n} - \frac{28a^5b^3x^{-6n}}{3n} - \frac{14a^4b^4x^{-5n}}{n} - \frac{14a^3b^5x^{-4n}}{n} - \frac{28a^2b^6x^{-3n}}{3n} - \frac{4ab^7x^{-2n}}{n} - \frac{b^8x^{-n}}{n} & \text{for } n \neq 0 \\
(a+b)^8\log(x) & \text{otherwise}\n\end{cases}
$$

Sympy 1.8 under Python 3.8.8 output

$$
\int x^m\bigl(a+bx^{2+2m}\bigr)^3\ dx
$$

Optimal antiderivative

$$
\frac{a^3 x^{1+m}}{1+m}+\frac{a^2 b\, x^{3+3m}}{1+m}+\frac{3 a\, b^2 x^{5+5m}}{5\, (1+m)}+\frac{b^3 x^{7+7m}}{7+7m}
$$

command

integrate(x\*\*m\*(a+b\*x\*\*(2+2\*m))\*\*3,x)

Sympy 1.10.1 under Python 3.10.4 output

$$
\begin{cases} \frac{35a^3xx^m}{35m+35} + \frac{35a^2bx^3x^{3m}}{35m+35} + \frac{21ab^2x^5x^{5m}}{35m+35} + \frac{5b^3x^7x^{7m}}{35m+35} & \text{for } m \neq -1\\ (a+b)^3\log(x) & \text{otherwise} \end{cases}
$$

Sympy 1.8 under Python 3.8.8 output

Timed out

## **15.52 Problem number 2798**

$$
\int (cx)^{-1-n-np} \left(a+bx^n\right)^p dx
$$

Optimal antiderivative

$$
-\frac{(a+b\,x^n)^{1+p}\,(cx)^{-n(1+p)}}{acn\,(1+p)}
$$

command

 $integrate((c*x)**(-n*p-n-1)*(a+b*x**n)**p,x)$ 

Sympy 1.10.1 under Python 3.10.4 output

$$
\frac{b^pc^{-n}c^{-np}x^{-n}\Big(\frac{ax^{-n}}{b}+1\Big)^p\Gamma(-p-1)}{cn\Gamma\left(-p\right)}+\frac{bb^pc^{-n}c^{-np}\Big(\frac{ax^{-n}}{b}+1\Big)^p\Gamma(-p-1)}{acn\Gamma\left(-p\right)}
$$

Sympy 1.8 under Python 3.8.8 output

## **15.53 Problem number 2799**

$$
\int (cx)^{-1-2n-np} \left(a+bx^n\right)^p dx
$$

Optimal antiderivative

$$
-\frac{(a+b\,x^n)^{1+p}\,(cx)^{-n(2+p)}}{acn\,(1+p)}+\frac{(a+b\,x^n)^{2+p}\,(cx)^{-n(2+p)}}{a^2cn\,(1+p)\,(2+p)}
$$

command

integrate((c\*x)\*\*(-n\*p-2\*n-1)\*(a+b\*x\*\*n)\*\*p,x)

Sympy 1.10.1 under Python 3.10.4 output

$$
-\frac{b^pc^{-2n}c^{-np}px^{-2n}\left(\frac{ax^{-n}}{b}+1\right)^p\Gamma(-p-2)}{cn\Gamma(-p)}-\frac{b^pc^{-2n}c^{-np}x^{-2n}\left(\frac{ax^{-n}}{b}+1\right)^p\Gamma(-p-2)}{cn\Gamma(-p)}\\-\frac{bb^pc^{-2n}c^{-np}px^{-n}\left(\frac{ax^{-n}}{b}+1\right)^p\Gamma(-p-2)}{acn\Gamma(-p)}+\frac{b^2b^pc^{-2n}c^{-np}\left(\frac{ax^{-n}}{b}+1\right)^p\Gamma(-p-2)}{a^2cn\Gamma(-p)}
$$

Sympy 1.8 under Python 3.8.8 output

Timed out

#### **15.54 Problem number 2800**

$$
\int (cx)^{-1-3n-np} \left(a+bx^n\right)^p\,dx
$$

Optimal antiderivative

$$
-\frac{(a+b\,x^n)^{1+p} \,(cx)^{-n(3+p)}}{acn\,(1+p)}+\frac{2(a+b\,x^n)^{2+p} \,(cx)^{-n(3+p)}}{a^2 cn\,(1+p)\,(2+p)}-\frac{2(a+b\,x^n)^{3+p} \,(cx)^{-n(3+p)}}{a^3 cn\,(1+p)\,(2+p)\,(3+p)}
$$

command

$$
\begin{array}{c}\n\text{integrate}((c*x)**(-n*p-3*n-1)*(a+b*x**n)**p,x) \\
\text{Sympy 1.10.1 under Python 3.10.4 output}\n\end{array}
$$

output too large to display

Sympy 1.8 under Python 3.8.8 output

#### **15.55 Problem number 2801**

$$
\int (cx)^{-1-4n-np} \left(a+bx^n\right)^p\,dx
$$

Optimal antiderivative

$$
-\frac{\left(a+b\,x^n\right)^{1+p}\left(cx\right)^{-n\left(4+p\right)}}{acn\left(1+p\right)}+\frac{3{\left(a+b\,x^n\right)^{2+p}\left(cx\right)^{-n\left(4+p\right)}}{a^{2}cn\left(1+p\right)\left(2+p\right)}\\\quad-\frac{6{\left(a+b\,x^n\right)^{3+p}\left(cx\right)^{-n\left(4+p\right)}}{a^{3}cn\left(1+p\right)\left(2+p\right)\left(3+p\right)}+\frac{6{\left(a+b\,x^n\right)^{4+p}\left(cx\right)^{-n\left(4+p\right)}}{a^{4}cn\left(p^{2}+3p+2\right)\left(p^{2}+7p+12\right)}
$$

command

integrate((c\*x)\*\*(-n\*p-4\*n-1)\*(a+b\*x\*\*n)\*\*p,x) Sympy 1.10.1 under Python 3.10.4 output

output too large to display

Sympy 1.8 under Python 3.8.8 output

Timed out

#### **15.56 Problem number 2851**

$$
\int (c+dx)\left(a+b(c+dx)^2\right)^p\,dx
$$

Optimal antiderivative

$$
\frac{\left(a+b(dx+c)^2\right)^{1+p}}{2bd(1+p)}
$$

command

 $integrate((d*x+c)*(a+b*(d*x+c)**2)**p,x)$ Sympy 1.10.1 under Python 3.10.4 output

$$
\begin{cases}\n\frac{cx}{a} & \text{for } b = 0 \land \\
a^p \left(cx + \frac{dx^2}{2}\right) & \text{for } b = 0 \\
cx(a + bc^2)^p & \text{for } d = 0\n\end{cases}
$$
\n
$$
\frac{\log\left(\frac{c}{d} + x - \frac{\sqrt{-ab}}{bd}\right)}{\frac{2bd}{2bd} + \frac{\log\left(\frac{c}{d} + x + \frac{\sqrt{-ab}}{bd}\right)}{2bd}} + \frac{\log\left(\frac{c}{d} + x + \frac{\sqrt{-ab}}{bd}\right)}{\frac{2bd}{2bdp + 2bd}} + \frac{2bcdx(a + bc^2 + 2bcdx + bd^2x^2)^p}{2bdp + 2bd} + \frac{bd^2x^2(a + bc^2 + 2bcdx + bd^2x^2)^p}{2bdp + 2bd} \quad \text{otherwise}
$$

#### **15.57 Problem number 3017**

$$
\int \frac{1}{x\left(a+b\left(cx^n\right)^{\frac{1}{n}}\right)^2} \, dx
$$

Optimal antiderivative

$$
\frac{1}{a\left(a+b\left(c\,x^n\right)^{\frac{1}{n}}\right)}+\frac{\ln\left(x\right)}{a^2}-\frac{\ln\left(a+b(c\,x^n\right)^{\frac{1}{n}}\right)}{a^2}
$$

command

 $integrate(1/x/(a+b*(c*x**n)**(1/n))**2,x)$ Sympy 1.10.1 under Python 3.10.4 output

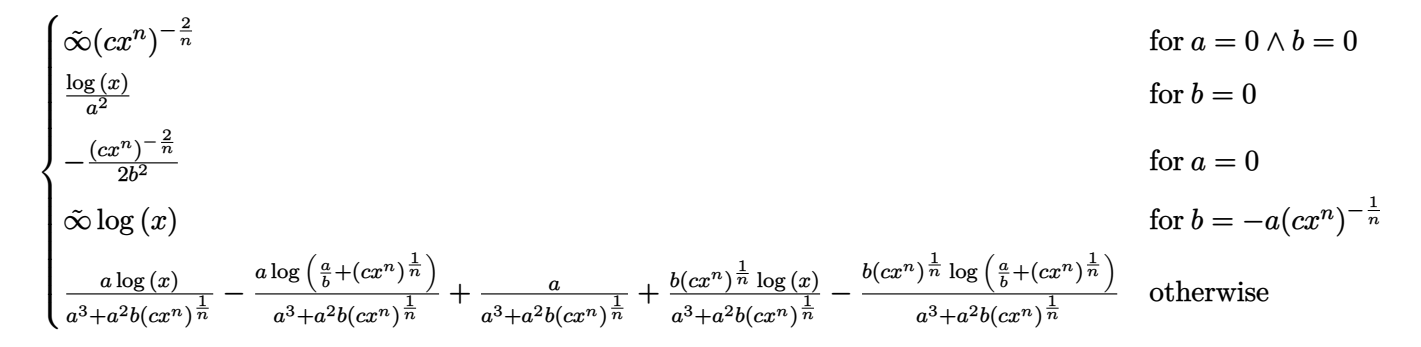

Sympy 1.8 under Python 3.8.8 output

#### Timed out

#### **15.58 Problem number 3020**

$$
\int \frac{1}{\left(a+b \left(cx^n\right)^{\frac{1}{n}}\right)^3} \, dx
$$

Optimal antiderivative

$$
-\frac{x(cx^n)^{-\frac{1}{n}}}{2b\left(a+b\left(cx^n\right)^{\frac{1}{n}}\right)^2}
$$

command

 $integrate(1/(a+b*(c*x**n)**(1/n))**3,x)$ 

$$
\begin{cases} \frac{2ax}{2a^4 + 4a^3b(cx^n)^{\frac{1}{n}} + 2a^2b^2(cx^n)^{\frac{2}{n}}} + \frac{bx(cx^n)^{\frac{1}{n}}}{2a^4 + 4a^3b(cx^n)^{\frac{1}{n}} + 2a^2b^2(cx^n)^{\frac{2}{n}}} & \text{for } a \neq 0\\ -\frac{x(cx^n)^{-\frac{3}{n}}}{2b^3} & \text{otherwise} \end{cases}
$$

Sympy 1.8 under Python 3.8.8 output

Timed out

#### **15.59 Problem number 3077**

$$
\int \frac{\left(cx^n\right)^{\frac{1}{n}}}{\left(a+b\left(cx^n\right)^{\frac{1}{n}}\right)^4} \, dx
$$

Optimal antiderivative

$$
\frac{ax(cx^n)^{-\frac{1}{n}}}{3b^2\left(a+b\left(cx^n\right)^{\frac{1}{n}}\right)^3}-\frac{x(cx^n)^{-\frac{1}{n}}}{2b^2\left(a+b\left(cx^n\right)^{\frac{1}{n}}\right)^2}
$$

command

 $integrate((c*x**n)**(1/n)/(a+b*(c*x**n)**(1/n))**4,x)$ 

Sympy 1.10.1 under Python 3.10.4 output

$$
\begin{cases} \frac{3ax(cx^n)^{\frac{1}{n}}}{6a^5 + 18a^4b(cx^n)^{\frac{1}{n}} + 18a^3b^2(cx^n)^{\frac{2}{n}} + 6a^2b^3(cx^n)^{\frac{3}{n}}} + \frac{bx(cx^n)^{\frac{2}{n}}}{6a^5 + 18a^4b(cx^n)^{\frac{1}{n}} + 18a^3b^2(cx^n)^{\frac{2}{n}} + 6a^2b^3(cx^n)^{\frac{3}{n}}} & \text{for } a \neq 0\\ -\frac{x(cx^n)^{-\frac{3}{n}}}{2b^4} & \text{otherwise} \end{cases}
$$

Sympy 1.8 under Python 3.8.8 output

#### **15.60 Problem number 3078**

$$
\int \frac{\left(cx^n\right)^{\frac{1}{n}}}{\left(a+b\left(cx^n\right)^{\frac{1}{n}}\right)^5} dx
$$

Optimal antiderivative

$$
\frac{ax(cx^n)^{-\frac{1}{n}}}{4b^2\left(a+b\left(cx^n\right)^{\frac{1}{n}}\right)^4}-\frac{x(cx^n)^{-\frac{1}{n}}}{3b^2\left(a+b\left(cx^n\right)^{\frac{1}{n}}\right)^3}
$$

command

integrate((c\*x\*\*n)\*\*(1/n)/(a+b\*(c\*x\*\*n)\*\*(1/n))\*\*5,x)

Sympy 1.10.1 under Python 3.10.4 output

$$
\left\{\frac{6a^2x(cx^n)^{\frac{1}{n}}}{12a^7+48a^6b(cx^n)^{\frac{1}{n}}+72a^5b^2(cx^n)^{\frac{2}{n}}+48a^4b^3(cx^n)^{\frac{3}{n}}+12a^3b^4(cx^n)^{\frac{4}{n}}}+\frac{4abx(cx^n)^{\frac{2}{n}}}{12a^7+48a^6b(cx^n)^{\frac{1}{n}}+72a^5b^2(cx^n)^{\frac{2}{n}}+48a^4b^3(cx^n)^{\frac{3}{n}}+12a^3b^4(cx^n)^{\frac{4}{n}}}\right\}
$$

Sympy 1.8 under Python 3.8.8 output

Timed out

# **16 Test file number 26**

Test folder name:

test\_cases/1\_Algebraic\_functions/1.1\_Binomial\_products/1.1.3\_General/26\_1.1.3.3-a+b\_x^n- ^p-c+d\_x^n-^q

## **16.1 Problem number 31**

$$
\int \frac{a - bx^3}{(a + bx^3)^{10/3}} dx
$$

Optimal antiderivative

$$
\frac{2x}{7 \left(b \, x^{3}+a\right)^{\frac{7}{3}}}+\frac{5x}{28 a \left(b \, x^{3}+a\right)^{\frac{4}{3}}}+\frac{15x}{28 a^{2} \left(b \, x^{3}+a\right)^{\frac{1}{3}}}
$$

command

integrate((-b\*x\*\*3+a)/(b\*x\*\*3+a)\*\*(10/3),x)

Sympy 1.10.1 under Python 3.10.4 output

$$
a\left(\frac{28a^{5}x\Gamma(\frac{1}{3})}{27a^{\frac{25}{3}}\sqrt[3]{1+\frac{bx^{3}}{a}}\Gamma(\frac{10}{3})+81a^{\frac{22}{3}}bx^{3}\sqrt[3]{1+\frac{bx^{3}}{a}}\Gamma(\frac{10}{3})+81a^{\frac{19}{3}}b^{2}x^{6}\sqrt[3]{1+\frac{bx^{3}}{a}}\Gamma(\frac{10}{3})+27a^{\frac{16}{3}}b^{3}x^{9}\sqrt[3]{1+\frac{bx^{3}}{a}}\Gamma(\frac{10}{3})+27a^{\frac{16}{3}}b^{3}x^{9}\sqrt[3]{1+\frac{bx^{3}}{a}}\Gamma(\frac{10}{3})+81a^{\frac{25}{3}}b^{2}x^{6}\sqrt[3]{1+\frac{bx^{3}}{a}}\Gamma(\frac{10}{3})+27a^{\frac{16}{3}}b^{3}x^{9}\sqrt[3]{1+\frac{bx^{3}}{a}}\Gamma(\frac{10}{3})+81a^{\frac{25}{3}}b^{2}x^{6}\sqrt[3]{1+\frac{bx^{3}}{a}}\Gamma(\frac{10}{3})+27a^{\frac{16}{3}}b^{3}x^{9}\sqrt[3]{1+\frac{bx^{3}}{a}}\Gamma(\frac{10}{3})+81a^{\frac{25}{3}}b^{2}x^{6}\sqrt[3]{1+\frac{bx^{3}}{a}}\Gamma(\frac{10}{3})+27a^{\frac{16}{3}}b^{3}x^{9}\sqrt[3]{1+\frac{bx^{3}}{a}}\Gamma(\frac{10}{3})+81a^{\frac{25}{3}}b^{2}x^{6}\sqrt[3]{1+\frac{bx^{3}}{a}}\Gamma(\frac{10}{3})+27a^{\frac{16}{3}}b^{3}x^{9}\sqrt[3]{1+\frac{bx^{3}}{a}}\Gamma(\frac{10}{3})+81a^{\frac{25}{3}}b^{2}x^{6}\sqrt[3]{1+\frac{bx^{3}}{a}}\Gamma(\frac{10}{3})+27a^{\frac{16}{3}}b^{3}x^{9}\sqrt[3]{1+\frac{bx^{3}}{a}}\Gamma(\frac{10}{3})+81a^{\frac{25}{3}}b^{2}x^{6}\sqrt[3]{1+\frac{bx^{3}}{a}}\Gamma(\frac{10}{3})+27a^{\frac{16}{3
$$

Sympy 1.8 under Python 3.8.8 output

## Timed out

## **16.2 Problem number 61**

$$
\int \frac{c+dx^3}{\left(a+bx^3\right)^{10/3}}\,dx
$$

Optimal antiderivative

$$
\frac{\left(-ad+bc\right)x}{7ab\left(b\,x^3+a\right)^{\frac{7}{3}}}+\frac{(ad+6bc)\,x}{28a^2b\left(b\,x^3+a\right)^{\frac{4}{3}}}+\frac{3(ad+6bc)\,x}{28a^3b\left(b\,x^3+a\right)^{\frac{1}{3}}}
$$

command

integrate((d\*x\*\*3+c)/(b\*x\*\*3+a)\*\*(10/3),x)

$$
\begin{split} &c\Bigg(\frac{28a^5x\Gamma(\frac{1}{3})}{27 a^{\frac{25}{3}} \sqrt[3]{1+\frac{bx^3}{a}} \Gamma\left(\frac{10}{3}\right)+81 a^{\frac{22}{3}} bx^3 \sqrt[3]{1+\frac{bx^3}{a}} \Gamma\left(\frac{10}{3}\right)+81 a^{\frac{19}{3}} b^2 x^6 \sqrt[3]{1+\frac{bx^3}{a}} \Gamma\left(\frac{10}{3}\right)+27 a^{\frac{16}{3}} b^3 x^9 \sqrt[3]{1+\frac{bx^3}{a}} \Gamma\left(\frac{10}{3}\right)+27 a^{\frac{16}{3}} b^3 x^9 \sqrt[3]{1+\frac{bx^3}{a}} \Gamma\left(\frac{10}{3}\right)+27 a^{\frac{16}{3}} b^3 x^9 \sqrt[3]{1+\frac{bx^3}{a}} \Gamma\left(\frac{10}{3}\right)+27 a^{\frac{16}{3}} b^3 x^9 \sqrt[3]{1+\frac{bx^3}{a}} \Gamma\left(\frac{10}{3}\right)+27 a^{\frac{16}{3}} b^3 x^9 \sqrt[3]{1+\frac{bx^3}{a}} \Gamma\left(\frac{10}{3}\right)+27 a^{\frac{16}{3}} b^3 x^9 \sqrt[3]{1+\frac{bx^3}{a}} \Gamma\left(\frac{10}{3}\right)+27 a^{\frac{16}{3}} b^3 x^9 \sqrt[3]{1+\frac{bx^3}{a}} \Gamma\left(\frac{10}{3}\right)+27 a^{\frac{16}{3}} b^3 x^9 \sqrt[3]{1+\frac{bx^3}{a}} \Gamma\left(\frac{10}{3}\right)+27 a^{\frac{16}{3}} b^3 x^9 \sqrt[3]{1+\frac{bx^3}{a}} \Gamma\left(\frac{10}{3}\right)+27 a^{\frac{16}{3}} b^3 x^9 \sqrt[3]{1+\frac{bx^3}{a}} \Gamma\left(\frac{10}{3}\right)+27 a^{\frac{16}{3}} b^3 x^9 \sqrt[3]{1+\frac{bx^3}{a}} \Gamma\left(\frac{10}{3}\right)+27 a^{\frac{16}{3}} b^3 x^9 \sqrt[3]{1+\frac{bx^3}{a}} \Gamma\left(\frac{10}{3}\right)+27 a^{\frac{16}{3}} b^3 x^9 \sqrt[3]{1+\frac{bx^3}{a}} \Gamma
$$

Sympy 1.8 under Python 3.8.8 output

Timed out

## **16.3 Problem number 134**

$$
\int \left(a+bx^3\right)^2 \left(c+dx^3\right)^q dx
$$

Optimal antiderivative

$$
\begin{aligned}[t]\frac{b(4bc-ad(10+3q))\,x\big(d\,x^3+c\big)^{1+q}}{d^2\left(9q^2+33q+28\right)}+\frac{bx\big(b\,x^3+a\big)\,\big(d\,x^3+c\big)^{1+q}}{d\left(7+3q\right)}\\+\frac{\big(4b^2c^2-2abcd(7+3q)+a^2d^2\big(9q^2+33q+28\big)\big)\,x\big(d\,x^3+c\big)^{1+q}\,\text{hypergeom}\left(\big[1,\tfrac{4}{3}+q\big],\big[\tfrac{4}{3}\big],-\tfrac{dx^3}{c}\right)}{c\,d^2\left(9q^2+33q+28\right)}\end{aligned}
$$

command

$$
integrate((b*x**3+a)**2*(d*x**3+c)**q,x)
$$

|<br>|<br>|

Sympy 1.10.1 under Python 3.10.4 output

$$
\frac{a^2c^qx\Gamma(\frac{1}{3})\;_2F_1\left(\begin{matrix}\frac{1}{3},-q\\\frac{4}{3}\end{matrix}\Bigg|\frac{dx^3e^{i\pi}}{c}\right)}{3\Gamma\left(\frac{4}{3}\right)}+ \frac{2abc^qx^4\Gamma(\frac{4}{3})\;_2F_1\left(\begin{matrix}\frac{4}{3},-q\\\frac{7}{3}\end{matrix}\Bigg|\frac{dx^3e^{i\pi}}{c}\right)}{3\Gamma\left(\frac{7}{3}\right)}+ \frac{b^2c^qx^7\Gamma(\frac{7}{3})\;_2F_1\left(\begin{matrix}\frac{7}{3},-q\\\frac{10}{3}\end{matrix}\Bigg|\frac{dx^3e^{i\pi}}{c}\right)}{3\Gamma\left(\frac{10}{3}\right)}
$$

Sympy 1.8 under Python 3.8.8 output

Timed out

## **16.4 Problem number 139**

$$
\int \left(a + bx^3\right)^m \left(c + dx^3\right)^2 dx
$$

Optimal antiderivative

$$
\begin{aligned}[t]\frac{d(4ad-bc(10+3m))\,x(b\,x^3+a)^{1+m}}{b^2\left(9m^2+33m+28\right)}+\frac{dx\big(b\,x^3+a\big)^{1+m}\left(d\,x^3+c\right)}{b\left(7+3m\right)}\\+\frac{\big(4a^2d^2-2abcd(7+3m)+b^2c^2\big(9m^2+33m+28\big)\big)\,x\big(b\,x^3+a\big)^m\,\text{hypergeom}\left(\left[\frac{1}{3},-m\right],\left[\frac{4}{3}\right],-\frac{bx^3}{a}\right)\left(1+\frac{bx^3}{a}\right)^{-m}}{b^2\left(9m^2+33m+28\right)}\end{aligned}
$$

command

integrate((b\*x\*\*3+a)\*\*m\*(d\*x\*\*3+c)\*\*2,x) Sympy 1.10.1 under Python 3.10.4 output

$$
\begin{aligned}[t] a^m c^2 x\Gamma\big(\tfrac{1}{3}\big) \,{}_2F_1\Bigg(\tfrac{\tfrac{1}{3},-m}{\tfrac{4}{3}}\Bigg|\tfrac{bx^3 e^{i\pi}}{a}\Bigg) }{3\Gamma\left(\tfrac{4}{3}\right)}\, +\, \frac{2 a^m c dx^4 \Gamma\big(\tfrac{4}{3}\big) \,{}_2F_1\Bigg(\tfrac{\tfrac{4}{3},-m}{\tfrac{7}{3}}\Bigg)\tfrac{bx^3 e^{i\pi}}{a}\Bigg) }{3\Gamma\left(\tfrac{7}{3}\right)} \\& +\, \frac{a^m d^2 x^7 \Gamma\big(\tfrac{7}{3}\big) \,{}_2F_1\Bigg(\tfrac{\tfrac{7}{3},-m}{\tfrac{10}{3}}\Bigg|\tfrac{bx^3 e^{i\pi}}{a}\Bigg) }{3\Gamma\left(\tfrac{10}{3}\right)}\end{aligned}
$$

Sympy 1.8 under Python 3.8.8 output

#### **16.5 Problem number 291**

$$
\int \frac{a+bx^n}{\left(c+dx^n\right)^4} \, dx
$$

Optimal antiderivative

$$
-\frac{\left(-ad+bc\right)x}{3cdn\left(c+d\,x^{n}\right)^{3}}+\frac{\left(bc-ad(1-3n)\right)x\,\mathrm{hypergeom}\left(\left[3,\frac{1}{n}\right],\left[1+\frac{1}{n}\right],-\frac{dx^{n}}{c}\right)}{3c^{4}dn}
$$

command

integrate((a+b\*x\*\*n)/(c+d\*x\*\*n)\*\*4,x)

Sympy 1.10.1 under Python 3.10.4 output

output too large to display

Sympy 1.8 under Python 3.8.8 output

Timed out

## **16.6 Problem number 292**

$$
\int (a+bx^n)^2 (d+ex^n)^3 dx
$$

Optimal antiderivative

$$
a^2d^3x+\frac{a\,d^2(3ae+2bd)\,x^{1+n}}{1+n}+\frac{d\big(3a^2e^2+6abde+b^2d^2\big)\,x^{1+2n}}{1+2n} \\ \qquad +\frac{e\big(a^2e^2+6abde+3b^2d^2\big)\,x^{1+3n}}{1+3n}+\frac{b\,e^2(2ae+3bd)\,x^{1+4n}}{1+4n}+\frac{b^2e^3x^{1+5n}}{1+5n}
$$

command

 $integrate((a+b*x**n)**2*(d+e*x**n)**3,x)$ 

Sympy 1.10.1 under Python 3.10.4 output

output too large to display

Sympy 1.8 under Python 3.8.8 output

Test folder name:

test\_cases/1\_Algebraic\_functions/1.1\_Binomial\_products/1.1.3\_General/27\_1.1.3.4-e\_x-  $\text{m-a+b_x^n-n-c+d_x^n-n-q}$ 

#### **17.1 Problem number 128**

$$
\int \frac{x^m (A+Bx^3)}{(a+bx^3)^2} \, dx
$$

Optimal antiderivative

$$
\frac{(Ab - Ba)\,x^{1+m}}{3ab\,(b\,x^3 + a)} + \frac{(Ab(2-m) + aB(1+m))\,x^{1+m}\,\text{hypergeom}\left(\left[1, \frac{1}{3} + \frac{m}{3}\right], \left[\frac{4}{3} + \frac{m}{3}\right], -\frac{bx^3}{a}\right)}{3a^2b\,(1+m)}
$$

command

$$
integrate(x**m*(B*x**3+A)/(b*x**3+a)**2,x)
$$

Sympy 1.10.1 under Python 3.10.4 output

output too large to display

Sympy 1.8 under Python 3.8.8 output

Timed out

## **17.2 Problem number 155**

$$
\int \frac{x^{7/2} (A + Bx^3)}{a + bx^3} dx
$$

Optimal antiderivative

$$
\frac{2(Ab - Ba)\,x^{\frac{3}{2}}}{3b^2} + \frac{2B\,x^{\frac{9}{2}}}{9b} - \frac{2(Ab - Ba)\arctan\left(\frac{x^{\frac{3}{2}}\sqrt{b}}{\sqrt{a}}\right)\sqrt{a}}{3b^{\frac{5}{2}}}
$$

command

integrate(x\*\*(7/2)\*(B\*x\*\*3+A)/(b\*x\*\*3+a),x)

Sympy 1.10.1 under Python 3.10.4 output

$$
\begin{cases}\n\tilde{\infty}\left(\frac{2Ax^{\frac{3}{2}}}{3}+\frac{2Bx^{\frac{9}{2}}}{9}\right) \\
\frac{2Ax^{\frac{3}{2}}}{4}+\frac{2Bx^{\frac{5}{2}}}{15} \\
\frac{2Ax^{\frac{3}{2}}}{3}+\frac{2Bx^{\frac{9}{2}}}{9} \\
-\frac{Aa\log\left(\sqrt{x}-\sqrt[6]{-\frac{a}{b}}\,\right)}{3b^2\sqrt{-\frac{a}{b}}}+\frac{Aa\log\left(\sqrt{x}+\sqrt[6]{-\frac{a}{b}}\,\right)}{3b^2\sqrt{-\frac{a}{b}}}+\frac{Aa\log\left(-4\sqrt{x}\,\sqrt[6]{-\frac{a}{b}}+4x+4\sqrt[3]{-\frac{a}{b}}\,\right)}{3b^2\sqrt{-\frac{a}{b}}}-\frac{Aa\log\left(4\sqrt{x}\,\sqrt[6]{-\frac{a}{b}}+4x+4\sqrt[3]{-\frac{a}{b}}\,\right)}{3b^2\sqrt{-\frac{a}{b}}}\n\end{cases}
$$

242

Sympy 1.8 under Python 3.8.8 output

Timed out

# **17.3 Problem number 162**

$$
\int \frac{A + Bx^3}{x^{7/2} \left(a + bx^3\right)} \, dx
$$

Optimal antiderivative

$$
-\frac{2A}{5a x^{\frac{5}{2}}} - \frac{2(Ab - Ba) \arctan\left(\frac{b^{\frac{1}{6}}\sqrt{x}}{a^{\frac{1}{6}}}\right)}{3a^{\frac{11}{6}}b^{\frac{1}{6}}} - \frac{(Ab - Ba) \arctan\left(-\sqrt{3} + \frac{2b^{\frac{1}{6}}\sqrt{x}}{a^{\frac{1}{6}}}\right)}{3a^{\frac{11}{6}}b^{\frac{1}{6}}}
$$
  
-\frac{(Ab - Ba) \arctan\left(\sqrt{3} + \frac{2b^{\frac{1}{6}}\sqrt{x}}{a^{\frac{1}{6}}}\right)}{3a^{\frac{11}{6}}b^{\frac{1}{6}}} + \frac{(Ab - Ba) \ln\left(a^{\frac{1}{3}} + b^{\frac{1}{3}}x - a^{\frac{1}{6}}b^{\frac{1}{6}}\sqrt{3} \sqrt{x}\right)\sqrt{3}}{6a^{\frac{11}{6}}b^{\frac{1}{6}}}  
-\frac{(Ab - Ba) \ln\left(a^{\frac{1}{3}} + b^{\frac{1}{3}}x + a^{\frac{1}{6}}b^{\frac{1}{6}}\sqrt{3} \sqrt{x}\right)\sqrt{3}}{6a^{\frac{11}{6}}b^{\frac{1}{6}}}

command

integrate((B\*x\*\*3+A)/x\*\*(7/2)/(b\*x\*\*3+a),x) Sympy 1.10.1 under Python 3.10.4 output

$$
\begin{cases}\n\tilde{\infty}\left(-\frac{2A}{11x^{\frac{11}{2}}}-\frac{2B}{5x^{\frac{5}{2}}}\right) \\
-\frac{2A}{11x^{\frac{11}{2}}}-\frac{2B}{5x^{\frac{5}{2}}}\n\end{cases}
$$
\n
$$
\begin{cases}\n\frac{2A}{5x^{\frac{11}{2}}} - \frac{2B}{5x^{\frac{5}{2}}}\n\end{cases}
$$
\n
$$
\begin{cases}\n-\frac{2A}{5x^{\frac{11}{2}}} + 2B\sqrt{x} \\
\frac{-\frac{2A}{5x^{\frac{11}{2}}}}{a}\n\end{cases}
$$
\n
$$
\begin{cases}\n-\frac{2A}{5ax^{\frac{5}{2}}} + \frac{Ab\sqrt[6]{-\frac{a}{b}}\log(\sqrt{x}-\sqrt[6]{-\frac{a}{b}})}{3a^2} - \frac{Ab\sqrt[6]{-\frac{a}{b}}\log(\sqrt{x}+\sqrt[6]{-\frac{a}{b}})}{3a^2} + \frac{Ab\sqrt[6]{-\frac{a}{b}}\log(-4\sqrt{x}\sqrt[6]{-\frac{a}{b}}+4x+4\sqrt[3]{-\frac{a}{b}})}{6a^2} - \frac{A}{\sqrt[6]{-\frac{a}{b}}}\n\end{cases}
$$

## **17.4 Problem number 164**

$$
\int \frac{x^{5/2} (A + Bx^3)}{(a + bx^3)^2} \, dx
$$

Optimal antiderivative

$$
\frac{(Ab - Ba)x^{\frac{7}{2}}}{3ab(bx^3 + a)} + \frac{(Ab - 7Ba)\arctan\left(\frac{b^{\frac{1}{6}}\sqrt{x}}{a^{\frac{1}{6}}}\right)}{9a^{\frac{5}{6}}b^{\frac{13}{6}}} + \frac{(Ab - 7Ba)\arctan\left(-\sqrt{3} + \frac{2b^{\frac{1}{6}}\sqrt{x}}{a^{\frac{1}{6}}}\right)}{18a^{\frac{5}{6}}b^{\frac{13}{6}}}
$$
\n
$$
+ \frac{(Ab - 7Ba)\arctan\left(\sqrt{3} + \frac{2b^{\frac{1}{6}}\sqrt{x}}{a^{\frac{1}{6}}}\right)}{18a^{\frac{5}{6}}b^{\frac{13}{6}}} - \frac{(Ab - 7Ba)\ln\left(a^{\frac{1}{3}} + b^{\frac{1}{3}}x - a^{\frac{1}{6}}b^{\frac{1}{6}}\sqrt{3}\sqrt{x}\right)\sqrt{3}}{36a^{\frac{5}{6}}b^{\frac{13}{6}}}
$$
\n
$$
+ \frac{(Ab - 7Ba)\ln\left(a^{\frac{1}{3}} + b^{\frac{1}{3}}x + a^{\frac{1}{6}}b^{\frac{1}{6}}\sqrt{3}\sqrt{x}\right)\sqrt{3}}{36a^{\frac{5}{6}}b^{\frac{13}{6}}} - \frac{(Ab - 7Ba)\sqrt{x}}{3a b^2}
$$

command

integrate(x\*\*(5/2)\*(B\*x\*\*3+A)/(b\*x\*\*3+a)\*\*2,x) Sympy 1.10.1 under Python 3.10.4 output

output too large to display

Sympy 1.8 under Python 3.8.8 output

Timed out

## **17.5 Problem number 165**

$$
\int \frac{x^{3/2} (A + Bx^3)}{(a + bx^3)^2} \, dx
$$

Optimal antiderivative

$$
\frac{(Ab - Ba)x^{\frac{5}{2}}}{3ab(bx^3 + a)} + \frac{(Ab + 5Ba)\arctan\left(\frac{b^{\frac{1}{6}}\sqrt{x}}{a^{\frac{1}{6}}}\right)}{9a^{\frac{7}{6}}b^{\frac{11}{6}}} + \frac{(Ab + 5Ba)\arctan\left(-\sqrt{3} + \frac{2b^{\frac{1}{6}}\sqrt{x}}{a^{\frac{1}{6}}}\right)}{18a^{\frac{7}{6}}b^{\frac{11}{6}}}} + \frac{(Ab + 5Ba)\arctan\left(\sqrt{3} + \frac{2b^{\frac{1}{6}}\sqrt{x}}{a^{\frac{1}{6}}}\right)}{18a^{\frac{7}{6}}b^{\frac{11}{6}}} + \frac{(Ab + 5Ba)\ln\left(a^{\frac{1}{3}} + b^{\frac{1}{3}}x - a^{\frac{1}{6}}b^{\frac{1}{6}}\sqrt{3}\sqrt{x}\right)\sqrt{3}}{36a^{\frac{7}{6}}b^{\frac{11}{6}}}} - \frac{(Ab + 5Ba)\ln\left(a^{\frac{1}{3}} + b^{\frac{1}{3}}x + a^{\frac{1}{6}}b^{\frac{1}{6}}\sqrt{3}\sqrt{x}\right)\sqrt{3}}{36a^{\frac{7}{6}}b^{\frac{11}{6}}}
$$

command

### integrate(x\*\*(3/2)\*(B\*x\*\*3+A)/(b\*x\*\*3+a)\*\*2,x)

Sympy 1.10.1 under Python 3.10.4 output

output too large to display

Sympy 1.8 under Python 3.8.8 output

Timed out

### **17.6 Problem number 166**

$$
\int \frac{\sqrt{x} \left(A + Bx^3\right)}{\left(a + bx^3\right)^2} \, dx
$$

Optimal antiderivative

$$
\frac{(Ab - Ba)\,x^{\frac{3}{2}}}{3ab\,(b\,x^3 + a)} + \frac{(Ab + Ba)\arctan\left(\frac{x^{\frac{3}{2}}\sqrt{b}}{\sqrt{a}}\right)}{3a^{\frac{3}{2}}b^{\frac{3}{2}}}
$$

command

integrate((B\*x\*\*3+A)\*x\*\*(1/2)/(b\*x\*\*3+a)\*\*2,x)

Sympy 1.10.1 under Python 3.10.4 output

$$
\begin{cases} \tilde{\infty} \left( -\frac{2A}{9x^{\frac{9}{2}}} - \frac{2B}{3x^{\frac{3}{2}}} \right) \\ \frac{2Ax^{\frac{3}{2}}}{a^2} + \frac{2Bx^{\frac{9}{2}}}{b^2} \\ \frac{-\frac{2A}{9x^{\frac{9}{2}}}- \frac{2B}{3x^{\frac{3}{2}}}}{b^2} \\ \frac{2Aabx^{\frac{3}{2}}}{6a^3b+6a^2b^2x^3} - \frac{Aab\sqrt{-\frac{a}{b}}\log\left(\sqrt{x}-\sqrt[6]{-\frac{a}{b}}\right)}{6a^3b+6a^2b^2x^3} + \frac{Aab\sqrt{-\frac{a}{b}}\log\left(\sqrt{x}+\sqrt[6]{-\frac{a}{b}}\right)}{6a^3b+6a^2b^2x^3} + \frac{Aab\sqrt{-\frac{a}{b}}\log\left(-4\sqrt{x}\sqrt[6]{-\frac{a}{b}}+4x+4\sqrt[3]{-\frac{a}{b}}\right)}{6a^3b+6a^2b^2x^3} \end{cases}
$$

Sympy 1.8 under Python 3.8.8 output

## **17.7 Problem number 167**

$$
\int \frac{A + Bx^3}{\sqrt{x} (a + bx^3)^2} dx
$$

Optimal antiderivative

$$
\frac{(5Ab+Ba)\arctan\left(\frac{b^{\frac{1}{6}}\sqrt{x}}{a^{\frac{1}{6}}}\right)}{9a^{\frac{11}{6}}b^{\frac{7}{6}}}+\frac{(5Ab+Ba)\arctan\left(-\sqrt{3}+\frac{2b^{\frac{1}{6}}\sqrt{x}}{a^{\frac{1}{6}}}\right)}{18a^{\frac{11}{6}}b^{\frac{7}{6}}}
$$
\n
$$
+\frac{(5Ab+Ba)\arctan\left(\sqrt{3}+\frac{2b^{\frac{1}{6}}\sqrt{x}}{a^{\frac{1}{6}}}\right)}{18a^{\frac{11}{6}}b^{\frac{7}{6}}} - \frac{(5Ab+Ba)\ln\left(a^{\frac{1}{3}}+b^{\frac{1}{3}}x-a^{\frac{1}{6}}b^{\frac{1}{6}}\sqrt{3}\sqrt{x}\right)\sqrt{3}}{36a^{\frac{11}{6}}b^{\frac{7}{6}}}
$$
\n
$$
+\frac{(5Ab+Ba)\ln\left(a^{\frac{1}{3}}+b^{\frac{1}{3}}x+a^{\frac{1}{6}}b^{\frac{1}{6}}\sqrt{3}\sqrt{x}\right)\sqrt{3}}{36a^{\frac{11}{6}}b^{\frac{7}{6}}} + \frac{(Ab-Ba)\sqrt{x}}{3ab(bx^3+a)}
$$

command

integrate((B\*x\*\*3+A)/(b\*x\*\*3+a)\*\*2/x\*\*(1/2),x) Sympy 1.10.1 under Python 3.10.4 output

output too large to display

Sympy 1.8 under Python 3.8.8 output

Timed out

## **17.8 Problem number 168**

$$
\int \frac{A + Bx^3}{x^{3/2} \left(a + bx^3\right)^2} \, dx
$$

Optimal antiderivative

$$
-\frac{(7Ab - Ba)\arctan\left(\frac{b^{\frac{1}{6}}\sqrt{x}}{a^{\frac{1}{6}}}\right)}{9a^{\frac{13}{6}}b^{\frac{5}{6}}} - \frac{(7Ab - Ba)\arctan\left(-\sqrt{3} + \frac{2b^{\frac{1}{6}}\sqrt{x}}{a^{\frac{1}{6}}}\right)}{18a^{\frac{13}{6}}b^{\frac{5}{6}}}
$$
\n
$$
-\frac{(7Ab - Ba)\arctan\left(\sqrt{3} + \frac{2b^{\frac{1}{6}}\sqrt{x}}{a^{\frac{1}{6}}}\right)}{18a^{\frac{13}{6}}b^{\frac{5}{6}}} - \frac{(7Ab - Ba)\ln\left(a^{\frac{1}{3}} + b^{\frac{1}{3}}x - a^{\frac{1}{6}}b^{\frac{1}{6}}\sqrt{3}\sqrt{x}\right)\sqrt{3}}{36a^{\frac{13}{6}}b^{\frac{5}{6}}}
$$
\n
$$
+\frac{(7Ab - Ba)\ln\left(a^{\frac{1}{3}} + b^{\frac{1}{3}}x + a^{\frac{1}{6}}b^{\frac{1}{6}}\sqrt{3}\sqrt{x}\right)\sqrt{3}}{36a^{\frac{13}{6}}b^{\frac{5}{6}}} + \frac{-7Ab + Ba}{3a^2b\sqrt{x}} + \frac{Ab - Ba}{3ab(bx^3 + a)\sqrt{x}}
$$

command

#### integrate((B\*x\*\*3+A)/x\*\*(3/2)/(b\*x\*\*3+a)\*\*2,x)

Sympy 1.10.1 under Python 3.10.4 output

output too large to display

Sympy 1.8 under Python 3.8.8 output

Timed out

## **17.9 Problem number 248**

$$
\int \frac{A + Bx^3}{x^4 (a + bx^3)^{5/2}} \, dx
$$

Optimal antiderivative

$$
\frac{-5Ab+2Ba}{9a^2 \left( b\, x^3+a \right)^{\frac{3}{2}}}-\frac{A}{3a\, x^3 \left( b\, x^3+a \right)^{\frac{3}{2}}}+\frac{\left( 5Ab-2Ba \right)\arctanh \left( \frac{\sqrt{b\, x^3+a}}{\sqrt{a}} \right)}{3a^{\frac{7}{2}}}+\frac{-5Ab+2Ba}{3a^3 \sqrt{b\, x^3+a}} \nonumber\\
$$

command

integrate((B\*x\*\*3+A)/x\*\*4/(b\*x\*\*3+a)\*\*(5/2),x)

Sympy 1.10.1 under Python 3.10.4 output

output too large to display

Sympy 1.8 under Python 3.8.8 output

Timed out

## **17.10 Problem number 249**

$$
\int \frac{x^6 (A + Bx^3)}{(a + bx^3)^{5/2}} \, dx
$$

Optimal antiderivative

$$
-\frac{2(5Ab - 14Ba)x^{4}}{45b^{2}(b x^{3} + a)^{\frac{3}{2}}} + \frac{2B x^{7}}{5b(b x^{3} + a)^{\frac{3}{2}}} - \frac{16(5Ab - 14Ba)x}{135b^{3}\sqrt{b x^{3} + a}}
$$
  
32(5Ab - 14Ba)  $\left(a^{\frac{1}{3}} + b^{\frac{1}{3}}x\right)$  EllipticF  $\left(\frac{b^{\frac{1}{3}}x + a^{\frac{1}{3}}(1 - \sqrt{3})}{b^{\frac{1}{3}}x + a^{\frac{1}{3}}(1 + \sqrt{3})}, i\sqrt{3} + 2i\right) \left(\frac{\sqrt{6}}{2} + \frac{\sqrt{2}}{2}\right) \sqrt{\frac{a^{\frac{2}{3}} - a^{\frac{1}{3}}b^{\frac{1}{3}}x + b^{\frac{2}{3}}x^{2}}}{\left(b^{\frac{1}{3}}x + a^{\frac{1}{3}}(1 + \sqrt{3})\right)^{2}}$   
405b<sup>10</sup>/<sub>3</sub>  $\sqrt{b x^{3} + a}$   $\sqrt{\frac{a^{\frac{1}{3}}\left(a^{\frac{1}{3}} + b^{\frac{1}{3}}x\right)}{\left(b^{\frac{1}{3}}x + a^{\frac{1}{3}}(1 + \sqrt{3})\right)^{2}}}$ 

#### integrate(x\*\*6\*(B\*x\*\*3+A)/(b\*x\*\*3+a)\*\*(5/2),x)

Sympy 1.10.1 under Python 3.10.4 output

$$
\frac{A x^7 \Gamma(\frac{7}{3}) \, _2F_1 \left(\frac{\frac{7}{3},\frac{5}{2}}{\frac{10}{3}} \middle| \frac{bx^3 e^{i\pi}}{a} \right)}{3 a^\frac{5}{2} \Gamma \left(\frac{10}{3}\right)} + \frac{B x^{10} \Gamma(\frac{10}{3}) \, _2F_1 \left(\frac{\frac{5}{2},\frac{10}{3}}{\frac{13}{3}} \middle| \frac{bx^3 e^{i\pi}}{a} \right)}{3 a^\frac{5}{2} \Gamma \left(\frac{13}{3}\right)}
$$

Sympy 1.8 under Python 3.8.8 output

Timed out

## **17.11 Problem number 252**

$$
\int \frac{A + Bx^3}{x^3 (a + bx^3)^{5/2}} \, dx
$$

Optimal antiderivative

$$
-\frac{A}{2a x^2 (b x^3 + a)^{\frac{3}{2}}} - \frac{(13Ab - 4Ba)x}{18a^2 (b x^3 + a)^{\frac{3}{2}}} - \frac{7(13Ab - 4Ba)x}{54a^3 \sqrt{b x^3 + a}}
$$
  

$$
7(13Ab - 4Ba) \left(a^{\frac{1}{3}} + b^{\frac{1}{3}} x\right) \text{ EllipticF}\left(\frac{b^{\frac{1}{3}} x + a^{\frac{1}{3}} \left(1 - \sqrt{3}\right)}{b^{\frac{1}{3}} x + a^{\frac{1}{3}} \left(1 + \sqrt{3}\right)}, i\sqrt{3} + 2i\right) \left(\frac{\sqrt{6}}{2} + \frac{\sqrt{2}}{2}\right) \sqrt{\frac{a^{\frac{2}{3}} - a^{\frac{1}{3}} b^{\frac{1}{3}} x + b^{\frac{2}{3}} x^2}{\left(b^{\frac{1}{3}} x + a^{\frac{1}{3}} \left(1 + \sqrt{3}\right)\right)^2}
$$
  

$$
162a^3b^{\frac{1}{3}} \sqrt{b x^3 + a} \sqrt{\frac{a^{\frac{1}{3}} \left(a^{\frac{1}{3}} + b^{\frac{1}{3}} x\right)}{\left(b^{\frac{1}{3}} x + a^{\frac{1}{3}} \left(1 + \sqrt{3}\right)\right)^2}}
$$

command

integrate((B\*x\*\*3+A)/x\*\*3/(b\*x\*\*3+a)\*\*(5/2),x)

Sympy 1.10.1 under Python 3.10.4 output

$$
\frac{A\Gamma(-\frac{2}{3})\, {{}_2F_1}\left(\begin{matrix}-\frac{2}{3},\frac{5}{2} \\\frac{1}{3} \end{matrix}\Bigg|\frac{bx^3e^{i\pi}}{a}\right)}{3a^{\frac{5}{2}}x^2\Gamma\left(\frac{1}{3}\right)}+\frac{Bx\Gamma(\frac{1}{3})\, {{}_2F_1}\left(\begin{matrix}\frac{1}{3},\frac{5}{2} \\\frac{4}{3} \end{matrix}\Bigg|\frac{bx^3e^{i\pi}}{a}\right)}{3a^{\frac{5}{2}}\Gamma\left(\frac{4}{3}\right)}
$$

Sympy 1.8 under Python 3.8.8 output

## **17.12 Problem number 253**

$$
\int \frac{A + Bx^3}{x^6 (a + bx^3)^{5/2}} dx
$$

Optimal antiderivative

$$
-\frac{A}{5a x^{5} (b x^{3} + a)^{\frac{3}{2}}} + \frac{-19A b + 10B a}{45a^{2} x^{2} (b x^{3} + a)^{\frac{3}{2}}} - \frac{13(19A b - 10B a)}{135a^{3} x^{2} \sqrt{b x^{3} + a}} + \frac{91(19A b - 10B a) \sqrt{b x^{3} + a}}{540a^{4} x^{2}}
$$
\n
$$
91b^{\frac{2}{3}} (19A b - 10B a) \left(a^{\frac{1}{3}} + b^{\frac{1}{3}} x\right) \text{ EllipticF}\left(\frac{b^{\frac{1}{3}} x + a^{\frac{1}{3}} \left(1 - \sqrt{3}\right)}{b^{\frac{1}{3}} x + a^{\frac{1}{3}} \left(1 + \sqrt{3}\right)}, i\sqrt{3} + 2i\right) \left(\frac{\sqrt{6}}{2} + \frac{\sqrt{2}}{2}\right) \sqrt{\frac{a^{\frac{2}{3}} - a^{\frac{1}{3}} b^{\frac{1}{3}} x + b^{\frac{2}{3}} (1 + \sqrt{3})}}{b^{\frac{1}{3}} x + a^{\frac{1}{3}} \left(1 + \sqrt{3}\right)}
$$
\n
$$
1620a^{4} \sqrt{b x^{3} + a} \sqrt{\frac{a^{\frac{1}{3}} \left(a^{\frac{1}{3}} + b^{\frac{1}{3}} x\right)}{\left(b^{\frac{1}{3}} x + a^{\frac{1}{3}} \left(1 + \sqrt{3}\right)\right)^{2}}}
$$

command

integrate((B\*x\*\*3+A)/x\*\*6/(b\*x\*\*3+a)\*\*(5/2),x) Sympy 1.10.1 under Python 3.10.4 output

$$
\frac{A\Gamma(-\frac{5}{3})\, {{}_2F_1}\left(-\frac{5}{3},\frac{5}{2}\left|\frac{bx^3 e^{i\pi}}{a}\right.\right)}{3 a^\frac{5}{2} x^5 \Gamma\left(-\frac{2}{3}\right)}+\frac{B\Gamma(-\frac{2}{3})\, {{}_2F_1}\left(\frac{-\frac{2}{3},\frac{5}{2}}{\frac{1}{3}}\left|\frac{bx^3 e^{i\pi}}{a}\right.\right)}{3 a^\frac{5}{2} x^2 \Gamma\left(\frac{1}{3}\right)}
$$

Sympy 1.8 under Python 3.8.8 output

Timed out

**17.13 Problem number 254**

$$
\int \frac{x^7 (A + Bx^3)}{(a + bx^3)^{5/2}} dx
$$

## Optimal antiderivative

$$
-\frac{2(7Ab - 16Ba)x^{5}}{63b^{2}(b x^{3} + a)^{\frac{3}{2}}} + \frac{2B x^{8}}{7b(b x^{3} + a)^{\frac{3}{2}}} - \frac{20(7Ab - 16Ba)x^{2}}{189b^{3}\sqrt{b x^{3} + a}} + \frac{80(7Ab - 16Ba)\sqrt{b x^{3} + a}}{189b^{\frac{11}{3}}(b^{\frac{1}{3}}x + a^{\frac{1}{3}}(1 + \sqrt{3}))}
$$
  
\n
$$
80a^{\frac{1}{3}}(7Ab - 16Ba)\left(a^{\frac{1}{3}} + b^{\frac{1}{3}}x\right) \text{ EllipticF}\left(\frac{b^{\frac{1}{3}}x + a^{\frac{1}{3}}(1 - \sqrt{3})}{b^{\frac{1}{3}}x + a^{\frac{1}{3}}(1 + \sqrt{3})}, i\sqrt{3} + 2i\right)\sqrt{2}\sqrt{\frac{a^{\frac{2}{3}} - a^{\frac{1}{3}}b^{\frac{1}{3}}x + b^{\frac{2}{3}}x^{2}}{(b^{\frac{1}{3}}x + a^{\frac{1}{3}}(1 + \sqrt{3})})^{2}}
$$
  
\n+
$$
- \frac{567b^{\frac{11}{3}}\sqrt{b x^{3} + a}\sqrt{\frac{a^{\frac{1}{3}}\left(a^{\frac{1}{3}} + b^{\frac{1}{3}}x\right)}}{567b^{\frac{11}{3}}\sqrt{b x^{3} + a}\sqrt{\frac{a^{\frac{1}{3}}\left(a^{\frac{1}{3}} + b^{\frac{1}{3}}x\right)}}{b^{\frac{1}{3}}x + a^{\frac{1}{3}}\left(1 + \sqrt{3}\right)}}, i\sqrt{3} + 2i\left(\sqrt{\frac{6}{2}} - \frac{\sqrt{2}}{2}\right)\sqrt{\frac{a^{\frac{2}{3}} - a^{\frac{1}{3}}b^{\frac{1}{3}}x + b^{\frac{2}{3}}x^{2}}}{\left(b^{\frac{1}{3}}x + a^{\frac{1}{3}}\left(1 + \sqrt{3}\right)\right)^{2}}
$$
  
\n+
$$
- \frac{189b^{\frac{11}{3}}\sqrt{b x^{3} + a}\sqrt{\frac{a^{\frac{1}{3}}\left(a^{\frac{1}{3}} + b^{\frac{
$$

command

integrate(x\*\*7\*(B\*x\*\*3+A)/(b\*x\*\*3+a)\*\*(5/2),x) Sympy 1.10.1 under Python 3.10.4 output

$$
\frac{Ax^{8}\Gamma(\frac{8}{3})\,_{2}F_{1}\left(\frac{\frac{5}{2},\frac{8}{3}}{\frac{11}{3}}\middle|\frac{bx^{3}e^{i\pi}}{a}\right)}{3a^{\frac{5}{2}}\Gamma\left(\frac{11}{3}\right)}+\frac{Bx^{11}\Gamma(\frac{11}{3})\,_{2}F_{1}\left(\frac{\frac{5}{2},\frac{11}{3}}{\frac{14}{3}}\middle|\frac{bx^{3}e^{i\pi}}{a}\right)}{3a^{\frac{5}{2}}\Gamma\left(\frac{14}{3}\right)}
$$

Sympy 1.8 under Python 3.8.8 output

Timed out

**17.14 Problem number 257**

$$
\int \frac{A + Bx^3}{x^2 (a + bx^3)^{5/2}} dx
$$

## Optimal antiderivative

$$
-\frac{A}{ax(bx^{3}+a)^{\frac{3}{2}}}-\frac{(11Ab-2Ba)x^{2}}{9a^{2}(bx^{3}+a)^{\frac{3}{2}}} - \frac{5(11Ab-2Ba)x^{2}}{27a^{3}\sqrt{bx^{3}+a}} + \frac{5(11Ab-2Ba)\sqrt{bx^{3}+a}}{27a^{3}b^{\frac{2}{3}}\left(b^{\frac{1}{3}}x+a^{\frac{1}{3}}\left(1+\sqrt{3}\right)\right)}
$$
  
\n
$$
5(11Ab-2Ba)\left(a^{\frac{1}{3}}+b^{\frac{1}{3}}x\right)\text{EllipticF}\left(\frac{b^{\frac{1}{3}}x+a^{\frac{1}{3}}\left(1-\sqrt{3}\right)}{b^{\frac{1}{3}}x+a^{\frac{1}{3}}\left(1+\sqrt{3}\right)},i\sqrt{3}+2i\right)\sqrt{2}\sqrt{\frac{a^{\frac{2}{3}}-a^{\frac{1}{3}}b^{\frac{1}{3}}x+b^{\frac{2}{3}}x^{2}}{\left(b^{\frac{1}{3}}x+a^{\frac{1}{3}}\left(1+\sqrt{3}\right)\right)^{2}}},\frac{3^{\frac{3}{4}}}{2\sqrt{\frac{a^{\frac{2}{3}}\left(b^{\frac{1}{3}}x+a^{\frac{1}{3}}\left(1+\sqrt{3}\right)\right)^{2}}}} + \frac{81a^{\frac{8}{3}}b^{\frac{2}{3}}\sqrt{bx^{3}+a}\sqrt{\frac{a^{\frac{1}{3}}\left(a^{\frac{1}{3}}+b^{\frac{1}{3}}x\right)}}{\left(b^{\frac{1}{3}}x+a^{\frac{1}{3}}\left(1+\sqrt{3}\right)\right)^{2}}}
$$
  
\n
$$
5(11Ab-2Ba)\left(a^{\frac{1}{3}}+b^{\frac{1}{3}}x\right)\text{EllipticE}\left(\frac{b^{\frac{1}{3}}x+a^{\frac{1}{3}}\left(1-\sqrt{3}\right)}{b^{\frac{1}{3}}x+a^{\frac{1}{3}}\left(1+\sqrt{3}\right)},i\sqrt{3}+2i\right)\left(\frac{\sqrt{6}}{2}-\frac{\sqrt{2}}{2}\right)\sqrt{\frac{a^{\frac{2}{3}}-a^{\frac{1}{3}}b^{\frac{1}{3}}x+b^{\frac{2}{3}}x^{2}}}{\left(b^{\frac{1}{
$$

command

integrate((B\*x\*\*3+A)/x\*\*2/(b\*x\*\*3+a)\*\*(5/2),x) Sympy 1.10.1 under Python 3.10.4 output

$$
\frac{A\Gamma(-\frac{1}{3})\, {{}_2F_1}\left(-\frac{1}{3},\frac{5}{2} \middle| \frac{bx^3 e^{i\pi}}{a}\right)}{3 a^\frac{5}{2} x \Gamma\left(\frac{2}{3}\right)}+\frac{B x^2 \Gamma(\frac{2}{3})\, {{}_2F_1}\left(\frac{2}{3},\frac{5}{2} \middle| \frac{bx^3 e^{i\pi}}{a}\right)}{3 a^\frac{5}{2} \Gamma\left(\frac{5}{3}\right)}
$$

Sympy 1.8 under Python 3.8.8 output

Timed out

**17.15 Problem number 258**

$$
\int \frac{A + Bx^3}{x^5 (a + bx^3)^{5/2}} dx
$$

$$
-\frac{A}{4a x^{4} (b x^{3} + a)^{\frac{3}{2}}} + \frac{-17Ab + 8Ba}{36a^{2} x (b x^{3} + a)^{\frac{3}{2}}} - \frac{11(17Ab - 8Ba)}{108a^{3} x \sqrt{b x^{3} + a}}
$$
  
+ 
$$
\frac{55(17Ab - 8Ba)}{216a^{4} x} - \frac{55b^{\frac{1}{3}}(17Ab - 8Ba) \sqrt{b x^{3} + a}}{216a^{4} (b^{\frac{1}{3}} x + a^{\frac{1}{3}} (1 + \sqrt{3}))}
$$
  

$$
55b^{\frac{1}{3}}(17Ab - 8Ba) (a^{\frac{1}{3}} + b^{\frac{1}{3}} x) \text{ EllipticF}\left(\frac{b^{\frac{1}{3}} x + a^{\frac{1}{3}} (1 - \sqrt{3})}{b^{\frac{1}{3}} x + a^{\frac{1}{3}} (1 + \sqrt{3})}, i\sqrt{3} + 2i\right) \sqrt{\frac{a^{\frac{2}{3}} - a^{\frac{1}{3}} b^{\frac{1}{3}} x + b^{\frac{2}{3}} x^{2}}{-\frac{a^{\frac{1}{3}} (17Ab - 8Ba)}{(648a^{\frac{11}{3}} \sqrt{b x^{3} + a})}} \sqrt{\frac{a^{\frac{1}{3}} (a^{\frac{1}{3}} + b^{\frac{1}{3}} x)}{\left(b^{\frac{1}{3}} x + a^{\frac{1}{3}} (1 + \sqrt{3})\right)^{2}}}
$$
  

$$
55b^{\frac{1}{3}}(17Ab - 8Ba) (a^{\frac{1}{3}} + b^{\frac{1}{3}} x) \text{ EllipticE}\left(\frac{b^{\frac{1}{3}} x + a^{\frac{1}{3}} (1 - \sqrt{3})}{b^{\frac{1}{3}} x + a^{\frac{1}{3}} (1 + \sqrt{3})}, i\sqrt{3} + 2i\right) \left(\frac{\sqrt{6}}{2} - \frac{\sqrt{2}}{2}\right) \sqrt{\frac{a^{\frac{2}{3}} - a^{\frac{1}{3}} b^{\frac{1}{3}} x + b^{\frac{2}{3}} x^{2}} + \frac{432a^{\frac{11}{3}} \sqrt{b x^{3} + a}}{432a^{\frac{11}{3}} \sqrt{b
$$

command

integrate((B\*x\*\*3+A)/x\*\*5/(b\*x\*\*3+a)\*\*(5/2),x)

Sympy 1.10.1 under Python 3.10.4 output

$$
\frac{A\Gamma(-\frac{4}{3})\, {{}_2F_1}\left(-\frac{4}{3},\frac{5}{2}\left|\frac{{}_{bx}^3 e^{i\pi}}{a}\right.\right)}{3 a^{\frac{5}{2}} x^4 \Gamma\left(-\frac{1}{3}\right)}+\frac{B\Gamma(-\frac{1}{3})\, {{}_2F_1}\left(\frac{-\frac{1}{3},\frac{5}{2}}{\frac{2}{3}}\left|\frac{{}_{bx}^3 e^{i\pi}}{a}\right.\right)}{3 a^{\frac{5}{2}} x \Gamma\left(\frac{2}{3}\right)}
$$

Sympy 1.8 under Python 3.8.8 output

Timed out

## **17.16 Problem number 295**

$$
\int \frac{x^{11}(c+dx^3)^{3/2}}{8c-dx^3} dx
$$

:<br>:

 $\overline{a}$ 

#### Optimal antiderivative

$$
-\frac{1024c^3(d\,x^3+c)^{\frac{3}{2}}}{9d^4} - \frac{38c^2(d\,x^3+c)^{\frac{5}{2}}}{5d^4} - \frac{4c(d\,x^3+c)^{\frac{7}{2}}}{7d^4} - \frac{2(d\,x^3+c)^{\frac{9}{2}}}{27d^4} \t+ \frac{9216c^{\frac{9}{2}}\arctanh\left(\frac{\sqrt{d\,x^3+c}}{3\sqrt{c}}\right)}{d^4} - \frac{3072c^4\sqrt{d\,x^3+c}}{d^4}
$$

command

integrate(x\*\*11\*(d\*x\*\*3+c)\*\*(3/2)/(-d\*x\*\*3+8\*c),x)

Sympy 1.10.1 under Python 3.10.4 output

$$
-\frac{9216c^5 \operatorname{atan}\left(\frac{\sqrt{c}+d x^3}{3 \sqrt{-c}}\right)}{d^4 \sqrt{-c}}-\frac{3072c^4 \sqrt{c}+d x^3}{d^4}-\frac{1024c^3 \left(c+d x^3\right)^{\frac{3}{2}}}{9d^4}}{36c^2 \left(c+d x^3\right)^{\frac{5}{2}}-\frac{4c \left(c+d x^3\right)^{\frac{7}{2}}}{7d^4}-\frac{2 \left(c+d x^3\right)^{\frac{9}{2}}}{27d^4}}
$$

Sympy 1.8 under Python 3.8.8 output

Timed out

## **17.17 Problem number 536**

$$
\int (e x)^{5/2} (a + b x^3)^{5/2} (A + B x^3) dx
$$

Optimal antiderivative

$$
\frac{15a(4Ab - Ba) (ex)^{\frac{7}{2}} (bx^3 + a)^{\frac{3}{2}}}{704be} + \frac{(4Ab - Ba) (ex)^{\frac{7}{2}} (bx^3 + a)^{\frac{5}{2}}}{44be} + \frac{27a^2(4Ab - Ba) (ex)^{\frac{7}{2}} \sqrt{bx^3 + a}}{1408be} + \frac{81a^3(4Ab - Ba) e^2 \sqrt{ex} \sqrt{bx^3 + a}}{5632b^2}
$$
  

$$
273^{\frac{3}{4}}a^{\frac{11}{3}} (4Ab - Ba) e^2 \left(a^{\frac{1}{3}} + b^{\frac{1}{3}}x\right) \sqrt{\frac{\left(a^{\frac{1}{3}} + b^{\frac{1}{3}}x \left(1 - \sqrt{3}\right)\right)^2}{\left(a^{\frac{1}{3}} + b^{\frac{1}{3}}x \left(1 + \sqrt{3}\right)\right)^2}} \left(a^{\frac{1}{3}} + b^{\frac{1}{3}}x \left(1 + \sqrt{3}\right)\right)
$$
 EllipticF
$$
\sqrt{\frac{1 - \left(a^{\frac{1}{3}} + a^{\frac{1}{3}}x \left(4Ab - Ba\right) e^2 \left(a^{\frac{1}{3}} + b^{\frac{1}{3}}x \left(1 + \sqrt{3}\right)\right)^2}{\left(a^{\frac{1}{3}} + b^{\frac{1}{3}}x \left(1 + \sqrt{3}\right)\right)^2}} \left(a^{\frac{1}{3}} + b^{\frac{1}{3}}x \left(1 + \sqrt{3}\right)\right)
$$
 EllipticF
$$
\sqrt{\frac{1 - \left(a^{\frac{1}{3}} + a^{\frac{1}{3}}x \left(1 + \sqrt{3}\right)\right)^2}{\left(a^{\frac{1}{3}} + b^{\frac{1}{3}}x \left(1 + \sqrt{3}\right)\right)^2}} \sqrt{\frac{b^{\frac{1}{3}}x \left(a^{\frac{1}{3}} + b^{\frac{1}{3}}x \left(1 + \sqrt{3}\right)\right)^2}{\left(a^{\frac{1}{3}} + b^{\frac{1}{3}}x \left(1 + \sqrt{3}\right)\right)^2}}
$$

command
Sympy 1.10.1 under Python 3.10.4 output

$$
\begin{split} &Aa^{\frac{5}{2}}e^{\frac{5}{2}}x^{\frac{7}{2}}\Gamma(\frac{7}{6})\,_{2}F_{1}\left(\begin{array}{c} -\frac{1}{2},\frac{7}{6} \\ \frac{13}{6} \end{array}\Bigg|\frac{bx^{3}e^{i\pi}}{a}\right) \\ &\frac{3\Gamma\left(\frac{13}{6}\right)}{3\Gamma\left(\frac{19}{6}\right)}+\frac{2Aa^{\frac{3}{2}}be^{\frac{5}{2}}x^{\frac{13}{2}}\Gamma(\frac{13}{6})\,_{2}F_{1}\left(\begin{array}{c} -\frac{1}{2},\frac{13}{6} \\ \frac{19}{6} \end{array}\Bigg|\frac{bx^{3}e^{i\pi}}{a}\right) \\ &\frac{3\Gamma\left(\frac{19}{6}\right)}{3\Gamma\left(\frac{19}{6}\right)}\\ &+\frac{A\sqrt{a}\,b^{2}e^{\frac{5}{2}}x^{\frac{19}{2}}\Gamma(\frac{19}{6})\,_{2}F_{1}\left(\begin{array}{c} -\frac{1}{2},\frac{19}{6} \\ \frac{25}{6} \end{array}\Bigg|\frac{bx^{3}e^{i\pi}}{a}\right)}{3\Gamma\left(\frac{25}{6}\right)}+ \frac{Ba^{\frac{5}{2}}e^{\frac{5}{2}}x^{\frac{13}{2}}\Gamma(\frac{13}{6})\,_{2}F_{1}\left(\begin{array}{c} -\frac{1}{2},\frac{13}{6} \\ \frac{19}{6} \end{array}\Bigg|\frac{bx^{3}e^{i\pi}}{a}\right)}{3\Gamma\left(\frac{19}{6}\right)}\\ &\frac{2Ba^{\frac{3}{2}}be^{\frac{5}{2}}x^{\frac{19}{2}}\Gamma(\frac{19}{6})\,_{2}F_{1}\left(\begin{array}{c} -\frac{1}{2},\frac{19}{6} \\ \frac{25}{6} \end{array}\Bigg|\frac{bx^{3}e^{i\pi}}{a}\right)}{3\Gamma\left(\frac{25}{6}\right)}+ \frac{B\sqrt{a}\,b^{2}e^{\frac{5}{2}}x^{\frac{25}{2}}\Gamma(\frac{25}{6})\,_{2}F_{1}\left(\begin{array}{c} -\frac{1}{2},\frac{25}{6} \\ \frac{31}{6} \end{
$$

Sympy 1.8 under Python 3.8.8 output

Timed out

### **17.18 Problem number 553**

$$
\int \frac{(ex)^{3/2} (A+Bx^3)}{(a+bx^3)^{3/2}} dx
$$

Optimal antiderivative

$$
\frac{2(Ab - Ba)(ex)^{\frac{5}{2}}}{3abe\sqrt{bx^{3}+a}} - \frac{(2Ab - 5Ba)e(1+\sqrt{3})\sqrt{ex}\sqrt{bx^{3}+a}}{3ab^{\frac{5}{2}}(a^{\frac{1}{3}}+b^{\frac{1}{3}}x(1+\sqrt{3}))}
$$
\n
$$
(2Ab - 5Ba)e(a^{\frac{1}{3}}+b^{\frac{1}{3}}x)\sqrt{\frac{(a^{\frac{1}{3}}+b^{\frac{1}{3}}x(1-\sqrt{3}))^{2}}{(a^{\frac{1}{3}}+b^{\frac{1}{3}}x(1+\sqrt{3}))^{2}}}\left(a^{\frac{1}{3}}+b^{\frac{1}{3}}x(1+\sqrt{3})\right)\text{EllipticE}}\sqrt{1-\frac{(a^{\frac{1}{3}}+b^{\frac{1}{3}}x(1+\sqrt{3}))^{2}}{(a^{\frac{1}{3}}+b^{\frac{1}{3}}x(1+\sqrt{3}))^{2}}}
$$
\n
$$
3(a^{\frac{1}{3}}+b^{\frac{1}{3}}x(1-\sqrt{3}))a^{\frac{2}{3}}b^{\frac{5}{3}}\sqrt{bx^{3}+a}\sqrt{\frac{b^{\frac{1}{3}}x(a^{\frac{1}{3}}+b^{\frac{1}{3}}x(1+\sqrt{3}))^{2}}{(a^{\frac{1}{3}}+b^{\frac{1}{3}}x(1+\sqrt{3}))^{2}}}
$$
\n
$$
+ \frac{(2Ab - 5Ba)e(a^{\frac{1}{3}}+b^{\frac{1}{3}}x)\sqrt{\frac{(a^{\frac{1}{3}}+b^{\frac{1}{3}}x(1-\sqrt{3}))^{2}}{(a^{\frac{1}{3}}+b^{\frac{1}{3}}x(1+\sqrt{3}))^{2}}}\left(a^{\frac{1}{3}}+b^{\frac{1}{3}}x(1+\sqrt{3})\right)\text{EllipticF}}\sqrt{1-\frac{(a^{\frac{1}{3}}+b^{\frac{1}{3}}x(1+\sqrt{3}))^{2}}{(a^{\frac{1}{3}}+b^{\frac{1}{3}}x(1-\sqrt{3}))a^{\frac{2}{3}}b^{\frac{5}{3}}\sqrt{bx^{3}+a}}\sqrt{\frac{b^{\frac{1}{3}}x(1+\sqrt{3})^{2}}{(a^{\frac{1}{3}}+b^{\frac{1}{3}}x(1-\sqrt{3}))^{2}}}
$$
\n
$$
18
$$

command

$$
integrate((e*x)**(3/2)*(B*x**3+A)/(b*x**3+a)**(3/2),x)
$$

Sympy 1.10.1 under Python 3.10.4 output

$$
\frac{Ae^{\frac{3}{2}}x^{\frac{5}{2}}\Gamma(\frac{5}{6})\,_{2}F_{1}\left(\begin{matrix}\frac{5}{6},\frac{3}{2}\\\frac{11}{6}\end{matrix}\bigg|\frac{bx^{3}e^{i\pi}}{a}\right)}{3a^{\frac{3}{2}}\Gamma\left(\frac{11}{6}\right)}+ \frac{Be^{\frac{3}{2}}x^{\frac{11}{2}}\Gamma(\frac{11}{6})\,_{2}F_{1}\left(\begin{matrix}\frac{3}{2},\frac{11}{6}\\\frac{17}{6}\end{matrix}\bigg|\frac{bx^{3}e^{i\pi}}{a}\right)}{3a^{\frac{3}{2}}\Gamma\left(\frac{17}{6}\right)}
$$

Sympy 1.8 under Python 3.8.8 output

Timed out

#### **17.19 Problem number 557**

$$
\int \frac{A + Bx^3}{(ex)^{5/2} (a + bx^3)^{3/2}} dx
$$

Optimal antiderivative

$$
-\frac{2A}{3ae\left( ex\right) ^{\frac{3}{2}}\sqrt{bx^{3}+a}}-\frac{2(2Ab-Ba)\left( ex\right) ^{\frac{3}{2}}}{3a^{2}e^{4}\sqrt{bx^{3}+a}}
$$

command

integrate((B\*x\*\*3+A)/(e\*x)\*\*(5/2)/(b\*x\*\*3+a)\*\*(3/2),x)

Sympy 1.10.1 under Python 3.10.4 output

$$
A\left(-\frac{2}{3a\sqrt{b}\;e^{\frac{5}{2}}x^{3}\sqrt{\frac{a}{bx^{3}}+1}}-\frac{4\sqrt{b}}{3a^{2}e^{\frac{5}{2}}\sqrt{\frac{a}{bx^{3}}+1}}\right)+\frac{2B}{3a\sqrt{b}\;e^{\frac{5}{2}}\sqrt{\frac{a}{bx^{3}}+1}}
$$

Sympy 1.8 under Python 3.8.8 output

### **17.20 Problem number 558**

$$
\int \frac{A + Bx^3}{(ex)^{7/2} (a + bx^3)^{3/2}} dx
$$

Optimal antiderivative

$$
-\frac{2A}{5ae\left(ex\right)^{\frac{5}{2}}\sqrt{bx^{3}+a}}-\frac{2(8Ab-5Ba)\sqrt{ex}}{15a^{2}e^{4}\sqrt{bx^{3}+a}}
$$
\n
$$
2(8Ab-5Ba)\left(a^{\frac{1}{3}}+b^{\frac{1}{3}}x\right)\sqrt{\frac{\left(a^{\frac{1}{3}}+b^{\frac{1}{3}}x\left(1-\sqrt{3}\right)\right)^{2}}{\left(a^{\frac{1}{3}}+b^{\frac{1}{3}}x\left(1+\sqrt{3}\right)\right)^{2}}}\left(a^{\frac{1}{3}}+b^{\frac{1}{3}}x\left(1+\sqrt{3}\right)\right)\text{EllipticF}\left(\sqrt{1-\frac{\left(a^{\frac{1}{3}}+b^{\frac{1}{3}}x\left(1-\sqrt{3}\right)\right)^{2}}{\left(a^{\frac{1}{3}}+b^{\frac{1}{3}}x\left(1-\sqrt{3}\right)\right)a^{\frac{7}{3}}e^{4}\sqrt{bx^{3}+a}}\sqrt{\frac{b^{\frac{1}{3}}x\left(a^{\frac{1}{3}}+b^{\frac{1}{3}}x\left(1-\sqrt{3}\right)\right)^{2}}{\left(a^{\frac{1}{3}}+b^{\frac{1}{3}}x\left(1-\sqrt{3}\right)\right)a^{\frac{7}{3}}e^{4}\sqrt{bx^{3}+a}}\sqrt{\frac{b^{\frac{1}{3}}x\left(a^{\frac{1}{3}}+b^{\frac{1}{3}}x\left(1-\sqrt{3}\right)\right)^{2}}{a^{\frac{1}{3}}e^{4}\sqrt{bx^{3}+a}}}
$$

command

# integrate((B\*x\*\*3+A)/(e\*x)\*\*(7/2)/(b\*x\*\*3+a)\*\*(3/2),x) Sympy 1.10.1 under Python 3.10.4 output

$$
\frac{A\Gamma(-\frac{5}{6})\, {{}_2F_1}\left(\begin{matrix}-\frac{5}{6},\frac{3}{2}\\\frac{1}{6}\end{matrix}\Bigg|\frac{bx^3e^{i\pi}}{a}\right)}{3a^{\frac{3}{2}}e^{\frac{7}{2}}x^{\frac{5}{2}}\Gamma\left(\frac{1}{6}\right)}+\frac{B\sqrt{x}\;\Gamma(\frac{1}{6})\, {{}_2F_1}\left(\begin{matrix}\frac{1}{6},\frac{3}{2}\\\frac{7}{6}\end{matrix}\Bigg|\frac{bx^3e^{i\pi}}{a}\right)}{3a^{\frac{3}{2}}e^{\frac{7}{2}}\Gamma\left(\frac{7}{6}\right)}
$$

Sympy 1.8 under Python 3.8.8 output

Timed out

### **17.21 Problem number 562**

$$
\int \frac{\sqrt{ex} (A+Bx^3)}{(a+bx^3)^{5/2}} dx
$$

Optimal antiderivative

$$
\frac{2(Ab-Ba)\left( ex\right) ^{\frac{3}{2}}}{9abe\left( bx^{3}+a\right) ^{\frac{3}{2}}}+\frac{2(2Ab+Ba)\left( ex\right) ^{\frac{3}{2}}}{9a^{2}be\sqrt{bx^{3}+a}}
$$

command

integrate((B\*x\*\*3+A)\*(e\*x)\*\*(1/2)/(b\*x\*\*3+a)\*\*(5/2),x) Sympy 1.10.1 under Python 3.10.4 output

$$
A\left(\frac{6a\sqrt{e}\ x^{\frac{3}{2}}}{9a^{\frac{7}{2}}\sqrt{1+\frac{bx^3}{a}}+9a^{\frac{5}{2}}bx^3\sqrt{1+\frac{bx^3}{a}}}+\frac{4b\sqrt{e}\ x^{\frac{9}{2}}}{9a^{\frac{7}{2}}\sqrt{1+\frac{bx^3}{a}}+9a^{\frac{5}{2}}bx^3\sqrt{1+\frac{bx^3}{a}}}\right)+\frac{2B\sqrt{e}\ x^{\frac{9}{2}}}{9a^{\frac{5}{2}}\sqrt{1+\frac{bx^3}{a}}+9a^{\frac{3}{2}}bx^3\sqrt{1+\frac{bx^3}{a}}}\right)
$$

Sympy 1.8 under Python 3.8.8 output

Timed out

#### **17.22 Problem number 946**

$$
\int \left( a + \frac{b}{x^2} \right) \left( c + \frac{d}{x^2} \right)^{3/2} x^3 dx
$$

Optimal antiderivative

$$
\frac{(ad+4bc)(c+\frac{d}{x^{2}})^{\frac{3}{2}}x^{2}}{8c} + \frac{a(c+\frac{d}{x^{2}})^{\frac{5}{2}}x^{4}}{4c}
$$
  

$$
3d(ad+4bc)\operatorname{arctanh}\left(\frac{\sqrt{c+\frac{d}{x^{2}}}}{\sqrt{c}}\right)
$$
  

$$
+\frac{3d(ad+4bc)\sqrt{c+\frac{d}{x^{2}}}}{8\sqrt{c}}
$$

command

integrate((a+b/x\*\*2)\*(c+d/x\*\*2)\*\*(3/2)\*x\*\*3,x) Sympy 1.10.1 under Python 3.10.4 output

$$
\frac{ac^2x^5}{4\sqrt{d}\sqrt{\frac{cx^2}{d}+1}} + \frac{3ac\sqrt{d}\,x^3}{8\sqrt{\frac{cx^2}{d}+1}} + \frac{ad^{\frac{3}{2}}x\sqrt{\frac{cx^2}{d}+1}}{2} + \frac{ad^{\frac{3}{2}}x}{8\sqrt{\frac{cx^2}{d}+1}} + \frac{3ad^2\,a\sinh\left(\frac{\sqrt{c}\,x}{\sqrt{d}}\right)}{8\sqrt{c}}
$$
  
+ 
$$
\frac{3b\sqrt{c}\,d\,a\sinh\left(\frac{\sqrt{c}\,x}{\sqrt{d}}\right)}{2} + \frac{bc\sqrt{d}\,x\sqrt{\frac{cx^2}{d}+1}}{2} - \frac{bc\sqrt{d}\,x}{\sqrt{\frac{cx^2}{d}+1}} - \frac{bd^{\frac{3}{2}}}{x\sqrt{\frac{cx^2}{d}+1}}
$$

Sympy 1.8 under Python 3.8.8 output

### **17.23 Problem number 1045**

$$
\int \frac{x^{-1+3n}(a+bx^n)^3}{c+dx^n} \, dx
$$

Optimal antiderivative

$$
\frac{c(-ad+bc)^3 x^n}{d^5 n}-\frac{(-ad+bc)^3 x^{2n}}{2d^4 n}+\frac{b\big(3a^2d^2-3abcd+b^2c^2\big)\, x^{3n}}{3d^3 n} \\-\frac{b^2(-3ad+bc)\, x^{4n}}{4d^2 n}+\frac{b^3x^{5n}}{5dn}-\frac{c^2(-ad+bc)^3\ln\left(c+dx^n\right)}{d^6 n}
$$

command

 $integrate(x**(-1+3*n)*(a+b*x**n)**3/(c+d*x**n),x)$ 

Sympy 1.10.1 under Python 3.10.4 output

$$
\begin{cases} \frac{(a+b)^3 \log{(x)}}{c} \\ \frac{(a+b)^3 \log{(x)}}{c+d} \\ \frac{\frac{a^3 x^{3n}}{3n} + \frac{3a^2 bx^{4n}}{4n} + \frac{3ab^2 x^{5n}}{5n} + \frac{b^3 x^{6n}}{6n}}{c} \\ \frac{a^3 c^2 \log(\frac{c}{d} + x^n)}{d^3 n} - \frac{a^3 c x^n}{d^2 n} + \frac{a^3 x^{2n}}{2dn} - \frac{3a^2 b c^3 \log(\frac{c}{d} + x^n)}{d^4 n} + \frac{3a^2 b c^2 x^n}{d^3 n} - \frac{3a^2 b c x^{2n}}{2d^2 n} + \frac{a^2 b x^{3n}}{dn} + \frac{3ab^2 c^4 \log(\frac{c}{d} + x^n)}{d^5 n} - \frac{3a b^2 c^3 x^n}{d^4 n} + \frac{3ab^2 c^4 \log(1 + x^n)}{d^5 n} - \frac{3a b^2 c^3 x^n}{d^4 n} + \frac{3a b^2 c^4 \log(1 + x^n)}{d^5 n} - \frac{3a b^2 c^3 x^n}{d^4 n} + \frac{3a b^2 c^4 \log(1 + x^n)}{d^5 n} - \frac{3a b^2 c^3 x^n}{d^4 n} + \frac{3a b^2 c^4 \log(1 + x^n)}{d^5 n} - \frac{3a b^2 c^3 x^n}{d^4 n} + \frac{3a b^2 c^4 \log(1 + x^n)}{d^5 n} - \frac{3a^2 b^2 x^n}{d^5 n} - \frac{3a^2 b^2 x^n}{d^5 n} - \frac{3a^2 b^2 x^n}{d^5 n} - \frac{3a^2 b^2 x^n}{d^5 n} - \frac{3a^2 b^2 x^n}{d^5 n} - \frac{3a^2 b^2 x^n}{d^5 n} - \frac{3a^2 b^2 x^n}{d^5 n} - \frac{3a^2 b^2 x^n}{d^5 n} - \frac{3a^2 b^2 x^n}{d^5 n} - \frac{3a^2 b^2 x^n}{d^5 n} - \frac{3a^2 b^2 x^n}{d^5 n} - \frac{3a^2 b^2 x^n}{d^5 n} - \frac{3a^2 b^2 x^n}{d
$$

Sympy 1.8 under Python 3.8.8 output

Timed out

## **17.24 Problem number 1046**

$$
\int \frac{x^{-1+3n}(a+bx^n)^2}{c+dx^n} \, dx
$$

Optimal antiderivative

$$
-\frac{c(-ad+bc)^2 x^n}{d^4 n}+\frac{(-ad+bc)^2 x^{2n}}{2 d^3 n}-\frac{b(-2ad+bc) x^{3n}}{3 d^2 n}+\frac{b^2 x^{4n}}{4 dn}+\frac{c^2 (-ad+bc)^2 \ln(c+dx^n)}{d^5 n}
$$

command

integrate(x\*\*(-1+3\*n)\*(a+b\*x\*\*n)\*\*2/(c+d\*x\*\*n),x)

Sympy 1.10.1 under Python 3.10.4 output

$$
\begin{cases} \frac{(a+b)^2\log{(x)}}{c} \\ \frac{(a+b)^2\log{(x)}}{c+d} \\ \frac{\frac{a^2x^{3n}}{3n}+\frac{abx^{4n}}{2n}+\frac{b^2x^{5n}}{5n}}{c} \\ \frac{a^2c^2\log{(\frac{c}{d}}+x^n)}{d^3n}-\frac{a^2cx^n}{d^2n}+\frac{a^2x^{2n}}{2dn}-\frac{2abc^3\log{(\frac{c}{d}}+x^n)}{d^4n}+\frac{2abc^2x^n}{d^3n}-\frac{abcx^{2n}}{d^2n}+\frac{2abx^{3n}}{3dn}+\frac{b^2c^4\log{(\frac{c}{d}}+x^n)}{d^5n}-\frac{b^2c^3x^n}{d^4n}+\frac{b^2c^2x^{2n}}{2d^3n}-\frac{a^2cx^n}{d^4n}+\frac{a^2c^2x^{2n}}{d^4n}+\frac{a^2c^2x^{2n}}{d^4n}+\frac{
$$

Sympy 1.8 under Python 3.8.8 output

### Exception raised: HeuristicGCDFailed

## **17.25 Problem number 1064**

$$
\int \frac{x^{31}\sqrt{1+x^{16}}}{1-x^{16}}\,dx
$$

Optimal antiderivative

$$
-\frac{\left(x^{16}+1\right)^{\frac{3}{2}}}{24}+\frac{\text{arctanh}\left(\frac{\sqrt{x^{16}+1} \ \sqrt{2}}{2}\right) \sqrt{2}}{8}-\frac{\sqrt{x^{16}+1}}{8}
$$

command

$$
integrate (x**31*(x**16+1)**(1/2)/(-x**16+1), x)
$$
  
Sympy 1.10.1 under Python 3.10.4 output

$$
-\frac{\left(x^{16}+1\right)^{\frac{3}{2}}}{24}-\frac{\sqrt{x^{16}+1}}{8}-\frac{\sqrt{2}\,\tanh\left(\frac{\sqrt{2}\,\sqrt{x^{16}+1}}{2}\right)}{4}\quad \, \text{for } x^{16}>1
$$

Sympy 1.8 under Python 3.8.8 output

# **18 Test file number 28**

Test folder name:

test\_cases/1\_Algebraic\_functions/1.1\_Binomial\_products/1.1.3\_General/28\_1.1.3.6-g\_x- ^m-a+b\_x^n-^p-c+d\_x^n-^q-e+f\_x^n-^r

#### **18.1 Problem number 1**

$$
\int (ex)^m (a+bx^n)^3 (A+Bx^n) (c+dx^n) dx
$$

Optimal antiderivative

$$
\begin{aligned}[t]\frac{a^2(aAd+3Abc+abc)\,x^{1+n}(ex)^m}{1+m+n} &+ \frac{a(3Ab(ad+bc)+aB(ad+3bc))\,x^{1+2n}(ex)^m}{1+m+2n}\\& + \frac{b(3aB(ad+bc)+Ab(3ad+bc))\,x^{1+3n}(ex)^m}{1+m+3n}\\& + \frac{b^2(Abd+3aBd+bBc)\,x^{1+4n}(ex)^m}{1+m+4n} + \frac{b^3Bd\,x^{1+5n}(ex)^m}{1+m+5n} + \frac{a^3Ac(ex)^{1+m}}{e\,(1+m)}\end{aligned}
$$

command

#### integrate((e\*x)\*\*m\*(a+b\*x\*\*n)\*\*3\*(A+B\*x\*\*n)\*(c+d\*x\*\*n),x)

Sympy 1.10.1 under Python 3.10.4 output

output too large to display

Sympy 1.8 under Python 3.8.8 output

Timed out

#### **18.2 Problem number 2**

$$
\int (ex)^m (a+bx^n)^2 (A+Bx^n) (c+dx^n) dx
$$

Optimal antiderivative

$$
\frac{a(aAd+2Abc+aBc)\, x^{1+n}(ex)^m}{1+m+n}+\frac{(aB(ad+2bc)+Ab(2ad+bc))\, x^{1+2n}(ex)^m}{1+m+2n} \\ \quad +\frac{b(Abd+2aBd+bBc)\, x^{1+3n}(ex)^m}{1+m+3n}+\frac{b^2Bd\, x^{1+4n}(ex)^m}{1+m+4n}+\frac{a^2Ac(ex)^{1+m}}{e\,(1+m)}
$$

command

#### integrate((e\*x)\*\*m\*(a+b\*x\*\*n)\*\*2\*(A+B\*x\*\*n)\*(c+d\*x\*\*n),x)

#### output too large to display

Sympy 1.8 under Python 3.8.8 output

Timed out

### **18.3 Problem number 9**

$$
\int (ex)^m (a + bx^n)^2 (A + Bx^n) (c + dx^n)^2 dx
$$

Optimal antiderivative

$$
\begin{aligned} &\frac{ac(aBc+2A(ad+bc))\,x^{1+n}(ex)^m}{1+m+n}\quad\\ &+\frac{\big(2aBc(ad+bc)+A\big(a^2d^2+4abcd+b^2c^2\big)\big)\,x^{1+2n}(ex)^m}{1+m+2n}\quad\\ &+\frac{\big(a^2B\,d^2+2abd(Ad+2Bc)+b^2c(2Ad+Bc)\big)\,x^{1+3n}(ex)^m}{1+m+3n}\quad\\ &+\frac{bd(Abd+2aBd+2bBc)\,x^{1+4n}(ex)^m}{1+m+4n}+\frac{b^2B\,d^2x^{1+5n}(ex)^m}{1+m+5n}+\frac{a^2Ac^2(ex)^{1+m}}{e\left(1+m\right)}\end{aligned}
$$

command

#### integrate((e\*x)\*\*m\*(a+b\*x\*\*n)\*\*2\*(A+B\*x\*\*n)\*(c+d\*x\*\*n)\*\*2,x)

Sympy 1.10.1 under Python 3.10.4 output

output too large to display

Sympy 1.8 under Python 3.8.8 output

Timed out

### **18.4 Problem number 10**

$$
\int (ex)^m (a+bx^n) (A+Bx^n) (c+dx^n)^2 dx
$$

Optimal antiderivative

$$
\frac{c(2aAd+Abc+aBc)\,x^{1+n}(ex)^m}{1+m+n}+\frac{\left(ad(Ad+2Bc)+bc(2Ad+Bc)\right) x^{1+2n}(ex)^m}{1+m+2n} \\ \quad +\frac{d(Abd+abd+2bBc)\,x^{1+3n}(ex)^m}{1+m+3n}+\frac{bB\,d^2 x^{1+4n}(ex)^m}{1+m+4n}+\frac{aA\,c^2(ex)^{1+m}}{e\left(1+m\right)}
$$

command

$$
integrate((e*x)**m*(a+b*x**n)*(A+B*x**n)*(c+d*x**n)**2,x)
$$

Sympy 1.10.1 under Python 3.10.4 output

output too large to display

Sympy 1.8 under Python 3.8.8 output

Timed out

#### **18.5 Problem number 17**

$$
\int (ex)^m (a+bx^n) (A+Bx^n) (c+dx^n)^3 dx
$$

Optimal antiderivative

$$
\frac{c^2(3aAd+Abc+abc)\,x^{1+n}(ex)^m}{1+m+n}+\frac{c(3ad(Ad+Bc)+bc(3Ad+Bc))\,x^{1+2n}(ex)^m}{1+m+2n} \\ \quad+\frac{d(3bc(Ad+Bc)+ad(Ad+3Bc))\,x^{1+3n}(ex)^m}{1+m+3n} \\ \quad+\frac{d^2(Abd+abd+3bBc)\,x^{1+4n}(ex)^m}{1+m+4n}+\frac{bB\,d^3x^{1+5n}(ex)^m}{1+m+5n}+\frac{aA\,c^3(ex)^{1+m}}{e\,(1+m)}
$$

command

integrate((e\*x)\*\*m\*(a+b\*x\*\*n)\*(A+B\*x\*\*n)\*(c+d\*x\*\*n)\*\*3,x) Sympy 1.10.1 under Python 3.10.4 output

output too large to display

Sympy 1.8 under Python 3.8.8 output

Timed out

### **18.6 Problem number 18**

$$
\int (ex)^m (A + Bx^n) (c + dx^n)^3 dx
$$

Optimal antiderivative

$$
\frac{c^2(3Ad+ Bc)\, x^{1+n}(ex)^m}{1+m+n}+\frac{3cd(Ad+ Bc)\, x^{1+2n}(ex)^m}{1+m+2n} \\ \quad +\frac{d^2(Ad+3Bc)\, x^{1+3n}(ex)^m}{1+m+3n}+\frac{B\, d^3 x^{1+4n}(ex)^m}{1+m+4n}+\frac{A\, c^3(ex)^{1+m}}{e\, (1+m)}
$$

command

#### integrate((e\*x)\*\*m\*(A+B\*x\*\*n)\*(c+d\*x\*\*n)\*\*3,x)

Sympy 1.10.1 under Python 3.10.4 output

output too large to display

Sympy 1.8 under Python 3.8.8 output

Timed out

# **19 Test file number 29**

Test folder name:

test\_cases/1\_Algebraic\_functions/1.1\_Binomial\_products/1.1.3\_General/29\_1.1.3.8\_P $x-c_x-m-a+b_x^n-c_p$ 

#### **19.1 Problem number 3**

$$
\int \frac{\left(c+dx+ex^2\right)^3}{\sqrt{a+bx}} \, dx
$$

Optimal antiderivative

$$
\begin{aligned}[t] &\frac{2 (-2ae+bd) \left(a^2e-abd+b^2c\right)^2 \left(bx+a\right)^{\frac{3}{2}}}{b^7} \\& -\frac{6 \left(a^2e-abd+b^2c\right) \left(5abde-5a^2e^2-b^2 \left(ce+d^2\right)\right) \left(bx+a\right)^{\frac{5}{2}}}{5b^7} \\& -\frac{2 (-2ae+bd) \left(10abde-10a^2e^2-b^2 \left(6ce+d^2\right)\right) \left(bx+a\right)^{\frac{7}{2}}}{7b^7} \\& -\frac{2 e \left(5abde-5a^2e^2-b^2 \left(ce+d^2\right)\right) \left(bx+a\right)^{\frac{9}{2}}}{3b^7}+\frac{6 e^2 (-2ae+bd) \left(bx+a\right)^{\frac{11}{2}}}{11b^7} \\& +\frac{2 e^3 (bx+a)^{\frac{13}{2}}}{13b^7}+\frac{2 \left(a^2e-abd+b^2c\right)^3 \sqrt{bx+a}}{b^7} \end{aligned}
$$

command

integrate((e\*x\*\*2+d\*x+c)\*\*3/(b\*x+a)\*\*(1/2),x) Sympy 1.10.1 under Python 3.10.4 output

output too large to display

Sympy 1.8 under Python 3.8.8 output

### **19.2 Problem number 5**

$$
\int \frac{\left(c+dx+ex^2+fx^3\right)^2}{\sqrt{a+bx}}\,dx
$$

Optimal antiderivative

$$
\begin{aligned}&\frac{4\big(3a^2f-2abe+b^2d\big)\left(-a^3f+a^2be-a\,b^2d+b^3c\right)\big(bx+a\big)^{\frac{3}{2}}}{3b^7}\\&+\frac{2\big(b^4\big(2ce+d^2\big)-20a^3bef+15a^4f^2-6a\,b^3(cf+de)+6a^2b^2\big(2df+e^2\big)\big)\big(bx+a\big)^{\frac{5}{2}}}{5b^7}\\&+\frac{4\big(10a^2bef-10a^3f^2+b^3(cf+de)-2a\,b^2\big(2df+e^2\big)\big)\big(bx+a\big)^{\frac{7}{2}}}{7b^7}\\&-\frac{2\big(10abef-15a^2f^2-b^2\big(2df+e^2\big)\big)\big(bx+a\big)^{\frac{9}{2}}}{9b^7}+\frac{4f\big(-3af+be\big)\big(bx+a\big)^{\frac{11}{2}}}{11b^7}\\&+\frac{2f^2(bx+a)^{\frac{13}{2}}}{13b^7}+\frac{2\big(-a^3f+a^2be-a\,b^2d+b^3c\big)^2\,\sqrt{bx+a}}{b^7}\end{aligned}
$$

command

integrate((f\*x\*\*3+e\*x\*\*2+d\*x+c)\*\*2/(b\*x+a)\*\*(1/2),x) Sympy 1.10.1 under Python 3.10.4 output

output too large to display

Sympy 1.8 under Python 3.8.8 output

Timed out

# **19.3 Problem number 6**

$$
\int \frac{\left(c+dx+ex^2+fx^3\right)^3}{\sqrt{a+bx}}\,dx
$$

### Optimal antiderivative

$$
\begin{aligned}&\frac{2(3a^2f-2abe+b^2d)\left(-a^3f+a^2be-a\,b^2d+b^3c\right)^2\left(bx+a\right)^{\frac{3}{2}}}{b^{10}} \\&+\frac{6\left(-a^3f+a^2be-a\,b^2d+b^3c\right)\left(b^4(ce+d^2)-16a^3bef+12a^4f^2-a\,b^3(3cf+5de)+a^2b^2(9df+5e^2)\right)\left(bx+a\right)^{\frac{5}{2}}}{5b^{10}} \\&-\frac{2(168a^5be\,f^2-84a^6f^3-b^6(3c^2f+6cde+d^3)-105a^4b^2f(df+e^2)+12a\,b^5\left(2cdf+ce^2+d^2e\right)-30a^2b^4\left(2cef\, \frac{7b^{10}}{7b^{10}}\right)}{5b^{10}} \\&+\frac{2(70a^4be\,f^2-42a^5f^3-35a^3b^2f(df+e^2)+b^5\left(2cdf+ce^2+d^2e\right)-5a\,b^4\left(2cef+d^2f+de^2\right)+5a^2b^3(3cf^2+6ad^2f^2+6a^2b^2)+8a^2b^3(3cf^2+6a^2b^2+4b^2b^2)+8a^2b^3(3cf^2+6a^2b^2+4b^2b^2)+2a^2b^3(3cf^2+6df+e^3)\right)(bx+a)^{\frac{11}{2}}}{11b^{10}} \\&+\frac{2(84a^2be\,f^2-84a^3f^3-21a\,b^2f(df+e^2)+b^3(3cf^2+6def+e^3))\left(bx+a\right)^{\frac{13}{2}}}{13b^{10}} \\&-\frac{2f\left(8abef-12a^2f^2-b^2(df+e^2)\right)\left(bx+a\right)^{\frac{15}{2}}}{5b^{10}}+ \frac{6f^2(-3af+be)\left(bx+a\right)^{\frac{17}{2}}}{17b^{10}} \\&+\frac{2f^3(bx+a)^{\frac{19}{2}}}{19b^{10}}+\frac{2(-a^3f+a^2be-a\,b^2d+b^3c)^3\sqrt{bx+a}}{b^{10
$$

command

integrate((f\*x\*\*3+e\*x\*\*2+d\*x+c)\*\*3/(b\*x+a)\*\*(1/2),x) Sympy 1.10.1 under Python 3.10.4 output

output too large to display

Sympy 1.8 under Python 3.8.8 output

Timed out

### **19.4 Problem number 65**

$$
\int \frac{ac+adx+bcx^3+bdx^4}{(a+bx^3)^{9/2}} dx
$$

$$
\frac{2x(dx+c)}{15a(bx^3+a)^{\frac{5}{2}}}+\frac{2x(11dx+13c)}{135a^2(bx^3+a)^{\frac{3}{2}}}+\frac{2x(55dx+91c)}{405a^3\sqrt{bx^3+a}}-\frac{22d\sqrt{bx^3+a}}{81a^3b^{\frac{2}{3}}\left(b^{\frac{1}{3}}x+a^{\frac{1}{3}}\left(1+\sqrt{3}\right)\right)}
$$
  
\n
$$
11d\left(a^{\frac{1}{3}}+b^{\frac{1}{3}}x\right)\text{ EllipticE}\left(\frac{b^{\frac{1}{3}}x+a^{\frac{1}{3}}\left(1-\sqrt{3}\right)}{b^{\frac{1}{3}}x+a^{\frac{1}{3}}\left(1+\sqrt{3}\right)},i\sqrt{3}+2i\right)\left(\frac{\sqrt{6}}{2}-\frac{\sqrt{2}}{2}\right)\sqrt{\frac{a^{\frac{2}{3}}-a^{\frac{1}{3}}b^{\frac{1}{3}}x+b^{\frac{2}{3}}x^2}}{\left(b^{\frac{1}{3}}x+a^{\frac{1}{3}}\left(1+\sqrt{3}\right)\right)^2}\right)^2}
$$
  
\n
$$
2\left(a^{\frac{1}{3}}+b^{\frac{1}{3}}x\right)\text{EllipticF}\left(\frac{b^{\frac{1}{3}}x+a^{\frac{1}{3}}\left(1-\sqrt{3}\right)}{b^{\frac{1}{3}}x+a^{\frac{1}{3}}\left(1-\sqrt{3}\right)},i\sqrt{3}+2i\right)\left(91b^{\frac{1}{3}}c+55a^{\frac{1}{3}}d\left(1-\sqrt{3}\right)\right)\left(\frac{\sqrt{6}}{2}+\frac{\sqrt{2}}{2}\right)\sqrt{\frac{a^{\frac{2}{3}}-a}
$$
  
\n+
$$
\frac{1215a^3b^{\frac{2}{3}}\sqrt{bx^3+a}}{\left(b^{\frac{1}{3}}x+a^{\frac{1}{3}}\left(1+\sqrt{3}\right)\right)^2}
$$
  
\n
$$
1215a^3b^{\frac{2}{3}}\sqrt{bx^3+a}\sqrt{\frac{a^{\frac{1}{3}}\left(a^{\frac{1}{3}}+b^{\frac{1}{3}}x\right)}
$$

command

integrate((b\*d\*x\*\*4+b\*c\*x\*\*3+a\*d\*x+a\*c)/(b\*x\*\*3+a)\*\*(9/2),x) Sympy 1.10.1 under Python 3.10.4 output

$$
\begin{aligned}[t] \frac{\text{cx}\Gamma\big(\frac{1}{3}\big)}{2} \frac{2F_1}{2} \Bigg(\frac{\frac{1}{3},\frac{9}{2}}{\frac{4}{3}}\Bigg|\frac{bx^3e^{i\pi}}{a}\Bigg) }{3a^{\frac{7}{2}}\Gamma\left(\frac{4}{3}\right)}+\frac{\text{dx}^2\Gamma\big(\frac{2}{3}\big)}{3a^{\frac{7}{2}}\Gamma\left(\frac{5}{3}\right)}\Bigg|\frac{bx^3e^{i\pi}}{a}\Bigg) }\\ \frac{\text{bc}x^4\Gamma\big(\frac{4}{3}\big)}{2F_1}\bigg(\frac{\frac{4}{3},\frac{9}{2}}{\frac{7}{3}}\Bigg|\frac{bx^3e^{i\pi}}{a}\bigg) }{3a^{\frac{9}{2}}\Gamma\left(\frac{5}{3}\right)}\frac{\text{bd}x^5\Gamma\big(\frac{5}{3}\big)}{2F_1}\bigg(\frac{\frac{5}{3},\frac{9}{2}}{\frac{8}{3}}\Bigg|\frac{bx^3e^{i\pi}}{a}\bigg) }{3a^{\frac{9}{2}}\Gamma\left(\frac{8}{3}\right)}\\ +\frac{\text{dx}^3\Gamma\big(\frac{7}{3}\big)}{3a^{\frac{9}{2}}\Gamma\left(\frac{7}{3}\right)}+\frac{\text{dx}^3\Gamma\big(\frac{8}{3}\big)}{3a^{\frac{9}{2}}\Gamma\left(\frac{8}{3}\right)}\end{aligned}
$$

Sympy 1.8 under Python 3.8.8 output

Timed out

 $\frac{1}{3}$ 

 $\frac{1}{3}$ 

### **19.5 Problem number 68**

$$
\int \frac{c + dx + ex^2 + fx^3 + gx^4}{(a + bx^3)^{5/2}} dx
$$

Optimal antiderivative

$$
\frac{2x(bc-af+(-ag+bd)x+bex^{2})}{9ab(bx^{3}+a)^{\frac{3}{2}}} - \frac{2(3ae-x(7bc+2af+(4ag+5bd)x))}{27a^{2}b\sqrt{b}x^{3}+a} - \frac{2(4ag+5bd)\sqrt{b}x^{3}+a}{27a^{2}b\sqrt{b}x^{3}+a} - \frac{2(4ag+5bd)\sqrt{b}x^{3}+a}{27a^{2}b^{\frac{5}{3}}\left(b^{\frac{1}{3}}x+a^{\frac{1}{3}}(1+\sqrt{3}\right)}\right)
$$
  
\n
$$
(4ag+5bd)\left(a^{\frac{1}{3}}+b^{\frac{1}{3}}x\right) \text{ EllipticE}\left(\frac{b^{\frac{1}{3}}x+a^{\frac{1}{3}}(1-\sqrt{3})}{b^{\frac{1}{3}}x+a^{\frac{1}{3}}(1+\sqrt{3})}, i\sqrt{3}+2i\right)\left(\frac{\sqrt{6}}{2}-\frac{\sqrt{2}}{2}\right)\sqrt{\frac{a^{\frac{2}{3}}-a^{\frac{1}{3}}b^{\frac{1}{3}}x+b^{\frac{2}{3}}x^{2}}}{\left(b^{\frac{1}{3}}x+a^{\frac{1}{3}}(1+\sqrt{3})\right)^{2}}
$$
  
\n
$$
2\left(a^{\frac{1}{3}}+b^{\frac{1}{3}}x\right) \text{ EllipticF}\left(\frac{b^{\frac{1}{3}}x+a^{\frac{1}{3}}(1-\sqrt{3})}{b^{\frac{1}{3}}x+a^{\frac{1}{3}}(1+\sqrt{3})}, i\sqrt{3}+2i\right)\left(b^{\frac{1}{3}}(2af+7bc)+a^{\frac{1}{3}}(4ag+5bd)\left(1-\sqrt{3}\right)\right)\left(\frac{\sqrt{6}}{2}+\frac{\sqrt{2}}{2}+\frac{\sqrt{2}}{2}\right)
$$
  
\n+
$$
\frac{81a^{2}b^{\frac{5}{3}}\sqrt{b}x^{3}+a}\sqrt{\frac{a^{\frac{1}{3}}\left(a^{\frac{1}{3}}+b^{\frac{1}{3}}x\right)}
$$

command

integrate((g\*x\*\*4+f\*x\*\*3+e\*x\*\*2+d\*x+c)/(b\*x\*\*3+a)\*\*(5/2),x) Sympy 1.10.1 under Python 3.10.4 output

$$
e\left(\begin{cases}\frac{2}{3},\frac{2}{2}\\ \frac{x^{3}}{3a^{\frac{5}{2}}}\end{cases}\begin{array}{c}\text{for }b\neq0\\ +\end{array}\right)+\frac{cx\Gamma(\frac{1}{3})\,_{2}F_{1}\begin{pmatrix}\frac{1}{3},\frac{5}{2}\\ \frac{4}{3}\end{pmatrix}\frac{bx^{3}e^{i\pi}}{a}\\ +\end{array}\right)}{3a^{\frac{5}{2}}\Gamma(\frac{2}{3})\,_{2}F_{1}\begin{pmatrix}\frac{2}{3},\frac{5}{2}\\ \frac{5}{3}\end{pmatrix}\frac{bx^{3}e^{i\pi}}{a}\\ +\frac{dx^{2}\Gamma(\frac{2}{3})\,_{2}F_{1}\begin{pmatrix}\frac{2}{3},\frac{5}{2}\\ \frac{5}{3}\end{pmatrix}\frac{bx^{3}e^{i\pi}}{a}\\ +\frac{3a^{\frac{5}{2}}\Gamma(\frac{5}{3})}{3a^{\frac{5}{2}}\Gamma(\frac{5}{3})}\end{cases}+f x^{4}\Gamma(\frac{4}{3})\,_{2}F_{1}\begin{pmatrix}\frac{4}{3},\frac{5}{2}\\ \frac{7}{3}\end{pmatrix}\frac{bx^{3}e^{i\pi}}{a}\\ +\frac{gx^{5}\Gamma(\frac{5}{3})\,_{2}F_{1}\begin{pmatrix}\frac{5}{3},\frac{5}{2}\\ \frac{8}{3}\end{pmatrix}\frac{bx^{3}e^{i\pi}}{a}\\ +\frac{3a^{\frac{5}{2}}\Gamma(\frac{8}{3})}{3a^{\frac{5}{2}}\Gamma(\frac{8}{3})}\end{array}
$$

Sympy 1.8 under Python 3.8.8 output

# **19.6 Problem number 69**

$$
\int \frac{c + dx + ex^2 + fx^3 + gx^4}{(a + bx^3)^{7/2}} dx
$$

Optimal antiderivative

$$
\frac{2x(bc-af+(-ag+bd)x+bex^{2})}{15ab(bx^{3}+a)^{\frac{5}{2}}}-\frac{2(9ae-x(13bc+2af+(4ag+11bd)x))}{135a^{2}b(bx^{3}+a)^{\frac{3}{2}}}+\frac{2x(14af+91bc+5(4ag+11bd)x)}{405a^{3}b\sqrt{b}x^{3}+a}-\frac{2(4ag+11bd)\sqrt{b}x^{3}+a}{81a^{3}b^{\frac{5}{3}}\left(b^{\frac{1}{3}}x+a^{\frac{1}{3}}\left(1+\sqrt{3}\right)\right)}
$$
  

$$
\left(4ag+11bd\right)\left(a^{\frac{1}{3}}+b^{\frac{1}{3}}x\right)\text{EllipticE}\left(\frac{b^{\frac{1}{3}}x+a^{\frac{1}{3}}\left(1-\sqrt{3}\right)}{b^{\frac{1}{3}}x+a^{\frac{1}{3}}\left(1+\sqrt{3}\right)},i\sqrt{3}+2i\right)\left(\frac{\sqrt{6}}{2}-\frac{\sqrt{2}}{2}\right)\sqrt{\frac{a^{\frac{2}{3}}-a^{\frac{1}{3}}b^{\frac{1}{3}}x+b^{\frac{2}{3}}x^{2}}}{\left(b^{\frac{1}{3}}x+a^{\frac{1}{3}}\left(1+\sqrt{3}\right)\right)^{2}}+ \frac{81a^{\frac{8}{3}}b^{\frac{5}{3}}\sqrt{bx^{3}+a}}{2\left(a^{\frac{1}{3}}+b^{\frac{1}{3}}x\right)\text{EllipticF}\left(\frac{b^{\frac{1}{3}}x+a^{\frac{1}{3}}\left(1-\sqrt{3}\right)}{b^{\frac{1}{3}}x+a^{\frac{1}{3}}\left(1+\sqrt{3}\right)},i\sqrt{3}+2i\right)\left(7b^{\frac{1}{3}}(2af+13bc)+5a^{\frac{1}{3}}(4ag+11bd)\left(1-\sqrt{3}\right)\right)\left(\frac{\sqrt{6}}{2}-\frac{1}{2}\right)}
$$
  
+
$$
\frac{1215a^{3}b^{\frac{5}{3}}\sqrt{bx^{3}+a}}{1215a^{3}b^{\frac{5}{3}}\sqrt{bx^{3}+a}}\sqrt{\frac{a^{\frac{1}{3}}\left(a^{\frac{1}{3}}+b^{\frac{1}{3}}
$$

command

# integrate((g\*x\*\*4+f\*x\*\*3+e\*x\*\*2+d\*x+c)/(b\*x\*\*3+a)\*\*(7/2),x) Sympy 1.10.1 under Python 3.10.4 output

$$
e\left(\begin{cases}\n-\frac{2}{15a^2b\sqrt{a+bx^3}+30ab^2x^3\sqrt{a+bx^3}+15b^3x^6\sqrt{a+bx^3}} & \text{for } b \neq 0 \\
\frac{x^3}{3a^{\frac{7}{2}}}& \text{otherwise}\n\end{cases}\right)
$$
\n
$$
-c x \Gamma(\frac{1}{3}) {}_{2}F_1\begin{pmatrix}\n\frac{1}{3}, \frac{7}{2} \\
\frac{4}{3} & a\n\end{pmatrix}\n+\frac{1}{3a^{\frac{7}{2}}\Gamma(\frac{4}{3})}\n+\frac{1}{3a^{\frac{7}{2}}\Gamma(\frac{2}{3}) {}_{2}F_1\begin{pmatrix}\n\frac{2}{3}, \frac{7}{2} \\
\frac{5}{3} & a\n\end{pmatrix}}{3a^{\frac{7}{2}}\Gamma(\frac{5}{3})}\n+\frac{1}{3a^{\frac{7}{2}}\Gamma(\frac{5}{3})}\n+\frac{1}{3a^{\frac{7}{2}}\Gamma(\frac{5}{3}) {}_{2}F_1\begin{pmatrix}\n\frac{5}{3}, \frac{7}{2} \\
\frac{8}{3} & a\n\end{pmatrix}}{3a^{\frac{7}{2}}\Gamma(\frac{7}{3})}+\frac{1}{3a^{\frac{7}{2}}\Gamma(\frac{5}{3}) {}_{2}F_1\begin{pmatrix}\n\frac{5}{3}, \frac{7}{2} \\
\frac{8}{3} & a\n\end{pmatrix}}{3a^{\frac{7}{2}}\Gamma(\frac{8}{3})}
$$

### Timed out

### **19.7 Problem number 586**

$$
\int (cx)^m \left(d + ex + fx^2 + gx^3\right) \left(a + bx^n\right)^p dx
$$

Optimal antiderivative

$$
\begin{aligned} &\frac{d(cx)^{1+m}\left(a+bx^{n}\right)^{p}\text{hypergeom}\left(\left[-p,\frac{1+m}{n}\right],\left[\frac{1+m+n}{n}\right],-\frac{bx^{n}}{a}\right)\left(1+\frac{bx^{n}}{a}\right)^{-p}}{c\left(1+m\right)} \\&+\frac{e(cx)^{2+m}\left(a+bx^{n}\right)^{p}\text{ hypergeom}\left(\left[-p,\frac{2+m}{n}\right],\left[\frac{2+m+n}{n}\right],-\frac{bx^{n}}{a}\right)\left(1+\frac{bx^{n}}{a}\right)^{-p}}{c^{2}\left(2+m\right)} \\&+\frac{f(cx)^{3+m}\left(a+bx^{n}\right)^{p}\text{ hypergeom}\left(\left[-p,\frac{3+m}{n}\right],\left[\frac{3+m+n}{n}\right],-\frac{bx^{n}}{a}\right)\left(1+\frac{bx^{n}}{a}\right)^{-p}}{c^{3}\left(3+m\right)} \\&+\frac{g(cx)^{4+m}\left(a+bx^{n}\right)^{p}\text{ hypergeom}\left(\left[-p,\frac{4+m}{n}\right],\left[\frac{4+m+n}{n}\right],-\frac{bx^{n}}{a}\right)\left(1+\frac{bx^{n}}{a}\right)^{-p}}{c^{4}\left(4+m\right)}\end{aligned}
$$

command

 $integer \verb+ate+((c*x)**m*(gxx**3+f*x**2+e*x+d)*(a+b*x**n)**p,x)$ Sympy 1.10.1 under Python 3.10.4 output

$$
\begin{split} a^pc^mdxx^m\Gamma\bigl(\frac{m}{n}+\frac{1}{n}\bigr)\,{}_2F_1\Biggl(\frac{-p,\frac{m}{n}+\frac{1}{n}}{\frac{m}{n}+1+\frac{1}{n}}\Biggl)\frac{bx^ne^{i\pi}}{a}\Biggr)\\ \hline n\Gamma\left(\frac{m}{n}+1+\frac{1}{n}\right)\\ a^pc^mex^2x^m\Gamma\bigl(\frac{m}{n}+\frac{2}{n}\bigr)\,{}_2F_1\Biggl(\frac{-p,\frac{m}{n}+\frac{2}{n}}{\frac{m}{n}+1+\frac{2}{n}}\Biggl)\frac{bx^ne^{i\pi}}{a}\Biggr)\\ +\frac{n\Gamma\left(\frac{m}{n}+1+\frac{2}{n}\right)}{a^pc^mfx^3x^m\Gamma\bigl(\frac{m}{n}+\frac{3}{n}\bigr)\,{}_2F_1\Biggl(\frac{-p,\frac{m}{n}+\frac{3}{n}}{\frac{m}{n}+1+\frac{3}{n}}\Biggl)\frac{bx^ne^{i\pi}}{a}\Biggr)\\ +\frac{n\Gamma\left(\frac{m}{n}+1+\frac{3}{n}\right)}{a^pc^mgx^4x^m\Gamma\bigl(\frac{m}{n}+\frac{4}{n}\bigr)\,{}_2F_1\Biggl(\frac{-p,\frac{m}{n}+\frac{4}{n}}{\frac{m}{n}+1+\frac{4}{n}}\Biggl)\frac{bx^ne^{i\pi}}{a}\Biggr)\\ +\frac{n\Gamma\left(\frac{m}{n}+1+\frac{4}{n}\right)}{n\Gamma\left(\frac{m}{n}+1+\frac{4}{n}\right)}\end{split}
$$

Sympy 1.8 under Python 3.8.8 output

# **20 Test file number 30**

Test folder name:

test\_cases/1\_Algebraic\_functions/1.1\_Binomial\_products/1.1.4\_Improper/30\_1.1.4.2-c\_x-  $\texttt{\char'13}^-$ m-a\_x $\texttt{\char'13}^+$ b\_x $\texttt{\char'13}^-$ p

#### **20.1 Problem number 336**

$$
\int \left(ax^m+bx^{1+6m}\right)^5\,dx
$$

Optimal antiderivative

$$
\frac{\left(a+b\,x^{1+5m}\right)^6}{6b\left(1+5m\right)}
$$

command

#### integrate((a\*x\*\*m+b\*x\*\*(1+6\*m))\*\*5,x)

Sympy 1.10.1 under Python 3.10.4 output

$$
\begin{cases} \frac{6a^5xx^{5m}}{30m+6} + \frac{15a^4bx^2x^{10m}}{30m+6} + \frac{20a^3b^2x^3x^{15m}}{30m+6} + \frac{15a^2b^3x^4x^{20m}}{30m+6} + \frac{6ab^4x^5x^{25m}}{30m+6} + \frac{b^5x^6x^{30m}}{30m+6} & \text{for } m \neq -\frac{1}{5} \\ a^5\log(x) + 5a^4b\log(x) + 10a^3b^2\log(x) + 10a^2b^3\log(x) + 5ab^4\log(x) + b^5\log(x) & \text{otherwise} \end{cases}
$$

Sympy 1.8 under Python 3.8.8 output

Timed out

# **21 Test file number 33**

Test folder name:

test\_cases/1\_Algebraic\_functions/1.2\_Trinomial\_products/1.2.1\_Quadratic/33\_1.2.1.2 d+e\_x-^m-a+b\_x+c\_x^2-^p

### **21.1 Problem number 370**

$$
\int \frac{(d+ex)^{7/2}}{(bx+cx^2)^2} dx
$$

Optimal antiderivative

$$
\frac{e(-be+2cd)(ex+d)^{\frac{3}{2}}}{b^2c} - \frac{(ex+d)^{\frac{5}{2}}(bd+(-be+2cd)x)}{b^2(cx^2+bx)}
$$
  
+ 
$$
\frac{d^{\frac{5}{2}}(-7be+4cd)\arctanh\left(\frac{\sqrt{ex+d}}{\sqrt{d}}\right)}{b^3}
$$
  
- 
$$
\frac{(-be+cd)^{\frac{5}{2}}(3be+4cd)\arctanh\left(\frac{\sqrt{c}\sqrt{ex+d}}{\sqrt{-be+cd}}\right)}{b^3c^{\frac{5}{2}}} + \frac{e(3b^2e^2-2bcde+2c^2d^2)\sqrt{ex+d}}{b^2c^2}
$$

command

integrate((e\*x+d)\*\*(7/2)/(c\*x\*\*2+b\*x)\*\*2,x) Sympy 1.10.1 under Python 3.10.4 output

output too large to display

Sympy 1.8 under Python 3.8.8 output

Timed out

#### **21.2 Problem number 371**

$$
\int \frac{(d+ex)^{5/2}}{(bx+cx^2)^2} \, dx
$$

Optimal antiderivative

$$
-\frac{\left(ex+d\right)^{\frac{3}{2}}\left(bd+(-be+2cd)x\right)}{b^2\left(c\,x^2+bx\right)}+\frac{d^{\frac{3}{2}}(-5be+4cd)\arctanh\left(\frac{\sqrt{ex+d}}{\sqrt{d}}\right)}{b^3}
$$
\n
$$
-\frac{\left(-be+cd\right)^{\frac{3}{2}}\left(be+4cd\right)\arctanh\left(\frac{\sqrt{c}\,\sqrt{ex+d}}{\sqrt{-be+cd}}\right)}{b^3c^{\frac{3}{2}}}+\frac{e(-be+2cd)\,\sqrt{ex+d}}{b^2c}
$$

command

integrate((e\*x+d)\*\*(5/2)/(c\*x\*\*2+b\*x)\*\*2,x) Sympy 1.10.1 under Python 3.10.4 output

output too large to display

Sympy 1.8 under Python 3.8.8 output

# **21.3 Problem number 372**

$$
\int \frac{(d+ex)^{3/2}}{\left(bx+cx^2\right)^2}\,dx
$$

Optimal antiderivative

$$
\frac{\left(-3be+4cd\right)\arctanh\left(\frac{\sqrt{ex+d}}{\sqrt{d}}\right)\sqrt{d}}{b^3}
$$
\n
$$
-\frac{\left(-be+4cd\right)\arctanh\left(\frac{\sqrt{c}\sqrt{ex+d}}{\sqrt{-be+cd}}\right)\sqrt{-be+cd}}{b^3\sqrt{c}} - \frac{\left(bd+(-be+2cd)x\right)\sqrt{ex+d}}{b^2\left(cx^2+bx\right)}
$$

command

integrate((e\*x+d)\*\*(3/2)/(c\*x\*\*2+b\*x)\*\*2,x)

Sympy 1.10.1 under Python 3.10.4 output

$$
\begin{array}{l} \displaystyle \frac{2c^2d^2e\sqrt{d+ex}}{2b^4e^2-2b^3cde+2b^3oc^2x}-2b^2c^2dcx-\frac{4cde^2\sqrt{d+ex}}{2b^3e^2-2b^2cde+2b^2cc^2x-2bc^2dcx}\\ \displaystyle e^3\sqrt{-\frac{1}{c\left(be-cd\right)^3}}\log\left(-b^2e^2\sqrt{-\frac{1}{c\left(be-cd\right)^3}}+2bcde\sqrt{-\frac{1}{c\left(be-cd\right)^3}}-c^2d^2\sqrt{-\frac{1}{c\left(be-cd\right)^3}}+\sqrt{d+ex}\right)\\ \displaystyle +\frac{e^3\sqrt{-\frac{1}{c\left(be-cd\right)^3}}\log\left(b^2e^2\sqrt{-\frac{1}{c\left(be-cd\right)^3}}-2bcde\sqrt{-\frac{1}{c\left(be-cd\right)^3}}+c^2d^2\sqrt{-\frac{1}{c\left(be-cd\right)^3}}+\sqrt{d+ex}\right)\\ \displaystyle +\frac{2e^3\sqrt{d+ex}}{2b^2e^2-2bcde+2bce^2x-2c^2dex}\\ \displaystyle +\frac{cde^2\sqrt{-\frac{1}{c\left(be-cd\right)^3}}\log\left(-b^2e^2\sqrt{-\frac{1}{c\left(be-cd\right)^3}}+2bcde\sqrt{-\frac{1}{c\left(be-cd\right)^3}}-c^2d^2\sqrt{-\frac{1}{c\left(be-cd\right)^3}}+\sqrt{d+ex}\right)\\ \displaystyle -\frac{cde^2\sqrt{-\frac{1}{c\left(be-cd\right)^3}}\log\left(b^2e^2\sqrt{-\frac{1}{c\left(be-cd\right)^3}}-2bcde\sqrt{-\frac{1}{c\left(be-cd\right)^3}}+c^2d^2\sqrt{-\frac{1}{c\left(be-cd\right)^3}}+\sqrt{d+ex}\right)\\ \displaystyle -\frac{c^2d^2e\sqrt{-\frac{1}{c\left(be-cd\right)^3}\log\left(b^2e^2\sqrt{-\frac{1}{c\left(be-cd\right)^3}}-2bcde\sqrt{-\frac{1}{c\left(be-cd\right)^3}}+c^2d^2\sqrt{-\frac{1}{c\left(be-cd\right)^3}}+\sqrt{d+ex}\right)
$$

Sympy 1.8 under Python 3.8.8 output

### **21.4 Problem number 440**

$$
\int (d+ex)^m \left( bx + cx^2 \right)^3 dx
$$

Optimal antiderivative

$$
\frac{d^3(-be+cd)^3 (ex+d)^{1+m}}{e^7 (1 + m)} - \frac{3d^2(-be+cd)^2 (-be+2cd) (ex+d)^{2+m}}{e^7 (2 + m)}
$$
  
+ 
$$
\frac{3d(-be+cd) (b^2e^2 - 5bcde + 5c^2d^2) (ex+d)^{3+m}}{e^7 (3 + m)}
$$
  
- 
$$
\frac{(-be+2cd) (b^2e^2 - 10bcde + 10c^2d^2) (ex+d)^{4+m}}{e^7 (4 + m)}
$$
  
+ 
$$
\frac{3c(b^2e^2 - 5bcde + 5c^2d^2) (ex+d)^{5+m}}{e^7 (5 + m)} - \frac{3c^2(-be+2cd) (ex+d)^{6+m}}{e^7 (6 + m)} + \frac{c^3(ex+d)^{7+m}}{e^7 (7 + m)}
$$

command

```
integrate((e*x+d)**m*(c*x**2+b*x)**3,x)
```
Sympy 1.10.1 under Python 3.10.4 output

output too large to display

Sympy 1.8 under Python 3.8.8 output

Timed out

# **21.5 Problem number 656**

$$
\int \frac{\sqrt{-1+x}}{\left(1+x^2\right)^3} \, dx
$$

#### Optimal antiderivative

$$
\frac{x\sqrt{-1+x}}{4(x^2+1)^2} - \frac{(1-11x)\sqrt{-1+x}}{32(x^2+1)}
$$
\n
$$
\arctan\left(\frac{-2\sqrt{-1+x}+\sqrt{-2+2\sqrt{2}}}{\sqrt{2+2\sqrt{2}}}\right)\sqrt{-1054+746\sqrt{2}}
$$
\n
$$
-\frac{128}{\sqrt{2+2\sqrt{2}}}
$$
\n
$$
+\frac{\arctan\left(\frac{2\sqrt{-1+x}+\sqrt{-2+2\sqrt{2}}}{\sqrt{2+2\sqrt{2}}}\right)\sqrt{-1054+746\sqrt{2}}}{128}
$$
\n
$$
-\frac{\ln\left(1-x-\sqrt{2}-\sqrt{-1+x}\sqrt{-2+2\sqrt{2}}\right)\sqrt{1054+746\sqrt{2}}}{256}
$$
\n
$$
+\frac{\ln\left(1-x-\sqrt{2}+\sqrt{-1+x}\sqrt{-2+2\sqrt{2}}\right)\sqrt{1054+746\sqrt{2}}}{256}
$$

command

 $integrate((-1+x)*(1/2)/(x**2+1)**3,x)$ Sympy 1.10.1 under Python 3.10.4 output

output too large to display

Sympy 1.8 under Python 3.8.8 output

Timed out

### **21.6 Problem number 721**

$$
\int (d+ex)^m (a+cx^2)^3 dx
$$

Optimal antiderivative

$$
\begin{aligned}&\displaystyle{\frac{\left(a\,e^{2}+c\,d^{2}\right)^{3}\left(ex+d\right)^{1+m}}{e^{7}\left(1+m\right)}-\frac{6cd\left(a\,e^{2}+c\,d^{2}\right)^{2}\left(ex+d\right)^{2+m}}{e^{7}\left(2+m\right)}}\\ &+\frac{3c\!\left(a\,e^{2}+c\,d^{2}\right)\left(a\,e^{2}+5c\,d^{2}\right)\left(ex+d\right)^{3+m}}{e^{7}\left(3+m\right)}-\frac{4c^{2}d\!\left(3a\,e^{2}+5c\,d^{2}\right)\left(ex+d\right)^{4+m}}{e^{7}\left(4+m\right)}}\\ &+\frac{3c^{2}\!\left(a\,e^{2}+5c\,d^{2}\right)\left(ex+d\right)^{5+m}}{e^{7}\left(5+m\right)}-\frac{6c^{3}d\!\left(ex+d\right)^{6+m}}{e^{7}\left(6+m\right)}+\frac{c^{3}\!\left(ex+d\right)^{7+m}}{e^{7}\left(7+m\right)}\end{aligned}
$$

command

### integrate((e\*x+d)\*\*m\*(c\*x\*\*2+a)\*\*3,x)

Sympy 1.10.1 under Python 3.10.4 output

output too large to display

Sympy 1.8 under Python 3.8.8 output

Timed out

### **21.7 Problem number 1281**

$$
\int \frac{\left(a+bx+cx^2\right)^3}{(bd+2cdx)^{7/2}}\,dx
$$

Optimal antiderivative

$$
\frac{\left(-4ac + b^2\right)^3}{320 c^4 d \left(2 c d x + b d\right)^{\frac{5}{2}}}-\frac{\left(-4 a c + b^2\right) \left(2 c d x + b d\right)^{\frac{3}{2}}}{64 c^4 d^5}+\frac{\left(2 c d x + b d\right)^{\frac{7}{2}}}{448 c^4 d^7}-\frac{3 \left(-4 a c + b^2\right)^2}{64 c^4 d^3 \sqrt{2 c d x + b d}}
$$

command

#### integrate((c\*x\*\*2+b\*x+a)\*\*3/(2\*c\*d\*x+b\*d)\*\*(7/2),x)

Sympy 1.10.1 under Python 3.10.4 output

$$
-\frac{\left(4ac-b^{2}\right)^{3}}{320c^{4}d\left(bd+2cdx\right)^{\frac{5}{2}}}-\frac{3\left(4ac-b^{2}\right)^{2}}{64c^{4}d^{3}\sqrt{bd+2cdx}}+\frac{\left(12ac-3b^{2}\right)\left(bd+2cdx\right)^{\frac{3}{2}}}{192c^{4}d^{5}}+\frac{\left(bd+2cdx\right)^{\frac{7}{2}}}{448c^{4}d^{7}}
$$

Sympy 1.8 under Python 3.8.8 output

Timed out

### **21.8 Problem number 1315**

$$
\int \frac{\sqrt{bd + 2cdx}}{(a + bx + cx^2)^3} \, dx
$$

Optimal antiderivative

$$
-\frac{\left(2cdx+bd\right)^{\frac{3}{2}}}{2\left(-4ac+b^2\right)d\left(c\,x^2+bx+a\right)^2}+\frac{5c(2cdx+bd)^{\frac{3}{2}}}{2\left(-4ac+b^2\right)^2d\left(c\,x^2+bx+a\right)}\\ \quad5c^2\arctan\left(\frac{\sqrt{d\left(2cx+b\right)}}{\left(-4ac+b^2\right)^{\frac{1}{4}}\sqrt{d}}\right)\sqrt{d}}-\frac{5c^2\arctanh\left(\frac{\sqrt{d\left(2cx+b\right)}}{\left(-4ac+b^2\right)^{\frac{1}{4}}\sqrt{d}}\right)\sqrt{d}}{\left(-4ac+b^2\right)^{\frac{9}{4}}}\right.
$$

command integrate((2\*c\*d\*x+b\*d)\*\*(1/2)/(c\*x\*\*2+b\*x+a)\*\*3,x) Sympy 1.10.1 under Python 3.10.4 output

$$
\frac{8192a^{4}c^{4}d^{8}-8192a^{3}b^{2}c^{3}d^{8}+4096a^{3}c^{3}d^{6}(bd+2cdx)^{2}+3072a^{2}b^{4}c^{2}d^{8}-3072a^{2}b^{2}c^{2}d^{6}(bd+2cdx)^{2}+512a^{2}c^{2}d^{4}(5.22a^{4}c^{4}d^{8}-8192a^{3}b^{2}c^{3}d^{8}+4096a^{3}c^{3}d^{6}(bd+2cdx)^{2}+3072a^{2}b^{4}c^{2}d^{8}-3072a^{2}b^{2}c^{2}d^{6}(bd+2cdx)^{2}+512a^{2}c^{2}d^{4}+612a^{4}c^{4}d^{8}-8192a^{3}b^{2}c^{3}d^{8}+4096a^{3}c^{3}d^{6}(bd+2cdx)^{2}+3072a^{2}b^{4}c^{2}d^{8}-3072a^{2}b^{2}c^{2}d^{6}(bd+2cdx)^{2}+512a^{2}c^{2}d^{4}+64c^{2}d^{5}\text{RootSum }\left(t^{4}\cdot(70368744177664a^{9}c^{9}d^{18}-158329674399744a^{8}b^{2}c^{8}d^{18}+158329674399744a^{7}b^{4}c^{7}d^{18}-923567439974a^{7}b^{4}c^{7}d^{18}-923567439974a^{7}b^{4}c^{7}d^{18}-923567439974a^{7}b^{4}c^{7}d^{18}-923567439974a^{7}b^{4}c^{7}d^{18}-923567439974a^{7}b^{4}c^{7}d^{18}-923567439974a^{7}b^{4}c^{7}d^{18}-923567439974a^{7}b^{4}c^{7}d^{18}-923567439974a^{7}b^{4}c^{7}d^{18}-923567439974a^{7}b^{4}c^{7}d^{
$$

Timed out

### **21.9 Problem number 1438**

$$
\int (bd + 2cdx)^3 (a + bx + cx^2)^p dx
$$

Optimal antiderivative

$$
\frac{\left(-4ac+b^2\right)d^3\left(c\,x^2+bx+a\right)^{1+p}}{p^2+3p+2}+\frac{d^3(2cx+b)^2\left(c\,x^2+bx+a\right)^{1+p}}{2+p}
$$

command

integrate((2\*c\*d\*x+b\*d)\*\*3\*(c\*x\*\*2+b\*x+a)\*\*p,x) Sympy 1.10.1 under Python 3.10.4 output

$$
\left\{\begin{aligned} &\frac{4acd^{3}\log\left(\frac{b}{2c}+x-\frac{\sqrt{-4ac+b^{2}}}{2c}\right)}{a+bx+cx^{2}}+\frac{4acd^{3}\log\left(\frac{b}{2c}+x+\frac{\sqrt{-4ac+b^{2}}}{2c}\right)}{a+bx+cx^{2}}+\frac{4acd^{3}}{a+bx+cx^{2}}-\frac{b^{2}d^{3}}{a+bx+cx^{2}}+\frac{4bcd^{3}x\log\left(\frac{b}{2c}+x-\frac{\sqrt{-4ac+b^{2}}}{2c}\right)}{a+bx+cx^{2}}\right)\\ &-4acd^{3}\log\left(\frac{b}{2c}+x-\frac{\sqrt{-4ac+b^{2}}}{2c}\right)-4acd^{3}\log\left(\frac{b}{2c}+x+\frac{\sqrt{-4ac+b^{2}}}{2c}\right)+b^{2}d^{3}\log\left(\frac{b}{2c}+x-\frac{\sqrt{-4ac+b^{2}}}{2c}\right)\\ &-\frac{4a^{2}cd^{3}(a+bx+cx^{2})^{p}}{p^{2}+3p+2}+\frac{ab^{2}d^{3}p(a+bx+cx^{2})^{p}}{p^{2}+3p+2}+\frac{4abcd^{3}px(a+bx+cx^{2})^{p}}{p^{2}+3p+2}+\frac{4ac^{2}d^{3}px^{2}(a+bx+cx^{2})^{p}}{p^{2}+3p+2}+\frac{b^{3}d^{3}px(a+bx+cx^{2})^{p}}{p^{2}+3p+2}+\frac{b^{3}d^{3}px^{2}(a+bx+cx^{2})^{p}}{p^{2}+3p+2}+\frac{b^{3}d^{3}px^{2}(a+bx+cx^{2})^{p}}{p^{2}+3p+2}+\frac{b^{3}d^{3}px^{2}(a+bx+cx^{2})^{p}}{p^{2}+3p+2}+\frac{b^{3}d^{3}px^{2}(a+bx+cx^{2})^{p}}{p^{2}+3p+2}+\frac{b^{3}d^{3}px^{2}(a+bx+cx^{2})^{p}}{p^{2}+3p+2}+\frac{b^{3}d^{3}px^{2}(a+bx+cx^{2})^{p}}{p^{2}+3p+2}+\frac{b^{3}d^{3}px^{2}(a+bx+cx^{2})^{p}}{p^{2}+3p+2}+\frac{b^{3}d^{3}px^{2}(a+bx+cx^{2})^{p
$$

Sympy 1.8 under Python 3.8.8 output

2304*ac*3*d*

<sup>4</sup> (*bd* + 2*cdx*)

320*c*

### **21.10 Problem number 1646**

$$
\int \frac{(d+ex)^{7/2}}{a^2+2abx+b^2x^2} dx
$$

Optimal antiderivative

$$
\begin{aligned}[t]\frac{7e(-ae+bd)\left(ex+d\right)^{\frac{3}{2}}}{3b^{3}}+\frac{7e(ex+d)^{\frac{5}{2}}}{5b^{2}}-\frac{\left(ex+d\right)^{\frac{7}{2}}}{b\left(bx+a\right)}\\-\frac{7e(-ae+bd)^{\frac{5}{2}}\arctanh\left(\frac{\sqrt{b}\ \sqrt{ex+d}}{\sqrt{-ae+bd}}\right)}{b^{\frac{9}{2}}}+\frac{7e(-ae+bd)^{2}\ \sqrt{ex+d}}{b^{4}}\end{aligned}
$$

command

integrate((e\*x+d)\*\*(7/2)/(b\*\*2\*x\*\*2+2\*a\*b\*x+a\*\*2),x)

Sympy 1.10.1 under Python 3.10.4 output

output too large to display

Sympy 1.8 under Python 3.8.8 output

Timed out

### **21.11 Problem number 1647**

$$
\int \frac{(d+ex)^{5/2}}{a^2+2abx+b^2x^2} dx
$$

Optimal antiderivative

$$
\frac{5e(ex+d)^{\frac{3}{2}}}{3b^2}-\frac{(ex+d)^{\frac{5}{2}}}{b\left(bx+a\right)}-\frac{5e(-ae+bd)^{\frac{3}{2}}\arctanh\left(\frac{\sqrt{b}\ \sqrt{ex+d}}{\sqrt{-ae+bd}}\right)}{b^{\frac{7}{2}}}+\frac{5e(-ae+bd)\ \sqrt{ex+d}}{b^3}
$$

command

integrate((e\*x+d)\*\*(5/2)/(b\*\*2\*x\*\*2+2\*a\*b\*x+a\*\*2),x) Sympy 1.10.1 under Python 3.10.4 output

output too large to display

Sympy 1.8 under Python 3.8.8 output

# **21.12 Problem number 1648**

$$
\int \frac{(d+ex)^{3/2}}{a^2+2abx+b^2x^2} dx
$$

Optimal antiderivative

$$
-\frac{\left(ex+d\right)^{\frac{3}{2}}}{b\left(bx+a\right)} - \frac{3e\arctanh\left(\frac{\sqrt{b}\ \sqrt{ex+d}}{\sqrt{-ae+bd}}\right)\sqrt{-ae+bd}}{b^{\frac{5}{2}}} + \frac{3e\sqrt{ex+d}}{b^2}
$$

command

integrate((e\*x+d)\*\*(3/2)/(b\*\*2\*x\*\*2+2\*a\*b\*x+a\*\*2),x)

Sympy 1.10.1 under Python 3.10.4 output

$$
\frac{2a^2b^2c^2-2ab^3de+2ab^2c^2}{2a^2b^2c^2-2ab^3de+2ab^2c^2-2b^4de x}
$$
\n
$$
-\frac{a^2c^3\sqrt{-\frac{1}{b(ac-bd)^3}}\log(-a^2c^2\sqrt{-\frac{1}{b(ac-bd)^3}}+2abde\sqrt{-\frac{1}{b(ac-bd)^3}}-b^2d^2\sqrt{-\frac{1}{b(ac-bd)^3}}+ \sqrt{d+ex}
$$
\n
$$
+\frac{a^2c^3\sqrt{-\frac{1}{b(ac-bd)^3}}\log\left(a^2c^2\sqrt{-\frac{1}{b(ac-bd)^3}}-2abde\sqrt{-\frac{1}{b(ac-bd)^3}}+b^2d^2\sqrt{-\frac{1}{b(ac-bd)^3}}+ \sqrt{d+ex}\right)}{2b^2}
$$
\n
$$
-\frac{4ade^2\sqrt{d+ex}}{2a^2bc^2-2ab^2de+2ab^2c^2x-2b^2de x}{2b^2}
$$
\n
$$
+\frac{ade^2\sqrt{-\frac{1}{b(ac-bd)^3}}\log(-a^2c^2\sqrt{-\frac{1}{b(ac-bd)^3}}+2abde\sqrt{-\frac{1}{b(ac-bd)^3}}-b^2d^2\sqrt{-\frac{1}{b(ac-bd)^3}}+ \sqrt{d+ex}\right)}{2b^2}
$$
\n
$$
+\frac{ade^2\sqrt{-\frac{1}{b(ac-bd)^3}}\log\left(a^2c^2\sqrt{-\frac{1}{b(ac-bd)^3}}-2abde\sqrt{-\frac{1}{b(ac-bd)^3}}+b^2d^2\sqrt{-\frac{1}{b(ac-bd)^3}}+ \sqrt{d+ex}\right)}{b}
$$
\n
$$
-\frac{4ae^2\tan\left(\frac{\sqrt{d+ex}}{\sqrt{\frac{ae}{b}-d}}\right)}{b^3\sqrt{\frac{ae}{b}-d}}
$$
\n
$$
-\frac{d^2e\sqrt{-\frac{1}{b(ac-bd)^3}}\log\left(a^2c^2\sqrt{-\frac{1}{b(ac-bd)^3}}+2abde\sqrt{-\frac{1}{b(ac-bd)^3}}-b^2d^2\sqrt{-\frac{1}{b(ac-bd)^3}}+ \sqrt{d+ex}\right)}{2}
$$
\n
$$
+\frac{a^2e\sqrt{-\frac{1}{b(ac-bd)^3}}\
$$

Sympy 1.8 under Python 3.8.8 output

### **21.13 Problem number 1659**

$$
\int \frac{\sqrt{d+ex}}{(a^2+2abx+b^2x^2)^2} dx
$$

Optimal antiderivative

$$
-\frac{e^{3}\arctanh\left(\frac{\sqrt{b}\;\sqrt{ex+d}}{\sqrt{-ae+bd}}\right)}{8b^{\frac{3}{2}}\left(-ae+bd)^{\frac{5}{2}}}-\frac{\sqrt{ex+d}}{3b\left(bx+a\right)^{3}}-\frac{e\sqrt{ex+d}}{12b\left(-ae+bd\right)\left(bx+a\right)^{2}}+\frac{e^{2}\sqrt{ex+d}}{8b\left(-ae+bd\right)^{2}\left(bx+a\right)}
$$

command

integrate((e\*x+d)\*\*(1/2)/(b\*\*2\*x\*\*2+2\*a\*b\*x+a\*\*2)\*\*2,x)

Sympy 1.10.1 under Python 3.10.4 output

output too large to display

Sympy 1.8 under Python 3.8.8 output

Timed out

#### **21.14 Problem number 1671**

$$
\int \frac{\sqrt{d+ex}}{\left(a^2+2abx+b^2x^2\right)^3} \, dx
$$

Optimal antiderivative

$$
-\frac{7 e^5 \operatorname{arctanh}\left(\frac{\sqrt{b}\ \sqrt{ex+d}}{\sqrt{-ae+bd}}\right)}{128 b^{\frac{3}{2}} \left(-ae+bd\right)^{\frac{9}{2}}}-\frac{\sqrt{ex+d}}{5 b \left(b x+a\right)^{5}}-\frac{e \sqrt{ex+d}}{40 b \left(-ae+bd\right) \left(b x+a\right)^{4}} \\+\frac{7 e^2 \sqrt{ex+d}}{240 b \left(-ae+bd\right)^2 \left(b x+a\right)^3}-\frac{7 e^3 \sqrt{ex+d}}{192 b \left(-ae+bd\right)^3 \left(b x+a\right)^2}+\frac{7 e^4 \sqrt{ex+d}}{128 b \left(-ae+bd\right)^4 \left(b x+a\right)}
$$

command

integrate((e\*x+d)\*\*(1/2)/(b\*\*2\*x\*\*2+2\*a\*b\*x+a\*\*2)\*\*3,x) Sympy 1.10.1 under Python 3.10.4 output

output too large to display

Sympy 1.8 under Python 3.8.8 output

### **21.15 Problem number 1731**

$$
\int (d + e x)^m (a^2 + 2abx + b^2 x^2)^3 dx
$$

Optimal antiderivative

$$
\begin{aligned}&\frac{\left(-ae+bd\right)^{6}\left(ex+d\right)^{1+m}}{e^{7}\left(1+m\right)}-\frac{6b(-ae+bd)^{5}\left(ex+d\right)^{2+m}}{e^{7}\left(2+m\right)}\\&+\frac{15b^{2}(-ae+bd)^{4}\left(ex+d\right)^{3+m}}{e^{7}\left(3+m\right)}-\frac{20b^{3}(-ae+bd)^{3}\left(ex+d\right)^{4+m}}{e^{7}\left(4+m\right)}\\&+\frac{15b^{4}(-ae+bd)^{2}\left(ex+d\right)^{5+m}}{e^{7}\left(5+m\right)}-\frac{6b^{5}(-ae+bd)\left(ex+d\right)^{6+m}}{e^{7}\left(6+m\right)}+\frac{b^{6}(ex+d)^{7+m}}{e^{7}\left(7+m\right)}\end{aligned}
$$

command

#### integrate((e\*x+d)\*\*m\*(b\*\*2\*x\*\*2+2\*a\*b\*x+a\*\*2)\*\*3,x)

Sympy 1.10.1 under Python 3.10.4 output

output too large to display

Sympy 1.8 under Python 3.8.8 output

Timed out

### **21.16 Problem number 1993**

$$
\int \frac{\left(ade + \left(cd^2 + ae^2\right)x + cdex^2\right)^3}{\sqrt{d+ex}} dx
$$

Optimal antiderivative

$$
\begin{aligned}[t]\frac{-\frac{2 \left(-a\,e^{2}+c\,d^{2}\right)^{3}\left(ex+d\right)^{\frac{7}{2}}}{7 e^{4}}}{\frac{6 c^{2}d^{2} \left(-a\,e^{2}+c\,d^{2}\right)\left(ex+d\right)^{\frac{11}{2}}}{11 e^{4}}+\frac{2 c^{3}d^{3} (ex+d)^{\frac{13}{2}}}{13 e^{4}}}{13 e^{4}}\end{aligned}
$$

command

integrate((a\*d\*e+(a\*e\*\*2+c\*d\*\*2)\*x+c\*d\*e\*x\*\*2)\*\*3/(e\*x+d)\*\*(1/2),x) Sympy 1.10.1 under Python 3.10.4 output

output too large to display

Sympy 1.8 under Python 3.8.8 output

### **21.17 Problem number 1996**

$$
\int \frac{\left(ade + \left(cd^2 + ae^2\right)x + cdex^2\right)^3}{(d+ex)^{7/2}} dx
$$

Optimal antiderivative

$$
\frac{2cd\bigl(-ae^{2}+cd^{2}\bigr)^{2}\left(ex+d\right)^{\frac{3}{2}}}{e^{4}}-\frac{6c^{2}d^{2}\bigl(-ae^{2}+cd^{2}\bigr)\left(ex+d\right)^{\frac{5}{2}}}{5e^{4}} \\+\frac{2c^{3}d^{3}(ex+d)^{\frac{7}{2}}}{7e^{4}}-\frac{2\bigl(-ae^{2}+cd^{2}\bigr)^{3}\sqrt{ex+d}}{e^{4}}
$$

command

#### integrate((a\*d\*e+(a\*e\*\*2+c\*d\*\*2)\*x+c\*d\*e\*x\*\*2)\*\*3/(e\*x+d)\*\*(7/2),x)

Sympy 1.10.1 under Python 3.10.4 output

$$
\left\{\frac{-\frac{2a^3de^3}{\sqrt{d+ex}}-2a^3e^3\left(-\frac{d}{\sqrt{d+ex}}-\sqrt{d+ex}\right)-6a^2cd^2e\left(-\frac{d}{\sqrt{d+ex}}-\sqrt{d+ex}\right)-6a^2cde\left(\frac{d^2}{\sqrt{d+ex}}+2d\sqrt{d+ex}-\frac{(d+ex)}{3}\right)}{c^3d^{\frac{5}{2}}x^4}\right\}
$$

Sympy 1.8 under Python 3.8.8 output

Timed out

### **21.18 Problem number 2001**

$$
\int \frac{(d+ex)^{7/2}}{ade + (cd^2 + ae^2)} x + cde^{2} dx
$$

Optimal antiderivative

$$
\begin{aligned}[t]\frac{2 \big(-a\,e^2+c\,d^2\big)\left(ex+d\right)^{\frac{3}{2}}}{3 c^2 d^2}+\frac{2 (ex+d)^{\frac{5}{2}}}{5 c d} \\-\frac{2 \big(-a\,e^2+c\,d^2\big)^{\frac{5}{2}}\,\text{arctanh}\left(\frac{\sqrt{c}\,\sqrt{d}\,\sqrt{ex+d}}{\sqrt{-a\,e^2+c\,d^2}}\right)}{c^{\frac{7}{2}} d^{\frac{7}{2}}}+\frac{2 \big(-a\,e^2+c\,d^2\big)^2\,\sqrt{ex+d}}{c^3 d^3}\end{aligned}
$$

command

$$
integrate((e*x+d)**(7/2)/(a*d*e+(a*e**2+c*d**2)*x+c*d*e*x**2),x)
$$

Sympy 1.10.1 under Python 3.10.4 output

$$
\begin{aligned}[t]\frac{2(d+ex)^{\frac{5}{2}}}{5cd}+\frac{(d+ex)^{\frac{3}{2}}\left(-2ae^2+2cd^2\right)}{3c^2d^2}+\frac{\sqrt{d+ex}\,\left(2a^2e^4-4acd^2e^2+2c^2d^4\right)}{c^3d^3}\\&\quad2\big(ac^2-cd^2\big)^3\,\text{atan}\left(\frac{\sqrt{d+ex}}{\sqrt{\frac{ae^2-cd^2}{cd}}}\right)\\&-\frac{c^4d^4\sqrt{\frac{ae^2-cd^2}{cd}}}{cd}\end{aligned}
$$

Sympy 1.8 under Python 3.8.8 output

Timed out

# **21.19 Problem number 2288**

$$
\int \frac{\left(a+bx+cx^2\right)^3}{(d+ex)^{7/2}}\,dx
$$

Optimal antiderivative

$$
-\frac{2(ae^{2}-bde+c d^{2})^{3}}{5e^{7}(ex+d)^{\frac{5}{2}}}+\frac{2(-be+2cd) (a e^{2}-bde+c d^{2})^{2}}{e^{7}(ex+d)^{\frac{3}{2}}} \\+\frac{2c(5c^{2}d^{2}+b^{2}e^{2}-ce(-ae+5bd))(ex+d)^{\frac{3}{2}}}{e^{7}}-\frac{6c^{2}(-be+2cd) (ex+d)^{\frac{5}{2}}}{5e^{7}} \\+\frac{2c^{3}(ex+d)^{\frac{7}{2}}}{7e^{7}}-\frac{6(ae^{2}-bde+c d^{2}) (5c^{2}d^{2}+b^{2}e^{2}-ce(-ae+5bd))}{e^{7}\sqrt{ex+d}} \\-\frac{2(-be+2cd) (10c^{2}d^{2}+b^{2}e^{2}-2ce(-3ae+5bd)) \sqrt{ex+d}}{e^{7}} \\
$$

command

$$
integrate((c*x**2+b*x+a)**3/(e*x+d)**(7/2), x)
$$
  
Sympy 1.10.1 under Python 3.10.4 output

$$
\begin{aligned}[t]& \frac{2c^3(d+ex)^{\frac{7}{2}}}{7e^7}+\frac{(d+ex)^{\frac{5}{2}}\cdot \left(6bc^2e-12c^3d\right)}{5e^7} \\& +\frac{(d+ex)^{\frac{3}{2}}\cdot \left(6ac^2e^2+6b^2ce^2-30bc^2de+30c^3d^2\right)}{3e^7} \\& +\frac{\sqrt{d+ex}\,\left(12abce^3-24ac^2de^2+2b^3e^3-24b^2cde^2+60bc^2d^2e-40c^3d^3\right)}{e^7} \\& -\frac{6\left(ae^2-bde+cd^2\right)\left(ace^2+b^2e^2-5bcde+5c^2d^2\right)}{e^7\sqrt{d+ex}} \\& -\frac{2(be-2cd)\left(ae^2-bde+cd^2\right)^2}{e^7\left(d+ex\right)^{\frac{3}{2}}} -\frac{2\left(ae^2-bde+cd^2\right)^3}{5e^7\left(d+ex\right)^{\frac{5}{2}}} \end{aligned}
$$

Timed out

### **21.20 Problem number 2316**

$$
\int \frac{(1+2x)^{7/2}}{(2+3x+5x^2)^2} \, dx
$$

Optimal antiderivative

$$
-\frac{8(1+2x)^{\frac{3}{2}}}{155}-\frac{(5-4x)(1+2x)^{\frac{5}{2}}}{31(5x^2+3x+2)}+\frac{604\sqrt{1+2x}}{775} \n\arctan\left(\frac{-10\sqrt{1+2x}+\sqrt{20+10\sqrt{35}}}{\sqrt{-20+10\sqrt{35}}}\right)\sqrt{-1761642580+300382250\sqrt{35}} \\+\frac{120125}{\sqrt{-20+10\sqrt{35}}}\n-\frac{\arctan\left(\frac{10\sqrt{1+2x}+\sqrt{20+10\sqrt{35}}}{\sqrt{-20+10\sqrt{35}}}\right)\sqrt{-1761642580+300382250\sqrt{35}}}{\frac{120125}{120125}} \\+\frac{\ln\left(5+10x+\sqrt{35}-\sqrt{1+2x}\sqrt{20+10\sqrt{35}}\right)\sqrt{1761642580+300382250\sqrt{35}}}{\frac{240250}{240250}} \\-\frac{\ln\left(5+10x+\sqrt{35}+\sqrt{1+2x}\sqrt{20+10\sqrt{35}}\right)\sqrt{1761642580+300382250\sqrt{35}}}{240250}
$$

command

integrate((1+2\*x)\*\*(7/2)/(5\*x\*\*2+3\*x+2)\*\*2,x) Sympy 1.10.1 under Python 3.10.4 output

− 17280(2*x* + 1) −124000*x* + 77500 (2*x* + 1)<sup>2</sup> + 46500 + 21280(2*x* + 1) −868000*x* + 542500 (2*x* + 1)<sup>2</sup> + 325500 + <sup>√</sup> *x* + 1 + <sup>√</sup> *x* + 1 −124000*x* + 77500 (2*x* + 1)<sup>2</sup> + 46500 + <sup>√</sup> *x* + 1 −868000*x* + 542500 (2*x* + 1)<sup>2</sup> + 325500 +16 RootSum *t* + 3325152256*t* + 11045*, <sup>t</sup>* 7→ *<sup>t</sup>*log *t* + *t* + √ *<sup>x</sup>* + 1 − 1632 RootSum *t* + 3325152256*t* + 11045*, t* 7→ *t*log *t* + *t* + √ *x* + 1 − 624 RootSum *t* + 1984*t* + 5*, t* 7→ *t*log − *t* + *t* + √ *x* + 1 − 336 RootSum *t* + 498437272576*t* + 10878125*, t* 7→ *t*log − *t* + *t* + − 288 RootSum *t* + 1984*t* + 5*, t* 7→ *t*log − *t* + *t* + √ *x* + 1 − 112 RootSum *t* + 1984*t* + 7*, t* 7→ *t*log *t* + 8*t* + √ *x* + 1 − 48 RootSum *t* + 3325152256*t* + 11045*, t* 7→ *t*log *t* + *t* + √ *x* + 1 + 48 RootSum *t* + 1984*t* + 5*, t* 7→ *t*log − *t* + *t* + √ *x* + 1 + 48 RootSum *t* + 1984*t* + 7*, t* 7→ *t*log *t* + 8*t* + √ *x* + 1 + 448 RootSum *t* + 498437272576*t* + 10878125*, t* 7→ *t*log − *t* + *t* + + 2016 RootSum *t* + 498437272576*t* + 10878125*, t* 7→ *t*log − *t* + *t* + + 3904 RootSum *t* + 3325152256*t* + 11045*, t* 7→ *t*log *t* + *t* + √ *x* + 1 

Sympy 1.8 under Python 3.8.8 output

# **21.21 Problem number 2317**

$$
\int \frac{(1+2x)^{5/2}}{(2+3x+5x^2)^2} \, dx
$$

Optimal antiderivative

$$
-\frac{(5-4x)(1+2x)^{\frac{3}{2}}}{31(5x^2+3x+2)}-\frac{8\sqrt{1+2x}}{155} +\frac{\ln (5+10x+\sqrt{35}-\sqrt{1+2x}\sqrt{20+10\sqrt{35}})\sqrt{-10130180+3200750\sqrt{35}}}{48050} -\frac{\ln (5+10x+\sqrt{35}+\sqrt{1+2x}\sqrt{20+10\sqrt{35}})\sqrt{-10130180+3200750\sqrt{35}}}{48050} arctan \left(\frac{-10\sqrt{1+2x}+\sqrt{20+10\sqrt{35}}}{\sqrt{-20+10\sqrt{35}}}\right)\sqrt{10130180+3200750\sqrt{35}}}{24025} arctan \left(\frac{10\sqrt{1+2x}+\sqrt{20+10\sqrt{35}}}{\sqrt{-20+10\sqrt{35}}}\right)\sqrt{10130180+3200750\sqrt{35}}}{24025}
$$

command

integrate((1+2\*x)\*\*(5/2)/(5\*x\*\*2+3\*x+2)\*\*2,x)

Sympy 1.10.1 under Python 3.10.4 output

$$
\begin{array}{l} -\frac{1520(2x+1)^{\frac{3}{2}}}{-24800x+15500\left(2x+1\right)^{\frac{3}{2}}} -\frac{4480(2x+1)^{\frac{3}{2}}}{-173600x+108500\left(2x+1\right)^{2}+65100} \\+ \frac{608\sqrt{2x+1}}{-24800x+15500\left(2x+1\right)^{2}+9300}-\frac{12096\sqrt{2x+1}}{-173600x+108500\left(2x+1\right)^{2}+65100} \\+ 16 \text{RootSum}\left(407144088666112t^{4}+3325152256t^{2}+11045,\left(t\mapsto t\log\left(\frac{33312534528t^{3}}{235}+\frac{166784t}{235}+\sqrt{2x+1}\right)\right)\right) \\ -\frac{544 \text{RootSum}\left(407144088666112t^{4}+3325152256t^{2}+11045,\left(t\mapsto t\log\left(\frac{33312534528t^{3}}{235}+\frac{166784t}{235}+\sqrt{2x+1}\right)\right)\right) \\ -\frac{25}{25} \\ -\frac{224 \text{RootSum}\left(19950060344639488t^{4}+498437272576t^{2}+10878125,\left(t\mapsto t\log\left(-\frac{11049511452672t^{3}}{2205125}+\frac{307918256t}{2205125}+\frac{5}{2205125}\right)\right)}{5} \\ -\frac{32 \text{RootSum}\left(407144088666112t^{4}+3325152256t^{2}+11045,\left(t\mapsto t\log\left(\frac{33312534528t^{3}}{235}+\frac{166784t}{2205125}+\sqrt{2x+1}\right)\right)\right)}{5} \\ +\frac{16 \text{RootSum}\left(1230080t^{4}+
$$

Sympy 1.8 under Python 3.8.8 output

Timed out

# **21.22 Problem number 2325**

$$
\int \frac{(1+2x)^{5/2}}{(2+3x+5x^2)^3} \, dx
$$

Optimal antiderivative

$$
\begin{aligned}[t] & -\frac{\left(5-4x\right)\left(1+2x\right)^{\frac{3}{2}}}{62\left(5x^2+3x+2\right)^2}+\frac{3(11+78x)\sqrt{1+2x}}{1922\left(5x^2+3x+2\right)} \\& +\frac{3\ln\left(5+10x+\sqrt{35}-\sqrt{1+2x}\sqrt{20+10\sqrt{35}}\right)\sqrt{-4675420+838550\sqrt{35}}}{595820} \\& -\frac{3\ln\left(5+10x+\sqrt{35}+\sqrt{1+2x}\sqrt{20+10\sqrt{35}}\right)\sqrt{-4675420+838550\sqrt{35}}}{595820} \\& -\frac{595820}{3\arctan\left(\frac{-10\sqrt{1+2x}+\sqrt{20+10\sqrt{35}}}{\sqrt{-20+10\sqrt{35}}}\right)\sqrt{4675420+838550\sqrt{35}}}{297910} \\& -\frac{297910}{3\arctan\left(\frac{10\sqrt{1+2x}+\sqrt{20+10\sqrt{35}}}{\sqrt{-20+10\sqrt{35}}}\right)\sqrt{4675420+838550\sqrt{35}}} \\& +\frac{305820}{\sqrt{-20+10\sqrt{35}}}\sqrt{-297910}\end{aligned}
$$

command

$$
integrate((1+2*x)**(5/2)/(5*x**2+3*x+2)**3,x)
$$

Sympy 1.10.1 under Python 3.10.4 output

output too large to display

Sympy 1.8 under Python 3.8.8 output

Timed out

# **21.23 Problem number 2549**

$$
\int (d+ex)^m (a+bx+cx^2)^4 dx
$$
$$
\begin{aligned}&\frac{\left(a\,e^{2}-bde+c\,d^{2}\right)^{4}\left(ex+d\right)^{1+m}}{e^{9}\left(1+m\right)}-\frac{4(-be+2cd)\left(a\,e^{2}-bde+c\,d^{2}\right)^{3}\left(ex+d\right)^{2+m}}{e^{9}\left(2+m\right)}\\&+\frac{2(a\,e^{2}-bde+c\,d^{2})^{2}\left(14c^{2}d^{2}+3b^{2}e^{2}-2ce(-ae+7bd)\right)\left(ex+d\right)^{3+m}}{e^{9}\left(3+m\right)}\\&-\frac{4(-be+2cd)\left(a\,e^{2}-bde+c\,d^{2}\right)\left(7c^{2}d^{2}+b^{2}e^{2}-ce(-3ae+7bd)\right)\left(ex+d\right)^{4+m}}{e^{9}\left(4+m\right)}\\&+\frac{\left(70c^{4}d^{4}+b^{4}e^{4}-4b^{2}ce^{3}(-3ae+5bd)-20c^{3}d^{2}e(-3ae+7bd)+6c^{2}e^{2}\left(a^{2}e^{2}-10abde+15b^{2}d^{2}\right)\right)\left(ex+d\right)^{5+m}}{e^{9}\left(5+m\right)}\\&-\frac{4c(-be+2cd)\left(7c^{2}d^{2}+b^{2}e^{2}-ce(-3ae+7bd)\right)\left(ex+d\right)^{6+m}}{e^{9}\left(6+m\right)}\\&+\frac{2c^{2}\left(14c^{2}d^{2}+3b^{2}e^{2}-2ce(-ae+7bd)\right)\left(ex+d\right)^{7+m}}{e^{9}\left(7+m\right)}\\&-\frac{4c^{3}(-be+2cd)\left(ex+d\right)^{8+m}}{e^{9}\left(8+m\right)}+\frac{c^{4}(ex+d)^{9+m}}{e^{9}\left(9+m\right)}\end{aligned}
$$

$$
integrate((e*x+d)*m*(c*x**2+b*x+a)**4,x)
$$
  
Sympy 1.10.1 under Python 3.10.4 output

output too large to display

Sympy 1.8 under Python 3.8.8 output

Timed out

### **21.24 Problem number 2550**

$$
\int (d+ex)^m (a+bx+cx^2)^3 dx
$$

$$
\frac{\left(a\,e^{2}-bde+c\,d^{2}\right)^{3}\left(ex+d\right)^{1+m}}{e^{7}\left(1+m\right)}-\frac{3(-be+2cd)\left(a\,e^{2}-bde+c\,d^{2}\right)^{2}\left(ex+d\right)^{2+m}}{e^{7}\left(2+m\right)}\\+\frac{3(a\,e^{2}-bde+c\,d^{2})\left(5c^{2}d^{2}+b^{2}e^{2}-ce(-ae+5bd)\right)\left(ex+d\right)^{3+m}}{e^{7}\left(3+m\right)}\\-\frac{\left(-be+2cd\right)\left(10c^{2}d^{2}+b^{2}e^{2}-2ce(-3ae+5bd)\right)\left(ex+d\right)^{4+m}}{e^{7}\left(4+m\right)}\\+\frac{3c\left(5c^{2}d^{2}+b^{2}e^{2}-ce(-ae+5bd)\right)\left(ex+d\right)^{5+m}}{e^{7}\left(5+m\right)}\\-\frac{3c^{2}(-be+2cd)\left(ex+d\right)^{6+m}}{e^{7}\left(6+m\right)}+\frac{c^{3}(ex+d)^{7+m}}{e^{7}\left(7+m\right)}
$$

integrate((e\*x+d)\*\*m\*(c\*x\*\*2+b\*x+a)\*\*3,x)

Sympy 1.10.1 under Python 3.10.4 output

output too large to display

Sympy 1.8 under Python 3.8.8 output

Timed out

# **22 Test file number 34**

Test folder name:

test\_cases/1\_Algebraic\_functions/1.2\_Trinomial\_products/1.2.1\_Quadratic/34\_1.2.1.3 d+e\_x-^m-f+g\_x-a+b\_x+c\_x^2-^p

### **22.1 Problem number 178**

$$
\int \frac{x^{7/2}(A+Bx)}{\left(bx+cx^2\right)^2} \, dx
$$

Optimal antiderivative

$$
\frac{\left(-3Ac+5bB\right) x^{\frac{3}{2}}}{3bc^2}-\frac{\left(-Ac+bB\right) x^{\frac{5}{2}}}{bc\left(cx+b\right)}+\frac{\left(-3Ac+5bB\right) \arctan\left(\frac{\sqrt{c}\sqrt{x}}{\sqrt{b}}\right)\sqrt{b}}{c^{\frac{7}{2}}}-\frac{\left(-3Ac+5bB\right) \sqrt{x}}{c^3}
$$

command

integrate(x\*\*(7/2)\*(B\*x+A)/(c\*x\*\*2+b\*x)\*\*2,x)

Sympy 1.10.1 under Python 3.10.4 output

$$
\begin{cases}\n\tilde{\infty}\left(2A\sqrt{x} + \frac{2Bx^{\frac{3}{2}}}{b^{2}}\right) \\
\frac{2A\sqrt{x} + \frac{2Bx^{\frac{3}{2}}}{b^{2}}}{b^{2}} \\
\frac{2A\sqrt{x} + \frac{2Bx^{\frac{3}{2}}}{c^{2}}}{c^{2}} \\
-\frac{9Ab^{2}c\log\left(\sqrt{x} - \sqrt{-\frac{b}{c}}\right)}{6bc^{4}\sqrt{-\frac{b}{c}} + 6c^{5}x\sqrt{-\frac{b}{c}}}\n\end{cases}\n\to \frac{9Ab^{2}c\log\left(\sqrt{x} + \sqrt{-\frac{b}{c}}\right)}{6bc^{4}\sqrt{-\frac{b}{c}} + 6c^{5}x\sqrt{-\frac{b}{c}}}\n+\frac{18Abc^{2}\sqrt{x}\sqrt{-\frac{b}{c}}}{6bc^{4}\sqrt{-\frac{b}{c}} + 6c^{5}x\sqrt{-\frac{b}{c}}}\n-\frac{9Abc^{2}x\log\left(\sqrt{x} - \sqrt{-\frac{b}{c}}\right)}{6bc^{4}\sqrt{-\frac{b}{c}} + 6c^{5}x\sqrt{-\frac{b}{c}}}\n+\frac{9Abc^{2}x\log\left(\sqrt{x} - \sqrt{-\frac{b}{c}}\right)}{6bc^{4}\sqrt{-\frac{b}{c}} + 6c^{5}x\sqrt{-\frac{b}{c}}}\n\end{cases}
$$

Sympy 1.8 under Python 3.8.8 output

#### **22.2 Problem number 184**

$$
\int \frac{A+Bx}{x^{5/2} \left(bx+cx^2\right)^2} \, dx
$$

Optimal antiderivative

$$
\frac{-9Ac + 7bB}{7b^2c\,x^{\frac{7}{2}}} + \frac{9Ac - 7bB}{5b^3x^{\frac{5}{2}}} + \frac{c(-9Ac + 7bB)}{3b^4x^{\frac{3}{2}}} + \frac{Ac - bB}{bc\,x^{\frac{7}{2}}(cx + b)}
$$

$$
-\frac{c^{\frac{5}{2}}(-9Ac + 7bB)\arctan\left(\frac{\sqrt{c}\,\sqrt{x}}{\sqrt{b}}\right)}{b^{\frac{11}{2}}} - \frac{c^2(-9Ac + 7bB)}{b^5\sqrt{x}}
$$

command

integrate((B\*x+A)/x\*\*(5/2)/(c\*x\*\*2+b\*x)\*\*2,x)

Sympy 1.10.1 under Python 3.10.4 output

output too large to display

Sympy 1.8 under Python 3.8.8 output

Timed out

### **22.3 Problem number 190**

$$
\int \frac{x^{3/2}(A+Bx)}{\left(bx+cx^2\right)^3} \, dx
$$

Optimal antiderivative

$$
\frac{3(-5Ac+bB)\arctan\left(\frac{\sqrt{c}\sqrt{x}}{\sqrt{b}}\right)}{4b^{\frac{7}{2}}\sqrt{c}} + \frac{-\frac{15Ac}{4} + \frac{3bB}{4}}{b^3c\sqrt{x}} + \frac{Ac-bB}{2bc(cx+b)^2\sqrt{x}} + \frac{5Ac-bB}{4b^2c(cx+b)\sqrt{x}}
$$

command

integrate(x\*\*(3/2)\*(B\*x+A)/(c\*x\*\*2+b\*x)\*\*3,x)

Sympy 1.10.1 under Python 3.10.4 output

output too large to display

Sympy 1.8 under Python 3.8.8 output

### **22.4 Problem number 192**

$$
\int \frac{A+Bx}{\sqrt{x} (bx+cx^2)^3} dx
$$

Optimal antiderivative

$$
\frac{-\frac{63Ac}{20} + \frac{7b}{4}}{b^3c\,x^{\frac{5}{2}}} - \frac{7(-9Ac + 5bB)}{12b^4x^{\frac{3}{2}}} + \frac{Ac - bB}{2bc\,x^{\frac{5}{2}}\,(cx + b)^2} + \frac{9Ac - 5bB}{4b^2c\,x^{\frac{5}{2}}\,(cx + b)}
$$

$$
+ \frac{7c^{\frac{3}{2}}(-9Ac + 5bB)\arctan\left(\frac{\sqrt{c}\,\sqrt{x}}{\sqrt{b}}\right)}{4b^{\frac{11}{2}}} + \frac{7c(-9Ac + 5bB)}{4b^5\sqrt{x}}
$$

command

integrate((B\*x+A)/(c\*x\*\*2+b\*x)\*\*3/x\*\*(1/2),x)

Sympy 1.10.1 under Python 3.10.4 output

output too large to display

Sympy 1.8 under Python 3.8.8 output

Timed out

## **22.5 Problem number 419**

$$
\int \frac{A+Bx}{x^{9/2}\left(a+cx^2\right)}\,dx
$$

Optimal antiderivative

$$
-\frac{2A}{7a\,x^{\frac{7}{2}}} - \frac{2B}{5a\,x^{\frac{5}{2}}} + \frac{2Ac}{3a^2x^{\frac{3}{2}}} + \frac{c^{\frac{5}{4}}\ln\left(\sqrt{a} + x\sqrt{c} - a^{\frac{1}{4}}c^{\frac{1}{4}}\sqrt{2}\sqrt{x}\right)\left(B\sqrt{a} - A\sqrt{c}\right)\sqrt{2}}{4a^{\frac{11}{4}}}
$$

$$
-\frac{c^{\frac{5}{4}}\ln\left(\sqrt{a} + x\sqrt{c} + a^{\frac{1}{4}}c^{\frac{1}{4}}\sqrt{2}\sqrt{x}\right)\left(B\sqrt{a} - A\sqrt{c}\right)\sqrt{2}}{4a^{\frac{11}{4}}}
$$

$$
-\frac{c^{\frac{5}{4}}\arctan\left(1 - \frac{c^{\frac{1}{4}}\sqrt{2}\sqrt{x}}{a^{\frac{1}{4}}}\right)\left(B\sqrt{a} + A\sqrt{c}\right)\sqrt{2}}{2a^{\frac{11}{4}}}
$$

$$
+\frac{c^{\frac{5}{4}}\arctan\left(1 + \frac{c^{\frac{1}{4}}\sqrt{2}\sqrt{x}}{a^{\frac{1}{4}}}\right)\left(B\sqrt{a} + A\sqrt{c}\right)\sqrt{2}}{2a^{\frac{11}{4}}} + \frac{2Bc}{a^2\sqrt{x}}
$$

command

integrate((B\*x+A)/x\*\*(9/2)/(c\*x\*\*2+a),x) Sympy 1.10.1 under Python 3.10.4 output

$$
\begin{pmatrix}\n\tilde{\infty}\left(-\frac{2A}{11x^{\frac{11}{2}}}-\frac{2B}{9x^{\frac{9}{2}}}\right) \\
-\frac{2A}{11x^{\frac{11}{2}}}-\frac{2B}{9x^{\frac{9}{2}}}} \\
\frac{-\frac{2A}{7x^{\frac{7}{2}}}-\frac{2B}{5x^{\frac{5}{2}}}}{\frac{7x^{\frac{7}{2}}}{a}} \\
-\frac{2A}{7ax^{\frac{7}{2}}}+\frac{2Ac}{3a^2x^{\frac{3}{2}}}-\frac{Ac^2\sqrt[4]{-\frac{a}{c}}\log\left(\sqrt{x}-\sqrt[4]{-\frac{a}{c}}\right)}{2a^3}+\frac{Ac^2\sqrt[4]{-\frac{a}{c}}\log\left(\sqrt{x}+\sqrt[4]{-\frac{a}{c}}\right)}{2a^3}+\frac{Ac^2\sqrt[4]{-\frac{a}{c}}\tan\left(\frac{\sqrt{x}}{\sqrt[4]{-\frac{a}{c}}}\right)}{a^3}-\frac{2B}{5ax^{\frac{5}{2}}}+\frac{2A}{x} \\
\end{pmatrix}
$$

Sympy 1.8 under Python 3.8.8 output

Timed out

### **22.6 Problem number 466**

$$
\int \frac{(ex)^{7/2}(A+Bx)}{(a+cx^2)^{3/2}} dx
$$

Optimal antiderivative

$$
-\frac{e(ex)^{\frac{5}{2}}(Bx+A)}{c\sqrt{cx^{2}+a}}+\frac{7Be^{2}(ex)^{\frac{3}{2}}\sqrt{cx^{2}+a}}{5c^{2}}-\frac{21aBe^{4}x\sqrt{cx^{2}+a}}{5c^{\frac{5}{2}}(\sqrt{a}+x\sqrt{c})\sqrt{ex}}+\frac{5Ae^{3}\sqrt{ex}\sqrt{cx^{2}+a}}{3c^{2}}
$$
\n
$$
21a^{\frac{5}{4}}Be^{4}\sqrt{\frac{\cos\left(4\arctan\left(\frac{c^{\frac{1}{4}}\sqrt{x}}{a^{\frac{1}{4}}}\right)\right)}{2}+\frac{1}{2}\text{ EllipticE}\left(\sin\left(2\arctan\left(\frac{c^{\frac{1}{4}}\sqrt{x}}{a^{\frac{1}{4}}}\right)\right),\frac{\sqrt{2}}{2}\right)(\sqrt{a}+x\sqrt{c})\sqrt{x}}\sqrt{\frac{c}{\sqrt{a}}}}+\frac{5Ae^{3}\sqrt{ex}\sqrt{cx^{2}+a}}{5\cos\left(2\arctan\left(\frac{c^{\frac{1}{4}}\sqrt{x}}{a^{\frac{1}{4}}}\right)\right)c^{\frac{11}{4}}\sqrt{ex}\sqrt{cx^{2}+a}}\sqrt{\frac{c\sqrt{a}}{a^{2}+a^{2}}}
$$
\n
$$
-\frac{a^{\frac{3}{4}}e^{4}\sqrt{\frac{\cos\left(4\arctan\left(\frac{c^{\frac{1}{4}}\sqrt{x}}{a^{\frac{1}{4}}}\right)\right)}+ \frac{1}{2}\text{ EllipticF}\left(\sin\left(2\arctan\left(\frac{c^{\frac{1}{4}}\sqrt{x}}{a^{\frac{1}{4}}}\right)\right),\frac{\sqrt{2}}{2}\right)(63B\sqrt{a}+25A\sqrt{c})(\sqrt{a}}}{30\cos\left(2\arctan\left(\frac{c^{\frac{1}{4}}\sqrt{x}}{a^{\frac{1}{4}}}\right)\right)c^{\frac{11}{4}}\sqrt{ex}\sqrt{cx^{2}+a}}}
$$

command

integrate((e\*x)\*\*(7/2)\*(B\*x+A)/(c\*x\*\*2+a)\*\*(3/2),x) Sympy 1.10.1 under Python 3.10.4 output

$$
\frac{Ae^{\frac{7}{2}}x^{\frac{9}{2}}\Gamma(\frac{9}{4})\,{}_2F_1\left(\begin{matrix}\frac{3}{2},\frac{9}{4}\\\frac{13}{4}\end{matrix}\Bigg|\frac{cx^2e^{i\pi}}{a}\right)}{2a^{\frac{3}{2}}\Gamma\left(\frac{13}{4}\right)}+\frac{Be^{\frac{7}{2}}x^{\frac{11}{2}}\Gamma(\frac{11}{4})\,{}_2F_1\left(\begin{matrix}\frac{3}{2},\frac{11}{4}\\\frac{15}{4}\end{matrix}\Bigg|\frac{cx^2e^{i\pi}}{a}\right)}{2a^{\frac{3}{2}}\Gamma\left(\frac{15}{4}\right)}
$$

Timed out

### **22.7 Problem number 478**

$$
\int \frac{(ex)^{5/2}(A+Bx)}{(a+cx^2)^{5/2}} dx
$$

Optimal antiderivative

$$
-\frac{e(ex)^{\frac{3}{2}}(Bx+A)}{3c(cx^{2}+a)^{\frac{3}{2}}}-\frac{e^{2}(-3Acx+5Ba)\sqrt{ex}}{6ac^{2}\sqrt{cx^{2}+a}}-\frac{Ae^{3}x\sqrt{cx^{2}+a}}{2ac^{\frac{3}{2}}(\sqrt{a}+x\sqrt{c})\sqrt{ex}}\\+\frac{Ae^{3}\sqrt{\frac{\cos\left(4\arctan\left(\frac{c^{\frac{1}{4}}\sqrt{x}}{a^{\frac{1}{4}}}\right)\right)}{2}+\frac{1}{2}}\text{ EllipticE}\left(\sin\left(2\arctan\left(\frac{c^{\frac{1}{4}}\sqrt{x}}{a^{\frac{1}{4}}}\right)\right),\frac{\sqrt{2}}{2}\right)(\sqrt{a}+x\sqrt{c})\sqrt{x}\sqrt{\frac{cx}{(\sqrt{a}+x^{\frac{1}{4}})}}}{2\cos\left(2\arctan\left(\frac{c^{\frac{1}{4}}\sqrt{x}}{a^{\frac{1}{4}}}\right)\right)a^{\frac{3}{4}}c^{\frac{7}{4}}\sqrt{ex}\sqrt{cx^{2}+a}}\right)}\\+\frac{e^{3}\sqrt{\frac{\cos\left(4\arctan\left(\frac{c^{\frac{1}{4}}\sqrt{x}}{a^{\frac{1}{4}}}\right)\right)}{2}+\frac{1}{2}}\text{ EllipticF}\left(\sin\left(2\arctan\left(\frac{c^{\frac{1}{4}}\sqrt{x}}{a^{\frac{1}{4}}}\right)\right),\frac{\sqrt{2}}{2}\right)(5B\sqrt{a}-3A\sqrt{c})(\sqrt{a}+x\sqrt{ax^{2}+a})}{12\cos\left(2\arctan\left(\frac{c^{\frac{1}{4}}\sqrt{x}}{a^{\frac{1}{4}}}\right)\right)a^{\frac{3}{4}}c^{\frac{3}{4}}\sqrt{ex}\sqrt{cx^{2}+a}}\right)}
$$

command

integrate((e\*x)\*\*(5/2)\*(B\*x+A)/(c\*x\*\*2+a)\*\*(5/2),x) Sympy 1.10.1 under Python 3.10.4 output

$$
\frac{Ae^{\frac{5}{2}}x^{\frac{7}{2}}\Gamma(\frac{7}{4})\,{}_{2}F_{1}\left(\frac{\frac{7}{4},\frac{5}{2}}{\frac{11}{4}}\middle|\frac{cx^{2}e^{i\pi}}{a}\right)}{2a^{\frac{5}{2}}\Gamma\left(\frac{11}{4}\right)}+\frac{Be^{\frac{5}{2}}x^{\frac{9}{2}}\Gamma(\frac{9}{4})\,{}_{2}F_{1}\left(\frac{9}{4},\frac{5}{2}\middle|\frac{cx^{2}e^{i\pi}}{a}\right)}{2a^{\frac{5}{2}}\Gamma\left(\frac{13}{4}\right)}
$$

Sympy 1.8 under Python 3.8.8 output

### **22.8 Problem number 479**

$$
\int \frac{(ex)^{3/2}(A+Bx)}{(a+cx^2)^{5/2}} dx
$$

Optimal antiderivative

$$
-\frac{e(Bx+A)\sqrt{ex}}{3c(cx^2+a)^{\frac{3}{2}}}+\frac{e(3Bx+A)\sqrt{ex}}{6ac\sqrt{cx^2+a}}-\frac{Be^2x\sqrt{cx^2+a}}{2ac^{\frac{3}{2}}(\sqrt{a}+x\sqrt{c})\sqrt{ex}}
$$

$$
Be^2\sqrt{\frac{\cos\left(4\arctan\left(\frac{c^{\frac{1}{4}}\sqrt{x}}{a^{\frac{1}{4}}}\right)\right)}{2}+\frac{1}{2}\text{ EllipticE}\left(\sin\left(2\arctan\left(\frac{c^{\frac{1}{4}}\sqrt{x}}{a^{\frac{1}{4}}}\right)\right),\frac{\sqrt{2}}{2}\right)(\sqrt{a}+x\sqrt{c})\sqrt{x}}\sqrt{\frac{ca}{(\sqrt{a}+x\sqrt{c})^2}}}
$$

$$
+\frac{2\cos\left(2\arctan\left(\frac{c^{\frac{1}{4}}\sqrt{x}}{a^{\frac{1}{4}}}\right)\right)a^{\frac{3}{4}}c^{\frac{7}{4}}\sqrt{ex}\sqrt{cx^2+a}}{2\cos\left(2\arctan\left(\frac{c^{\frac{1}{4}}\sqrt{x}}{a^{\frac{1}{4}}}\right)\right),\frac{\sqrt{2}}{2}\right)(3B\sqrt{a}-A\sqrt{c})(\sqrt{a}+x\sqrt{a})}
$$

$$
+ \frac{e^2\sqrt{\frac{\cos\left(4\arctan\left(\frac{c^{\frac{1}{4}}\sqrt{x}}{a^{\frac{1}{4}}}\right)\right)}+ \frac{1}{2}\text{ EllipticF}\left(\sin\left(2\arctan\left(\frac{c^{\frac{1}{4}}\sqrt{x}}{a^{\frac{1}{4}}}\right)\right),\frac{\sqrt{2}}{2}\right)(3B\sqrt{a}-A\sqrt{c})(\sqrt{a}+x\sqrt{a})}{12\cos\left(2\arctan\left(\frac{c^{\frac{1}{4}}\sqrt{x}}{a^{\frac{1}{4}}}\right)\right)a^{\frac{5}{4}}c^{\frac{7}{4}}\sqrt{ex}\sqrt{cx^2+a}}
$$

command

integrate((e\*x)\*\*(3/2)\*(B\*x+A)/(c\*x\*\*2+a)\*\*(5/2),x)

Sympy 1.10.1 under Python 3.10.4 output

$$
\frac{Ae^{\frac{3}{2}}x^{\frac{5}{2}}\Gamma(\frac{5}{4})\,_{2}F_{1}\left(\begin{matrix}\frac{5}{4},\frac{5}{2} \\\frac{9}{4} \end{matrix}\Bigg|\frac{cx^{2}e^{i\pi}}{a}\right)}{2a^{\frac{5}{2}}\Gamma\left(\frac{9}{4}\right)}+\frac{Be^{\frac{3}{2}}x^{\frac{7}{2}}\Gamma(\frac{7}{4})\,_{2}F_{1}\left(\begin{matrix}\frac{7}{4},\frac{5}{2} \\\frac{11}{4} \end{matrix}\Bigg|\frac{cx^{2}e^{i\pi}}{a}\right)}{2a^{\frac{5}{2}}\Gamma\left(\frac{11}{4}\right)}
$$

Sympy 1.8 under Python 3.8.8 output

Timed out

# **22.9 Problem number 482**

$$
\int \frac{A + Bx}{(e x)^{3/2} (a + c x^2)^{5/2}} dx
$$

*c*

# Optimal antiderivative

$$
\frac{Bx+A}{3ae\left(cx^{2}+a\right)^{\frac{3}{2}}\sqrt{ex}}+\frac{5Bx+7A}{6a^{2}e\sqrt{ex}\sqrt{cx^{2}+a}}-\frac{7A\sqrt{cx^{2}+a}}{2a^{3}e\sqrt{ex}}+\frac{7Ax\sqrt{c}\sqrt{cx^{2}+a}}{2a^{3}e\left(\sqrt{a}+x\sqrt{c}\right)\sqrt{ex}}
$$
\n
$$
-\frac{7Ac^{\frac{1}{4}}\sqrt{\frac{\cos\left(4\arctan\left(\frac{c^{\frac{1}{4}}\sqrt{x}}{a^{\frac{1}{4}}}\right)\right)}+ \frac{1}{2}}\text{ EllipticE}\left(\sin\left(2\arctan\left(\frac{c^{\frac{1}{4}}\sqrt{x}}{a^{\frac{1}{4}}}\right)\right),\frac{\sqrt{2}}{2}\right)\left(\sqrt{a}+x\sqrt{c}\right)\sqrt{x}\sqrt{\frac{a}{\left(\sqrt{a}+x\sqrt{c}\right)\left(\sqrt{a}+x\sqrt{c}\right)\right)}}}{2\cos\left(2\arctan\left(\frac{c^{\frac{1}{4}}\sqrt{x}}{a^{\frac{1}{4}}}\right)\right)a^{\frac{11}{4}}e\sqrt{ex}\sqrt{cx^{2}+a}}
$$
\n
$$
+\frac{\sqrt{\frac{\cos\left(4\arctan\left(\frac{c^{\frac{1}{4}}\sqrt{x}}{a^{\frac{1}{4}}}\right)\right)}+ \frac{1}{2}}\text{ EllipticF}\left(\sin\left(2\arctan\left(\frac{c^{\frac{1}{4}}\sqrt{x}}{a^{\frac{1}{4}}}\right)\right),\frac{\sqrt{2}}{2}\right)\left(5B\sqrt{a}+21A\sqrt{c}\right)\left(\sqrt{a}+x\sqrt{a}\sqrt{a}\right)}{12\cos\left(2\arctan\left(\frac{c^{\frac{1}{4}}\sqrt{x}}{a^{\frac{1}{4}}}\right)\right)a^{\frac{11}{4}}c^{\frac{1}{4}}e\sqrt{ex}\sqrt{cx^{2}+a}}
$$

command

integrate((B\*x+A)/(e\*x)\*\*(3/2)/(c\*x\*\*2+a)\*\*(5/2),x) Sympy 1.10.1 under Python 3.10.4 output

$$
\frac{A\Gamma(-\frac{1}{4})\, {{}_2F_1}\left(\begin{matrix}-\frac{1}{4},\frac{5}{2} \\\frac{3}{4} \end{matrix}\Bigg|\frac{cx^2e^{i\pi}}{a}\right)}{2a^{\frac{5}{2}}e^{\frac{3}{2}}\sqrt{x}\,\Gamma\left(\frac{3}{4}\right)}+\frac{B\sqrt{x}\,\Gamma\left(\frac{1}{4}\right){}_2F_1\left(\begin{matrix} \frac{1}{4},\frac{5}{2} \\\frac{5}{4} \end{matrix}\Bigg|\frac{cx^2e^{i\pi}}{a}\right)}{2a^{\frac{5}{2}}e^{\frac{3}{2}}\Gamma\left(\frac{5}{4}\right)}
$$

Sympy 1.8 under Python 3.8.8 output

Timed out

# **22.10 Problem number 483**

$$
\int \frac{A+Bx}{\left( ex\right) ^{5/2}\left( a+cx^{2}\right) ^{5/2}}\,dx
$$

### Optimal antiderivative

$$
\frac{Bx+A}{3ae(ex)^{\frac{3}{2}}(cx^{2}+a)^{\frac{3}{2}}}+\frac{7Bx+9A}{6a^{2}e(ex)^{\frac{3}{2}}\sqrt{cx^{2}+a}}
$$
\n
$$
-\frac{5A\sqrt{cx^{2}+a}}{2a^{3}e(ex)^{\frac{3}{2}}}-\frac{7B\sqrt{cx^{2}+a}}{2a^{3}e^{2}\sqrt{ex}}+\frac{7Bx\sqrt{c}\sqrt{cx^{2}+a}}{2a^{3}e^{2}(\sqrt{a}+x\sqrt{c})\sqrt{ex}}
$$
\n
$$
7Bc^{\frac{1}{4}}\sqrt{\frac{\cos\left(4\arctan\left(\frac{c^{\frac{1}{4}}\sqrt{x}}{a^{\frac{1}{4}}}\right)\right)}{2}}+\frac{1}{2}\text{ EllipticE}\left(\sin\left(2\arctan\left(\frac{c^{\frac{1}{4}}\sqrt{x}}{a^{\frac{1}{4}}}\right)\right),\frac{\sqrt{2}}{2}\right)(\sqrt{a}+x\sqrt{c})\sqrt{x}\sqrt{\frac{c^{\frac{1}{4}}\sqrt{c^{\frac{1}{4}}}}{(\sqrt{a}+x\sqrt{c})\sqrt{x}}}}\right)
$$
\n
$$
2\cos\left(2\arctan\left(\frac{c^{\frac{1}{4}}\sqrt{x}}{a^{\frac{1}{4}}}\right)\right)a^{\frac{11}{4}}e^{2}\sqrt{ex}\sqrt{cx^{2}+a}}
$$
\n
$$
c^{\frac{1}{4}}\sqrt{\frac{\cos\left(4\arctan\left(\frac{c^{\frac{1}{4}}\sqrt{x}}{a^{\frac{1}{4}}}\right)\right)}{2}}+\frac{1}{2}\text{ EllipticF}\left(\sin\left(2\arctan\left(\frac{c^{\frac{1}{4}}\sqrt{x}}{a^{\frac{1}{4}}}\right)\right),\frac{\sqrt{2}}{2}\right)(7B\sqrt{a}-5A\sqrt{c})(\sqrt{a}+x\sqrt{a})}{4\cos\left(2\arctan\left(\frac{c^{\frac{1}{4}}\sqrt{x}}{a^{\frac{1}{4}}}\right)\right)a^{\frac{13}{4}}e^{2}\sqrt{ex}\sqrt{cx^{2}+a}}
$$

command

 $integrate((B*x+A)/(e*x)**(5/2)/(c*x**2+a)**(5/2),x)$ Sympy 1.10.1 under Python 3.10.4 output

$$
\frac{A\Gamma(-\frac{3}{4})\, {{}_2F_1}\left(-\frac{3}{4},\frac{5}{2}\middle|\frac{{}_{cx}^2{e^{i\pi}}}{a}\right)}{2a^{\frac{5}{2}}{e^{\frac{5}{2}}{x^{\frac{3}{2}}}\Gamma\left(\frac{1}{4}\right)}+\frac{B\Gamma(-\frac{1}{4})\, {{}_2F_1}\left(\frac{-\frac{1}{4},\frac{5}{2}}{\frac{3}{4}}\middle|\frac{{}_{cx}^2{e^{i\pi}}}{a}\right)}{2a^{\frac{5}{2}}{e^{\frac{5}{2}}}\sqrt{x}\,\Gamma\left(\frac{3}{4}\right)}
$$

Sympy 1.8 under Python 3.8.8 output

Timed out

# **22.11 Problem number 778**

$$
\int \frac{\sqrt{x}(A+Bx)}{\left(a^2+2abx+b^2x^2\right)^3} dx
$$

$$
\frac{(Ab - Ba) x^{\frac{3}{2}}}{5ab (bx + a)^5} + \frac{(7Ab + 3Ba) \arctan\left(\frac{\sqrt{b}\sqrt{x}}{\sqrt{a}}\right)}{128a^{\frac{9}{2}}b^{\frac{5}{2}}} - \frac{(7Ab + 3Ba) \sqrt{x}}{40a b^2 (bx + a)^4} + \frac{(7Ab + 3Ba) \sqrt{x}}{240a^2b^2 (bx + a)^3} + \frac{(7Ab + 3Ba) \sqrt{x}}{192a^3b^2 (bx + a)^2} + \frac{(7Ab + 3Ba) \sqrt{x}}{128a^4b^2 (bx + a)}
$$

integrate((B\*x+A)\*x\*\*(1/2)/(b\*\*2\*x\*\*2+2\*a\*b\*x+a\*\*2)\*\*3,x)

Sympy 1.10.1 under Python 3.10.4 output

output too large to display

Sympy 1.8 under Python 3.8.8 output

Timed out

### **22.12 Problem number 779**

$$
\int \frac{A+Bx}{\sqrt{x}(a^2+2abx+b^2x^2)^3} dx
$$

Optimal antiderivative

$$
\frac{7(9Ab+Ba)\arctan\left(\frac{\sqrt{b}\sqrt{x}}{\sqrt{a}}\right)}{128a^{\frac{11}{2}}b^{\frac{3}{2}}}+\frac{(Ab-Ba)\sqrt{x}}{5ab\left(bx+a\right)^{5}}+\frac{(9Ab+Ba)\sqrt{x}}{40a^{2}b\left(bx+a\right)^{4}}}{40a^{2}b\left(bx+a\right)^{4}}+\frac{7(9Ab+Ba)\sqrt{x}}{240a^{3}b\left(bx+a\right)^{3}}+\frac{7(9Ab+Ba)\sqrt{x}}{192a^{4}b\left(bx+a\right)^{2}}+\frac{7(9Ab+Ba)\sqrt{x}}{128a^{5}b\left(bx+a\right)}
$$

command

integrate((B\*x+A)/(b\*\*2\*x\*\*2+2\*a\*b\*x+a\*\*2)\*\*3/x\*\*(1/2),x)

Sympy 1.10.1 under Python 3.10.4 output

output too large to display

Sympy 1.8 under Python 3.8.8 output

Timed out

### **22.13 Problem number 841**

$$
\int x^m (1+x) (1+2x+x^2)^5 dx
$$

$$
\begin{aligned} &\frac{x^{1+m}}{1+m}+\frac{11x^{2+m}}{2+m}+\frac{55x^{3+m}}{3+m}+\frac{165x^{4+m}}{4+m}+\frac{330x^{5+m}}{5+m}+\frac{462x^{6+m}}{6+m}\\ &+\frac{462x^{7+m}}{7+m}+\frac{330x^{8+m}}{8+m}+\frac{165x^{9+m}}{9+m}+\frac{55x^{10+m}}{10+m}+\frac{11x^{11+m}}{11+m}+\frac{x^{12+m}}{12+m} \end{aligned}
$$

 $integrate(x**m*(1+x)*(x**2+2*x+1)**5,x)$ 

Sympy 1.10.1 under Python 3.10.4 output

output too large to display

Sympy 1.8 under Python 3.8.8 output

Timed out

### **22.14 Problem number 842**

$$
\int x^m (d+ex) (1+2x+x^2)^5 dx
$$

#### Optimal antiderivative

$$
\begin{aligned}\n\frac{d\,x^{1+m}}{1+m} + \frac{(10d+e)\,x^{2+m}}{2+m} + \frac{5(9d+2e)\,x^{3+m}}{3+m} + \frac{15(8d+3e)\,x^{4+m}}{4+m} \\
+ \frac{30(7d+4e)\,x^{5+m}}{5+m} + \frac{42(6d+5e)\,x^{6+m}}{6+m} + \frac{42(5d+6e)\,x^{7+m}}{7+m} + \frac{30(4d+7e)\,x^{8+m}}{8+m} \\
+ \frac{15(3d+8e)\,x^{9+m}}{9+m} + \frac{5(2d+9e)\,x^{10+m}}{10+m} + \frac{(d+10e)\,x^{11+m}}{11+m} + \frac{e\,x^{12+m}}{12+m}\n\end{aligned}
$$

command

### integrate(x\*\*m\*(e\*x+d)\*(x\*\*2+2\*x+1)\*\*5,x)

Sympy 1.10.1 under Python 3.10.4 output

output too large to display

Sympy 1.8 under Python 3.8.8 output

Timed out

### **22.15 Problem number 1009**

$$
\int \frac{x^{5/2}(A+Bx)}{a+bx+cx^2} \, dx
$$

#### Optimal antiderivative

$$
-\frac{2(-Ac+bB)x^{\frac{3}{2}}}{3c^2} + \frac{2Bx^{\frac{5}{2}}}{5c} + \frac{2(-Abc - aBc + b^2B)\sqrt{x}}{c^3}
$$
\n
$$
-\frac{\arctan\left(\frac{\sqrt{2}\sqrt{c}\sqrt{x}}{\sqrt{b-\sqrt{-4ac+b^2}}}\right)\sqrt{2}\left(Bb^3 - Ab^2c - 2abBc + aAc^2 + \frac{-3aAbc^2 + Ab^3c - 2a^2Bc^2 + 4ab^2Bc - b^4B}{\sqrt{-4ac+b^2}}\right)}{c^{\frac{7}{2}}\sqrt{b-\sqrt{-4ac+b^2}}}
$$
\n
$$
-\frac{c^{\frac{7}{2}}\sqrt{b-\sqrt{-4ac+b^2}}}{\sqrt{b+\sqrt{-4ac+b^2}}}\sqrt{2}\left(Bb^3 - Ab^2c - 2abBc + aAc^2 + \frac{3aAbc^2 - Ab^3c + 2a^2Bc^2 - 4a b^2Bc + b^4B}{\sqrt{-4ac+b^2}}\right)}
$$
\n
$$
-\frac{c^{\frac{7}{2}}\sqrt{b+\sqrt{-4ac+b^2}}}{c^{\frac{7}{2}}\sqrt{b+\sqrt{-4ac+b^2}}}
$$

command

integrate(x\*\*(5/2)\*(B\*x+A)/(c\*x\*\*2+b\*x+a),x)

Sympy 1.10.1 under Python 3.10.4 output

output too large to display

### Sympy 1.8 under Python 3.8.8 output

Timed out

### **22.16 Problem number 1010**

$$
\int \frac{x^{3/2}(A+Bx)}{a+bx+cx^2} dx
$$

Optimal antiderivative

$$
\frac{2B x^{\frac{3}{2}}}{3c} - \frac{2(-Ac + bB)\sqrt{x}}{c^2}
$$
\n
$$
\arctan\left(\frac{\sqrt{2} \sqrt{c} \sqrt{x}}{\sqrt{b - \sqrt{-4ac + b^2}}}\right) \sqrt{2} \left(b^2B - Abc - aBc + \frac{-2aAc^2 + Ab^2c + 3abBc - Bb^3}{\sqrt{-4ac + b^2}}\right)
$$
\n
$$
+ \frac{c^{\frac{5}{2}}\sqrt{b - \sqrt{-4ac + b^2}}}{\sqrt{b + \sqrt{-4ac + b^2}}}\sqrt{2} \left(b^2B - Abc - aBc + \frac{2aAc^2 - Ab^2c - 3abBc + Bb^3}{\sqrt{-4ac + b^2}}\right)
$$
\n
$$
+ \frac{c^{\frac{5}{2}}\sqrt{b + \sqrt{-4ac + b^2}}}{c^{\frac{5}{2}}\sqrt{b + \sqrt{-4ac + b^2}}}
$$

command

### integrate(x\*\*(3/2)\*(B\*x+A)/(c\*x\*\*2+b\*x+a),x)

Sympy 1.10.1 under Python 3.10.4 output

output too large to display

Sympy 1.8 under Python 3.8.8 output

Timed out

### **22.17 Problem number 1013**

$$
\int \frac{A + Bx}{x^{3/2} (a + bx + cx^2)} dx
$$

Optimal antiderivative

$$
-\frac{2A}{a\sqrt{x}} - \frac{\arctan\left(\frac{\sqrt{2}\sqrt{c}\sqrt{x}}{\sqrt{b-\sqrt{-4ac+b^2}}}\right)\sqrt{2}\sqrt{c}\left(A + \frac{Ab-2Ba}{\sqrt{-4ac+b^2}}\right)}{a\sqrt{b-\sqrt{-4ac+b^2}}}
$$
  
arctan
$$
\left(\frac{\sqrt{2}\sqrt{c}\sqrt{x}}{\sqrt{b+\sqrt{-4ac+b^2}}}\right)\sqrt{2}\sqrt{c}\left(A + \frac{-Ab+2Ba}{\sqrt{-4ac+b^2}}\right)}
$$
  

$$
-\frac{a\sqrt{b+\sqrt{-4ac+b^2}}}{a\sqrt{b+\sqrt{-4ac+b^2}}}
$$

command

integrate((B\*x+A)/x\*\*(3/2)/(c\*x\*\*2+b\*x+a),x) Sympy 1.10.1 under Python 3.10.4 output

output too large to display

Sympy 1.8 under Python 3.8.8 output

Timed out

### **22.18 Problem number 1114**

$$
\int (A+Bx)(d+ex)^m (bx+cx^2)^2 dx
$$

Optimal antiderivative

$$
-\frac{d^2(-Ae+Bd)(-be+cd)^2 (ex+d)^{1+m}}{e^6 (1+m)} \n+\frac{d(-be+cd)(Bd(-3be+5cd)-2Ae(-be+2cd))(ex+d)^{2+m}}{e^6 (2+m)} \n+\frac{(Ae(b^2e^2-6bcde+6c^2d^2)-Bd(3b^2e^2-12bcde+10c^2d^2))(ex+d)^{3+m}}{e^6 (3+m)} \n-\frac{(2Ace(-be+2cd)-B(b^2e^2-8bcde+10c^2d^2))(ex+d)^{4+m}}{e^6 (4+m)} \n-\frac{c(-Ace-2bBe+5Bcd)(ex+d)^{5+m}}{e^6 (5+m)} + \frac{B c^2(ex+d)^{6+m}}{e^6 (6+m)}
$$

command

integrate((B\*x+A)\*(e\*x+d)\*\*m\*(c\*x\*\*2+b\*x)\*\*2,x) Sympy 1.10.1 under Python 3.10.4 output

output too large to display

Sympy 1.8 under Python 3.8.8 output

Timed out

### **22.19 Problem number 1127**

$$
\int (A+Bx)(d+ex)^m (bx+cx^2)^3 dx
$$

$$
\begin{aligned}&-\frac{d^3(-Ae+Bd)\left(-be+cd\right)^3\left(ex+d\right)^{1+m}}{e^8\left(1+m\right)}\\&+\frac{d^2(-be+cd)^2\left(Bd(-4be+7cd)-3Ae(-be+2cd)\right)\left(ex+d\right)^{2+m}}{e^8\left(2+m\right)}\\&+\frac{3d(-be+cd)\left(Ae(b^2e^2-5bcde+5c^2d^2)-Bd(2b^2e^2-8bcde+7c^2d^2)\right)\left(ex+d\right)^{3+m}}{e^8\left(3+m\right)}\\&+\frac{\left(Bd(-4b^3e^3+30b^2cd\,e^2-60b\,c^2d^2e+35c^3d^3)-Ae(-b^3e^3+12b^2cd\,e^2-30b\,c^2d^2e+20c^3d^3)\right)\left(ex+d\right)^{4+m}}{e^8\left(4+m\right)}\\&+\frac{\left(3Ace(b^2e^2-5bcde+5c^2d^2)-B(-b^3e^3+15b^2cd\,e^2-45b\,c^2d^2e+35c^3d^3)\right)\left(ex+d\right)^{5+m}}{e^8\left(5+m\right)}\\&-\frac{3c(Ace(-be+2cd)-B(b^2e^2-6bcde+7c^2d^2))\left(ex+d\right)^{6+m}}{e^8\left(6+m\right)}\\&-\frac{c^2(-Ace-3bBe+7Bcd)\left(ex+d\right)^{7+m}}{e^8\left(7+m\right)}+\frac{B\,c^3(ex+d)^{8+m}}{e^8\left(8+m\right)}\end{aligned}
$$

### integrate((B\*x+A)\*(e\*x+d)\*\*m\*(c\*x\*\*2+b\*x)\*\*3,x)

Sympy 1.10.1 under Python 3.10.4 output

output too large to display

Sympy 1.8 under Python 3.8.8 output

Timed out

### **22.20 Problem number 1229**

$$
\int \frac{(A+Bx)(d+ex)^{7/2}}{bx+cx^2} dx
$$

Optimal antiderivative

$$
\frac{2\left(B(-be+cd)^2+Acc(-be+2cd)\right)(ex+d)^{\frac{3}{2}}}{3c^3}+\frac{2(Ace-bBe+Bcd)(ex+d)^{\frac{5}{2}}}{5c^2} \\+\frac{2B(ex+d)^{\frac{7}{2}}}{7c}-\frac{2A d^{\frac{7}{2}} \operatorname{arctanh}\left(\frac{\sqrt{ex+d}}{\sqrt{d}}\right)}{b} \\-\frac{2(-Ac+bB)(-be+cd)^{\frac{7}{2}} \operatorname{arctanh}\left(\frac{\sqrt{c}\sqrt{ex+d}}{\sqrt{-be+cd}}\right)}{bc^{\frac{9}{2}}} \\+\frac{2\left(B(-be+cd)^3+Acc(b^2e^2-3bcde+3c^2d^2)\right)\sqrt{ex+d}}{c^4}
$$

command

integrate((B\*x+A)\*(e\*x+d)\*\*(7/2)/(c\*x\*\*2+b\*x),x) Sympy 1.10.1 under Python 3.10.4 output

$$
\frac{2Ad^4 \operatorname{atan}\left(\frac{\sqrt{d+ex}}{\sqrt{-d}}\right)}{b\sqrt{-d}} + \frac{2B(d+ex)^{\frac{7}{2}}}{7c} + \frac{(d+ex)^{\frac{5}{2}} \cdot (2Ace - 2Bbe + 2Bcd)}{5c^2} \n+ \frac{(d+ex)^{\frac{3}{2}} \left(-2A bce^2 + 4A c^2 de + 2B b^2 e^2 - 4B b cde + 2B c^2 d^2\right)}{3c^3} \n+ \frac{\sqrt{d+ex}}{4} \left(2A b^2 ce^3 - 6A b c^2 de^2 + 6A c^3 d^2 e - 2B b^3 e^3 + 6B b^2 cde^2 - 6B b c^2 d^2 e + 2B c^3 d^3\right)}{c^4} \n+ \frac{2(-Ac+Bb) \left(be - c d\right)^4 \operatorname{atan}\left(\frac{\sqrt{d+ex}}{\sqrt{\frac{be-cd}{c}}}\right)} \n+ \frac{bc^5 \sqrt{\frac{be-cd}{c}}}
$$

#### Timed out

### **22.21 Problem number 1241**

$$
\int \frac{(A+Bx)(d+ex)^{3/2}}{(bx+cx^2)^2} dx
$$

Optimal antiderivative

$$
-\frac{(3Abe-4Acd+2Bbd)\arctanh\left(\frac{\sqrt{ex+d}}{\sqrt{d}}\right)\sqrt{d}}{-\frac{(4Ac^2d-b^2Be-bc(Ae+2Bd))\arctanh\left(\frac{\sqrt{c}\sqrt{ex+d}}{\sqrt{-be+cd}}\right)\sqrt{-be+cd}}{b^3c^{\frac{3}{2}}} -\frac{(Abcd+(2Ac^2d+b^2Be-bc(Ae+Bd))x)\sqrt{ex+d}}{b^2c(cx^2+bx)}
$$

command

integrate((B\*x+A)\*(e\*x+d)\*\*(3/2)/(c\*x\*\*2+b\*x)\*\*2,x) Sympy 1.10.1 under Python 3.10.4 output

output too large to display

Sympy 1.8 under Python 3.8.8 output

Timed out

### **22.22 Problem number 1251**

$$
\int \frac{(A+Bx)\sqrt{d+ex}}{(bx+cx^2)^3} dx
$$

Optimal antiderivative

$$
-\frac{\left(48A\,c^2d^2+b^2e(-Ae+4Bd)-12bcd(Ae+2Bd)\right)\arctanh\left(\frac{\sqrt{ex+d}}{\sqrt{d}}\right)}{2}
$$

$$
4b^{5}d^{\frac{3}{2}} \\ \qquad + \frac{(48A c^{3}d^{2} - 15b^{3}B e^{2} - 12b c^{2}d(7Ae + 2Bd) + 5b^{2}ce(7Ae + 8Bd)) \operatorname{arctanh}\left(\frac{\sqrt{c} \sqrt{ex + d}}{\sqrt{-be + cd}}\right)\sqrt{c}}{4b^{5} \left(-be + cd\right)^{\frac{3}{2}} } \\ - \frac{(Ab - (-2Ac + bB)x) \sqrt{ex + d}}{2b^{2} \left(cx^{2} + bx)^{2}} \\ - \frac{(b(-be + cd) (Abe - 12Acd + 6Bbd) - c(24Ac^{2}d^{2} + b^{2}e(Ae + 11Bd) - 12bcd(2Ae + Bd)) x) \sqrt{ex + d}}{4b^{4} \left(\frac{1}{2} + b^{2}e(Ae + 11Bd) - 12bcd(2Ae + Bd)\right)x} \sqrt{ex + d}}
$$

 $4b^4d(-be+cd)(c x^2 + bx)$ 

# integrate((B\*x+A)\*(e\*x+d)\*\*(1/2)/(c\*x\*\*2+b\*x)\*\*3,x) Sympy 1.10.1 under Python 3.10.4 output

output too large to display

Sympy 1.8 under Python 3.8.8 output

Timed out

### **22.23 Problem number 1444**

$$
\int \frac{\left(A+Bx\right)\left(a+cx^2\right)^3}{(d+ex)^{7/2}}\,dx
$$

Optimal antiderivative

$$
\begin{aligned}[t] \frac{2(-Ae+Bd)\left(a\,e^2+c\,d^2\right)^3}{5e^8\left(ex+d\right)^{\frac{5}{2}}}-\frac{2{\left(a\,e^2+c\,d^2\right)^2}\left(-6Acde+aB\,e^2+7Bc\,d^2\right)}{3e^8\left(ex+d\right)^{\frac{3}{2}}}\\-\frac{2c^2{\left(-3aA\,e^3-15Ac\,d^2e+15aBd\,e^2+35Bc\,d^3\right)\left(ex+d\right)^{\frac{3}{2}}}}{3e^8} \\+\frac{6c^2{\left(-2Acde+aB\,e^2+7Bc\,d^2\right)\left(ex+d\right)^{\frac{5}{2}}}}{5e^8}-\frac{2c^3{\left(-Ae+7Bd\right)\left(ex+d\right)^{\frac{7}{2}}}}{7e^8} \\+\frac{2B\,c^3{\left(ex+d\right)^{\frac{9}{2}}}}{9e^8}+\frac{6c{\left(a\,e^2+c\,d^2\right)\left(-aA\,e^3-5Ac\,d^2e+3aBd\,e^2+7Bc\,d^3\right)}}{e^8\sqrt{ex+d}}\\-\frac{2c{\left(4Acde{\left(3a\,e^2+5c\,d^2\right)}-B{\left(3a^2e^4+30ac\,d^2e^2+35c^2d^4\right)}\right)\sqrt{ex+d}}}{e^8}\end{aligned}
$$

command

integrate((B\*x+A)\*(c\*x\*\*2+a)\*\*3/(e\*x+d)\*\*(7/2),x) Sympy 1.10.1 under Python 3.10.4 output

$$
\begin{aligned}[t]\frac{2Bc^3(d+ex)^{\frac{9}{2}}}{9e^8}+\frac{6c\big(ae^2+cd^2\big)\left(-Aae^3-5Acd^2e+3Bade^2+7Bcd^3\right)}{e^8\sqrt{d+ex}}\\+\frac{(d+ex)^{\frac{7}{2}}\cdot\big(2Ac^3e-14Be^3d\big)}{7e^8}+\frac{(d+ex)^{\frac{5}{2}}\left(-12Ac^3de+6Bac^2e^2+42Be^3d^2\right)}{5e^8}\\+\frac{(d+ex)^{\frac{3}{2}}\cdot\big(6Aac^2e^3+30Ac^3d^2e-30Bac^2de^2-70Be^3d^3\big)}{3e^8}\\+\frac{\sqrt{d+ex}\left(-24Aac^2de^3-40Ac^3d^3e+6Ba^2ce^4+60Bac^2d^2e^2+70Be^3d^4\right)}{e^8}\\-\frac{2\big(ae^2+cd^2\big)^2\left(-6Acde+Bae^2+7Bcd^2\right)}{3e^8\left(d+ex\right)^{\frac{3}{2}}}+\frac{2\big(-Ae+Bd\big)\left(ae^2+cd^2\right)^3}{5e^8\left(d+ex\right)^{\frac{5}{2}}} \end{aligned}
$$

Sympy 1.8 under Python 3.8.8 output

### **22.24 Problem number 1447**

$$
\int \frac{(A+Bx)(d+ex)^{5/2}}{a-cx^2} dx
$$

Optimal antiderivative

$$
-\frac{2(Ae+Bd)(ex+d)^{\frac{3}{2}}}{3c} - \frac{2B(ex+d)^{\frac{5}{2}}}{5c}
$$
\n
$$
-\arctanh\left(\frac{c^{\frac{1}{4}}\sqrt{ex+d}}{\sqrt{-e\sqrt{a}+d\sqrt{c}}}\right)(B\sqrt{a}-A\sqrt{c})(-e\sqrt{a}+d\sqrt{c})^{\frac{5}{2}}
$$
\n
$$
+\frac{c^{\frac{1}{4}}\sqrt{ex+d}}{\arctanh\left(\frac{c^{\frac{1}{4}}\sqrt{ex+d}}{\sqrt{e\sqrt{a}+d\sqrt{c}}}\right)(B\sqrt{a}+A\sqrt{c})(e\sqrt{a}+d\sqrt{c})^{\frac{5}{2}}
$$
\n
$$
+\frac{2(2Acde+aBe^2+Bc d^2)\sqrt{ex+d}}{c^2}
$$

command

integrate((B\*x+A)\*(e\*x+d)\*\*(5/2)/(-c\*x\*\*2+a),x) Sympy 1.10.1 under Python 3.10.4 output

output too large to display

Sympy 1.8 under Python 3.8.8 output

Timed out

### **22.25 Problem number 1448**

$$
\int \frac{(A+Bx)(d+ex)^{3/2}}{a-cx^2} dx
$$

$$
-\frac{2B(ex+d)^{\frac{3}{2}}}{3c} + \frac{\arctanh\left(\frac{c^{\frac{1}{4}}\sqrt{ex+d}}{\sqrt{-e\sqrt{a}}+d\sqrt{c}}\right)\left(B\sqrt{a}-A\sqrt{c}\right)\left(-e\sqrt{a}+d\sqrt{c}\right)^{\frac{3}{2}}}{c^{\frac{7}{4}}\sqrt{a}}
$$
\n
$$
\arctanh\left(\frac{c^{\frac{1}{4}}\sqrt{ex+d}}{\sqrt{e\sqrt{a}}+d\sqrt{c}}\right)\left(B\sqrt{a}+A\sqrt{c}\right)\left(e\sqrt{a}+d\sqrt{c}\right)^{\frac{3}{2}}}{c^{\frac{7}{4}}\sqrt{a}} - \frac{2(Ae+Bd)\sqrt{ex+d}}{c}
$$

# $integrate((B*x+A)*(e*x+d)**(3/2)/(-c*x*x+2+a),x)$

Sympy 1.10.1 under Python 3.10.4 output

$$
-\frac{2Aae^{3}RootSum(t^{4}\cdot(256a^{3}ce^{6}-256a^{2}c^{2}d^{2}e^{4})+32t^{2}acde^{2}-1,(t\mapsto t\log(-64t^{3}a^{2}cde^{4}+64t^{3}ac^{2}d^{3}e^{2}-4tae^{2}+2Ad^{2}e
$$
RootSum $(t^{4}\cdot(256a^{3}ce^{6}-256a^{2}c^{2}d^{2}e^{4})+32t^{2}acde^{2}-1,(t\mapsto t\log(-64t^{3}a^{2}cde^{4}+64t^{3}ac^{2}d^{3}e^{2}-4tae^{2}+2Ade^{2}c^{2}+44cde^{2})$ 
$$
-2Ade\text{ RootSum}\left(256t^{4}a^{2}c^{3}e^{4}-32t^{2}ac^{2}de^{2}-ae^{2}+cd^{2},(t\mapsto t\log(-64t^{3}ac^{2}e^{2}+4tcd+\sqrt{d+ex})))\right)
$$

$$
-2Ade\text{ RootSum}\left(256t^{4}a^{2}c^{3}e^{4}-32t^{2}ac^{2}de^{2}-ae^{2}+cd^{2},(t\mapsto t\log(-64t^{3}ac^{2}e^{2}+4tcd+\sqrt{d+ex})))\right)
$$

$$
-\frac{2Ae\sqrt{d+ex}}{c}
$$

$$
-\frac{2Bade^{2}\text{RootSum}(t^{4}\cdot(256a^{3}ce^{6}-256a^{2}c^{2}d^{2}e^{4})+32t^{2}acde^{2}-1,(t\mapsto t\log(-64t^{3}a^{2}cde^{4}+64t^{3}ac^{2}d^{3}e^{2}-4tae^{2}+44cde^{2})}{c}
$$

$$
-\frac{2Bae^{2}\text{RootSum}(256t^{4}a^{2}c^{3}e^{4}-32t^{2}ac^{2}de^{2}-ae^{2}+cd^{2},(t\mapsto t\log(-64t^{3}a^{2}cde^{4}+64t^{3}ac^{2}d^{3}e^{2}-4tae^{2}+44cde^{2}+44cde^{2})}{c}
$$

$$
+2Bd^{3}\text{RootSum}(t^{4}\cdot(256a^{3}ce^{6
$$

Sympy 1.8 under Python 3.8.8 output

Timed out

# 22.26 Problem number 1487

$$
\int (A+Bx)(d+ex)^m (a+cx^2)^3 dx
$$

#### Optimal antiderivative

$$
-\frac{(-Ae+Bd)\left(ae^{2}+cd^{2}\right)^{3}(ex+d)^{1+m}}{e^{8}(1+m)}
$$
\n
$$
+\frac{\left(ae^{2}+cd^{2}\right)^{2}\left(-6Acde+ab\,e^{2}+7Bcd^{2}\right)(ex+d)^{2+m}}{e^{8}(2+m)}
$$
\n
$$
-\frac{3c(ae^{2}+cd^{2})\left(-aAe^{3}-5Ac\,d^{2}e+3aBde^{2}+7Bcd^{3}\right)(ex+d)^{3+m}}{e^{8}(3+m)}
$$
\n
$$
-\frac{c(4Acde(3a\,e^{2}+5c\,d^{2})-B(3a^{2}e^{4}+30ac\,d^{2}e^{2}+35c^{2}d^{4}))\left(ex+d\right)^{4+m}}{e^{8}(4+m)}
$$
\n
$$
-\frac{c^{2}(-3aAe^{3}-15Ac\,d^{2}e+15aBde^{2}+35Bcd^{3})(ex+d)^{5+m}}{e^{8}(5+m)}
$$
\n
$$
+\frac{3c^{2}(-2Acde+aBe^{2}+7Bcd^{2})(ex+d)^{6+m}}{e^{8}(6+m)}
$$
\n
$$
-\frac{c^{3}(-Ae+7Bd)(ex+d)^{7+m}}{e^{8}(7+m)}+\frac{Bc^{3}(ex+d)^{8+m}}{e^{8}(8+m)}
$$

command

integrate((B\*x+A)\*(e\*x+d)\*\*m\*(c\*x\*\*2+a)\*\*3,x) Sympy 1.10.1 under Python 3.10.4 output

output too large to display

Sympy 1.8 under Python 3.8.8 output

Timed out

## **22.27 Problem number 1488**

$$
\int (A+Bx)(d+ex)^m (a+cx^2)^2 dx
$$

$$
-\frac{\left(-Ae+Bd\right)\left(ae^{2}+cd^{2}\right)^{2}\left(ex+d\right)^{1+m}}{e^{6}\left(1+m\right)} \\+\frac{\left(ae^{2}+cd^{2}\right)\left(-4Acde+aBe^{2}+5Bcd^{2}\right)\left(ex+d\right)^{2+m}}{e^{6}\left(2+m\right)} \\ -\frac{2c\left(-aAe^{3}-3Acd^{2}e+3aBde^{2}+5Bcd^{3}\right)\left(ex+d\right)^{3+m}}{e^{6}\left(3+m\right)} \\ +\frac{2c\left(-2Acde+aBe^{2}+5Bcd^{2}\right)\left(ex+d\right)^{4+m}}{e^{6}\left(4+m\right)} \\ -\frac{c^{2}\left(-Ae+5Bd\right)\left(ex+d\right)^{5+m}}{e^{6}\left(5+m\right)}+\frac{B\,c^{2}(ex+d)^{6+m}}{e^{6}\left(6+m\right)}
$$

### integrate((B\*x+A)\*(e\*x+d)\*\*m\*(c\*x\*\*2+a)\*\*2,x)

Sympy 1.10.1 under Python 3.10.4 output

output too large to display

Sympy 1.8 under Python 3.8.8 output

Timed out

### **22.28 Problem number 1610**

$$
\int \frac{\left(b+2cx\right)\left(a+bx+cx^2\right)^3}{\sqrt{d+ex}}\,dx
$$

Optimal antiderivative

$$
\begin{aligned}&\frac{2(a\,e^2-bde+cd^2)^2\left(14c^2d^2+3b^2e^2-2ce(-ae+7bd)\right)(ex+d)^{\frac{3}{2}}}{3e^8}\\&-\frac{6(-be+2cd)\left(a\,e^2-bde+cd^2\right)\left(7c^2d^2+b^2e^2-ce(-3ae+7bd)\right)(ex+d)^{\frac{5}{2}}}{5e^8}\\&+\frac{2(70c^4d^4+b^4e^4-4b^2ce^3(-3ae+5bd)-20c^3d^2e(-3ae+7bd)+6c^2e^2(a^2e^2-10abde+15b^2d^2))\left(ex+d\right)^{\frac{7}{2}}}{7e^8}\\&-\frac{10c(-be+2cd)\left(7c^2d^2+b^2e^2-ce(-3ae+7bd)\right)(ex+d)^{\frac{9}{2}}}{9e^8}\\&+\frac{6c^2\left(14c^2d^2+3b^2e^2-2ce(-ae+7bd)\right)(ex+d)^{\frac{11}{2}}}{11e^8}-\frac{14c^3(-be+2cd)\left(ex+d\right)^{\frac{13}{2}}}{13e^8}\\&+\frac{4c^4(ex+d)^{\frac{15}{2}}}{15e^8}-\frac{2(-be+2cd)\left(a\,e^2-bde+cd^2\right)^3\sqrt{ex+d}}{e^8}\end{aligned}
$$

command

integrate((2\*c\*x+b)\*(c\*x\*\*2+b\*x+a)\*\*3/(e\*x+d)\*\*(1/2),x)

Sympy 1.10.1 under Python 3.10.4 output

output too large to display

Sympy 1.8 under Python 3.8.8 output

# 22.29 Problem number 1611

$$
\int \frac{\left(b+2cx\right)\left(a+bx+cx^2\right)^3}{(d+ex)^{3/2}}\,dx
$$

 $\label{eq:optimal} \textbf{Optimal\ antiderivative}$ 

$$
\begin{aligned}&-\frac{2(-be+2cd)\left(a\,e^2-bde+cd^2\right)\left(7c^2d^2+b^2e^2-ce(-3ae+7bd)\right)(ex+d)^{\frac{3}{2}}}{e^8}\\&+\frac{2(70c^4d^4+b^4e^4-4b^2ce^3(-3ae+5bd)-20c^3d^2e(-3ae+7bd)+6c^2e^2(a^2e^2-10abde+15b^2d^2))\left(ex+d\right)^{\frac{5}{2}}}{5e^8}\\&-\frac{10c(-be+2cd)\left(7c^2d^2+b^2e^2-ce(-3ae+7bd)\right)(ex+d)^{\frac{7}{2}}}{7e^8}\\&+\frac{2c^2\left(14c^2d^2+3b^2e^2-2ce(-ae+7bd)\right)(ex+d)^{\frac{9}{2}}}{3e^8}-\frac{14c^3(-be+2cd)\left(ex+d\right)^{\frac{11}{2}}}{11e^8}\\&+\frac{4c^4(ex+d)^{\frac{13}{2}}}{13e^8}+\frac{2(-be+2cd)\left(a\,e^2-bde+cd^2\right)^3}{e^8\sqrt{ex+d}}\\&+\frac{2(a\,e^2-bde+cd^2)^2\left(14c^2d^2+3b^2e^2-2ce(-ae+7bd)\right)\sqrt{ex+d}}{e^8}\\&-\frac{2(a\,e^2-bde+cd^2)^2\left(14c^2d^2+3b^2e^2-2ce(-ae+7bd)\right)\sqrt{ex+d}}{e^8}\end{aligned}
$$

$$
\begin{aligned}&\frac{4c^4(d+ex)^{\frac{13}{2}}}{13e^8}+\frac{(d+ex)^{\frac{11}{2}}\cdot\left(14bc^3e-28c^4d\right)}{11e^8}\\&+\frac{(d+ex)^{\frac{5}{2}}\cdot\left(12ac^3e^2+18b^2c^2e^2-84bc^3de+84c^4d^2\right)}{9e^8}\\&+\frac{(d+ex)^{\frac{7}{2}}\cdot\left(30abc^2e^3-60ac^3de^2+10b^3ce^3-90b^2c^2de^2+210bc^3d^2e-140c^4d^3\right)}{7e^8}\\&+\frac{(d+ex)^{\frac{5}{2}}\cdot\left(12a^2c^2e^4+24ab^2ce^4-120abc^2de^3+120ac^3d^2e^2+2b^4e^4-40b^3cde^3+180b^2c^2d^2e^2-280bc^3d^3e+18ab^2c^2e^2-80bc^2d^3e^2-80bc^2d^3e^2+80bc^2d^3e^2-80bc^2d^3e^2-80bc^2d^3e^2-80bc^2d^3e^2-80bc^2d^3e^2-80bc^2d^3e^2-80bc^2d^3e^2-80bc^2d^3e^2-80bc^2d^3e^2-80bc^2d^3e^2-80bc^2d^3e^2-80bc^2d^3e^2-80bc^2d^3e^2-80bc^2d^3e^2-80bc^2d^3e^2+80bc^2d^3e^2+80bc^2d^3e^2+80bc^2d^3e^2+80bc^2d^3e^2+80bc^2d^3e^2+80bc^2d^3e^2+80bc^2d^3e^2+80bc^2d^3e^2+80bc^2d^3e^2+80bc^2d^3e^2+80bc^2d^3e^2+80bc^2d^3e^2+80bc^2d^3e^2+80bc^2d^3e^2+80bc^2d^3e^2+80bc^2d^3e^2+80bc^2d^3e^2+80bc^
$$

Sympy  $1.8$  under Python  $3.8.8$  output

### 22.30 Problem number 1612

$$
\int \frac{\left(b+2cx\right)\left(a+bx+cx^2\right)^3}{(d+ex)^{5/2}}\,dx
$$

Optimal antiderivative

$$
\begin{array}{l} \frac{2(-be+2cd)\left(a\,e^{2}-bde+c\,d^{2}\right)^{3}}{3e^{8}\left(ex+d\right)^{\frac{3}{2}}} \\ \qquad +\frac{2\left(70c^{4}d^{4}+b^{4}e^{4}-4b^{2}c\,e^{3}(-3ae+5bd)-20c^{3}d^{2}e(-3ae+7bd)+6c^{2}e^{2}\left(a^{2}e^{2}-10abde+15b^{2}d^{2}\right)\right)\left(ex+d\right)^{\frac{3}{2}}}{3e^{8}} \\ \qquad -\frac{2c(-be+2cd)\left(7c^{2}d^{2}+b^{2}e^{2}-ce(-3ae+7bd)\right)\left(ex+d\right)^{\frac{5}{2}}}{e^{8}} \\ \qquad +\frac{6c^{2}\left(14c^{2}d^{2}+3b^{2}e^{2}-2ce(-ae+7bd)\right)\left(ex+d\right)^{\frac{7}{2}}}{7e^{8}}-\frac{14c^{3}(-be+2cd)\left(ex+d\right)^{\frac{9}{2}}}{9e^{8}} \\ \qquad +\frac{4c^{4}(ex+d)^{\frac{11}{2}}}{11e^{8}}-\frac{2\left(a\,e^{2}-bde+cd^{2}\right)^{2}\left(14c^{2}d^{2}+3b^{2}e^{2}-2ce(-ae+7bd)\right)}{e^{8}\sqrt{ex+d}} \\ \qquad -\frac{6(-be+2cd)\left(a\,e^{2}-bde+c\,d^{2}\right)\left(7c^{2}d^{2}+b^{2}e^{2}-ce(-3ae+7bd)\right)\sqrt{ex+d}}{e^{8}} \end{array}
$$

command  $integrate((2*c*x+b)*(c*x*x+2+b*x+a)**3/(e*x+d)**(5/2),x)$ Sympy 1.10.1 under Python  $3.10.4$  output

$$
\begin{aligned}&\frac{4c^4(d+ex)^{\frac{11}{2}}}{11e^8}+\frac{(d+ex)^{\frac{5}{2}}\cdot(14bc^3e-28c^4d)}{9e^8}\\&+\frac{(d+ex)^{\frac{7}{2}}\cdot(12ac^3e^2+18b^2c^2e^2-84bc^3de+84c^4d^2)}{7e^8}\\&+\frac{(d+ex)^{\frac{5}{2}}\cdot(30abc^2e^3-60ac^3de^2+10b^3ce^3-90b^2c^2de^2+210bc^3d^2e-140c^4d^3)}{5e^8}\\&+\frac{(d+ex)^{\frac{3}{2}}\cdot(12a^2c^2e^4+24ab^2ce^4-120abc^2de^3+120ac^3d^2e^2+2b^4e^4-40b^3cde^3+180b^2c^2d^2e^2-280bc^3d^3e+14ab^2c^2e^2-80bc^3d^3e^2)}{3e^8}\\&+\frac{\sqrt{d+ex}\cdot(18a^2bce^5-36a^2c^2de^4+6ab^3e^5-72ab^2cde^4+180abc^2d^2e^3-120ac^3d^3e^2-6b^4de^4+60b^3cd^2e^3-180b^2e^2)}{e^8}\\&-\frac{2(ae^2-bde+cd^2)^2\cdot(2ace^2+3b^2e^2-14bcde+14c^2d^2)}{e^8\sqrt{d+ex}}-\frac{2(be-2cd)\left(ae^2-bde+cd^2\right)^3}{3e^8\left(d+ex\right)^{\frac{3}{2}}} \end{aligned}
$$

Sympy 1.8 under Python 3.8.8 output

311

### **22.31 Problem number 1654**

$$
\int (b+2cx)(d+ex)^m (a+bx+cx^2)^3 dx
$$

Optimal antiderivative

$$
\begin{aligned}&-\frac{\left(-be+2cd\right)\left(a\,e^2-bde+cd^2\right)^3\left(cx+d\right)^{1+m}}{e^8\left(1+m\right)}\\&+\frac{\left(a\,e^2-bde+cd^2\right)^2\left(14c^2d^2+3b^2e^2-2ce(-ae+7bd)\right)\left(ex+d\right)^{2+m}}{e^8\left(2+m\right)}\\&-\frac{3(-be+2cd)\left(a\,e^2-bde+cd^2\right)\left(7c^2d^2+b^2e^2-ce(-3ae+7bd)\right)\left(ex+d\right)^{3+m}}{e^8\left(3+m\right)}\\&+\frac{\left(70c^4d^4+b^4e^4-4b^2ce^3(-3ae+5bd)-20c^3d^2e(-3ae+7bd)+6c^2e^2\left(a^2e^2-10abde+15b^2d^2\right)\right)\left(ex+d\right)^{4+m}}{e^8\left(4+m\right)}\\&-\frac{5c(-be+2cd)\left(7c^2d^2+b^2e^2-ce(-3ae+7bd)\right)\left(ex+d\right)^{5+m}}{e^8\left(5+m\right)}\\&+\frac{3c^2\left(14c^2d^2+3b^2e^2-2ce(-ae+7bd)\right)\left(ex+d\right)^{6+m}}{e^8\left(6+m\right)}\\&-\frac{7c^3(-be+2cd)\left(ex+d\right)^{7+m}}{e^8\left(7+m\right)}+\frac{2c^4(ex+d)^{8+m}}{e^8\left(8+m\right)}\end{aligned}
$$

command

### integrate((2\*c\*x+b)\*(e\*x+d)\*\*m\*(c\*x\*\*2+b\*x+a)\*\*3,x)

Sympy 1.10.1 under Python 3.10.4 output

output too large to display

Sympy 1.8 under Python 3.8.8 output

Timed out

# **22.32 Problem number 1655**

$$
\int (b+2cx)(d+ex)^m (a+bx+cx^2)^2 dx
$$

### Optimal antiderivative

$$
-\frac{\left(-be+2cd\right)\left(ae^2-bde+cd^2\right)^2\left(ex+d\right)^{1+m}}{e^6\left(1+m\right)} \\ +\frac{2(ae^2-bde+cd^2)\left(5c^2d^2+b^2e^2-ce(-ae+5bd)\right)\left(ex+d\right)^{2+m}}{e^6\left(2+m\right)} \\ -\frac{\left(-be+2cd\right)\left(10c^2d^2+b^2e^2-2ce(-3ae+5bd)\right)\left(ex+d\right)^{3+m}}{e^6\left(3+m\right)} \\ +\frac{4c(5c^2d^2+b^2e^2-ce(-ae+5bd))\left(cx+d\right)^{4+m}}{e^6\left(4+m\right)} \\ -\frac{5c^2(-be+2cd)\left(ex+d\right)^{5+m}}{e^6\left(5+m\right)}+\frac{2c^3(ex+d)^{6+m}}{e^6\left(6+m\right)}
$$

command

integrate((2\*c\*x+b)\*(e\*x+d)\*\*m\*(c\*x\*\*2+b\*x+a)\*\*2,x) Sympy 1.10.1 under Python 3.10.4 output

output too large to display

Sympy 1.8 under Python 3.8.8 output

Timed out

# **22.33 Problem number 1804**

$$
\int \frac{\left(A+Bx\right)\left(a^2+2abx+b^2x^2\right)^3}{\sqrt{d+ex}}\,dx
$$

$$
\frac{2(-ae+bd)^5(-6Abe-Bae+7Bbd)(ex+d)^{\frac{3}{2}}}{3e^8} \\ -\frac{6b(-ae+bd)^4(-5Abe-2Bae+7Bbd)(ex+d)^{\frac{5}{2}}}{5e^8} \\ +\frac{10b^2(-ae+bd)^3(-4Abe-3Bae+7Bbd)(ex+d)^{\frac{7}{2}}}{7e^8} \\ -\frac{10b^3(-ae+bd)^2(-3Abe-4Bae+7Bbd)(ex+d)^{\frac{9}{2}}}{9e^8} \\ +\frac{6b^4(-ae+bd)(-2Abe-5Bae+7Bbd)(ex+d)^{\frac{11}{2}}}{11e^8} \\ -\frac{2b^5(-Abe-6Bae+7Bbd)(ex+d)^{\frac{13}{2}}}{13e^8} \\ +\frac{2b^6B(ex+d)^{\frac{15}{2}}}{15e^8} -\frac{2(-ae+bd)^6(-Ae+Bd)\sqrt{ex+d}}{e^8}
$$

# integrate((B\*x+A)\*(b\*\*2\*x\*\*2+2\*a\*b\*x+a\*\*2)\*\*3/(e\*x+d)\*\*(1/2),x) Sympy 1.10.1 under Python 3.10.4 output

output too large to display

Sympy 1.8 under Python 3.8.8 output

Timed out

### **22.34 Problem number 1805**

$$
\int \frac{(A + Bx) (a^{2} + 2abx + b^{2}x^{2})^{3}}{(d + ex)^{3/2}} dx
$$

Optimal antiderivative

$$
-\frac{2b(-ae+bd)^4(-5Abe-2Bae+7Bbd)(ex+d)^{\frac{3}{2}}}{e^8} + \frac{2b^2(-ae+bd)^3(-4Abe-3Bae+7Bbd)(ex+d)^{\frac{5}{2}}}{e^8} - \frac{10b^3(-ae+bd)^2(-3Abe-4Bae+7Bbd)(ex+d)^{\frac{7}{2}}}{7e^8} + \frac{2b^4(-ae+bd)(-2Abe-5Bae+7Bbd)(ex+d)^{\frac{9}{2}}}{3e^8} - \frac{2b^5(-Abe-6Bae+7Bbd)(ex+d)^{\frac{11}{2}}}{11e^8} + \frac{2b^6B(ex+d)^{\frac{13}{2}}}{13e^8} + \frac{2(-ae+bd)^6(-Ae+Bd)}{e^8\sqrt{ex+d}} + \frac{2(-ae+bd)^5(-6Abe-Bae+7Bbd)\sqrt{ex+d}}{e^8}
$$

command

integrate((B\*x+A)\*(b\*\*2\*x\*\*2+2\*a\*b\*x+a\*\*2)\*\*3/(e\*x+d)\*\*(3/2),x) Sympy 1.10.1 under Python 3.10.4 output

$$
\begin{aligned}&\frac{2Bb^6(d+ex)^{\frac{13}{2}}}{13e^8}+\frac{(d+ex)^{\frac{11}{2}}\cdot(2Ab^6e+12Bab^5e-14Bb^6d)}{11e^8}\\&+\frac{(d+ex)^{\frac{5}{2}}\cdot(12Aab^5e^2-12Ab^6de+30Ba^2b^4e^2-72Bab^5de+42Bb^6d^2)}{9e^8}\\&+\frac{(d+ex)^{\frac{7}{2}}\cdot(30Aa^2b^4e^3-60Aab^5de^2+30Ab^6d^2e+40Ba^3b^3e^3-150Ba^2b^4de^2+180Bab^5d^2e-70Bb^6d^3)}{7e^8}\\&+\frac{(d+ex)^{\frac{5}{2}}\cdot(40Aa^3b^3e^4-120Aa^2b^4de^3+120Aab^5d^2e^2-40Ab^6d^3e+30Ba^4b^2e^4-160Ba^3b^3de^3+300Ba^2b^4d^2e^2}{5e^8}\\&+\frac{(d+ex)^{\frac{3}{2}}\cdot(30Aa^4b^2e^5-120Aa^3b^3de^4+180Aa^2b^4d^2e^3-120Aab^5d^3e^2+30Ab^6d^4e+12Ba^5be^5-90Ba^4b^2de^4+}\\&+\frac{\sqrt{d+ex}\cdot(12Aa^5be^6-60Aa^4b^2de^5+120Aa^3b^3d^2e^4-120Aa^2b^4d^3e^3+60Aab^5d^4e^2-12Ab^6d^5e+2Ba^6e^6-24Ba^4e^2}{e^8}\\&+\frac{2(-Ae+Bd)\cdot (ae-bd)^6}{e^8\sqrt{d+ex}}\end{aligned}
$$

Timed out

### 22.35 Problem number 1806

$$
\int \frac{(A+Bx)\,(a^2+2abx+b^2x^2)^3}{(d+ex)^{5/2}}\,dx
$$

Optimal antiderivative

$$
\begin{aligned}[t]& \frac{2(-ae+bd)^6 \left(-Ae+Bd\right)}{3e^8 \left(ex+d\right)^{\frac{3}{2}}}+\frac{10b^2 \left(-ae+bd\right)^3 \left(-4Abe-3Bae+7Bbd\right) \left(ex+d\right)^{\frac{3}{2}}}{3e^8} \\& -\frac{2b^3 (-ae+bd)^2 \left(-3Abe-4Bae+7Bbd\right) \left(ex+d\right)^{\frac{5}{2}}}{e^8} \\& +\frac{6b^4 (-ae+bd) \left(-2Abe-5Bae+7Bbd\right) \left(ex+d\right)^{\frac{7}{2}}}{7e^8} \\& -\frac{2b^5 (-Abe-6Bae+7Bbd) \left(ex+d\right)^{\frac{9}{2}}}{9e^8}+\frac{2b^6 B (ex+d)^{\frac{11}{2}}}{11e^8} \\& -\frac{2 (-ae+bd)^5 \left(-6Abe-Bae+7Bbd\right)}{e^8 \sqrt{ex+d}} \\& -\frac{6b (-ae+bd)^4 \left(-5Abe-2Bae+7Bbd\right) \sqrt{ex+d}}{e^8} \end{aligned}
$$

command

 $integrate((B*x+A)*(b*x*x*x+2+2*a*b*x+a*x+2)**3/(e*x+d)**(5/2),x)$  $\quad$  Sympy 1.10.1 under Python 3.10.4 output

$$
\begin{aligned}&\frac{2Bb^6(d+ex)^{\frac{11}{2}}}{11e^8}+\frac{(d+ex)^{\frac{9}{2}}\cdot\left(2Ab^6e+12Bab^5e-14Bb^6d\right)}{9e^8}\\&+\frac{(d+ex)^{\frac{7}{2}}\cdot\left(12Aab^5e^2-12Ab^6de+30Ba^2b^4e^2-72Bab^5de+42Bb^6d^2\right)}{7e^8}\\&+\frac{(d+ex)^{\frac{5}{2}}\cdot\left(30Aa^2b^4e^3-60Aab^5de^2+30Ab^6d^2e+40Ba^3b^3e^3-150Ba^2b^4de^2+180Bab^5d^2e-70Bb^6d^3\right)}{5e^8}\\&+\frac{(d+ex)^{\frac{3}{2}}\cdot\left(40Aa^3b^3e^4-120Aa^2b^4de^3+120Aab^5d^2e^2-40Ab^6d^3e+30Ba^4b^2e^4-160Ba^3b^3de^3+300Ba^2b^4d^2e^2}{3e^8}\\&+\frac{\sqrt{d+ex}\left(30Aa^4b^2e^5-120Aa^3b^3de^4+180Aa^2b^4d^2e^3-120Aab^5d^3e^2+30Ab^6d^4e+12Ba^5be^5-90Ba^4b^2de^4+28\right)}{e^8}\\&-\frac{2(ae-bd)^5\cdot\left(6Abe+Bae-7Bbd\right)}{e^8\sqrt{d+ex}}+\frac{2(-Ae+Bd)\left(ae-bd\right)^6}{3e^8\left(d+ex\right)^{\frac{3}{2}}}\end{aligned}
$$

Timed out

# 22.36 Problem number 1807

$$
\int \frac{(A + Bx) (a^2 + 2abx + b^2x^2)^3}{(d + ex)^{7/2}} dx
$$

Optimal antiderivative

$$
\begin{aligned}[t]\frac{2(-ae+bd)^6\left(-Ae+Bd\right)}{5e^8\left(ex+d\right)^{\frac{5}{2}}}-\frac{2(-ae+bd)^5\left(-6Abe-Bae+7Bbd\right)}{3e^8\left(ex+d\right)^{\frac{3}{2}}}\\-\frac{10b^3(-ae+bd)^2\left(-3Abe-4Bae+7Bbd)\left(ex+d\right)^{\frac{3}{2}}}{3e^8}\\+\frac{6b^4(-ae+bd)\left(-2Abe-5Bae+7Bbd)\left(ex+d\right)^{\frac{5}{2}}}{5e^8}\\-\frac{2b^5(-Abe-6Bae+7Bbd)\left(ex+d\right)^{\frac{7}{2}}}{7e^8}+\frac{2b^6B(ex+d)^{\frac{9}{2}}}{9e^8}\\+\frac{6b(-ae+bd)^4\left(-5Abe-2Bae+7Bbd)}{e^8\sqrt{ex+d}}\\+\frac{10b^2(-ae+bd)^3\left(-4Abe-3Bae+7Bbd)\sqrt{ex+d}}{e^8}\end{aligned}
$$

command

 $integerate((B*x+A)*(b*x*x*x+2*2*a*b*x+a*x2)**3/(e*x+d)**(7/2),x)$ Sympy 1.10.1 under Python  $3.10.4$  output

$$
\begin{aligned}&\frac{2Bb^6(d+ex)^{\frac{9}{2}}}{9e^8}-\frac{6b(ae-bd)^4\cdot(5Abe+2Bae-7Bbd)}{e^8\sqrt{d+ex}}\\&+\frac{(d+ex)^{\frac{7}{2}}\cdot(2Ab^6e+12Bab^5e-14Bb^6d)}{7e^8}\\&+\frac{(d+ex)^{\frac{5}{2}}\cdot(12Aab^5e^2-12Ab^6de+30Ba^2b^4e^2-72Bab^5de+42Bb^6d^2)}{5e^8}\\&+\frac{(d+ex)^{\frac{3}{2}}\cdot(30Aa^2b^4e^3-60Aab^5de^2+30Ab^6d^2e+40Ba^3b^3e^3-150Ba^2b^4de^2+180Bab^5d^2e-70Bb^6d^3)}{3e^8}\\&+\frac{\sqrt{d+ex}\,\left(40Aa^3b^3e^4-120Aa^2b^4de^3+120Aab^5d^2e^2-40Ab^6d^3e+30Ba^4b^2e^4-160Ba^3b^3de^3+300Ba^2b^4d^2e^2}{e^8}\\&-\frac{2(ae-bd)^5\cdot(6Abe+Bae-7Bbd)}{3e^8\,(d+ex)^{\frac{3}{2}}}+\frac{2(-Ae+Bd)\,(ae-bd)^6}{5e^8\,(d+ex)^{\frac{5}{2}}} \end{aligned}
$$

Timed out

### 22.37 Problem number 1810

$$
\int \frac{(A+Bx)(d+ex)^{3/2}}{a^2+2abx+b^2x^2} dx
$$

Optimal antiderivative

$$
\frac{\left(3Abe-5Bae+2Bbd\right)\left(ex+d\right)^{\frac{3}{2}}}{3b^2\left(-ae+bd\right)}-\frac{\left(Ab-Ba\right)\left(ex+d\right)^{\frac{5}{2}}}{b\left(-ae+bd\right)\left(bx+a\right)}\\-\frac{\left(3Abe-5Bae+2Bbd\right)\arctanh\left(\frac{\sqrt{b}\sqrt{ex+d}}{\sqrt{-ae+bd}}\right)\sqrt{-ae+bd}}{b^{\frac{7}{2}}}\\\quad+\frac{\left(3Abe-5Bae+2Bbd\right)\sqrt{ex+d}}{b^3}
$$

command

 $integrate((B*x+A)*(e*x+d)**(3/2)/(b**2*x*x+2+2*a*b*x+a*x2),x)$ Sympy 1.10.1 under Python 3.10.4 output

output too large to display

Sympy 1.8 under Python 3.8.8 output

### **22.38 Problem number 1820**

$$
\int \frac{(A+Bx)\sqrt{d+ex}}{(a^2+2abx+b^2x^2)^2} dx
$$

Optimal antiderivative

$$
-\frac{(Ab - Ba) (ex + d)^{\frac{3}{2}}}{3b \left( -ae + bd \right) \left( bx + a \right)^{3}} + \frac{e^{2} (-Abe - Bae + 2Bbd) \operatorname{arctanh}\left( \frac{\sqrt{b} \ \sqrt{ex + d}}{\sqrt{-ae + bd}} \right)}{8b^{\frac{5}{2}} \left( -ae + bd \right)^{\frac{5}{2}}}\nonumber \\ -\frac{(-Abe - Bae + 2Bbd) \ \sqrt{ex + d}}{4b^{2} \left( -ae + bd \right) \left( bx + a \right)^{2}} - \frac{e (-Abe - Bae + 2Bbd) \ \sqrt{ex + d}}{8b^{2} \left( -ae + bd \right)^{2} \left( bx + a \right)} \nonumber \\
$$

command

integrate((B\*x+A)\*(e\*x+d)\*\*(1/2)/(b\*\*2\*x\*\*2+2\*a\*b\*x+a\*\*2)\*\*2,x) Sympy 1.10.1 under Python 3.10.4 output

output too large to display

Sympy 1.8 under Python 3.8.8 output

Timed out

### **22.39 Problem number 1884**

$$
\int (A+Bx)(d+ex)^{m} (a^{2}+2abx+b^{2}x^{2})^{2} dx
$$

Optimal antiderivative

$$
-\frac{(-ae+bd)^4(-Ae+Bd)(ex+d)^{1+m}}{e^6(1+m)} + \frac{(-ae+bd)^3(-4Abe-Bae+5Bbd)(ex+d)^{2+m}}{e^6(2+m)}
$$
  

$$
-\frac{2b(-ae+bd)^2(-3Abe-2Bae+5Bbd)(ex+d)^{3+m}}{e^6(3+m)}
$$
  

$$
+\frac{2b^2(-ae+bd)(-2Abe-3Bae+5Bbd)(ex+d)^{4+m}}{e^6(4+m)}
$$
  

$$
-\frac{b^3(-Abe-4Bae+5Bbd)(ex+d)^{5+m}}{e^6(5+m)} + \frac{b^4B(ex+d)^{6+m}}{e^6(6+m)}
$$

command

integrate((B\*x+A)\*(e\*x+d)\*\*m\*(b\*\*2\*x\*\*2+2\*a\*b\*x+a\*\*2)\*\*2,x) Sympy 1.10.1 under Python 3.10.4 output

output too large to display

Sympy 1.8 under Python 3.8.8 output

### **22.40 Problem number 2065**

$$
\int \frac{(a+bx)\left(a^2+2abx+b^2x^2\right)^3}{(d+ex)^{7/2}}\,dx
$$

Optimal antiderivative

$$
\begin{aligned}[t]\frac{2(-ae+bd)^7}{5e^8\left(ex+d\right)^{\frac{5}{2}}}-\frac{14b(-ae+bd)^6}{3e^8\left(ex+d\right)^{\frac{3}{2}}}-\frac{70b^4(-ae+bd)^3\left(ex+d\right)^{\frac{3}{2}}}{3e^8}+\frac{42b^5(-ae+bd)^2\left(ex+d\right)^{\frac{5}{2}}}{5e^8}\\-\frac{2b^6(-ae+bd)\left(ex+d\right)^{\frac{7}{2}}}{e^8}+\frac{2b^7(ex+d)^{\frac{9}{2}}}{9e^8}+\frac{42b^2(-ae+bd)^5}{e^8\sqrt{ex+d}}+\frac{70b^3(-ae+bd)^4\sqrt{ex+d}}{e^8}\end{aligned}
$$

command

# integrate((b\*x+a)\*(b\*\*2\*x\*\*2+2\*a\*b\*x+a\*\*2)\*\*3/(e\*x+d)\*\*(7/2),x) Sympy 1.10.1 under Python 3.10.4 output

$$
\begin{aligned}[t]\frac{2 b^7 (d+e x)^{\frac{9}{2}}}{9 e^8}-\frac{42 b^2 (ae-b d)^5}{e^8 \sqrt{d+e x}}-\frac{14 b (ae-b d)^6}{3 e^8 \left(d+e x\right)^{\frac{3}{2}}} \\+\frac{(d+e x)^{\frac{7}{2}} \cdot \left(14 a b^6 e-14 b^7 d\right)}{7 e^8}+\frac{(d+e x)^{\frac{5}{2}} \cdot \left(42 a^2 b^5 e^2-84 a b^6 d e+42 b^7 d^2\right)}{5 e^8} \\+\frac{(d+e x)^{\frac{3}{2}} \cdot \left(70 a^3 b^4 e^3-210 a^2 b^5 d e^2+210 a b^6 d^2 e-70 b^7 d^3\right)}{3 e^8} \\+\frac{\sqrt{d+e x}\left(70 a^4 b^3 e^4-280 a^3 b^4 d e^3+420 a^2 b^5 d^2 e^2-280 a b^6 d^3 e+70 b^7 d^4\right)}{e^8}-\frac{2(a e-b d)^7}{5 e^8 \left(d+e x\right)^{\frac{5}{2}}}\end{aligned}
$$

Sympy 1.8 under Python 3.8.8 output

Timed out

### **22.41 Problem number 2066**

$$
\int \frac{(a+bx)(d+ex)^{7/2}}{a^2+2abx+b^2x^2} dx
$$

$$
\frac{2 (-ae+bd)^2 \left( ex+d\right)^{\frac{3}{2}}}{3 b^3}+\frac{2 (-ae+bd) \left( ex+d\right)^{\frac{5}{2}}}{5 b^2}+\frac{2 (ex+d)^{\frac{7}{2}}}{7 b}\\-\frac{2 (-ae+bd)^{\frac{7}{2}} \operatorname{arctanh}\left(\frac{\sqrt{b}\ \sqrt{ex+d}}{\sqrt{-ae+bd}}\right)}{b^{\frac{9}{2}}}+\frac{2 (-ae+bd)^3 \ \sqrt{ex+d}}{b^4}
$$

# integrate((b\*x+a)\*(e\*x+d)\*\*(7/2)/(b\*\*2\*x\*\*2+2\*a\*b\*x+a\*\*2),x)

Sympy 1.10.1 under Python 3.10.4 output

$$
\begin{aligned}[t]\frac{2(d+ex)^{\frac{7}{2}}}{7b}+\frac{(d+ex)^{\frac{5}{2}}\left(-2ae+2bd\right)}{5b^{2}}+\frac{(d+ex)^{\frac{3}{2}}\cdot\left(2a^{2}e^{2}-4abde+2b^{2}d^{2}\right)}{3b^{3}}\\+\frac{\sqrt{d+ex}\left(-2a^{3}e^{3}+6a^{2}bde^{2}-6ab^{2}d^{2}e+2b^{3}d^{3}\right)}{b^{4}}+\frac{\sqrt{ae-bd}}{b^{5}\sqrt{\frac{ae-bd}{b}}}\end{aligned}
$$

Sympy 1.8 under Python 3.8.8 output

Timed out

### **22.42 Problem number 2067**

$$
\int \frac{(a+bx)(d+ex)^{5/2}}{a^2+2abx+b^2x^2} dx
$$

Optimal antiderivative

$$
\begin{aligned}[t]\frac{2(-ae+bd)\left(ex+d\right)^{\frac{3}{2}}}{3b^{2}}+\frac{2(ex+d)^{\frac{5}{2}}}{5b}\\-\frac{2(-ae+bd)^{\frac{5}{2}}\arctanh\left(\frac{\sqrt{b}\ \sqrt{ex+d}}{\sqrt{-ae+bd}}\right)}{b^{\frac{7}{2}}}+\frac{2(-ae+bd)^{2}\ \sqrt{ex+d}}{b^{3}}\end{aligned}
$$

command

integrate((b\*x+a)\*(e\*x+d)\*\*(5/2)/(b\*\*2\*x\*\*2+2\*a\*b\*x+a\*\*2),x) Sympy 1.10.1 under Python 3.10.4 output

$$
\begin{aligned} \frac{2(d+ex)^{\frac{5}{2}}}{5b} + \frac{(d+ex)^{\frac{3}{2}}\left(-2ae+2bd\right)}{3b^2} \\+ \frac{\sqrt{d+ex}\,\left(2a^2e^2-4abde+2b^2d^2\right)}{b^3} - \frac{2(ae-bd)^3\,\mathrm{atan}\left(\frac{\sqrt{d+ex}}{b}\right)}{b^4\sqrt{\frac{ae-bd}{b}}} \end{aligned}
$$

Sympy 1.8 under Python 3.8.8 output

#### **22.43 Problem number 2068**

$$
\int \frac{(a+bx)(d+ex)^{3/2}}{a^2+2abx+b^2x^2} dx
$$

Optimal antiderivative

$$
\frac{2 (ex+d)^{\frac{3}{2}}}{3 b}-\frac{2 (-ae+bd)^{\frac{3}{2}}\operatorname{arctanh}\left(\frac{\sqrt{b}\ \sqrt{ex+d}}{\sqrt{-ae+bd}}\right)}{b^{\frac{5}{2}}}+\frac{2 (-ae+bd)\ \sqrt{ex+d}}{b^2}
$$

command

integrate((b\*x+a)\*(e\*x+d)\*\*(3/2)/(b\*\*2\*x\*\*2+2\*a\*b\*x+a\*\*2),x) Sympy 1.10.1 under Python 3.10.4 output

$$
\frac{2(d+ex)^{\frac{3}{2}}}{3b}+\frac{\sqrt{d+ex}\left(-2ae+2bd\right)}{b^{2}}+\frac{2(ae-bd)^{2}\operatorname{atan}\left(\frac{\sqrt{d+ex}}{b}\right)}{b^{3}\sqrt{\frac{ae-bd}{b}}}
$$

Sympy 1.8 under Python 3.8.8 output

Timed out

### **22.44 Problem number 2078**

$$
\int \frac{(a+bx)\sqrt{d+ex}}{(a^2+2abx+b^2x^2)^2} dx
$$

Optimal antiderivative

$$
\frac{e^2\arctanh\left(\frac{\sqrt{b}\;\sqrt{ex+d}}{\sqrt{-ae+bd}}\right)}{4b^{\frac{3}{2}}\left(-ae+bd\right)^{\frac{3}{2}}}-\frac{\sqrt{ex+d}}{2b\left(bx+a\right)^2}-\frac{e\sqrt{ex+d}}{4b\left(-ae+bd\right)\left(bx+a\right)}
$$

command

integrate((b\*x+a)\*(e\*x+d)\*\*(1/2)/(b\*\*2\*x\*\*2+2\*a\*b\*x+a\*\*2)\*\*2,x) Sympy 1.10.1 under Python 3.10.4 output

output too large to display

Sympy 1.8 under Python 3.8.8 output

### **22.45 Problem number 2146**

$$
\int (a+bx)(d+ex)^m (a^2+2abx+b^2x^2)^3 dx
$$

Optimal antiderivative

$$
-\frac{\left(-ae+bd\right)^{7}\left(ex+d\right)^{1+m}}{e^{8}\left(1+m\right)}+\frac{7b(-ae+bd)^{6}\left(ex+d\right)^{2+m}}{e^{8}\left(2+m\right)}-\frac{21b^{2}(-ae+bd)^{5}\left(ex+d\right)^{3+m}}{e^{8}\left(3+m\right)}\\+\frac{35b^{3}(-ae+bd)^{4}\left(ex+d\right)^{4+m}}{e^{8}\left(4+m\right)}-\frac{35b^{4}(-ae+bd)^{3}\left(ex+d\right)^{5+m}}{e^{8}\left(5+m\right)}\\+\frac{21b^{5}(-ae+bd)^{2}\left(ex+d\right)^{6+m}}{e^{8}\left(6+m\right)}-\frac{7b^{6}(-ae+bd)\left(ex+d\right)^{7+m}}{e^{8}\left(7+m\right)}+\frac{b^{7}(ex+d)^{8+m}}{e^{8}\left(8+m\right)}
$$

command

integrate((b\*x+a)\*(e\*x+d)\*\*m\*(b\*\*2\*x\*\*2+2\*a\*b\*x+a\*\*2)\*\*3,x)

Sympy 1.10.1 under Python 3.10.4 output

output too large to display

Sympy 1.8 under Python 3.8.8 output

Timed out

### **22.46 Problem number 2147**

$$
\int (a+bx)(d+ex)^{m} (a^{2}+2abx+b^{2}x^{2})^{2} dx
$$

Optimal antiderivative

$$
-\frac{\left(-ae+bd\right)^{5}\left(ex+d\right)^{1+m}}{e^{6}\left(1+m\right)}+\frac{5b(-ae+bd)^{4}\left(ex+d\right)^{2+m}}{e^{6}\left(2+m\right)}-\frac{10b^{2}(-ae+bd)^{3}\left(ex+d\right)^{3+m}}{e^{6}\left(3+m\right)}\\+\frac{10b^{3}(-ae+bd)^{2}\left(ex+d\right)^{4+m}}{e^{6}\left(4+m\right)}-\frac{5b^{4}(-ae+bd)\left(ex+d\right)^{5+m}}{e^{6}\left(5+m\right)}+\frac{b^{5}(ex+d)^{6+m}}{e^{6}\left(6+m\right)}
$$

command

integrate((b\*x+a)\*(e\*x+d)\*\*m\*(b\*\*2\*x\*\*2+2\*a\*b\*x+a\*\*2)\*\*2,x)

Sympy 1.10.1 under Python 3.10.4 output

output too large to display

Sympy 1.8 under Python 3.8.8 output

### **22.47 Problem number 2570**

$$
\int \frac{(5-x)\sqrt{3+2x}}{\left(2+5x+3x^2\right)^3} dx
$$

Optimal antiderivative

$$
730\arctanh\left(\sqrt{3+2x}\right) - \frac{4713\arctanh\left(\frac{\sqrt{15}\sqrt{3+2x}}{5}\right)\sqrt{15}}{25} - \frac{(29+35x)\sqrt{3+2x}}{2\left(3x^2+5x+2\right)^2} + \frac{3(878+1063x)\sqrt{3+2x}}{10\left(3x^2+5x+2\right)}
$$

command

 $integrate((5-x)*(3+2*x)*((1/2)/(3*x**2+5*x+2)**3,x)$ 

Sympy 1.10.1 under Python 3.10.4 output

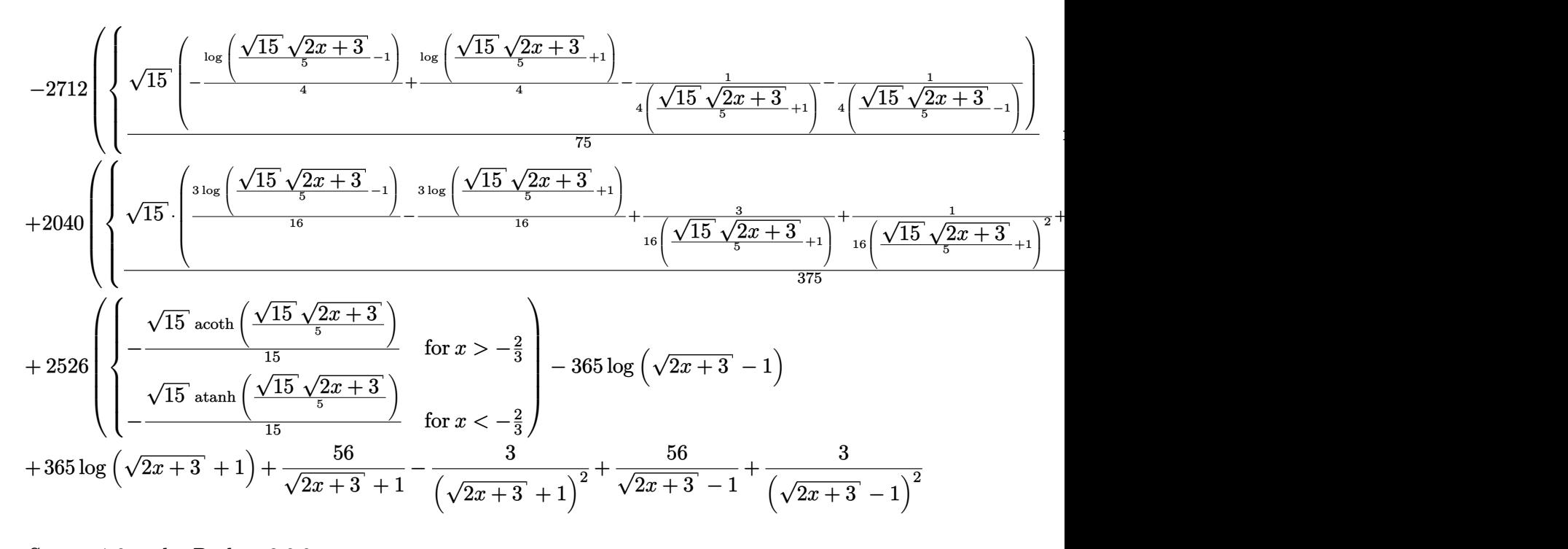

Sympy 1.8 under Python 3.8.8 output

### **22.48 Problem number 2640**

$$
\int (A+Bx)(d+ex)^m (a+bx+cx^2)^3 dx
$$

Optimal antiderivative

$$
-\frac{(-Ae+Bd)\left(ae^{2}-bde+c d^{2}\right)^{3}(ex+d)^{1+m}}{e^{8}\left(1+m\right)} \\-\frac{\left(ae^{2}-bde+c d^{2}\right)^{2}\left(3Ae(-be+2cd)-B(7c\,d^{2}-e(-ae+4bd))\right)(ex+d)^{2+m}}{e^{8}\left(2+m\right)} \\-\frac{3(ae^{2}-bde+c d^{2})\left(B(7c^{2}d^{3}-cde(-3ae+8bd)+b\,e^{2}(-ae+2bd)\right)-Ae\left(5c^{2}d^{2}+b^{2}e^{2}-ce(-ae+5bd)\right)\right)(ex+4)}{e^{8}\left(3+m\right)} \\-\frac{(Ae(-be+2cd)\left(10c^{2}d^{2}+b^{2}e^{2}-2ce(-3ae+5bd)\right)-B\left(35c^{3}d^{4}-b^{2}e^{3}(-3ae+4bd)-30c^{2}d^{2}e(-ae+2bd)+3c^{2}e^{3}(-4c+4bd)\right)}{e^{8}\left(4+m\right)} \\-\frac{(B\left(35c^{3}d^{3}-b^{3}e^{3}+3bc\,e^{2}(-2ae+5bd)-15c^{2}de(-ae+3bd)\right)-3Ace\left(5c^{2}d^{2}+b^{2}e^{2}-ce(-ae+5bd)\right)\right)(ex+d)^{6}}{e^{8}\left(5+m\right)} \\-\frac{3c\left(Ace(-be+2cd)-B(7c^{2}d^{2}+b^{2}e^{2}-ce(-ae+6bd)\right))(ex+d)^{6+m}}{e^{8}\left(6+m\right)} \\-\frac{c^{2}(-Ace-3bBe+7Bcd)\left(ex+d\right)^{7+m}}{e^{8}\left(7+m\right)}+\frac{B\,c^{3}(ex+d)^{8+m}}{e^{8}\left(8+m\right)}
$$

command

### integrate((B\*x+A)\*(e\*x+d)\*\*m\*(c\*x\*\*2+b\*x+a)\*\*3,x)

Sympy 1.10.1 under Python 3.10.4 output

output too large to display

Sympy 1.8 under Python 3.8.8 output

Timed out

# **22.49 Problem number 2641**

$$
\int (A+Bx)(d+ex)^m (a+bx+cx^2)^2 dx
$$
Optimal antiderivative

$$
-\frac{\left(-Ae+Bd\right)\left(a\,e^{2}-bde+c\,d^{2}\right)^{2}\left(ex+d\right)^{1+m}}{e^{6}\left(1+m\right)} \\-\frac{\left(a\,e^{2}-bde+c\,d^{2}\right)\left(2Ae(-be+2cd)-B(5c\,d^{2}-e(-ae+3bd))\right)\left(ex+d\right)^{2+m}}{e^{6}\left(2+m\right)} \\-\frac{\left(B\left(10c^{2}d^{3}+b\,e^{2}(-2ae+3bd)-6cde(-ae+2bd)\right)-Ae\left(6c^{2}d^{2}+b^{2}e^{2}-2ce(-ae+3bd)\right)\right)\left(ex+d\right)^{3+m}}{e^{6}\left(3+m\right)} \\-\frac{\left(2Ace(-be+2cd)-B\left(10c^{2}d^{2}+b^{2}e^{2}-2ce(-ae+4bd)\right)\right)\left(ex+d\right)^{4+m}}{e^{6}\left(4+m\right)} \\-\frac{c(-Ace-2bBe+5Bcd)\left(ex+d\right)^{5+m}}{e^{6}\left(5+m\right)}+\frac{B\,c^{2}(ex+d)^{6+m}}{e^{6}\left(6+m\right)}
$$

command

integrate((B\*x+A)\*(e\*x+d)\*\*m\*(c\*x\*\*2+b\*x+a)\*\*2,x) Sympy 1.10.1 under Python 3.10.4 output

output too large to display

Sympy 1.8 under Python 3.8.8 output

Timed out

# **23 Test file number 35**

Test folder name:

test\_cases/1\_Algebraic\_functions/1.2\_Trinomial\_products/1.2.1\_Quadratic/35\_1.2.1.4 d+e\_x-^m-f+g\_x-^n-a+b\_x+c\_x^2-^p

### **23.1 Problem number 359**

$$
\int x^2(a+bx)^n (c+dx^2)^3 dx
$$

$$
\frac{a^2(a^2d+b^2c)^3(bx+a)^{1+n}}{b^9(1+n)} - \frac{2a(a^2d+b^2c)^2(4a^2d+b^2c)(bx+a)^{2+n}}{b^9(2+n)} \n+ \frac{(a^2d+b^2c)(28a^4d^2+17a^2b^2cd+b^4c^2)(bx+a)^{3+n}}{b^9(3+n)} \n- \frac{4ad(14a^4d^2+15a^2b^2cd+3b^4c^2)(bx+a)^{4+n}}{b^9(4+n)} \n+ \frac{d(70a^4d^2+45a^2b^2cd+3b^4c^2)(bx+a)^{5+n}}{b^9(5+n)} - \frac{2a d^2(28a^2d+9b^2c)(bx+a)^{6+n}}{b^9(6+n)} \n+ \frac{d^2(28a^2d+3b^2c)(bx+a)^{7+n}}{b^9(7+n)} - \frac{8a d^3(bx+a)^{8+n}}{b^9(8+n)} + \frac{d^3(bx+a)^{9+n}}{b^9(9+n)}
$$

$$
integrate (x**2*(b*x+a)**n*(d*x**2+c)**3,x)
$$

Sympy 1.10.1 under Python 3.10.4 output

output too large to display

Sympy 1.8 under Python 3.8.8 output

Timed out

# **23.2 Problem number 360**

$$
\int x(a+bx)^n (c+dx^2)^3 dx
$$

Optimal antiderivative

$$
-\frac{a(a^2d+b^2c)^3 (bx+a)^{1+n}}{b^8 (1+n)} + \frac{(a^2d+b^2c)^2 (7a^2d+b^2c) (bx+a)^{2+n}}{b^8 (2+n)}
$$
  

$$
-\frac{3ad(a^2d+b^2c) (7a^2d+3b^2c) (bx+a)^{3+n}}{b^8 (3+n)}
$$
  

$$
+\frac{d(35a^4d^2+30a^2b^2cd+3b^4c^2) (bx+a)^{4+n}}{b^8 (4+n)} - \frac{5a d^2 (7a^2d+3b^2c) (bx+a)^{5+n}}{b^8 (5+n)}
$$
  

$$
+\frac{3d^2 (7a^2d+b^2c) (bx+a)^{6+n}}{b^8 (6+n)} - \frac{7a d^3(bx+a)^{7+n}}{b^8 (7+n)} + \frac{d^3(bx+a)^{8+n}}{b^8 (8+n)}
$$

command

$$
integrate(x*(b*x+a)**n*(d*x**2+c)**3,x)
$$

Sympy 1.10.1 under Python 3.10.4 output

output too large to display

Sympy 1.8 under Python 3.8.8 output

# **23.3 Problem number 361**

$$
\int (a+bx)^n (c+dx^2)^3 dx
$$

Optimal antiderivative

$$
\frac{\left(a^2d+b^2c\right)^3\left(bx+a\right)^{1+n}}{b^7\left(1+n\right)}-\frac{6ad\left(a^2d+b^2c\right)^2\left(bx+a\right)^{2+n}}{b^7\left(2+n\right)}\\+\frac{3d\left(a^2d+b^2c\right)\left(5a^2d+b^2c\right)\left(bx+a\right)^{3+n}}{b^7\left(3+n\right)}-\frac{4a\,d^2\left(5a^2d+3b^2c\right)\left(bx+a\right)^{4+n}}{b^7\left(4+n\right)}\\+\frac{3d^2\left(5a^2d+b^2c\right)\left(bx+a\right)^{5+n}}{b^7\left(5+n\right)}-\frac{6a\,d^3(bx+a)^{6+n}}{b^7\left(6+n\right)}+\frac{d^3(bx+a)^{7+n}}{b^7\left(7+n\right)}
$$

command

integrate((b\*x+a)\*\*n\*(d\*x\*\*2+c)\*\*3,x) Sympy 1.10.1 under Python 3.10.4 output

output too large to display

Sympy 1.8 under Python 3.8.8 output

Timed out

## **23.4 Problem number 430**

$$
\int (gx)^m (d+ex)^3 (a+cx^2)^p dx
$$

Optimal antiderivative

$$
\begin{aligned}[t]& \frac{3 d \, e^2 (g x)^{1+m} \left(c\, x^2+a\right)^{1+p}}{cg \left(3+m+2 p\right)}+ \frac{e^3 (g x)^{2+m} \left(c\, x^2+a\right)^{1+p}}{cg^2 \left(4+m+2 p\right)} \\& -\frac{d \left(3 a \, e^2 (1+m)-c \, d^2 (3+m+2 p)\right) (g x)^{1+m} \left(c\, x^2+a\right)^p \text{hypergeom}\left(\left[-p,\frac{1}{2}+\frac{m}{2}\right],\left[\frac{3}{2}+\frac{m}{2}\right],-\frac{c\, x^2}{a}\right) \left(1+\frac{c\, x^2}{a}\right)^{-p}}{cg \left(1+m\right) \left(3+m+2 p\right)} \\& -\frac{e \left(a\, e^2 (2+m)-3 c \, d^2 (4+m+2 p)\right) (g x)^{2+m} \left(c\, x^2+a\right)^p \text{ hypergeom}\left(\left[-p,1+\frac{m}{2}\right],\left[2+\frac{m}{2}\right],-\frac{c\, x^2}{a}\right) \left(1+\frac{c\, x^2}{a}\right)^{-p}}{c\, g^2 \left(2+m\right) \left(4+m+2 p\right)}\end{aligned}
$$

command

integrate((g\*x)\*\*m\*(e\*x+d)\*\*3\*(c\*x\*\*2+a)\*\*p,x)

Sympy 1.10.1 under Python 3.10.4 output

$$
\begin{aligned} &a^pd^3g^mxx^m\Gamma\bigl(\tfrac{m}{2}+\tfrac{1}{2}\bigr)\,{}_2F_1\Biggl(-p,\tfrac{m}{2}+\tfrac{1}{2}\Biggl|\tfrac{cx^2e^{i\pi}}{a}\Biggr)\\&-\frac{2\Gamma\left(\tfrac{m}{2}+\tfrac{3}{2}\right)}{2\Gamma\left(\tfrac{m}{2}+2\right)}\\&+\frac{3a^pd^2eg^mx^2x^m\Gamma\bigl(\tfrac{m}{2}+1\bigr)\,{}_2F_1\Biggl(-p,\tfrac{m}{2}+1\Biggl|\tfrac{cx^2e^{i\pi}}{a}\Biggr)}{2\Gamma\left(\tfrac{m}{2}+2\right)}\\&+\frac{3a^pde^2g^mx^3x^m\Gamma\bigl(\tfrac{m}{2}+\tfrac{3}{2}\bigr)\,{}_2F_1\Biggl(-p,\tfrac{m}{2}+\tfrac{3}{2}\Biggl|\tfrac{cx^2e^{i\pi}}{a}\Biggr)}{2\Gamma\left(\tfrac{m}{2}+\tfrac{5}{2}\right)}\\&+\frac{a^pe^3g^mx^4x^m\Gamma\bigl(\tfrac{m}{2}+2\bigr)\,{}_2F_1\Biggl(-p,\tfrac{m}{2}+2\Biggl|\tfrac{cx^2e^{i\pi}}{a}\Biggr)}{2\Gamma\left(\tfrac{m}{2}+3\right)}\\&+\frac{2\Gamma\left(\tfrac{m}{2}+3\right)}{2\Gamma\left(\tfrac{m}{2}+3\right)}\end{aligned}
$$

Sympy 1.8 under Python 3.8.8 output

# Timed out

# **23.5 Problem number 589**

$$
\int \frac{(d+ex)^3\left(a+cx^2\right)}{\sqrt{f+gx}}\,dx
$$

Optimal antiderivative

$$
\begin{aligned}[t]& \frac{2(-dg+ef)^2 \left(3ae\,g^2+cf(-2dg+5ef)\right)\left(gx+f\right)^{\frac{3}{2}}}{3g^6} \\& -\frac{2(-dg+ef)\left(3ae^2g^2+c\left(d^2g^2-8defg+10e^2f^2\right)\right)\left(gx+f\right)^{\frac{5}{2}}}{5g^6} \\& +\frac{2e\left(a\,e^2g^2+c\left(3d^2g^2-12defg+10e^2f^2\right)\right)\left(gx+f\right)^{\frac{7}{2}}}{7g^6} -\frac{2ce^2(-3dg+5ef)\left(gx+f\right)^{\frac{9}{2}}}{9g^6} \\& +\frac{2ce^3(gx+f)^{\frac{11}{2}}}{11g^6} -\frac{2(-dg+ef)^3\left(a\,g^2+cf^2\right)\sqrt{gx+f}}{g^6} \end{aligned}
$$

command

integrate((e\*x+d)\*\*3\*(c\*x\*\*2+a)/(g\*x+f)\*\*(1/2),x) Sympy 1.10.1 under Python 3.10.4 output

output too large to display

Sympy 1.8 under Python 3.8.8 output

## **23.6 Problem number 805**

$$
\int (d+ex)^3 (f+gx)^n (a+2cdx+cex^2) dx
$$

Optimal antiderivative

$$
-\frac{\left(-dg+ef\right)^{3}(a g^{2}+cf(-2dg+ef)) (gx+f)^{1+n}}{g^{6} (1+n)} \\+\frac{\left(-dg+ef\right)^{2} \left(3ae g^{2}+c(2d^{2} g^{2}-10def g+5e^{2} f^{2})\right) (gx+f)^{2+n}}{g^{6} (2+n)} \\-\frac{e(-dg+ef) \left(3ae g^{2}+c(7d^{2} g^{2}-20def g+10e^{2} f^{2})\right) (gx+f)^{3+n}}{g^{6} (3+n)} \\+\frac{e^{2} (ae g^{2}+c(9d^{2} g^{2}-20def g+10e^{2} f^{2})) \left(gx+f\right)^{4+n}}{g^{6} (4+n)} \\-\frac{5ce^{3} (-dg+ef) \left(gx+f\right)^{5+n}}{g^{6} (5+n)}+\frac{ce^{4} (gx+f)^{6+n}}{g^{6} (6+n)}
$$

command

integrate((e\*x+d)\*\*3\*(g\*x+f)\*\*n\*(c\*e\*x\*\*2+2\*c\*d\*x+a),x) Sympy 1.10.1 under Python 3.10.4 output

output too large to display

Sympy 1.8 under Python 3.8.8 output

Timed out

# **23.7 Problem number 925**

$$
\int (d+ex)^m (f+gx)^2 (a+bx+cx^2)^2 dx
$$

$$
\begin{aligned}&\frac{\left(a\,e^{2}-bde+c\,d^{2}\right)^{2}\left(-dg+ef\right)^{2}\left(ex+d\right)^{1+m}}{e^{7}\left(1+m\right)}\\&-\frac{2\big(a\,e^{2}-bde+c\,d^{2}\big)\left(-dg+ef\right)\left(cd(-3dg+2ef)-e(aeg-2bdg+bef)\right)\left(ex+d\right)^{2+m}}{e^{7}\left(2+m\right)}\\&+\frac{\big(c^{2}d^{2}\big(15d^{2}g^{2}-20defg+6e^{2}f^{2}\big)+e^{2}\big(a^{2}e^{2}g^{2}+2abeg(-3dg+2ef)+b^{2}\big(6d^{2}g^{2}-6defg+e^{2}f^{2}\big)\big)+2ce\big(ae\big(6d^{2}g^{2}-20de\big)\left(\frac{e^{2}d^{2}g^{2}}{e^{7}\left(3+m\right)}\right)}{e^{7}\left(3+m\right)}\\&+\frac{2\big(b\,e^{2}g(aeg-2bdg+bef)-2c^{2}d\big(5d^{2}g^{2}-5defg+e^{2}f^{2}\big)+ce\big(2aeg(-2dg+ef)+b\big(10d^{2}g^{2}-8defg+e^{2}f^{2}\big)\big)\big)}{e^{7}\left(4+m\right)}\\&+\frac{\big(b^{2}e^{2}g^{2}+2ceg(aeg-5bdg+2bef)+c^{2}\big(15d^{2}g^{2}-10defg+e^{2}f^{2}\big)\big)\left(ex+d\right)^{5+m}}{e^{7}\left(5+m\right)}\\&+\frac{2cg(beg-3cdg+cef)\left(ex+d\right)^{6+m}}{e^{7}\left(6+m\right)}+\frac{c^{2}g^{2}(ex+d)^{7+m}}{e^{7}\left(7+m\right)}\end{aligned}
$$

integrate((e\*x+d)\*\*m\*(g\*x+f)\*\*2\*(c\*x\*\*2+b\*x+a)\*\*2,x)

Sympy 1.10.1 under Python 3.10.4 output

output too large to display

Sympy 1.8 under Python 3.8.8 output

Timed out

## **23.8 Problem number 926**

$$
\int (d+ex)^m (f+gx) (a+bx+cx^2)^2 dx
$$

Optimal antiderivative

$$
\begin{aligned}&\displaystyle{\frac{\left(a\,e^{2}-bde+c\,d^{2}\right)^{2}\left(-dg+ef\right)\left(ex+d\right)^{1+m}}{e^{6}\left(1+m\right)}}\\&-\frac{\left(a\,e^{2}-bde+c\,d^{2}\right)\left(cd(-5dg+4ef)-e(aeg-3bdg+2bef)\right)\left(ex+d\right)^{2+m}}{e^{6}\left(2+m\right)}\\&+\frac{\left(2c^{2}d^{2}(-5dg+3ef)+b\,e^{2}(2aeg-3bdg+bef)+2ce(ae(-3dg+ef)-3bd(-2dg+ef))\right)\left(ex+d\right)^{3+m}}{e^{6}\left(3+m\right)}\\&+\frac{\left(b^{2}e^{2}g-2c^{2}d(-5dg+2ef)+2ce(aeg-4bdg+bef)\right)\left(ex+d\right)^{4+m}}{e^{6}\left(4+m\right)}\\&+\frac{c(2beg-5cdg+cef)\left(ex+d\right)^{5+m}}{e^{6}\left(5+m\right)}+\frac{c^{2}g(ex+d)^{6+m}}{e^{6}\left(6+m\right)}\end{aligned}
$$

command

integrate((e\*x+d)\*\*m\*(g\*x+f)\*(c\*x\*\*2+b\*x+a)\*\*2,x)

Sympy 1.10.1 under Python 3.10.4 output

output too large to display

Sympy 1.8 under Python 3.8.8 output

# **24 Test file number 38**

Test folder name:

test\_cases/1\_Algebraic\_functions/1.2\_Trinomial\_products/1.2.1\_Quadratic/38\_1.2.1.9\_P $x-d+e_x-\hat{m}-a+b_x+c_x^2-\hat{p}$ 

## **24.1 Problem number 367**

$$
\int (d+ex)^{m} (3+2x+5x^{2})^{3} (2+x+3x^{2}-5x^{3}+4x^{4}) dx
$$

Optimal antiderivative

$$
\begin{aligned}&\frac{\left(5d^2-2de+3e^2\right)^3 \left(4d^4+5d^3e+3d^2e^2-de^3+2e^4\right)\left(ex+d\right)^{1+m}}{e^{11}\left(1+m\right)}\\&-\frac{\left(5d^2-2de+3e^2\right)^2 \left(200d^5+169d^4e+108d^3e^2-20d^2e^3+86de^4-15e^5\right)\left(ex+d\right)^{2+m}}{e^{11}\left(2+m\right)}\\&+\frac{3\left(5d^2-2de+3e^2\right)\left(1500d^6+660d^5e+792d^4e^2+58d^3e^3+547d^2e^4-156de^5+53e^6\right)\left(ex+d\right)^{3+m}}{e^{11}\left(3+m\right)}\\&-\frac{2\left(30000d^7+1050d^6e+21420d^5e^2+1715d^4e^3+9990d^3e^4-2550d^2e^5+2218d\,e^6-287e^7\right)\left(ex+d\right)^{4+m}}{e^{11}\left(4+m\right)}\\&+\frac{\left(105000d^6+3150d^5e+53550d^4e^2+3430d^3e^3+14985d^2e^4-2550d\,e^5+1109e^6\right)\left(ex+d\right)^{5+m}}{e^{11}\left(5+m\right)}\\&-\frac{6\left(21000d^5+525d^4e+7140d^3e^2+343d^2e^3+999d\,e^4-85e^5\right)\left(ex+d\right)^{6+m}}{e^{11}\left(6+m\right)}\\&+\frac{\left(105000d^4+2100d^3e+21420d^2e^2+686d\,e^3+999e^4\right)\left(ex+d\right)^{7+m}}{e^{11}\left(7+m\right)}\\&-\frac{2\left(30000d^3+450d^2e+3060d\,e^2+49e^3\right)\left(ex+d\right)^{8+m}}{e^{11}\left(8+m\right)}\\&+\frac{45\left(500d^2
$$

command

integrate((e\*x+d)\*\*m\*(5\*x\*\*2+2\*x+3)\*\*3\*(4\*x\*\*4-5\*x\*\*3+3\*x\*\*2+x+2),x) Sympy 1.10.1 under Python 3.10.4 output

output too large to display

Sympy 1.8 under Python 3.8.8 output

# **24.2 Problem number 368**

$$
\int (d+ex)^{m} (3+2x+5x^{2})^{2} (2+x+3x^{2}-5x^{3}+4x^{4}) dx
$$

Optimal antiderivative

$$
\begin{aligned}&\frac{\left(5d^2-2de+3e^2\right)^2\left(4d^4+5d^3e+3d^2e^2-de^3+2e^4\right)\left(ex+d\right)^{1+m}}{e^9\left(1+m\right)}\\&-\frac{\left(5d^2-2de+3e^2\right)\left(160d^5+127d^4e+88d^3e^2-4d^2e^3+64de^4-11e^5\right)\left(ex+d\right)^{2+m}}{e^9\left(2+m\right)}\\&+\frac{\left(2800d^6+945d^5e+1665d^4e^2+370d^3e^3+888d^2e^4-195de^5+107e^6\right)\left(ex+d\right)^{3+m}}{e^9\left(3+m\right)}\\&-\frac{\left(5600d^5+1575d^4e+2220d^3e^2+370d^2e^3+592de^4-65e^5\right)\left(ex+d\right)^{4+m}}{e^9\left(4+m\right)}\\&+\frac{\left(7000d^4+1575d^3e+1665d^2e^2+185de^3+148e^4\right)\left(ex+d\right)^{5+m}}{e^9\left(5+m\right)}\\&-\frac{\left(5600d^3+945d^2e+666de^2+37e^3\right)\left(ex+d\right)^{6+m}}{e^9\left(6+m\right)}\\&+\frac{\left(2800d^2+315de+111e^2\right)\left(ex+d\right)^{7+m}}{e^9\left(7+m\right)}-\frac{5(160d+9e)\left(ex+d\right)^{8+m}}{e^9\left(8+m\right)}+\frac{100(ex+d)^{9+m}}{e^9\left(9+m\right)}\end{aligned}
$$

command

# integrate((e\*x+d)\*\*m\*(5\*x\*\*2+2\*x+3)\*\*2\*(4\*x\*\*4-5\*x\*\*3+3\*x\*\*2+x+2),x) Sympy 1.10.1 under Python 3.10.4 output

output too large to display

Sympy 1.8 under Python 3.8.8 output

Timed out

# **24.3 Problem number 369**

$$
\int (d+ex)^{m} (3+2x+5x^2) (2+x+3x^2-5x^3+4x^4) dx
$$

Optimal antiderivative

$$
\begin{aligned}&\displaystyle{\frac{\left(5d^2-2de+3e^2\right)\left(4d^4+5d^3e+3d^2e^2-d\,e^3+2e^4\right)\left(ex+d\right)^{1+m}}{e^7\left(1+m\right)}}\\&-\frac{\left(120d^5+85d^4e+68d^3e^2+12d^2e^3+42de^4-7e^5\right)\left(ex+d\right)^{2+m}}{e^7\left(2+m\right)}\\&+\frac{\left(300d^4+170d^3e+102d^2e^2+12de^3+21e^4\right)\left(ex+d\right)^{3+m}}{e^7\left(3+m\right)}}\\&-\frac{2\left(200d^3+85d^2e+34de^2+2e^3\right)\left(ex+d\right)^{4+m}}{e^7\left(4+m\right)}\\&+\frac{\left(300d^2+85de+17e^2\right)\left(ex+d\right)^{5+m}}{e^7\left(5+m\right)}-\frac{\left(120d+17e\right)\left(ex+d\right)^{6+m}}{e^7\left(6+m\right)}+\frac{20(ex+d)^{7+m}}{e^7\left(7+m\right)}\end{aligned}
$$

command

integrate((e\*x+d)\*\*m\*(5\*x\*\*2+2\*x+3)\*(4\*x\*\*4-5\*x\*\*3+3\*x\*\*2+x+2),x) Sympy 1.10.1 under Python 3.10.4 output

output too large to display

Sympy 1.8 under Python 3.8.8 output

Timed out

# **25 Test file number 39**

Test folder name:

test\_cases/1\_Algebraic\_functions/1.2\_Trinomial\_products/1.2.2\_Quartic/39\_1.2.2.2-d\_x-  $\text{m-a+b_x^2+c_x^4-^p}$ 

# **25.1 Problem number 317**

$$
\int \frac{x^{11/2}}{bx^2+cx^4}\,dx
$$

$$
\frac{2x^{\frac{5}{2}}}{5c}-\frac{b^{\frac{5}{4}}\arctan\left(1-\frac{c^{\frac{1}{4}}\sqrt{2}\sqrt{x}}{b^{\frac{1}{4}}}\right)\sqrt{2}}{2c^{\frac{9}{4}}}+\frac{b^{\frac{5}{4}}\arctan\left(1+\frac{c^{\frac{1}{4}}\sqrt{2}\sqrt{x}}{b^{\frac{1}{4}}}\right)\sqrt{2}}{2c^{\frac{9}{4}}}}{-\frac{b^{\frac{5}{4}}\ln\left(\sqrt{b}\right)+x\sqrt{c}\right.\\ \left.-\frac{4c^{\frac{9}{4}}}{4c^{\frac{9}{4}}}}\right)}{4c^{\frac{9}{4}}}}-\frac{b^{\frac{5}{4}}\ln\left(\sqrt{b}\right)+x\sqrt{c}\right.\\ \left.+ \frac{b^{\frac{5}{4}}\ln\left(\sqrt{b}\right)+x\sqrt{c}\right.\\ \left.+ \frac{b^{\frac{5}{4}}\ln\left(\sqrt{b}\right)+x\sqrt{c}\right.\\ \left.+ \frac{b^{\frac{9}{4}}}{4c^{\frac{9}{4}}}\right)}{4c^{\frac{9}{4}}}-\frac{2b\sqrt{x}}{c^2}
$$

integrate(x\*\*(11/2)/(c\*x\*\*4+b\*x\*\*2),x) Sympy 1.10.1 under Python 3.10.4 output

$$
\begin{cases}\n\tilde{\infty}x^{\frac{5}{2}} & \text{for } b = 0 \wedge c = 0 \\
\frac{2x^{\frac{9}{2}}}{5c} & \text{for } c = 0 \\
\frac{2x^{\frac{5}{2}}}{5c} & \text{for } b = 0\n\end{cases}
$$
\n
$$
-\frac{2b\sqrt{x}}{c^2} - \frac{b\sqrt[4]{-\frac{b}{c}}\log\left(\sqrt{x}-\sqrt[4]{-\frac{b}{c}}\right)}{2c^2} + \frac{b\sqrt[4]{-\frac{b}{c}}\log\left(\sqrt{x}+\sqrt[4]{-\frac{b}{c}}\right)}{2c^2} + \frac{b\sqrt[4]{-\frac{b}{c}}\log\left(\sqrt{x}-\frac{b}{c}\right)}{2c^2} + \frac{2x^{\frac{5}{2}}}{c^2}\text{ otherwise}
$$

Sympy 1.8 under Python 3.8.8 output

Timed out

# **25.2 Problem number 326**

$$
\int \frac{1}{x^{7/2} \left( bx^2 + cx^4 \right)} \, dx
$$

Optimal antiderivative

$$
-\frac{2}{9b\,x^{\frac{9}{2}}}+\frac{2c}{5b^2x^{\frac{5}{2}}}+\frac{c^{\frac{9}{4}}\arctan\left(1-\frac{c^{\frac{1}{4}}\sqrt{2}\,\sqrt{x}}{b^{\frac{1}{4}}}\right)\sqrt{2}}{2b^{\frac{13}{4}}}}{\frac{c^{\frac{9}{4}}\arctan\left(1+\frac{c^{\frac{1}{4}}\sqrt{2}\,\sqrt{x}}{b^{\frac{1}{4}}}\right)\sqrt{2}}{-\frac{2b^{\frac{13}{4}}}{4b^{\frac{13}{4}}}}-\frac{c^{\frac{9}{4}}\ln\left(\sqrt{b}\,+x\sqrt{c}\,-b^{\frac{1}{4}}c^{\frac{1}{4}}\sqrt{2}\,\sqrt{x}\,\right)\sqrt{2}}{4b^{\frac{13}{4}}}}+\frac{c^{\frac{9}{4}}\ln\left(\sqrt{b}\,+x\sqrt{c}\,+b^{\frac{1}{4}}c^{\frac{1}{4}}\sqrt{2}\,\sqrt{x}\,\right)\sqrt{2}}{4b^{\frac{13}{4}}}-\frac{2c^2}{b^3\sqrt{x}}
$$

command

integrate(1/x\*\*(7/2)/(c\*x\*\*4+b\*x\*\*2),x) Sympy 1.10.1 under Python 3.10.4 output

$$
\begin{cases}\n\frac{\tilde{\infty}}{x^{\frac{13}{2}}}\n & \text{for } b = 0 \land c = 0 \\
-\frac{2}{3bx^{\frac{13}{2}}}\n\end{cases}
$$
\n
$$
\begin{cases}\n\frac{\tilde{\infty}}{13cx^{\frac{13}{2}}}\n & \text{for } b = 0 \\
-\frac{2}{9bx^{\frac{9}{2}}}\n\end{cases}
$$
\n
$$
\begin{cases}\n\frac{2}{9bx^{\frac{9}{2}}}\n+\frac{2c}{5b^2x^{\frac{5}{2}}}\n-\frac{c^2\log\left(\sqrt{x} - \sqrt[4]{-\frac{b}{c}}\right)}{2b^3\sqrt[4]{-\frac{b}{c}}}\n+\frac{c^2\log\left(\sqrt{x} + \sqrt[4]{-\frac{b}{c}}\right)}{2b^3\sqrt[4]{-\frac{b}{c}}}\n-\frac{c^2\tan\left(\frac{\sqrt{x}}{\sqrt[4]{-\frac{b}{c}}}\right)}{b^3\sqrt[4]{-\frac{b}{c}}}\n-\frac{2c^2}{b^3\sqrt{x}}\n\end{cases}
$$
\notherwise

Sympy 1.8 under Python 3.8.8 output

Timed out

# **26 Test file number 40**

Test folder name:

test\_cases/1\_Algebraic\_functions/1.2\_Trinomial\_products/1.2.2\_Quartic/40\_1.2.2.3-d+e\_x^2-  $\text{m-a+b_x^2+c_x^4-^p}$ 

### **26.1 Problem number 284**

$$
\int \frac{a + b x^2 + c x^4}{\left( d + e x^2 \right)^{11/2}} \, dx
$$

Optimal antiderivative

$$
\frac{ax}{d\left(e\,x^2+d\right)^{\frac{9}{2}}}+\frac{\left(8ae+bd\right)x^3}{3d^2\left(e\,x^2+d\right)^{\frac{9}{2}}}+\frac{\left(c\,d^2+2e(8ae+bd)\right)x^5}{5d^3\left(e\,x^2+d\right)^{\frac{9}{2}}} \\+\frac{4e\!\left(c\,d^2+2e(8ae+bd)\right)x^7}{35d^4\left(e\,x^2+d\right)^{\frac{9}{2}}}+\frac{8e^2\!\left(c\,d^2+2e(8ae+bd)\right)x^9}{315d^5\left(e\,x^2+d\right)^{\frac{9}{2}}}
$$

command

integrate((c\*x\*\*4+b\*x\*\*2+a)/(e\*x\*\*2+d)\*\*(11/2),x)

Sympy 1.10.1 under Python 3.10.4 output

output too large to display

Sympy 1.8 under Python 3.8.8 output

# **27 Test file number 41**

Test folder name:

test\_cases/1\_Algebraic\_functions/1.2\_Trinomial\_products/1.2.2\_Quartic/41\_1.2.2.4-f\_x-  $\texttt{\char'13}$ <sup>-d+e\_x^2-^q-a+b\_x^2+c\_x^4-^p</sup>

### **27.1 Problem number 55**

$$
\int (fx)^m (d + ex^2) (1 + 2x^2 + x^4)^5 dx
$$

Optimal antiderivative

$$
\frac{d(fx)^{1+m}}{f(1+m)} + \frac{(10d+e) (fx)^{3+m}}{f^3(3+m)} + \frac{5(9d+2e) (fx)^{5+m}}{f^5(5+m)} \n+ \frac{15(8d+3e) (fx)^{7+m}}{f^7(7+m)} + \frac{30(7d+4e) (fx)^{9+m}}{f^9(9+m)} + \frac{42(6d+5e) (fx)^{11+m}}{f^{11}(11+m)} \n+ \frac{42(5d+6e) (fx)^{13+m}}{f^{13}(13+m)} + \frac{30(4d+7e) (fx)^{15+m}}{f^{15}(15+m)} + \frac{15(3d+8e) (fx)^{17+m}}{f^{17}(17+m)} \n+ \frac{5(2d+9e) (fx)^{19+m}}{f^{19}(19+m)} + \frac{(d+10e) (fx)^{21+m}}{f^{21}(21+m)} + \frac{e(fx)^{23+m}}{f^{23}(23+m)}
$$

command

integrate((f\*x)\*\*m\*(e\*x\*\*2+d)\*(x\*\*4+2\*x\*\*2+1)\*\*5,x)

Sympy 1.10.1 under Python 3.10.4 output

output too large to display

Sympy 1.8 under Python 3.8.8 output

Timed out

# **27.2 Problem number 65**

$$
\int (fx)^m (1+x^2) (1+2x^2+x^4)^5 dx
$$

$$
\frac{\left(fx\right)^{1+m}}{f\left(1+m\right)}+\frac{11{\left(fx\right)}^{3+m}}{f^3\left(3+m\right)}+\frac{55{\left(fx\right)}^{5+m}}{f^5\left(5+m\right)}+\frac{165{\left(fx\right)}^{7+m}}{f^7\left(7+m\right)}+\frac{330{\left(fx\right)}^{9+m}}{f^9\left(9+m\right)}+\frac{462{\left(fx\right)}^{11+m}}{f^{11}\left(11+m\right)}\\\quad+\frac{462{\left(fx\right)}^{13+m}}{f^{13}\left(13+m\right)}+\frac{330{\left(fx\right)}^{15+m}}{f^{15}\left(15+m\right)}+\frac{165{\left(fx\right)}^{17+m}}{f^{17}\left(17+m\right)}+\frac{55{\left(fx\right)}^{19+m}}{f^{19}\left(19+m\right)}+\frac{11{\left(fx\right)}^{21+m}}{f^{21}\left(21+m\right)}+\frac{\left(fx\right)^{23+m}}{f^{23}\left(23+m\right)}
$$

#### integrate((f\*x)\*\*m\*(x\*\*2+1)\*(x\*\*4+2\*x\*\*2+1)\*\*5,x)

Sympy 1.10.1 under Python 3.10.4 output

output too large to display

Sympy 1.8 under Python 3.8.8 output

Timed out

# **28 Test file number 43**

Test folder name:

test\_cases/1\_Algebraic\_functions/1.2\_Trinomial\_products/1.2.2\_Quartic/43\_1.2.2.6\_P $x-d_x-\hat{m}-a+b_x^2+c_x^4-\hat{p}$ 

### **28.1 Problem number 37**

$$
\int (dx)^m \left( A + Bx + Cx^2 \right) \left( a + bx^2 + cx^4 \right)^3 dx
$$

Optimal antiderivative

$$
\frac{a^3A(dx)^{1+m}}{d(1+m)} + \frac{a^3B(dx)^{2+m}}{d^2(2+m)} + \frac{a^2(3Ab + aC) (dx)^{3+m}}{d^3(3+m)} + \frac{3a^2bB(dx)^{4+m}}{d^4(4+m)} \n+ \frac{3a(A(ac + b^2) + abc) (dx)^{5+m}}{d^5(5+m)} + \frac{3aB(ac + b^2) (dx)^{6+m}}{d^6(6+m)} \n+ \frac{(A(6abc + b^3) + 3a(ac + b^2) C) (dx)^{7+m}}{d^7(7+m)} + \frac{bB(6ac + b^2) (dx)^{8+m}}{d^8(8+m)} \n+ \frac{(3Ac(ac + b^2) + b(6ac + b^2) C) (dx)^{9+m}}{d^9(9+m)} + \frac{3Bc(ac + b^2) (dx)^{10+m}}{d^{10}(10+m)} \n+ \frac{3c(Abc + (ac + b^2) C) (dx)^{11+m}}{d^{11}(11+m)} + \frac{3bB c^2 (dx)^{12+m}}{d^{12}(12+m)} \n+ \frac{c^2(Ac + 3bC) (dx)^{13+m}}{d^{13}(13+m)} + \frac{B c^3 (dx)^{14+m}}{d^{14}(14+m)} + \frac{c^3 C(dx)^{15+m}}{d^{15}(15+m)}
$$

command

integrate((d\*x)\*\*m\*(C\*x\*\*2+B\*x+A)\*(c\*x\*\*4+b\*x\*\*2+a)\*\*3,x) Sympy 1.10.1 under Python 3.10.4 output

output too large to display

Sympy 1.8 under Python 3.8.8 output

### **28.2 Problem number 38**

$$
\int (dx)^m \left( A + Bx + Cx^2 \right) \left( a + bx^2 + cx^4 \right)^2 dx
$$

Optimal antiderivative

$$
\frac{a^2A(dx)^{1+m}}{d(1+m)} + \frac{a^2B(dx)^{2+m}}{d^2(2+m)} + \frac{a(2Ab + aC) (dx)^{3+m}}{d^3(3+m)} + \frac{2abB(dx)^{4+m}}{d^4(4+m)} \n+ \frac{(A(2ac + b^2) + 2abc)(dx)^{5+m}}{d^5(5+m)} + \frac{B(2ac + b^2) (dx)^{6+m}}{d^6(6+m)} + \frac{(2Abc + (2ac + b^2) C) (dx)^{7+m}}{d^7(7+m)} \n+ \frac{2bBc(dx)^{8+m}}{d^8(8+m)} + \frac{c(Ac + 2bC) (dx)^{9+m}}{d^9(9+m)} + \frac{B c^2 (dx)^{10+m}}{d^{10}(10+m)} + \frac{c^2C(dx)^{11+m}}{d^{11}(11+m)}
$$

command

integrate((d\*x)\*\*m\*(C\*x\*\*2+B\*x+A)\*(c\*x\*\*4+b\*x\*\*2+a)\*\*2,x) Sympy 1.10.1 under Python 3.10.4 output

output too large to display

Sympy 1.8 under Python 3.8.8 output

Timed out

# **28.3 Problem number 131**

$$
\int x^2 (a + bx^2 + cx^4)^p (3a + b(5 + 2p)x^2 + c(7 + 4p)x^4) dx
$$

Optimal antiderivative

$$
x^3(c\,x^4 + b\,x^2 + a)^{1+p}
$$

command

integrate(x\*\*2\*(c\*x\*\*4+b\*x\*\*2+a)\*\*p\*(3\*a+b\*(5+2\*p)\*x\*\*2+c\*(7+4\*p)\*x\*\*4),x) Sympy 1.10.1 under Python 3.10.4 output

$$
ax^{3}(a + bx^{2} + cx^{4})^{p} + bx^{5}(a + bx^{2} + cx^{4})^{p} + cx^{7}(a + bx^{2} + cx^{4})^{p}
$$

Sympy 1.8 under Python 3.8.8 output

# **28.4 Problem number 132**

$$
\int \frac{x^5(a+bx^2+cx^4)}{\sqrt{d-ex}\sqrt{d+ex}}\,dx
$$

Optimal antiderivative

$$
\begin{aligned}&\frac{d^2\big(2a\,e^4+3b\,d^2e^2+4c\,d^4\big)\left(-ex+d\right)^{\frac{3}{2}}\left(ex+d\right)^{\frac{3}{2}}}{3e^{10}}\\&-\frac{\big(a\,e^4+3b\,d^2e^2+6c\,d^4\big)\left(-ex+d\right)^{\frac{5}{2}}\left(ex+d\right)^{\frac{5}{2}}}{5e^{10}}+\frac{\big(b\,e^2+4c\,d^2\big)\left(-ex+d\right)^{\frac{7}{2}}\left(ex+d\right)^{\frac{7}{2}}}{7e^{10}}\\&-\frac{c(-ex+d)^{\frac{9}{2}}\left(ex+d\right)^{\frac{9}{2}}}{9e^{10}}-\frac{d^4\big(a\,e^4+b\,d^2e^2+c\,d^4\big)\,\sqrt{-ex+d}\,\,\sqrt{ex+d}}{e^{10}}\end{aligned}
$$

command

integrate(x\*\*5\*(c\*x\*\*4+b\*x\*\*2+a)/(-e\*x+d)\*\*(1/2)/(e\*x+d)\*\*(1/2),x) Sympy 1.10.1 under Python 3.10.4 output

$$
iad^{5}G_{6,6}^{6,2}\left(-\frac{5}{2},-\frac{9}{4},-2,-\frac{7}{4},-\frac{3}{2},0\right)
$$
\n
$$
- \frac{4\pi^{\frac{3}{2}}e^{6}}{4\pi^{\frac{3}{2}}e^{6}}
$$
\n
$$
ad^{5}G_{6,6}^{2,6}\left(-3,-\frac{11}{4},-\frac{5}{4},-\frac{9}{4},-2,1\right)
$$
\n
$$
4\pi^{\frac{3}{2}}e^{6}
$$
\n
$$
ibd^{7}G_{6,6}^{6,2}\left(-\frac{11}{4},-\frac{9}{4}\right)
$$
\n
$$
- \frac{4\pi^{\frac{3}{2}}e^{6}}{4\pi^{\frac{3}{2}}e^{6}}
$$
\n
$$
- \frac{ibd^{7}G_{6,6}^{6,2}\left(-\frac{13}{2},-\frac{13}{4},-3,-\frac{11}{4},-\frac{5}{2},0\right)
$$
\n
$$
4\pi^{\frac{3}{2}}e^{8}
$$
\n
$$
bd^{7}G_{6,6}^{2,6}\left(-4,-\frac{15}{4},-\frac{7}{2},-\frac{13}{4},-3,1\right)
$$
\n
$$
- \frac{4\pi^{\frac{3}{2}}e^{8}}{4\pi^{\frac{3}{2}}e^{8}}
$$
\n
$$
icd^{9}G_{6,6}^{6,2}\left(-4,-\frac{15}{4},-\frac{7}{4},-\frac{13}{4},-3,1\right)
$$
\n
$$
4\pi^{\frac{3}{2}}e^{8}
$$
\n
$$
icd^{9}G_{6,6}^{6,2}\left(-\frac{17}{2},-\frac{15}{4},-\frac{15}{4},-\frac{7}{4},0\right)
$$
\n
$$
4\pi^{\frac{3}{2}}e^{10}
$$
\n
$$
cd^{9}G_{6,6}^{2,6}\left(-5,-\frac{19}{4},-\frac{9}{4},-\frac{17}{4},-4,1\right)
$$
\n
$$
d^{3}x^{\frac{3}{2}}e^{10}
$$
\n
$$
- \frac{d^{3}e^{-2i\pi}}{4\pi^{\frac{3}{2}}e^{10}}
$$

Sympy 1.8 under Python 3.8.8 output

# **29 Test file number 46**

Test folder name:

test\_cases/1\_Algebraic\_functions/1.2\_Trinomial\_products/1.2.3\_General/46\_1.2.3.2-d\_x-  $\hat{m}-a+b_x\hat{n}+c_x\hat{-2}\hat{n}-\hat{p}$ 

#### **29.1 Problem number 565**

$$
\int \frac{1}{x\left(a+bx^{n}+cx^{2n}\right)}\,dx
$$

Optimal antiderivative

$$
\frac{\ln{(x)}}{a} - \frac{\ln{(a + b x^n + c x^{2n})}}{2an} + \frac{b \operatorname{arctanh}\left(\frac{b + 2c x^n}{\sqrt{-4ac + b^2}}\right)}{an \sqrt{-4ac + b^2}}
$$

command

 $integrate(1/x/(a+b*x**n+c*x**(2*n)),x)$ 

Sympy 1.10.1 under Python 3.10.4 output

 *b* 4*bc* log *b n <sup>n</sup>* log *n* 2*x* <sup>2</sup>*<sup>c</sup>* +*x* 8*c* <sup>2</sup>*<sup>c</sup>* +*x* <sup>2</sup>*nx<sup>n</sup>* log (*x*) 4*bcn* log (*x*) 8*c* 4*bc* <sup>2</sup>*cnx<sup>n</sup>* − <sup>2</sup>*cnx<sup>n</sup>* + <sup>2</sup>*cnx<sup>n</sup>* + <sup>2</sup>*cnx<sup>n</sup>* − <sup>2</sup>*cnx<sup>n</sup>* for *a* = <sup>3</sup>*n*+2*b* <sup>3</sup>*n*+2*b* <sup>3</sup>*n*+2*b* <sup>3</sup>*n*+2*b* <sup>3</sup>*n*+2*b b b b b b c* log *b n <sup>c</sup>* +*x n*) *x*−*<sup>n</sup> c* log (*x* − *bn* − <sup>2</sup>*<sup>n</sup>* + <sup>2</sup>*n b b* log (*x*) *a*+*b*+*c a n* log *<sup>b</sup>* +*x* log (*x*) *<sup>a</sup>* − *an* √ √ √ *<sup>b</sup>* log ! *<sup>b</sup>* log ! log ! log 2 2 2 −4*ac* + *b* −4*ac* + *b* −4*ac* + *b b b b b <sup>n</sup>*− *<sup>n</sup>*+ *<sup>n</sup>*− *<sup>n</sup>*+ <sup>2</sup>*<sup>c</sup>* +*x* <sup>2</sup>*<sup>c</sup>* +*x* <sup>2</sup>*<sup>c</sup>* +*x* <sup>2</sup>*<sup>c</sup>* +*x* 2*c* 2*c* 2*c* log (*x*) 2*an*<sup>√</sup> 2*an*<sup>√</sup> − + + *<sup>a</sup>* − <sup>2</sup>*an* − 2 2 −4*ac* + *b* −4*ac* + *b* 

Sympy 1.8 under Python 3.8.8 output

Timed out

2*an*

#### **29.2 Problem number 597**

$$
\int (dx)^m \left(a + bx^n + cx^{2n}\right)^2 dx
$$

Optimal antiderivative

$$
\frac{2 a b \, x^{1+n} (d x)^m}{1+m+n}+\frac{\left(2 a c+b^2\right) x^{1+2 n} (d x)^m}{1+m+2 n}+\frac{2 b c \, x^{1+3 n} (d x)^m}{1+m+3 n}+\frac{c^2 x^{1+4 n} (d x)^m}{1+m+4 n}+\frac{a^2 (d x)^{1+m}}{d \left(1+m\right)}
$$

command

 $integrate((d*x)*m*(a+b*x**n+c*x**(2*n))**2,x)$ Sympy 1.10.1 under Python 3.10.4 output

output too large to display

Sympy 1.8 under Python 3.8.8 output

Timed out

# **30 Test file number 47**

Test folder name:

test\_cases/1\_Algebraic\_functions/1.2\_Trinomial\_products/1.2.3\_General/47\_1.2.3.3-d+e\_x^n-  $\cap q$ -a+b\_x $\cap$ n+c\_x $\cap$ -2\_n- $\cap p$ 

## **30.1 Problem number 50**

$$
\int \frac{d + ex^n}{\left(a + cx^{2n}\right)^2} \, dx
$$

Optimal antiderivative

$$
\frac{x(d+e x^n)}{2an (a + c x^{2n})} - \frac{d(1-2n)x \text{ hypergeom}\left(\left[1, \frac{1}{2n}\right], \left[1 + \frac{1}{2n}\right], -\frac{cx^{2n}}{a}\right)}{2a^2 n}
$$

$$
-\frac{e(1-n)x^{1+n} \text{ hypergeom}\left(\left[1, \frac{1+n}{2n}\right], \left[\frac{3}{2} + \frac{1}{2n}\right], -\frac{cx^{2n}}{a}\right)}{2a^2 n (1+n)}
$$

command

integrate((d+e\*x\*\*n)/(a+c\*x\*\*(2\*n))\*\*2,x)

Sympy 1.10.1 under Python 3.10.4 output

$$
\begin{split} &d\Bigg(\frac{2nx\Phi\Big(\frac{cx^{2n}e^{i\pi}}{a},1,\frac{1}{2n}\Big)\Gamma\big(\frac{1}{2n}\big)}{a\left(8an^3\Gamma\left(1+\frac{1}{2n}\right)+8cn^3x^{2n}\Gamma\left(1+\frac{1}{2n}\right)\right)} \\&+\frac{2nx\Gamma\big(\frac{1}{2n}\big)}{a\left(8an^3\Gamma\left(1+\frac{1}{2n}\right)+8cn^3x^{2n}\Gamma\left(1+\frac{1}{2n}\right)\right)}-\frac{x\Phi\Big(\frac{cx^{2n}e^{i\pi}}{a},1,\frac{1}{2n}\Big)\Gamma\big(\frac{1}{2n}\big)}{a\left(8an^3\Gamma\left(1+\frac{1}{2n}\right)+8cn^3x^{2n}\Gamma\left(1+\frac{1}{2n}\right)\right)} \\&+\frac{2cnxx^{2n}\Phi\Big(\frac{cx^{2n}e^{i\pi}}{a},1,\frac{1}{2n}\Big)\Gamma\big(\frac{1}{2n}\big)}{a^2\cdot\left(8an^3\Gamma\left(1+\frac{1}{2n}\right)+8cn^3x^{2n}\Gamma\left(1+\frac{1}{2n}\right)\right)} \\&-\frac{cx^{2n}\Phi\Big(\frac{cx^{2n}e^{i\pi}}{a},1,\frac{1}{2n}\Big)\Gamma\big(\frac{1}{2n}\big)}{a^2\cdot\left(8an^3\Gamma\left(1+\frac{1}{2n}\right)+8cn^3x^{2n}\Gamma\left(1+\frac{1}{2n}\right)\right)}\Bigg) \\&+\frac{e\Bigg(\frac{n^2xx^n\Phi\Big(\frac{cx^{2n}e^{i\pi}}{a},1,\frac{1}{2}+\frac{1}{2n}\Big)\Gamma\big(\frac{1}{2}+\frac{1}{2n}\big)}{a\left(8an^3\Gamma\left(\frac{3}{2}+\frac{1}{2n}\right)+8cn^3x^{2n}\Gamma\left(\frac{3}{2}+\frac{1}{2n}\right)\right)}\Bigg) \\&+\frac{2n^2xx^n\Gamma\big(\frac{1}{2}+\frac{1}{2n}\big)}{a\left(8an^3\Gamma\left(\frac{3}{2}+\frac{1}{2n}\right)+8cn^3x^{2n}\Gamma\left(\frac{3}{2}+\frac{1}{2n}\right)\right)} +\frac{2nxx^n\Gamma\big(\frac{1}{2}+\
$$

Sympy 1.8 under Python 3.8.8 output

Timed out

# **30.2 Problem number 61**

$$
\int (d + e x^n)^2 (a + c x^{2n})^p dx
$$

$$
\frac{e^2x^{1+2n}(a+cx^{2n})^p \text{ hypergeom}\left(\left[-p,1+\frac{1}{2n}\right],\left[2+\frac{1}{2n}\right],-\frac{cx^{2n}}{a}\right)\left(1+\frac{cx^{2n}}{a}\right)^{-p}}{1+2n} \\ +d^2x(a+cx^{2n})^p \text{ hypergeom}\left(\left[-p,\frac{1}{2n}\right],\left[1+\frac{1}{2n}\right],-\frac{cx^{2n}}{a}\right)\left(1+\frac{cx^{2n}}{a}\right)^{-p} \\ +\frac{2de\,x^{1+n}(a+cx^{2n})^p \text{ hypergeom}\left(\left[-p,\frac{1+n}{2n}\right],\left[\frac{3}{2}+\frac{1}{2n}\right],-\frac{cx^{2n}}{a}\right)\left(1+\frac{cx^{2n}}{a}\right)^{-p}}{1+n}
$$

### integrate((d+e\*x\*\*n)\*\*2\*(a+c\*x\*\*(2\*n))\*\*p,x)

Sympy 1.10.1 under Python 3.10.4 output

$$
\frac{a^p d^2 x \Gamma(\frac{1}{2n}) \, _2F_1 \left(\frac{1}{2n},-p\middle|\frac{ex^{2n}e^{i\pi}}{a}\right)}{2n\Gamma\left(1+\frac{1}{2n}\right)}+\frac{a^p d exx^n \Gamma(\frac{1}{2}+\frac{1}{2n}) \, _2F_1 \left(\frac{-p,\frac{1}{2}+\frac{1}{2n}}{\frac{3}{2}+\frac{1}{2n}}\middle|\frac{ex^{2n}e^{i\pi}}{a}\right)}{n\Gamma\left(\frac{3}{2}+\frac{1}{2n}\right)} \\+\frac{a^p e^2 x x^{2n} \Gamma(1+\frac{1}{2n}) \, _2F_1 \left(\frac{-p,1+\frac{1}{2n}}{2+\frac{1}{2n}}\middle|\frac{ex^{2n}e^{i\pi}}{a}\right)}{2+\frac{1}{2n}\Gamma\left(2+\frac{1}{2n}\right)}
$$

Sympy 1.8 under Python 3.8.8 output

Timed out

### **30.3 Problem number 62**

$$
\int \left(d + e x^n\right) \left(a + c x^{2n}\right)^p dx
$$

Optimal antiderivative

$$
\begin{split} &dx\big(a+cx^{2n}\big)^p\,\text{hypergeom}\left(\left[-p,\frac{1}{2n}\right],\left[1+\frac{1}{2n}\right],-\frac{cx^{2n}}{a}\right)\left(1+\frac{cx^{2n}}{a}\right)^{-p}\\ &+\frac{ex^{1+n}\big(a+cx^{2n}\big)^p\,\text{hypergeom}\left(\left[-p,\frac{1+n}{2n}\right],\left[\frac{3}{2}+\frac{1}{2n}\right],-\frac{cx^{2n}}{a}\right)\left(1+\frac{cx^{2n}}{a}\right)^{-p}}{1+n} \end{split}
$$

command

integrate((d+e\*x\*\*n)\*(a+c\*x\*\*(2\*n))\*\*p,x)

Sympy 1.10.1 under Python 3.10.4 output

$$
\frac{a^p dx \Gamma\left(\frac{1}{2n}\right) \, _2F_1\left(\frac{1}{2n},-p\middle|\frac{cx^{2n}e^{i\pi}}{a}\right)}{2n\Gamma\left(1+\frac{1}{2n}\right)}+\frac{a^p exx^n\Gamma\left(\frac{1}{2}+\frac{1}{2n}\right) \, _2F_1\left(-p,\frac{1}{2}+\frac{1}{2n}\middle|\frac{cx^{2n}e^{i\pi}}{a}\right)}{2n\Gamma\left(\frac{3}{2}+\frac{1}{2n}\right)}
$$

Sympy 1.8 under Python 3.8.8 output

# **31 Test file number 48**

Test folder name:

test\_cases/1\_Algebraic\_functions/1.2\_Trinomial\_products/1.2.3\_General/48\_1.2.3.4-f\_x- ^m-d+e\_x^n-^q-a+b\_x^n+c\_x^-2\_n-^p

### **31.1 Problem number 41**

$$
\int \frac{a+bx^3+cx^6}{\left(d+ex^3\right)^{7/2}}\,dx
$$

Optimal antiderivative

$$
\frac{2(ae^{2}-bde+c d^{2}) x}{15de^{2}(e x^{3}+d)^{\frac{5}{2}}}-\frac{2(-13ae^{2}-2bde+17c d^{2}) x}{135d^{2}e^{2}(e x^{3}+d)^{\frac{3}{2}}}+\frac{2(91ae^{2}+14bde+16c d^{2}) x}{405d^{3}e^{2} \sqrt{e x^{3}+d}}
$$
  

$$
2(91a e^{2}+14bde+16c d^{2}) \left(d^{\frac{1}{3}}+e^{\frac{1}{3}} x\right) \text{ EllipticF}\left(\frac{e^{\frac{1}{3}} x+d^{\frac{1}{3}} \left(1-\sqrt{3}\right)}{e^{\frac{1}{3}} x+d^{\frac{1}{3}} \left(1+\sqrt{3}\right)}, i\sqrt{3}+2i\right) \left(\frac{\sqrt{6}}{2}+\frac{\sqrt{2}}{2}\right) \sqrt{\frac{d^{\frac{2}{3}}-d^{\frac{1}{3}} e^{\frac{1}{3}}}{\left(e^{\frac{1}{3}} x+d^{\frac{1}{3}} \left(1+\sqrt{3}\right)\right)^{2}}}
$$
  
+  

$$
\frac{1215d^{3}e^{\frac{7}{3}} \sqrt{e x^{3}+d}}{\sqrt{\frac{e^{\frac{1}{3}} x+d^{\frac{1}{3}} \left(1+\sqrt{3}\right)^{2}}}
$$

command

integrate((c\*x\*\*6+b\*x\*\*3+a)/(e\*x\*\*3+d)\*\*(7/2),x) Sympy 1.10.1 under Python 3.10.4 output

$$
\frac{ax\Gamma\left(\frac{1}{3}\right) {}_{2}F_{1}\left(\begin{matrix}\frac{1}{3},\frac{7}{2} \\\frac{4}{3} \end{matrix}\Bigg|\frac{ex^{3}e^{i\pi}}{d}\right)}{3d^{\frac{7}{2}}\Gamma\left(\frac{4}{3}\right)}+\frac{bx^{4}\Gamma\left(\frac{4}{3}\right) {}_{2}F_{1}\left(\begin{matrix}\frac{4}{3},\frac{7}{2} \\\frac{7}{3} \end{matrix}\Bigg|\frac{ex^{3}e^{i\pi}}{d}\right)}{3d^{\frac{7}{2}}\Gamma\left(\frac{7}{3}\right)}+\frac{cx^{7}\Gamma\left(\frac{7}{3}\right) {}_{2}F_{1}\left(\begin{matrix}\frac{7}{3},\frac{7}{2} \\\frac{10}{3} \end{matrix}\Bigg|\frac{ex^{3}e^{i\pi}}{d}\right)}{3d^{\frac{7}{2}}\Gamma\left(\frac{10}{3}\right)}
$$

Sympy 1.8 under Python 3.8.8 output

## **31.2 Problem number 130**

$$
\int x(b+2cx^2)\left(a+bx^2+cx^4\right)^p\,dx
$$

Optimal antiderivative

$$
\frac{\left(c\,x^{4}+b\,x^{2}+a\right)^{1+p}}{2+2p}
$$

command

# integrate(x\*(2\*c\*x\*\*2+b)\*(c\*x\*\*4+b\*x\*\*2+a)\*\*p,x)

Sympy 1.10.1 under Python 3.10.4 output

$$
\left\{\n\begin{array}{l}\n\frac{a(a+bx^2+cx^4)^p}{2p+2} + \frac{bx^2(a+bx^2+cx^4)^p}{2p+2} + \frac{cx^4(a+bx^2+cx^4)^p}{2p+2} \\
\frac{b}{\log}\left(x - \frac{\sqrt{2}\sqrt{-\frac{b}{c}} - \frac{\sqrt{-4ac+b^2}}{2}}{2}\right) + \frac{b}{\log}\left(x + \frac{\sqrt{2}\sqrt{-\frac{b}{c}} - \frac{\sqrt{-4ac+b^2}}{2}}{2}\right) + \frac{b}{\log}\left(x - \frac{\sqrt{2}\sqrt{-\frac{b}{c}} + \frac{\sqrt{-4ac+b^2}}{2}}{2}\right)\n\end{array}\n\right\}
$$

Sympy 1.8 under Python 3.8.8 output

Timed out

# **31.3 Problem number 134**

$$
\int x (b + 2cx^2) (-a + bx^2 + cx^4)^p dx
$$

Optimal antiderivative

$$
\frac{\left(c\,x^{4}+b\,x^{2}-a\right)^{1+p}}{2+2p}
$$

command

integrate(x\*(2\*c\*x\*\*2+b)\*(c\*x\*\*4+b\*x\*\*2-a)\*\*p,x)

Sympy 1.10.1 under Python 3.10.4 output

$$
\left\{\n\begin{array}{l}\n-\frac{a(-a+bx^2+cx^4)^p}{2p+2} + \frac{bx^2(-a+bx^2+cx^4)^p}{2p+2} + \frac{cx^4(-a+bx^2+cx^4)^p}{2p+2} \\
\frac{1}{\log}\left(x-\frac{\sqrt{2}\sqrt{-\frac{b}{c}}-\frac{\sqrt{4ac+b^2}}{2}\sqrt{-\frac{b}{c}}}{2}\right) + \frac{\log\left(x+\frac{\sqrt{2}\sqrt{-\frac{b}{c}}-\frac{\sqrt{4ac+b^2}}{2}\sqrt{-\frac{b}{c}}}{2}+\frac{\sqrt{2}\sqrt{-\frac{b}{c}}+\frac{\sqrt{4ac+b^2}}{2}\sqrt{-\frac{b}{c}}}{2}+\frac{\sqrt{2}\sqrt{-\frac{b}{c}}+\frac{\sqrt{4ac+b^2}}{2}\sqrt{-\frac{b}{c}}}{2}+\frac{\sqrt{2}\sqrt{-\frac{b}{c}}+\frac{\sqrt{4ac+b^2}}{2}\sqrt{-\frac{b}{c}}}{2}\n\end{array}\n\right\}
$$

Sympy 1.8 under Python 3.8.8 output

# **32 Test file number 51**

Test folder name:

test\_cases/1\_Algebraic\_functions/1.3\_Miscellaneous/51\_1.3.1\_Rational\_functions

# **32.1 Problem number 209**

$$
\int (a+bx)\left(1+\left(c+ax+\frac{bx^2}{2}\right)^n\right) dx
$$

Optimal antiderivative

$$
ax + \frac{b x^2}{2} + \frac{(c+a x + \frac{1}{2}b x^2)^{1+n}}{1+n}
$$

command

integrate((b\*x+a)\*(1+(c+a\*x+1/2\*b\*x\*\*2)\*\*n),x) Sympy 1.10.1 under Python 3.10.4 output

$$
\begin{cases}\na\left(x+\frac{\log\left(x+\frac{c}{a}\right)}{a}\right) \\
a\left(\frac{anz}{an+a}+\frac{ax(ax+c)^n}{an+a}+\frac{ax}{an+a}+\frac{c(ax+c)^n}{an+a}\right) \\
ax+\frac{bx^2}{2}+\log\left(\frac{a}{b}+x-\frac{\sqrt{a^2-2bc}}{b}\right)+\log\left(\frac{a}{b}+x+\frac{\sqrt{a^2-2bc}}{b}\right) \\
\frac{2\cdot 2^nabnx}{2\cdot 2^nbn+2\cdot 2^nb}+\frac{2^nb^2nx^2}{2\cdot 2^nbn+2\cdot 2^nb}+\frac{2^nb^2x^2}{2\cdot 2^nbn+2\cdot 2^nb}+\frac{2abx(2ax+bx^2+2c)^n}{2\cdot 2^nbn+2\cdot 2^nb}+\frac{b^2x^2(2ax+bx^2+2c)^n}{2\cdot 2^nbn+2\cdot 2^nb}+\frac{2bc(2ax+bx^2+2c)^n}{2\cdot 2^nbn+2\cdot 2^nb}\n\end{cases}
$$

Sympy 1.8 under Python 3.8.8 output

Timed out

# **32.2 Problem number 217**

$$
\int (bx + cx^2) \left(1 + \left(\frac{bx^2}{2} + \frac{cx^3}{3}\right)^n\right) dx
$$

Optimal antiderivative

$$
\frac{bx^2}{2} + \frac{cx^3}{3} + \frac{\left(\frac{1}{2}b x^2 + \frac{1}{3}c x^3\right)^{1+n}}{1+n}
$$

command

integrate((c\*x\*\*2+b\*x)\*(1+(1/2\*b\*x\*\*2+1/3\*c\*x\*\*3)\*\*n),x)

$$
\begin{cases} \frac{3 \cdot 6^n b n x^2}{6 \cdot 6^n n + 6 \cdot 6^n} + \frac{3 \cdot 6^n b x^2}{6 \cdot 6^n n + 6 \cdot 6^n} + \frac{2 \cdot 6^n c n x^3}{6 \cdot 6^n n + 6 \cdot 6^n} + \frac{3 b x^2 (3 b x^2 + 2 c x^3)^n}{6 \cdot 6^n n + 6 \cdot 6^n} + \frac{2 c x^3 (3 b x^2 + 2 c x^3)^n}{6 \cdot 6^n n + 6 \cdot 6^n} & \text{for } n \neq -1 \\ \frac{b x^2}{2} + \frac{c x^3}{3} + 2 \log(x) + \log(\frac{3b}{2c} + x) & \text{otherwise} \end{cases}
$$

Sympy 1.8 under Python 3.8.8 output

# Timed out

# **32.3 Problem number 255**

$$
\int \frac{5 + x + 3x^2 + 2x^3}{x^2 (2 + x + 5x^2 + x^3 + 2x^4)} dx
$$

Optimal antiderivative

$$
\frac{-35+9i\sqrt{7}}{28x} + \frac{-35-9i\sqrt{7}}{28x} - \frac{3\ln(x)\left(7-11i\sqrt{7}\right)}{56} \n+ \frac{3\ln\left(4i+4ix^2+x\left(i+\sqrt{7}\right)\right)\left(7-11i\sqrt{7}\right)}{112} \n- \frac{3\ln(x)\left(7+11i\sqrt{7}\right)}{56} + \frac{3\ln\left(4i+4ix^2+x\left(i-\sqrt{7}\right)\right)\left(7+11i\sqrt{7}\right)}{112} \n+ \frac{11\arctanh\left(\frac{i+8ix-\sqrt{7}}{\sqrt{70-2i\sqrt{7}}}\right)\left(9+5i\sqrt{7}\right)}{4\sqrt{490-14i\sqrt{7}}} - \frac{11\arctanh\left(\frac{i+8ix+\sqrt{7}}{\sqrt{70+2i\sqrt{7}}}\right)\left(9-5i\sqrt{7}\right)}{4\sqrt{490+14i\sqrt{7}}}
$$

command

integrate((2\*x\*\*3+3\*x\*\*2+x+5)/x\*\*2/(2\*x\*\*4+x\*\*3+5\*x\*\*2+x+2),x) Sympy 1.10.1 under Python 3.10.4 output

output too large to display

Sympy 1.8 under Python 3.8.8 output

# **33 Test file number 52**

Test folder name:

test\_cases/1\_Algebraic\_functions/1.3\_Miscellaneous/52\_1.3.2\_Algebraic\_functions

# **33.1 Problem number 178**

$$
\int x^2 (a+bx)^n (c+dx^3)^2 dx
$$

Optimal antiderivative

$$
\begin{aligned}\n&\frac{a^2\bigl(-a^3d+b^3c\bigr)^2\bigl(bx+a\bigr)^{1+n}}{b^9\left(1+n\bigr)}-\frac{2a\bigl(-4a^3d+b^3c\bigr)\left(-a^3d+b^3c\right)\bigl(bx+a\bigr)^{2+n}}{b^9\left(2+n\bigr)}\\&+\frac{\bigl(28a^6d^2-20a^3b^3cd+b^6c^2\bigr)\bigl(bx+a\bigr)^{3+n}}{b^9\left(3+n\bigr)}+\frac{4a^2d\bigl(-14a^3d+5b^3c\bigr)\bigl(bx+a\bigr)^{4+n}}{b^9\left(4+n\bigr)}\\&-\frac{10ad\bigl(-7a^3d+b^3c\bigr)\bigl(bx+a\bigr)^{5+n}}{b^9\left(5+n\bigr)}+\frac{2d\bigl(-28a^3d+b^3c\bigr)\bigl(bx+a\bigr)^{6+n}}{b^9\left(6+n\bigr)}\\&+\frac{28a^2d^2(bx+a)^{7+n}}{b^9\left(7+n\bigr)}-\frac{8a\,d^2(bx+a)^{8+n}}{b^9\left(8+n\bigr)}+\frac{d^2(bx+a)^{9+n}}{b^9\left(9+n\bigr)}\end{aligned}
$$

command

integrate(x\*\*2\*(b\*x+a)\*\*n\*(d\*x\*\*3+c)\*\*2,x) Sympy 1.10.1 under Python 3.10.4 output

output too large to display

Sympy 1.8 under Python 3.8.8 output

Timed out

# **33.2 Problem number 179**

$$
\int x(a+bx)^n (c+dx^3)^2 dx
$$

$$
-\frac{a(-a^3d+b^3c)^2 (bx+a)^{1+n}}{b^8 (1+n)} + \frac{(-7a^3d+b^3c) (-a^3d+b^3c) (bx+a)^{2+n}}{b^8 (2+n)} + \frac{3a^2d(-7a^3d+4b^3c) (bx+a)^{3+n}}{b^8 (3+n)} - \frac{ad(-35a^3d+8b^3c) (bx+a)^{4+n}}{b^8 (4+n)} + \frac{d(-35a^3d+2b^3c) (bx+a)^{5+n}}{b^8 (5+n)} + \frac{21a^2d^2(bx+a)^{6+n}}{b^8 (6+n)} - \frac{7a d^2(bx+a)^{7+n}}{b^8 (7+n)} + \frac{d^2(bx+a)^{8+n}}{b^8 (8+n)}
$$

### $integrate(x*(b*x+a)**n*(d*x**3+c)**2,x)$

Sympy 1.10.1 under Python 3.10.4 output

output too large to display

Sympy 1.8 under Python 3.8.8 output

Timed out

## **33.3 Problem number 182**

$$
\int x^2(a+bx)^n (c+dx^3)^3 dx
$$

Optimal antiderivative

$$
\frac{a^2(-a^3d+b^3c)^3 (bx+a)^{1+n}}{b^{12}(1+n)} - \frac{a(-11a^3d+2b^3c) (-a^3d+b^3c)^2 (bx+a)^{2+n}}{b^{12}(2+n)}
$$
  
+ 
$$
\frac{(-a^3d+b^3c) (55a^6d^2-29a^3b^3cd+b^6c^2) (bx+a)^{3+n}}{b^{12}(3+n)}
$$
  
+ 
$$
\frac{3a^2d(55a^6d^2-56a^3b^3cd+10b^6c^2) (bx+a)^{4+n}}{b^{12}(4+n)}
$$
  
- 
$$
\frac{15ad(22a^6d^2-14a^3b^3cd+b^6c^2) (bx+a)^{5+n}}{b^{12}(5+n)}
$$
  
+ 
$$
\frac{3d(154a^6d^2-56a^3b^3cd+b^6c^2) (bx+a)^{6+n}}{b^{12}(6+n)} + \frac{42a^2d^2(-11a^3d+2b^3c) (bx+a)^{7+n}}{b^{12}(7+n)}
$$
  
- 
$$
\frac{6a d^2(-55a^3d+4b^3c) (bx+a)^{8+n}}{b^{12}(8+n)} + \frac{3d^2(-55a^3d+b^3c) (bx+a)^{9+n}}{b^{12}(9+n)}
$$
  
+ 
$$
\frac{55a^2d^3(bx+a)^{10+n}}{b^{12}(10+n)} - \frac{11a d^3(bx+a)^{11+n}}{b^{12}(11+n)} + \frac{d^3(bx+a)^{12+n}}{b^{12}(12+n)}
$$

command

integrate(x\*\*2\*(b\*x+a)\*\*n\*(d\*x\*\*3+c)\*\*3,x) Sympy 1.10.1 under Python 3.10.4 output

output too large to display

Sympy 1.8 under Python 3.8.8 output

# **33.4 Problem number 183**

$$
\int x(a+bx)^n (c+dx^3)^3 dx
$$

Optimal antiderivative

$$
-\frac{a(-a^3d+b^3c)^3 (bx+a)^{1+n}}{b^{11} (1+n)} + \frac{(-10a^3d+b^3c) (-a^3d+b^3c)^2 (bx+a)^{2+n}}{b^{11} (2+n)}
$$
  
+ 
$$
\frac{9a^2d(-5a^3d+2b^3c) (-a^3d+b^3c) (bx+a)^{3+n}}{b^{11} (3+n)}
$$
  
- 
$$
\frac{3ad(40a^6d^2-35a^3b^3cd+4b^6c^2) (bx+a)^{4+n}}{b^{11} (4+n)}
$$
  
+ 
$$
\frac{3d(70a^6d^2-35a^3b^3cd+b^6c^2) (bx+a)^{5+n}}{b^{11} (5+n)} + \frac{63a^2d^2(-4a^3d+b^3c) (bx+a)^{6+n}}{b^{11} (6+n)}
$$
  
- 
$$
\frac{21a d^2(-10a^3d+b^3c) (bx+a)^{7+n}}{b^{11} (7+n)} + \frac{3d^2(-40a^3d+b^3c) (bx+a)^{8+n}}{b^{11} (8+n)}
$$
  
+ 
$$
\frac{45a^2d^3(bx+a)^{9+n}}{b^{11} (9+n)} - \frac{10a d^3(bx+a)^{10+n}}{b^{11} (10+n)} + \frac{d^3(bx+a)^{11+n}}{b^{11} (11+n)}
$$

command

integrate(x\*(b\*x+a)\*\*n\*(d\*x\*\*3+c)\*\*3,x) Sympy 1.10.1 under Python 3.10.4 output

output too large to display

Sympy 1.8 under Python 3.8.8 output

Timed out

## **33.5 Problem number 184**

$$
\int (a+bx)^n (c+dx^3)^3 dx
$$

$$
\begin{aligned}&\frac{\left(-a^3d+b^3c\right)^3\left(bx+a\right)^{1+n}}{b^{10}\left(1+n\right)}+\frac{9a^2d\left(-a^3d+b^3c\right)^2\left(bx+a\right)^{2+n}}{b^{10}\left(2+n\right)}\\&-\frac{9ad\left(-4a^3d+b^3c\right)\left(-a^3d+b^3c\right)\left(bx+a\right)^{3+n}}{b^{10}\left(3+n\right)}+\frac{3d\left(28a^6d^2-20a^3b^3cd+b^6c^2\right)\left(bx+a\right)^{4+n}}{b^{10}\left(4+n\right)}\\&+\frac{9a^2d^2\left(-14a^3d+5b^3c\right)\left(bx+a\right)^{5+n}}{b^{10}\left(5+n\right)}-\frac{18a\,d^2\left(-7a^3d+b^3c\right)\left(bx+a\right)^{6+n}}{b^{10}\left(6+n\right)}\\&+\frac{3d^2\left(-28a^3d+b^3c\right)\left(bx+a\right)^{7+n}}{b^{10}\left(7+n\right)}+\frac{36a^2d^3(bx+a)^{8+n}}{b^{10}\left(8+n\right)}-\frac{9a\,d^3(bx+a)^{9+n}}{b^{10}\left(9+n\right)}+\frac{d^3(bx+a)^{10+n}}{b^{10}\left(1+n\right)}\end{aligned}
$$

integrate((b\*x+a)\*\*n\*(d\*x\*\*3+c)\*\*3,x)

Sympy 1.10.1 under Python 3.10.4 output

output too large to display

Sympy 1.8 under Python 3.8.8 output

Timed out

# **33.6 Problem number 185**

$$
\int \frac{(a+bx)^n (c+dx^3)^3}{x} dx
$$

Optimal antiderivative

$$
\frac{a^2d(a^6d^2 - 3a^3b^3cd + 3b^6c^2)(bx + a)^{1+n}}{b^9(1+n)} - \frac{ad(8a^6d^2 - 15a^3b^3cd + 6b^6c^2)(bx + a)^{2+n}}{b^9(2+n)} \n+ \frac{d(28a^6d^2 - 30a^3b^3cd + 3b^6c^2)(bx + a)^{3+n}}{b^9(3+n)} + \frac{2a^2d^2(-28a^3d + 15b^3c)(bx + a)^{4+n}}{b^9(4+n)} \n- \frac{5a d^2(-14a^3d + 3b^3c)(bx + a)^{5+n}}{b^9(5+n)} + \frac{d^2(-56a^3d + 3b^3c)(bx + a)^{6+n}}{b^9(6+n)} \n+ \frac{28a^2d^3(bx + a)^{7+n}}{b^9(7+n)} - \frac{8a d^3(bx + a)^{8+n}}{b^9(8+n)} + \frac{d^3(bx + a)^{9+n}}{b^9(9+n)} \n- \frac{c^3(bx + a)^{1+n} \text{ hypergeom}([1, 1 + n], [2 + n], 1 + \frac{bx}{a})}{a(1+n)}
$$

command

 $integrate((b*x+a)**n*(d*x**3+c)**3/x,x)$ 

Sympy 1.10.1 under Python 3.10.4 output

output too large to display

Sympy 1.8 under Python 3.8.8 output

## **33.7 Problem number 249**

$$
\int x^7 \Bigl(c\sqrt{a+bx^2}\,\Bigr)^{3/2}\;dx
$$

Optimal antiderivative

$$
-\frac{2 a^3 (b x^2+a) \left(c \sqrt{b x^2+a}\right)^{\frac{3}{2}}}{7 b^4}+\frac{6 a^2 (b x^2+a)^2 \left(c \sqrt{b x^2+a}\right)^{\frac{3}{2}}}{11 b^4}\\-\frac{2 a (b x^2+a)^3 \left(c \sqrt{b x^2+a}\right)^{\frac{3}{2}}}{5 b^4}+\frac{2 (b x^2+a)^4 \left(c \sqrt{b x^2+a}\right)^{\frac{3}{2}}}{19 b^4}
$$

command

integrate(x\*\*7\*(c\*(b\*x\*\*2+a)\*\*(1/2))\*\*(3/2),x)

Sympy 1.10.1 under Python 3.10.4 output

$$
\left(-\frac{256 a^4 \left(c \sqrt{a+bx^2}\,\right)^{\frac{3}{2}}}{7315 b^4}+\frac{192 a^3 x^2 \left(c \sqrt{a+bx^2}\,\right)^{\frac{3}{2}}}{7315 b^3}-\frac{24 a^2 x^4 \left(c \sqrt{a+bx^2}\,\right)^{\frac{3}{2}}}{1045 b^2}+\frac{2 a x^6 \left(c \sqrt{a+bx^2}\,\right)^{\frac{3}{2}}}{95 b}+\frac{2 x^8 \left(c \sqrt{a+bx^2}\,\right)^{\frac{3}{2}}}{19}\right)\right.
$$

Sympy 1.8 under Python 3.8.8 output

Timed out

#### **33.8 Problem number 420**

$$
\int x^2 \left(\sqrt{1-x} + \sqrt{1+x}\,\right)^2\,dx
$$

Optimal antiderivative

$$
\frac{2x^3}{3} + \frac{\arcsin(x)}{4} - \frac{x\sqrt{-x^2+1}}{4} + \frac{x^3\sqrt{-x^2+1}}{2}
$$

command

 $integrate(x**2*((1-x)**(1/2)+(1+x)**(1/2))**2,x)$ 

Sympy 1.10.1 under Python 3.10.4 output

$$
-\frac{x^4}{4} + \frac{x^3}{3} + \frac{(x+1)^4}{4} - \frac{2(x+1)^3}{3} + \frac{(x+1)^2}{2}
$$
  
+4
$$
\left(\left\{\frac{x\sqrt{1-x}\sqrt{x+1}}{4} + \frac{\sin\left(\frac{\sqrt{2}\sqrt{x+1}}{2}\right)}{2} \quad \text{for } \sqrt{x+1} > -\sqrt{2} \land \sqrt{x+1} < \sqrt{2}\right\}\right)
$$

$$
-8\left(\left\{\frac{x\sqrt{1-x}\sqrt{x+1}}{4} - \frac{(1-x)^{\frac{3}{2}}(x+1)^{\frac{3}{2}}}{6} + \frac{\sin\left(\frac{\sqrt{2}\sqrt{x+1}}{2}\right)}{2} \quad \text{for } \sqrt{x+1} > -\sqrt{2} \land \sqrt{x+1} < \sqrt{2}\right\}\right)
$$

$$
+4\left(\left\{\frac{x\sqrt{1-x}\sqrt{x+1}}{4} - \frac{(1-x)^{\frac{3}{2}}(x+1)^{\frac{3}{2}}}{4} - \frac{\sqrt{1-x}\sqrt{x+1}\left(-5x-2(x+1)^3+6(x+1)^2-4\right)}{16} + \frac{5\sin\left(\frac{\sqrt{2}\sqrt{x+1}}{2}\right)}{8} \quad \text{for } \sqrt{2}\sqrt{x+1}\right\}
$$

353

Sympy 1.8 under Python 3.8.8 output

Timed out

# **33.9 Problem number 445**

$$
\int x^2 \left(-\sqrt{1-x} - \sqrt{1+x}\right) \left(\sqrt{1-x} + \sqrt{1+x}\right) dx
$$

Optimal antiderivative

$$
-\frac{2x^3}{3}-\frac{\arcsin{(x)}}{4}+\frac{x\sqrt{-x^2+1}}{4}-\frac{x^3\sqrt{-x^2+1}}{2}
$$

command

 $integrate(x**2*(-(1-x)**(1/2)-(1+x)**(1/2))*((1-x)**(1/2)+(1+x)**(1/2)),x)$ Sympy 1.10.1 under Python 3.10.4 output

$$
\frac{x^4}{4} - \frac{x^3}{3} - \frac{(x+1)^4}{4} + \frac{2(x+1)^3}{3} - \frac{(x+1)^2}{2}
$$
\n
$$
-4\left(\left\{\frac{x\sqrt{1-x}\sqrt{x+1}}{4} + \frac{\sin\left(\frac{\sqrt{2}\sqrt{x+1}}{2}\right)}{2} \quad \text{for } \sqrt{x+1} > -\sqrt{2} \land \sqrt{x+1} < \sqrt{2}\right\}\right)
$$
\n
$$
+8\left(\left\{\frac{x\sqrt{1-x}\sqrt{x+1}}{4} - \frac{(1-x)^{\frac{3}{2}}(x+1)^{\frac{3}{2}}}{6} + \frac{\sin\left(\frac{\sqrt{2}\sqrt{x+1}}{2}\right)}{2} \quad \text{for } \sqrt{x+1} > -\sqrt{2} \land \sqrt{x+1} < \sqrt{2}\right\}\right)
$$
\n
$$
-4\left(\left\{\frac{x\sqrt{1-x}\sqrt{x+1}}{4} - \frac{(1-x)^{\frac{3}{2}}(x+1)^{\frac{3}{2}}}{3} - \frac{\sqrt{1-x}\sqrt{x+1}\left(-5x-2(x+1)^3+6(x+1)^2-4\right)}{16} + \frac{5\sin\left(\frac{\sqrt{2}\sqrt{x+1}}{2}\right)}{8} \quad \text{for } \sqrt{x+1} > -\sqrt{2} \right\}
$$

Sympy 1.8 under Python 3.8.8 output

## **33.10 Problem number 486**

$$
\int (a+x^2)\left(x+\sqrt{a+x^2}\,\right)^n\,dx
$$

Optimal antiderivative

$$
-\frac{a^3\left(x+\sqrt{x^2+a}\,\right)^{-3+n}}{8\left(3-n\right)}-\frac{3a^2\left(x+\sqrt{x^2+a}\,\right)^{-1+n}}{8\left(1-n\right)}\\+\frac{3a\left(x+\sqrt{x^2+a}\,\right)^{1+n}}{8\left(1+n\right)}+\frac{\left(x+\sqrt{x^2+a}\,\right)^{3+n}}{24+8n}
$$

command

integrate((x\*\*2+a)\*(x+(x\*\*2+a)\*\*(1/2))\*\*n,x) Sympy 1.10.1 under Python 3.10.4 output

output too large to display

Sympy 1.8 under Python 3.8.8 output

Timed out

# **33.11 Problem number 553**

$$
\int \frac{x^5}{ac + bcx^3 + d\sqrt{a + bx^3}} dx
$$

Optimal antiderivative

$$
\frac{x^3}{3bc} - \frac{2(a\,c^2 - d^2)\ln\left(d + c\sqrt{b\,x^3 + a}\,\right)}{3b^2c^3} - \frac{2d\sqrt{b\,x^3 + a}}{3b^2c^2}
$$

command

integrate(x\*\*5/(a\*c+b\*c\*x\*\*3+d\*(b\*x\*\*3+a)\*\*(1/2)),x)

Sympy 1.10.1 under Python 3.10.4 output

$$
\begin{cases}\n\begin{pmatrix}\n\cos\left(\frac{b}{2}\right) & \cos\left(\frac{b}{2}\right) \\
\frac{c}{2} & \cos\left(\frac{b}{2}\right) \\
\frac{c}{2} & \cos\left(\frac{b}{2}\right) \\
\frac{c}{2} & \cos\left(\frac{b}{2}\right) \\
\frac{c}{2}\cdot\left(\frac{c}{2}\sqrt{a} + 3ac\right)\n\end{pmatrix} & \cos\left(\frac{c}{2}\sqrt{a} + bx^{3}\right) \\
\frac{c}{2} & \cos\left(\frac{c}{2}\sqrt{a} + 3ac\right)\n\end{cases}
$$
\n
$$
\text{for } b \neq 0
$$
\n
$$
\text{otherwise}
$$
\notherwise

#### Timed out

# **33.12 Problem number 554**

$$
\int \frac{x^2}{ac + bcx^3 + d\sqrt{a + bx^3}} dx
$$

Optimal antiderivative

$$
\frac{2\ln\left(d+c\sqrt{b\,x^3+a}\,\right)}{3bc}
$$

command

integrate(x\*\*2/(a\*c+b\*c\*x\*\*3+d\*(b\*x\*\*3+a)\*\*(1/2)),x)

Sympy 1.10.1 under Python 3.10.4 output

$$
2\left(\begin{array}{ccc}\n\sqrt{a+bx^3} & \text{for } c=0 \\
\frac{\log(c\sqrt{a+bx^3}+d)}{c} & \text{otherwise}\n\end{array}\right)
$$
\n
$$
\frac{3b}{}
$$

Sympy 1.8 under Python 3.8.8 output

Timed out

# **33.13 Problem number 555**

$$
\int \frac{1}{x \left( ac + bcx^3 + d\sqrt{a + bx^3} \right)} \, dx
$$

Optimal antiderivative

$$
\frac{c\ln\left(x\right)}{a\,c^2-d^2}-\frac{2c\ln\left(d+c\sqrt{b\,x^3+a}\,\right)}{3\left(a\,c^2-d^2\right)}+\frac{2d\arctanh\left(\frac{\sqrt{b\,x^3+a}}{\sqrt{a}}\right)}{3\left(a\,c^2-d^2\right)\sqrt{a}}
$$

command

integrate(1/x/(a\*c+b\*c\*x\*\*3+d\*(b\*x\*\*3+a)\*\*(1/2)),x) Sympy 1.10.1 under Python 3.10.4 output

$$
2c^{2}\left(\left(\frac{\sqrt{a+bx^{3}}}{\frac{\log\left(c\sqrt{a+bx^{3}}+d\right)}{c}}\right)\frac{2}{\omega\left(\frac{c\log\left(-bx^{3}\right)}{2}+\frac{d\alpha\tan\left(\frac{\sqrt{a+bx^{3}}}{\sqrt{-a}}\right)}{2}\right)}{3\left(ac^{2}-d^{2}\right)}\right)
$$

Sympy 1.8 under Python 3.8.8 output

# Timed out

### **33.14 Problem number 624**

$$
\int \frac{\left(a+b\sqrt{c+dx}\,\right)^2}{x^3} \, dx
$$

Optimal antiderivative

$$
\frac{ab\,d^2\,\text{arctanh}\left(\frac{\sqrt{dx+c}}{\sqrt{c}}\right)}{2c^{\frac{3}{2}}}-\frac{bd\Big(bc+a\sqrt{dx+c}\,\Big)}{2cx}-\frac{\Big(a+b\sqrt{dx+c}\,\Big)^2}{2x^2}
$$

command

integrate((a+b\*(d\*x+c)\*\*(1/2))\*\*2/x\*\*3,x)

Sympy 1.10.1 under Python 3.10.4 output

$$
-\frac{a^2}{2x^2} - \frac{20abc^2d^2\sqrt{c+dx}}{-8c^4 - 16c^3dx + 8c^2(c+dx)^2} + \frac{12abcd^2(c+dx)^{\frac{3}{2}}}{-8c^4 - 16c^3dx + 8c^2(c+dx)^2} + \frac{3abcd^2\sqrt{\frac{1}{c^5}}\log(-c^3\sqrt{\frac{1}{c^5}} + \sqrt{c+dx})}{4} - \frac{3abcd^2\sqrt{\frac{1}{c^5}}\log(c^3\sqrt{\frac{1}{c^5}} + \sqrt{c+dx})}{4} - abd^2\sqrt{\frac{1}{c^3}}\log(-c^2\sqrt{\frac{1}{c^3}} + \sqrt{c+dx}) + abd^2\sqrt{\frac{1}{c^3}}\log(c^2\sqrt{\frac{1}{c^3}} + \sqrt{c+dx}) - \frac{2abd\sqrt{c+dx}}{cx} - \frac{b^2c}{2x^2} - \frac{b^2d}{x}
$$

Sympy 1.8 under Python 3.8.8 output

### **33.15 Problem number 675**

$$
\int \frac{\sqrt{-1+\frac{1}{x^2}}\left(-1+x^2\right)^3}{x} \, dx
$$

Optimal antiderivative

$$
-\frac{35 \left(-1+\frac{1}{x^2}\right)^{\frac{3}{2}} x^2}{48}-\frac{7 \left(-1+\frac{1}{x^2}\right)^{\frac{5}{2}} x^4}{24}-\frac{\left(-1+\frac{1}{x^2}\right)^{\frac{7}{2}} x^6}{6}-\frac{35 \arctan \left(\sqrt{-1+\frac{1}{x^2}}\right)}{16}+\frac{35 \sqrt{-1+\frac{1}{x^2}}}{16}
$$

command

integrate((x\*\*2-1)\*\*3\*(-1+1/x\*\*2)\*\*(1/2)/x,x)

Sympy 1.10.1 under Python 3.10.4 output

$$
-\frac{x^{6}(-1+\frac{1}{x^{2}})^{\frac{3}{2}}}{6}-\frac{5x^{4}\sqrt{-1+\frac{1}{x^{2}}}}{16}+\frac{3x^{2}\sqrt{-1+\frac{1}{x^{2}}}}{2}+\sqrt{-1+\frac{1}{x^{2}}}-\frac{35 \operatorname{atan}\left(\sqrt{-1+\frac{1}{x^{2}}}\right)}{16}
$$

Sympy 1.8 under Python 3.8.8 output

## Timed out

## **33.16 Problem number 690**

$$
\int \frac{x\big(1+a+a^2+x^2+ax^2+bx^2+2abx^2+bx^4+b^2x^4\big)}{\big(1+x^2\big)\big(a+bx^2\big)^{5/2}}\,dx
$$

Optimal antiderivative

$$
-\frac{1}{3b\left(b\,x^2+a\right)^{\frac{3}{2}}}-\frac{\operatorname{arctanh}\left(\frac{\sqrt{b\,x^2+a}}{\sqrt{a-b}}\right)}{\sqrt{a-b}}-\frac{1}{b\sqrt{b\,x^2+a}}
$$

command

 $\int \frac{1}{x^{*2}}$  integrate(x\*(b\*\*2\*x\*\*4+b\*x\*\*4+2\*a\*b\*x\*\*2+a\*x\*\*2+b\*x\*\*2+a\*\*2+x\*\*2+a+1)/(x\*\*2+1)/(b\*x\*\*2+a)\*\*(5 Sympy 1.10.1 under Python 3.10.4 output

$$
\frac{\text{atan}\left(\frac{\sqrt{a+bx^2}}{\sqrt{-a+b}}\right)}{\sqrt{-a+b}} - \frac{1}{b\sqrt{a+bx^2}} - \frac{1}{3b\left(a+bx^2\right)^{\frac{3}{2}}}
$$

Sympy 1.8 under Python 3.8.8 output

Timed out

## **33.17 Problem number 1015**

$$
\int \frac{-\sqrt{-4+x^2-4\sqrt{-1+x^2+4\sqrt{-4+x^2}}x+\sqrt{-1+x^2}x}{\left(1+\sqrt{-4+x^2+4\sqrt{-1+x^2}}\right)\left(4-5x+x^2\right)} dx
$$

Optimal antiderivative

$$
2\ln\left(1+\sqrt{-4+x} \; + \sqrt{-1+x} \; \right)
$$

command

 $integrate((-(-4+x)*((1/2)+x*(-4+x)*((1/2)-4*(-1+x)**((1/2)+x*(-1+x)**((1/2))/(x*2-5*x+4))/(1+(-1+2)*(1/2))$  $4+x$  \*  $(1/2)+(-1+x)$  \* \*  $(1/2)$ , x)

Sympy 1.10.1 under Python 3.10.4 output

$$
2\log\left(\sqrt{x-4} + \sqrt{x-1} + 1\right)
$$

Sympy 1.8 under Python 3.8.8 output

Timed out

# **34 Test file number 53**

Test folder name:

test\_cases/2\_Exponentials/53\_2.1\_u-F^-c-a+b\_x-^n

## **34.1 Problem number 31**

$$
\int F^{a+bx}x^{5/2}\,dx
$$

$$
-\frac{5F^{bx+a}x^{\frac{3}{2}}}{2b^{2}\ln\left(F\right)^{2}}+\frac{F^{bx+a}x^{\frac{5}{2}}}{b\ln\left(F\right)}-\frac{15F^{a}\operatorname{erfi}\left(\sqrt{b}\,\sqrt{x}\,\sqrt{\ln\left(F\right)}\,\right)\sqrt{\pi}}{8b^{\frac{7}{2}}\ln\left(F\right)^{\frac{7}{2}}}+\frac{15F^{bx+a}\sqrt{x}}{4b^{3}\ln\left(F\right)^{3}}
$$

 $integrate(F**(b*x+a)*x**(5/2),x)$ 

Sympy 1.10.1 under Python 3.10.4 output

$$
-\frac{4 F^a F^{bx} b x^{\frac{9}{2}} \log{(F)}}{63}+\frac{2 F^a F^{bx} x^{\frac{7}{2}}}{7}
$$

Sympy 1.8 under Python 3.8.8 output

Timed out

### **34.2 Problem number 37**

$$
\int \frac{F^{a+bx}}{x^{7/2}}\,dx
$$

Optimal antiderivative

$$
-\frac{2F^{bx+a}}{5x^{\frac{5}{2}}}-\frac{4b\,F^{bx+a}\ln{(F)}}{15x^{\frac{3}{2}}}+\frac{8b^{\frac{5}{2}}F^{a}\operatorname{erfi}\left(\sqrt{b}\,\sqrt{x}\,\sqrt{\ln{(F)}}\,\right)\ln{(F)^{\frac{5}{2}}}\sqrt{\pi}}{15}-\frac{8b^{2}F^{bx+a}\ln{(F)^{2}}}{15\sqrt{x}}
$$

command

 $integrate(F**(b*x+a)/x**(7/2),x)$ 

Sympy 1.10.1 under Python 3.10.4 output

$$
-\frac{4F^{a}F^{bx}b\log{(F)}}{15x^{\frac{3}{2}}}-\frac{2F^{a}F^{bx}}{5x^{\frac{5}{2}}}
$$

Sympy 1.8 under Python 3.8.8 output

Timed out

# **35 Test file number 55**

Test folder name:

test\_cases/2\_Exponentials/55\_2.3\_Exponential\_functions

# **35.1 Problem number 13**

$$
\int F^{c+dx} \Bigl(a+bF^{c+dx}\Bigr)^n\ dx
$$

Optimal antiderivative

$$
\frac{\left(a+b\,F^{dx+c}\right)^{1+n}}{bd\left(1+n\right)\ln\left(F\right)}
$$

command

integrate(F\*\*(d\*x+c)\*(a+b\*F\*\*(d\*x+c))\*\*n,x) Sympy 1.10.1 under Python 3.10.4 output

$$
\begin{cases}\n(a+b)^n(c+dx) & \text{for } \log(F) = 0 \\
\begin{cases}\nF^{c+dx}a^n & \text{for } b = 0 \\
\frac{\left(\frac{F^{c+dx}b+a\right)^{n+1}}{n+1}}{\log(F^{c+dx}b+a)} & \text{otherwise} \\
\frac{b}{\log(F)} & \text{otherwise}\n\end{cases} \\
\frac{\frac{1}{\log(F^{c+dx}b+a)} \text{otherwise}}{d} \text{ for } d \neq 0 \\
F^c x(F^c b + a)^n & \text{otherwise}\n\end{cases}
$$

Sympy 1.8 under Python 3.8.8 output

Timed out

### **35.2 Problem number 16**

$$
\int \left( F^{e(c+dx)} \right)^n \left( a + b \left( F^{e(c+dx)} \right)^n \right)^p dx
$$

Optimal antiderivative

$$
\frac{\left(a+b\left(F^{e(dx+c)}\right)^n\right)^{1+p}}{bden\left(1+p\right)\ln\left(F\right)}
$$

command

integrate((F\*\*(e\*(d\*x+c)))\*\*n\*(a+b\*(F\*\*(e\*(d\*x+c)))\*\*n)\*\*p,x) Sympy 1.10.1 under Python 3.10.4 output
$$
\begin{cases}\n x(a+b(F^{ce})^n)^p (F^{ce})^n & \text{for } d=0 \\
 x(a+b)^p & \text{for } e=0 \lor n=0 \lor \log(F)=0 \\
 \begin{cases}\n a^p (F^{e(c+dx)})^n & \text{for } p \neq -1 \\
 \frac{\left( \frac{(a+b(F^{e(c+dx)})^n)^{p+1}}{p+1} \right)}{p+1} & \text{for } p \neq -1 \\
 \frac{\log (a+b(F^{e(c+dx}))^n)}{b} & \text{otherwise} \\
 \frac{b}{\text{den log}(F)} & \text{otherwise}\n\end{cases}\n\text{otherwise}\n\end{cases}
$$

Sympy 1.8 under Python 3.8.8 output

Timed out

## **35.3 Problem number 183**

$$
\int f^{a+bx^n}x^{-1+3n}\,dx
$$

Optimal antiderivative

$$
\frac{2f^{a+b\,x^n}}{b^3n\ln\left(f\right)^3} - \frac{2f^{a+b\,x^n}x^n}{b^2n\ln\left(f\right)^2} + \frac{f^{a+b\,x^n}x^{2n}}{bn\ln\left(f\right)}
$$

command

$$
integrate (f** (a+b*x**n)*x**(-1+3*n),x)
$$

Sympy 1.10.1 under Python 3.10.4 output

$$
\begin{cases}\n-\frac{bf^{a}f^{a}f^{bx^{n}}x^{4n}\log(f)}{12n} + \frac{f^{a}f^{bx^{n}}x^{3n}}{3n} & \text{for } n \neq 0 \\
f^{a+b}\log(x) & \text{otherwise}\n\end{cases}
$$

Sympy 1.8 under Python 3.8.8 output

#### **35.4 Problem number 184**

$$
\int f^{a+bx^n}x^{-1+2n}\,dx
$$

Optimal antiderivative

$$
-\frac{f^{a+b\,x^n}}{b^2n\ln\left(f\right)^2}+\frac{f^{a+b\,x^n}x^n}{bn\ln\left(f\right)}
$$

command

integrate(f\*\*(a+b\*x\*\*n)\*x\*\*(-1+2\*n),x) Sympy 1.10.1 under Python 3.10.4 output

$$
\begin{cases}\n-\frac{bf^{a}x^{b}}{6n}x^{a}\log(f) + \frac{f^{a}f^{bx^{n}}x^{2n}}{2n} & \text{for } n \neq 0 \\
f^{a+b}\log(x) & \text{otherwise}\n\end{cases}
$$

Sympy 1.8 under Python 3.8.8 output

Timed out

#### **35.5 Problem number 189**

$$
\int f^{a+bx^n}x^{-1+\frac{5n}{2}}\,dx
$$

Optimal antiderivative

$$
-\frac{3f^{a+b\,x^n}x^{\frac{n}{2}}}{2b^2n\ln\left(f\right)^2}+\frac{f^{a+b\,x^n}x^{\frac{3n}{2}}}{bn\ln\left(f\right)}+\frac{3f^a\,{\rm erfi}\left(x^{\frac{n}{2}}\sqrt{b}\;\sqrt{\ln\left(f\right)}\;\right)\sqrt{\pi}}{4b^{\frac{5}{2}}n\ln\left(f\right)^{\frac{5}{2}}}
$$

command

integrate(f\*\*(a+b\*x\*\*n)\*x\*\*(-1+5/2\*n),x)

Sympy 1.10.1 under Python 3.10.4 output

$$
\begin{cases}\n-\frac{4bf^a f^{bx^n} x^{\frac{7n}{2}} \log(f)}{35n} + \frac{2f^a f^{bx^n} x^{\frac{5n}{2}}}{5n} & \text{for } n \neq 0 \\
f^{a+b} \log(x) & \text{otherwise}\n\end{cases}
$$

Sympy 1.8 under Python 3.8.8 output

### **35.6 Problem number 190**

$$
\int f^{a+bx^n}x^{-1+\frac{3n}{2}}\,dx
$$

Optimal antiderivative

$$
\frac{f^{a+b\,x^n}x^{\frac{n}{2}}}{\mathit{bn}\ln\left(f\right)}-\frac{f^a\mathop{\mathrm{erfi}}\left(x^{\frac{n}{2}}\sqrt{b}\;\sqrt{\ln\left(f\right)}\;\right)\sqrt{\pi}}{2b^{\frac{3}{2}}n\ln\left(f\right)^{\frac{3}{2}}}
$$

command

integrate(f\*\*(a+b\*x\*\*n)\*x\*\*(-1+3/2\*n),x)

Sympy 1.10.1 under Python 3.10.4 output

$$
\begin{cases}\n-\frac{4bf^a^{f^{bx}x^{\frac{5n}{2}}\log(f)}{15n} + \frac{2f^af^{bx^n}x^{\frac{3n}{2}}}{3n} & \text{for } n \neq 0 \\
f^{a+b}\log(x) & \text{otherwise}\n\end{cases}
$$

Sympy 1.8 under Python 3.8.8 output

Timed out

#### **35.7 Problem number 191**

$$
\int f^{a+bx^n}x^{-1+\frac{n}{2}}\,dx
$$

Optimal antiderivative

$$
\frac{f^a\operatorname{erfi}\left(x^{\frac{n}{2}}\sqrt{b}\ \sqrt{\ln\left(f\right)}\ \right)\sqrt{\pi}}{n\sqrt{b}\ \sqrt{\ln\left(f\right)}}
$$

command

integrate(f\*\*(a+b\*x\*\*n)\*x\*\*(-1+1/2\*n),x)

Sympy 1.10.1 under Python 3.10.4 output

$$
\begin{cases}\n-\frac{4bf^a f^{bx^n} x^{\frac{3n}{2}} \log(f)}{3n} + \frac{2f^a f^{bx^n} x^{\frac{n}{2}}}{n} & \text{for } n \neq 0 \\
f^{a+b} \log(x) & \text{otherwise}\n\end{cases}
$$

Sympy 1.8 under Python 3.8.8 output

$$
\int f^{a+bx^n}x^{-1-\frac{3n}{2}}\,dx
$$

Optimal antiderivative

$$
-\frac{2f^{a+b\,x^n}x^{-\frac{3n}{2}}}{3n}-\frac{4b\,f^{a+b\,x^n}\ln{(f)}\,x^{-\frac{n}{2}}}{3n}+\frac{4b^{\frac{3}{2}}f^a\,{\rm erfi}\left(x^{\frac{n}{2}}\sqrt{b}\,\,\sqrt{\ln{(f)}}\,\right)\ln{(f)}^{\frac{3}{2}}\,\sqrt{\pi}}{3n}
$$

command

integrate(f\*\*(a+b\*x\*\*n)\*x\*\*(-1-3/2\*n),x) Sympy 1.10.1 under Python 3.10.4 output

$$
\begin{cases}\n-\frac{4bf^a f^{bx^n}x^{-\frac{n}{2}}\log(f)}{3n} - \frac{2f^a f^{bx^n}x^{-\frac{3n}{2}}}{3n} & \text{for } n \neq 0 \\
f^{a+b} \log(x) & \text{otherwise}\n\end{cases}
$$

Sympy 1.8 under Python 3.8.8 output

Timed out

## **35.9 Problem number 588**

$$
\int F^{f\left(a+b\log^2(c(d+ex)^n)\right)}(dg+egx)^2\,dx
$$

Optimal antiderivative

$$
\frac{F^{af}g^{2}(ex+d)^{3}\operatorname{erfi}\left(\frac{3+2bf\ln\ln(F)\ln(c(ex+d)^{n})}{2n\sqrt{b}\sqrt{f}\sqrt{\ln{(F)}}}\right)\sqrt{\pi}\mathrm{~e}^{-\frac{9}{4bf\ln(F)}}(c(ex+d)^{n})^{-\frac{3}{n}}}{2en\sqrt{b}\sqrt{f}\sqrt{\ln{(F)}}}
$$

command

integrate(F\*\*(f\*(a+b\*ln(c\*(e\*x+d)\*\*n)\*\*2))\*(e\*g\*x+d\*g)\*\*2,x)

Sympy 1.10.1 under Python 3.10.4 output

$$
\begin{cases} -\frac{2F^{af}F^{bf\log{(c(d+ex)^n)}^2bd^3fg^2n^2\log{(F)}}}{9e}-\frac{2F^{af}F^{bf\log{(c(d+ex)^n)}^2bd^3fg^2n\log{(F)}\log{(c(d+ex)^n)}}}{9e}+\frac{2F^{af}F^{bf\log{(c(d+ex)^n)}^2bd^2fg^2n^2x\log{(F)}}}{9e}\\ F^f\left(a+b\log{(cd^n)^2}\right)d^2g^2x \end{cases}
$$

Sympy 1.8 under Python 3.8.8 output

$$
\int \frac{F^{f\left(a+b\log^2(c(d+ex)^n)\right)}}{(dg+egx)^2}\, dx
$$

Optimal antiderivative

$$
\frac{F^{af}(c(ex+d)^n)^{\frac{1}{n}}\operatorname{erfi}\left(\frac{-1+2bf\ln(F)\ln(c(ex+d)^n)}{2n\sqrt{b}\ \sqrt{f}\ \sqrt{\ln{(F)}}\right)\sqrt{\pi}\,\operatorname{e}^{-\frac{1}{4bf\,n^2\ln(F)}}}{2e\,g^2n\,(ex+d)\,\sqrt{b}\,\sqrt{f}\,\sqrt{\ln{(F)}}}
$$

command

integrate(F\*\*(f\*(a+b\*ln(c\*(e\*x+d)\*\*n)\*\*2))/(e\*g\*x+d\*g)\*\*2,x)

Sympy 1.10.1 under Python 3.10.4 output

$$
\begin{cases}\n\frac{\tilde{\infty}F^{f(a+b\log(0^{n}c)^{2})}}{g^{2}x} & \text{for } d = 0 \wedge e = 0 \\
\tilde{\infty}F^{f(a+b\log(0^{n}c)^{2})}x & \text{for } d = -ex \\
\frac{F^{f(a+b\log(cd^{n})^{2})}x}{d^{2}g^{2}} & \text{for } e = 0 \\
-\frac{2F^{af}F^{bf\log(c(d+ex)^{n})^{2}bf^{2}\log(F)} - 2F^{af}F^{bf\log(c(d+ex)^{n})^{2}bf\log(F)\log(c(d+ex)^{n})}{deg^{2}+e^{2}g^{2}x} - \frac{F^{af}F^{bf\log(c(d+ex)^{n})^{2}}{deg^{2}+e^{2}g^{2}x}}{deg^{2}+e^{2}g^{2}x} & \text{otherwise}\n\end{cases}
$$

Sympy 1.8 under Python 3.8.8 output

#### Timed out

#### **35.11 Problem number 596**

$$
\int F^{f\left(a+b\log^2(c(d+ex)^n)\right)}(g+hx)^2\,dx
$$

Optimal antiderivative

$$
\frac{F^{af}h(-dh+eg)\left(ex+d\right)^{2}\operatorname{erfi}\left(\frac{1+bfn\ln(F)\ln(c(ex+d)^{n})}{n\sqrt{b}\sqrt{f}\sqrt{\ln{(F)}}}\right)\sqrt{\pi}\mathrm{e}^{-\frac{1}{bf}n^{2}\ln(F)}\left(c(ex+d)^{n}\right)^{-\frac{2}{n}}}{e^{3}n\sqrt{b}\sqrt{f}\sqrt{\ln{(F)}}}
$$
\n
$$
+\frac{F^{af}(-dh+eg)^{2}\left(ex+d\right)\operatorname{erfi}\left(\frac{1+2bf\ln(F)\ln(c(ex+d)^{n})}{2n\sqrt{b}\sqrt{f}\sqrt{\ln{(F)}}}\right)\sqrt{\pi}\mathrm{e}^{-\frac{1}{4bf}n^{2}\ln(F)}\left(c(ex+d)^{n}\right)^{-\frac{1}{n}}}}{2e^{3}n\sqrt{b}\sqrt{f}\sqrt{\ln{(F)}}}
$$
\n
$$
F^{af}h^{2}(ex+d)^{3}\operatorname{erfi}\left(\frac{3+2bf\ln(F)\ln(c(ex+d)^{n})}{2n\sqrt{b}\sqrt{f}\sqrt{\ln{(F)}}}\right)\sqrt{\pi}\mathrm{e}^{-\frac{9}{4bf}n^{2}\ln(F)}\left(c(ex+d)^{n}\right)^{-\frac{3}{n}}}
$$
\n
$$
+\frac{2e^{3}n\sqrt{b}\sqrt{f}\sqrt{\ln{(F)}}}{2e^{3}n\sqrt{b}\sqrt{f}\sqrt{\ln{(F)}}}
$$

command

integrate(F\*\*(f\*(a+b\*ln(c\*(e\*x+d)\*\*n)\*\*2))\*(h\*x+g)\*\*2,x)

Sympy 1.10.1 under Python 3.10.4 output

output too large to display

Sympy 1.8 under Python 3.8.8 output

Timed out

# **36 Test file number 56**

Test folder name:

test\_cases/3\_Logarithms/56\_3.1.2-d\_x-^m-a+b\_log-c\_x^n-^p

### **36.1 Problem number 89**

$$
\int (dx)^{5/2} \left(a + b \log \left( c x^n \right) \right) \, dx
$$

Optimal antiderivative

$$
-\frac{4 b n (dx)^{\frac{7}{2}}}{49 d}+\frac{2 (dx)^{\frac{7}{2}} \left(a+b \ln \left(c\, x^n \right)\right)}{7 d}
$$

command

integrate((d\*x)\*\*(5/2)\*(a+b\*ln(c\*x\*\*n)),x)

Sympy 1.10.1 under Python 3.10.4 output

$$
\frac{2 a x (dx)^{\frac{5}{2}}}{7}-\frac{4 b n x (dx)^{\frac{5}{2}}}{49}+\frac{2 b x (dx)^{\frac{5}{2}} \log \left(cx^n\right)}{7}
$$

Sympy 1.8 under Python 3.8.8 output

### **36.2 Problem number 95**

$$
\int (dx)^{5/2} \left(a + b \log \left(cx^n\right)\right)^2 \, dx
$$

Optimal antiderivative

$$
\frac{16 b^2 n^2 (dx)^{\frac{7}{2}}}{343 d}-\frac{8 b n (dx)^{\frac{7}{2}} \left(a+b \ln \left(c\,x^n\right)\right)}{49 d}+\frac{2 (dx)^{\frac{7}{2}} \left(a+b \ln \left(c\,x^n\right)\right)^2}{7 d}
$$

command

integrate((d\*x)\*\*(5/2)\*(a+b\*ln(c\*x\*\*n))\*\*2,x) Sympy 1.10.1 under Python 3.10.4 output

$$
\begin{aligned}[t]\frac{2a^2x(dx)^{\frac{5}{2}}}{7}-\frac{8abnx(dx)^{\frac{5}{2}}}{49}+\frac{4abx(dx)^{\frac{5}{2}}\log{(cx^n)}}{7}\\+\frac{16b^2n^2x(dx)^{\frac{5}{2}}}{343}-\frac{8b^2nx(dx)^{\frac{5}{2}}\log{(cx^n)}}{49}+\frac{2b^2x(dx)^{\frac{5}{2}}\log{(cx^n)^2}}{7}\end{aligned}
$$

Sympy 1.8 under Python 3.8.8 output

Timed out

#### **36.3 Problem number 146**

$$
\int \frac{1}{x \log^{\frac{5}{2}} (ax^n)} \, dx
$$

Optimal antiderivative

$$
-\frac{2}{3n\ln\left(a\,x^n\right)^{\frac{3}{2}}}
$$

command

 $integrate(1/x/ln(a*x**n)**(5/2),x)$ 

Sympy 1.10.1 under Python 3.10.4 output

$$
\begin{cases}\n-\frac{2}{3n\log(ax^n)^{\frac{3}{2}}} & \text{for } n \neq 0 \\
\frac{\log(x)}{\log(a)^{\frac{5}{2}}} & \text{otherwise}\n\end{cases}
$$

Sympy 1.8 under Python 3.8.8 output

# **37 Test file number 57**

Test folder name:

test\_cases/3\_Logarithms/57\_3.1.4-f\_x-^m-d+e\_x^r-^q-a+b\_log-c\_x^n-^p

## **37.1 Problem number 62**

$$
\int \frac{x^8(a+b\log{(cx^n)})}{(d+ex)^7} dx
$$

Optimal antiderivative

$$
\begin{aligned}[t] \frac{28bdnx}{e^8}&-\frac{d(341bn+280a)x}{10e^8}-\frac{7bn\,x^2}{e^7}-\frac{28bdx\ln{(c\,x^n)}}{e^8}-\frac{x^8(a+b\ln{(c\,x^n)})}{6e\left(ex+d\right)^6}\\&-\frac{x^7(8a+bn+8b\ln{(c\,x^n)})}{30e^2\left(ex+d\right)^5}-\frac{x^6(56a+15bn+56b\ln{(c\,x^n)})}{120e^3\left(ex+d\right)^4}\\&-\frac{x^5(168a+73bn+168b\ln{(c\,x^n)})}{180e^4\left(ex+d\right)^3}+\frac{x^2(280a+341bn+280b\ln{(c\,x^n)})}{20e^7}\\&-\frac{x^4(840a+533bn+840b\ln{(c\,x^n)})}{360e^5\left(ex+d\right)^2}-\frac{x^3(840a+743bn+840b\ln{(c\,x^n)})}{90e^6\left(ex+d\right)}\\&+\frac{d^2(280a+341bn+280b\ln{(c\,x^n)})\ln{(1+\frac{ex}{d})}}{10e^9}+\frac{28b\,d^2n\,\mathrm{polylog}\left(2,-\frac{ex}{d}\right)}{e^9}\end{aligned}
$$

command

integrate(x\*\*8\*(a+b\*ln(c\*x\*\*n))/(e\*x+d)\*\*7,x)

Sympy 1.10.1 under Python 3.10.4 output

output too large to display

Sympy 1.8 under Python 3.8.8 output

Timed out

#### **37.2 Problem number 63**

$$
\int \frac{x^7(a+b\log{(cx^n)})}{(d+ex)^7} \, dx
$$

Optimal antiderivative

$$
-\frac{7bnx}{e^{7}} + \frac{\left(223b n + 140a\right) x}{20e^{7}} + \frac{7b x \ln\left(c\,x^{n}\right)}{e^{7}} - \frac{x^{7}\left(a + b \ln\left(c\,x^{n}\right)\right)}{6 e \left(e x + d\right)^{6}} - \frac{x^{6}\left(7 a + b n + 7b \ln\left(c\,x^{n}\right)\right)}{30e^{2}\left(ex + d\right)^{5}} - \frac{x^{5}\left(42 a + 13 b n + 42 b \ln\left(c\,x^{n}\right)\right)}{120e^{3}\left(ex + d\right)^{4}} - \frac{x^{2}\left(140 a + 153 b n + 140 b \ln\left(c\,x^{n}\right)\right)}{40e^{6}\left(ex + d\right)} - \frac{x^{4}\left(210 a + 107 b n + 210 b \ln\left(c\,x^{n}\right)\right)}{360e^{4}\left(ex + d\right)^{3}} - \frac{x^{3}\left(420 a + 319 b n + 420 b \ln\left(c\,x^{n}\right)\right)}{360e^{5}\left(ex + d\right)^{2}} - \frac{d\left(140 a + 223 b n + 140 b \ln\left(c\,x^{n}\right)\right) \ln\left(1 + \frac{ex}{d}\right)}{20e^{8}} - \frac{7b d n \text{ polylog}\left(2, -\frac{ex}{d}\right)}{e^{8}}
$$

command

#### integrate(x\*\*7\*(a+b\*ln(c\*x\*\*n))/(e\*x+d)\*\*7,x)

Sympy 1.10.1 under Python 3.10.4 output

output too large to display

Sympy 1.8 under Python 3.8.8 output

Timed out

## **37.3 Problem number 64**

$$
\int \frac{x^6(a+b\log{(cx^n)})}{(d+ex)^7} dx
$$

Optimal antiderivative

$$
\begin{aligned}[t] -\frac{x^{6}(a+b\ln{(c\,x^{n})})}{6e\left(e x + d\right)^{6}}-\frac{x^{5}(6a+b n + 6b\ln{(c\,x^{n})})}{30e^{2}\left(e x + d\right)^{5}} \\-\frac{x^{2}(20a+19bn+20b\ln{(c\,x^{n})})}{40e^{5}\left(e x + d\right)^{2}}-\frac{x(20a+29bn+20b\ln{(c\,x^{n})})}{20e^{6}\left(e x + d\right)} \\-\frac{x^{4}(30a+11bn+30b\ln{(c\,x^{n})})}{120e^{3}\left(e x + d\right)^{4}}-\frac{x^{3}(60a+37bn+60b\ln{(c\,x^{n})})}{180e^{4}\left(e x + d\right)^{3}} \\+\frac{(20a+49bn+20b\ln{(c\,x^{n})})\ln\left(1+\frac{ex}{d}\right)}{20e^{7}}+\frac{bn\,polylog\left(2,-\frac{ex}{d}\right)}{e^{7}}\end{aligned}
$$

command

# integrate(x\*\*6\*(a+b\*ln(c\*x\*\*n))/(e\*x+d)\*\*7,x)

Sympy 1.10.1 under Python 3.10.4 output

output too large to display

Sympy 1.8 under Python 3.8.8 output

#### **37.4 Problem number 65**

$$
\int \frac{x^5(a+b\log{(cx^n)})}{(d+ex)^7} \, dx
$$

Optimal antiderivative

$$
-\frac{b\,d^4n}{30e^6\left(ex+d\right)^5} + \frac{5b\,d^3n}{24e^6\left(ex+d\right)^4} - \frac{5b\,d^2n}{9e^6\left(ex+d\right)^3} + \frac{5bdn}{6e^6\left(ex+d\right)^2} -\frac{5bn}{6e^6\left(ex+d\right)} + \frac{x^6(a+b\ln\left(cx^n\right))}{6d\left(ex+d\right)^6} - \frac{bn\ln\left(ex+d\right)}{6d\,e^6}
$$

command

#### integrate(x\*\*5\*(a+b\*ln(c\*x\*\*n))/(e\*x+d)\*\*7,x)

Sympy 1.10.1 under Python 3.10.4 output

output too large to display

Sympy 1.8 under Python 3.8.8 output

Timed out

## **37.5 Problem number 66**

$$
\int \frac{x^4(a+b\log{(cx^n)})}{(d+ex)^7} dx
$$

Optimal antiderivative

$$
-\frac{bn\,x^5}{30d^2\left(ex+d\right)^5} + \frac{b\,d^2n}{120e^5\left(ex+d\right)^4} - \frac{2bdn}{45e^5\left(ex+d\right)^3} + \frac{bn}{10e^5\left(ex+d\right)^2} -\frac{2bn}{15d\,e^5\left(ex+d\right)} + \frac{x^5(a+b\ln\left(cx^n\right))}{6d\left(ex+d\right)^6} + \frac{x^5(a+b\ln\left(cx^n\right))}{30d^2\left(ex+d\right)^5} - \frac{bn\ln\left(ex+d\right)}{30d^2e^5}
$$

command

integrate(x\*\*4\*(a+b\*ln(c\*x\*\*n))/(e\*x+d)\*\*7,x)

Sympy 1.10.1 under Python 3.10.4 output

output too large to display

Sympy 1.8 under Python 3.8.8 output

#### **37.6 Problem number 67**

$$
\int \frac{x^3(a+b\log (cx^n))}{(d+ex)^7} \, dx
$$

Optimal antiderivative

$$
-\frac{b\,d^2n}{30e^4\left(ex+d\right)^5} + \frac{13bdn}{120e^4\left(ex+d\right)^4} - \frac{19bn}{180e^4\left(ex+d\right)^3} + \frac{bn}{120d\,e^4\left(ex+d\right)^2} + \frac{bn}{60d^2e^4\left(ex+d\right)} + \frac{bn\ln\left(x\right)}{60d^3e^4} + \frac{d^3(a+b\ln\left(cx^n\right))}{6e^4\left(ex+d\right)^6} - \frac{3d^2(a+b\ln\left(cx^n\right))}{5e^4\left(ex+d\right)^5} + \frac{3d(a+b\ln\left(cx^n\right))}{4e^4\left(ex+d\right)^4} + \frac{-a-b\ln\left(cx^n\right)}{3e^4\left(ex+d\right)^3} - \frac{bn\ln\left(ex+d\right)}{60d^3e^4}
$$

command

integrate(x\*\*3\*(a+b\*ln(c\*x\*\*n))/(e\*x+d)\*\*7,x)

Sympy 1.10.1 under Python 3.10.4 output

output too large to display

Sympy 1.8 under Python 3.8.8 output

Timed out

#### **37.7 Problem number 68**

$$
\int \frac{x^2(a+b\log{(cx^n)})}{(d+ex)^7} dx
$$

Optimal antiderivative

$$
\frac{bdn}{30e^{3} \left(ex+d\right)^{5}}-\frac{7bn}{120e^{3} \left(ex+d\right)^{4}}+\frac{bn}{180d e^{3} \left(ex+d\right)^{3}}+\frac{bn}{120d^{2} e^{3} \left(ex+d\right)^{2}}+\frac{bn}{60d^{3} e^{3} \left(ex+d\right)}{60d^{4} e^{3}}-\frac{d^{2} (a+b \ln \left(cx^{n}\right))}{6e^{3} \left(ex+d\right)^{6}}+\frac{2d(a+b \ln \left(cx^{n}\right))}{5e^{3} \left(ex+d\right)^{5}}+\frac{-a-b \ln \left(cx^{n}\right)}{4e^{3} \left(ex+d\right)^{4}}-\frac{bn \ln \left(ex+d\right)}{60d^{4} e^{3}}
$$

command

integrate(x\*\*2\*(a+b\*ln(c\*x\*\*n))/(e\*x+d)\*\*7,x)

Sympy 1.10.1 under Python 3.10.4 output

output too large to display

Sympy 1.8 under Python 3.8.8 output

#### **37.8 Problem number 69**

$$
\int \frac{x(a+b\log (cx^n))}{(d+ex)^7} \, dx
$$

Optimal antiderivative

$$
-\frac{bn}{30e^{2}(ex+d)^{5}} + \frac{bn}{120d e^{2}(ex+d)^{4}} + \frac{bn}{90d^{2}e^{2}(ex+d)^{3}} + \frac{bn}{60d^{3}e^{2}(ex+d)^{2}} + \frac{bn}{30d^{4}e^{2}(ex+d)} + \frac{bn\ln(x)}{30d^{5}e^{2}} + \frac{d(a+b\ln(cx^{n}))}{6e^{2}(ex+d)^{6}} + \frac{-a-b\ln(cx^{n})}{5e^{2}(ex+d)^{5}} - \frac{bn\ln(ex+d)}{30d^{5}e^{2}}
$$

command

integrate(x\*(a+b\*ln(c\*x\*\*n))/(e\*x+d)\*\*7,x)

Sympy 1.10.1 under Python 3.10.4 output

output too large to display

Sympy 1.8 under Python 3.8.8 output

Timed out

### **37.9 Problem number 70**

$$
\int \frac{a + b \log (cx^n)}{(d + cx)^7} \, dx
$$

Optimal antiderivative

$$
\frac{bn}{30de\left(ex+d\right)^{5}} + \frac{bn}{24d^{2}e\left(ex+d\right)^{4}} + \frac{bn}{18d^{3}e\left(ex+d\right)^{3}} + \frac{bn}{12d^{4}e\left(ex+d\right)^{2}} + \frac{bn}{6d^{5}e\left(ex+d\right)} + \frac{bn\ln\left(x\right)}{6d^{6}e} + \frac{-a-b\ln\left(cx^{n}\right)}{6e\left(ex+d\right)^{6}} - \frac{bn\ln\left(ex+d\right)}{6d^{6}e}
$$

command

integrate((a+b\*ln(c\*x\*\*n))/(e\*x+d)\*\*7,x) Sympy 1.10.1 under Python 3.10.4 output

output too large to display

Sympy 1.8 under Python 3.8.8 output

### **37.10 Problem number 71**

$$
\int \frac{a+b\log{(cx^n)}}{x(d+ex)^7}\,dx
$$

Optimal antiderivative

$$
-\frac{bn}{30d^2 \left(ex+d\right)^5}-\frac{11bn}{120d^3 \left(ex+d\right)^4}-\frac{37bn}{180d^4 \left(ex+d\right)^3}-\frac{19bn}{40d^5 \left(ex+d\right)^2}}{\frac{29bn}{20d^6 \left(ex+d\right)}-\frac{29bn \ln \left(x\right)}{20d^7}+\frac{a+b \ln \left(cx^n\right)}{6d \left(ex+d\right)^6}+\frac{a+b \ln \left(cx^n\right)}{5d^2 \left(ex+d\right)^5}}{5d^2 \left(ex+d\right)^5} \\+\frac{a+b \ln \left(cx^n\right)}{4d^3 \left(ex+d\right)^4}+\frac{a+b \ln \left(cx^n\right)}{3d^4 \left(ex+d\right)^3}+\frac{a+b \ln \left(cx^n\right)}{2d^5 \left(ex+d\right)^2}-\frac{ex(a+b \ln \left(cx^n\right))}{d^7 \left(ex+d\right)} \\-\frac{\ln \left(1+\frac{d}{ex}\right) \left(a+b \ln \left(cx^n\right)\right)}{d^7}+\frac{49bn \ln \left(ex+d\right)}{20d^7}+\frac{bn \, \text{polylog} \left(2,-\frac{d}{ex}\right)}{d^7}
$$

command

integrate((a+b\*ln(c\*x\*\*n))/x/(e\*x+d)\*\*7,x)

Sympy 1.10.1 under Python 3.10.4 output

output too large to display

Sympy 1.8 under Python 3.8.8 output

Timed out

## **37.11 Problem number 72**

$$
\int \frac{a+b\log{(cx^n)}}{x^2(d+ex)^7} \, dx
$$

Optimal antiderivative

$$
-\frac{bn}{d^7x} + \frac{ben}{30d^3 \left(ex+d\right)^5} + \frac{17ben}{120d^4 \left(ex+d\right)^4} + \frac{79ben}{180d^5 \left(ex+d\right)^3} + \frac{53ben}{40d^6 \left(ex+d\right)^2} + \frac{103ben}{20d^7 \left(ex+d\right)} + \frac{103ben \ln \left(x\right)}{20d^8} + \frac{-a-b \ln \left(cx^n\right)}{d^7x} - \frac{e(a+b \ln \left(cx^n\right))}{6d^2 \left(ex+d\right)^6} - \frac{2e(a+b \ln \left(cx^n\right))}{5d^3 \left(ex+d\right)^5} - \frac{3e(a+b \ln \left(cx^n\right))}{4d^4 \left(ex+d\right)^4} - \frac{4e(a+b \ln \left(cx^n\right))}{3d^5 \left(ex+d\right)^3} - \frac{5e(a+b \ln \left(cx^n\right))}{2d^6 \left(ex+d\right)^2} + \frac{6e^2x(a+b \ln \left(cx^n\right))}{d^8 \left(ex+d\right)} + \frac{7e \ln \left(1+\frac{d}{ex}\right) (a+b \ln \left(cx^n\right))}{d^8} - \frac{223ben \ln \left(ex+d\right)}{20d^8} - \frac{7ben \text{ polylog} \left(2,-\frac{d}{ex}\right)}{d^8}
$$

command

integrate((a+b\*ln(c\*x\*\*n))/x\*\*2/(e\*x+d)\*\*7,x)

#### output too large to display

#### Sympy 1.8 under Python 3.8.8 output

Timed out

#### **37.12 Problem number 73**

$$
\int \frac{a+b\log{(cx^n)}}{x^3(d+ex)^7} \, dx
$$

Optimal antiderivative

$$
-\frac{bn}{4d^7x^2} + \frac{7ben}{d^8x} - \frac{be^2n}{30d^4 (ex+d)^5} - \frac{23be^2n}{120d^5 (ex+d)^4} - \frac{34be^2n}{45d^6 (ex+d)^3} -\frac{14be^2n}{5d^7 (ex+d)^2} - \frac{131be^2n}{10d^8 (ex+d)} - \frac{131be^2n \ln(x)}{10d^9} + \frac{-a-b\ln(cx^n)}{2d^7x^2} +\frac{7e(a+b\ln(cx^n))}{d^8x} + \frac{e^2(a+b\ln(cx^n))}{6d^3 (ex+d)^6} + \frac{3e^2(a+b\ln(cx^n))}{5d^4 (ex+d)^5} + \frac{3e^2(a+b\ln(cx^n))}{2d^5 (ex+d)^4} +\frac{10e^2(a+b\ln(cx^n))}{3d^6 (ex+d)^3} + \frac{15e^2(a+b\ln(cx^n))}{2d^7 (ex+d)^2} - \frac{21e^3x(a+b\ln(cx^n))}{d^9 (ex+d)} -\frac{28e^2\ln(1+\frac{d}{ex})(a+b\ln(cx^n))}{d^9} + \frac{341be^2n\ln(ex+d)}{10d^9} + \frac{28be^2n \text{ polylog}(2,-\frac{d}{ex})}{d^9}
$$

command

integrate((a+b\*ln(c\*x\*\*n))/x\*\*3/(e\*x+d)\*\*7,x) Sympy 1.10.1 under Python 3.10.4 output

output too large to display

Sympy 1.8 under Python 3.8.8 output

## **37.13 Problem number 144**

$$
\int \frac{x^3(a+b\log{(cx^n)})}{\sqrt{d+ex}} dx
$$

Optimal antiderivative

$$
\begin{aligned}[t]-\frac{76 b \, d^2 n (e x+ d)^{\frac{3}{2}}}{105 e^4}+\frac{64 b d n (e x+ d)^{\frac{5}{2}}}{175 e^4}-\frac{4 b n (e x+ d)^{\frac{7}{2}}}{49 e^4}-\frac{64 b \, d^{\frac{7}{2}} n \, \mathrm{arctanh}\left(\frac{\sqrt{e x+ d}}{\sqrt{d}}\right)}{35 e^4}\\+\frac{2 d^2 (e x+ d)^{\frac{3}{2}} \left(a+b \ln \left(c\right x^n\right)\right)}{e^4}-\frac{6 d (e x+ d)^{\frac{5}{2}} \left(a+b \ln \left(c\right x^n\right)\right)}{5 e^4}\\+\frac{2 (e x+ d)^{\frac{7}{2}} \left(a+b \ln \left(c\right x^n\right)\right)}{7 e^4}+\frac{64 b \, d^3 n \sqrt{e x+ d}}{35 e^4}-\frac{2 d^3 (a+b \ln \left(c\right x^n\right)) \sqrt{e x+ d}}{e^4}\end{aligned}
$$

command

integrate(x\*\*3\*(a+b\*ln(c\*x\*\*n))/(e\*x+d)\*\*(1/2),x) Sympy 1.10.1 under Python 3.10.4 output

output too large to display

Sympy 1.8 under Python 3.8.8 output

Timed out

#### **37.14 Problem number 145**

$$
\int \frac{x^2(a+b\log{(cx^n)})}{\sqrt{d+ex}}\,dx
$$

Optimal antiderivative

$$
\frac{28bdn(ex+d)^{\frac{3}{2}}}{45e^{3}}-\frac{4bn(ex+d)^{\frac{5}{2}}}{25e^{3}}+\frac{32b\,d^{\frac{5}{2}}n\,\text{arctanh}\left(\frac{\sqrt{ex+d}}{\sqrt{d}}\right)}{15e^{3}} \\-\frac{4d(ex+d)^{\frac{3}{2}}\left(a+b\ln\left(c\,x^{n}\right)\right)}{3e^{3}}+\frac{2(ex+d)^{\frac{5}{2}}\left(a+b\ln\left(c\,x^{n}\right)\right)}{5e^{3}} \\-\frac{32b\,d^{2}n\sqrt{ex+d}}{15e^{3}}+\frac{2d^{2}(a+b\ln\left(c\,x^{n}\right))\sqrt{ex+d}}{e^{3}}
$$

command

 $integrate(x**2*(a+b*ln(c*x*x)))/(e*x+d)**(1/2),x)$ 

Sympy 1.10.1 under Python 3.10.4 output

$$
\left\{\begin{array}{c}\frac{2bd}{d^{2}}\left(a^{2}e^{\left(-\frac{d}{e}+\frac{d+ex}{e}\right)^{n}\right)}-\frac{2bd}{\sqrt{d+ex}}\left(a^{2}-\frac{d+ex}{e^{2}}\right)\right\}\\-\frac{2ad\left(\frac{d^{2}}{\sqrt{d+ex}}+2d\sqrt{d+ex}-\frac{(d+ex)^{\frac{3}{2}}}{e^{2}}\right)-\frac{2a\left(-\frac{d^{3}}{\sqrt{d+ex}}-3d^{2}\sqrt{d+ex}+d(d+ex)^{\frac{3}{2}}-\frac{(d+ex)^{\frac{5}{2}}}{e^{2}}\right)}{e^{2}}-\frac{2a\left(\frac{d+ex}{\sqrt{d+ex}}\right)}{e^{2}}-\frac{2a\left(\frac{d+ex}{\sqrt{d+ex}}\right)}{e^{2}}-\frac{2a\left(\frac{d+ex}{\sqrt{d+ex}}\right)}{e^{2}}-\frac{2a\left(\frac{d+ex}{\sqrt{d+ex}}\right)}{e^{2}}\right\}\\-\frac{2bd}{\sqrt{d}}\left(a^{2}e^{\frac{d+ex}{\sqrt{d+ex}}-2d\sqrt{d+ex}-\frac{(d+ex)^{\frac{3}{2}}}{e^{2}}}\right)\left(a^{2}e^{\frac{d+ex}{\sqrt{d+ex}}-2d\sqrt{d+ex}-\frac{(d+ex)^{\frac{3}{2}}}{e^{2}}}\right)}{e^{2}}-\frac{2bd}{\sqrt{d+ex}}\left(a^{2}e^{\frac{d+ex}{\sqrt{d+ex}}-2d\sqrt{d+ex}-\frac{(d+ex)^{\frac{3}{2}}}{e^{2}}}\right)\right\}\\-\frac{2bd}{\sqrt{d+ex}}\left(a^{2}e^{\frac{d+ex}{\sqrt{d+ex}}-2d\sqrt{d+ex}-\frac{(d+ex)^{\frac{3}{2}}}{e^{2}}}\right)\left(a^{2}e^{\frac{d+ex}{\sqrt{d+ex}}-2d\sqrt{d+ex}-\frac{(d+ex)^{\frac{3}{2}}}{e^{2}}}\right)}{e^{2}}-\frac{2bd}{\sqrt{d+ex}}\left(a^{2}e^{\frac{d+ex}{\sqrt{d+ex}}-2d\sqrt{d+ex}-\frac{(d+ex)^{\frac{3}{2}}}{e^{2}}}\right)\right\}\\-\frac{2bd}{\sqrt{d+ex}}\left(a^{2}e^{\frac{d+ex}{\sqrt{d+ex}}-
$$

Sympy 1.8 under Python 3.8.8 output

Timed out

#### **37.15 Problem number 146**

$$
\int \frac{x(a+b\log(cx^n))}{\sqrt{d+ex}} dx
$$

Optimal antiderivative

$$
-\frac{4 b n (e x + d)^{\frac{3}{2}}}{9 e^2} - \frac{8 b d^{\frac{3}{2}} n \arctanh\left(\frac{\sqrt{e x + d}}{\sqrt{d}}\right)}{3 e^2} + \frac{2 (e x + d)^{\frac{3}{2}} \left(a + b \ln\left(c\right x^n\right))}{3 e^2} + \frac{8 b d n \sqrt{e x + d}}{3 e^2} - \frac{2 d (a + b \ln\left(c\right x^n\right)) \sqrt{e x + d}}{e^2}
$$

command

 $integrate(x*(a+b*ln(c*x*n))/(e*x+d)**(1/2),x)$ Sympy 1.10.1 under Python 3.10.4 output

 <sup>q</sup> <sup>1</sup> √ 2*n* atan 1 − *d* + *ex n* log − *d <sup>e</sup>* <sup>+</sup> *<sup>d</sup>*+*ex c d* √ *e* 2*bd* −*d* − *d* + *ex* q 1 − *d d* √ √ 3 <sup>2</sup> √ <sup>−</sup> √ *<sup>d</sup> d* + *ex d* + *ex* <sup>−</sup> (*d*+*ex*) 2 *<sup>d</sup>* 2*ad* − 2*a* +2*d* 3 *d* + *ex d* + *ex* − *<sup>e</sup>* − *<sup>e</sup>* − 2 log *cxn ax*2 <sup>−</sup> *nx*<sup>2</sup> *x* <sup>2</sup> +*b* <sup>4</sup> + 2 √ *d* 

Sympy 1.8 under Python 3.8.8 output

Timed out

## **37.16 Problem number 225**

$$
\int \frac{a+b\log\left(cx^n\right)}{x^3\left(d+ex^2\right)^2} \, dx
$$

Optimal antiderivative

$$
\begin{aligned}[t]\frac{bn}{2d^{2}x^{2}}+\frac{a+b\ln\left(c\,x^{n}\right)}{2d\,x^{2}\left(e\,x^{2}+d\right)}+\frac{-4a+bn-4b\ln\left(c\,x^{n}\right)}{4d^{2}x^{2}}\\+\frac{e\ln\left(1+\frac{d}{e\,x^{2}}\right)\left(4a-bn+4b\ln\left(c\,x^{n}\right)\right)}{4d^{3}}-\frac{ben\,polylog\left(2,-\frac{d}{e\,x^{2}}\right)}{2d^{3}}\end{aligned}
$$

command

 $integrate((a+b*ln(c*x**n))/x**3/(e*x**2+d)**2,x)$ Sympy 1.10.1 under Python 3.10.4 output

$$
\frac{ae^{2}\left(\begin{cases}\frac{x^{2}}{2d^{2}} & \text{for } e = 0\\ -\frac{1}{2de+2e^{2}x^{2}} & \text{otherwise}\end{cases}\right)}{d^{2}} - \frac{a}{2d^{2}x^{2}} - \frac{2ae\log(x)}{d^{3}}
$$
\n
$$
+ \frac{ae\log\left(d+ex^{2}\right)}{d^{3}} - \frac{be^{2}n\left(\begin{cases}\frac{x^{2}}{2d^{2}} & \text{for } e = 0\\ -\frac{\log\left(e^{2} + e^{2}x^{2}\right)}{2de}\end{cases} \text{ otherwise }\right)}{2d^{2}} - \frac{ba^{2}\left(\begin{cases}\frac{x^{2}}{d^{2}} & \text{for } e = 0\\ -\frac{1}{de+e^{2}x^{2}} & \text{otherwise}\end{cases}\right) \log\left(cx^{n}\right)}{2d^{2}} - \frac{bn}{4d^{2}x^{2}} - \frac{b\log\left(cx^{n}\right)}{2d^{2}x^{2}} - \frac{b\log\left(cx^{n}\right)}{2d^{2}x^{2}} - \frac{b\log\left(cx^{n}\right)}{2d^{2}x^{2}} - \frac{b\log\left(cx^{n}\right)}{2d^{2}x^{2}} - \frac{b\log\left(cx^{n}\right)}{2d^{2}x^{2}} - \frac{b\log\left(cx^{n}\right)}{2d^{2}x^{2}} - \frac{b\log\left(cx^{n}\right)}{2d^{2}x^{2}} - \frac{b\log\left(cx^{n}\right)}{2d^{2}x^{2}} - \frac{c\log\left(x^{n}\right)}{2d^{2}x^{2}} - \frac{c\log\left(x^{n}\right)}{2d^{2}x^{2}} - \frac{c\log\left(x^{n}\right)}{2d^{2}x^{2}} - \frac{c\log\left(x^{n}\right)}{2d^{2}x^{2}} - \frac{c\log\left(x^{n}\right)}{2d^{2}x^{2}} - \frac{c\log\left(x^{n}\right)}{2d^{2}x^{2}} - \frac{c\log\left(x^{n}\right)}{2d^{2}x^{2}} - \frac{c\log\left(x^{n}\right)}{2d^{2}x^{2}} - \frac{c\log\left(x^{n}\right)}{2d^{2}x^{2}} - \frac{c\log\left(x^{n}\right)}{2d^{2}x^{2}} - \frac{
$$

Sympy 1.8 under Python 3.8.8 output

Timed out

# **37.17 Problem number 232**

$$
\int \frac{x^3(a+b\log{(cx^n)})}{(d+ex^2)^3} \, dx
$$

Optimal antiderivative

$$
-\frac{bn}{8 e^2 \left(e\, x^2+d\right)}+\frac{x^4 (a+b \ln \left(c\, x^n\right))}{4 d \left(e\, x^2+d\right)^2}-\frac{bn \ln \left(e\, x^2+d\right)}{8 d \, e^2}
$$

command

#### integrate(x\*\*3\*(a+b\*ln(c\*x\*\*n))/(e\*x\*\*2+d)\*\*3,x)

Sympy 1.10.1 under Python 3.10.4 output

$$
\begin{cases} \tilde{\infty} \bigg( -\frac{a}{2x^2} - \frac{bn}{4x^2} - \frac{b \log{(cx^n)}}{2x^2} \bigg) \\ \frac{ax^4}{4} - \frac{bnx^4}{16} + \frac{bx^4 \log{(cx^n)}}{4} \\ \frac{-\frac{a}{2x^2} - \frac{bn}{4x^2} - \frac{b \log{(cx^n)}}{2x^2}}{c^3} \\ - \frac{2ad^2}{8d^3e^2 + 16d^2e^3x^2 + 8de^4x^4} - \frac{4adex^2}{8d^3e^2 + 16d^2e^3x^2 + 8de^4x^4} - \frac{bd^2n \log\left(x - \sqrt{-\frac{d}{e}}\right)}{8d^3e^2 + 16d^2e^3x^2 + 8de^4x^4} - \frac{bd^2n \log\left(x + \sqrt{-\frac{d}{e}}\right)}{8d^3e^2 + 16d^2e^3x^2 + 8de^4x^4} - \frac{bd^2n \log\left(x + \sqrt{-\frac{d}{e}}\right)}{8d^3e^2 + 16d^2e^3x^2 + 8de^4x^4} - \frac{bd^2n \log\left(x + \sqrt{-\frac{d}{e}}\right)}{8d^3e^2 + 16d^2e^3x^2 + 8de^4x^4} - \frac{bd^2n \log\left(x + \sqrt{-\frac{d}{e}}\right)}{8d^3e^2 + 16d^2e^3x^2 + 8de^4x^4} - \frac{bd^2n \log\left(x + \sqrt{-\frac{d}{e}}\right)}{8d^3e^2 + 16d^2e^3x^2 + 8de^4x^4} - \frac{bd^2n \log\left(x + \sqrt{-\frac{d}{e}}\right)}{8d^3e^2 + 16d^2e^3x^2 + 8de^4x^4} - \frac{bd^2n \log\left(x + \sqrt{-\frac{d}{e}}\right)}{8d^3e^2 + 16d^2e^3x^2 + 8de^4x^4} - \frac{bd^2n \log\left(x + \sqrt{-\frac{d}{e}}\right)}{8d^3e^2 + 16d^2e^3x^2 + 8de^4x^4} - \frac{bd^2n \log\left(x +
$$

Sympy 1.8 under Python 3.8.8 output

Timed out

### **37.18 Problem number 233**

$$
\int \frac{x(a+b\log (cx^n))}{\left(d+ex^2\right)^3} \, dx
$$

Optimal antiderivative

$$
\frac{bn}{8de(e\,x^{2}+d)} + \frac{bn\ln{(x)}}{4d^{2}e} + \frac{-a - b\ln{(c\,x^{n})}}{4e(e\,x^{2}+d)^{2}} - \frac{bn\ln{(e\,x^{2}+d)}}{8d^{2}e}
$$

command

integrate(x\*(a+b\*ln(c\*x\*\*n))/(e\*x\*\*2+d)\*\*3,x)

Sympy 1.10.1 under Python 3.10.4 output

$$
\begin{cases} \tilde{\infty} \bigg( -\frac{a}{4x^4} - \frac{bn}{16x^4} - \frac{b \log{(cx^n)}}{4x^4} \bigg) \\ -\frac{a}{4x^4} - \frac{bn}{16x^4} - \frac{b \log{(cx^n)}}{e^3} \\ \frac{ax^2}{2} - \frac{bnx^2}{4} + \frac{bx^2 \log{(cx^n)}}{d^3} \\ -\frac{2ad^2}{8d^4e + 16d^3e^2x^2 + 8d^2e^3x^4} - \frac{bd^2n \log\left(x - \sqrt{-\frac{d}{e}}\right)}{8d^4e + 16d^3e^2x^2 + 8d^2e^3x^4} - \frac{bd^2n \log\left(x + \sqrt{-\frac{d}{e}}\right)}{8d^4e + 16d^3e^2x^2 + 8d^2e^3x^4} + \frac{bd^2n}{8d^4e + 16d^3e^2x^2 + 8d^2e^3x^4} - \frac{2bdenx^2 \log\left(x - \sqrt{-\frac{d}{e}}\right)}{8d^4e + 16d^3e^2x^2 + 8d^2e^3x^4} - \frac{bd^2n}{8d^4e + 16d^3e^2x^2 + 8d^2e^3x^4} - \frac{2bdenz^2 \log\left(x - \sqrt{-\frac{d}{e}}\right)}{8d^4e + 16d^3e^2x^2 + 8d^2e^3x^4} - \frac{2bdenz^2 \log\left(x - \sqrt{-\frac{d}{e}}\right)}{8d^4e + 16d^3e^2x^2 + 8d^2e^3x^4} - \frac{2bdenz^2 \log\left(x - \sqrt{-\frac{d}{e}}\right)}{8d^4e + 16d^3e^2x^4 + 8d^2e^3x^4} - \frac{2bdenz^2 \log\left(x - \sqrt{-\frac{d}{e}}\right)}{8d^4e + 16d^3e^2x^4 + 8d^2e^3x^4} - \frac{2bdenz^2 \log\left(x - \sqrt{-\frac{d}{e}}\right)}{8d^4e + 16d^3e^2x^4 + 8d^2e^3x^4} - \frac{bd^2n \log\left(x - \sqrt{-\frac{d
$$

Sympy 1.8 under Python 3.8.8 output

#### **37.19 Problem number 234**

$$
\int \frac{a+b\log\left(cx^n\right)}{x\left(d+ex^2\right)^3} \, dx
$$

Optimal antiderivative

$$
\frac{a+b\ln\left(c\,x^{n}\right)}{4d\left(e\,x^{2}+d\right)^{2}}-\frac{\ln\left(1+\frac{d}{e\,x^{2}}\right)\left(4a-3b n+4b\ln\left(c\,x^{n}\right)\right)}{8d^{3}}+\frac{4a-b n+4b\ln\left(c\,x^{n}\right)}{8d^{2}\left(e\,x^{2}+d\right)}+\frac{bn\,\mathrm{polylog}\left(2,-\frac{d}{e\,x^{2}}\right)}{4d^{3}}
$$

command

 $integrate((a+b*ln(c*x**n))/x/(e*x**2+d)**3,x)$ Sympy 1.10.1 under Python 3.10.4 output

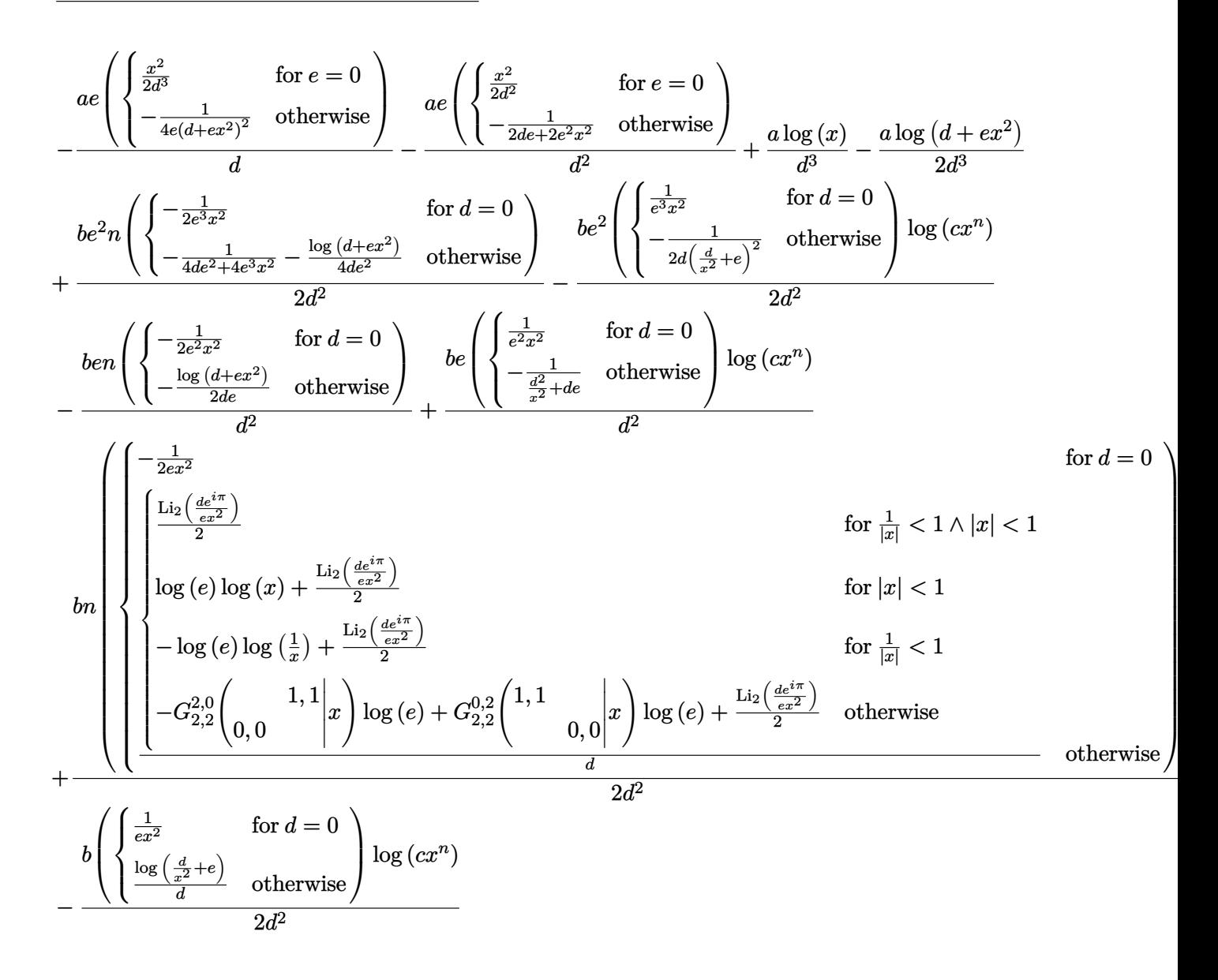

Timed out

### **37.20 Problem number 318**

$$
\int (fx)^m \left(d + ex^2\right)^3 \left(a + b \log\left(cx^n\right)\right) dx
$$

Optimal antiderivative

$$
-\frac{b\,d^3n(fx)^{1+m}}{f\left(1+m\right)^2} - \frac{3b\,d^2en(fx)^{3+m}}{f^3\left(3+m\right)^2} - \frac{3bde^2n(fx)^{5+m}}{f^5\left(5+m\right)^2} - \frac{be^3n(fx)^{7+m}}{f^7\left(7+m\right)^2} + \frac{d^3(fx)^{1+m}\left(a+b\ln\left(cx^n\right)\right)}{f\left(1+m\right)} + \frac{3d^2e(fx)^{3+m}\left(a+b\ln\left(cx^n\right)\right)}{f^3\left(3+m\right)} + \frac{3de^2(fx)^{5+m}\left(a+b\ln\left(cx^n\right)\right)}{f^5\left(5+m\right)} + \frac{e^3(fx)^{7+m}\left(a+b\ln\left(cx^n\right)\right)}{f^7\left(7+m\right)}
$$

command

# integrate((f\*x)\*\*m\*(e\*x\*\*2+d)\*\*3\*(a+b\*ln(c\*x\*\*n)),x) Sympy 1.10.1 under Python 3.10.4 output

output too large to display

Sympy 1.8 under Python 3.8.8 output

Timed out

### **37.21 Problem number 352**

$$
\int (fx)^{-1+m} (d+ex^m)^2 (a+b \log (cx^n)) dx
$$

Optimal antiderivative

$$
-\frac{b\,d^2 n x (fx)^{-1+m}}{m^2}-\frac{b d e n\,x^{1+m} (fx)^{-1+m}}{2 m^2}-\frac{b\,e^2 n\,x^{1+2m} (fx)^{-1+m}}{9 m^2} \\\nonumber -\frac{b\,d^3 n\,x^{1-m} (fx)^{-1+m} \ln{(x)}}{3em}+\frac{x^{1-m} (fx)^{-1+m}\,(d+e\,x^m)^3\,(a+b\ln{(c\,x^n)})}{3em}
$$

command

integrate((f\*x)\*\*(-1+m)\*(d+e\*x\*\*m)\*\*2\*(a+b\*ln(c\*x\*\*n)),x) Sympy 1.10.1 under Python 3.10.4 output

output too large to display

Sympy 1.8 under Python 3.8.8 output

### **37.22 Problem number 353**

$$
\int (fx)^{-1+m} \left( d + ex^m \right) \left( a + b \log \left( cx^n \right) \right) \, dx
$$

Optimal antiderivative

$$
-\frac{bdn(fx)^m}{f\,m^2}-\frac{ben\,x^m(fx)^m}{4f\,m^2}+\frac{d(fx)^m\,(a+b\ln{(c\,x^n)})}{fm}+\frac{ex^m(fx)^m\,(a+b\ln{(c\,x^n)})}{2fm}
$$

command

 $integrate((f*x)**(-1+m)*(d+e*x**m)*(a+b*ln(c*x**n)),x)$ 

Sympy 1.10.1 under Python 3.10.4 output

$$
\begin{cases}\n\tilde{\infty}(d+e) \left(ax - bnx + bx \log (cx^n)\right) \\
\text{(d+e)} \begin{cases}\n\begin{cases}\na \log (x) & \text{for } b = 0 \\
-(-a - b \log (c)) \log (x) & \text{for } n = 0 \\
\frac{(-a - b \log (cx^n))^2}{2bn} & \text{otherwise}\n\end{cases} \\
\hline\n\begin{cases}\n0^{m-1} \left(\frac{adm^2x}{m^2 + 2m + 1} + \frac{2admx}{m^2 + 2m + 1} + \frac{adx}{m^2 + 2m + 1} + \frac{aexx^m}{m^2 + 2m + 1} - \frac{bdm^2nx}{m^2 + 2m + 1} + \frac{bdm^2x \log (cx^n)}{m^2 + 2m + 1} - \frac{2bdmx}{m^2 + 2m + 1} + \frac{2bdmx}{m^2}\n\end{cases}\n\end{cases}\n\frac{ad(fx)^m}{fm} + \frac{aex^m(fx)^m \log (cx^n)}{fm} - \frac{bdn(fx)^m}{fm^2} + \frac{bex^m(fx)^m \log (cx^n)}{2fm} - \frac{benx^m(fx)^m}{4fm^2}\n\end{cases}
$$

Sympy 1.8 under Python 3.8.8 output

Timed out

#### **37.23 Problem number 361**

$$
\int (fx)^{-1+m} (d+ex^m) (a+b \log (cx^n))^2 dx
$$

Optimal antiderivative

$$
\begin{aligned}[t]\frac{2b^2d\,n^2x(fx)^{-1+m}}{m^3}+\frac{b^2e\,n^2x^{1+m}(fx)^{-1+m}}{4m^3}+\frac{b^2d^2n^2x^{1-m}(fx)^{-1+m}\ln{(x)^2}}{2em}\\-\frac{2bdnx(fx)^{-1+m}\left(a+b\ln{(cx^n)}\right)}{m^2}-\frac{ben\,x^{1+m}(fx)^{-1+m}\left(a+b\ln{(cx^n)}\right)}{2m^2}\\-\frac{b\,d^2n\,x^{1-m}(fx)^{-1+m}\ln{(x)}\left(a+b\ln{(cx^n)}\right)}{em}+\frac{x^{1-m}(fx)^{-1+m}\left(d+ex^m\right)^2\left(a+b\ln{(cx^n)}\right)^2}{2em}\end{aligned}
$$

command

integrate((f\*x)\*\*(-1+m)\*(d+e\*x\*\*m)\*(a+b\*ln(c\*x\*\*n))\*\*2,x)

Sympy 1.10.1 under Python 3.10.4 output

output too large to display

Sympy 1.8 under Python 3.8.8 output

Timed out

## **37.24 Problem number 379**

$$
\int x^5 (d + ex^r)^2 (a + b \log (cx^n)) dx
$$

Optimal antiderivative

$$
-\frac{b\,d^2 n\,x^6}{36}-\frac{b\,e^2 n\,x^{6+2r}}{4\left(3+r\right)^2}-\frac{2b den\,x^{6+r}}{\left(6+r\right)^2}+\frac{\left(d^2 x^6+\frac{3e^2 x^{6+2r}}{3+r}+\frac{12de\,x^{6+r}}{6+r}\right)\left(a+b\ln\left(c\,x^n\right)\right)}{6}
$$

command

integrate(x\*\*5\*(d+e\*x\*\*r)\*\*2\*(a+b\*ln(c\*x\*\*n)),x) Sympy 1.10.1 under Python 3.10.4 output

output too large to display

Sympy 1.8 under Python 3.8.8 output

Timed out

## **37.25 Problem number 408**

$$
\int \frac{a+b\log\left(cx^n\right)}{x\left(d+ex^r\right)}\,dx
$$

Optimal antiderivative

$$
-\frac{\left(a+b\ln\left(c\,x^{n}\right)\right)\ln\left(1+\frac{dx^{-r}}{e}\right)}{dr}+\frac{bn\,\mathrm{polylog}\left(2,-\frac{dx^{-r}}{e}\right)}{d\,r^{2}}
$$

command

integrate((a+b\*ln(c\*x\*\*n))/x/(d+e\*x\*\*r),x) Sympy 1.10.1 under Python 3.10.4 output

output too large to display

Sympy 1.8 under Python 3.8.8 output

# **37.26 Problem number 415**

$$
\int \frac{a+b\log\left(cx^n\right)}{x\left(d+ex^r\right)^2}\,dx
$$

Optimal antiderivative

$$
-\frac{ex^r(a+b\ln{(c\,x^n)})}{d^2r\,(d+ex^r)}-\frac{(a+b\ln{(c\,x^n)})\ln\left(1+\frac{dx^{-r}}{e}\right)}{d^2r}+\frac{bn\ln{(d+ex^r)}}{d^2r^2}+\frac{bn\,\text{polylog}\left(2,-\frac{dx^{-r}}{e}\right)}{d^2r^2}
$$

command

 $integrate((a+b*ln(c*x**n))/x/(d+e*x**r)**2,x)$ 

Sympy 1.10.1 under Python 3.10.4 output

$$
-\frac{ae\left(\frac{\int\frac{x^r}{d\sigma} - \frac{1}{d\sigma + r^2x^r} - \text{otherwise}}{dr} - \text{otherwise}\right)}{dr} - \frac{ae\left(\frac{\int\frac{x^r}{d\sigma} - \text{for } e = 0}{d\sigma}\right)}{dr} + \frac{a\log(x^r)}{d^2r} - \frac{a\log(x^r)}{d^2r} - \frac{a\log(x^r)}{d^2r} - \frac{a\log(x^r)}{d^2r} - \frac{a\log(x^r)}{d^2r} - \frac{b\log(x^r)}{d^2r} - \frac{b\log(x^r)^{d^2r}}{d^2r} - \frac{b\log(x^r)^{d^2r}}{d^2r} - \frac{b\log(x^r)^{d^2r}}{d^2r} - \frac{b\log(x^r)^{d^2r}}{d^2r} - \frac{b\log(x^r)^{d^2r}}{d^2r} - \frac{b\log(x^r)^{d^2r}}{d^2r} - \frac{b\log(x^r)^{d^2r}}{d^2r} - \frac{b\log(x^r)^{d^2r}}{d^2r} - \frac{b\log(x^r)^{d^2r}}{d^2r} - \frac{b\log(x^r)^{d^2r}}{d^2r} - \frac{b\log(x^r)^{d^2r}}{d^2r} - \frac{b\log(x^r)^{d^2r}}
$$

Sympy 1.8 under Python 3.8.8 output

## **37.27 Problem number 424**

$$
\int \frac{a+b\log{(cx^n)}}{x\left(d+ex^r\right)}\,dx
$$

Optimal antiderivative

$$
-\frac{\left(a+b\ln\left(c\,x^{n}\right)\right)\ln\left(1+\frac{dx^{-r}}{e}\right)}{dr}+\frac{bn\,\mathrm{polylog}\left(2,-\frac{dx^{-r}}{e}\right)}{d\,r^{2}}
$$

command

integrate((a+b\*ln(c\*x\*\*n))/x/(d+e\*x\*\*r),x)

Sympy 1.10.1 under Python 3.10.4 output

output too large to display

Sympy 1.8 under Python 3.8.8 output

Timed out

## **37.28 Problem number 425**

$$
\int \frac{a+b\log\left(cx^n\right)}{x\left(d+ex^r\right)^2} \, dx
$$

Optimal antiderivative

$$
-\frac{ex^r(a+b\ln\left(cx^n\right))}{d^2r\left(d+ex^r\right)}-\frac{(a+b\ln\left(cx^n\right))\ln\left(1+\frac{dx^{-r}}{e}\right)}{d^2r}+\frac{bn\ln\left(d+ex^r\right)}{d^2r^2}+\frac{bn\,polylog\left(2,-\frac{dx^{-r}}{e}\right)}{d^2r^2}
$$

command

integrate((a+b\*ln(c\*x\*\*n))/x/(d+e\*x\*\*r)\*\*2,x)

Sympy 1.10.1 under Python 3.10.4 output

$$
-\frac{ae\left(\frac{\int\frac{x^r}{d\sigma} - \frac{1}{d\sigma + r^2x^r} - \text{otherwise}}{dr} - \text{otherwise}\right)}{dr} - \frac{ae\left(\frac{\int\frac{x^r}{d\sigma} - \text{for } e = 0}{d\sigma}\right)}{dr} + \frac{a\log(x^r)}{d^2r} - \frac{a\log(x^r)}{d^2r} - \frac{a\log(x^r)}{d^2r} - \frac{a\log(x^r)}{d^2r} - \frac{a\log(x^r)}{d^2r} - \frac{b\log(x^r)}{d^2r} - \frac{b\log(x^r)^{d^2r}}{d^2r} - \frac{b\log(x^r)^{d^2r}}{d^2r} - \frac{b\log(x^r)^{d^2r}}{d^2r} - \frac{b\log(x^r)^{d^2r}}{d^2r} - \frac{b\log(x^r)^{d^2r}}{d^2r} - \frac{b\log(x^r)^{d^2r}}{d^2r} - \frac{b\log(x^r)^{d^2r}}{d^2r} - \frac{b\log(x^r)^{d^2r}}{d^2r} - \frac{b\log(x^r)^{d^2r}}{d^2r} - \frac{b\log(x^r)^{d^2r}}{d^2r} - \frac{b\log(x^r)^{d^2r}}{d^2r} - \frac{b\log(x^r)^{d^2r}}
$$

Sympy 1.8 under Python 3.8.8 output

### **37.29 Problem number 441**

$$
\int (fx)^m (d + ex^r)^2 (a + b \log(cx^n)) dx
$$

Optimal antiderivative

$$
-\frac{2bden\,x^{1+r}(fx)^m}{\left(1+m+r\right)^2} - \frac{b\,e^2n\,x^{1+2r}(fx)^m}{\left(1+m+2r\right)^2} - \frac{b\,d^2n(fx)^{1+m}}{f\left(1+m\right)^2} + \frac{2de\,x^{1+r}(fx)^m\left(a+b\ln\left(c\,x^n\right)\right)}{1+m+r} \\ + \frac{e^2x^{1+2r}(fx)^m\left(a+b\ln\left(c\,x^n\right)\right)}{1+m+2r} + \frac{d^2(fx)^{1+m}\left(a+b\ln\left(c\,x^n\right)\right)}{f\left(1+m\right)}
$$

command

integrate((f\*x)\*\*m\*(d+e\*x\*\*r)\*\*2\*(a+b\*ln(c\*x\*\*n)),x) Sympy 1.10.1 under Python 3.10.4 output

output too large to display

Sympy 1.8 under Python 3.8.8 output

Timed out

# **38 Test file number 58**

Test folder name:

test\_cases/3\_Logarithms/58\_3.1.5\_u-a+b\_log-c\_x^n-^p

## **38.1 Problem number 5**

$$
\int (a + b \log (cx^n)) \log (1 + ex) dx
$$

Optimal antiderivative

$$
2bnx - x(a + b\ln(c x^n)) - \frac{bn(ex + 1)\ln(ex + 1)}{e} + \frac{(ex + 1)(a + b\ln(cx^n))\ln(ex + 1)}{e} + \frac{bn \text{ polylog}(2, -ex)}{e}
$$

command

integrate((a+b\*ln(c\*x\*\*n))\*ln(e\*x+1),x)

Sympy 1.10.1 under Python 3.10.4 output

$$
a\left(\begin{cases} 0 & \text{for } e = 0 \\ x\log(ex+1) - x + \frac{\log(ex+1)}{e} - \frac{1}{e} & \text{otherwise} \end{cases}\right)
$$
  
\n
$$
-be^{2}n\left(\begin{cases} \frac{x}{e^{2}} - \frac{\log(ex+1)}{e^{3}} & \text{for } e = 0 \\ \frac{\log(ex+1)^{2}}{2e^{3}} & \text{otherwise} \end{cases}\right) - bx\log(ex+1) + 2bx
$$
  
\n
$$
-bn\left(\begin{cases} 0 & \text{for } e = 0 \\ \frac{\log(ex+1)^{2}}{2e} & \text{otherwise} \end{cases}\right) + bn\left(\begin{cases} x & \text{for } e = 0 \\ \frac{\log(ex+1)}{e} & \text{otherwise} \end{cases}\right) \log(ex+1)
$$
  
\n
$$
-bn\left(\begin{cases} x & \text{for } e = 0 \\ \frac{\log(ex+1)}{e} & \text{otherwise} \end{cases}\right) - bn\left(\begin{cases} x & \text{for } e = 0 \\ -\frac{\text{Li}_{2}(exe^{i\pi})}{e} & \text{otherwise} \end{cases}\right)
$$
  
\n
$$
+ bx\log(cx^{n})\log(ex+1) - bx\log(cx^{n}) + b\left(\begin{cases} x & \text{for } e = 0 \\ \frac{\log(ex+1)}{e} & \text{otherwise} \end{cases}\right) \log(cx^{n})
$$

Sympy 1.8 under Python 3.8.8 output

Timed out

## **38.2 Problem number 208**

$$
\int x^2(a+b\log (cx^n))\,\mathrm{Li}_2(ex)\,dx
$$

Optimal antiderivative

$$
\begin{aligned}[t]\frac{5 b n x}{27 e^2}&+\frac{7 b n \,x^2}{108 e}+\frac{b n \,x^3}{27}-\frac{x (a+b \ln{(c\,x^n)})}{9 e^2}-\frac{x^2 (a+b \ln{(c\,x^n)})}{18 e}\\&-\frac{x^3 (a+b \ln{(c\,x^n)})}{27}+\frac{2 b n \ln{(-e x+1)}}{27 e^3}-\frac{2 b n \,x^3 \ln{(-e x+1)}}{27}\\&-\frac{(a+b \ln{(c\,x^n)}) \ln{(-e x+1)}}{9 e^3}+\frac{x^3 (a+b \ln{(c\,x^n)}) \ln{(-e x+1)}}{9} \\&-\frac{b n \operatorname{polylog}{(2,e x)}}{9 e^3}-\frac{b n \,x^3 \operatorname{polylog}{(2,e x)}}{9}+\frac{x^3 (a+b \ln{(c\,x^n)}) \operatorname{polylog}{(2,e x)}}{3} \end{aligned}
$$

command

integrate(x\*\*2\*(a+b\*ln(c\*x\*\*n))\*polylog(2,e\*x),x) Sympy 1.10.1 under Python 3.10.4 output

$$
\begin{cases}\n-\frac{ax^3\operatorname{Li}_1(ex)}{9} + \frac{ax^3\operatorname{Li}_2(ex)}{3} - \frac{ax^3}{27} - \frac{ax^2}{18e} - \frac{ax}{9e^2} + \frac{a\operatorname{Li}_1(ex)}{9e^3} + \frac{2b\pi x^3\operatorname{Li}_1(ex)}{27} - \frac{b\pi x^3\operatorname{Li}_2(ex)}{9} + \frac{b\pi x^3}{27} - \frac{bx^3\log\left(cx^n\right)\operatorname{Li}_1(ex)}{9} + \frac{bx^3}{27} \\
0\n\end{cases}
$$

Sympy 1.8 under Python 3.8.8 output

# **39 Test file number 61**

Test folder name:

test\_cases/3\_Logarithms/61\_3.2.3\_u\_log-e-f-a+b\_x-^p-c+d\_x-^q-^r-^s

## **39.1 Problem number 9**

$$
\int (a+bx)^2 \log \left(e(f(a+bx)^p(c+dx)^q)^r\right) dx
$$

Optimal antiderivative

$$
-\frac{\left(-ad+bc\right)^2qrx}{3d^2}+\frac{\left(-ad+bc\right)qr(bx+a)^2}{6bd}-\frac{pr(bx+a)^3}{9b}-\frac{qr(bx+a)^3}{9b}\\+\frac{\left(-ad+bc\right)^3qr\ln\left(dx+c\right)}{3b\,d^3}+\frac{\left(bx+a\right)^3\ln\left(e(f(bx+a)^p\left(dx+c\right)^q\right)^r)}{3b}
$$

command

integrate((b\*x+a)\*\*2\*ln(e\*(f\*(b\*x+a)\*\*p\*(d\*x+c)\*\*q)\*\*r),x)

Sympy 1.10.1 under Python 3.10.4 output

$$
\begin{cases} a^2x \log\left(e(a^p c^q f)^r\right) \\ \frac{a^3 \log\left(e(c^q f(a+bx)^p)^r\right)}{3b} - \frac{a^2 p r x}{3} + a^2x \log\left(e(c^q f(a+bx)^p)^r\right) - \frac{ab p r x^2}{3} + ab x^2 \log\left(e(c^q f(a+bx)^p)^r\right) - \frac{b^2 p r x^3}{9} + \frac{b^2 x^3 \log^2\left(e(a^p f(c+dx)^q)^r\right)}{3b} \\ a^2\left(\frac{c \log\left(e(a^p f(c+dx)^q)^r\right)}{d} - q r x + x \log\left(e(a^p f(c+dx)^q)^r\right)\right) \\ - \frac{a^3 q r \log\left(\frac{c}{d} + x\right)}{3b} + \frac{a^3 \log\left(e(f(a+bx)^p (c+dx)^q)^r\right)}{3b} + \frac{a^2 c q r \log\left(\frac{c}{d} + x\right)}{d} - \frac{a^2 p r x}{3} - a^2 q r x + a^2 x \log\left(e(f(a+bx)^p (c+dx)^q)^r\right) - a^2 r x^2 \log\left(e(f(a+bx)^p (c+dx)^q)^r\right) \end{cases}
$$

Sympy 1.8 under Python 3.8.8 output

Timed out

#### **39.2 Problem number 48**

$$
\int \frac{1}{(1 - c^2 x^2) \left(a + b \log \left(\frac{\sqrt{1 - cx}}{\sqrt{1 + cx}}\right)\right)^2} dx
$$

Optimal antiderivative

$$
\frac{1}{bc\left(a+b\ln\left(\frac{\sqrt{-cx+1}}{\sqrt{cx+1}}\right)\right)}
$$

command

# $integrate(1/(-c**2*x**2+1)/(a+b*ln((-c*x+1)**(1/2)/(c*x+1)**(1/2)))**2,x)$ Sympy 1.10.1 under Python 3.10.4 output

$$
\begin{cases}\n\frac{x}{a^2} & \text{for } b = 0 \land c = 0 \\
\frac{-\frac{\log(x - \frac{1}{c})}{2c} + \frac{\log(x + \frac{1}{c})}{2c}}{a^2} & \text{for } b = 0 \\
\frac{x}{a^2} & \text{for } c = 0 \\
\frac{1}{abc + b^2 c \log\left(\frac{\sqrt{-cx + 1}}{\sqrt{cx + 1}}\right)} & \text{otherwise}\n\end{cases}
$$

Sympy 1.8 under Python 3.8.8 output

Timed out

# **40 Test file number 62**

Test folder name:

test\_cases/3\_Logarithms/62\_3.3\_u-a+b\_log-c-d+e\_x-^n-^p

## **40.1 Problem number 143**

$$
\int \frac{a + b \log\left(c(d + ex)^n\right)}{(f + gx)^{7/2}} dx
$$

Optimal antiderivative

$$
\frac{4ben}{15g\left(-dg+ef\right)\left(gx+f\right)^{\frac{3}{2}}}-\frac{4be^{\frac{5}{2}}n\arctanh\left(\frac{\sqrt{e}\;\sqrt{gx+f}}{\sqrt{-dg+ef}}\right)}{5g\left(-dg+ef\right)^{\frac{5}{2}}}\newline-\frac{2(a+b\ln\left(c(ex+d)^n\right))}{5g\left(gx+f\right)^{\frac{5}{2}}}+\frac{4be^2n}{5g\left(-dg+ef\right)^2\sqrt{gx+f}}
$$

command

integrate((a+b\*ln(c\*(e\*x+d)\*\*n))/(g\*x+f)\*\*(7/2),x) Sympy 1.10.1 under Python 3.10.4 output

$$
-\frac{2a}{5(f+gx)^{\frac{5}{2}}}+2b\left(\frac{\frac{eg\tan\left(\frac{\sqrt{f+gx}}{\sqrt{dg-ef}}\right)}{\sqrt{f+gx}(dg-ef)^2}+\frac{\frac{g}{\sqrt{dg-ef}}}{\sqrt{\frac{dg-ef}{g}(dg-ef)^2}}-\frac{\frac{g}{3(f+gx)^{\frac{9}{2}}(dg-ef)}}{5(f+gx)^{\frac{9}{2}}}\right)}{\frac{10g\left(c\left(d-\frac{ef}{g}+\frac{e(f+gx)}{g}\right)^n\right)}{5(f+gx)^{\frac{5}{2}}}}-\frac{\log\left(c\left(d-\frac{ef}{g}+\frac{e(f+gx)}{g}\right)^n\right)}{5(f+gx)^{\frac{5}{2}}}\right)
$$

Sympy 1.8 under Python 3.8.8 output

Timed out

# **41 Test file number 63**

Test folder name:

test\_cases/3\_Logarithms/63\_3.4\_u-a+b\_log-c-d+e\_x^m-^n-^p

## **41.1 Problem number 11**

$$
\int \frac{\log\left(c\bigl(a+bx^2\bigr)^p\bigr)}{x^6}\,dx
$$

Optimal antiderivative

$$
-\frac{2 b p}{15 x^{3} a}+\frac{2 b^{2} p}{5 a^{2} x}+\frac{2 b^{\frac{5}{2}} p \arctan\left(\frac{x \sqrt{b}}{\sqrt{a}}\right)}{5 a^{\frac{5}{2}}}-\frac{\ln\left(c \left(b\, x^{2}+a\right)^{p}\right)}{5 x^{5}}
$$

command

 $integrate(In(c*(b*x**2+a)**p)/x**6,x)$ 

Sympy 1.10.1 under Python 3.10.4 output

$$
\left\{\begin{aligned} &-\frac{\log\left(\theta^{p}c\right)}{5x^{5}} \\ &-\frac{\log\left(a^{p}c\right)}{5x^{5}} \\ &-\frac{2p}{25x^{5}}-\frac{\log\left(c(bx^{2})^{p}\right)}{5x^{5}} \\ &-\frac{3a^{3}\sqrt{-\frac{a}{b}}\log\left(c(a+bx^{2})^{p}\right)}{15a^{3}x^{5}\sqrt{-\frac{a}{b}}+15a^{2}bx^{7}\sqrt{-\frac{a}{b}}} \\ &-\frac{3a^{3}\sqrt{-\frac{a}{b}}\log\left(c(a+bx^{2})^{p}\right)}{15a^{3}x^{5}\sqrt{-\frac{a}{b}}+15a^{2}bx^{7}\sqrt{-\frac{a}{b}}} -\frac{2a^{2}px^{2}\sqrt{-\frac{a}{b}}}{\frac{15a^{3}x^{5}\sqrt{-\frac{a}{b}}}{b}+15a^{2}x^{7}\sqrt{-\frac{a}{b}}} \\ &-\frac{3a^{2}x^{2}\sqrt{-\frac{a}{b}}\log\left(c(a+bx^{2})^{p}\right)}{15a^{3}x^{5}\sqrt{-\frac{a}{b}}+15a^{2}x^{7}\sqrt{-\frac{a}{b}}} +\frac{6abpx^{5}\log\left(x-\sqrt{-\frac{a}{b}}\right)}{15a^{3}x^{5}\sqrt{-\frac{a}{b}}+15a^{2}x^{7}\sqrt{-\frac{a}{b}}}\end{aligned}\right\}
$$

393

Sympy 1.8 under Python 3.8.8 output

Timed out

## **41.2 Problem number 20**

$$
\int \frac{\log\left(c\bigl(a+bx^3\bigr)^p\bigr)}{x^2}\,dx
$$

Optimal antiderivative

$$
-\frac{b^{\frac{1}{3}} p \ln \left(a^{\frac{1}{3}} + b^{\frac{1}{3}} x\right)}{a^{\frac{1}{3}}} + \frac{b^{\frac{1}{3}} p \ln \left(a^{\frac{2}{3}} - a^{\frac{1}{3}} b^{\frac{1}{3}} x + b^{\frac{2}{3}} x^2\right)}{2 a^{\frac{1}{3}}}
$$

$$
-\frac{\ln \left(c(b x^3 + a)^p\right)}{x} - \frac{b^{\frac{1}{3}} p \arctan\left(\frac{\left(a^{\frac{1}{3}} - 2 b^{\frac{1}{3}} x\right) \sqrt{3}}{3 a^{\frac{1}{3}}}\right) \sqrt{3}}{a^{\frac{1}{3}}}
$$

command

integrate(ln(c\*(b\*x\*\*3+a)\*\*p)/x\*\*2,x) Sympy 1.10.1 under Python 3.10.4 output

$$
\begin{cases}\n-\frac{\log\left(\frac{0^{p}c\right)}{x}}{-\frac{3p}{x}-\frac{\log\left(c\left(bx^{3}\right)^{p}\right)}{x}} \\
-\frac{\log\left(a^{p}c\right)}{x} \\
-\frac{\log\left(c\left(a+bx^{3}\right)^{p}\right)}{x}+\frac{3bp(-\frac{a}{b})^{\frac{2}{3}}\log\left(4x^{2}+4x\sqrt[3]{-\frac{a}{b}}+4\left(-\frac{a}{b}\right)^{\frac{2}{3}}\right)}{2a}-\frac{\sqrt{3}\;bp(-\frac{a}{b})^{\frac{2}{3}}\,\mathrm{atan}\left(\frac{2\sqrt{3}\cdot x}{3\sqrt[3]{-\frac{a}{b}}+4\sqrt[3]{3}}\right)}{a}-\frac{b(-\frac{a}{b})^{\frac{2}{3}}\log\left(c\left(a+bx^{3}\right)^{p}\right)}{a}\n\end{cases}
$$

Sympy 1.8 under Python 3.8.8 output

### **41.3 Problem number 52**

$$
\int \frac{\log\left(c(a+b\sqrt{x}\,)^p\right)}{x^3}\,dx
$$

Optimal antiderivative

$$
-\frac{bp}{6a\,x^{\frac{3}{2}}}+\frac{b^2p}{4a^2x}-\frac{b^4p\ln{(x)}}{4a^4}+\frac{b^4p\ln{(a+b\sqrt{x}\,)}}{2a^4}-\frac{\ln{(c(a+b\sqrt{x}\,)^p)}}{2x^2}-\frac{b^3p}{2a^3\sqrt{x}}
$$

command

integrate(ln(c\*(a+b\*x\*\*(1/2))\*\*p)/x\*\*3,x)

Sympy 1.10.1 under Python 3.10.4 output

$$
\begin{cases} -\frac{6a^5\sqrt{x}\,\log\left(c\left(a+b\sqrt{x}\,\right)^p\right)}{12a^5x^{\frac{5}{2}}+12a^4bx^3}-\frac{2a^4byx}{12a^5x^{\frac{5}{2}}+12a^4bx^3}-\frac{6a^4bx\log\left(c\left(a+b\sqrt{x}\,\right)^p\right)}{12a^5x^{\frac{5}{2}}+12a^4bx^3}+\frac{a^3b^2px^{\frac{3}{2}}}{12a^5x^{\frac{5}{2}}+12a^4bx^3}-\frac{3a^2b^3px^2}{12a^5x^{\frac{5}{2}}+12a^4bx^3}-\frac{3ab^4px^{\frac{5}{2}}}{12a^5x^{\frac{5}{2}}+12a^4bx^3}-\frac{3ab^4px^{\frac{5}{2}}}{12a^5x^{\frac{5}{2}}+12a^4bx^3}-\frac{3ab^4px^{\frac{5}{2}}}{12a^5x^{\frac{5}{2}}+12a^4bx^3}-\frac{3ab^4px^{\frac{5}{2}}}{12a^5x^{\frac{5}{2}}+12a^4bx^3}-\frac{3ab^4px^{\frac{5}{2}}}{12a^5x^{\frac{5}{2}}+12a^4bx^3}-\frac{3ab^4px^{\frac{5}{2}}}{12a^5x^{\frac{5}{2}}+12a^4bx^3}-\frac{3ab^4px^{\frac{5}{2}}}{12a^5x^{\frac{5}{2}}+12a^4bx^3}-\frac{3ab^4px^{\frac{5}{2}}}{12a^5x^{\frac{5}{2}}+12a^4bx^3}-\frac{3ab^4px^{\frac{5}{2}}}{12a^5x^{\frac{5}{2}}+12a^4bx^3}-\frac{3ab^4px^{\frac{5}{2}}}{12a^5x^{\frac{5}{2}}+12a^4bx^3}-\frac{2ab^4px^{\frac{5}{2}}}{12a^5x^{\frac{5}{2}}+12a^4bx^3}-\frac{2ab^4px^{\frac{5}{2}}}{12a^5x^{\frac{5}{2}}+12a^4bx^3}-\frac{2ab^4px^{\frac{5}{2}}}{12a^5x^{\frac{5}{2}}+12a^4bx
$$

Sympy 1.8 under Python 3.8.8 output

Timed out

#### **41.4 Problem number 60**

$$
\int (fx)^m \log \left( c \left( d + \frac{e}{x^3} \right)^p \right) dx
$$

Optimal antiderivative

$$
-\frac{3 e f^2 p (f x)^{-2+m} \operatorname{hypergeom}\left(\left[1,\frac{2}{3}-\frac{m}{3}\right],\left[\frac{5}{3}-\frac{m}{3}\right],-\frac{e}{d x^3}\right)}{d \left(-m^2+m+2\right)}+\frac{\left(f x\right)^{1+m} \ln \left(c (d+\frac{e}{x^3})^p\right)}{f \left(1+m\right)}
$$

command

 $\verb|integrate((f*x)**m*ln(c*(d+e/x**3)**p),x)|)$ 

Sympy 1.10.1 under Python 3.10.4 output

$$
\begin{cases}\begin{pmatrix} 0^m\; \text{RootSum}\left(27t^3de^2-1,(t\mapsto t\log{(3te+x)}))\right)\\ \\ 0^m\; \text{RootSum}\left(27t^3de^2-1,(t\mapsto t\log{(3te+x)}))\right)\\ \\ \frac{ff^m\max^m\Phi\left(\frac{ee^{i\pi}}{ds^3},1,\frac{2}{3}-\frac{m}{3}\right)\Gamma(\frac{2}{3}-\frac{m}{3})}{3d\pi x^2\Gamma(\frac{5}{3}-\frac{m}{3})}-\frac{2ff^m x^m\Phi\left(\frac{ee^{i\pi}}{ds^3},1,\frac{2}{3}-\frac{m}{3}\right)\Gamma(\frac{2}{3}-\frac{m}{3})}{9d\pi x^2\Gamma(\frac{5}{3}-\frac{m}{3})+9d\pi x^2\Gamma(\frac{5}{3}-\frac{m}{3})}\end{pmatrix} \\ \\ \begin{cases} \frac{1}{3} & \text{for } e=0\\ \\ \frac{1}{3} & \text{for } e=0\\ \\ \frac{1}{3} & \text{for } |x|<1\\ \\ -\log{(d)}\log{(x)}+\frac{\text{Li}_2\left(\frac{ee^{i\pi}}{ds}\right)}{\frac{3}{3}}\\ -\log{(d)}\log\left(\frac{1}{x}\right)+\frac{\text{Li}_2\left(\frac{ee^{i\pi}}{ds}\right)}{\frac{3}{3}}\\ \\ -\log{(d)}\log\left(\frac{1}{x}\right)+\frac{\text{Li}_2\left(\frac{ee^{i\pi}}{ds}\right)}{\frac{3}{3}}\\ \\ \frac{1}{3} & \text{for } |x|<1\\ \\ \frac{1}{3} & \text{for } |x|<1\\ \\ \frac{1}{3} & \text{otherwise} \end{cases} \text{ otherwise} \\ \\ +\begin{cases} \begin{pmatrix} 0^m x & \text{for } f=0\\ \\ \frac{\left(\frac{f(x)^{m+1}}{m+1}\right)}{\frac{m+1}{m+1}} & \text{for } m\neq-1\\ \\ \frac{\left(\frac{f(x)^{m+1}}{m+1}\right)}{\frac{f(x)}{m+1}} & \text{for } m\neq-1\\ \\ 0 & \text{otherwise} \end{pmatrix} \log\left(c\left(d+\frac{e}{x^3}\right)^p\right)\end{cases} \text{ otherwise} \end{cases} \text{ otherwise} \end{cases} \text{ otherwise}
$$

Sympy 1.8 under Python 3.8.8 output

## Timed out

## **41.5 Problem number 192**

$$
\int (d+e x)^2 \log (c (a+ b x^3)^p) dx
$$

Optimal antiderivative

$$
-3d^2px - \frac{3dep\,x^2}{2} - \frac{e^2p\,x^3}{3} + \frac{a^{\frac{1}{3}}d\left(b^{\frac{1}{3}}d - a^{\frac{1}{3}}e\right)p\ln\left(a^{\frac{1}{3}} + b^{\frac{1}{3}}x\right)}{b^{\frac{2}{3}}} \\ - \frac{a^{\frac{1}{3}}d\left(b^{\frac{1}{3}}d - a^{\frac{1}{3}}e\right)p\ln\left(a^{\frac{2}{3}} - a^{\frac{1}{3}}b^{\frac{1}{3}}x + b^{\frac{2}{3}}x^2\right)}{2b^{\frac{2}{3}}} - \frac{\left(-a\,e^3 + b\,d^3\right)p\ln\left(b\,x^3 + a\right)}{3be} \\ + \frac{\left(ex + d\right)^3\ln\left(c\left(b\,x^3 + a\right)^p\right)}{3e} - \frac{a^{\frac{1}{3}}d\left(b^{\frac{1}{3}}d + a^{\frac{1}{3}}e\right)p\arctan\left(\frac{\left(a^{\frac{1}{3}} - 2b^{\frac{1}{3}}x\right)\sqrt{3}}{3a^{\frac{1}{3}}}\right)\sqrt{3}}{b^{\frac{2}{3}}}
$$

command

## integrate((e\*x+d)\*\*2\*ln(c\*(b\*x\*\*3+a)\*\*p),x)

Sympy 1.10.1 under Python 3.10.4 output

$$
3ad^{2}p \text{ RootSum} (27t^{3}a^{2}b - 1, (t \mapsto t \log (3ta + x)))
$$
  
+ 
$$
3adep \text{ RootSum} (27t^{3}ab^{2} + 1, (t \mapsto t \log (9t^{2}ab + x)))
$$
  

$$
ae^{2}p \left( \begin{cases} \frac{x^{3}}{a} & \text{for } b = 0 \\ \frac{\log (a+bx^{3})}{b} & \text{otherwise} \end{cases} \right)
$$
  
+ 
$$
\frac{3depx^{2}}{2} + dex^{2} \log (c(a+bx^{3})^{p}) - \frac{e^{2}px^{3}}{3} + \frac{e^{2}x^{3} \log (c(a+bx^{3})^{p})}{3}
$$

Sympy 1.8 under Python 3.8.8 output

Timed out

## **41.6 Problem number 268**

$$
\int (f+gx^2)^3 \log (c(d+ex^2)^p) dx
$$

Optimal antiderivative

$$
-2f^{3}px + \frac{2df^{2}gp}{e} - \frac{6d^{2}f g^{2}px}{5e^{2}} + \frac{2d^{3}g^{3}px}{7e^{3}} - \frac{2f^{2}gp x^{3}}{3} + \frac{2df g^{2}px^{3}}{5e} - \frac{2d^{2}g^{3}px^{3}}{21e^{2}}
$$
  

$$
- \frac{6f g^{2}px^{5}}{25} + \frac{2dg^{3}px^{5}}{35e} - \frac{2g^{3}px^{7}}{49} - \frac{2d^{\frac{3}{2}}f^{2}gp \arctan\left(\frac{x\sqrt{e}}{\sqrt{d}}\right)}{e^{\frac{3}{2}}} + \frac{6d^{\frac{5}{2}}fg^{2}p \arctan\left(\frac{x\sqrt{e}}{\sqrt{d}}\right)}{5e^{\frac{5}{2}}}
$$
  

$$
- \frac{2d^{\frac{7}{2}}g^{3}p \arctan\left(\frac{x\sqrt{e}}{\sqrt{d}}\right)}{7e^{\frac{7}{2}}} + f^{3}x \ln\left(c(e x^{2} + d)^{p}\right) + f^{2}g x^{3} \ln\left(c(e x^{2} + d)^{p}\right)
$$
  

$$
+ \frac{3f g^{2}x^{5} \ln\left(c(e x^{2} + d)^{p}\right)}{5} + \frac{g^{3}x^{7} \ln\left(c(e x^{2} + d)^{p}\right)}{7} + \frac{2f^{3}p \arctan\left(\frac{x\sqrt{e}}{\sqrt{d}}\right)\sqrt{d}}{\sqrt{e}}
$$

command

integrate((g\*x\*\*2+f)\*\*3\*ln(c\*(e\*x\*\*2+d)\*\*p),x) Sympy 1.10.1 under Python 3.10.4 output

$$
\begin{cases} \left( f^3x+f^2gx^3+\frac{3fg^2x^5}{5}+\frac{g^3x^7}{7} \right) \log \left(0^p c \right) \cr -2f^3px+f^3x \log \left( c (ex^2)^p \right) -\frac{2f^2gp x^3}{3} + f^2gx^3 \log \left( c (ex^2)^p \right) -\frac{6fg^2px^5}{25} + \frac{3fg^2x^5 \log \left( c (ex^2)^p \right) }{5} - \frac{2g^3px^7}{49} + \frac{g^3x^7 \log \left( c (ex^2)^p \right) }{7} \right) \cr \left( f^3x+f^2gx^3+\frac{3fg^2x^5}{5}+\frac{g^3x^7}{7} \right) \log \left( cd^p \right) \cr -\frac{2d^4g^3p \log \left( x-\sqrt{-\frac{d}{e}} \right)}{7e^4 \sqrt{-\frac{d}{e}}} + \frac{d^4g^3 \log \left( c (d+ex^2)^p \right) }{7e^4 \sqrt{-\frac{d}{e}}} + \frac{6d^3fg^2p \log \left( x-\sqrt{-\frac{d}{e}} \right) }{5e^3 \sqrt{-\frac{d}{e}}} - \frac{3d^3fg^2 \log \left( c (d+ex^2)^p \right) }{5e^3 \sqrt{-\frac{d}{e}}} + \frac{2d^3g^3px}{7e^3} - \frac{2d^2f^2gp \log \left( c (d+ex^2)^p \right) }{7e^2 \sqrt{-\frac{d}{e}}} \end{cases}
$$
Timed out

## **41.7 Problem number 289**

$$
\int (f+gx^3)^2 \log (c(d+ex^2)^p) dx
$$

Optimal antiderivative

$$
-2f^{2}px+\frac{2d^{3}g^{2}px}{7e^{3}}+\frac{dfgp x^{2}}{2e}-\frac{2d^{2}g^{2}px^{3}}{21e^{2}}-\frac{fgp x^{4}}{4}+\frac{2d\,g^{2}p\,x^{5}}{35e}-\frac{2g^{2}p\,x^{7}}{49} \\ -\frac{2d^{\frac{7}{2}}g^{2}p\arctan\left(\frac{x\sqrt{e}}{\sqrt{d}}\right)}{7e^{\frac{7}{2}}}-\frac{d^{2}fgp\ln\left(e\,x^{2}+d\right)}{2e^{2}}+f^{2}x\ln\left(c\left(e\,x^{2}+d\right)^{p}\right) \\ +\frac{fg\,x^{4}\ln\left(c\left(e\,x^{2}+d\right)^{p}\right)}{2}+\frac{g^{2}x^{7}\ln\left(c\left(e\,x^{2}+d\right)^{p}\right)}{7}+\frac{2f^{2}p\arctan\left(\frac{x\sqrt{e}}{\sqrt{d}}\right)\sqrt{d}}{\sqrt{e}}
$$

command

integrate((g\*x\*\*3+f)\*\*2\*ln(c\*(e\*x\*\*2+d)\*\*p),x) Sympy 1.10.1 under Python 3.10.4 output

$$
\begin{cases} \left(f^2x+\frac{fgx^4}{2}+\frac{g^2x^7}{7}\right) \log \left(0^p c\right) \cr -2f^2px+f^2x \log \left(c(ex^2)^p\right)-\frac{fgx^4}{4}+\frac{fgx^4 \log \left(c(ex^2)^p\right)}{2}-\frac{2g^2px^7}{49}+\frac{g^2x^7 \log \left(c(ex^2)^p\right)}{7} \cr \left(f^2x+\frac{fgx^4}{2}+\frac{g^2x^7}{7}\right) \log \left(cd^p\right) \cr \left.-\frac{2d^4g^2p \log \left(x-\sqrt{-\frac{d}{e}}\right)}{7e^4\sqrt{-\frac{d}{e}}}+\frac{d^4g^2 \log \left(c(d+ex^2)^p\right)}{7e^4\sqrt{-\frac{d}{e}}}+\frac{2d^3g^2px}{7e^3}-\frac{d^2fg \log \left(c(d+ex^2)^p\right)}{2e^2}-\frac{2d^2g^2px^3}{21e^2}+\frac{2df^2p \log \left(x-\sqrt{-\frac{d}{e}}\right)}{e\sqrt{-\frac{d}{e}}} -\frac{df^2p}{e^2} \end{cases}
$$

Sympy 1.8 under Python 3.8.8 output

$$
\int \frac{(f+gx^2)\log\left(c(d+ex^2)^p\right)}{x^5}\,dx
$$

Optimal antiderivative

$$
-\frac{efp}{4d\,x^{2}}-\frac{e(-2dg+ef)\,p\ln{(x)}}{2d^{2}}+\frac{(-dg+ef)^{2}\,p\ln{(e\,x^{2}+d)}}{4d^{2}f}-\frac{\left(g\,x^{2}+f\right)^{2}\ln{\left(c(e\,x^{2}+d)^{p}\right)}}{4f\,x^{4}}
$$

command

integrate((g\*x\*\*2+f)\*ln(c\*(e\*x\*\*2+d)\*\*p)/x\*\*5,x) Sympy 1.10.1 under Python 3.10.4 output

$$
\begin{cases}\n-\frac{f \log (c(d+ex^2)^p)}{4x^4} - \frac{g \log (c(d+ex^2)^p)}{2x^2} - \frac{efp}{4dx^2} + \frac{egp \log (x)}{d} - \frac{eg \log (c(d+ex^2)^p)}{2d} - \frac{e^2 f p \log (x)}{2d^2} + \frac{e^2 f \log (c(d+ex^2)^p)}{4d^2} & \text{for } d \neq \\
-\frac{fp}{8x^4} - \frac{f \log (c(ex^2)^p)}{4x^4} - \frac{gp}{2x^2} - \frac{g \log (c(ex^2)^p)}{2x^2}\n\end{cases}
$$

Sympy 1.8 under Python 3.8.8 output

Timed out

#### **41.9 Problem number 322**

$$
\int \frac{(f+gx^2)\log\left(c(d+ex^2)^p\right)}{x^6}\,dx
$$

Optimal antiderivative

$$
\begin{aligned}[t]\frac{2efp}{15d\,x^3}+\frac{2e^2fp}{5d^2x}-\frac{2egp}{3dx}+\frac{2e^{\frac{5}{2}}fp\arctan\left(\frac{x\sqrt{e}}{\sqrt{d}}\right)}{5d^{\frac{5}{2}}} \\-\frac{2e^{\frac{3}{2}}gp\arctan\left(\frac{x\sqrt{e}}{\sqrt{d}}\right)}{3d^{\frac{3}{2}}}-\frac{f\ln\left(c\left(e\,x^2+d\right)^p\right)}{5x^5}-\frac{g\ln\left(c\left(e\,x^2+d\right)^p\right)}{3x^3}\end{aligned}
$$

command

integrate((g\*x\*\*2+f)\*ln(c\*(e\*x\*\*2+d)\*\*p)/x\*\*6,x) Sympy 1.10.1 under Python 3.10.4 output

output too large to display

Sympy 1.8 under Python 3.8.8 output

$$
\int x^2 (f+gx^2)^2 \log (c(d+ex^2)^p) dx
$$

Optimal antiderivative

$$
\begin{aligned}[t]\frac{2 d\, f^2 p x}{3 e}-\frac{4 d^2 f g p x}{5 e^2}+\frac{2 d^3 g^2 p x}{7 e^3}-\frac{2 f^2 p \, x^3}{9}+\frac{4 d f g p \, x^3}{15 e}-\frac{2 d^2 g^2 p \, x^3}{21 e^2}-\frac{4 f g p \, x^5}{25}+\frac{2 d \, g^2 p \, x^5}{35 e}\\-\frac{2 g^2 p \, x^7}{49}-\frac{2 d^{\frac{3}{2}} f^2 p \arctan\left(\frac{x \sqrt{e}}{\sqrt{d}}\right)}{3 e^{\frac{3}{2}}}+\frac{4 d^{\frac{5}{2}} f g p \arctan\left(\frac{x \sqrt{e}}{\sqrt{d}}\right)}{5 e^{\frac{5}{2}}}-\frac{2 d^{\frac{7}{2}} g^2 p \arctan\left(\frac{x \sqrt{e}}{\sqrt{d}}\right)}{7 e^{\frac{7}{2}}}\\+\frac{f^2 x^3 \ln \left(c \left(e \, x^2+d\right)^p\right)}{3}+\frac{2 f g \, x^5 \ln \left(c \left(e \, x^2+d\right)^p\right)}{5}+\frac{g^2 x^7 \ln \left(c \left(e \, x^2+d\right)^p\right)}{7}\end{aligned}
$$

command

integrate(x\*\*2\*(g\*x\*\*2+f)\*\*2\*ln(c\*(e\*x\*\*2+d)\*\*p),x)

Sympy 1.10.1 under Python 3.10.4 output

$$
\begin{cases} \left(\frac{f^2x^3}{3} + \frac{2fgx^5}{5} + \frac{g^2x^7}{7}\right) \log (0^p c) \\ \left(\frac{f^2x^3}{3} + \frac{2fgx^5}{5} + \frac{g^2x^7}{7}\right) \log (cd^p) \\ - \frac{2f^2px^3}{9} + \frac{f^2x^3 \log (c(ex^2)^p)}{3} - \frac{4fgpx^5}{25} + \frac{2fgx^5 \log (c(ex^2)^p)}{5} - \frac{2g^2px^7}{49} + \frac{g^2x^7 \log (c(ex^2)^p)}{7} \\ - \frac{2d^4g^2p \log (x - \sqrt{-\frac{d}{e}})}{7e^4\sqrt{-\frac{d}{e}}} + \frac{d^4g^2 \log (c(d+ex^2)^p)}{7e^4\sqrt{-\frac{d}{e}}} + \frac{4d^3fgp \log (x - \sqrt{-\frac{d}{e}})}{5e^3\sqrt{-\frac{d}{e}}} - \frac{2d^3fg \log (c(d+ex^2)^p)}{5e^3\sqrt{-\frac{d}{e}}} + \frac{2d^3g^2px}{7e^3} - \frac{2d^2f^2p \log (x - \sqrt{-\frac{d}{e}})}{3e^2\sqrt{-\frac{d}{e}}} \end{cases}
$$

Sympy 1.8 under Python 3.8.8 output

Timed out

#### **41.11 Problem number 335**

$$
\int \frac{\left(f+g x^2\right)^2 \log\left(c\left(d+e x^2\right)^p\right)}{x^4} \, dx
$$

Optimal antiderivative

$$
\begin{aligned}[t]\displaystyle-\frac{2e\,f^2p}{3dx}-2g^2px-\frac{2e^{\frac{3}{2}}f^2p\arctan\left(\frac{x\sqrt{e}}{\sqrt{d}}\right)}{3d^{\frac{3}{2}}}-\frac{f^2\ln\left(c\left(e\,x^2+d\right)^p\right)}{3x^3}-\frac{2fg\ln\left(c\left(e\,x^2+d\right)^p\right)}{x}\\+g^2x\ln\left(c\left(e\,x^2+d\right)^p\right)+\frac{2g^2p\arctan\left(\frac{x\sqrt{e}}{\sqrt{d}}\right)\sqrt{d}}{\sqrt{e}}+\frac{4fgp\arctan\left(\frac{x\sqrt{e}}{\sqrt{d}}\right)\sqrt{e}}{\sqrt{d}}\end{aligned}
$$

command

## integrate((g\*x\*\*2+f)\*\*2\*ln(c\*(e\*x\*\*2+d)\*\*p)/x\*\*4,x)

Sympy 1.10.1 under Python 3.10.4 output

$$
\begin{cases}\n\left(-\frac{f^2}{3x^3} - \frac{2fg}{x} + g^2x\right) \log (0^p c) \\
- \frac{2f^2 p}{9x^3} - \frac{f^2 \log (c(ex^2)^p)}{3x^3} - \frac{4fgp}{x} - \frac{2fg \log (c(ex^2)^p)}{x} - 2g^2 px + g^2x \log (c(ex^2)^p)\n\end{cases}
$$
\n
$$
\begin{cases}\n\left(-\frac{f^2}{3x^3} - \frac{2fg}{x} + g^2x\right) \log (cd^p) \\
\frac{2dg^2 p \log (x - \sqrt{-\frac{d}{e}})}{e\sqrt{-\frac{d}{e}}} - \frac{dg^2 \log (c(d+ex^2)^p)}{e\sqrt{-\frac{d}{e}}} - \frac{f^2 \log (c(d+ex^2)^p)}{3x^3} + \frac{4fgp \log (x - \sqrt{-\frac{d}{e}})}{\sqrt{-\frac{d}{e}}} - \frac{2fg \log (c(d+ex^2)^p)}{\sqrt{-\frac{d}{e}}} - \frac{2fg \log (c(d+ex^2)^p)}{\
$$

Sympy 1.8 under Python 3.8.8 output

Timed out

## **41.12 Problem number 336**

$$
\int \frac{(f+gx^2)^2\log\left(c(d+ex^2)^p\right)}{x^6}\,dx
$$

Optimal antiderivative

$$
\begin{aligned}[t]-\frac{2ef^2p}{15d\,x^3}+\frac{2e^2f^2p}{5d^2x}-\frac{4efgp}{3dx}+\frac{2e^{\frac{5}{2}}f^2p\arctan\left(\frac{x\sqrt{e}}{\sqrt{d}}\right)}{5d^{\frac{5}{2}}} \\-\frac{4e^{\frac{3}{2}}fgp\arctan\left(\frac{x\sqrt{e}}{\sqrt{d}}\right)}{3d^{\frac{3}{2}}}-\frac{f^2\ln\left(c\left(e\,x^2+d\right)^p\right)}{5x^5}-\frac{2fg\ln\left(c\left(e\,x^2+d\right)^p\right)}{3x^3} \\-\frac{g^2\ln\left(c\left(e\,x^2+d\right)^p\right)}{x}+\frac{2g^2p\arctan\left(\frac{x\sqrt{e}}{\sqrt{d}}\right)\sqrt{e}}{\sqrt{d}}\end{aligned}
$$

command

integrate((g\*x\*\*2+f)\*\*2\*ln(c\*(e\*x\*\*2+d)\*\*p)/x\*\*6,x) Sympy 1.10.1 under Python 3.10.4 output

output too large to display

Sympy 1.8 under Python 3.8.8 output

$$
\int \frac{a+b\log\left(c\bigl(d+e\sqrt{x}\,\bigr)^n\bigr)}{x^3}\,dx
$$

Optimal antiderivative

$$
-\frac{ben}{6d\, x^{\frac{3}{2}}}+\frac{be^2 n}{4d^2 x}-\frac{be^4 n \ln{(x)}}{4d^4}+\frac{be^4 n \ln{(d+e\sqrt{x}\,)}}{2d^4}+\frac{-a-b \ln{(c(d+e\sqrt{x}\,)^n)}}{2x^2}-\frac{be^3 n}{2d^3 \sqrt{x}}
$$

command

integrate((a+b\*ln(c\*(d+e\*x\*\*(1/2))\*\*n))/x\*\*3,x) Sympy 1.10.1 under Python 3.10.4 output

$$
\begin{cases} -\frac{6 a d^5 \sqrt{x}}{12 d^5 x^{\frac{5}{2}} + 12 d^4 e x^3} - \frac{6 a d^4 e x}{12 d^5 x^{\frac{5}{2}} + 12 d^4 e x^3} - \frac{6 b d^5 \sqrt{x} \log \left( c \left( d + e \sqrt{x} \; \right)^n \right)}{12 d^5 x^{\frac{5}{2}} + 12 d^4 e x^3} - \frac{2 b d^4 e n x}{12 d^5 x^{\frac{5}{2}} + 12 d^4 e x^3} - \frac{6 b d^4 e x \log \left( c \left( d + e \sqrt{x} \; \right)^n \right)}{12 d^5 x^{\frac{5}{2}} + 12 d^4 e x^3} + \frac{b d^3 e}{12 d^5 x^{\frac{5}{2}} + 12 d^4 e x^3} - \frac{6 b d^4 e n \log \left( c \left( d + e \sqrt{x} \; \right)^n \right)}{12 d^5 x^{\frac{5}{2}} + 12 d^4 e x^3} + \frac{b d^3 e}{12 d^5 x^{\frac{5}{2}} + 12 d^4 e x^3} \end{cases}
$$

Sympy 1.8 under Python 3.8.8 output

Timed out

## **41.14 Problem number 426**

$$
\int \frac{a + b \log \left( c \left( d + \frac{e}{\sqrt{x}} \right)^n \right)}{x^2} dx
$$

Optimal antiderivative

$$
\frac{bn}{2x} + \frac{b\,d^2 n \ln\left(d + \frac{e}{\sqrt{x}}\right)}{e^2} + \frac{-a - b\ln\left(c\!\left(d + \frac{e}{\sqrt{x}}\right)^n\right)}{x} - \frac{bdn}{e\sqrt{x}}
$$

command

integrate((a+b\*ln(c\*(d+e/x\*\*(1/2))\*\*n))/x\*\*2,x)

Sympy 1.10.1 under Python 3.10.4 output

$$
\left\{\frac{-\frac{2 a d e^2 x^3}{2 d e^2 x^4 + 2 e^3 x^{\frac{7}{2}}}-\frac{2 a e^3 x^{\frac{5}{2}}}{2 d e^2 x^4 + 2 e^3 x^{\frac{7}{2}}}+\frac{2 b d^3 x^4 \log \left(c \left(d+\frac{e}{\sqrt{x}}\right)^n\right)}{2 d e^2 x^4 + 2 e^3 x^{\frac{7}{2}}}\right.\\-\left. \frac{2 b d^2 e n x^{\frac{7}{2}}}{2 d e^2 x^4 + 2 e^3 x^{\frac{7}{2}}}+\frac{2 b d^2 e n x^{\frac{7}{2}} \log \left(c \left(d+\frac{e}{\sqrt{x}}\right)^n\right)}{2 d e^2 x^4 + 2 e^3 x^{\frac{7}{2}}}\right.\\-\left. \frac{2 b d^2 e n x^{\frac{7}{2}}}{2 d e^2 x^4 + 2 e^3 x^{\frac{7}{2}}}\right\}-\frac{b d e^2 n x^3}{2 d e^2 x^4 + 2 e^3 x^{\frac{7}{2}}}\right\}
$$

Sympy 1.8 under Python 3.8.8 output

$$
\int \frac{a+b\log\left(c(d+e\sqrt[3]{x}\,)\right)^n)}{x^2}\,dx
$$

Optimal antiderivative

$$
-\frac{ben}{2d\, x^{\frac{2}{3}}}+\frac{be^2 n}{d^2 x^{\frac{1}{3}}}-\frac{be^3 n \ln \left(d+e\, x^{\frac{1}{3}}\right)}{d^3}+\frac{-a-b \ln \left(c \! \left(d+e\, x^{\frac{1}{3}}\right)^n\right)}{x}+\frac{be^3 n \ln \left(x\right)}{3d^3}
$$

command

integrate((a+b\*ln(c\*(d+e\*x\*\*(1/3))\*\*n))/x\*\*2,x)

Sympy 1.10.1 under Python 3.10.4 output

$$
\begin{cases} -\frac{6 a d^4 x^{\frac{2}{3}}}{6 d^4 x^{\frac{5}{3}} + 6 d^3 e x^2}-\frac{6 a d^3 e x}{6 d^4 x^{\frac{5}{3}} + 6 d^3 e x^2}-\frac{6 b d^4 x^{\frac{2}{3}} \log \left(c \left(d+e \sqrt[3]{x}\right)^n\right)}{6 d^4 x^{\frac{5}{3}} + 6 d^3 e x^2}-\frac{3 b d^3 e n x}{6 d^4 x^{\frac{5}{3}} + 6 d^3 e x^2}-\frac{6 b d^3 e x \log \left(c \left(d+e \sqrt[3]{x}\right)^n\right)}{6 d^4 x^{\frac{5}{3}} + 6 d^3 e x^2}+\frac{3 b d^2 e^2 n x^{\frac{4}{3}}}{6 d^4 x^{\frac{5}{3}} + 6 d^3 e x^2}+\frac{3 b d^2 e^2 n x^{\frac{4}{3}}}{6 d^4 x^{\frac{5}{3}} + 6 d^3 e x^2}\end{cases}
$$

Sympy 1.8 under Python 3.8.8 output

Timed out

## **41.16 Problem number 465**

$$
\int x\Big(a+b\log\Big(c\Big(d+ex^{2/3}\Big)^n\Big)\Big)\ dx
$$

Optimal antiderivative

$$
-\frac{b\,d^2 n\,x^{\frac{2}{3}}}{2e^2}+\frac{b d n\,x^{\frac{4}{3}}}{4e}-\frac{b n\,x^2}{6}+\frac{b\,d^3 n \ln \left(d + e\,x^{\frac{2}{3}}\right)}{2e^3}+\frac{x^2 \Big(a+b \ln \Big(c \Big(d + e\,x^{\frac{2}{3}}\Big)^n\Big)\Big)}{2}
$$

command

integrate(x\*(a+b\*ln(c\*(d+e\*x\*\*(2/3))\*\*n)),x) Sympy 1.10.1 under Python 3.10.4 output

$$
\frac{ax^{2}}{2} + b \left(-\frac{\frac{3a^{3}}{4} \left(\frac{x^{\frac{2}{3}}}{\frac{\log (d + ex^{\frac{2}{3}})}{e}}) \frac{\text{otherwise}}{2e^{3}} + \frac{3a^{2}x^{\frac{2}{3}}}{2e^{3}} - \frac{3ax^{\frac{4}{3}}}{4e^{2}} + \frac{x^{2}}{2e^{2}}}{2}\right)}{3} + \frac{x^{2} \log (c(d + ex^{\frac{2}{3}})^{n})}{2}\right)
$$

Sympy 1.8 under Python 3.8.8 output

Timed out

## **41.17 Problem number 494**

$$
\int \frac{a + b \log \left( c \left( d + \frac{e}{\sqrt[3]{x}} \right)^n \right)}{x^2} dx
$$

Optimal antiderivative

$$
\frac{bn}{3x} - \frac{bdn}{2e\, x^{\frac{2}{3}}} + \frac{bd^2n}{e^2 x^{\frac{1}{3}}} - \frac{bd^3n\ln\left(d + \frac{e}{x^{\frac{1}{3}}}\right)}{e^3} + \frac{-a - b\ln\left(c\left(d + \frac{e}{x^{\frac{1}{3}}}\right)^n\right)}{x}
$$

command

integrate((a+b\*ln(c\*(d+e/x\*\*(1/3))\*\*n))/x\*\*2,x)

Sympy 1.10.1 under Python 3.10.4 output

$$
\left\{-\frac{6ade^{3}x^{\frac{7}{3}}}{6de^{3}x^{\frac{10}{3}}+6e^{4}x^{3}}-\frac{6ae^{4}x^{2}}{6de^{3}x^{\frac{10}{3}}+6e^{4}x^{3}}-\frac{6bd^{4}x^{\frac{10}{3}}\log\left(c\left(d+\frac{e}{\sqrt[3]{x}}\right)^{n}\right)}{6de^{3}x^{\frac{10}{3}}+6e^{4}x^{3}}+\frac{6bd^{3}enz^{3}}{6de^{3}x^{\frac{10}{3}}+6e^{4}x^{3}}-\frac{6bd^{3}ex^{3}\log\left(c\left(d+\frac{e}{\sqrt[3]{x}}\right)^{n}\right)}{6de^{3}x^{\frac{10}{3}}+6e^{4}x^{3}}+\frac{3bd^{2}e^{2}\log\left(c\left(d+\frac{e}{\sqrt[3]{x}}\right)^{n}\right)}{6de^{3}x^{\frac{10}{3}}+6e^{4}x^{3}}+\frac{3bd^{2}e^{2}\log\left(c\left(d+\frac{e}{\sqrt[3]{x}}\right)^{n}\right)}{6de^{3}x^{\frac{10}{3}}+6e^{4}x^{3}}+\frac{3bd^{2}e^{2}\log\left(c\left(d+\frac{e}{\sqrt[3]{x}}\right)^{n}\right)}{6de^{3}x^{\frac{10}{3}}+6e^{4}x^{3}}+\frac{3bd^{2}e^{2}\log\left(c\left(d+\frac{e}{\sqrt[3]{x}}\right)^{n}\right)}{6de^{3}x^{\frac{10}{3}}+6e^{4}x^{3}}+\frac{3bd^{2}e^{2}\log\left(c\left(d+\frac{e}{\sqrt[3]{x}}\right)^{n}\right)}{6de^{3}x^{\frac{10}{3}}+6e^{4}x^{3}}+\frac{3bd^{2}e^{2}\log\left(c\left(d+\frac{e}{\sqrt[3]{x}}\right)^{n}\right)}{6de^{3}x^{\frac{10}{3}}+6e^{4}x^{3}}+\frac{3bd^{2}e^{2}\log\left(c\left(d+\frac{e}{\sqrt[3]{x}}\right)^{n}\right)}{6de^{3}x^{\frac{10}{3}}+6e^{4}x^{3}}+\frac{3bd^{2}e^{2}\log\left(c\left(d+\frac{e}{\sqrt[3]{x}}\right)^{n}\right)}{6de^{3}
$$

Sympy 1.8 under Python 3.8.8 output

$$
\int \log\left(c\big(d+e(f+gx)^2\big)^q\right)\,dx
$$

Optimal antiderivative

$$
-2qx+\frac{(gx+f)\ln\left(c\Big(d+(gx+f)^2\Big)^q\right)}{g}+\frac{2q\arctan\left(\frac{(gx+f)\sqrt{e}}{\sqrt{d}}\right)\sqrt{d}}{g\sqrt{e}}
$$

command

integrate(ln(c\*(d+e\*(g\*x+f)\*\*2)\*\*q),x) Sympy 1.10.1 under Python 3.10.4 output

$$
\begin{cases}\nx\log\left(0^{q}c\right) \\
x\log\left(c(d+ef^{2})^{q}\right) \\
\frac{f\log\left(c(e^{f^{2}+2efgx+eg^{2}x^{2}})^{q}\right)}{g}-2qx+x\log\left(c(e^{f^{2}+2efgx+eg^{2}x^{2}})^{q}\right) \\
\frac{2dq\log\left(\frac{f}{g}+x-\frac{\sqrt{-de}}{eg}\right)}{g\sqrt{-de}}-\frac{d\log\left(c(d+ef^{2}+2efgx+eg^{2}x^{2})^{q}\right)}{g\sqrt{-de}}+\frac{f\log\left(c(d+ef^{2}+2efgx+eg^{2}x^{2})^{q}\right)}{g}-2qx+x\log\left(c(d+ef^{2}+2efgx+eg^{2}x^{2})^{q}\right)\n\end{cases}
$$

Sympy 1.8 under Python 3.8.8 output

Timed out

# **42 Test file number 64**

Test folder name:

test\_cases/3\_Logarithms/64\_3.5\_Logarithm\_functions

## **42.1 Problem number 18**

$$
\int \frac{(a m x^m + b n q \log^{-1+q} (cx^n)) (ax^m + b \log^q (cx^n))}{x} dx
$$

Optimal antiderivative

$$
\frac{(a\,x^m+b\ln\,(c\,x^n)^q)^2}{2}
$$

command

 $integrate((a*m*x**m+b*n*q*ln(c*x**n)**(-1+q))*(a*x**m+b*ln(c*x**n)**q)/x,x)$ Sympy 1.10.1 under Python 3.10.4 output

$$
\frac{a^2x^{2m}}{2} + abx^m \log (cx^n)^q + \frac{b^2 \log (cx^n)^{2q}}{2}
$$

Sympy 1.8 under Python 3.8.8 output

Timed out

#### **42.2 Problem number 20**

$$
\int \frac{a m x^m + b n q \log^{-1+q} (c x^n)}{x \left(a x^m + b \log^q (c x^n)\right)} dx
$$

Optimal antiderivative

$$
\ln\left(a\,x^m + b\ln\left(c\,x^n\right)^q\right)
$$

command

 $integerate((a*m*x**m+b*n*q*ln(c*x**n)*+(-1+q))/x/(a*x**m+b*ln(c*x**n)**q),x)$ 

Sympy 1.10.1 under Python 3.10.4 output

$$
\begin{cases} \log\left(\frac{ax^m}{b} + \log\left(cx^n\right)^q\right) & \text{for } b \neq 0\\ m\log\left(x\right) & \text{otherwise} \end{cases}
$$

Sympy 1.8 under Python 3.8.8 output

Timed out

## **42.3 Problem number 38**

$$
\int \frac{a dnx^m - admx^m \log (cx^n) - bdn(-1+q) \log^q (cx^n)}{x (ax^m + b \log^q (cx^n))^2} dx
$$

Optimal antiderivative

$$
\frac{d\ln\left(c\,x^{n}\right)}{a\,x^{m}+b\ln\left(c\,x^{n}\right)^{q}}
$$

command

406

$$
\frac{d \log\left(cx^n\right)}{ax^m + b \log\left(cx^n\right)^q}
$$

Sympy 1.8 under Python 3.8.8 output

Timed out

## **42.4 Problem number 77**

$$
\int \frac{\log \left(d\bigl(a+bx+cx^2\bigr)^n\bigr)}{x^2}\,dx
$$

Optimal antiderivative

$$
\frac{bn\ln{(x)}}{a}-\frac{bn\ln{(cx^2+bx+a)}}{2a}-\frac{\ln{(d(cx^2+bx+a)^n)}}{x}+\frac{n\arctanh{\left(\frac{2cx+b}{\sqrt{-4ac+b^2}}\right)}\sqrt{-4ac+b^2}}{a}
$$

command

integrate(ln(d\*(c\*x\*\*2+b\*x+a)\*\*n)/x\*\*2,x)

Sympy 1.10.1 under Python 3.10.4 output

$$
\begin{cases}\n-\frac{n}{x} - \frac{\log (d(bx)^n)}{x} \\
-\frac{n}{x} - \frac{\log (d(bx + cx^2)^n)}{x} + \frac{2cn \log (b + cx)}{b} + \frac{c \log (d(bx + cx^2)^n)}{b} \\
-\frac{\log (d(a + bx)^n)}{x} + \frac{bn \log (x)}{a} - \frac{b \log (d(a + bx)^n)}{a} \\
-\frac{\log (d(a + bx + cx^2)^n)}{x} + \frac{bn \log (x)}{a} - \frac{b \log (d(a + bx + cx^2)^n)}{2a} + \frac{n\sqrt{-4ac + b^2} \log \left(\frac{b}{2c} + x + \frac{\sqrt{-4ac + b^2}}{2c}\right)}{a} - \frac{\sqrt{-4ac + b^2} \log (x)}{2a}\n\end{cases}
$$

Sympy 1.8 under Python 3.8.8 output

# **43 Test file number 65**

Test folder name:

test\_cases/4\_Trig\_functions/4.1\_Sine/65\_4.1.0-a\_sin-^m-b\_trg-^n

#### **43.1 Problem number 192**

$$
\int \frac{\sin(a+bx)}{(d\cos(a+bx))^{7/2}}\,dx
$$

Optimal antiderivative

2  $5bd\left( d\cos\left( bx+a\right) \right) ^{\frac{5}{2}}$ 

command

integrate(sin(b\*x+a)/(d\*cos(b\*x+a))\*\*(7/2),x) Sympy 1.10.1 under Python 3.10.4 output

$$
\begin{cases}\n\frac{2 \cos (a+bx)}{5b(d \cos (a+bx))^{\frac{7}{2}}} & \text{for } b \neq 0 \\
\frac{x \sin (a)}{(d \cos (a))^{\frac{7}{2}}} & \text{otherwise}\n\end{cases}
$$

Sympy 1.8 under Python 3.8.8 output

Timed out

#### **43.2 Problem number 208**

$$
\int \frac{\sin^3(a+bx)}{(d\cos(a+bx))^{7/2}}\,dx
$$

Optimal antiderivative

$$
\frac{2}{5bd\left(d\cos\left(bx+a\right)\right)^{\frac{5}{2}}}-\frac{2}{b\,d^3\sqrt{d\cos\left(bx+a\right)}}.
$$

command

integrate(sin(b\*x+a)\*\*3/(d\*cos(b\*x+a))\*\*(7/2),x)

Sympy 1.10.1 under Python 3.10.4 output

$$
\begin{cases} \frac{2\sin^2(a+bx)\cos(a+bx)}{5b(d\cos(a+bx))^{\frac{7}{2}}} - \frac{8\cos^3(a+bx)}{5b(d\cos(a+bx))^{\frac{7}{2}}} & \text{for } b \neq 0\\ \frac{x\sin^3(a)}{(d\cos(a))^{\frac{7}{2}}} & \text{otherwise} \end{cases}
$$

Sympy 1.8 under Python 3.8.8 output

$$
\int \cos^3(x) \sin^{\frac{5}{2}}(x)\,dx
$$

Optimal antiderivative

$$
\frac{2\!\left(\sin^{\frac{7}{2}}\left(x\right)\right)}{7}-\frac{2\!\left(\sin^{\frac{11}{2}}\left(x\right)\right)}{11}
$$

command

 $integrate(cos(x)***3*sin(x)**(5/2),x)$ Sympy 1.10.1 under Python 3.10.4 output

$$
\frac{8\sin^{\frac{11}{2}}\left(x\right)}{77}+\frac{2\sin^{\frac{7}{2}}\left(x\right)\cos^2\left(x\right)}{7}
$$

Sympy 1.8 under Python 3.8.8 output

Timed out

# **44 Test file number 66**

Test folder name:

test\_cases/4\_Trig\_functions/4.1\_Sine/66\_4.1.10-c+d\_x-^m-a+b\_sin-^n

#### **44.1 Problem number 227**

$$
\int \frac{\sin^2(c+dx)}{a+b\sin(c+dx)} dx
$$

Optimal antiderivative

$$
-\frac{ax}{b^2}-\frac{\cos{(dx+c)}}{bd}+\frac{2a^2\arctan{\left(\frac{b+a\tan\left(\frac{dx}{2}+\frac{c}{2}\right)}{\sqrt{a^2-b^2}}\right)}}{b^2d\sqrt{a^2-b^2}}
$$

command

integrate(sin(d\*x+c)\*\*2/(a+b\*sin(d\*x+c)),x) Sympy 1.10.1 under Python 3.10.4 output

output too large to display

Sympy 1.8 under Python 3.8.8 output

$$
\int \frac{\cos^2(c+dx)}{a+b\sin(c+dx)} dx
$$

Optimal antiderivative

$$
\frac{ax}{b^2} + \frac{\cos{(dx + c)}}{bd} - \frac{2\arctan{\left(\frac{b + a\tan{\left(\frac{dx}{2} + \frac{c}{2}\right)}}{\sqrt{a^2 - b^2}}\right)}\sqrt{a^2 - b^2}}{b^2d}
$$

command

integrate(cos(d\*x+c)\*\*2/(a+b\*sin(d\*x+c)),x) Sympy 1.10.1 under Python 3.10.4 output

output too large to display

Sympy 1.8 under Python 3.8.8 output

Timed out

## **45 Test file number 69**

Test folder name:

test\_cases/4\_Trig\_functions/4.1\_Sine/69\_4.1.12-e\_x-^m-a+b\_sin-c+d\_x^n-^p

## **45.1 Problem number 145**

$$
\int x^{-1+2n}\sin\left(a+bx^{n}\right) \, dx
$$

Optimal antiderivative

$$
-\frac{x^n\cos\left(a+b\,x^n\right)}{bn}+\frac{\sin\left(a+b\,x^n\right)}{b^2n}
$$

command

integrate(x\*\*(-1+2\*n)\*sin(a+b\*x\*\*n),x)

Sympy 1.10.1 under Python 3.10.4 output

$$
\begin{cases}\n\log(x)\sin(a) & \text{for } b = 0 \land n = 0 \\
\frac{x^{2n}\sin(a)}{2n} & \text{for } b = 0 \\
\log(x)\sin(a+b) & \text{for } n = 0 \\
-\frac{x^{n}\cos(a+bx^{n})}{bn} + \frac{\sin(a+bx^{n})}{b^{2}n} & \text{otherwise}\n\end{cases}
$$

Sympy 1.8 under Python 3.8.8 output

$$
\int x^{-1+2n}\cos\left(a+bx^n\right) \, dx
$$

Optimal antiderivative

$$
\frac{\cos\left(a+b\,x^{n}\right)}{b^{2}n}+\frac{x^{n}\sin\left(a+b\,x^{n}\right)}{bn}
$$

command

integrate(x\*\*(-1+2\*n)\*cos(a+b\*x\*\*n),x) Sympy 1.10.1 under Python 3.10.4 output

$$
\begin{cases}\n\log(x)\cos(a) & \text{for } b = 0 \land n = 0 \\
\frac{x^{2n}\cos(a)}{2n} & \text{for } b = 0 \\
\log(x)\cos(a+b) & \text{for } n = 0 \\
\frac{x^{n}\sin(a+bx^{n})}{bn} + \frac{\cos(a+bx^{n})}{b^{2}n} & \text{otherwise}\n\end{cases}
$$

Sympy 1.8 under Python 3.8.8 output

Timed out

# **46 Test file number 70**

Test folder name:

test\_cases/4\_Trig\_functions/4.1\_Sine/70\_4.1.1.2-g\_cos-^p-a+b\_sin-^m

## **46.1 Problem number 75**

$$
\int \frac{\cos^8(c+dx)}{(a+a\sin(c+dx))^3} dx
$$

Optimal antiderivative

$$
\frac{7x}{8a^3} + \frac{7(\cos^5{(dx + c)})}{15a^3d} + \frac{7\cos{(dx + c)}\sin{(dx + c)}}{8a^3d} + \frac{7(\cos^3{(dx + c)})\sin{(dx + c)}}{12a^3d} + \frac{2(\cos^7{(dx + c)})}{3ad(a + a\sin{(dx + c)})^2}
$$

command

integrate(cos(d\*x+c)\*\*8/(a+a\*sin(d\*x+c))\*\*3,x) Sympy 1.10.1 under Python 3.10.4 output

output too large to display

Sympy 1.8 under Python 3.8.8 output

$$
\int \frac{\cos^4(c+dx)}{(a+a\sin(c+dx))^8} dx
$$

Optimal antiderivative

$$
-\frac{\cos^5{(dx + c)}}{11d(a + a\sin{(dx + c)})^8} - \frac{\cos^5{(dx + c)}}{33ad(a + a\sin{(dx + c)})^7} - \frac{2(\cos^5{(dx + c)})}{231a^2d(a + a\sin{(dx + c)})^6} - \frac{2(\cos^5{(dx + c)})}{1155a^3d(a + a\sin{(dx + c)})^5}
$$

command

integrate(cos(d\*x+c)\*\*4/(a+a\*sin(d\*x+c))\*\*8,x) Sympy 1.10.1 under Python 3.10.4 output

output too large to display

Sympy 1.8 under Python 3.8.8 output

Timed out

## **46.3 Problem number 94**

$$
\int \frac{\cos^2(c+dx)}{(a+a\sin(c+dx))^8} dx
$$

Optimal antiderivative

$$
-\frac{\cos^3{(dx + c)}}{13d(a + a\sin{(dx + c)})^8} - \frac{5(\cos^3{(dx + c)})}{143ad(a + a\sin{(dx + c)})^7} \\ -\frac{20(\cos^3{(dx + c)})}{1287a^2d(a + a\sin{(dx + c)})^6} - \frac{20(\cos^3{(dx + c)})}{3003a^3d(a + a\sin{(dx + c)})^5} \\ -\frac{8(\cos^3{(dx + c)})}{3003d(a^2 + a^2\sin{(dx + c)})^4} - \frac{8(\cos^3{(dx + c)})}{9009a^2d(a^2 + a^2\sin{(dx + c)})^3}
$$

command

integrate(cos(d\*x+c)\*\*2/(a+a\*sin(d\*x+c))\*\*8,x) Sympy 1.10.1 under Python 3.10.4 output

output too large to display

Sympy 1.8 under Python 3.8.8 output

$$
\int \cos^3(c+dx)(a+a\sin(c+dx))^{5/2} dx
$$

Optimal antiderivative

$$
\frac{4(a+a\sin{(dx+c)})^{\frac{9}{2}}}{9a^2d}-\frac{2(a+a\sin{(dx+c)})^{\frac{11}{2}}}{11a^3d}
$$

command

integrate(cos(d\*x+c)\*\*3\*(a+a\*sin(d\*x+c))\*\*(5/2),x) Sympy 1.10.1 under Python 3.10.4 output

$$
\begin{cases} \frac{8a^2\sqrt{a\sin\left(c+dx\right)+a}\,\sin^5\left(c+dx\right)}{77d}+\frac{272a^2\sqrt{a\sin\left(c+dx\right)+a}\,\sin^4\left(c+dx\right)}{693d}+\frac{2a^2\sqrt{a\sin\left(c+dx\right)+a}\,\sin^3\left(c+dx\right)\cos^2\left(c+dx\right)}{7d}+\frac{2a^2\sqrt{a\sin\left(c+dx\right)+a}\,\sin^3\left(c+dx\right)\cos^2\left(c+dx\right)}{7d}+\frac{2a^2\sqrt{a\sin\left(c+dx\right)+a}\,\sin^3\left(c+dx\right)\cos^2\left(c+dx\right)}{7d}+\frac{2a^2\sqrt{a\sin\left(c+dx\right)+a}\,\sin^3\left(c+dx\right)\cos^2\left(c+dx\right)\cos^2\left(c+dx\right)\cos^2\left(c+dx\right)}{7d}+\frac{2a^2\sqrt{a\sin\left(c+dx\right)+a}\,\sin^2\left(c+dx\right)\cos^2\left(c+dx\right)\cos^2\left(c+dx\right)\cos^2\left(c+dx\right)}{7d}+\frac{2a^2\sqrt{a\sin\left(c+dx\right)+a}\,\sin^2\left(c+dx\right)\cos^2\left(c+dx\right)\cos^2\left(c+dx\right)\cos^2\left(c+dx\right)\cos^2\left(c+dx\right)}{7d}+\frac{2a^2\sqrt{a\sin\left(c+dx\right)+a}\,\sin^2\left(c+dx\right)\cos^2\left(c+dx\right)\cos^2\left(c+dx\right)\cos^2\left(c+dx\right)\cos^2\left(c+dx\right)}{7d}+\frac{2a^2\sqrt{a\sin\left(c+dx\right)+a}\,\cos^2\left(c+dx\right)\cos^2\left(c+dx\right)\cos
$$

Sympy 1.8 under Python 3.8.8 output

Timed out

## **46.5 Problem number 131**

$$
\int \cos(c+dx)(a+a\sin(c+dx))^{5/2} dx
$$

Optimal antiderivative

$$
\frac{2(a+a\sin{(dx+c)})^{\frac{7}{2}}}{7ad}
$$

command

integrate(cos(d\*x+c)\*(a+a\*sin(d\*x+c))\*\*(5/2),x)

Sympy 1.10.1 under Python 3.10.4 output

$$
\begin{cases} \frac{2a^2\sqrt{a\sin{(c+dx)}+a^2\sin^3{(c+dx)}}}{7d}+\frac{6a^2\sqrt{a\sin{(c+dx)}+a^2\sin^2{(c+dx)}}}{7d}+\frac{6a^2\sqrt{a\sin{(c+dx)}+a^2\sin{(c+dx)}}}{7d}+\frac{2a^2\sqrt{a\sin{(c+dx)}}}{7d}+\frac{2a^2\sqrt{a\sin{(
$$

Sympy 1.8 under Python 3.8.8 output

$$
\int \frac{\cos^2(c+dx)}{a+b\sin(c+dx)} dx
$$

Optimal antiderivative

$$
\frac{ax}{b^2} + \frac{\cos{(dx + c)}}{bd} - \frac{2\arctan{\left(\frac{b + a\tan{\left(\frac{dx}{2} + \frac{c}{2}\right)}}{\sqrt{a^2 - b^2}}\right)}\sqrt{a^2 - b^2}}{b^2d}
$$

command

integrate(cos(d\*x+c)\*\*2/(a+b\*sin(d\*x+c)),x)

Sympy 1.10.1 under Python 3.10.4 output

output too large to display

Sympy 1.8 under Python 3.8.8 output

Timed out

#### **46.7 Problem number 495**

$$
\int \cos^3(c+dx)(a+b\sin(c+dx))^{5/2} dx
$$

Optimal antiderivative

$$
-\frac{2(a^2-b^2)\left(a+b\sin{(dx+c)}\right)^{\frac{7}{2}}}{7b^3d}+\frac{4a(a+b\sin{(dx+c)})^{\frac{9}{2}}}{9b^3d}-\frac{2(a+b\sin{(dx+c)})^{\frac{11}{2}}}{11b^3d}
$$

command

integrate(cos(d\*x+c)\*\*3\*(a+b\*sin(d\*x+c))\*\*(5/2),x)

J

Sympy 1.10.1 under Python 3.10.4 output

$$
\begin{cases} a^{\frac{5}{2}}x\cos^{3}(c) \\ a^{\frac{5}{2}}\cdot\left(\frac{2\sin^{3}(c+dx)}{3d}+\frac{\sin{(c+dx)}\cos^{2}(c+dx)}{d}\right) \\ x(a+b\sin{(c)})^{\frac{5}{2}}\cos^{3}(c) \\ -\frac{16a^{5}\sqrt{a+b\sin{(c+dx)}}}{693b^{3}d}+\frac{8a^{4}\sqrt{a+b\sin{(c+dx)}}\sin{(c+dx)}}{693b^{2}d}+\frac{64a^{3}\sqrt{a+b\sin{(c+dx)}}\sin^{2}(c+dx)}{231bd}+\frac{2a^{3}\sqrt{a+b\sin{(c+dx)}}}{4936b^{2}d} \end{cases}
$$

Sympy 1.8 under Python 3.8.8 output

$$
\int \cos(c+dx)(a+b\sin(c+dx))^{5/2} dx
$$

Optimal antiderivative

$$
\frac{2(a+b\sin{(dx+c)})^{\frac{7}{2}}}{7bd}
$$

command

integrate(cos(d\*x+c)\*(a+b\*sin(d\*x+c))\*\*(5/2),x) Sympy 1.10.1 under Python 3.10.4 output

$$
\begin{cases}\na^{\frac{5}{2}}x\cos{(c)}\\
\frac{a^{\frac{5}{2}}\sin{(c+dx)}}{d}\\
x(a+b\sin{(c)})^{\frac{5}{2}}\cos{(c)}\\
\frac{2a^3\sqrt{a+b\sin{(c+dx)}}}{7bd} + \frac{6a^2\sqrt{a+b\sin{(c+dx)}}}{7d} + \frac{6ab\sqrt{a+b\sin{(c+dx)}}}{7d} + \frac{2b^2\sqrt{a+b\sin{(c+dx)}}}{7d} + \frac{2b^2\sqrt{a+b\sin{(c+dx)}}}{7d
$$

Sympy 1.8 under Python 3.8.8 output

Timed out

## **46.9 Problem number 632**

$$
\int \cos^3(c+dx)(a+b\sin(c+dx))^m dx
$$

Optimal antiderivative

$$
-\frac{\left(a^2-b^2\right) \left(a+b\sin{\left(dx+c\right)}\right)^{1+m}}{b^3 d \left(1+m\right)}+\frac{2 a {\left(a+b\sin{\left(dx+c\right)}\right)}^{2+m}}{b^3 d \left(2+m\right)}-\frac{\left(a+b\sin{\left(dx+c\right)}\right)^{3+m}}{b^3 d \left(3+m\right)}
$$

command

integrate(cos(d\*x+c)\*\*3\*(a+b\*sin(d\*x+c))\*\*m,x)

Sympy 1.10.1 under Python 3.10.4 output

output too large to display

Sympy 1.8 under Python 3.8.8 output

# **47 Test file number 73**

Test folder name:

test\_cases/4\_Trig\_functions/4.1\_Sine/73\_4.1.2.1-a+b\_sin-^m-c+d\_sin-^n

## **47.1 Problem number 178**

$$
\int \frac{\sin^2(x)}{a + b \sin(x)} dx
$$

Optimal antiderivative

$$
-\frac{ax}{b^2}-\frac{\cos \left( x \right)}{b}+\frac{2a^2 \arctan \left( \frac{b+a \tan \left( \frac{x}{2} \right)}{\sqrt{a^2-b^2}} \right)}{b^2 \sqrt{a^2-b^2}}
$$

command

 $integrate(sin(x)**2/(a+b*sin(x)),x)$ Sympy 1.10.1 under Python 3.10.4 output

output too large to display

Sympy 1.8 under Python 3.8.8 output

Timed out

#### **47.2 Problem number 260**

$$
\int \frac{(a+a\sin(e+fx))^3}{(c-c\sin(e+fx))^8} dx
$$

Optimal antiderivative

$$
\frac{a^3c^3(\cos^7\left(fx+e\right))}{15f\left(c-c\sin\left(fx+e\right)\right)^{11}}+\frac{4a^3c^2(\cos^7\left(fx+e\right))}{195f\left(c-c\sin\left(fx+e\right)\right)^{10}}+\frac{4a^3c(\cos^7\left(fx+e\right))}{715f\left(c-c\sin\left(fx+e\right)\right)^{9}}}{6435f\left(c-c\sin\left(fx+e\right)\right)^{8}}+\frac{8a^3(\cos^7\left(fx+e\right))}{45045cf\left(c-c\sin\left(fx+e\right)\right)^{7}}
$$

command

integrate((a+a\*sin(f\*x+e))\*\*3/(c-c\*sin(f\*x+e))\*\*8,x) Sympy 1.10.1 under Python 3.10.4 output

output too large to display

Sympy 1.8 under Python 3.8.8 output

$$
\int \frac{(a+a\sin(e+fx))^2}{c+d\sin(e+fx)}\,dx
$$

Optimal antiderivative

$$
-\frac{a^2(c-2d)\,x}{d^2}-\frac{a^2\cos\left(fx+e\right)}{df}+\frac{2a^2(c-d)^2\arctan\left(\frac{d+\textrm{ctan}\left(\frac{fx}{2}+\frac{e}{2}\right)}{\sqrt{c^2-d^2}}\right)}{d^2f\sqrt{c^2-d^2}}
$$

command

integrate((a+a\*sin(f\*x+e))\*\*2/(c+d\*sin(f\*x+e)),x) Sympy 1.10.1 under Python 3.10.4 output

output too large to display

Sympy 1.8 under Python 3.8.8 output

Timed out

## **47.4 Problem number 458**

$$
\int \frac{1}{(a+a\sin(e+fx))(c+d\sin(e+fx))} dx
$$

Optimal antiderivative

$$
-\frac{\cos\left(fx+e\right)}{\left(c-d\right)f\left(a+a\sin\left(fx+e\right)\right)}-\frac{2d\arctan\left(\frac{d+c\tan\left(\frac{fx}{2}+\frac{e}{2}\right)}{\sqrt{c^2-d^2}}\right)}{a\left(c-d\right)f\sqrt{c^2-d^2}}
$$

command

integrate(1/(a+a\*sin(f\*x+e))/(c+d\*sin(f\*x+e)),x)

Sympy 1.10.1 under Python 3.10.4 output

output too large to display

Sympy 1.8 under Python 3.8.8 output

$$
\int \frac{(c+d\sin(e+fx))^5}{(a+a\sin(e+fx))^2} dx
$$

Optimal antiderivative

$$
\frac{5(2c-d)d^{2}(2c^{2}-3cd+2d^{2})}{2a^{2}}x + \frac{2d(c^{4}+10c^{3}d-44c^{2}d^{2}+40c d^{3}-12d^{4})\cos(fx+e)}{3a^{2}f}
$$
  
+ 
$$
\frac{d^{2}(2c^{3}+20c^{2}d-57c d^{2}+30d^{3})\cos(fx+e)\sin(fx+e)}{6a^{2}f}
$$
  
+ 
$$
\frac{d(c^{2}+10cd-12d^{2})\cos(fx+e)(c+d\sin(fx+e))^{2}}{3a^{2}f}
$$
  
- 
$$
\frac{(c-d)(c+10d)\cos(fx+e)(c+d\sin(fx+e))^{3}}{3a^{2}f(1+\sin(fx+e))}
$$
  
- 
$$
\frac{(c-d)\cos(fx+e)(c+d\sin(fx+e))^{4}}{3f(a+a\sin(fx+e))^{2}}
$$

command

integrate((c+d\*sin(f\*x+e))\*\*5/(a+a\*sin(f\*x+e))\*\*2,x) Sympy 1.10.1 under Python 3.10.4 output

output too large to display

Sympy 1.8 under Python 3.8.8 output

Timed out

## **47.6 Problem number 470**

$$
\int \frac{(c+d\sin(e+fx))^6}{(a+a\sin(e+fx))^3} dx
$$

$$
\frac{d^{3}(40c^{3} - 90c^{2}d + 78c d^{2} - 23d^{3}) x}{2a^{3}} \n+ \frac{2d(2c^{5} + 18c^{4}d + 107c^{3}d^{2} - 472c^{2}d^{3} + 456c d^{4} - 136d^{5}) \cos(fx + e)}{15a^{3}f} \n+ \frac{d^{2}(4c^{4} + 36c^{3}d + 216c^{2}d^{2} - 626c d^{3} + 345d^{4}) \cos(fx + e) \sin(fx + e)}{30a^{3}f} \n+ \frac{d(2c^{3} + 18c^{2}d + 111c d^{2} - 136d^{3}) \cos(fx + e) (c + d \sin(fx + e))^{2}}{15a^{3}f} \n- \frac{(c - d) (2c^{2} + 18cd + 115d^{2}) \cos(fx + e) (c + d \sin(fx + e))^{3}}{15f (a^{3} + a^{3} \sin(fx + e))} \n- \frac{(c - d) (2c + 13d) \cos(fx + e) (c + d \sin(fx + e))^{4}}{15a f (a + a \sin(fx + e))^{2}} \n- \frac{(c - d) \cos(fx + e) (c + d \sin(fx + e))^{5}}{5f (a + a \sin(fx + e))^{3}}
$$

command

integrate((c+d\*sin(f\*x+e))\*\*6/(a+a\*sin(f\*x+e))\*\*3,x) Sympy 1.10.1 under Python 3.10.4 output

output too large to display

Sympy 1.8 under Python 3.8.8 output

Timed out

## **47.7 Problem number 471**

$$
\int \frac{(c+d\sin(e+fx))^5}{(a+a\sin(e+fx))^3} dx
$$

Optimal antiderivative

$$
\frac{d^{3}(20c^{2}-30cd+13d^{2})}{2a^{3}}x + \frac{2d(2c^{4}+15c^{3}d+72c^{2}d^{2}-180c d^{3}+76d^{4})\cos(fx+e)}{15a^{3}f}
$$
\n
$$
+\frac{d^{2}(4c^{3}+30c^{2}d+146c d^{2}-195d^{3})\cos(fx+e)\sin(fx+e)}{30a^{3}f}
$$
\n
$$
-\frac{(c-d)(2c^{2}+15cd+76d^{2})\cos(fx+e)(c+d\sin(fx+e))^{2}}{15f(a^{3}+a^{3}\sin(fx+e))}
$$
\n
$$
-\frac{(c-d)(2c+11d)\cos(fx+e)(c+d\sin(fx+e))^{3}}{15af(a+a\sin(fx+e))^{2}}
$$
\n
$$
-\frac{(c-d)\cos(fx+e)(c+d\sin(fx+e))^{4}}{5f(a+a\sin(fx+e))^{3}}
$$

command

integrate((c+d\*sin(f\*x+e))\*\*5/(a+a\*sin(f\*x+e))\*\*3,x)

Sympy 1.10.1 under Python 3.10.4 output

output too large to display

Sympy 1.8 under Python 3.8.8 output

Timed out

## **47.8 Problem number 682**

$$
\int \frac{(a + b\sin(e + fx))^2}{c + d\sin(e + fx)} dx
$$

Optimal antiderivative

$$
-\frac{b(-2ad+bc)\,x}{d^2}-\frac{b^2\cos\left(fx+e\right)}{df}+\frac{2(-ad+bc)^2\arctan\left(\frac{d+c\tan\left(\frac{fx}{2}+\frac{e}{2}\right)}{\sqrt{c^2-d^2}}\right)}{d^2f\sqrt{c^2-d^2}}
$$

command

integrate((a+b\*sin(f\*x+e))\*\*2/(c+d\*sin(f\*x+e)),x)

Sympy 1.10.1 under Python 3.10.4 output

output too large to display

Sympy 1.8 under Python 3.8.8 output

Timed out

## **47.9 Problem number 700**

$$
\int \frac{(c+d\sin(e+fx))^2}{a+b\sin(e+fx)}\,dx
$$

Optimal antiderivative

$$
\frac{d(-ad+2bc)\,x}{b^2}-\frac{d^2\cos\left(fx+e\right)}{bf}+\frac{2(-ad+bc)^2\arctan\left(\frac{b+a\tan\left(\frac{fx}{2}+\frac{e}{2}\right)}{\sqrt{a^2-b^2}}\right)}{b^2f\sqrt{a^2-b^2}}
$$

command

Sympy 1.10.1 under Python 3.10.4 output

output too large to display

Sympy 1.8 under Python 3.8.8 output

Timed out

# **48 Test file number 74**

Test folder name:

test\_cases/4\_Trig\_functions/4.1\_Sine/74\_4.1.2.2-g\_cos-^p-a+b\_sin-^m-c+d\_sin-^n

#### **48.1 Problem number 420**

$$
\int \frac{\cos^4(c+dx)\sin^5(c+dx)}{(a+a\sin(c+dx))^2} dx
$$

Optimal antiderivative

$$
-\frac{5x}{8a^2} - \frac{2\cos{(dx + c)}}{a^2d} + \frac{5(\cos^3{(dx + c)})}{3a^2d} - \frac{4(\cos^5{(dx + c)})}{5a^2d} + \frac{\cos^7{(dx + c)}}{7a^2d} + \frac{5\cos{(dx + c)}\sin{(dx + c)}}{8a^2d} + \frac{5\cos{(dx + c)}\sin{(dx + c)}}{12a^2d} + \frac{\cos{(dx + c)}\sin(3(x + c))}{3a^2d}
$$

command

 $integrate(cos(d*x+c)**4*sin(d*x+c)**5/(a+a*sin(d*x+c))**2,x)$ 

Sympy 1.10.1 under Python 3.10.4 output

output too large to display

Sympy 1.8 under Python 3.8.8 output

$$
\int \frac{\cos^4(e+f x)\sin(e+f x)}{(a+a\sin(e+f x))^6} \, dx
$$

Optimal antiderivative

$$
\frac{\cos^5\left(fx+e\right)}{7f\left(a+a\sin\left(fx+e\right)\right)^6} - \frac{6\left(\cos^5\left(fx+e\right)\right)}{35af\left(a+a\sin\left(fx+e\right)\right)^5}
$$

command

integrate(cos(f\*x+e)\*\*4\*sin(f\*x+e)/(a+a\*sin(f\*x+e))\*\*6,x) Sympy 1.10.1 under Python 3.10.4 output

output too large to display

Sympy 1.8 under Python 3.8.8 output

Timed out

#### **48.3 Problem number 554**

$$
\int \frac{\cos^5(c+dx)\sin^3(c+dx)}{(a+a\sin(c+dx))^3} dx
$$

Optimal antiderivative

$$
-\frac{4 \ln \left(1+\sin \left(dx+c\right)\right)}{a^{3} d}+\frac{4 \sin \left(dx+c\right)}{a^{3} d}-\frac{2 \left(\sin ^{2} \left(dx+c\right)\right)}{a^{3} d}\\+\frac{4 \left(\sin ^{3} \left(dx+c\right)\right)}{3 a^{3} d}-\frac{3 \left(\sin ^{4} \left(dx+c\right)\right)}{4 a^{3} d}+\frac{\sin ^{5} \left(dx+c\right)}{5 a^{3} d}
$$

command

integrate(cos(d\*x+c)\*\*5\*sin(d\*x+c)\*\*3/(a+a\*sin(d\*x+c))\*\*3,x) Sympy 1.10.1 under Python 3.10.4 output

output too large to display

Sympy 1.8 under Python 3.8.8 output

$$
\int \cos^5(c+dx)\sin^n(c+dx)(a+a\sin(c+dx))^3 dx
$$

Optimal antiderivative

$$
\frac{a^3(\sin^{1+n}\left(dx+c\right))}{d\left(1+n\right)}+\frac{3a^3(\sin^{2+n}\left(dx+c\right))}{d\left(2+n\right)}+\frac{a^3(\sin^{3+n}\left(dx+c\right))}{d\left(3+n\right)}-\frac{5a^3(\sin^{4+n}\left(dx+c\right))}{d\left(4+n\right)}\\-\frac{5a^3(\sin^{5+n}\left(dx+c\right))}{d\left(5+n\right)}+\frac{a^3(\sin^{6+n}\left(dx+c\right))}{d\left(6+n\right)}+\frac{3a^3(\sin^{7+n}\left(dx+c\right))}{d\left(7+n\right)}+\frac{a^3(\sin^{8+n}\left(dx+c\right))}{d\left(8+n\right)}
$$

command

integrate(cos(d\*x+c)\*\*5\*sin(d\*x+c)\*\*n\*(a+a\*sin(d\*x+c))\*\*3,x) Sympy 1.10.1 under Python 3.10.4 output

output too large to display

Sympy 1.8 under Python 3.8.8 output

Timed out

#### **48.5 Problem number 566**

$$
\int \cos^5(c+dx)\sin^n(c+dx)(a+a\sin(c+dx))^2 dx
$$

Optimal antiderivative

$$
\frac{a^2(\sin^{1+n}(dx+c))}{d(1+n)} + \frac{2a^2(\sin^{2+n}(dx+c))}{d(2+n)} - \frac{a^2(\sin^{3+n}(dx+c))}{d(3+n)} - \frac{4a^2(\sin^{4+n}(dx+c))}{d(4+n)} - \frac{a^2(\sin^{5+n}(dx+c))}{d(5+n)} + \frac{2a^2(\sin^{6+n}(dx+c))}{d(6+n)} + \frac{a^2(\sin^{7+n}(dx+c))}{d(7+n)}
$$

command

integrate(cos(d\*x+c)\*\*5\*sin(d\*x+c)\*\*n\*(a+a\*sin(d\*x+c))\*\*2,x) Sympy 1.10.1 under Python 3.10.4 output

output too large to display

Sympy 1.8 under Python 3.8.8 output

$$
\int \cos^5(c+dx)\sin^n(c+dx)(a+a\sin(c+dx))\,dx
$$

Optimal antiderivative

$$
\frac{a(\sin^{1+n}(dx+c))}{d(1+n)} + \frac{a(\sin^{2+n}(dx+c))}{d(2+n)} - \frac{2a(\sin^{3+n}(dx+c))}{d(3+n)} - \frac{2a(\sin^{4+n}(dx+c))}{d(4+n)} + \frac{a(\sin^{5+n}(dx+c))}{d(5+n)} + \frac{a(\sin^{6+n}(dx+c))}{d(6+n)}
$$

command

integrate(cos(d\*x+c)\*\*5\*sin(d\*x+c)\*\*n\*(a+a\*sin(d\*x+c)),x) Sympy 1.10.1 under Python 3.10.4 output

output too large to display

Sympy 1.8 under Python 3.8.8 output

Timed out

## **48.7 Problem number 624**

$$
\int \frac{\cos^6(c+dx)\sin^4(c+dx)}{a+a\sin(c+dx)} dx
$$

Optimal antiderivative

$$
\frac{3x}{128 a}+\frac{\cos ^5\left( d x+c\right)}{5 a d}-\frac{2 \bigl(\cos ^7\left( d x+c\right)\bigr)}{7 a d}+\frac{\cos ^9\left( d x+c\right)}{9 a d}+\frac{3 \cos \left( d x+c\right) \sin \left( d x+c\right)}{128 a d}\newline+\frac{\bigl(\cos ^3\left( d x+c\right)\bigr) \sin \left( d x+c\right)}{64 a d}-\frac{\bigl(\cos ^5\left( d x+c\right)\bigr) \sin \left( d x+c\right)}{16 a d}-\frac{\bigl(\cos ^5\left( d x+c\right)\bigr) \bigl(\sin ^3\left( d x+c\right)\bigr)}{8 a d}
$$

command

integrate(cos(d\*x+c)\*\*6\*sin(d\*x+c)\*\*4/(a+a\*sin(d\*x+c)),x)

Sympy 1.10.1 under Python 3.10.4 output

output too large to display

Sympy 1.8 under Python 3.8.8 output

$$
\int \frac{\cos^6(c+dx)\sin^3(c+dx)}{(a+a\sin(c+dx))^2} dx
$$

Optimal antiderivative

$$
-\frac{x}{8a^2}-\frac{2\bigl(\cos^3{(dx + c)}\bigr)}{3a^2d}+\frac{3\bigl(\cos^5{(dx + c)}\bigr)}{5a^2d}-\frac{\cos^7{(dx + c)}}{7a^2d}-\frac{\cos{(dx + c)}\sin{(dx + c)}}{8a^2d} \\+\frac{\bigl(\cos^3{(dx + c)}\bigr)\sin{(dx + c)}}{4a^2d}+\frac{\bigl(\cos^3{(dx + c)}\bigr)\bigl(\sin^3{(dx + c)}\bigr)}{3a^2d}
$$

command

integrate(cos(d\*x+c)\*\*6\*sin(d\*x+c)\*\*3/(a+a\*sin(d\*x+c))\*\*2,x) Sympy 1.10.1 under Python 3.10.4 output

output too large to display

Sympy 1.8 under Python 3.8.8 output

Timed out

## **48.9 Problem number 644**

$$
\int \frac{\cos^6(c+dx)\sin^3(c+dx)}{(a+a\sin(c+dx))^3} dx
$$

Optimal antiderivative

$$
\begin{aligned}[t]\frac{23x}{16a^3}-\frac{4\cos{(dx + c)}}{a^3d}+\frac{7(\cos^3{(dx + c)})}{3a^3d}-\frac{3(\cos^5{(dx + c)})}{5a^3d}\\+\frac{23\cos{(dx + c)}\sin{(dx + c)}}{16a^3d}+\frac{23\cos{(dx + c)}\left(\sin^3{(dx + c)}\right)}{24a^3d}+\frac{\cos{(dx + c)}\left(\sin^5{(dx + c)}\right)}{6a^3d}\end{aligned}
$$

command

integrate(cos(d\*x+c)\*\*6\*sin(d\*x+c)\*\*3/(a+a\*sin(d\*x+c))\*\*3,x) Sympy 1.10.1 under Python 3.10.4 output

output too large to display

Sympy 1.8 under Python 3.8.8 output

$$
\int \frac{\cos^6(c+dx)\sin^2(c+dx)}{(a+a\sin(c+dx))^3} dx
$$

Optimal antiderivative

$$
\frac{13x}{8a^3} + \frac{4\cos{(dx + c)}}{a^3d} - \frac{5(\cos^3{(dx + c)})}{3a^3d} + \frac{\cos^5{(dx + c)}}{5a^3d} - \frac{13\cos{(dx + c)}\sin{(dx + c)}}{8a^3d} - \frac{3\cos{(dx + c)}\left(\sin^3{(dx + c)}\right)}{4a^3d}
$$

command

 $integrate(cos(d*x+c)**6*sin(d*x+c)**2/(a+a*sin(d*x+c))**3,x)$ Sympy 1.10.1 under Python 3.10.4 output

output too large to display

Sympy 1.8 under Python 3.8.8 output

Timed out

## **48.11 Problem number 678**

$$
\int \frac{\cos^7(c+dx)\sin^5(c+dx)}{a+a\sin(c+dx)} dx
$$

Optimal antiderivative

$$
\frac{\sin ^6\left( dx+c\right) }{6ad}-\frac{\sin ^7\left( dx+c\right) }{7ad}-\frac{\sin ^8\left( dx+c\right) }{4ad}+\frac{2(\sin ^9\left( dx+c\right) )}{9ad}+\frac{\sin ^{10}\left( dx+c\right) }{10ad}-\frac{\sin ^{11}\left( dx+c\right) }{11ad}
$$

command

integrate(cos(d\*x+c)\*\*7\*sin(d\*x+c)\*\*5/(a+a\*sin(d\*x+c)),x)

Sympy 1.10.1 under Python 3.10.4 output

output too large to display

Sympy 1.8 under Python 3.8.8 output

$$
\int \frac{\cos^7(c+dx)\sin^4(c+dx)}{a+a\sin(c+dx)} dx
$$

Optimal antiderivative

$$
\frac{\sin ^{5}\left( dx+c\right) }{5ad}-\frac{\sin ^{6}\left( dx+c\right) }{6ad}-\frac{2\big( \sin ^{7}\left( dx+c\right) \big) }{7ad}+\frac{\sin ^{8}\left( dx+c\right) }{4ad}+\frac{\sin ^{9}\left( dx+c\right) }{9ad}-\frac{\sin ^{10}\left( dx+c\right) }{10ad}
$$

command

integrate(cos(d\*x+c)\*\*7\*sin(d\*x+c)\*\*4/(a+a\*sin(d\*x+c)),x)

Sympy 1.10.1 under Python 3.10.4 output

output too large to display

Sympy 1.8 under Python 3.8.8 output

Timed out

### **48.13 Problem number 697**

$$
\int \cos^7(c+dx)\sin^n(c+dx)(a+a\sin(c+dx))^3 dx
$$

Optimal antiderivative

$$
\frac{a^3(\sin^{1+n}\left(dx+c\right))}{d\left(1+n\right)}+\frac{3 a^3(\sin^{2+n}\left(dx+c\right))}{d\left(2+n\right)}-\frac{8 a^3(\sin^{4+n}\left(dx+c\right))}{d\left(4+n\right)}-\frac{6 a^3(\sin^{5+n}\left(dx+c\right))}{d\left(5+n\right)}\\+\frac{6 a^3(\sin^{6+n}\left(dx+c\right))}{d\left(6+n\right)}+\frac{8 a^3(\sin^{7+n}\left(dx+c\right))}{d\left(7+n\right)}-\frac{3 a^3(\sin^{9+n}\left(dx+c\right))}{d\left(9+n\right)}-\frac{a^3(\sin^{10+n}\left(dx+c\right))}{d\left(10+n\right)}
$$

command

integrate(cos(d\*x+c)\*\*7\*sin(d\*x+c)\*\*n\*(a+a\*sin(d\*x+c))\*\*3,x)

Sympy 1.10.1 under Python 3.10.4 output

output too large to display

Sympy 1.8 under Python 3.8.8 output

$$
\int \cos^7(c+dx)\sin^n(c+dx)(a+a\sin(c+dx))^2 dx
$$

Optimal antiderivative

$$
\frac{a^2(\sin^{1+n}\left(dx+c\right))}{d\left(1+n\right)}+\frac{2a^2(\sin^{2+n}\left(dx+c\right))}{d\left(2+n\right)}-\frac{2a^2(\sin^{3+n}\left(dx+c\right))}{d\left(3+n\right)}-\frac{6a^2(\sin^{4+n}\left(dx+c\right))}{d\left(4+n\right)}\\\qquad+\frac{6a^2(\sin^{6+n}\left(dx+c\right))}{d\left(6+n\right)}+\frac{2a^2(\sin^{7+n}\left(dx+c\right))}{d\left(7+n\right)}-\frac{2a^2(\sin^{8+n}\left(dx+c\right))}{d\left(8+n\right)}-\frac{a^2(\sin^{9+n}\left(dx+c\right))}{d\left(9+n\right)}
$$

command

integrate(cos(d\*x+c)\*\*7\*sin(d\*x+c)\*\*n\*(a+a\*sin(d\*x+c))\*\*2,x) Sympy 1.10.1 under Python 3.10.4 output

output too large to display

Sympy 1.8 under Python 3.8.8 output

Timed out

#### **48.15 Problem number 699**

$$
\int \cos^7(c+dx)\sin^n(c+dx)(a+a\sin(c+dx))\,dx
$$

Optimal antiderivative

$$
\frac{a(\sin^{1+n}\left(dx+c\right))}{d\left(1+n\right)}+\frac{a(\sin^{2+n}\left(dx+c\right))}{d\left(2+n\right)}-\frac{3 a(\sin^{3+n}\left(dx+c\right))}{d\left(3+n\right)}-\frac{3 a(\sin^{4+n}\left(dx+c\right))}{d\left(4+n\right)}\\\quad+\frac{3 a(\sin^{5+n}\left(dx+c\right))}{d\left(5+n\right)}+\frac{3 a(\sin^{6+n}\left(dx+c\right))}{d\left(6+n\right)}-\frac{a(\sin^{7+n}\left(dx+c\right))}{d\left(7+n\right)}-\frac{a(\sin^{8+n}\left(dx+c\right))}{d\left(8+n\right)}
$$

command

integrate(cos(d\*x+c)\*\*7\*sin(d\*x+c)\*\*n\*(a+a\*sin(d\*x+c)),x)

Sympy 1.10.1 under Python 3.10.4 output

output too large to display

Sympy 1.8 under Python 3.8.8 output

$$
\int \frac{\cos^8(c+dx)\sin^4(c+dx)}{a+a\sin(c+dx)} dx
$$

Optimal antiderivative

$$
\begin{aligned}[t]\frac{3x}{256 a} &+ \frac{\cos^7{(dx + c)}}{7 a d} - \frac{2(\cos^9{(dx + c)})}{9 a d} + \frac{\cos^{11}{(dx + c)}}{11 a d} + \frac{3\cos{(dx + c)}\sin{(dx + c)}}{256 a d} \\&+ \frac{(\cos^3{(dx + c)})\sin{(dx + c)}}{128 a d} + \frac{(\cos^5{(dx + c)})\sin{(dx + c)}}{160 a d} \\&- \frac{3(\cos^7{(dx + c)})\sin{(dx + c)}}{80 a d} - \frac{(\cos^7{(dx + c)})\left(\sin^3{(dx + c)})\right)}{10 a d} \end{aligned}
$$

command

integrate(cos(d\*x+c)\*\*8\*sin(d\*x+c)\*\*4/(a+a\*sin(d\*x+c)),x) Sympy 1.10.1 under Python 3.10.4 output

output too large to display

Sympy 1.8 under Python 3.8.8 output

Timed out

## **48.17 Problem number 707**

$$
\int \frac{\cos^8(c+dx)\sin^3(c+dx)}{a+a\sin(c+dx)} dx
$$

Optimal antiderivative

$$
-\frac{3x}{256a}-\frac{\cos^{7}\left(dx+c\right)}{7ad}+\frac{\cos^{9}\left(dx+c\right)}{9ad}-\frac{3\cos\left(dx+c\right)\sin\left(dx+c\right)}{256ad} \\-\frac{\left(\cos^{3}\left(dx+c\right)\right)\sin\left(dx+c\right)}{128ad}-\frac{\left(\cos^{5}\left(dx+c\right)\right)\sin\left(dx+c\right)}{160ad} \\+\frac{3\left(\cos^{7}\left(dx+c\right)\right)\sin\left(dx+c\right)}{80ad}+\frac{\left(\cos^{7}\left(dx+c\right)\right)\left(\sin^{3}\left(dx+c\right)\right)}{10ad}
$$

command

integrate(cos(d\*x+c)\*\*8\*sin(d\*x+c)\*\*3/(a+a\*sin(d\*x+c)),x) Sympy 1.10.1 under Python 3.10.4 output

output too large to display

Sympy 1.8 under Python 3.8.8 output

$$
\int \frac{\cos^8(c+dx)\sin^2(c+dx)}{(a+a\sin(c+dx))^2} dx
$$

Optimal antiderivative

$$
\begin{aligned}[t] \frac{11x}{128a^2}+\frac{2\bigl(\cos^5{(dx+c)}\bigr)}{5a^2d}-\frac{2\bigl(\cos^7{(dx+c)}\bigr)}{7a^2d}\\+\frac{11\cos{(dx+c)}\sin{(dx+c)}}{128a^2d}+\frac{11\bigl(\cos^3{(dx+c)}\bigr)\sin{(dx+c)}}{192a^2d}\\-\frac{11\bigl(\cos^5{(dx+c)}\bigr)\sin{(dx+c)}}{48a^2d}-\frac{\bigl(\cos^5{(dx+c)}\bigr)\bigl(\sin^3{(dx+c)}\bigr)}{8a^2d}\end{aligned}
$$

command

 $integrate(cos(d*x+c)**8*sin(d*x+c)**2/(a+a*sin(d*x+c))**2,x)$ 

Sympy 1.10.1 under Python 3.10.4 output

output too large to display

Sympy 1.8 under Python 3.8.8 output

Timed out

## **48.19 Problem number 741**

$$
\int \frac{\cos^8(c+dx)\sin(c+dx)}{(a+a\sin(c+dx))^3} dx
$$

Optimal antiderivative

$$
-\frac{7x}{16a^3} - \frac{7(\cos^5{(dx + c)})}{30a^3d} - \frac{7\cos{(dx + c)}\sin{(dx + c)}}{3d(a + a\sin{(dx + c)})^3} - \frac{\cos^7{(dx + c)}\sin{(dx + c)}}{6d(a^3 + a^3\sin{(dx + c)})} - \frac{\cos^7{(dx + c)}}{3d(a + a\sin{(dx + c)})^3}
$$

command

integrate(cos(d\*x+c)\*\*8\*sin(d\*x+c)/(a+a\*sin(d\*x+c))\*\*3,x) Sympy 1.10.1 under Python 3.10.4 output

output too large to display

Sympy 1.8 under Python 3.8.8 output

$$
\int \cos^5(e + fx)(a + a\sin(e + fx))^m (A + B\sin(e + fx)) dx
$$

Optimal antiderivative

$$
\frac{4(A-B) (a + a \sin (fx + e))^{3+m}}{a^3 f (3+m)} - \frac{4(A-2B) (a + a \sin (fx + e))^{4+m}}{a^4 f (4+m)} + \frac{(A-5B) (a + a \sin (fx + e))^{5+m}}{a^5 f (5+m)} + \frac{B(a + a \sin (fx + e))^{6+m}}{a^6 f (6+m)}
$$

command

integrate(cos(f\*x+e)\*\*5\*(a+a\*sin(f\*x+e))\*\*m\*(A+B\*sin(f\*x+e)),x) Sympy 1.10.1 under Python 3.10.4 output

output too large to display

Sympy 1.8 under Python 3.8.8 output

Timed out

#### **48.21 Problem number 1235**

$$
\int \cos^5(c+dx)\sin^n(c+dx)(a+b\sin(c+dx))^2 dx
$$

Optimal antiderivative

$$
\frac{a^2(\sin^{1+n}(dx+c))}{d(1+n)} + \frac{2ab(\sin^{2+n}(dx+c))}{d(2+n)} - \frac{(2a^2-b^2)(\sin^{3+n}(dx+c))}{d(3+n)} \n- \frac{4ab(\sin^{4+n}(dx+c))}{d(4+n)} + \frac{(a^2-2b^2)(\sin^{5+n}(dx+c))}{d(5+n)} \n+ \frac{2ab(\sin^{6+n}(dx+c))}{d(6+n)} + \frac{b^2(\sin^{7+n}(dx+c))}{d(7+n)}
$$

command

integrate(cos(d\*x+c)\*\*5\*sin(d\*x+c)\*\*n\*(a+b\*sin(d\*x+c))\*\*2,x) Sympy 1.10.1 under Python 3.10.4 output

output too large to display

Sympy 1.8 under Python 3.8.8 output

# **49 Test file number 76**

Test folder name:

test\_cases/4\_Trig\_functions/4.1\_Sine/76\_4.1.3.1-a+b\_sin-^m-c+d\_sin-^n-A+B\_sin-

## **49.1 Problem number 37**

$$
\int \frac{(a+a\sin(e+fx))^2(A+B\sin(e+fx))}{(c-c\sin(e+fx))^7}\,dx
$$

Optimal antiderivative

$$
\frac{a^2(A+B)\,c^2(\cos^5\,(fx+e))}{13f\,(c-c\sin\,(fx+e))^9}+\frac{a^2(4A-9B)\,c(\cos^5\,(fx+e))}{143f\,(c-c\sin\,(fx+e))^8}+\frac{a^2(4A-9B)\,(\cos^5\,(fx+e))}{429f\,(c-c\sin\,(fx+e))^7}\\+\frac{2a^2(4A-9B)\,(\cos^5\,(fx+e))}{3003cf\,(c-c\sin\,(fx+e))^6}+\frac{2a^2(4A-9B)\,(\cos^5\,(fx+e))}{15015c^2f\,(c-c\sin\,(fx+e))^5}
$$

command

integrate((a+a\*sin(f\*x+e))\*\*2\*(A+B\*sin(f\*x+e))/(c-c\*sin(f\*x+e))\*\*7,x) Sympy 1.10.1 under Python 3.10.4 output

output too large to display

Sympy 1.8 under Python 3.8.8 output

Timed out

#### **49.2 Problem number 49**

$$
\int \frac{(a+a\sin(e+fx))^3(A+B\sin(e+fx))}{(c-c\sin(e+fx))^6} dx
$$

Optimal antiderivative

$$
\frac{a^3 (A+B) \, c^3 \bigl(\cos ^7\left(f x+e\right)\bigr)}{11 f \left(c-c \sin \left(f x+e\right)\bigr)^9}+\frac{a^3 (2 A-9 B) \, c^2 \bigl(\cos ^7\left(f x+e\right)\bigr)}{99 f \left(c-c \sin \left(f x+e\right)\bigr)^8}+\frac{a^3 (2 A-9 B) \, c \bigl(\cos ^7\left(f x+e\right)\bigr)}{693 f \left(c-c \sin \left(f x+e\right)\bigr)^7}
$$

command

```
integrate((a+a*sin(f*x+e))**3*(A+B*sin(f*x+e))/(c-c*sin(f*x+e))**6,x)
Sympy 1.10.1 under Python 3.10.4 output
```
output too large to display

Sympy 1.8 under Python 3.8.8 output

$$
\int \frac{(a+a\sin(e+fx))^3(A+B\sin(e+fx))}{(c-c\sin(e+fx))^7}\,dx
$$

Optimal antiderivative

$$
\frac{a^3(A+B)\,c^3(\cos^7\,(fx+e))}{13f\,(c-c\sin\,(fx+e))^{10}}+\frac{a^3(3A-10B)\,c^2(\cos^7\,(fx+e))}{143f\,(c-c\sin\,(fx+e))^{9}} \\+\frac{2a^3(3A-10B)\,c(\cos^7\,(fx+e))}{1287f\,(c-c\sin\,(fx+e))^{8}}+\frac{2a^3(3A-10B)\,(\cos^7\,(fx+e))}{9009f\,(c-c\sin\,(fx+e))^{7}}
$$

command

integrate((a+a\*sin(f\*x+e))\*\*3\*(A+B\*sin(f\*x+e))/(c-c\*sin(f\*x+e))\*\*7,x) Sympy 1.10.1 under Python 3.10.4 output

output too large to display

Sympy 1.8 under Python 3.8.8 output

Timed out

## **49.4 Problem number 51**

$$
\int \frac{(a+a\sin(e+fx))^3(A+B\sin(e+fx))}{(c-c\sin(e+fx))^8} dx
$$

Optimal antiderivative

$$
\frac{a^3(A+B)\,c^3(\cos^7\,(fx+e))}{15f\,(c-c\sin\,(fx+e))^{11}}+\frac{a^3(4A-11B)\,c^2(\cos^7\,(fx+e))}{195f\,(c-c\sin\,(fx+e))^{10}}\\+\frac{a^3(4A-11B)\,c(\cos^7\,(fx+e))}{715f\,(c-c\sin\,(fx+e))^{9}}+\frac{2a^3(4A-11B)\,(\cos^7\,(fx+e))}{6435f\,(c-c\sin\,(fx+e))^{8}}\\+\frac{2a^3(4A-11B)\,(\cos^7\,(fx+e))}{45045cf\,(c-c\sin\,(fx+e))^{7}}
$$

command

integrate((a+a\*sin(f\*x+e))\*\*3\*(A+B\*sin(f\*x+e))/(c-c\*sin(f\*x+e))\*\*8,x) Sympy 1.10.1 under Python 3.10.4 output

output too large to display

Sympy 1.8 under Python 3.8.8 output
#### **49.5 Problem number 80**

$$
\int \frac{A+B\sin(e+fx)}{(a+a\sin(e+fx))^3(c-c\sin(e+fx))^6} \, dx
$$

Optimal antiderivative

$$
\frac{(A + B) \left(\sec ^5 \left(f x + e\right)\right)}{11 a^3 f \left(c^2 - c^2 \sin \left(f x + e\right)\right)^3}+\frac{(8 A - 3 B) \left(\sec ^5 \left(f x + e\right)\right)}{99 a^3 f \left(c^3 - c^3 \sin \left(f x + e\right)\right)^2}+\frac{(8 A - 3 B) \left(\sec ^5 \left(f x + e\right)\right)}{99 a^3 f \left(c^6 - c^6 \sin \left(f x + e\right)\right)}\\+\frac{2 (8 A - 3 B) \tan \left(f x + e\right)}{33 a^3 c^6 f}+\frac{4 (8 A - 3 B) \left(\tan ^3 \left(f x + e\right)\right)}{99 a^3 c^6 f}+\frac{2 (8 A - 3 B) \left(\tan ^5 \left(f x + e\right)\right)}{165 a^3 c^6 f}
$$

command

integrate((A+B\*sin(f\*x+e))/(a+a\*sin(f\*x+e))\*\*3/(c-c\*sin(f\*x+e))\*\*6,x) Sympy 1.10.1 under Python 3.10.4 output

output too large to display

Sympy 1.8 under Python 3.8.8 output

Timed out

## **49.6 Problem number 218**

$$
\int (a + a\sin(e + fx))^3 (c - c\sin(e + fx))^n (B(3 - n) - B(4 + n)\sin(e + fx)) dx
$$

Optimal antiderivative

$$
\frac{a^3B\,c^3(\cos^7\left(fx+e\right))\left(c-c\sin\left(fx+e\right)\right)^{-3+n}}{f}
$$

command

integrate((a+a\*sin(f\*x+e))\*\*3\*(c-c\*sin(f\*x+e))\*\*n\*(B\*(3-n)-B\*(4+n)\*sin(f\*x+e)),x) Sympy 1.10.1 under Python 3.10.4 output

output too large to display

Sympy 1.8 under Python 3.8.8 output

## **49.7 Problem number 219**

$$
\int (a - a\sin(e + fx))^3 (c + c\sin(e + fx))^n (B(3 - n) + B(4 + n)\sin(e + fx)) dx
$$

Optimal antiderivative

$$
-\frac{a^3B\,c^3(\cos^7\left(fx+e\right))\left(c+c\sin\left(fx+e\right)\right)^{-3+n}}{f}
$$

command

 $integrate((a-a*sin(f*x+e))**3*(c+c*sin(f*x+e))**n*(B*(3-n)+B*(4+n)*sin(f*x+e)),x)$ Sympy 1.10.1 under Python 3.10.4 output

output too large to display

Sympy 1.8 under Python 3.8.8 output

Timed out

#### **49.8 Problem number 220**

$$
\int (a + a\sin(e + fx))^m (c - c\sin(e + fx))^3 (B(-3 + m) - B(4 + m)\sin(e + fx)) dx
$$

Optimal antiderivative

$$
\frac{a^3B\,c^3(\cos^7\left(fx+e\right))\left(a+a\sin\left(fx+e\right)\right)^{-3+m}}{f}
$$

command

 $integrate((a+a*sin(f*x+e))**m*(-c*sin(f*x+e))**3*(B*(-3+m)-B*(4+m)*sin(f*x+e)),x)$ Sympy 1.10.1 under Python 3.10.4 output

output too large to display

Sympy 1.8 under Python 3.8.8 output

#### **49.9 Problem number 221**

$$
\int (a - a\sin(e + fx))^m (c + c\sin(e + fx))^3 (B(-3 + m) + B(4 + m)\sin(e + fx)) dx
$$

Optimal antiderivative

$$
-\frac{a^3B\,c^3(\cos^7\left(fx+e\right))\left(a-a\sin\left(fx+e\right)\right)^{-3+m}}{f}
$$

command

 $integrate((a-a*sin(f*x+e))**m*(ct+csin(f*x+e))**3*(B*(-3+m)+B*(4+m)*sin(f*x+e)),x)$ Sympy 1.10.1 under Python 3.10.4 output

output too large to display

Sympy 1.8 under Python 3.8.8 output

Timed out

### **49.10 Problem number 248**

$$
\int \frac{(a+a\sin(e+fx))(A+B\sin(e+fx))}{c+d\sin(e+fx)} dx
$$

Optimal antiderivative

$$
-\frac{a(Bc-(A+B)\,d)\,x}{d^2}-\frac{aB\cos\left(fx+e\right)}{df}+\frac{2a(c-d)\left(-Ad+Bc\right)\arctan\left(\frac{d+c\tan\left(\frac{fx}{2}+\frac{e}{2}\right)}{\sqrt{c^2-d^2}}\right)}{d^2f\sqrt{c^2-d^2}}
$$

command

integrate((a+a\*sin(f\*x+e))\*(A+B\*sin(f\*x+e))/(c+d\*sin(f\*x+e)),x)

Sympy 1.10.1 under Python 3.10.4 output

output too large to display

Sympy 1.8 under Python 3.8.8 output

#### **49.11 Problem number 265**

$$
\int \frac{(A+B\sin(e+fx))(c+d\sin(e+fx))^3}{a+a\sin(e+fx)}\,dx
$$

Optimal antiderivative

$$
\frac{\left(3Ad(2c^2-2cd+d^2)+B(2c^3-6c^2d+9cd^2-3d^3)\right)x}{2a}}{+ \frac{2d(3A(c^2-3cd+d^2)-B(7c^2-9cd+4d^2))\cos(fx+e)}{3af}}\\+\frac{d^2(6Ac-9Ad-11Bc+9Bd)\cos(fx+e)\sin(fx+e)}{6af}\\+\frac{(3A-4B)\,d\cos(fx+e)\,(c+d\sin(fx+e))^2}{3af}-\frac{(A-B)\cos(fx+e)\,(c+d\sin(fx+e))^3}{f(a+a\sin(fx+e))}
$$

command

integrate((A+B\*sin(f\*x+e))\*(c+d\*sin(f\*x+e))\*\*3/(a+a\*sin(f\*x+e)),x) Sympy 1.10.1 under Python 3.10.4 output

output too large to display

Sympy 1.8 under Python 3.8.8 output

Timed out

# **49.12 Problem number 272**

$$
\int \frac{(A+B\sin(e+fx))(c+d\sin(e+fx))^3}{(a+a\sin(e+fx))^2}\,dx
$$

Optimal antiderivative

$$
\frac{d\big(2A(3c-2d)\,d+ B\big(6c^2-12cd+7d^2\big)\big)\,x}{2a^2} \\ +\frac{2d\big(A\big(c^2+6cd-5d^2\big)+B\big(2c^2-15cd+8d^2\big)\big)\cos\big(fx+e\big)}{3a^2f} \\ +\frac{d^2(B(4c-21d)+2A(c+6d))\cos\big(fx+e\big)\sin\big(fx+e\big)}{6a^2f} \\ -\frac{\big(2B(c-4d)+A(c+5d)\big)\cos\big(fx+e\big)\left(c+d\sin\big(fx+e\big)\right)^2}{3a^2f\left(1+\sin\big(fx+e\big)\right)} \\ -\frac{\big(A-B\big)\cos\big(fx+e\big)\left(c+d\sin\big(fx+e\big)\right)^3}{3f\left(a+a\sin\big(fx+e\big)\right)^2}
$$

command

 $integrate((A+B*sin(f*x+e))*(c+d*sin(f*x+e))**3/(a+a*sin(f*x+e))**2,x))$ Sympy 1.10.1 under Python 3.10.4 output

output too large to display

Sympy 1.8 under Python 3.8.8 output

Timed out

## **50 Test file number 79**

Test folder name:

test\_cases/4\_Trig\_functions/4.1\_Sine/79\_4.1.7-d\_trig-^m-a+b-c\_sin-^n-^p

## **50.1 Problem number 81**

$$
\int \frac{\sin(c+dx)}{a+b\sin^2(c+dx)} dx
$$

Optimal antiderivative

$$
-\frac{\operatorname{arctanh}\left(\frac{\cos(dx+c)\sqrt{b}}{\sqrt{a+b}}\right)}{d\sqrt{b}\ \sqrt{a+b}}
$$

command

integrate(sin(d\*x+c)/(a+b\*sin(d\*x+c)\*\*2),x)

Sympy 1.10.1 under Python 3.10.4 output

output too large to display

Sympy 1.8 under Python 3.8.8 output

$$
\int \frac{1}{a + b \sin^2(c + dx)} \, dx
$$

Optimal antiderivative

$$
\frac{\arctan\left(\frac{\sqrt{a+b}\,\tan(dx+c)}{\sqrt{a}}\right)}{d\sqrt{a}\,\sqrt{a+b}}
$$

command

integrate(1/(a+b\*sin(d\*x+c)\*\*2),x)

Sympy 1.10.1 under Python 3.10.4 output

output too large to display

Sympy 1.8 under Python 3.8.8 output

Timed out

#### **50.3 Problem number 396**

$$
\int \frac{\cos(c+dx)}{(a+b\sin^3(c+dx))^2} dx
$$

Optimal antiderivative

$$
\begin{aligned}[t]\frac{2\ln\left(a^{\frac{1}{3}}+b^{\frac{1}{3}}\sin\left(dx+c\right)\right)}{9a^{\frac{5}{3}}b^{\frac{1}{3}}d}-\frac{\ln\left(a^{\frac{2}{3}}-a^{\frac{1}{3}}b^{\frac{1}{3}}\sin\left(dx+c\right)+b^{\frac{2}{3}}\left(\sin^{2}\left(dx+c\right)\right)\right)}{9a^{\frac{5}{3}}b^{\frac{1}{3}}d}\\+\frac{\sin\left(dx+c\right)}{3ad\left(a+b\left(\sin^{3}\left(dx+c\right)\right)\right)}-\frac{2\arctan\left(\frac{\left(a^{\frac{1}{3}}-2b^{\frac{1}{3}}\sin\left(dx+c\right)\right)\sqrt{3}}{3a^{\frac{1}{3}}}\right)\sqrt{3}}{\frac{9a^{\frac{5}{3}}b^{\frac{1}{3}}d}{3a^{\frac{1}{3}}d}}\end{aligned}
$$

command

integrate(cos(d\*x+c)/(a+b\*sin(d\*x+c)\*\*3)\*\*2,x) Sympy 1.10.1 under Python 3.10.4 output

$$
\begin{cases}\n\frac{\tilde{\infty}x\cos(c)}{\sin^{6}(c)} \\
-\frac{1}{5b^{2}d\sin^{5}(c+dx)} \\
\frac{x\cos(c)}{d} \\
\frac{x\cos(c)}{(a+b\sin^{3}(c))^{2}} \\
\frac{\sin(c+dx)}{a^{2}d} \\
-\frac{2a\sqrt[3]{-\frac{a}{b}}\log\left(-\sqrt[3]{-\frac{a}{b}}+\sin(c+dx)\right)}{9a^{3}d+9a^{2}bd\sin^{3}(c+dx)}+\frac{a\sqrt[3]{-\frac{a}{b}}\log\left(4\left(-\frac{a}{b}\right)^{\frac{2}{3}}+4\sqrt[3]{-\frac{a}{b}}\sin(c+dx)+4\sin^{2}(c+dx)\right)}{9a^{3}d+9a^{2}bd\sin^{3}(c+dx)}+\frac{2\sqrt{3}a\sqrt[3]{-\frac{a}{b}}\sin\left(\frac{\sqrt{3}}{3}+\frac{a}{b}\right)}{9a^{3}d+9a^{2}bd\sin^{3}(c+dx)}\n\end{cases}
$$

439

Sympy 1.8 under Python 3.8.8 output

Timed out

# **51 Test file number 82**

Test folder name:

test\_cases/4\_Trig\_functions/4.2\_Cosine/82\_4.2.0-a\_cos-^m-b\_trg-^n

# **51.1 Problem number 142**

$$
\int \cos^{\frac{3}{2}}(c+dx)\sqrt{b\cos(c+dx)} dx
$$

Optimal antiderivative

$$
\frac{x\sqrt{b\cos{(dx + c)}}}{2\sqrt{\cos{(dx + c)}}} + \frac{\sin{(dx + c)}\left(\sqrt{\cos{(dx + c)}}\right)\sqrt{b\cos{(dx + c)}}}{2d}
$$

command

 $integrate(cos(d*x+c)**(3/2)*(b*cos(d*x+c))**(1/2),x)$ 

Sympy 1.10.1 under Python 3.10.4 output

$$
\begin{cases}\n0 & \text{for } c = -\n\frac{x\sqrt{b\cos(c)}\cos^{\frac{3}{2}}(c)}{\cos(c+dx)\sin^2(c+dx)} + \frac{x\sqrt{b\cos(c+dx)}\cos^{\frac{3}{2}}(c+dx)}{\cos^{\frac{3}{2}}(c+dx)} + \frac{\sqrt{b\cos(c+dx)}\sin(c+dx)\sqrt{\cos(c+dx)}}{2d} & \text{otherwise}\n\end{cases}
$$

Sympy 1.8 under Python 3.8.8 output

# **51.2 Problem number 153**

$$
\int \frac{(b\cos(c+dx))^{3/2}}{\sqrt{\cos(c+dx)}} dx
$$

Optimal antiderivative

$$
\frac{b\sin\left(dx+c\right)\sqrt{b\cos\left(dx+c\right)}}{d\sqrt{\cos\left(dx+c\right)}}
$$

command

integrate((b\*cos(d\*x+c))\*\*(3/2)/cos(d\*x+c)\*\*(1/2),x) Sympy 1.10.1 under Python 3.10.4 output

$$
\begin{cases} \frac{(b\cos(c+dx))^{\frac{3}{2}}\sin(c+dx)}{d\cos^{\frac{3}{2}}(c+dx)} & \text{for } d \neq 0\\ \frac{x(b\cos(c))^{\frac{3}{2}}}{\sqrt{\cos(c)}} & \text{otherwise} \end{cases}
$$

Sympy 1.8 under Python 3.8.8 output

Timed out

# **51.3 Problem number 175**

$$
\int \frac{\cos^{\frac{3}{2}}(c+dx)}{\sqrt{b\cos(c+dx)}}\,dx
$$

Optimal antiderivative

$$
\frac{\sin\left(dx+c\right)\left(\sqrt{\cos\left(dx+c\right)}\right)}{d\sqrt{b\cos\left(dx+c\right)}}
$$

command

integrate(cos(d\*x+c)\*\*(3/2)/(b\*cos(d\*x+c))\*\*(1/2),x)

Sympy 1.10.1 under Python 3.10.4 output

$$
\begin{cases}\n\frac{\sin(c+dx)\sqrt{\cos(c+dx)}}{d\sqrt{b\cos(c+dx)}} & \text{for } d \neq 0 \\
\frac{x\cos^{\frac{3}{2}}(c)}{\sqrt{b\cos(c)}} & \text{otherwise}\n\end{cases}
$$

Sympy 1.8 under Python 3.8.8 output

# **52 Test file number 86**

Test folder name:

test\_cases/4\_Trig\_functions/4.2\_Cosine/86\_4.2.1.2-g\_sin-^p-a+b\_cos-^m

#### **52.1 Problem number 25**

$$
\int \frac{\sin^3(x)}{a + b \cos(x)} dx
$$

Optimal antiderivative

$$
-\frac{a\cos{(x)}}{b^2} + \frac{\cos^2{(x)}}{2b} + \frac{(a^2 - b^2)\ln{(a + b\cos{(x)})}}{b^3}
$$

command

 $integrate(sin(x)**3/(a+b*cos(x)),x)$ Sympy 1.10.1 under Python 3.10.4 output

output too large to display

Sympy 1.8 under Python 3.8.8 output

Timed out

# **53 Test file number 89**

Test folder name:

test\_cases/4\_Trig\_functions/4.2\_Cosine/89\_4.2.2.1-a+b\_cos-^m-c+d\_cos-^n

#### **53.1 Problem number 792**

$$
\int \frac{a + b\cos(c + dx)}{(b + a\cos(c + dx))^2} dx
$$

Optimal antiderivative

$$
\frac{\sin{(dx + c)}}{d(b + a\cos{(dx + c)})}
$$

command

integrate((a+b\*cos(d\*x+c))/(b+a\*cos(d\*x+c))\*\*2,x)

Sympy 1.10.1 under Python 3.10.4 output

$$
\begin{cases}\n-\frac{2\tan\left(\frac{c}{2} + \frac{dx}{2}\right)}{ad\tan^2\left(\frac{c}{2} + \frac{dx}{2}\right) - ad - bd\tan^2\left(\frac{c}{2} + \frac{dx}{2}\right) - bd} & \text{for } d \neq 0 \\
\frac{x(a+b\cos(c))}{(a\cos(c)+b)^2} & \text{otherwise}\n\end{cases}
$$

Sympy 1.8 under Python 3.8.8 output

Timed out

## **53.2 Problem number 852**

$$
\int \frac{(b\cos(c+dx))^{3/2}(A+B\cos(c+dx))}{\sqrt{\cos(c+dx)}} dx
$$

Optimal antiderivative

$$
\frac{bBx\sqrt{b\cos\left(dx+c\right)}}{2\sqrt{\cos\left(dx+c\right)}}+\frac{Ab\sin\left(dx+c\right)\sqrt{b\cos\left(dx+c\right)}}{d\sqrt{\cos\left(dx+c\right)}}\\+\frac{bB\sin\left(dx+c\right)\left(\sqrt{\cos\left(dx+c\right)}\right)\sqrt{b\cos\left(dx+c\right)}}{2d}
$$

command

 $integrate((b*cos(d*x+c))**(3/2)*(A+B*cos(d*x+c))/(cos(d*x+c)**(1/2),x)$ 

Sympy 1.10.1 under Python 3.10.4 output

$$
\begin{cases}\n\frac{A(b\cos(c+dx))^{\frac{3}{2}}\sin(c+dx)}{d\cos^{\frac{3}{2}}(c+dx)} + \frac{Bx(b\cos(c+dx))^{\frac{3}{2}}\sin^2(c+dx)}{2\cos^{\frac{3}{2}}(c+dx)} + \frac{Bx(b\cos(c+dx))^{\frac{3}{2}}\sqrt{\cos(c+dx)}}{2} + \frac{B(b\cos(c+dx))^{\frac{3}{2}}\sin(c+dx)}{2d\sqrt{\cos(c+dx)}} & \text{for } (b\cos(c))^{\frac{3}{2}}(A+B\cos(c)) \\
\frac{x(b\cos(c))^{\frac{3}{2}}(A+B\cos(c))}{\sqrt{\cos(c)}} & \text{or } (c+b)\n\end{cases}
$$

Sympy 1.8 under Python 3.8.8 output

Timed out

#### **53.3 Problem number 853**

$$
\int \frac{(b\cos(c+dx))^{3/2}(A+B\cos(c+dx))}{\cos^{\frac{3}{2}}(c+dx)} dx
$$

Optimal antiderivative

$$
\frac{A b x \sqrt{b \cos (dx + c)}}{\sqrt{\cos (dx + c)}} + \frac{b B \sin (dx + c) \sqrt{b \cos (dx + c)}}{d \sqrt{\cos (dx + c)}}
$$

command

 $integrate((b*cos(d*x+c))**(3/2)*(A+B*cos(d*x+c))/cos(d*x+c)**(3/2),x)$ Sympy 1.10.1 under Python 3.10.4 output

$$
\begin{cases}\n\frac{Ax(b\cos(c+dx))^{\frac{3}{2}}}{\cos^{\frac{3}{2}}(c+dx)} + \frac{B(b\cos(c+dx))^{\frac{3}{2}}\sin(c+dx)}{d\cos^{\frac{3}{2}}(c+dx)} & \text{for } d \neq 0 \\
\frac{x(b\cos(c))^{\frac{3}{2}}(A+B\cos(c))}{\cos^{\frac{3}{2}}(c)} & \text{otherwise}\n\end{cases}
$$

Sympy 1.8 under Python 3.8.8 output

Timed out

#### **53.4 Problem number 867**

$$
\int \frac{\cos^{\frac{3}{2}}(c+dx)(A+B\cos(c+dx))}{\sqrt{b\cos(c+dx)}} dx
$$

Optimal antiderivative

$$
\frac{B\!\left(\cos^{\frac{3}{2}}\left(dx+c\right)\right)\sin\left(dx+c\right)}{2d\sqrt{b\cos\left(dx+c\right)}}+\frac{Bx\!\left(\sqrt{\cos}\left(dx+c\right)\right)}{2\sqrt{b\cos\left(dx+c\right)}}+\frac{A\sin\left(dx+c\right)\left(\sqrt{\cos}\left(dx+c\right)\right)}{d\sqrt{b\cos\left(dx+c\right)}}
$$

command

 $integrate(cos(dxx+c)**(3/2)*(A+B*cos(dxx+c))/(b*cos(d*x+c))**(1/2),x)$ 

Sympy 1.10.1 under Python 3.10.4 output

$$
\begin{cases}\n\frac{A\sin(c+dx)\sqrt{\cos(c+dx)}}{d\sqrt{b\cos(c+dx)}} + \frac{Bx\sin^2(c+dx)\sqrt{\cos(c+dx)}}{2\sqrt{b\cos(c+dx)}} + \frac{Bx\cos^{\frac{5}{2}}(c+dx)}{2\sqrt{b\cos(c+dx)}} + \frac{B\sin(c+dx)\cos^{\frac{3}{2}}(c+dx)}{2d\sqrt{b\cos(c+dx)}} & \text{for } d \neq 0 \\
\frac{x(A+B\cos(c))\cos^{\frac{3}{2}}(c)}{\sqrt{b\cos(c)}} & \text{otherwise}\n\end{cases}
$$

Sympy 1.8 under Python 3.8.8 output

#### **53.5 Problem number 875**

$$
\int \frac{\cos^{\frac{3}{2}}(c+dx)(A+B\cos(c+dx))}{(b\cos(c+dx))^{3/2}} dx
$$

Optimal antiderivative

$$
\frac{Ax(\sqrt{\cos{(dx + c)}})}{b\sqrt{b\cos{(dx + c)}}} + \frac{B\sin{(dx + c)}(\sqrt{\cos{(dx + c)}})}{bd\sqrt{b\cos{(dx + c)}}}
$$

command

integrate(cos(d\*x+c)\*\*(3/2)\*(A+B\*cos(d\*x+c))/(b\*cos(d\*x+c))\*\*(3/2),x) Sympy 1.10.1 under Python 3.10.4 output

$$
\begin{cases}\n\frac{Ax \cos^{\frac{3}{2}} (c+dx)}{(b \cos (c+dx))^{\frac{3}{2}}} + \frac{B \sin (c+dx) \cos^{\frac{3}{2}} (c+dx)}{d(b \cos (c+dx))^{\frac{3}{2}}}\n\text{ for } d \neq 0 \\
\frac{x(A+B \cos (c)) \cos^{\frac{3}{2}} (c)}{(b \cos (c))^{\frac{3}{2}}}\n\end{cases}\n\text{ otherwise}
$$

Sympy 1.8 under Python 3.8.8 output

Timed out

# **54 Test file number 92**

Test folder name:

test\_cases/4\_Trig\_functions/4.2\_Cosine/92\_4.2.3.1-a+b\_cos-^m-c+d\_cos-^n-A+B\_cos-

#### **54.1 Problem number 292**

$$
\int \frac{aB + bB\cos(c + dx)}{(a + b\cos(c + dx))^2} dx
$$

Optimal antiderivative

$$
\frac{2B \arctan\left(\frac{\sqrt{a-b}\,\tan\left(\frac{dx}{2}+\frac{c}{2}\right)}{\sqrt{a+b}}\right)}{d\sqrt{a-b}\,\sqrt{a+b}}
$$

command

integrate((a\*B+b\*B\*cos(d\*x+c))/(a+b\*cos(d\*x+c))\*\*2,x)

Sympy 1.10.1 under Python 3.10.4 output

$$
\begin{cases}\n\frac{\cos Bx}{\cos(c)} & \text{for } a = 0 \land b = 0 \land d = 0 \\
\frac{B \tan\left(\frac{c}{2} + \frac{dx}{2}\right)}{bd} & \text{for } a = -b \\
\frac{B}{bd \tan\left(\frac{c}{2} + \frac{dx}{2}\right)} & \text{for } a = -b \\
\frac{x(Ba + Bb \cos(c))}{(a + b \cos(c))^2} & \text{for } d = 0\n\end{cases}
$$
\n
$$
\frac{B \log\left(-\sqrt{-\frac{a}{a-b} - \frac{b}{a-b}} + \tan\left(\frac{c}{2} + \frac{dx}{2}\right)\right)}{ad\sqrt{-\frac{a}{a-b}} + \tan\left(\frac{c}{2} + \frac{dx}{2}\right)} - \frac{B \log\left(\sqrt{-\frac{a}{a-b} - \frac{b}{a-b}} + \tan\left(\frac{c}{2} + \frac{dx}{2}\right)\right)}{ad\sqrt{-\frac{a}{a-b} - \frac{b}{a-b}} - bd\sqrt{-\frac{a}{a-b} - \frac{b}{a-b}}}\n\text{ otherwise}
$$

Sympy 1.8 under Python 3.8.8 output

Timed out

# **55 Test file number 93**

Test folder name:

test\_cases/4\_Trig\_functions/4.2\_Cosine/93\_4.2.4.1-a+b\_cos-^m-A+B\_cos+C\_cos^2-

#### **55.1 Problem number 91**

$$
\int \sqrt{\cos(c+dx)} \sqrt{b\cos(c+dx)} (A+C\cos^2(c+dx)) dx
$$

Optimal antiderivative

$$
\frac{(A+C)\sin{(dx+c)}\sqrt{b\cos{(dx+c)}}}{d\sqrt{\cos{(dx+c)}}} - \frac{C(\sin^3{(dx+c)})\sqrt{b\cos{(dx+c)}}}{3d\sqrt{\cos{(dx+c)}}}
$$

command

# $integrate((A+C*cos(d*x+c)**2)*cos(d*x+c)**(1/2)*(b*cos(d*x+c))**(1/2),x)$ Sympy 1.10.1 under Python 3.10.4 output

$$
\begin{cases}\n0 & \text{for } c = -dx \\
x \sqrt{b \cos(c)} (A + C \cos^2(c)) \sqrt{\cos(c)} & \text{for } d = 0 \\
\frac{A \sqrt{b \cos(c + dx)} \sin(c + dx)}{d \sqrt{\cos(c + dx)}} + \frac{2C \sqrt{b \cos(c + dx)} \sin^3(c + dx)}{3d \sqrt{\cos(c + dx)}} + \frac{C \sqrt{b \cos(c + dx)} \sin(c + dx) \cos^{\frac{3}{2}}(c + dx)}{d} & \text{otherwise}\n\end{cases}
$$

Sympy 1.8 under Python 3.8.8 output

#### **55.2 Problem number 92**

$$
\int {\sqrt{b\cos(c+dx)}\over \sqrt{\cos(c+dx)}}\,A+C\cos^2(c+dx))\over dx
$$

Optimal antiderivative

$$
\frac{Ax\sqrt{b\cos{(dx + c)}}}{\sqrt{\cos{(dx + c)}}} + \frac{Cx\sqrt{b\cos{(dx + c)}}}{2\sqrt{\cos{(dx + c)}}} + \frac{C\sin{(dx + c)}\left(\sqrt{\cos{(dx + c)}}\right)\sqrt{b\cos{(dx + c)}}}{2d}
$$

command

integrate((A+C\*cos(d\*x+c)\*\*2)\*(b\*cos(d\*x+c))\*\*(1/2)/cos(d\*x+c)\*\*(1/2),x) Sympy 1.10.1 under Python 3.10.4 output

$$
\begin{cases} \frac{Ax\sqrt{b\cos\left(c+dx\right)}}{\sqrt{\cos\left(c+dx\right)}}+\frac{Cx\sqrt{b\cos\left(c+dx\right)}}{2\sqrt{\cos\left(c+dx\right)}}+\frac{Cx\sqrt{b\cos\left(c+dx\right)}}{2}\cos^{\frac{3}{2}}\left(c+dx\right)}+\frac{C\sqrt{b\cos\left(c+dx\right)}}{2d}\sin\left(c+dx\right)}{\sqrt{\cos\left(c\right)}\left(A+C\cos^2\left(c\right)\right)}\\ \frac{x\sqrt{b\cos\left(c\right)}\left(A+C\cos^2\left(c\right)\right)}{\sqrt{\cos\left(c\right)}} \end{cases}
$$

Sympy 1.8 under Python 3.8.8 output

Timed out

## **55.3 Problem number 118**

$$
\int \frac{\sqrt{\cos(c+dx)}\,\left(A+C\cos^2(c+dx)\right)}{\sqrt{b\cos(c+dx)}}\,dx
$$

Optimal antiderivative

$$
\frac{C\!\left(\cos^{\frac{3}{2}}\left(dx+c\right)\right)\sin\left(dx+c\right)}{2d\sqrt{b\cos\left(dx+c\right)}}+\frac{Ax\!\left(\sqrt{\cos}\left(dx+c\right)\right)}{\sqrt{b\cos\left(dx+c\right)}}+\frac{Cx\!\left(\sqrt{\cos}\left(dx+c\right)\right)}{2\sqrt{b\cos\left(dx+c\right)}}
$$

command

integrate((A+C\*cos(d\*x+c)\*\*2)\*cos(d\*x+c)\*\*(1/2)/(b\*cos(d\*x+c))\*\*(1/2),x) Sympy 1.10.1 under Python 3.10.4 output

$$
\begin{cases}\n\frac{Ax\sqrt{\cos\left(c+dx\right)}}{\sqrt{b\cos\left(c+dx\right)}} + \frac{Cx\sin^2\left(c+dx\right)\sqrt{\cos\left(c+dx\right)}}{2\sqrt{b\cos\left(c+dx\right)}} + \frac{Cx\cos^{\frac{5}{2}}\left(c+dx\right)}{2\sqrt{b\cos\left(c+dx\right)}} + \frac{C\sin\left(c+dx\right)\cos^{\frac{3}{2}}\left(c+dx\right)}{2d\sqrt{b\cos\left(c+dx\right)}} & \text{for } d \neq 0 \\
\frac{x(A+C\cos^2\left(c\right))\sqrt{\cos\left(c\right)}}{\sqrt{b\cos\left(c\right)}} & \text{otherwise}\n\end{cases}
$$

Sympy 1.8 under Python 3.8.8 output

#### **55.4 Problem number 290**

$$
\int \sqrt{\cos(c+dx)} \sqrt{b\cos(c+dx)} (A+B\cos(c+dx)+C\cos^2(c+dx)) dx
$$

Optimal antiderivative

$$
\frac{C\left(\cos^{\frac{3}{2}}\left(dx+c\right)\right)\sin\left(dx+c\right)\sqrt{b\cos\left(dx+c\right)}}{3d} + \frac{Bx\sqrt{b\cos\left(dx+c\right)}}{2\sqrt{\cos\left(dx+c\right)}} + \frac{\left(3A+2C\right)\sin\left(dx+c\right)\sqrt{b\cos\left(dx+c\right)}}{3d\sqrt{\cos\left(dx+c\right)}} + \frac{B\sin\left(dx+c\right)\left(\sqrt{\cos\left(dx+c\right)}\right)\sqrt{b\cos\left(dx+c\right)}}{2d}
$$

command

 $integrate((A+B*cos(d*x+c)+C*cos(d*x+c)**2)*cos(d*x+c)**(1/2)*(b*cos(d*x+c))**(1/2),x)$ Sympy 1.10.1 under Python 3.10.4 output

$$
\begin{cases} 0\\ \frac{x\sqrt{b\cos\left(c\right)}\left(A+B\cos\left(c\right)+C\cos^{2}\left(c\right)\right)\sqrt{\cos\left(c\right)}}{4\sqrt{b\cos\left(c+dx\right)}\sin\left(c+dx\right)} + \frac{Bx\sqrt{b\cos\left(c+dx\right)}\sin^{2}\left(c+dx\right)}{2}\sqrt{\cos\left(c+dx\right)} + \frac{Bx\sqrt{b\cos\left(c+dx\right)}\cos^{\frac{3}{2}}\left(c+dx\right)}{2} + \frac{B\sqrt{b\cos\left(c+dx\right)}\sin^{2}\left(c+dx\right)}{2}\cos\left(c+dx\right)} \end{cases}
$$

Sympy 1.8 under Python 3.8.8 output

Timed out

# **55.5 Problem number 291**

$$
\int \frac{\sqrt{b\cos(c+dx)}\,\left(A+B\cos(c+dx)+C\cos^2(c+dx)\right)}{\sqrt{\cos(c+dx)}}\,dx
$$

Optimal antiderivative

$$
\frac{Ax\sqrt{b\cos\left(dx+c\right)}}{\sqrt{\cos\left(dx+c\right)}}+\frac{Cx\sqrt{b\cos\left(dx+c\right)}}{2\sqrt{\cos\left(dx+c\right)}}+\frac{B\sin\left(dx+c\right)\sqrt{b\cos\left(dx+c\right)}}{d\sqrt{\cos\left(dx+c\right)}}\newline +\frac{C\sin\left(dx+c\right)\left(\sqrt{\cos\left(dx+c\right)}\right)\sqrt{b\cos\left(dx+c\right)}}{2d}
$$

command

$$
integrate((A+Bxcos(dxxc)+Cxcos(dxxc)*x2)*(bxcos(dxxc))**(1/2)/cos(dxxc)**(1/2),x)
$$

$$
\begin{cases} \frac{Ax\sqrt{b\cos\left(c+dx\right)}}{\sqrt{\cos\left(c+dx\right)}}+\frac{B\sqrt{b\cos\left(c+dx\right)}}{d\sqrt{\cos\left(c+dx\right)}}+\frac{Cx\sqrt{b\cos\left(c+dx\right)}}{2\sqrt{\cos\left(c+dx\right)}}+\frac{Cx\sqrt{b\cos\left(c+dx\right)}}{2}+\frac{Cx\sqrt{b\cos\left(c+dx\right)}}{2}\\\frac{x\sqrt{b\cos\left(c\right)}\left(A+B\cos\left(c\right)+C\cos^2\left(c\right)\right)}{\sqrt{\cos\left(c\right)}} \end{cases}
$$

Sympy 1.8 under Python 3.8.8 output

Timed out

#### **55.6 Problem number 317**

$$
\int \frac{\sqrt{\cos(c+dx)}\,\left(A+B\cos(c+dx)+C\cos^2(c+dx)\right)}{\sqrt{b\cos(c+dx)}}\,dx
$$

Optimal antiderivative

$$
\frac{C\!\left(\cos^{\frac{3}{2}}\left(dx+c\right)\right)\sin\left(dx+c\right)}{2d\sqrt{b\cos\left(dx+c\right)}}\!+\!\frac{Ax\!\left(\sqrt{\cos\left(dx+c\right)}\right)}{\sqrt{b\cos\left(dx+c\right)}}\!+\!\frac{Cx\!\left(\sqrt{\cos\left(dx+c\right)}\right)}{2\sqrt{b\cos\left(dx+c\right)}}\!+\!\frac{B\sin\left(dx+c\right)\left(\sqrt{\cos\left(dx+c\right)}\right)}{d\sqrt{b\cos\left(dx+c\right)}}
$$

command

integrate((A+B\*cos(d\*x+c)+C\*cos(d\*x+c)\*\*2)\*cos(d\*x+c)\*\*(1/2)/(b\*cos(d\*x+c))\*\*(1/2),x) Sympy 1.10.1 under Python 3.10.4 output

$$
\begin{cases} \frac{Ax\sqrt{\cos\left(c+dx\right)}}{\sqrt{b\cos\left(c+dx\right)}}+\frac{B\sin\left(c+dx\right)\sqrt{\cos\left(c+dx\right)}}{a\sqrt{b\cos\left(c+dx\right)}}+\frac{Cx\sin^2\left(c+dx\right)\sqrt{\cos\left(c+dx\right)}}{2\sqrt{b\cos\left(c+dx\right)}}+\frac{Cx\cos^{\frac{5}{2}}\left(c+dx\right)}{2\sqrt{b\cos\left(c+dx\right)}}+\frac{Cx\cos^{\frac{5}{2}}\left(c+dx\right)}{2d\sqrt{b\cos\left(c+dx\right)}}+\frac{Cx\cos^{\frac{5}{2}}\left(c+dx\right)\cos^{\frac{5}{2}}\left(c+dx\right)}{2d\sqrt{b\cos\left(c+dx\right)}}+\frac{Cx\cos^{\frac{5}{2}}\left(c+dx\right)\cos^{\frac{5}{2}}\left(c+dx\right)\cos^{\frac{5}{2}}\left(c+dx\right)}{\sqrt{b\cos\left(c\right)}}+\frac{Cx\cos^{\frac{5}{2}}\left(c+dx\right)\cos^{\frac{5}{2}}\left(c+dx\right)\cos^{\frac{5}{2}}\left(c+dx\right)}{\sqrt{b\cos\left(c\right)}}+\frac{Cx\cos^{\frac{5}{2}}\left(c+dx\right)\cos^{\frac{5}{2}}\left(c+dx\right)\cos^{\frac{5}{2}}\left(c+dx\right)}{\sqrt{b\cos\left(c\right)}}+\frac{Cx\cos^{\frac{5}{2}}\left(c+dx\right)\cos^{\frac{5}{2}}\left(c+dx\right)\cos^{\frac{5}{2}}\left(c+dx\right)}{\sqrt{b\cos\left(c\right)}}+\frac{Cx\cos^{\frac{5}{2}}\left(c+dx\right)\cos^{\frac{5}{2}}\left(c+dx\right)\cos^{\frac{5}{2}}\left(c+dx\right)}{\sqrt{b\cos\left(c\right)}}+\frac{Cx\cos^{\frac{5}{2}}\left(c+dx\right)\cos^{\frac{5}{2}}\left(c+dx\right)\cos^{\frac{5}{2}}\left(c+dx\right)}{\sqrt{b\cos\left(c\right)}}+\frac{Cx\cos^{\frac{5}{2}}\left(c+dx\right)\cos^{\frac{5}{2}}\left(c+dx\right)\cos^{\frac{5}{2}}\left(c+dx\right)}{\sqrt{b\cos\left(c\right)}}+\frac{Cx\cos^{\frac{5}{2}}\left(c+dx\right)\cos^{\frac{5}{2}}\
$$

Sympy 1.8 under Python 3.8.8 output

# **56 Test file number 94**

Test folder name:

test\_cases/4\_Trig\_functions/4.2\_Cosine/94\_4.2.4.2-a+b\_cos-^m-c+d\_cos-^n-A+B\_cos+C\_cos^2-

#### **56.1 Problem number 595**

$$
\int \frac{\cos(c+dx)\left(1-\cos^2(c+dx)\right)}{a+b\cos(c+dx)}\,dx
$$

Optimal antiderivative

$$
-\frac{\left(2a^2-b^2\right)x}{2b^3} + \frac{a\sin\left(dx+c\right)}{b^2d} - \frac{\cos\left(dx+c\right)\sin\left(dx+c\right)}{2bd}
$$
  

$$
2a\arctan\left(\frac{\sqrt{a-b}\tan\left(\frac{dx}{2} + \frac{c}{2}\right)}{\sqrt{a+b}}\right)\sqrt{a-b}\sqrt{a+b}
$$
  
+

command

integrate(cos(d\*x+c)\*(1-cos(d\*x+c)\*\*2)/(a+b\*cos(d\*x+c)),x) Sympy 1.10.1 under Python 3.10.4 output

output too large to display

Sympy 1.8 under Python 3.8.8 output

Timed out

# **57 Test file number 95**

Test folder name:

test\_cases/4\_Trig\_functions/4.2\_Cosine/95\_4.2.7-d\_trig-^m-a+b-c\_cos-^n-^p

## **57.1 Problem number 31**

$$
\int \frac{\cos(x)}{a + b \cos^2(x)} dx
$$

Optimal antiderivative

$$
\frac{\operatorname{arctanh}\left(\frac{\sin(x)\sqrt{b}}{\sqrt{a+b}}\right)}{\sqrt{b}\ \sqrt{a+b}}
$$

command

 $integrate(cos(x)/(a+b*cos(x)**2),x)$ 

Sympy 1.10.1 under Python 3.10.4 output

output too large to display

Sympy 1.8 under Python 3.8.8 output

Timed out

# **58 Test file number 98**

Test folder name:

test\_cases/4\_Trig\_functions/4.3\_Tangent/98\_4.3.0-a\_trg-^m-b\_tan-^n

#### **58.1 Problem number 304**

$$
\int \frac{(b\tan(e+fx))^{3/2}}{(d\sec(e+fx))^{5/2}}\,dx
$$

Optimal antiderivative

$$
\frac{2(b\tan{(fx+e)})^{\frac{5}{2}}}{5bf\left(d\sec{(fx+e)}\right)^{\frac{5}{2}}}
$$

 $\mathbf{r}$ 

command

integrate((b\*tan(f\*x+e))\*\*(3/2)/(d\*sec(f\*x+e))\*\*(5/2),x) Sympy 1.10.1 under Python 3.10.4 output

$$
\begin{cases} \frac{2(b\tan(e+f x))^{\frac{3}{2}}\tan(e+f x)}{5f(d\sec(e+f x))^{\frac{5}{2}}} & \text{for } f \neq 0\\ \frac{x(b\tan(e))^{\frac{3}{2}}}{(d\sec(e))^{\frac{5}{2}}} & \text{otherwise} \end{cases}
$$

Sympy 1.8 under Python 3.8.8 output

#### **58.2 Problem number 321**

$$
\int \frac{1}{(d\sec(e+fx))^{5/2}\sqrt{b\tan(e+fx)}}\,dx
$$

Optimal antiderivative

$$
\frac{2\sqrt{b\tan{(fx+e)}}}{5bf\left(d\sec{(fx+e)}\right)^{\frac{5}{2}}}+\frac{8\sqrt{b\tan{(fx+e)}}}{5bd^2f\sqrt{d\sec{(fx+e)}}}
$$

command

integrate(1/(d\*sec(f\*x+e))\*\*(5/2)/(b\*tan(f\*x+e))\*\*(1/2),x) Sympy 1.10.1 under Python 3.10.4 output

$$
\begin{cases}\n\frac{8\tan^3(e+fx)}{5f\sqrt{b\tan(e+fx)}(d\sec(e+fx))^{\frac{5}{2}}} + \frac{2\tan(e+fx)}{f\sqrt{b\tan(e+fx)}(d\sec(e+fx))^{\frac{5}{2}}} & \text{for } f \neq 0 \\
\frac{x}{\sqrt{b\tan(e)}(d\sec(e))^{\frac{5}{2}}} & \text{otherwise}\n\end{cases}
$$

Sympy 1.8 under Python 3.8.8 output

Timed out

## **58.3 Problem number 326**

$$
\int \frac{1}{(d\sec(e+fx))^{3/2}(b\tan(e+fx))^{3/2}}\,dx
$$

Optimal antiderivative

$$
\frac{2}{3 b f \left(d \sec \left(f x+e\right)\right)^{\frac{3}{2}} \sqrt{b \tan \left(f x+e\right)}}-\frac{8 \sqrt{d \sec \left(f x+e\right)}}{3 b \, d^{2} f \sqrt{b \tan \left(f x+e\right)}}
$$

command

integrate(1/(d\*sec(f\*x+e))\*\*(3/2)/(b\*tan(f\*x+e))\*\*(3/2),x) Sympy 1.10.1 under Python 3.10.4 output

$$
\begin{cases}\n-\frac{8\tan^3(e+fx)}{3f(b\tan(e+fx))^{\frac{3}{2}}(d\sec(e+fx))^{\frac{3}{2}}} - \frac{2\tan(e+fx)}{f(b\tan(e+fx))^{\frac{3}{2}}(d\sec(e+fx))^{\frac{3}{2}}} & \text{for } f \neq 0 \\
\frac{x}{(b\tan(e))^{\frac{3}{2}}(d\sec(e))^{\frac{3}{2}}} & \text{otherwise}\n\end{cases}
$$

Sympy 1.8 under Python 3.8.8 output

$$
\int \frac{(d\sec(e+fx))^{3/2}}{(b\tan(e+fx))^{5/2}}\,dx
$$

Optimal antiderivative

**58.4 Problem number 330**

$$
-\frac{2(d\sec\left(fx+e\right))^{\frac{3}{2}}}{3bf\left(b\tan\left(fx+e\right)\right)^{\frac{3}{2}}}
$$

command

integrate((d\*sec(f\*x+e))\*\*(3/2)/(b\*tan(f\*x+e))\*\*(5/2),x) Sympy 1.10.1 under Python 3.10.4 output

$$
\begin{cases}\n-\frac{2(d\sec(e+f x))^{\frac{3}{2}}\tan(e+f x)}{3f(b\tan(e+f x))^{\frac{5}{2}}}&\text{for }f\neq 0\\
\frac{x(d\sec(e))^{\frac{3}{2}}}{(b\tan(e))^{\frac{5}{2}}}&\text{otherwise}\n\end{cases}
$$

Sympy 1.8 under Python 3.8.8 output

Timed out

## **58.5 Problem number 332**

$$
\int \frac{1}{\sqrt{d\sec(e+fx)}\,(b\tan(e+fx))^{5/2}}\,dx
$$

Optimal antiderivative

$$
-\frac{8\sqrt{b\tan\left(fx+e\right)}}{3b^{3}f\sqrt{d\sec\left(fx+e\right)}}-\frac{2}{3b f\sqrt{d\sec\left(fx+e\right)}\ \left(b\tan\left(fx+e\right)\right)^{\frac{3}{2}}}
$$

command

integrate(1/(d\*sec(f\*x+e))\*\*(1/2)/(b\*tan(f\*x+e))\*\*(5/2),x)

Sympy 1.10.1 under Python 3.10.4 output

$$
\begin{cases}\n-\frac{8\tan^3(e+fx)}{3f(b\tan(e+fx))^{\frac{5}{2}}\sqrt{d\sec(e+fx)}} - \frac{2\tan(e+fx)}{3f(b\tan(e+fx))^{\frac{5}{2}}\sqrt{d\sec(e+fx)}} & \text{for } f \neq 0 \\
\frac{x}{(b\tan(e))^{\frac{5}{2}}\sqrt{d\sec(e)}} & \text{otherwise}\n\end{cases}
$$

Sympy 1.8 under Python 3.8.8 output

# **59 Test file number 101**

Test folder name:

test\_cases/4\_Trig\_functions/4.3\_Tangent/101\_4.3.1.2-d\_sec-^m-a+b\_tan-^n

## **59.1 Problem number 486**

$$
\int (e \sec(c+dx))^{-1-n} (a+ia \tan(c+dx))^n dx
$$

Optimal antiderivative

$$
\frac{i (e \sec (dx + c))^{-1-n} (a + ia \tan (dx + c))^{n}}{d (1-n)} - \frac{i (e \sec (dx + c))^{-1-n} (a + ia \tan (dx + c))^{1+n}}{ad (-n^{2} + 1)}
$$

command

integrate((e\*sec(d\*x+c))\*\*(-1-n)\*(a+I\*a\*tan(d\*x+c))\*\*n,x)

Sympy 1.10.1 under Python 3.10.4 output

$$
\begin{cases}\n\frac{x(e \sec(c))^{-n}(ia \tan(c+a))^n}{\sec(c)} & \text{for } d = 0 \\
\frac{dex \tan(c+dx)}{2ad \tan(c+dx)-2iad} - \frac{idex}{2ad \tan(c+dx)-2iad} + \frac{e}{2ad \tan(c+dx)-2iad} & \text{for } n = -1 \\
\frac{ax \tan^2(c+dx)}{2e \sec^2(c+dx)} + \frac{ax}{2e \sec^2(c+dx)} + \frac{a \tan(c+dx)}{2de \sec^2(c+dx)} - \frac{ia}{2de \sec^2(c+dx)} & \text{for } n = 1 \\
-\frac{in(ia \tan(c+dx)+a)^n}{dn^2(e \sec(c+dx))^n \sec(c+dx)-d(e \sec(c+dx))^n \sec(c+dx)} - \frac{(ia \tan(c+dx)+a)^n \tan(c+dx)}{dn^2(e \sec(c+dx))^n \sec(c+dx)} & \text{otherwise}\n\end{cases}
$$

Sympy 1.8 under Python 3.8.8 output

$$
\int \left(e \sec (c+dx)\right)^{-n-1} \left(ia(\tan (c+dx)-i)\right)^n dx
$$

#### **59.2 Problem number 487**

$$
\int (e \sec(c+dx))^{-n} (a+ia \tan(c+dx))^n dx
$$

Optimal antiderivative

$$
-\frac{i(a+i a \tan{(dx+c)})^n (e \sec{(dx+c)})^{-n}}{dn}
$$

command

## integrate((a+I\*a\*tan(d\*x+c))\*\*n/((e\*sec(d\*x+c))\*\*n),x)

Sympy 1.10.1 under Python 3.10.4 output

$$
\begin{cases}\nx & \text{for } n = 0 \land (d = 0 \lor n = 0) \\
x(e \sec(c))^{-n} (ia \tan(c) + a)^n & \text{for } d = 0 \\
-\frac{i(e \sec(c+dx))^{-n} (ia \tan(c+dx)+a)^n}{dn} & \text{otherwise}\n\end{cases}
$$

Sympy 1.8 under Python 3.8.8 output

$$
\begin{cases}\nx & \text{for } n = 0 \\
x(e \sec(c))^{-n} (ia \tan(c) + a)^n & \text{for } d = 0 \\
\int \left(0^{\frac{1}{n}} \sec(c + dx)\right)^{-n} (ia(\tan(c + dx) - i))^n dx & \text{for } e = 0^{\frac{1}{n}} \\
-\frac{ie^{-n}(ia \tan(c + dx) + a)^n \sec^{-n}(c + dx)}{dn} & \text{otherwise}\n\end{cases}
$$

# **60 Test file number 103**

Test folder name:

test\_cases/4\_Trig\_functions/4.3\_Tangent/103\_4.3.2.1-a+b\_tan-^m-c+d\_tan-^n

## **60.1 Problem number 28**

$$
\int \cot(c+dx)(a+ia\tan(c+dx))^3 dx
$$

Optimal antiderivative

$$
4ia^{3}x + \frac{3a^{3}\ln(\cos{(dx + c)})}{d} + \frac{a^{3}\ln(\sin{(dx + c)})}{d} + \frac{-a^{3} - ia^{3}\tan{(dx + c)}}{d}
$$

command

integrate(cot(d\*x+c)\*(a+I\*a\*tan(d\*x+c))\*\*3,x)

Sympy 1.10.1 under Python 3.10.4 output

$$
\frac{2a^{3}}{de^{2ic}e^{2idx}+d}+\frac{a^{3}(\log\left(e^{2idx}-e^{-2ic}\right)+3\log\left(e^{2idx}+e^{-2ic}\right))}{d}
$$

Sympy 1.8 under Python 3.8.8 output

Exception raised: NotInvertible

#### **60.2 Problem number 29**

$$
\int \cot^2(c+dx)(a+ia\tan(c+dx))^3 dx
$$

Optimal antiderivative

$$
-4a^3x+\frac{ia^3\ln\left(\cos\left(dx+c\right)\right)}{d}+\frac{3ia^3\ln\left(\sin\left(dx+c\right)\right)}{d}-\frac{\cot\left(dx+c\right)\left(a^3+ia^3\tan\left(dx+c\right)\right)}{d}
$$

command

integrate(cot(d\*x+c)\*\*2\*(a+I\*a\*tan(d\*x+c))\*\*3,x)

Sympy 1.10.1 under Python 3.10.4 output

$$
-\frac{2ia^{3}}{de^{2ic}e^{2idx}-d}+\frac{a^{3}\cdot\left( 3i\log\left( e^{2idx}-e^{-2ic}\right) +i\log\left( e^{2idx}+e^{-2ic}\right) \right) }{d}
$$

Sympy 1.8 under Python 3.8.8 output

Exception raised: NotInvertible

#### **60.3 Problem number 38**

$$
\int \cot(c+dx)(a+ia\tan(c+dx))^4 dx
$$

Optimal antiderivative

$$
8ia^{4}x + \frac{7a^{4}\ln(\cos{(dx + c)})}{d} + \frac{a^{4}\ln{(\sin{(dx + c)})}}{d} - \frac{(a^{2} + ia^{2}\tan{(dx + c)})^{2}}{2d} - \frac{3(a^{4} + ia^{4}\tan{(dx + c)})}{d}
$$

command

integrate(cot(d\*x+c)\*(a+I\*a\*tan(d\*x+c))\*\*4,x)

Sympy 1.10.1 under Python 3.10.4 output

$$
\frac{a^4 (\log \left(e^{2 i d x}-e^{-2 i c}\right)+7 \log \left(e^{2 i d x}+e^{-2 i c}\right))}{d}+\frac{10 a^4 e^{2 i c} e^{2 i d x}+8 a^4}{de^{4 i c} e^{4 i d x}+2 d e^{2 i c} e^{2 i d x}+d }
$$

Sympy 1.8 under Python 3.8.8 output

Exception raised: NotInvertible

#### **60.4 Problem number 40**

$$
\int \cot^3(c+dx)(a+ia\tan(c+dx))^4 dx
$$

Optimal antiderivative

$$
-8ia^4x - \frac{a^4\ln(\cos{(dx + c)})}{d} - \frac{7a^4\ln{(\sin{(dx + c)})}}{d} - \frac{(\cot^2{(dx + c)}) (a^2 + ia^2\tan{(dx + c)})^2}{2d} - \frac{3i\cot{(dx + c)} (a^4 + ia^4\tan{(dx + c)})}{d}
$$

command

 $\verb|integrate(cot(d*x+c)**3*(a+I*a*tan(d*x+c))**4,x)|$ 

Sympy 1.10.1 under Python 3.10.4 output

$$
\frac{a^4 (-7 \log \left(e^{2 i d x}-e^{-2 i c}\right)-\log \left(e^{2 i d x}+e^{-2 i c}\right))}{d}+\frac{10 a^4 e^{2 i c} e^{2 i d x}-8 a^4}{de^{4 i c} e^{4 i d x}-2 d e^{2 i c} e^{2 i d x}+d}
$$

Sympy 1.8 under Python 3.8.8 output

Exception raised: NotInvertible

#### **60.5 Problem number 1094**

$$
\int \frac{1}{(a+ia\tan(e+fx))^3(c+d\tan(e+fx))^2} \, dx
$$

Optimal antiderivative

$$
\frac{\left(5ic^{4}d-10ic^{2}d^{3}+25id^{5}+c^{5}-10c^{3}d^{2}-35cd^{4}\right)x}{8a^{3}\left(-id+c\right)^{2}\left(id+c\right)^{5}} \\+\frac{\left(-3id+5c\right)d^{4}\ln\left(c\cos\left(fx+e\right)+d\sin\left(fx+e\right)\right)}{a^{3}\left(ic-d\right)^{5}\left(-id+c\right)^{2}f} \\+\frac{d\left(5ic^{2}d+25id^{3}+c^{3}-11cd^{2}\right)}{8a^{3}\left(-id+c\right)\left(id+c\right)^{4}f\left(c+ d\tan\left(fx+e\right)\right)} \\-\frac{1}{6\left(ic-d\right)f\left(a+ia\tan\left(fx+e\right)\right)^{3}\left(c+ d\tan\left(fx+e\right)\right)} \\+\frac{3ic-11d}{24a\left(id+c\right)^{2}f\left(a+ia\tan\left(fx+e\right)\right)^{2}\left(c+ d\tan\left(fx+e\right)\right)} \\ \frac{5icd+c^{2}-12d^{2}}{8\left(ic-d\right)^{3}f\left(a^{3}+ia^{3}\tan\left(fx+e\right)\right)\left(c+ d\tan\left(fx+e\right)\right)}
$$

command

## integrate(1/(a+I\*a\*tan(f\*x+e))\*\*3/(c+d\*tan(f\*x+e))\*\*2,x)

Sympy 1.10.1 under Python 3.10.4 output

output too large to display

Sympy 1.8 under Python 3.8.8 output

Timed out

#### **60.6 Problem number 1099**

$$
\int \frac{1}{(a+ia\tan(e+fx))^2(c+d\tan(e+fx))^3} dx
$$

Optimal antiderivative

$$
\frac{(5ic^4d+30ic^2d^3-15id^5+c^5-10c^3d^2+45c d^4)x}{4a^2(-id+c)^3(id+c)^5}\n-\frac{2d^3(-5icd+5c^2-2d^2)\ln(c\cos(fx+e)+d\sin(fx+e))}{a^2(ic-d)^5(ic+d)^3f}\n+\frac{d(5icd+c^2+8d^2)}{4a^2(-id+c)(id+c)^3f(c+ d\tan(fx+e))^2}\n+\frac{ic-5d}{4a^2(id+c)^2f(1+i\tan(fx+e))(c+ d\tan(fx+e))^2}\n-\frac{1}{4(ic-d)f(a+ia\tan(fx+e))^2(c+ d\tan(fx+e))^2}\n+\frac{(-3id+c)d(8icd+c^2+5d^2)}{4a^2(-id+c)^2(id+c)^4f(c+ d\tan(fx+e))}
$$

command

integrate(1/(a+I\*a\*tan(f\*x+e))\*\*2/(c+d\*tan(f\*x+e))\*\*3,x) Sympy 1.10.1 under Python 3.10.4 output

 $x(c^2 + 8icd - 31d^2)$  $4a^2c^5 + 20ia^2c^4d - 40a^2c^3d^2 - 40ia^2c^2d^3 + 20a^2cd^4 + 4ia^2d^5$ 

$$
+\frac{a^2c^9f+3ia^2c^8df+8ia^2c^6d^3f-6a^2c^5d^4f+6ia^2c^4d^5f-8a^2c^3d^6f-3a^2cd^8f-ia^2d^9f+(2a^2c^9fe^{2ie}+2ia^2c^8df^2-4ia^2c^8df^2-4ia^2c^4f^2e^{2ie}-16a^2c^3d^2fe^{2ie}-24ia^2c^2d^2fe^{2ie}+16a^2cd^3fe^{2ie}+4ia^2d^4fe^{2ie})e^{-4ifx}+(16ia^2c^4fe^{4ie}-112a^2c^3d^4e^{4ie}-240ia^2c^2d^2fe^{4ie}+208a^2cd^2+64a^4c^7f^2e^{6ie}+448ia^4c^6df^2e^{6ie}-1344a^4c^5d^2f^2e^{6ie}-2240ia^4c^4d^3f^2e^{6ie}+2240a^4c^3d^4f^2e^{6ie}+1344ia^4c^2d^5f^2e^{6ie}-448a^4cd^6f^2e^{6ie}+248a^4c^4d^2f^2e^{6ie}+488a^4c^4d^2f^2e^{6ie}+248a^4c^4d^2f^2e^{6ie}+248a^4c^4d^2f^2e^{6ie}+248a^4c^4d^2f^2e^{6ie}+248a^4c^4d^2f^2e^{6ie}-448a^4c^4f^2e^{6ie}-448a^4c^4f^2e^{6ie}-448a^4c^4f^2e^{6ie}-448a^4c^4f^2e^{6ie}-448a^4c^4f^2e^{6ie}-448a^4c^4f^2e^{6ie}-448a^4c^4f^2e^{6ie}-448a^4c^4f^2e^{6ie}-448a^4c^4f^2e^{6ie}-448a^4c^4f^2e^{6ie}-448a^4c^4f^2e^{6ie}-448a^4c^4f^2e^{6ie}-448a^4c^4f^2e^{6ie}-448a^4c^4f^2e^{6ie
$$

Timed out

# **61 Test file number 104**

Test folder name:

test\_cases/4\_Trig\_functions/4.3\_Tangent/104\_4.3.3.1-a+b\_tan-^m-c+d\_tan-^n-A+B\_tan-

#### **61.1 Problem number 12**

$$
\int \cot(c+dx)(a+ia\tan(c+dx))^2(A+B\tan(c+dx))\,dx
$$

Optimal antiderivative

$$
2a^2(iA+B)\,x+\frac{a^2(-2iB+A)\ln{(\cos{(dx+c)})}}{d}+\frac{a^2A\ln{(\sin{(dx+c)})}}{d}+\frac{iB(a^2+ia^2\tan{(dx+c)})}{d}
$$

command

 $\verb|integerate(cot(d*x+c)*(a+I*a*tan(d*x+c))**2*(A+B*tan(d*x+c)),x)|$ 

Sympy 1.10.1 under Python 3.10.4 output

$$
\frac{Aa^2 \log \left(e^{2 i d x}-e^{-2 i c}\right)}{d}-\frac{2 i B a^2}{de^{2 i c} e^{2 i d x}+d}+\frac{a^2 (A-2 i B) \log \left(e^{2 i d x}+\frac{(-i A a^2-B a^2+i a^2 (A-2 i B)) e^{-2 i c}}{B a^2}\right)}{d}
$$

Sympy 1.8 under Python 3.8.8 output

#### Exception raised: NotInvertible

## **61.2 Problem number 13**

$$
\int \cot^2(c+dx)(a+ia\tan(c+dx))^2(A+B\tan(c+dx)) dx
$$

Optimal antiderivative

$$
-2a^{2}(-iB + A)x + \frac{a^{2}B \ln(\cos(dx + c))}{d}
$$

$$
+ \frac{a^{2}(2iA + B)\ln(\sin(dx + c))}{d} - \frac{A \cot(dx + c)(a^{2} + ia^{2}\tan(dx + c))}{d}
$$

command

integrate(cot(d\*x+c)\*\*2\*(a+I\*a\*tan(d\*x+c))\*\*2\*(A+B\*tan(d\*x+c)),x) Sympy 1.10.1 under Python 3.10.4 output

$$
-\frac{2iAa^{2}}{de^{2ic}e^{2idx}-d}+\frac{Ba^{2}\log\left(e^{2idx}+e^{-2ic}\right)}{d}+\frac{ia^{2}\cdot(2A-iB)\log\left(e^{2idx}+\frac{(Aa^{2}-iBa^{2}-a^{2}\cdot(2A-iB))e^{-2ic}}{Aa^{2}}\right)}{d}
$$

Sympy 1.8 under Python 3.8.8 output

Exception raised: NotInvertible

#### **61.3 Problem number 30**

$$
\int \cot^2(c+dx)(a+ia\tan(c+dx))^4(A+B\tan(c+dx))\,dx
$$

Optimal antiderivative

$$
-8a^{4}(-iB + A) x + \frac{a^{4}(4iA + 7B) \ln(\cos{(dx + c)})}{d}
$$
  
+ 
$$
\frac{a^{4}(4iA + B) \ln(\sin{(dx + c)})}{d} - \frac{aA \cot{(dx + c)} (a + ia \tan{(dx + c)})^{3}}{d}
$$
  
+ 
$$
\frac{(2iA - B) (a^{2} + ia^{2} \tan{(dx + c)})^{2}}{2d} - \frac{3B(a^{4} + ia^{4} \tan{(dx + c)})}{d}
$$

command

integrate(cot(d\*x+c)\*\*2\*(a+I\*a\*tan(d\*x+c))\*\*4\*(A+B\*tan(d\*x+c)),x) Sympy 1.10.1 under Python 3.10.4 output

$$
\begin{aligned}[t]&\frac{ia^4\cdot(4A-7iB)\log\left(e^{2idx}+\frac{(-4iAa^4-4Ba^4+ia^4\cdot(4A-7iB))e^{-2ic}}{3Ba^4}\right)}{id} \\& +\frac{ia^4\cdot(4A-iB)\log\left(e^{2idx}+\frac{(-4iAa^4-4Ba^4+ia^4\cdot(4A-iB))e^{-2ic}}{3Ba^4}\right)}{d} \\& +\frac{-4iAa^4+10Ba^4e^{4ic}e^{4idx}-8Ba^4+(-4iAa^4e^{2ic}-2Ba^4e^{2ic})\,e^{2idx}}{de^{6ic}e^{6idx}+de^{4ic}e^{4idx}-de^{2ic}e^{2idx}-d}\end{aligned}
$$

Sympy 1.8 under Python 3.8.8 output

Exception raised: NotInvertible

## **61.4 Problem number 31**

$$
\int \cot^3(c+dx)(a+ia\tan(c+dx))^4(A+B\tan(c+dx))\,dx
$$

Optimal antiderivative

$$
-8a^{4}(iA + B) x - \frac{a^{4}(-4iB + A) \ln(\cos (dx + c))}{d}
$$
  
 
$$
-\frac{a^{4}(-4iB + 7A) \ln(\sin (dx + c))}{d} - \frac{aA(\cot^{2} (dx + c)) (a + ia \tan (dx + c))^{3}}{2d}
$$
  
 
$$
-\frac{(5iA + 2B)\cot (dx + c) (a^{2} + ia^{2} \tan (dx + c))^{2}}{2d} - \frac{3A(a^{4} + ia^{4} \tan (dx + c))}{d}
$$

command

integrate(cot(d\*x+c)\*\*3\*(a+I\*a\*tan(d\*x+c))\*\*4\*(A+B\*tan(d\*x+c)),x) Sympy 1.10.1 under Python 3.10.4 output

$$
-\frac{a^4(A-4iB)\log\left(e^{2i dx}+\frac{(4Aa^4-4iBa^4-a^4(A-4iB))e^{-2ic}}{3Aa^4}\right)}{d}}{a^4 \cdot (7A-4iB)\log\left(e^{2i dx}+\frac{(4Aa^4-4iBa^4-a^4\cdot(7A-4iB))e^{-2ic}}{3Aa^4}\right)}{d}} \\+\frac{10Aa^4e^{4ic}e^{4i dx}-8Aa^4+4iBa^4+(2Aa^4e^{2ic}-4iBa^4e^{2ic})\,e^{2i dx}}{de^{6ic}e^{6i dx}-de^{4ic}e^{4i dx}-de^{2ic}e^{2i dx}+d}
$$

Sympy 1.8 under Python 3.8.8 output

Exception raised: NotInvertible

# **62 Test file number 105**

Test folder name:

test\_cases/4\_Trig\_functions/4.3\_Tangent/105\_4.3.4.2-a+b\_tan-^m-c+d\_tan-^n-A+B\_tan+C\_tan^2-

## **62.1 Problem number 62**

$$
\int \frac{(c + d\tan(e + fx))^2 (A + B\tan(e + fx) + C\tan^2(e + fx))}{(a + b\tan(e + fx))^2} dx
$$

Optimal antiderivative

$$
-\frac{\left(a^2(c^2C+2Bcd-Cd^2-A(c^2-d^2))-b^2(c^2C+2Bcd-Cd^2-A(c^2-d^2))-2ab(2c(A-C)d+B(c^2-d^2)\right)}{(a^2+b^2)^2} -\frac{\left(2ab(c^2C+2Bcd-Cd^2-A(c^2-d^2))-b^2(2c(A-C)d+B(c^2-d^2))-b^2(2c(A-C)d+B(c^2-d^2))\right)\ln\left(c\right)}{(a^2+b^2)^2f} -\frac{\left(-ad+bc\right)\left(a^3bBd-2a^4Cd-b^4(2Ad+Be)-a\,b^3(2Ac-3Bd-2cC)+a^2b^2(Bc-4Cd)\right)\ln\left(a+b\tan\left(fx+e\right)\right)}{b^3\left(a^2+b^2\right)^2f} +\frac{\left(A\,b^2-abB+2a^2C+b^2C\right)d^2\tan\left(fx+e\right)}{b^2\left(a^2+b^2\right)f} -\frac{\left(A\,b^2-a(bB-aC)\right)(c+d\tan\left(fx+e\right))^2}{b\left(a^2+b^2\right)f\left(a+b\tan\left(fx+e\right)\right)}
$$

command

# integrate((c+d\*tan(f\*x+e))\*\*2\*(A+B\*tan(f\*x+e)+C\*tan(f\*x+e)\*\*2)/(a+b\*tan(f\*x+e))\*\*2,x) Sympy 1.10.1 under Python 3.10.4 output

output too large to display

Sympy 1.8 under Python 3.8.8 output

Timed out

## **62.2 Problem number 68**

$$
\int \frac{(c+d\tan(e+fx))^3\left(A+B\tan(e+fx)+C\tan^2(e+fx)\right)}{(a+b\tan(e+fx))^2}\,dx
$$

Optimal antiderivative

$$
-\frac{(b^2(Ac^3-3Acd^2-3Bc^2d+Bd^3-c^3C+3cCd^2)+a^2(c^3C+3Bc^2d-3cCd^2-Bd^3-A(c^3-3cd^2))-2ab(a^2+b^2)^2}{(a^2+b^2)^2} + \frac{(2ab(Ac^3-3Acd^2-3Bc^2d+Bd^3-c^3C+3cCd^2)-a^2((A-C)d(3c^2-d^2)+B(c^3-3cd^2))+b^2((A-C)(a^2+b^2)^2)}{(a^2+b^2)^2f} - \frac{(-ad+bc)^2(2a^3bBd-3a^4Cd-b^4(3Ad+Be)-2a\,b^3(Ac-2Bd-cC)+a^2b^2(Bc-(A+5C)d))\ln(a+b\tan+b^4(a^2+b^2)^2f}{b^4(a^2+b^2)^2f} - \frac{d^2(3a^3Cd-Ab^2(-ad+bc)-b^3(Bd+2cC)-a^2b(2Bd+3cC)+a\,b^2(Bc+2Cd))\tan(fx+e)}{b^3(a^2+b^2)f} + \frac{(2Ab^2-2abB+3a^2C+b^2C)\,d(c+d\tan(fx+e))^2}{2b^2(a^2+b^2)f} - \frac{(Ab^2-a(bB-aC))\,(c+d\tan(fx+e))^3}{b(a^2+b^2)f\,(a+b\tan(fx+e))}
$$

command

integrate((c+d\*tan(f\*x+e))\*\*3\*(A+B\*tan(f\*x+e)+C\*tan(f\*x+e)\*\*2)/(a+b\*tan(f\*x+e))\*\*2,x) Sympy 1.10.1 under Python 3.10.4 output

output too large to display

Sympy 1.8 under Python 3.8.8 output

#### **62.3 Problem number 74**

$$
\int \frac{A+B\tan(e+fx) + C\tan^2(e+fx)}{(a+b\tan(e+fx))(c+d\tan(e+fx))} dx
$$

Optimal antiderivative

$$
\frac{(a(Ac+Bd-cC)+b(Bc-(A-C) d)) x}{(a^2+b^2)(c^2+d^2)} + \frac{(Ab^2-a(bB-aC)) \ln (a \cos (fx+e)+b \sin (fx+e))}{(a^2+b^2)(-ad+bc) f} - \frac{(Ad^2-Bcd+c^2C) \ln (c \cos (fx+e)+d \sin (fx+e))}{(-ad+bc)(c^2+d^2) f}
$$

command

integrate((A+B\*tan(f\*x+e)+C\*tan(f\*x+e)\*\*2)/(a+b\*tan(f\*x+e))/(c+d\*tan(f\*x+e)),x) Sympy 1.10.1 under Python 3.10.4 output

output too large to display

Sympy 1.8 under Python 3.8.8 output

Timed out

## **62.4 Problem number 77**

$$
\int \frac{(a+b\tan(e+fx))^3\left(A+B\tan(e+fx)+C\tan^2(e+fx)\right)}{(c+d\tan(e+fx))^2}\,dx
$$

Optimal antiderivative

$$
-\frac{\left(a^3(c^2C-2Bcd-Cd^2-A(c^2-d^2))-3a b^2(c^2C-2Bcd-Cd^2-A(c^2-d^2))-3a^2 b (2c(A-C)d-B(c^2-d^2)\right)}{(c^2+d^2)^2}+\\+\frac{\left(3a^2 b (c^2C-2Bcd-Cd^2-A(c^2-d^2))-b^3 (c^2C-2Bcd-Cd^2-A(c^2-d^2))+a^3 (2c(A-C)d-B(c^2-d^2)\right)}{(c^2+d^2)^2 f}+\\+\frac{(-ad+bc)^2 \left(b (3c^4C-2Bc^3d+c^2(A+5C)\,d^2-4Bc\,d^3+3A\,d^4)+a\,d^2 (2c(A-C)d-B(c^2-d^2))\right)\ln\left(c+d\,t\right)}{d^4 \left(c^2+d^2\right)^2 f}+\\+\frac{b^2 (ad (3c^2C-Bcd+(A+2C)\,d^2)-b (3c^3C-2B\,c^2d+c(A+2C)\,d^2-B\,d^3))\tan\left(fx+e\right)}{d^3 \left(c^2+d^2\right)f}+\\+\frac{b (3c^2C-2Bcd+(2A+C)\,d^2)\left(a+b\tan\left(fx+e\right)\right)^2}{2d^2 \left(c^2+d^2\right)f}-\frac{\left(A\,d^2-Bcd+c^2C\right)\left(a+b\tan\left(fx+e\right)\right)^3}{d \left(c^2+d^2\right)f\left(c+d\tan\left(fx+e\right)\right)}
$$

command

output too large to display

Sympy 1.8 under Python 3.8.8 output

Timed out

#### **62.5 Problem number 78**

$$
\int \frac{(a + b\tan(e + fx))^2 (A + B\tan(e + fx) + C\tan^2(e + fx))}{(c + d\tan(e + fx))^2} dx
$$

Optimal antiderivative

$$
-\frac{(a^2(c^2C-2Bcd-Cd^2-A(c^2-d^2))-b^2(c^2C-2Bcd-Cd^2-A(c^2-d^2))-2ab(2c(A-C)d-B(c^2-d^2))}{(c^2+d^2)^2} +\frac{(2ab(c^2C-2Bcd-Cd^2-A(c^2-d^2))+a^2(2c(A-C)d-B(c^2-d^2))-b^2(2c(A-C)d-B(c^2-d^2)))\ln\left(\frac{c^2+d^2}{c^2+d^2}\right)f}{(c^2+d^2)^2f} -\frac{(-ad+bc)\left(b(2Ad^4-Bc^3d-3Bcd^3+2c^4C+4c^2Cd^2)+a\,d^2(2c(A-C)d-B(c^2-d^2))\right)\ln\left(c+d\tan\left(fx+d\right)d^3\right)}{d^3\left(c^2+d^2\right)^2f} +\frac{b^2(2c^2C-Bcd+(A+C)d^2)\tan\left(fx+e\right)}{d^2\left(c^2+d^2\right)f} -\frac{(A\,d^2-Bcd+c^2C)\left(a+b\tan\left(fx+e\right)\right)^2}{d\left(c^2+d^2\right)f\left(c+d\tan\left(fx+e\right)\right)}
$$

command

integrate((a+b\*tan(f\*x+e))\*\*2\*(A+B\*tan(f\*x+e)+C\*tan(f\*x+e)\*\*2)/(c+d\*tan(f\*x+e))\*\*2,x) Sympy 1.10.1 under Python 3.10.4 output

output too large to display

Sympy 1.8 under Python 3.8.8 output

Timed out

# **63 Test file number 106**

Test folder name:

```
test_cases/4_Trig_functions/4.3_Tangent/106_4.3.7-d_trig-^m-a+b-c_tan-^n-^p
```
#### **63.1 Problem number 227**

$$
\int \frac{\cot(e+fx)}{\left(a+b\tan^2(e+fx)\right)^2} \, dx
$$

Optimal antiderivative

$$
\frac{\ln\left(\cos\left(fx+e\right)\right)}{\left(a-b\right)^{2}f}+\frac{\ln\left(\tan\left(fx+e\right)\right)}{a^{2}f}+\frac{\left(2a-b\right)b\ln\left(a+b\left(\tan^{2}\left(fx+e\right)\right)\right)}{2a^{2}\left(a-b\right)^{2}f}
$$

$$
-\frac{b}{2a\left(a-b\right)f\left(a+b\left(\tan^{2}\left(fx+e\right)\right)\right)}
$$

command

integrate(cot(f\*x+e)/(a+b\*tan(f\*x+e)\*\*2)\*\*2,x)

Sympy 1.10.1 under Python 3.10.4 output

output too large to display

Sympy 1.8 under Python 3.8.8 output

Timed out

## **63.2 Problem number 228**

$$
\int \frac{\cot^3(e+fx)}{\left(a+b\tan^2(e+fx)\right)^2}\,dx
$$

Optimal antiderivative

$$
-\frac{\cot^2\left(fx+e\right)}{2a^2f} - \frac{\ln\left(\cos\left(fx+e\right)\right)}{\left(a-b\right)^2 f} - \frac{\left(a+2b\right)\ln\left(\tan\left(fx+e\right)\right)}{a^3f} \n- \frac{\left(3a-2b\right)b^2\ln\left(a+b\left(\tan^2\left(fx+e\right)\right)\right)}{2a^3\left(a-b\right)^2 f} + \frac{b^2}{2a^2\left(a-b\right)f\left(a+b\left(\tan^2\left(fx+e\right)\right)\right)}
$$

command

integrate(cot(f\*x+e)\*\*3/(a+b\*tan(f\*x+e)\*\*2)\*\*2,x) Sympy 1.10.1 under Python 3.10.4 output

output too large to display

Sympy 1.8 under Python 3.8.8 output

#### **63.3 Problem number 234**

$$
\int \frac{\cot^2(e+fx)}{\left(a+b\tan^2(e+fx)\right)^2} dx
$$

Optimal antiderivative

$$
-\frac{x}{(a-b)^2} + \frac{(5a-3b) b^{\frac{3}{2}} \arctan\left(\frac{\sqrt{b}\tan(fx+e)}{\sqrt{a}}\right)}{2a^{\frac{5}{2}}(a-b)^2 f} - \frac{(2a-3b) \cot(fx+e)}{2a^2(a-b) f} - \frac{b \cot(fx+e)}{2a(a-b) f(a+b(\tan^2(fx+e)))}
$$

command

integrate(cot(f\*x+e)\*\*2/(a+b\*tan(f\*x+e)\*\*2)\*\*2,x)

Sympy 1.10.1 under Python 3.10.4 output

output too large to display

Sympy 1.8 under Python 3.8.8 output

Timed out

# **64 Test file number 115**

Test folder name:

test\_cases/4\_Trig\_functions/4.5\_Secant/115\_4.5.0-a\_sec-^m-b\_trg-^n

#### **64.1 Problem number 148**

$$
\int \frac{(b\sec(c+dx))^{3/2}}{\sec^{\frac{5}{2}}(c+dx)}\,dx
$$

Optimal antiderivative

$$
\frac{b \sin{(dx + c)} \sqrt{b \sec{(dx + c)}}}{d \sqrt{\sec{(dx + c)}}}
$$

command

integrate((b\*sec(d\*x+c))\*\*(3/2)/sec(d\*x+c)\*\*(5/2),x)

Sympy 1.10.1 under Python 3.10.4 output

$$
\begin{cases} \frac{(b\sec(c+dx))^{\frac{3}{2}}\tan(c+dx)}{d\sec^{\frac{5}{2}}(c+dx)} & \text{for } d \neq 0\\ \frac{x(b\sec(c))^{\frac{3}{2}}}{\sec^{\frac{5}{2}}(c)} & \text{otherwise} \end{cases}
$$

Sympy 1.8 under Python 3.8.8 output

Timed out

#### **64.2 Problem number 167**

$$
\int \frac{1}{\sec^{\frac{5}{2}}(c+dx)\sqrt{b\sec(c+dx)}} dx
$$

Optimal antiderivative

$$
\frac{\sin{(dx + c)} \left(\sqrt{\sec{(dx + c)}}\right)}{d\sqrt{b\sec{(dx + c)}}} - \frac{\left(\sin^3{(dx + c)}\right) \left(\sqrt{\sec{(dx + c)}}\right)}{3d\sqrt{b\sec{(dx + c)}}}
$$

command

 $integrate(1/sec(d*x+c)**(5/2)/(b*sec(d*x+c))**(1/2),x)$ 

Sympy 1.10.1 under Python 3.10.4 output

$$
\begin{cases} \frac{2\tan^3(c+dx)}{3d\sqrt{b\sec\left(c+dx\right)}} + \frac{\tan\left(c+dx\right)}{d\sqrt{b\sec\left(c+dx\right)}} & \text{for } d \neq 0\\ \frac{x}{\sqrt{b\sec\left(c\right)}} \frac{x}{\sec^{\frac{5}{2}}(c)} & \text{otherwise} \end{cases}
$$

Sympy 1.8 under Python 3.8.8 output

Timed out

#### **64.3 Problem number 180**

$$
\int \frac{\sec^{\frac{3}{2}}(c+dx)}{(b\sec(c+dx))^{5/2}}\,dx
$$

Optimal antiderivative

$$
\frac{\sin (dx + c) \left(\sqrt{\sec (dx + c)}\right)}{b^2 d \sqrt{b \sec (dx + c)}}
$$

command

integrate(sec(d\*x+c)\*\*(3/2)/(b\*sec(d\*x+c))\*\*(5/2),x)

Sympy 1.10.1 under Python 3.10.4 output

$$
\begin{cases} \frac{\tan(c+dx)\sec^{\frac{3}{2}}(c+dx)}{d(b\sec(c+dx))^{\frac{5}{2}}} & \text{for } d \neq 0\\ \frac{x\sec^{\frac{3}{2}}(c)}{(b\sec(c))^{\frac{5}{2}}} & \text{otherwise} \end{cases}
$$

Sympy 1.8 under Python 3.8.8 output

Timed out

#### **64.4 Problem number 182**

$$
\int \frac{1}{\sqrt{\sec(c+dx)}\ (b\sec(c+dx))^{5/2}}\,dx
$$

Optimal antiderivative

$$
\frac{\sin{(dx + c)}\left(\sqrt{\sec{(dx + c)}}\right)}{b^2d\sqrt{b\sec{(dx + c)}}} - \frac{\left(\sin^3{(dx + c)}\right)\left(\sqrt{\sec{(dx + c)}}\right)}{3b^2d\sqrt{b\sec{(dx + c)}}}
$$

command

integrate(1/sec(d\*x+c)\*\*(1/2)/(b\*sec(d\*x+c))\*\*(5/2),x)

Sympy 1.10.1 under Python 3.10.4 output

$$
\begin{cases}\n\frac{2 \tan^3 (c+dx)}{3d(b \sec (c+dx))^{\frac{5}{2}} \sqrt{\sec (c+dx)}} + \frac{\tan (c+dx)}{d(b \sec (c+dx))^{\frac{5}{2}} \sqrt{\sec (c+dx)}} & \text{for } d \neq 0 \\
\frac{x}{(b \sec (c))^{\frac{5}{2}} \sqrt{\sec (c)}} & \text{otherwise}\n\end{cases}
$$

Sympy 1.8 under Python 3.8.8 output

# **65 Test file number 126**

Test folder name:

test\_cases/4\_Trig\_functions/4.5\_Secant/126\_4.5.7-d\_trig-^m-a+b-c\_sec-^n-^p

#### **65.1 Problem number 363**

$$
\int \frac{\tan^5(e+fx)}{(a+b\sec^2(e+fx))^3} dx
$$

Optimal antiderivative

$$
\frac{\left(a+b\right)^2}{4 a^3 f\left(b+a\left(\cos ^2\left(fx+e\right)\right)\right)^2}+\frac{-a-b}{a^3 f\left(b+a\left(\cos ^2\left(fx+e\right)\right)\right)}-\frac{\ln \left(b+a\left(\cos ^2\left(fx+e\right)\right)\right)}{2 a^3 f}
$$

command

integrate(tan(f\*x+e)\*\*5/(a+b\*sec(f\*x+e)\*\*2)\*\*3,x) Sympy 1.10.1 under Python 3.10.4 output

output too large to display

Sympy 1.8 under Python 3.8.8 output

Timed out

#### **65.2 Problem number 364**

$$
\int \frac{\tan^3(e+fx)}{\left(a+b\sec^2(e+fx)\right)^3} dx
$$

Optimal antiderivative

$$
-\frac{b(a+b)}{4a^3f\left(b+a\left(\cos^2\left(fx+e\right)\right)\right)^2}+\frac{a+2b}{2a^3f\left(b+a\left(\cos^2\left(fx+e\right)\right)\right)}+\frac{\ln\left(b+a\left(\cos^2\left(fx+e\right)\right)\right)}{2a^3f}
$$

command

## integrate(tan(f\*x+e)\*\*3/(a+b\*sec(f\*x+e)\*\*2)\*\*3,x)

Sympy 1.10.1 under Python 3.10.4 output

output too large to display

Sympy 1.8 under Python 3.8.8 output
### **65.3 Problem number 365**

$$
\int \frac{\tan(e+fx)}{\left(a+b\sec^2(e+fx)\right)^3} \, dx
$$

Optimal antiderivative

$$
\frac{b^{2}}{4a^{3}f\left(b+a\left(\cos^{2}\left(fx+e\right)\right)\right)^{2}}-\frac{b}{a^{3}f\left(b+a\left(\cos^{2}\left(fx+e\right)\right)\right)}-\frac{\ln\left(b+a\left(\cos^{2}\left(fx+e\right)\right)\right)}{2a^{3}f}
$$

command

integrate(tan(f\*x+e)/(a+b\*sec(f\*x+e)\*\*2)\*\*3,x)

Sympy 1.10.1 under Python 3.10.4 output

$$
\begin{cases} \frac{\tilde{\infty}x\tan{(e)}}{\sec^{6}{(e)}}\\ \frac{\log{(\tan^{2}{(e+fx)+1)}}}{2a^{3}f} \\ -\frac{1}{6b^{3}f\sec^{6}{(e+fx)}}\\ \frac{x\tan{(e)}}{(a+b\sec^{2}{(e)})^{3}}\\ -\frac{2a^{2}\log{(-\sqrt{-\frac{a}{b}}+\sec{(e+fx)})}}{4a^{5}f+8a^{4}bf\sec^{2}{(e+fx)+4a^{3}b^{2}f\sec^{4}{(e+fx)}}} -\frac{2a^{2}\log{(\sqrt{-\frac{a}{b}}+\sec{(e+fx)})}}{4a^{5}f+8a^{4}bf\sec^{2}{(e+fx)+4a^{3}b^{2}f\sec^{4}{(e+fx)}}} +\frac{2a^{2}\log{(\tan^{2}{(e+fx)+1)}}}{4a^{5}f+8a^{4}bf\sec^{2}{(e+fx)+4a^{3}b^{2}f\sec^{4}{(e+fx)}}} \end{cases}
$$

Sympy 1.8 under Python 3.8.8 output

Timed out

# **66 Test file number 135**

Test folder name:

test\_cases/4\_Trig\_functions/4.7\_Miscellaneous/135\_4.7.1-c\_trig-^m-d\_trig-^n

### **66.1 Problem number 1**

$$
\int \sin(a+bx)\sin^7(2a+2bx)\,dx
$$

$$
\frac{128(\sin^9{(bx+a)})}{9b} - \frac{384(\sin^{11}{(bx+a)})}{11b} + \frac{384(\sin^{13}{(bx+a)})}{13b} - \frac{128(\sin^{15}{(bx+a)})}{15b}
$$

# command integrate(sin(b\*x+a)\*sin(2\*b\*x+2\*a)\*\*7,x) Sympy 1.10.1 under Python 3.10.4 output

 $\sqrt{ }$ J  $\mathcal{L}$  $-\frac{3838 \sin{\left(a + bx\right)} \sin^{6}{\left(2 a + 2 bx\right)} \cos{\left(2 a + 2 bx\right)}}{6435 b}-\frac{1648 \sin{\left(a + bx\right)} \sin^{4}{\left(2 a + 2 bx\right)} \cos^{3}{\left(2 a + 2 bx\right)}}{1287 b}-\frac{768 \sin{\left(a + bx\right)} \sin^{2}{\left(2 a + 2 bx\right)} \cos^{5}{\left(2 a + 2 bx\right)}}{715 b}-\frac{768 \sin{\left(a + 2 bx\right)} \cos^{2}{\left(2 a + 2 bx\right)} \cos^{5}{\left(2 a + 2 bx\right$  $x\sin(a)\sin^7(2a)$ 

Sympy 1.8 under Python 3.8.8 output

Timed out

### **66.2 Problem number 2**

$$
\int \sin(a+bx)\sin^6(2a+2bx)\,dx
$$

Optimal antiderivative

$$
-\frac{64(\cos^7{(bx+a)})}{7b}+\frac{64(\cos^9{(bx+a)})}{3b}-\frac{192(\cos^{11}{(bx+a)})}{11b}+\frac{64(\cos^{13}{(bx+a)})}{13b}
$$

command

#### integrate(sin(b\*x+a)\*sin(2\*b\*x+2\*a)\*\*6,x)

Sympy 1.10.1 under Python 3.10.4 output

$$
\begin{cases}\n-\frac{1084 \sin (a+bx) \sin ^5 (2a+2bx) \cos (2a+2bx)}{3003b}-\frac{64 \sin (a+bx) \sin ^3 (2a+2bx) \cos ^3 (2a+2bx)}{143b}-\frac{512 \sin (a+bx) \sin (2a+2bx) \cos ^5 (2a+2bx)}{3003b}-\frac{812 \sin (a+2ax) \cos (2a+2bx)}{3003b}\n\end{cases}
$$

Sympy 1.8 under Python 3.8.8 output

Timed out

### **66.3 Problem number 13**

$$
\int \sin^2(a+bx)\sin^5(2a+2bx)\,dx
$$

$$
\frac{4(\sin^8{(bx+a)})}{b} - \frac{32(\sin^{10}{(bx+a)})}{5b} + \frac{8(\sin^{12}{(bx+a)})}{3b}
$$

command

integrate(sin(b\*x+a)\*\*2\*sin(2\*b\*x+2\*a)\*\*5,x)

Sympy 1.10.1 under Python 3.10.4 output

 $\sqrt{ }$ J  $\mathcal{L}$  $\frac{5x\sin^2\left(a+bx\right)\sin^5\left(2a+2bx\right)}{32}+\frac{5x\sin^2\left(a+bx\right)\sin^3\left(2a+2bx\right)\cos^2\left(2a+2bx\right)}{16}+\frac{5x\sin^2\left(a+bx\right)\sin\left(2a+2bx\right)\cos^4\left(2a+2bx\right)}{32}+\frac{5x\sin\left(a+bx\right)\sin\left(2a+2bx\right)}{16}$  $x\sin^2(a)\sin^5(2a)$ 

Sympy 1.8 under Python 3.8.8 output

Timed out

### **66.4 Problem number 23**

$$
\int \sin^3(a+bx)\sin^5(2a+2bx)\,dx
$$

Optimal antiderivative

$$
\frac{32(\sin^9{(bx+a)})}{9b} - \frac{64(\sin^{11}{(bx+a)})}{11b} + \frac{32(\sin^{13}{(bx+a)})}{13b}
$$

command

### integrate(sin(b\*x+a)\*\*3\*sin(2\*b\*x+2\*a)\*\*5,x)

Sympy 1.10.1 under Python 3.10.4 output

$$
\begin{cases}\n-\frac{1366 \sin ^3\left(a+bx\right) \sin ^4\left(2 a+2 bx\right) \cos \left(2 a+2 bx\right)}{3003 b}-\frac{4960 \sin ^3\left(a+bx\right) \sin ^2\left(2 a+2 bx\right) \cos ^3\left(2 a+2 bx\right)}{9009 b}-\frac{256 \sin ^3\left(a+bx\right) \cos ^5\left(2 a+2 bx\right)}{1287 b}-\frac{271 \sin ^2\left(a+2 bx\right) \cos \left(2 a+2 bx\right) \cos \left(2 a+2 bx\right)}{1287 b}-\frac{271 \sin ^2\left(a+2 bx\right) \cos \left(2 a+2 bx\right) \cos \left(2 a+2 bx\right)}{1287 b}-\frac{271 \sin ^2\left(a+2 bx\right) \cos \left(2 a+2 bx\right) \cos \left(2 a+2 bx\right)}{1287 b}-\frac{256 \sin ^2\left(a+2 bx\right) \cos \left(2 a+2 bx\right)}{1287 b}-\frac{271 \sin ^2\left(a+2 bx\right) \cos \left(2 a+2 bx\right) \cos \left(2 a+2 bx\right)}{1287 b}-\frac{271 \sin ^2\left(a+2 bx\right) \cos \left(2 a+2 bx\right) \cos \left(2 a+2 bx\right)}{1287 b}-\frac{271 \sin ^2\left(a+2 bx\right) \cos \left(2 a+2 bx\right) \cos \left(2 a+2 bx\right)}{1287 b}-\frac{271 \sin ^2\left(a+2 bx\right) \cos \left(2 a+2 bx\right) \cos \left(2 a+2 bx\right)}{1287 b}-\frac{271 \sin ^2\left(a+2 bx\right) \cos \left(2 a+2 bx\right) \cos \left(2 a+2 bx\right)}{1287 b}-\frac{271 \sin ^2\left(a+2 bx\right) \cos \left(2 a+2 bx\right) \cos \left(2 a+2 bx\right)}{1287 b}-\frac{271 \sin ^2\left(a+2 bx\right) \cos \left(2 a+2 bx\right) \cos \left(2 a+2 bx\right)}{1287 b}-\frac{271 \sin ^2\left(a+2 bx\right) \cos \left(2 a+2 bx\right)}{1287 b}-\frac{271
$$

Sympy 1.8 under Python 3.8.8 output

Timed out

### **66.5 Problem number 24**

$$
\int \sin^3(a+bx)\sin^4(2a+2bx)\,dx
$$

$$
-\frac{16(\cos ^5{(bx+a)})}{5b}+\frac{48(\cos ^7{(bx+a)})}{7b}-\frac{16(\cos ^9{(bx+a)})}{3b}+\frac{16(\cos ^{11}{(bx+a)})}{11b}
$$

# command integrate(sin(b\*x+a)\*\*3\*sin(2\*b\*x+2\*a)\*\*4,x) Sympy 1.10.1 under Python 3.10.4 output

$$
\begin{cases}\n-\frac{472 \sin^3 (a+bx) \sin^3 (2a+2bx) \cos (2a+2bx)}{1155b}-\frac{64 \sin^3 (a+bx) \sin (2a+2bx) \cos^3 (2a+2bx)}{231b}-\frac{211 \sin^2 (a+bx) \sin^4 (2a+2bx) \cos (a+bx)}{1155b}-\frac{30 \sin^3 (a+2ax) \cos (2a+2bx)}{1155b}\n\end{cases}
$$

Sympy 1.8 under Python 3.8.8 output

Timed out

### **66.6 Problem number 39**

$$
\int \csc(a+bx)\sin^2(2a+2bx)\,dx
$$

Optimal antiderivative

$$
-\frac{4(\cos^3{(bx+a)})}{3b}
$$

command

integrate(csc(b\*x+a)\*sin(2\*b\*x+2\*a)\*\*2,x) Sympy 1.10.1 under Python 3.10.4 output

output too large to display

Sympy 1.8 under Python 3.8.8 output

Timed out

# **66.7 Problem number 52**

$$
\int \csc^2(a+bx)\sin(2a+2bx)\,dx
$$

Optimal antiderivative

$$
\frac{2\ln\left(\sin\left(bx+a\right)\right)}{b}
$$

command

integrate(csc(b\*x+a)\*\*2\*sin(2\*b\*x+2\*a),x) Sympy 1.10.1 under Python 3.10.4 output

output too large to display

Sympy 1.8 under Python 3.8.8 output

### **66.8 Problem number 129**

$$
\int \cos(a+bx)\sin^7(2a+2bx)\,dx
$$

Optimal antiderivative

$$
-\frac{128(\cos^9{(bx+a)})}{9b}+\frac{384(\cos^{11}{(bx+a)})}{11b}-\frac{384(\cos^{13}{(bx+a)})}{13b}+\frac{128(\cos^{15}{(bx+a)})}{15b}
$$

command

−

### integrate(cos(b\*x+a)\*sin(2\*b\*x+2\*a)\*\*7,x)

Sympy 1.10.1 under Python 3.10.4 output

$$
\begin{cases}\n-\frac{1241 \sin (a+bx) \sin ^7 (2a+2bx)}{6435b}-\frac{376 \sin (a+bx) \sin ^5 (2a+2bx) \cos ^2 (2a+2bx)}{715b}-\frac{640 \sin (a+bx) \sin ^3 (2a+2bx) \cos ^4 (2a+2bx)}{1287b}-\frac{1024 \sin (a+2ax) \cos (a+2ax)}{1287b}\n\end{cases}
$$

Sympy 1.8 under Python 3.8.8 output

### Timed out

# **66.9 Problem number 130**

$$
\int \cos(a+bx)\sin^6(2a+2bx)\,dx
$$

Optimal antiderivative

$$
\frac{64\bigl(\sin^7{(bx+a)}\bigr)}{7b}-\frac{64\bigl(\sin^9{(bx+a)}\bigr)}{3b}+\frac{192\bigl(\sin^{11}{(bx+a)}\bigr)}{11b}-\frac{64\bigl(\sin^{13}{(bx+a)}\bigr)}{13b}
$$

command

integrate(cos(b\*x+a)\*sin(2\*b\*x+2\*a)\*\*6,x)

Sympy 1.10.1 under Python 3.10.4 output

$$
\begin{cases}\n\frac{835\sin\left(a+bx\right)\sin^{6}\left(2a+2bx\right)}{3003b} + \frac{2776\sin\left(a+bx\right)\sin^{4}\left(2a+2bx\right)\cos^{2}\left(2a+2bx\right)}{3003b} + \frac{2944\sin\left(a+bx\right)\sin^{2}\left(2a+2bx\right)\cos^{4}\left(2a+2bx\right)}{3003b} + \frac{1024\sin\left(a+bx\right)\sin^{2}\left(2a+2bx\right)}{3003b} + \frac{1024\sin\left(a+bx\right)\sin^{2}\left(2a+2bx\right)}{3003b} + \frac{2044\sin\left(a+bx\right)\sin^{2}\left(2a+2bx\right)\cos^{4}\left(2a+2bx\right)}{3003b} + \frac{1024\sin\left(a+bx\right)\sin^{2}\left(2a+2bx\right)}{3003b} + \frac{2044\sin\left(a+bx\right)\sin^{2}\left(2a+2bx\right)\cos^{2}\left(2a+2bx\right)}{3003b} + \frac{1024\sin\left(a+bx\right)\sin^{2}\left(2a+2bx\right)}{3003b} + \frac{1024\sin\left(a+bx\right)\sin^{2}\left(2a+2bx\right)}{3003b} + \frac{1024\sin\left(a+bx\right)\sin^{2}\left(2a+2bx\right)}{3003b} + \frac{1024\sin\left(a+bx\right)\sin^{2}\left(2a+2bx\right)}{3003b} + \frac{1024\sin\left(a+bx\right)\sin^{2}\left(2a+2bx\right)}{3003b} + \frac{1024\sin\left(a+bx\right)\sin^{2}\left(2a+2bx\right)}{3003b} + \frac{1024\sin\left(a+bx\right)\sin^{2}\left(2a+2bx\right)}{3003b} + \frac{1024\sin\left(a+bx\right)\sin^{2}\left(2a+2bx\right)}{3003b} + \frac{1024\sin\left(a+bx\right)\sin^{2}\left(2a+2bx\right)}{3003b} + \frac{1024\sin\left(a+bx\right)\sin^{2}\left(2a+2bx\right)}{3003
$$

# **66.10 Problem number 141**

$$
\int \cos^2(a+bx)\sin^5(2a+2bx)\,dx
$$

Optimal antiderivative

$$
-\frac{4 \bigl(\cos ^8 {(bx+a)}\bigr)}{b}+\frac{32 \bigl(\cos ^{10}{(bx+a)}\bigr)}{5b}-\frac{8 \bigl(\cos ^{12}{(bx+a)}\bigr)}{3b}
$$

command

integrate(cos(b\*x+a)\*\*2\*sin(2\*b\*x+2\*a)\*\*5,x)

Sympy 1.10.1 under Python 3.10.4 output

$$
\begin{cases}\n-\frac{5x\sin^2\left(a+bx\right)\sin^5\left(2a+2bx\right)}{32} - \frac{5x\sin^2\left(a+bx\right)\sin^3\left(2a+2bx\right)\cos^2\left(2a+2bx\right)}{16} - \frac{5x\sin^2\left(a+bx\right)\sin\left(2a+2bx\right)\cos^4\left(2a+2bx\right)}{32} - \frac{5x\sin\left(a+bx\right)\sin^2\left(2a+2bx\right)\cos^2\left(2a+2bx\right)}{32} - \frac{5x\sin\left(a+2bx\right)\cos^2\left(2a+2bx\right)}{32}\n\end{cases}
$$

Sympy 1.8 under Python 3.8.8 output

Timed out

### **66.11 Problem number 151**

$$
\int \cos^3(a+bx)\sin^5(2a+2bx)\,dx
$$

Optimal antiderivative

$$
-\frac{32(\cos^9{(bx+a)})}{9b}+\frac{64(\cos^{11}{(bx+a)})}{11b}-\frac{32(\cos^{13}{(bx+a)})}{13b}
$$

command

integrate(cos(b\*x+a)\*\*3\*sin(2\*b\*x+2\*a)\*\*5,x)

Sympy 1.10.1 under Python 3.10.4 output

$$
\begin{cases}\n-\frac{2234 \sin^3 (a+bx) \sin^5 (2a+2bx)}{9009b} - \frac{4544 \sin^3 (a+bx) \sin^3 (2a+2bx) \cos^2 (2a+2bx)}{9009b} - \frac{256 \sin^3 (a+bx) \sin (2a+2bx) \cos^4 (2a+2bx)}{1001b} - \frac{1388 \sin^2 (a+2ax)}{1001b} - \frac{1388 \sin^2 (a+2ax)}{1001b} - \frac{13
$$

### **66.12 Problem number 152**

$$
\int \cos^3(a+bx)\sin^4(2a+2bx)\,dx
$$

Optimal antiderivative

$$
\frac{16\bigl(\sin ^5{(bx+a)}\bigr)}{5b}-\frac{48\bigl(\sin ^7{(bx+a)}\bigr)}{7b}+\frac{16\bigl(\sin ^9{(bx+a)}\bigr)}{3b}-\frac{16\bigl(\sin ^{11}{(bx+a)}\bigr)}{11b}
$$

command

integrate(cos(b\*x+a)\*\*3\*sin(2\*b\*x+2\*a)\*\*4,x)

Sympy 1.10.1 under Python 3.10.4 output

$$
\begin{cases}\frac{46 \sin^{3}(a+bx) \sin^{4}(2a+2bx)}{165b}+\frac{192 \sin^{3}(a+bx) \sin^{2}(2a+2bx) \cos^{2}(2a+2bx)}{385b}+\frac{256 \sin^{3}(a+bx) \cos^{4}(2a+2bx)}{1155b}+\frac{272 \sin^{2}(a+bx) \sin^{3}(2a+2bx)}{115}+\frac{272 \sin^{2}(a+bx) \sin^{3}(2a+2bx)}{115}+\frac{272 \sin^{2}(a+bx) \sin^{3}(2a+2bx)}{115}+\frac{272 \sin^{2}(a+bx) \sin^{3}(2a+2bx)}{115}+\frac{272 \sin^{2}(a+bx) \sin^{3}(2a+2bx)}{115}+\frac{272 \sin^{2}(a+bx) \sin^{3}(2a+2bx)}{115}+\frac{272 \sin^{2}(a+bx) \sin^{3}(2a+2bx)}{115}+\frac{272 \sin^{2}(a+bx) \sin^{3}(2a+2bx)}{115}+\frac{272 \sin^{2}(a+bx) \sin^{3}(2a+2bx)}{115}+\frac{272 \sin^{2}(a+bx) \sin^{3}(2a+2bx)}{115}+\frac{272 \sin^{2}(2a+2bx)}{115}+\frac{272 \sin^{2}(2a+2bx)}{115}+\frac{272 \sin^{
$$

Sympy 1.8 under Python 3.8.8 output

Timed out

### **66.13 Problem number 190**

$$
\int \cos^2(a+bx)\sin^3(a+bx)\sin^2(2a+2bx)\,dx
$$

Optimal antiderivative

$$
-\frac{4(\cos^5{(bx+a)})}{5b}+\frac{8(\cos^7{(bx+a)})}{7b}-\frac{4(\cos^9{(bx+a)})}{9b}
$$

command

integrate(cos(b\*x+a)\*\*2\*sin(b\*x+a)\*\*3\*sin(2\*b\*x+2\*a)\*\*2,x) Sympy 1.10.1 under Python 3.10.4 output

$$
\begin{cases}\n-\frac{8\sin^{5}(a+bx)\sin(2a+2bx)\cos(2a+2bx)}{315b} + \frac{16\sin^{4}(a+bx)\sin^{2}(2a+2bx)\cos(a+bx)}{315b} - \frac{16\sin^{4}(a+bx)\cos(a+bx)\cos^{2}(2a+2bx)}{315b} + \frac{44\sin^{3}(a+2ax)\cos^{2}(2a+2bx)}{315b} + \frac{44\sin^{3}(a+2ax)\cos^{2}(2a+2bx)}{315b} + \frac{44\sin^{3}(a+2ax)\cos(2a+2bx)}{315b} + \frac{44\sin^{3}(a+2ax)\cos(2a+2bx)}{315b} + \frac{44\sin^{3}(a+
$$

Sympy 1.8 under Python 3.8.8 output

475

# **66.14 Problem number 208**

$$
\int \sin^3(a+bx)\sin^3(c+dx)\,dx
$$

Optimal antiderivative

$$
-\frac{3\sin\left(a-3c+\left(b-3d\right)x\right)}{32\left(b-3d\right)}+\frac{9\sin\left(a-c+\left(b-d\right)x\right)}{32\left(b-d\right)}+\frac{\sin\left(3a-3c+3(b-d\right)x\right)}{96b-96d} \\-\frac{3\sin\left(3a-c+\left(3b-d\right)x\right)}{32\left(3b-d\right)}-\frac{9\sin\left(a+c+\left(b+d\right)x\right)}{32\left(b+d\right)}-\frac{\sin\left(3a+3c+3(b+d\right)x\right)}{96\left(b+d\right)} \\+\frac{3\sin\left(3a+c+\left(3b+d\right)x\right)}{32\left(3b+d\right)}+\frac{3\sin\left(a+3c+\left(b+3d\right)x\right)}{32\left(b+3d\right)}
$$

command

integrate(sin(b\*x+a)\*\*3\*sin(d\*x+c)\*\*3,x)

Sympy 1.10.1 under Python 3.10.4 output

output too large to display

Sympy 1.8 under Python 3.8.8 output

Timed out

# **66.15 Problem number 226**

$$
\int \cos^3(c+dx)\sin^3(a+bx)\,dx
$$

Optimal antiderivative

$$
\begin{aligned}[t] -\frac{3\cos\left(a-3c+\left(b-3d\right)x\right)}{32\left(b-3d\right)}-\frac{9\cos\left(a-c+\left(b-d\right)x\right)}{32\left(b-d\right)}+\frac{\cos\left(3a-3c+3(b-d)\right)x\right)}{96b-96d} \\+\frac{3\cos\left(3a-c+\left(3b-d\right)x\right)}{32\left(3b-d\right)}-\frac{9\cos\left(a+c+\left(b+d\right)x\right)}{32\left(b+d\right)}+\frac{\cos\left(3a+3c+3(b+d)\right)x\right)}{96b+96d} \\ &+\frac{3\cos\left(3a+c+\left(3b+d\right)x\right)}{32\left(3b+d\right)}-\frac{3\cos\left(a+3c+\left(b+3d\right)x\right)}{32\left(b+3d\right)}\end{aligned}
$$

command

integrate(cos(d\*x+c)\*\*3\*sin(b\*x+a)\*\*3,x) Sympy 1.10.1 under Python 3.10.4 output

output too large to display

Sympy 1.8 under Python 3.8.8 output

### **66.16 Problem number 246**

$$
\int \cos^3(a+bx)\cos^3(c+dx)\,dx
$$

Optimal antiderivative

$$
\frac{3\sin\left(a-3c+\left(b-3d\right)x\right)}{32\left(b-3d\right)}+\frac{9\sin\left(a-c+\left(b-d\right)x\right)}{32\left(b-d\right)}+\frac{\sin\left(3a-3c+3(b-d\right)x\right)}{96b-96d} \\+\frac{3\sin\left(3a-c+\left(3b-d\right)x\right)}{32\left(3b-d\right)}+\frac{9\sin\left(a+c+\left(b+d\right)x\right)}{32\left(b+d\right)}+\frac{\sin\left(3a+3c+3(b+d\right)x\right)}{96b+96d} \\+\frac{3\sin\left(3a+c+\left(3b+d\right)x\right)}{32\left(3b+d\right)}+\frac{3\sin\left(a+3c+\left(b+3d\right)x\right)}{32\left(b+3d\right)}
$$

command

integrate(cos(b\*x+a)\*\*3\*cos(d\*x+c)\*\*3,x)

Sympy 1.10.1 under Python 3.10.4 output

output too large to display

Sympy 1.8 under Python 3.8.8 output

Timed out

# **67 Test file number 136**

Test folder name:

test\_cases/4\_Trig\_functions/4.7\_Miscellaneous/136\_4.7.2\_trig^m-a\_trig+b\_trig-^n

## **67.1 Problem number 9**

$$
\int \frac{\sin^2(x)}{a\cos(x) + b\sin(x)} dx
$$

Optimal antiderivative

$$
-\frac{a^2\arctanh\left(\frac{b\cos(x)-a\sin(x)}{\sqrt{a^2+b^2}}\right)}{(a^2+b^2)^{\frac{3}{2}}}-\frac{b\cos\left(x\right)}{a^2+b^2}-\frac{a\sin\left(x\right)}{a^2+b^2}
$$

command

integrate(sin(x)\*\*2/(a\*cos(x)+b\*sin(x)),x)

Sympy 1.10.1 under Python 3.10.4 output

$$
\begin{cases}\n\tilde{\infty}\cos(x) \\
-\frac{\cos(x)}{b} \\
-\frac{\sin^{2}(x)}{3ib\sin(x)+3b\cos(x)}-\frac{2i\sin(x)\cos(x)}{3ib\sin(x)+3b\cos(x)}-\frac{2\cos^{2}(x)}{3ib\sin(x)+3b\cos(x)} \\
-\frac{\sin^{2}(x)}{-3ib\sin(x)+3b\cos(x)}+\frac{2i\sin(x)\cos(x)}{-3ib\sin(x)+3b\cos(x)}-\frac{2\cos^{2}(x)}{-3ib\sin(x)+3b\cos(x)} \\
-\frac{a^{2}\log(\tan(\frac{x}{2})-\frac{b}{a}-\frac{\sqrt{a^{2}+b^{2}}}{a})\tan^{2}(\frac{x}{2})}{a^{2}\sqrt{a^{2}+b^{2}}\tan^{2}(\frac{x}{2})+a^{2}\sqrt{a^{2}+b^{2}}+b^{2}\sqrt{a^{2}+b^{2}}}\tan^{2}(\frac{x}{2})+b^{2}\sqrt{a^{2}+b^{2}}\tan^{2}(\frac{x}{2})+a^{2}\sqrt{a^{2}+b^{2}}+b^{2}\sqrt{a^{2}+b^{2}}\n\end{cases}
$$

Sympy 1.8 under Python 3.8.8 output

Timed out

### **67.2 Problem number 113**

$$
\int \frac{\cos^2(c+dx)}{a\cos(c+dx)+b\sin(c+dx)} dx
$$

Optimal antiderivative

$$
-\frac{b^2\arctanh\left(\frac{b\cos(dx+c)-a\sin(dx+c)}{\sqrt{a^2+b^2}}\right)}{(a^2+b^2)^{\frac{3}{2}}d}+\frac{b\cos\left(dx+c\right)}{\left(a^2+b^2\right)d}+\frac{a\sin\left(dx+c\right)}{\left(a^2+b^2\right)d}
$$

command

integrate(cos(d\*x+c)\*\*2/(a\*cos(d\*x+c)+b\*sin(d\*x+c)),x)

Sympy 1.10.1 under Python 3.10.4 output

output too large to display

Sympy 1.8 under Python 3.8.8 output

Timed out

### **67.3 Problem number 275**

$$
\int \frac{\cos(x)\sin(x)}{a\cos(x) + b\sin(x)} dx
$$

$$
\frac{ab\arctanh\left(\frac{b\cos(x) - a\sin(x)}{\sqrt{a^2 + b^2}}\right)}{(a^2 + b^2)^{\frac{3}{2}}} - \frac{a\cos(x)}{a^2 + b^2} + \frac{b\sin(x)}{a^2 + b^2}
$$

command

# $integrate(cos(x)*sin(x)/(a*cos(x)+b*sin(x)),x)$

Sympy 1.10.1 under Python 3.10.4 output

$$
\begin{cases}\n\tilde{\infty}\sin{(x)} \\
\frac{\sin{(x)}}{b} \\
\frac{i\sin^2{(x)}}{3ib\sin{(x)}+3b\cos{(x)}} + \frac{\sin{(x)}\cos{(x)}}{3ib\sin{(x)}+3b\cos{(x)}} - \frac{i\cos^2{(x)}}{3ib\sin{(x)}+3b\cos{(x)}} \\
-\frac{i\sin^2{(x)}}{-3ib\sin{(x)}+3b\cos{(x)}} + \frac{\sin{(x)}\cos{(x)}}{-3ib\sin{(x)}+3b\cos{(x)}} + \frac{i\cos^2{(x)}}{-3ib\sin{(x)}+3b\cos{(x)}} \\
ab\log{\left(\tan{(\frac{x}{2})}-\frac{b}{a}-\frac{\sqrt{a^2+b^2}}{a}\right)}\tan^2{(\frac{x}{2})} \\
\frac{ab\log{(x+a)(\frac{x}{2})-\frac{b}{a}-\frac{\sqrt{a^2+b^2}}{a}}}{a^2\sqrt{a^2+b^2}\tan^2{(\frac{x}{2})}+a^2\sqrt{a^2+b^2}+b^2\sqrt{a^2+b^2}+b
$$

Sympy 1.8 under Python 3.8.8 output

Timed out

# **68 Test file number 137**

Test folder name:

test\_cases/4\_Trig\_functions/4.7\_Miscellaneous/137\_4.7.3-c+d\_x-^m\_trig^n\_trig^p

# **68.1 Problem number 52**

$$
\int (c+dx)^{5/2} \cos(a+bx) \sin(a+bx) dx
$$

Optimal antiderivative

$$
-\frac{(dx+c)^{\frac{5}{2}}\cos{(2bx+2a)}}{4b}+\frac{5d(dx+c)^{\frac{3}{2}}\sin{(2bx+2a)}}{16b^{2}}\\-\frac{15d^{\frac{5}{2}}\cos{(2a-\frac{2bc}{d})}\operatorname{FresnelC}\left(\frac{2\sqrt{b}\sqrt{dx+c}}{\sqrt{d}\sqrt{\pi}}\right)\sqrt{\pi}}{128b^{\frac{7}{2}}\\+\frac{15d^{\frac{5}{2}}S\left(\frac{2\sqrt{b}\sqrt{dx+c}}{\sqrt{d}\sqrt{\pi}}\right)\sin{(2a-\frac{2bc}{d})}\sqrt{\pi}}{128b^{\frac{7}{2}}}+\frac{15d^{2}\cos{(2bx+2a)}\sqrt{dx+c}}{64b^{3}}
$$

command

 $integrate((d*x+c)**(5/2)*cos(b*x+a)*sin(b*x+a),x)$ Sympy 1.10.1 under Python 3.10.4 output

$$
3b^{\frac{3}{2}}\sqrt{\frac{d}{b}}\left(c+dx\right)^{\frac{9}{2}}\cos\left(2a-\frac{2bc}{d}\right)\Gamma\left(\frac{3}{4}\right)\Gamma\left(\frac{9}{4}\right) {}_{2}F_{3}\left(\frac{\frac{3}{4},\frac{9}{4}}{\frac{3}{2},\frac{7}{4},\frac{13}{4}}\right)-\frac{b^{2}(c+dx)^{2}}{d^{2}}\right) 4d^{\frac{5}{2}}\Gamma\left(\frac{7}{4}\right)\Gamma\left(\frac{13}{4}\right) 3\sqrt{b}\sqrt{\frac{d}{b}}\left(c+dx\right)^{\frac{7}{2}}\sin\left(2a-\frac{2bc}{d}\right)\Gamma\left(\frac{1}{4}\right)\Gamma\left(\frac{7}{4}\right) {}_{2}F_{3}\left(\frac{\frac{1}{4},\frac{7}{4}}{\frac{1}{2},\frac{5}{4},\frac{11}{4}}\right)-\frac{b^{2}(c+dx)^{2}}{d^{2}}\right) 6d^{\frac{3}{2}}\Gamma\left(\frac{5}{4}\right)\Gamma\left(\frac{11}{4}\right) 6d^{\frac{3}{2}}\Gamma\left(\frac{5}{4}\right)\Gamma\left(\frac{11}{4}\right) 7\pi\sqrt{\frac{d}{b}}\left(c+dx\right)^{3}\sin\left(2a-\frac{2bc}{d}\right)C\left(\frac{2b\sqrt{c+dx}}{\sqrt{\pi} d\sqrt{\frac{b}{d}}}\right) +\frac{2d}{\sqrt{\pi} d\sqrt{\frac{b}{d}}}
$$

Sympy 1.8 under Python 3.8.8 output

Timed out

# **68.2 Problem number 57**

$$
\int (c+dx)^{5/2} \cos(a+bx) \sin(a+bx) dx
$$

Optimal antiderivative

$$
-\frac{\left(dx+c\right)^{\frac{5}{2}}\cos\left(2bx+2a\right)}{4b}+\frac{5d(dx+c)^{\frac{3}{2}}\sin\left(2bx+2a\right)}{16b^{2}} \\-\frac{15d^{\frac{5}{2}}\cos\left(2a-\frac{2bc}{d}\right)\text{FresnelC}\left(\frac{2\sqrt{b}\sqrt{dx+c}}{\sqrt{d}\sqrt{\pi}}\right)\sqrt{\pi}}{128b^{\frac{7}{2}} \\+\frac{15d^{\frac{5}{2}}S\left(\frac{2\sqrt{b}\sqrt{dx+c}}{\sqrt{d}\sqrt{\pi}}\right)\sin\left(2a-\frac{2bc}{d}\right)\sqrt{\pi}}{128b^{\frac{7}{2}}}+\frac{15d^{2}\cos\left(2bx+2a\right)\sqrt{dx+c}}{64b^{3}}
$$

command

integrate((d\*x+c)\*\*(5/2)\*cos(b\*x+a)\*sin(b\*x+a),x) Sympy 1.10.1 under Python 3.10.4 output

$$
3b^{\frac{3}{2}}\sqrt{\frac{d}{b}}\left(c+dx\right)^{\frac{9}{2}}\cos\left(2a-\frac{2bc}{d}\right)\Gamma\left(\frac{3}{4}\right)\Gamma\left(\frac{9}{4}\right) {}_{2}F_{3}\left(\frac{\frac{3}{4},\frac{9}{4}}{\frac{3}{2},\frac{7}{4},\frac{13}{4}}\right)-\frac{b^{2}(c+dx)^{2}}{d^{2}}\right) 4d^{\frac{5}{2}}\Gamma\left(\frac{7}{4}\right)\Gamma\left(\frac{13}{4}\right) 3\sqrt{b}\sqrt{\frac{d}{b}}\left(c+dx\right)^{\frac{7}{2}}\sin\left(2a-\frac{2bc}{d}\right)\Gamma\left(\frac{1}{4}\right)\Gamma\left(\frac{7}{4}\right) {}_{2}F_{3}\left(\frac{\frac{1}{4},\frac{7}{4}}{\frac{1}{2},\frac{5}{4},\frac{11}{4}}\right)-\frac{b^{2}(c+dx)^{2}}{d^{2}}\right) -\frac{8d^{\frac{3}{2}}\Gamma\left(\frac{5}{4}\right)\Gamma\left(\frac{11}{4}\right)}{8d^{\frac{3}{2}}\Gamma\left(\frac{5}{4}\right)\Gamma\left(\frac{11}{4}\right)} +\frac{\sqrt{\pi}\sqrt{\frac{d}{b}}\left(c+dx\right)^{3}\sin\left(2a-\frac{2bc}{d}\right)C\left(\frac{2b\sqrt{c+dx}}{\sqrt{\pi}\,d\sqrt{\frac{b}{d}}}\right)} +\frac{\sqrt{\pi}\sqrt{\frac{d}{b}}\left(c+dx\right)^{3}\cos\left(2a-\frac{2bc}{d}\right)S\left(\frac{2b\sqrt{c+dx}}{\sqrt{\pi}\,d\sqrt{\frac{b}{d}}}\right)} +\frac{2d}{\sqrt{\pi}\,d\sqrt{\frac{b}{d}}}
$$

Sympy 1.8 under Python 3.8.8 output

Timed out

# **69 Test file number 139**

Test folder name:

test\_cases/4\_Trig\_functions/4.7\_Miscellaneous/139\_4.7.5\_x^m\_trig-a+b\_log-c\_x^n-^p

### **69.1 Problem number 23**

$$
\int \frac{\sin^4\left(a+b\log\left(cx^n\right)\right)}{x^2}\,dx
$$

Optimal antiderivative

$$
-\frac{24b^4n^4}{(64b^4n^4+20b^2n^2+1)x}-\frac{24b^3n^3\cos\left(a+b\ln\left(c\,x^n\right)\right)\sin\left(a+b\ln\left(c\,x^n\right)\right)}{(64b^4n^4+20b^2n^2+1)x}
$$

$$
-\frac{12b^2n^2\left(\sin^2\left(a+b\ln\left(c\,x^n\right)\right)\right)}{(64b^4n^4+20b^2n^2+1)x}
$$

$$
-\frac{4bn\cos\left(a+b\ln\left(c\,x^n\right)\right)\left(\sin^3\left(a+b\ln\left(c\,x^n\right)\right)\right)}{(16b^2n^2+1)x}-\frac{\sin^4\left(a+b\ln\left(c\,x^n\right)\right)}{(16b^2n^2+1)x}
$$

command

integrate(sin(a+b\*ln(c\*x\*\*n))\*\*4/x\*\*2,x)

#### output too large to display

Sympy 1.8 under Python 3.8.8 output

Timed out

### **69.2 Problem number 24**

$$
\int \frac{\sin^4\left(a+b\log\left(cx^n\right)\right)}{x^3} \, dx
$$

Optimal antiderivative

$$
-\frac{3b^4n^4}{4(4b^4n^4+5b^2n^2+1)x^2}-\frac{3b^3n^3\cos\left(a+b\ln\left(c\,x^n\right)\right)\sin\left(a+b\ln\left(c\,x^n\right)\right)}{2\left(4b^4n^4+5b^2n^2+1\right)x^2} \\-\frac{3b^2n^2\left(\sin^2\left(a+b\ln\left(c\,x^n\right)\right)\right)}{2\left(4b^4n^4+5b^2n^2+1\right)x^2} \\-\frac{bn\cos\left(a+b\ln\left(c\,x^n\right)\right)\left(\sin^3\left(a+b\ln\left(c\,x^n\right)\right)\right)}{\left(4b^2n^2+1\right)x^2}-\frac{\sin^4\left(a+b\ln\left(c\,x^n\right)\right)}{2\left(4b^2n^2+1\right)x^2}
$$

command

integrate(sin(a+b\*ln(c\*x\*\*n))\*\*4/x\*\*3,x)

Sympy 1.10.1 under Python 3.10.4 output

output too large to display

Sympy 1.8 under Python 3.8.8 output

Timed out

### **69.3 Problem number 223**

$$
\int \frac{\cot^3\left(a+b\log\left(cx^n\right)\right)}{x}\,dx
$$

Optimal antiderivative

$$
-\frac{\cot^2\left(a+b\ln\left(c\,x^n\right)\right)}{2bn}-\frac{\ln\left(\sin\left(a+b\ln\left(c\,x^n\right)\right)\right)}{bn}
$$

command

integrate(cot(a+b\*ln(c\*x\*\*n))\*\*3/x,x)

### Sympy 1.10.1 under Python 3.10.4 output

$$
\begin{cases}\n\tilde{\infty} \log (x) & \text{for } a = 0 \land b = 0 \land n = 0 \\
\log (x) \cot^3 (a) & \text{for } b = 0 \\
\log (x) \cot^3 (a + b \log (c)) & \text{for } n = 0\n\end{cases}
$$
\n
$$
\begin{cases}\n\tilde{\infty} \log (x) & \text{for } a = -b \log (cx^n) \\
\tilde{\infty} \log (x) & \text{for } a = -b \log (cx^n) \\
\frac{\log (\tan^2 (a + b \log (cx^n)) + 1)}{2bn} - \frac{\log (\tan (a + b \log (cx^n)))}{bn} - \frac{1}{2bn \tan^2 (a + b \log (cx^n))} & \text{otherwise}\n\end{cases}
$$

Sympy 1.8 under Python 3.8.8 output

Timed out

# **69.4 Problem number 225**

$$
\int \frac{\cot^5{(a+b\log{(cx^n)})}}{x} dx
$$

Optimal antiderivative

$$
\frac{\cot^2\left(a+b\ln\left(c\,x^n\right)\right)}{2bn} - \frac{\cot^4\left(a+b\ln\left(c\,x^n\right)\right)}{4bn} + \frac{\ln\left(\sin\left(a+b\ln\left(c\,x^n\right)\right)\right)}{bn}
$$

command

$$
integrate (cot(a+b*ln(c*x**n))**5/x, x)
$$

Sympy 1.10.1 under Python 3.10.4 output

$$
\begin{cases}\n\tilde{\infty} \log (x) & \text{for } (a = 0 \vee a = -i) \\
\log (x) \cot^5 (a) & \text{for } b = 0 \\
\log (x) \cot^5 (a + b \log (c)) & \text{for } n = 0\n\end{cases}
$$
\n
$$
\begin{cases}\n\log (x) \cot^5 (a + b \log (c)) & \text{for } n = 0 \\
-\frac{\log (\tan^2 (a + b \log (cx^n)) + 1)}{2bn} + \frac{\log (\tan (a + b \log (cx^n)))}{bn} + \frac{1}{2bn \tan^2 (a + b \log (cx^n))} - \frac{1}{4bn \tan^4 (a + b \log (cx^n))} & \text{otherwise}\n\end{cases}
$$

Sympy 1.8 under Python 3.8.8 output

483

Test folder name:

test\_cases/4\_Trig\_functions/4.7\_Miscellaneous/140\_4.7.6\_f^-a+b\_x+c\_x^2-trig-d+e\_x+f\_x^2-  $\hat{r}$ 

### **70.1 Problem number 43**

$$
\int e^{a+bx} \cos^2(c+dx) \sin^3(c+dx) \, dx
$$

Optimal antiderivative

$$
-\frac{d e^{bx+a} \cos{(dx + c)}}{8 (b^2 + d^2)} - \frac{3 d e^{bx+a} \cos{(3 dx + 3 c)}}{16 (b^2 + 9d^2)} + \frac{5 d e^{bx+a} \cos{(5 dx + 5 c)}}{16 (b^2 + 25 d^2)} + \frac{b e^{bx+a} \sin{(dx + c)}}{8 b^2 + 8 d^2} + \frac{b e^{bx+a} \sin{(3 dx + 3 c)}}{16 b^2 + 144 d^2} - \frac{b e^{bx+a} \sin{(5 dx + 5 c)}}{16 (b^2 + 25 d^2)}
$$

command

integrate(exp(b\*x+a)\*cos(d\*x+c)\*\*2\*sin(d\*x+c)\*\*3,x) Sympy 1.10.1 under Python 3.10.4 output

output too large to display

Sympy 1.8 under Python 3.8.8 output

Timed out

### **70.2 Problem number 45**

$$
\int e^{a+bx} \cos^3(c+dx) \sin^2(c+dx) dx
$$

Optimal antiderivative

$$
\frac{b\, \mathrm{e}^{bx+a}\cos{(dx + c)}}{8b^2 + 8d^2} - \frac{b\, \mathrm{e}^{bx+a}\cos{(3dx + 3c)}}{16\, (b^2 + 9d^2)} - \frac{b\, \mathrm{e}^{bx+a}\cos{(5dx + 5c)}}{16\, (b^2 + 25d^2)}
$$
\n
$$
+ \frac{d\, \mathrm{e}^{bx+a}\sin{(dx + c)}}{8b^2 + 8d^2} - \frac{3d\, \mathrm{e}^{bx+a}\sin{(3dx + 3c)}}{16\, (b^2 + 9d^2)} - \frac{5d\, \mathrm{e}^{bx+a}\sin{(5dx + 5c)}}{16\, (b^2 + 25d^2)}
$$

command

integrate(exp(b\*x+a)\*cos(d\*x+c)\*\*3\*sin(d\*x+c)\*\*2,x) Sympy 1.10.1 under Python 3.10.4 output

output too large to display

Sympy 1.8 under Python 3.8.8 output

$$
\int e^{a+bx} \cos^3(c+dx) \sin^3(c+dx) dx
$$

Optimal antiderivative

$$
-\frac{3 d \, \mathrm{e}^{b x+a} \cos \left(2 d x+2 c\right)}{16 \left(b^2+4 d^2\right)}+\frac{3 d \, \mathrm{e}^{b x+a} \cos \left(6 d x+6 c\right)}{16 \left(b^2+36 d^2\right)}+\frac{3 b \, \mathrm{e}^{b x+a} \sin \left(2 d x+2 c\right)}{32 \left(b^2+4 d^2\right)}-\frac{b \, \mathrm{e}^{b x+a} \sin \left(6 d x+6 c\right)}{32 \left(b^2+36 d^2\right)}
$$

command

$$
\verb|integrate(exp(b*x+a)*cos(d*x+c)**3*sin(d*x+c)**3,x)| \\
$$

Sympy 1.10.1 under Python 3.10.4 output

output too large to display

Sympy 1.8 under Python 3.8.8 output

Timed out

# **71 Test file number 141**

Test folder name:

test\_cases/4\_Trig\_functions/4.7\_Miscellaneous/141\_4.7.7\_Trig\_functions

# **71.1 Problem number 211**

$$
\int \frac{a + b \cos^2(x)}{c + d \sin(x)} dx
$$

Optimal antiderivative

$$
\frac{bcx}{d^2}+\frac{b\cos\left(x\right)}{d}+\frac{2a\arctan\left(\frac{d+c\tan\left(\frac{x}{2}\right)}{\sqrt{c^2-d^2}}\right)}{\sqrt{c^2-d^2}}-\frac{2b\arctan\left(\frac{d+c\tan\left(\frac{x}{2}\right)}{\sqrt{c^2-d^2}}\right)\sqrt{c^2-d^2}}{d^2}
$$

command

 $integrate((a+b*cos(x)**2)/(c+d*sin(x)),x)$ Sympy 1.10.1 under Python 3.10.4 output

output too large to display

Sympy 1.8 under Python 3.8.8 output

# **71.2 Problem number 479**

$$
\int \frac{1}{b^2 \cos^2(x) + \sin^2(x)} \, dx
$$

Optimal antiderivative

$$
\frac{\arctan\left(\frac{\tan(x)}{b}\right)}{b}
$$

command

 $integrate(1/(b**2*cos(x)**2+sin(x)**2),x)$ 

Sympy 1.10.1 under Python 3.10.4 output

output too large to display

Sympy 1.8 under Python 3.8.8 output

Timed out

# **71.3 Problem number 480**

$$
\int \frac{1}{b^2 \cos^2(x) + a^2 \sin^2(x)} dx
$$

Optimal antiderivative

$$
\frac{\arctan\left(\frac{a\tan(x)}{b}\right)}{ab}
$$

command

 $integrate(1/(b**2*cos(x)**2+a**2*sin(x)**2),x)$ 

Sympy 1.10.1 under Python 3.10.4 output

output too large to display

Sympy 1.8 under Python 3.8.8 output

$$
\int \frac{\sec^2(x) \tan^2(x)}{\left(2 + \tan^3(x)\right)^2} \, dx
$$

Optimal antiderivative

$$
-\frac{1}{3\left(2+\tan^{3}\left(x\right)\right)}
$$

command

 $integrate(sec(x)***2*tan(x)**2/(2+tan(x)**3)**2,x)$ Sympy 1.10.1 under Python 3.10.4 output

$$
-\frac{1}{3\left(\tan^3\left(x\right)+2\right)}
$$

Sympy 1.8 under Python 3.8.8 output

Timed out

## **71.5 Problem number 893**

$$
\int \left(-1+\sec^2(2x)\right)^3 \sin(2x) \, dx
$$

Optimal antiderivative

$$
\frac{\cos{(2x)}}{2} + \frac{3\sec{(2x)}}{2} - \frac{\left(\sec^3{(2x)}\right)}{2} + \frac{\left(\sec^5{(2x)}\right)}{10}
$$

command

integrate((-1+sec(2\*x)\*\*2)\*\*3\*sin(2\*x),x)

Sympy 1.10.1 under Python 3.10.4 output

$$
\frac{\cos \left( 2x\right) }{2}-\frac{1}{2\left( 2\cos^{2}\left( x\right) -1\right) ^{3}}+\frac{1}{10\left( 2\cos^{2}\left( x\right) -1\right) ^{5}}+\frac{3}{4\left( \cos^{2}\left( x\right) -\frac{1}{2}\right) }
$$

### **71.6 Problem number 942**

$$
\int \frac{\cos^5(a+bx) - \sin^5(a+bx)}{\cos^5(a+bx) + \sin^5(a+bx)} dx
$$

Optimal antiderivative

$$
\frac{\ln (\cos (bx + a))}{b} + \frac{\ln (1 + \tan (bx + a))}{5b} \n- \frac{4 \ln (2 - (-\sqrt{5} + 1) \tan (bx + a) + 2(\tan^2 (bx + a)))}{5b (-\sqrt{5} + 1)} \n- \frac{4 \ln (2 - (\sqrt{5} + 1) \tan (bx + a) + 2(\tan^2 (bx + a)))}{5b (\sqrt{5} + 1)}
$$

command

 $integrate((\cos(b*x+a)**5-sin(b*x+a)**5)/(\cos(b*x+a)**5+sin(b*x+a)**5),x)$ Sympy 1.10.1 under Python 3.10.4 output

$$
\begin{cases}\n-\frac{47 \log (\sin (a+bx)+\cos (a+bx))}{-235b+105\sqrt{5}b} + \frac{21\sqrt{5} \log (\sin (a+bx)+\cos (a+bx))}{-235b+105\sqrt{5}b} - \frac{26\sqrt{5} \log (16 \sin^2 (a+bx)-8 \sin (a+bx)\cos (a+bx)+8\sqrt{5} \sin (a+bx)}{-235b+105\sqrt{5}b} - \frac{235b+105\sqrt{5} \cos^2 (a+bx)}{-235b+105\sqrt{5}b} - \frac{235b+105\sqrt{5} \cos^2 (a+bx)}{-235b+105\sqrt{5}b} - \frac{235b+105\sqrt{5} \cos^2 (a+bx)}{-235b+105\sqrt{5}b} - \frac{235b+105\sqrt{5} \cos^2 (a+bx)}{-235b+105\sqrt{5}b} - \frac{235b+105\sqrt{5} \cos^2 (a+bx)}{-235b+105\sqrt{5}b} - \frac{235b+105\sqrt{5} \cos^2 (a+bx)}{-235b+105\sqrt{5}b} - \frac{235b+105\sqrt{5} \cos^2 (a+bx)}{-235b+105\sqrt{5}b} - \frac{235b+105\sqrt{5} \cos^2 (a+bx)}{-235b+105\sqrt{5}b} - \frac{235b+105\sqrt{5} \cos^2 (a+bx)}{-235b+105\sqrt{5}b} - \frac{235b+105\sqrt{5} \cos^2 (a+bx)}{-235b+105\sqrt{5}b} - \frac{235b+105\sqrt{5} \cos^2 (a+bx)}{-235b+105\sqrt{5}b} - \frac{235b+105\sqrt{5} \cos^2 (a+bx)}{-235b+105\sqrt{5}b} - \frac{235b+105\sqrt{5} \cos^2 (a+bx)}{-235b+105\sqrt{5}b} - \frac{235b+105\sqrt{5} \cos^2 (a+bx)}{-235b+105\sqrt{5}b} - \frac{235b+105\sqrt{5
$$

Sympy 1.8 under Python 3.8.8 output

Timed out

# **72 Test file number 144**

Test folder name:

test\_cases/5\_Inverse\_trig\_functions/5.1\_Inverse\_sine/144\_5.1.5\_Inverse\_sine\_functions

### **72.1 Problem number 463**

$$
\int e^{\text{ArcSin}(ax)} (1 - a^2 x^2)^{5/2} dx
$$

$$
\begin{aligned}[t]\frac{144\,\mathrm{e}^{\arcsin(ax)}}{629a} &+ \frac{72\,\mathrm{e}^{\arcsin(ax)}\,(-a^2x^2+1)}{629a} + \frac{120\,\mathrm{e}^{\arcsin(ax)}x\,(-a^2x^2+1)^{\frac{3}{2}}}{629} \\& + \frac{30\,\mathrm{e}^{\arcsin(ax)}\,(-a^2x^2+1)^2}{629a} + \frac{6\,\mathrm{e}^{\arcsin(ax)}x\,(-a^2x^2+1)^{\frac{5}{2}}}{37} \\& + \frac{\mathrm{e}^{\arcsin(ax)}\,(-a^2x^2+1)^3}{37a} + \frac{144\,\mathrm{e}^{\arcsin(ax)}x\,\sqrt{-a^2x^2+1}}{629}\end{aligned}
$$

command

 $integrate(exp(asin(axx))*(-a**2*x**2+1)*(5/2),x)$ 

Sympy 1.10.1 under Python 3.10.4 output

$$
\begin{cases}\n-\frac{a^5x^6e^{a\sin{(ax)}}}{37} + \frac{6a^4x^5\sqrt{-a^2x^2+1}e^{a\sin{(ax)}}}{37} + \frac{81a^3x^4e^{a\sin{(ax)}}}{629} - \frac{324a^2x^3\sqrt{-a^2x^2+1}e^{a\sin{(ax)}}}{629} - \frac{183ax^2e^{a\sin{(ax)}}}{629} + \frac{366x\sqrt{a^2+1}e^{a\sin{(ax)}}}{629} + \frac{160x\sqrt{a^2+1}e^{a\sin{(ax)}}}{629} + \frac{160x\sqrt{a
$$

Sympy 1.8 under Python 3.8.8 output

Timed out

# **73 Test file number 148**

Test folder name:

test\_cases/5\_Inverse\_trig\_functions/5.3\_Inverse\_tangent/148\_5.3.2-d\_x-^m-a+b\_arctanc\_x^n-^p

# **73.1 Problem number 96**

$$
\int x^{11} \big( a + b \rm{ArcTan}\big( cx^3 \big) \big) \ dx
$$

Optimal antiderivative

$$
\frac{b\,x^3}{12c^3} - \frac{b\,x^9}{36c} - \frac{b\arctan\left(c\,x^3\right)}{12c^4} + \frac{x^{12}\left(a + b\arctan\left(c\,x^3\right)\right)}{12}
$$

command

integrate(x\*\*11\*(a+b\*atan(c\*x\*\*3)),x)

Sympy 1.10.1 under Python 3.10.4 output

$$
\begin{cases}\n\frac{ax^{12}}{12} + \frac{bx^{12}\tan\left(cx^3\right)}{12} - \frac{bx^9}{36c} + \frac{bx^3}{12c^3} - \frac{b\tan\left(cx^3\right)}{12c^4} & \text{for } c \neq 0 \\
\frac{ax^{12}}{12} & \text{otherwise}\n\end{cases}
$$

Sympy 1.8 under Python 3.8.8 output

$$
\int \frac{a + b \text{ArcTan}(cx^3)}{x^{10}} \, dx
$$

Optimal antiderivative

$$
-\frac{bc}{18x^{6}} + \frac{-a - b\arctan (cx^{3})}{9x^{9}} - \frac{bc^{3}\ln (x)}{3} + \frac{bc^{3}\ln (c^{2}x^{6} + 1)}{18}
$$

command

integrate((a+b\*atan(c\*x\*\*3))/x\*\*10,x) Sympy 1.10.1 under Python 3.10.4 output

$$
\left\{-\frac{a}{9x^9} - \frac{bc^4\sqrt{-\frac{1}{c^2}}\,\mathrm{atan}\,(cx^3)}{9} - \frac{bc^3\log\left(x\right)}{3} + \frac{bc^3\log\left(x - \sqrt[6]{-\frac{1}{c^2}}\right)}{9} + \frac{bc^3\log\left(4x^2 + 4x\sqrt[6]{-\frac{1}{c^2}} + 4\sqrt[3]{-\frac{1}{c^2}}\right)}{9} - \frac{bc}{18x^6} - \frac{b\tan\left(cx^3\right)}{9x^9} + \frac{bc^3\log\left(4x^2 + 4x\sqrt[6]{-\frac{1}{c^2}} + 4\sqrt[3]{-\frac{1}{c^2}}}\right)}{9} - \frac{bc}{18x^6} - \frac{b\tan\left(cx^3\right)}{9x^9} + \frac{bc^3\log\left(4x^2 + 4x\sqrt[6]{-\frac{1}{c^2}} + 4\sqrt[3]{-\frac{1}{c^2}}}\right)}{9} - \frac{bc}{18x^6} - \frac{b\tan\left(cx^3\right)}{9} + \frac{bc^3\log\left(4x^2 + 4x\sqrt[6]{-\frac{1}{c^2}} + 4\sqrt[3]{-\frac{1}{c^2}}}\right)}{9} - \frac{bc}{18x^6} - \frac{b\tan\left(cx^3\right)}{9} + \frac{bc^3\log\left(4x^2 + 4x\sqrt[6]{-\frac{1}{c^2}} + 4\sqrt[3]{-\frac{1}{c^2}}}\right)}{9} - \frac{bc}{18x^6} - \frac{b\tan\left(cx^3\right)}{9} + \frac{bc^3\log\left(4x^2 + 4x\sqrt[6]{-\frac{1}{c^2}} + 4\sqrt[3]{-\frac{1}{c^2}}}\right)}{9} - \frac{bc}{18x^6} - \frac{b\tan\left(cx^3\right)}{9} + \frac{bc}{18x^6} - \frac{b\tan\left(cx^3\right)}{9} + \frac{bc}{18x^6} - \frac{b\tan\left(cx^3\right)}{9} + \frac{bc}{18x^6} - \frac{b\tan\left(cx^3\right)}{9} + \frac{bc}{18x^6} - \frac{b\tan\left(cx^3\right)}{9} + \frac{bc}{
$$

Sympy 1.8 under Python 3.8.8 output

Timed out

### **73.3 Problem number 113**

$$
\int x^{11} (a + b \text{ArcTan}(cx^3))^2 \ dx
$$

Optimal antiderivative

$$
\frac{ab\,x^3}{6c^3} + \frac{b^2x^6}{36c^2} + \frac{b^2x^3\arctan\left(c\,x^3\right)}{6c^3} - \frac{b\,x^9\!\left(a + b\arctan\left(c\,x^3\right)\right)}{18c} \\ - \frac{\left(a + b\arctan\left(c\,x^3\right)\right)^2}{12c^4} + \frac{x^{12}\!\left(a + b\arctan\left(c\,x^3\right)\right)^2}{12} - \frac{b^2\ln\left(c^2x^6 + 1\right)}{9c^4}
$$

command

integrate(x\*\*11\*(a+b\*atan(c\*x\*\*3))\*\*2,x)

Sympy 1.10.1 under Python 3.10.4 output

$$
\begin{cases}\n\frac{a^2x^{12}}{12} + \frac{abx^{12}\tan{(cx^3)}}{6} - \frac{abx^9}{18c} + \frac{abx^3}{6c^3} - \frac{ab\tan{(cx^3)}}{6c^4} + \frac{b^2x^{12}\tan^2{(cx^3)}}{12} - \frac{b^2x^9\tan{(cx^3)}}{18c} + \frac{b^2x^6}{36c^2} + \frac{b^2x^3\tan{(cx^3)}}{6c^3} + \frac{2b^2\sqrt{c^2x^3}}{12} + \frac{2b^2\sqrt{c^2x^3}}{12} + \frac{2b^2\sqrt{c^2x^3}}{12} + \frac{2b^2\sqrt{c^2x^3}}{12} + \frac{2b^2\sqrt{c^2x^3}}{12} + \frac{2b^2\sqrt{c^2x^3}}{12} + \frac{2b^2\sqrt{c^2x^3}}{12} + \frac{2b^2\sqrt{c^2x^2}}{12} + \frac{2b^2\sqrt{c^2x^2
$$

# **74 Test file number 150**

Test folder name:

test\_cases/5\_Inverse\_trig\_functions/5.3\_Inverse\_tangent/150\_5.3.4\_u-a+b\_arctan-c\_x-  $\mathbf{\hat{p}}$ 

### **74.1 Problem number 42**

$$
\int \frac{(d + icdx)^4 (a + b \text{ArcTan}(cx))}{x^8} \, dx
$$

Optimal antiderivative

$$
-\frac{bc\,d^4}{42x^6} - \frac{2ib\,c^2d^4}{15x^5} + \frac{47b\,c^3d^4}{140x^4} + \frac{5ib\,c^4d^4}{9x^3} - \frac{88b\,c^5d^4}{105x^2} - \frac{5ib\,c^6d^4}{3x} - \frac{d^4(a + b\arctan\,(cx))}{7x^7} \n- \frac{2ic\,d^4(a + b\arctan\,(cx))}{3x^6} + \frac{6c^2d^4(a + b\arctan\,(cx))}{5x^5} + \frac{ic^3d^4(a + b\arctan\,(cx))}{x^4} \n- \frac{c^4d^4(a + b\arctan\,(cx))}{3x^3} - \frac{176b\,c^7d^4\ln\,(x)}{105} + \frac{bc^7d^4\ln\,(-cx + i)}{210} + \frac{117b\,c^7d^4\ln\,(cx + i)}{70}
$$

command

integrate((d+I\*c\*d\*x)\*\*4\*(a+b\*atan(c\*x))/x\*\*8,x)

Sympy 1.10.1 under Python 3.10.4 output

− 176*bc*7*d* 4 log 43427825*b* 2 *c* <sup>15</sup>*d* 8*x* 105 + *bc*7*d* 4 log 43427825*b* 2 *c* <sup>15</sup>*d* <sup>8</sup>*x* − 43427825*ib*<sup>2</sup> *c* <sup>14</sup>*d* 8 210 + 117*bc*7*d* 4 log 43427825*b* 2 *c* <sup>15</sup>*d* <sup>8</sup>*x* + 43427825*ib*<sup>2</sup> *c* <sup>14</sup>*d* 8 70 + −35*ibc*4*d* 4*x* <sup>4</sup> − 105*bc*3*d* 4*x* <sup>3</sup> + 126*ibc*2*d* 4*x* <sup>2</sup> + 70*bcd*4*x* − 15*ibd*<sup>4</sup> log (−*icx* + 1) 210*x* 7 + 35*ibc*4*d* 4*x* <sup>4</sup> + 105*bc*3*d* 4*x* <sup>3</sup> − 126*ibc*2*d* 4*x* <sup>2</sup> − 70*bcd*4*x* + 15*ibd*<sup>4</sup> log (*icx* + 1) 210*x* 7 + −180*ad*<sup>4</sup> − 2100*ibc*6*d* 4*x* <sup>6</sup> − 1056*bc*5*d* 4*x* <sup>5</sup> + *x* 4 −420*ac*4*d* <sup>4</sup> + 700*ibc*4*d* 4 + *x* 3 · 1260*iac*3*d* <sup>4</sup> + 423*bc*3*d* 4 + *x* 2 · 1512*ac*2*d* 1260*x* 7

Sympy 1.8 under Python 3.8.8 output

### **74.2 Problem number 125**

$$
\int \frac{(a + b \text{ArcTan}(cx))^3}{(d + icdx)^3} dx
$$

Optimal antiderivative

$$
\frac{3b^3}{64c\,d^3\left(-cx+i\right)^2} - \frac{21ib^3}{64c\,d^3\left(-cx+i\right)} + \frac{21ib^3\arctan\left(cx\right)}{64c\,d^3} + \frac{3ib^2(a+b\arctan\left(cx\right))}{16c\,d^3\left(-cx+i\right)^2} \n+ \frac{9b^2(a+b\arctan\left(cx\right))}{16c\,d^3\left(-cx+i\right)} - \frac{9b(a+b\arctan\left(cx\right))^2}{32c\,d^3} - \frac{3b(a+b\arctan\left(cx\right))^2}{8c\,d^3\left(-cx+i\right)^2} \n+ \frac{3ib(a+b\arctan\left(cx\right))^2}{8c\,d^3\left(-cx+i\right)} - \frac{i(a+b\arctan\left(cx\right))^3}{8c\,d^3} + \frac{i(a+b\arctan\left(cx\right))^3}{2c\,d^3\left(ix+1\right)^2}
$$

command

integrate((a+b\*atan(c\*x))\*\*3/(d+I\*c\*d\*x)\*\*3,x)

Sympy 1.10.1 under Python 3.10.4 output

$$
-\frac{3b(8a^2-12iab-7b^2)\log\left(-\frac{3ib(8a^2-12iab-7b^2)}{c}+x(24a^2b-36iab^2-21b^3)\right)}{128cd^3}+\\\frac{3b(8a^2-12iab-7b^2)\log\left(\frac{3ib(8a^2-12iab-7b^2)}{c}+x(24a^2b-36iab^2-21b^3)\right)}{128cd^3}+\\\frac{(-b^3c^2x^2+2ib^3cx-3b^3)\log\left(-icx+1\right)^3}{64c^3d^3x^2-128ic^2d^3x-64cd^3}+\frac{(b^3c^2x^2-2ib^3cx+3b^3)\log\left(icx+1\right)^3}{64c^3d^3x^2-128ic^2d^3x-64cd^3}+\\\frac{(12iab^2c^2x^2+24ab^2cx+36iab^2+9b^3c^2x^2-6ib^3cx+15b^3)\log\left(icx+1\right)^2}{128c^3d^3x^2-256ic^2d^3x-128cd^3}+\\\frac{(12iab^2c^2x^2+24ab^2cx+36iab^2+6b^3c^2x^2\log\left(icx+1\right)+9b^3c^2x^2-12ib^3cx\log\left(icx+1\right)-6ib^3cx+18b^3\log\left(icx+1\right)+3ab^3c^3x^2-256ic^2d^3x-128cd^3}{128c^3d^3x^2-256ic^2d^3x-128cd^3}+\\\frac{-32ia^3-48a^2b+48iab^2+24b^3+x(-24ia^2bc-36ab^2c+21ib^3c)}{64c^3d^3x^2-128ic^2d^3x-64cd^3}+\\\frac{(48a^2b-12iab^2c^2x^2\log\left(icx+1\right)-24ab^2cx\log\left(icx+1\right)+24ab^2cx-36iab^2\log\left(icx+1\right)-48iab^2-3b^3c^2x^2\log\left(icx+1\right)+\frac{(-24
$$

Sympy 1.8 under Python 3.8.8 output

# **74.3 Problem number 477**

$$
\int \frac{1}{(c+a^2cx^2)\,\mathrm{ArCTan}(ax)}\,dx
$$

Optimal antiderivative

$$
\frac{\ln\left(\arctan\left(ax\right)\right)}{ac}
$$

command

integrate(1/(a\*\*2\*c\*x\*\*2+c)/atan(a\*x),x) Sympy 1.10.1 under Python 3.10.4 output

$$
\frac{\log\left(\text{atan}\left(ax\right)\right)}{ac}
$$

Sympy 1.8 under Python 3.8.8 output

$$
\begin{cases} \frac{\log{(\text{atan}(ax))}}{ac} & \text{for } c \neq 0\\ \tilde{\infty} \int \frac{1}{\text{atan}(ax)} dx & \text{otherwise} \end{cases}
$$

# **74.4 Problem number 546**

$$
\int \frac{1}{(c+a^2cx^2)\,\mathrm{ArcTan}(ax)^2}\,dx
$$

Optimal antiderivative

$$
-\frac{1}{ac\arctan{(ax)}}
$$

command

integrate(1/(a\*\*2\*c\*x\*\*2+c)/atan(a\*x)\*\*2,x)

Sympy 1.10.1 under Python 3.10.4 output

$$
-\frac{1}{ac \, \text{atan}\, (ax)}
$$

$$
\begin{cases}\n-\frac{1}{ac \operatorname{atan}(ax)} & \text{for } c \neq 0 \\
\tilde{\infty} \int \frac{1}{\operatorname{atan}^2(ax)} dx & \text{otherwise}\n\end{cases}
$$

# **74.5 Problem number 622**

$$
\int \frac{1}{(c+a^2cx^2)\mathop{{\rm ArcTan}}(ax)^3} \, dx
$$

Optimal antiderivative

$$
-\frac{1}{2ac\arctan\left( ax\right) ^{2}}
$$

command

integrate(1/(a\*\*2\*c\*x\*\*2+c)/atan(a\*x)\*\*3,x) Sympy 1.10.1 under Python 3.10.4 output

$$
-\frac{1}{2ac \operatorname{atan}^2{(ax)}}
$$

Sympy 1.8 under Python 3.8.8 output

$$
\begin{cases}\n-\frac{1}{2ac \operatorname{atan}^2(ax)} & \text{for } c \neq 0 \\
\tilde{\infty} \int \frac{1}{\operatorname{atan}^3(ax)} dx & \text{otherwise}\n\end{cases}
$$

### **74.6 Problem number 859**

$$
\int \frac{\text{ArcTan}(ax)^{5/2}}{c + a^2cx^2} \, dx
$$

Optimal antiderivative

$$
\frac{2\arctan\left(ax\right)^{\frac{7}{2}}}{7ac}
$$

command

integrate(atan(a\*x)\*\*(5/2)/(a\*\*2\*c\*x\*\*2+c),x)

Sympy 1.10.1 under Python 3.10.4 output

$$
\begin{cases} \frac{2 \operatorname{atan}^{\frac{7}{2}}(ax)}{7ac} & \text{for } a \neq 0\\ 0 & \text{otherwise} \end{cases}
$$

$$
\begin{cases} \frac{2\operatorname{atan}^{\frac{7}{2}}\left(ax\right)}{7ac} & \text{for } c \neq 0\\ \tilde{\infty} \int \operatorname{atan}^{\frac{5}{2}}\left(ax\right)dx & \text{otherwise} \end{cases}
$$

# **74.7 Problem number 928**

$$
\int \frac{1}{(c+a^2cx^2)\sqrt{ArcTan(ax)}} dx
$$

Optimal antiderivative

$$
\frac{2\sqrt{\arctan{(ax)}}}{ac}
$$

command

integrate(1/(a\*\*2\*c\*x\*\*2+c)/atan(a\*x)\*\*(1/2),x) Sympy 1.10.1 under Python 3.10.4 output

$$
\frac{2\sqrt{\mathrm{atan}\left( ax\right) }}{ac}
$$

Sympy 1.8 under Python 3.8.8 output

$$
\begin{cases}\n\frac{2\sqrt{\operatorname{atan}(ax)}}{ac} & \text{for } c \neq 0 \\
\tilde{\infty} \int \frac{1}{\sqrt{\operatorname{atan}(ax)}} dx & \text{otherwise}\n\end{cases}
$$

# **74.8 Problem number 986**

$$
\int \frac{1}{(c+a^2cx^2)\mathop{{\rm ArcTan}}\nolimits(ax)^{3/2}}\,dx
$$

Optimal antiderivative

$$
-\frac{2}{ac\sqrt{\arctan{(ax)}}}
$$

command

integrate(1/(a\*\*2\*c\*x\*\*2+c)/atan(a\*x)\*\*(3/2),x)

Sympy 1.10.1 under Python 3.10.4 output

$$
-\frac{2}{ac\sqrt{\operatorname{atan}\left(ax\right)}}
$$

$$
\begin{cases}\n-\frac{2}{ac\sqrt{\text{atan}(ax)}} & \text{for } c \neq 0 \\
\tilde{\infty} \int \frac{1}{\text{atan}^{\frac{3}{2}}(ax)} dx & \text{otherwise}\n\end{cases}
$$

# **74.9 Problem number 1056**

$$
\int \frac{1}{(c+a^2cx^2)\mathop{{\rm ArcTan}}(ax)^{5/2}}\,dx
$$

Optimal antiderivative

$$
-\frac{2}{3ac\arctan\left(ax\right)^{\frac{3}{2}}}
$$

command

integrate(1/(a\*\*2\*c\*x\*\*2+c)/atan(a\*x)\*\*(5/2),x) Sympy 1.10.1 under Python 3.10.4 output

$$
-\frac{2}{3ac\,\mathrm{atan}^{\frac{3}{2}}\left( ax\right) }
$$

Sympy 1.8 under Python 3.8.8 output

$$
\begin{cases}\n-\frac{2}{3ac \operatorname{atan}^{\frac{3}{2}}(ax)} & \text{for } c \neq 0 \\
\tilde{\infty} \int \frac{1}{\operatorname{atan}^{\frac{5}{2}}(ax)} dx & \text{otherwise}\n\end{cases}
$$

# **74.10 Problem number 1159**

$$
\int \frac{x(a + b \text{ArcTan}(cx))}{(d + cx^2)^2} \, dx
$$

Optimal antiderivative

$$
\frac{bc^2\arctan\left(cx\right)}{2\left(c^2d-e\right)e}+\frac{-a-b\arctan\left(cx\right)}{2e\left(ex^2+d\right)}-\frac{bc\arctan\left(\frac{x\sqrt{e}}{\sqrt{d}}\right)}{2\left(c^2d-e\right)\sqrt{d}\ \sqrt{e}}
$$

command

integrate(x\*(a+b\*atan(c\*x))/(e\*x\*\*2+d)\*\*2,x) Sympy 1.10.1 under Python 3.10.4 output

$$
\begin{cases} \frac{\frac{ax^2}{2} + \frac{bx^2 \tan (cx)}{2} - \frac{bx}{2c} + \frac{b \tan (cx)}{2c^2}}{d^2} \\ - \frac{2ad}{4d^2e + 4de^2x^2} - \frac{bdx \sqrt{\frac{e}{d}}}{4d^2e + 4de^2x^2} + \frac{bd \tan (x \sqrt{\frac{e}{d}})}{4d^2e + 4de^2x^2} - \frac{be x^2 \tan (x \sqrt{\frac{e}{d}})}{4d^2e + 4de^2x^2} \\ - \frac{2ad}{4d^2e + 4de^2x^2} + \frac{bdx \sqrt{\frac{e}{d}}}{4d^2e + 4de^2x^2} - \frac{bd \tan (x \sqrt{\frac{e}{d}})}{4d^2e + 4de^2x^2} + \frac{bex^2 \tan (x \sqrt{\frac{e}{d}})}{4d^2e + 4de^2x^2} \\ - \frac{a}{2x^2} - \frac{bc^2 \tan (cx)}{2} - \frac{bc}{2x} - \frac{b \tan (cx)}{2x^2} \\ - \frac{2ac^2 d \sqrt{-\frac{d}{e}}}{2} \\ - \frac{2ac^2 d \sqrt{-\frac{d}{e}}}{4c^2d^2e \sqrt{-\frac{d}{e}} + 4c^2de^2x^2 \sqrt{-\frac{d}{e}} - 4de^2 \sqrt{-\frac{d}{e}} - 4e^2x^2 \sqrt{-\frac{d}{e}} + \frac{2ae \sqrt{-\frac{d}{e}}}{4c^2d^2e \sqrt{-\frac{d}{e}} + 4c^2de^2x^2 \sqrt{-\frac{d}{e}} - 4de^2x^2 \sqrt{-\frac{d}{e}}} + \frac{bc}{4c^2d^2e \sqrt{-\frac{d}{e}} + 4c^2de^2x^2 \sqrt{-\frac{d}{e}} - 4de^2 \sqrt{-\frac{d}{e}} - 4de^2x^2 \sqrt{-\frac{d}{e}} + \frac{bc}{2c^2d^2e \sqrt{-\frac{d}{e}} - 4de^2x^2 \sqrt{-\frac{d}{e}} + 4c^2\sqrt{-\frac{d}{e}} - 4de^2x^2 \sqrt{-\frac{d}{e}} + \frac{4c}{2c^2d^2e \sqrt{-\frac{d}{e}} - 4de^2x^2 \sqrt{-\frac
$$

Sympy 1.8 under Python 3.8.8 output

Timed out

# **75 Test file number 152**

Test folder name:

test\_cases/5\_Inverse\_trig\_functions/5.3\_Inverse\_tangent/152\_5.3.6\_Exponentials\_of\_inverse\_tangent

## **75.1 Problem number 248**

$$
\int \frac{e^{\text{ArcTan}(ax)}}{c + a^2 c x^2} \, dx
$$

Optimal antiderivative

$$
\frac{\mathrm{e}^{\arctan(ax)}}{ac}
$$

command

integrate(exp(atan(a\*x))/(a\*\*2\*c\*x\*\*2+c),x)

Sympy 1.10.1 under Python 3.10.4 output

$$
\begin{cases} \frac{e^{\operatorname{atan}(ax)}}{ac} & \text{for } a \neq 0\\ \frac{x}{c} & \text{otherwise} \end{cases}
$$

$$
\begin{cases} \frac{e^{\operatorname{atan}\,(ax)}}{ac} & \text{for } c \neq 0\\ \tilde{\infty} \int e^{\operatorname{atan}\,(ax)} \, dx & \text{otherwise} \end{cases}
$$

## **75.2 Problem number 249**

$$
\int \frac{e^{\text{ArcTan}(ax)}}{(c+a^2cx^2)^2} \, dx
$$

Optimal antiderivative

$$
\frac{2 e^{\arctan(ax)}}{5a c^2} + \frac{e^{\arctan(ax)} (2ax+1)}{5a c^2 (a^2 x^2 + 1)}
$$

command

### integrate(exp(atan(a\*x))/(a\*\*2\*c\*x\*\*2+c)\*\*2,x)

Sympy 1.10.1 under Python 3.10.4 output

$$
\begin{cases} \frac{2a^2x^2e^{\arctan(ax)}}{5a^3c^2x^2+5ac^2} + \frac{2axe^{\arctan(ax)}}{5a^3c^2x^2+5ac^2} + \frac{3e^{\arctan(ax)}}{5a^3c^2x^2+5ac^2} & \text{for } a \neq 0\\ \frac{x}{c^2} & \text{otherwise} \end{cases}
$$

Sympy 1.8 under Python 3.8.8 output

$$
\begin{cases} \frac{2a^2x^2e^{\tan{(ax)}}}{5a^3c^2x^2+5ac^2} + \frac{2axe^{\tan{(ax)}}}{5a^3c^2x^2+5ac^2} + \frac{3e^{\tan{(ax)}}}{5a^3c^2x^2+5ac^2} & \text{for } c \neq 0\\ \tilde{\infty} \int e^{\text{atan}(ax)} dx & \text{otherwise} \end{cases}
$$

## **75.3 Problem number 250**

$$
\int \frac{e^{\text{ArcTan}(ax)}}{(c+a^2cx^2)^3} \, dx
$$

Optimal antiderivative

$$
\frac{24 e^{\arctan(ax)}}{85 a c^3} + \frac{e^{\arctan(ax)} (4ax+1)}{17 a c^3 (a^2 x^2+1)^2} + \frac{12 e^{\arctan(ax)} (2ax+1)}{85 a c^3 (a^2 x^2+1)}
$$

command

integrate(exp(atan(a\*x))/(a\*\*2\*c\*x\*\*2+c)\*\*3,x)

Sympy 1.10.1 under Python 3.10.4 output

$$
\begin{cases}\n\frac{24a^4x^4e^{\text{atan (}ax)}}{85a^5c^3x^4+170a^3c^3x^2+85ac^3}+\frac{24a^3x^3e^{\text{atan (}ax)}}{85a^5c^3x^4+170a^3c^3x^2+85ac^3}+\frac{60a^2x^2e^{\text{atan (}ax)}}{85a^5c^3x^4+170a^3c^3x^2+85ac^3}+\frac{44axe^{\text{atan (}ax)}}{85a^5c^3x^4+170a^3c^3x^2+85ac^3}+\frac{44a^2x^2e^{\text{atan (}ax)}}{85a^5c^3x^4+170a^3c^3x^2+85ac^3}+\frac{44a^2x^2e^{\text{atan (}ax)}}{85a^5c^3x^4+170a^3c^3x^2+85ac^3}+\frac{44a^2x^2e^{\text{atan (}ax)}}{85a^5c^3x^4+170a^3c^3x^2+85ac^3}+\frac{44a^2x^2e^{\text{atan (}ax)}}{85a^5c^3x^4+170a^3c^3x^2+85ac^3}+\frac{44a^2x^2e^{\text{atan (}ax)}}{85a^5c^3x^4+170a^3c^3x^2+85ac^3}+\frac{44a^2x^2e^{\text{atan (}ax)}}{85a^5c^3x^4+170a^3c^3x^2+85ac^3}+\frac{44a^2x^2e^{\text{atan (}ax)}}{85a^5c^3x^4+170a^3c^3x^2+85ac^3}+\frac{44a^2x^2e^{\text{atan (}ax)}}{85a^5c^3x^4+170a^3c^3x^2+85ac^3}+\frac{44a^2x^2e^{\text{atan (}ax)}}{85a^5c^3x^4+170a^3c^3x^2+85ac^3}+\frac{44a^2x^2e^{\text{atan (}ax)}}{85a^5c^3x^4+170a^3c^3x^2+85ac^3}+\frac{44a^2x^2e^{\text{atan
$$

$$
\begin{cases}\n\frac{24a^4x^4e^{\text{atan (}ax)}}{85a^5c^3x^4+170a^3c^3x^2+85ac^3}+\frac{24a^3x^3e^{\text{atan (}ax)}}{85a^5c^3x^4+170a^3c^3x^2+85ac^3}+\frac{60a^2x^2e^{\text{atan (}ax)}}{85a^5c^3x^4+170a^3c^3x^2+85ac^3}+\frac{44axe^{\text{atan (}ax)}}{85a^5c^3x^4+170a^3c^3x^2+85ac^3}+\frac{4}{85a^5c^3x^4+170a^3c^3x^2+85ac^3}+\frac{4}{85a
$$

### **75.4 Problem number 251**

$$
\int \frac{e^{\text{ArcTan}(ax)}}{(c+a^2cx^2)^4} \, dx
$$

Optimal antiderivative

$$
\frac{144\,\mathrm{e}^{\arctan (ax)}}{629 a\,c^4}+\frac{\mathrm{e}^{\arctan (ax)}(6ax+1)}{37 a\,c^4 \left(a^2 x^2+1\right)^3}+\frac{30\,\mathrm{e}^{\arctan (ax)}(4ax+1)}{629 a\,c^4 \left(a^2 x^2+1\right)^2}+\frac{72\,\mathrm{e}^{\arctan (ax)}(2ax+1)}{629 a\,c^4 \left(a^2 x^2+1\right)}
$$

command

integrate(exp(atan(a\*x))/(a\*\*2\*c\*x\*\*2+c)\*\*4,x)

Sympy 1.10.1 under Python 3.10.4 output

$$
\begin{cases}\frac{144a^6x^6e^{4\tan\,(ax)}}{629a^7c^4x^6+1887a^5c^4x^4+1887a^3c^4x^2+629ac^4}+\frac{144a^5x^5e^{4\tan\,(ax)}}{629a^7c^4x^6+1887a^5c^4x^4+1887a^3c^4x^2+629ac^4}+\frac{504a^4x^4e^{4\tan\,(ax)}}{629a^7c^4x^6+1887a^5c^4x^4+1887a^5c^4x^4+1887a^5c^4x^4+1887a^5c^4x^4+1887a^5c^4x^4+1887a^5c^4x^4+1887a^5c^4x^4+1887a^5c^4x^4+1887a^5c^4x^4+1887a^5c^4x^4+1887a^5c^4x^4+1887a^5c^4x^4+1887a^5c^4x^4+1887a^5c^4x^4+1887a^5c^4x^4+1887a^5c^4x^4+1887a^5c^4x^2+6296a^3x^2+1887a^3x^3+1887a^3x^2+1887a^3x^2+18
$$

#### Sympy 1.8 under Python 3.8.8 output

 $\sqrt{ }$ J  $\mathcal{L}$  $144a^6x^6e^{\operatorname{atan}\left(ax\right)}$  $\frac{144a^6x^6e^{a\tan{(ax)}}}{629a^7c^4x^6+1887a^5c^4x^4+1887a^3c^4x^2+629ac^4}+\frac{144a^5x^5e^{a\tan{(ax)}}}{629a^7c^4x^6+1887a^5c^4x^4+1887a^5x^4}$  $\frac{144a^5x^5e^{a\tan{(ax)}}}{629a^7c^4x^6+1887a^5c^4x^4+1887a^3c^4x^2+629ac^4}+\frac{504a^4x^4e^{a\tan{(ax)}}}{629a^7c^4x^6+1887a^5c^4x^4+1887a^5c^4x^4}$  $\frac{504a^{4}x^{4}e^{a\tan{(ux)}}}{629a^{7}c^{4}x^{6}+1887a^{5}c^{4}x^{4}+1887a^{3}c^{4}x^{2}+629}$  $\tilde{\infty} \int e^{\text{atan}\,(ax)}\,dx$ 

### **75.5 Problem number 252**

$$
\int \frac{e^{\text{ArcTan}(ax)}}{(c+a^2cx^2)^5} \, dx
$$

Optimal antiderivative

$$
\frac{8064\,\mathrm{e}^{\arctan(ax)}}{40885 a\,c^5}+\frac{\mathrm{e}^{\arctan(ax)}(8ax+1)}{65 a\,c^5 \left(a^2 x^2+1\right)^4}+\frac{56\,\mathrm{e}^{\arctan(ax)}(6ax+1)}{2405 a\,c^5 \left(a^2 x^2+1\right)^3} \\\qquad \qquad +\frac{336\,\mathrm{e}^{\arctan(ax)}(4ax+1)}{8177 a\,c^5 \left(a^2 x^2+1\right)^2}+\frac{4032\,\mathrm{e}^{\arctan(ax)}(2ax+1)}{40885 a\,c^5 \left(a^2 x^2+1\right)}
$$

command

integrate(exp(atan(a\*x))/(a\*\*2\*c\*x\*\*2+c)\*\*5,x) Sympy 1.10.1 under Python 3.10.4 output

 $\sqrt{ }$  $\int \frac{8064a^8x^8e^{\text{atan }(ax)}}{40885a^9c^5x^8+163540a^7c^5x^6+245310a^5c^5x^4}$  $\frac{x}{c^5}$  $\frac{8064a^8x^8e^{a\tan{(ax)}}}{40885a^9c^5x^8+163540a^7c^5x^6+245310a^5c^5x^4+163540a^3c^5x^2+40885ac^5}+\frac{8064a^7x^7e^{a\tan{(ax)}}}{40885a^9c^5x^8+163540a^7c^5x^6+245310a^5c^5x^4}$  $\frac{8064a' \, x' \, e^{\alpha \tan{(ux)}}}{40885a^9 c^5 x^8+163540a^7 c^5 x^6+245310a^5 c^5 x^4+163540a^3 c^5 x^2+40885a^4}$ *c*  $\frac{c}{5}$ 

### Sympy 1.8 under Python 3.8.8 output

 $\sqrt{ }$ J  $\mathcal{L}$  $8064a^8x^8e^{\operatorname{atan}\left(ax\right)}$  $\frac{8064a^8x^8e^{a\tan{(ax)}}}{40885a^9c^5x^8+163540a^7c^5x^6+245310a^5c^5x^4+163540a^3c^5x^2+40885ac^5}+\frac{8064a^7x^7e^{a\tan{(ax)}}}{40885a^9c^5x^8+163540a^7c^5x^6+245310a^5c^5x^4}$  $\frac{8064a' x' e^{\arctan{(ax)}}}{40885a^9c^5x^8+163540a^7c^5x^6+245310a^5c^5x^4+163540a^3c^5x^2+40885a^4}$  $\tilde{\infty} \int e^{\text{atan}(ax)} dx$ 

# **75.6 Problem number 263**

$$
\int \frac{e^{2 \text{ArcTan}(ax)}}{c + a^2 c x^2} \, dx
$$

Optimal antiderivative

$$
\frac{\mathrm{e}^{2\arctan(ax)}}{2ac}
$$

command

integrate(exp(2\*atan(a\*x))/(a\*\*2\*c\*x\*\*2+c),x)

Sympy 1.10.1 under Python 3.10.4 output

$$
\begin{cases} \frac{e^{2 \operatorname{atan}(ax)}}{2ac} & \text{for } a \neq 0\\ \frac{x}{c} & \text{otherwise} \end{cases}
$$

Sympy 1.8 under Python 3.8.8 output

$$
\begin{cases} \frac{e^{2 \operatorname{atan}(ax)}}{2ac} & \text{for } c \neq 0\\ \tilde{\infty} \int e^{2 \operatorname{atan}(ax)} dx & \text{otherwise} \end{cases}
$$

# **75.7 Problem number 264**

$$
\int \frac{e^{2 \text{ArcTan}(ax)}}{\left(c + a^2 c x^2\right)^2} \, dx
$$

$$
\frac{\mathrm{e}^{2\arctan(ax)}}{8a\,c^2} + \frac{\mathrm{e}^{2\arctan(ax)}(ax+1)}{4a\,c^2\,(a^2x^2+1)}
$$

command

### integrate(exp(2\*atan(a\*x))/(a\*\*2\*c\*x\*\*2+c)\*\*2,x)

Sympy 1.10.1 under Python 3.10.4 output

 $\sqrt{ }$ J  $\mathcal{L}$  $a^2x^2e^{2\arctan{(ax)}}$  $\frac{a^2x^2e^{2\arctan{(ax)}}}{8a^3c^2x^2+8ac^2}+\frac{2axe^{2\arctan{(ax)}}}{8a^3c^2x^2+8ac^2}$  $\frac{2axe^{2\arctan{(ax)}}}{8a^3c^2x^2+8ac^2}+\frac{3e^{2\arctan{(ax)}}}{8a^3c^2x^2+8ac}$  $\frac{3e^{2 \tan{(ax)}}}{8a^3c^2x^2+8ac^2}$  for  $a \neq 0$ *x c* <sup>2</sup> otherwise

Sympy 1.8 under Python 3.8.8 output

$$
\begin{cases} \frac{a^2x^2e^{2\tan{(ax)}}}{8a^3c^2x^2+8ac^2} + \frac{2axe^{2\tan{(ax)}}}{8a^3c^2x^2+8ac^2} + \frac{3e^{2\tan{(ax)}}}{8a^3c^2x^2+8ac^2} & \text{for } c \neq 0\\ \tilde{\infty} \int e^{2\tan{(ax)}} dx & \text{otherwise} \end{cases}
$$

### **75.8 Problem number 265**

$$
\int \frac{e^{2 \text{ArcTan}(ax)}}{(c + a^2 c x^2)^3} dx
$$

Optimal antiderivative

$$
\frac{3\,\mathrm{e}^{2\,\mathrm{arctan}(ax)}}{40a\,c^3}+\frac{\mathrm{e}^{2\,\mathrm{arctan}(ax)}(2ax+1)}{10a\,c^3\,(a^2x^2+1)^2}+\frac{3\,\mathrm{e}^{2\,\mathrm{arctan}(ax)}(ax+1)}{20a\,c^3\,(a^2x^2+1)}
$$

command

integrate(exp(2\*atan(a\*x))/(a\*\*2\*c\*x\*\*2+c)\*\*3,x)

Sympy 1.10.1 under Python 3.10.4 output

$$
\begin{cases}\n\frac{3a^4x^4e^{2\tan{(ax)}}}{40a^5c^3x^4+80a^3c^3x^2+40ac^3} + \frac{6a^3x^3e^{2\tan{(ax)}}}{40a^5c^3x^4+80a^3c^3x^2+40ac^3} + \frac{12a^2x^2e^{2\tan{(ax)}}}{40a^5c^3x^4+80a^3c^3x^2+40ac^3} + \frac{14axe^{2\tan{(ax)}}}{40a^5c^3x^4+80a^3c^3x^2+40ac^3} + \frac{13e^{2\tan{(ax)}}}{40a^5c^3x^4+80a^3c^3x^2+40ac^3} + \frac{13e^{2\tan{(ax)}}}{40a^5c^3x^4+80a^3c^3x^2+40ac^3} + \frac{13e^{2\tan{(ax)}}}{40a^5c^3x^4+80a^3c^3x^2+40ac^3} + \frac{13e^{2\tan{(ax)}}}{40a^5c^3x^4+80a^3c^3x^2+40ac^3} + \frac{13e^{2\tan{(ax)}}}{40a^5c^3x^4+80a^3c^3x^2+40ac^3} + \frac{13e^{2\tan{(ax)}}}{40a^5c^3x^4+80a^3c^3x^2+40ac^3} + \frac{13e^{2\tan{(ax)}}}{40a^5c^3x^4+80a^3c^3x^2+40ac^3} + \frac{13e^{2\tan{(ax)}}}{40a^5c^3x^4+80a^3c^3x^2+40ac^3} + \frac{13e^{2\tan{(ax)}}}{40a^5c^3x^4+80a^3c^3x^2+40ac^3} + \frac{13e^{2\tan{(ax)}}}{40a^5c^3x^4+80a^3c^3x^2+40ac^3} + \frac{13e^{2\tan{(ax)}}}{40a^5c^3x^4+80a^3c^3x^2+40ac^3} + \frac{13e^{2\tan{(ax)}}}{40a^5c^3x^4+80a^3c^3x^2+40ac^3} + \frac{13e^{2\tan{(ax)}}}{40a^
$$

$$
\begin{cases} \frac{3a^4x^4e^{2\tan{(ax)}}}{40a^5c^3x^4+80a^3c^3x^2+40ac^3} + \frac{6a^3x^3e^{2\tan{(ax)}}}{40a^5c^3x^4+80a^3c^3x^2+40ac^3} + \frac{12a^2x^2e^{2\tan{(ax)}}}{40a^5c^3x^4+80a^3c^3x^2+40ac^3} + \frac{14axe^{2\tan{(ax)}}}{40a^5c^3x^4+80a^3c^3x^2+40ac^3} + \frac{13e^{2\tan{(ax)}}}{40a^5c^3x^4+80a^3c^3x^2+40ac^3} + \frac{13e^{2\tan{(ax)}}}{40a^5c^3x^4+80a^3c^3x^2+40ac^3} + \frac{13e^{2\tan{(ax)}}}{40a^5c^3x^4+80a^3c^3x^2+40ac^3} + \frac{13e^{2\tan{(ax)}}}{40a^5c^3x^4+80a^3c^3x^2+40ac^3} + \frac{13e^{2\tan{(ax)}}}{40a^5c^3x^4+80a^3c^3x^2+40ac^3} + \frac{13e^{2\tan{(ax)}}}{40a^5c^3x^4+80a^3c^3x^2+40ac^3} + \frac{13e^{2\tan{(ax)}}}{40a^5c^3x^4+80a^3c^3x^2+40ac^3} + \frac{13e^{2\tan{(ax)}}}{40a^5c^3x^4+80a^3c^3x^2+40ac^3} + \frac{13e^{2\tan{(ax)}}}{40a^5c^3x^4+80a^3c^3x^2+40ac^3} + \frac{13e^{2\tan{(ax)}}}{40a^5c^3x^4+80a^3c^3x^2+40ac^3} + \frac{13e^{2\tan{(ax)}}}{40a^5c^3x^4+80a^3c^3x^2+40ac^3} + \frac{13e^{2\tan{(ax)}}}{40a^5c^3x^4+80a^3c^3x^2+40ac^3} + \frac{13e^{2\tan{(ax)}}}{40a^5
$$

### **75.9 Problem number 266**

$$
\int \frac{e^{2 \text{ArcTan}(ax)}}{\left(c + a^2 c x^2\right)^4} \, dx
$$

Optimal antiderivative

$$
\frac{9\,\mathrm{e}^{2\,\mathrm{arctan}(ax)}}{160 a\,c^4}+\frac{\mathrm{e}^{2\,\mathrm{arctan}(ax)}(3ax+1)}{20 a\,c^4\,\big(a^2 x^2+1\big)^3}+\frac{3\,\mathrm{e}^{2\,\mathrm{arctan}(ax)}(2ax+1)}{40 a\,c^4\,\big(a^2 x^2+1\big)^2}+\frac{9\,\mathrm{e}^{2\,\mathrm{arctan}(ax)}(ax+1)}{80 a\,c^4\,\big(a^2 x^2+1\big)}
$$

command

# integrate(exp(2\*atan(a\*x))/(a\*\*2\*c\*x\*\*2+c)\*\*4,x)

Sympy 1.10.1 under Python 3.10.4 output

$$
\begin{cases}\n\frac{9a^6x^6e^{2\arctan(ax)}}{160a^7c^4x^6+480a^5c^4x^4+480a^3c^4x^2+160ac^4} + \frac{18a^5x^5e^{2\arctan(ax)}}{160a^7c^4x^6+480a^5c^4x^4+480a^3c^4x^2+160ac^4} + \frac{45a^4x^4e^{2\arctan(ax)}}{160a^7c^4x^6+480a^5c^4x^4+480a^3c^4x^2+160ac^4} + \frac{18a^5x^4e^{2\arctan(ax)}}{c^4} + \frac{160a^5x^4e^{2\arctan(ax)}}{c^4} + \frac{160a^5x^4
$$

### Sympy 1.8 under Python 3.8.8 output

 $\sqrt{ }$ J  $\mathcal{L}$  $9a^6x^6e^2\arctan{(ax)}$  $\frac{9a^6x^6e^{2\arctan{(ax)}}}{160a^7c^4x^6+480a^5c^4x^4+480a^3c^4x^2+160ac^4} + \frac{18a^5x^5e^{2\arctan{(ax)}}}{160a^7c^4x^6+480a^5c^4x^4+480a^3c^4x^2}$  $\frac{18a^5x^5e^{2\arctan{(ax)}}}{160a^7c^4x^6+480a^5c^4x^4+480a^3c^4x^2+160ac^4}+\frac{45a^4x^4e^{2\arctan{(ax)}}}{160a^7c^4x^6+480a^5c^4x^4+480a^3c^4x^2}$  $\frac{45a^4x^4e^{24} \sin{(ax)}}{160a^7c^4x^6+480a^5c^4x^4+480a^3c^4x^2+160ac^4} +$  $\tilde{\infty} \int e^{2 \arctan{(ax)}} \, dx$ 

# **75.10 Problem number 277**

$$
\int \frac{e^{-\text{ArcTan}(ax)}}{c + a^2 c x^2} \, dx
$$

Optimal antiderivative

$$
-\frac{\mathrm{e}^{-\arctan(ax)}}{ac}
$$

command

integrate(1/exp(atan(a\*x))/(a\*\*2\*c\*x\*\*2+c),x)

Sympy 1.10.1 under Python 3.10.4 output

$$
\begin{cases}\n-\frac{e^{-\operatorname{atan}(ax)}}{ac} & \text{for } a \neq 0 \\
\frac{x}{c} & \text{otherwise}\n\end{cases}
$$

$$
\begin{cases}\n-\frac{e^{-\operatorname{atan}\,(ax)}}{ac} & \text{for } c \neq 0 \\
\tilde{\infty} \int e^{-\operatorname{atan}\,(ax)} dx & \text{otherwise}\n\end{cases}
$$

# **75.11 Problem number 278**

$$
\int \frac{e^{-\text{ArcTan}(ax)}}{\left(c+a^2cx^2\right)^2} \, dx
$$

Optimal antiderivative

$$
-\frac{2e^{-\arctan(ax)}}{5a\,c^2} + \frac{(2ax-1)\,e^{-\arctan(ax)}}{5a\,c^2\,(a^2x^2+1)}
$$

command

integrate(1/exp(atan(a\*x))/(a\*\*2\*c\*x\*\*2+c)\*\*2,x) Sympy 1.10.1 under Python 3.10.4 output

$$
\begin{cases}\n-\frac{2a^2x^2}{5a^3c^2x^2e^{\text{atan}(ax)}+5ac^2e^{\text{atan}(ax)}}+\frac{2ax}{5a^3c^2x^2e^{\text{atan}(ax)}+5ac^2e^{\text{atan}(ax)}}-\frac{3}{5a^3c^2x^2e^{\text{atan}(ax)}+5ac^2e^{\text{atan}(ax)}} & \text{for } a \neq 0 \\
\frac{x}{c^2} & \text{otherwise}\n\end{cases}
$$

Sympy 1.8 under Python 3.8.8 output

$$
\begin{cases}\n-\frac{2a^2x^2}{5a^3c^2x^2e^{\operatorname{atan}(ax)}+5ac^2e^{\operatorname{atan}(ax)}}+\frac{2ax}{5a^3c^2x^2e^{\operatorname{atan}(ax)}+5ac^2e^{\operatorname{atan}(ax)}}-\frac{3}{5a^3c^2x^2e^{\operatorname{atan}(ax)}+5ac^2e^{\operatorname{atan}(ax)}} & \text{for } c \neq 0 \\
\tilde{\infty} \int e^{-\operatorname{atan}(ax)} dx & \text{otherwise}\n\end{cases}
$$

# **75.12 Problem number 279**

$$
\int \frac{e^{-\text{ArcTan}(ax)}}{(c+a^2cx^2)^3} \, dx
$$

Optimal antiderivative

$$
-\frac{24 \mathrm{e}^{-\arctan(ax)}}{85 a \mathrm{c}^3}+\frac{(4ax-1) \mathrm{e}^{-\arctan(ax)}}{17 a \mathrm{c}^3 \left(a^2 x^2+1\right)^2}-\frac{12 (-2ax+1) \mathrm{e}^{-\arctan(ax)}}{85 a \mathrm{c}^3 \left(a^2 x^2+1\right)}
$$

command

integrate(1/exp(atan(a\*x))/(a\*\*2\*c\*x\*\*2+c)\*\*3,x)

Sympy 1.10.1 under Python 3.10.4 output

$$
\begin{cases}\n-\frac{24a^4x^4}{85a^5c^3x^4e^{\tan{(ax)}}+170a^3c^3x^2e^{\tan{(ax)}}+85ac^3e^{\tan{(ax)}}}+\frac{24a^3x^3}{85a^5c^3x^4e^{\tan{(ax)}}+170a^3c^3x^2e^{\tan{(ax)}}+85ac^3e^{\tan{(ax)}}}-\frac{85a^5c^3x^4e^{\tan{(ax)}}}{85a^5c^3x^4e^{\tan{(ax)}}}\n\end{cases}
$$

Sympy 1.8 under Python 3.8.8 output

# **75.13 Problem number 291**

$$
\int \frac{e^{-2 \text{ArcTan}(ax)}}{c + a^2 c x^2} \, dx
$$

Optimal antiderivative

$$
-\frac{\mathrm{e}^{-2\arctan(ax)}}{2ac}
$$

command

integrate(1/exp(2\*atan(a\*x))/(a\*\*2\*c\*x\*\*2+c),x) Sympy 1.10.1 under Python 3.10.4 output

$$
\begin{cases}\n-\frac{e^{-2\operatorname{atan}(ax)}}{2ac} & \text{for } a \neq 0 \\
\frac{x}{c} & \text{otherwise}\n\end{cases}
$$

Sympy 1.8 under Python 3.8.8 output

$$
\begin{cases}\n-\frac{e^{-2 \operatorname{atan}(ax)}}{2ac} & \text{for } c \neq 0 \\
\tilde{\infty} \int e^{-2 \operatorname{atan}(ax)} dx & \text{otherwise}\n\end{cases}
$$

## **75.14 Problem number 292**

$$
\int \frac{e^{-2 \text{ArcTan}(ax)}}{\left(c + a^2 c x^2\right)^2} \, dx
$$

Optimal antiderivative

$$
-\frac{e^{-2\arctan(ax)}}{8a c^2} + \frac{(ax-1)e^{-2\arctan(ax)}}{4a c^2 (a^2 x^2 + 1)}
$$

command

integrate(1/exp(2\*atan(a\*x))/(a\*\*2\*c\*x\*\*2+c)\*\*2,x) Sympy 1.10.1 under Python 3.10.4 output

$$
\begin{cases}\n-\frac{a^2x^2}{8a^3c^2x^2e^{2\arctan(ax)+8ac^2e^{2\arctan(ax)}}} + \frac{2ax}{8a^3c^2x^2e^{2\arctan(ax)+8ac^2e^{2\arctan(ax)}}} - \frac{3}{8a^3c^2x^2e^{2\arctan(ax)+8ac^2e^{2\arctan(ax)}}} & \text{for } a \neq 0 \\
\frac{x}{c^2} & \text{otherwise}\n\end{cases}
$$

$$
\begin{cases}\n-\frac{a^2x^2}{8a^3c^2x^2e^{2\arctan(ax)} + 8ac^2e^{2\arctan(ax)}} + \frac{2ax}{8a^3c^2x^2e^{2\arctan(ax)} + 8ac^2e^{2\arctan(ax)}} - \frac{3}{8a^3c^2x^2e^{2\arctan(ax)} + 8ac^2e^{2\arctan(ax)}} & \text{for } c \neq 0 \\
\tilde{\infty} \int e^{-2\arctan(ax)} dx & \text{otherwise}\n\end{cases}
$$
$$
\int \frac{e^{n \text{ArcTan}(ax)}}{c + a^2 c x^2} \, dx
$$

$$
\frac{\mathrm{e}^{n\arctan(ax)}}{acn}
$$

command

integrate(exp(n\*atan(a\*x))/(a\*\*2\*c\*x\*\*2+c),x) Sympy 1.10.1 under Python 3.10.4 output

$$
\begin{cases}\n\frac{x}{c} & \text{for } a = 0 \land n = 0 \\
\frac{\text{atan}(ax)}{ac} & \text{for } n = 0 \\
\frac{x}{c} & \text{for } a = 0 \\
\frac{e^{n \text{ atan}(ax)}}{acn} & \text{otherwise}\n\end{cases}
$$

Sympy 1.8 under Python 3.8.8 output

$$
\begin{cases}\n\tilde{\infty}x & \text{for } c = 0 \land n = 0 \\
\tilde{\infty} \int e^{n \operatorname{atan}(ax)} dx & \text{for } c = 0 \\
\frac{\operatorname{atan}(ax)}{ac} & \text{for } n = 0 \\
\frac{e^{n \operatorname{atan}(ax)}}{acn} & \text{otherwise}\n\end{cases}
$$

# **76 Test file number 153**

Test folder name:

test\_cases/5\_Inverse\_trig\_functions/5.3\_Inverse\_tangent/153\_5.3.7\_Inverse\_tangent\_functions

#### **76.1 Problem number 127**

$$
\int -x^2 \text{ArcTan}\left(\sqrt{x} - \sqrt{1+x}\,\right) \, dx
$$

Optimal antiderivative

$$
-\frac{x^{\frac{3}{2}}}{18}+\frac{x^{\frac{5}{2}}}{30}+\frac{\pi\,x^3}{12}-\frac{\arctan\left(\sqrt{x}\,\right)}{6}-\frac{x^3\arctan\left(\sqrt{x}\,\right)}{6}+\frac{\sqrt{x}}{6}
$$

command

integrate(-x\*\*2\*atan(x\*\*(1/2)-(1+x)\*\*(1/2)),x)

Sympy 1.10.1 under Python 3.10.4 output

$$
\frac{x^{\frac{5}{2}}}{30}-\frac{x^{\frac{3}{2}}}{18}+\frac{\sqrt{x}}{6}-\frac{x^3\, \mathrm{atan}\left(\sqrt{x}-\sqrt{x+1}\right)}{3}-\frac{\mathrm{atan}\left(\sqrt{x}\right)}{6}
$$

Sympy 1.8 under Python 3.8.8 output

Timed out

### **76.2 Problem number 132**

$$
\int -\frac{\text{ArcTan}\left(\sqrt{x} - \sqrt{1+x}\,\right)}{x^3} \, dx
$$

Optimal antiderivative

$$
-\frac{\pi }{8x^{2}}+\frac{1}{12x^{\frac{3}{2}}}-\frac{\arctan \left(\sqrt{x}\,\right)}{4}+\frac{\arctan \left(\sqrt{x}\,\right)}{4x^{2}}-\frac{1}{4\sqrt{x}}
$$

command

 $integrate(-atan(x**(1/2)-(1+x)**(1/2))/x**3,x)$ 

Sympy 1.10.1 under Python 3.10.4 output

$$
\frac{6x^{\frac{7}{2}}\sqrt{x+1} \arctan\left(\sqrt{x}-\sqrt{x+1}\right)}{-12x^{\frac{7}{2}}\sqrt{x+1}-12x^{\frac{5}{2}}\sqrt{x+1}+12x^4+12x^3} - \frac{3x^{\frac{7}{2}}}{-12x^{\frac{7}{2}}\sqrt{x+1}-12x^{\frac{5}{2}}\sqrt{x+1}+12x^4+12x^3} + \frac{6x^{\frac{5}{2}}\sqrt{x+1} \arctan\left(\sqrt{x}-\sqrt{x+1}\right)}{-12x^{\frac{7}{2}}\sqrt{x+1}-12x^{\frac{5}{2}}\sqrt{x+1}+12x^4+12x^3} - \frac{2x^{\frac{5}{2}}}{-12x^{\frac{7}{2}}\sqrt{x+1}-12x^{\frac{5}{2}}\sqrt{x+1}+12x^4+12x^3} - \frac{6x^{\frac{3}{2}}\sqrt{x+1} \arctan\left(\sqrt{x}-\sqrt{x+1}\right)}{-12x^{\frac{7}{2}}\sqrt{x+1} -12x^{\frac{5}{2}}\sqrt{x+1}+12x^4+12x^3} + \frac{x^{\frac{3}{2}}}{-12x^{\frac{7}{2}}\sqrt{x+1}-12x^{\frac{5}{2}}\sqrt{x+1}+12x^4+12x^3} - \frac{6\sqrt{x}\sqrt{x+1} \arctan\left(\sqrt{x}-\sqrt{x+1}\right)}{-12x^{\frac{7}{2}}\sqrt{x+1}-12x^{\frac{5}{2}}\sqrt{x+1}+12x^4+12x^3} - \frac{6x^4 \arctan\left(\sqrt{x}-\sqrt{x+1}\right)}{-12x^{\frac{7}{2}}\sqrt{x+1}-12x^{\frac{5}{2}}\sqrt{x+1}+12x^4+12x^3} - \frac{6x^4 \arctan\left(\sqrt{x}-\sqrt{x+1}\right)}{-12x^{\frac{7}{2}}\sqrt{x+1}-12x^{\frac{5}{2}}\sqrt{x+1}+12x^4+12x^3} - \frac{6x^3 \arctan\left(\sqrt{x}-\sqrt{x+1}\right)}{-12x^{\frac{7}{2}}\sqrt{x+1}-12x^{\frac{5}{2}}\sqrt{x+1}+12x^4+12x^3} + \frac{2x^2\sqrt{x+1
$$

Sympy 1.8 under Python 3.8.8 output

# **77 Test file number 160**

Test folder name:

test\_cases/6\_Hyperbolic\_functions/6.1\_Hyperbolic\_sine/160\_6.1.1-c+d\_x-^m-a+b\_sinh-  $\hat{r}$ 

#### **77.1 Problem number 231**

$$
\int \frac{\sinh^2(c+dx)}{a+b\sinh(c+dx)} dx
$$

Optimal antiderivative

$$
-\frac{ax}{b^2}+\frac{\cosh{(dx+c)}}{bd}-\frac{2a^2\arctanh\left(\frac{b-a\tanh\left(\frac{dx}{2}+\frac{c}{2}\right)}{\sqrt{a^2+b^2}}\right)}{b^2d\sqrt{a^2+b^2}}
$$

command

integrate(sinh(d\*x+c)\*\*2/(a+b\*sinh(d\*x+c)),x)

Sympy 1.10.1 under Python 3.10.4 output

output too large to display

Sympy 1.8 under Python 3.8.8 output

Timed out

# **78 Test file number 163**

Test folder name:

test\_cases/6\_Hyperbolic\_functions/6.1\_Hyperbolic\_sine/163\_6.1.5\_Hyperbolic\_sine\_functions

### **78.1 Problem number 74**

$$
\int \frac{\sinh^2(x)}{a + b \sinh(x)} dx
$$

Optimal antiderivative

$$
-\frac{ax}{b^2}+\frac{\cosh\left(x\right)}{b}-\frac{2a^2\arctanh\left(\frac{b-a\tanh\left(\frac{x}{2}\right)}{\sqrt{a^2+b^2}}\right)}{b^2\sqrt{a^2+b^2}}
$$

integrate(sinh(x)\*\*2/(a+b\*sinh(x)),x)

Sympy 1.10.1 under Python 3.10.4 output

output too large to display

Sympy 1.8 under Python 3.8.8 output

Timed out

## **78.2 Problem number 92**

$$
\int \frac{1}{5+3i\sinh(c+dx)}\,dx
$$

Optimal antiderivative

$$
\frac{x}{4} - \frac{i \arctan\left(\frac{\cosh(dx+c)}{3+i \sinh(dx+c)}\right)}{2d}
$$

command

integrate(1/(5+3\*I\*sinh(d\*x+c)),x)

Sympy 1.10.1 under Python 3.10.4 output

$$
\frac{-\frac{\log\left(e^{dx}-3ie^{-c}\right)}{4}+\frac{\log\left(e^{dx}-\frac{ie^{-c}}{3}\right)}{4}}{d}
$$

Sympy 1.8 under Python 3.8.8 output

Exception raised: NotInvertible

### **78.3 Problem number 93**

$$
\int \frac{1}{(5+3i\sinh(c+dx))^2} \, dx
$$

Optimal antiderivative

$$
\frac{5x}{64}-\frac{5i\arctan\left(\frac{\cosh(dx+c)}{3+i\sinh(dx+c)}\right)}{32d}-\frac{3i\cosh\left(dx+c\right)}{16d\left(5+3i\sinh\left(dx+c\right)\right)}
$$

command

### $integrate(1/(5+3*I*sinh(dxx+c))**2,x)$

Sympy 1.10.1 under Python 3.10.4 output

$$
\frac{-5ie^{c}e^{dx}-3}{24de^{2c}e^{2dx}-80ide^{c}e^{dx}-24d}+\frac{-\frac{5\log\left(e^{dx}-3ie^{-c}\right)}{64}+\frac{5\log\left(e^{dx}-\frac{ie^{-c}}{3}\right)}{64}}{d}
$$

Sympy 1.8 under Python 3.8.8 output

#### Exception raised: NotInvertible

## **78.4 Problem number 94**

$$
\int \frac{1}{(5+3i\sinh(c+dx))^3} \, dx
$$

Optimal antiderivative

$$
\frac{59x}{2048}-\frac{59i\arctan\left(\frac{\cosh(dx+c)}{3+i\sinh(dx+c)}\right)}{1024d}-\frac{3i\cosh\left(dx+c\right)}{32d\left(5+3i\sinh\left(dx+c\right)\right)^2}-\frac{45i\cosh\left(dx+c\right)}{512d\left(5+3i\sinh\left(dx+c\right)\right)}
$$

command

$$
integrate(1/(5+3*I*sinh(dxxt-c))**3,x)
$$

Sympy 1.10.1 under Python 3.10.4 output

$$
\frac{-177ie^{3c}e^{3dx}-885e^{2c}e^{2dx}+723ie^{c}e^{dx}+135}{2304de^{4c}e^{4dx}-15360ide^{3c}e^{3dx}-30208de^{2c}e^{2dx}+15360ide^{c}e^{dx}+2304d\nonumber\\+\frac{-\frac{59\log\left(e^{dx}-3ie^{-c}\right)}{2048}+\frac{59\log\left(e^{dx}-\frac{ie^{-c}}{3}\right)}{2048}}{d}
$$

Sympy 1.8 under Python 3.8.8 output

Exception raised: NotInvertible

## **78.5 Problem number 95**

$$
\int \frac{1}{(5+3i\sinh(c+dx))^4} \, dx
$$

$$
\frac{385x}{32768}-\frac{385i\arctan\left(\frac{\cosh(dx+c)}{3+i\sinh(dx+c)}\right)}{16384d}-\frac{i\cosh\left(dx+c\right)}{16d\left(5+3i\sinh\left(dx+c\right)\right)^3} \\-\frac{25i\cosh\left(dx+c\right)}{512d\left(5+3i\sinh\left(dx+c\right)\right)^2}-\frac{311i\cosh\left(dx+c\right)}{8192d\left(5+3i\sinh\left(dx+c\right)\right)}
$$

command

#### integrate(1/(5+3\*I\*sinh(d\*x+c))\*\*4,x)

Sympy 1.10.1 under Python 3.10.4 output

$$
\frac{-10395 i e^{5 c} e^{5 d x}-86625 e^{4 c} e^{4 d x}+239470 i e^{3 c} e^{3 d x}+218466 e^{2 c} e^{2 d x}-73575 i e^{c} e^{d x}-8397}{331776 d e^{6 c} e^{6 d x}-3317760 i d e^{5 c} e^{5 d x}-12054528 d e^{4 c} e^{4 d x}+18923520 i d e^{3 c} e^{3 d x}+12054528 d e^{2 c} e^{2 d x}-3317760 i d e^{c} e^{4 x}+2323520 i e^{3 c} e^{3 d x}+12054528 d e^{2 c} e^{2 d x}-3317760 i d e^{c} e^{4 x}+2323520 i e^{3 c} e^{3 d x}+12054528 d e^{2 c} e^{2 d x}-3317760 i d e^{c} e^{4 x}+2323520 i e^{3 c} e^{3 d x}+12054528 d e^{2 c} e^{2 d x}-3317760 i e^{c} e^{4 x}+2323520 i e^{3 c} e^{3 d x}+12054528 d e^{2 c} e^{2 d x}-3317760 i e^{c} e^{4 x}+2323520 i e^{3 c} e^{3 d x}+12054528 d e^{2 c} e^{2 d x}-3317760 i e^{3 c} e^{4 x}+2323520 i e^{3 c} e^{3 d x}+12054528 d e^{2 c} e^{2 d x}-3317760 i e^{3 c} e^{4 x}+2323520 i e^{3 c} e^{3 d x}+12054528 d e^{2 c} e^{2 d x}-3317760 i e^{3 c} e^{4 x}+2323520 i e^{3 c} e^{3 d x}+12054528 d e^{2 c} e^{2 d x}-3317760 i e^{3 c} e^{4 x}+2323520 i e^{3 c} e^{3 d x}+12054528 d e^{2 c} e^{2 d x}-3317760 i e^{3 c} e^{4 x}+2323520 i e^{3 c} e^{3 d x
$$

Sympy 1.8 under Python 3.8.8 output

Exception raised: NotInvertible

# **79 Test file number 164**

Test folder name:

test\_cases/6\_Hyperbolic\_functions/6.1\_Hyperbolic\_sine/164\_6.1.7\_hyper^m-a+b\_sinh^n-  $\hat{p}$ 

## **79.1 Problem number 34**

$$
\int \frac{\sinh(c+dx)}{a+b\sinh^2(c+dx)}\,dx
$$

Optimal antiderivative

$$
\frac{\arctan\left(\frac{\cosh(dx+c)\sqrt{b}}{\sqrt{a-b}}\right)}{d\sqrt{a-b}\ \sqrt{b}}
$$

command

integrate(sinh(d\*x+c)/(a+b\*sinh(d\*x+c)\*\*2),x) Sympy 1.10.1 under Python 3.10.4 output

output too large to display

Sympy 1.8 under Python 3.8.8 output

$$
\int \frac{1}{a + b \sinh^2(c + dx)} \, dx
$$

$$
\frac{\operatorname{arctanh}\left(\frac{\sqrt{a-b}\,\tanh(dx+c)}{\sqrt{a}}\right)}{d\sqrt{a}\,\sqrt{a-b}}
$$

command

integrate(1/(a+b\*sinh(d\*x+c)\*\*2),x)

Sympy 1.10.1 under Python 3.10.4 output

output too large to display

Sympy 1.8 under Python 3.8.8 output

Timed out

## **79.3 Problem number 182**

$$
\int \frac{1}{1+\sinh^3(x)}\,dx
$$

Optimal antiderivative

$$
-\frac{(-1)^{\frac{1}{6}} \ln \left(1+(-1)^{\frac{5}{6}}-(-1)^{\frac{1}{6}} \tanh \left(\frac{x}{2}\right)\right)}{3}+\frac{(-1)^{\frac{1}{6}} \ln \left(1+(-1)^{\frac{1}{6}}+(-1)^{\frac{1}{3}} \tanh \left(\frac{x}{2}\right)\right)}{3} \\-\frac{\arctanh \left(\frac{(1-\tanh \left(\frac{x}{2}\right)) \sqrt{2}}{2}\right) \sqrt{2}}{3}-\frac{2 (-1)^{\frac{1}{6}} \arctan \left(\frac{i+(-1)^{\frac{1}{6}} \tanh \left(\frac{x}{2}\right)}{\sqrt{1-(-1)^{\frac{1}{3}}}}\right)}{3 \sqrt{1-(-1)^{\frac{1}{3}}}}
$$

command

 $integrate(1/(1+sinh(x)**3),x)$ 

Sympy 1.10.1 under Python 3.10.4 output

output too large to display

Sympy 1.8 under Python 3.8.8 output

## **79.4 Problem number 183**

$$
\int \frac{1}{1-\sinh^3(x)}\,dx
$$

Optimal antiderivative

$$
-\frac{(-1)^{\frac{5}{6}}\ln\left(1+(-1)^{\frac{5}{6}}+(-1)^{\frac{2}{3}}\tanh\left(\frac{x}{2}\right)\right)}{3}+\frac{(-1)^{\frac{5}{6}}\ln\left(1+(-1)^{\frac{1}{6}}+(-1)^{\frac{5}{6}}\tanh\left(\frac{x}{2}\right)\right)}{3} \\+\frac{\arctanh\left(\frac{(1+\tanh(\frac{x}{2}))\sqrt{2}}{2}\right)\sqrt{2}}{3}+\frac{2(-1)^{\frac{5}{6}}\arctan\left(\frac{i-(-1)^{\frac{5}{6}}\tanh(\frac{x}{2})}{\sqrt{1+(-1)^{\frac{2}{3}}}}\right)}{3\sqrt{1+(-1)^{\frac{2}{3}}}}
$$

command

 $integrate(1/(1-sinh(x)**3),x)$ Sympy 1.10.1 under Python 3.10.4 output

output too large to display

Sympy 1.8 under Python 3.8.8 output

Timed out

#### **79.5 Problem number 207**

$$
\int \sinh^5(c+dx)\left(a+b\sinh^4(c+dx)\right)^3\,dx
$$

Optimal antiderivative

$$
\begin{aligned}&\frac{(a+b)^3\cosh{(dx + c)}}{d}-\frac{2(a+b)^2\left(a+4b\right)\left(\cosh^3{(dx + c)}\right)}{3d}\\&+\frac{(a+b)\left(a^2+17ab+28b^2\right)\left(\cosh^5{(dx + c)}\right)}{5d}-\frac{4b\left(3a^2+15ab+14b^2\right)\left(\cosh^7{(dx + c)}\right)}{7d}\\&+\frac{b\left(3a^2+45ab+70b^2\right)\left(\cosh^9{(dx + c)}\right)}{9d}-\frac{2b^2(9a+28b)\left(\cosh^{11}{(dx + c)}\right)}{11d}\\&+\frac{b^2(3a+28b)\left(\cosh^{13}{(dx + c)}\right)}{13d}-\frac{8b^3\left(\cosh^{15}{(dx + c)}\right)}{15d}+\frac{b^3\left(\cosh^{17}{(dx + c)}\right)}{17d}\end{aligned}
$$

command

integrate(sinh(d\*x+c)\*\*5\*(a+b\*sinh(d\*x+c)\*\*4)\*\*3,x) Sympy 1.10.1 under Python 3.10.4 output

$$
\begin{cases} \frac{a^3 \sinh^4\left(c+dx\right) \cosh\left(c+dx\right)}{d} - \frac{4 a^3 \sinh^2\left(c+dx\right) \cosh^3\left(c+dx\right)}{3 d} + \frac{8 a^3 \cosh^5\left(c+dx\right)}{15 d} + \frac{3 a^2 b \sinh^8\left(c+dx\right) \cosh\left(c+dx\right)}{d} - \frac{8 a^2 b \sinh^6\left(c+dx\right) \cosh^2\left(c+dx\right)}{d} \\ x \left(a + b \sinh^4\left(c\right)\right)^3 \sinh^5\left(c\right) \end{cases}
$$

Sympy 1.8 under Python 3.8.8 output

Timed out

# **80 Test file number 170**

Test folder name:

test\_cases/6\_Hyperbolic\_functions/6.2\_Hyperbolic\_cosine/170\_6.2.7\_hyper^m-a+b\_cosh^n-  $\mathbf{\hat{p}}$ 

#### **80.1 Problem number 26**

$$
\int \frac{\cosh(x)}{a + b \cosh^2(x)} \, dx
$$

Optimal antiderivative

$$
\frac{\arctan\left(\frac{\sinh(x)\sqrt{b}}{\sqrt{a+b}}\right)}{\sqrt{b}\sqrt{a+b}}
$$

command

integrate(cosh(x)/(a+b\*cosh(x)\*\*2),x)

Sympy 1.10.1 under Python 3.10.4 output

output too large to display

Sympy 1.8 under Python 3.8.8 output

Timed out

# **81 Test file number 172**

Test folder name:

test\_cases/6\_Hyperbolic\_functions/6.3\_Hyperbolic\_tangent/172\_6.3.2\_Hyperbolic\_tangent\_functions

## **81.1 Problem number 63**

$$
\int \frac{1}{(a + b \tanh(c + dx))^3} \, dx
$$

Optimal antiderivative

$$
\frac{a(a^{2} + 3b^{2}) x}{(a^{2} - b^{2})^{3}} - \frac{b(3a^{2} + b^{2}) \ln(a \cosh(dx + c) + b \sinh(dx + c))}{(a^{2} - b^{2})^{3} d}
$$

$$
+ \frac{b}{2(a^{2} - b^{2}) d (a + b \tanh(dx + c))^{2}} + \frac{2ab}{(a^{2} - b^{2})^{2} d (a + b \tanh(dx + c))}
$$

command

integrate(1/(a+b\*tanh(d\*x+c))\*\*3,x)

Sympy 1.10.1 under Python 3.10.4 output

output too large to display

Sympy 1.8 under Python 3.8.8 output

Timed out

# **82 Test file number 173**

Test folder name:

test\_cases/6\_Hyperbolic\_functions/6.3\_Hyperbolic\_tangent/173\_6.3.7-d\_hyper-^m-a+b-<code>c\_tanh-^n-^p</code>

## **82.1 Problem number 207**

$$
\int \frac{1}{\sqrt{-1 + \tanh^2(x)}} dx
$$

Optimal antiderivative

$$
\frac{\tanh\left(x\right)}{\sqrt{-\mathrm{sech}\left(x\right)^{2}}}
$$

command

 $integrate(1/(-1+tanh(x)**2)**(1/2),x)$ 

Sympy 1.10.1 under Python 3.10.4 output

$$
\frac{\tanh\left(x\right)}{\sqrt{\tanh^2\left(x\right)-1}}
$$

Sympy 1.8 under Python 3.8.8 output

$$
\int \frac{1}{\sqrt{\tanh^2{(x)}-1}} dx
$$

# **83 Test file number 175**

Test folder name:

test\_cases/6\_Hyperbolic\_functions/6.4\_Hyperbolic\_cotangent/175\_6.4.2\_Hyperbolic\_cotangent\_functions

# **83.1 Problem number 33**

$$
\int \left(b\coth^3(c+dx)\right)^{4/3}\,dx
$$

Optimal antiderivative

$$
-\frac{b\big(b\big(\coth^3\left(dx+c\right)\big)\big)^{\frac{1}{3}}}{d}-\frac{b\big(\coth^2\left(dx+c\right)\big)\left(b\big(\coth^3\left(dx+c\right)\right)\big)^{\frac{1}{3}}}{3d}\\+\mathop{bx\big(b\big(\coth^3\left(dx+c\right)\big)\big)^{\frac{1}{3}}}\tanh\left(dx+c\right)
$$

command

integrate((b\*coth(d\*x+c)\*\*3)\*\*(4/3),x) Sympy 1.10.1 under Python 3.10.4 output

$$
\begin{cases}\n x(b \coth^3(c))^{\frac{4}{3}} & \text{for } d = 0 \\
-\frac{(b \coth^3(dx + \log(-e^{-dx})))^{\frac{4}{3}} \log(-e^{-dx})}{d} \\
-\frac{(b \coth^3(dx + \log(e^{-dx})))^{\frac{4}{3}} \log(e^{-dx})}{d} \\
 x \left(\frac{b}{\tanh^3(c+dx)}\right)^{\frac{4}{3}} \tanh^4(c+dx) - \frac{\left(\frac{b}{\tanh^3(c+dx)}\right)^{\frac{4}{3}} \tanh^3(c+dx)}{d} - \frac{\left(\frac{b}{\tanh^3(c+dx)}\right)^{\frac{4}{3}} \tanh(c+dx)}{3d} \\
 \text{otherwise}\n\end{cases}
$$

Sympy 1.8 under Python 3.8.8 output

# **84 Test file number 176**

Test folder name:

test\_cases/6\_Hyperbolic\_functions/6.4\_Hyperbolic\_cotangent/176\_6.4.7-d\_hyper-^m-a+bc\_coth-^n-^p

#### **84.1 Problem number 1**

$$
\int \left( a + b \coth^2(c + dx) \right)^5 dx
$$

Optimal antiderivative

$$
(a + b)^5 x - \frac{b(5a^4 + 10a^3b + 10a^2b^2 + 5a b^3 + b^4) \coth (dx + c)}{d}
$$
  
 
$$
- \frac{b^2(10a^3 + 10a^2b + 5a b^2 + b^3) (\coth^3 (dx + c))}{3d} - \frac{b^3(10a^2 + 5ab + b^2) (\coth^5 (dx + c))}{5d}
$$
  
 
$$
- \frac{b^4(5a + b) (\coth^7 (dx + c))}{7d} - \frac{b^5(\coth^9 (dx + c))}{9d}
$$

command

integrate((a+b\*coth(d\*x+c)\*\*2)\*\*5,x) Sympy 1.10.1 under Python 3.10.4 output

$$
\begin{cases}\n-\frac{a^5 \log \left(-e^{-dx}\right)}{d}-\frac{5 a^4 b \log \left(-e^{-dx}\right) \coth ^2\left(dx+\log \left(-e^{-dx}\right)\right)}{d}-\frac{10 a^3 b^2 \log \left(-e^{-dx}\right) \coth ^4\left(dx+\log \left(-e^{-dx}\right)\right)}{d}-\frac{10 a^2 b^3 \log \left(-e^{-dx}\right) \coth ^6\left(dx-\log \left(e^{-dx}\right)\right)}{d}-\frac{10 a^2 b^3 \log \left(e^{-dx}\right) \coth ^4\left(dx-\log \left(e^{-dx}\right)\right)}{d}-\frac{10 a^2 b^3 \log \left(e^{-dx}\right) \coth ^4\left(dx+\log \left(e^{-dx}\right)\right)}{d}-\frac{10 a^2 b^3 \log \left(e^{-dx}\right) \coth ^6\left(dx+\log \left(e^{-dx}\right)\right)}{d}-\frac{10 a^2 b^3 \log \left(e^{-dx}\right) \coth ^6\left(dx-\log \left(e^{-dx}\right)\right)}{d}-\frac{10 a^2 b^3 \log \left(e^{-dx}\right) \coth ^6\left(dx-\log \left(e^{-dx}\right)\right)}{d}-\frac{10 a^2 b^3 \log \left(e^{-dx}\right) \coth ^6\left(dx-\log \left(e^{-dx}\right)\right)}{d}-\frac{10 a^2 b^3 \log \left(e^{-dx}\right) \coth ^6\left(dx-\log \left(e^{-dx}\right)\right)}{d}-\frac{10 a^2 b^3 \log \left(e^{-dx}\right) \cos \left(e^{-dx}\right)}{d}-\frac{10 a^2 b^3 \log \left(e^{-dx}\right)}{d}-\frac{10 a^2 b^3 \log \left(e^{-dx}\right)}{d}-\frac{10 a^2 b^3 \log \left(e^{-dx}\right)}{d}-\frac{10 a^2 b^3 \log \left(e^{-dx}\right)}{d}-\frac{10 a^2 b^3 \log \left(e^{-dx}\right)}{d}-\frac{10 a^2 b^3 \log \left(e^{-dx}\right)}{d}-\frac{10 a^2 b^3 \log \left(e^{-dx}\right)}{d}-\frac{10 a^2 b^3 \log \left(e^{-dx}\right)}{d}-\frac{10 a^2 b^3 \log \left(e^{-dx}\right)}{d}-\frac{10 a^2 b^2 \log \left(e^{-dx}\right)}{d}-\frac{10 a^2 b^2 \log \left(e^{-dx
$$

Sympy 1.8 under Python 3.8.8 output

Timed out

## **85 Test file number 179**

Test folder name:

test\_cases/6\_Hyperbolic\_functions/6.5\_Hyperbolic\_secant/179\_6.5.3\_Hyperbolic\_secant\_functions

$$
\int \frac{1}{\mathrm{sech}^2(a+bx)^{7/2}}\,dx
$$

$$
\frac{\tanh (bx+a)}{7b \left(\mathrm{sech} \left(bx+a\right)^2\right)^{\frac{7}{2}}}+\frac{6 \tanh (bx+a)}{35b \left(\mathrm{sech} \left(bx+a\right)^2\right)^{\frac{5}{2}}}+\frac{8 \tanh (bx+a)}{35b \left(\mathrm{sech} \left(bx+a\right)^2\right)^{\frac{3}{2}}}+\frac{16 \tanh (bx+a)}{35b \sqrt{\mathrm{sech} \left(bx+a\right)^2}}
$$

command

integrate(1/(sech(b\*x+a)\*\*2)\*\*(7/2),x) Sympy 1.10.1 under Python 3.10.4 output

$$
\begin{cases}\n-\frac{16\tanh^{7}(a+bx)}{35b(\text{sech}^{2}(a+bx))^{7}} + \frac{8\tanh^{5}(a+bx)}{5b(\text{sech}^{2}(a+bx))^{7}} - \frac{2\tanh^{3}(a+bx)}{b(\text{sech}^{2}(a+bx))^{7}} + \frac{\tanh(a+bx)}{b(\text{sech}^{2}(a+bx))^{7}} & \text{for } b \neq 0 \\
\frac{x}{(\text{sech}^{2}(a))^{7}} & \text{otherwise}\n\end{cases}
$$

Sympy 1.8 under Python 3.8.8 output

Timed out

## **85.2 Problem number 157**

$$
\int \frac{e^{c(a+bx)}}{\operatorname{sech}^2(ac+bcx)^{5/2}}\,dx
$$

Optimal antiderivative

$$
-\frac{\text{sech}(bcx + ac) e^{-4c(bx+a)}}{128bc\sqrt{\text{sech}(bcx + ac)^2}} - \frac{5 \text{sech}(bcx + ac) e^{-2c(bx+a)}}{64bc\sqrt{\text{sech}(bcx + ac)^2}} + \frac{5 e^{2c(bx+a)} \text{sech}(bcx + ac)}{32bc\sqrt{\text{sech}(bcx + ac)^2}} + \frac{5 e^{4c(bx+a)} \text{sech}(bcx + ac)}{128bc\sqrt{\text{sech}(bcx + ac)^2}} + \frac{e^{6c(bx+a)} \text{sech}(bcx + ac)}{192bc\sqrt{\text{sech}(bcx + ac)^2}} + \frac{5x \text{sech}(bcx + ac)}{16\sqrt{\text{sech}(bcx + ac)^2}}
$$

command

integrate(exp(c\*(b\*x+a))/(sech(b\*c\*x+a\*c)\*\*2)\*\*(5/2),x) Sympy 1.10.1 under Python 3.10.4 output

$$
\left(\frac{x}{\left(\text{sech}^{2}\left(a c\right)\right)^{\frac{5}{2}}}\right.\left(-\frac{5 x e^{a c} e^{b c x} \tanh^{5}\left(a c + b c x\right)}{16 \left(\text{sech}^{2}\left(a c + b c x\right)\right)^{\frac{5}{2}}}+\frac{5 x e^{a c} e^{b c x} \tanh^{4}\left(a c + b c x\right)}{16 \left(\text{sech}^{2}\left(a c + b c x\right)\right)^{\frac{5}{2}}}+\frac{5 x e^{a c} e^{b c x} \tanh^{3}\left(a c + b c x\right)}{8 \left(\text{sech}^{2}\left(a c + b c x\right)\right)^{\frac{5}{2}}} -\frac{5 x e^{a c} e^{b c x} \tanh^{2}\left(a c + b c x\right)}{8 \left(\text{sech}^{2}\left(a c + b c x\right)\right)^{\frac{5}{2}}} -\frac{5 x e^{a c} e^{b c x} \tanh\left(a c + b c x\right)}{16 \left(\text{sech}^{2}\left(a c + b c x\right)\right)^{\frac{5}{2}}} \right)
$$

Sympy 1.8 under Python 3.8.8 output

Timed out

# **86 Test file number 185**

Test folder name:

test\_cases/6\_Hyperbolic\_functions/6.7\_Miscellaneous/185\_6.7.1\_Hyperbolic\_functions

#### **86.1 Problem number 172**

$$
\int \sinh^3(a+bx)\sinh^3(c+dx)\,dx
$$

Optimal antiderivative

$$
\frac{3\sinh\left(a-3c+\left(b-3d\right)x\right)}{32\left(b-3d\right)}-\frac{9\sinh\left(a-c+\left(b-d\right)x\right)}{32\left(b-d\right)}-\frac{\sinh\left(3a-3c+3(b-d\right)x\right)}{96\left(b-d\right)}\\+\frac{3\sinh\left(3a-c+\left(3b-d\right)x\right)}{32\left(3b-d\right)}+\frac{9\sinh\left(a+c+\left(b+d\right)x\right)}{32\left(b+d\right)}+\frac{\sinh\left(3a+3c+3(b+d\right)x\right)}{96b+96d}\\-\frac{3\sinh\left(3a+c+\left(3b+d\right)x\right)}{32\left(3b+d\right)}-\frac{3\sinh\left(a+3c+\left(b+3d\right)x\right)}{32\left(b+3d\right)}
$$

command

integrate(sinh(b\*x+a)\*\*3\*sinh(d\*x+c)\*\*3,x)

Sympy 1.10.1 under Python 3.10.4 output

output too large to display

Sympy 1.8 under Python 3.8.8 output

#### **86.2 Problem number 178**

$$
\int \cosh^3(a+bx)\cosh^3(c+dx)\,dx
$$

Optimal antiderivative

$$
\frac{3 \sinh\left(a-3 c+\left(b-3 d\right) x\right)}{32 \left(b-3 d\right)}+\frac{9 \sinh\left(a-c+\left(b-d\right) x\right)}{32 \left(b-d\right)}+\frac{\sinh\left(3 a-3 c+3 (b-d)\right) x\right)}{96 b-96 d} \\+\frac{3 \sinh\left(3 a-c+\left(3 b-d\right) x\right)}{32 \left(3 b-d\right)}+\frac{9 \sinh\left(a+c+\left(b+d\right) x\right)}{32 \left(b+d\right)}+\frac{\sinh\left(3 a+3 c+3 (b+d)\right) x\right)}{96 b+96 d} \\+\frac{3 \sinh\left(3 a+c+\left(3 b+d\right) x\right)}{32 \left(3 b+d\right)}+\frac{3 \sinh\left(a+3 c+\left(b+3 d\right) x\right)}{32 \left(b+3 d\right)}
$$

command

integrate(cosh(b\*x+a)\*\*3\*cosh(d\*x+c)\*\*3,x)

Sympy 1.10.1 under Python 3.10.4 output

output too large to display

Sympy 1.8 under Python 3.8.8 output

Timed out

### **86.3 Problem number 187**

$$
\int \cosh^3(c+dx)\sinh^3(a+bx)\,dx
$$

Optimal antiderivative

$$
-\frac{3\cosh\left(a-3c+\left(b-3d\right)x\right)}{32\left(b-3d\right)}-\frac{9\cosh\left(a-c+\left(b-d\right)x\right)}{32\left(b-d\right)}+\frac{\cosh\left(3a-3c+3(b-d\right)x\right)}{96b-96d} \\+\frac{3\cosh\left(3a-c+\left(3b-d\right)x\right)}{32\left(3b-d\right)}-\frac{9\cosh\left(a+c+\left(b+d\right)x\right)}{32\left(b+d\right)}+\frac{\cosh\left(3a+3c+3(b+d\right)x\right)}{96b+96d} \\+\frac{3\cosh\left(3a+c+\left(3b+d\right)x\right)}{32\left(3b+d\right)}-\frac{3\cosh\left(a+3c+\left(b+3d\right)x\right)}{32\left(b+3d\right)}
$$

command

integrate(cosh(d\*x+c)\*\*3\*sinh(b\*x+a)\*\*3,x) Sympy 1.10.1 under Python 3.10.4 output

output too large to display

Sympy 1.8 under Python 3.8.8 output

#### **86.4 Problem number 689**

$$
\int \frac{\sinh^2(x)}{a \cosh(x) + b \sinh(x)} \, dx
$$

Optimal antiderivative

$$
-\frac{a^2 \arctan\left(\frac{b \cosh(x) + a \sinh(x)}{\sqrt{a^2 - b^2}}\right)}{(a^2 - b^2)^{\frac{3}{2}}} - \frac{b \cosh(x)}{a^2 - b^2} + \frac{a \sinh(x)}{a^2 - b^2}
$$

command

 $integrate(sinh(x)**2/(a*cosh(x)+b*sinh(x)),x)$ Sympy 1.10.1 under Python 3.10.4 output

$$
\begin{cases}\n\frac{\cosh{(x)}}{b} \\
\frac{\cosh{(x)}}{b} \\
-\frac{\sinh^{2}(x)}{-3b\sinh{(x)}+3b\cosh{(x)}} - \frac{2\sinh{(x)}\cosh{(x)}}{-3b\sinh{(x)}+3b\cosh{(x)}} + \frac{2\cosh^{2}(x)}{-3b\sinh{(x)}+3b\cosh{(x)}} \\
-\frac{\sinh^{2}(x)}{3b\sinh{(x)}+3b\cosh{(x)}} + \frac{2\sinh{(x)}\cosh{(x)}}{3b\sinh{(x)}+3b\cosh{(x)}} + \frac{2\cosh^{2}(x)}{3b\sinh{(x)}+3b\cosh{(x)}} \\
-\frac{a^{2}\log{(tanh{(\frac{x}{2})}+\frac{b}{a}-\frac{\sqrt{-a^{2}+b^{2}}}{a})}\tanh^{2}(\frac{x}{2})}{a^{2}\sqrt{-a^{2}+b^{2}}\tanh^{2}(\frac{x}{2})-a^{2}\sqrt{-a^{2}+b^{2}}-b^{2}\sqrt{-a^{2}+b^{2}}}\tanh^{2}(\frac{x}{2})+b^{2}\sqrt{-a^{2}+b^{2}}+\frac{a^{2}\sqrt{-a^{2}+b^{2}}\tanh^{2}(\frac{x}{2})-a^{2}\sqrt{-a^{2}}}{}_{\infty} \\
\end{cases}
$$

Sympy 1.8 under Python 3.8.8 output

### Timed out

## **86.5 Problem number 692**

$$
\int \frac{\cosh^2(x)}{a\cosh(x) + b\sinh(x)}\,dx
$$

Optimal antiderivative

$$
-\frac{b^2\arctan\left(\frac{b\cosh(x)+a\sinh(x)}{\sqrt{a^2-b^2}}\right)}{(a^2-b^2)^{\frac{3}{2}}}-\frac{b\cosh\left(x\right)}{a^2-b^2}+\frac{a\sinh\left(x\right)}{a^2-b^2}
$$

command

integrate(cosh(x)\*\*2/(a\*cosh(x)+b\*sinh(x)),x)

Sympy 1.10.1 under Python 3.10.4 output

output too large to display

Sympy 1.8 under Python 3.8.8 output

#### **86.6 Problem number 706**

$$
\int \frac{\cosh(x)\sinh(x)}{a\cosh(x) + b\sinh(x)}\,dx
$$

Optimal antiderivative

$$
\frac{a b\arctan\left(\frac{b\cosh(x)+a\sinh(x)}{\sqrt{a^2-b^2}}\right)}{(a^2-b^2)^{\frac{3}{2}}}+\frac{a\cosh\left(x\right)}{a^2-b^2}-\frac{b\sinh\left(x\right)}{a^2-b^2}
$$

command

 $integrate(cosh(x)*sinh(x)/(a*cosh(x)+b*sinh(x)),x)$ Sympy 1.10.1 under Python 3.10.4 output

$$
\begin{cases}\n\tilde{\infty}\sinh\left(x\right) \\
\frac{\sinh\left(x\right)}{b} \\
-\frac{\sinh^{2}\left(x\right)}{-3b\sinh\left(x\right)+3b\cosh\left(x\right)} + \frac{\sinh\left(x\right)\cosh\left(x\right)}{-3b\sinh\left(x\right)+3b\cosh\left(x\right)} - \frac{\cosh^{2}\left(x\right)}{-3b\sinh\left(x\right)+3b\cosh\left(x\right)} \\
\frac{\sinh^{2}\left(x\right)}{3b\sinh\left(x\right)+3b\cosh\left(x\right)} + \frac{\sinh\left(x\right)\cosh\left(x\right)}{3b\sinh\left(x\right)+3b\cosh\left(x\right)} + \frac{\cosh^{2}\left(x\right)}{3b\sinh\left(x\right)+3b\cosh\left(x\right)} \\
\frac{ab\log\left(\tanh\left(\frac{x}{2}\right)+\frac{b}{a}-\frac{\sqrt{-a^{2}+b^{2}}}{a}\right)\tanh^{2}\left(\frac{x}{2}\right)}{\frac{a^{2}\sqrt{-a^{2}+b^{2}}\tanh^{2}\left(\frac{x}{2}\right)-a^{2}\sqrt{-a^{2}+b^{2}}-b^{2}\sqrt{-a^{2}+b^{2}}\tanh^{2}\left(\frac{x}{2}\right)+b^{2}\sqrt{-a^{2}+b^{2}}}} - \frac{ab\log\left(\tanh\left(\frac{x}{2}\right)+\frac{b}{a}\right)}{a^{2}\sqrt{-a^{2}+b^{2}}\tanh^{2}\left(\frac{x}{2}\right)-a^{2}\sqrt{-a^{2}+b^{2}}}\n\end{cases}
$$

Sympy 1.8 under Python 3.8.8 output

Timed out

### **86.7 Problem number 810**

$$
\int \frac{1}{\left(\cosh^2(x) + \sinh^2(x)\right)^3} \, dx
$$

Optimal antiderivative

$$
\frac{\arctan\left(\tanh\left(x\right)\right)}{2} + \frac{\text{sech}\left(x\right)^2\tanh\left(x\right)}{2\left(1 + \tanh^2\left(x\right)\right)^2}
$$

command

 $integrate(1/(\cosh(x)*2+sinh(x)**2)**3,x)$ Sympy 1.10.1 under Python 3.10.4 output

output too large to display

Sympy 1.8 under Python 3.8.8 output

#### **86.8 Problem number 913**

$$
\int e^{a+bx} \cosh^3(a+bx) \sinh^3(a+bx) \, dx
$$

Optimal antiderivative

e −5*bx*−5*a*  $\frac{3e^{-bx-a}}{320b} - \frac{3e^{-bx-a}}{64b}$  $\frac{e^{-bx-a}}{64b} - \frac{e^{3bx+3a}}{64b}$  $\frac{bx+3a}{64b} + \frac{e^{7bx+7a}}{448b}$ 448*b*

command

integrate(exp(b\*x+a)\*cosh(b\*x+a)\*\*3\*sinh(b\*x+a)\*\*3,x)

Sympy 1.10.1 under Python 3.10.4 output

$$
\begin{cases}\n-\frac{2e^{a}e^{bx}\sinh^{6}(a+bx)}{35b} + \frac{2e^{a}e^{bx}\sinh^{5}(a+bx)\cosh(a+bx)}{35b} + \frac{e^{a}e^{bx}\sinh^{4}(a+bx)\cosh^{2}(a+bx)}{7b} - \frac{e^{a}e^{bx}\sinh^{3}(a+bx)\cosh^{3}(a+bx)}{7b} + \frac{e^{a}e^{bx}\sinh^{3}(a+bx)}{7b} + \frac{e^{a}e^{bx}\sinh^{3}(a+bx)}{7b} + \
$$

Sympy 1.8 under Python 3.8.8 output

Timed out

#### **86.9 Problem number 931**

$$
\int e^{2(a+bx)} \cosh^3(a+bx) \sinh^3(a+bx) dx
$$

Optimal antiderivative

$$
\frac{\mathrm{e}^{-4bx-4a}}{256b} - \frac{3\,\mathrm{e}^{4bx+4a}}{256b} + \frac{\mathrm{e}^{8bx+8a}}{512b} + \frac{3x}{64}
$$

command

integrate(exp(2\*b\*x+2\*a)\*cosh(b\*x+a)\*\*3\*sinh(b\*x+a)\*\*3,x)

Sympy 1.10.1 under Python 3.10.4 output

$$
\begin{cases} \frac{3xe^{2a}e^{2bx}\sinh^{6}(a+bx)}{64} - \frac{3xe^{2a}e^{2bx}\sinh^{5}(a+bx)\cosh(a+bx)}{32} - \frac{3xe^{2a}e^{2bx}\sinh^{4}(a+bx)\cosh^{2}(a+bx)}{64} + \frac{3xe^{2a}e^{2bx}\sinh^{3}(a+bx)\cosh^{3}(a+bx)}{16} + \frac{3xe^{2a}e^{2bx}\sinh^{3}(a+bx)\cosh^{3}(a+bx)}{16} + \frac{3xe^{2a}e^{2bx}\sinh^{3}(a+bx)}{16} + \frac{3xe^{2a}e^{2bx}\sinh^{3}(a+bx)}{16} + \frac{3xe^{2a}e^{2bx}\sinh^{3}(a+bx)}{16} + \frac{3xe^{2a}e^{2bx}\sinh^{
$$

Sympy 1.8 under Python 3.8.8 output

#### **86.10 Problem number 952**

$$
\int e^{c+dx} \cosh^2(a+bx) \sinh^3(a+bx) \, dx
$$

Optimal antiderivative

$$
-\frac{b\, \mathrm{e}^{dx+c} \cosh{(bx+a)}}{8\, (b^2-d^2)}-\frac{3b\, \mathrm{e}^{dx+c} \cosh{(3bx+3a)}}{16\, (9b^2-d^2)}+\frac{5b\, \mathrm{e}^{dx+c} \cosh{(5bx+5a)}}{16\, (25b^2-d^2)}\\+\frac{d\, \mathrm{e}^{dx+c} \sinh{(bx+a)}}{8b^2-8d^2}+\frac{d\, \mathrm{e}^{dx+c} \sinh{(3bx+3a)}}{144b^2-16d^2}-\frac{d\, \mathrm{e}^{dx+c} \sinh{(5bx+5a)}}{16\, (25b^2-d^2)}
$$

command

integrate(exp(d\*x+c)\*cosh(b\*x+a)\*\*2\*sinh(b\*x+a)\*\*3,x) Sympy 1.10.1 under Python 3.10.4 output

output too large to display

Sympy 1.8 under Python 3.8.8 output

Timed out

### **86.11 Problem number 959**

$$
\int e^{c+dx} \cosh^3(a+bx) \sinh^3(a+bx) dx
$$

Optimal antiderivative

$$
-\frac{3 b \, \mathrm{e}^{d x + c} \cosh \left(2 b x + 2 a\right)}{16 \left(4 b^2 - d^2\right)} + \frac{3 b \, \mathrm{e}^{d x + c} \cosh \left(6 b x + 6 a\right)}{16 \left(36 b^2 - d^2\right)} \\ + \frac{3 d \, \mathrm{e}^{d x + c} \sinh \left(2 b x + 2 a\right)}{32 \left(4 b^2 - d^2\right)} - \frac{d \, \mathrm{e}^{d x + c} \sinh \left(6 b x + 6 a\right)}{32 \left(36 b^2 - d^2\right)}
$$

command

integrate(exp(d\*x+c)\*cosh(b\*x+a)\*\*3\*sinh(b\*x+a)\*\*3,x)

Sympy 1.10.1 under Python 3.10.4 output

output too large to display

Sympy 1.8 under Python 3.8.8 output

#### **86.12 Problem number 960**

$$
\int e^{c+dx} \cosh^3(a+bx) \sinh^2(a+bx) \, dx
$$

Optimal antiderivative

$$
\frac{d e^{dx+c} \cosh{(bx+a)}}{8b^2-8d^2}-\frac{d e^{dx+c} \cosh{(3bx+3a)}}{16 (9b^2-d^2)}-\frac{d e^{dx+c} \cosh{(5bx+5a)}}{16 (25b^2-d^2)}\\-\frac{b e^{dx+c} \sinh{(bx+a)}}{8 (b^2-d^2)}+\frac{3b e^{dx+c} \sinh{(3bx+3a)}}{16 (9b^2-d^2)}+\frac{5b e^{dx+c} \sinh{(5bx+5a)}}{16 (25b^2-d^2)}
$$

command

integrate(exp(d\*x+c)\*cosh(b\*x+a)\*\*3\*sinh(b\*x+a)\*\*2,x)

Sympy 1.10.1 under Python 3.10.4 output

output too large to display

Sympy 1.8 under Python 3.8.8 output

Timed out

## **87 Test file number 187**

Test folder name:

test\_cases/7\_Inverse\_hyperbolic\_functions/7.1\_Inverse\_hyperbolic\_sine/187\_7.1.4-f\_x- ^m-d+e\_x^2-^p-a+b\_arcsinh-c\_x-^n

## **87.1 Problem number 63**

$$
\int x^3 (\pi + c^2 \pi x^2)^{3/2} (a + b \sinh^{-1}(cx)) dx
$$

Optimal antiderivative

$$
\begin{aligned} &\frac{2b\,\pi^{\frac{3}{2}}x}{35c^3}-\frac{b\,\pi^{\frac{3}{2}}x^3}{105c}-\frac{8bc\,\pi^{\frac{3}{2}}x^5}{175}-\frac{b\,c^3\pi^{\frac{3}{2}}x^7}{49}\\ &-\frac{\left(c^2\pi\,x^2+\pi\right)^{\frac{5}{2}}\left(a+b\arcsin\left(cx\right)\right)}{5c^4\pi}+\frac{\left(c^2\pi\,x^2+\pi\right)^{\frac{7}{2}}\left(a+b\arcsin\left(cx\right)\right)}{7c^4\pi^2} \end{aligned}
$$

command

integrate(x\*\*3\*(pi\*c\*\*2\*x\*\*2+pi)\*\*(3/2)\*(a+b\*asinh(c\*x)),x) Sympy 1.10.1 under Python 3.10.4 output

$$
\begin{cases} \frac{\pi^{\frac{3}{2}}ac^2x^6\sqrt{c^2x^2+1}}{7} + \frac{8\pi^{\frac{3}{2}}ax^4\sqrt{c^2x^2+1}}{35} + \frac{\pi^{\frac{3}{2}}ax^2\sqrt{c^2x^2+1}}{35c^2} - \frac{2\pi^{\frac{3}{2}}a\sqrt{c^2x^2+1}}{35c^4} - \frac{\pi^{\frac{3}{2}}bc^3x^7}{49} + \frac{\pi^{\frac{3}{2}}bc^2x^6\sqrt{c^2x^2+1}}{7} \text{ as } \\ \frac{\pi^{\frac{3}{2}}ax^4}{4} \end{cases}
$$

Sympy 1.8 under Python 3.8.8 output

Timed out

## **87.2 Problem number 64**

$$
\int x^2 (\pi + c^2 \pi x^2)^{3/2} (a + b \sinh^{-1}(cx)) dx
$$

Optimal antiderivative

$$
-\frac{b\pi^{\frac{3}{2}}x^{2}}{32c} - \frac{7bc\pi^{\frac{3}{2}}x^{4}}{96} - \frac{bc^{3}\pi^{\frac{3}{2}}x^{6}}{36} + \frac{x^{3}(c^{2}\pi x^{2} + \pi)^{\frac{3}{2}}(a + b \arcsinh (cx))}{6} \n- \frac{\pi^{\frac{3}{2}}(a + b \arcsinh (cx))^{2}}{32bc^{3}} + \frac{\pi^{\frac{3}{2}}x(a + b \arcsinh (cx))\sqrt{c^{2}x^{2} + 1}}{16c^{2}} \n+ \frac{\pi x^{3}(a + b \arcsinh (cx))\sqrt{c^{2}\pi x^{2} + \pi}}{8}
$$

command

integrate(x\*\*2\*(pi\*c\*\*2\*x\*\*2+pi)\*\*(3/2)\*(a+b\*asinh(c\*x)),x)

Sympy 1.10.1 under Python 3.10.4 output

$$
\begin{cases} \frac{\pi^{\frac{3}{2}}ac^2x^5\sqrt{c^2x^2+1}}{6} + \frac{7\pi^{\frac{3}{2}}ax^3\sqrt{c^2x^2+1}}{24} + \frac{\pi^{\frac{3}{2}}ax\sqrt{c^2x^2+1}}{16c^2} - \frac{\pi^{\frac{3}{2}}a\sinh(cx)}{16c^3} - \frac{\pi^{\frac{3}{2}}bc^3x^6}{36} + \frac{\pi^{\frac{3}{2}}bc^2x^5\sqrt{c^2x^2+1}}{6}\sinh(cx)}{6} \\ \frac{\pi^{\frac{3}{2}}ax^3}{3} \end{cases}
$$

Sympy 1.8 under Python 3.8.8 output

Timed out

## **87.3 Problem number 72**

$$
\int x^2 (\pi + c^2 \pi x^2)^{5/2} (a + b \sinh^{-1}(cx)) dx
$$

$$
-\frac{5b\pi^{\frac{5}{2}}x^{2}}{256c} - \frac{59bc\pi^{\frac{5}{2}}x^{4}}{768} - \frac{17b c^{3}\pi^{\frac{5}{2}}x^{6}}{288} - \frac{b c^{5}\pi^{\frac{5}{2}}x^{8}}{64} + \frac{5\pi x^{3}(c^{2}\pi x^{2} + \pi)^{\frac{3}{2}}(a + b \arcsinh (cx))}{48} + \frac{x^{3}(c^{2}\pi x^{2} + \pi)^{\frac{5}{2}}(a + b \arcsinh (cx))}{8} - \frac{5\pi^{\frac{5}{2}}(a + b \arcsinh (cx))^{2}}{256b c^{3}} + \frac{5\pi^{\frac{5}{2}}x(a + b \arcsinh (cx))\sqrt{c^{2}x^{2} + 1}}{128c^{2}} + \frac{5\pi^{2}x^{3}(a + b \arcsinh (cx))\sqrt{c^{2}\pi x^{2} + \pi}}{64}
$$

command

integrate(x\*\*2\*(pi\*c\*\*2\*x\*\*2+pi)\*\*(5/2)\*(a+b\*asinh(c\*x)),x) Sympy 1.10.1 under Python 3.10.4 output

$$
\begin{cases} \frac{\pi^{\frac{5}{2}} ac^4 x^7 \sqrt{c^2 x^2 + 1}}{8} + \frac{17 \pi^{\frac{5}{2}} ac^2 x^5 \sqrt{c^2 x^2 + 1}}{48} + \frac{59 \pi^{\frac{5}{2}} ax^3 \sqrt{c^2 x^2 + 1}}{192} + \frac{5 \pi^{\frac{5}{2}} ax \sqrt{c^2 x^2 + 1}}{128c^2} - \frac{5 \pi^{\frac{5}{2}} a \sinh (cx)}{128c^3} - \frac{\pi^{\frac{5}{2}} bc^5 x^8}{64} + \frac{\pi^{\frac{5}{2}} ax^3}{3} \end{cases}
$$

Sympy 1.8 under Python 3.8.8 output

Timed out

## **87.4 Problem number 73**

$$
\int x(\pi + c^2 \pi x^2)^{5/2} (a + b \sinh^{-1}(cx)) dx
$$

Optimal antiderivative

$$
-\frac{b\,\pi^{\frac{5}{2}} x}{7c}-\frac{b c \,\pi^{\frac{5}{2}} x^3}{7}-\frac{3 b\,c^3 \pi^{\frac{5}{2}} x^5}{35}-\frac{b\,c^5 \pi^{\frac{5}{2}} x^7}{49}+\frac{\left(c^2 \pi\,x^2+\pi\right)^{\frac{7}{2}} \left(a+b\arcsin\left(c x\right)\right)}{7 c^2 \pi}
$$

command

 $integrate(x*(pi*c**2*x**2+pi)**(5/2)*(a+b*asinh(c*x)),x)$ 

Sympy 1.10.1 under Python 3.10.4 output

$$
\begin{cases} \frac{\pi^{\frac{5}{2}}ac^{4}x^{6}\sqrt{c^{2}x^{2}+1}}{7}+\frac{3\pi^{\frac{5}{2}}ac^{2}x^{4}\sqrt{c^{2}x^{2}+1}}{7}+\frac{3\pi^{\frac{5}{2}}ax^{2}\sqrt{c^{2}x^{2}+1}}{7}+\frac{\pi^{\frac{5}{2}}a\sqrt{c^{2}x^{2}+1}}{7c^{2}}-\frac{\pi^{\frac{5}{2}}bc^{5}x^{7}}{49}+\frac{\pi^{\frac{5}{2}}bc^{4}x^{6}\sqrt{c^{2}x^{2}+1}}{7} \\ \frac{\pi^{\frac{5}{2}}ax^{2}}{2} \end{cases}
$$

Sympy 1.8 under Python 3.8.8 output

## **87.5 Problem number 74**

$$
\int (\pi + c^2 \pi x^2)^{5/2} (a + b \sinh^{-1}(cx)) dx
$$

Optimal antiderivative

$$
-\frac{25bc\pi^{\frac{5}{2}}x^{2}}{96}-\frac{5bc^{3}\pi^{\frac{5}{2}}x^{4}}{96}-\frac{b\pi^{\frac{5}{2}}(c^{2}x^{2}+1)^{3}}{36c}+\frac{5\pi x(c^{2}\pi x^{2}+\pi)^{\frac{3}{2}}(a+b\arcsinh (cx))}{24}+\frac{x(c^{2}\pi x^{2}+\pi)^{\frac{5}{2}}(a+b\arcsinh (cx))}{6}+\frac{5\pi^{\frac{5}{2}}(a+b\arcsinh (cx))^{2}}{32bc}+\frac{5\pi^{2}x(a+b\arcsinh (cx))\sqrt{c^{2}\pi x^{2}+\pi}}{16}
$$

command

integrate((pi\*c\*\*2\*x\*\*2+pi)\*\*(5/2)\*(a+b\*asinh(c\*x)),x)

Sympy 1.10.1 under Python 3.10.4 output

$$
\begin{cases} \frac{\pi^{\frac{5}{2}}ac^4x^5\sqrt{c^2x^2+1}}{6} + \frac{13\pi^{\frac{5}{2}}ac^2x^3\sqrt{c^2x^2+1}}{24} + \frac{11\pi^{\frac{5}{2}}ax\sqrt{c^2x^2+1}}{16} + \frac{5\pi^{\frac{5}{2}}a\sinh(cx)}{16c} - \frac{\pi^{\frac{5}{2}}bc^5x^6}{36} + \frac{\pi^{\frac{5}{2}}bc^4x^5\sqrt{c^2x^2+1}}{6} \arctan{\frac{\pi^{\frac{5}{2}}}{2}\pi^{\frac{5}{2}}}\n\end{cases}
$$

Sympy 1.8 under Python 3.8.8 output

## Timed out

### **87.6 Problem number 252**

$$
\int (\pi + c^2 \pi x^2)^{5/2} (a + b \sinh^{-1}(cx))^2 dx
$$

Optimal antiderivative

$$
\frac{65b^2\pi^{\frac{5}{2}}x\left(c^2x^2+1\right)^{\frac{3}{2}}}{1728}+\frac{b^2\pi^{\frac{5}{2}}x\left(c^2x^2+1\right)^{\frac{5}{2}}}{108}-\frac{115b^2\pi^{\frac{5}{2}}\arcsinh\left(cx\right)}{1152c} \\-\frac{5bc\pi^{\frac{5}{2}}x^2(a+b\arcsinh\left(cx\right))}{16}-\frac{5b\pi^{\frac{5}{2}}\left(c^2x^2+1\right)^2(a+b\arcsinh\left(cx\right))}{48c} \\-\frac{b\pi^{\frac{5}{2}}\left(c^2x^2+1\right)^3(a+b\arcsinh\left(cx\right))}{18c}+\frac{x\left(c^2\pi x^2+\pi\right)^{\frac{5}{2}}\left(a+b\arcsinh\left(cx\right)\right)^2}{18c} \\+\frac{x\left(c^2\pi x^2+\pi\right)^{\frac{5}{2}}\left(a+b\arcsinh\left(cx\right)\right)^2}{6}+ \frac{5\pi^{\frac{5}{2}}\left(a+b\arcsinh\left(cx\right)\right)^3}{48bc} \\+\frac{245b^2\pi^{\frac{5}{2}}x\sqrt{c^2x^2+1}}{1152}+\frac{5\pi^2x(a+b\arcsinh\left(cx\right)\right)^2\sqrt{c^2\pi x^2+\pi}}{16}
$$

$$
\begin{cases} \frac{\pi^{\frac{5}{2}}a^2c^4x^5\sqrt{c^2x^2+1}}{6} + \frac{13\pi^{\frac{5}{2}}a^2c^2x^3\sqrt{c^2x^2+1}}{24} + \frac{11\pi^{\frac{5}{2}}a^2x\sqrt{c^2x^2+1}}{16} + \frac{5\pi^{\frac{5}{2}}a^2\sinh\left(cx\right)}{16c} - \frac{\pi^{\frac{5}{2}}abc^5x^6}{18} + \frac{\pi^{\frac{5}{2}}abc^4x^5\sqrt{c^2x^2+1}}{3} + \frac{5\pi^{\frac{5}{2}}a^2\sinh\left(cx\right)}{16} - \frac{\pi^{\frac{5}{2}}abc^5x^6}{18} + \frac{\pi^{\frac{5}{2}}abc^4x^5\sqrt{c^2x^2+1}}{3} \end{cases}
$$

Sympy 1.8 under Python 3.8.8 output

Timed out

# **88 Test file number 192**

Test folder name:

test\_cases/7\_Inverse\_hyperbolic\_functions/7.3\_Inverse\_hyperbolic\_tangent/192\_7.3.2 d\_x-^m-a+b\_arctanh-c\_x^n-^p

### **88.1 Problem number 194**

$$
\int \frac{a + b \tanh^{-1}(c\sqrt{x})}{x^4} \, dx
$$

Optimal antiderivative

$$
-\frac{bc}{15x^{\frac{5}{2}}}-\frac{bc^{3}}{9x^{\frac{3}{2}}}+\frac{bc^{6}\arctanh\left(c \sqrt{x}\,\right)}{3}+\frac{-a-b\arctanh\left(c \sqrt{x}\,\right)}{3x^{3}}-\frac{bc^{5}}{3 \sqrt{x}}
$$

command

integrate((a+b\*atanh(c\*x\*\*(1/2)))/x\*\*4,x)

Sympy 1.10.1 under Python 3.10.4 output

$$
\left(-\frac{a}{3x^3} + \frac{b \operatorname{atanh}\left(\sqrt{x}\sqrt{\frac{1}{x}}\right)}{3x^3}\right) - \frac{a}{3x^3} - \frac{b \operatorname{atanh}\left(\sqrt{x}\sqrt{\frac{1}{x}}\right)}{3x^3} - \frac{15 a \sqrt{x}}{3x^3} + \frac{15 a \sqrt{x}}{45 c^2 x^{\frac{9}{2}} - 45 x^{\frac{7}{2}}} + \frac{15 b c^8 x^{\frac{9}{2}} \operatorname{atanh}\left(c \sqrt{x}\right)}{45 c^2 x^{\frac{9}{2}} - 45 x^{\frac{7}{2}}} - \frac{15 b c^7 x^4}{45 c^2 x^{\frac{9}{2}} - 45 x^{\frac{7}{2}}} - \frac{15 b c^6 x^{\frac{7}{2}} \operatorname{atanh}\left(c \sqrt{x}\right)}{45 c^2 x^{\frac{9}{2}} - 45 x^{\frac{7}{2}}} + \frac{10 b c^5 x^3}{45 c^2 x^{\frac{9}{2}} - 45 x^{\frac{7}{2}}} + \frac{2 b c^4 x}{45 c^2 x^{\frac{9}{2}} - 45 x^{\frac{7}{2}}} + \frac{2 b c^2 x}{45 c^2 x^{\frac{9}{2}} - 45 x^{\frac{7}{2}}} + \frac{2 b c^2 x}{45 c^2 x^{\frac{9}{2}} - 45 x^{\frac{7}{2}}} + \frac{2 b c^2 x}{45 c^2 x^{\frac{9}{2}} - 45 x^{\frac{7}{2}}} + \frac{2 b c^2 x}{45 c^2 x^{\frac{9}{2}} - 45 x^{\frac{7}{2}}} + \frac{2 b c^2 x}{45 c^2 x^{\frac{9}{2}} - 45 x^{\frac{7}{2}}} + \frac{2 b c^2 x}{45 c^2 x^{\frac{9}{2}} - 45 x^{\frac{7}{2}}} + \frac{2 b c^2 x}{45 c^2 x^{\frac{9}{2}} - 45 x^{\frac{7}{2}}} + \frac{2 b c^2 x}{45 c^2 x^{\frac{9}{2}} - 45 x^{\frac{7}{2}}} + \frac{15 a c^2 x}{45 c^2 x^{\frac{9}{2}} - 45 x^{\frac{7}{2}}} + \frac{15 a c^2 x}{45 c^2 x^{\frac{9
$$

Sympy 1.8 under Python 3.8.8 output

# **89 Test file number 195**

Test folder name:

test\_cases/7\_Inverse\_hyperbolic\_functions/7.3\_Inverse\_hyperbolic\_tangent/195\_7.3.5\_ua+b\_arctanh-c+d\_x-^p

#### **89.1 Problem number 37**

$$
\int \frac{a + b \tanh^{-1}(c + dx)}{(e + fx)^3} \, dx
$$

Optimal antiderivative

$$
\frac{bd}{2\left(-cf+de-f\right)\left(-cf+de+f\right)\left(fx+e\right)}+\frac{-a-b\arctanh\left(dx+c\right)}{2f\left(fx+e\right)^{2}} \\-\frac{bd^{2}\ln\left(-dx-c+1\right)}{4f\left(-cf+de+f\right)^{2}}+\frac{bd^{2}\ln\left(dx+c+1\right)}{4f\left(-cf+de-f\right)^{2}}-\frac{bd^{2}\left(-cf+de\right)\ln\left(fx+e\right)}{\left(-cf+de+f\right)^{2}\left(de-\left(1+c\right)f\right)^{2}}
$$

command

$$
integrate((a+b*atanh(d*x+c))/(f*x+e)**3,x)
$$

Sympy 1.10.1 under Python 3.10.4 output

output too large to display

Sympy 1.8 under Python 3.8.8 output

Timed out

## **90 Test file number 196**

Test folder name:

test\_cases/7\_Inverse\_hyperbolic\_functions/7.3\_Inverse\_hyperbolic\_tangent/196\_7.3.6\_Exponentials\_of\_inverse\_hyperbolic\_tangent\_functions

#### **90.1 Problem number 444**

$$
\int \frac{e^{n \tanh^{-1}(ax)}}{(c - acx)^2} \, dx
$$

Optimal antiderivative

$$
\frac{(-ax+1)^{-1-\frac{n}{2}}(ax+1)^{1+\frac{n}{2}}}{a\,c^2\,(2+n)}
$$

command

#### integrate(exp(n\*atanh(a\*x))/(-a\*c\*x+c)\*\*2,x)

#### Sympy 1.10.1 under Python 3.10.4 output

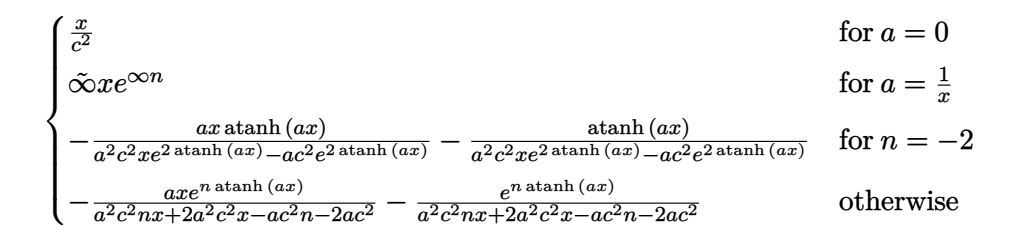

#### Sympy 1.8 under Python 3.8.8 output

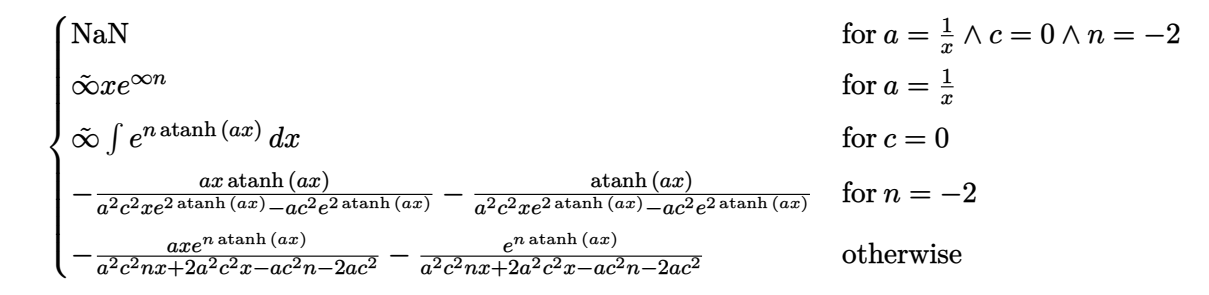

#### **90.2 Problem number 445**

$$
\int \frac{e^{n \tanh^{-1}(ax)}}{(c - acx)^3} \, dx
$$

Optimal antiderivative

$$
\frac{\left(-ax+1\right)^{-1-\frac{n}{2}}\left(ax+1\right)^{1+\frac{n}{2}}}{a\,c^3\left(n^2+6n+8\right)}+\frac{\left(-ax+1\right)^{-2-\frac{n}{2}}\left(ax+1\right)^{1+\frac{n}{2}}}{a\,c^3\left(4+n\right)}
$$

command

integrate(exp(n\*atanh(a\*x))/(-a\*c\*x+c)\*\*3,x)

Sympy 1.10.1 under Python 3.10.4 output

output too large to display

Sympy 1.8 under Python 3.8.8 output

output too large to display

$$
\int \frac{e^{n \tanh^{-1}(ax)}}{(c - acx)^4} \, dx
$$

$$
\frac{2(-ax+1)^{-2-\frac{n}{2}}\left(ax+1\right)^{1+\frac{n}{2}}}{a\,c^4\left(n^2+10n+24\right)}+\frac{2(-ax+1)^{-1-\frac{n}{2}}\left(ax+1\right)^{1+\frac{n}{2}}}{a\,c^4\left(n^3+12n^2+44n+48\right)}+\frac{(-ax+1)^{-3-\frac{n}{2}}\left(ax+1\right)^{1+\frac{n}{2}}}{a\,c^4\left(6+n\right)}
$$

command

integrate(exp(n\*atanh(a\*x))/(-a\*c\*x+c)\*\*4,x) Sympy 1.10.1 under Python 3.10.4 output

output too large to display

Sympy 1.8 under Python 3.8.8 output

Timed out

#### **90.4 Problem number 1315**

$$
\int \frac{e^{n \tanh^{-1}(ax)}}{c - a^2 c x^2} \, dx
$$

Optimal antiderivative

$$
\frac{\mathrm{e}^{n\arctanh(ax)}}{acn}
$$

command

integrate(exp(n\*atanh(a\*x))/(-a\*\*2\*c\*x\*\*2+c),x) Sympy 1.10.1 under Python 3.10.4 output

$$
\begin{cases}\n\frac{x}{c} & \text{for } a = 0 \land n = 0 \\
-\frac{\log(x - \frac{1}{a})}{2ac} + \frac{\log(x + \frac{1}{a})}{2ac} & \text{for } n = 0 \\
\frac{x}{c} & \text{for } a = 0 \\
\frac{e^{n \tanh(ax)}}{acn} & \text{otherwise}\n\end{cases}
$$

Sympy 1.8 under Python 3.8.8 output

$$
\begin{cases}\n\tilde{\infty}x & \text{for } c = 0 \land n = 0 \\
\tilde{\infty} \int e^{n \operatorname{atanh}(ax)} dx & \text{for } c = 0 \\
-\frac{\log(x - \frac{1}{a})}{2ac} + \frac{\log(x + \frac{1}{a})}{2ac} & \text{for } n = 0 \\
\frac{e^{n \operatorname{atanh}(ax)}}{acn} & \text{otherwise}\n\end{cases}
$$

# **91 Test file number 197**

Test folder name:

test\_cases/7\_Inverse\_hyperbolic\_functions/7.3\_Inverse\_hyperbolic\_tangent/197\_7.3.7\_Inverse\_hyperbolic\_tangent\_functions

### **91.1 Problem number 89**

$$
\int \frac{1}{\tanh^{-1}(\tanh(a+bx))} \, dx
$$

Optimal antiderivative

$$
\frac{\ln\left(\operatorname{arctanh}\left(\operatorname{tanh}\left(bx+a\right)\right)\right)}{b}
$$

command

integrate(1/atanh(tanh(b\*x+a)),x)

Sympy 1.10.1 under Python 3.10.4 output

$$
\begin{cases} \frac{\log\left(\text{atanh}\left(\tanh\left(a+bx\right)\right)\right)}{b} & \text{for } b \neq 0\\ \frac{x}{\text{atanh}\left(\tanh\left(a\right)\right)} & \text{otherwise} \end{cases}
$$

Sympy 1.8 under Python 3.8.8 output

Exception raised: TypeError

#### **91.2 Problem number 97**

$$
\int \frac{x}{\tanh^{-1}(\tanh(a+bx))^2} \, dx
$$

Optimal antiderivative

$$
-\frac{x}{b \operatorname{arctanh}\left(\tanh\left(bx+a\right)\right)} + \frac{\ln\left(\operatorname{arctanh}\left(\tanh\left(bx+a\right)\right)\right)}{b^2}
$$

command

integrate(x/atanh(tanh(b\*x+a))\*\*2,x)

Sympy 1.10.1 under Python 3.10.4 output

$$
\begin{cases}\n-\frac{x}{b \operatorname{atanh}(\tanh(a+bx))} + \frac{\log(\operatorname{atanh}(\tanh(a+bx)))}{b^2} & \text{for } b \neq 0 \\
\frac{x^2}{2 \operatorname{atanh}^2(\tanh(a))} & \text{otherwise}\n\end{cases}
$$

Sympy 1.8 under Python 3.8.8 output

#### **91.3 Problem number 98**

$$
\int \frac{1}{\tanh^{-1}(\tanh(a+bx))^2} \, dx
$$

Optimal antiderivative

$$
-\frac{1}{b\,\mathrm{arctanh}\left(\tanh\left(bx+a\right)\right)}
$$

command

integrate(1/atanh(tanh(b\*x+a))\*\*2,x)

Sympy 1.10.1 under Python 3.10.4 output

$$
\begin{cases}\n-\frac{1}{b \operatorname{atanh}\left(\tanh\left(a+bx\right)\right)} & \text{for } b \neq 0 \\
\frac{x}{\operatorname{atanh}^2\left(\tanh\left(a\right)\right)} & \text{otherwise}\n\end{cases}
$$

Sympy 1.8 under Python 3.8.8 output

Exception raised: TypeError

#### **91.4 Problem number 105**

$$
\int \frac{x^2}{\tanh^{-1}(\tanh(a+bx))^3} \, dx
$$

Optimal antiderivative

− *x* 2  $\frac{x^2}{2b\,\mathrm{arctanh}\left(\mathrm{tanh}\left(bx+a\right)\right)^2}-\frac{x}{b^2\,\mathrm{arctanh}\left(\mathrm{ta}\right)}.$  $\frac{x}{b^2 \operatorname{arctanh} (\tanh{(bx + a)})} + \frac{\ln{(\operatorname{arctanh}{(\tanh{(bx + a)}))}}{b^3}$ *b* 3

command

integrate(x\*\*2/atanh(tanh(b\*x+a))\*\*3,x)

Sympy 1.10.1 under Python 3.10.4 output

$$
\begin{cases}\n-\frac{x^2}{2b \operatorname{atanh}^2(\tanh(a+bx))} - \frac{x}{b^2 \operatorname{atanh}(\tanh(a+bx))} + \frac{\log(\operatorname{atanh}(\tanh(a+bx)))}{b^3} & \text{for } b \neq 0 \\
\frac{x^3}{3 \operatorname{atanh}^3(\tanh(a))} & \text{otherwise}\n\end{cases}
$$

Sympy 1.8 under Python 3.8.8 output

#### **91.5 Problem number 106**

$$
\int \frac{x}{\tanh^{-1}(\tanh(a+bx))^3} \, dx
$$

Optimal antiderivative

$$
-\frac{x}{2b\,\text{arctanh}\left(\tanh\left(bx+a\right)\right)^2}-\frac{1}{2b^2\,\text{arctanh}\left(\tanh\left(bx+a\right)\right)}
$$

command

integrate(x/atanh(tanh(b\*x+a))\*\*3,x) Sympy 1.10.1 under Python 3.10.4 output

$$
\begin{cases}\n-\frac{x}{2b \operatorname{atanh}^2(\tanh(a+bx))} - \frac{1}{2b^2 \operatorname{atanh}(\tanh(a+bx))} & \text{for } b \neq 0 \\
\frac{x^2}{2 \operatorname{atanh}^3(\tanh(a))} & \text{otherwise}\n\end{cases}
$$

Sympy 1.8 under Python 3.8.8 output

Exception raised: TypeError

### **91.6 Problem number 107**

$$
\int \frac{1}{\tanh^{-1}(\tanh(a+bx))^3} \, dx
$$

Optimal antiderivative

$$
-\frac{1}{2b\,\mathrm{arctanh}\left(\tanh\left(bx+a\right)\right)^2}
$$

command

integrate(1/atanh(tanh(b\*x+a))\*\*3,x)

Sympy 1.10.1 under Python 3.10.4 output

$$
\begin{cases}\n-\frac{1}{2b \operatorname{atanh}^2\left(\tanh\left(a+bx\right)\right)} & \text{for } b \neq 0 \\
\frac{x}{\operatorname{atanh}^3\left(\tanh\left(a\right)\right)} & \text{otherwise}\n\end{cases}
$$

Sympy 1.8 under Python 3.8.8 output

## **91.7 Problem number 130**

$$
\int x^3 \tanh^{-1}(\tanh(a+bx))^{5/2} dx
$$

Optimal antiderivative

$$
\frac{2x^3\arctanh\left(\tanh\left(bx+a\right)\right)^{\frac{7}{2}}}{7b}-\frac{4x^2\arctanh\left(\tanh\left(bx+a\right)\right)^{\frac{9}{2}}}{21b^2} \\+\frac{16x\arctanh\left(\tanh\left(bx+a\right)\right)^{\frac{11}{2}}}{231b^3}-\frac{32\arctanh\left(\tanh\left(bx+a\right)\right)^{\frac{13}{2}}}{3003b^4}
$$

command

integrate(x\*\*3\*atanh(tanh(b\*x+a))\*\*(5/2),x) Sympy 1.10.1 under Python 3.10.4 output

$$
\begin{cases} \frac{2x^3 \operatorname{atanh}^{\frac{7}{2}}\left(\tanh\left(a+bx\right)\right)}{7b} - \frac{4x^2 \operatorname{atanh}^{\frac{9}{2}}\left(\tanh\left(a+bx\right)\right)}{21b^2} + \frac{16x \operatorname{atanh}^{\frac{11}{2}}\left(\tanh\left(a+bx\right)\right)}{231b^3} - \frac{32 \operatorname{atanh}^{\frac{13}{2}}\left(\tanh\left(a+bx\right)\right)}{3003b^4} & \text{for } b \neq 0\\ \frac{x^4 \operatorname{atanh}^{\frac{5}{2}}\left(\tanh\left(a\right)\right)}{4} & \text{otherwise} \end{cases}
$$

Sympy 1.8 under Python 3.8.8 output

Timed out

## **91.8 Problem number 131**

$$
\int x^2 \tanh^{-1}(\tanh(a+bx))^{5/2} dx
$$

Optimal antiderivative

$$
\frac{2x^2\arctanh\left(\tanh\left(bx+a\right)\right)^{\frac{7}{2}}}{7b}-\frac{8x\arctanh\left(\tanh\left(bx+a\right)\right)^{\frac{9}{2}}}{63b^2}+\frac{16\arctanh\left(\tanh\left(bx+a\right)\right)^{\frac{11}{2}}}{693b^3}
$$

command

integrate(x\*\*2\*atanh(tanh(b\*x+a))\*\*(5/2),x)

Sympy 1.10.1 under Python 3.10.4 output

$$
\begin{cases} \frac{2x^2 \operatorname{atanh}^{\frac{7}{2}}\left(\tanh\left(a+bx\right)\right)}{7b} - \frac{8x \operatorname{atanh}^{\frac{9}{2}}\left(\tanh\left(a+bx\right)\right)}{63b^2} + \frac{16 \operatorname{atanh}^{\frac{11}{2}}\left(\tanh\left(a+bx\right)\right)}{693b^3} & \text{for } b \neq 0\\ \frac{x^3 \operatorname{atanh}^{\frac{5}{2}}\left(\tanh\left(a\right)\right)}{3} & \text{otherwise} \end{cases}
$$

Sympy 1.8 under Python 3.8.8 output

#### **91.9 Problem number 132**

$$
\int x \tanh^{-1}(\tanh(a+bx))^{5/2} dx
$$

Optimal antiderivative

$$
\frac{2x\arctanh\left(\tanh\left(bx+a\right)\right)^{\frac{7}{2}}}{7b}-\frac{4\arctanh\left(\tanh\left(bx+a\right)\right)^{\frac{9}{2}}}{63b^{2}}
$$

command

integrate(x\*atanh(tanh(b\*x+a))\*\*(5/2),x) Sympy 1.10.1 under Python 3.10.4 output

$$
\begin{cases} \frac{2x \operatorname{atanh}^{\frac{7}{2}}\left(\tanh\left(a+bx\right)\right)}{7b} - \frac{4 \operatorname{atanh}^{\frac{9}{2}}\left(\tanh\left(a+bx\right)\right)}{63b^2} & \text{for } b \neq 0\\ \frac{x^2 \operatorname{atanh}^{\frac{5}{2}}\left(\tanh\left(a\right)\right)}{2} & \text{otherwise} \end{cases}
$$

Sympy 1.8 under Python 3.8.8 output

Timed out

#### **91.10 Problem number 133**

$$
\int \tanh^{-1}(\tanh(a+bx))^{5/2}\,dx
$$

Optimal antiderivative

$$
\frac{2\arctanh\left(\tanh\left(bx+a\right)\right)^{\frac{7}{2}}}{7b}
$$

command

integrate(atanh(tanh(b\*x+a))\*\*(5/2),x)

Sympy 1.10.1 under Python 3.10.4 output

$$
\begin{cases} \frac{2 \operatorname{atanh}^{\frac{7}{2}}\left(\tanh\left(a+bx\right)\right)}{7b} & \text{for } b \neq 0\\ x \operatorname{atanh}^{\frac{5}{2}}\left(\tanh\left(a\right)\right) & \text{otherwise} \end{cases}
$$

Sympy 1.8 under Python 3.8.8 output

## **91.11 Problem number 144**

$$
\int \frac{1}{\sqrt{\tanh^{-1}(\tanh(a+bx))}}\,dx
$$

Optimal antiderivative

$$
\frac{2\sqrt{\operatorname{arctanh}\left( \tanh\left( bx+a\right) \right) }}{b}
$$

command

 $integrate(1/atanh(tanh(b*x+a))**(1/2),x)$ Sympy 1.10.1 under Python 3.10.4 output

$$
\begin{cases}\n\frac{2\sqrt{\operatorname{atanh}\left(\tanh\left(a+bx\right)\right)}}{b} & \text{for } b \neq 0 \\
\frac{x}{\sqrt{\operatorname{atanh}\left(\tanh\left(a\right)\right)}} & \text{otherwise}\n\end{cases}
$$

Sympy 1.8 under Python 3.8.8 output

Exception raised: TypeError

## **91.12 Problem number 152**

$$
\int \frac{x}{\tanh^{-1}(\tanh(a+bx))^{3/2}}\,dx
$$

Optimal antiderivative

$$
-\frac{2x}{b\sqrt{\operatorname{arctanh}\left(\tanh\left(bx+a\right)\right)}}+\frac{4\sqrt{\operatorname{arctanh}\left(\tanh\left(bx+a\right)\right)}}{b^{2}}
$$

command

integrate(x/atanh(tanh(b\*x+a))\*\*(3/2),x)

Sympy 1.10.1 under Python 3.10.4 output

$$
\begin{cases}\n-\frac{2x}{b\sqrt{\operatorname{atanh}(\tanh(a+bx))}} + \frac{4\sqrt{\operatorname{atanh}(\tanh(a+bx))}}{b^2} & \text{for } b \neq 0 \\
\frac{x^2}{2\operatorname{atanh}^{\frac{3}{2}}(\tanh(a))} & \text{otherwise}\n\end{cases}
$$

Sympy 1.8 under Python 3.8.8 output

$$
\int \frac{1}{\tanh^{-1}(\tanh(a+bx))^{3/2}}\,dx
$$

$$
-\frac{2}{b\sqrt{\operatorname{arctanh}\left(\tanh\left(bx+a\right)\right)}}
$$

command

integrate(1/atanh(tanh(b\*x+a))\*\*(3/2),x) Sympy 1.10.1 under Python 3.10.4 output

$$
\begin{cases}\n-\frac{2}{b\sqrt{\operatorname{atanh}(\tanh(a+bx))}} & \text{for } b \neq 0 \\
\frac{x}{\operatorname{atanh}^{\frac{3}{2}}(\tanh(a))} & \text{otherwise}\n\end{cases}
$$

Sympy 1.8 under Python 3.8.8 output

Exception raised: TypeError

#### **91.14 Problem number 159**

$$
\int \frac{x^3}{\tanh^{-1}(\tanh(a+bx))^{5/2}}\,dx
$$

Optimal antiderivative

$$
-\frac{2x^{3}}{3b\arctanh\left(\tanh\left(bx+a\right)\right)^{\frac{3}{2}}}-\frac{32\arctanh\left(\tanh\left(bx+a\right)\right)^{\frac{3}{2}}}{3b^{4}} \\-\frac{4x^{2}}{b^{2}\sqrt{\operatorname{arctanh}\left(\tanh\left(bx+a\right)\right)}}+\frac{16x\sqrt{\operatorname{arctanh}\left(\tanh\left(bx+a\right)\right)}}{b^{3}}
$$

command

integrate(x\*\*3/atanh(tanh(b\*x+a))\*\*(5/2),x)

Sympy 1.10.1 under Python 3.10.4 output

$$
\left(-\frac{2x^3}{3b \tanh^{\frac{3}{2}}(\tanh(a+bx))}-\frac{4x^2}{b^2 \sqrt{\mathrm{atanh}(\tanh(a+bx))}}+\frac{16x \sqrt{\mathrm{atanh}(\tanh(a+bx))}}{b^3}-\frac{32 \mathrm{atanh}^{\frac{3}{2}}(\tanh(a+bx))}{3b^4}\right)\text{ for }b\text{ (other)}
$$

Sympy 1.8 under Python 3.8.8 output

$$
\int \frac{x^2}{\tanh^{-1}(\tanh(a+bx))^{5/2}}\,dx
$$

$$
\frac{2x^2}{3b\,\text{arctanh}\left(\tanh\left(bx+a\right)\right)^{\frac{3}{2}}}-\frac{8x}{3b^2\sqrt{\text{arctanh}\left(\tanh\left(bx+a\right)\right)}}+\frac{16\sqrt{\text{arctanh}\left(\tanh\left(bx+a\right)\right)}}{3b^3}
$$

command

−

integrate(x\*\*2/atanh(tanh(b\*x+a))\*\*(5/2),x)

Sympy 1.10.1 under Python 3.10.4 output

$$
\begin{cases}\n-\frac{2x^2}{3b \operatorname{atanh}^{\frac{3}{2}}(\tanh(a+bx))} - \frac{8x}{3b^2 \sqrt{\operatorname{atanh}(\tanh(a+bx))}} + \frac{16\sqrt{\operatorname{atanh}(\tanh(a+bx))}}{3b^3} & \text{for } b \neq 0 \\
\frac{x^3}{3\operatorname{atanh}^{\frac{5}{2}}(\tanh(a))} & \text{otherwise}\n\end{cases}
$$

Sympy 1.8 under Python 3.8.8 output

Exception raised: TypeError

## **91.16 Problem number 161**

$$
\int \frac{x}{\tanh^{-1}(\tanh(a+bx))^{5/2}}\,dx
$$

Optimal antiderivative

$$
-\frac{2x}{3b\,\text{arctanh}\left(\tanh\left(bx+a\right)\right)^{\frac{3}{2}}}-\frac{4}{3b^2\sqrt{\text{arctanh}\left(\tanh\left(bx+a\right)\right)}}\,
$$

command

integrate(x/atanh(tanh(b\*x+a))\*\*(5/2),x)

Sympy 1.10.1 under Python 3.10.4 output

$$
\begin{cases}\n-\frac{2x}{3b \operatorname{atanh}^{\frac{3}{2}}\left(\tanh\left(a+bx\right)\right)} - \frac{4}{3b^2 \sqrt{\operatorname{atanh}\left(\tanh\left(a+bx\right)\right)}} & \text{for } b \neq 0 \\
\frac{x^2}{2 \operatorname{atanh}^{\frac{5}{2}}\left(\tanh\left(a\right)\right)} & \text{otherwise}\n\end{cases}
$$

Sympy 1.8 under Python 3.8.8 output
#### **91.17 Problem number 162**

$$
\int \frac{1}{\tanh^{-1}(\tanh(a+bx))^{5/2}}\,dx
$$

Optimal antiderivative

$$
-\frac{2}{3b\,\text{arctanh}\left(\text{tanh}\left(bx+a\right)\right)^{\frac{3}{2}}}
$$

command

integrate(1/atanh(tanh(b\*x+a))\*\*(5/2),x) Sympy 1.10.1 under Python 3.10.4 output

$$
\begin{cases}\n-\frac{2}{3b \operatorname{atanh}^{\frac{3}{2}}\left(\tanh\left(a+bx\right)\right)} & \text{for } b \neq 0 \\
\frac{x}{\operatorname{atanh}^{\frac{5}{2}}\left(\tanh\left(a\right)\right)} & \text{otherwise}\n\end{cases}
$$

Sympy 1.8 under Python 3.8.8 output

Exception raised: TypeError

### **91.18 Problem number 168**

$$
\int x^{5/2} \tanh^{-1}(\tanh(a+bx)) \, dx
$$

Optimal antiderivative

$$
-\frac{4b\,{x^{\frac{9}{2}}}}{63}+\frac{2{x^{\frac{7}{2}}\,\text{arctanh}\,(\text{tanh}\,(bx+a))}}{7}
$$

command

integrate(x\*\*(5/2)\*atanh(tanh(b\*x+a)),x)

Sympy 1.10.1 under Python 3.10.4 output

$$
-\frac{4bx^{\frac{9}{2}}}{63}+\frac{2x^{\frac{7}{2}}\operatorname{atanh}\left(\tanh\left(a+bx\right)\right)}{7}
$$

Sympy 1.8 under Python 3.8.8 output

## **91.19 Problem number 176**

$$
\int x^{5/2} \tanh^{-1}(\tanh(a+bx))^2 dx
$$

Optimal antiderivative

$$
\frac{16 b^2 x^{\frac{11}{2}}}{693}-\frac{8 b\, x^{\frac{9}{2}}\, \textrm{arctanh}\left(\tanh\left(b x+a\right)\right)}{63}+\frac{2 x^{\frac{7}{2}}\, \textrm{arctanh}\left(\tanh\left(b x+a\right)\right)^2}{7}
$$

command

integrate(x\*\*(5/2)\*atanh(tanh(b\*x+a))\*\*2,x) Sympy 1.10.1 under Python 3.10.4 output

$$
\frac{16 b^2 x^{\frac{11}{2}}}{693}-\frac{8 b x^{\frac{9}{2}} \operatorname{atanh}\left(\tanh\left(a+bx\right)\right)}{63}+\frac{2 x^{\frac{7}{2}} \operatorname{atanh}^2\left(\tanh\left(a+bx\right)\right)}{7}
$$

Sympy 1.8 under Python 3.8.8 output

Timed out

#### **91.20 Problem number 184**

$$
\int x^{5/2} \tanh^{-1}(\tanh(a+bx))^3 dx
$$

Optimal antiderivative

$$
-\frac{32b^3x^{\frac{13}{2}}}{3003}+\frac{16b^2x^{\frac{11}{2}}\,\arctanh\left(\tanh\left(bx+a\right)\right)}{231}\\-\frac{4b\,x^{\frac{9}{2}}\arctanh\left(\tanh\left(bx+a\right)\right)^2}{21}+\frac{2x^{\frac{7}{2}}\arctanh\left(\tanh\left(bx+a\right)\right)^3}{7}
$$

command

integrate(x\*\*(5/2)\*atanh(tanh(b\*x+a))\*\*3,x)

Sympy 1.10.1 under Python 3.10.4 output

$$
-\frac{32 b^3 x^{\frac{13}{2}}}{3003}+\frac{16 b^2 x^{\frac{11}{2}} \operatorname{atanh}\left(\tanh\left(a+bx\right)\right)}{231} \\-\frac{4 b x^{\frac{9}{2}} \operatorname{atanh}^2\left(\tanh\left(a+bx\right)\right)}{21}+\frac{2 x^{\frac{7}{2}} \operatorname{atanh}^3\left(\tanh\left(a+bx\right)\right)}{7}
$$

Sympy 1.8 under Python 3.8.8 output

# **92 Test file number 198**

Test folder name:

test\_cases/7\_Inverse\_hyperbolic\_functions/7.4\_Inverse\_hyperbolic\_cotangent/198\_7.4.1\_Inverse\_hyperbolic\_cotangent\_functions

## **92.1 Problem number 108**

$$
\int \frac{a + b \coth^{-1}(c + dx)}{(e + fx)^3} \, dx
$$

Optimal antiderivative

$$
\frac{bd}{2\left(-cf+de-f\right)\left(-cf+de+f\right)\left(fx+e\right)}+\frac{-a-b\operatorname{arccoth}(dx+c)}{2f\left(fx+e\right)^2} \\-\frac{bd^2\ln\left(-dx-c+1\right)}{4f\left(-cf+de+f\right)^2}+\frac{bd^2\ln\left(dx+c+1\right)}{4f\left(-cf+de-f\right)^2}-\frac{bd^2(-cf+de)\ln\left(fx+e\right)}{\left(-cf+de+f\right)^2\left(de-\left(1+c\right)f\right)^2}
$$

command

integrate((a+b\*acoth(d\*x+c))/(f\*x+e)\*\*3,x) Sympy 1.10.1 under Python 3.10.4 output

output too large to display

Sympy 1.8 under Python 3.8.8 output

Timed out

### **92.2 Problem number 162**

$$
\int \frac{1}{\coth^{-1}(\tanh(a+bx))} \, dx
$$

Optimal antiderivative

$$
\frac{\ln\left(\text{arccoth}(\tanh\left(bx+a\right)\right)\right)}{b}
$$

command

integrate(1/acoth(tanh(b\*x+a)),x)

Sympy 1.10.1 under Python 3.10.4 output

$$
\begin{cases} \frac{\log(\operatorname{acoth}(\tanh(a+bx)))}{b} & \text{for } b \neq 0\\ \frac{x}{\operatorname{acoth}(\tanh(a))} & \text{otherwise} \end{cases}
$$

Sympy 1.8 under Python 3.8.8 output

Exception raised: TypeError

### **92.3 Problem number 170**

$$
\int \frac{x}{\coth^{-1}(\tanh(a+bx))^2} \, dx
$$

Optimal antiderivative

$$
-\frac{x}{b \operatorname{arccoth}(\tanh{(bx+a)})} + \frac{\ln{(\operatorname{arccoth}(\tanh{(bx+a)}))}}{b^2}
$$

command

integrate(x/acoth(tanh(b\*x+a))\*\*2,x)

Sympy 1.10.1 under Python 3.10.4 output

$$
\begin{cases}\n-\frac{x}{b \operatorname{acoth}(\tanh(a+bx))} + \frac{\log(\operatorname{acoth}(\tanh(a+bx)))}{b^2} & \text{for } b \neq 0 \\
\frac{x^2}{2 \operatorname{acoth}^2(\tanh(a))} & \text{otherwise}\n\end{cases}
$$

Sympy 1.8 under Python 3.8.8 output

Exception raised: TypeError

#### **92.4 Problem number 171**

$$
\int \frac{1}{\coth^{-1}(\tanh(a+bx))^2} \, dx
$$

Optimal antiderivative

$$
-\frac{1}{b \operatorname{arccoth}(\tanh{(bx+a)})}
$$

command

integrate(1/acoth(tanh(b\*x+a))\*\*2,x)

Sympy 1.10.1 under Python 3.10.4 output

$$
\begin{cases}\n-\frac{1}{b \operatorname{acoth}(\tanh(a+bx))} & \text{for } b \neq 0 \\
\frac{x}{\operatorname{acoth}^2(\tanh(a))} & \text{otherwise}\n\end{cases}
$$

Sympy 1.8 under Python 3.8.8 output

Exception raised: TypeError

### **92.5 Problem number 178**

$$
\int \frac{x^2}{\coth^{-1}(\tanh(a+bx))^3} \, dx
$$

Optimal antiderivative

$$
-\frac{x^2}{2b\textrm{arccoth}\left(\tanh{(bx+a)}\right)^2} - \frac{x}{b^2\textrm{arccoth}\left(\tanh{(bx+a)}\right)} + \frac{\ln{(\textrm{arccoth}(\tanh{(bx+a)}))}}{b^3}
$$

command

−

integrate(x\*\*2/acoth(tanh(b\*x+a))\*\*3,x)

Sympy 1.10.1 under Python 3.10.4 output

$$
\begin{cases}\n-\frac{x^2}{2b \operatorname{acoth}^2 (\tanh (a+bx))} - \frac{x}{b^2 \operatorname{acoth} (\tanh (a+bx))} + \frac{\log (\operatorname{acoth} (\tanh (a+bx)))}{b^3} & \text{for } b \neq 0 \\
\frac{x^3}{3 \operatorname{acoth}^3 (\tanh (a))} & \text{otherwise}\n\end{cases}
$$

Sympy 1.8 under Python 3.8.8 output

Exception raised: TypeError

### **92.6 Problem number 179**

$$
\int \frac{x}{\coth^{-1}(\tanh(a+bx))^3} \, dx
$$

Optimal antiderivative

$$
-\frac{x}{2b\textrm{arccoth}\left(\textrm{tanh}\left(bx+a\right)\right)^2} - \frac{1}{2b^2\textrm{arccoth}\left(\textrm{tanh}\left(bx+a\right)\right)}
$$

command

integrate(x/acoth(tanh(b\*x+a))\*\*3,x)

Sympy 1.10.1 under Python 3.10.4 output

$$
\begin{cases}\n-\frac{x}{2b \operatorname{acoth}^2(\tanh(a+bx))} - \frac{1}{2b^2 \operatorname{acoth}(\tanh(a+bx))} & \text{for } b \neq 0 \\
\frac{x^2}{2 \operatorname{acoth}^3(\tanh(a))} & \text{otherwise}\n\end{cases}
$$

Sympy 1.8 under Python 3.8.8 output

Exception raised: TypeError

#### **92.7 Problem number 180**

$$
\int \frac{1}{\coth^{-1}(\tanh(a+bx))^3} \, dx
$$

Optimal antiderivative

$$
-\frac{1}{2b\textrm{arccoth}\left(\tanh\left(bx+a\right)\right)^{2}}
$$

command

integrate(1/acoth(tanh(b\*x+a))\*\*3,x) Sympy 1.10.1 under Python 3.10.4 output

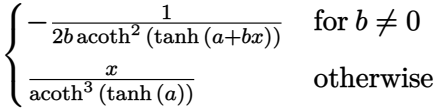

Sympy 1.8 under Python 3.8.8 output

Exception raised: TypeError

# **93 Test file number 199**

Test folder name:

test\_cases/7\_Inverse\_hyperbolic\_functions/7.4\_Inverse\_hyperbolic\_cotangent/199\_7.4.2\_Exponent

#### **93.1 Problem number 246**

$$
\int e^{3\coth^{-1}(ax)}(c - acx)^{3/2} dx
$$

Optimal antiderivative

$$
\frac{2(ax+1)(-acx+c)^{\frac{3}{2}}}{5\left(\frac{ax-1}{ax+1}\right)^{\frac{3}{2}}a}
$$

command

integrate(1/((a\*x-1)/(a\*x+1))\*\*(3/2)\*(-a\*c\*x+c)\*\*(3/2),x) Sympy 1.10.1 under Python 3.10.4 output

$$
-\frac{8 c \sqrt{-acx+c}}{5 a \sqrt{-\frac{acx}{-acx-c}}+\frac{c}{-acx-c}}+\frac{8 (-acx+c)^{\frac{3}{2}}}{5 a \sqrt{-\frac{acx}{-acx-c}}+\frac{c}{-acx-c}}-\frac{2 (-acx+c)^{\frac{5}{2}}}{5 a c \sqrt{-\frac{acx}{-acx-c}}+\frac{c}{-acx-c}}\\
$$

Sympy 1.8 under Python 3.8.8 output

## **93.2 Problem number 321**

$$
\int e^{\coth^{-1}(x)} (1-x)^{3/2} x \, dx
$$

Optimal antiderivative

$$
\frac{44\bigl(1+\frac{1}{x}\bigr)^{\frac{3}{2}}\left(1-x\right)^{\frac{3}{2}}}{105\left(1-\frac{1}{x}\right)^{\frac{3}{2}}}-\frac{22\bigl(1+\frac{1}{x}\bigr)^{\frac{3}{2}}\left(1-x\right)^{\frac{3}{2}}x}{35\left(1-\frac{1}{x}\right)^{\frac{3}{2}}}+\frac{2\bigl(1+\frac{1}{x}\bigr)^{\frac{3}{2}}\left(1-x\right)^{\frac{3}{2}}x^2}{7\left(1-\frac{1}{x}\right)^{\frac{3}{2}}}
$$

command

 $integrate(1/((-1+x)/(1+x))**(1/2)*(1-x)**(3/2)*x,x)$ Sympy 1.10.1 under Python 3.10.4 output

$$
\frac{2(1-x)^{\frac{7}{2}}}{7\sqrt{-\frac{x}{-x-1}+\frac{1}{-x-1}}} - \frac{18(1-x)^{\frac{5}{2}}}{35\sqrt{-\frac{x}{-x-1}+\frac{1}{-x-1}}} \\ - \frac{4(1-x)^{\frac{3}{2}}}{105\sqrt{-\frac{x}{-x-1}+\frac{1}{-x-1}}} - \frac{16\sqrt{1-x}}{105\sqrt{-\frac{x}{-x-1}+\frac{1}{-x-1}}} \\
$$

Sympy 1.8 under Python 3.8.8 output

### Timed out

### **93.3 Problem number 333**

$$
\int \frac{e^{\coth^{-1}(x)}x}{(1-x)^{3/2}} dx
$$

Optimal antiderivative

$$
5\left(1-\frac{1}{x}\right)^{\frac{3}{2}}\operatorname{arctanh}\left(\frac{\sqrt{2}\sqrt{\frac{1}{x}}}{\sqrt{1+\frac{1}{x}}}\right)\sqrt{2} - \frac{\left(1+\frac{1}{x}\right)^{\frac{3}{2}}x^2\sqrt{1-\frac{1}{x}}}{2\left(1-x\right)^{\frac{3}{2}}\left(\frac{1}{x}\right)^{\frac{3}{2}}}- \frac{\left(1+\frac{1}{x}\right)^{\frac{3}{2}}x^2\sqrt{1-\frac{1}{x}}}{2\left(1-x\right)^{\frac{3}{2}}} + \frac{5\left(1-\frac{1}{x}\right)^{\frac{3}{2}}x^2\sqrt{1+\frac{1}{x}}}{2\left(1-x\right)^{\frac{3}{2}}}
$$

command

 $integrate(1/((-1+x)/(1+x))**(1/2)*x/(1-x)**(3/2),x)$ Sympy 1.10.1 under Python 3.10.4 output

$$
2\left(\left\{\sqrt{2}\left(\frac{\sqrt{2}\sqrt{-x-1}}{2}-\arccos\left(\frac{\sqrt{2}}{\sqrt{1-x}}\right)\right) & \text{for } \sqrt{1-x} > -\sqrt{2} \land \sqrt{1-x} < \sqrt{2}\right\right) -2\left(\left\{\sqrt{2}\left(\frac{\arccos\left(\frac{\sqrt{2}}{\sqrt{1-x}}\right)}{2}-\frac{\sqrt{2}\sqrt{1-\frac{2}{1-x}}}{2\sqrt{1-x}}\right) & \text{for } \sqrt{1-x} > -\sqrt{2} \land \sqrt{1-x} < \sqrt{2}\right\}\right)
$$

Sympy 1.8 under Python 3.8.8 output

$$
\int\frac{x}{\sqrt{\frac{x-1}{x+1}}\left(1-x\right)^{\frac{3}{2}}}dx
$$

# **93.4 Problem number 334**

$$
\int \frac{e^{\coth^{-1}(x)}}{(1-x)^{3/2}}\,dx
$$

Optimal antiderivative

$$
-\frac{\left(1-\frac{1}{x}\right)^{\frac{3}{2}}\arctanh\left(\frac{\sqrt{2}\,\sqrt{\frac{1}{x}}}{\sqrt{1+\frac{1}{x}}}\right)\sqrt{2}}{2\left(1-x\right)^{\frac{3}{2}}\left(\frac{1}{x}\right)^{\frac{3}{2}}}-\frac{x\sqrt{1-\frac{1}{x}}\,\sqrt{1+\frac{1}{x}}}{\left(1-x\right)^{\frac{3}{2}}}
$$

command

 $integrate(1/((-1+x)/(1+x))**(1/2)/(1-x)**(3/2),x)$ 

Sympy 1.10.1 under Python 3.10.4 output

$$
-2\left(\left\{\frac{\sqrt{2}}{2}\left(\frac{\cos\left(\frac{\sqrt{2}}{\sqrt{1-x}}\right)}{\frac{2}{x}-\sqrt{1-x}}-\frac{\sqrt{2}\sqrt{1-\frac{2}{1-x}}}{\sqrt{1-x}}\right)\right\}\quad\text{for }\sqrt{1-x}>\sqrt{2}\ \wedge\sqrt{1-x}<\sqrt{2}\right)
$$

Sympy 1.8 under Python 3.8.8 output

$$
\int\frac{1}{\sqrt{\frac{x-1}{x+1}}\;(1-x)^{\frac{3}{2}}}\,dx
$$

## **93.5 Problem number 336**

$$
\int e^{-\coth^{-1}(ax)}x^2\sqrt{c - acx} dx
$$

Optimal antiderivative

$$
\frac{6x(-acx+c)^{\frac{3}{2}}\sqrt{1-\frac{1}{a^2x^2}}}{35a^2c}-\frac{2x^2(-acx+c)^{\frac{3}{2}}\sqrt{1-\frac{1}{a^2x^2}}}{7ac} +\frac{152cx\sqrt{1-\frac{1}{a^2x^2}}}{105a^2\sqrt{-acx+c}} +\frac{38x\sqrt{1-\frac{1}{a^2x^2}}\sqrt{-acx+c}}{105a^2}
$$

command

 $integrate(x**2*(-a*c*x+c)*((1/2)*((a*x-1)/(a*x+1))**(1/2),x)$ 

Sympy 1.10.1 under Python 3.10.4 output

$$
\frac{304c\sqrt{-\frac{acx}{-acx-c}+\frac{c}{-acx-c}}}{105a^3\sqrt{-acx+c}}-\frac{76\sqrt{-acx+c}\sqrt{-\frac{acx}{-acx-c}+\frac{c}{-acx-c}}}{105a^3}\\-\frac{62(-acx+c)^{\frac{3}{2}}\sqrt{-\frac{acx}{-acx-c}+\frac{c}{-acx-c}}}{105a^3c}\\+\frac{24(-acx+c)^{\frac{5}{2}}\sqrt{-\frac{acx}{-acx-c}+\frac{c}{-acx-c}}}{35a^3c^2}-\frac{2(-acx+c)^{\frac{7}{2}}\sqrt{-\frac{acx}{-acx-c}+\frac{c}{-acx-c}}}{7a^3c^3}
$$

Sympy 1.8 under Python 3.8.8 output

Timed out

## **93.6 Problem number 369**

$$
\int \frac{e^{n\coth^{-1}(ax)}}{(c-acx)^2} \, dx
$$

Optimal antiderivative

$$
-\frac{\left( 1-\frac{1}{ax} \right)^{-1-\frac{n}{2}} \left( 1+\frac{1}{ax} \right)^{1+\frac{n}{2}}}{a\, c^2 \left( 2+n \right)}
$$

command

#### integrate(exp(n\*acoth(a\*x))/(-a\*c\*x+c)\*\*2,x)

#### Sympy 1.10.1 under Python 3.10.4 output

$$
\begin{cases}\n\frac{xe^{\frac{i\pi n}{2}}}{c^2} & \text{for } a = 0 \\
\tilde{\infty}xe^{\infty n} & \text{for } a = \frac{1}{x} \\
-\frac{ax\operatorname{acoth}(ax)}{a^2c^2xe^{2\operatorname{acoth}(ax)}-ac^2e^{2\operatorname{acoth}(ax)}} - \frac{\operatorname{acoth}(ax)}{a^2c^2xe^{2\operatorname{acoth}(ax)}-ac^2e^{2\operatorname{acoth}(ax)}} & \text{for } n = -2 \\
-\frac{axe^{n\operatorname{acoth}(ax)} }{a^2c^2nx + 2a^2c^2x - ac^2n - 2ac^2} - \frac{e^{n\operatorname{acoth}(ax)}}{a^2c^2nx + 2a^2c^2x - ac^2n - 2ac^2} & \text{otherwise}\n\end{cases}
$$

#### Sympy 1.8 under Python 3.8.8 output

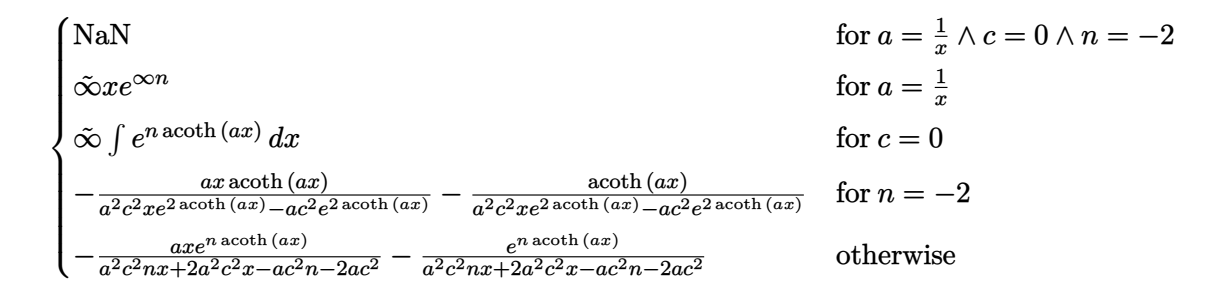

#### **93.7 Problem number 370**

$$
\int \frac{e^{n \coth^{-1}(ax)}}{(c - acx)^3} \, dx
$$

Optimal antiderivative

$$
-\frac{\left(3+n\right)\left(1-\frac{1}{ax}\right)^{-1-\frac{n}{2}}\left(1+\frac{1}{ax}\right)^{1+\frac{n}{2}}}{a\,c^3\left(n^2+6n+8\right)}+\frac{\left(1-\frac{1}{ax}\right)^{-2-\frac{n}{2}}\left(1+\frac{1}{ax}\right)^{1+\frac{n}{2}}}{a\,c^3\left(4+n\right)}
$$

command

integrate(exp(n\*acoth(a\*x))/(-a\*c\*x+c)\*\*3,x)

Sympy 1.10.1 under Python 3.10.4 output

output too large to display

Sympy 1.8 under Python 3.8.8 output

output too large to display

## **93.8 Problem number 371**

$$
\int \frac{e^{n\coth^{-1}(ax)}}{(c - acx)^4} \, dx
$$

Optimal antiderivative

$$
-\frac{\left(n^2+8n+14\right)\left(1-\frac{1}{ax}\right)^{-2-\frac{n}{2}}\left(1+\frac{1}{ax}\right)^{1+\frac{n}{2}}}{a\,c^4\left(n^2+10n+24\right)}-\frac{\left(n^2+8n+14\right)\left(1-\frac{1}{ax}\right)^{-1-\frac{n}{2}}\left(1+\frac{1}{ax}\right)^{1+\frac{n}{2}}}{a\,c^4\left(n^3+12n^2+44n+48\right)}\\+\frac{\left(5+n\right)\left(1-\frac{1}{ax}\right)^{-3-\frac{n}{2}}\left(1+\frac{1}{ax}\right)^{1+\frac{n}{2}}}{a\,c^4\left(6+n\right)}-\frac{\left(1-\frac{1}{ax}\right)^{-3-\frac{n}{2}}\left(1+\frac{1}{ax}\right)^{1+\frac{n}{2}}}{a^2c^4x}
$$

command

integrate(exp(n\*acoth(a\*x))/(-a\*c\*x+c)\*\*4,x)

Sympy 1.10.1 under Python 3.10.4 output

output too large to display

Sympy 1.8 under Python 3.8.8 output

Timed out

**93.9 Problem number 740**

$$
\int \frac{e^{n\coth^{-1}(ax)}}{c - a^2cx^2} \, dx
$$

Optimal antiderivative

$$
\frac{\mathrm{e}^{n\operatorname{arccoth}(ax)}}{acn}
$$

command

integrate(exp(n\*acoth(a\*x))/(-a\*\*2\*c\*x\*\*2+c),x)

Sympy 1.10.1 under Python 3.10.4 output

$$
\begin{cases}\n\frac{x}{c} & \text{for } a = 0 \land n = 0 \\
-\frac{\log(x - \frac{1}{a})}{2ac} + \frac{\log(x + \frac{1}{a})}{2ac} & \text{for } n = 0 \\
\frac{x e^{\frac{i\pi n}{2}}}{c} & \text{for } a = 0 \\
\frac{e^{n \operatorname{acoth}(ax)}}{acn} & \text{otherwise}\n\end{cases}
$$

$$
\begin{cases}\n\tilde{\infty}x & \text{for } c = 0 \land n = 0 \\
\tilde{\infty} \int e^{n \operatorname{acoth}(ax)} dx & \text{for } c = 0 \\
-\frac{\log(x - \frac{1}{a})}{2ac} + \frac{\log(x + \frac{1}{a})}{2ac} & \text{for } n = 0 \\
\frac{e^{n \operatorname{acoth}(ax)}}{acn} & \text{otherwise}\n\end{cases}
$$

# **94 Test file number 201**

Test folder name:

test\_cases/7\_Inverse\_hyperbolic\_functions/7.5\_Inverse\_hyperbolic\_secant/201\_7.5.2\_Inverse\_hyperbolic\_secant\_functions

## **94.1 Problem number 80**

$$
\int e^{-\text{sech}^{-1}(ax)}\,dx
$$

Optimal antiderivative

$$
\frac{\ln\left(ax+1\right)}{a} + \frac{2\ln\left(1+\sqrt{\frac{-ax+1}{ax+1}}\right)}{a} - \frac{\left(ax+1\right)\sqrt{\frac{-ax+1}{ax+1}}}{a}
$$

command

integrate(1/(1/a/x+(1/a/x-1)\*\*(1/2)\*(1+1/a/x)\*\*(1/2)),x) Sympy 1.10.1 under Python 3.10.4 output

$$
-2a^{2}\left(\left\{\left(\frac{\sqrt{-1+\frac{1}{ax}}}{2\sqrt{1+\frac{1}{ax}}\left(\frac{-1+\frac{1}{ax}+1}{1+\frac{1}{ax}}+1\right)}-\frac{\log\left(\frac{\sqrt{-1+\frac{1}{ax}}}{\sqrt{1+\frac{1}{ax}}}\right)+1}{2}+\frac{\log\left(\frac{-1+\frac{1}{ax}}{1+\frac{1}{ax}}+1\right)}{4}\right)}{\log\left(\frac{-1+\frac{1}{ax}}{4}\right)}\right\}\text{ for }\sqrt{1+\frac{1}{ax}} > -\sqrt{2}\,\wedge\sqrt{1+\frac{1}{ax}} < \sqrt{2}
$$

Sympy 1.8 under Python 3.8.8 output

$$
a\int \frac{x}{ax\sqrt{-1+\frac{1}{ax}}\sqrt{1+\frac{1}{ax}}+1}dx
$$

# **95 Test file number 204**

Test folder name:

test\_cases/8\_Special\_functions/204\_8.1\_Error\_functions

## **95.1 Problem number 4**

$$
\int \frac{\mathrm{Erf}(bx)}{x} \, dx
$$

Optimal antiderivative

$$
\frac{2bx\,\mathrm{hypergeom}\left(\left[\frac{1}{2},\frac{1}{2}\right],\left[\frac{3}{2},\frac{3}{2}\right],-b^2x^2\right)}{\sqrt{\pi}}
$$

command

integrate(erf(b\*x)/x,x) Sympy 1.10.1 under Python 3.10.4 output

$$
\frac{2bx_2F_2\left(\begin{matrix} \frac{1}{2},\frac{1}{2} \\[1mm] \frac{3}{2},\frac{3}{2} \end{matrix}\right]-b^2x^2\right)}{\sqrt{\pi}}
$$

Sympy 1.8 under Python 3.8.8 output

#### Exception raised: AttributeError

## **95.2 Problem number 64**

$$
\int e^{c+b^2x^2}x^5\mathrm{Erf}(bx)\,dx
$$

Optimal antiderivative

$$
\frac{\mathrm{e}^{b^2x^2+c}\,\mathrm{erf}\,(bx)}{b^6}-\frac{\mathrm{e}^{b^2x^2+c}x^2\,\mathrm{erf}\,(bx)}{b^4}+\frac{\mathrm{e}^{b^2x^2+c}x^4\,\mathrm{erf}\,(bx)}{2b^2}-\frac{2\,\mathrm{e}^cx}{b^5\sqrt{\pi}}+\frac{2\,\mathrm{e}^cx^3}{3b^3\sqrt{\pi}}-\frac{\mathrm{e}^cx^5}{5b\sqrt{\pi}}
$$

command

integrate(exp(b\*\*2\*x\*\*2+c)\*x\*\*5\*erf(b\*x),x) Sympy 1.10.1 under Python 3.10.4 output

$$
\begin{cases}\n-\frac{x^5 e^c}{5\sqrt{\pi} b} + \frac{x^4 e^c e^{b^2 x^2} \operatorname{erf}(bx)}{2b^2} + \frac{2x^3 e^c}{3\sqrt{\pi} b^3} - \frac{x^2 e^c e^{b^2 x^2} \operatorname{erf}(bx)}{b^4} - \frac{2xe^c}{\sqrt{\pi} b^5} + \frac{e^c e^{b^2 x^2} \operatorname{erf}(bx)}{b^6} & \text{for } b \neq 0 \\
0 & \text{otherwise}\n\end{cases}
$$

Sympy 1.8 under Python 3.8.8 output

#### **95.3 Problem number 67**

$$
\int \frac{e^{c+b^2x^2} \mathrm{Erf}(bx)}{x} \, dx
$$

Optimal antiderivative

$$
\frac{2b\,\mathrm{e}^{c}x\,\mathrm{hypergeom}\left(\left[\frac{1}{2},1\right],\left[\frac{3}{2},\frac{3}{2}\right],b^{2}x^{2}\right)}{\sqrt{\pi}}
$$

command

integrate(exp(b\*\*2\*x\*\*2+c)\*erf(b\*x)/x,x) Sympy 1.10.1 under Python 3.10.4 output

$$
\frac{2bxe^c{}_2F_2\left(\begin{matrix} \frac{1}{2},1\\\frac{3}{2},\frac{3}{2} \end{matrix}\Bigg| b^2x^2\right)}{\sqrt{\pi}}
$$

Sympy 1.8 under Python 3.8.8 output

#### Exception raised: AttributeError

## **95.4 Problem number 68**

$$
\int \frac{e^{c+b^2x^2} \mathrm{Erf}(bx)}{x^3} \, dx
$$

Optimal antiderivative

$$
-\frac{\mathrm{e}^{b^2x^2+c}\,\mathrm{erf}\,(bx)}{2x^2}-\frac{b\,\mathrm{e}^c}{x\sqrt{\pi}}+\frac{2b^3\mathrm{e}^c x\,\mathrm{hypergeom}\left(\left[\frac{1}{2},1\right],\left[\frac{3}{2},\frac{3}{2}\right],b^2x^2\right)}{\sqrt{\pi}}
$$

command

integrate(exp(b\*\*2\*x\*\*2+c)\*erf(b\*x)/x\*\*3,x)

Sympy 1.10.1 under Python 3.10.4 output

$$
-\frac{2b e^c{}_2 F_2\left(\begin{matrix}-\frac{1}{2},1\\\frac{1}{2},\frac{3}{2}\end{matrix}\Bigg| b^2 x^2\right)}{\sqrt{\pi}\ x}
$$

Sympy 1.8 under Python 3.8.8 output

# **95.5 Problem number 71**

$$
\int e^{c+b^2x^2}x^2{\mathrm{Erf}}(bx)\,dx
$$

Optimal antiderivative

$$
\frac{\mathrm{e}^{b^2x^2+c}x\,\mathrm{erf}\left(bx\right)}{2b^2}-\frac{\mathrm{e}^cx^2}{2b\sqrt{\pi }}-\frac{\mathrm{e}^cx^2\,\mathrm{hypergeom}\left(\left[1,1\right],\left[\frac{3}{2},2\right],b^2x^2\right)}{2b\sqrt{\pi }}
$$

command

integrate(exp(b\*\*2\*x\*\*2+c)\*x\*\*2\*erf(b\*x),x) Sympy 1.10.1 under Python 3.10.4 output

$$
\frac{bx^4e^c{}_2F_2\left(\frac{1}{\frac{3}{2}},3\middle|b^2x^2\right)}{2\sqrt{\pi}}
$$

Sympy 1.8 under Python 3.8.8 output

Exception raised: AttributeError

# **95.6 Problem number 72**

$$
\int e^{c+b^2x^2} \mathrm{Erf}(bx)\,dx
$$

Optimal antiderivative

$$
\frac{b\,\mathrm{e}^c x^2\,\mathrm{hypergeom}\left(\left[1,1\right],\left[\frac{3}{2},2\right],b^2 x^2\right)}{\sqrt{\pi}}
$$

command

integrate(exp(b\*\*2\*x\*\*2+c)\*erf(b\*x),x)

Sympy 1.10.1 under Python 3.10.4 output

$$
\frac{bx^2e^c{}_2F_2\left(\frac{1}{\frac{3}{2}},2\middle|b^2x^2\right)}{\sqrt{\pi}}
$$

Sympy 1.8 under Python 3.8.8 output

## **95.7 Problem number 73**

$$
\int \frac{e^{c+b^2x^2} \mathrm{Erf}(bx)}{x^2} \, dx
$$

Optimal antiderivative

$$
-\frac{\mathrm{e}^{b^2x^2+c}\,\mathrm{erf}\,(bx)}{x}+\frac{2b^3\mathrm{e}^cx^2\,\mathrm{hypergeom}\left(\left[1,1\right],\left[\frac{3}{2},2\right],b^2x^2\right)}{\sqrt{\pi}}+\frac{2b\,\mathrm{e}^c\ln\left(x\right)}{\sqrt{\pi}}
$$

command

integrate(exp(b\*\*2\*x\*\*2+c)\*erf(b\*x)/x\*\*2,x) Sympy 1.10.1 under Python 3.10.4 output

$$
\frac{2 b^3 x^2 e^c{}_2 F_2\left(\cfrac{1}{2},\cfrac{5}{2}\middle| b^2 x^2\right)}{3 \sqrt{\pi}} + \frac{b e^c \log\left(b^2 x^2\right)}{\sqrt{\pi}}
$$

Sympy 1.8 under Python 3.8.8 output

Exception raised: AttributeError

## **95.8 Problem number 74**

$$
\int \frac{e^{c+b^2x^2} \mathrm{Erf}(bx)}{x^4} \, dx
$$

Optimal antiderivative

$$
-\frac{{\rm e}^{b^2x^2+c}\,{\rm erf}\,(bx)}{3x^3}-\frac{2b^2{\rm e}^{b^2x^2+c}\,{\rm erf}\,(bx)}{3x}-\frac{b{\,\rm e}^c}{3x^2\sqrt{\pi}} \\ +\frac{4b^5{\rm e}^cx^2\,{\rm hypergeom}\left([1,1],\left[\frac{3}{2},2\right],b^2x^2\right)}{3\sqrt{\pi}}+\frac{4b^3{\rm e}^c\ln\left(x\right)}{3\sqrt{\pi}}
$$

command

integrate(exp(b\*\*2\*x\*\*2+c)\*erf(b\*x)/x\*\*4,x) Sympy 1.10.1 under Python 3.10.4 output

$$
\frac{b^3G_{3,2}^{1,2}\bigg(2,1-\frac{5}{2}\bigg| \frac{e^{-i\pi}}{b^2x^2}\bigg)e^c}{2}
$$

Sympy 1.8 under Python 3.8.8 output

## **95.9 Problem number 107**

$$
\int \frac{\operatorname{Erfc}(bx)}{x}\,dx
$$

Optimal antiderivative

$$
\ln{(x)} - \frac{2bx\,\mathrm{hypergeom}\left(\left[\frac{1}{2},\frac{1}{2}\right],\left[\frac{3}{2},\frac{3}{2}\right], -b^2x^2\right)}{\sqrt{\pi}}
$$

command

integrate(erfc(b\*x)/x,x)

Sympy 1.10.1 under Python 3.10.4 output

$$
-\frac{2 b x_2 F_2 \left(\begin{matrix} \frac{1}{2},\frac{1}{2} \\[0.4em] \frac{3}{2},\frac{3}{2} \end{matrix} \right| -b^2 x^2}{\sqrt{\pi }}+\frac{\log \left(b^2 x^2\right)}{2}
$$

Sympy 1.8 under Python 3.8.8 output

Exception raised: AttributeError

## **95.10 Problem number 167**

$$
\int e^{c+b^2x^2}x^5{\mathrm{Erfc}}(bx)\,dx
$$

Optimal antiderivative

$$
\frac{\mathrm{e}^{b^2x^2+c}\mathrm{erfc}(bx)}{b^6}-\frac{\mathrm{e}^{b^2x^2+c}x^2\mathrm{erfc}(bx)}{b^4}+\frac{\mathrm{e}^{b^2x^2+c}x^4\mathrm{erfc}(bx)}{2b^2}+\frac{2\,\mathrm{e}^cx}{b^5\sqrt{\pi }}-\frac{2\,\mathrm{e}^cx^3}{3b^3\sqrt{\pi }}+\frac{\mathrm{e}^cx^5}{5b\sqrt{\pi }}
$$

command

integrate(exp(b\*\*2\*x\*\*2+c)\*x\*\*5\*erfc(b\*x),x)

Sympy 1.10.1 under Python 3.10.4 output

$$
\begin{cases} \frac{x^5 e^c}{5\sqrt{\pi} b} + \frac{x^4 e^c e^{b^2 x^2 \text{ erfc}(bx)}}{2b^2} - \frac{2x^3 e^c}{3\sqrt{\pi} b^3} - \frac{x^2 e^c e^{b^2 x^2 \text{ erfc}(bx)}}{b^4} + \frac{2xe^c}{\sqrt{\pi} b^5} + \frac{e^c e^{b^2 x^2 \text{ erfc}(bx)}}{b^6} & \text{for } b \neq 0\\ \frac{x^6 e^c}{6} & \text{otherwise} \end{cases}
$$

Sympy 1.8 under Python 3.8.8 output

### **95.11 Problem number 170**

$$
\int \frac{e^{c+b^2x^2} \text{Erfc}(bx)}{x} \, dx
$$

Optimal antiderivative

$$
\frac{\mathrm{e}^c \exp\mathrm{Integral}\left(b^2 x^2\right)}{2}-\frac{2 b \, \mathrm{e}^c x \, \mathrm{hypergeom}\left(\left[\frac{1}{2},1\right],\left[\frac{3}{2},\frac{3}{2}\right],b^2 x^2\right)}{\sqrt{\pi}}
$$

command

integrate(exp(b\*\*2\*x\*\*2+c)\*erfc(b\*x)/x,x) Sympy 1.10.1 under Python 3.10.4 output

$$
-\frac{2bxe^{c}{{}_{2}F_{2}}\left( \frac{\frac{1}{2},1}{\frac{3}{2},\frac{3}{2}} \right| b^{2}x^{2}}{\sqrt{\pi }}+\frac{e^{c} \operatorname{Ei} \left( b^{2}x^{2} \right) }{2}
$$

Sympy 1.8 under Python 3.8.8 output

#### Exception raised: AttributeError

## **95.12 Problem number 171**

$$
\int \frac{e^{c+b^2x^2} \text{Erfc}(bx)}{x^3} \, dx
$$

Optimal antiderivative

$$
\frac{b^2\mathrm{e}^c\operatorname{expIntegral}\left(b^2x^2\right)}{2}-\frac{\mathrm{e}^{b^2x^2+c}\mathrm{erfc}(bx)}{2x^2}+\frac{b\,\mathrm{e}^c}{x\sqrt{\pi}}-\frac{2b^3\mathrm{e}^c x\operatorname{hypergeom}\left(\left[\frac{1}{2},1\right],\left[\frac{3}{2},\frac{3}{2}\right],b^2x^2\right)}{\sqrt{\pi}}
$$

command

integrate(exp(b\*\*2\*x\*\*2+c)\*erfc(b\*x)/x\*\*3,x)

Sympy 1.10.1 under Python 3.10.4 output

$$
\frac{b^2 e^c \operatorname{Ei} \left( b^2 x^2 \right)}{2} + \frac{2 b e^c {}_2 F_2 \left( \begin{matrix} -\frac{1}{2},1 \\ \frac{1}{2},\frac{3}{2} \\ \sqrt{\pi} \; x \end{matrix} \right) b^2 x^2}{\sqrt{\pi} \; x} - \frac{e^c e^{b^2 x^2}}{2 x^2}
$$

Sympy 1.8 under Python 3.8.8 output

## **95.13 Problem number 174**

$$
\int e^{c+b^2x^2}x^2{\mathrm{Erfc}}(bx)\,dx
$$

Optimal antiderivative

$$
\frac{\mathrm{e}^{b^2x^2+c}x\operatorname{erfc}(bx)}{2b^2}+\frac{\mathrm{e}^cx^2}{2b\sqrt{\pi }}+\frac{\mathrm{e}^cx^2\operatorname{hypergeom}\left(\left[1,1\right],\left[\frac{3}{2},2\right],b^2x^2\right)}{2b\sqrt{\pi }}-\frac{\mathrm{e}^c\operatorname{erfi}\left(bx\right)\sqrt{\pi }}{4b^3}
$$

command

integrate(exp(b\*\*2\*x\*\*2+c)\*x\*\*2\*erfc(b\*x),x) Sympy 1.10.1 under Python 3.10.4 output

$$
-\frac{bx^4e^c{}_2F_2\left(\frac{1}{2},2\right|b^2x^2)}{2\sqrt{\pi}}+\frac{xe^ce^{b^2x^2}}{2b^2}+\frac{i\sqrt{\pi}\;e^c\,{\rm erf}\,(ibx)}{4b^3}
$$

Sympy 1.8 under Python 3.8.8 output

#### Exception raised: AttributeError

## **95.14 Problem number 175**

$$
\int e^{c+b^2x^2} \text{Erfc}(bx) \, dx
$$

Optimal antiderivative

$$
-\frac{b\,{\rm e}^c x^2\,{\rm hypergeom}\left(\left[1,1\right],\left[\frac{3}{2},2\right],b^2 x^2\right)}{\sqrt{\pi}}+\frac{{\rm e}^c\,{\rm erfi}\left(b x\right)\sqrt{\pi}}{2b}
$$

command

integrate(exp(b\*\*2\*x\*\*2+c)\*erfc(b\*x),x)

Sympy 1.10.1 under Python 3.10.4 output

$$
-\frac{bx^2e^c{}_2F_2\left(\frac{1}{2},2\left|b^2x^2\right.\right)}{\sqrt{\pi }}-\frac{i\sqrt{\pi }\ e^c\operatorname{erf}\left( ibx\right)}{2b}
$$

Sympy 1.8 under Python 3.8.8 output

### **95.15 Problem number 176**

$$
\int \frac{e^{c+b^2x^2} \text{Erfc}(bx)}{x^2} \, dx
$$

Optimal antiderivative

$$
-\frac{e^{b^2x^2+c}\text{erfc}(bx)}{x}-\frac{2b^3e^cx^2\,\text{hypergeom}\left([1,1],\left[\frac{3}{2},2\right],b^2x^2\right)}{\sqrt{\pi}}-\frac{2b\,\text{e}^c\ln\left(x\right)}{\sqrt{\pi}}+b\,\text{e}^c\,\text{erfi}\left(bx\right)\sqrt{\pi}
$$

command

integrate(exp(b\*\*2\*x\*\*2+c)\*erfc(b\*x)/x\*\*2,x) Sympy 1.10.1 under Python 3.10.4 output

$$
-\frac{2 b^3 x^2 e^c{}_2 F_2\left(\frac{1}{2},\frac{1}{2}\middle| b^2 x^2\right)}{3 \sqrt{\pi }}-\frac{b e^c \log \left(b^2 x^2\right)}{\sqrt{\pi }}-i \sqrt{\pi } \ be^c \text{erf}\left( ibx\right)-\frac{e^c e^{b^2 x^2}}{x}
$$

Sympy 1.8 under Python 3.8.8 output

### Exception raised: AttributeError

### **95.16 Problem number 177**

$$
\int \frac{e^{c+b^2x^2} \text{Erfc}(bx)}{x^4} \, dx
$$

Optimal antiderivative

$$
-\frac{e^{b^2x^2+c}\text{erfc}(bx)}{3x^3}-\frac{2b^2e^{b^2x^2+c}\text{erfc}(bx)}{3x}+\frac{be^c}{3x^2\sqrt{\pi}} \\-\frac{4b^5e^cx^2\text{ hypergeom}\left([1,1],\left[\frac{3}{2},2\right],b^2x^2\right)}{3\sqrt{\pi}}-\frac{4b^3e^c\ln\left(x\right)}{3\sqrt{\pi}}+\frac{2b^3e^c\text{ erfi}\left(bx\right)\sqrt{\pi}}{3}
$$

command

integrate(exp(b\*\*2\*x\*\*2+c)\*erfc(b\*x)/x\*\*4,x) Sympy 1.10.1 under Python 3.10.4 output

$$
-\frac{b^3G^{1,3}_{3,2}\bigg(2,\frac{5}{2},1}{2}\,\,\left.\rule{0pt}{10pt}\right)\frac{1}{b^2x^2}\Bigg)e^c}{2\pi}
$$

Sympy 1.8 under Python 3.8.8 output

# **95.17 Problem number 210**

$$
\int \frac{\mathrm{Erfi}(bx)}{x}\,dx
$$

Optimal antiderivative

$$
\frac{2bx\,\mathrm{hypergeom}\left(\left[\frac{1}{2},\frac{1}{2}\right],\left[\frac{3}{2},\frac{3}{2}\right],b^2x^2\right)}{\sqrt{\pi}}
$$

command

integrate(erfi(b\*x)/x,x)

Sympy 1.10.1 under Python 3.10.4 output

$$
\frac{2bx_2F_2\left(\begin{matrix} \frac{1}{2},\frac{1}{2} \\[0.8em] \frac{3}{2},\frac{3}{2} \end{matrix} \middle| b^2x^2\right)}{\sqrt{\pi}}
$$

Sympy 1.8 under Python 3.8.8 output

Exception raised: AttributeError

## **95.18 Problem number 270**

$$
\int e^{-b^2x^2}x^5 \mathrm{Erfi}(bx) \, dx
$$

Optimal antiderivative

$$
-\frac{\text{erfi}\,(bx)\,\text{e}^{-b^2x^2}}{b^6}-\frac{x^2\,\text{erfi}\,(bx)\,\text{e}^{-b^2x^2}}{b^4}-\frac{x^4\,\text{erfi}\,(bx)\,\text{e}^{-b^2x^2}}{2b^2}+\frac{2x}{b^5\sqrt{\pi}}+\frac{2x^3}{3b^3\sqrt{\pi}}+\frac{x^5}{5b\sqrt{\pi}}
$$

command

integrate(x\*\*5\*erfi(b\*x)/exp(b\*\*2\*x\*\*2),x)

Sympy 1.10.1 under Python 3.10.4 output

$$
\begin{cases} \frac{x^5}{5\sqrt{\pi}b} - \frac{x^4e^{-b^2x^2}\operatorname{erfi}(bx)}{2b^2} + \frac{2x^3}{3\sqrt{\pi}b^3} - \frac{x^2e^{-b^2x^2}\operatorname{erfi}(bx)}{b^4} + \frac{2x}{\sqrt{\pi}b^5} - \frac{e^{-b^2x^2}\operatorname{erfi}(bx)}{b^6} & \text{for } b \neq 0\\ 0 & \text{otherwise} \end{cases}
$$

Sympy 1.8 under Python 3.8.8 output

### **95.19 Problem number 273**

$$
\int \frac{e^{-b^2x^2}\text{Erfi}(bx)}{x}\,dx
$$

Optimal antiderivative

$$
\frac{2bx\,\mathrm{hypergeom}\left(\left[\frac{1}{2},1\right],\left[\frac{3}{2},\frac{3}{2}\right],-b^2x^2\right)}{\sqrt{\pi}}
$$

command

integrate(erfi(b\*x)/exp(b\*\*2\*x\*\*2)/x,x) Sympy 1.10.1 under Python 3.10.4 output

$$
\frac{2bx_2F_2\left(\begin{matrix} \frac{1}{2},1\\\frac{3}{2},\frac{3}{2}\end{matrix}\bigg|-b^2x^2\right)}{\sqrt{\pi}}
$$

Sympy 1.8 under Python 3.8.8 output

#### Exception raised: AttributeError

## **95.20 Problem number 274**

$$
\int \frac{e^{-b^2x^2} \mathrm{Erfi}(bx)}{x^3} \, dx
$$

Optimal antiderivative

$$
-\frac{\text{erfi}\left(bx\right) \text{e}^{-b^2 x^2}}{2 x^2}-\frac{b}{x \sqrt{\pi }}-\frac{2 b^3 x \text{ hypergeom}\left(\left[\frac{1}{2},1\right],\left[\frac{3}{2},\frac{3}{2}\right],-b^2 x^2\right)}{\sqrt{\pi }}
$$

command

integrate(erfi(b\*x)/exp(b\*\*2\*x\*\*2)/x\*\*3,x)

Sympy 1.10.1 under Python 3.10.4 output

$$
-\frac{2b_2F_2 \left(\begin{matrix}-\frac{1}{2},1\\\frac{1}{2},\frac{3}{2}\end{matrix}\right)}{\sqrt{\pi}\,x}
$$

Sympy 1.8 under Python 3.8.8 output

### **95.21 Problem number 275**

$$
\int \frac{e^{-b^2x^2} \mathrm{Erfi}(bx)}{x^5} \, dx
$$

Optimal antiderivative

$$
-\frac{\text{erfi}\left(bx\right) \text{e}^{-b^2x^2}}{4x^4}+\frac{b^2 \text{erfi}\left(bx\right) \text{e}^{-b^2x^2}}{4x^2}-\frac{b}{6x^3\sqrt{\pi}}+\frac{b^3}{2x\sqrt{\pi}}+\frac{b^5x \text{ hypergeom}\left(\left[\frac{1}{2},1\right],\left[\frac{3}{2},\frac{3}{2}\right],-b^2x^2\right)}{\sqrt{\pi}}
$$

command

integrate(erfi(b\*x)/exp(b\*\*2\*x\*\*2)/x\*\*5,x)

Sympy 1.10.1 under Python 3.10.4 output

$$
-\frac{2b_2F_2 \left(-\frac{3}{2},1\right)}{3\sqrt{\pi}x^3}\!\!\!\!\!\!\!
$$

Sympy 1.8 under Python 3.8.8 output

Exception raised: AttributeError

# **95.22 Problem number 278**

$$
\int e^{-b^2x^2}x^2 \mathrm{Erfi}(bx) \, dx
$$

Optimal antiderivative

$$
-\frac{x\operatorname{erfi}\left(bx\right)\mathrm{e}^{-b^{2}x^{2}}}{2b^{2}}+\frac{x^{2}}{2b\sqrt{\pi }}+\frac{x^{2}\operatorname{hypergeom}\left(\left[1,1\right],\left[\frac{3}{2},2\right],-b^{2}x^{2}\right)}{2b\sqrt{\pi }}
$$

command

integrate(x\*\*2\*erfi(b\*x)/exp(b\*\*2\*x\*\*2),x) Sympy 1.10.1 under Python 3.10.4 output

$$
\frac{bx^4{}_2F_2\left(\frac{1}{\frac{3}{2}},\frac{2}{3}\right]-b^2x^2\right)}{2\sqrt{\pi}}
$$

Sympy 1.8 under Python 3.8.8 output

## **95.23 Problem number 279**

$$
\int e^{-b^2x^2} {\rm Erfi}(bx)\, dx
$$

Optimal antiderivative

$$
\frac{b\,x^2\,\mathrm{hypergeom}\left([1,1]\,,\left[\frac{3}{2},2\right],-b^2x^2\right)}{\sqrt{\pi}}
$$

command

integrate(erfi(b\*x)/exp(b\*\*2\*x\*\*2),x) Sympy 1.10.1 under Python 3.10.4 output

$$
\frac{bx^2{}_2F_2\left(\frac{1}{2},\frac{1}{2}\middle| -b^2x^2\right)}{\sqrt{\pi}}
$$

Sympy 1.8 under Python 3.8.8 output

Exception raised: AttributeError

# **95.24 Problem number 280**

$$
\int \frac{e^{-b^2x^2} \mathrm{Erfi}(bx)}{x^2} \, dx
$$

Optimal antiderivative

$$
-\frac{\operatorname{erfi}\left(bx\right) \operatorname{e}^{-b^{2}x^{2}}}{x} -\frac{2b^{3}x^{2}\operatorname{hypergeom}\left(\left[1,1\right],\left[\frac{3}{2},2\right],-b^{2}x^{2}\right)}{\sqrt{\pi }}+\frac{2b\ln\left(x\right)}{\sqrt{\pi }}
$$

command

integrate(erfi(b\*x)/exp(b\*\*2\*x\*\*2)/x\*\*2,x)

Sympy 1.10.1 under Python 3.10.4 output

$$
-\frac{2 b^3 x^2 {}_2F_2\left(\frac{1}{2},\frac{1}{2}\right]-b^2 x^2\right)}{3 \sqrt{\pi }}+\frac{b \log \left(b^2 x^2\right)}{\sqrt{\pi }}
$$

Sympy 1.8 under Python 3.8.8 output

### **95.25 Problem number 281**

$$
\int \frac{e^{-b^2x^2} \mathrm{Erfi}(bx)}{x^4} \, dx
$$

Optimal antiderivative

$$
-\frac{\text{erfi}\left(bx\right) \text{e}^{-b^{2}x^{2}}}{3x^{3}}+\frac{2b^{2} \text{erfi}\left(bx\right) \text{e}^{-b^{2}x^{2}}}{3x}-\frac{b}{3x^{2} \sqrt{\pi }} \\ +\frac{4b^{5}x^{2} \text{ hypergeom}\left(\left[1,1\right],\left[\frac{3}{2},2\right],-b^{2}x^{2}\right)}{3 \sqrt{\pi }}-\frac{4b^{3} \ln \left(x\right)}{3 \sqrt{\pi }}
$$

command

integrate(erfi(b\*x)/exp(b\*\*2\*x\*\*2)/x\*\*4,x)

Sympy 1.10.1 under Python 3.10.4 output

$$
-\frac{b^3G^{1,2}_{3,2}\binom{2,1}{2}\frac{5}{0}\frac{e^{-2i\pi}}{b^2x^2}}{2}
$$

Sympy 1.8 under Python 3.8.8 output

Exception raised: AttributeError

## **95.26 Problem number 282**

$$
\int \frac{e^{-b^2x^2} \mathrm{Erfi}(bx)}{x^6} \, dx
$$

Optimal antiderivative

$$
-\frac{\text{erfi}\left(bx\right) \text{e}^{-b^{2}x^{2}}}{5x^{5}}+\frac{2b^{2} \text{erfi}\left(bx\right) \text{e}^{-b^{2}x^{2}}}{15x^{3}}-\frac{4b^{4} \text{erfi}\left(bx\right) \text{e}^{-b^{2}x^{2}}}{15x}-\frac{b}{10x^{4}\sqrt{\pi}} \\+\frac{2b^{3}}{15x^{2}\sqrt{\pi}}-\frac{8b^{7}x^{2} \text{ hypergeom}\left([1,1],\left[\frac{3}{2},2\right],-b^{2}x^{2}\right)}{15\sqrt{\pi}}+\frac{8b^{5} \ln\left(x\right)}{15\sqrt{\pi}}
$$

command

integrate(erfi(b\*x)/exp(b\*\*2\*x\*\*2)/x\*\*6,x) Sympy 1.10.1 under Python 3.10.4 output

$$
-\frac{b^5G^{1,2}_{3,2}\binom{3,1}{3}\ \frac{7}{0}\Bigg|\frac{e^{-2i\pi}}{b^2x^2}}{2}
$$

Sympy 1.8 under Python 3.8.8 output

# **96 Test file number 205**

Test folder name:

test\_cases/8\_Special\_functions/205\_8.2\_Fresnel\_integral\_functions

## **96.1 Problem number 9**

$$
\int \frac{S(bx)}{x} \, dx
$$

Optimal antiderivative

$$
\frac{i b x \operatorname{hypergeom}\left(\left[\frac{1}{2},\frac{1}{2}\right],\left[\frac{3}{2},\frac{3}{2}\right],-\frac{i b^2 \pi\, x^2}{2}\right)}{2}-\frac{i b x \operatorname{hypergeom}\left(\left[\frac{1}{2},\frac{1}{2}\right],\left[\frac{3}{2},\frac{3}{2}\right],\frac{i b^2 \pi\, x^2}{2}\right)}{2}
$$

command

integrate(fresnels(b\*x)/x,x)

Sympy 1.10.1 under Python 3.10.4 output

$$
\frac{\pi b^3 x^3 \Gamma^2\!\left(\frac{3}{4}\right) 2F_3\!\left(\frac{\frac{3}{4},\frac{3}{4}}{\frac{3}{2},\frac{7}{4},\frac{7}{4}}\middle|\frac{\pi^2 b^4 x^4}{16}\right)}{32 \Gamma^2\left(\frac{7}{4}\right)}
$$

Sympy 1.8 under Python 3.8.8 output

Exception raised: AttributeError

## **96.2 Problem number 71**

$$
\int x^8 S(bx) \sin \left(\frac{1}{2}b^2 \pi x^2\right) dx
$$

Optimal antiderivative

$$
\frac{105x^2}{4b^7\pi^4} - \frac{7x^6}{12b^3\pi^2} + \frac{55x^2\cos\left(b^2\pi x^2\right)}{4b^7\pi^4} - \frac{x^6\cos\left(b^2\pi x^2\right)}{4b^3\pi^2} + \frac{35x^3\cos\left(\frac{b^2\pi x^2}{2}\right)\text{S}(bx)}{b^6\pi^3} \n- \frac{x^7\cos\left(\frac{b^2\pi x^2}{2}\right)\text{S}(bx)}{b^2\pi} + \frac{105\text{S}(bx)^2}{2b^9\pi^4} - \frac{105x\,\text{S}(bx)\sin\left(\frac{b^2\pi x^2}{2}\right)}{b^8\pi^4} \n+ \frac{7x^5\text{S}(bx)\sin\left(\frac{b^2\pi x^2}{2}\right)}{b^4\pi^2} - \frac{40\sin\left(b^2\pi x^2\right)}{b^9\pi^5} + \frac{5x^4\sin\left(b^2\pi x^2\right)}{2b^5\pi^3}
$$

2<br>6

command

## integrate(x\*\*8\*fresnels(b\*x)\*sin(1/2\*b\*\*2\*pi\*x\*\*2),x)

Sympy 1.10.1 under Python 3.10.4 output

$$
\begin{cases}\n-\frac{x^7 \cos\left(\frac{\pi b^2 x^2}{2}\right) S(bx)}{\pi b^2} - \frac{x^6 \sin^2\left(\frac{\pi b^2 x^2}{2}\right)}{3\pi^2 b^3} - \frac{5x^6 \cos^2\left(\frac{\pi b^2 x^2}{2}\right)}{6\pi^2 b^3} + \frac{7x^5 \sin\left(\frac{\pi b^2 x^2}{2}\right) S(bx)}{\pi^2 b^4} + \frac{5x^4 \sin\left(\frac{\pi b^2 x^2}{2}\right) \cos\left(\frac{\pi b^2 x^2}{2}\right)}{\pi^3 b^5} + \frac{35x^3 \cos\left(\frac{\pi b^2 x^2}{2}\right)}{3\pi^3 b^5} + \frac{35x^4 \cos\left(\frac{\pi b^2 x^2}{2}\right)}{5\pi^3 b^5} + \frac{5x^4 \sin\left(\frac{\pi b^2 x^2}{2}\right) \cos\left(\frac{\pi b^2 x^2}{2}\right)}{5\pi^3 b^5} + \frac{35x^3 \cos\left(\frac{\pi b^2 x^2}{2}\right)}{5\pi^3 b^5} + \frac{5x^4 \sin\left(\frac{\pi b^2 x^2}{2}\right)}{5\pi^3 b^5} + \frac{5x^4 \sin\left(\frac{\pi b^2 x^2}{2}\right)}{5\pi^3 b^5} + \frac{5x^4 \sin\left(\frac{\pi b^2 x^2}{2}\right)}{5\pi^3 b^5} + \frac{5x^4 \sin\left(\frac{\pi b^2 x^2}{2}\right)}{5\pi^3 b^5} + \frac{5x^4 \sin\left(\frac{\pi b^2 x^2}{2}\right)}{5\pi^3 b^5} + \frac{5x^4 \sin\left(\frac{\pi b^2 x^2}{2}\right)}{5\pi^3 b^5} + \frac{5x^4 \sin\left(\frac{\pi b^2 x^2}{2}\right)}{5\pi^3 b^5} + \frac{5x^4 \sin\left(\frac{\pi b^2 x^2}{2}\right)}{5\pi^3 b^5} + \frac{5x^4 \sin\left(\frac{\pi b^2 x^2}{2}\right)}{5\pi^3 b^5} + \frac{5x^4 \sin\left(\frac{\pi b^2 x^2}{2}\right)}{5\pi^3 b^5} + \frac{5x^4 \sin\
$$

Sympy 1.8 under Python 3.8.8 output

Timed out

## **96.3 Problem number 118**

$$
\int \frac{\mathrm{FresnelC}(bx)}{x} \, dx
$$

Optimal antiderivative

$$
\frac{bx \text{ hypergeom}\left(\left[\frac{1}{2},\frac{1}{2}\right],\left[\frac{3}{2},\frac{3}{2}\right],-\frac{ib^2\pi x^2}{2}\right)}{2}+\frac{bx \text{ hypergeom}\left(\left[\frac{1}{2},\frac{1}{2}\right],\left[\frac{3}{2},\frac{3}{2}\right],\frac{ib^2\pi x^2}{2}\right)}{2}
$$

command

integrate(fresnelc(b\*x)/x,x)

Sympy 1.10.1 under Python 3.10.4 output

$$
\frac{bx\Gamma ^2(\frac{1}{4})\, {}_2F_3\left(\frac{\frac{1}{4},\frac{1}{4}}{\frac{1}{2},\frac{5}{4},\frac{5}{4}}\middle|\frac{\pi ^2b^4x^4}{16}\right)}{16\Gamma ^2\left(\frac{5}{4}\right)}
$$

Sympy 1.8 under Python 3.8.8 output

## **96.4 Problem number 180**

$$
\int x^8 \cos \left(\frac{1}{2}b^2 \pi x^2\right)
$$
 FresnelC(*bx*) *dx*

Optimal antiderivative

$$
\frac{105x^2}{4b^7\pi^4} - \frac{7x^6}{12b^3\pi^2} - \frac{55x^2\cos\left(b^2\pi x^2\right)}{4b^7\pi^4} + \frac{x^6\cos\left(b^2\pi x^2\right)}{4b^3\pi^2} - \frac{105x\cos\left(\frac{b^2\pi x^2}{2}\right)\text{FresnelC}\left(bx\right)}{b^8\pi^4} \n+ \frac{7x^5\cos\left(\frac{b^2\pi x^2}{2}\right)\text{FresnelC}\left(bx\right)}{b^4\pi^2} + \frac{105\text{FresnelC}\left(bx\right)^2}{2b^9\pi^4} - \frac{35x^3\text{FresnelC}\left(bx\right)\sin\left(\frac{b^2\pi x^2}{2}\right)}{b^6\pi^3} \n+ \frac{x^7\text{FresnelC}\left(bx\right)\sin\left(\frac{b^2\pi x^2}{2}\right)}{b^2\pi} + \frac{40\sin\left(b^2\pi x^2\right)}{b^9\pi^5} - \frac{5x^4\sin\left(b^2\pi x^2\right)}{2b^5\pi^3}
$$

command

integrate(x\*\*8\*cos(1/2\*b\*\*2\*pi\*x\*\*2)\*fresnelc(b\*x),x)

Sympy 1.10.1 under Python 3.10.4 output

$$
\begin{cases} \frac{x^7 \sin\left(\frac{\pi b^2 x^2}{2}\right) C(bx)}{\pi b^2} - \frac{5x^6 \sin^2\left(\frac{\pi b^2 x^2}{2}\right)}{6\pi^2 b^3} - \frac{x^6 \cos^2\left(\frac{\pi b^2 x^2}{2}\right)}{3\pi^2 b^3} + \frac{7x^5 \cos\left(\frac{\pi b^2 x^2}{2}\right) C(bx)}{\pi^2 b^4} - \frac{5x^4 \sin\left(\frac{\pi b^2 x^2}{2}\right) \cos\left(\frac{\pi b^2 x^2}{2}\right)}{\pi^3 b^5} - \frac{35x^3 \sin\left(\frac{\pi b^2 x^2}{2}\right)}{\pi^3 b^6} \end{cases}
$$

Sympy 1.8 under Python 3.8.8 output

Timed out

# **97 Test file number 206**

Test folder name:

test\_cases/8\_Special\_functions/206\_8.4\_Trig\_integral\_functions

## **97.1 Problem number 6**

$$
\int \frac{\text{Si}(bx)}{x} \, dx
$$

Optimal antiderivative

$$
\frac{bx\,\mathrm{hypergeom}\left(\left[1,1,1\right],\left[2,2,2\right],-ibx\right)}{2}+\frac{bx\,\mathrm{hypergeom}\left(\left[1,1,1\right],\left[2,2,2\right],ibx\right)}{2}
$$

command

integrate(Si(b\*x)/x,x) Sympy 1.10.1 under Python 3.10.4 output

$$
bx_2F_3\left(\frac{\frac{1}{2},\frac{1}{2}}{\frac{3}{2},\frac{3}{2},\frac{3}{2}}\middle|\frac{b^2x^2}{4}\right)
$$

Sympy 1.8 under Python 3.8.8 output

#### Exception raised: AttributeError

# **97.2 Problem number 74**

$$
\int \frac{\text{CosIntegral}(bx)}{x} \, dx
$$

Optimal antiderivative

$$
-\frac{ibx\,\mathrm{hypergeom}\left([1,1,1], [2,2,2], -ibx\right)}{2} \\ +\frac{ibx\,\mathrm{hypergeom}\left([1,1,1], [2,2,2], ibx\right)}{2} + EulerGamma\left(nm\right) + \frac{\ln\left(bx\right)^2}{2}
$$

command

integrate(Ci(b\*x)/x,x)

Sympy 1.10.1 under Python 3.10.4 output

$$
-\frac{b^2 x^2 {}_3F_4\biggl(\frac{1,1,1}{\frac{3}{2},2,2,2} \biggl| -\frac{b^2 x^2}{4}\biggr)}{8}+\frac{\log \left(b^2 x^2\right)^2}{8}+\frac{\gamma \log \left(b^2 x^2\right)}{2}
$$

Sympy 1.8 under Python 3.8.8 output

Exception raised: AttributeError

# **98 Test file number 207**

Test folder name:

test\_cases/8\_Special\_functions/207\_8.5\_Hyperbolic\_integral\_functions

## **98.1 Problem number 6**

$$
\int \frac{\text{Shi}(bx)}{x} \, dx
$$

Optimal antiderivative

$$
\frac{bx\,\mathrm{hypergeom}\left(\left[1,1,1\right],\left[2,2,2\right],-bx\right)}{2}+\frac{bx\,\mathrm{hypergeom}\left(\left[1,1,1\right],\left[2,2,2\right],bx\right)}{2}
$$

command

integrate(Shi(b\*x)/x,x)

Sympy 1.10.1 under Python 3.10.4 output

$$
bx_2F_3\left(\frac{\frac{1}{2},\frac{1}{2}}{\frac{3}{2},\frac{3}{2},\frac{3}{2}}\middle|\frac{b^2x^2}{4}\right)
$$

Sympy 1.8 under Python 3.8.8 output

Exception raised: AttributeError

# **98.2 Problem number 74**

$$
\int \frac{\text{Chi}(bx)}{x} \, dx
$$

Optimal antiderivative

$$
-\frac{bx\,\mathrm{hypergeom}\left([1,1,1],[2,2,2]\right,-bx)}{2} \\+\frac{bx\,\mathrm{hypergeom}\left([1,1,1],[2,2,2]\right,bx)}{2}+EulerGamma\left(x\right)+\frac{\ln\left(bx\right)^2}{2}
$$

command

integrate(Chi(b\*x)/x,x)

Sympy 1.10.1 under Python 3.10.4 output

$$
\frac{b^2 x^2 {}_3F_4\left(\frac{1}{\frac{3}{2}},2,2,2 \middle|\frac{b^2 x^2}{4}\right)}{8}+\frac{\log \left(b^2 x^2\right)^2}{8}+\frac{\gamma \log \left(b^2 x^2\right)}{2}
$$

Sympy 1.8 under Python 3.8.8 output

# **99 Test file number 208**

Test folder name:

test\_cases/8\_Special\_functions/208\_8.8\_Polylogarithm\_function

# **99.1 Problem number 31**

$$
\int \frac{\text{PolyLog}(2,ax^2)}{x^6} \, dx
$$

Optimal antiderivative

$$
-\frac{4 a}{75 x^3}-\frac{4 a^2}{25 x}+\frac{4 a^{\frac{5}{2}} \operatorname{arctanh}\left(x \sqrt{a}\,\right)}{25}+\frac{2 \ln \left(-a\, x^2+1\right)}{25 x^5}-\frac{\operatorname{polylog}\left(2,a\, x^2\right)}{5 x^5}
$$

command

integrate(polylog(2,a\*x\*\*2)/x\*\*6,x)

Sympy 1.10.1 under Python 3.10.4 output

$$
\begin{cases}\n-\frac{\pi^2}{30x^5} \\
0 \\
-\frac{12a^3x^7\sqrt{\frac{1}{a}}\log\left(x-\sqrt{\frac{1}{a}}\right)}{75x^7-\frac{75x^5}{a}} - \frac{6a^3x^7\sqrt{\frac{1}{a}}\text{Li}_1(ax^2)}{75x^7-\frac{75x^5}{a}} - \frac{12a^2x^6}{75x^7-\frac{75x^5}{a}} + \frac{12a^2x^5\sqrt{\frac{1}{a}}\log\left(x-\sqrt{\frac{1}{a}}\right)}{75x^7-\frac{75x^5}{a}} + \frac{6a^2x^5\sqrt{\frac{1}{a}}\text{Li}_1(ax^2)}{75x^7-\frac{75x^5}{a}} + \frac{8a^2x^5\sqrt{\frac{1}{a}}\text{Li}_1(ax^2)}{75x^7-\frac{75x^5}{a}}\n\end{cases}
$$

Sympy 1.8 under Python 3.8.8 output

Timed out

# **100 Test file number 209**

Test folder name:

test\_cases/209\_Blake\_problems

## **100.1 Problem number 491**

$$
\int \frac{-1+x^6}{x^{13}\sqrt{1+x^6}}\,dx
$$

Optimal antiderivative

$$
\frac{\left(-7 x^{6}+2\right) \sqrt{x^{6}+1}}{24 x^{12}}+\frac{7 \operatorname{arctanh}\left(\sqrt{x^{6}+1}\right)}{24}
$$

command

integrate((x\*\*6-1)/x\*\*13/(x\*\*6+1)\*\*(1/2),x) Sympy 1.10.1 under Python 3.10.4 output

$$
-\frac{7 \log \left(-1+\frac{1}{\sqrt{x^6+1}}\right)}{48}+\frac{7 \log \left(1+\frac{1}{\sqrt{x^6+1}}\right)}{48}+\frac{3}{16 \cdot \left(1+\frac{1}{\sqrt{x^6+1}}\right)} \\-\frac{1}{48 \left(1+\frac{1}{\sqrt{x^6+1}}\right)^2}+\frac{3}{16 \left(-1+\frac{1}{\sqrt{x^6+1}}\right)}+\frac{1}{48 \left(-1+\frac{1}{\sqrt{x^6+1}}\right)^2}
$$

Sympy 1.8 under Python 3.8.8 output

Timed out

## **100.2 Problem number 533**

$$
\int \frac{\sqrt{-1+x^3}\left(-2+x^3+2x^6\right)}{x^{10}}\,dx
$$

Optimal antiderivative

$$
-\frac{2\sqrt{x^3-1}\,\left(3x^6+x^3-1\right)}{9x^9}+\frac{2\arctan\left(\sqrt{x^3-1}\,\right)}{3}
$$

command

integrate((x\*\*3-1)\*\*(1/2)\*(2\*x\*\*6+x\*\*3-2)/x\*\*10,x) Sympy 1.10.1 under Python 3.10.4 output

$$
\frac{2\, \mathrm{atan}\left(\sqrt{x^3-1}\,\right)}{3}-\frac{2 \sqrt{x^3-1}}{3 x^3}-\frac{2 {\left(x^3-1\right)}^{\frac{3}{2}}}{9 x^9}
$$

Sympy 1.8 under Python 3.8.8 output

## **100.3 Problem number 555**

$$
\int \frac{-1+x^6}{x^{19}\sqrt{1+x^6}}\,dx
$$

Optimal antiderivative

$$
\frac{\sqrt{x^6+1}\, \left(33 x^{12}-22 x^6+8\right)}{144 x^{18}}-\frac{11\, \text{arctanh}\left(\sqrt{x^6+1}\,\right)}{48}
$$

command

integrate((x\*\*6-1)/x\*\*19/(x\*\*6+1)\*\*(1/2),x) Sympy 1.10.1 under Python 3.10.4 output

$$
\begin{aligned}[t] \frac{11 \log \left(-1+\frac{1}{\sqrt{x^6+1}}\right)}{96}-\frac{11 \log \left(1+\frac{1}{\sqrt{x^6+1}}\right)}{96}-\frac{7}{32 \cdot \left(1+\frac{1}{\sqrt{x^6+1}}\right)}\\+\frac{1}{16 \left(1+\frac{1}{\sqrt{x^6+1}}\right)^2}-\frac{1}{144 \left(1+\frac{1}{\sqrt{x^6+1}}\right)^3}-\frac{7}{32 \left(-1+\frac{1}{\sqrt{x^6+1}}\right)}\\-\frac{1}{16 \left(-1+\frac{1}{\sqrt{x^6+1}}\right)^2}-\frac{1}{144 \left(-1+\frac{1}{\sqrt{x^6+1}}\right)^3}\end{aligned}
$$

Sympy 1.8 under Python 3.8.8 output

Timed out

# **100.4 Problem number 1123**

$$
\int \frac{\sqrt{1-4x+x^2}+(1-4x+x^2)^{3/2}}{\sqrt{1-4x+x^2}+(1-4x+x^2)^{3/2}-(1-4x+x^2)^{5/2}} dx
$$

Optimal antiderivative

*Unintegrable*

command

 $integrate(((x**2-4*x+1)*((1/2)+(x**2-4*x+1)**(3/2))/((x**2-4*x+1)*((1/2)+(x**2-4*x+1)**(3/2) (x**2-4*x+1)**(5/2)),x)$ 

Sympy 1.10.1 under Python 3.10.4 output

$$
\left. \begin{array}{l} -2\, \text{RootSum}\left(4400 t^4-140 t^2+1,\left(t\mapsto t \log \left(3080 t^3-54 t+x-2\right)\right)\right) \\ -\text{RootSum}\left(4400 t^4-14340 t^2+400 t+1,\left(t\mapsto t \log \left(\frac{102640 t^3}{18179}-\frac{19200 t^2}{18179}-\frac{75898 t}{4081}+x+\frac{21202}{199969}\right)\right)\right) \\ +4\, \text{RootSum}\left(4400 t^4-1000 t^2+80 t-1,\left(t\mapsto t \log \left(\frac{275 t^3}{7}-\frac{110 t^2}{7}-\frac{305 t}{28}+x+\frac{9}{28}\right)\right)\right) \end{array}
$$

Sympy 1.8 under Python 3.8.8 output

Exception raised: SympifyError

#### **100.5 Problem number 1373**

$$
\int\frac{\sqrt[3]{-1+x^3}\,\left(1+x^3\right)}{x^7}\,dx
$$

Optimal antiderivative

$$
\frac{\left(-5x^3-3\right) \left(x^3-1\right)^{\frac{1}{3}}}{18x^6}+\frac{4 \arctan\left(-\frac{\sqrt{3}}{3}+\frac{2 \left(x^3-1\right)^{\frac{1}{3}} \sqrt{3}}{3}\right) \sqrt{3}}{27}\\+\frac{4 \ln \left(1+\left(x^3-1\right)^{\frac{1}{3}}\right)}{27}-\frac{2 \ln \left(1-\left(x^3-1\right)^{\frac{1}{3}}+\left(x^3-1\right)^{\frac{2}{3}}\right)}{27}
$$

command

 $integrate((x**3-1)**(1/3)*(x**3+1)/x**7,x)$ Sympy 1.10.1 under Python 3.10.4 output

$$
-\frac{\Gamma \left(\frac{2}{3}\right) {}_{2}F_{1} \left(\begin{matrix}-\frac{1}{3},\frac{2}{3} \ \frac{e}{3} \\ \frac{5}{3} \end{matrix} \Bigg| \frac{e^{2 i \pi}}{x^{3}}\right)}{3 x^{2} \Gamma \left(\frac{5}{3}\right)}-\frac{\Gamma \left(\frac{5}{3}\right) {}_{2}F_{1} \left(\begin{matrix}-\frac{1}{3},\frac{5}{3} \ \frac{8}{3} \\ \frac{8}{3} \end{matrix} \Bigg| \frac{e^{2 i \pi}}{x^{3}}\right)}{3 x^{5} \Gamma \left(\frac{8}{3}\right)}
$$

Sympy 1.8 under Python 3.8.8 output

## **100.6 Problem number 1374**

$$
\int\frac{\sqrt[3]{-1+x^3}\left(-1+2x^3\right)}{x^7}\,dx
$$

Optimal antiderivative

$$
\frac{\left(-13x^3+3\right)\left(x^3-1\right)^{\frac{1}{3}}}{18x^6}+\frac{5\arctan\left(-\frac{\sqrt{3}}{3}+\frac{2\left(x^3-1\right)^{\frac{1}{3}}\sqrt{3}}{3}\right)\sqrt{3}}{27}\\+\frac{5\ln\left(1+\left(x^3-1\right)^{\frac{1}{3}}\right)}{27}-\frac{5\ln\left(1-\left(x^3-1\right)^{\frac{1}{3}}+\left(x^3-1\right)^{\frac{2}{3}}\right)}{54}
$$

command

integrate((x\*\*3-1)\*\*(1/3)\*(2\*x\*\*3-1)/x\*\*7,x)

Sympy 1.10.1 under Python 3.10.4 output

$$
-\frac{2\Gamma \left(\frac{2}{3}\right) {}_{2}F_{1} \left(\begin{matrix}-\frac{1}{3},\frac{2}{3} \\ \frac{5}{3} \\ \frac{5}{3} \end{matrix} \Bigg| \frac{e^{2 i \pi }}{x^{3}}\right)}{3x^{2} \Gamma \left(\frac{5}{3}\right)}+\frac{\Gamma \left(\frac{5}{3}\right) {}_{2}F_{1} \left(\begin{matrix}-\frac{1}{3},\frac{5}{3} \\ \frac{8}{3} \\ \frac{5}{3} \end{matrix} \Bigg| \frac{e^{2 i \pi }}{x^{3}}\right)}{3x^{5} \Gamma \left(\frac{8}{3}\right)}
$$

Sympy 1.8 under Python 3.8.8 output

Timed out

# **100.7 Problem number 1473**

$$
\int \frac{\sqrt[3]{-1+x^3}}{x^{10}} \left(-1+2x^3\right) dx
$$

Optimal antiderivative

$$
\frac{\left(x^3-1\right)^{\frac{1}{3}} \left(13x^6-57x^3+18\right)}{162x^9}+\frac{13\arctan\left(-\frac{\sqrt{3}}{3}+\frac{2(x^3-1)^{\frac{1}{3}}\sqrt{3}}{3}\right)\sqrt{3}}{243} \\+\frac{13\ln\left(1+\left(x^3-1\right)^{\frac{1}{3}}\right)}{243}-\frac{13\ln\left(1-\left(x^3-1\right)^{\frac{1}{3}}+\left(x^3-1\right)^{\frac{2}{3}}\right)}{486}
$$

command

integrate((x\*\*3-1)\*\*(1/3)\*(2\*x\*\*3-1)/x\*\*10,x)

Sympy 1.10.1 under Python 3.10.4 output

$$
-\frac{2\Gamma(\frac{5}{3})\,_{2}F_{1}\left(\frac{-\frac{1}{3},\frac{5}{3}}{\frac{8}{3}}\middle|\frac{e^{2i\pi}}{x^{3}}\right)}{3x^{5}\Gamma\left(\frac{8}{3}\right)}+\frac{\Gamma(\frac{8}{3})\,_{2}F_{1}\left(\frac{-\frac{1}{3},\frac{8}{3}}{\frac{11}{3}}\middle|\frac{e^{2i\pi}}{x^{3}}\right)}{3x^{8}\Gamma\left(\frac{11}{3}\right)}
$$

Sympy 1.8 under Python 3.8.8 output

Timed out

## **100.8 Problem number 2027**

$$
\int \frac{\left(-1+x^2\right)\left(1+x^2\right)^3\sqrt{1+2x^2+x^4}}{\left(1+x^4\right)\left(1-x^2+x^4-x^6+x^8\right)}\,dx
$$

Optimal antiderivative

*Unintegrable*

command

 $integrate((x**2-1)*(x**2+1)**3*((x**2+1)**2)**(1/2)/(x**4+1)/(x**8-x**6+x**4-x**2+1),x)$ Sympy 1.10.1 under Python 3.10.4 output

$$
-\sqrt{2} \log \left(-\sqrt{2} x + \sqrt{(x^2+1)^2}\right) + \sqrt{2} \log \left(\sqrt{2} x + \sqrt{(x^2+1)^2}\right)
$$
  
+ RootSum  $\left(16t^4 - 20t^2 + 5, \left(t \mapsto t \log \left(x\left(\frac{48t^5}{29} - \frac{60t^3}{29} - \frac{43t}{29}\right) + \sqrt{(x^2+1)^2}\right)\right)\right)$ 

Sympy 1.8 under Python 3.8.8 output

Exception raised: SympifyError

## **100.9 Problem number 2178**

$$
\int\dfrac{\sqrt{1+x}\left(-1+x^4\right)\sqrt{1+\sqrt{1+x} \ \ }}{1+x^4} \ dx
$$

Optimal antiderivative

*Unintegrable*

#### command
$integrate((1+x)*(1/2)*(x**4-1)*(1+(1+x)**(1/2))**(1/2)/(x**4+1),x)$ Sympy 1.10.1 under Python 3.10.4 output

Sympy 1.8 under Python 3.8.8 output

Exception raised: SympifyError

# 100.10 Problem number 2179

$$
\int\dfrac{\sqrt{1+x}\left(-1+x^4\right)\sqrt{1+\sqrt{1+x} \ \ }}{1+x^4} \ dx
$$

Optimal antiderivative

Unintegrable

command  $integrate((1+x)*(1/2)*(x**4-1)*(1+(1+x)**(1/2))**(1/2)/(x**4+1),x)$ Sympy 1.10.1 under Python 3.10.4 output

$$
\begin{aligned}[t] &\frac{4\left(\sqrt{x+1}+1\right)^{\frac{7}{2}}}{7}-\frac{8\left(\sqrt{x+1}+1\right)^{\frac{5}{2}}}{5}+\frac{4\left(\sqrt{x+1}+1\right)^{\frac{3}{2}}}{3}\\ &-8\operatorname{RootSum}\left(73786976294838206464t^{16}+1152921504606846976t^{14}+9007199254740992t^{12}+35184372088832t^{12}+1152921504606846976t^{14}+2206763817411543040t^{12}-265114243689t^{12}+1680654006846976t^{14}+1152921504606846976t^{14}+112589990684262400t^{12}+7212796278210t^{12}+112589990684262400t^{12}+7212796278210t^{12}+112589990684262400t^{12}+112589990684262400t^{13}+112589990684262400t^{14}+112589990684262400t^{14}+112589990684262400t^{13}+11258996684262400t^{14}+112589990684262400t^{13}+11258996684262400t^{14}+11258996684262400t^{14}+11258996684262400t^{13}+11258996684262400t^{14}+11258996684262400t^{13}+11258996684262400t^{14}+11258996684262400t^{13}+11258996684262400t^{14}+112589966842624
$$

Exception raised: SympifyError

# **101 Test file number 210**

Test folder name:

test\_cases/210\_Hebisch

# **101.1 Problem number 327**

$$
\int \frac{16e^{e^x}-16e^{e^x}\log(x)\log(\log(x))\log(\log(\log(x)))-16e^{e^x+x}x\log(x)\log(\log(x))\log(\log(\log(x)))\log\left(\frac{\log(\log(\log(x)))}{x}\right)}{x\log(x)\log(\log(x))\log(\log(\log(x)))\log^2\left(\frac{\log(\log(\log(x)))}{x}\right)}
$$

Optimal antiderivative

$$
-82-\frac{16\,\mathrm{e}^\mathrm{e}^x}{\ln\left(\frac{\ln(\ln(\ln(x)))}{x}\right)}
$$

command

 $integrate((-16*x*exp(x)*ln(x)*exp(exp(x))*ln(ln(x))*ln(ln(ln(x)))*ln(ln(ln(n)))/x) 16*ln(x)*exp(exp(x))*ln(ln(x))*ln(ln(ln(x)))+16*exp(exp(x)))/x/ln(x)/ln(ln(x)))/ln(ln(x)))$ Sympy 1.10.1 under Python 3.10.4 output

$$
-\frac{16e^{e^x}}{\log \left(\frac{\log \left(\log \left(\log \left(x\right)\right)\right)}{x}\right)}
$$

Sympy 1.8 under Python 3.8.8 output

#### Timed out

# **101.2 Problem number 355**

$$
\int \frac{(2000000x-800000x^2+80000x^3+(-800000x+160000x^2)\log(x)+80000x\log^2(x))\log(e^5+5x)+(600000x^2)\log(x)}{x}
$$

Optimal antiderivative

$$
8000x(\ln(x) + x - 5)^2 \ln(e^5 + 5x)^2
$$

command

```
integerate(((8000*exp(5)+40000*x)*ln(x)**2+((32000*x-64000)*exp(5)+160000*x**2-320000*x)*ln(x))144000*x+120000)*exp(5)+120000*x**3-720000*x**2+600000*x)*ln(exp(5)+5*x)**2+(80000*x*ln(x)**2+(160000*x**2-
800000*x)*ln(x)+80000*x**3-800000*x**2+2000000*x)*ln(exp(5)+5*x))/(exp(5)+5*x),x)
```
Sympy 1.10.1 under Python 3.10.4 output

 $\left(8000x^3 + 16000x^2\log{(x)} - 80000x^2 + 8000x\log{(x)}^2 - 80000x\log{(x)} + 200000x\right)\log{(5x + e^5)}^2$ 

Sympy 1.8 under Python 3.8.8 output

Exception raised: CoercionFailed

# **101.3 Problem number 369**

$$
\int\frac{e^{-\frac{-50 x + 25 x^2}{-56 x + 20 x^2 + 4 x^3 + (7 + x) \log (5)} \left(3136 x^2 - 2240 x^3 - 48 x^4 + 160 x^5 + 16 x^6 + \left(-784 x + 168 x^2 + 96 x^3 + 8 x^4\right) \log (5) + \left(2136 x^2 + 2240 x^3 - 2240 x^4 - 48 x^5 + 160 x^6 + 16 x^7 + \left(-784 x^2 + 168 x^3 + 96 x^3 + 96 x^2 + 16 x^2 + 16 x^2 + 16 x^3 + 96 x^2 + 16 x^2 + 16 x^3 + 96 x^2 + 16 x^3 + 96 x^2 + 16 x^3 + 96 x^2 + 16 x^2 + 16 x^3 + 96 x^2 + 16 x^3 + 96 x^2 + 16 x^2 + 16 x^3 + 96 x^2 + 16 x^3 + 96 x^2 + 16 x^2 + 16 x^3 + 96 x^2 + 16 x^2 + 16 x^3 + 96 x^2 + 16 x^2 + 16 x^3 + 96 x^2 + 16 x^3 + 96 x^2 + 16 x^2 + 16 x^2 + 16 x^3 + 96 x^2 + 16 x^2 + 16 x^3 + 96 x^2 + 16 x^2 + 16 x^3 + 96 x^2 + 16 x^2 + 16
$$

Optimal antiderivative

$$
\ln\left(x\right)\mathrm{e}^{-\frac{5x}{4\left(\frac{\ln\left(5\right)}{4x-8}+x\right)\left(\frac{7}{5}+\frac{x}{5}\right)}}
$$

command

 $integrate((((-25*x*x3-350*x*x2+350*x)*ln(5)+100*x**5-400*x**4+400*x**3)*ln(x)+(x*x2+14*x+49)*k(x*x3+45+40*x*x+45*)$ 784\*x)\*ln(5)+16\*x\*\*6+160\*x\*\*5-48\*x\*\*4-2240\*x\*\*3+3136\*x\*\*2)/((x\*\*3+14\*x\*\*2+49\*x)\*ln(5)\*\*2+(8\*x\*\*5+96\*x\*\*4+168\*x\*\*3- 784\*x\*\*2)\*ln(5)+16\*x\*\*7+160\*x\*\*6-48\*x\*\*5-2240\*x\*\*4+3136\*x\*\*3)/exp((25\*x\*\*2-50\*x)/((x+7)\*ln(5)+4\*x\*\*3+20\*x\*\*2- 56\*x)),x)

Sympy 1.10.1 under Python 3.10.4 output

$$
e^{-\frac{25x^2-50x}{4x^3+20x^2-56x+(x+7)\log{(5)}}\log{(x)}}
$$

Sympy 1.8 under Python 3.8.8 output

Timed out

# **101.4 Problem number 434**

$$
\int \frac{e^{-x}\Big(-4 e^x x + e^{x^3} \big(-81 - 18 x - x^2 + e^x \big(-81 x - 18 x^2 + 728 x^3 - 81 x^4 - 45 x^5 - 3 x^6\big)\big) + e^{x^3} \big(81 x + 18 x^2 - 242 x^3 + 18 x^2 + x^3\big)}{81 x + 18 x^2 + x^3}
$$

Optimal antiderivative

$$
\frac{4}{x+9} + (3-x - \ln(x) e^{-x}) e^{x^3}
$$

command

$$
\begin{array}{l} \texttt{integrate}((-3*x**5-54*x**4-242*x**3+18*x**2+81*x)*exp(x**3)*ln(x)+((-3*x**6-45*x**5-81*x**3-18*x**2-81*x)*exp(x)-x*x-81)*exp(x*x+3)-4*exp(x)*x)/(x**3+18*x**2+81*x)\end{array}
$$

Sympy 1.10.1 under Python 3.10.4 output

$$
\left(-xe^{x}+3e^{x}-\log{(x)}\right)e^{-x}e^{x^{3}}+\frac{4}{x+9}
$$

Sympy 1.8 under Python 3.8.8 output

# **101.5 Problem number 893**

$$
\int \frac{24 - 4x + 100x^2 - 117x^3 + 12x^4 + 12x^5 + e^{2x}(12x^2 + 3x^3) + e^x(8 + 4x + 72x^2 - 30x^2)}{(108x^3 - 117x^4 + 12x^5 + 12x^6 + e^{2x}(12x^3 + 3x^4) + e^x(72x^3 - 30x^4 - 12x^5) + (12x - 5x^2 - 2x^3 + e^x(4x + x^2))}
$$

Optimal antiderivative

$$
\ln\left(\ln\left(\left(3-\frac{\ln\left(\left(4+x\right)x\right)}{x^2\left(2x-3-e^x\right)}\right)^2x\right)\right)
$$

command

 $integrate((((-2*x*x-2-11*x-12)*exp(x)+10*x*x-2+31*x-36)*ln(x*x+2+4*x)+(3*x*x+3+12*x*x+2)*exp(x)**2+4*x+3+12*x*x-11*x+2+4*x+112*x+3+12*x*x+2+4*x)$ 12\*x\*\*4-30\*x\*\*3+72\*x\*\*2+4\*x+8)\*exp(x)+12\*x\*\*5+12\*x\*\*4-117\*x\*\*3+100\*x\*\*2-4\*x+24)/(((x\*\*2+4\*x)\*exp(x)- 2\*x\*\*3-5\*x\*\*2+12\*x)\*ln(x\*\*2+4\*x)+(3\*x\*\*4+12\*x\*\*3)\*exp(x)\*\*2+(-12\*x\*\*5-30\*x\*\*4+72\*x\*\*3)\*exp(x)+12\*x\*\*6+12\*x\*\*5- 117\*x\*\*4+108\*x\*\*3)/ln((ln(x\*\*2+4\*x)\*\*2+(6\*exp(x)\*x\*\*2-12\*x\*\*3+18\*x\*\*2)\*ln(x\*\*2+4\*x)+9\*exp(x)\*\*2\*x\*\*4+(- 36\*x\*\*5+54\*x\*\*4)\*exp(x)+36\*x\*\*6-108\*x\*\*5+81\*x\*\*4)/(exp(x)\*\*2\*x\*\*3+(-4\*x\*\*4+6\*x\*\*3)\*exp(x)+4\*x\*\*5- 12\*x\*\*4+9\*x\*\*3)),x)

Sympy 1.10.1 under Python 3.10.4 output

$$
\log\Bigg(\log\Bigg(\frac{36x^{6}-108x^{5}+9x^{4}e^{2x}+81x^{4}+\left(-36x^{5}+54x^{4}\right)e^{x}+\left(-12x^{3}+6x^{2}e^{x}+18x^{2}\right)\log\left(x^{2}+4x\right)+\log\left(x^{2}+4x^{2}\right)}{4x^{5}-12x^{4}+x^{3}e^{2x}+9x^{3}+\left(-4x^{4}+6x^{3}\right)e^{x}}
$$

Sympy 1.8 under Python 3.8.8 output

Timed out

#### **101.6 Problem number 1056**

$$
\int \frac{-1 + 6e^x + e^x \log \left( \frac{5e^x}{-e^5 + \log(5)} \right)}{5e^x - x + e^x \log \left( \frac{5e^x}{-e^5 + \log(5)} \right)} dx
$$

Optimal antiderivative

$$
\ln\left(e^x \left(\ln\left(\frac{5 e^x}{\ln(5) - e^5}\right) + 5\right) - x\right)
$$

command

 $integrate((exp(x)*ln(5*exp(x)/(ln(5)-exp(5)))+6*exp(x)-1)/(exp(x)*ln(5*exp(x)/(ln(5)-1))$  $exp(5))$  +5\*exp(x)-x), x)

Sympy 1.10.1 under Python 3.10.4 output

$$
\log\left(-\frac{x}{x - \log(-\log(5) + e^5) + \log(5) + 5 + i\pi} + e^x\right) + \log(x - \log(-\log(5) + e^5) + \log(5) + 5 + i\pi)
$$

Sympy 1.8 under Python 3.8.8 output

# **101.7 Problem number 1394**

$$
\int \frac{e^{-e^{9-x} \left(-40+10 x+e^{9-x} \left(122-80 x+10 x^2\right)+e^{9-x} \left(61-40 x+5 x^2\right) \log \left(61-40 x+5 x^2\right)\right)}}{61-40 x+5 x^2} \, dx
$$

Optimal antiderivative

$$
\left(\ln\left(-19+5(4-x)^2\right)+2\right)e^{-e^{9-x}}
$$

command

integrate(((5\*x\*\*2-40\*x+61)\*exp(9-x)\*ln(5\*x\*\*2-40\*x+61)+(10\*x\*\*2-80\*x+122)\*exp(9-x)+10\*x-40)/(5\*x\*\*2-40\*x+61)/exp(exp(9-x)),x)

Sympy 1.10.1 under Python 3.10.4 output

$$
\left(\log\left(5x^2 - 40x + 61\right) + 2\right)e^{-e^{9-x}}
$$

Sympy 1.8 under Python 3.8.8 output

Timed out

#### **101.8 Problem number 1777**

$$
\int \frac{e^{-x} \left(3 e^{1+x}+x^{\frac{1}{3}e^{-x}(-2x+2e^{x}x)} \left(-6x+e^{x}(3+6x)+\left(-8x+8e^{x}x+6x^{2}\right) \log (x)+\left(-2x+2e^{x}x+2x^{2}\right) \log ^{2}(x)\right)\right)}{3x}
$$

Optimal antiderivative

$$
\left(\mathrm{e}+\mathrm{e}^{\ln(x)\left(\frac{2x}{3}-\frac{2x\,\mathrm{e}^{-x}}{3}\right)}\right)\left(3+\ln\left(x\right)\right)
$$

command

 $integrate(1/3*((2*exp(x)*x+2*x**2-2*x)*ln(x)**2+(8*exp(x)*x+6*x**2-8*x)*ln(x)+(6*x+3)*exp(x)$  $6*x)*exp(1/3*(2*exp(x)*x-2*x)*ln(x)/exp(x))+3*exp(1)*exp(x))/exp(x)/x,x)$ 

Sympy 1.10.1 under Python 3.10.4 output

$$
\left(\log\left(x\right)+3\right)e^{\left(\frac{2xe^x}{3}-\frac{2x}{3}\right)e^{-x}\log\left(x\right)}+e\log\left(x\right)
$$

Sympy 1.8 under Python 3.8.8 output

# **101.9 Problem number 1847**

$$
\int \frac{e^{-\frac{5-e^{x}+x+\log(4)}{x}}\log^{-1+e^{-\frac{5-e^{x}+x+\log(4)}{x}}}(x)\left(x+(5+e^{x}(-1+x)+\log(4))\log(x)\log(\log(x))\right)}{x^{2}}\,dx
$$

Optimal antiderivative

$$
e^{\ln(\ln(x))e^{-\frac{-e^x+2\ln(2)+5+x}{x}}}
$$

command

 $integrate((((-1+x)*exp(x)+2*ln(2)+5)*ln(x)*ln(ln(x))+x)*exp(ln(ln(x))/exp((-exp(x)+2*ln(2)+5+x))$  $exp(x)+2*ln(2)+5+x)/x),x)$ 

Sympy 1.10.1 under Python 3.10.4 output

$$
e^{e^{-\frac{x-e^{x}+2\log{(2)}+5}{x}}\log{(\log{(x)})}}
$$

Sympy 1.8 under Python 3.8.8 output

Timed out

# **101.10 Problem number 2047**

$$
\int \frac{-8x \log (9-x) \log (x) + \left(-36 + 4 x + (36 - 4 x) \log ^2(9-x)+\left(-36 + 4 x + (36 - 4 x) \log ^2(9-x)\right) \log (x)\right) \log \left(-9 + 4 x + (36 - 4 x) \log ^2(9-x)\right)}{9 - x + (-9 + x) \log ^2(9-x)}
$$

Optimal antiderivative

$$
-4x\ln\left(\ln\left(9-x\right)^2-1\right)\ln\left(x\right)-5
$$

command

integrate(((((-4\*x+36)\*ln(9-x)\*\*2+4\*x-36)\*ln(x)+(-4\*x+36)\*ln(9-x)\*\*2+4\*x-36)\*ln(ln(9  $x)**2-1)-8*x*ln(9-x)*ln(x))/((x-9)*ln(9-x)*2+9-x),x)$ 

Sympy 1.10.1 under Python 3.10.4 output

$$
(-4x \log (x) - 9) \log (\log (9 - x)^{2} - 1) + 9 \log (\log (9 - x)^{2} - 1)
$$

Sympy 1.8 under Python 3.8.8 output

#### **101.11 Problem number 2096**

Z *e* <sup>50</sup>(−8 − 4*x*) − 18*x* − 16*x* <sup>2</sup> − 4*x* <sup>3</sup> + *e* <sup>25</sup> −16 − 24*x* − 8*x* 2 + *e* <sup>50</sup>(−4 − 2*x*) − 8*x* − 8*x* <sup>2</sup> − 2*x* <sup>3</sup> + *e* <sup>25</sup> −8 − 12*x* − 4*x* 2*e* <sup>50</sup> + 4*x* + 2*x* <sup>2</sup> + *e* <sup>25</sup>(4 + 4*x*) + (*e*

Optimal antiderivative

$$
\left(\ln\left(x\left(4+2\ln\left(10+\frac{20}{e^{25}+x}\right)\right)\right)-5-x\right)x
$$

command

 $integrate(((\exp(25)**2+(2*2*x)*exp(25)+x**2+2*x)*ln((10*exp(25)+10*x+20)/(exp(25)+x)))+2*exp(25+2*x)*ln((10*exp(25)+10*x+20)/(exp(25)+x))$ 2\*x-4)\*exp(25)\*\*2+(-4\*x\*\*2-12\*x-8)\*exp(25)-2\*x\*\*3-8\*x\*\*2-8\*x)\*ln((10\*exp(25)+10\*x+20)/(exp(25 4\*x-8)\*exp(25)\*\*2+(-8\*x\*\*2-24\*x-16)\*exp(25)-4\*x\*\*3-16\*x\*\*2-18\*x)/((exp(25)\*\*2+(2+2\*x)\*exp(25) Sympy 1.10.1 under Python 3.10.4 output

$$
\begin{aligned}-x^2-5x+\left(x+\frac{1}{6}+\frac{e^{25}}{6}\right)\log\left(2x\log\left(\frac{10x+20+10e^{25}}{x+e^{25}}\right)+4x\right)\\-\frac{(1+e)\left(-e^3-e+1+e^2+e^4\right)\left(-e^{15}-e^5+1+e^{10}+e^{20}\right)\log\left(x\right)}{6}\\-\frac{(1+e)\left(-e^3-e+1+e^2+e^4\right)\left(-e^{15}-e^5+1+e^{10}+e^{20}\right)\log\left(\log\left(\frac{10x+20+10e^{25}}{x+e^{25}}\right)+2\right)}{6}\end{aligned}
$$

Sympy 1.8 under Python 3.8.8 output

Exception raised: CoercionFailed

# **101.12 Problem number 2165**

$$
\int \frac{18-12 x+2 x^2+x^2 \big( i \pi +\log \big(\tfrac{25}{4}\big)\big)+\big(-9+6 x-x^2\big) \log \big(x^2\big)}{\big(3 x^2-x^3\big) \big( i \pi +\log \big(\tfrac{25}{4}\big)\big)+\big(9 x-6 x^2+x^3\big) \log \big(x^2\big)} \, dx
$$

Optimal antiderivative

$$
\ln\left(\frac{\ln\left(\frac{25}{4}\right)+i\pi}{-3x+9}+\frac{\ln\left(x^2\right)}{3x}\right)
$$

command

 $integer \verb+ate+((x**2+6*x-9)*ln(x**2)+x**2*(ln(25/4)+I*pi)+2*x**2-12*x+18)/((x**3-6*x**2+9*x)*ln($ x\*\*3+3\*x\*\*2)\*(ln(25/4)+I\*pi)),x)

Sympy 1.10.1 under Python 3.10.4 output

$$
-\log(x) + \log\left(\log(x^2) + \frac{-2x\log(5) + 2x\log(2) - i\pi x}{x - 3}\right)
$$

Sympy 1.8 under Python 3.8.8 output

# **101.13 Problem number 2406**

$$
\int \frac{e^{\frac{1}{5}x^2\log(x)\log\left(\log\left(-\frac{x}{20+5x}\right)\right)}\left(4x\log(x)+\left((4x+x^2)\log\left(-\frac{x}{20+5x}\right)+(8x+2x^2)\log(x)\log\left(-\frac{x}{20+5x}\right)\right)\log\left(\log\left(-\frac{x}{20+5x}\right)\right)}{(20+5x)\log\left(-\frac{x}{20+5x}\right)}
$$

Optimal antiderivative

$$
e^{\frac{x^2 \ln\left(\ln\left(\frac{x}{-5x-20}\right)\right) \ln(x)}{5}}
$$

command

integrate((((2\*x\*\*2+8\*x)\*ln(-x/(20+5\*x))\*ln(x)+(x\*\*2+4\*x)\*ln(-x/(20+5\*x)))\*ln(ln( $x/(20+5*x))$ +4\*x\*ln(x))\*exp(1/5\*x\*\*2\*ln(x)\*ln(ln(-x/(20+5\*x))))/(20+5\*x)/ln(-x/(20+5\*x)),x) Sympy 1.10.1 under Python 3.10.4 output

$$
e^{\frac{x^2\log\left(x\right)\log\left(\log\left(-\frac{x}{5x+20}\right)\right)}{5}}
$$

Sympy 1.8 under Python 3.8.8 output

Timed out

# **101.14 Problem number 2485**

$$
\int\frac{\left(\frac{3+3x}{x}\right)^{\frac{e^{4}x}(5-x)}{x}\left(\left(2x+2x^{2}\right)\log\left(\frac{3+3x}{x}\right)+e^{e^{4}x}\log\left(\frac{3+3x}{x}\right)\left(-10+2x+\left(-10-10x+e^{4}\left(10x+8x^{2}-2x^{3}\right)\right)\log\left(\frac{3+3x}{x}\right)\right)}{(x+x^{2})\log\left(\frac{3+3x}{x}\right)}
$$

Optimal antiderivative

$$
2\,{\rm e}^{{x\,{\rm e}^4+\ln\left(\ln\left({3\over x}+3\right)\right)}\,\left(5-x\right)\,\over x}x+4
$$

command

 $integrate(((((-2*x**3+8*x**2+10*x)*exp(4)-10*x-10)*ln((3*x+3)/x)+2*x-10)*exp(ln(ln((3*x+3)/x))$  $x)*exp(ln(ln((3*x+3)/x))+x*exp(4))/x)/(x**2+x)/ln((3*x+3)/x),x)$ 

Sympy 1.10.1 under Python 3.10.4 output

$$
2xe^{\frac{(5-x)e^{xe^4}\log\left(\frac{3x+3}{x}\right)}{x}}
$$

Sympy 1.8 under Python 3.8.8 output

#### **101.15 Problem number 2524**

$$
\int \frac{625000x - 625000x^4 + e^{13}(4 - 2x + 8x^3 - 4x^4) + e^5(-2500 + 1250x - 5000x^3 + 2500x^4 + e^3(-1000x + 1000x + 10
$$

Optimal antiderivative

$$
\left(\ln\left(x^2 - \frac{1}{x}\right) + (5 - \ln(-2 + x))^4 e^{-5} - e^3\right)^2
$$

command

integrate((((8\*x\*\*4-8\*x)\*exp(5)\*ln(-2+x)\*\*3+(-120\*x\*\*4+120\*x)\*exp(5)\*ln(-2+x)\*\*2+(600\*x\*\*4- 600\*x)\*exp(5)\*ln(-2+x)+(4\*x\*\*4-8\*x\*\*3+2\*x-4)\*exp(5)\*\*2+(-1000\*x\*\*4+1000\*x)\*exp(5))\*ln((x\*\*3- 1)/x)+(8\*x\*\*4-8\*x)\*ln(-2+x)\*\*7+(-280\*x\*\*4+280\*x)\*ln(-2+x)\*\*6+(4200\*x\*\*4-4200\*x)\*ln(- 2+x)\*\*5+((4\*x\*\*4-8\*x\*\*3+2\*x-4)\*exp(5)-35000\*x\*\*4+35000\*x)\*ln(-2+x)\*\*4+(((-8\*x\*\*4+8\*x)\*exp(3)- 80\*x\*\*4+160\*x\*\*3-40\*x+80)\*exp(5)+175000\*x\*\*4-175000\*x)\*ln(-2+x)\*\*3+(((120\*x\*\*4-120\*x)\*exp(3)+ 1200\*x\*\*3+300\*x-600)\*exp(5)-525000\*x\*\*4+525000\*x)\*ln(-2+x)\*\*2+(((-600\*x\*\*4+600\*x)\*exp(3)- 2000\*x\*\*4+4000\*x\*\*3-1000\*x+2000)\*exp(5)+875000\*x\*\*4-875000\*x)\*ln(-2+x)+(-4\*x\*\*4+8\*x\*\*3- 2\*x+4)\*exp(3)\*exp(5)\*\*2+((1000\*x\*\*4-1000\*x)\*exp(3)+2500\*x\*\*4-5000\*x\*\*3+1250\*x-2500)\*exp(5)- 625000\*x\*\*4+625000\*x)/(x\*\*5-2\*x\*\*4-x\*\*2+2\*x)/exp(5)\*\*2,x)

Sympy 1.10.1 under Python 3.10.4 output

$$
\frac{\left(2 \log (x-2)^4-40 \log (x-2)^3+300 \log (x-2)^2-1000 \log (x-2)\right) \log \left(\frac{x^3-1}{x}\right)}{e^5} \n+ \log \left(\frac{x^3-1}{x}\right)^2+\frac{\log (x-2)^8}{e^{10}}-\frac{40 \log (x-2)^7}{e^{10}}+\frac{700 \log (x-2)^6}{e^{10}} \\-\frac{7000 \log (x-2)^5}{e^{10}}+\frac{(43750-2e^8) \log (x-2)^4}{e^{10}}+\frac{(-175000+40e^8) \log (x-2)^3}{e^{10}} \\+\frac{(437500-300e^8) \log (x-2)^2}{e^{10}}+\frac{(-1250+2e^8) \log \left(x+\frac{-2e^{13}+1250e^5+(-1250+2e^8)e^5}{e^{10}}\right)}{e^5} \\+\frac{(-625000+1000e^8) \log \left(x+\frac{-2e^{13}-625000+1250e^5+1000e^8}{e^{10}}\right)}{e^{10}} \\-\frac{2(-5+e^2) \left(5+e^2\right) \left(25+e^4\right) \log \left(x^3-1\right)}{e^5} \\
$$

Sympy 1.8 under Python 3.8.8 output

# **101.16 Problem number 2856**

$$
\int \frac{3x^3 + 4^{25x}(-2x^2 - 25x^3\log(4)) + e^{2\log^2(x)}(x - 25 \cdot 4^{25x}x\log(4)) + (-4^{1+25x} + 4x)\log(x)) + e^{\log^2(x)}(4x^2 + 4^{25x}x\log(4))}{x}
$$

Optimal antiderivative

$$
-\left(x - e^{50x \ln(2)}\right) \left(x + e^{\ln(x)^2}\right) \left(-x - e^{\ln(x)^2}\right)
$$

command

integrate((((-4\*exp(50\*x\*ln(2))+4\*x)\*ln(x)-50\*x\*ln(2)\*exp(50\*x\*ln(2))+x)\*exp(ln(x)\*\*2)\*\*2+((-  $4*x*exp(50*x*ln(2))+4*x**2)*ln(x)+(-100*x**2*ln(2)-2*x)*exp(50*x*ln(2))+4*x**2)*exp(ln(x)**2)$ 50\*x\*\*3\*ln(2)-2\*x\*\*2)\*exp(50\*x\*ln(2))+3\*x\*\*3)/x,x)

Sympy 1.10.1 under Python 3.10.4 output

$$
x^3 + 2x^2 e^{\log(x)^2} + x e^{2\log(x)^2} + \left(-x^2 - 2x e^{\log(x)^2} - e^{2\log(x)^2}\right) e^{50x \log(2)}
$$

Sympy 1.8 under Python 3.8.8 output

Timed out

# **101.17 Problem number 3015**

$$
\int \frac{-562500 - 130000 \log(x) - 10200 \log^2(x) - 336 \log^3(x) - 4 \log^4(x) + (-337500 - 64500 \log(x) - 3540 \log^2(x) - 10000 \log(x))}{\log^2(x) - 100000 \log^2(x) - 100000 \log^2(x) - 1000000 \log^2(x) - 1000000 \log^2(x) - 1000000
$$

Optimal antiderivative

$$
-\frac{1}{4} - (\ln(x) + 25 + 5\ln(\ln(x) + 4))^4
$$

command

integrate(((-500\*ln(x)-4500)\*ln(ln(x)+4)\*\*3+(-300\*ln(x)\*\*2-10200\*ln(x)-67500)\*ln(ln(x)+4)\*\*2+(- 60\*ln(x)\*\*3-3540\*ln(x)\*\*2-64500\*ln(x)-337500)\*ln(ln(x)+4)-4\*ln(x)\*\*4-336\*ln(x)\*\*3- 10200\*ln(x)\*\*2-130000\*ln(x)-562500)/(x\*ln(x)+4\*x),x)

Sympy 1.10.1 under Python 3.10.4 output

$$
(-500 \log (x) - 12500) \log (\log (x) + 4)^3
$$
  
+ 
$$
(-150 \log (x)^2 - 7500 \log (x) - 93750) \log (\log (x) + 4)^2
$$
  
+ 
$$
(-20 \log (x)^3 - 1500 \log (x)^2 - 37500 \log (x)) \log (\log (x) + 4) - \log (x)^4 - 100 \log (x)^3
$$
  
- 3750 log (x)<sup>2</sup> - 62500 log (x) - 625 log (log (x) + 4)<sup>4</sup> - 312500 log (log (x) + 4)

Sympy 1.8 under Python 3.8.8 output

#### **101.18 Problem number 3068**

$$
\int \frac{6+e^{3+x}(-1+x)+(6x-e^{3+x}x-x^2)\log\left(\frac{3x}{-6+e^{3+x}x+x}\right)\log\left(\log\left(\frac{3x}{-6+e^{3+x}x}\right)\right)}{(-6x^2+e^{3+x}x^2+x^3)\log\left(\frac{3x}{-6+e^{3+x}+x}\right)\log\left(\log\left(\frac{3x}{-6+e^{3+x}+x}\right)\right)+(-6x+e^{3+x}x+x^2)\log\left(\frac{3x}{-6+e^{3+x}+x}\right)\log\left(\log\left(\frac{3x}{-6+e^{3+x}+x}\right)\right)}
$$

Optimal antiderivative

$$
\ln\left(\frac{2}{x+\ln\left(\ln\left(\ln\left(\frac{3x}{e^{3+x}+x-6}\right)\right)\right)}\right)
$$

command

```
integrate(((-exp(3+x)*x-x**2+6*x)*ln(3*x/(exp(3+x)+x-6))*ln(ln(3*x/(exp(3+x)+x-6)))+(-
1+x)*exp(3+x)+6)/((exp(3+x)*x+x**2-6*x)*ln(3*x/(exp(3+x)+x-6))*ln(ln(3*x/(exp(3+x)+x-
6)))*ln(ln(ln(3*x/(exp(3+x)+x-6))))+(x**2*exp(3+x)+x**3-6*x**2)*ln(3*x/(exp(3+x)+x-
6))*ln(ln(3*x/(exp(3+x)+x-6)))),x)
```
Sympy 1.10.1 under Python 3.10.4 output

$$
-\log \left(x+\log \left(\log \left(\log \left(\frac{3x}{x+e^{x+3}-6}\right)\right)\right)\right)
$$

Sympy 1.8 under Python 3.8.8 output

#### Timed out

#### **101.19 Problem number 3362**

$$
\int \frac{1728 x^2+864 e x^2-864 x^3+e^{2 x} \bigl(12 x^2+12 x^3-6 x^4+e \bigl(6 x^2+6 x^3\bigr)\bigr)+e^x \bigl(288 x^2+72 x^3-72 x^4+e \bigl(144 x^2+72 x^3-16 x^2+8 x^2+12 x^3-16 x^2+16 x^3+16 x^2+16 x^3+16 x^2+16 x^3+16 x^2+16 x^3+16 x^2+16 x^3+16 x^2+16 x^3+16 x^2+16 x^3+16 x^2+16 x^3+16 x^2+16 x^3+16 x^2+16 x^2+16 x^2+16 x^3+16 x^2+16 x^3+16 x^2+16 x^3+16 x^2+16 x^2+16 x^2+16 x^3+16 x^2+16 x^2+16 x^3+16 x^2+16 x^2+16 x^3+16 x^2+16 x^2+16 x^3+16 x^2+16 x^2+1
$$

Optimal antiderivative

$$
3\Big(\ln{(x)}^2 - (12 + e^x)\left(\ln{(3 - x + e)} + x\right)\Big)^2
$$

command

```
integrate((((6*x*exp(1)-6*x**2+18*x)*exp(x)**2+(72*x*exp(1)-72*x**2+216*x)*exp(x))*ln(3-
x+exp(1))**2+((-6*x*exp(1)+6*x**2-18*x)*exp(x)*ln(x)**2+((-12*exp(1)+12*x-36)*exp(x)-
144*exp(1)+144*x-432)*ln(x)+((12*x**2+6*x)*exp(1)-12*x**3+30*x**2+12*x)*exp(x)**2+((144*x**2+144*x)*exp(1)-
144*x**3+288*x**2+288*x)*exp(x)+864*x*exp(1)-864*x**2+1728*x)*ln(3-x+exp(1))+(12*exp(1)-
12*x+36)*ln(x)**3+(((-6*x**2-6*x)*exp(1)+6*x**3-12*x**2-12*x)*exp(x)-72*x*exp(1)+72*x**2-
144*x)*ln(x)*2+((-12*x*exp(1)+12*x**2-36*x)*exp(x)-144*x*exp(1)+144*x**2-432*x)*ln(x)+((6*x*2+30*x)*2+35*x)*2+35*x*2+35*x*2+35*x*2+35*x*2+35*x*2+35*x*2+35*x*2+35*x*2+35*x*2+35*x*2+35*x*2+35*x*2+35*x*2+35*x*2+35*x*2+35*x*2+35*x*2+35*x*2+35*x*2+35*x*2+35*x*2+35*x*2+35*x*2+35*x*2+356*x**4+12*x**3+12*x**2)*exp(x)**2+((72*x**3+144*x**2)*exp(1)-72*x**4+72*x**3+288*x**2)*exp(x)+864*x**2*exp(1)-
864*x**3+1728*x**2)/(x*exp(1)-x**2+3*x),x)
```
Sympy 1.10.1 under Python 3.10.4 output

$$
432x2 - 72x \log (x)2 + (864x - 72 \log (x)2) \log (-x + e + 3)
$$
  
+  $(3x2 + 6x \log (-x + e + 3) + 3 \log (-x + e + 3)2) e2x$   
+  $(72x2 - 6x \log (x)2 + 144x \log (-x + e + 3) - 6 \log (x)2 \log (-x + e + 3)+ 72 \log (-x + e + 3)2) ex + 3 \log (x)4 + 432 \log (-x + e + 3)2$ 

Sympy 1.8 under Python 3.8.8 output

Timed out

# **101.20 Problem number 3434**

$$
\int \frac{1}{2} e^{8-2x} (64x - 112x^2 + 40x^3 - 4x^4 + e^{-4+x} (16 - 24x + 4x^2) + 3^{2x} (-1 + \log(3))
$$
  
+  $3^x (8 - 20x + 4x^2 + (8x - 2x^2) \log(3) + e^{-4+x} (-2 + 2 \log(3)))) dx$ 

Optimal antiderivative

$$
\left(1 + \left(\frac{e^{x \ln(3)}}{2} - x^2 + 4x\right) e^{4-x}\right)^2
$$

command

integrate(1/2\*((ln(3)-1)\*exp(x\*ln(3))\*\*2+((2\*ln(3)-2)\*exp(x-4)+(-2\*x\*\*2+8\*x)\*ln(3)+4\*x\*\*2- 20\*x+8)\*exp(x\*ln(3))+(4\*x\*\*2-24\*x+16)\*exp(x-4)-4\*x\*\*4+40\*x\*\*3-112\*x\*\*2+64\*x)/exp(x-4)\*\*2,x)

Sympy 1.10.1 under Python 3.10.4 output

$$
x^{4}e^{8}e^{-2x} - 8x^{3}e^{8}e^{-2x} - 2x^{2}e^{4}e^{-x} - x^{2}e^{8}e^{-2x}e^{x \log(3)} + 16x^{2}e^{8}e^{-2x}
$$
  
+ 
$$
8xe^{4}e^{-x} + 4xe^{8}e^{-2x}e^{x \log(3)} + e^{4}e^{-x}e^{x \log(3)} + \frac{e^{8}e^{-2x}e^{2x \log(3)}}{4}
$$

Sympy 1.8 under Python 3.8.8 output

# 101.21 Problem number 3539

$$
\int \frac{e^{-x^2}x\Big(2x^2+e^{2+2e^{e^3}}\big(-2+2x^2\big)+e^2\big(-8+6x^2+2x^4\big)+e^{e^{e^3}}\big(-2x+e^2\big(4x-4x^3\big)\big)\Big)+e^{-x^2}x\Big(8-6x^2-2x^4+4+e^{2e^{e^3}}-2e^{e^{e^3}}x+x^2\Big)}
$$

Optimal antiderivative

$$
e^{\ln(x)-x^2}\left(\ln\left(\left(e^{e^{3}}-x\right)^2+4\right)-e^2\right)x
$$

command

```
integrate((((-2*x**2+2)*exp(exp(exp(3)))**2+(4*x**3-4*x)*exp(exp(exp(3)))-2*x**4-6*x**2+8)*ex
x**2)*ln(exp(exp(exp(3)))**2-2*x*exp(exp(exp(3)))+x**2+4)+((2*x**2-2)*exp(2)*exp(exp(exp(3)))
4*x**3+4*x)*exp(2)-2*x)*exp(exp(exp(3)))+(2*x**4+6*x**2-8)*exp(2)+2*x**2)*exp(ln(x)-2*x**2)x**2) /(exp(exp(exp(3)))**2-2*x*exp(exp(exp(3)))+x**2+4, x)
```
Sympy 1.10.1 under Python 3.10.4 output

$$
\left(x^2 \log \left(x^2 - 2xe^{e^{e^3}} + 4 + e^{2e^{e^3}}\right) - x^2 e^2\right) e^{-x^2}
$$

Sympy 1.8 under Python 3.8.8 output

Timed out

# 101.22 Problem number 3683

$$
\int \frac{-4x-4e^{x}x^{2}-8x^{3}+\left(4+4e^{x}x+8x^{2}\right)\log(x)+\left(e^{x}(2-2x)+2x^{2}-2x^{3}+(2-2x)\log(x)\right)\log\left(e^{x}+x^{2}+\log(x)\right)}{\left(-e^{x}x^{2}-x^{4}+(e^{x}x-x^{2}+x^{3})\log(x)+x\log^{2}(x)\right)\log\left(e^{x}+x^{2}+\log(x)\right)\log\left(\log\left(e^{x}+x^{2}+x^{3}\right)\log(x)\right)}.
$$

Optimal antiderivative

$$
\ln\left(\left(\ln\left(x\right)-x\right)^{2}\ln\left(\ln\left(\ln\left(x\right)+x^{2}+{\rm e}^{x}\right)\right)^{4}\right)
$$

command

 $integrate(((2-2*x)*ln(x)+(2-2*x)*exp(x)-2*x**3+2*x*x2)*ln(ln(x)+x**2+exp(x))*ln(ln(nx)+x**4))$  $4*exp(x)*x**2-8*x**3-4*x)/(x*ln(x)**2+(exp(x)*x+x**3-x**2)*ln(x)-exp(x)*x**2-x**4)/ln(ln(x)+x$ Sympy 1.10.1 under Python 3.10.4 output

$$
2\log(-x+\log(x))+4\log(\log(\log(x^{2}+e^{x}+\log(x))))
$$

Sympy 1.8 under Python 3.8.8 output

# **101.23 Problem number 3697**

$$
\int \frac{\left(-32 x^2+16 x^3+e^2 \left(8 x-6 x^2\right)+\left(-16 x^2+4 x^3+e^2 \left(8 x-2 x^2\right)\right)\log \left(32 x^2-16 x^3+2 x^4+e^2 \left(-16 x+8 x^2-x^3\right)\right)\right)}{ \left(e^2 \left(-4 x^3+8 x^2\right)+\left(2 x^2+16 x^2\right)\right)}.
$$

Optimal antiderivative

$$
x^2 \ln \left( \frac{5}{x \ln \left( x \left( 4 - x \right)^2 \left( 2x - e^2 \right) \right)} \right)^2
$$

command

integrate((((2\*x\*\*2-8\*x)\*exp(2)-4\*x\*\*3+16\*x\*\*2)\*ln((-x\*\*3+8\*x\*\*2-16\*x)\*exp(2)+2\*x\*\*4- 16\*x\*\*3+32\*x\*\*2)\*ln(5/x/ln((-x\*\*3+8\*x\*\*2-16\*x)\*exp(2)+2\*x\*\*4-16\*x\*\*3+32\*x\*\*2))\*\*2+(((- 2\*x\*\*2+8\*x)\*exp(2)+4\*x\*\*3-16\*x\*\*2)\*ln((-x\*\*3+8\*x\*\*2-16\*x)\*exp(2)+2\*x\*\*4-16\*x\*\*3+32\*x\*\*2)+(- 6\*x\*\*2+8\*x)\*exp(2)+16\*x\*\*3-32\*x\*\*2)\*ln(5/x/ln((-x\*\*3+8\*x\*\*2-16\*x)\*exp(2)+2\*x\*\*4-16\*x\*\*3+32\*x\*\*2)))/((x-4)\*exp(2)-2\*x\*\*2+8\*x)/ln((-x\*\*3+8\*x\*\*2-16\*x)\*exp(2)+2\*x\*\*4-16\*x\*\*3+32\*x\*\*2),x)

Sympy 1.10.1 under Python 3.10.4 output

$$
x^2 \log \left( \frac{5}{x \log \left( 2x^4 - 16x^3 + 32x^2 + \left( -x^3 + 8x^2 - 16x \right) e^2 \right)} \right)^2
$$

Sympy 1.8 under Python 3.8.8 output

Exception raised: CoercionFailed

# **101.24 Problem number 4243**

$$
\int \frac{4-3x^2-3x^3+6x^5-2x^6+\left(4x-4x^3+2x^4\right) \log (x)+\left(-x^2+x^5-x^3 \log (x)\right) \log (x)}{\left(4x+x^2+4x^3-5x^4-x^5-4x^6+x^7+\left(4x^2+x^3+4x^4-x^5\right) \log (x)+\left(x^3-x^6+x^4 \log (x)\right) \log \left(\frac{1-x^3+x \log (x)}{x}\right)\right)}
$$

Optimal antiderivative

$$
\frac{1}{\ln\left(\left(\ln\left(\ln\left(x\right)+\frac{1}{x}-x^2\right)-x+4\right)x+\frac{4+x}{x}\right)}
$$

command

```
integrate(((-x**3*ln(x)+x**5-x**2)*ln((x*ln(x)-x**3+1)/x)+(2*x**4-4*x**3+4*x)*ln(x)-2*x**6+6*x**5-3*x**3-3*x**2+4)/((x**4*ln(x)-x**6+x**3)*ln((x*ln(x)-x**3+1)/x)+(-x**5+4*x**4+x*)4*x**6-x**5-5*x**4+4*x**3+x**2+4*x)/ln((x**2*ln((x*ln(x)-x**3+1)/x)-x**3+4*x**2+x+4)/x)**2,x)
```
Sympy 1.10.1 under Python 3.10.4 output

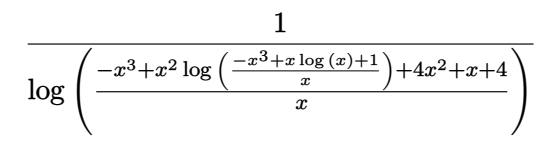

Sympy 1.8 under Python 3.8.8 output

Timed out

# **101.25 Problem number 4408**

$$
\int\frac{\left(\frac{x}{\log\left(\frac{x}{4}\log\left(\frac{x}{2}\right)\right)}\right)^{\frac{1}{-1+e^2}}\left(-1+\log\left(\frac{x}{2}\right)\log\left(\frac{3}{4}\log\left(\frac{x}{2}\right)\right)\right)}{\left(-x+e^{2}x\right)\log\left(\frac{x}{2}\right)\log\left(\frac{3}{4}\log\left(\frac{x}{2}\right)\right)}\,dx
$$

Optimal antiderivative

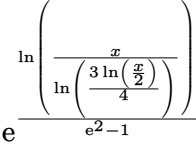

command

integrate((ln(1/2\*x)\*ln(3/4\*ln(1/2\*x))-1)\*exp(ln(x/ln(3/4\*ln(1/2\*x)))/(exp(2)-1))/(exp(2)\*xx)/ln(1/2\*x)/ln(3/4\*ln(1/2\*x)),x)

Sympy 1.10.1 under Python 3.10.4 output

$$
\left(\frac{x}{\log\left(\frac{3\log\left(\frac{x}{2}\right)}{4}\right)}\right)^{\frac{1}{-1+e^2}}
$$

Sympy 1.8 under Python 3.8.8 output

Timed out

#### **101.26 Problem number 4741**

$$
\int \frac{-2x-2x^2+e^x(2+2x)+e^x(-2-2x)\log\left(\frac{1+x}{5}\right)+\log\left(\frac{x^2}{3}\right)(-2x-2x^2+e^x(1+x+x^2)+e^x(-1-2x-x^2)}{(1+x)\log\left(\frac{x^2}{3}\right)}
$$

Optimal antiderivative

$$
\left(e^x - x - e^x \ln\left(\frac{x}{5} + \frac{1}{5}\right)\right) \ln\left(\ln\left(\frac{x^2}{3}\right)\right)x
$$

$$
\ln\left(\frac{x}{\ln\left(\frac{3\ln\left(\frac{x}{2}\right)}{4}\right)}\right)
$$

command

$$
\begin{array}{l} \texttt{integrate}((((-x**2-2*x-1)*exp(x)*ln(1/5*x+1/5)+(x**2+x+1)*exp(x)-2*x**2-2*x)*ln(1/3*x*x2)*ln(2-2*x)*exp(x)*ln(1/5*x+1/5)+(2+2*x)*exp(x)-2*x*x-2*x)/(1+x)/ln(1/3*x*x2),x)\end{array}
$$

Sympy 1.10.1 under Python 3.10.4 output

$$
-x^2\log\left(\log\left(\frac{x^2}{3}\right)\right)+\left(-x\log\left(\frac{x}{5}+\frac{1}{5}\right)\log\left(\log\left(\frac{x^2}{3}\right)\right)+x\log\left(\log\left(\frac{x^2}{3}\right)\right)\right)e^x
$$

Sympy 1.8 under Python 3.8.8 output

Timed out

# **101.27 Problem number 4810**

$$
\int \frac{-16 x + 4 x^2 - 4 x^3 - 4 e^x x^4 - 9 x^6 + \left(16 + 4 e^x x^3 + 9 x^5\right) \log (x) + \left(8 x^3 - 2 x^4 + 2 x^5 + 2 e^x x^6 + \left(-8 x^2 - 2 e^x x^5\right) \log (x)}{-9 x^6 + 9 x^5 \log (x)}
$$

Optimal antiderivative

$$
x-\frac{\left(\frac{2}{x^2}-\ln\left(\left(x-\ln\left(x\right)\right) \mathrm{e}^{\mathrm{e}x+\mathrm{e}8}\right)\right) \left(\frac{2}{3x^2}-\frac{\ln\left((x-\ln(x)) \mathrm{e}^{\mathrm{e}x+\mathrm{e}8}\right)}{3}\right)}{3}
$$

command

integrate((((-2\*x\*\*5\*exp(x)-8\*x\*\*2)\*ln(x)+2\*x\*\*6\*exp(x)+2\*x\*\*5-2\*x\*\*4+8\*x\*\*3)\*ln((x $ln(x)$ )\*exp(exp(x)+exp(4)\*\*2))+(4\*exp(x)\*x\*\*3+9\*x\*\*5+16)\*ln(x)-4\*exp(x)\*x\*\*4-9\*x\*\*6-4\*x\*\*3+4\*x\*\*2-16\*x)/(9\*x\*\*5\*ln(x)-9\*x\*\*6),x)

Sympy 1.10.1 under Python 3.10.4 output

$$
x-\frac{\log \left(\left(x-\log \left(x\right)\right) e^{e^x+e^8}\right)^2}{9}+\frac{4 \log \left(\left(x-\log \left(x\right)\right) e^{e^x+e^8}\right)}{9 x^2}-\frac{4}{9 x^4}
$$

Sympy 1.8 under Python 3.8.8 output

# **101.28 Problem number 4950**

$$
\int \frac{e^{-x}(x-x^2+e^{x}(x-60x^2)-22e^{x}x^2\log(x)-2e^{x}x^2\log^{2}(x)+e^{e^{x}}(10e^{x}+25e^{2x}x+(2e^{x}+10e^{2x}x)\log(x)+e^{2x}x)}{x}
$$

Optimal antiderivative

$$
x e^{-x} + x + \ln(5) + 2 + (e^{e^x} - x^2) (5 + \ln(x))^2
$$

command

$$
\begin{array}{l} \texttt{integrate}((x*exp(x)*x2*ln(x)*x2+(10*x*exp(x)*x2+2*exp(x))*ln(x)+25*x*exp(x)*x2+10*exp(x))*exp(x)*exp(x)*x2+2*2*x*2*2*exp(x)*ln(x)+(-60*x*x2+x)*exp(x)-x**2+x)/exp(x)/x,x)\end{array}
$$

Sympy 1.10.1 under Python 3.10.4 output

$$
-x^2\log{(x)}^2-10x^2\log{(x)}-25x^2+x+xe^{-x}+\left(\log{(x)}^2+10\log{(x)}+25\right)e^{e^x}
$$

Sympy 1.8 under Python 3.8.8 output

Timed out

# **101.29 Problem number 5263**

$$
\int \frac{(-16-2x)\log ^2(x)+\left(16x+2x^2+2x^3\right) \log \left(\frac{8+x}{4}\right)+\log (x) \left(16+2x+2x^2+\left(-16x-2x^2\right) \log \left(\frac{8+x}{4}\right)\right)}{8x^3+x^4} \, dx
$$

Optimal antiderivative

$$
\left(-\frac{\ln{(x)}}{x} - \ln{\left(2 + \frac{x}{4}\right)}\right)^2
$$

command

 $integrate(((-2*x-16)*ln(x)**2+((-2*x**2-16*x)*ln(2+1/4*x)+2*x**2+2*x+16)*ln(x)+(2*x**3+2*x*x+2+16)*ln(x))$ Sympy 1.10.1 under Python 3.10.4 output

$$
\log\left(\frac{x}{4}+2\right)^2+\frac{2\log\left(x\right)\log\left(\frac{x}{4}+2\right)}{x}+\frac{\log\left(x\right)^2}{x^2}
$$

Sympy 1.8 under Python 3.8.8 output

# **101.30 Problem number 5546**

$$
\int \frac{(20x-4x^2)\log(-5+x)\log(x) + ((-80+16x)\log(-5+x)-16x\log(x))\log(\log(-5+x)) + ((80-16x)\log(-5+x))\log(-5+x))\log(x)}{(-5x+x^2)\log(-5+x)\log(x)}
$$

Optimal antiderivative

$$
-4x - 8\ln(5) - 8(\ln(\ln(-5+x)) - \ln(\ln(x)))^{2}
$$

command

integrate(((16\*x\*ln(x)+(-16\*x+80)\*ln(-5+x))\*ln(ln(x))+(-16\*x\*ln(x)+(16\*x-80)\*ln(-5+x))\*ln(ln(- 5+x))+(-4\*x\*\*2+20\*x)\*ln(-5+x)\*ln(x))/(x\*\*2-5\*x)/ln(-5+x)/ln(x),x)

Sympy 1.10.1 under Python 3.10.4 output

 $-4x - 8 \log (\log (x))^{2} + 16 \log (\log (x)) \log (\log (x - 5)) - 8 \log (\log (x - 5))^{2}$ 

Sympy 1.8 under Python 3.8.8 output

Timed out

#### **101.31 Problem number 5602**

$$
\int \frac{e^{-x-\frac{5x^2}{30+10x+x^2}} \left(900x-300x^2-740x^3-190x^4-19x^5-x^6+e^{\frac{5x^2}{30+10x+x^2}} \left(900+600x+160x^2+20x^3+x^4\right)+e^{\frac{5x^2}{30+10x+x^2}} \right)}{900x+600x^2+160x^3+20x^4+x^5}
$$

Optimal antiderivative

$$
\left(x e^{-\frac{x^2}{(5+x)^2+1}} + \ln(x)\right) e^{-x} - 4
$$

command

$$
\begin{array}{l} \texttt{integrate}((-x**5-20*x**4-160*x**3-600*x*x+2-900*x)*exp(5*x*x2/(x*x+2+10*x+30))*ln(x)+(x**4+20*x*x+6-19*x*x+5-190*x*x+4-740*x*x+3-300*x*x+2+900*x) / (x**5+20*x*x+4+160*x*x*x+3+600*x*x+2+900*x) / (x**5+20*x*x+4+160*x*x+3+600*x*x+2+900*x) / (x**5+20*x*x+4+160*x*x+3+600*x*x+2+900*x) / (x**5+20*x*x+4+160*x*x+3+600*x*x+2+900*x) / (x**5+20*x*x+4+160*x*x+3+600*x*x+2+900*x) / (x**5+20*x*x+4+160*x*x+3+600*x*x+2+900*x) / (x**5+20*x*x+4+160*x*x+3+600*x*x+2+900*x) / (x**5+20*x*x+4+160*x*x+3+600*x*x+2+900*x) / (x**5+20*x*x+4+160*x*x+3+600*x*x+2+900*x) / (x**5+20*x*x+4+160*x*x+3+600*x*x+2+900*x) / (x**5+20*x*x+4+160*x*x+3+160*x*x+3+160
$$

Sympy 1.10.1 under Python 3.10.4 output

$$
x e^{-x} e^{-\frac{5x^2}{x^2+10x+30}} + e^{-x} \log{(x)}
$$

Sympy 1.8 under Python 3.8.8 output

<sup>4</sup> + *x*

## **101.32 Problem number 5723**

$$
\int \frac{8+8x-6x^2+4x^3-5x^4+2x^5+e^9(2+2x-x^2)+(4x^2-8x^3+3x^4)\log\left(\frac{x}{-2+x}\right)+\left(-8x+4x^2+2x^3-3x^4\right)}{-24x+12x^2+6x^3-9x^4+3x^5+e^9\left(-6x+3x^2\right)+\left(-24+3x^3-3x^4\right)}
$$

Optimal antiderivative

$$
\frac{\ln\left(\frac{4+(x^2-x)x+e^9}{\ln\left(\frac{x}{-2+x}\right)+x}\right)x}{3}
$$

command

 $integerate(((((-2+x)*exp(9)+x**4-3*x**3+2*x**2+4*x-8)*ln(x/(-2+x))+(x**2-2*x)*exp(9)+x**5-$ 3\*x\*\*4+2\*x\*\*3+4\*x\*\*2-8\*x)\*ln((exp(9)+x\*\*3-x\*\*2+4)/(ln(x/(-2+x))+x))+(3\*x\*\*4-8\*x\*\*3+4\*x\*\*2)\*ln(x/(- 2+x))+(-x\*\*2+2\*x+2)\*exp(9)+2\*x\*\*5-5\*x\*\*4+4\*x\*\*3-6\*x\*\*2+8\*x+8)/(((-6+3\*x)\*exp(9)+3\*x\*\*4- 9\*x\*\*3+6\*x\*\*2+12\*x-24)\*ln(x/(-2+x))+(3\*x\*\*2-6\*x)\*exp(9)+3\*x\*\*5-9\*x\*\*4+6\*x\*\*3+12\*x\*\*2- 24\*x),x)

Sympy 1.10.1 under Python 3.10.4 output

$$
\left(\frac{x}{3}-\frac{1}{30}\right) \log \left(\frac{x^3-x^2+4+e^9}{x+\log \left(\frac{x}{x-2}\right)}\right)-\frac{\log \left(x+\log \left(\frac{x}{x-2}\right)\right)}{30}+\frac{\log \left(x^3-x^2+4+e^9\right)}{30}
$$

Sympy 1.8 under Python 3.8.8 output

Exception raised: CoercionFailed

# **101.33 Problem number 5812**

$$
\int \frac{\left(-12 x^7 + 4 x^9 + \left(12 x^6 - 8 x^8\right) \log (4)\right) \log ^3\left(\frac{5 x - 5 \log (4)}{x^2}\right)+\left(-8 x^9 + 8 x^8 \log (4)\right) \log ^4\left(\frac{5 x - 5 \log (4)}{x^2}\right)+\log ^3(x)\left(-32 x^6 + 8 x^8 \log (4)\right)
$$

Optimal antiderivative

$$
\left(\ln\left(x\right)+\frac{\ln\left(\frac{5}{x}-\frac{10\ln(2)}{x^2}\right)x^2}{3}\right)^4
$$

command

596

Sympy 1.10.1 under Python 3.10.4 output

$$
\begin{aligned}[t]\frac{x^8\log\left(\frac{5x-10\log\left(2\right)}{x^2}\right)^4}{81}+\frac{4x^6\log\left(x\right)\log\left(\frac{5x-10\log\left(2\right)}{x^2}\right)^3}{27}\\+\frac{2x^4\log\left(x\right)^2\log\left(\frac{5x-10\log\left(2\right)}{x^2}\right)^2}{3}+\frac{4x^2\log\left(x\right)^3\log\left(\frac{5x-10\log\left(2\right)}{x^2}\right)}{3}+\log\left(x\right)^4\end{aligned}
$$

Sympy 1.8 under Python 3.8.8 output

#### Timed out

# 101.34 Problem number 5926

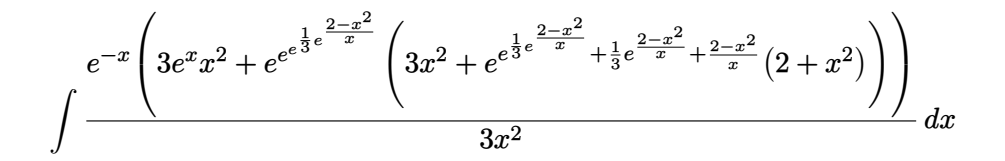

Optimal antiderivative

$$
x - e^{e^{e^{\frac{e^{\frac{2}{x-x}}}{3}}}}e^{-x} + 5
$$

command

 $integrate (1/3*((x**2+2)*exp((-x**2+2)/x)*exp(1/3*exp((-x**2+2)/x))*exp(exp(1/3*exp((-x**2+2)/x)))))$  $x**2+2)(x))$  +3\*x\*\*2)\*exp(exp(exp(1/3\*exp((-x\*\*2+2)/x))))+3\*exp(x)\*x\*\*2)/exp(x)/x\*\*2,x)

Sympy 1.10.1 under Python 3.10.4 output

$$
x-e^{-x}e^{e^{e^{\frac{2-x^2}{3}}}}
$$

Sympy 1.8 under Python 3.8.8 output

#### **101.35 Problem number 6723**

$$
\int e^{-6 + e^{5x} - e^{32e^{-1 + e^{5x}}}x^2} \left( e^{32e^{-1 + e^{5x}}} x^x \left( -2e^{1 - e^{5x}} x - 160e^{5x} x^2 \right) + e^{1 - e^{5x}} x^x (1 + \log(x)) \right) dx
$$

Optimal antiderivative

$$
e^{x \ln(x)} e^{-x^2 e^{32 e^{6^{5x}}-1} - 5}
$$

command

```
{\tt integrate}(((-2*x*exp(-exp(5*x)+1)-160*x**2*exp(5*x))*exp(x*ln(x))*exp(16/exp(-exp(5*x)+1))**2exp(5*x)+1)*exp(x*ln(x)))/exp(-exp(5*x)+1)/exp(x**2*exp(16/exp(-exp(5*x)+1))**2+5),x)
```
Sympy 1.10.1 under Python 3.10.4 output

$$
e^{x\log{(x)}}e^{-x^2e^{32e^{e^{5x}-1}}-5}
$$

Sympy 1.8 under Python 3.8.8 output

Timed out

#### **101.36 Problem number 6731**

$$
\int \frac{30x + e^{-6 + 2e^x} (2 - 64e^x x) - 64 \log(x) + 2 \log^2(x) + e^{-3 + e^x} (-64 + (4 - 64e^x x) \log(x))}{dx} dx
$$

Optimal antiderivative

$$
\frac{2x}{\left(\left(\ln\left(x\right)+\mathrm{e}^{\mathrm{e}^x-3}\right)^2-x\right)^{16}}
$$

command

 $integrate(((-64*exp(x)*x+2)*exp(exp(x)-3)**2+((-64*exp(x)*x+4)*ln(x)-64)*exp(exp(x)-3)*exp(exp(x)-3)*$ 3)+2\*ln(x)\*\*2-64\*ln(x)+30\*x)/(ln(x)\*\*34+exp(exp(x)-3)\*\*34+(561\*ln(x)\*\*2-17\*x)\*exp(exp(x)- 3)\*\*32+(5984\*ln(x)\*\*3-544\*x\*ln(x))\*exp(exp(x)-3)\*\*31+(46376\*ln(x)\*\*4-8432\*x\*ln(x)\*\*2+136\*x\*\*2)\*exp(exp(x)- 3)\*\*30+(278256\*ln(x)\*\*5-84320\*x\*ln(x)\*\*3+4080\*x\*\*2\*ln(x))\*exp(exp(x)-3)\*\*29+(1344904\*ln(x)\*\*6- 611320\*x\*ln(x)\*\*4+59160\*x\*\*2\*ln(x)\*\*2-680\*x\*\*3)\*exp(exp(x)-3)\*\*28+(5379616\*ln(x)\*\*7- 3423392\*x\*ln(x)\*\*5+552160\*x\*\*2\*ln(x)\*\*3-19040\*x\*\*3\*ln(x))\*exp(exp(x)-3)\*\*27+(18156204\*ln(x)\*\* 15405264\*x\*ln(x)\*\*6+3727080\*x\*\*2\*ln(x)\*\*4-257040\*x\*\*3\*ln(x)\*\*2+2380\*x\*\*4)\*exp(exp(x)-  $3)**26+(52451256*ln(x)**9-57219552*x*ln(x)**7+19380816*x**2*ln(x)**5-2227680*x**3*ln(x)**3+618880*2*2*ln(x)**3+618880*2*2*ln(x)**4-618880*2*2*ln(x)**4-618880*2*2*ln(x)**4-618880*2*2*ln(x)**4-618880*2*2*ln(x)**5-618880*2*2*ln(x)**5-618880*2*2*ln(x)**3+618880*2*2*ln$  $3)**25+(131128140*ln(x)**10-178811100*x*ln(x)**8+80753400*x**2*ln(x)**6-13923000*x**3*ln(x)**4+773823000*x**3*ln(x)**4+773823000*x**3*ln(x)**4+773823000*x**3*ln(x)**4+773823000*x**3*ln(x)**4+773823000*x**3*ln(x)**4+773823000*x**3*ln(x)**4+773823000*x**3*ln(x)**4+773823000*x**$ 6188\*x\*\*5)\*exp(exp(x)-3)\*\*24+(286097760\*ln(x)\*\*11-476829600\*x\*ln(x)\*\*9+276868800\*x\*\*2\*ln(x)\*\* 66830400\*x\*\*3\*ln(x)\*\*5+6188000\*x\*\*4\*ln(x)\*\*3-148512\*x\*\*5\*ln(x))\*exp(exp(x)-3)\*\*23+(548354040\*ln(x)\*\*12- 1096708080\*x\*ln(x)\*\*10+795997800\*x\*\*2\*ln(x)\*\*8-256183200\*x\*\*3\*ln(x)\*\*6+35581000\*x\*\*4\*ln(x)\*\*41707888\*x\*\*5\*1n(x)\*\*2+12376\*x\*\*6)\*exp(exp(x)-3)\*\*22-x\*\*17+(927983760\*1n(x)\*\*13-2193416160\*x\*1 805147200\*x\*\*3\*ln(x)\*\*7+156556400\*x\*\*4\*ln(x)\*\*5-12524512\*x\*\*5\*ln(x)\*\*3+272272\*x\*\*6\*ln(x))\*exp 3)\*\*21+(1391975640\*ln(x)\*\*14-3838478280\*x\*ln(x)\*\*12+4086122040\*x\*\*2\*ln(x)\*\*10-2113511400\*x\*\*3 65753688\*x\*\*5\*1n(x)\*\*4+2858856\*x\*\*6\*1n(x)\*\*2-19448\*x\*\*7)\*exp(exp(x)-3)\*\*20+(1855967520\*1n(x)\* 5905351200\*x\*1n(x)\*\*13+7429312800\*x\*\*2\*1n(x)\*\*11-4696692000\*x\*\*3\*1n(x)\*\*9+1565564000\*x\*\*4\*1n( 263014752\*x\*\*5\*ln(x)\*\*5+19059040\*x\*\*6\*ln(x)\*\*3-388960\*x\*\*7\*ln(x))\*exp(exp(x)-3)\*\*19+(22039614 8014405200\*x\*1n(x)\*\*14+11763078600\*x\*\*2\*1n(x)\*\*12-8923714800\*x\*\*3\*1n(x)\*\*10+3718214500\*x\*\*4\*1 832880048\*x\*\*5\*ln(x)\*\*6+90530440\*x\*\*6\*ln(x)\*\*4-3695120\*x\*\*7\*ln(x)\*\*2+24310\*x\*\*8)\*exp(exp(x)-3)\*\*18+(2333606220\*1n(x)\*\*17-9617286240\*x\*1n(x)\*\*15+16287339600\*x\*\*2\*1n(x)\*\*13-14602442400\*x\*  $2141691552*x**5*ln(x)**7+325909584*x**6*ln(x)**5-22170720*x**7*ln(x)**3+437580*x**8*ln(x)*ex$ 3)\*\*17+(2203961430\*ln(x)\*\*18-10218366630\*x\*ln(x)\*\*16+19777483800\*x\*\*2\*ln(x)\*\*14-20686793400\*x 4551094548\*x\*\*5\*1n(x)\*\*8+923410488\*x\*\*6\*1n(x)\*\*6-94225560\*x\*\*7\*1n(x)\*\*4+3719430\*x\*\*8\*1n(x)\*\*2 24310\*x\*\*9)\*exp(exp(x)-3)\*\*16+(1855967520\*ln(x)\*\*19-9617286240\*x\*ln(x)\*\*17+21095982720\*x\*\*2\*l 25460668800\*x\*\*3\*1n(x)\*\*13+18388260800\*x\*\*4\*1n(x)\*\*11-8090834752\*x\*\*5\*1n(x)\*\*9+2110652544\*x\*\* 301521792\*x\*\*7\*1n(x)\*\*5+19836960\*x\*\*8\*1n(x)\*\*3-388960\*x\*\*9\*1n(x))\*exp(exp(x)-3)\*\*15+(13919756 8014405200\*x\*1n(x)\*\*18+19777483800\*x\*\*2\*1n(x)\*\*16-27279288000\*x\*\*3\*1n(x)\*\*14+22985326000\*x\*\*4 12136252128\*x\*\*5\*1n(x)\*\*10+3957473520\*x\*\*6\*1n(x)\*\*8-753804480\*x\*\*7\*1n(x)\*\*6+74388600\*x\*\*8\*1n( 2917200\*x\*\*9\*1n(x)\*\*2+19448\*x\*\*10)\*exp(exp(x)-3)\*\*14+(927983760\*1n(x)\*\*21-5905351200\*x\*1n(x)\* 25460668800\*x\*\*3\*1n(x)\*\*15+24753428000\*x\*\*4\*1n(x)\*\*13-15446139072\*x\*\*5\*1n(x)\*\*11+6156069920\*x 1507608960\*x\*\*7\*1n(x)\*\*7+208288080\*x\*\*8\*1n(x)\*\*5-13613600\*x\*\*9\*1n(x)\*\*3+272272\*x\*\*10\*1n(x))\*e 3)\*\*13+(548354040\*1n(x)\*\*22-3838478280\*x\*1n(x)\*\*20+11763078600\*x\*\*2\*1n(x)\*\*18-20686793400\*x\*\* 16733317328\*x\*\*5\*1n(x)\*\*12+8002890896\*x\*\*6\*1n(x)\*\*10-2449864560\*x\*\*7\*1n(x)\*\*8+451290840\*x\*\*8\* 44244200\*x\*\*9\*1n(x)\*\*4+1769768\*x\*\*10\*1n(x)\*\*2-12376\*x\*\*11)\*exp(exp(x)-3)\*\*12+(286097760\*1n(x) 2193416160\*x\*1n(x)\*\*21+7429312800\*x\*\*2\*1n(x)\*\*19-14602442400\*x\*\*3\*1n(x)\*\*17+18388260800\*x\*\*4\* 15446139072\*x\*\*5\*1n(x)\*\*13+8730426432\*x\*\*6\*1n(x)\*\*11-3266486080\*x\*\*7\*1n(x)\*\*9+773641440\*x\*\*8\*  $106186080* x**9*ln(x)**5+7079072*x**10*ln(x)**3-148512*x**11*ln(x)*exp(exp(x)-3)**11+(1311281)$ 1096708080\*x\*1n(x)\*\*22+4086122040\*x\*\*2\*1n(x)\*\*20-8923714800\*x\*\*3\*1n(x)\*\*18+12641929300\*x\*\*4\*1 12136252128\*x\*\*5\*1n(x)\*\*14+8002890896\*x\*\*6\*1n(x)\*\*12-3593134688\*x\*\*7\*1n(x)\*\*10+1063756980\*x\*\* 194674480\*x\*\*9\*1n(x)\*\*6+19467448\*x\*\*10\*1n(x)\*\*4-816816\*x\*\*11\*1n(x)\*\*2+6188\*x\*\*12)\*exp(exp(x)-3)\*\*10+(52451256\*ln(x)\*\*25-476829600\*x\*ln(x)\*\*23+1945772400\*x\*\*2\*ln(x)\*\*21-4696692000\*x\*\*3\*ln 8090834752\*x\*\*5\*1n(x)\*\*15+6156069920\*x\*\*6\*1n(x)\*\*13-3266486080\*x\*\*7\*1n(x)\*\*11+1181952200\*x\*\*8 278106400\*x\*\*9\*ln(x)\*\*7+38934896\*x\*\*10\*ln(x)\*\*5-2722720\*x\*\*11\*ln(x)\*\*3+61880\*x\*\*12\*ln(x))\*exp 3)\*\*9+(18156204\*ln(x)\*\*26-178811100\*x\*ln(x)\*\*24+795997800\*x\*\*2\*ln(x)\*\*22-2113511400\*x\*\*3\*ln(x 4551094548\*x\*\*5\*1n(x)\*\*16+3957473520\*x\*\*6\*1n(x)\*\*14-2449864560\*x\*\*7\*1n(x)\*\*12+1063756980\*x\*\*8 312869700\*x\*\*9\*ln(x)\*\*8+58402344\*x\*\*10\*ln(x)\*\*6-6126120\*x\*\*11\*ln(x)\*\*4+278460\*x\*\*12\*ln(x)\*\*2-2380\*x\*\*13)\*exp(exp(x)-3)\*\*8+(5379616\*1n(x)\*\*27-57219552\*x\*1n(x)\*\*25+276868800\*x\*\*2\*1n(x)\*\*23 805147200\*x\*\*3\*1n(x)\*\*21+1565564000\*x\*\*4\*1n(x)\*\*19-2141691552\*x\*\*5\*1n(x)\*\*17+2110652544\*x\*\*6\* 1507608960\*x\*\*7\*1n(x)\*\*13+773641440\*x\*\*8\*1n(x)\*\*11-278106400\*x\*\*9\*1n(x)\*\*9+66745536\*x\*\*10\*1n( 9801792\*x\*\*11\*ln(x)\*\*5+742560\*x\*\*12\*ln(x)\*\*3-19040\*x\*\*13\*ln(x))\*exp(exp(x)-3)\*\*7+(1344904\*ln( 15405264\*x\*1n(x)\*\*26+80753400\*x\*\*2\*1n(x)\*\*24-256183200\*x\*\*3\*1n(x)\*\*22+547947400\*x\*\*4\*1n(x)\*\*2 832880048\*x\*\*5\*1n(x)\*\*18+923410488\*x\*\*6\*1n(x)\*\*16-753804480\*x\*\*7\*1n(x)\*\*14+451290840\*x\*\*8\*1n( 194674480\*x\*\*9\*1n(x)\*\*10+58402344\*x\*\*10\*1n(x)\*\*8-11435424\*x\*\*11\*1n(x)\*\*6+1299480\*x\*\*12\*1n(x)\* 66640\*x\*\*13\*1n(x)\*\*2+680\*x\*\*14)\*exp(exp(x)-3)\*\*6+(278256\*1n(x)\*\*29-3423392\*x\*1n(x)\*\*27+193808 66830400\*x\*\*3\*1n(x)\*\*23+156556400\*x\*\*4\*1n(x)\*\*21-263014752\*x\*\*5\*1n(x)\*\*19+325909584\*x\*\*6\*1n(x 301521792\*x\*\*7\*1n(x)\*\*15+208288080\*x\*\*8\*1n(x)\*\*13-106186080\*x\*\*9\*1n(x)\*\*11+38934896\*x\*\*10\*1n( 9801792\*x\*\*11\*ln(x)\*\*7+1559376\*x\*\*12\*ln(x)\*\*5-133280\*x\*\*13\*ln(x)\*\*3+4080\*x\*\*14\*ln(x))\*exp(exp

3)\*\*5+(46376\*1n(x)\*\*30-611320\*x\*1n(x)\*\*28+3727080\*x\*\*2\*1n(x)\*\*26-13923000\*x\*\*3\*1n(x)\*\*24+3558 65753688\*x\*\*5\*1n(x)\*\*20+90530440\*x\*\*6\*1n(x)\*\*18-94225560\*x\*\*7\*1n(x)\*\*16+74388600\*x\*\*8\*1n(x)\*\* 44244200\*x\*\*9\*1n(x)\*\*12+19467448\*x\*\*10\*1n(x)\*\*10-6126120\*x\*\*11\*1n(x)\*\*8+1299480\*x\*\*12\*1n(x)\*\*  $166600$ \*x\*\*13\*ln(x)\*\*4+10200\*x\*\*14\*ln(x)\*\*2-136\*x\*\*15)\*exp(exp(x)-3)\*\*4+(5984\*ln(x)\*\*31-84320\*x\*1n(x)\*\*29+552160\*x\*\*2\*1n(x)\*\*27-2227680\*x\*\*3\*1n(x)\*\*25+6188000\*x\*\*4\*1n(x)\*\*23- $12524512*x**5*ln(x)**21+19059040*x**6*ln(x)**19-22170720*x**7*ln(x)**17+19836960*x**8*ln(x)**$  $13613600$ \*x\*\*9\*ln(x)\*\*13+7079072\*x\*\*10\*ln(x)\*\*11-2722720\*x\*\*11\*ln(x)\*\*9+742560\*x\*\*12\*ln(x)\*\*7- $133280*x**13*ln(x)**5+13600*x**14*ln(x)**3-544*x**15*ln(x)*exp(exp(x)-3)**3+(561*ln(x)**32-$ 8432\*x\*1n(x)\*\*30+59160\*x\*\*2\*1n(x)\*\*28-257040\*x\*\*3\*1n(x)\*\*26+773500\*x\*\*4\*1n(x)\*\*24-1707888\*x\*\*5\*1n(x)\*\*22+2858856\*x\*\*6\*1n(x)\*\*20-3695120\*x\*\*7\*1n(x)\*\*18+3719430\*x\*\*8\*1n(x)\*\*16-2917200\*x\*\*9\*1n(x)\*\*14+1769768\*x\*\*10\*1n(x)\*\*12-816816\*x\*\*11\*1n(x)\*\*10+278460\*x\*\*12\*1n(x)\*\*8-66640\*x\*\*13\*ln(x)\*\*6+10200\*x\*\*14\*ln(x)\*\*4-816\*x\*\*15\*ln(x)\*\*2+17\*x\*\*16)\*exp(exp(x)-3)\*\*2+(34\*ln(x)\*\*33-544\*x\*ln(x)\*\*31+4080\*x\*\*2\*ln(x)\*\*29-19040\*x\*\*3\*ln(x)\*\*27+61880\*x\*\*4\*ln(x) 148512\*x\*\*5\*1n(x)\*\*23+272272\*x\*\*6\*1n(x)\*\*21-388960\*x\*\*7\*1n(x)\*\*19+437580\*x\*\*8\*1n(x)\*\*17-388960\*x\*\*9\*1n(x)\*\*15+272272\*x\*\*10\*1n(x)\*\*13-148512\*x\*\*11\*1n(x)\*\*11+61880\*x\*\*12\*1n(x)\*\*9-3)-17\*x\*1n(x)\*\*32+136\*x\*\*2\*1n(x)\*\*30-680\*x\*\*3\*1n(x)\*\*28+2380\*x\*\*4\*1n(x)\*\*26-6188\*x\*\*5\*1n(x)\*\*  $19448***7*ln(x)*20+24310***8*ln(x)**18-24310***9*ln(x)**16+19448***10*ln(x)**14 12376*x**11*ln(x)**12+6188*x**12*ln(x)**10-2380*x**13*ln(x)**8+680*x**14*ln(x)**6 136*x**15*ln(x)**4+17*x**16*ln(x)**2+34*ln(x)*exp(exp(x)-3)**33), x)$ 

Sympy 1.10.1 under Python 3.10.4 output

output too large to display

Sympy 1.8 under Python 3.8.8 output

Timed out

#### 101.37 Problem number 6748

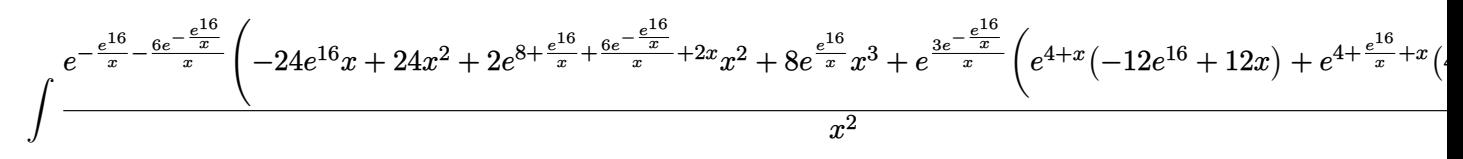

Optimal antiderivative

$$
\left(e^{4+x} + 2x e^{-\frac{3e^{-\frac{e^{16}}{x}}}{x}}\right)^2
$$

command

 $integrate((2*x**2*exp(4+x)**2*exp(exp(16)/x)*exp(3/x/exp(exp(16)/x))**2+((4*x**3+4*x**2)*exp(3/2*exp(3/2*exp(16)/x))**2+((4*x**3+4*x**2)*exp(3/2*exp(3/2*exp(3/2*exp(3/2*exp(3/2*exp(3/2*exp(3/2*exp(3/2*exp(3/2*exp(3/2*exp(3/2*exp(3/2*exp(3/2*exp(3/2*exp(3/2*exp(3/2*exp(3/2*exp(3/2*exp(3/2*exp(3/2*exp(3/2*exp(3/2*exp(3/$  $12*exp(16)+12*x)*exp(4+x))*exp(3/x/exp(exp(16)/x))+8*x**3*exp(exp(16)/x)-24*x*exp(16)+24*x*x2$ Sympy 1.10.1 under Python 3.10.4 output

$$
4x^2e^{-\frac{6e^{-\frac{e^{16}}{x}}}{x}} + 4xe^{-\frac{3e^{-\frac{e^{16}}{x}}}{x}}e^{x+4} + e^{2x+8}
$$

Sympy 1.8 under Python 3.8.8 output

# **101.38 Problem number 6870**

$$
\int \frac{e^{2}(-1-2x)+6x+14x^{2}+4x^{3}+\left(e^{2}-6x-2x^{2}\right)\log\left(\frac{-e^{2}+6x+2x^{2}}{2x}\right)+\log(x)\left(-3e^{2}+12x+2x^{2}+\left(e^{2}-6x-2x^{2}\right)\log\left(\frac{-e^{2}+6x+2x^{2}}{2x}\right)\right)}{e^{2}-6x-2x^{2}}
$$

Optimal antiderivative

$$
x - x^2 - 1 + \ln(x) x \left( \ln \left( x - \frac{e^2}{2x} + 3 \right) - 2 \right)
$$

command

 $integerate(((exp(2)-2*x**2-6*x)*ln(1/2*(-exp(2)+2*x**2+6*x)/x)-3*exp(2)+2*x**2+12*x)*ln(x)+(e^{x}x^{2}+6*x)*ln(x)$ 2\*x\*\*2-6\*x)\*ln(1/2\*(-exp(2)+2\*x\*\*2+6\*x)/x)+(-1-2\*x)\*exp(2)+4\*x\*\*3+14\*x\*\*2+6\*x)/(exp(2)- 2\*x\*\*2-6\*x),x)

Sympy 1.10.1 under Python 3.10.4 output

$$
-x^2 - 2x\log(x) + x + \left(x\log(x) + \frac{5}{48}\right)\log\left(\frac{x^2 + 3x - \frac{e^2}{2}}{x}\right) + \frac{5\log(x)}{48} - \frac{5\log\left(x^2 + 3x - \frac{e^2}{2}\right)}{48}
$$

Sympy 1.8 under Python 3.8.8 output

Exception raised: CoercionFailed

# **101.39 Problem number 6874**

$$
\int \frac{4-9x-4e^{-2+x}x+ \left(-4e^{-2+x}-9x+4 \log (x)\right) \log \left(\frac{1}{4} \left(4e^{-2+x}+9x-4 \log (x)\right)\right)+\left(4e^{-2+x}+9x-4 \log (x)\right) \log (x)}{(-4e^{-2+x}x^2-9x^3+4x^2 \log (x)) \log \left(\frac{1}{4} \left(4e^{-2+x}+9x\right)\right)}
$$

Optimal antiderivative

$$
\frac{\ln\left(x\ln\left(-\ln\left(x\right)+\mathrm{e}^{-2+x}+\frac{9x}{4}\right)\right)}{x}
$$

command

integrate(((-4\*ln(x)+4\*exp(-2+x)+9\*x)\*ln(-ln(x)+exp(-2+x)+9/4\*x)\*ln(x\*ln(-ln(x)+exp(- 2+x)+9/4\*x))+(4\*ln(x)-4\*exp(-2+x)-9\*x)\*ln(-ln(x)+exp(-2+x)+9/4\*x)-4\*x\*exp(-2+x)-9\*x+4)/(4\*x\*\*2\*ln(x)- 4\*x\*\*2\*exp(-2+x)-9\*x\*\*3)/ln(-ln(x)+exp(-2+x)+9/4\*x),x)

Sympy 1.10.1 under Python 3.10.4 output

$$
\frac{\log \left(x \log \left(\frac{9 x}{4} + e^{x-2} - \log \left(x\right)\right)\right)}{x}
$$

Sympy 1.8 under Python 3.8.8 output

# **101.40 Problem number 6975**

$$
\int \frac{x-x^2+\left(1250-2500x+e^x(-2500x+2500x^2)\right)\log\left(-\frac{e^{2e^x}}{-x+x^2}\right)}{-5x+5x^2+e\left(-4x+4x^2\right)}\,dx
$$

Optimal antiderivative

$$
\frac{625\ln\left(\frac{\mathrm{e}^{2\,\mathrm{e}^{x}}}{-x^{2}+x}\right)^{2}-x}{5+4\,\mathrm{e}}
$$

command

 $integrate(((2500*x*x2-2500*x)*exp(x)-2500*x+1250)*ln(-exp(exp(x))**2/(x**2-x))-x**2+x)/((4*x*)+2500*x+1250)*ln(-exp(exp(x))**2/(x**2-x))$ 4\*x)\*exp(1)+5\*x\*\*2-5\*x),x)

Sympy 1.10.1 under Python 3.10.4 output

$$
-\frac{x}{5+4e} + \frac{625\log\left(-\frac{e^{2e^x}}{x^2-x}\right)^2}{5+4e}
$$

Sympy 1.8 under Python 3.8.8 output

Timed out

# **101.41 Problem number 7352**

$$
\int \frac{-16x^2 - 68x^3 - 32x^4 - 4x^5 + e^2(64x^3 + 32x^4 + 4x^5) + (4x^3 + e^2(16x^2 + 4x^3))\log(x) + (64x^3 + 32x^4 + 4x^5 + 4x^5)}{2}
$$

Optimal antiderivative

$$
\frac{\left(\frac{x}{\ln\left(\frac{\left(e^2+\ln\left(\frac{\ln(x)}{4+x}+x\right)\right)^2}{x^2}\right)}-x+2\right)^2}{x^2}
$$

command

integrate(((((4\*x\*\*2+8\*x-32)\*ln(x)+4\*x\*\*4+24\*x\*\*3-128\*x)\*ln((ln(x)+x\*\*2+4\*x)/(4+x))+(4\*x\*\*2+8  $32)*exp(2)*ln(x)+(4*x**4+24*x**3-128*x)*exp(2))*ln((ln((ln(x)+x*2+4*x)/(4+x))**2+2*exp(2)*ln(x)+12x))$ 4\*x\*\*2-16\*x)\*ln(x)-4\*x\*\*4-32\*x\*\*3-64\*x\*\*2)\*ln((ln(x)+x\*\*2+4\*x)/(4+x))+(-4\*x\*\*2-16\*x)\*exp(2)\*l  $4*x**4-32*x**3-64*x**2)*exp(2)*ln((ln((ln(x)+x**2+4*x)/(4+x))**2+2*exp(2)*ln((ln(x)+x**2+4*x))$  $4*x**3-8*x**2+32*x)*1n(x)-4*x**5-24*x**4+128*x**2)*1n((1n(x)+x*2+4*x)/(4+x))+((-4*x)*3-4*x)*(4*x)*1n(x)$ 8\*x\*\*2+32\*x)\*exp(2)-4\*x\*\*3+8\*x\*\*2)\*ln(x)+(-4\*x\*\*5-24\*x\*\*4+128\*x\*\*2)\*exp(2)+4\*x\*\*5+24\*x\*\*4+4\*x  $120*x**2-32*x)*ln((ln((ln(x)+x**2+4*x)/(4+x))**2+2*exp(2)*ln((ln(x)+x**2+4*x)/(4+x))*exp(2)**$ 4\*x\*\*5-32\*x\*\*4-68\*x\*\*3-16\*x\*\*2)/(((x\*\*4+4\*x\*\*3)\*1n(x)+x\*\*6+8\*x\*\*5+16\*x\*\*4)\*1n((ln(x)+x\*\*2+4\*x

Sympy 1.10.1 under Python 3.10.4 output

$$
\frac{x + (4 - 2x) \log \left(\frac{\log \left(\frac{x^2 + 4x + \log (x)}{x+4}\right)^2 + 2e^2 \log \left(\frac{x^2 + 4x + \log (x)}{x+4}\right) + e^4}{x^2}\right)}{\log \left(\frac{\log \left(\frac{x^2 + 4x + \log (x)}{x+4}\right)^2 + 2e^2 \log \left(\frac{x^2 + 4x + \log (x)}{x+4}\right) + e^4}{x^2}\right)^2}{x^2}\right)} + \frac{4 - 4x}{x^2}
$$

Sympy 1.8 under Python 3.8.8 output

Timed out

# 101.42 Problem number 7827

$$
\int \frac{e^2(-ex-x^2)+e^{\frac{\log(e+x)+e^2\log(5x\log(4))}{e^2}}(x+e^2(e+x))}{e^2\left(ex+x^2\right)}\,dx
$$

Optimal antiderivative

$$
e^{\ln(10x\ln(2))+\ln(x+e)e^{-2}} - x
$$

command

 $integrate(((x+exp(1))*exp(2)+x)*exp((exp(2)*ln(10*x*ln(2))+ln(x+exp(1)))/exp(2))+($  $x*exp(1)-x**2)*exp(2))/(x*exp(1)+x**2)/exp(2),x)$ 

Sympy 1.10.1 under Python 3.10.4 output

$$
\frac{\frac{10x(x+e)^{e^{-2}}e^{2}\log\left(2\right)}{1+e^{2}}+\frac{10x(x+e)^{e^{-2}}e^{4}\log\left(2\right)}{1+e^{2}}-xe^{2}-\frac{10(x+e)^{e^{-2}}e^{7}\log\left(2\right)}{1+e^{2}}-\frac{10(x+e)^{e^{-2}}e^{5}\log\left(2\right)}{1+e^{2}}+10(x+e)^{e^{-2}}e^{5}\log\left(2\right)}{e^{2}}
$$

Sympy 1.8 under Python 3.8.8 output

$$
\frac{\int \left(-\frac{e^3}{x+e}\right) dx + \int \left(-\frac{xe^2}{x+e}\right) dx + \int \frac{10x(x+e)^{e^{-2}}\log(2)}{x+e} dx + \int \frac{10(x+e)^{e^{-2}}e^3\log(2)}{x+e} dx + \int \frac{10x(x+e)^{e^{-2}}e^2\log(2)}{x+e} dx}{e^2}
$$

# **101.43 Problem number 7854**

$$
\int\frac{e^{-9-\log^2(\frac{1}{16}(4x^2-\log(x)))}\left(4x^2-\log(x)\right)^6\left(30-240x^2+(-10+80x^2)\log\left(\frac{1}{16}\left(4x^2-\log(x)\right)\right)\right)}{16777216\left(-4x^3+x\log(x)\right)}\,dx
$$

Optimal antiderivative

$$
5\,e^{-\left(3-\ln\left(\frac{x^2}{4}+\ln\left(\frac{1}{x^{\frac{1}{16}}}\right)\right)\right)^2}
$$

command

integrate(((80\*x\*\*2-10)\*ln(1/4\*x\*\*2-1/16\*ln(x))-240\*x\*\*2+30)/(x\*ln(x)-4\*x\*\*3)/exp(ln(1/4\*x\*\*2-  $1/16*ln(x))**2-6*ln(1/4*x**2-1/16*ln(x))+9, x)$ 

Sympy 1.10.1 under Python 3.10.4 output

$$
\frac{\left(20480 x^{12}-30720 x^{10} \log \left(x\right)+19200 x^{8} \log \left(x\right)^{2}-6400 x^{6} \log \left(x\right)^{3}+1200 x^{4} \log \left(x\right)^{4}-120 x^{2} \log \left(x\right)^{5}+5 \log \left(x\right)^{6}\right)}{16777216}
$$

Sympy 1.8 under Python 3.8.8 output

Timed out

# **101.44 Problem number 8409**

$$
\int \frac{-36x^2 - 12x^3 - 18x^2\log(5) + e^{80}x^{40}(492 + 240x + 246\log(5))}{4 + 4x + x^2 + (4 + 2x)\log(5) + \log^2(5)} dx
$$

Optimal antiderivative

$$
\frac{6(e^{40\ln(x)+80}-x^2)x}{x+2+\ln(5)}
$$

command

 $integrate(((246*ln(5)+240*x+492)*exp(40*ln(x)+80)-18*x**2*ln(5)-12*x**3-36*x**2)/(ln(5)**2+(2*2)*2*ln(5))$ Sympy 1.10.1 under Python 3.10.4 output

output too large to display

Sympy 1.8 under Python 3.8.8 output

#### **101.45 Problem number 8484**

Z −16 − 27*x* − 2*x* <sup>2</sup> + 3*x* + *x* 2 log *e* <sup>4</sup>*xx* 4 + 5*x* − 2*x* <sup>2</sup> + −4*x* − *x* 2 log *e* <sup>4</sup>*xx* 4 + −5 + 2*x* + (4 + *x*) log *e* <sup>4</sup>*xx* (5*x* − 2*x* <sup>2</sup> + (−4*x* − *x* <sup>2</sup>) log (*e* <sup>4</sup>*xx* <sup>4</sup>) + (−5 + 2*x* + (4 + *x*) log (*e* <sup>4</sup>*xx* <sup>4</sup>)) log (−5 + 2*x* + (4 + *x*) log (*e*

Optimal antiderivative

$$
\frac{x}{\ln\left(-\ln\left((4+x)\ln\left(x^4e^{4x}\right)+2x-5\right)+x\right)}-5
$$

command

integrate(((((4+x)\*ln(x\*\*4\*exp(x)\*\*4)+2\*x-5)\*ln((4+x)\*ln(x\*\*4\*exp(x)\*\*4)+2\*x-5)+( x\*\*2-4\*x)\*ln(x\*\*4\*exp(x)\*\*4)-2\*x\*\*2+5\*x)\*ln(-ln((4+x)\*ln(x\*\*4\*exp(x)\*\*4)+2\*x-5)+x)+(x\*\*2+3\*x)\*ln(x\*\*4\*exp(x)\*\*4)- 2\*x\*\*2-27\*x-16)/(((4+x)\*ln(x\*\*4\*exp(x)\*\*4)+2\*x-5)\*ln((4+x)\*ln(x\*\*4\*exp(x)\*\*4)+2\*x-5)+(-x\*\*2-4\*x)\*ln(x\*\*4\*exp(x)\*\*4)-2\*x\*\*2+5\*x)/ln(-ln((4+x)\*ln(x\*\*4\*exp(x)\*\*4)+2\*x- $5)+x$  \*\*2, x)

Sympy 1.10.1 under Python 3.10.4 output

$$
\frac{x}{\log\left(x-\log\left(2x+(x+4)\log\left(x^4e^{4x}\right)-5\right)\right)}
$$

Sympy 1.8 under Python 3.8.8 output

Timed out

## **101.46 Problem number 8897**

$$
\int \frac{e^{-\frac{3025+6065 x+2856 x^2+58 x^3-174 x^4-3 x^5+9 x^6+x^7+\left(660+852 x+144 x^2-60 x^3-12 x^4\right) \log (4)+\left(-74-106 x-24 x^2+10 x^3+2 x^4\right) \log ^2(4)+\left(-12-12 x\right) \log ^3(4)+\left(12-12 x\right) \log ^3(4)+\left(-12-12 x\right) \log (4)+\left(-74-106 x-24 x^2+10 x^3+2 x^4\right) \log ^2(4)+\left(-12-12 x\right) \log ^3(4)+\log ^4(4)+\left(-74-12 x\right) \log (4)+\left(-74-12 x\right) \log (4)+\left(-74-12 x\right) \log ^2(4)-\left(12 x\right) \log (4)+\left(-74-12 x\right) \log (4)+\left(-74-12 x\right) \log (4)+\log (4)+\left(-74-12 x\right) \log (4)+\log (4)+\left(-74-12 x\right) \log (4)+\log (4)+\log (4)+\log (4)+\log (4)+\log (4)+\log (
$$

Optimal antiderivative

$$
x e^{-\frac{5x}{\left(x+\frac{(2\ln(2)-3)^2}{(4+x)^2}-4\right)^2}-x-1}
$$

command

integrate((64\*(1-x)\*ln(2)\*\*6+32\*(18\*x-18)\*ln(2)\*\*5+16\*(-3\*x\*\*4-9\*x\*\*3+60\*x\*\*2+9\*x-57)\*ln(2)\*\*4+8\*(36\*x\*\*4+108\*x\*\*3-720\*x\*\*2-1188\*x+1764)\*ln(2)\*\*3+4\*(-3\*x\*\*7-21\*x\*\*6+47\*x\*\*5+238\*x\*\*4- 1926\*x\*\*3-6232\*x\*\*2-863\*x+3135)\*ln(2)\*\*2+2\*(18\*x\*\*7+126\*x\*\*6-282\*x\*\*5-2076\*x\*\*4+9612\*x\*\*3+50352\*x\*\*2+30450\*x-54450)\*ln(2)-x\*\*10-11\*x\*\*9+17\*x\*\*8+625\*x\*\*7+2515\*x\*\*6+3943\*x\*\*5+21533\*x\*\*4+126599\*x\*\*3+259580\*x\*\*2+91575\*x-166375)/(64\*ln(2)\*\*6-576\*ln(2)\*\*5+16\*(3\*x\*\*3+12\*x\*\*2-48\*x-57)\*ln(2)\*\*4+8\*(-36\*x\*\*3- 144\*x\*\*2+576\*x+1764)\*ln(2)\*\*3+4\*(3\*x\*\*6+24\*x\*\*5-48\*x\*\*4-606\*x\*\*3-120\*x\*\*2+3552\*x+3135)\*ln(2)\*\*2+2\*(- 18\*x\*\*6-144\*x\*\*5+288\*x\*\*4+4284\*x\*\*3+3312\*x\*\*2-31680\*x-54450)\*ln(2)+x\*\*9+12\*x\*\*8-485\*x\*\*6- 1320\*x\*\*5+5712\*x\*\*4+26099\*x\*\*3-5940\*x\*\*2-145200\*x-166375)/exp((16\*(1+x)\*ln(2)\*\*4+8\*(-  $12*x-12)*ln(2)**3+4*(2*x**4+10*x**3-24*x**2-106*x-74)*ln(2)**2+2*(-12*x**4-60*x**3+144*x**2+8$ 3\*x\*\*5-174\*x\*\*4+58\*x\*\*3+2856\*x\*\*2+6065\*x+3025)/(16\*ln(2)\*\*4-96\*ln(2)\*\*3+4\*(2\*x\*\*3+8\*x\*\*2- 32\*x-74)\*ln(2)\*\*2+2\*(-12\*x\*\*3-48\*x\*\*2+192\*x+660)\*ln(2)+x\*\*6+8\*x\*\*5-16\*x\*\*4-238\*x\*\*3- 184\*x\*\*2+1760\*x+3025)),x)

# Sympy 1.10.1 under Python 3.10.4 output

$$
xe^{-\frac{x^7+9x^6-3x^5-174x^4+58x^3+2856x^2+6065x+(-96x-96)\log{(2)}^3+(16x+16)\log{(2)}^4+ \left(-24x^4-120x^3+288x^2+1704x+1320\right)\log{(2)}+\left(8x^4+40x^3-96x^2-424x-120x^2+28x^2+1704x+1320\right)\log{(2)}}{x^6+8x^5-16x^4-238x^3-184x^2+1760x+\left(-24x^3-96x^2+384x+1320\right)\log{(2)}+\left(8x^3+32x^2-128x-296\right)\log{(2)}^2-96\log{(2)}^3+16\log{(2)}^4+3025}
$$

Sympy 1.8 under Python 3.8.8 output

Timed out

#### **101.47 Problem number 9060**

$$
\int 8 e^{e^{\frac{8}{5}x^5(i\pi+\log(4))}+\frac{8}{5}x^5(i\pi+\log(4))} x^4(i\pi+\log(4))\, dx
$$

Optimal antiderivative

$$
\mathrm{e}^{\mathrm{e}^{\frac{8x^5(2\ln(2)+i\pi)}{5}}
$$

command

integrate(8\*x\*\*4\*(2\*ln(2)+I\*pi)\*exp(8/5\*x\*\*5\*(2\*ln(2)+I\*pi))\*exp(exp(8/5\*x\*\*5\*(2\*ln(2)+I\*pi)) Sympy 1.10.1 under Python 3.10.4 output

$$
e^{e^{\frac{8x^5\cdot(2\log{(2)}+i\pi)}{5}}}
$$

Sympy 1.8 under Python 3.8.8 output

Timed out

# **101.48 Problem number 9595**

$$
\int \frac{1}{5} e^{-x} \bigg( e^{\frac{2e^{-x}}{5}} \big(5e^{x} + 2x - 2x^{2}\big) + e^{\left(-4 + e^{5}\right)^{x}} \big(-5e^{x} - 5\big(e\big(-4 + e^{5}\big)\big)^{x} \, x \log\big(-4 + e^{5}\big)\big)\bigg) \ dx
$$

Optimal antiderivative

$$
\left(\mathrm{e}^{\frac{2x\,\mathrm{e}^{-x}}{5}}-\mathrm{e}^{\mathrm{e}^{x\ln\left(\mathrm{e}^{5}-4\right)}}\right)x
$$

command

 $integrate(1/5*((-5*x*exp(x)*ln(exp(5)-4)*exp(x*ln(exp(5)-4))-5*exp(x))*exp(exp(x*ln(exp(5)-4))$ 4)))+(5\*exp(x)-2\*x\*\*2+2\*x)\*exp(1/5\*x/exp(x))\*\*2)/exp(x),x)

Sympy 1.10.1 under Python 3.10.4 output

$$
xe^{\frac{2xe^{-x}}{5}}-xe^{x\log \left(-4+e^{5}\right)}
$$

Sympy 1.8 under Python 3.8.8 output

# **101.49 Problem number 9704**

$$
\int \frac{\left(9+e-x^2-18 x^4+8 x^5-7 x^8\right) \left(i \pi+\log (3)\right)}{81+e^2-108 x+54 x^2-12 x^3+109 x^4-108 x^5+36 x^6-4 x^7+54 x^8-36 x^9+6 x^{10}+12 x^{12}-4 x^{13}+x^{16}+e^{3} x^{10}+x^{10}+x^{12}+x^{13}+x^{14}+x^{15}+x^{16}+x^{17}+x^{18}+x^{19}+x^{10}+x^{10}+x^{11}+x^{10}+x^{11}+x^{11}+x^{10}+x^{11}+x^{10}+x^{11}+x^{10}+x^{11}+x^{10}+x^{11}+x^{10}+x^{11}+x^{10}+x^{11}+x^{10}+x^{11}+x^{10}+x^{11}+x^{10}+x^{11}
$$

Optimal antiderivative

$$
\frac{x(\ln{(3)} + i\pi)}{(x^4 - x + 3)^2 + e}
$$

command

integrate((exp(1)-7\*x\*\*8+8\*x\*\*5-18\*x\*\*4-x\*\*2+9)\*(ln(3)+I\*pi)/(exp(1)\*\*2+(2\*x\*\*8-4\*x\*\*5+12\*x\*\* 12\*x+18)\*exp(1)+x\*\*16-4\*x\*\*13+12\*x\*\*12+6\*x\*\*10-36\*x\*\*9+54\*x\*\*8-4\*x\*\*7+36\*x\*\*6-108\*x\*\*5+109\*x\*\*4- 12\*x\*\*3+54\*x\*\*2-108\*x+81),x)

Sympy 1.10.1 under Python 3.10.4 output

$$
-\frac{x(-\log{(3)}-i\pi)}{x^8-2x^5+6x^4+x^2-6x+e+9}
$$

Sympy 1.8 under Python 3.8.8 output

Timed out

#### **101.50 Problem number 9924**

$$
\int \frac{e^{2e^{\frac{8}{-3+3\log(x)}}x^4+\frac{8}{-3+3\log(x)}}\left(8x^4-48x^4\log(x)+24x^4\log^2(x)+e^{-\frac{8}{-3+3\log(x)}}\left(3-6\log(x)+3\log^2(x)\right)\right)}{3-6\log(x)+3\log^2(x)}\,dx
$$

Optimal antiderivative

$$
\mathrm{e}^{2x^4\mathrm{e}^{-\frac{8}{3-3\ln(x)}}}x
$$

command

 $integerate(((3*ln(x)**2-6*ln(x)+3)*exp(-4/(3*ln(x)-3))**2+24*x**4*ln(x)**2-48*x**4*ln(x)+8*x**$  $4/(3*ln(x)-3))**2)/(3*ln(x)*2-6*ln(x)+3)/exp(-4/(3*ln(x)-3))**2,x)$ 

Sympy 1.10.1 under Python 3.10.4 output

$$
xe^{2x^4e^{\tfrac{8}{3\log(x)-3}}}
$$

Sympy 1.8 under Python 3.8.8 output

#### **101.51 Problem number 10025**

$$
\int \frac{e^{x}x^{2} + e^{5}\left(-1 - x^{2}\right) + \left(e^{x}x + e^{5}\left(1 - 4x + e^{3}x - x^{2}\right)\right) \log\left(\frac{-e^{x}x + e^{5}\left(-1 + 4x - e^{3}x + x^{2}\right)}{x}\right) \log\left(\log\left(\frac{-e^{x}x + e^{5}\left(-1 + 4x - e^{3}x + x^{2}\right)}{x}\right)\right)}{\left(e^{x}x + e^{5}\left(1 - 4x + e^{3}x - x^{2}\right)\right) \log\left(\frac{-e^{x}x + e^{5}\left(-1 + 4x - e^{3}x + x^{2}\right)}{x}\right)}
$$

Optimal antiderivative

$$
x \ln \left( \ln \left( e^5 \left( x + 4 - e^3 - \frac{1}{x} \right) - e^x \right) \right)
$$

command

 $integrate(((exp(x)*x+(x*exp(3)-x**2-4*x+1)*exp(5))*ln((-exp(x)*x+(-x*exp(3)+x**2+4*x-))$ 1)\*exp(5))/x)\*ln(ln((-exp(x)\*x+(-x\*exp(3)+x\*\*2+4\*x-1)\*exp(5))/x))+exp(x)\*x\*\*2+(-x\*\*2- 1)\*exp(5))/(exp(x)\*x+(x\*exp(3)-x\*\*2-4\*x+1)\*exp(5))/ln((-exp(x)\*x+(-x\*exp(3)+x\*\*2+4\*x- $1)*exp(5))/x$ , x)

Sympy 1.10.1 under Python 3.10.4 output

$$
x \log \left(\log \left(\frac{-x e^x+\left(x^2-xe^3+4 x-1\right) e^5}{x}\right)\right)
$$

Sympy 1.8 under Python 3.8.8 output

Exception raised: CoercionFailed

# **101.52 Problem number 10117**

$$
\int \frac{12 x - 24 x^2 + 8 x^3 + 3 x^4 + e^6 (7 - 12 x + 3 x^2 + 2 x^3) + (26 x - 22 x^2 - 6 x^3 + e^6 (14 - 10 x - 4 x^2))}{-2 + 4 x + 4 x^2 - 12 x^3 + 5 x^4 + x^5 + e^6 (7 x - 13 x^2 + 5 x^3 + x^4) + (-4 + 4 x + 13 x^2 - 12 x^3 - 2 x^4 + e^6 (14 x - 12 x^3 + 5 x^4 + x^5 + 4 x^2 - 12 x^3 + 5 x^2 + 5 x^3 + x^4) + (-4 + 4 x + 13 x^2 - 12 x^3 - 2 x^4 + e^6 (14 x - 12 x^3 + 5 x^2 + 5 x^3 + x^2 + 5 x^2 + 5 x^3 + x^4))}
$$

Optimal antiderivative

$$
\ln\left(x\left(\left(e^6+x\right)\left(7+x\right)+\frac{x}{x-\ln\left(3\right)-1}\right)-2\right)
$$

command

```
integrate((((7+2*x)*exp(3)**2+3*x**2+14*x)*ln(3)**2+((-4*x**2-10*x+14)*exp(3)**2-6*x**3-
22*x**2+26*x)*ln(3)+(2*x**3+3*x**2-12*x+7)*exp(3)**2+3*x**4+8*x**3-24*x**2+12*x)/(((x**2+7*x)
2)*ln(3)**2+((-2*x**3-12*x**2+14*x)*exp(3)**2-2*x**4-12*x**3+13*x**2+4*x-4)*ln(3)+(x**4+5*x**3-
13*x**2+7*x)*exp(3)**2+x**5+5*x**4-12*x**3+4*x**2+4*x-2),x)
```
Sympy 1.10.1 under Python 3.10.4 output

$$
\begin{array}{l} -\log \left( x-\log \left( 3 \right) -1 \right) \\ +\log \left( x^{4}+x^{3}(-\log \left( 3 \right) +6+e^{6})+x^{2}(-e^{6} \log \left( 3 \right) -7 \log \left( 3 \right) -6+6e^{6})+x(-7e^{6} \log \left( 3 \right) -7e^{6}-2)+2+2 \log \left( 3 \right) \right) \end{array}
$$

Sympy 1.8 under Python 3.8.8 output

# **101.53 Problem number 10291**

$$
\int \frac{e^{-2 + e^{x + x^2} - 6x + x^2} \left(1 - 6x + 2x^2 + e^{x + x^2} (x + 2x^2) + \left(-6x + 2x^2 + e^{x + x^2} (x + 2x^2)\right) \log (x)\right)}{x} \, dx
$$

Optimal antiderivative

$$
\mathrm{e}^{x(-6+x)-2+\mathrm{e}^{x^2+x}}(1+\ln{(x)})
$$

command

integrate((((2\*x\*\*2+x)\*exp(x\*\*2+x)+2\*x\*\*2-6\*x)\*ln(x)+(2\*x\*\*2+x)\*exp(x\*\*2+x)+2\*x\*\*2-  $6*x+1)*exp(exp(x**2+x)+x**2-6*x-2)/x,x)$ 

Sympy 1.10.1 under Python 3.10.4 output

$$
(\log(x) + 1) e^{x^2 - 6x + e^{x^2 + x} - 2}
$$

Sympy 1.8 under Python 3.8.8 output